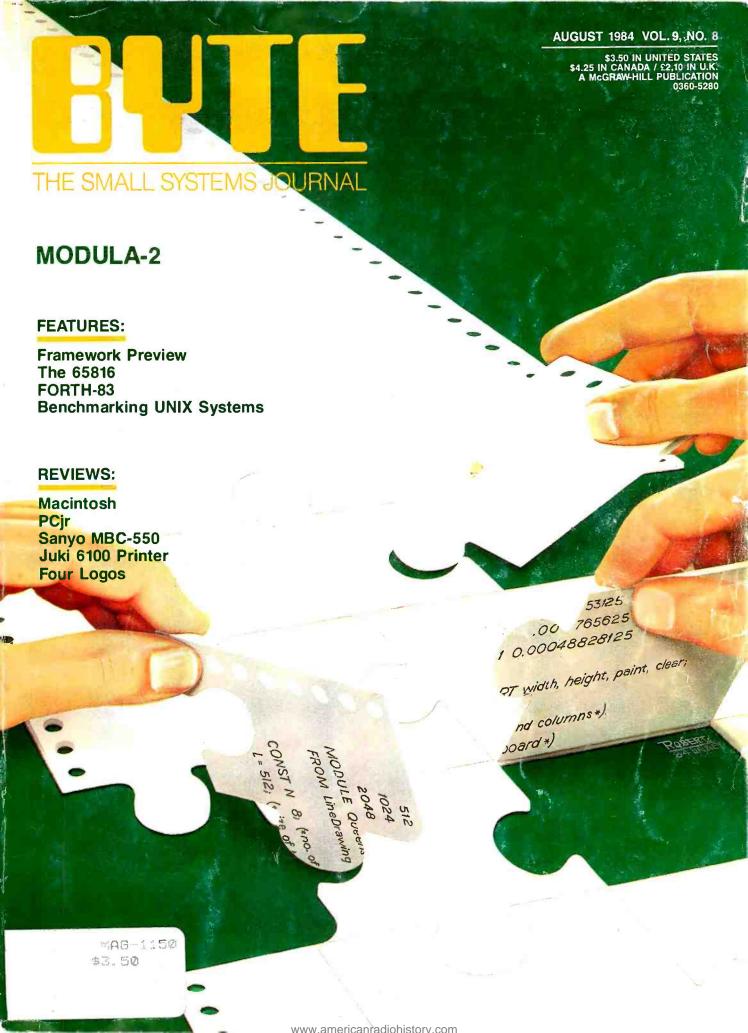

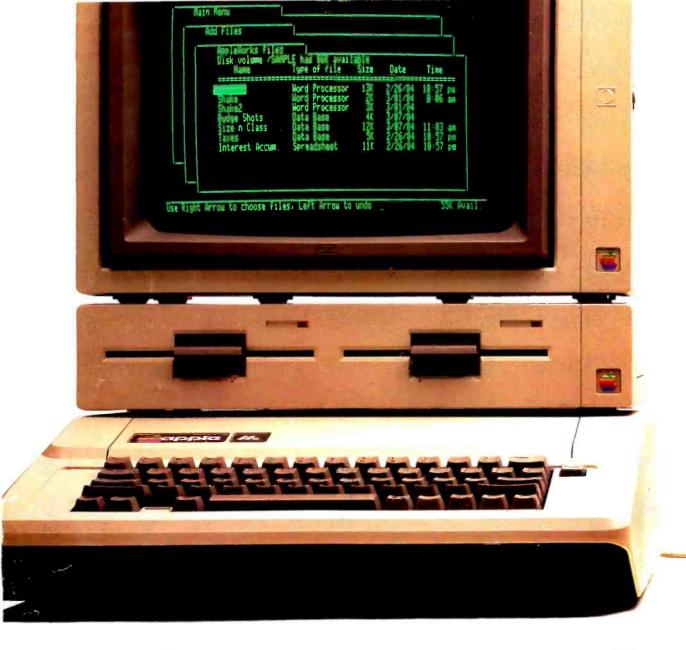

# Announcing a small imp

Thin, isn't it? Even with its built-in

disk drive.

It's 12" x 11'4" x 2'4."
It weighs less than 8 pounds.\*
And costs less than \$1,300.\*\*
Yet with 128K, the new Apple IIc Personal Computer is a lot bigger than it looks.

The He bas a full-size keyboard.

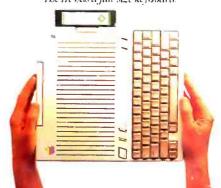

Because it's inherited all the talents of the eminently talented Apple IIe:

The versatility to run over 10,000 different software programs.

The ironclad reliability of the first true VISI motherboard.

And the artistic ability of 16 high-resolution colors.

The IIc also has some talents of its very own.

For instance, a switchable 80/40-character display.

Switchable QWERTY/Dvorak keyboard. A built-in half-high 143K single-sided disk drive.

Built-in serial ports for modems, printers and an extra half-high drive.

Even built-in

mousetronics so it's ready to use a mouse and all the new Apple II mouseware.

And our newest brainchild is certainly not an orphan.

You can grow it with a whole family of

Apple II accessories and peripherals.

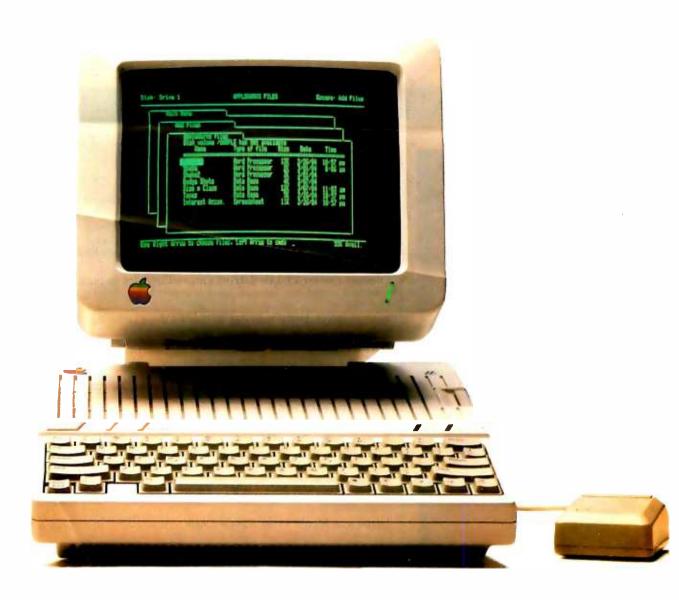

# rovement on the Apple IIe.

Including the new Apple Scribe—Apple's first full-color print-on-anything printer for under \$300, it can handle anything from business graphics to term papers.

The IIc's father, of course, is the granddaddy of the whole personal computer industry, the Apple IIe. Which, lest we forget, has quite a few improvements of its own this year.

The He can now use our ProFile™ hard disk—so it can store about 2400

pages of anything you'd like to remember.

And the Apple IIe is still the most expandable personal computer there is.

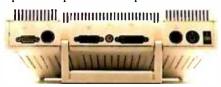

Built-in ports for making all the right connections. You can increase its RAM to an elephantine 512K. Add a Z-80 card to run CP/M.™

In fact, you can grow it with enough cards and peripherals to run just about any family business. Like Saudi Arabia.

So you see, the only question is whether you need an expandable Apple II. As in IIe.

Or a compact Apple II. As in IIc.
Just visit your friendly authorized
Apple dealer.

And tell them what size improvement you'd like.

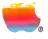

<sup>\*</sup> Don't asterisks make you suspicious as all get-out? Well, all this one means is that the Hc CPU alone weighs 7.5 pounds. The power pack, monitor, an extra disk drive, a printer and several bricks will make the Hc weigh more. Our lawyers were concerned that you might not be able to figure this one out for yourself. \*\* The FTC is concerned about price-fixing, so this is only a singuested Retail Price. You can pay more if you really want to. Or less. © 1984 Apple Computer, Inc. Apple logo and Provide are trademarks of Apple Computer; Inc. CP/M is a trademark of Digital Research Inc. For an authorized Apple dealer nearest you, call (800) 538-9696. In Canada, call (800) 268-7796 or (800) 268-7637.

#### C.O.N.T.E.N.T.S

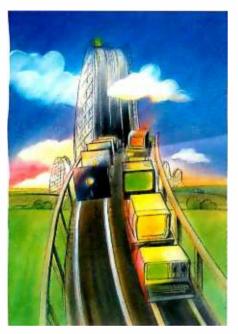

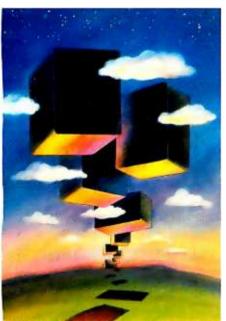

#### **FEATURES**

| INTRODUCTION                                                                                                    |
|----------------------------------------------------------------------------------------------------|
| features within a novel structure.                                                                                                    |
| THE 65816 MICROPROCESSOR. PART 1: SOFTWARE by Steven P. Hendrix 125 This two-part series begins with a look at software considerations for an 8-/16-bit successor to the 6502. |
| CIARCIA'S CIRCUIT CELLAR: CIRCUIT CELLAR FEEDBACK by Steve Ciarcia                                                                                                    |
| BENCHMARKING UNIX SYSTEMS by David F. Hinnant                                                                                                    |
| FORTH-83: Evolution Continues by C. Kevin McCabe                                                                                                    |
| THEME: MODULA-2                                                                                                    |
| Introduction                                                                                                    |
| HISTORY AND GOALS OF MODULA-2 by Niklaus Wirth                                                                                                    |
| TUTORIAL ON MODULA-2 by Jurg Gutknecht                                                                                                    |
| LILITH AND MODULA-2 by Richard Ohran                                                                                                    |
| AN INTRODUCTION TO MODULA-2 by Robert 1. Paul                                                                                                    |
| Pascal, Ada, and Modula-2 by David Coar                                                                                                    |
| REVIEWS                                                                                                    |
| REVIEWERS NOTEBOOK237                                                                                                    |
| THE MACINTOSH by Bruce F. Webster                                                                                                    |
| THE IBM PCIR by Rowland Archer Jr                                                                                                    |
| THE SANYO MBC-550 by Bill Sudbrink                                                                                                    |

BYTE is published monthly with an additional issue in August and October by McGraw-Hill Inc., Founder: James H, McGraw (1800-1948). Executive editorial, circulation, and adventising offices, 70 Main St., Peterborough, NH 03458, phone (603) 924-9281. Office hours: Mon-Thur 8:30 AM — 4:30 PM, Friday 8:30 AM — 1:00PM. Eastern Time. Address subscriptions to BYTE Subscriptions POB 590. Martinsville, NI 08836, Postmaster: send address changes USPS Form 3759, undeliverable copies, and fulliflment questions to BYTE Subscriptions. POB, 90. Martinsville, NI 08836. Postmaster: send address changes USPS Form 3759, undeliverable copies, and suffilment questions to BYTE Subscriptions. POB, Martinsville, NI 08836, Postmaster: send address changes. USPS Form 3759, undeliverable copies and and additional mailing offices USPS Publication No. 328890 (ISSN 0360-52801. Postage paid at Winnipeg, Manitoba Registration number 9:31. Subscriptions are \$21 for one years. 318 for 1 two years and \$55 for Intervent of 150 years in the USA and its possessions. In Canada and Mexico. \$23 for one year. \$42 for two years. \$61 for three years \$69 for one year air delivery to Europe, 17.100 yen for one year surface delivery to lapan, \$37 surface delivery etsewhere. Air delivery to selected areas at additional rates upon request. Single copy price is \$3.50 in the USA and its possessions. \$4.25 in Canada and Mexico. \$4.50 in Europe, and \$5 5 essewhere. Foreign subscriptions and sales should be remitted in United States funds drawn on a US. bank, Please allow six to eight weeks for delivery of first issue. Printed in the United States of America

# August

VOLUME 9, NUMBER 8, 1984

| FOUR LOGOS FOR THE IBM PC by Mark Bridger                                                                                                    | 7  |
|----------------------------------------------------------------------------------------------------|----|
| THE JUKI 6100 PRINTER by G. Michael Vose                                                                                                    | 5  |
| REVIEW FEEDBACK                                                                                                    | 8  |
| KERNEL                                                                                                    |    |
| Introduction                                                                                                    | 11 |
| COMPUTING AT CHAOS MANOR: BETWEEN CONVENTIONS by Jerry Pournelle31 In a hectic schedule. Jerry finds time for a Mac attack and more colorful commentary on the computing scene. |    |
| CHAOS MANOR MAIL                                                                                                    | 4  |
| Jerry's readers write, and he replies.                                                                                                    | _  |
| BYTE JAPAN: PASOCOM PAGODAS by William M. Raike                                                                                                    | 9  |
| BYTE WEST COAST: MACINTOSH'S OTHER DESIGNERS by John Markoff and Ezra Shapiro                                                                                                   | 7  |
| BYTE U.K.: Microprocessor Design by Dick Pountain                                                                                                    | )1 |
| EDITORIAL: WHAT MAKES PERSONAL COMPUTERS SPECIAL?                                                                                                    | 6  |
| MICROBYTES                                                                                                    | 9  |
| Letters                                                                                                    | 4  |
| Fixes and Updates                                                                                                    | 3  |
| WHAT'S NEW44, 43                                                                                                    | 1  |
| Ask BYTE5                                                                                                    | 4  |
| CLUBS AND NEWSLETTERS                                                                                                    | 7  |
| BOOK REVIEWS7                                                                                                    | 3  |
| EVENT QUEUE                                                                                                    | 14 |
| BOOKS RECEIVED                                                                                                    | !4 |
| TECHNICAL FORUM42                                                                                                    |    |
| UNCLASSIFIED Ads                                                                                                    |    |
| BYTE'S ONGOING MONITOR BOX, BOMB RESULTS                                                                                                    |    |
| READER SERVICE                                                                                                    | 19 |

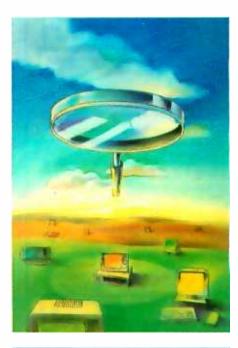

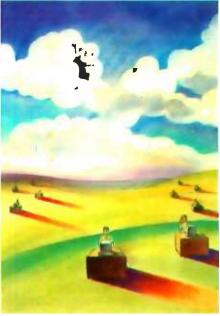

Address all editorial correspondence to the Editor. BYTE. POB 372. Hancock, NH 03449, Unacceptable manuscripts will be returned if accompanied by sufficient first-class postage. Not responsible for lost manuscripts or photos. Opinions expressed by the authors are not necessarily those of BYTE. Copyright © 1984 by McCraw-Hill Inc., All rights reserved. Trademark registered in the United States Paters and Trademark Office. Where necessary, permission is granted by the copyright owner for libraries and others registered with the Copyright Clearance Center (CCC) to photoscopy any article herein for the flat fee of \$1.50 per copy of the article or any part thereof. Correspondence and payment should be sent directly to the CCC, 29 Congress St., Salem, Mo 10970, Specify ISSN 03405-228083-5.150, Copying done for other than personal or intern deference use without the permission of McGraw-Hill Inc. is prohibited. Requests for special permission or bulk orders should be addressed to the publisher. BYTE is available in microform from University Microfilms International. 300 North Zeeb Rd., Dept. PR. Ann Arbot. MI 48106 or 18 Bedford Row, Dept. PR. Condon WCR 4EI England.

Subscription questions or problems should be addressed to: BYTE Subscriber Service, POB 328, Hancock, NH 03449

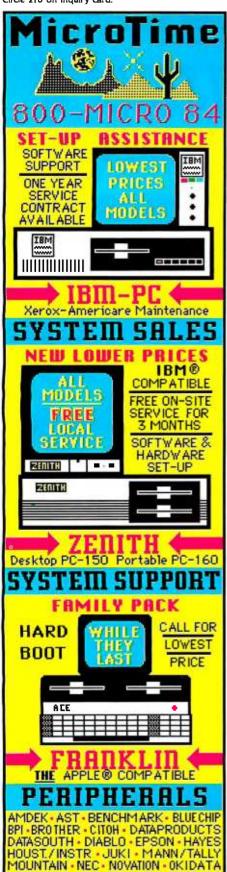

EDITOR IN CHIEF PHILIP LEMMONS MANAGING EDITOR GENE SMARTE CONSULTING EDITORS STEVE CIARCIA **JERRY POURNELLE** SENIOR TECHNICAL EDITORS RICHARD MALLOY, Reviews G. MICHAEL VOSE. Features GRECG WILLIAMS TECHNICAL EDITORS THOMAS R. CLUNE GLENN HARTWIG

RICHARD KRAJEWSKI ARTHUR A LITTLE BRUCE ROBERTS KEN SHELDON RICHARD S. SHUFORD IANE MORRILL TAZELAAR

STANLEY WSZOLA MARGARET COOK GURNEY. Associate ALAN EASTON. Drafting

WEST COAST EDITORS EZRA SHAPIRO. Bureau Chief. San Francisco

JOHN MARKOFF. Senior Technical Editor. Palo Alto DONNA OSGOOD. Associate Editor. San Francisco MANAGING EDITOR, USER NEWS

GEORGE BOND

USER NEWS EDITORS ANTHONY I. LOCKWOOD, What's New

MARK WELCH, Microbules

CONTRIBUTING EDITORS DENNIS ALLISON, at large

MARK DAHMKE. video. operating systems MICHAEL W. ECKER. mathematical recreations RIK INDRNICEK. CAD. graphics. spreadsheets

MARK KLEIN. Communications
ALAN MILLER. languages and engineering

DICK POUNTAIN. U.K. WILLIAM RAIKE, lapan

PERRY SAIDMAN, computers and law ROBERT STERNE. computers and law BRUCE WEBSTER, software RICHARD WILLIS. at large

COPY EDITORS

ELIZABETH R. COOPER. Chief

DENNIS BARKER ANNE L. FISCHER NANCY HAYES LYNNE M. NADEAU PALLA NOONAN IOAN V. ROY BUD SADLER WARREN WILLIAMSON

ASSISTANTS PEGGY DUNHAN

MARTHA HICKS BEVERLY IACKSON

FAITH KLUNTZ. Copyrights and Permissions

LISA TO STEINER .....

ROSSLYN A. FRICK. Art Director NANCY RICE. Assistant Art Director

PRODUCTION

DAVID R. ANDERSON. Associate Director DENISE CHARTRAND MICHAEL I. LONSKY

IAN MULLER SHERRY MCCARTHY. Chief Typographer NAN FORNAL

LEN LORETTE VALERIE PAGE DONNA SWEENEY PUBLISHER

GENE W. SIMPSON

ASSOCIATE PUBLISHER/PRODUCTION DIRECTOR

JOHN E. HAYES PUBLISHER'S ASSISTANT

DORIS R. GAMBLE

ADVERTISING SALES I. PETER HUESTIS. Sales Manager

SANDRA FOSTER. Administrative Assistant

ADVERTISING

DEBORAH PORTER, Supervisor MARION CARLSON CATHY A. R. DREW ROB HANNINGS JEANNA REENSTIERNA

LISA WOZMAK

WAI CHIU LI. Quality Control Manager

LINDA | SWEENEY Advertisinal Production Coordinator JULIE NELSON

CIRCULATION

GREGORY SPITZFADEN. Director ANDREW INCKSON. Subscriptions Manager BARBARA VARNUM, Assistant Manager PHII. DECHERT

MARY EMERSON LOUISE MENECUS ACNES E. PERRY **IENNIFER PRICE** IANE VARNUM

IAMES BINCHAM. Single-Copy Sales Manager

LINDA TURNER. Assistant Manager

CAROL AHO CLAUDETTE CARSWELL

EDSON WARE

MARKETING COMMUNICATIONS HORACE T. HOWLAND. Director

DOUG WEBSTER. Director of Public Relations VICKI REYNOLDS. Marketing Associate

IONI P. VETNE. Assistant

STEPHANIE WARNESKY, Graphic Arts Supervisor SHARON PRICE. Graphic Arts Designer MICHELE P. VERVILLE. Research Manager PATRICIA AKERLEY. Market Research Analyst

CYNTHIA DAMATO, Reader Service Coprdinator ......

ACCOUNTING

DANIEL RODRIGUES. Business Manager/Controller KENNETH A. KING. Assistant Controller
MARY E. FLUHR, Accounting & D/P Manager KAREN BURGESS PATRICIA BURKE

LYDA CLARK DIANE HENRY VERN ROCKWELL LINDA SHORT JOANN WALTER VICKI WESTON

TRAFFIC N. SCOTT GAGNON. Manager

ANTHONY BENNETT BRIAN HIGGINS

RECEPTIONIST L. RYAN MCCOMBS

PERSONNEL/OFFICE MANAGER

CHERYL A. HURD

Editorial and Business Office: 70 Main Street, Peterborough, New Hampshire 03438, 1603J 924-928L West Coast Offices: McCraw-Hill, 425 Battery St. San Francisco, Cn 9411L (415J 362-4600, McGraw-Hill, 1000 Elwell Court, Palo Ako, Cn 94303, 1415J 964-0624.

McGraw-Hill. 1000 Elwell Court. Palo Alto, Cn val303. 14151 964-0624.

Difficers of McGraw-Hild Publications Company: President John C, Wrede, Executive Vice Presidents: Paul F, McPherson, Operations: Walter D, Serwatta Finance & Services. Senior Vice President-Editorial: Ralph R. Schulz, Senior Vice President Publishers: Harry L, Brown, David L, McGrath, James R. Rerce, Gene W, Simpson, John E, Slater, Vice President: Publishers: Charlton H, Calhoun III. Richard H, Larsen, John W, Berten, Vice Presidents: Kemp Anderson, Business Systems Development: She Ff. Asen, Mandesturing: John A. Bunyan, Electronic Information Services: George R. Elsinger, Circulation: Michael K, Hehit, Controller: Eric B, Herr, Planning and Development: H. John Sweger, Ir. Marketing, Virginia Mulliamon, Business Experimental Publishment

L. Wifflamson, Business Development.
Officers of the Corporation: Harold W. McGraw, Ir. Chairman; loseph L. Dionne. President and Chief Executive Officer: Robert N. Landes. Senior Vice President and Secretary. Ralph I. Webb. Theasurer.

411 West Grant Road Tucson, Arizona 85705

ORANGE - PANASONIC - PLANTRONICS

PROMETHEUS - QUADR AM - QUME SILVER REED - STAR (GEMINI) - TAXAN

TRANSTAR TOSHIBA TTX US ROBOTICS

# 68000-based systems. Just tell us what you need.

# 68000-based systems to fit your application.

Right from the pages of our catalog, we can deliver 68000-based supermicro systems to match virtually any application.

Including yours.

Here's how.

Built on the IEEE-696 (S-100) bus, Cromemco systems offer up to 21 board slots. And a family of 35 boards—CPU, memory and specialized I/O—to fill the slots any way you choose.

At the heart of each system is our 68000/Z-80 dual processor. Backed by as much as 16 Mb of error-correcting RAM. Full multi-tasking capability. I/O to handle up to 16 terminals.

And that's just the beginning. You can select single or dual floppies, 5¼" or 8." A 50 Mb 5¼" Winchester hard disk. And a ninetrack tape drive.

We can accommodate your taste for the exotic, too. With boards like our SMD interface that supports up to 1200 Mb of disk storage. A fast floating-point processor. A color graphics interface. A TV camera digitizer. An IEEE-488 bus interface. Communications. And more.

## Intelligent workstations

Then, if you're designing a distributed processing system, you'll want to take a look at our C-10 personal computer. The Z-80-based C-10 can serve our 68000-based systems

as a powerful intelligent workstation in a distributed processing mode. Or as an independent personal computer with its own floppy storage.

# High-level languages and applications software.

That brings us to software. It starts with CROMIX, our UNIX—like operating system that you're free to tailor to your application.

CROMIX can execute both 68000- and Z-80-based programs. So right along with your 68000-based packages, your system will accommodate a wide selection of CP/M® software written for the Z-80.

And our high-level language support is second to none. From a 68000 Macro Assembler. To 68000 FORTRAN 77, PASCAL, GSA-certified high-level COBOL, C and BASIC.

#### Cromemco means business. Your business.

You see, when we say, "Just tell us what you need," we're not kidding. You won't find another family of

You won't find another family of 68000-based microcomputers that can fit your needs as exactly as ours.

So if you're in the business of providing specialized computing solutions, you really should be doing business with Cromemco.

For a copy of our Systems Catalog, contact: Cromemco, Inc., 280 Bernardo Avenue, P.O. Box 7400, Mountain View, CA 94039. (415) 964-7400.

In Europe: Cromemco GmbH, 6236 Eschborn 1, Frankfurter Str. 33-35, P.O. 5267, Frankfurt Main, Germany

or Cromemco Ltd., The Cambridge House, 178-182 Upper Richmond Rd., Putney, London SW15 England.

## Cromemco<sup>®</sup>

\*Cromemco and CROMIX are registered trademarks of Cromemco, Inc. \*\*UNIX is a trademark of Bell Laboratories, \*\*CP/M is a registered trademark of Digital Research. ©1983, Cromemco, Inc.

Circle 90 on Inquiry card.

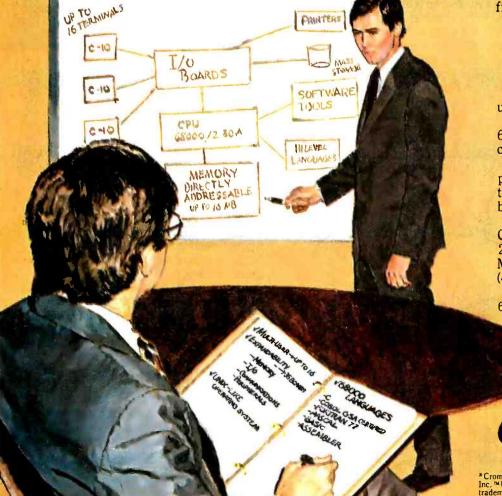

#### E-D-I-T-O-R-I-A-L

#### WHAT MAKES PERSONAL COMPUTERS SPECIAL?

People sometimes ask me why there's so much fuss about personal computers. Now that there are millions of them in the hands of ordinary people, personal computers are, in a sense, commonplace. Even enthusiasts may forget that personal computers are very special indeed. We would enjoy them even if they lacked practical applications and never overcame the digital indifference so often characterized as unfriendliness. To put personal computers in perspective, we should compare them with such earlier cultural watersheds as the printing press, the industrial Revolution, and the automobile.

Because it made the production of books far more efficient, the printing press made it possible for more people to learn more than ever before. But while the printing press gave creative work a wider audience and eliminated the drudgery of scribes, Gutenberg's technology did not directly enhance the creativity of the people who wrote books.

The Industrial Revolution made the production of goods far more efficient than ever before. The efficiencies of mass production made possible the accumulation of great wealth. Unfortunately, mass production also brought about cultural impoverishment of many workers. The assembly line deprived workers of the creativity that belonged to craftsmen—the stamp of individuality that went with good handwork. The Encyclopaedia Britannica puts it this way: ...the discipline of the factory (a discipline often imposed by strangers), the remorseless monotony of many of the tasks, and the physical hazard and discomfort of some of the new processes took a heavy toll." Few would deny that the Industrial Revolution was, on balance, a good thing. But it did exact a great human price.

The automobile changed society for all time by broadening the experience

of millions of people. The ability to travel quickly and widely enabled people to see more of the world and to judge it for themselves. The automobile's influence resembled that of the printing press; while widespread book publishing extended knowledge, the mass production of automobiles extended experience. With broadened experience came wider choice in place and type of work. But the automobile did not directly enhance creativity; furthermore, the automobile was produced by the dehumanizing assemblyline methods introduced by the Industrial Revolution.

The personal computer disseminates knowledge, as the printing press did: increases productivity, as the Industrial Revolution did: and broadens experience, as the automobile did. In many applications, personal computers also reduce drudgery such as needless retyping and recalculation.

What sets personal computers apart, however, is their ability to enhance the creativity of the individual. They have justly been called "mind appliances" and "thought amplifiers." They can help us manipulate information and ideas with remarkable freedom. Rather than forcing us all to work alike under the supervision of strangers, personal computers will let us develop our own unique ways of working. Rather than requiring personal sacrifices to achieve greater social goals, personal computers will contribute to the achievement of social goals by enriching the lives of individual persons. Programs like Bill Budge's Pinball Construction Set, Bill Atkinson's MacPaint, and Warren Robinett's Rocky's Boots offer glimpses of things to come.

Will personal computers make us all geniuses or saints? No. But they will help us make the most of ourselves. That is ample reason for regarding personal computers as far more than just another major consumer item.

-Phil Lemmons, Editor in Chief

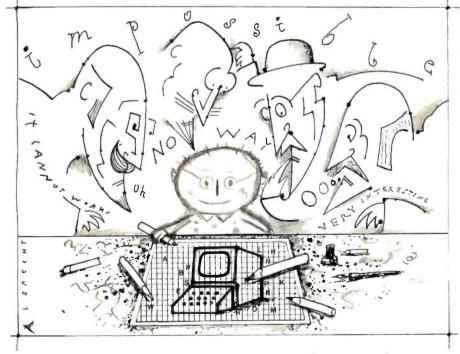

# SEEQUA SHOWS YOU HOW TO GET AN IBM PC FOR JUST \$1995.

BUY A CHAMELEON BY SEEQUA

The Chameleon by Seequa does everything an IBM PC does. For about \$2000 less than an IBM.

The Chameleon lets you run popular IBM software like Lotus® 1-2-3 $^{\text{TM}}$  and dBase II.® It has a full 83 key keyboard just like an IBM. A disk drive like the IBM. And a bright  $80 \times 25$  character screen just like an IBM.

But it's not just the Chameleon's similarities to the IBM that should interest you. Its advantages should, too. The Chameleon also has an 8 bit microprocessor that lets you run any of the thousands of CP/M-80® programs available. It comes complete white the best programs around. Perfect Write

programs available. It comes complete with two of the best programs around, Perfect Writer™ and Perfect Calc.™ It's portable. And you can plug it in and start computing the moment you unwrap it.

So if you've been interested in an IBM personal computer, now you know where you can get one for \$1995. Wherever they sell Chameleons.

#### The Chameleon by

SEEQUA COMPUTER CORPORATION 8305 Telegraph Road Odenton, MD 21113

Chameleon shown with optional second disk drive.

To learn more about Seequa or for the location of the Seequa dealer nearest you, call (800) 638-6066 or (301) 672-3600.

IBM is a registered trademark of International Business Machines Corporation.

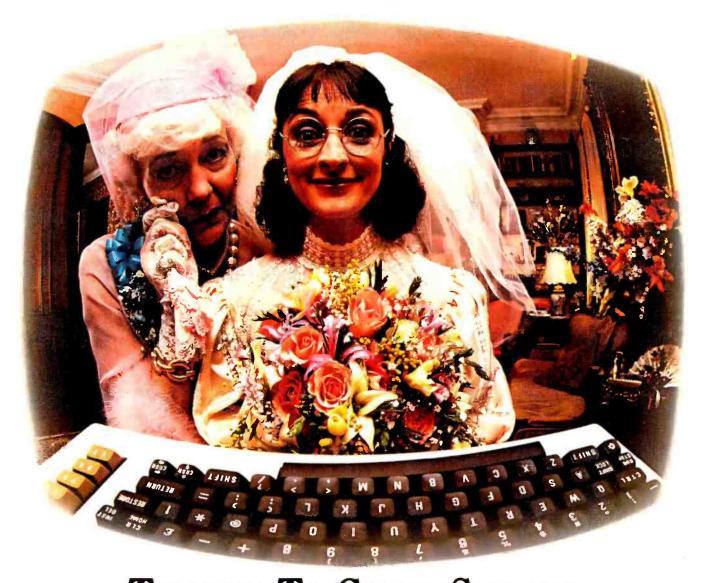

# THANKS TO COMPUSERVE'S CB SIMULATOR, "DIGITAL FOX" ACCESSED "DATA HARI" AND PROCEEDED TO AN "ALTARED" STATE.

The CB Simulator, where CompuServe Subscribers can **Access Friends and Influence** People on 72 Different Channels.

Just pick your handle and get on line. From math to matrimony, there's always someone out there who speaks your language. Friends from all over the U.S. and Canada are Mail. Plus, there's a world of on-line at it 24 hours a day. Talking tech or just having fun. And if you've got a secret, just use the CB Scrambler.

That'll fool the "lurkers," those CB "see it alls" who get their kicks by watching. Or you can always use the private talk mode for guaranteed one-to-one conversation.

The CB Simulator is just one of CompuServe's many electronic communications options that include a National Bulletin Board. Professional Forums and Electronic information and entertainment all for the price of a local phone call plus connect time.

You can access CompuServe with almost any computer and modem, terminal or communicating word processor.

To receive your illustrated guide to the CompuServe Information Service and learn how to subscribe, call or contact:

## CompuServe

Consumer Information Service, P.O. Box 20212 5000 Arlington Centre Blvd., Columbus, OH 43220

800-848-8199 In Ohio call 614-457-0802

An H&R Block Company

Circle 63 on inquiry card.

#### M·I·C·R·O·B·Y·T·E·S

Staff-written highlights of late developments in the microcomputer industry.

#### **AT&T Unveils Microcomputer**

AT&T Information Systems introduced its long-expected IBM-compatible microcomputer in late June. The AT&T PC 6300, made by Olivetti, includes an 8-MHz 8086 processor, 640 by 400 color graphics, 128K bytes of RAM, serial and parallel ports, two 360K-byte floppy-disk drives, a clock/calendar, MS-DOS 2.11, and seven additional expansion slots for \$2810. A 10-megabyte hard-disk version is \$4985. AT&T also announced that its 3B2 and 3B5 series of UNIX computers would be available through retail channels and introduced many programs that run on the machines under UNIX System V. The AT&T PC does not use UNIX. AT&T also announced dot-matrix and daisy-wheel printers.

AT&T also introduced the Information Systems Network, a local-area network designed to link from 200 to 1920 computers. ISN uses standard twisted-pair wiring and transfers information at a speed of 8.64 megabits per second, using a proprietary "perfect scheduling" system. It costs from \$400 to \$500 per node. AT&T said it will announce a smaller network later this year.

#### Morrow and Visual Add UNIX-Based Multiuser Systems

Morrow, which last month introduced an IBM PC-compatible portable computer, has now unveiled Tricep, a 68000-based multiuser S-100 bus computer that uses the UNIX System V operating system. Morrow's new machine includes 512K bytes of RAM, a 16-megabyte hard-disk drive, one floppy-disk drive, and a four-user capacity for a base price of \$9000. The system can be expanded to include up to 2 megabytes of RAM, four 34-megabyte hard disks, four floppy disks, and eight users.

Visual Technology Inc. was expected to unveil an 80286-based multiuser system that uses the XENIX operating system. With 512K bytes of RAM, a 19-megabyte hard-disk drive, a streaming tape drive, and ports for six users (expandable to 16), the system will be priced in the \$10,000 to \$15,000 range. Visual hopes to sell the system both through retail channels and to other manufacturers.

Polebrook Computer Systems, Peterborough, England, says it has completed development of a 68000-based UNIX system that it says will retail for about \$2750 with a 10-megabyte hard-disk drive and 256K bytes of RAM. Polebrook is seeking a company to market the system both in the U.K. and the U.S.

#### **IBM Speculation**

IBM attended the June meeting of Committee SC-156 of the Radio Technical Commission for Aeronautics, which is studying potential hazards to airplanes by portable computers. This has fueled speculation that a battery-powered IBM portable may be in the works. SC-156 will meet again September 18-19.

#### Epson Brings PX-8 Notebook Computer to U.S.

Epson America Inc., Torrance, CA, announced the Geneva PX-8, the notebook computer its parent company showed at the Hannover Fair in West Germany earlier this year. The PX-8 includes an 8-line by 80-character LCD, microcassette tape drive, a Z80-compatible microprocessor, and the CP/M 2.2 operating system. MicroPro's ROM-based Portable Word-Star, Portable Calc, and Portable Scheduler are bundled with the PX-8, which will retail for \$995. An optional battery-powered 3½-inch disk drive will be available for \$599. Epson will also offer a 300-bps modem, a printer, and 64K- and 128K-byte memory-expansion units.

#### Tektronix Announces Color Ink-jet Printer

Tektronix introduced the 4692 Color Graphics Copier, a color ink-jet printer with a resolution of 154 dots per inch. The 4692 can be used with Tektronix color-display terminals or with the 4510 Color Graphics Rasterizer, which uses an RS-232C interface to link to other computers. The 4692 Copier will be available in October for \$5995; the 4510 Rasterizer will be priced from \$4495 to \$9995, depending on memory.

(continued)

#### Uniform Software to Run PC-DOS Software Under UNIX

Uniform Software Systems Inc., Santa Barbara, CA, has announced the Connector, a program that allows any MS-DOS or PC-DOS software to run under UNIX. Initially, the Connector will be available for PC/IX, the UNIX version sold by IBM, but may be translated for other versions of UNIX. The program will be available in September for less than \$300.

#### Two New Telephone-Management Systems

Natural Microsystems, Needham, MA, was expected to announce Watson, a \$1000 telephone-management system for the IBM PC, in late July. Watson includes a 300/1200-bps modem and software to digitize voice messages so the system can be used as a telephone-answering machine. Terminal emulation and calendar software are also included.

Liberty Electronics. San Francisco. CA. announced a voice/data terminal, the Freedom 212. The \$1295 terminal includes an auto-dial 300/1200-bps modem and a built-in 25-line telephone directory.

#### **NANOBYTES**

Assimilation Process, Los Gatos, CA, has announced the Mac-Daisywheel Connection. This \$99 program allows Apple's Macintosh computer to print text using a standard daisy-wheel printer; an interface cable is included. . . . Leading Edge Products said it will sell a line of "Peanut" IBM PC-compatible computers beginning in late fall. . . . AST Research is developing a PCnet expansion card for the IBM PCjr. . . . Teknowledge, Palo Alto, CA, has introduced M.I. an expert-system generator for the IBM PC, priced at \$12,500.... Gigabit Logic, Newbury Park, CA, has begun shipping 12 logic and counter chips that use gallium arsenide (GaAs) instead of silicon. GaAs parts are much faster and more expensive than their silicon counterparts. . . . Faxtel, Toronto, Ontario, is developing software that will allow the Macintosh to be used as a NAPLPS decoder terminal.... Solutions Inc. has developed Straight Talk, terminal software for the Macintosh, to be sold by Dow Jones for \$79. Apple was expected to introduce MacTerminal in July. . . . Advanced Storage Technology Inc., San Jose, CA. has announced 61- and 103-megabyte half-height 51/4-inch hard-disk drives. In large quantities, the 103-megabyte drive sells for \$1950.... NEC Information Systems announced a 55-cps daisy-wheel printer, the 8850, for \$2500, and three floppy-disk drives, including a 1.6-megabyte 51/4-inch and two 31/2-inch models. NEC is also developing a \$3500 6-page-per-minute thermal-transfer printer and a \$700 HP-compatible four-color plotter.... Intel says it is shipping CMOS 256K-byte RAMs. Motorola will begin full production late this year. . . . The Computer Satellite Network hopes to offer cable programming for computer enthusiasts by late fall. . . . Practical Peripherals, Westlake, CA. planned to unveil an encryption device at NCC. The Data Encryption System (D.E.S.) 2000, priced at less than \$500, will attach to the computer's serial port. . . . Xetec Inc., Salina, KS, will begin shipping a dual 31/4-inch disk-drive system for IBM's PCir entry model. The \$800 unit includes a disk controller and can add a third 31/4-inch or a 51/4-inch drive. . . . Kamerman Labs, Beaverton, OR, is selling a 10-megabyte hard-disk subsystem for the IBM PC for \$895.... Motorola formally introduced the 68020, a 32-bit version of the 68000 microprocessor. The CMOS chip includes an on-board cache and a coprocessor interface and can run at 16 MHz.... Wang has announced a \$595 expansion card that it says makes its Wang Professional Computer fully compatible with the IBM PC.... Xerox will sell a \$795 expansion card linking the IBM PC to Ethernet. . . . Sony will reportedly begin private showings of a compact laser-disk read-only memory device late this summer. The drive will use the same technology as Sony's audio laser disks. . . . Keyboard maker Key Tronic will manufacture a version of Display Interface Corporation's HiFi Mouse, which uses sound to detect motion and direction. It will sell for \$65 in very large quantities. . . . Volition Systems, Del Mar, CA, has added a CP/M-68K version of its Modula-2 compiler. The \$495 compiler will be available next month.... Telos Software Products, Santa Monica, CA, announced FileVision, a \$195 visual database manager for Apple's Macintosh. . . . Ricoh introduced the LP4120, a \$14,000. 12-page-per-minute laser printer. . . . Delphax Systems, Mississauga, Ontario, introduced a laser printer designed to print up to 1.5 million copies per month. The \$70,000 S 6000 can print 60 pages per minute.

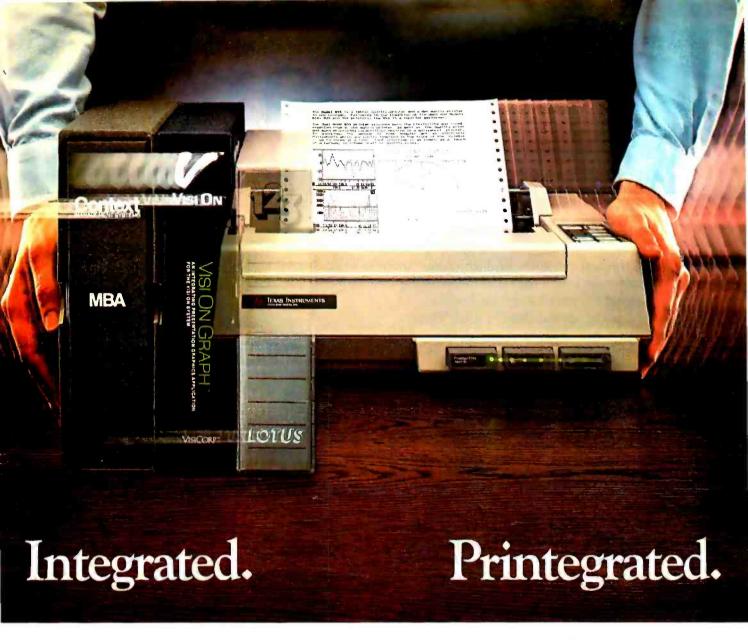

Now, translate your integrated software into integrated hard copy, with the Tl OMN1 800™ Model 855 printer. So versatile, it combines letter-quality print, draft-quality print and graphics as no other printer can.

It prints letter-quality twice as fast as comparably priced daisy wheel printers, yet gives you characters just as sharp, just as clear.

It prints rough drafts ten times faster than daisy wheel printers... faster than most any other dot matrix printer.

Only the TI 855 has snap-in font modules. Just touch a button; change your typestyle. The 855 gives you more typestyles to choose from than ordinary dot matrix printers. It makes them quicker, cleaner, easier

to access than any other dot matrix or daisy wheel printer.

The 855's pie charts are rounder... all its graphics are sharper than on other dot matrix printers, because the Tl 855 prints more dots per inch. As for daisy wheel printers...no graphics.

## TheTI 855 Printer

The printer for all major PC's

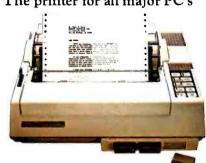

For under \$1,000 you get twice the performance of typical dot matrix printers. Or all the performance of a daisy wheel printer, and then some, for half the price.

So get the best of all printers, and get optimum results from your integrated software. With the Tl 855. See it at your nearest authorized Tl dealer. Or call toll-free: 1-800-527-3500. Or write Texas Instruments Incorporated, P.O. Box 402430, Dept. DPF-182BY, Dallas, Texas 75240.

# Texas Instruments

Creating useful products and services for you.

TMOMNI 800 is a trademark of Texas Instruments Incorporated

Copyright © 1984 Texas Instruments Incorporated. 2763-36

# "Dare to

# TI makes the best software perform even better.

When choosing a computer, there are two important things to look for. Who runs the best software—and who runs the software best! That's why we're staging a dramatic country-wide side-by-side comparison against IBM™ called "Dare to Compare."

Come to a participating dealer and take the "Dare to Compare" challenge. You'll see first-hand how...

## TI makes software faster to use.

Take a closer look. See how we give you more information on-screen than the IBM PC? That way you'll spend less time looking for data, and more time using it. We also give you 12 function keys, while they give you 10. Unlike IBM, we give you a separate numeric keypad and cursor controls. And that saves you both keystrokes and time. We also isolated the edit/delete keys to reduce the chance of making mistakes.

# TI makes software easier to use.

TI gives you up to 8 colors on-screen simultaneously, which makes separating the data a lot easier. IBM displays only 4. Our graphics are also sharper. And easier on the eyes.

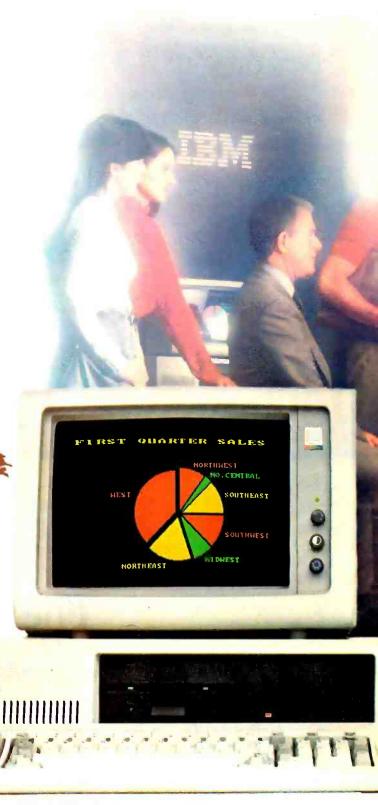

**IBM Personal Computer** 

# Compare"

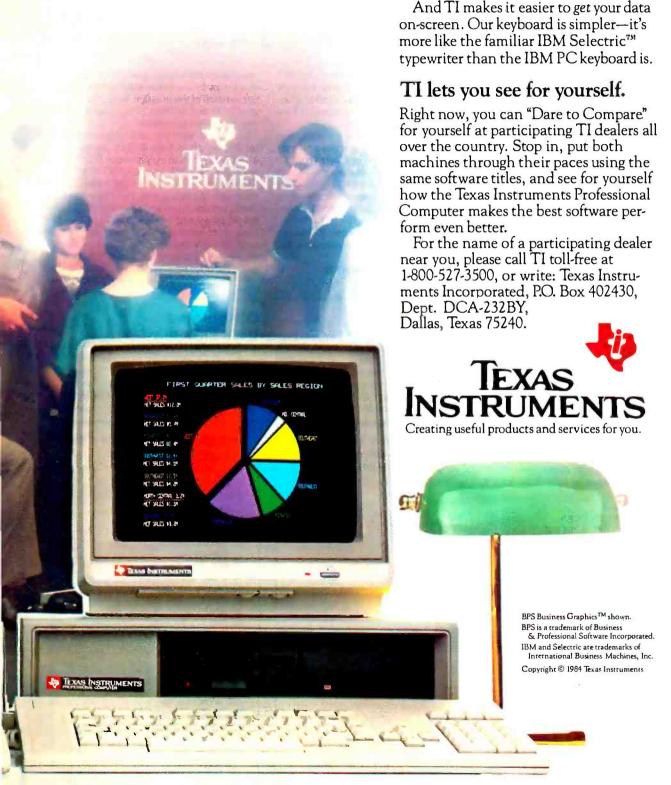

Texas Instruments Professional Computer

#### LETTERS

IN PRAISE OF APL

Freed G T Human serials "Odrubning Own head ConstruConstant Editions may 4th good bleed of history it would meet that group ness is rather slow. The article did nesse the reader a bit with the statement on page 422 'n AR, te promier is non-single. "Indeed, that is true, it is uninturate that Dr. National district demonstrate this. Consequent

unincies. Simple significa will put them into ton, it becomes the reside of coefficients for the set of finesy equations, Negating the initial value rail in their the constant for the set of liner equations. Thus, in APL, the expression that produces the proper is simply: (-NITIAL VALUED # DEFECTORS

HT A BUILD OUTPUT MATER

In hirs white

lactionity) of scott the bills approximate this on my Milet PC using Milet PC AR I in which water that more of the computing at least five different Ad implementations of AR, on the Black, challengths AR, is the and powerful generalizations programming larguage currently poolable on restrictive

Prog Newyork NY THE SHEVE BENCHMARK After reading TOSC ARCHUSE and SEA RO AL Sec Water the IBM PC Short, men

a Heath H-89 with (2014 3.3) and Microsoft

MGC I modified the programs lightly to gro

vide indications of that and completion, and

ON A HEATH H-80

gram is looped in times to be consistent with results I did I have been thinking shoul saffing a 4184 upgrade to my processor board I am using a stock 2-14th resolving \$1 were to do the regity by like and in 1948 powerhouse Thad considered purchasing an WMP Chohanhangon to what the got. Thank you for the edightening until so I should receive the

alleto-dask-maks serving 294.54 seconds

shedystronglath in the 200, CFR4, Microsoft BRDC and lends

DIES FERENDAMESS

Part you for William I Reducted carries "A Protestoral's Perspective on Cher Friendings' like page 100, His equation for quantitying (retreat)

cets on Alphani every the tor Asystrams of a Appaleion company. This treation assets the bestel corresponde vester and the descholar metric to analise Jatz in the Born shown in table 3 on page 422 of the Refroscop DYTE. TRIFCENOT \* 2- OUT MARKET CATE AND WATER CART COURT BUT AND DESCRIPTION OF THE REAL PROPERTY. COLF withour powers IN AR HALBER WITH 1 INNOV YOUR EPPER SEPT LAST ROW NET EXPENSES EXPT HEST OF THE BOW ARE THE DETRIBUTED EXPENSES A OF EACH DEPTECULTO ENCH OTHER DEPTECTS M . LAST COLD METAL GEPT COST EST IE. MT III + PUTTING I OR MAIN DINGSTAL OF DE 7+0F+0 190F90 IS A TOTAL EXPENSIONET IN A CREAT MEDIANDICAL DISTRIBUTIONS

blotion 1: An ATL administration of a SAGIC amount to determine how believe

Election 2: A multiply wroten of the Since of Enterphysics program. 1 FOR 3-3 TO 0 5789 1 2 FOR Tw1 TO 450 3 MOT 1 4 PRET - 13 r193 1 8697 1 O GEFORE A 2 to OFFICE SAIR! 20 FOR Oat TO 10 50 CR1+1 TO SHI 40 F/R (+1 TO R) 6 90 IF FRAD THEN I'M IN WALTER-BRI 190 WENG 180 MBIT C'phoes' -5

> 185 PRRT 140 650

# FIND A COMPUTER THAT'LL OUTPERFORM OURS AND WE'LL GIVE YOU A HEADSTART. FREE.

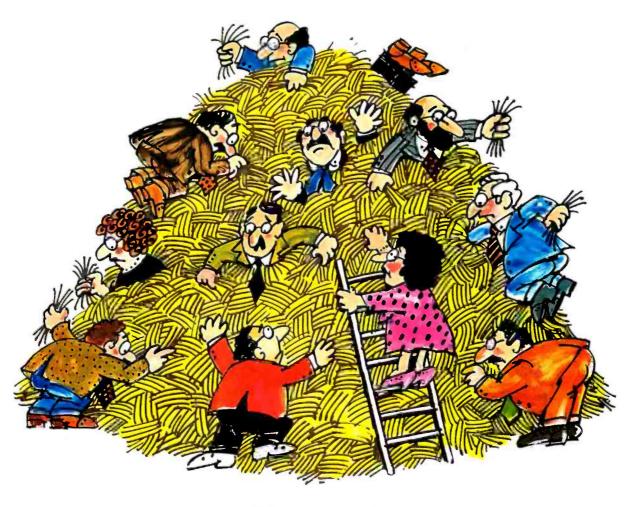

If you can find a microcomputer, equally priced or less, that'll beat only half of 10 standard features we've selected on our HeadStart Model 512, we'll give you a HeadStart absolutely free. How can we make this incredible offer? Because looking for a better computer than our new HeadStart is like looking for a needle in a haystack. You're more apt to come up with a case of hay fever;

HeadStart is simply the fastest, smallest, most powerful business computer in its class. Period.

In fact, we're so certain we have an unbeatable machine, we're offering you this challenge. If, by some inconceivable circumstance, you *should* find a business computer that is even equal to ours, we'll give you a HeadStart. Absolutely Free.

If you'd like to accept our challenge and learn more about this small wonder of microcomputer technology we call HeadStart, call us or fill out and return the coupon.

You could come up with a free Head-Start, which is nothing to sneeze at.

#### HERE'S YOUR CHANCE TO WIN A FREE COMPUTER AND GET A HEADSTART ON THE COMPETITION.

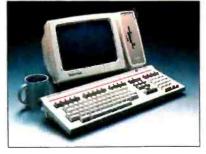

| Intertec, Dept."<br>2300 Broad Riv<br>Phone: 1-803-7 | er Road, Columbia, SC 29210                                      |
|------------------------------------------------------|------------------------------------------------------------------|
|                                                      | challenge. Please send me details<br>beat the HeadStart VPU 512. |
| □ HeadStart so                                       | unds terrific. Tell me more.                                     |
| Name                                                 |                                                                  |
| Title                                                |                                                                  |
| Company Name                                         | 2                                                                |
| Phone                                                |                                                                  |
| Address                                              |                                                                  |
| City                                                 |                                                                  |
| State                                                | Zip                                                              |

Circle 164 on Inquiry card. AUGUST 1984 • BYTE 15

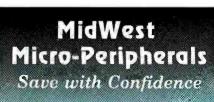

Let us earn your trust

as we have that of others:
Goodyear ● General Motors ● US Navy ● Bell Labs
Conrail ● Texas A&M University ● General Electric
and General Dynamics

List

**PRINTERS** Star Gemini 10X (120 CPS)
Star Gemini 15X
Star Delta 10 (160CPS)
Star Deta 15
Star Peta 15
Star Radix 10-15
Epson RX 80 (1100 CPS)
Epson RX 80 (100 CPS)
Epson PX 80 (160CPS)
Epson DX 1500 (200CPS)
Okidata 92P-80 Col. (160CPS)
Okidata 93P-136 Col. 160CPS
Pacemark 2350P-350CPS
Rateman Portable (Epson Compat.) \$269.00 419.00 399.00 589.00 \$CALL\$ 269.00 349.00 489.00 \$399.00 549.00 549.00 795.00 499.00 689.00 1395.00

#### DAISYWHEEL PRINTERS

| 399.00  | 299.00                             |
|---------|------------------------------------|
| 599.00  | 459.00                             |
| 699.00  | 539 00                             |
| 1295.00 | 859.00                             |
| 599.00  | 439.00                             |
| 1495.00 | 998.00                             |
|         | 699.00<br>1295.00<br><b>599.00</b> |

#### SOFTWARE

| Lotus 1-2-3<br>dBase<br>Quickcode | Think Tank<br>Multimate<br>PFS | And Other<br>Popular Titles! | SCALLS<br>and<br>SSAVES |
|-----------------------------------|--------------------------------|------------------------------|-------------------------|
|-----------------------------------|--------------------------------|------------------------------|-------------------------|

#### DISK DRIVES FOR IBM PC OR XT

|                                     | ompione mon  |            |
|-------------------------------------|--------------|------------|
| Panasonic Half Heights (2 or more)  | 279.00       | 459.00 ea. |
| Panasonic Drive Kit                 | 599.00       | 329.00     |
| (Complete hardware & instructions)  | }            |            |
| Tandon 100-2 (IBM Standard)         | 399.00       | 199.00     |
| Maynard-10Meg Internal              | 1395.00      | 998.00     |
| (Hard drive complete kit - software | e included.) |            |

#### **VERBATIM DISKETTE SALE** 10-90

| DS/DD                                                                                  | 2 39                                 | 2.19                                             |
|----------------------------------------------------------------------------------------|--------------------------------------|--------------------------------------------------|
| MOD                                                                                    | EMS                                  |                                                  |
| Smartmodem 300<br>Micromodem 11e<br>Smartmodem 1200<br>Smartmodem 1200B<br>Smartcom 11 | 289.00<br>299.00<br>699.00<br>599.00 | 219.00<br>229.00<br>489.00<br>419.00<br>\$CALL\$ |
| MONI                                                                                   | TORS                                 |                                                  |

Amdek 310-A

| Amdek Color II               | 529.00     | 459.00 |
|------------------------------|------------|--------|
| MEMOR                        | Y SPECIALS |        |
| Memory chip kit-64K.200ns-9c | bins 99.00 | 54 00  |

230.00

#### **EXPANSION CARDS**

| AST                          |        |               |
|------------------------------|--------|---------------|
| Six Pac Plus, 64K, S/P/C+S/W | 395.00 | 269.00        |
| Megaplus II, 64K, 2S/P/C     | 495.00 | 269.00        |
| VO Plus II                   | 215.00 | 129,00        |
| Complete AST Line            |        | \$CALL\$      |
| QUADRAM                      |        |               |
| Quardboard, Expandable 384K  | 295.00 | 199.00        |
| Complete Quadram Line        |        | <b>SCALLS</b> |
| HERCULES                     |        |               |
| Graphics Card                | 449.00 | 339.00        |

#### IBM PC SYSTEMS

Will configure to your needs for PC's, XT's and Jr's. Save on complete systems Ask for ext. 20 !

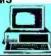

100-Up

100.00

#### **OUR PRICE COMMITMENT**

MidWest will try in good faith to beat any nationally advertised price.

#### Call Today! 1-800-423-8215 In Ohio 1-800-321-7731 Information - Ordering

We accept VISA and MASTERCARD (Add 3%). certified checks, money orders, and COD's

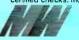

MidWest Micro-Peripherals (Division of Intotel Inc.) 135 South Springfield St. St. Paris. Ohio 43072

AD #B-105

#### **LETTERS**

user friendliness is a noble attempt to take an advertising slogan and make it a tool for better program design.

However, I would like to point out that in his example (Standard PC versus Script versus Lisa) he uses Script to imply a command that will correctly do exactly what a user wants with no additional decisions by the user. Essentially, this means that any variation in the task performed would require that an entirely new Script be produced or the user would be required to resort to the underlying command structure. Neither of these would be acceptable with Mr. Raduchel's assumption that  $P_0 = 1.0$  (that the user will always pick the right action). Therefore the Script case is the theoretical maximumthat one command is all the user needs to consider. Mr. Raduchel's results do indicate an approachable goal, though—to make frequently used sequences available as a single command.

The inclusion of Script (or macros) into another command (either Standard PC or Lisa cases) seems to be logical. Before looking too closely. I would like to define the cases. Standard PC is used to indicate a system where the user initiates all information transfer. If the user wants to move a file but does not remember the name or how much room is on the disk. he or she must ask for a directory. The Lisa approach implies that the system will supply the user with the necessary information at the time and location it is needed. Although this definition is simplified, it describes the fundamental difference between Script and Lisa. Windows and icons are used in a Lisa-type approach because of the large volume of different information displayed at the same time. In essence. windows are simply organized groups of information, displayed together and manipulated as a unit. And if a picture is worth a thousand words, an icon must be worth a dozen or so.

But both Lisa and Script approaches can support macros. Neither approach has any inherent limitation to prevent it from taking advantage of macros. In fact, UNIX assumes that a shell (in effect, macros) will be used in an application environment. I also agree with Mr. Raduchel that the Lisa approach, if properly supported with hardware and consistent throughout all applications, will produce higher user friendliness than the Standard PC approach. Therefore, it would seem logical to conclude that a shell, similar in concept to a UNIX shell and optimized for each type of application, coupled with a Lisa-like environment. would produce the most user-friendly programs.

I. L. MAHOWALD Overland Park, KS

#### COMPUTERS AND LAWYERS

I am a subscriber to, and regular reader of, your excellent magazine. I would like to comment on Robert P. Wilkins's article "How Lawyers Can Use Microcomputers" (May, page 160).

I am a practicing attorney who is knowledgeable about office-automation issues and the computer marketplace. I know Mr. Wilkins's works well. He is an acknowledged authority

and leader in the automation area of the legal

However, we differ philosophically in a key area. In his first paragraph, Mr. Wilkins states that lawyers do not need to know terms such as RAM, bps. "... and other foreign, often unnessary technical terms. All lawyers need to know is how computers can improve the efficiency of a legal practice."

To the contrary, the road to efficient and proper use of computers in law offices must start with lawyers and staff members having a good understanding of the new buzzwords. How else can a lawyer feel confident when walking into a computer store? You must know if 64K bytes of memory is enough, what disk drives are for, whether a hard disk is necessary, what programs are for and what they do, etc. There is no substitute for this basic education.

Lawyers are intimidated by this new world and knowledge of these words will get things going. Mr. Wilkins discussed database-managment systems for lawyers, including dBASE II. I am told dBASE II is complex and requires a great deal of expertise to use. How can a lawyer use this product without knowing terms such as bits. bytes, etc.? Even using search techniques on databases is easier if you understand what a database is, how it is compiled and stored, and what the rationale is for the search methods.

Electronic mail also has its tricks and problems. The American Bar Association has gotten off to a slow start with its electronic mail network. I believe the reason is that lawyers are intimidated because they don't understand this new technology. Further, to use electronic mail. you'd better know what a modem is and how to use it.

It wouldn't be a bad idea for lawyers to subscribe to BYTE for its technical tutorials and educational materials. Lawyers must know something of computer technology and terminology.

There is another reason lawyers must learn about this new technology. Our clients are involved with computers at every level. How are we to serve our clients if we do not understand what they do or what they are telling us? How can we discuss a source-code escrow if we don't know what source code is, why it's important. and how it differs from object code?

Mr. Wilkins and I do agree 100 percent on one issue. Computers are indeed the most significant change in the way the law is practiced since the invention of the telephone and the typewriter.

PAUL BERNSTEIN Chicago, IL

#### COMPUTERS AND DOCTORS

I found George Zucconi's article "A Computer in the Doctor's Waiting Room" (May, page 108) very interesting. Programs such as his are useful for providing patients with information that they might otherwise not "bother the doctor with."

However, it cannot be overemphasized that such a computer program is not a substitute for consultation with a physician. In particular, (continued)

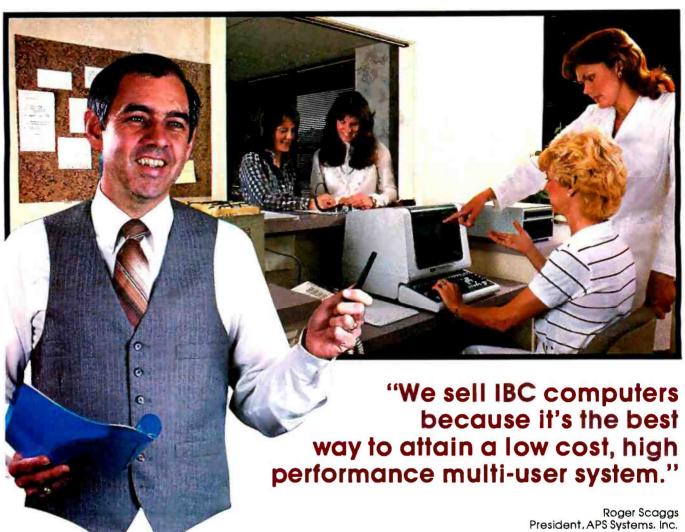

Dallas, Texas

"APS is the nation's leading supplier of medical office management systems, serving over 1,000 practices in 30 states.

Most of our customers require more than a single-user desk top system. They need a good, fast multi-user computer without a minicomputer price tag.

We looked at many of the so-called low-cost "Supermicros" running UNIX™ but decided to continue selling **IBC**-OASIS™ computers. UNIX requires a lot of horsepower to run well, and the low cost UNIX systems did not have the performance to do our customers job to our satisfaction.

APS sells high performance systems based on the OASIS multi-user operating system. OASIS provides all the features that you find on a good minicomputer multi-user operating system. OASIS is user friendly and performs very well on low cost multi-user systems.

At APS, we have selected IBC for our customers, because they provide a computer that allows us to efficiently run up to 16 users with our OASIS software.

Do you want a multi-user system which has hundreds of applications already available? Do you want to sell user friendly, low cost, multiuser computers that outperform the low end UNIX systems? Then I suggest you contact IBC immediately."

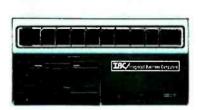

**IBC/Integrated Business Computers** is the leader in multi-user technology. To find out more about the company, its products and support, please call or write:

OUTSIDE THE USA

#### Integrated Business Computers

21621 Nordhoff Street Chatsworth, CA91311 (818) 882-9007 Telex No: 215349 WITHIN THE USA

#### LBC DISTRIBUTION

1140 36th Street, Suite 212 Ogden, Utah 84403 (801) 621-2294

UNIX is a trademark of Bell Laboratories OASIS Is a trademark of Phase One Systems

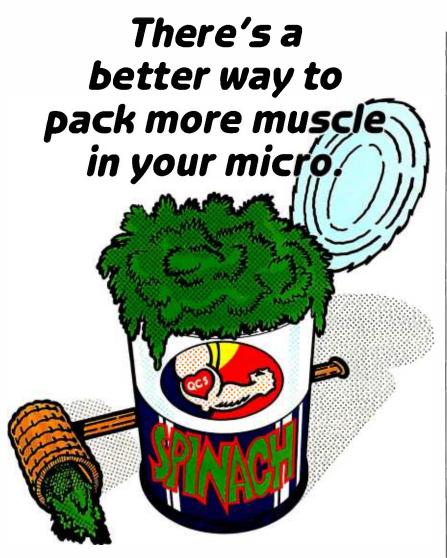

#### The HarDrive™ by QuCeS. More bytes for your buck. In a flash.

If you're looking for a way to get more performance out of your microcomputer, look no further than QuCe5.

With a QuCe5 HarDrive subsystem, you can make your micro behave almost like a mainframe. 10 to 114 megabytes of mass storage lets you handle data bases that would make the normal micro blow a fuse. And you can access, update and

process data so incredibly fast, you won't believe your eyes. A QuCe5 HarDrive with an optional 5 megabyte backup cartridge, also means you won't have to rely on a very unreliable storage medium for your crucial data—namely floppy disks-ever again.

Another QuCe5 plus is compatibility. It interfaces with most popular microcomputers like IBM, Radio Shack, Apple, DEC, Epsonyou name it. Installation couldn't be easier, our software is easy to use, and each HarDrive is backed by a 1-year warranty.

The QuCeS HarDrive. It will make your micro mightier and faster than ever before.

For complete details, contact

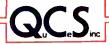

#### **Quality Computer Services**

3 Quces Drive, Metuchen, N.J. 08840 (201) 548-2135 **TELEX 299410 QCS** 

drugs for diabetes, hypertension, and acne, as well as related medications, are not covered in Dr. Zucconi's program. Drugs in Pregnancy. SAMUEL NEFF, M.D.

Narberth, PA

#### PROGRAM COMMENTS

I enjoyed the article "Using Comments to Aid Program Maintenance" by Richard A. Thomas (May, page 415), and I think that an article that attempts to demonstrate some good (and bad) commenting techniques would also be useful. I have found that the usual reason for bad comments is that the programmer doesn't know how to do it any better. My company has developed fairly rigid standards regarding code and documentation, and we avoid some of the problems stated in the article by stressing that you can't move on to a new project if no one else can maintain your old one.

We consider the most useful comments to be the program and subroutine headers. Our program headers contain the name of the program. the system it belongs to, the name of the programmer, a complete revision history, and a brief description of the program's function. Our subroutine header contains the name of the subroutine, a description of the subroutine's function, and the input and output parameter details. These headers seem to be the biggest help to a maintenance programmer and we insist that they be kept up to date at all times.

D. P. KERKHOFF Orlando, FL.

#### **DEAR THIEVES**

Judging by the letters and articles in microcomputer publications, the controversy over software piracy seems to have died down recently. However, from my own experience I feel that it is as much a problem as ever and is merely reaching the level of general acceptance. Lest it arrive at that point and doom us forever to the curse of sophisticated and costly protection schemes. I submit the following:

An open letter to software pirates:

I am constantly amazed at a practice so prevalent among microcomputer owners that a person who does not participate in it is almost considered a freak I refer of course to the practice commonly referred to as software piracy. I prefer, however, to call it by its correct namesoftware THEFT: I am not referring only to those who copy software for profit or underground distribution, but to anyone who copies copyrighted software they did not purchase. The law is clear on this point. You have the legal right to copy software you have purchased for your own use. Any other copying, even if you give. not sell, the copies to friends, school, users groups, or anyone else, is illegal. In spite of this, I know people who would not think of violating the 55-miles-per-hour speed limit but freely and frequently copy copyrighted software from (continued)

# Meet the Standard.

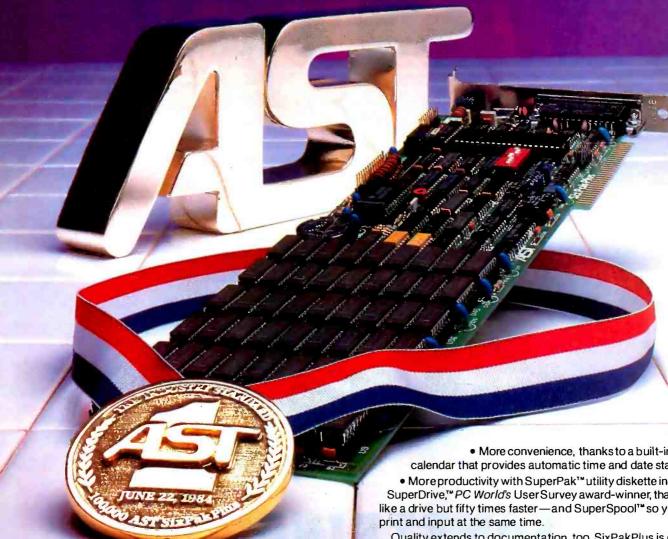

#### AST SixPakPlus has set the standard 100,000 times.

We have manufactured and shipped more than 100,000 SixPakPlus multifunction boards in less than a year - an event that proves quality and quantity are compatible.

Important as it is, quality is just one factor that has made SixPakPlus the most popular, most respected multifunction board available today.

Performance is another: SixPakPlus provides IBM PC, XT, and compatibles users with an ideal combination of enhancements.

- Run sophisticated software programs and process more data with an additional 64K to 384K RAM memory capability.
- To add peripherals such as printers, modems, mice, plotters or joysticks, we give you more Input/Output ports—serial, parallel and optional game adapter.

\*IBM P C and XT are registered trademarks of International Business Machines.

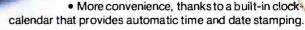

 More productivity with SuperPak™utility diskette including SuperDrive," PC World's UserSurvey award-winner, that works like a drive but fifty times faster—and SuperSpool™so you can

Quality extends to documentation, too. SixPakPlus is one of the easiest hardware/softwarep ackages to install and operate.

And, with our new audio cassette, you don't even have to crack our manual to learn how to take full advantage of SixPakPlus' features and functions.

Meet the standard for multifunction enhancement boards in person. Get a SixPakPlus from a dealer near you. SixPakPlus is a member of the complete AST family of multifunction boards, Micro-to-Mainframe com-

munications, LAN and graphics products.

Contact: AST Research Inc. 2121 Alton Avenue Irvine, CA 92714 Phone: (714) 863-1333

TWX: 753699ASTR UR

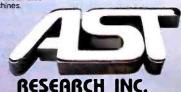

Circle 5 on inquiry card.

# WAITED

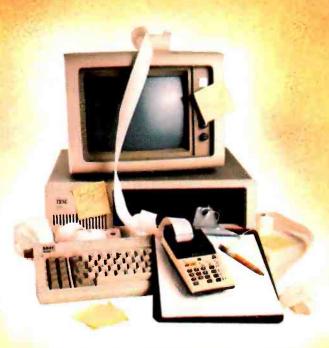

# SOMETHING TO RELIEVE THIS MESS!

If you've ever found yourself searching for a calculator, notepad or appointment book when you've got a computer right in front of you, then you know the absurd situation we're illustrating.

Sure, there are clumsy little programs you can boot up to accomplish one or the other of these tasks... but that's generally meant first stepping out of the software you're working with.

What's always been needed is one powerful piece of software, occupying only a few K, that would be tucked away in an unused part of RAM no matter what program you're running.

Whether you were running dBasell, Lotus 1-2-3, WordStar or even Turbo Pascal® . . . it would always

be ready for lightning-fast use. You could just hit a button and open a window for a notepad, another for a calculator. Hit the button, again, and your work would be saved to disk and you'd be right back in your original software!

While we're at it, it should also have a perpetual calendar linked to a datebook. And even an autodialer, with a built-in phonebook.

Is this piece of software possible? At a price you can afford . . . now?

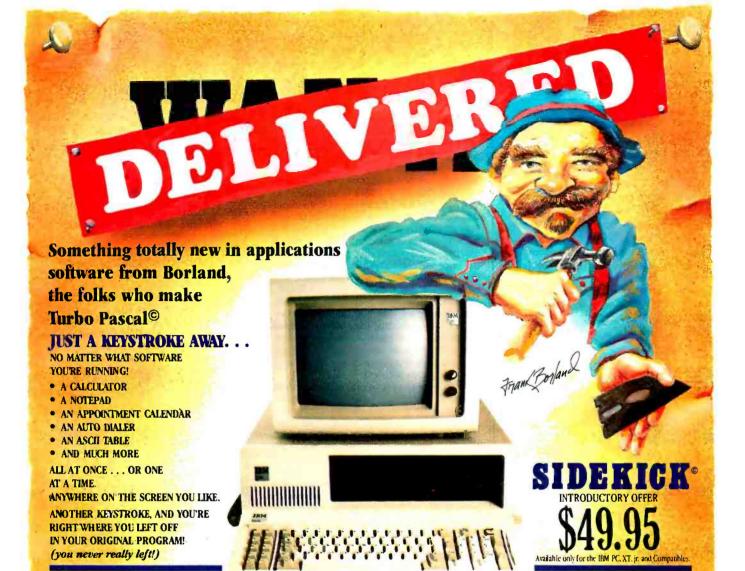

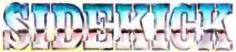

#### NOW . . . Whether you're working in dBaseII, Lotus 1-2-3, WordStar or whatever . . . You'll have your SIDEKICK®, too!

Something brand new. Crafted in Assembly language as carefully as Borland's famous Turbo Pascal®, so that it's lightning-fast and as compact as only Borland knows how to make it! With a notepad that has a full'-screen editor that saves your notes to disk. You can even swap information back and forth between your applications software and your Sidekick.

Suppose you're working with a spreadsheet, and you suddenly have an important idea. Just hit the button, a window opens, you write the note and hit the button again. You're right back where you left off in the spreadsheet. Need to make a phone call? Whether the number is in an existing database, your own Sidekick phone directory, or you've just typed it on the screen put the cursor next to the number, hit the keystroke, and Sidekick dials

There's lots more, too. You can move the Sidekick windows anywhere on the screen you like. And you can have as many on screen at a time as you need.

We designed it because we needed it. If you've ever been writing a report and needed to do a quick calculation, or jot down a note, then you understand why

\*Only with Hayes Smartmodem and compatibles

#### YOU CAN ORDER YOUR COPY OF SIDEKICK® TODAY!

For Visa and MasterCard orders call Toll Free 1-800-227-2400 ext 953 in California 1-800-772-2666 ext 953 (lines open 24 hours, 7 days a week) Dealer and Distributor Inquiries Welcome 408-438-8400

(plus \$5.00 shipping and handling · Shipped UPS) Check Money Order

VISA 🗆 MasterCard Card \*

**Expiration Date** 

Please be sure your computer is an IBM PC, XT, jr., or true compatible!

NAME -ADDRESS CITY/STATE/ZIP \_

TELEPHONE \_

California residents add 6% sales tax. Outside U.S.A. add \$15.00, (If outside of U.S.A. payment must be by bank draft payable in the U.S. and in U.S. dollars.) Sorry, no C.O.D. or Purchase Orders.

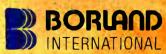

**Borland International** 4113 Scotts Valley Drive Scotts Valley, California 95066 TELEX: 172373

Circle 40 on Inquiry card. dBase II is a trademark of Ashton-Tate, WordStar is a trademark of MicroPro, Lotus 1-2-3 is a trademark of Lotus Development Corporation.

#### LETTERS

## **NETWORKING**

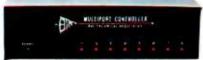

Networking begins with your fine computer. Where it goes is unlimited when you interface your peripheral devices with a 4, 8 or 18 port BayTech's units you can mix-and-match other computers and/or peripheral devices of different configurations without the need to reconfigure. Port configuration of the peripheral device ports may be changed by the user with BayTech's menu-driven software.

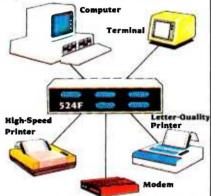

BayTech's versatile networking multiports. capable of any-port-to-any-port interconnection. have virtually unlimited applications. With their features and low cost, the user can create a local network providing simultaneous communication for 5, 9, or 18 RS-232C devices.

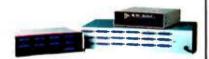

A few companies make a good, expensive Serial Port Expander. One company makes an excellent, affordable <u>line</u> of them - BayTech.

| • | Model | 524F  |   |   |   |   |   |   |   | , |   | \$ | 329. |  |
|---|-------|-------|---|---|---|---|---|---|---|---|---|----|------|--|
| • | Model | 528F  | + | + | + |   | 1 | + |   | + |   | \$ | 619. |  |
| • | Model | 5218F |   |   |   | , | , |   | , | + | - | S  | 750. |  |

"We design and price BayTech Multiports so everyone can have an affordable and reliable computer network. To solve your networking problems. call us."

> Charles R. Ramsey. President Bay Technical Associates, Inc.

1-800-523-2702

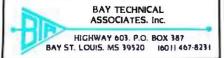

others or to give to others.

I have heard and read more rationalizations for this practice than I could possibly list. They are just that-rationalizations of those who must make excuses for their actions. One of the most common I hear is "software is overpriced." To that I say, if you absolutely cannot live without a plece of software then, whatever its price, it is worth it to you to pay it. Otherwise, don't buy it, don't copy it, and don't use it. If it truly is overpriced and people do not buy it or use it. the price will come down or it will disappear from the market. We should encourage and support such software publishers as A.P.P.L.E.. Penguin, Beagle Bros., and others who have chosen to reduce their costs and their prices by not copy-protecting their software. These publishers sell top-quality software for reasonable prices. I encourage you to buy and use their products, but please do not rip them off by stealing their software.

For those of you whose only ethical standard is "it's OK if I don't get caught." I don't expect to make much of an impression on you. You are right about one thing: if you don't sell bootlegged software you probably won't get caught. But I am writing this to those of you who hold to some form of ethics or morality that says it is wrong to steal, whether or not you might get caught. Consider what you are doing when you accept or give copies of copyrighted software; consider the example you are setting for your children and friends. You are stealing, regardless of your rationalizations to the contrary.

Just because software piracy does not receive the press attention it once did does not mean that it is no longer a problem. In reality, it is bigger than ever as more and more people buy computers. I don't expect that this letter will make much of a difference in the overall problem, but if a few who may be unwittingly copying software accept the reality of what they are doing and refuse to continue the practice, then it is worth it.

WILLIAM G. WRIGHT Oceanside, CA

#### RECONFIGURING PERFECT WRITER COMMANDS

Recently. I bought a Kaypro 2 computer to use primarily for word processing. After looking through the manuals. I decided to use the Config program provided to program the number keys to replace many of the Control-X commands in Perfect Writer. I thought it would be nice to replace three- or four-keystroke commands with one-keystroke commands. I quickly found two problems. First, the documentation is terrible. No instructions are given to explain how to use the Config program with Control or Escape sequences. Second, once I found the necessary information in the Perfect Writer manual (which is also terrible), it turned out that the hexadecimal codes for these commands are all three characters long, which will not work with the Config program.

I finally worked out a way of doing everything I wanted. Perhaps it is not the easiest way but

it does work, and I thought many of your readers who own Kaypro 2s would be interested. The process follows:

- I. Copy the following files onto a blank formatted disk from the Perfect Writer Installation disk: PWBIND.COM. FUNCTS.TXT. PW.SYM. Copy the following files onto the same disk from the Perfect Writer Edit disk: PW.COM. PW.SWP. PW.HLP.
- 2. Edit the-FUNCTS.TXT file by typing PW FUNCTS.TXT at the A > prompt. Then. pick out any 14-line section of FUNCTS.TXT that consists of all unknown commands and whose hexadecimal codes are two characters long. Numbers 161–174 are ideal since the corresponding hexadecimal codes are Al. A2. A3. . . . . AD. Find in the Perfect Writer manual the printout of FUNCTS.TXT and the commands you want. Then replace just the items in the third and fourth columns of each line (161–174) with the commands you want. When done, save the edited version with Control-X. Control-S. then exit with Control-X. Control-C.
- 3. Call up PWBIND.COM by simply typing "PWBIND" at the A prompt. PWBIND will do the rest.
- 4. Next, copy PW.COM, PW.SWP. and PW.HLP back to the Perfect Writer Edit disk. The commands corresponding to the lines you edited will now work. (If you use Perfect Speller, it will be necessary to copy these to the Perfect Speller disk, too.)
- 5. Next. put the new PW Edit disk into drive B. and the CP/M disk into drive A. Then. at the A> prompt. type CONFIG. Choose number 4 from the menu (change the number pad) and then number 2 to actually change them. Then enter the new hexadecimal codes into the chart (if you used 161–174 then the next hexadecimal codes will be A1–AD) in accord with your wishes (a hand-drawn chart comes in handy). Then press Esc twice, then answer Y when asked if you want to keep the changes made.

  6. Finally, put the reconfigured Edit disk in the change of the change of the
- 6. Finally, put the reconfigured Edit disk in drive A, and then push the reset button. After this, the number pad will be reconfigured the way you want it.

Although there are a number of steps involved here, this procedure is not difficult. It is unfortunate that both Kaypro and Perfect Software chose to make this all sound so difficult in their manuals. However, once it is done, life with Perfect Writer is much nicer.

I find it convenient to have a STAT file on the same disk as my word-processing software. This is no problem on WordStar because there is plenty of room left on the disk. However, on the Perfect Writer disk there is all of I K byte left. The PW.HLP file is exactly the same length as STAT.COM. though, and, since I never use the on-screen help feature. I erased it from the Edit disk (I did save it on the PW LESSONS disk) and copied STAT.COM to Perfect Writer. This allows me to know the remaining space on a disk without changing to the CP/M disk.

BARRY D. SMITH Carbondale, IL

#### **LETTERS**

#### A CALL FOR OX-10 SUPPORT

I am the owner of an Epson OX-10 with an MX-80 FT as well a Comrex CR-11. I purchased this primarily for business use and am happy with it except for one thing. There is virtually no one putting out any educational software to use under the CP/M-80 operating system. I realize that the OX-10 is relatively new but CP/M isn't. Why don't the good educational-program writers who work for Atari and Apple understand that CP/M system users have children who could benefit from such software?

And what about all those ingenious add-on board builders? Why hasn't someone made one that will run Apple and IBM PC programs on the QX-10?

DAVID M. BOYD Tampa. FL

#### SUPERMICROS

I would like to suggest that technology has advanced enough to warrant a shift of focus for "the small systems journal."

Many of the articles in BYTE seem to be pitched to the level of systems with a 6502. 8088. or 8086 central processing unit. But there are a number of "small systems" on the market using 68000s and calling themselves supermicros. I have been following the product announcements of Cadmus. Pixel. Callan. and Wicat for a while. hoping that I might win the state lottery so I could buy one. Actually, given another year or two. I might be able to afford a supermicro without the lottery. But now my interest has been aroused by the appearance of 32-bit "supermicros."

DEC has announced its Microvax, and now AT&T is about to market its 3B2/300. Both of these are true 32-bit machines and yet they are being promoted as small systems, i.e., not quite minicomputers. At this point, all I know is that I would like to own one of these machines, without knowing what they could offer me. One of the things I'm looking for is the capability of doing graphics more on the level of computer-aided design than pie charts, but AT&T tells me that the 3B2 doesn't support graphics as yet.

So now I want to suggest that BYTE extend its coverage of slightly more sophisticated machines. Before you object that none of your readers can afford these machines unless they have a healthy business going. let me mention that I am an individual without such a business who will probably buy a 68000-based system running UNIX. and who is very interested in reading about and learning more on the generation of 32-bit microcomputers.

JAY STEINBRUNN, PH.D. South Hadley, MA

#### REQUEST FOR HELP

I recently bought a Radio Shack Model 4 and now I need help with some conversions from my old Model I.

First I would like to know if anyone knows what patches must be applied to Microsoft's muMATH for the Model I to make it run on a Model 4 (either in Model III) or Model 4 mode).

I would also like to know where I can buy a disk-controller board so that an 8-inch disk drive from my old Model I will run on the Model 4. I want to use the 8-inch drive with three 5W-inch drives under DOSPLUS 3.5. DOSPLUS IV. NEW-DOS/80 (Model III mode). Montezuma MICRO CP/M version 2.2. and Radio Shack CP/M version 3.0.

JAMES R. PRIMM Paris. MO

#### A SUBSCRIBER COMPLAINS

I look forward to the delivery of my BYTE each month because I enjoy it and it is a method of keeping up with my peers who also subscribe to BYTE. My complaint is in regard to my perceived view of your mailing practices. My last name is Zehnder and I work with a gentleman whose last name is Anderson who is also a BYTE subscriber. We live within 30 miles of each other. I have noticed that over the last several months he has received his issue of BYTE four to five days earlier than I.

At this point I would like to note two features of BYTE magazine: it is of broad interest and substantial content. i.e.. it has a large physical structure (my wife still thinks it's a catalog); and it has a large subscription base because it is a leading reference magazine in the computer field (everybody gets it). These two features lead me to believe that McCraw-Hill has trouble mailing all of one month's issues on the same day.

My conclusion is that McGraw-Hill makes their monthly mailing over a period of about one week with the output sequenced alphabetically.

I feel that you are discriminating against those whose last name begins with a letter toward the end of the alphabet.

If BYTE is an influential information source, which I believe it is, then I think that the practice of mailing alphabetically means that those whose names begin with the letters "A," "B," or "C" rise in corporate structures faster in relation to their current information sources. I don't have the resources to perform a meaningful study to substantiate these assumptions, but the results of such a study would be interesting.

If BYTE is discriminatory in its mailing practices and if it is influential, then it is leading people whose names begin with something other than "A." "B," or "C" to take one of two actions: they can do nothing but also not rise in the corporate structure due to their lack of timely information; or they can inform BYTE that their "mailing name" is Aardvark or Aaron or the like. The second solution is only temporary because, as more people discover the problem and use this solution, an "alphabetic war" will break out. This will cause much havoc as subscribers race to change their names and move up on the BYTE mailing list.

Let me address a possible solution to this problem. I assume that BYTE has a computer-(continued)

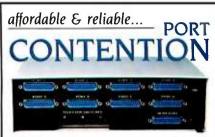

Add more users to your multi-user computer without expensive hardware or software modifications. A BayTech Port Contention unit will maximize utilization of available ports, thereby minimizing idle, valuable system time. With 6-to-3, 8-to-4 and 12-to-6 port models available. Port Contention problems can be solved from micro to mainframe computers.

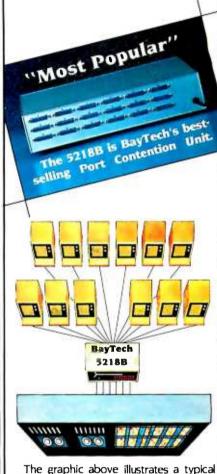

BayTech Model 5218B Port Contention application. By adding a single 5218B unit. a 6-port multi-user computer gains six additional users, thereby doubling accessibility to the computer.

- Model 528B: 6 ports to 3 ... \$ 625.
- Model 5212B: 8 ports to 4 ... \$1095.
- Model 5218B: 12 ports to 6 ... \$1750.

To solve your port contention problems

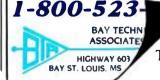

Now You're Talking!™ ized mailing list (it would be ludicrous to assume otherwise) and that the BYTE and McGraw-Hill staffs are computer literate (don't they read their own magazine?). Thus these staff members must be capable programmers who are only guilty of not completing the project. It should only take a small change in the algorithm to solve the problem. One solution might be to move the starting position by one-twelfth of the total subscription base each month. In this way each subscriber would get

their issue on the first day once each year. This would at least even out the information gap. Although, as a point of justice, you might consider sending BYTE out in reverse alphabetic order for a period of time to correct past inequity (and let me get mine first).

I hope that you take prompt action to avert a major "alphabetic war" and the subsequent loss of personal integrity by your subscribers.

Don Zehnder Tacoma, WA In fact, our subscriber copies are mailed by ZIP Code rather than alphabetically. Our circulation department is taking steps to speed up delivery. We hope that these steps bring your BYTE to you earlier.

#### MORE ON THE MAC

I feel that I must defend Gregg Williams's Product Preview of the Apple Macintosh (May Letters, pages 14–20). I was an "Apple hater" before the company came out with this marvelous machine (I still don't like the IIe). If a previewer is justifiably excited about a new product, he should convey that excitement to the readers.

I can see why some people are thrilled about this radical new machine. If you have any idea of how ingenious the design of the Macintosh is, you probably are jumping for joy. It's about time a company comes out with a new machine rather than another clone.

I also would like to address the problem of the 128K-byte memory limitation. This is similar to the power race in home-stereo equipment several years ago. Everyone was trying to build the most powerful amplifier in the world (300 watts and above). Now the only place to find such behemoths is at flea markets. Can anyone recall that the Apple II and the Radio Shack Model III ran every piece of software imaginable with only 48K-bytes? With memory limits currently approaching I megabyte, sloppy programmers will continue to eat up all the memory they have until... (where will it end)?

Look hard at this machine and compare the hardware and software and you'll see how different the Mac is. Look at the potential it has compared with all the CP/M and IBM clones and you'll share the excitement too!

Wayne Daniel Lafayette, LA

I'm college educated, worked as a nuclear engineer for several years in the Navy, taught high school for two years, and am employed by a major national corporation working with computer simulations. I've been working with computers since 1970 and even have designed several micros (I even have an 8008). Daily I work with state-of-the-art mainframes, minis, and micros, yet according to Gerald Evenden (May Letters, page 20) I am one of BYTE's "lesssophisticated readers" because this letter was drafted and typed on a Macintosh. The worst part is that I probably could have used this machine for years without ever realizing what Mr. Evenden was so quick to point out. I feel so ashamed!

JONATHAN L. POLAND Berkeley, MO

In the bewildering personal computer marketplace, buyers often look to dependable, accurate, and honest magazines like BYTE for information. Many times they are misled by "experts" who recommend or condemn machines after only superficially examining them.

I'm writing in regard to a letter by George (continued)

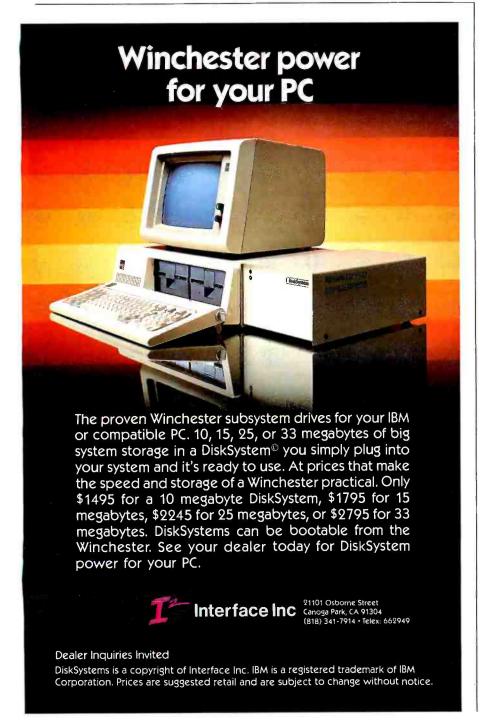

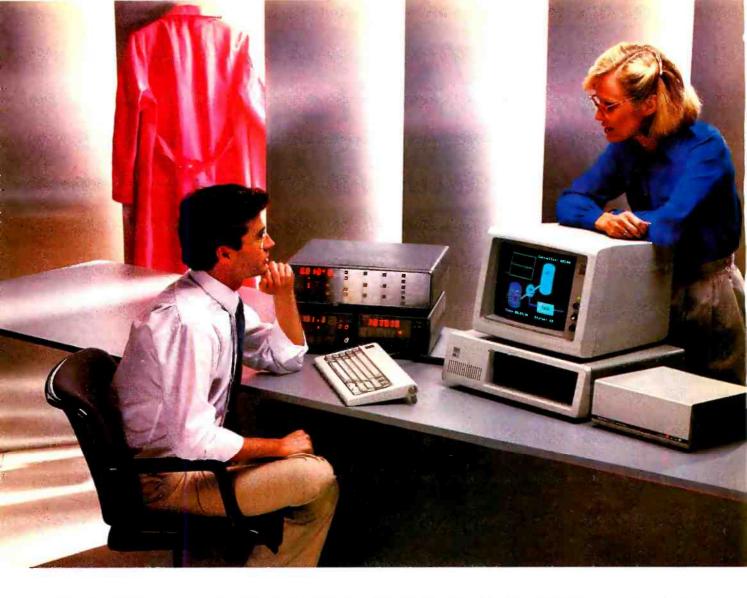

# DATA ACQUISITION SOFTWARE THAT SPANS TWO WORLDS

Now one IBM PC can direct high speed acquisition of analog signals, and simultaneously read and control instruments on the IEEE-488 bus. Connect your analog signals to the Keithley DAS Series 500 Measurement and Control System; connect IEEE-488 instruments to our new Plus500 Instrument Control System. The same software environment controls both interfaces at the same time.

■ Soft500 and new Plus500 software make measurement and control accessible.

Soft500 and Plus500 software are enhancements of BASIC, the language of personal computing. As easy to use as BASIC itself, Soft500 and Plus500 add powerful data acquisition and control capabilities to a higher level language.

You can trust the data.

Soft500's foreground/background scheduling carefully times multiple tasks to ensure that successive readings from the same channel maintain precisely the same sampling interval. And there's still time for simultaneous data analysis.

■ The Series 500 is fully modular. Seventeen modules form an extensive and growing family that supports analog input, analog output, digital I/O, current loop output, pulse counting, and AC/DC relay control. And now the Plus500 Instrument Control System allows simultaneous access to the IEEE-488 bus as well.

Quality manufacturing, quality service.

The Series 500 is built like an instrument. It has the highest accuracy, the lowest noise, and the best thermal stability of any personal computer based data acquisition workstation. That's why it comes with a one-year warranty and a free product support hotline.

For more information

Call us toll free at 1-800-552-1115. In Massachusetts, call 617-423-7780. We'd like to tell you more about the Series 500 measurement and control family.

349 Congress Street Boston, Massachusetts 02210

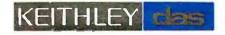

Circle 172 on inquiry card. AUGUST 1984 • BYTE 25

#### **LETTERS**

Snoga (May Letters, page 14). It was disheartening to see someone try to compare a PCjr to a Macintosh. I was glad Gregg Williams pointed out that a Mac is much more of a PC than a PCjr, but I feel he should have gotten the point across more clearly. BYTE must maintain its respectability as a magazine by answering tough questions with tough answers. Mr. Williams's reply answered the letter writer but left me uneasy and hungry for more.

I'm surprised that Mr. Snoga said that the Mac isn't much more powerful than a PCjr because it lacks slots. Slots originally came.into existence so hardware could be added to expand a machine. In those days it was necessary for microcomputers to share the microprocessor with the peripherals through the use of slots. Microprocessors were too expensive to individually implement on each and every peripheral. Today, single-chip micros cost about \$8 apiece; they are inexpensive enough to put into modems, printers, plotters, etc. It is no longer necessary to have a direct processor bus connection for each peripheral because it is also no longer necessary to share the processor.

One of the best ways for the computer and it's intelligent peripherals to communicate is by means of the high-speed serial ports Macintosh uses. They transfer data at 1 megabit per second, unlike the slow RS-232C. With this arrangement you don't have to concern yourself with whether certain cards or peripherals are compatible with each other. Also, you can daisy-link the peripherals attached to the serial ports. meaning you can have more than one device on each serial port. You will not have to scrap your system. Mac is truly expandable.

As Mr. Williams pointed out, the only kinds of peripherals you can't add on are coprocessors and the like. If you really want to add this type of hardware to your machine, and if there is a very good reason for it, third-party vendors will probably pick up your problem and figure out a way around it. Besides, the speech/sound synthesizer, clock/calendar, disk controller. monitor/display circuitry. mouse interface/drivers, and serial ports are all built in. These are exactly the things you would fill up most expansion slots with anyway. People describe the IBM PC as having only five slots. But because almost everything is built in on the Macintosh, and because peripherals can be daisy-linked, it is unfair to say that the Mac has only two ports and is unexpandable.

I must admit that at first glance the PCjr and the Mac appear to be similar. Yet upon closer examination, it becomes obvious that a Macintosh is at least equal to the PC, if not better. IBM officially has no option for a second drive for the PCir: only third-party vendors supply such. The Mac has a second drive from Apple. The Mac does not have a maximum memory of 128K bytes. The memory-upgrade motherboard (to 512K bytes using 256K-bit chips) will soon be available. The PCjr has minimal hardware expandability-it doesn't have high-speed serial ports to add peripherals as the Mac does. and it doesn't have true, open slots. You might say the Mac is upwardly compatible with the Lisa 2, but I like to view it simply as compati-

FOR YOUR BOTTOM LINE.

dBase II

WordStar **Professional** 

Multi Mate

\$139

#### WORD PROCESSING/ EDITORS Easywriter II System

| (3 pak)                   | \$219 |
|---------------------------|-------|
| Edix/Wordix               | \$269 |
| Final Word                | \$189 |
| Microsoft Word            | \$239 |
| Microsoft Word/Mouse      | \$299 |
|                           | \$279 |
| Multimate                 |       |
| PeachText 5000            | \$219 |
| Perfect Writer/Speller    | \$249 |
| PFS: Write                | \$ 95 |
| Samna Word II             | \$329 |
| Select Word Processor     | \$199 |
| Spellbinder               | \$245 |
| SuperWriter               | \$179 |
| Volkswriter Deluxe        | \$179 |
| The Word Plus (Oasis)     | \$109 |
| Word Perfect (SSI)        | \$Cal |
| WordPlus-PC with The Boss | \$329 |
| WordStar                  | \$239 |
| WordStar Protessional     | 72.00 |
| (WS/MM/SS/SI)             | \$359 |
| WordStar Options Pak      | 400.  |
| (MM/SS/SI)                | \$189 |
| (mm/ 33/31)               | 4103  |
|                           |       |

| DATABASE SYSTEMS      |       |
|-----------------------|-------|
| Alpha Data Base       |       |
| Manager II            | \$179 |
| Condor III            | \$329 |
| dBase II              | \$369 |
| DBplus                | \$ 89 |
| Friday                | \$179 |
| InfoStar              | \$269 |
| Knowledgeman          | \$299 |
| Perfect Filer         | \$159 |
| Personal Pearl        | \$199 |
| PFS: File/PFS: Report | \$169 |
| Powerbase             | \$289 |
| OuickCode             | \$169 |
| R.base 4000           | \$289 |
| T/Maker III           | \$199 |
| TIM IV                | \$269 |
| Versaform             | \$249 |
|                       |       |

#### SPREADSHEETS/ INTEGRATED PACKAGES

| Framework   | \$Cal |
|-------------|-------|
| InteCatc    | \$189 |
| Jack 2      | \$329 |
| Lotus 1-2-3 | \$319 |
| Multiplan   | \$135 |
| Open Access | \$399 |
| Ovation     | \$Cal |
| SuperCalc 3 | \$239 |
| Symphony    | \$Cal |
| TKI Solver  | \$289 |
| VisiCalc IV | \$159 |
| TISICOLC IV | 915   |

#### PROJECT MANAGEMENT

| \$269 |
|-------|
| \$239 |
| \$229 |
| \$199 |
|       |

#### GRAPHICS/STATISTICS

| Absiai                 | \$275 |
|------------------------|-------|
| BPS Business Graphics  | \$229 |
| Chartman Combo (II&IV) | \$349 |
| Chartmaster            | \$259 |
| dGraph                 | \$189 |
| Energraphics           | \$259 |
| Fast Graphs            | \$199 |
| Graphwriter Combo      | \$429 |
| PC Draw                | \$289 |
| PFS: Graph             | \$ 95 |
| Statpac                | \$299 |
| 5501 IN THE S AS OF I  |       |

| ACCOUNTING MODUL        | ES    |
|-------------------------|-------|
| Ask Micro Accounting    | \$299 |
| BPI Accounting          | \$369 |
| IUS EasyBusiness System | \$319 |
| MBA Accounting          | \$369 |
| Open Systems Accounting | \$459 |
| Peachpak 4 (GL/AP/AR)   | \$239 |
| Peachtree Accounting    | \$399 |
| Real World Accounting   | \$469 |
| Star Accounting Partner |       |
| (GL/AP/AR/PAY)          | \$269 |
|                         |       |

#### PROFESSIONAL DEVELOPMENT Management Edge

| I hink Tank                                                                  | \$179                            |
|------------------------------------------------------------------------------|----------------------------------|
| HOME/PERSONALFIN                                                             | ANCE                             |
| Dottars and Sense<br>Financier II<br>Home Accountant Plus<br>Tax Preparer 84 | \$119<br>\$119<br>\$ 99<br>\$189 |

#### LANGUAGES/UTILITIES

| Access Manager       | \$239 |
|----------------------|-------|
| Digital Research     |       |
| C Compiler           | \$219 |
| Display Manager      | \$299 |
| Microsoft C Compiler | \$329 |
| MS Basic Compiler    | \$249 |
| MS Fortran           | \$239 |
| Pascal MT+86         | \$249 |
| Norton Utilities     | \$ 59 |
|                      |       |

#### COMMUNICATIONS/

| KODOCHALL LOOP |       |
|----------------|-------|
| Crosstalk      | \$119 |
| Memory Shift   | \$ 79 |
| Move It        | \$109 |
| Prokey 3.0     | \$ 95 |
| Smartcom II    | \$109 |
|                |       |

| HARDWARE PERIPHERA      |      |
|-------------------------|------|
| AST Six Pack Plus (64k) | \$26 |
| Quadboard (Ok)          | \$20 |
| Hayes 1200B with        |      |
| Smartcom                | \$39 |
| Hayes Smartmodem 1200   | \$49 |
| Moseulas Crathics Board | £34  |

| Smartcom                | \$399  |
|-------------------------|--------|
| Hayes Smartmodem 1200   | \$499  |
| Hercules Graphics Board | \$349  |
| Epson FX-100 Printer    | \$Call |
| Conrex II Printer       | \$Call |
| C Noh Prowriter         | \$Call |
| C Itoh Starwriter       | \$1199 |
| Okidata 93A             | \$749  |
| 64K Memory              | \$ 55  |
|                         |        |

\*Call for shipping.

R: base 4000

Word & Mouse

Microsoft C Compiler

Smartmodem 1200B

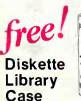

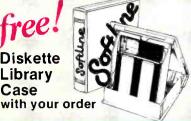

### DISCOUNT COUPONS

With each order, we offer discount coupons worth up to \$10 on your next order.

In New York State call (212) 438-605

TERMS:
Checks—allowid days to clear, Credit processing—add 3%, COD orders—cash. M.O. or certified check—add 53.00 Shipping and handling UPS surface—add 33.00 per item. (UPS Blue 56 Opper item.) NY State Residents—add applicable sales tax. All prices subject to change.

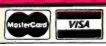

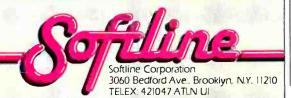

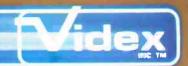

## The Ultimate Spreadsheet Display For Apple

128 Columns by 32 Lines, 80 Columns by 48 Lines, and More!

## **UltraPlan**™

SPREADSHEET CALCULATOR

#### Software For use with Apple

- EASY TO FOLLOW MENUS
- VARIABLE COLUMN WIDTHS
- SHIELDS CONFIDENTIAL INFORMATION
- PREVENTS ACCIDENTAL CHANGES
- EASY CURSOR MOVEMENT

UltraPlan—an advanced spreadsheet program—makes planning, forecasting, and budgeting easy, fast, and accurate. UltraPlan can make full use of the UltraTerm, Videoterm, and can use additional memory cards for models as large as 512K. UltraPlan is compatible with VisiCalc® data files and features advanced commands not found in VisiCalc. UltraPlan is compatible with the Apple II and Apple I/e computers.

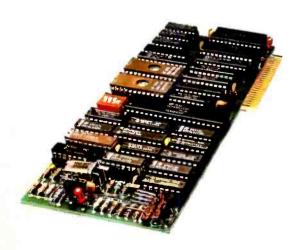

| 126 | 127 | 127 | 127 | 127 | 127 | 127 | 127 | 127 | 127 | 127 | 127 | 127 | 127 | 127 | 127 | 127 | 127 | 127 | 127 | 127 | 127 | 127 | 127 | 127 | 127 | 127 | 127 | 127 | 127 | 127 | 127 | 127 | 127 | 127 | 127 | 127 | 127 | 127 | 127 | 127 | 127 | 127 | 127 | 127 | 127 | 127 | 127 | 127 | 127 | 127 | 127 | 127 | 127 | 127 | 127 | 127 | 127 | 127 | 127 | 127 | 127 | 127 | 127 | 127 | 127 | 127 | 127 | 127 | 127 | 127 | 127 | 127 | 127 | 127 | 127 | 127 | 127 | 127 | 127 | 127 | 127 | 127 | 127 | 127 | 127 | 127 | 127 | 127 | 127 | 127 | 127 | 127 | 127 | 127 | 127 | 127 | 127 | 127 | 127 | 127 | 127 | 127 | 127 | 127 | 127 | 127 | 127 | 127 | 127 | 127 | 127 | 127 | 127 | 127 | 127 | 127 | 127 | 127 | 127 | 127 | 127 | 127 | 127 | 127 | 127 | 127 | 127 | 127 | 127 | 127 | 127 | 127 | 127 | 127 | 127 | 127 | 127 | 127 | 127 | 127 | 127 | 127 | 127 | 127 | 127 | 127 | 127 | 127 | 127 | 127 | 127 | 127 | 127 | 127 | 127 | 127 | 127 | 127 | 127 | 127 | 127 | 127 | 127 | 127 | 127 | 127 | 127 | 127 | 127 | 127 | 127 | 127 | 127 | 127 | 127 | 127 | 127 | 127 | 127 | 127 | 127 | 127 | 127 | 127 | 127 | 127 | 127 | 127 | 127 | 127 | 127 | 127 | 127 | 127 | 127 | 127 | 127 | 127 | 127 | 127 | 127 | 127 | 127 | 127 | 127 | 127 | 127 | 127 | 127 | 127 | 127 | 127 | 127 | 127 | 127 | 127 | 127 | 127 | 127 | 127 | 127 | 127 | 127 | 127 | 127 | 127 | 127 | 127 | 127 | 127 | 127 | 127 | 127 | 127 | 127 | 127 | 127 | 127 | 127 | 127 | 127 | 127 | 127 | 127 | 127 | 127 | 127 | 127 | 127 | 127 | 127 | 127 | 127 | 127 | 127 | 127 | 127 | 127 | 127 | 127 | 127 | 127 | 127 | 127 | 127 | 127 | 127 | 127 | 127 | 127 | 127 | 127 | 127 | 127 | 127 | 127 | 127 | 127 | 127 | 127 | 127 | 127 | 127 | 127 | 127 | 127 | 127 | 127 | 127 | 127 | 127 | 127 | 127 | 127 | 127 | 127 | 127 | 127 | 127 | 127 | 127 | 127 | 127 | 127 | 127 | 127 | 127 | 127 | 127 | 127 | 127 | 127 | 127 | 127 | 127 | 127 | 127 | 127 | 127 | 127 | 127 | 127 | 127 | 127 | 127 | 127 | 127 | 127 | 127 | 127 | 127 | 127 | 127 | 127 | 127 | 127 | 127 | 127 | 127 | 127

Actual photo of 128x32 screen.

#### **UltraTerm** ™

A DISPLAY PERIPHERAL

To display more than 80 columns or 24 lines, you will need an UltraTerm video display card. This card gives your Apple II or Apple I/e the ability to display more characters than ever. Nine display modes that can display as many as 4096 characters allow you to choose the number of columns and rows best suited to your application.

UltraTerm utilizes  $8 \times 9$  or  $8 \times 12$  dot character matrix (versus the normal  $5 \times 7$ ) to deliver superb resolution in the crispest, cleanest characters available anywhere.

Other display attributes such as highlight/lowlight, inverse, and half-intensity backgrounds can be chosen to suit your own viewing preferences.

#### Videoterm™

The Videoterm—the best selling 80 x 24 display card for the Apple II—can be used with UltraPlan. The advanced software features and expanded memory capability of UltraPlan are also available to Videoterm users.

#### Videx Inc.

1105 N.E. Circle Blvd. • Corvallis, OR 97330 503-758-0521

Apple is a registered trademark of Apple Computers, Inc. UltraPlan, UltraTerm and Videoterm are registered trademarks of Videx, Inc. VisiCalc is a registered trademark of VisiCorp.

Circle 322 on Inquiry card.

# In the battle between the IBM PC, there can be

Hear the guns?

It's a battle for your desktop. Apple° versus IBM.° The easy-to-use Macintosh against the serious business computer from Big Blue.

And the winner? Epson.° That's right, Epson. Because for the person who simply wants to buy one relatively perfect personal computer, the Epson offers an opportunity for peace in our time.

A computer that is easy to use, like the Mac, but also runs all sorts of business software, like the PC.

And aren't those two computers exactly the one you need?

The Epson is easy because

An easier way to be easy... A more serious way to be serious. the Epson comes with *Valdocs*," a powerful integrated software system that takes you step-by-step through the five most important business functions: word processing, business graphics, telecommunications, electronic filing and daily scheduler.

As a result, while IBM owners are still pondering their manuals, and Macintosh owners are still drawing sneakers, Epson owners are churning out productive work with electronic speed and accuracy.

The Epson also opens the doors of your disk drives to the largest collection of software in captivity. In fact, the Epson runs *more* business programs than the IBM PC\*

To start, the Epson is available with an optional 16 bit co-processor so you can use almost any MS™-DOS program, including SuperCalc 3 and Lotus 1-2-3.

The Epson also comes with Microsoft® BASIC and

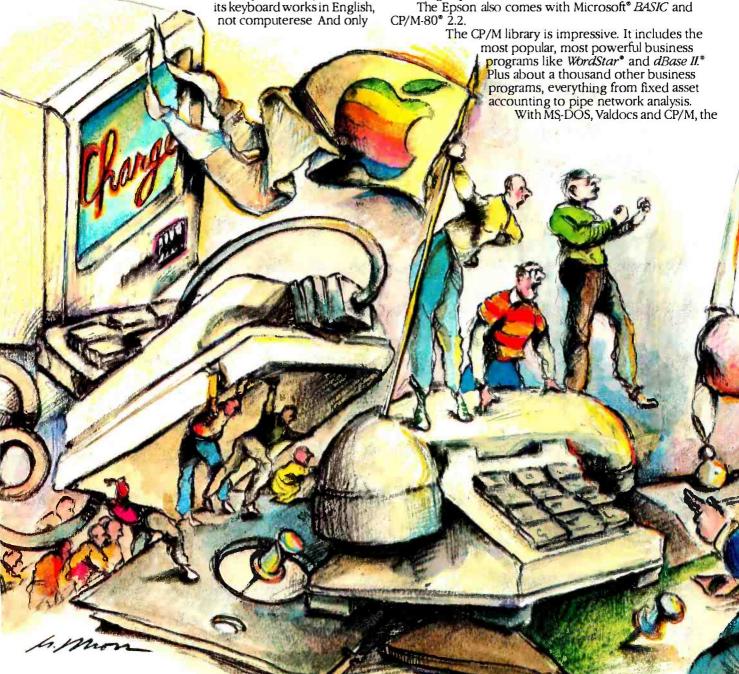

# the Apple Macintosh and only one winner. The Epson.

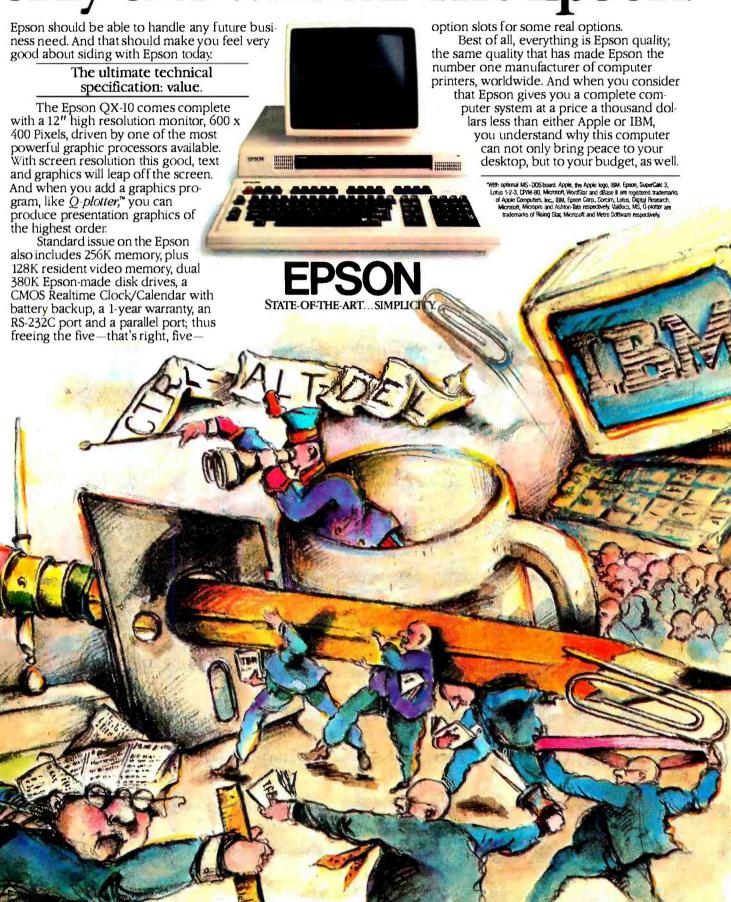

# PC SOFTWARE SALE!

#### WE'LL MATCH PRICES ON MOST PRODUCTS

LOTUS CALL WORDSTAR \$229

RBASE 4000 \$315 dBASE II/III CALL

WORDSTAR PROF PAK EASYWRITER II SYSTEM \$185

HAYES SMARTMODEM

AST SIX PAK PLUS \$269

1200 \$489

## LOOK AT THESE SPECIAL PRICES!

| ATI Training Power     | CALL  |
|------------------------|-------|
| Crosstalk              | \$ 99 |
| dBase II/III           | CALL  |
| Database Manager II    | \$199 |
| EasyWriter II System   | \$185 |
| Hayes Smartmodems      | CALL  |
| InfoStar               | \$249 |
| IUS Accounting         | CALL  |
| Lotus 1-2-3/Symphony   | CALL  |
| MicroPro Products      | CALL  |
| Microsoft Word         | \$289 |
| Microsoft Products     | CALL  |
| Multimate              | \$269 |
| Peachtext 5000         | \$189 |
| ProKey                 | \$ 87 |
| Quadram Quadboards     | CALL  |
| RBase 4000             | \$315 |
| SuperCalc 2            | \$155 |
| SuperCalc 3            | \$219 |
| VisiCorp Products      | CALL  |
| Volkswriter Deluxe     | \$175 |
| Wordstar               | \$229 |
| Wordstar Prof. Package | \$359 |
| All Other Products     | CALL  |

To order: Call TOLL-FREE: 800-227-4780 or 415-845-2651

Or write: ECONOMY SOFTWARE 2040 Polk Street San Francisco, CA 94109

# ECONOMY SOFTWARE

- We guarantee our products against manufacturer's defects.
- Quantity discounts available. We are experienced with Corporate accounts.
- No surcharge added for charge cards. No charges until products are shipped.
- □ Purchase orders accepted.
   □ Call for shipping charges.
   □ Prices subject to change.

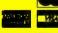

ble. The Lisa 2 is still slower than a Macintosh. It makes up for this by being able to do multitasking, but this difference may blur when Macintosh is expanded to 512K bytes. And, as Mr. Williams pointed out, who says the Macintosh can't have hard disks? There are at least two vendors working on it, excluding Apple itself. And as far as price goes, the PC and Mac are amazingly alike. After reading Mr. Williams's "Update on Apple Macintosh and Lisa 2" (May. page 339). I have to agree that the Mac would better penetrate the computer market if it were cheaper, but even at its present price, it represents a great value. Where else can you get a system with such power, fast bit-mapped graphics, and the unique user interface with the mouse for the price? Mac may no longer be inexpensive, but it's still a bargain.

Macintosh represents a breath of fresh air into the dry and dull world of me-too computers led by IBM. If Macintosh is a success, the innovation that computer companies used to put into their products will once more be felt.

J. JASON KIM Honolulu. HI

Thanks to Gregg Williams for giving Apple the "one-two" in "Update on Apple Macintosh and Lisa 2" (May, page 339). I too feel that the Macintosh is overpriced but I bought one anyway. And let me tell you, I'm glad I did.

It's a fabulous machine that allows me the direct visual response I crave as an artist. I can't imagine going back to the old green screen after this. All computers should look this good. It looks even better with MacPaint and MacDraw. They turn this computer into a real computer-aided-design system.

I think that the Mac has a fine future, but Apple could have assured it if the Mac were priced about \$500 cheaper. Maybe Apple will let us upgrade to 512K bytes for free, then it won't be so bad. One day a computer company is going to make a big hit when it realizes that price is an important consideration for the buyer, but until then, those characters look so nice. . . .

MICHAEL BRODSKY Mt. Crawford, VA

#### More on Clock-Time Benchmarks

In response to Philip Ender's letter (May, page 26) regarding my article "Benchmarking FOR-TRAN Compilers" (February, page 218): while the user ultimately sees wall-clock time. Mr. Ender fails to note that there are all types of mainframe work loads. Also, you may have to wait in line to use a shared single-user office microcomputer or you may have to wait for a slow 16-character-per-second printer to finish printing. Because each mainframe installation may have various loads and types of loads. there is no way to include all these in a benchmark article without taking measurements at several places (such as Los Alamos, which has many heavy number crunchers: a university. with many users who do light editing; and

www.americanradiohistory.com

Draper Lab. consisting of a mix of users). Usually the average waiting time in the execution-job queue is known for each mainframe site, thus no new information would be gained by including it in a benchmark. In fact, it would make comparisons difficult. Because a user also knows the difference in speeds between a slow teletype and a fast laser printer, no new information would be gained by including these I/O times in the benchmark. If a mainframe installation supports the recommended number of users and loads, then the mainframe still wins. Also note that the microcomputers are fast catching up with mainframes. Job-Step time is still the most accurate bound for comparing respective systems; you can go no faster with an unloaded mainframe system or when you don't have to wait in line to use a shared singleuser office microcomputer.

> Avram Tetewsky Cambridge, MA

#### **FUTURE THEME SUGGESTED**

In the Thinktank letter by John Glazer (May, page 32), Mr. Glazer states: 'It is interesting to reflect on how the writing process itself is being transformed by what the computer makes possible."

This strikes me as food for thought for a future theme for BYTE: "Computers: How are they changing (can they change) the social sciences?"

In another flash of my imagination I can see BYTE keeping track of these changes.

A. C. Posada Charlottesville, VA

#### DISK PROTECTION

In regard to Steven A. Green's inquiry about airport security screens erasing his disks (May Letters. page 36): radiation is to varying degrees inhibited by lead foil: magnetic fields are not. I suggest he have someone weld him a mumetal box big enough to hold his disk-file containers. This should protect them from all but the most intense fields he could encounter.

There are no end of devices that generate fields that can damage the fields on a disk (which are relatively feeble). Even an electric-window motor in a car or almost any solenoid valve could damage a disk close to it.

BILLY R. POGUE Thatcher, AZ

#### CLOSING THE DEBATE

Douglas Davidson ("Address Calculation: The Forgotten Sort." November 1983, page 494) wrote that he had discovered a method of sorting n elements in time proportional to n. Greg Scragg (April Letters, page 20) wrote that this was impossible since it contradicted a well-known result in Knuth's The Art of Computer Programming that any sorting method requires time at least proportional to n log n. The seeming (continued)

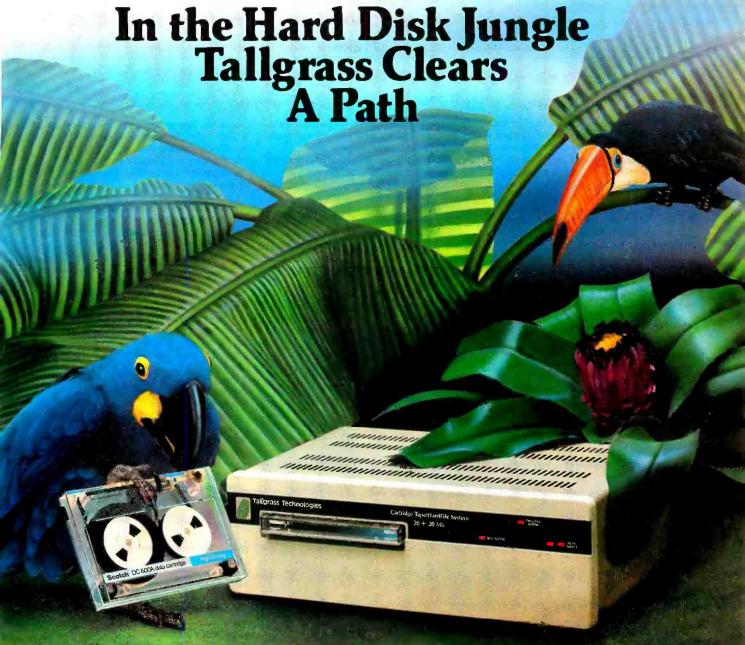

In today's hard disk jungle, Tallgrass clears a path by offering high performance, integrated mass storage solutions for the IBM® PC/XT, the T.I. Professional and related computers.

#### TALLGRASS INNOVATIVE FEATURES

MASS STORAGE SYSTEMS with formatted HardFile™ capacities of 6, 12, 20, 35 and 70 Mb, all with built-in tape backup.

CONVENIENT INTEGRAL TAPE BACKUP SYSTEM allows rapid tape "image" streaming, or incremental file-by-file backup and restore on

ANSI standard inexpensive data cartridges, instead of the usual floppies, video cassettes, or low-capacity removable Winchester devices.

NETWORK READY and fully compatible with networks such as PCnet® and EtherShare. M

HIGH RELIABILITY with dual directory and read-after-write verify options. A dedicated landing zone, where the read/write heads reside when the disk is idle, provides data protection during powerdowns and transportation.

Follow the Tallgrass path to your local computer dealer and watch your personal computer transform into a powerful data processing system.

Available from COMPUTERLAND® Entre® Computer Centers, MicroAge® Computer Stores and other participating computer dealers.

#### New! IBM-XT Cartridge Tape Backup

World Headquarters: Tallgrass Technologies Corp./11100 W. 82nd St. Overland Park, KS 66214/913/492-6002/Telex: 215406 TBYT UR

Canadian Headquarters: Tallgrass Technologies (Canada), 1775 Meyerside Drive Mississauga, Ontario, Canada L4V 1H2/416/673-3244

European Distributor: CPS Computer Group, LTD Birmingham, England B276BH/(021) 7073866

Australian Headquarters: Tallgrass Technolgies (Australia)/Five Dock Plaza, Suite 12/50 Great North Road/Five Dock/Sydney, N.S.W. 2046/(02) 712-2010

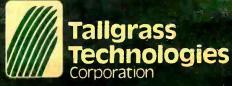

contradiction is due to misconceptions by both of the writers. Scragg slightly misquotes Knuth's result. The result is that any method based on comparisons requires at least n log n comparisons to sort an arbitrary array of n elements.

Davidson makes the assumption that his method, which is actually the well-known technique of hashing, is a sorting method. In the simplest case, each element in the array gets sent to a different address according to some predetermined hash function. The order im-

parted by this hash function is no more a sorted order than is calling array element 1 smallest, array element 2 next smallest, etc.

Hashing is primarily a method of processing an array so that searching can take place rapidly. To find where a key is, simply compute its hash function and look in that location. This provides searching efficiently without having to sort first.

The most common situation has many elements in the array having the same hash value. These collisions are to be expected to occur

frequently. They are generally resolved by using a field of each location for a pointer to a location for the colliding element, setting up a linked list. The standard measure of performance is the length of the array times the average length of the list.

RONALD J. LEACH Washington, DC

I read with interest the article by Mr. Davidson on the subject of hash coding and the letter from Mr. Scragg in which he takes Mr. Davidson to task for his contention that the sort method he outlines performs in a time proportional to the number of items to be sorted: |O(n)|.

In his letter, Mr. Scragg quotes two sources that he says carry proof of this assertion that no sort can perform in a time faster than  $O(n \log n)$ . Unfortunately he is guilty of not reading the text quoted completely.

In Fundamentals of Data Structures, page 350, Horowitz and Sahni state quite definitely that the best time performance that can be achieved is a time proportional to n times the log base 2n. e.g., Oln log nl. This is exactly as stated by Mr. Scragg but in this case Horowitz and Sahni were discussing sort algorithms in which the only operations allowed on the keys were comparisons and interchanges. In hash coding, this is not the case, as the order of the keys is partially determined by a calculation performed on the key itself and thus it is possible to get execution time proportional to the number of elements to be sorted.

That is not to say that the method as described by Mr. Davidson is ideal or even approaching ideal. As implemented by him, the method is inefficient because it always requires much more data storage than elements to sort it is this that produces the linear-time performance as the ratio of hits to collisions is kept nearly constant.

The real value of hash coding is in the implementation of look-up tables where there is no requirement for the data to be stored in lexicographical order and where, with more sophisticated collision-handling methods and hash-coding functions, very high percentage usage of storage can be achieved with little deterioration in response time.

The whole realm of storing and searching is complex with a great number of methods available. each with its advantages and disadvantages. It is important that before any one method is chosen all the factors are considered.

R. KENNETT LaSalle, Quebec, Canada

LETTERS POLICY: To be considered for publication. a letter must be typed double-spaced on one side of the paper and must include your name and address. Comments and ideas should be expressed as clearly and concisely as possible. Listings and tables may be printed along with a letter if they are short and legible.

Because BYTE receives hundreds of letters each month. not all of them can be published. Letters will not be returned to authors. Generally, it takes four months from the time BYTE receives a letter until it is published.

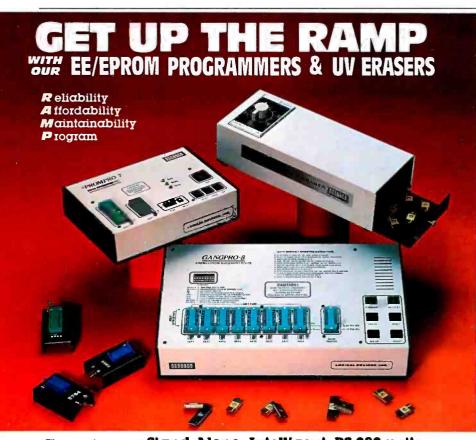

Choose from our **Stand Alone, Intelligent, RS-232 units.**COMPATIBLE WITH ANY COMPUTER OR TERMINAL

#### GANGPRO-8.....\$995.00

High throughput. Gang 8 EPROMS with the tast Algorithm. Optional 512K butter. Programs **ALL** 24 pin & 28 pin EPROMS. Other units to gang 24 EPROMS.

#### PROMPRO-8 ..... \$689.00

Powerful commands, easy communications, 128/256K buffer, Alpha Display, Simulation and Keypad option, Programs ALL EPROMS & MPU's.

#### PROMPRO-7 ......\$489.00

32K RAM buffer, ideal for programming 8748, 8749, other Intel MPU's and 16K-128K EPROMS.

BIPOLAR & PAL Programmers...Call!

#### **UV ERASERS**

ECONOMY MODEL QUV-T8/1 . . . . \$49.95 Erases over 15 EPROMS. Plastic case.

INDUSTRIAL QUV-T8/2N ...... \$68.95 Metal case, UV Indicator, tray, erases over 15 EPROMS in 15 minutes.

INDUSTRIAL QUV-T8/2T......\$97.50
With 60 minute timer and safety switch.

INDUSTRIAL QUV-T8/Z. \$124.95
Fast Eraser. 15 EPROMS in 7 minutes, 30 EPROMS in 15 minutes.

TOLL FREE 1-800-EE1-PROM (331-7766) - FLORIDA (305) 974-0967

AVALABLE SOFTW

 1 IBM PC
 2 APPLE II
 3 Intel·MDS
 4 CPM

 5 TEXTRONIX8002
 6 COMMODORE64
 7 TRS-80 COLOR
 8 FLEX

#### LOGICAL DEVICES, INC.

DEPT. 6, 1321-E N.W. 65th PLACE - FT. LAUDERDALE, FL 33309

DISTRIBUTORS INQUIRY WELCOME

Circle 178 on inquiry card.

www.americanradiohistory.com

# FOR 15 YEARS, WE'VE BEEN MAKING THE WORLD'S MOST POPULAR MODEMS.

NOW YOU CAN BUY ONE\_

# INTRODUCING THE MAXWELL MODEM FROM RACAL-VADIC.

It's not your fault you didn't buy one sooner.

You couldn't.

Unless, of course, you happened to be a major corporation.

They're the ones who buy the most modems. And the modems they buy most are ours.

Now we've taken everything we know about modems and made one you can buy.

The Maxwell Modem™

It was designed specifically for personal computers. And the people who use them.

It's rugged. Reliable. And it even operates over low-quality phone lines that other modems can't handle.

But best of all, it's uncomplicated.

So you don't have to know how one works to work one.

There's no control panel to control. No switches to switch. No 100-page manual to memorize.

Instead, every feature makes sense. Auto-dialing. Auto-answer. Auto-selection of tone or pulse. And one feature most other pc modems don't even offer-complete unattended operation.

Which means your Maxwell Modem can keep working long after you've left work.

Our communications software is just

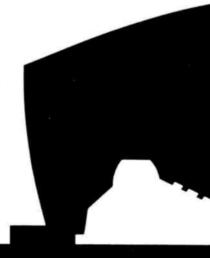

as good. It's called George.™ And thanks to George, The Maxwell Modem is so simple to use you may never have to open your manual.

Of course, there's a lot of data communications software already on the market. Some compatible with Racal-Vadic dialing protocol and others compatible with Hayes.™ So The Maxwell Modem comes with both protocols.

It even selects the right one for you–automatically.

And because not everyone wants the same things in a modem, The Maxwell Modem comes in two different versions and two different speeds. Internal models for the IBM® PC and compatibles. And desktop models

for virtually every personal computer. Both are available with speeds of 300- or 1200-bps.

One last comforting thought: A little bit of Racal-Vadic comes with every Maxwell Modem. So if for some strange reason something ever happens...

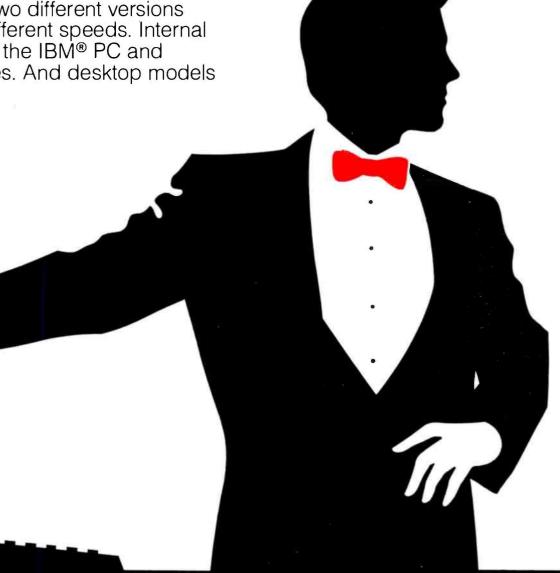

## YOU CAN ALWAYS CALL FOR HELP

Every Maxwell Modem has diagnostic features built in. Both local and remote. So using your pc, your phone jack, your modem and our Remote Diagnostic Center, we can test your modem right over the phone.

Naturally, The Maxwell Modem comes with a one-year limited warranty on all parts and labor.

So where can you get your hands on a Maxwell Modem?

Well, rather than take another page or two to list all the stores from Pittsburg to Petaluma, we have a better idea.

Do what modems do. Call. 800-4-VADICS.

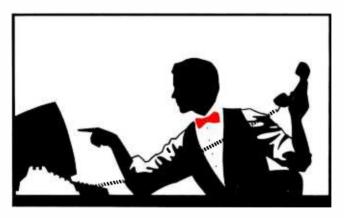

## THE MAXWELL MODEM

Racal-Vadic 1525 McCarthy Blvd. Milpitas, CA 95035 (408) 946-2227

"The Maxwell Modern and George are trademarks of Racal-Vadic. ©18M is a registered trademark of International Business Machines Corp. ©1984, Racal-Vadic.
"Hayes is a trademark of Hayes Microcomputer Products, Inc.

### F-I-X-E-S A-N-D U-P-D-A-T-E-S

#### DEVELOPMENTS

#### **Product News**

VISICORP has cut the prices of its VisiSeries software. The price for the IBM PC version of VisiCalc has tumbled from \$250 to \$99. Visi-Word Plus for the IBM PC has the top price in the line-\$195. It once sold for \$375. VisiSchedule and VisiLink for the Apple can now be bought for \$149, dropping from \$300 and \$250. respectively. VisiCorp also announced that it recently inked a distribution agreement with First Software Corporation for 10,000 copies of FlashCalc, a \$99 spreadsheet. FlashCalc, designed for the Apple IIc and IIe/II+. has variable-width columns and extensive formatting features.

MEAD DATA CENTRAL of Dayton, Ohio, has announced software that lets Apple and Wang microcomputer users gain access to its NEXIS. LEXIS, NAARS, and other information-retrieval services.

IBM ENTRY SYSTEMS DIVISION unveiled 256Kbyte versions of the PC and PC XT, while at the same time reducing the price of the PC Portable and the PCir. An entry-level PC with a 360K-byte floppy and 256K bytes of memory costs \$1995. A 256K-byte PC XT starts at \$4395. The Portable now costs \$2595, or \$3020 with a factoryinstalled drive. The base price of the PCir now stands at \$599. The larger version with 128K bytes of RAM and a drive has been reduced to \$999.

INNOVATIVE SOFTWARE has begun marketing an enhanced version of its T.I.M IV database-management system. New features added to T.I.M., which runs on the IBM PC, let you transfer data between files while doing calculations and accumulating totals in a separate but related file. T.I.M.'s data files can handle 32.000 records: 128K bytes of memory is required. The price is \$495. Owners of earlier versions can contact the company for update procedures.

EAGLE COMPUTER of Los Gatos, California. has unveiled the Turbo GT, an enhanced version of the 1urbo XL. The GT comes with a 32-megabyte hard disk. 512 K bytes of RAM, and a \$6995 price tag. The \$4995 XL has a 10-megabyte fixed disk and 256K bytes of RAM.

CORONA DATA SYSTEMS of Thousand Oaks. California, has announced 15 to 21 percent price reductions on its line of IBM PCcompatible computers. You can get a Corona desktop PC with 128K bytes of RAM, one disk

drive, a keyboard, BASIC, and MS-DOS for \$1950. With a monitor included, both the desktop model and the Portable PC cost \$2195.

MORROW has unbundled the software packages from its Micro Decision line because surveys indicated that a majority of users didn't need most of the software packaged with the Micro Decision. The single-drive MD-IE and the MD-3E now come with the NewWord word-processing program. The MD-3E also includes a spelling checker. They go for \$999 and \$1499. respectively. Versions of the Micro Decision with the complete package of five application programs will still be marketed, according to spokespeople for the San Leandro, California. manufacturer.

INFOCOM's complete line of interactive fiction games now runs on the Apple Macintosh. Based in Cambridge, Massachusetts, Infocom publishes the Zork trilogy as well as a variety of whodunits and adventures.

CYBERLYNX COMPUTER PRODUCTS of Boulder, Colorado, recently demonstrated a version of its Smarthome I home-automation package that puts to work certain features of the Apple IIc. A starter kit costs \$499.

VOLITION SYSTEMS recently reduced the price of its Modula-2 compilers and development systems. For the Apple II and III the prices are \$295 and \$395, respectively. Both the IBM PC and PC XT versions are \$395. The price is \$495 for Sage II/IV computers. The Advanced System Editor is \$150. Volition Systems is located in Del Mar. California.

NORTH STAR COMPUTERS has slashed prices and bundled new software for its Horizon and Advantage systems. For \$5400, you can get a 15-megabyte Horizon. Twice the storage can be picked up for \$6400. Advantages with similar storage capacities are \$200 less. A single floppy-disk drive Horizon now costs \$2800. while a dual-drive Advantage goes for \$2600. North Star. headquartered in San Leandro. California, is also offering fixed bundles of software at savings of from \$600 to \$1000 if purchased separately.

ATRON CORPORATION of Saratoga, California. recently held a series of technical seminars that demonstrated versions of its PC Probe and Software Probe that apply Microsoft's Windows environment. The Windows option includes enhancements to debug multiple programs and data areas running under different windows. hook up with symbol tables, and automatically track symbol tables and breakpoints after

memory reallocation. Windows is available as an add-on software package.

NEC HOME ELECTRONICS is now selling its PC-8200 notebook computer and 14 programs for \$599. For \$799, you can buy a 24K-byte PC-8200 with a 300-bps modem. NEC is based in Elk Grove Village, Illinois.

LOTUS DEVELOPMENT CORPORATION, Cambridge, Massachusetts, announced that Hewlett-Packard's Portable Computer is the first system to have the 1-2-3 spreadsheet built into ROM. In a related development, a Lotus spokesperson said that 1-2-3 is available for the dual-disk and Winchester-disk-drive versions of Zenith Data Systems Z-150.

LEADING EDGE PRODUCTS has revised the pricing of its Personal Computer. The new base price is \$2695. A version of the Leading Edge computer with color graphics starts at \$200 more. The company operates out of Needham Heights, Massachusetts,

FUIITSU MICROELECTRONICS reduced the price of its Micro 16s to \$2350. The Micro 16sx with a 10-megabyte drive is \$4250.

MICROSTUF's Crosstalk XVI data-communications software system is now included with Rixon's PC212A card modem for the IBM PC.

GENERAL ELECTRIC Information Service Company of Rockville, Maryland, has introduced and demonstrated an IBM Personal Computer interface to its computer-based comprehensive wire-transfer system. MoneyNET. MoneyNET allows corporate treasurers to initiate fund transfers and transaction processing with the Federal Reserve Bank and correspondent banks.

#### **Industry Updates**

THORN EMI COMPUTER SOFTWARE has acquired a license for the exclusive worldwide marketing and distribution rights for all products of Perfect Software Inc. The Berkeley-based Perfect Software is well known for its business applications software. including Perfect Calc and Perfect Writer. In a related development, Thorn spokespeople said that the company will publish and distribute personal computer software for business, entertainment, and education beginning in mid-1984. Thorn EMI Computer Software is a \$7 million start-up company and a part of the Information Technology Group of Thorn EMI plc. a London-based multinational corporation with annual revenues in excess of \$4 billion.

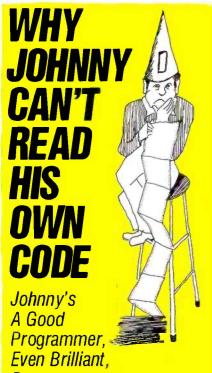

But—Johnny works in 8080/Z80 assembly language, with a conventional assembler. That can make yesterday's brilliance today's garble, a maze of mnemonics and a jumble of meaningless labels. Johnny's program is less than self-explanatory—even for Johnny.

Johnny could read his own code if he used SMAL/80—the superassembler—and so can you. SMAL/80 boosts your program's clarity and your productivity by giving you:

- Familiar algebraic notation in place of cryptic mnemonics— "A = A-3" for example, instead of "SUI 3" (if you know BASIC or Pascal, you already know SMAL/80)
- Control structures like BEGIN...END, LOOP...REPEAT WHILE, and IF...THEN... ELSE... to replace tangled branches and arbitrary label names (eliminating up to 90% of labels with no overhead imposed)
- Complete control over your processor—because SMAL/80 is a true assembler, it doesn't reduce execution speed or burden your program with its own runtime routines.

SMAL/80, the assembler that handles like a high-level language, lets you do it right the first time, and lets you read and understand your work afterward—the next day or a year later. Users say SMAL/80 has doubled and even tripled their output of quality code. But don't take our word for it—TRY IT!

Use SMAL/80 for 30 days. If you're not completely satisfied with it—for any reason—return the package for a full refund.

SPECIAL BONUS: Order before Sept. 30, 1984, and get Structured Microprocessor.

SPECIAL BONUS: Order before Sept. 30 1984, and get Structured Microprocessor Programming—a \$25 book FREE!

SMAL/80 for CP/M-80 systems (all CP/M disk formats available — please specify); produces 8080/8085 and Z80 code. Now supports Microsoft .REL.ONLY \$149.95 SMAL/80 for CP/M-80 systems,

8080/8085 output only. **SAVE \$20: \$129.95 NEW!** SMAL/80X65—for Apple II and IIe (requires Z80 card and CP/M); produces Z80 and 6502 object code. **\$169.95** 

Mastercard SMAL/80
Visa
C.O.D.'s CHROMOD ASSOCIATES
(201) 653-7615

1030 Park Ave. Hoboken, N.J. 07030

#### FIXES AND UPDATES

COMPUTER ASSOCIATES INTERNATIONAL has acquired all the assets of Sorcim Corporation, makers of SuperCalc. Terms called for cash payments totaling \$17.6 million over a five-year period. plus contingent payments of almost \$9 million. Headquarters for Computer Associates is in Jericho, New York. Sorcim is based in San Jose. California.

PRACTICORP INTERNATIONAL is the new name resulting from the merger of Micro Software International and Computer Software Associates. Both companies developed and marketed Practicalc and other products bearing the Practi- prefix for Apple, Commodore, and now IBM computers. Practicorp International Inc. maintains corporate offices in Newton Upper Falls, Massachusetts.

TAVA CORPORATION has agreed to bundle Computer Creations' Ultimate 5-in-1 with its IBM PC-compatible computer. The Ultimate is a combination package containing Z-Com electronic-mail. dictionary. word-processing. database-management. and mail-merge abilities.

SOFTECH MICROSYSTEMS announced an agreement with Business Solutions to market Jack2. an integrated package with word-processing, graphics, spreadsheet, and database-management capabilities. The list price is \$495.

#### BYTE's BITS

#### TDI Brings ETH Modula-2 Software to Commercial Market

TDI Ltd. has signed an agreement with Niklaus Wirth and ETH Zürich that allows TDI to offer a family of portable. modifiable Modula-2-based operating systems and application programs derived from software created at ETH. The agreement allows TDI to license the enhanced software to commercial users (along with extensive documentation and support) for a per-machine price and to educational users at a lower per-site price. This is said to be in keeping with TDI pricing policies that "encourage the widest possible distribution and use of the software."

The software line, called Liberator, promises several advantages to both users and programmers because of the company's commitment to creating high-performance software that will run only on 32-bit microprocessors. Its use of Modula-2 guarantees that programmers can more easily modify software and move it to other computer systems (TDI will sell the source code for all products for an additional fee). Both operating-system and application software will use windows, menus, and mice: users can modify menu descriptions, error messages, and Help files by editing text files associated with the program.

TDI's first major product is a Modula-2 programming environment/operating system called Moses. Future products will include application programs and more sophisticated operating

systems. TDI is serving as a clearinghouse for unsupported Modula-2-related compilers and application programs originally available from ETH Zürich. In a related development. TDI said that it will occasionally make changes or extensions to the Modula-2 implementations it provides; the company pledges that it will only make changes approved by Niklaus Wirth. For more information contact TDI Ltd.. 29 Alma Vale Rd., Bristol BS8 4NJ, England; telephone (0272) 742796.

## Omikron Reorganizes Under Chapter 11

On February 21, 1984, Omikron filed for bankruptcy under Chapter 11 of the Federal bankruptcy laws. Omikron made a name for itself supporting CP/M products for the Radio Shack TRS-80 microcomputer. Problems arose when a number of bugs forced a delay in a major project while at the same time several competitors entered the market.

The company continues to operate, but it has had to cut back on services such as toll-free customer lines and reduce its advertising budget and personnel staff.

Customers with products on order or refunds due will receive complete information shortly. Omikron has formulated a plan to meet its obligations but must await the approval of the bankruptcy court before it can be carried out.

Omikron maintains its offices at 1127 Hearst St., Berkeley, CA 94702.

#### **Bug Snoops Sought**

Want a checkbook system for the IBM PC? If so, contact Computer Tax Service in Incline Village, Nevada. For \$30 you can pick up betatest copies of a program called Money Street.

Testers will hunt for bugs. critique documentation, suggest improvements, and help finetune the product. In return, they will get the final version of Money Street free, a testers' newsletter, and discounts on future software purchases.

"We want testers to bash it, smash it, and try to crash it," says Bob Payne of Computer Tax Service. "Just to get their blood pumping, we hid a few bugs in it."

For more information, contact Computer Tax Service, POB 4845, Incline Village, NV 89450, (702) 831-4300 or 832-1001.

#### **Kraft Announces Contest Winners**

Paula Boge, a 16-year old from Dubuque, lowa, won the grand prize trip to the EPCOT Center in Florida in the recent Kraft Kideo Game Contest. Ms. Boge elected to take the cash equivalent of the trip, approximately \$4000, and buy a computer for her family.

The Kraft Kideo Game Contest challenged students 18 and under to devise a concept for a nutrition-oriented computer game geared toward younger children. Ms. Boge's entry, called Health Habits, was awarded top spot in the competition that featured more than 800 entries from 47 states. Nibbles, the main character of her game, takes children through the adventures and misadventures of achieving good health habits.

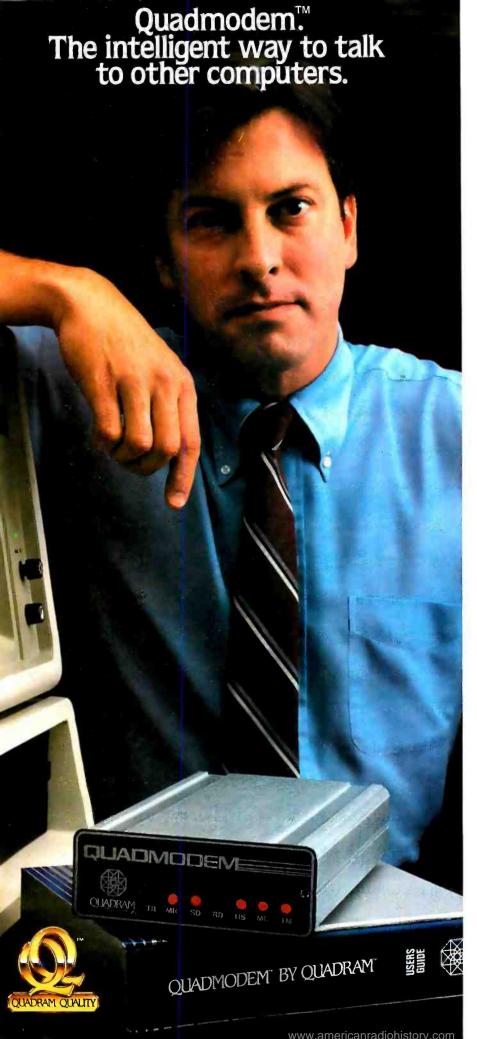

#### Ordinary modems can't do what the QuadModem can. Because they're not as smart.

If you expect your computer to communicate effectively with other intelligent systems, you can bet it'll need an intelligent modem. That's where the new QuadModem from Ouadram comes in.

QuadModem connects directly to your phone line. From there it can dial a number from memory; detect incoming baud rates; answer the phone when another modem calls; and distinguish between dial tones, busy signals, data transmissions, and human voices (remember those?). It also automatically adjusts for rotary or Touch Tone phone systems and shows you what's happening right on your computer screen.

#### Even problems aren't problems.

An advanced microprocessor in QuadModem can automatically spot phone problems, and the QuadModem is fully compatible with Bell 103/212A dial up modems and the most popular modem brands.

QuadModem is the complete intelligent modem: with two different versions, an internal model for IBM PC's and most compatibles and a stand-alone for the PC and other popular brands. Both come with full supporting documentation and user manuals. Plus right now, we'll include an introductory offer from The Source™ And to round it out, you can add QuadTalk, our very powerful, highly intelligent communications software that's menu-driven and very friendly.

If you expect your computer to communicate properly, it's got to act intelligently. It can with the new QuadModem from Quadram.

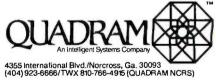

#### INTERNATIONAL OFFICES

IRI LERNATIONAL OFFICES
Interquadram Ltd. 442 Bath Road. Slough, England SL 1688
Tel: 6266-63865 Tix. 847155 Auriema G. Interquadram GmbH
Fesanenwerg 7, 6992 Ketsterbach, WestGermany Tet 607-3089
Tix: 417770 Seva G. Interquadram s.r.t. 41, Flue Ybry 92522 Neuly
Tet 758-120 Tix: 630842 Iso Bur Chevco Computing 6581 Kilimat
Road, Mississauga, Ontario, Canada LSN-2X5 Tet: 416-821-7600

IBM\* PC, XT, PC ir. are registered trademarks of International Business Machines Corporation

\*The Source is a registered trademark of Source Telecommunicating Corporation.

©Copyright 1984 Quadram Corporation. All rights reserved.

Circle 259 on inquiry card.

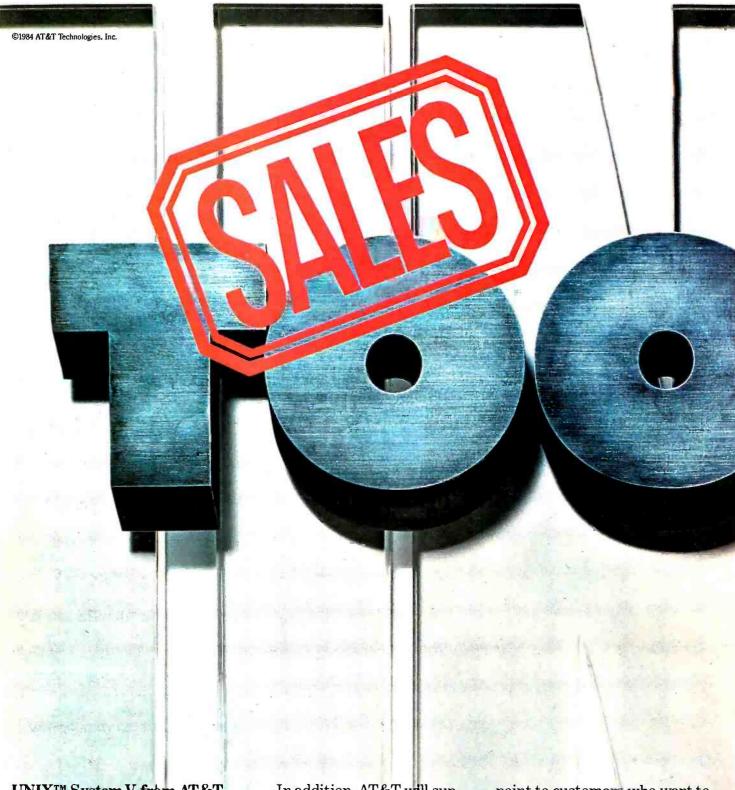

UNIX™ System V from AT&T can help you close a sale, as well as open up new markets.

It's another reason why good business decisions are based on UNIX System V from AT&T.

More and more of your customers will be demanding multiuser and multi-tasking systems. The benefits of UNIX System V portability, reliability, flexibility—make it the ideal software system for this lucrative market. In addition, AT&T will support UNIX System V with the service, training, and documentation resellers need to prosper.

#### More choices, more opportunities

UNIX System V is virtually hardware independent. So you'll be able to configure systems using equipment from a variety of vendors.

You can use the flexibility of UNIX System V as a real selling

point to customers who want to add hardware that is compatible with the machines they already have.

And over the long term, UNIX System V offers continuing opportunities to upgrade and expand your customers' systems. End-user flexibility translates into market opportunity for the reseller.

#### Software that sells

UNIX System V offers

www.americanradiohistory.com

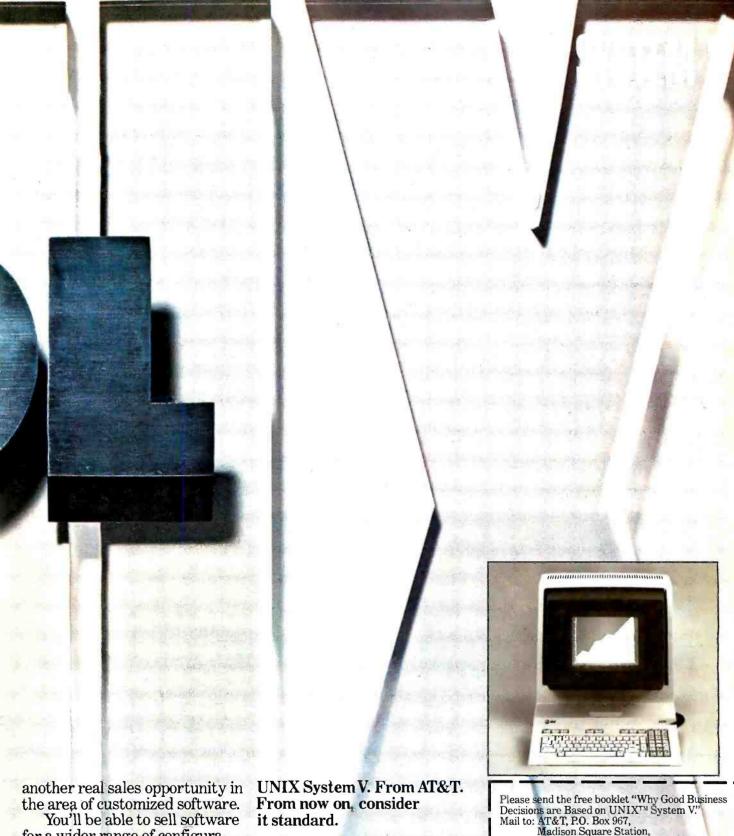

You'll be able to sell software for a wider range of configurations. You'll have more software to offer, too! Your programmers can concentrate on developing new packages instead of rewriting old ones.

For more information, send in the coupon for a copy of our free booklet, "Why Good Business Decisions are Based on UNIX System V."

Circle 6 on Inquiry card.

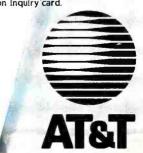

| Please send the free<br>Decisions are Based<br>Mail to: AT&T, P.O.<br>Madison Squ<br>New York, N | on UNIX™ Šy<br>Box 967,<br>µare Station, |                                                                                                    |
|--------------------------------------------------------------------------------------------------|------------------------------------------|----------------------------------------------------------------------------------------------------|
| Name                                                                                             |                                          |                                                                                                    |
| Title                                                                                            |                                          | STANCE A                                                                                                    |
| Company                                                                                          |                                          |                                                                                                    |
| Address                                                                                          |                                          | 69-58                                                                                                    |
| City                                                                                             | State                                    | Zip                                                                                                    |
| My business categor                                                                              | y (check one):                           | STATE OF THE PARTY OF THE PARTY |
| ☐ OEM/VAR<br>☐ MIS/DP Mgt.                                                                       | □ Softwar                                | re House<br>Il Business Mgt.                                                                                                    |
|                                                                                                  | Li Genera                                | i Busiliess Mgc.                                                                                                    |
| Other UNIX System Licer                                                                          | nsee  Yes [                              | □ No □ Don't                                                                                                    |
|                                                                                                  |                                          | know                                                                                                    |

In all. 22 prizes were awarded by a panel of computer experts, nutritionists, educators, and whiz kids.

#### **Multiuser System Network** Tested in Miami

An interactive multiuser computer system that allows 45 people to participate simultaneously is being tested in the Miami area by American Software Technology. The system. called Enternet, is designed to allow users to interact with each other and the host computer in real time.

For the test, the company has created Fazuul. an interplanetary adventure game. The player crash-lands on Fazuul. and he or she must pose questions and analyze clues to escape. Players can team up to beat the game or work against other participants. All game commands are in

If you live in the test area and own a 300- or 1200-bps modem, you can gain access to Enternet by calling 866-8060. The host computer will verify your telephone number and billing information (MasterCard. VISA. or prepayment) and provide instructions on how to play the game.

#### Call for Papers

The conference committee for the 1985 ASME International Computers in Engineering Conference and Exhibition has issued a call for papers that address the theme "Expert Systems: A New Dimension in Computer Engineering." The venue will be the Sheraton Boston Hotel. August 4-8, 1985.

Papers are solicited in all areas related to the research, development, and application of computers in mechanical engineering with a focus on expert systems, including computer-aided manufacturing, simulation, robotics, engineering software and standards, and finite-element techniques. Contributions in the form of a fulllength paper or an extended abstract are sought.

A November 15, 1984, deadline has been set for the submission of abstracts. Three copies of the finished contribution must be submitted by January 15, 1985. The date for notification of acceptance is February 15, 1985, Contributions must be submitted to the appropriate technical program chairperson. For a list of names and addresses, contact the American Society of Mechanical Engineers, 345 East 47th St., New York, NY 10017.

#### **Public-Domain Software** Sales and Rentals

P.J.'s Company of Vista, California, offers noncopyrighted, public-domain software in its

original source code. Three software libraries. CP/M. SIG/M. and IBM PC, are available. Each library is a collection of volumes from a users group and is made up of game, utility, and business programs. Computerists can freely copy and exchange the libraries using Digital Research's CP/M versions 1.4, 2.2, or 3.0 and 241K-byte 8-inch single-sided single-density IBM-3740-format drives. PC-DOS and most 514-inch floppy-disk-drive formats are supported.

The CP/M Users Group library has 92 volumes, the SIG/M library offers 148, and the IBM PC library has more than 100. Additional services include telephone ordering and automatic undates

The complete CP/M library can be rented for \$45. The SIG/M library rents for \$75, and the IBM PC library rents for \$99.50. Add \$7.50 for shipping, handling, and insurance. The rental term is seven days after receipt, with a threeday grace period for return. For more information, contact P.J.'s Co., 1062 Taylor St., Vista, CA 92083. (619) 941-0925.

#### BYTE's Bugs

#### Misplaced Lines

Dr. Antonio Salvadori, associate professor of physical science at the University of Guelph in Canada, spotted a bug in Stephen Bourne's article "The Unix Shell" (October 1983, page 187). The five lines on page 190 in the third column that begin "is an append command. . . ." should be replaced with the following: "is the Shell program called temporarily to execute a file. Files have three independent attributes—read, write, and execute. If wg is executable, then . . ."

#### Sieve of Eratosthenes Algorithm Defended

A BYTE reader wrote us expressing his confusion over the validity of the Sieve of Eratosthenes algorithm that accompanied Jacques Bensimon's March article "STSC APL\*PLUS and IBM PC APL: 'Two APLs for the IBM PC" (page 246). Specifically, the reader became befuddled with Mr. Bensimon's BASIC prime-numbergenerating program (listing 2b, page 254), which produces an answer of "'1899 PRIMES' when in fact there are only 1028 primes between 2 and 8191."

"The problem with this ... program," the reader wrote, "seems to be a faulty method for incorporating a sure and certain speed-up of the 'standard' sieve; after discarding all multiples of 2, ... one only has to eliminate the odd multiples of 3, 5, 7, 11, etc. . . . After spending a lot of time unsuccessfully trying to accomplish this using only one FOR. . . NEXT loop, I have come to believe that the most efficient way to obtain this speed-up is to eliminate all odd multiples of 2, 3, 5, etc., in a first pass. What remains is either prime or a power of 2. A second pass to eliminate 4, 8, 16, 32, etc., leaves only the primes. My Turbo Pascal version of this runs 10 iterations in about 13.5 seconds."

We sent a copy of the letter to Jacques Ben-

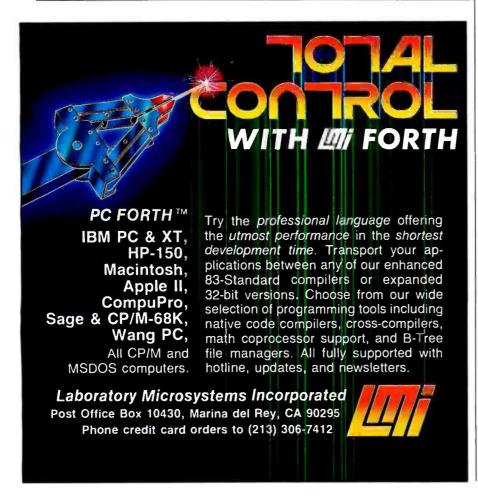

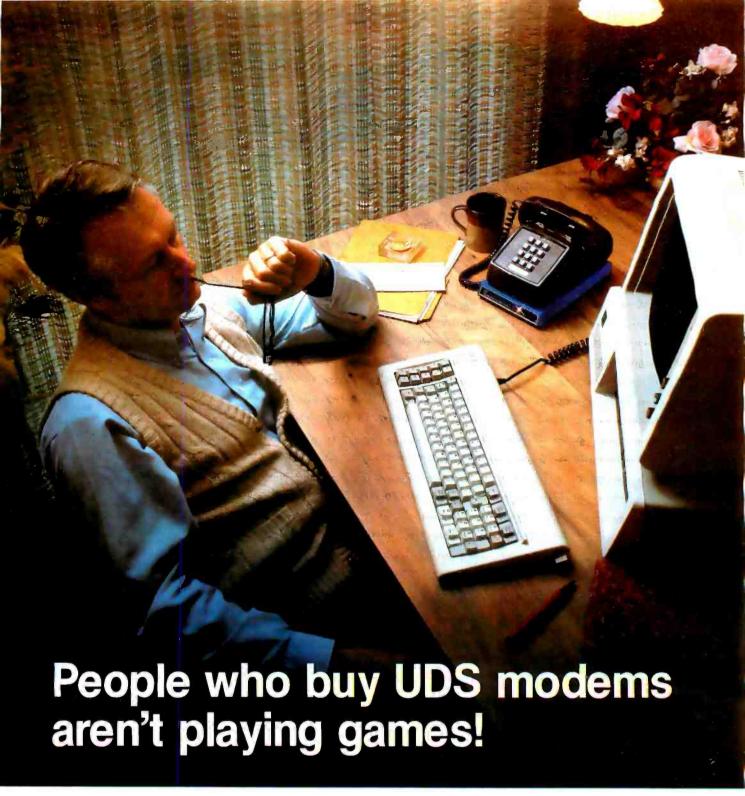

You can often judge a personal computer user by the hardware he selects. If the modem comes from UDS, chances are he has a serious investment in computer and software, a serious data communications requirement and serious computer-based decisions to make.

UDS modems offer true pro-quality performance to the serious microcomputer owner. Data rates range from 0 to 9600bps. Depending on data rate, synchronous and asynchronous models may be selected for half- or full-duplex communications. Their prices put them within easy reach of the serious user.

If data communication has progressed beyond the game-playing stage in your microcomputer system, it's time to investigate UDS. The efficiency, reliability and potential for faster data transfer can add real professional capability. Contact Universal Data Systems, 5000 Bradford Drive, Huntsville, AL 35805. Telephone 205/837-8100; TWX 810-726-2100.

## Universal Data Systems

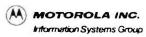

Circle 314 on inquiry card

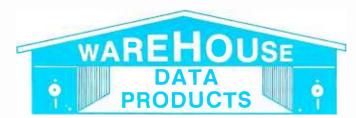

(Formerly Warehouse Software)

DATA DAGE MANACEMENT SYSTEMS

Call for programs not listed.

#### Technical & Other Information (602) 246-2222 **TOLL-FREE ORDER LINE 1-(800) 421-3135**

Call for programs not listed.

LANCHACEC

| OATA BASE MANAGEMENT SYSTEMS             | LANGUAGES                                  |
|------------------------------------------|--------------------------------------------|
| Dbase II and Dbase III                   | Lifeboat Lattice C Compiler\$295           |
| Fox and Geller Quickcode\$159            | Microsoft C Compiler\$315                  |
| Knowledgeman\$275                        | Microsoft Pascal Compiler\$215             |
| Condor III\$330                          | Microsoft Basic Compiler\$245              |
| NWA Statpak\$350                         | Microsoft Basic Language \$235             |
| Tim IV\$249                              | CBASIC 86 for IBM PC                       |
| Infostar\$255                            | FOR PC OOS                                 |
| PFS File\$95                             | Norton Utilities                           |
| FRIDAY\$175                              | Copy   PC\$34                              |
| Personal Pearl\$145                      | Prokey V3.0                                |
| Fast Facts for IBM PC\$135               | Harvard Project Manager\$265               |
| RBase 4000\$285                          | Microsoft Flight Simulator\$38             |
|                                          |                                            |
| WORO PROCESSING                          | HAROWARE                                   |
| Wordstar, Mail Merge, Correct            | Hayes 1200 Modem                           |
| Star, Star Index\$345                    | Hayes 1200b Modem for IBM PC\$425          |
| Wordstar\$235                            | Internal Model for IBM PC\$285             |
| Mail Merge or Correct Star\$130          | Anchor Signalman 1200baud Modem. \$285     |
| Microsoft Word With Mouse\$295           | MPI 360K Disk Drives\$185                  |
| Word Perfect\$295                        | CDC 360K Disk Drives\$215                  |
| Volkswriter for the IBM PC\$110          | 1/2 Height Panasonic Drives D/S D/D\$185   |
| Volkswriter DeLuxe\$175                  | 10 MB internal hard drive for IBM PC \$995 |
| Aspen Spellchecker\$36                   | 10MB external hard drive                   |
| Metasoft Benchmark\$265                  | for IBM PC\$1095                           |
| Multimate\$275                           | Princeton RGB monitor \$479                |
| Peachtext 5000                           | COMPUTERS                                  |
| SPREADSHEETS                             | Corona or Zenith Computer                  |
| Calcstar                                 | Portable or Desk Top Call                  |
| Supercalc II                             | BOAROS FOR THE IBM PC                      |
| Supercalc III\$199                       | OR LOOKALIKES                              |
| Microsoft Multiplan                      |                                            |
| ITK Solver\$289                          | Quadram Color I\$199                       |
| ACCOUNTING                               | Quadram Color II\$245                      |
|                                          | 256K Sigma Ram Board\$299                  |
| TCS. equivalent of Peachtree - Specially | Maynard Sandstar Controller \$195          |
| augmented by Warehouse Software.         | STB Graphics Boards\$285                   |
| Customized for your IBM PC Terminal      | Sigma Disk Controller\$185                 |
| and Printer - GL, AR, PA, AP, CP/M-80,   | PRINTERS                                   |
| CP/M-86 for PC XT, DOS 1.1, 2.0.         | Bluechip M120/0\$249                       |
| Each Module \$75For All Four \$275       | Gemini 10X\$269                            |
| CYMA CALL                                | Gemini 15X\$369                            |
| Dollars & \$ence\$115                    | Okidata 82A Call                           |
| MBSI Real World, GL, PA, AP, AR          | Okidata 83A Call                           |
|                                          | Okidata 84P\$949                           |
| Each Module\$350                         | Okidata 92P\$425                           |
| TRANSFER PROGRAMS                        | Okidata 93P\$639                           |
| Move-it\$85                              | Juki 6100                                  |
| Microstuff Crosstalk \$105               | Call on all Epson Models                   |
| BEST PRICE IN U.S.                       | Daisywriter 2000                           |
| FOR IBM PC OR CLONES                     | Silver-Reed Call                           |
| Multifunction Board - Includes Async     | Diablo 620 Call                            |
| Adapter, Parallel Adapter, Clock with    | Diablo 630 Call                            |
| hottory hook up and Coftware CAV         | NEC 3550 Call                              |

| Microsoft Pascal Compiler\$215                                                                                                    |
|----------------------------------------------------------------------------------------------------|
| Microsoft Basic Compiler\$245                                                                                                    |
| Microsoft Basic Language\$235                                                                                                    |
| CBASIC 86 for IBM PC\$135                                                                                                    |
| FOR PC OOS                                                                                                    |
| Norton Utilities                                                                                                    |
| Copy   PC\$34                                                                                                    |
| Prokey V3.0                                                                                                    |
| Harvard Project Manager\$265                                                                                                    |
| Microsoft Flight Simulator\$38                                                                                                    |
| HAROWARE                                                                                                    |
| Hayes 1200 Modem                                                                                                    |
| Internal Model for IBM PC\$425                                                                                                    |
| Anchor Signalman 1200baud Modem. \$285                                                                                                    |
| MPI 360K Disk Drives \$185                                                                                                    |
| CDC 360K Disk Drives\$215                                                                                                    |
| MPI 360K Disk Drives                                                                                                    |
| 10 MB internal hard drive for IBM PC \$995                                                                                                    |
| 10MB external hard drive for IBM PC\$1095                                                                                                    |
| for IBM PC\$1095                                                                                                    |
| Princeton RGB monitor                                                                                                    |
| COMPUTERS                                                                                                    |
| Corona or Zenith Computer                                                                                                    |
| Portable or Desk Top Call                                                                                                    |
| DOLLARD TOP THE LOCAL DO                                                                                                    |
| BOAROS FOR THE IBM PC                                                                                                    |
| BOAROS FOR THE IBM PC OR LOOKALIKES                                                                                                    |
| BOAROS FOR THE IBM PC OR LOOKALIKES Quadram Color I                                                                                                    |
| BOAROS FOR THE IBM PC OR LOOKALIKES  Quadram Color I\$199 Quadram Color II\$245                                                                                                    |
| BOAROS FOR THE IBM PC OR LOOKALIKES  Quadram Color I\$199 Quadram Color II\$245                                                                                                    |
| BOAROS FOR THE IBM PC OR LOOKALIKES  Quadram Color I                                                                                                    |
| BOAROS FOR THE IBM PC OR LOOKALIKES  Quadram Color I                                                                                                    |
| BOAROS FOR THE IBM PC OR LOOKALIKES  Quadram Color I                                                                                                    |
| BOAROS FOR THE IBM PC OR LOOKALIKES  Quadram Color I                                                                                                    |
| BOAROS FOR THE IBM PC OR LOOKALIKES  Quadram Color I                                                                                                    |
| BOAROS FOR THE IBM PC OR LOOKALIKES  Quadram Color I                                                                                                    |
| BOAROS FOR THE IBM PC OR LOOKALIKES  Quadram Color I                                                                                                    |
| BOAROS FOR THE IBM PC OR LOOKALIKES  Quadram Color I                                                                                                    |
| BOAROS FOR THE IBM PC OR LOOKALIKES  Quadram Color I                                                                                                    |
| BOAROS FOR THE IBM PC OR LOOKALIKES  Quadram Color I. \$199 Quadram Color II \$245 256K Sigma Ram Board \$299 Maynard Sandstar Controller \$195 STB Graphics Boards \$285 Sigma Disk Controller \$185 PRINTERS Bluechip M120/0 \$249 Gemini 10X \$269 Gemini 15X \$369 Okidata 82A Call Okidata 83A Call Okidata 84P \$949 Okidata 92P \$425                                                                                                    |
| BOAROS FOR THE IBM PC           OR LOOKALIKES         \$199           Quadram Color I.         \$245           256K Sigma Ram Board         \$299           Maynard Sandstar Controller         \$195           STB Graphics Boards         \$285           Sigma Disk Controller         \$185           PRINTERS         Bluechip M120/0         \$249           Gemini 10X         \$269           Gemini 15X         \$369           Okidata 82A         Call           Okidata 84P         \$949           Okidata 92P         \$425           Okidata 93P         \$639                                                                                                    |
| BOAROS FOR THE IBM PC           OR LOOKALIKES         \$199           Quadram Color I.         \$245           256K Sigma Ram Board         \$299           Maynard Sandstar Controller         \$195           STB Graphics Boards         \$285           Sigma Disk Controller         \$185           PRINTERS         Bluechip M120/0         \$249           Gemini 10X         \$269           Gemini 15X         \$369           Okidata 82A         Call           Okidata 84P         \$949           Okidata 92P         \$425           Okidata 93P         \$639           Juki 6100         \$420                                                                                                    |
| BOAROS FOR THE IBM PC           OR LOOKALIKES         \$199           Quadram Color I.         \$245           256K Sigma Ram Board         \$299           Maynard Sandstar Controller         \$195           STB Graphics Boards         \$285           Sigma Disk Controller         \$185           PRINTERS         Bluechip M120/0         \$249           Gemini 10X         \$269           Gemini 15X         \$369           Okidata 82A         Call           Okidata 83A         Call           Okidata 92P         \$425           Okidata 93P         \$639           Juki 6100         \$420           Call on all Enson Models                                                                                                    |
| BOAROS FOR THE IBM PC           OR LOOKALIKES         \$199           Quadram Color I.         \$245           256K Sigma Ram Board         \$299           Maynard Sandstar Controller         \$195           STB Graphics Boards         \$285           Sigma Disk Controller         \$185           PRINTERS         Bluechip M120/0         \$249           Gemini 10X         \$269           Gemini 15X         \$369           Okidata 82A         Call           Okidata 83A         Call           Okidata 92P         \$425           Okidata 93P         \$639           Juki 6100         \$420           Call on all Epson Models           Daisywriter 2000         \$1030                                                                                                    |
| BOAROS FOR THE IBM PC           OR LOOKALIKES           Quadram Color I.         \$199           Quadram Color II.         \$245           256K Sigma Ram Board         \$299           Maynard Sandstar Controller         \$195           STB Graphics Boards         \$285           Sigma Disk Controller         \$185           PRINTERS         \$185           Bluechip M120/0         \$249           Gemini 10X         \$269           Gemini 15X         \$369           Okidata 82A         Call           Okidata 84P         \$949           Okidata 93P         \$425           Okidata 93P         \$639           Juki 6100         \$420           Call on all Epson Models         Daisywriter 2000         \$1030           Silver-Reed         Call           Diablo 620         Call                                                                                                    |
| BOAROS FOR THE IBM PC           OR LOOKALIKES           Quadram Color I.         \$199           Quadram Color II.         \$245           256K Sigma Ram Board         \$299           Maynard Sandstar Controller         \$195           STB Graphics Boards         \$285           Sigma Disk Controller         \$185           PRINTERS         \$185           Bluechip M120/0         \$249           Gemini 10X         \$269           Gemini 15X         \$369           Okidata 82A         Call           Okidata 84P         \$949           Okidata 93P         \$425           Okidata 93P         \$639           Juki 6100         \$420           Call on all Epson Models         Daisywriter 2000         \$1030           Silver-Reed         Call           Diablo 620         Call           Diablo 630         Call                                                                            |
| BOAROS FOR THE IBM PC           OR LOOKALIKES           Quadram Color I.         \$199           Quadram Color II.         \$245           256K Sigma Ram Board         \$299           Maynard Sandstar Controller         \$195           STB Graphics Boards         \$285           Sigma Disk Controller         \$185           PRINTERS         Bluechip M120/0         \$249           Gemini 10X         \$269           Gemini 15X         \$369           Okidata 82A         Call           Okidata 84P         \$949           Okidata 92P         \$425           Okidata 93P         \$639           Juki 6100         \$420           Call on all Epson Models         Daisywriter 2000         \$1030           Silver-Reed         Call           Diablo 620         Call           Diablo 630         Call           NEC 3550         Call                                                            |
| BOAROS FOR THE IBM PC           OR LOOKALIKES           Quadram Color I.         \$199           Quadram Color II.         \$245           256K Sigma Ram Board         \$299           Maynard Sandstar Controller         \$195           STB Graphics Boards         \$285           Sigma Disk Controller         \$185           PRINTERS         Bluechip M120/0         \$249           Gemini 10X         \$269           Gemini 15X         \$369           Okidata 82A         Call           Okidata 84P         \$949           Okidata 92P         \$425           Okidata 93P         \$639           Juki 6100         \$420           Call on all Epson Models         Daisywriter 2000         \$1030           Silver-Reed         Call           Diablo 620         Call           Diablo 630         Call           NEC 3550         Call           TERMS: Prices include 3% cash discount Add3% for |
| BOAROS FOR THE IBM PC           OR LOOKALIKES           Quadram Color I.         \$199           Quadram Color II.         \$245           256K Sigma Ram Board         \$299           Maynard Sandstar Controller         \$195           STB Graphics Boards         \$285           Sigma Disk Controller         \$185           PRINTERS         Bluechip M120/0         \$249           Gemini 10X         \$269           Gemini 15X         \$369           Okidata 82A         Call           Okidata 84P         \$949           Okidata 92P         \$425           Okidata 93P         \$639           Juki 6100         \$420           Call on all Epson Models         Daisywriter 2000         \$1030           Silver-Reed         Call           Diablo 620         Call           Diablo 630         Call           NEC 3550         Call                                                            |

#### FIXES AND UPDATES

simon, who responded by telling us "... the Sieve of Eratosthenes it certainly is!" According to Mr. Bensimon, the figure 1899 is the correct number of primes between 3 and 16.383 (i.e.,  $2 \times 8191 + 1$ ). The algorithm avoids even numbers entirely because it operates on flag vector F of 8191 elements, which represent all odd numbers between 3 and 16,383. The variable P steps through the 1899 distinct prime values during execution.

#### Tiger and Dragon Mixed with Wrong Formula

Dan Rollins's article "A Tiger Meets a Dragon" (December 1983, page 457) motivated Mexico City's Ruben Chaves Misrahi to write a Pascal program to graph dragons of different orders on his Apple lie. In the process, Mr. Misrahi discovered a bug that has a solution that may not be obvious.

Mr. Rollins's generalized dragon formula in the last column on page 459 is incorrect. According to Mr. Misrahi, the correct formula is

$$S(n) = S(n^{1}1) + d_n + \overline{S(n-1)}$$

using S(O) = 0 null < sequence >

In a letter to us confirming this bug and its correction. Mr. Rollins notes that many of his article's readers failed to realize that the Gendragon program (listing 1, page 460) does not have to be used with the plotter emulator (listing 2, page 475). In addition, if you replace the GOSUB 1500 in line 550 with PSET (X.Y). you can transport the program to many machines. Mr. Rollins also reports that an order-11 dragon curve can be displayed directly on an IBM PC's monitor and printed out with a graphics screen-dump program.

#### Important Biographical Info Omitted

We inadvertently left out some important biographical information about Scot Kamins. the author of "Macintosh BASIC" (April, page 318). Mr. Kamins coauthored with Mitch Waite Apple Blackjack: Humanized Programming in BASIC (McGraw-Hill/BYTE Books, 1982). He has written a number of manuals for Apple Computer Inc., including the Applesoft Programmer's Reference Manual and the Macintosh BASIC Reference Manual.

Mr. Kamins is currently writing a series of books on Macintosh BASIC that is to be published in the fall. He is a senior technical writer for Technology Translated Inc. (1047 Sutter St., San Francisco, CA 94109), a technical writing concern.

We apologize for our mistake.

#### Greater Memory Expansion

You can expand the RAM of Digital Equipment Corporation's Rainbow 100B by 768K bytes (for a total of 896K bytes), not to 768K bytes as we erroneously reported (June What's New. page 50). We apologize for the error.

It comes with 128K bytes of RAM, a pair of 400K-byte 514-inch floppy-disk drives, and dual Z80 and 8088 processors. Without a keyboard or monitor but with CP/M-80, CP/M-86 version 2.00. and MS-DOS version 2.05. it costs \$2750.

**TOLL-FREE ORDER LINE 1-(800)-421-3135** 

**WAREHOUSE DATA PRODUCTS** 

2701 West Glendale Ave., Suite 6 Phoenix, AZ 85021

battery back-up and Software, 64K

memory expandable to 512K. 1 year warranty.....\$249

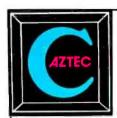

## C COMPILERS FOR PC DOS MS DOS CP/M-86 CP/M-80 APPLE II, IIe, IIc COMMODORE 64 RADIO SHACK and MACINTOSH

AZTEC C86

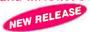

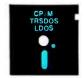

Optimized "C" compiler for PC DOS, MS DOS & CP/M-86 PC DOS, UNIX I/O, math, screen, graphics libraries 8086 assembler, linker & librarian, overlays /PRO—library source, debug, ROM, MASM & RMAC, 8087, large model

NEW C COMPILERS
AZTEC C68K for MACINTOSH
VAX cross compilers

C TOOLS & AIDS
Z editor (like Vi), C TUTOR compiler, PHACT database,

C GRAFX, UNI-TOOLS I, QUICK C, BABY BLUE for PC to CP/M cross, QUADLINK for PC to APPLE cross

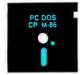

#### AZTEC C II

NEW RELEASE
M, TRSDOS & LDOS
, overlays, utilities

Optimized "C" compiler for CP/M, TRSDOS & LDOS assembler, linker & librarian, overlays, utilities UNIX I/O, math & compact libraries /PRO—library source, ROM, M80 & RMAC

#### **AZTEC C65**

"C" compiler for APPLE DOS 3.3, ProDOS or COMMODORE 64
VED editor, SHELL, UNIX & math libraries

/PRO—library source, ROM, overlays

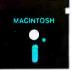

#### **CROSS COMPILERS**

Compile & link on HOST—test on TARGET machine HOSTS: UNIX, PC DOS, CP/M-86, CP/M-80, VENIX, PCIX, APPLE TARGETS: PC DOS, CP/M-86, CP/M-80, APPLE, RADIO SHACK,

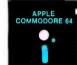

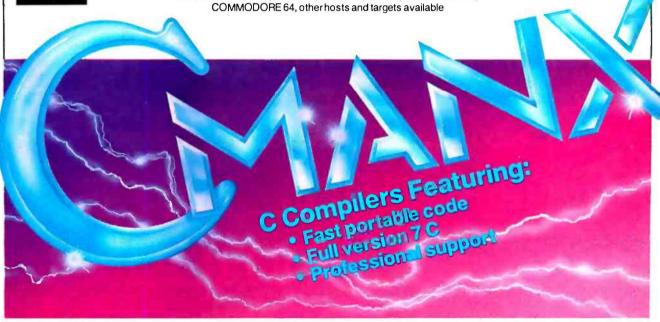

#### **PRICES**

| AZTEC C86 C COMPILER |     |
|----------------------|-----|
| PC DOS MSDOS         | 249 |
| CP/M-86              | 249 |
| вотн                 | 399 |
| C86/PRO              | 499 |
| /PRO UPGRADE         | 250 |
| Z (VI EDITOR)        | 125 |
| C TUTOR COMPILER     | 99  |
| PHACT DATABASE       | 299 |
| C GRAFX              | 99  |
| SUPERDRAW            | 299 |
| UNI-TOOLS I          | 99  |
| QUICK C              | 125 |
|                      |     |

| AZTEC C II C COMPILER |     |
|-----------------------|-----|
| CP/M                  | 199 |
| CII/PRO               | 349 |
| /PRO UPGRADE          | 150 |
| TRS 80 MODEL 3        | 149 |
| TRS 80 MODEL 4        | 199 |
| TRS 80 PRO (3 & 4)    | 299 |
|                       |     |

| 299  |
|------|
| ER   |
| 199  |
| CALL |
| 99   |
|      |

| <b>AZTEC C CROSS</b> | COMPILERS | TARGETS      |
|----------------------|-----------|--------------|
| PDP-11 HOST          | 2000      | PC DOS       |
| PC DOS HOST          | 750       | CP/M-86      |
| CP/M-86 HOST         | 750       | CP/M-80      |
| CP/M-80 HOST         | 750       | APPLE        |
| APPLE HOST           | 750       | RADIO SHACK  |
| VAX HOST             | CALL      | COMMODORE 64 |
| MACINTOSH            | CALL      | MACINTOSH    |

TRS 80 RADIO SHACK TRS DOS is a trademark of TANDY. APPLE DOS MACINTOSH is a trademark of APPLE.

MANX SOFTWARE SYSTEMS Box 55 Shrewsbury, NJ 07701 TELEX: 4995812

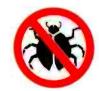

TO ORDER OR FOR INFORMATION: CALL: 800-221-0440 (outside NJ) 201-780-4004 (NJ)

Australia: Blue Sky Industries — 2 A Blakesley St. — Chatswood NSW 2067 — Australia 61-2419-5579
England: TAMSYS LTD — Pilgrim House — 2-6 William St. — Windsor, Berkshire SL4 1BA — England — Telephone Windsor 56747

Shipping: per compiler next day USA \$20. 2 days USA \$6, 2 days worldwide \$75, Canada \$10, airmail outside USA & Canada \$20
UNIX is a trademark of Bell Labs. CP / M, CP / M-80 and CP / M-86 are trademarks of DRI. PC DOS is a trademark of IBM. MS DOS is a trademark of MICROSOFT.

N.J. residents add 6% sales tax.

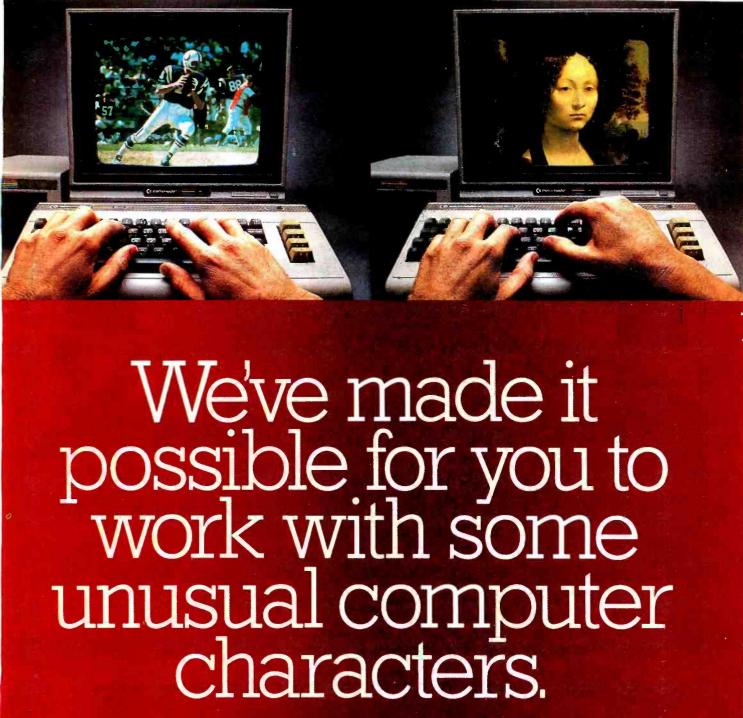

Not long ago, a group of engineers here at Digital Research had a genuine brainstorm.

Introducing VidLink™ The software-video technology that will

literally revolutionize the way you see your computer.
Using a cable that connects a Pioneer®LD-700 Laser-Disc Player to your Commodore 64<sup>™</sup> (and soon an IBM®PC or Apple®II), VidLink lets you key up visual information from virtually any videodisc. With

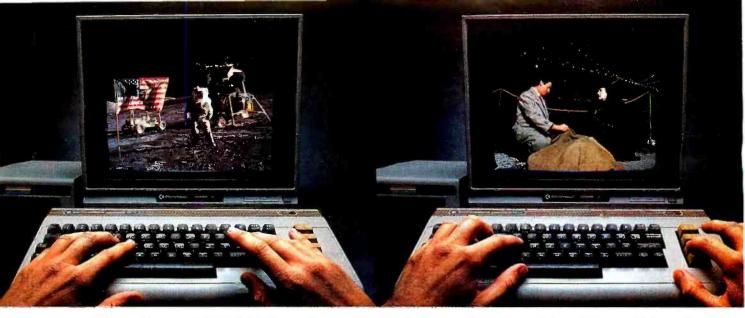

everything from NFL Videodiscs to a trivia quiz disc like Maze Mania.

Imagine. Playing games with interactive discs like Murder, Anyone?, Apollo 17: Mission to Taurus Littrow or The National Gallery of Art. You'll even be free to create your own challenges. VidLink lets you invent your own games or programs to work with a wide range of existing videodiscs.

Imagine. The ability to re-program sequences on a videodisc. The possibilities are limited only by your imagination.

Hooking the computer revolution to the video revolution is a snap. A VidLink connector cable and cassette-based or floppy software running on your computer is all it takes. And instructions are simple and fully documented.

But perhaps the most unexpected feature is the price. Just \$49.00\* gives you VidLink, one of the many visions we see in the future of computer-video.

VidLink is only available direct from Digital Research. To order yours, and titles like Murder, Anyone?, Maze Mania or First National Kiddisc, just have your American Express, Visa or MasterCard ready. Then pick up your old-fashioned phone and enter these familiar characters: 1-800-227-6703, or in California: 1-800-632-7979.

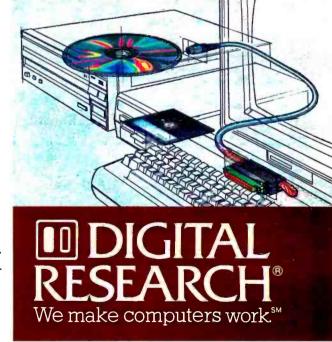

NFL SymFunny/Legends of the Fall Videodisc® 1981 courtesy of NFL Films Video Mt. Laurel, New York, New Jersey. The National Gallery of ArtVideodisc @1983 courtesy of Videodisc @1981 courtesy of Videodisc @1984 courtesy of Video Vision Associates Ltd Madison. New Jersey. Murder, Anyone? Videodisc @1983 courtesy of Vidmax Inc Cincinnati, Chic.

## W·H·A·T'S N·E·W

#### Compaq Transportable Computers Get Stay-at-Home Brothers

ompaq Computer Corporation has expanded its product line to include four desktop machines based on a full 16-bit 8086 processor with a clock speed of 7.14 MHz. The new machines can use all software and hardware for the IBM PC and PC XT. the company says.

Because some telecommunications software and games will not run properly at the 7.14-MHz speed (the IBM's 8088 runs at 4.7 MHz), the clock can be slowed from the keyboard or by instructions in software. An LED on the front of the system unit indicates what speed the processor is operating at.

The entry-level machine in the Deskpro line is the Model 1. This \$2495 machine has a single floppy-disk drive and 128K bytes of RAM. The Model 2. at \$2995. has two floppy-disk drives and 256K bytes of RAM. The \$4995 Model 3 has 256K bytes of RAM, one floppy-disk drive, one 10-megabyte Winchester-disk drive, and a serial/ clock card. The top-of-the-line Model 4 costs \$7195 and has 640K bytes of RAM, one floppydisk drive, one 10-megabyte Winchester-disk drive, one 10-megabyte cartridge-tape drive for Winchester backup. and a serial/clock card. All models include a 12-inch green or amber monitor, an interface for an RGB color monitor, and a parallel printer port.

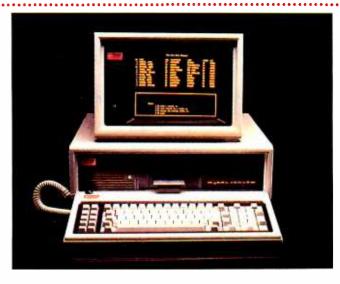

All models can accommodate up to 640K bytes of RAM on the main system board and support four half-height massstorage devices in the system unit. These include combinations of up to two 360K-byte floppy-disk drives (controlled by one card, which also can control a tape-cartridge drive), two 10-megabyte Winchester-disk drives (controlled by one card). and one 10-megabyte tapecartridge drive for Winchester backup. Technology developed for the Compaq Plus transportable with a Winchester drive is used to shock-mount all massstorage devices in the Deskpro

series. A 200-watt. 3-amp power supply is standard and can support any combination of internal mass-storage devices.

All models have eight expansion slots, seven full-length and one short. The floppy-disk controller (with parallel printer port) occupies one slot in all configurations, as does the video board. Models with hard-disk drives add the serial/clock card in the short slot and the Winchester controller in a long slot. This leaves five long slots and one short slot open in floppy-disk configurations and four long slots open in hard-disk units.

The display features auto switching between text and graphics on the same monitor. In alpha mode, the monitor has a 9- by 14-dot character matrix and overall resolution of 720 by 350 pixels. The alpha/graphics mode drops to a character matrix of 8 by 8 dots for a standard 80-character by 25-line screen or a 16 by 8 matrix for a 40-character by 25-line screen: resolution overall is 640 by 200 pixels monochrome or 320 by 200 in four colors or gray levels (each pixel requires 2 bits).

The IBM PC keyboard layout is used, but LEDs have been added to the Cap-Lock and Num-Lock keys. A 10-character type-ahead buffer is provided.

The tape system uses 8 tracks in a serpentine pattern with 59 tracks per inch and 158 blocks per track. Recording density is 6400 bits per inch encoded using MFM method. Data transfer rate is 250K bits per second.

Software, except for a diagnostics disk, is not bundled. Compaq's MS-DOS 2.11 and BASIC cost \$60. A tilt-and-swivel stand for the monitor is \$50, and a small platform to allow storing the keyboard under the system unit is \$50.

For more information, contact Compaq Computer Corp., 20333 FM 149, Houston, TX 77070, (713) 370-7040. Circle 600 on inquiry card.

#### **Low-Cost Plotter Produces Four Colors**

harp Electronics has set a \$399 suggested retail price for its CE-515P four-color plotter. The CE-515P uses black. blue, green, and red pens that can be programmed to change automatically. The minimum shifting width of the ball pens is 0.2 mm. The size of an alphanumeric character when produced in the four-step by six-

step mode is 0.8 mm wide by 1.2 mm tall. It can handle paper up to 8½ inches wide and plot on postcard-sized documents. Roll-feed paper and transparency sheets can be used.

Both EIA standard RS-232C serial and Centronics-type parallel interfaces are built into the CE-515P. The plotter can be driven by most microcomputers

that use BASIC, such as the Apple. Other built-in features include circle, paint, and axis commands.

Softkey's Keychart is bundled with the CE-515P. Keychart. which provides IBM PC compatibility, is a presentation graphics product. It uses a menu-driven fill-in-the-blank format to produce a variety of

multisized charts.

Sharp is working with a number of software houses to make a substantial software base for the CE-515P. Contact Sharp Electronics Corp.. Systems Division. 10 Sharp Plaza. Paramus. NI 07652. (201) 265-5600. Circle 601 on inquiry card.

# The automatic transmission with a \$250 differential.

What a way to travel! The Password™ modem is geared to transmit up to 120 characters a second from anywhere to anywhere else in the country at the push of a button. Adjusts automatically to any speed — moving at a high of 1200 baud, or down-shifting all the way to 300 baud.

Totally compatible, it lets any microcomputer phone-communicate with any other microcomputer. Easily portable, it parks almost anywhere thanks to the conveniencé of Velcro™ strips.

The Password modem turns out text ten times faster than an expert typist—sends thousands of words by phone for less than express mail. And our automatic transmission

comes through in the clutch by automatically dialing or answering your calls. Now look at the sticker price! At \$449, we're about \$250 less than the best-known modem. A very sizeable difference. Especially considering that both send and receive at the same speeds, and both carry a two-year limited warranty.

The Password modem. High performance at a compact price.

PASSWORD™ by U.S. Robotics, Inc.

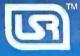

1123 W. Washington Chicago, IL 60607 Phone: (312) 733-0497

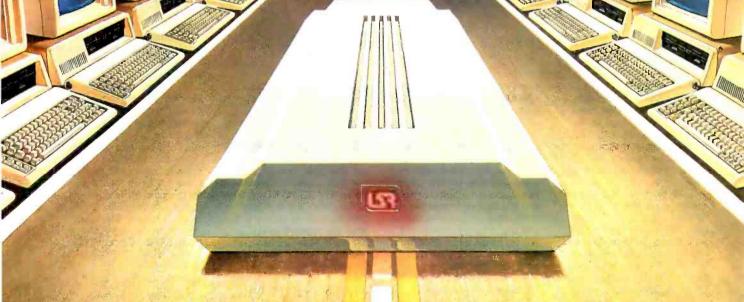

For a poster size reprint of this ad, send \$3,00 to U.S. Robotics, Inc.

Circle 310 on inquiry card.

americantadiohistory com

#### MS-DOS Portable, Pivot Has Modem, Drive Built In

Pivot, a portable 16-bit computer from Morrow, combines a modem, clock, calculator, and 51/4-inch floppy-disk drive in a 9-pound package. It's available in three 128K-byte versions, with prices starting at less than \$2500.

Pivot uses Microsoft's MS-DOS 2.0 operating system, which provides access to hundreds of business applications. It's based on the CMOS 80C86 microprocessor and comes with a 16-line by 80-character, high-resolution LCD display.

The battery-backed real-time clock/calendar is accessed by

the clock icon on the Pivot's keyboard, which has 63 programmable keys. 10 function keys, and a 22-key calculator overlay. If you need to know the time in Japan, you can get the correct time there by locating it on the world map Pivot can display. The four-function calculator will accept up to 256 entries of 16 digits each, and it automatically inserts decimal points and commas.

The built-in modem operates at 300 bps under AT&T 103 protocol. ROM-based software lets Pivot emulate a dumb terminal for data communications with

electronic services. You can exit an applications program, access a database, and insert retrieved data into the application. With communications software, you can have a full-duplex modem with auto-answer and auto-dial features for both tone and rotary-pulse dialing.

All versions of Pivot run on 12-volt DC power. An optional rechargeable 1.5-pound VCR nicad battery provides up to five hours of additional power. The battery module fits inside Pivot and costs \$50. Pivot measures 13 by 13 inches when open. When shut. it measures 13 by 5.6 by 9.5 inches.

The Pivot family includes one or two double-sided, doubledensity 514-inch floppy-disk drives using nine-sectored IBM PC format with memory capacities of up to 512K bytes and bit-mapped graphics with 480by 128-pixel resolution. They have three interface ports: a parallel port that mimics IBM PC I/O, an RS-232C serial port with programmable data rates from 300 to 19,200 bps, asynchronous or synchronous, and an RIIIC port to connect the modem to standard telephone lines. For complete details, contact Morrow Inc., 600 McCormick St., San Leandro, CA 94577, (415) 430-1970. Circle 602 on inquiry card.

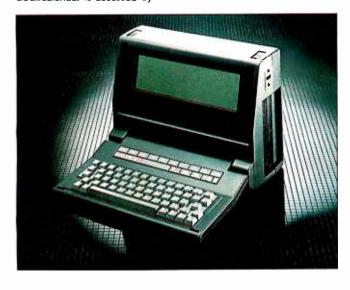

#### 10-Net: IBM PC Network

ox Research markets a kit of hardware, software, and utilities for linking IBM Personal Computers into a high-speed local-area network. With 10-Net users can share applications, files, storage devices, and printers. 10-Net costs \$695 per user.

10-Net does not require a dedicated file server. It works with twisted-pair cabling and operates at 1 million bps. 10-Net extends up to 3000 feet, and repeaters increase its range to 1 mile. It's Ethernet-compatible with regard to message formatting and addressing. Record locking and several

levels of password security ensure file and data integrity. Network utilities provide a calendar and electronic mail.

As a complement to 10-Net. Fox Research has released a network version of its 10-Base relational database-management system. 10-Base permits single-query access to multiple files, and it places no restrictions on the number of files that can be created. A bridge feature lets you exchange information with more than 100 popular microcomputer programs, and a forms manager lets you design custom screens and forms.

The network version lets you

set up a distributed database. With the assistance of a system configuration table, you can locate IO-Base's data dictionary, files, and other resources anywhere within the network. Its architecture provides for 65-character path names.

Minimum system requirements are an IBM PC. PC XT, or compatible. PC-DOS 2.0 or later. 128K bytes of RAM. and a disk drive. The network version of 10-Base is \$895 per network system. Additional manuals are \$75. Contact Fox Research Inc., 7005 Corporate Way. Dayton. OH 45459, (513) 433-2238. Circle 604 on inquiry card.

### Five Programs Constitute Enable

nable for the IBM PC comprises five integrated software modules: word processing, spreadsheet, graphics, database management, and telecommunications. You can generate a graph from the spreadsheet, then insert the graph and spreadsheet in text and print the whole package. You can select information for the database using Enable's query language and insert it anywhere without worry because Enable automatically expands the column length and modifies formulas.

It uses a master control module (MCM) that supervises the activities of each module and serves as the sole interface between you and the modules. It has a consistent set of commands. English-language menus with explanatory messages are available in each module. Menu options can be selected with the cursor or a keystroke. Expert commands that bypass the menus are available.

Enable lets you run one application, one communications, and one printing program concurrently. Its macro facility can record keystrokes and commands as they are executed. You can edit stored commands with the word processor.

Enable provides up to eight separate windows that you can size, shape, overlap, or zoom to full-screen length. Data can be cut and pasted from window to window with a minimum of keystrokes. Files created by such programs as dBASE II, Lotus 1-2-3. WordStar. VisiCalc. EasyWriter I, and Volkswriter can be used without rekeying or conversion. Enable can create files in the proper format for each of these programs.

Two disk drives and 192K bytes of memory are required. It lists for \$695. For full details on the word processor's editing features or the seven graph types of the graphics module, contact The Software Group. Northway Ten Executive Park. Ballston Lake. NY 12019. (518) 877-8600. Circle 603 on inquiry card.

## Our Family Tree Is Growing Again

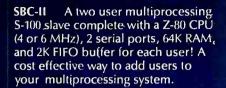

HD/CTC A hard disk and cartridge tape controller combined together on one board! A Z-80 CPU (4 or 6 MHz); 16K ROM, and up to 8K RAM provide intelligence required to relieve disk I/O burden

SBC-1 A multiprocessing slave board computer with Z-80 CPU (4 or 6 MHz), 2 serial ports, 2 parallel ports, and up to 128K RAM. Provides unique 2K FIFO buffering for system block data transfers. When used with TurboDOS or MDZ/OS the results are phenomenal!

from host system CPU. Round out your multi-processing system with an integrated mass storage/backup

controller.

Systemaster
The ultimate one board computer; use it as a complete single-user system or as the "master" in a multi-processing network environment.
Complete with Z-80A CPU, 2 serial and

2 parallel ports, floppy controller, DMA, real time clock, RAM drive disk emulation package, and Teletek's advanced CP/M BIOS or TurboDOS.

4600 Pell Drive Sacramento, CA 95838 (916) 920-4600 Telex #4991834 Answer back-Teletek

## TELETEK

www.americanradiohistory.com

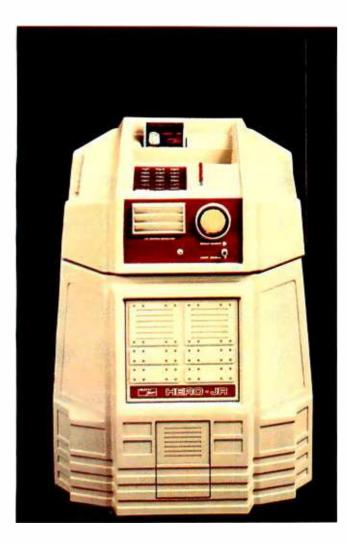

#### Preprogrammed Hero

eath's preprogrammed personal robot. Hero Ir.. roams. explores. sings. and speaks English. It'll wake you in the morning (a 10-minute snooze period is built-in). play games. and guard your house with an optional security system. A Motorola 146818 CMOS 100-year calendar/clock provides the date. day of week. and time. and it adjusts itself for biannual time changes.

Hero Jr. trundles about randomly on its three wheels, and a wireless remote control lets you drive it around. For sound sensing, it has a 256-bit resolution sound sensor with adjustable range and a 200- to 5000-Hz bandwidth, A 256-bit resolution light sensor with adjustable range and a 25-degree reception angle is provided. Its ultrasonic sonar can accurately measure distances from 4 inches to about 25 feet. Speech synthesis equipment includes a Votrax SC-01, with 4 pitch levels and 64 phonemes.

It can carry up to 10 pounds on a 94-cubic-inch compartment. A 17-key keypad lets you modify its personality or initiate a special task. Eight data LEDs flash in time with its speech or indicate sound levels when it listens. Rear connectors include a charger jack, on/off switch, sleep switch, and an RS-232C interface.

The operation of Hero Jr.'s personality traits can be increased or decreased through software. A Hero Jr. BASIC cartridge permits programming through its RS-232C port. Additional preprogrammed game/entertainment cartridges will be available.

Hero Jr. uses a Motorola 6808 microprocessor. It has 32K bytes of monitor ROM, 8K bytes of RAM, and provisions for up to 16K bytes of ROM or RAM as well as for 4K or 8K bytes of plug-in ROM cartridges. It's built with three circuit boards: microprocessor, power supply/sense, and keyboard. Two Motorola 6821 parallel interface adapters are incorporated into its design.

For steering, it uses a 180-degree rotation, stepper-type motor, and a 12-volt DC motor for the drive. It's powered by two 6-volt, rechargeable lead/acid gelled-electrolyte batteries: two optional cells double operating time. It stands 19 inches tall and weighs 21.4 pounds.

Hero Jr. costs approximately \$1000. Contact Heath Co., Dept. 150-375. Hilltop Rd., Benton Harbor. MI 49022. Circle 605 on inquiry card.

#### Input Console Eliminates Rote Commands

olytel Computer Products Keyport 300 is a 300-key programmable input device for the home, office, and school, Available for the Apple II series. the Commodore 64, and the IBM PC or PC XT. Keyport uses interchangeable overlays known as Keyware. These overlays organize the commands associated with, for instance, a spreadsheet in such a fashion that anyone, regardless of computer expertise, can use the program immediately. The need to learn a command language is eliminated.

With the Keyware overlays, Keyport translates commands into languages the computer stands. It uses single keystrokes, and the command outlines are written in plain English

A library of preprogrammed Keyware overlays for spreadsheet. word-processing, and integrated programs is available. You can create custom overlays using Keyport's programmable keys.

Keyport 300 uses a membrane keyboard: it has no integrated circuits or moving parts. It measures 9½ by 12¾ inches. To use this system, you plug Keyport into the computer, load a Keyware disk, fit the program overlay onto Keyport, and begin programming.

A larger version of Keyport, the 717, which features 717 programmable keys, is available for the Apple only.

An Executive Keyport 300 package, complete with word-processing, spreadsheet, and

graphics demonstration overlays, is available for \$299. The Keyport 717 with educational software begins at \$179. Contact Polytel Computer Products Corp., Suite 310, 1250 Oakmead Parkway, Sunnyvale, CA 94086, (408) 730-1347,

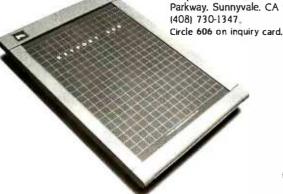

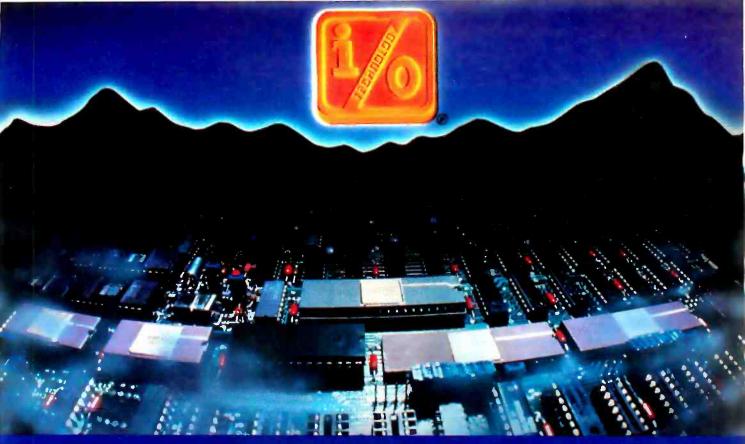

## INPUT/OUTPUT TECHNOLOGY, INC. 25327 Avenue Stanford, Unit 113, Valencia, CA 91355 • [805] 257-1000

#### Uncompromising Additions to your S-100/IEEE-696 BUS

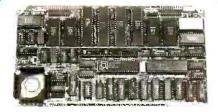

#### **DUAL GPIB-488 INTERFACE** BOARO

A Stand-Alone, Independently Controlled Dual Channel IEEE-488 I/O Processor. Interface Activity Modes for Controller-in-Charge, Controller Assigned or Terminal Bus Slave, and all Interface Functions are handled transparent to Host System CPU through an on-board CPU and OMA controller. User Friendly aperation.

#### A&T, P/N 52748-800-102

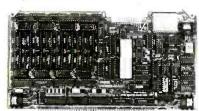

#### RGB COLOR GRAPHICS BOARD

Programmable resolution up to 512  $\times$  512 pixels with 4 local video planes and on-board graphics processor. Color mapper allows 16 colors from a palette of 4096. Light pen input. Plus more ...

A&T. P/N 52748-300-101

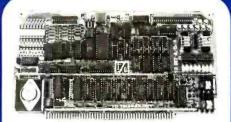

#### 12-BIT A-D-A CONVERTER BOARD

8 Channel A-D: 12 microsec. Conversion, 50KHz Sample Rate, Programmable Gains, Offset and Diff./Single Modes. 8 Channel D-A: 2 microsec. Settling. Bipolar V or Unipolar I Output. Programmable Reference levels. Dual-Ported Chan-nel Refresh RAM. **16/8-Bit Data Transfers** via I/O or Memory Mapped

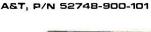

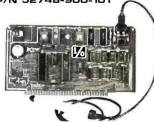

#### BAR CODE PROCESSOR BOARD

The BarTender is a stand-alone I/O Processor that reads and prints most common Ber Codes, Includes bi-directional reading, wand interface, clock/calendar with battery. Extensive documentation and software.

A&T,52748-500-101 Without Wand A&T, 52748-500-201 With Wend

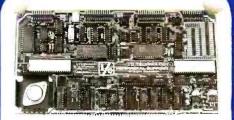

#### PERIPHERAL SUPPORT BOARD

Two Serial SYNC/ASYNC Ports with AS-232, TTL or Current Loop Outputs, three 8-Bit Parallel Ports, three Tinners, Real Tirne Clock/Calendar and Response Programmable Interrupt Controller, Small Proto Area with +5 and ±12v.

A&T, P/N 52748-150-101

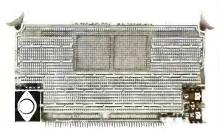

#### MULTI-PURPOSE PROTOTYPING KIT

Industrial Quality with Plated-Thru holes for Wire-Wrap or Solder projects. Complete with +5, ±12v Regulators, Bus Bar, Filter Capacitors, and Manual.

P/N 52748-450 Circle 157 on inquiry card

ALSO AVAILABLE: MULTI-FUNCTION I/O BOARD, SMART PROTOTYPING KIT, 128Kx8/64Kx16 STATIC RAM MODULE

SPECIFICATIONS SUBJECT TO CHANGE WITHOUT NOTICE.

#### SagePaint Drawing Program

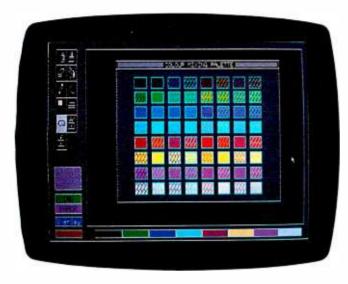

SagePaint is a color-graphics drawing program from Sage Computer.

Written in UCSD Pascal, it runs on a Sage II or IV computer enhanced by the Pluto graphics subsystem. The program uses a three-button mouse to draw eight-color graphics in 288- by 568-pixel resolution. Using the metaphor of pen and ink, the user can mix foreground and background colors to create a wider variety of

Photo 1: SagePaint's color mixing palette. On the left-hand side of the screen. you can select functions from the icon menu.

"paints" than the eight pure colors that are supplied.

The user can select functions from a menu of graphic icons displayed on screen. The program can draw brush strokes and thin lines, erase, fill an enclosed area, copy and modify rectangular areas of graphics, and enter text in one size.

SagePaint's price was not available at press date but was estimated to be about \$400 for the program itself and \$1000 for the source code.

For further information, direct your inquiries to Sage Computer, 4905 Energy Way, Reno, NV 89502, (702) 322-6868. Circle 607 on inquiry card.

#### Portable Drive for Notebook Computers

The Bullet, a mass-storage system for such notebook computers as the Radio Shack TRS-80 Model 100, the Olivetti M-10, and the NEC 8201, is produced and manufactured by Holmes Engineering. It plugs directly into the computer's RS-232C port and operates using menu-driven commands from the computer. Power is drawn from rechargeable batteries or from a battery charger/power transformer.

The Bullet uses thin wafer-type tape cassettes: each can store up to 64K bytes of data on its continuous loop. A ROM-based operating system gives the Bullet a rapid load/save response time: for example, a 10K-byte file can be saved and verified in about 40 seconds.

It's housed in a cabinet that complements the Model 100's color. The 3%-pound Bullet measures 8 inches wide. 5% inches deep, and 2% inches high. With cables, wafer tape, manual, and battery charger/power transformer, the Bullet is \$369.95. Contact Holmes Engineering Inc.. 5175 Green Pine Dr.. Salt Lake City, UT 84107. (801) 261-5652. Circle 608 on inquiry card.

#### Intelligent Copier/Printer Uses 68000

The K-2 intelligent copier/printer from Kentek Information Systems has the ability to merge multiple fonts. customized logograms and signatures. and business graphics. It uses electrophotographic technology and is designed to print letterquality text and graphics from virtually any host microcomputer.

Its on-board intelligence centers around a Motorola MC68000 microprocessor. supported by a 5¼-inch floppy disk. It can perform a variety of program control functions ranging from the selection of page sizes. print orientation, and fonts to the generation of highly complex vector graphics such as computer-aided designs. statistical symbols. line drawings, and technical diagrams.

The data stream of text and graphics can be fed from your computer to the K-2's on-board controller. In turn, the controller computes the corresponding all-points-addressable bit-map pattern for transfer to the LED array printing head, which is focused on an organic photoconductor belt. It yields a 240-by 240-pixel-per-inch image at a rate of 12 pages per minute.

The print engine uses a twocomponent dry toner that is heat and pressure fused.

Two paper cassettes are available to feed 16- to 64-pound bond, letterhead, transparencies, pressure-sensitive labels, perforated sheets, and envelopes. Paper sizes range from 5½ by 8½ inches to 8½ by 1½ inches. Envelope sizes are 8½ by 4½ inches to 6½ by 3½ inches.

The K-2 supports character variables, including line density in standard text of 5, 5,33, 6, 8, and 24 lines per inch. Line spacing is available in single, double, triple, half, and one and a half. Character pitches include 10, 12, and 15 with or without

proportional spacing. All characters can be rotated.

Font selection and management is controlled by the host computer and limited only by the capacity of the floppy disk. Disks are capable of storing more than 30 fonts of 154 characters each.

Connections are through either an RS-232C or an RS-422 port. The K-2 supports three asynchronous protocols at concurrent levels. Pricing begins at less than \$10,000. Contact Kentek Information Systems Inc.. Six Pearl Court. Allendale, NJ 07401. (201) 825-8500. Circle 609 on inquiry card.

(continued on page 431)

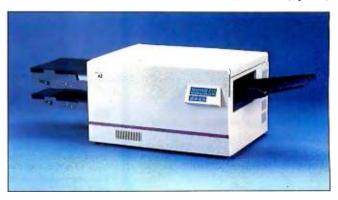

## "Heaven Knows How I'd Keep Track of My Flock Without Infoscope."

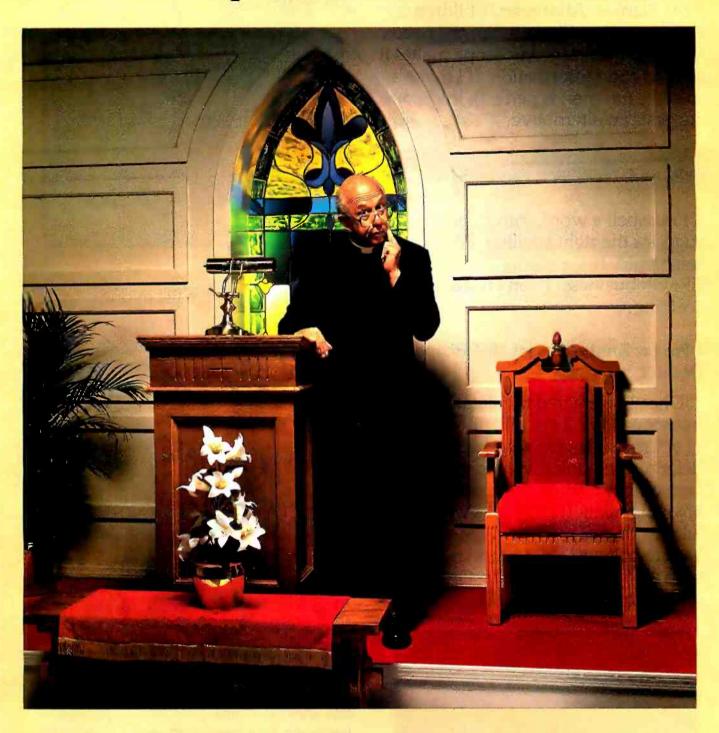

Before we got Infoscope, I frankly didn't know what to do with our church's personal computer. Now I don't know what I'd do without it. Infoscope lets me put virtually anything in our computer, and take anything out in whatever form I need. I can see how a business could use data management like that. But my "business" is my congregation — and I never knew my congregation so well before.

Wait till you see what we get out of Infoscope ...

### "Our Computer Never Did So Much Before."

I've got every church member in here. Names. Addresses. Children. Anniversaries. Pledges. Special needs. Volunteer projects. Infoscope makes it easy to enter information. If I make a mistake (no man is perfect), Infoscope suggests an alternative.

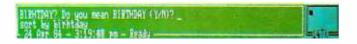

If I misspell a word, Infoscope suggests the right spelling. Politely, I might add. None of this SYNTAX ERROR business. I don't need scolding.

## I Forget Anniversaries. Infoscope Doesn't.

Once I've entered the data, I just ask Infoscope to pull out all anniversaries of our members for, say, January. Before I can blink my eyes, I've got it. I remember birthdays the same way. My congregation thinks it's wonderful, the kind of memory I have. It's hard to believe that pastors used to keep all this in their heads. Or, forgive me, but maybe they didn't ...

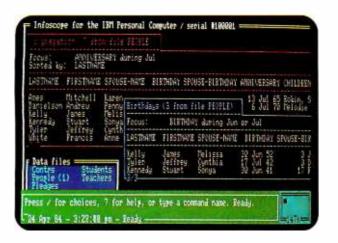

#### Building Fund Pledges Here. Contributions Here.

Anytime you want to compare data, Infoscope lets you create windows.

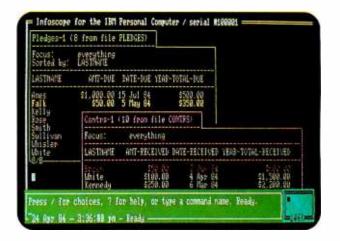

I can see our pledge list in one window, and

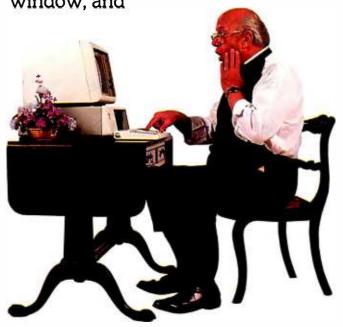

contributions in another. The only thing Infoscope doesn't know is that Bill Martin is late paying his pledge because Sue has been sick. That's my department.

## I Can Create a Window for Everything.

For example, Vacation Bible School. In one window, I pull out and display all the volunteer teachers. In another, I scroll through last year's students. In another, all the class projects.

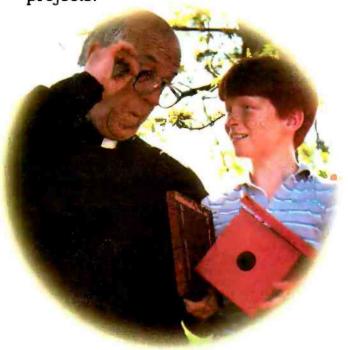

And so on. I can make each window as large as I want, and put it anywhere on the screen I want.

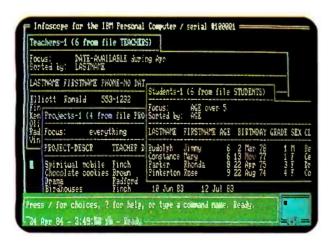

## At Last, Our Computer Performs Miracles.

It just took the right program. With Infoscope, we can enter data ... sort it

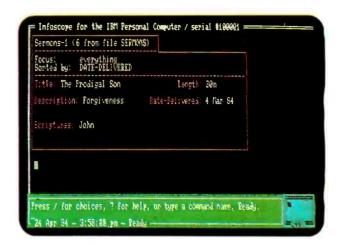

... compare it in expanding movable windows ... even pull out data from a larger data base. No software ever did so much to make a microcomputer so valuable. I swear by — well, I appreciate very much what it does for me.

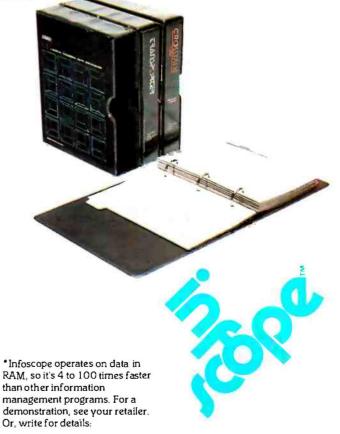

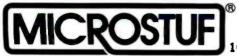

1000 Holcomb Woods Parkway / Roswell, Georgia 30076

www.americanradiohistory.com

#### Conducted by Steve Ciercia

TI KEYBOARD FOR IBM PC? Horing seen the Tous Instruments P.C keyheart Discontine 1000 SVTC mare 1301 and moving an MAPC I feet as Build in Baland does the Ti "marked out right" in designing in

bedraied to work with the Site PCT # it is not Anchorage AE

While it is probably possible to actor the If Proleminal Computer's lead-oard to the BHY C Principles agencies danger to the BM IROS (basic inputsoatout autom) legitimed-indergreepplica routine and possible som bardvær charges-ner an ear tack

Solet Co. 2017 Ear five St. Minespole MV 15 493, and Outer Distributing, 4809 Cube Alm. Camerillo. Ch 93010: Asherd and prices: 1995 A cheaper alternative intriuse one of the

complete the control of the control of the control Los Angeles CA 90045 Magir Emboard from Lifeboat Appeliance, July 1 Studiese, Nine Work NY 1002 Profes from Bracket, PCG-65805 Seattle WA SHATT and Emarding II from Sinchage Software, J19-0 South Vermont Ave. Log Angelies, CA 90000

Throw one of these options will meet your equipments with Jean work than admitting the

CRIM FROM APRILE II TO C-64 Dear Sens. There been searching for a way to traveler dealtorese soute ti Ohr da to Compatere

readings 64 with a 200 catridge and CPRs 3.2. I have seen disk-former convenient available for

Delagates, Ny

I am not aware of a broom conventor than will disage Apple II Old did Septe the Conimplicate relation is new and has not yet gained Filter can be handered from one parking to the other by the use of serial posts and

modesn or by direct movember through a period cable. The Hier are then uniquefed on drunksated as required. Many communications politicare packages are available for each consumer. Cound the atrin IPTS or madine specific magazinestor nemántores - Dime

AND BASIC

motionals 97 have may patish your needs Second, Haueran Rivolumn card in thesus be used in the 3 while the 85-column card is husel I as with one or what have!

Finally, can the Cremin compiler thrown page 34th he used to compile copyrighted programs? Micros C Diversion Camp Septons MI

The can appeal out be proceeding time of mitted to your application because depends program regiser a la stella intraction a RAM disk will greatly increase speed. If your cowner day a local number crumbing the 240 da of or he allerte A more microprocuper can result in spend increases

(mine Bd. Woodpock II, 40094 (BH) 566-Elisti willy the Accelerator E board (EDK) and Diffidute manager boards (\$250, 134) Hau. Sore 2294 Chicago. E. 40406. (912) 66.5-4066) mix the Barrier D.S.E. a multitarnom expension can't with dickensulation and view (\$459.99)

inting Albertann rethrave. When one of the in Abrodom met medt it plaged iete this consister a 1975 command evaluate this card framers on any and plaged in the fire The Engels compley for any other BADC composited convents a BASS' program lists a nedire-language program that menotes

#### MONOCHROME GRAPHICS ON A PC

Day Dear I have an liste PC with its resmosterane-deplay and printer-adapter card colorlysphics

ged, and remoderane display I want to get the monochrome graphics output from I know that same vendors have introduced Please of the First method is technically and economically exhibits. Will it do any harm to the manufacture digital false please describe

Martin Las Benedic of Dispance The ISM manucleone display is designed

and a vertical man rate of 50 Ks. This office enough Iron the NTSC (National Television lift varies that operating the monodrome the display I have also beaut of damaged power applier in them diplays from

accordingly with the color-graphics and lightly from advertisers in SPTE for around as the 1964 associates are depley. This gives the added afacilies that both moniton are surplied for display of the mountainer graphics display when doing graphics Frogame such as little 1-2-9 region this suits automatically when both oligidar antenny are The Apple lie many the auditory connector A pair of programs in the 1964 BASIC Name

## Free and Easy

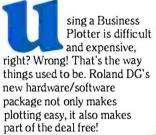

During the months of April, May and June with the purchase of a Roland DG DXY-800 8-Pen X-Y Plotter, you get the KeyChart Presentation Graphics Software to run the plotter-Absolutely Free! A savings of \$375.00.

At the heart of the package is the Roland DG DXY-800 X-Y Plotter, (the lowest priced 8-pen plotter on the market). The DXY-800 is an 8-pen intelligent plotter offering an 11" x 17" plot bed, Centronics parallel and RS-232 serial interfaces, and can also be used in either a horizontal or vertical (60 degree inclined) position, to

quick, and easy.

conserve your desk-top space. Use regular paper or even acetate to produce overhead projection graphics.

Next add KeyChart, probably the quickest. and easiest software program for generating presentation-quality business graphics. You don't have to be a programmer to use KeyChart. It is completely menu-driven and can provide automatic default values for every characteristic. Load in your data from the keyboard, or from almost any electronic spreadsheet, including Lotus 1-2-3.

MODEL DXY800 computers. Just plug it in, and need multi-pens, Roland DG plotter (the DXY-101), also eyChart bundled with KeyChart for graphics Why not let the Roland DG sof tware is high-quality,

> hanks to Roland DG, KeyChart can come to you for free.

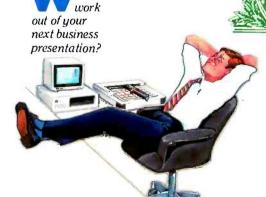

hu not

take the

of your business presentations? But you'd better hurry, this kind of free and

oland DG's

DXY-800

KevChart

package is available

creating the kind

of graphics you

thought

might take

days of pro-

gramming.

All of this

comes to

you for the

DXY-800's

only \$750.00

graphics

system

improve

quality

the

normal low retail

price of \$995.00.

KeyChart, normally

priced at \$375.00 is

included at no additional

cost. For those who don't

also makes a single pen

for most popular personal

within minutes you'll be

easy dealing isn't going to last forever, just until June 30th. For a dealer near you contact: Roland DG, 7200 Dominion Circle, Los Angeles, CA 90040, (213) 685-5141.

> KeyChart is a trademark of SoftKey Software Products Inc. Lotus and 1-2-3 are trademarks of Lotus Development Corp.

Roland DG

## ERG/68000 MINI-SYSTEMS

Full IEEE 696/S100 Compatibility

#### HARDWARE OPTIONS

8MHz, 10 MHz, or 12 MHz 68000/68010 CPU 68451 Memory Management **Hardware Floating Point** Multiple Port Intelligent I/0 64K/128K Static RAM (70 nsec) 256K/512K/1MB Dynamic RAM (150) **Graphics-Digital Graphics** 

**CAT-1600** 

**DMA Disk Interface SMD Disk Interface** 

14" or 1/2" Tape Backup 51/4" or 8" Floppy Disk Drives 5MB-474MB Hard Disk Drives

7/10/20 Slot Back Plane 20 or 30A Power Supply

**Desk Top or Rack Mount Encl.** 

#### SOFTWARE OPTIONS

68KFORTH¹ Systems Language CP/M-68K2O/S with C, 68K-BASIC1, 68KFORTH<sup>1</sup>, FORTRAN 77, EM80 Emulator, Whitesmiths' C, PASCAL □ IDRIS³ O/S with C, PASCAL, FORTRAN 77, 68K-BASIC1, CIS COBOL 4, INFORMIX5 Relational UNIX6 SYS V O/S with C, PASCAL,

FORTRAN 77, BASIC, RM COBOL7, ADA®, INFORMIX®, Relational DBMS

**VED 68K Screen Editor** Motorola's MACSBUG and FFP **Package** 

Trademark 'ERG, 'Digital Research,

Whitesmiths, 'Micro Focus, 'RDS, Inc., Bell Labs, Ryan McFarland, \*U.S. DoD

30 Day Delivery - OEM Discounts

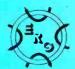

since 1974

**Empirical Research Group, Inc.** P.O. Box 1176 Milton, WA 98354 (206) 872-7665

(Appendix I, page 8) switch the output back and forth between monitors. A more versatile program, VMODE by Ray Duncan, was published in the September 1983 issue of Softalk for the IBM PC (page 178).—Steve

#### REPLACING THE APPLE II KEYBOARD

Dear Steve.

I have three questions I would like answered. What do I have to do to replace the Apple II keyboard? Can I use an Apple-compatible disk drive on an IBM PC? What can I build or buy to allow me to access the game I/O port as a plug-in socket from outside the Apple II cabinet?

> DAVID A. FONG San Jose, CA

The Apple II keyboard plugs into a socket on the motherboard. A replacement keyboard can be added simply by plugging its cable into this socket. Several keyboards are available for the Apple II. Some feature preprogrammed functions, single-keystroke commands, uppercase and lowercase, and a full numeric keypad. Consult the ads in BYTE or an Applerelated magazine for further information.

The Apple II disk drives are quite different from the IBM PC disk drives even though they both use 51/4-inch disks. Apple uses a software approach to control many of the disk-drive functions: the PC uses on-board hardware. Many of the functions required by the PC drives are missing from the Apple drives. They are incompatible.

An extension socket can be made from a piece of flat cable, a 16-pin plug, and a socket to bring the connection outside the computer. A zero insertion-force socket facilitates the insertion and removal of accessories. One company featuring several such products (\$16.95 to \$34.95) is Happ Electronics Inc., 4640 Island Oshkosh, WI 54901, (414) 231-5128.-Steve

### C-64 VIDEO SIGNALS

I recently began a project to transform my Commodore 64 into a portable unit. I have a used case and monitor originally designed for an Osborne 1 system. Since the Osborne monitor requires horizontal and vertical synchronizing signals along with an input video signal. I need to convert the composite output from the VIC II chip to the component signals so I can see a display. Is there a simple solution to my dilemma?

GREGG PEELE Greensboro, NC

A circuit to separate the horizontal and vertical synchronizing signals from the composite video signal from your Commodore 64 is known as a sync separator. A suitable circuit was presented in the January 6, 1982 issue of EDN. "Sync Separator Provides Speed, Accuracy" by Bradley Albing (page 207) describes a method to obtain the desired signals.—Steve

#### Apple Software on S-100

Dear Steve

I'm currently running CP/M on my CompuPro 20-slot S-100 mainframe using Advance Micro Digital's Supernet S-100 single-board computer with an 8-inch Qume Data Track double disk drive. a TeleVideo 925 terminal, and an Epson MX-80 printer. My problem is that the company I work for has its software written for the Apple II: some is standard DOS, and some is Apple/CP/M.

Is there an S-100 board that can be added to my system along with an Apple disk drive that would permit the direct use of this Apple software or the ability to read the Apple/CP/M programs onto my CP/M 8-inch disks and run them on my equipment?

If I use Modem7 to transfer the Apple/CP/M files to my 8-inch S-100 system, will those programs execute acceptably or must I modify the program files to make them work? They are all written in BASIC, with which I'm somewhat

Also, do you know of a computer (desktop or portable) that can run Apple. IBM, and CP/M software interchangeably?

> VERNE CAREY Windom, MN

I am not aware of an S-100 board that will allow direct reading of Apple software. Since the instruction sets for the two processors are greatly different, there is no benefit.

As for transferring Apple/CP/M files to the S-100, Modem7 works fine. There should be few. if any, changes required, since the BASICs for each system are comparable. A direct serial connection can be used if the two systems are in close proximity. Otherwise, a modem must he used

If you have an IBM PC and a lot of money, you can run Apple, CP/M-80, and IBM software on the same machine. The Quadram Quadlink card will handle the Applesoft programs, and the Trump Card from Sweet Micro Systems or the Baby Blue card from Xedex will run CP/M-80 programs on the PC. For further information, contact Quadram Corporation, 4357 Park Dr., Norcross, GA 33093, 14041 923-6666: Sweet Micro Systems, 50 Freeway Dr., Cranston, RI 02920, [401] 461-0530; and Xedex Corporation, 222 Route 59, Suffern, NY 10901, (914) 368-0353.-Steve

## ROBOT EYES

I am presently designing a robot and want to give it electronic eyes for recognition and data retrieval. In your series, "Build the Micro D-Cam Solid-State Video Camera" (September and October 1983), you describe a unit using a RAM chip. In this series you did not mention how the lens was mounted. I would like to know how you did this. I would also like to know how to make this unit work with three others. These four units could have a dedicated 1802 processor that would give out only information that was requested from it or that the 1802's pro-

## HIGH PERFORMANCE

## IT'S WHAT'S UNDER THE HOOD THAT COUNTS

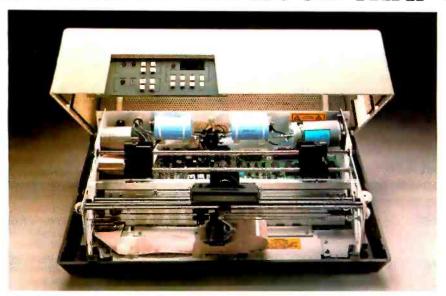

Take a close look under the hood of a Datasouth printer. Inspect for loose parts, cheap fittings. Search for things that show more concern for speed on the assembly line than the communications line.

You won't find them. Instead you'll find the source of the Datasouth reputation: design, engineering and materials dedicated exclusively to *high performance* value.

Now look closer.

#### MORE THAN THE HUM OF ITS PARTS

Count the moving parts in a Datasouth printer. You won't find many. Most of those are dedicated to transporting the printhead and the paper from point to point with optimum speed and accuracy, while the rest of the printer sits quietly with the motionless authority of a Stonehenge.

And thinks.

Under the hood of every Datasouth printer is a highly intelligent microprocessor. Its sophisticated brainwork eliminates the need for many parts still common in other printers, and optimizes carriage and paper travel so the printhead intelligently follows the shortest path from one printable

character to the next. So more work gets done with less strain on the machinery.

#### MODULAR MAINTENANCE

Datasouth design simplicity assures easy maintenance. All control electronics are on a single printed circuit board. The 9 wire printhead is rated at over 500 million characters, and is easily replaced in minutes.

Everything that matters is easy to reach, right there under the hood. Even the cartridge ribbon, rated at 3 to 4 million characters, snaps into place in seconds.

#### JUST TURN THE KEY

Datasouth printers are easily driven by virtually any mini or microcomputer. The fully instrumented dashboard allows the user to program up to 50 different applications features at the touch of a few buttons. Meanwhile, the digital readout shows everything from programming prompts to line count.

#### TAKE YOUR CHOICE

Datasouth reliability comes in two high performance models. The DS180 is a legendary workhorse that delivers crisp data quality printing at 180 CPS. The new multimode DS220 cruises at 220 CPS for high speed data printing and at 40 CPS for letter quality word processing. Both models print precision dot-addressable graphics.

If you have a high performance printing need, Datasouth has a high performance printer to fill it.

#### DRIVE ONE TO WORK TODAY

Both the DS180 and the DS220 are on display at more dealer show-rooms every day, including one near you. So go take a hard look at the kind of hard copy you get from high performance Datasouth printers.

See what *really* counts when you compare printers.

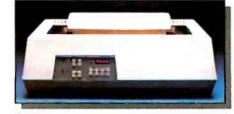

datasouth

HIGH PERFORMANCE MATRIX PRINTERS

Find Datasouth Printers At
Participating Computer Land\* Stores
And Other Fine Dealers.

AVAILABLE NATIONWIDE THROUGH OUR NETWORK OF SALES AND SERVICE DISTRIBUTORS CALL TOLL FREE: 1-800-222-4528

Datasouth Computer Corporation Box 240947 - Charlotte, NC 28224 704/523-8500 - Telex 6843018 DASOU UW gram demanded to be on the data lines. The processor is to communicate strictly parallel and must collect data from all four units and process it before any information can be obtained. It is to run and store this information until requested from another processor in the robot system.

I would also like to know why you chose a 16-millimeter lens for this project. Can an 8mm movie camera or a 35mm still camera lens be used with a better result? Finally, do you know of any way to increase the resolution of the unit?

CHOIS BLACKWELL JR.

I don't see any reason why you can't use the Micro D-Cam as robot eyes. The binary characteristic of the image produced might limit its ability to recognize objects in cases where tonal gradations are important, but this can be circumvented to a large extent by techni-

ques described in the articles if you have time enough to take the several pictures needed. If you want to use a dedicated processor instead of the Apple or IBM PC, you will need to write control software for it. The program should be modeled after the Apple program listed on pages 512 to 538 of the October 1983 BYTE. If you want to use four cameras for special vision properties, the same program could be modified to control them all and read the images in sequence. Further processing will depend on your specific application.

The output from the Micro D-Cam's 1532 sensor chip is serial, primarily because the chip is organized as a 64K by 1-bit memory array. Part 2 of the article shows how to convert this to a parallel data stream.

The selection of a lens for the camera also depends on the application. A lens for a l6mm movie camera was chosen as one that provides a standard mount, a "C" mount in this case, and has a focal length short enough to provide a usable field of view. Remember that the field of view and magnification are determined by the lens focal length, not the type of camera it was made for. The longer the focal length, the higher the magnification and the smaller the field of view for a given sensor size. Lenses designed for 8mm or 35mm cameras could also be used, since the sensing element is about the width of an 8mm film frame and much smaller than 35mm film.

If you want to mount your own lenses, buy short extension tubes (the kind sold at photography stores for close-ups) and attach them to your robot for use as lens mounts. The lenses then screw or bayonet into the mounts. The resolution of the element is close to the resolution limit of most inexpensive lenses, so the decision you make must achieve a good balance between magnification and field of view. High magnification (longer focal length) will allow your robot to see a little bit of an object very clearly; a short focal length will allow it to see more but with less detail.—Steve

#### 8-INCH DISKS FOR APPLE II

Dear Steve.

I have an Apple II and two 8-inch disk drives (Pertec type FD400). I want to connect both drives to the computer. I would be pleased if you would let me know how to do so.

MARC KLEYN Merchtem, Belgium

Converting 8-inch disk drives to run on your Apple II is quite involved since a different disk-controller card is required. Many of the disk functions of the Apple are implemented in software rather than hardware, thus the controller card is relatively simple. The 8-inch drives have on-board circuitry that handles these functions, and the controller must provide the proper interface.

Advanced Computer Products (1310B East Edinger, Santa Ana, CA 92705, (800) 854-8230) sells the Vista A800 8-inch Disk Controller Card for the Apple II. It uses all the standard Apple DOS commands except INIT:

What do you get when you cross 1200 baud, free on-line time, and extra features at a price Hayes can't match?

Data Rate?

The MultiModem gives you a choice—either 1200 or 300 bits per second. So you can go on-line with the information utilities. Check out bulletin boards. Dial into corporate mainframes. Swap files with friends.

On-Line Time?
With the Multi-

Modem you get CompuServe's DemoPak, a free twohour demonstration of their service, and up to seven more free hours if you subscribe. You also get a \$50 credit towards NewsNet's business newsletter service.

#### Features & Price?

Of course, the MultiModern gives you automatic dial, answer, and disconnect. Gives you the Hayes-compatibility you need to support popular communications software programs like Crosstalk, Data Capture, our own MultiCom PC, and dozens of others. Gives you a two-year warranty, tops in the industry.

MultiModem.

But Better?

Yes. The Multi-Modern gives you features the Hayes Smartmodern 12001 can't match. Features like dial-tone and busy-signal detection for more accurate dialing and redialing. Like a battery-backed memory for six phone numbers. All at a retail price of just \$549—compared to \$699 for the Smartmodem.

What do you get? The new MultiModem, from Multi-Tech Systems. Isn't this the answer you've been looking for?

For the name of your local distributor, write Multi-Tech Systems, Inc., 82 Second Avenue S.E., New Brighton, MN 55112. Or call us at (612) 631-3550.

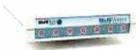

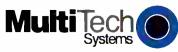

The right answer every time.

Circle 227 on inquiry card.

Trademarks—MultiModem, MultiCom PC Multi-Tech Systems, Inc.—Compu-Serve: CompuServe Information Services, an H & R Block company—NewsNet: NewsNet, Inc.—Crosstalk Microstul, Inc.—Date Capture: Soutnesstem Software—Smattmodem: Hayes Microcomputer Products. Inc.

| FEATURES                                                                   | <b>COMMODORE 64™</b> | APPLE IIe™       | IBM PC jr™              | ATARI 800XL™     |
|----------------------------------------------------------------------------|----------------------|------------------|-------------------------|------------------|
| Price*                                                                     | \$219                | \$699            | \$669                   | \$299            |
| Built-in Memory                                                            | 64K                  | 64K              | 64K                     | 64K              |
| Typewriter Keyboard                                                        | YES<br>(66 Keys)     | YES<br>(62 Keys) | "CHICKLET"<br>(62 Keys) | YES<br>(61 Keys) |
| Upper/Lower Case                                                           | YES                  | YES              | YES                     | YES              |
| Programmable Function Keys                                                 | YES                  | NO               | YES                     | NO               |
| AUDIO                                                                      |                      |                  |                         |                  |
| Polyphonic Tones                                                           | YES                  | NO               | YES                     | YES              |
| Music Synthesizer                                                          | YES                  | NO               | NO                      | NO               |
| Hi-Fi Output                                                               | YES                  | NO               | YES                     | YES              |
| VIDEO                                                                      |                      |                  |                         |                  |
| TV Output                                                                  | YES                  | EXTRA COST       | EXTRA COST              | YES              |
| Video Monitor Output                                                       | YES                  | YES              | EXTRA COST              | YES              |
| INPUT/OUTPUT                                                               |                      |                  |                         |                  |
| Intelligent I/O Bus                                                        | YES                  | NO               | NO                      | YES              |
| RS-232 Communications                                                      | YES**                | EXTRA COST       | YES**                   | EXTRA COST       |
| "Smart" Peripherals                                                        | YES                  | NO               | NO                      | YES              |
| 'Prices shown are common retail and may vary slightly in different markets |                      |                  |                         |                  |

First you need the right input. Like \$219. That's what the

Commodore 64™ costs. It's about one third the price of the Apple Ile™ or the IBM® PCjr.™

And 64K. That's how much memory the Commodore 64 has. It's also how much memory Apple IIe and the IBM PCir have.

This computer lesson is brought to you as a public service by Commodore (certainly not by Apple or IBM), the only computer company that can afford to show you a chart like the one above.

But what you can't see above are the

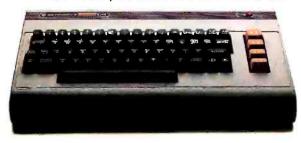

thousands of software programs that make the Commodore 64 fully capable of doing anything any "triple the price" computer can do; for fun or profit, for every member of the family; anything from soccer to spread sheets to space exploration.

Because the Commodore is so affordable, you can load up on Commodore peripherals. Like a disk drive, a printer or a telephone modem. All together they cost just a tad more than an IBM PCjr by itself. With no peripherals.

No wonder Commodore sells more computers than Apple and IBM combined.

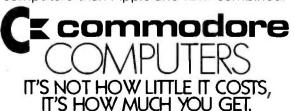

<sup>&</sup>quot;Requires an adapter to operate.

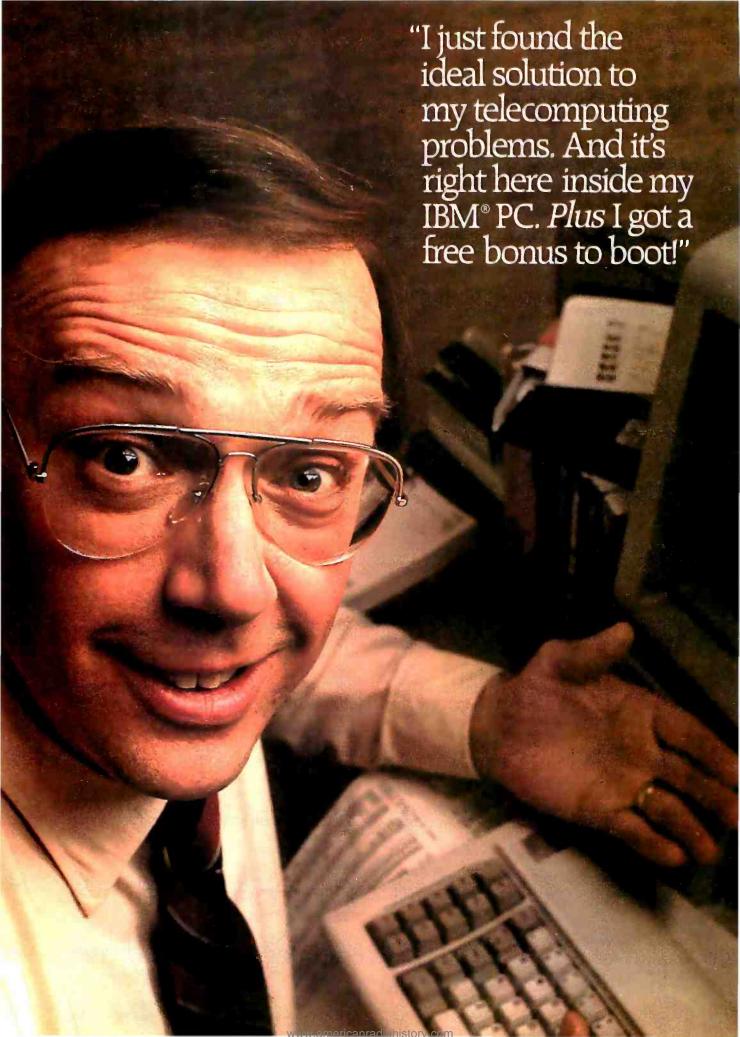

#### Hayes Smartmodem 1200B<sup>™</sup> and Smartcom II<sup>™</sup> software.

The complete, easy-to-use plugin telecomputing system for the IBM® PC and compatibles.

#### 

Looking for just the right telecomputing system for your PC? Hayes has it! Smartmodem 1200B and Smartcom II communications software. The most reliable and easy to use modem and software for your IBM PC or compatible computer. At a great single-package value for you. And when you buy now, you'll also receive a valuable free offer. From Hayes, the telecomputing leader.

#### Smartmodem 1200B. Your PC's telephone.

Everything you need to communicate-computer to computer-is on one, convenient plug-in board. Smartmodem 1200B easily slides into an expansion slot of your PC (your dealer can install it in minutes). You're ready to send and receive information at up to 1200 bps. For speedy, economical transmission to personal computers, data bases and information services throughout North America.

So what could make communications easier? Smartcom II software, designed by Hayes specifically for Smartmodem and your PC!

## Smartcom II. Your Smartmodem's software.

Smartcom II maximizes the outstanding capabilities of Smartmodem 1200B. At the same time, it minimizes your effort.

Thanks to Smartcom II's menudriven ease, the first time out you'll be creating messages, sending and storing them to disk. Simultaneously! And when you're on the receiving end, your PC will do all the work, completely unattended.

Circle 141 on inquiry card.

Smarttmodem 1200B and Smartcom II are trademarks of Hayes Microcomputer Products. Inc.

IBM is a registered trademark of International Business Machines Corp.

"Trademarks of COMPAQ Computer Corporation. Corona Data Systems. TeleVideo Systems. Inc., Columbia Data Products. Inc., and Direct. Inc.

CompuServe Information Service is a registered trademark of CompuServe. Inc., an H&R Block Company Dow Jones News/Retrieval is a registered trademark of Dow Jones & Company, Inc.

OAG EE is a registered trademark of the Official Airline
Guides, Inc.

THE SOURCE. AMERICA'S INFORMATION UTILITY is a service mark of Source Telecomputing Corporation. a subsidiary of The Reader's Digest Association. Inc. ©1984 Hayes MicrocomputerProducts. Inc.

Smartcom II stores frequently called numbers and parameters for lengthy log-on sequences. So calling another system requires just a few quick keystrokes. And if you ever need it, on-line "help" is right there at your fingertips.

#### A complete, plug-in telecomputing system for 9 popular PC models!

Whatever your PC model, Hayes has the definitive connection!
Smartmodem 1200B and Smartcom II are compatible with the: IBM PC. PC XT and PC Portable, COMPAQ and COMPAQ Plus, Corona. Televideo Portable. Columbia VIP and Direct IPC 1000.\*

### Free introductory subscriptions. Free access time.

Smartcom II comes with more "built-in" benefits, as well. Your Hayes telecomputing system includes introductory subscriptions and access time to several leading information services!

Sample a wide variety of practical services from CompuServe, OAG EE® (Official Airline Guide), Dow Jones News/Retrieval, and THE SOURCE. AMERICA'S INFORMATION UTILITY. A value of up to \$200, free!

#### Act now through August 31! Get an additional \$69 value free.

Act right away, and you'll receive a free introductory subscription to CompuServe's Executive Information Service. For accurate, up-to-theminute investment information, as well as news, home shopping, travel, education services and more! Direct from CompuServe to your PC screen!

And we'll also send you a complimentary copy of Free Software for the IBM PC, a practical resource book that tells you how to access and download more than 600 varied software programs to your PC, with the help of your Hayes Smartmodem. And Hayes offers you this valuable guide free, when you purchase a Smartmodem 1200B/Smartcom II telecomputing package!

But remember. To take advantage of these great bonuses, you need to get moving fast!

Get on-line with

## Get on-line with the telecomputing leader.

See your computer dealer right away! And plug in to the exciting world of telecomputing. With Smartmodem 1200B and Smartcom II. A smart buy for your IBM PC or PC compatible!

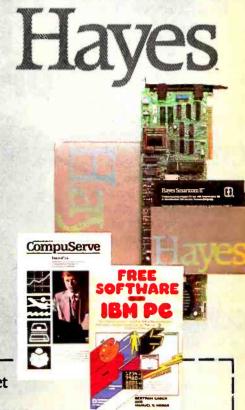

Save this coupon! It's your ticket to a \$69 value from Hayes. Offer good through August 31, 1984.

To receive your *free* introductory subscription to CompuServe's Executive Information Service, and your complimentary copy of *Free Software for the IBM PC:* Complete this coupon and mail direct to Hayes with your Product Registration Card (inside your Smartmodem 1200B and Smartcom II package).

| Name             |                                                                                                    |                   |
|------------------|----------------------------------------------------------------------------------------------------|-------------------|
| Address          |                                                                                                    |                   |
| City             | State                                                                                                    | Zip               |
| Date of Purchase | The state of the state of the s | Place of Purchase |

Mail to: Hayes Microcomputer Products, Inc., Dept. 1200B, 5923 Peachtree Industrial Blvd., Norcross, Georgia 30092.

The introductory offer for CompuServes Executive Information Service includes a free subscription plus \$15 worth of free connect time.

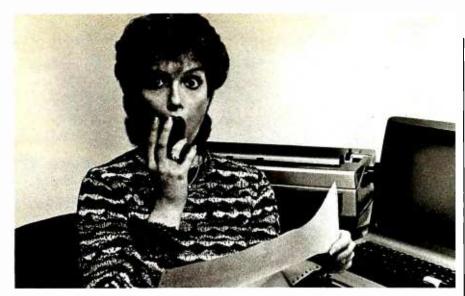

# PREVENT THE DISASTER OF HEAD CRASH AND DROPOUT.

The war against dust and dirt never ends. So before you boot-up your equipment, and everytime you replace a cassette, diskordrive filter, besuretouse Dust-Off II; it counteracts dust, gritand lint. Otherwise you're flirting with costly dropouts, head crashes and downtime.

Dust-Off II is most effective when used with Stat-Off II. Stat-Off II neutralizes dust-holding static electricity while Dust-Off II blasts loose dust away. There's also the Dual Extender and Mini-Vac for vacuuming dust out of hard-to-reach places.

Photographic professionals have used Dust-Off brand products consistently on their delicate lenses and expensive cameras for over ten years. They know it's the safe, dry, efficient way to contaminant-free cleaning.

Cleaning not provided by liquid cleaners.

Dust-Off II's remarkable pinpointaccuracyzerosin on the precise area being dusted. And you have total control—everything from a gentle breeze for

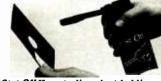

Stat-Off II neutralizes dust-holding static electricity from media and machines.

delicate computer mechanisms to a heavy blast for grimy dirt.

Don't let contamination disrupt your computer operation.
Stock upon Dust-Off II—thead-

vanced dry cleaning system, at your local computer or office supply dealer.

Or send \$1.00 (for postage and handling) for a 3 oz. trial size and literature today.

Dust-Off II

The safe dry cleaning system

Falcon Safety Products, Inc., 1065 Bristol Road, Mountainside, NJ 07092

The latter has been improved and enhanced in a different format. A high-speed DMA (direct memory access) data rate of 1 microsecond per byte is provided, and it is compatible with DOS 3.3, Pascal 1.1, and CP/M 2.2 (with optional Z80 card). The A800 sells for \$299.95.—Steve

#### PUNCH-CARD READER

Dear Steve

I would like information on how to construct a mark sense punch-card reader or a source from which I could purchase one at a reasonable price.

I believe that card input would be more accurate for data entry than punching a set of keys. Also, keyboard entry is a large waste of "on time" for a system.

STEPHEN MIZGALA New York, NY

Punch cards are an excellent way of feeding data to a computer if you can find them all punched with the correct data. After you've had the pleasure of punching a few hundred cards and checking them for errors before submitting them to the computer, I'm sure you'll never again want to sit at a terminal typing in data and correcting it as you go.

Seriously, though, if you want a card reader, used units are sometimes available on the surplus market. I found one listed for \$34.50 in the H&R March 1984 catalog. The catalog number is TM20K917, and the address is H&R Corporation, 401 East Erie Ave., Philadelphia, PA 19134.

If punched tape turns you on. you can get a punch and a reader from John H. Meshna Inc. 19 Allerton St. Lynn, MA 01904. The catalog numbers are SPL 339A and LBXB1. The punch interfaces with an IBM Selectric typewriter that you can get for about the price of an inexpensive computer.—Steve

#### IBM PC MEMORY SEGMENTS

Dear Steve,

All the material I've read regarding memory segmentation for the IBM PC states that each physical segment can be up to 64K bytes long. However, the sample device driver for an instorage disk that is listed in the back of the DOS 2.0 manual for the IBM PC defines a 180K-byte virtual-disk area contiguous to the code segment. The program is initialized with the CS. ES, and DS registers all pointing to the code segment and the virtual-disk area appears to be addressed using the "based and indexed addressing" mode. How does this work?

CURTIS L. JEWS Gaithersburg, MD

First, to make the answer to your question a little easier to understand, let's review the memory-addressing method used in the IBM PC

The PC uses the 8088 processor, which has the capability of addressing four segments of memory at the same time by putting the start-(continued)

## This is THE PASCAL COMPILER You've Been Hearing About

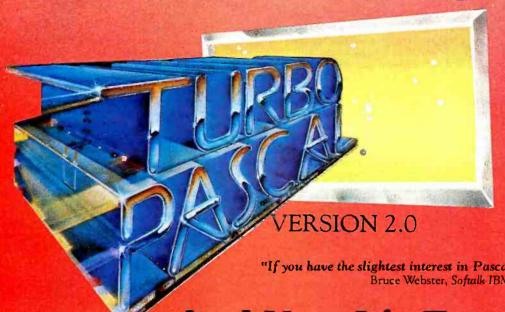

"It's almost certainly better than IBM's Pascal for the PC... Recommended."

> Jerry Pournelle Byte, May 1984

49.95

"If you don't have CP/M [for your Apple], Turbo Pascal is reason enough to buy it."

Cary Hara

Softalk Apple, May 1984

"If you have the slightest interest in Pascal . . . buy it." Bruce Webster, Softalk IBM, March, 1984

## And Now It's Even Better Than You've Heard!

- Windowing (IBM PC, XT, ir. or true compatibles)
- Color, Sound and Graphics Support (IBM PC, XT, jr. or true compatibles)
- Optional 8087 Support (available at an additional charge)
- Automatic Overlays
- A Full-Screen Editor that's even better than ever
- Full Heap Management—via dispose procedure
- Full Support of Operating System Facilities
- No license fees. You can sell the programs you write with Turbo Pascal without extra cost.

Yes. We still include Microcalc . . . the sample spreadsheet written with Turbo Pascal. You can study the source code to learn how a spreadsheet is written . . . it's right on the disk.\* And, if you're running Turbo Pascal with the 8087 option, you'll never have seen a spreadsheet calculate this fast before!

\*Except Commodore 64 CP/M.

#### Order Your Copy of TURBO PASCAL® VERSION 2.0 Today

For VISA and MasterCard orders call toll free: In California:

1-800-227-2400 x968 1-800-772-2666 x968

(lines open 24 hrs, 7 days a week)

Dealer & Distributor Inquiries Welcome 408-438-8400

Choose One (please add \$5.00 for shipping and handling for U.S. orders. Shipped UPS)

Turbo Pascal 2.0 \$49.95 + \$5.00

Turbo Pascal with 8087 support \$89.95 + \$5.00

. Update (1.0 to 2.0) Must be accompanied by the original master \$29.95.

Update (1.0 to 8087) Must be accompanied by the original master \$69.95 + \$5.00

Check . Money Order \_ VISA Master Card \_ Card #: Exp. date:

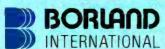

Borland International 4113 Scotts Valley Drive Scotts Valley, California 95066 TELEX: 172373

My system is: 8 bit \_\_\_\_ 16 bit \_\_\_ Operating System: CP/M 80 \_\_ CP/M 86 \_\_ MS DOS \_\_ PC DOS \_\_ Computer: Disk Format: Please be sure model number & format are correct. Name:

Address: City/State/Zip: .

Telephone: California residents add 6% sales tax. Outside U.S.A. add \$15.00 (If outside of U.S.A. payment must be by bank draft payable in the U.S.

and in U.S. dollars.) Sorry, no C.O.D. or Purchase Orders.

## Less for Your Money

If you do word processing on your personal computer, you probably know that there are many programs for sale to help you with your spelling. But the biggest spelling error you'll ever make is paying too much for your spelling correction software. The Random House ProofReader gives you less for your money -less trouble, that is, and fewer spelling errors. The Random House ProofReader is based on the world famous Random House Dictionary. It contains up to 80,000 words, depending on your disk capacity. You can add new words with the touch of a key. It shows you the error and the sentence it's in. It instantly suggests corrections. It even rechecks your corrections. And it costs half as much as other programs with far less power. The Random House ProofReader is compatible with all CP/M 2.20, MS-DOS® and IBM Personal Computer® systems.

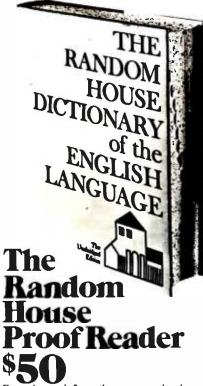

For orders or information, see your local dealer or call (617) 967-4541. Master card and VISA accepted. Or write Wang Electronic Publishing, One Industrial Ave., Lowell, MA 01851. Please enclose \$50 and specify your computer model, disk size and memory.

Random House and the House design are registered trademarks of Random House, Inc. CP/M is a registered tredtemark of Digital Research, Inc. IBM and IBM Personal Computer are registered trademarks of International Business Machines, Inc. MS-DOS is a registered trademarks of Microsoft, Inc.

ing address of each segment in one of the segment registers. The four segments can start at any 20-bit address whose last 4 bits are zero, or in other words, on a paragraph boundary. Thus, a 20-bit address is specified completely by multiplying the contents of a 16-bit segment register by 16 and adding the offset into the segment as defined by the program. The multiplication isn't the programmer's job: it results from the hardware design that loads the segment registers in the high 16 bits of the 20-bit address register before the offset is added.

Each segment can be up to 64K bytes long. The usual arrangement is to put the program code in the segment designated by the CS register and the data in the segment starting at the address in the DS register. If a stack is required, it is defined by the SS register, and the ES register can be used for data in addition to the DS segment. The ES register is usually used to identify the segment of the destination address in string moves. These are used in the virtual-disk program to transfer data to the virtual disk.

Now we get to the workings of the addressing used in the DOS 2.0 virtual-disk program. The segment definition at the beginning of the vdsk procedure (line 69) sets the CS, DS, and ES registers to the same address, as you say. Equally significant, it does not define a stack segment. The result is that the constants and variables defined in the beginning of the program will be stored in the body of the program rather than in the virtual-disk storage area, and it also tells the assembler that we want to use the stack area defined by DOS. These segment definitions are, however, temporary. They get changed as soon as we want to address an area outside the program segment.

Notice that around line 100, variables named VDISK\_PTR and START\_SEC are defined. These are used to point to the beginning of the virtual-disk area, and their values are changed as required to put data into the virtual-disk area without overwriting files. To see how this is done, we can follow part of the procedure for writing a file.

First, on entering the program by requesting a write operation, a jump to the procedure OUTPUT will occur. This routine determines how many sectors are to be written and the address of the starting sector, and it calls another routine called SECTOR\_WRITE. This routine in turn calls CALC\_ADDR to get the beginning address of the sector to be saved and loads this into the ES register. An offset address is then loaded into the DI register to make the complete ES:DI destination address for a string move. The DS and SI registers are also set in this routine to point to an area called the DTA (data-transfer area), which contains the data to be saved to the virtual disk.

While this explanation leaves out a lot of detail about how this program uses variable segment boundaries on the fly to make use of large blocks of memory. I hope it will help you understand the program. As you can see from the description above, the general procedure is to use an area in the code segment

to calculate segment addresses for datastorage areas as needed and load these into the ES or DS registers as appropriate. The DI and SI registers are used as described above for string moves, but for other types of storage or retrieval operations, any of the generalpurpose registers can be used to hold the offset address.—Steve

#### PROJECT MANAGEMENT

Dear Steve.

Do you know anyone who offers O-GERT for the IBM PC? Reportedly. this software (codesize equivalent to about 10.000 IBM cards) was produced on the basis of work done by Alan B. Pritsker and can be used for personnel management. hardware-project management. etc.. similar to PERT.

> F. R. CAPPELLETTI Washington, DC

A survey of several current application-software listings reveals no mention of the use of O-GERT on an IBM PC.

However, a number of software publishers offer other project and resource-management programs that can run on the PC under a wide variety of system configurations (operating systems, memory, display, storage, etc.). These include

Data\*Easy Software 877 Bounty Dr. #EE203 Foster City, CA 94404 (415) 571-8100

Harvard Software Inc. Software Park Harvard, MA 01451 (617) 456-3400

McClintok Corporation 9655 South Dixie Hwy. #305 Miami, FL 33156 (305) 666-1300

Earth Data Corporation POB 13168 Richmond, VA 23225 (804) 231-0300

Morgan Computing Co. 10400 North Central Expwy. #210 Dallas, TX 75231 (214) 739-5895

Aha Inc. 1475 Rodriquez St. Santa Cruz. CA 95063 (408) 475-8705

SoftCorp Inc. #L244. 2304 State Rd. #580 Clearwater, FL 33575 (813) 799-3984

Peachtree Software 3445 Peachtree Rd. N.E. Atlanta, GA 30326 (404) 239-3000

# Build your own IBM PC compatible and save hundreds of dollars.

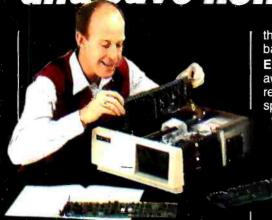

Heath proudly announces the NEW HS-151 Desktop and HS-161 Portable computers.

One of the world's largest software libraries has IBM's name on it. Now you can run that software on Heath's new IBM PC compatible computers, available in easy-to-build kits.

Can you build one of these computers? 85% of our first-time customers ask the same question. And the answer is 100% yes. You can.

In fact, you should build one. You'll save a lot of money while learning about computers in general and the Heath PC's in particular.

Build confidence...and your new computer...one step at a time. Two main circuit boards come to you pre-assembled and factory-tested. So that you can build the three other boards, we include a test soldering board plus helpful soldering instructions to make sure you get it right. Our instruction manuals are easy to understand, thorough and packed with cogent illustrations. And once it's built, the computer guides you

through a full range of included diskbased diagnostics.

Expert advice is only a phone call away, should you need it. You'll reach a trained consultant whose specialty is talking sense, not jargon.

We'll do whatever's necessary to make our pledge come true: "We Won't Let You Fail." Our entire business depends on that simple promise.

Experience a little wonder and a lot of pride. Save

money, too, by building the highest quality personal computer. The Heath PC's have 128K RAM standard (expandable to 640K), a professional keyboard, dual 360K disk drives and optional Winchester. These machines are truly complete. Both are color capable and MS\*-DOS is included.

Check out the Heath PC computers today. IBM compatibility means they'll run the most popular software. And, with the money saved by building a kit, think of all the peripherals and software you can buy!

HS-151 Desktop PC with standard floppy disk drive or optional hard disk. CIRCLE READER SERVICE CARD. Get more information on the most rewarding personal computers. The HS-151 Desktop PC and HS-161 Portable PC.

\*MS is a registered trademark of Microsoft Corporation.

For computing on the go... the HS-161 Portable.

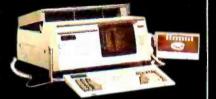

The HS-161 has the same features as the HS-151. Amber Monitor included. Convenient keyboard folds up, two disk drives fold down.

UIKIL

Company

Quala 23026 Frisca Dr. Valencia, CA 91355 (805) 255-2922

Primavera Systems 29 Bala Ave. #224 Bala-Cynwyd, PA 19004 (215) 667-8600

Scitor Corporation

710 Lakeway #290 Sunnyvale, CA 94086 (408) 730-0400

In addition, you may be interested in a few BYTE articles dealing with PERT and CPM: "Programming PERT in BASIC" by Steven Zimmerman and Leo M. Conrad, May 1982, page 465 and "Programming the Critical-Path Method in BASIC" by Steven Zimmerman and Leo M. Conrad. July 1982, page 378.-Steve

#### CARRIER-CURRENT MODEM

I am in the process of building your powerline carrier-current modem (August 1983, page 36). I have had no problems except locating a few of the components listed in the schematics. If possible, would you supply me the part number and manufacturers for the following components: 0.22-µF; 600-V capacitor (linecoupling capacitor) and fused capacitor (lineto-line coupling).

> FRED MATHEWS JR. Las Vegas, NV

In this day and age of microelectronics, finding high-voltage capacitors is becoming more difficult. Few computer or electronics supply houses carry the 600-V capacitors used in my article on carrier-current modems. However, any electronics supply house that handles radio or television components will surely have the 0.22-µF, 600-V capacitor. A typical part number for such a capacitor is Sprague 6PS-22 (orange drop-dipped tubular).

The fused capacitor is exactly what it implies, a capacitor with a series fuse to provide protection in case of capacitor failure. Since the current through the capacitor is small, any lowvalue (I-amp) fuse will suffice.-Steve

### TELETYPE PARTS

Dear Steve

I have an old TDR33 Teletype (an ASR33 with a paper-tape punch/reader). The tape reader has a few parts missing, and the feed wheel is broken. Is there any place to get parts for these old machines?

> DOUGLAS COOK Exeter, NH

Amateur-radio operators used Teletypes for radioteletype transmission long before their application to personal computers. While solidstate units are now more popular, there is still some interest in the older units.

A scan through a recent amateur-radio magazine revealed the company Typetronics. POB 8873, Ft. Lauderdale, FL 33310. A selfaddressed, stamped envelope will bring a list of parts, supplies, and gears.

Also, Teletype parts may be available from Morris Precision Parts Co., POB 157, Morris Plains, NJ 07950, (201) 993-9669.—Steve

IN "ASK BYTE." Steve Ciarcia answers questions on any area of microcomputing. The most representative questions received each month will be answered and published. Do you have a nagging problem? Send your inquiry to

ASK BYTE do Steve Ciarcia POB 582

Glastonbury. CT 06033

Due to the high volume of inquiries, personal replies cannot be given. All letters and photographs become the property of Steve Ciarda and cannot be returned. Be sure to include "Ask BYTE" in the address.

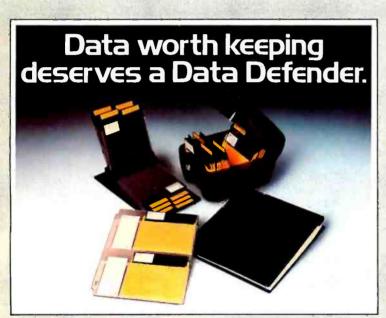

Data Defenders by Ring King. They're the finest quality protection you can buy for the 11" or 14%" x 11" unburst information you have stored on 51/4" mini-diskettes and printout.

The Ring King 070 Tray holds 70 mini-diskettes in a tough copolymer shell with security lock. The Ring King Flip File II binder holds 20 mini-diskettes and converts to a desktop index. Ring King Looseleaf Files are punched to fit standard 3-

ring binders. Ring King Data Binders hold up to 8" of 91/2" x printout.

Ask for Ring King Data Defenders at your computer supply dealer. Or send for our free, fullcolor catalog of computer support products. Write Ring King Visibles, Inc., 2210 Second Avenue, P.O. Box 599, Muscatine, lowa 52761. For customer service, phone (800) 553-9647, in lowa (319) 263-8144.

## **EFENDER**

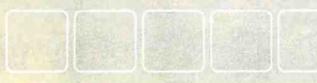

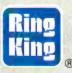

### C·L·U·B·S & N·E·W·S·L·E·T·T·E·R·S

- MODUS OPERANDI MODUS, the Modula-2 Users Association, first met in Zürich, Switzerland, as part of the 8th International Conference on Programming Languages and Program Development. It is made up of a nucleus of institutional and corporate charter members that includes the ETH Institut für Informatik (Zürich), Volition Systems Inc. (Del Mar. California), the Modula Research Institute (Provo, Utah), and Logitech Inc. (Palo Alto, California, and Appels, Switzerland). MODUS plans to produce a quarterly newsletter. Modula-2 News. Although the association has offices in Zürich, contact MODUS, c/o the Pacific Systems Group, POB 51778, Palo Alto. CA 94303
- EPSONS IN BRITAIN The HX-20/OX-10 (International) Users Group, specializing in information about Epson products, enables members from 25 countries to exchange information on peripherals and software via its monthly newsletter. Members are offered introductory prices on items premiered in the newsletter and can further benefit from educational articles, program listings, and free software bonuses. Members can also exchange programs and ideas via an electronic mail. facility, the Closed-User Group Network, on Telecom Gold. In addition, the group provides consultants who, for a moderate fee, give demonstrations to Epson end-users. Contact Terence L. Ronson, HX-20/QX-10 (International) Users Group, 25 Sawyers Lawn, Drayton Bridge Rd., London WI3 OIP, England.
- HEATH USERS IN LEHIGH
   WALLEY. The Lehigh Valley
   Heath Users Group (LVHUG)
   welcomes all Heath/Zenith users
   to join the newly formed club.
   The meetings are informal
   gatherings held at Lehigh
   University at 1 p.m. on the last
   Säturday of every month. Up coming plans include selection

- of club officers and determination of dues to cover postage of a monthly newsletter, which is presently distributed at the meetings. The newsletter covers minutes of the last meeting. goals of the club, and suggested future presentations. An exchange column is planned for members who wish to exchange their equipment. At this time, no dues have been set. Call Carol Bloch for details at (215) 770-4640, or contact lames Batug, LVHUG, 1425 North Broad St., Allentown, PA 18104. (215) 770-5993.
- CLASSROOM CREATIVITY Creative Word Processing in the Classroom is for educators who want to explore the use of computers in developing children's reading and writing skills. The three annual editions-fall. winter, and spring-have colorcoded sections relevant to administrators librarians and teachers of kindergarten through grade 12, Lessons. discussions of hardware and software, and articles on educational theory are written by educators with experience in several computer assisted creative-writing projects. A subscription is \$9 a year. Write to Creative Word Processing in the Classroom. Suite 365, 2210 Wilshire Blvd., Santa Monica. CA 90403.
- LECAL REVIEW
  The Computer Law Newsletter, a
  publication from Delphi Data of
  Riverside. California. is a concise review of legal issues in the
  rapidly changing software industry. It reviews current cases
  and offers suggestions about
  protecting computer software. and
  marketing software. A subscripmarketing software. A subscrip-

- tion to the bimonthly publication is 596 for one year. Access is available via modern at no extra charge. For details. contact Clyde Sparks. 3425 Meadowview Dr., Riverside. CA 92503. (714) 689-7408.
- A LEGACY FOR JUNIORS The first bulletin-board service (BBS) for use exclusively by owners or potential owners of the IBM PCir is open 24 hours a day at (402) 466-8114. Legacy Technologies Ltd. of Lincoln. Nebraska, is offering the public service as a forum for the exchange of technical and general information about the PCir. Both technical and nontechnical users can communicate with other users, dealers, and distributors. Questions can be answered by Legacy engineers within 24 hours. Contact Greg Brehm, Legacy Technologies Ltd., 4817 North 56th St., Lincoln, NE 68504, (800) 228-7257; in Nebraska, (402) 466-8108.
- MAC NEWS OF SAN DIEGO The San Diego Macintosh Users Group meets on the fourth Wednesday of every month. Membership is free, but to receive the monthly newsletter. San Diego Mac News, you must pay a subscription fee of \$15. The newsletter is prepared and produced using a Macintosh. Columns include the Chairman's Corner, Editor's Note, Minutes, and a Gallery, Articles, drawings, letters, or other contributions related to the Apple Macintosh or Lisa are welcome. For further details, contact the San Diego Macintosh Users Group, POB 12561. La Jolla, CA 92037.
- FREE ADVICE FOR USER GROUPS. A monthly help column is available to all user

CLUBS & NEWSLETTERS is a forum for letting BYTE readers know what is happening in the microcomputing community. Emphasis is given to electronic bulletin-board services, club-sponsored classes, community-help projects, field trips, and other activities outside of routine meetings. Of course, we will continue to list new clubs, their addresses and contact persons, and other information of interest. To list events on schedule, we must receive your information at least four months in advance. Send information to BYTE. Clubs & Newsletters. PloB 372. Hancock. NH 03449.

- groups for the price of the postage. The columnist offers help for frustrated users and guarantees a reply on questions about CP/M. Pascal. UNIX. XENIX. WordStar. MailMerge. programming techniques, and criteria for selecting software and microcomputers. For details, write B Bhavisyat, Land of the Blind. Route I. Box 318. Moundsville. WY 26041.
- MAC SUPPORTS THE COM-MUNITY. The founder of Club Mac offers a free Macintosh communications program, a monthly newsletter, access to an on-line idea exchange, and a professionally staffed help line. Current or prospective Macintosh owners. software or peripheral vendors. Mac artists, and other interested persons can join by sending \$35 in annual dues to Club Mac. 735 Walnut. Boulder, CO 80302, 13031 449-5533.
- FIND OUT HOW The Computer Analyst & Programmers Association (CAPA) consists of professional people working with computer hardware and software. Practical guidance is submitted by members to improve programming languages, operating systems, system documentation, and input/output (I/O) devices. The focus is on CP/M, MP/M. MS-DOS operating systems. BASIC, Pascal, FORTH, and hardware-interfacing capability. For information, send a selfaddressed stamped envelope to CAPA, POB 5762, Rockford, IL. 61125-0762.
- CO-OP ITEMS FOR EPSONS The National Epson OX-IO Users Group (EUC) produces a bimonthly newsletter that lists items that can be bought at a discount by members, contains numbers of public BBSs for the Epson OX-IO that span the continental U.S. and provides news and comments on topics of interest to Epson users. The

tcontinued)

You can now run the famed Gosling EMACS on your VAX, Sun, Pyramid, Cyb, Callan, Masscomp, Integrated Solutions, Apple Lisa, Pixel, Charles River Data, Perkin Elmer, Dual, Momentum, Cadmus, Tandy Model 16, NCR Tower, Fortune, Apollo, HP9000 and the list goes on!

**Product** 

UPDATE

UniPress Gosling EMACS: The famous multi-window fullscreen editor. Edit several files at once. Interprocess communication on UNIX and VMS. Extensible via macros and the built-in compiled MLISP language.

UniPress Gosling EMACS: The ultimate programmer's tool: C, Pascal and MLISP language assist. EMACS manages execution of Unix makefiles, and automatically points to lines containing errors in the source code. Keys can be bound as desired, macros can be named, customized MLISP routines can supplement the many included packages, and much more!

UniPress Gosling EMACS: Use EMACS as your session manager - Divide your screen into a "shell window" to run commands, and one or more source file windows.

UniPress Gosling EMACS: Runs under Unix 4.1/4.2, System III/V and Version 7. VMS and MS-DOS too!

PRICES: UNIX: \$395/Binary; \$995/Source VMS: \$2500/Binary; \$7000/Source MS-DOS: \$375/Binary; \$995/Source (Requires at least 384K) Call us with your hardware type.

ALSO NEW! MINIMACS-Special efficiency-conscious EMACS for Unix. Runs on a wide range of hardware types. MINIMACS: Faster and smaller version of the famed Gosling Emacs. Its features include full screen editing, multiple windows allowing several files to be edited simultaneously, full EMACS keybindings, macro capability and many more powerful Emacs features, such as command output being directed to a window.

MINIMACS: Minimizes your resource load and is much smaller than the vi editor.

Price: \$375/Binary; \$795/Source

### UNIPRESS OFFERS A FULL LINE OF SOFTWARE FOR UNIX, VMS AND MS-DOS.

Lattice® C compilers to the 8086-family; both native and cross. Write programs on your mainframe for execution on the IBM-PC, etc. (Cross compilers for UNIX and VMS.)

Window Shell: Multiple windows on any CRT!

Q-CALC • Lex • Phact • /RDB • The Menu System • UniCalc Full UNIX System V Operating System for the Apple Lisa and much more powerful software.

Call or write for more information.

## UniPress Software, Inc.

2025 Lincoln Highway, Edison, NJ 08817 201-985-8000 • Order Desk: 800-222-0550 (outside NJ) Telex: 709418

Mastercard and Visa

EMACS and MiNIMACS are trademarks of UniPress Software, Inc. • Unix is a trademark of Bell Laboratories \* VMS is a trademark of Digita Equipment Corp. • MS-DOS is a trademark of Microsoft • Lattice C and UniCalc are registered trademarks of Lattice Inc. • IBM-PC is a trademark of IBM.

### **CLUBS & NEWSLETTERS**

membership dues are \$25 per user; \$15 per student user. For information, contact EUG, Box 1076, Lemont, PA 16851, (814) 237-5511.

- LIBRARY MICROCOMPUTER DATABASES. The Public Library Association Task Force on the uses of microcomputers in public libraries is compiling national and regional databases of library microcomputer users. For details, contact Phil Clark, 216 South 4th Ave., Highland Park. NJ 08904.
- 6809 PEOPLE UNITE People with an interest in MC6809 machine code and the 6809's hardware applications can join a user group that is based in England but welcomes an international audience. The bimonthly newsletter will cost £75 and will feature software and hardware sections, an assembly-language course for updates, advertisements, letters. and articles of interest to 6809 enthusiasts. For details, contact Paul Hill, 28 Woburn Rd., Launceston, Cornwall PL15 7HH. England.
- HERO ROBOTS ORGANIZE The Hero Resource Exchange is an organization for the benefit of Hero I owners to exchange information, programs, and ideas about their robots. For details, contact Walter Glod Ir., 10802 Condrey Ridge Court. Richmond, VA 23236.
- EVENS AND ODDS OF SECAUG. The South East Connecticut Apple Users Group (SECAUG) meets at 7:30 p.m. every month. In odd-numbered months, the group meets every third Thursday at the Groton Public Library: in evennumbered months, it meets every third Tuesday at the Mohegan Community College in Norwich. Special-interest groups include DOS, machine language. and BASIC programming. The group maintains a library of public-domain software in disk folmat and produces a monthly newsletter. Statements, a subscription to which is included in the \$20 annual membership fee. For details, contact Warren Nordgren. 42 Terry Rd.. Gales Ferry. CT 06335, (203) 464-9372.

- MALDEN CATHOLIC HS ACTIVITY. Students at the Malden Catholic High School and members of the Malden Catholic Computer Club produce the MC Microcomputer News six times during the school year. Although the focus is on Radio Shack's TRS-80 Models III and 4, the newsletter also covers Apple Logo. BASIC programming tips, printer information, a glossary, and suggested periodical readings. Readers are encouraged to contribute comments and criticism. Newsletter exchanges are welcome. For further details, contact MC Microcomputer News, Malden Catholic High School, 99 Crystal St., Malden, MA 02148.
- SOFTWARE LAW UPDATE The coverage of Software Protection, a monthly publication, includes international developments and software-licensing law relevant for software vendors, users, and legal advisors. The expanding editorial board is international. A sample copy is \$5; a year's subscription is \$72; and \$90 covers airmail outside the U.S. For further information, contact Law & Technology Press, 1112 Ocean Dr. #201, Manhattan Beach, CA 90266.
- BILINGUAL MEDICAL JOUR-NAL. Micromed, devoted to practical applications of microcomputers in medicine, is a nonprofit, independent group that produces a monthly newsletter in English and Italian. Exchanges with other newsletters are welcome. The \$10 membership fee outside Italy covers the cost of printing and mailing. For details, contact Francesco Di Girolamo. V.le della Rimembranza. 25, 66034 Lanciano. Italy.
- EPSON USERS UNITE An international Epson users group provides access to a remote BBS throughout the country. The 32-page monthly newsletter, EpsonConnection, will contain information on forming regional groups for Epson users. The annual fee is \$24. For details, contact Carolyn Mc-Carthy. EpsonConnection. POB 14027, Detroit, MI 48214, (313) 822-0090.

## WHY INVEST\$90 IN MODULA-2? BECAUSE YOU'RE COMPETING WITH PEOPLE WHO BELIEVE THE BEST PROGRAMMING METHOD IS THE ONE THEY ALREADY KNOW.

Whoever decided to make the switch from Roman numerals to a more efficient notation for doing grithmetic should be a hero. His friends probably reacted as if he'd asked them to learn a whole new language. We think you'll see the parallel with Modula-2, epecially after you try it.

Niklaus Wirth, creator of Modula-2. asserts that Modula-2 is an abstract tool for the construction of computing machinery: "In my opinion, the term programming language is ill chosen and misleading. Program natation would be eminently more appropriate.

We're not proposing that you learn a "new language." That would be like arguing the ments of English versus French. But it does make sense to avail vourself of the most efficient known technology for controlling computing machinery—while your competition is left in the dark ages.

Compared to Modula-2, whatever program notation voure now using is like doing your arithmetic in Roman Numerals.

In this limited space, we won't try to prove that Modula-2, is the best available competitive tool for the serious computer entrepreneur. "Such matters," according to Frank Herbert (DUNE), "can only be tested in the crucible of survival, not in the play of symbols:

The question is, for \$90, can you afford not to test our claim? No other company in history has made it as easy for you to do business. Our entire object-program licensing agreement is on this page. So put some distance between yourself and those who believe the best programming method is the one they already know.

#### MODULA-2 COMPILERS FOR IBM PCs. MACINTOSH, LISA AND IIs-\$90

Modula-2 compiler and interpreter with enhanced, bit-mapped graphics, interrupts, and extended-memory support are supplied on diskette for Apple's Lisa. Macintosh and II computers: IBM's PC. XT and compatibles (MS-DOS 2.0); and others soon to be announced, including 68000 systems under UNIX. Documentation is on diskette. Compiler and library sources are available under separate license.

Circle 223 on inquiry card

#### PASCAL-TO-MODULA-2 CONVERTER-\$100

Invaluable to all who have Pascal investments, or whose Pascal programs generate too much code to run on the Apple Ils. it will run on any of the mentioned systems.

#### MODULA-2 ACCELERATOR CARDS FOR IBM AND APPLE-\$245

If you don't want to waste the memory and go to a full, compiled Modula-2, our accelerator cards increase execution speed of our modified Modula-2 interpreters by a factor of four. Accelerators are available for the Apple IIs, and the IBM PC, XT and compatibles.

#### THE IDEAL MODULA-2 ENGINE

We'd love to introduce you to the Lilith. It's a workstation computer with bit-map graphics, three-button mouse and a bitslice processor. The Lilith was designed by the original Modula-2 team at the Swiss Federal Institute of Technology (ETH) as the ideal Modula-2 engine. Over 200 have been placed into academic and research environments. Now Modula Corporation makes a commercial version for your more demanding problems. Just call 800/LILITH2 to hear about customer benchmark reports.

#### **OBJECT PROGRAM LICENSE**

Join us in a commitment to personal integrity. Our prices are fair, Unlike program license agreements you can't help but violate, we've tried reTHINKing a few

things. Perhaps we can start a trend that makes violation of another's intellectual properly unfashionable. Without all the whereas" and "herewith" language. here's our attempt to transfuse integrity into the entrepreneurial bloodstream:

You are to treat the information we send you as if if

were abook, with the exception that you are free to the wight to make backup copies Simple, Pounelle togic! In the spirit of the 'book' analogy, you are free to take your book to another house for computer ywith you. This, of course, means someone at your own house (or computer) cannot simultaneously read to Similarly, you can loan your book to a friend. But there can be no possibility you can read it at the same time. You may sell your book, only if the new owner agrees to these some conditions (which means a copy of this agreement, signed by the new owner, must be sent to us). Finally, just as in a book, if locks integrity to substitute your name (or the name of the legitimate

As for our womanties. Defective software may be returned within thirty days for replacement. But just to any other self-help book, its value to you is what you make of it. No matter how badly it damages your or that of your customers, we're not obligated to do anything whatsoever about #

Now, it's time to play "How'd-you-liketo-see-something-really-scary?" When you send us your check or credit card authorization, enclose this page (or a copy) with an original signature. Violate this agreement of integrity, and you'll get a doozer of a course in integrity at the claws of our attorneys; and they'll tell your mother.

### AODUL reTHINK

950 N. University Ave., Provo, UT84604 801/375-7400 or 800/LL:TH2

| In addition | to inform | mation a | n the | Lilith. |
|-------------|-----------|----------|-------|---------|

- □ Please send me the Modula-2 Compiler at \$90 for the □ IBM PC or XT, or the Apple □ Ils. □ Lisa or the Mocintosh.
- Please send me the Poscol-to-Modula-2 Converter at \$100 for the | IBM PC or XT, or the Apple | Its, | Lisa or the | Modula sh
- ☐ Please send methe Modulo-2 Accelerator of \$249 for the ☐ Apple It or the ☐ IBM PC or XT. (Note: You must also have ordered the modified compiler below.)
- Please send me the Modula-2 Compiler, for use with the accelerator at \$40.

Utah residents include 6% sales tax

\$10 handling and shipping is included for all orders

\_ Total amount enclosed/authorized

My signature below, besides being a possible credit cord authorization, indicates my agreement to all the above terms.

My check is enclosed ☐ Please bill my ☐ VISA/☐ MASTERCARD

| Card number       |       | Experition |
|-------------------|-------|------------|
| Signorure         |       | Dole       |
| Awaity at Juleome | Title |            |
| Company           | Phone |            |
| Address           |       |            |
| Dry               | State | 26         |

© 1984 by Module Corporation. Apple" Apple Computer Inc., IMIT' ISINCorp., IMS-DOS" INcrosoft Corporation, UNIX" Self-Laboratories, Inc. Advertising copy by Genghis.

# Somebody has to be better than everybody else.

It's inevitable.

Somebody is always more determined. Works harder. And winds up on top.

Take Dysan, for instance.

We were the ones who helped develop the first 51/4" flexible diskette.

And while everybody else was trying to figure out how to make them, we were busy making them better.

With superior materials. A special lubricant and jacket liner that extend diskette life.

Unique manufacturing techniques. Like our burnishing process that helps eliminate read/write errors.

And an almost fanatical corporate commitment to quality.

What does all this mean to you?

Every Dysan diskette you buy will record and retain all your data all the time. For as long as you own the diskette and treat it right.

Dysan.

We're not just like everybody else. Dysan 5¼" and 8" flexible diskettes are available at your computer products dealer.

Call toll free for the name of the Dysan dealer nearest you. (800) 551-9000.

Dysan Corporation, 5201 Patrick Henry Drive, P.O. Box 58053, Santa Clara, CA 95050, (408) 988-3472.

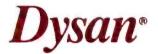

Circle 116 on inquiry card.

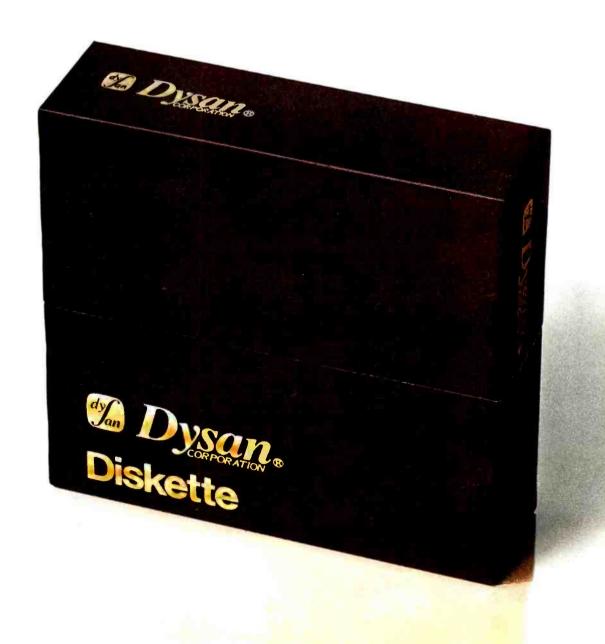

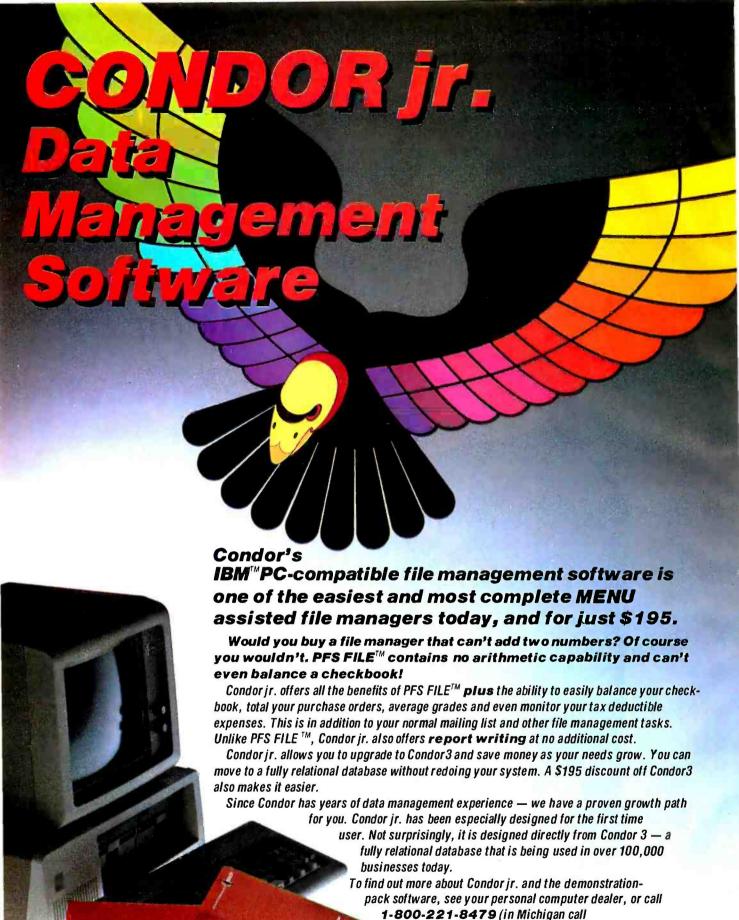

0-313-769-3992 collect) for the dealer nearest you. IBM is the registered trademark of International Business Machines Corp. PFSFile is the registered trademark of Software Publishing Corp.

Circle 77 on inquiry card.

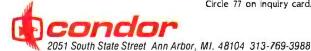

PROGRAMMING IN MODULA—2 Niklaus Wirth Springer-Verlag New York: 1983 176 pages. \$16.95

THE ELEMENTS OF FRIENDLY SOFTWARE DESIGN Paul Heckel Warner Books New York: 1984 224 pages. \$8.95

THE ABC'S OF DEVELOPING SOFTWARE Sheldon D. Softky ABC Press of Silicon Valley Menlo Park. CA: 1983 144 pages. \$13.95

THE PROGRAMMER'S CP/M HANDBOOK Andy Johnson-Laird Osborne/McGraw-Hill Berkeley, CA: 1983 500 pages. \$21.95

Programming in Modula-2 Reviewed by David D. Clark

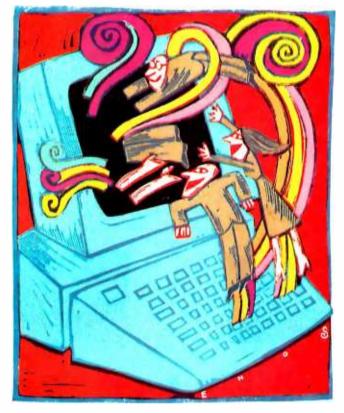

User friendliness is one approach discussed in a review of two books on software design this month.

Py now. everyone has heard about Niklaus Wirth's new language. Modula-2. You've probably also heard that it will be the programming language of choice in the near future. replacing Pascal and preferred over Ada. For these predictions to come true. however. people have to learn the language. Niklaus Wirth's book. Programming in Modula-2. is designed to teach programmers the fundamentals of the language.

Professor Wirth describes the rationale behind the development of Modula-2 in the book's preface:

In 1977, a research project with the goal to design a computer system (hardware and software) in an integrated approach, was launched at the Institut für

Informatik of ETH Zürich. This system (later to be called Lilith) was to be programmed in a single high-level language. which therefore had to satisfy the requirements of high-level system design as well as those of low-level programming of parts that closely interact with the given hardware. Modula-2 emerged from careful design deliberations as a language that includes all aspects of Pascal and extends them with the important module concept and those of multiprogramming. Since its syntax was more in line with that of Modula than with Pascal's, the chosen name was Modula-2.

The text of the book was prepared in camera-ready form using a Lilith minicomputer and printed with a laser printer. All of the programs to format

the text, control, and interface to the printer were also written in Modula-2 on a Lilith.

### STRUCTURE

The book is divided into five parts followed by the technical Modula-2 report (mentioned later in this review in more detail), two appendixes, and an index. The first nine chapters describe the basic concepts of variables, expressions. statements, and simple data types. Although the preface states that the book is intended for persons with some knowledge of programming, in several instances it goes into detailed discussions of very elementary concepts, explaining, for example, that the order in which statements are executed affects the outcome of a calculation.

The next five chapters explore the concept of the subprogram or procedure. This second part starts with an explanation about breaking

down a large problem into simple parts. which can be further subdivided. It is this process of stepwise refinement, of yielding simple tasks that can be implemented in single procedures, that is the power in any programming language. The reader is also introduced to the ideas of locality or scope, recursion as a programming strategy, and the methods of transferring parameters and results to and from procedures.

The third logical division of the text begins with chapter 15 and covers the concepts of data type and structure. In a general sense, the purpose of computer programs is to perform some useful transformation on some piece of

. (continued) data. Using an appropriate data structure facilitates the implementation of a program from such a transformation. One of the great strengths of Pascal. and now Modula-2. is the richness of this capability. This section of the text describes the data-structuring facilities clearly and completely.

### **OVERVIEW**

The first 22 chapters can be skimmed by an experienced Pascal programmer with little chance of missing anything important. Modula-2 has several changes in syntax from Pascal, usually well-designed extensions and refinements. With the exception of some interesting examples, though, we've seen it before.

The really interesting stuff begins with the exposition of modules in chapter 23. Modules, familiar to people already acquainted with UCSD Pascal UNIT or Pascal Plus's ENVELOPE, provide a means of grouping related tasks into separately compiled pieces for inclusion in libraries. This capability to logically group related procedures further enhances the process of stepwise refinement.

After presenting the module in various forms, the book provides examples for the implementation of common tasks such as character input/output (I/O) from video terminals and file stores. As with the C programming language. I/O is not explicitly provided for by the language. This is because it is such a hardware-dependent activity. To be complete, each implementation should provide a library of modules containing procedures and data types to perform the functions required.

The chapter on screen-oriented input and output is one of the most interesting in the book. It presents definition modules for line-drawing primitives, a mouse handler, and a window handler. As an aside, the Lilith minicomputer, on which Modula-2 was the systems' programming language, has a high-resolution, bit-mapped display that is perfect for graphics-intensive applications.

In demonstrating the use of the linedrawing primitives. Professor Wirth returns to an example presented in one of his previous books, Algorithms + Data Structure = Programs (Prentice-Hall, 1976). The program generates a Sierpinski curve. This program was used to illustrate recursive techniques in the older book. The algorithm employs four mutually recursive procedures (A. B. C. and DI.

The program in the older book, which was written in Pascal, would not compile because some of the procedures had not been previously declared. To remedy the situation. Pascal provides a FORWARD statement. The situation in Modula-2 is slightly different; all objects at the same scope level are known to

(continued)

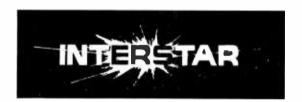

# POWER THAT WON'T QUIT!

### DC-AC CONVERTER: #PS400

19900

Great for mobile computer applications. Sinewave output. 3 separate grounded outlets. 110V @ 4A output. 12 VDC input

All loads up to 400W combined (IE computer, printer, monitor). Filtered + Bypassed.

Make Your Portable Computer Truly Portable.

### POWER BASE: #B400

Fan cooled.

19900

Provides uninterruptable power source for converter, Gives up to 30 min. backup if power fails. No power on switching time. Continuous on line operation. Status indicators. Auxillary battery input.

### **UNINTERRUPT ABLE PS: #UPS400**

29900

Combines DC-AC converter with power base to make an uninterruptable power supply for your computer system. Will run 3 loads up to 400W. Measures just 6"x 9"x 12".

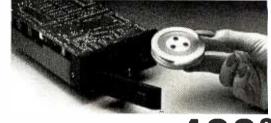

COMPLETE #TD10 (INTERNAL MOUNT)

HD Backup . May be used like a 10MB Floppy! Single File Access . Inexpensive Removeable Media Auto Loading . Streaming Tape Mode Installs in a single 1/2 high 51/4" floppy slot Optional Standalone package<sup>t</sup>

Low Power consumption + 12v @ .5avg, +5v @ .5avg For IBM, Apple, Atari', and many others.

THE MOST COST EFFECTIVE MEMORY YET!

### INFORMATION & ORDERS (209) 295-4014

PS400 199,00 RANN 199.00 UPS400 299.00 COMPANY ADORESS TD10 499.00 99.00 CITY-STATE-ZIP
Check American Express Kit UDC 99.00 CARD,

INTERSTAR CORP.

Box 2008

Pioncer, CA 95666

CIA, COD. COMPANY P.O. (OAC)

74 BYTE - AUGUST 1984 Circle 317 on inquiry card.

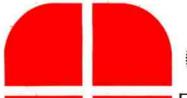

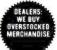

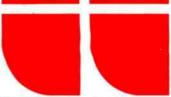

586-20 (8086, 512K, 5 Users, XENIX/RT, 20 MB

\$Call

### COMPUTERS

ALTOS

COLUMBIA

| 1600-1 (128K, 2 Drives)<br>1600-4 (10 MB Hard Disk).<br>1600-VP (Portable)                                | \$Call<br>\$Call<br>\$Call |
|----------------------------------------------------------------------------------------------------|----------------------------|
|                                                                                                    |                            |
| COMPUPRO All Models                                                                                       | \$Call                     |
| CORONA Desktop & Portable PC's                                                                            | \$Call                     |
|                                                                                                    | \$2425                     |
| EAGLE                                                                                                    |                            |
| PC-Plus 2/PC-Plus XL                                                                                      | <b>\$Call</b>              |
| Spirit-2/Spirit-XL                                                                                        | \$Call                     |
|                                                                                                    | \$3995                     |
| FRANKLIN                                                                                                  |                            |
| CX Series (NEW! Apple DDS, MS-DDS, CP/M)                                                                  | <b>SCall</b>               |
| ACE 1200 DMS (6502/280B, 2 Drives, Wo                                                                     |                            |
| MailMerne ACE Calc)                                                                                       | \$Call                     |
| MailMerge, ACE Calc)<br>ACE 1200 DMS 10 Pkge (10 MB Hard Disk)                                            | \$2449                     |
| FUJITSU MICRO 16S (8086/280A)                                                                             | \$Call                     |
| INTERTEC                                                                                                  | QC all                     |
| HeadStart VPU 512 (Z80A/8086, 512K)                                                                       | <b>SCall</b>               |
| HeadStart VPU 1000 (1 MB RAM)                                                                             |                            |
|                                                                                                    | \$Call                     |
| NEC                                                                                                    |                            |
| PC-8201A (W/ 16K HAM).                                                                                    | \$479                      |
| PC-8201A (w/ 16K RAM).<br>PC-8801A (Z80A, 64K, 2 Drives, 12" M<br>WordStar, MailMerge, Multiplan, NBASIC) | onitor,                    |
| WordStar, MailMerge, Multiplan, NBASIC)                                                                   | \$1199                     |
| PC-8801-16 (Optional 8086 w/ MS-DDS)                                                                      | \$Call                     |
| SANYO                                                                                                    |                            |
| MBC 550-2 (8088, 128K, 1 DSDD Drive (                                                                     |                            |
| WordStar, CalcStar, EasyWriter)                                                                           | \$Call                     |
| MBC 555-2 (550-2 Plus 1 Add. Drive, Mail                                                                  |                            |
| Spellstar & Infostar)                                                                                     | \$Call                     |
| Double-Sided Drive Systems Available Now!                                                                 |                            |
| SEEQUA Chameleon (IBM Compatible)                                                                         | \$Call                     |
| SWP Micro Computer Products                                                                               |                            |
| Co-Power-88 Board (8088 w/ 256K)                                                                          |                            |
| For KAYPRO 2, 4 & 10                                                                                      | \$Call                     |
| For MORROW DESIGNS Micro Decision                                                                         | \$Call                     |
| TAVA IBM Look-Alike (128K, 2 Drives)                                                                      | \$1945                     |
| TELEVIDEO                                                                                                 |                            |
| 1605 (8088, 128K, 2 Drives, DDS 20)                                                                       | \$Call                     |
| TPC-II (Portable Version of Above)                                                                        | \$Call                     |
| TITAN TECHNOLOGIES                                                                                        |                            |
| DX-PC (8088 w/ 192K) For EPSON QX-10.                                                                     | \$Call                     |
| VISUAL Commuter (IBM Compatible Portable)                                                                 | \$Call                     |
| FOR IBM-PC & COMPAQ                                                                                       |                            |
| TOR IDIN TO G. COMPAG                                                                                     |                            |
| AST RESEARCH INC.                                                                                         |                            |
| MEGA PLUS 11 (64K, Ser & Clk)                                                                             | \$269                      |
| SIX PACK PLUS (64K, Ser/Par, Clk)                                                                         | \$269                      |
| COMBO PLUS (64K, Ser/Par, Clk)                                                                            | \$269                      |
| I/O PLUS II (Serial Port, Clock/Caf)                                                                      | \$119                      |
| **OPTIONS **                                                                                              |                            |
| Each 64K Increment Is \$60 Installed.                                                                     |                            |
| Serial/Parallel/Game Port.                                                                                | \$45                       |
|                                                                                                    | 343                        |
| QUAORAM                                                                                                   |                            |
| EXPANDED DUADBDARD (S, P, Clock, Game)                                                                    |                            |
| 64K \$279 384K                                                                                            | \$529                      |
| QUAD 512+ (Serial Port, Maximum 512K)                                                                     | A                          |
| 64K \$239 256K                                                                                            | \$389                      |
| QUADCOLDR I (Video Board)                                                                                 | \$199                      |
| DUADLINK (6502 w/ 64K)                                                                                    | \$479                      |
| MICROFAZER                                                                                                |                            |
| Parallel/Parallel                                                                                         |                            |
| 16K \$139 64K \$185 128K                                                                                  | \$239                      |
| Serial/Serial Serial/Parl Parl/Serial                                                                     |                            |

Serial/Serial, Serial/Parl, Parl/Serial

BK . \$145 16K . \$155 64K . .

AMDEK MAI Board (128K, 640 x 400) . . . .

HERCULES Graphics Board (720 x 348) . . .

INTEL 8087 Math Co-Processor . . . . . . .

CCS SuperVision (132 Column) .

\$209

\$389

\$489

\$249

ML 92 .

\$Call ML 93 .

ML 84(P) . . . \$Call Pacemark . . . .

|                                                                                                    | <b>\</b>                               |
|----------------------------------------------------------------------------------------------------|----------------------------------------|
| KEYTRONIC IBM Keyboard (5150)  MA SYSTEMS PC Peacock (RGB & Con Parallel Port)  MICROLOG Baby Blue II (280B, 64K, Pa Serial Ports, Clock/Calendar),  PARAOISE SYSTEMS Multi-Display Card  PLANTRONICS ColorPlus | \$269<br>rallel &<br>\$539<br>\$409    |
| RANA 2.5 MB Disk Drive w/ Controller                                                                                                    | \$Call                                 |
| STB SYSTEMS Graphix Plus. TANDON TM 100-2 (DSDD Disk Drive) TEAC FD-55B (DSDD Thinline Drive) TECMAR Graphics Master (640 x 400 RGB) The Captain (w/OK)                                                         | \$199<br>\$175<br>\$519<br>\$259       |
| 1st Mate (w/ DK)                                                                                                    |                                        |
| FOR APPLE II/IIe, Franklin AC                                                                                                    | E                                      |
| ALS CP/M Card<br>Smarterm II (80 Column Card)<br>Oligital Research CP/M Gold Card w/ 64k<br>FOURTH DIMENSION IGK RAM Card<br>80 Column Card w/ 64k (Ile Dnly)                                                   | \$129<br>\$339<br>\$55<br>\$129        |
| INTERACT. STRU. PKASD Universal. KOALA TECH. Koala Pad MA SYSTEMS Omnigraph MICROSOFT Premium Softcard (IIe) Softcard (Apple/Franklin) MICROTEK Dumpling-16.                                                    | \$85<br>\$79<br>\$279<br>\$229         |
| DRANGE MICRO Grappler+                                                                                                    | \$109<br>\$169<br>\$249<br>\$249       |
| TG Paddles. Transend asid                                                                                                    | . \$10                                 |
| HARD DISK                                                                                                    | 3123                                   |
| CORVUS<br>Omnidrive: 11 MB                                                                                                    | \$1949                                 |
| Network Mirror \$759 The Bank                                                                                                    | \$789<br>\$1749                        |
| OAVONG (Universal External) 10 MB \$1925 21 MB                                                                                                    | \$2645                                 |
| GREAT LAKES                                                                                                    |                                        |
| 10 MB Internal For IBM                                                                                                    |                                        |
| 10/20 MB (w/5 MB Cartridge Back-Up)\$2999<br>TALLGRASS                                                                                                    | 5/\$3495                               |
| 12 MB External w/ Tape Back-Up                                                                                                    | \$2799<br>\$3149<br>\$1449             |
| Removable Cartridge Winchester in PC (5 MB 10 MB w/ 5 MB Cartridge in Chassis THOUGHT WORKS 10 r SANYO: 10 MB. XCOMP 16 MB External (For IBM, Apple, Morrow Designs). CALL FOR PRICES ON CONTROL DATA, DAT      | \$3149<br>\$1875<br>(aypro &<br>\$1749 |
| FRANKLIN, QUADRAM, RANA, SYSGEN                                                                                                    |                                        |
| DOT MATRIX PRINTERS                                                                                                    |                                        |
| ANAOEX DP 9625B (60 CPS NLD) DP 6500 (500 CPS, 15" Carriage) C-ITOH Prowriter   8510 AP DATASOUTH DS-180                                                                                                    | \$1199<br>\$2375<br>\$329<br>\$1149    |
|                                                                                                    |                                        |
| EPSON<br>LO-1500 \$1149 RX-100 RX-80 \$279 RX-80 F/T FX-80 \$459 FX-100                                                                                                    | \$509<br>\$329<br>\$689                |
| FLORIDA DATA (600 CPS, 4 Fonts) INFO RUNNER Riteman Plus                                                                                                    | \$2995<br>\$279                        |
| P2 Pinwriter (180 CPS, 10" Carriage)                                                                                                    | \$649<br>\$879                         |

|                      | <b>ノ</b> ロ                                                           | 1 1                  |
|----------------------|----------------------------------------------------------------------|----------------------|
| MANNESMANN 1         | TALLY                                                                |                      |
| MT 160L              | \$599 MT 180L                                                        | . \$789              |
|                      | 1090/1091                                                            |                      |
| STAR MICRONICS       | S                                                                    | -                    |
| Gemini 10X           | \$285 Gemini 15X                                                     | . \$389              |
| Radix 10             | \$285 Gemini 15X \$409 Delta 15 \$589 Radix 15                       | . \$549<br>. \$699   |
| TEXAS INSTRUM        | ENTS                                                                 |                      |
| 850 RD               | \$489 855 RD                                                         | . \$759              |
| P1340                | \$789 P1350/1351                                                     | . \$Call             |
| TRANSTAR 1315 (      | Color Printer                                                        | . \$449              |
| LETTER QUA           | LITY PRINTERS                                                        |                      |
| ABATI LQ-20 (18 (    | CPS, 15" Carriage)                                                   | . \$385              |
| BROTHER/OYNAX        | (                                                                    |                      |
| HR-25/HR-35          | iablo Compat)                                                        | , ŞCall              |
| COMREX ComRite       | er II (5K Buffer)                                                    | . \$449              |
| OAISYWRITER 20       | 3 CPS, 15" Carriage)<br>100 EXP (48K Bufter)                         | \$709<br>\$985       |
|                      |                                                                      |                      |
| 620 API              | \$799 630 ECS/IBM<br>S, Diablo Compat.)                              | \$2049               |
| NEC                  |                                                                      |                      |
| 2030                 | \$685 2050                                                           | . \$815              |
| 3530                 | \$1275 3550                                                          | \$1595               |
| OLYMPIA Compac       | 51/25 //30                                                           | \$459/\$429          |
| ESW 3000 (50         | CPS, 15" Carriage)<br>et (Ink Jet Printer)                           | \$1379<br>\$759      |
| QUME Sprint 1140     | /1155 \$1                                                            | 299/\$1479           |
| SILVER-REEO          |                                                                      |                      |
| EXP 500/550          | 1E" Carriago)                                                        | \$409/\$519          |
| STAR MICRONICS       | 15" Carriage).<br>PowerType (18 CPS).                                | \$339                |
| TRANSTAR T120/1      | r130                                                                 | \$409/\$569          |
| PLOTTERS             |                                                                      |                      |
|                      | 'Ampiot II                                                           | \$609/\$879          |
| ENTER COMPUTE        | RS                                                                   |                      |
| HOUSTON INSTRI       | \$Call Six Shooter                                                   |                      |
| DMP-40-2             | \$779 DMP-29                                                         | \$1849               |
| DMP-41               | \$2399 DMP-42                                                        | \$2399               |
| ROLAND DXY-101       | /DXY-800                                                             | \$539/\$709          |
| STROBE Model 20      | \$779 DMP-29<br>\$2399 DMP-42<br>:801A<br>:/DXY-800<br>:D0/Model 260 | \$529/\$689          |
| MONITORS             |                                                                      |                      |
| ABBOEN               |                                                                      |                      |
| Video 300/300A/3     | 310A \$135                                                           | \$145/\$159          |
| Color III +          | \$269 Color II+                                                      | . \$419<br>\$709     |
| MONITECH 9"/12       | " Green                                                              | \$85/\$95            |
| SR-12 (690 x 48      | PHICS HX-12                                                          | . \$489<br>. \$639   |
|                      | mber, TTL)                                                           |                      |
|                      | creen (17," 968 x 512).                                              | . \$1439             |
| ROLAND<br>MB-121G    | \$135 MB-121A                                                        | \$145                |
| MB-122G              | \$135 MB-121A \$155 MB-122A                                          | \$165                |
| CB-141               | \$279 CC-141                                                         | \$559<br>\$259/\$699 |
| 3AKATA 3C-100/3      | -300                                                                 | V235/V035            |
| - Louis I            | 1                                                                    |                      |
|                      | ÷ 11                                                                 |                      |
| TO SECTION           |                                                                      |                      |
|                      | 1                                                                    | A                    |
| TAYAN                |                                                                      |                      |
| KG-12N               | \$109 KG-12N/UY                                                      | . \$119              |
| 210 (380 x 262)      | \$259 420 (640 x 262)                                                | \$439                |
| USI Pi-2/Pi-3 ZENITH |                                                                      |                      |
| ZVM-123A             | \$99 ZVM-122A                                                        | \$105                |
|                      | B/Composite, 640 x 24                                                | uj . \$459           |
| TERMINALS            |                                                                      |                      |
| ESPRIT<br>Sandt I    | Call Espeia                                                          | 6400                 |
| Esprit III           | \$Call Esprit II<br>\$Call ESP-6310                                  | . \$589              |
| LIBERTY Freedom      | n 110/200                                                            | Scall Scall          |
| 103/108              | n 110/200                                                            | \$849/\$549          |
| TELEVIOEO 914/9      | 324                                                                  | \$519/\$675          |
| 930/9/0              |                                                                      | Scall                |

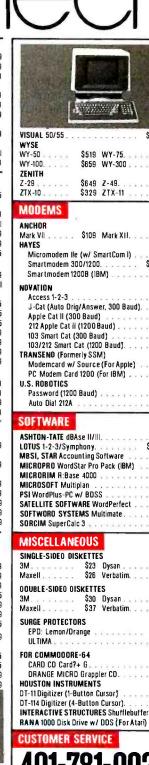

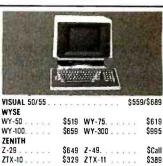

| ANCHOR                             |        |
|------------------------------------|--------|
| Mark VII \$109 Mark XII            | \$265  |
| HAYES                              |        |
| Micromodem Ile (w/ SmartCom I)     | \$245  |
| Smartmodem 300/1200 \$219          | /\$499 |
| Smartmodem 1200B (1BM)             | \$439  |
| NOVATION                           |        |
| Access 1-2-3                       | \$419  |
| J-Cat (Auto Drig/Answer, 300 Baud) | \$99   |
| Apple Cat II (300 Baud)            | \$225  |
| 212 Apple Cat II (1200 Baud)       | \$399  |
| 103 Smart Cat (300 Baud)           | \$169  |
| 103/212 Smart Cat (1200 Baud)      | \$399  |
| TRANSEND (Formerly SSM)            |        |
| Modemcard w/ Source (For Apple)    | \$239  |
| PC Modem Card 1200 (For IBM)       | \$419  |
| U.S. ROBOTICS                      |        |
| Password (1200 Baud)               | \$315  |
| Auto Dial 212A                     | \$449  |
|                                    | _      |

| ASHTON-TATE dBAse II/III         | \$Ca  |
|----------------------------------|-------|
| LOTUS 1-2-3/Symphony \$3         |       |
| MBSI, STAR Accounting Software   | \$Cal |
| MICROPRO WordStar Pro Pack (IBM) | \$399 |
| MICRORIM R:Base 4000             | \$309 |
| MICROSOFT Multiplan              | \$12  |
| PSI WordPlus-PC w/ BDSS          |       |
| SATELLITE SOFTWARE WordPerfect   | \$25  |
| SOFTWORD SYSTEMS Multimate       | \$31  |
| SORCIM SuperCalc 3               | \$23  |

### **MISCELLANEOUS**

| SIMPLE-SIDED DISI     | VELLE  | J           |    |     |    |    |         |
|-----------------------|--------|-------------|----|-----|----|----|---------|
| 3M                    | \$23   | Dysan       |    |     |    |    | \$29    |
| Maxell                | \$26   | Verbatim.   |    |     |    |    | . \$23  |
| OOUBLE-SIDEO OIS      | KETT   | ES          |    |     |    |    |         |
| 3M                    | \$30   | Dysan       |    |     |    |    | . \$38  |
| Maxell                | \$37   | Verbatim.   |    | 4   |    |    | . \$31  |
| SURGE PROTECTOR       |        |             |    |     |    |    |         |
| EPD: Lemon/Ora        | nge .  |             |    |     |    | \$ | 45/\$99 |
| ULTIMA                |        |             |    |     |    |    | . \$39  |
| FOR COMMODORE         | -64    |             |    |     |    |    |         |
| CARD CD Card?+        | G      |             |    |     |    |    | . \$69  |
| DRANGE MICRD          | Grapp  | ler CD      |    |     |    |    | . \$99  |
| HOUSTON INSTRU        |        |             |    |     |    |    |         |
| DT-11 Digitizer (1-Bu | tton ( | ursor)      |    |     |    |    | \$719   |
| DT-114 Digitizer (4-E |        |             |    |     |    |    | \$779   |
| INTERACTIVE STRU      | CTUR   | ES Shufflel | ou | ffe | er | 32 | K \$219 |

### **CUSTOMER SERVICE**

DRDERS ONLY

150 Broadway, Suite 2212, N.Y., NY 1003B

Money Order, Cashier's Ck, Personal Ck (3 WeeksTo Clear). Add 3% MC/VISA. 5% AMEX Charge. Add 2% On COD Orders. APO Orders Add 6%. Add 3% For Net Terms. All Returned Non-Defective Merchandise Are Subject To 20% Restocking Charge.
GenTech Reserves the Right to Change Advertised Prices.

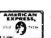

\$419

\$528

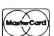

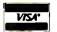

Circle 133 on inquiry card.

\$Call

Personal Terminal

one another. This is the only example I could find in the book that even indirectly addresses the relaxed declaration sequence accepted by Modula-2. One of the improvements in the syntax of language relative to Pascal is that it allows for declarations of constants. types, variables, and procedures to be declared in an arbitrary order in arbitrary locations, within the same scope level. Such syntax allows global variables to be declared right in front of the group of procedures that uses them. Although this fact can be determined from close examination of the formal syntax (in my case, by recourse to someone who is already an expert in the language). I think this new syntactical feature should have been explicitly mentioned.

The fifth division of the text consists of three chapters that cover language facilities for system programming and other low-level tasks. When Pascal was created, it was originally intended only

to teach good programming practices. Because it was so easy to write reliable, structured programs in Pascal, several extensions of it were created to enable it to handle systems-level programming. The UCSD project, for example, wrote the entire operating system in its extended version. In order to access the underlying hardware, programmers resorted to tricks to get the job done. Because of such practices, programs written in one variant often were not portable to implementations using a slightly different version.

As stated in the preface, a major objective in the design of Modula-2 was creating a general-purpose programming language that could also program low-level tasks. The topics discussed in the fifth division of the book include multiprogramming, concurrency, coroutines, peripheral interfacing, and interrupts. While unleashing the programmer on these low-level facilities, an attempt is made to instill a sense of solid, sound,

conservative design when using them. These language features enable the programmer to greatly damage the system and should be used cautiously and deliberately. This part of the book is the most terse, possibly by design. My advice is, if you don't understand what the text is discussing, don't even attempt to use the facilities described.

Following the main body of the text is the "Report on the Programming Language Modula-2." This document is the technical reference mentioned earlier that describes the language. It defines the standard language, at least until national standards committees create new ones. While a book review need not comment on the technical merits of a language definition, a few comments on its presentation are in order. In this case, the most obvious observation is that it is understandable. The 25-page document clearly specifies the syntax and semantics of the language. It is remark-

(continued)

# Developing microprocessor software? Check out this exciting duo!

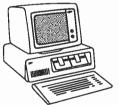

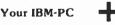

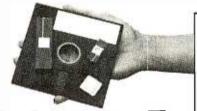

Our µ-SeriesTM software

A low-cost development system that handles most popular types ranging from 8-bit controllers to full 32-bit architectures

|                                                                                   | Relocating Macro                                                                                                    | o Assemblers                       |
|-----------------------------------------------------------------------------------|----------------------------------------------------------------------------------------------------|------------------------------------|
| AZ8                                                                               | Z8 Asm \$225                                                                                                    | AZ80 Z80/NSC800 Asm \$225          |
| A804X                                                                             | 8048/41A Asm \$225                                                                                                    | A8051 8051/52/44Asm \$225          |
| A8085                                                                             | 8080/85 Asm \$225                                                                                                    | A8086 8086-80286 Asm \$295 (Q2 84) |
| A6801                                                                             | 6800/01 Asm \$225                                                                                                    | A6805 6805/14605 Asm \$225         |
| A6809                                                                             | 6809 Asm \$225                                                                                                    | A68K 68000/10 Asm \$295            |
| A6502                                                                             | 6502 Asm \$225                                                                                                    | AT99 TMS9900/95 Asm \$225          |
| AT7000                                                                            | TMS7000 Asm \$225                                                                                                    | A1802 1802-1806 Asm \$225          |
| A16032                                                                            | INS16032 Asm \$295 (Q3 84)                                                                                                    |                                    |
|                                                                                   | Utiliti                                                                                                    | ies                                |
| XLINK                                                                             | Universal linker needed by all µ-Series asse                                                                                                    |                                    |
| XLIB                                                                              | Universal librarian usable with all [1:Series a                                                                                                    | ssemblers/compilers \$175          |
|                                                                                   | Documenta                                                                                                    | tion only                          |
| IPM-000                                                                           | 12A(MS-DOS) Generic assembler, linker 8                                                                                                    | tibrarian                          |
| CPU-AI                                                                            | D(XX) CPU-dependent addendun                                                                                                    | n (specify CPU)                    |
|                                                                                   | Packa                                                                                                    | ges                                |
| XLINK -                                                                           | any 3 assemblers including documentation                                                                                                    |                                    |
| XLINK 4                                                                           | XLIB + any 5 assemblers including docume                                                                                                    | entation \$775                     |
| A6801<br>A6809<br>A6502<br>AT7000<br>A16032<br>XLINK<br>XLIB<br>IPM-000<br>CPU-AI | \$800,001 Asm \$225  \$809 Asm \$225  \$602 Asm \$225  TM\$7000 Asm \$225  TM\$7000 Asm \$225  Utilitit  Universal linker needed by all \( \mu \) - Series as as universal linker needed by all \( \mu \) - Series as Documenta  12 A(MS-DOS) Generic assembler, linker & CPU-dependent addendun  Packa  any 3 assemblers including documentation | A8805 6805/14605 Asm               |

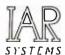

### IAR SYSTEMS AB

Box 23051, S-750 23 UPPSALA, Sweden Telephone: +46 18 14 43 14 Telex: 76147 UPTRADE S

### **Product Summary**

Assemblers: 
Machine instruction syntax is compatible with the chipmanufacturers assemblers
Execute as single programs
Generate absolute or relocatable code
132 significant characters in symbols
Nested "include" files
Self-explanatory error-messages
Unlimited number of relocatable segments
32-bit arithmetic
Single precision
IEEE floating point constants
Optional local symbols in the object code
Powerful recursive macro facility
Multiple object modules from a single source file
Cross-reference option and numerous list-control directives
Unified operation and documentation.

XLINK: Relocates 8, 16 and 32-bit operands Full support for 8086-type segmentation Output in "standard" formats: Intel-hex, Motorola-S, TI, Millenium/Tektronix, RCA and a special format with symbols Automatic library search for compilers Single-line link command, or a multiple-line command mode with interactive control of all loading parameters Command file option Prompts for missing parameters Optional load-maps and cross-references Type-check on public/external declarations Range-check on relocatable objects
Help-command, directory-list and informative error-messages.

XLIB: Supports creation and/or maintenance of object code libraries
Lists/Deletes/Moves/Updates/Renames or appends object modules
Lists or renames segments, externals or entries Command structure
and error-messages analogous with XLINK.

Documentation: • Generic 100-page manual in a ring binder • Lots of examples on how to use the "standard" as well as the unique features • 4–30 pages of CPU-dependent information delivered with each assembler.

Requirements: 

Any PC-DOS/MS-DOS — based machine 

170 K or more user memory 

Serial port for down-load to target system, PROM-programmer or emulator.

## US DISTRIBUTOR: WESTICO

25 Van Zant Street · Norwalk, CT 06855 (203) 853-6880 · Telex: 643-788

Member: BBB S.D. Chamber of Commerce NOMDA

is your place to buy for SELECTION, SERVICE and SAVINGS.

We know that your needs are not the same as everyone's, so we don't treat you "just like every one else." Your needs are special. That's why COMPUTERS and more. . . is your place to buy for. . .

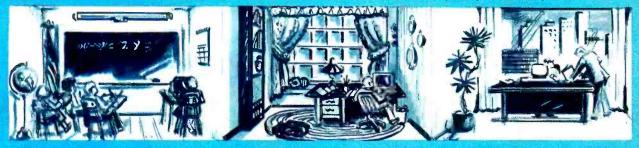

### "Tomorrow's Technology at Prices You Can Afford Today"

**PRINTERS** 

| COMPL                     | ITERS                    |
|---------------------------|--------------------------|
| IBM                       | CORONA                   |
| 256K PC w/2 1750          | DeskTop w/2 Drives 2099  |
| PC w/10 Meg & 1-320 2495  | Portable w/2 Drives 209. |
| PC w/2-320K & 10 Meg 3195 | Models w Hard Disk CALL  |
| Extended Warranty         | New Models CALL          |
| Available on All Models   | CONVERGENT TECH          |
| APPLE                     | WorkSlate 995            |
| Hot New IIC 1150          | MicroPrinter 229         |
| MAC - All Models CALL     | Comport 149              |
| LISA — All Models CALL    | NEC                      |
| Apple IIE 750             | 8201A (Portable) 489     |
| FRANKLIN                  | APC-H01 2095             |
| New CX-2 Portable . 1295  | APC H02 CALL             |
| New CX-2C Portable 1595   | APC-H03 CALL             |
| Ace 1000 699              | APC-H04 2659             |
| OMS System                | TAVA                     |
| w/Monitor 1395            | PC w/Monochrome          |
| Ace Pro Plus 995          | Monitor 1899             |
| TELEVIDEO                 | PC w/Color Monitor 1959  |
| Model 1605H 3795          | ZENITH                   |
| Model 1605E 298           | DeskTop 151-21 2159      |
| Model TPC II 2399         | DeskTop 151-22 2495      |
| Model 803H 3379           | Portable 161-21 2349     |
| Model 804 3399            | Portable 161-22 2639     |
| Extended Warrapty         | CALL FOR PRICES ON       |
| Available on All Models   | KAYPRO • SHARP •         |
| COLUMBIA                  | COMPAQ • EAGLE •         |
| 1600-1 2295               | OTRONO • NOVELLE         |
| 1600-4 3299               | NORTHSTAR • ALTOS        |
| VP Portable 2349          | DEC • EPSON •            |
|                           | SANYO • ATARI •          |
| ACCESS                    | ORIES                    |
|                           |                          |

| IBM                        | AST 6-Pack 265            |
|----------------------------|---------------------------|
| Hercules Color Card 199    | Quad Link 469             |
|                            | PC Saver 39               |
|                            | TG Joystick 44            |
| Keyfronic 5151 — 5151 Jr.  | 64K Ram Chips CALL        |
|                            |                           |
| Bi-Graphics I 459          | CALL FOR PRICE LIST!      |
| Bi-Graphics II 229         | APPLE                     |
| Smart Cable by I.Q: 64     | Disc Washer Cari 199      |
| Jr. Extender by            | PrinterFace by P.P 64     |
| Falcon CALL.               | Graphicard by P.P 79      |
| UltraPak byTSENG 489       | Z-80 Card 69              |
| UltraRam by TSENG 199      | Touch Pad by Koala 84     |
| Multi-Display by P.S. 399  | MicroSoft Acces CALL      |
| Plantronics Color Plus 389 | Grappler Plus 109         |
| Orchid Blossom 299         | Olobbin . and             |
| Orchid PCnet 389           | Videx 80 Col w/Sit Switch |
| Orchid Combo CALL          |                           |
|                            | Wesper Full Graphics 78   |
| WE'VE DED                  | System Saver FAN . 67     |
|                            | CATION                    |
| EXP. NEW LO                | TER                       |
| EXPANDED<br>TO A NEW LO    | BELLE                     |
| CERVEYOU                   |                           |
| TO A NEW LOUTO SERVE YOU   | A TO See and the second   |
| MANNELLEAMP                | JTERS                     |
|                            |                           |
| CMCC LAND                  | 1 1 1 1 1 1 1 1 1 1 1     |

1 Year Warranty Available
TO ORDER: Phone orders invited using Visa, MasterCard, or bank wire transfers. Visa, MC NO SERVICE CHARGE Mail orders may send charge card number (include expiration date), cashiers check, money order, or personal tokek (allow 10 business days for personal to company checks to clear). Please add 3% (\$5.00 minimum) for UPS shipping, handling, and insurance. All equipment is in factory cartons with manufacturer warranty. Opened products not returnable. Restocking fee for returned merchandist Equipment subject to price change and availability. Retail prices differ from mail order prices. Calif. residents add 6% State Tax. Company and school P. 0.'s accepted on approval. IBM & Apple are registered trademarks.

\* On All Pre-paid Cash Orders In Cont. U.S.

| JUKI                    |
|-------------------------|
| 6100 18 Cps 419         |
| Tractor 109             |
| Cut-Sheet Feeder 529    |
|                         |
| EP3ON                   |
| FX-100 CALL             |
| FX-80 — 80 F/T . CALL   |
| LQ-1500 ON SALE!        |
| ABAT I                  |
| LQ-20 Parallel 389      |
|                         |
| LQ-20 Serial 429        |
| DAISYWRITER             |
| Daisy 2000 w/48         |
| K Bul CALL              |
| Tractor for Daisy 2000  |
| CALL                    |
| Cut-Sheet Feeder CALL   |
| QUADRAM                 |
|                         |
| QuadJet 695             |
| IBM Kit 19              |
| Apple Kit 49            |
| NEC                     |
| New! Pinwriter 2 . CALL |

| QuadJet                | 695 |
|------------------------|-----|
| IBM Kit                | 19  |
| Apple Kit              | 49  |
| NEC                    |     |
| New! Pinwriter 2 . CA  | ALL |
| New! Powriter 3 . CA   | ALL |
| 2030-Parallel          | 679 |
| 2050-Parallel          | 889 |
| 3510-RS232 1           | 299 |
| 3515-RS232 1           | 299 |
| 3530-Parallel 1        | 279 |
|                        | 599 |
| Extended Warranties CA | ٩LL |
|                        |     |

HAYES

| TOSHIBA           |        |
|-------------------|--------|
| P 1351 Parallel   |        |
| P 1351 Serial     | . 1589 |
| P 1340 Parallel   | . 789  |
| P 1340 Serial     |        |
| MANN-TALL         | Y      |
| Spirit            | . 294  |
| 160-1             | . 539  |
| 160-L             |        |
| 180-1             | . 769  |
| 180·L             |        |
| 420 I-123         | 2369   |
| 420L 112          | . 1939 |
| 440-I-111         |        |
| 440L-112          | . 2199 |
| Pixy-IP           | . 539  |
| Pixy-3P           | . 629  |
| STAR              |        |
| STX-80            |        |
| Gemini IOX        | . 269  |
| Gemini 15X        |        |
| Delta-10          |        |
| Delta-15          |        |
| Radix-10          |        |
| Radix-15          |        |
| Power Type        | . 389  |
| OKIDATA           |        |
| MicroLine 84 P    | CALL   |
| MicroLine 92 P    | CALL   |
| Pacemark 2350 P   | CALL   |
| Pacemark 2410 P . | CALL   |
|                   |        |
|                   |        |

RIXON

# PREE

"MODEMS"

| C Compatible w./Sft     | 259 | R 103J ASYNC         | 229 |
|-------------------------|-----|----------------------|-----|
| MicroModem Ile          | 229 | PC 212A IBM Internal | 429 |
| martModem 1200B (IBM)   | 399 | PC 212A-WA           |     |
| martModem 300 RS232     | 219 | w/ASYNC Port         | 499 |
| martModem 1200-RS2.32 . | 539 | R 212A-J RS232       | 429 |
| ChronoGraph RS232       | 199 | NOVATION             |     |
| U.S. ROBOTICS           |     | Access 1-2-3         | 399 |
| IBM PC Modem            | 369 | J-Cat                | 99  |
| Password 300/1200       | 357 | 103 Smart Cat        | 189 |
| VEN-TEL                 |     | 212 Auto Cat         | 397 |
| 1200 Plus               | 384 | Appie-Cat II         | 229 |
|                         |     | RIVES                |     |
| FLOPPY DRIVES           |     |                      |     |
| ull High 320K 209       |     | 10 Meg Internal      |     |
| lim Line 320K 199       |     | QuarterMaster ON SA  | TE: |
|                         |     |                      |     |

| DISK L               | DRIVES                   |
|----------------------|--------------------------|
| FLOPPY DRIVES        | HARD DISK                |
| Full High 320K 209   | 10 Meg Internal 995      |
| Slim Line 320K 199   | QuarterMaster ON SALE!   |
| Apple Compatible 159 | 10 Meg External 1095     |
| FUJI DISKETTES       | 15 Meg External . CALL   |
| SS DD 22             | Bernoulli by Jomega 2799 |
| DS DD 27             | QUADRAM • TECMAR •       |
|                      | CONTROLL DATA            |

### SOFTWARE

| FOR PC & XT                       | APPLE                       |
|-----------------------------------|-----------------------------|
| OZ by Fox & Geller 299            | dBase III by Ash Tate 419   |
| Quick Code 219                    | Friday by Aston-Tate 19     |
| FrameWork by                      | Bottom Line Strategist 269  |
| dBase III 419                     | C Dex Packages (each) 39    |
| Friday 199                        | CPA Modules I thru 4        |
| Please by Hayes . CALL            | (each) 17-                  |
| SmartCom II 87                    | OZ by Fox & Geller 31       |
| MayDay by Teletech                | Graphox                     |
| Symphony by Lotus                 | Sales Edge 17-              |
| Upgrades for 1-2-3-               | Format IIe 10-              |
| DESQ CALL                         | Knoware 64                  |
| Inves. Anyl. by Dow Jones         | Master Type 2               |
| Market Analyzer 249               | Micro Pro CALI              |
| Market Manager 219                | Micro Soft CALI             |
| PFS: Access 65                    | PES: Access Ile 49          |
| PFS: File 89                      | PFS: File II 84             |
| PFS: Write 89                     | PFS: File Ile 84            |
| PFS: Report 84                    | The Handlers (all) 149      |
| Bankstreet Writer 47              | Terrapin Logo 99            |
| EasyWriter II by IUS 269          | VersaForm 259               |
| CorrectStar by MicroPro 134       | BPI GL 267                  |
| VolksWriter DeLux . 198           | Pe Writer by Hayden 97      |
| R-Base by MicroRim 319            | Persona Pearl 194           |
| WordStar ON SALE!                 | Dow Jones CALL              |
| MBSI Real World CALL              | Lock Smith 78               |
| T.I.M 329                         | Zork-I, II or III (each) 26 |
| VersaForm 279                     | Deadline 33                 |
| Ask Micro (each) 389              | Flight Simulator II 37      |
| The state (see ship) the state of | Jack Report 74              |
| MONIT                             | ORS                         |

| the second second | ACCOUNT OF STREET | SACAC STREET       |      |
|-------------------|-------------------|--------------------|------|
| Roland DG-121-G   | 139               | Quadscreen w/Card  | 1650 |
| Roland DG-121-A   | 249               | Zenith 131         | 319  |
| Roland CB-141     | 319               | Zenith 135         | 487  |
| Roland CC-141     | 595               | Zenith 122         | 109  |
| Taxan 420         | 449               | Amdek 310          | 159  |
| Taxan Amber       | 119               | Amdek Color IV-T . | 597  |
| Taxan 415         | 499               | NEC JC 1215        | 269  |
| RGB-80 col lle    | 139               | NEC JC 1216        | 397  |
| RGB Card Ile      |                   | Format II          | 119  |
| Quadchrome        |                   | ODEN               | 37   |
|                   |                   |                    |      |

### TERMINALS call

### SERVICE

**WE OFFER EXTENDED** WARRANTIES ON ALL OF OUR PRODUCTS. OUR **EXPERIENCED TECHNICIANS** ARE HERE FOR YOU!

and more.

Commercial Dr., La Mesa, CA 92041 8625

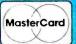

1-800-433-9449

For CA, HI and Alaska (619) 291-1442

VISA

NO SERVICE CHARGE FOR CREDIT CARDS NATIONAL LEASING AVAILABLE

P.O.'S ACCEPTED ON APPROVAL

able that so powerful a language can be described so concisely. It is also in marked contrast to the technical description of some other languages, notably COBOL, PL/I, and Ada.

### **DRAWBACKS**

The book does have some flaws. It seems ironic that the creator of such beautiful languages as Pascal and Modula-2 should use one of the most unattractive programming styles I have ever seen. Indentation is shallow (often less than one character per level) and hard to follow in some of the longer examples. There is a tendency to cram several statements onto the same line. The use of proportional spacing in the listings is bothersome. Because different letters occupy varying widths in the listings, corresponding letters in consecutive lines do not always line up. This can be particularly annoying when character arrays are padded with blanks: there is simply no way of knowing how many blanks to use.

The listings in this book do, however, have one advantage over the Pascal listings presented in Professor Wirth's previous books. The presentation listings that appear in typeset text and regular listings as produced by common printers are the same. One typeface is used for all program tokens instead of reserved words in bold, identifiers and operators in italics, and surrounding text in Roman. This makes it easier to write about the language and programs written in it.

Another slightly annoying property of the book is the level of presentation. It tries to be all things to all programmers. By presenting many very basic concepts of programming in general, it is probably too terse for the beginner to learn how to program without additional instruction. All the detail for beginners just slows down the experienced programmer. Such a person can skip large sections of the text, thereby possibly

missing important details. I think Professor Wirth should have directed his presentation to the more experienced audience because at this stage in the life of Modula-2, very few persons will learn it as their first programming language. Instruction for the beginnner can be provided by tutorial books that will appear as the popularity of the language increases, just as they did for BASIC and Pascal.

Possibly the most disconcerting thing about this book is its index. Although it appears complete, it is hard to use. Printed in a two-column format, scanning it in alphabetical order means looking at an entry in the first column, checking the same line in the second column, moving down one line, checking the first column, and so on. It's not easy to break the habit of looking straight down the list when searching hurriedly. Such an index is a handicap in a book intended as a reference.

(continued)

# BYTE CONNECTION, INC. presents BOTTOM LINE Prices:

|                           |         |                 | CALL (7                     | L  | 4)      | 778-6                    | 4  | 5       |                             |    |        |
|---------------------------|---------|-----------------|-----------------------------|----|---------|--------------------------|----|---------|-----------------------------|----|--------|
| PERSONAL COM              | PUT     | ERS             |                             |    |         | TERMINAL/MONITOR         | RS |         |                             |    |        |
| IBM PC 256k, color care   | d, mon  | itor, 2 slimlin | e drives                    | \$ | 2389.00 | TELEVIDEO 914            | \$ | 575.00  | AMDEK 300G green            | 3  | 139.00 |
| CORONA 128k, color card,  | monit   | or, 2 slimline  | drives                      | \$ | 1995.00 | TELEVIDEO 924            | \$ | 675.00  | AMDEK 300A amber            | 5  | 139.00 |
| TAVA PC 128k, color card. | monit   | or. 2 slimline  | drives-                     | \$ | 1895.00 | TELEVIDEO 950            | \$ | 880.00  | TAXAN amber                 | \$ | 139.00 |
| IBM XT, 128k, color car   | d & A   | ccounting pk    | g. AP, AR, PR               | \$ | 5255.00 | TELEVIDEO 970            | \$ | 1045.00 | TAXAN RGB III               | \$ | 499.00 |
| MEMOTECH 64k, parallel    | and ga  | me ports. Tv    | /Monitor adapter            | \$ | 595.00  | AMDEK 310A amber         | \$ | 179.00  | PGS HX12 Hi-res color       | \$ | 499.00 |
| ALTOS-586 512k, 20mb F    | ID. 1m  | b FD, 6 Ser.    | ports, Altos- I terminal    | \$ | 7695.00 |                          |    |         |                             |    |        |
| ALTOS-586 512k, 40mb H    | 1D, 1 m | b F.D. 6 Ser.   | ports, Altos II terminal    | \$ | 8695.00 | SOFTWARE                 |    |         |                             |    |        |
| PRINTERS                  |         |                 |                             |    |         | WORDSTAR                 | \$ | 299.00  | FRIDAY                      | \$ | 249.00 |
| EPSON RX 80FT             | S       | 350.00          | OKIDATA MICROLINE 84P       | s  | 979.00  | EASYWRITER II            | \$ | 269.00  | FINAL WORD                  | \$ | 269.00 |
| EPSON RX 80               | S       | 270.00          | OKIDATA MICROLINE 84S       |    | 1079.00 | PERSONAL PEARL           | \$ | 269.00  | QUICK CODE                  | \$ | 259.00 |
| EPSON FX 80               | s       | 499.00          | OKIOATA MICROLINE 82        | s  |         | LOTUS 1-2-3              | \$ | 395,00  | SIDEWAYS                    | \$ | 54.00  |
| EPSON FX 100              | s       | 699.00          |                             | s  |         | MULTIPLAN                | \$ | 225.00  | DBASE II                    | \$ | 489.00 |
| JUKI 6100 Letter qual.    | s       | 489.00          | OKIDATA MICROLINE 93        | s  |         |                          |    |         |                             |    |        |
| 20111 0100 201101 4021    |         |                 |                             | Ĭ  | 333.50  | DISK DRIVES & SUCH       |    |         |                             |    |        |
| MODEMS                    |         |                 |                             |    |         | TANDON TM100-2 IBM comp. | \$ | 225.00  | 514 OS, DO 10 diskettes/box | \$ | 29.95  |
| U.S. ROBOTICS 300         | \$      | 169.00          | U.S. ROBOTICS PASSWORD 1200 | \$ | 340.00  | TANDON 10mb. w/control   | \$ | 1395.00 | 6 PACK-6 function to 384k   | 5  | 269.95 |
| U.S. ROBOTICS 1200        | \$      | 440.00          | SMARTMODEM 1200             | \$ | 470.00  | TANDON 25mb. w/control   | \$ | 1995.00 | S TB Graphic plus           | \$ | 399.00 |

### Store Hours: Monday-Saturday 9:00 am - 5:00 pm

Prices reflect 3% to 5% cash discount. Product shipped in factory cartons with manufacturer's warranty. Please add \$8.00 per order for UPS shipping. Prices & availability subject to change without notice. All returned merchandise subject to a 20% restocking fee. Prices good in U.S. only.

Prices reflected in this section are lower than franchise stores Send cashier's check or money order ... Personal checks acceptable.

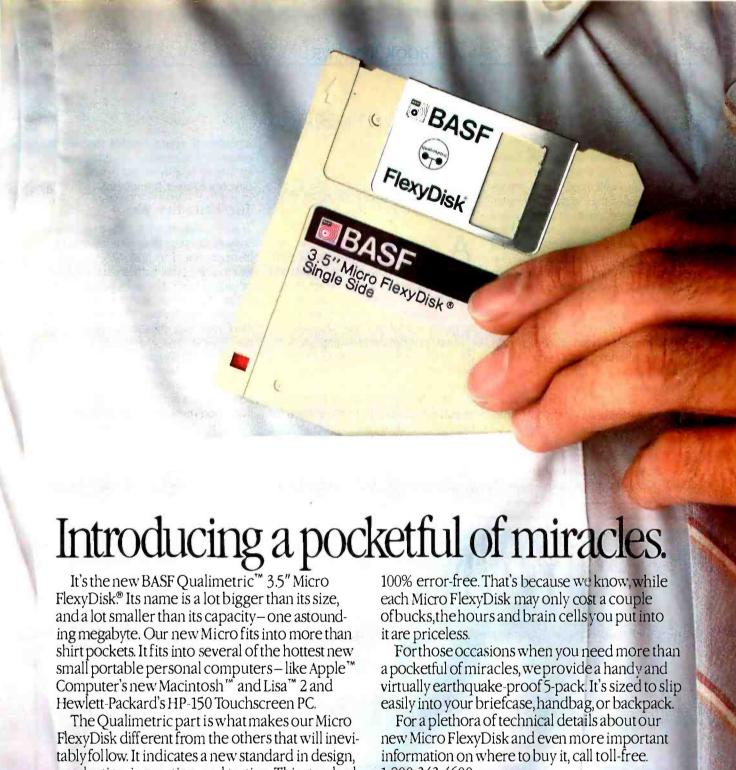

production, inspection, and testing. This standard enables us to warranty the Micro for a lifetime.\*

No more, no less. In addition, we certify that each bit of every byte on or between every track on each Micro Flexy Disk is

Contact BASF for a copy of our warranty.

Circle 32 on inquiry card.

1-800-343-4600.

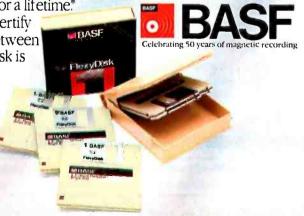

### **PRAISE**

On a more positive note, this book covers almost all of the facilities of the language quite well. Professor Wirth infuses his exposition with the importance of stepwise refinement, the choice of appropriate data structures, and the separation of related tasks into isolated modules. in many cases, the programming examples given are quite interesting. The book seems to have been prepared carefully: I didn't notice one typographical error. To top it off, the book is reasonably priced, something quite rare in computer science books. And finally, this is an important book. It contains the report on Modula-2 and thus defines the standard language. As the language becomes more popular, it will serve as the arbiter of what constitutes a correct implementation. Simply, this book can help you resolve questions regarding the legality of syntax and recognition of nonstandard, nonportable use concerning Modula-2.

THE ELEMENTS OF FRIENDLY SOFTWARE DESIGN

THE ABC'S OF DEVELOPING SOFTWARE Reviewed by Chris H. Pappas

A tension exists between two opposing software-design theories. One school of thought maintains that an efficient program must be structured, modular, and easily maintained. The other approach focuses on and caters to the needs of the user.

I have just finished reading two texts on software development. The first book is The Elements of Friendly Software Design by Paul Heckel and the second is The ABC's of Developing Software by Sheldon D. Softky. Both are written for beginning to experienced programmers. I see, as do the authors, that these two approaches are not mutually exclusive, even though both texts represent opposite ends of the spectrum. The

amount of space Heckel devotes to program-design structure in his book is similar in length to the space Softky devotes to user friendliness.

### THE FRIENDLY WAY

The information in The Elements of Friendly Software Design is both entertaining and instructional. The major thrust of the text indicates that software design, if approached from the user's point of view, is the most recent addition in the field of communications crafts. Precursors include literature, theater, music, film, and other art forms.

Significant examples are included that support user friendliness: quotes from famous movie directors, authors, inventors, painters, and other people whose livelihood revolves around communications. Heckel suggests that software engineers go beyond proper program syntax and structure and concern themselves with addressing user needs.

(continued)

# DISK COPYING SERVICE

### Fast • Reliable • Low Cost

If you produce software, ALF's disk copying service is the quick, convenient answer to your duplication needs. Fifty copies or thousands, standard or copy-protected formats, Just disks or a whole package—call ALF. Consider:

- FAST. Most orders are shipped in a week or less. Prompt service on custom printing, too.
- LOW COST. Set-up charges start at \$10, copy protection set-up at \$25. Copying charges are 30¢ to 40¢ per side (see blank disk prices at right). No extra charge per copy for protected formats.
- CONVENIENT. We offer label application, shrink packaging, heat sealing, and other services. Need custom printed labels and sleeves? We can handle it and much more. We have vinyl folders, binders with slip cases, 3-hole vinyl disk pages, and disk mallers in stock—and can custom print them for packaging in a hurry.
- TOP QUALITY. We start with the finest disks available. Your choice of 3M, Memorex, Verbatim, or other major brands—or you can supply your own blank disks. Every disk we copy is verified bit by bit and guaranteed 100% flawless.
- RELIABLE. ALF designs and manufactures copying equipment that
  other copying services and software publishers rely on every day. Our complete understanding of duplication technology assures you of the finest
  reproduction available—and has since 1980.

We're eager to meet your duplication and packaging needs. Give us a call today!

### **BLANK DISKS**

ALF buys large quantities of top quality, bulk packaged disks for our disk copying service. We avoid the expense of fancy printing and labeling—and can pass these savings on to you! The disks listed below are 5¼", soft sector, double density, unlabeled, with hub reinforcement ring. Call for information on other disks, too.

| 3M       | call for details                                               |
|----------|----------------------------------------------------------------|
| MEMOREX  | \$146 per 100<br>SINGLE SIDED<br>\$180 per 100<br>DOUBLE SIDED |
| VERBATIM | \$150 per 100<br>SINGLE SIDED<br>\$192 per 100<br>DOUBLE SIDED |

Without sleeves:

add \$2.50 shipping per 100.

With tyvek sleeves:

add \$7 plus \$2.50 shipping per 100. Packed in boxes of 10 with tyvek sleeves: add \$15 plus \$3.00 shipping per 100.

ALF

To order, call 1-800-321-4668. Inside Colorado & customer service: 1-303-234-0871.

ALF Products Inc. 1315F Nelson St. Denver, CO 80215

## BASF QUALIMETRIC™FLEXYDISKS® BUILT FOR ETERNITY-WARRANTED FOR A LIFETIME.

BASF Qualimetric FlexyDisks® offer you more...an extraordinary new lifetime warranty.\* The BASF Qualimetric standard is a dramatic new international standard of quality in magnetic media...insurance that your most vital information will be secure for tomorrow when you enter it on BASF FlexyDisks today.

We can offer this warranty with complete confidence because the Qualimetric standard reflects a continuing BASF commitment to perfection...a process which begins with materials selection and inspection, and continues through coating, polishing, lubricating, testing, and 100% error-free certification. Built into our FlexyDisk jacket is a unique two-piece liner. This BASF feature traps damaging debris away from the media surface, and creates extra space in the head access area, insuring optimum media-to-head alignment. The result is a lifetime of outstanding performance.

When your information must be secure for the future, look for the distinctive BASF package with the Qualimetric seal. Call 800-343-4600 for the name of your nearest supplier.

Circle 33 on inquiry card.

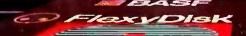

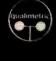

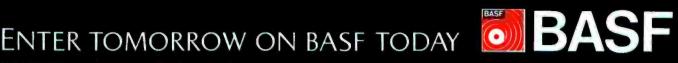

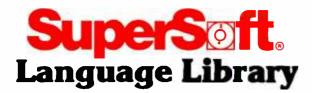

For PC DOS, MS DOS, CP/M-86, and others

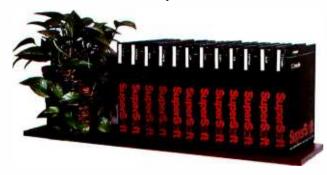

A programmer's most important software tool is the language compiler or interpreter he uses. He has to depend on it to work and work well.

At SuperSoft, we believe it. That's why we offer three fine compilers: SuperSoft FORTRAN, SuperSoft BASIC, and SuperSoft C, that answer the programmer's need for rock solid, dependable performance on 16 bit systems.

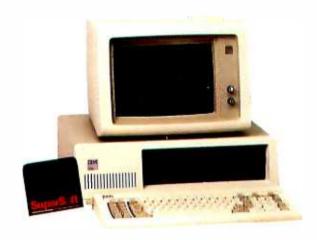

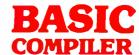

# Compatible with Microsoft BASIC

The SuperSoft BASIC compiler, available under CP/M-86 and MS DOS, is compatible with Microsoft\* BASIC and follows the ANSI standard.

# Greater accuracy with BCD math routines

If you have used other languages without BCD math, you know how disconcerting decimal round off errors can be. For example:

| With IBM PC*<br>BASIC | With SuperSoft<br>BASIC with<br>BCD math |
|-----------------------|------------------------------------------|
| 10 A=.99              | 10 A=.99                                 |
| 20 PRINT A            | 20 PRINT A                               |
| 30 END                | 30 END                                   |
| Output: .9899999      | Output: .99                              |

As you can see, SuperSoft BASIC with BCD provides greater assurance in applications where accuracy is critical.

SuperSoft's BASIC is a true native code compiler, not an intermediate code interpreter. It is a superset of standard BASIC, supporting numerous extensions to the language. Important features include:

- Four variable types: Integer, String, and Single and Double Precision Floating Point (13 digit)
- Full PRINT USING for formatted output
- Long variable names
- Error trapping
- Matrices with up to 32 dimensions
- Boolean operators OR, AND, NOT, XOR, EQV, IMP
- Supports random and sequential disk files with a complete set of file manipulation statements
- No run time license fee

Requires: 128K memory BASIC compiler: \$300.00

# For CP/M-86, MS DOS, and PC DOS

\*SuperSoft BASIC is compatible with Microsoft BASIC interpreter and IBM PC BASIC. Due to version differences and inherent differences in compilers and interpreters some minor variations may be found. Machine dependent commands may not be supported. The vast majority of programs will run with no changes.

# **FORTRAN**

SuperSoft FORTRAN is the answer to the growing need for a high quality FORTRAN compiler running under CP/M-86 and IBM PC DOS. It has major advantages over other FORTRAN compilers for the 8086. For example, consider the benchmark program used to test the IBM FORTRAN in InfoWorld, p. 44, Oct. 25, 1982. (While the differential listed will not be the same for all benchmark programs, we feel it is a good indication of the quality of our compiler.) Results are as follows:

**IBM FORTRAN:** SuperSoft FORTRAN 38.0 Seconds 2.8 Seconds

In its first release SuperSoft FORTRAN offers the following outstanding features:

- 1. Full ANSI 66 standard FORTRAN with important extensions
- Standard data types, double precision, varying string length, complex numbers
- Free format input and free format string output
- 4. Compact object code and run time support
- Special functions include string functions, dynamic allocation, time/date, and video access
- 6. Debug support: subscript checking, good runtime messages
- 7. Full IEEE floating point
- 8. Full 8087 support available as option (\$50.00).
- 9. Ratfor preprocessor available as option (\$100.00).

### Program developers:

SuperSoft's family of FORTRAN compilers means you can write your programs once and they will run under CP/M-80, CP/M-86, and MS DOS. This lets you get your applications running fast no matter what the environment.

### SuperSoft FORTRAN: available NOW and working great!

Requires:

128K with CP/M-86 or MS DOS.

32K with CP/M-80

FORTRAN:

\$425.00 (in each environment)

8087 Support:

\$ 50.00 Ratfor: \$100.00

### For CP/M-86, MS DOS, IBM PC DOS, and CP/M-80°

In conjunction with SuperSoft, SuperSoft FORTRAN was developed by Small Systems Services, Urbana, IL, a leader in FORTRAN development.

Japanese Distributor: ASR Corporation International, TBL Building, 7th Floor, 1-19-9 Toranomon, Minato-Ku, Tokyo 105, Japa Tet 1031-5025550, Telex 222-5650 ASRTYO J

European Distributor: SuperSoft International Ltd., 51 The Pantiles Tunbridge Wells, Kent, England TN2 5TE Tet 0892-45433 Telex 95441 Micro-G

Microsoft is a trademark of Microsoft Corporation IBM PC is a trademark of International Business Machines Corporation

Circle 293 on inquiry card.

# **C** Compiler

In 1982 SuperSoft helped C programmers around the world move their applications from 8 to 16 bit operating systems with the first C compiler under CP/M-86, PC DOS, and MS DOS.

Today there are several C compilers on the market, and you can look at them all. But if you want a C that's fully portable, syntactically compatible with UNIX version 7 C, rigorously tested, fast in both compilation and execution, packed with more library functions than any other, and produces a very highly optimized assembly code...then you'll find only one. The SuperSoft C compiler.

### **Professional Quality**

SuperSoft started working on C over three years ago, and the work has never stopped. While others were struggling to put in features, SuperSoft was refining and polishing...adding the quality professionals depend on.

### Thoroughly Tested

SuperSoft C has been tested with hundreds of commercial application programs. And all this testing has paid off...with a compiler that's highly reliable in every phase of operation.

### **Portable**

SuperSoft C is now available in most operating systems environments. Since we don't sell operating systems, we can support them all. And as new operating systems become popular, SuperSoft C will be there.

### Packed with Library **Functions**

SuperSoft now has the most complete set of library functions available. All provided with source code.

### Thorough User Manual

The new user manual is extensive—jammed with thorough explanations to help you every step of the way. And our technical hotline can help answer any additional questions.

For CP/M-80 CP/M-86 MS DOS & PC DOS

SuperSoft C: \$350.00

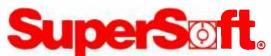

### FIRST IN SOFTWARE TECHNOLOGY

P.O.Box 1628 Champaign, IL 61820 (217) 359-2112 Telex 270365

CP/M and CP/M-86 are registered trademarks of Digital Research

UNIX is a trademark of Bell Laboratories

# GREAT PRICES

If you're looking for a great deal on business software. 800-Software is hard to beat. We became one of America's largest software marketers by offering great prices-and a lot more.

Here are some of the reasons to buy from 800-SOFTWARE:

- LOW DISCOUNT PRICES. Generally 40-50% off suggested list price.
- FAST DELIVERY. Our giant inventory makes this possible. (We can provide overnight delivery!)

### ■ FREE TECHNICAL SUPPORT.

Call our helpful and patient experts.

### ■ RELIABILITY AND REPUTATION.

Some of our best customers are America's biggest corporations, including IBM, Hewlett-Packard, G.E. and Honeywell. Also, we fully guarantee every product we sell against defects.

■ EASY TERMS. We accept purchase orders from qualified organizations.

### **CHECK OUT THESE INCREDIBLE SOFTWARE PRICES:**

|                         |       | LI RICLS.          |       |
|-------------------------|-------|--------------------|-------|
| AMDEK™ MONITORS         | CALL  | MICROSOFT® WORD    |       |
| AST 6-PACK PLUS™        | CALL  | W/MOUSE            | \$359 |
| CROSSTALK™              | \$105 | MULTIMATE™         | \$299 |
| dBASE II/III™           | CALL  | MULTIPLAN™         | \$149 |
| EASYWRITER II           |       | NORTON UTILITIES™  | \$ 59 |
| SYSTEM**                | \$195 | PFS: FILE/GRAPH/   |       |
| 4-POINT GRAPHICS™       | \$129 | WRITE/REPORT™      | \$ 85 |
| FRAMEWORK <sup>TM</sup> | CALL  | QUICKCODE™         | CALL  |
| HAYES                   |       | RBASE 4000™        | \$329 |
| SMARTMODEMS**           | CALL  | SUPERCALC® 2       | \$159 |
| HERCULES GRAPHIC        |       | SUPERCALC® 3       | \$219 |
| CARD <sup>™</sup>       | CALL  | WORDSTAR®          | CALL  |
| INFOSTAR <sup>™</sup>   | CALL  | WORDSTAR®          |       |
| IUS ACCOUNTING          |       | PRO. PAK           | CALL  |
| MODULES™                | \$299 | VOLKSWRITER        |       |
| LOTUS 1-2-3/            |       | DELUXE™            | \$179 |
| SYMPHONYM               | CALL  | PLUS MUCH, MUCH MC | DRE!  |
| MAXELL™ OR MEMORE       |       |                    |       |
| DISKETTES               | CALL  |                    |       |
|                         |       | l                  |       |

### **800-SOFTWARE IS READY TO SERVE YOU.** TO ORDER CALL TOLL-FREE: 800-227-4587 OR 415-644-3611

| $\Box$ | Dealer inquiries welcome.    |
|--------|------------------------------|
|        | Quantity discounts available |

- through our National Accounts Program.
- ☐ Purchase orders accepted. Please call in advance.
- Call for shipping charges. Overnight delivery available.
- We do not add surcharge for credit card purchases.
- ☐ Prices may change. Above prices are for IBM-PC and compatibles. International orders welcome:
- TELEX #751743 800-SOFTWARE UD ☐ Compuserve Key Word "GO-EH".
- CA residents add sales tax. ©Copyright 800-SOFTWARE 1984

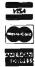

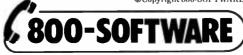

940 Dwight Way, Berkeley, CA 94710

### **BOOK REVIEWS**

In the second chapter, "Our Counterproductive Instincts." the author points out that software engineers are primarily concerned with the logic in a program. Not enough time is devoted to the visual aspects of the program: How does it look to the user? Throughout the book the words create visual images that link thoughts with experience; Heckel believes that this use of familiarity is critical for successful software design.

If computers are to be accepted by the general population. Heckel declares. it is the job of software engineers to make the first experience a positive one. For instance, to design a word processor for a secretary, try to emulate a typewriter. Make the new user feel at ease and not intimidated by the product. With a positive, familiar approach, it is maintained, you can then lead the user on gradually to the more advanced features of the package.

'How to Design Software that People Will Want to Use" is a section that contains many aspects to ponder in friendly software design. For instance. "Most software is run by confused users acting on incorrect and incomplete information, doing things the designer never expected." How true! Judgmental commands, such as "!llegal Command." simply increase a user's defensiveness. Use empathy, not superiority. Give the user control. Involve the user. Orient the user to the world. In a word processor. the designer can not only show users the page they're typing on but can also tell them which document, page, line, and position is in use. Avoid frustrating the user. Don't bore them or go over their heads. Allow for help menus but don't make them automatically invoked. Put yourself in the user's place. To be a competent software engineer, you must know the medium's capabilities well. Be willing to rewrite. Don't expect to get it right at the first effort.

### A LOGICAL APPROACH

If you're on a software-development team that isn't doing as well as it might. then Softky's The ABC's of Developing Software presents a totally different view of program design. The text describes how to design and implement a major software project.

The example used throughout this (continued)

# THE FORTH SOURCE™

| MVP-FORTH                                                                                                    | FORTH DISKS                                                              |
|----------------------------------------------------------------------------------------------------|--------------------------------------------------------------------------|
| Stable - Transportable - Public Domain - Tools                                                                                                    | FORTH with editor, assembler, and manual.                                |
| You need two primary features in a software development package<br>stable operating system and the ability to move programs easily                                                                                                    | 200 DY LM. 83                                                            |
| quickly to a variety of computers. MVP-FORTH gives you both                                                                                                    | these APPLE by Kuntze \$90 - 8086/88 by LM, 83 5100                      |
| features and many extras. This public domain product includes an e                                                                                                    | editor ATARI® ValFORTH \$60 GRAND by LM 83 16 \$250                      |
| FORTH assembler, tools, utilities and the vocabulary for the best s<br>book "Starting FORTH". The Programmer's Kit provides a con                                                                                                    | 20                                                                       |
| FORTH for a number of computers. Other MVP-FORTH product                                                                                                    |                                                                          |
| simplify the development of your applications.                                                                                                    | IBM-PC® by LM, 83 \$100 cartridge \$60                                   |
| MVP Books - A Series                                                                                                    | □ NOVA by CCI 8" DS/DD\$175 □ Timex by HW \$25                           |
| □ Volume 1, All about FORTH by Haydon. MVP-FORTH                                                                                                    | Enhanced FORTH with: F-Floating Point, G-Graphics, T-Tutorial,           |
| glossary with cross references to fig-FORTH, Starting FORTH and FORTH-79 Standard. 2 <sup>nd</sup> Ed. \$2                                                                                                    | 25 Extras, 79-FORTH-79, 83-FORTH-83.                                     |
| □ Volume 2, MVP-FORTH Assembly Source Code. Includes CP/M®, IBM-PC®, and APPLE® listing for kernel \$2                                                                                                    | AFFEE DY WIVE,                                                           |
| □ Volume 3, Floating Point Glossary by Springer \$1                                                                                                    | EDOS for Atori EOPTH's \$40                                              |
| ☐ Volume 4, Expert System with source code by Park \$2                                                                                                    | CP/M by MM, F & 83 \$140 Extensions for LM Specify                       |
| □ Volume 5, File Management System with interrupt security by                                                                                                    | y Apple, GraFORTH by I \$75 BM, Z80, or 8086                             |
| Moreton \$2                                                                                                    | Multi-Tasking FORTH by SL, Point \$100                                   |
| MVP-FORTH Software – A Transportable FORTH                                                                                                    | TRS-80/Lot III by MMS (IBM-PC or 8086) \$100                             |
| MVP-FORTH Programmer's Kit including disk, documentation, Volumes 1 & 2 of MVP-FORTH Series (All About Control of the About Control of the About Control | F, X, & 79 \$130 (Z80 \alpha 8086) \$100                                 |
| FORTH, 2 <sup>nd</sup> Ed. & Assembly Source Code), and Starting FORTH. Specify □ CP/M, □ CP/M 86, □ CP/M+, □ APPLE                                                                                                    | ☐ Timex by FD, tape G,X, ☐ Color Graphics<br>5, & 79 \$45 (IBM-PC) \$100 |
| <ul> <li>□ IBM PC,</li> <li>□ MS-DOS,</li> <li>□ Osborne,</li> <li>□ Kaypro,</li> <li>□ H89/Z89,</li> <li>□ Z100,</li> <li>□ TI-PC,</li> <li>□ Micro Decisions.</li> <li>□ Northstar,</li> </ul>                                                                                                    | ☐ Victor 9000 by DE,G,X \$150 ☐ Data Base  Management \$200              |
| ☐ Compupro, ☐ Cromenco, ☐ DEC Rainbow, ☐ NEC 8201, ☐ TRS-80/100 \$15                                                                                                    | fig-FORTH Programming Aids for decompiling, callfinding,                 |
| ☐ MVP-FORTH Cross Compiler for CP/M Programmer's Kit.                                                                                                    | FORTH MANUALS, GUIDES & DOCUMENTS                                        |
| Generates headerless code for ROM or target CPU \$30                                                                                                    | ☐ ALL ABOUT FORTH by ☐ 1980 FORM Proc \$25                               |
| MVP-FORTH Meta Compiler for CP/M Programmer's kit. Use<br>for applications on CP/M based computer. Includes public                                                                                                    | 1981 FORML Proc 2 Vol \$40                                               |
| domain source \$15                                                                                                    | FORTH Encyclopedia by 1982 FORML Proc. \$25                              |
| ☐ MVP-FORTH Fast Floating Point Includes 9511 math chip or                                                                                                    | Derick & Baker \$25                                                      |
| board with disks, documentation and enhanced virtual MVP-<br>FORTH for Apple II, II+, and IIe. \$45                                                                                                    | Winfield \$16 \( \square\) 1982 Rochester FORTH                          |
| ☐ MVP-FORTH Programming Aids for CP/M, IBM or APPLE                                                                                                    | Understanding FORTH by Proc. \$25 Reymann \$3  1983 Rochester FORTH      |
| Programmer's Kit. Extremely useful tool for decompiling, callfinding, and translating.                                                                                                    | VOI. 1 DV MCCabe 516 - 11-11-15                                          |
| ■ MVP-FORTH PADS (Professional Application Development                                                                                                    | FORTH Fundamentals,  References, 1st. Ed. \$15                           |
| System) for IBM PC, XT or PCjr or Apple II, II+ or IIe. An<br>integrated system for customizing your FORTH programs and                                                                                                    | Annlication & Research                                                   |
| applications. The editor includes a bi-directional string search                                                                                                    |                                                                          |
| and is a word processor specially designed for fast development, PADS has almost triple the compile speed of                                                                                                    | ☐ Beginning FORTH by Vol. 1, No. 2 \$20                                  |
| most FORTH's and provides fast debugging techniques.                                                                                                    | Chirilan \$17                                                            |
| Minimum size target systems are easy with or without heads                                                                                                    | Dealist Cuida 67                                                         |
| Virtual overlays can be compiled in object code. PADS is a<br>true professional development system. Specify                                                                                                    | Pocket Guide \$7                                                         |
| Computer. \$50                                                                                                    | 00 college level text \$25                                               |
| MVP-FORTH Floating Point & Matrix Math for IBM or                                                                                                    | □ Systems Guide to fig-<br>□ FORTH Programming by FORTH \$25             |
| Apple \$8                                                                                                    | Scanion \$17 Invitation to FORTH \$20                                    |
|                                                                                                    | 65 FORTH on the ATARI by E. PDP-11 User Man. \$20                        |
| M.                                                                                                    | FORTH-83 Standard \$15                                                   |
| MVP-FORTH Expert System for development of knowledge-based programs for Apple, IBM, or CP/M. \$1(                                                                                                    | Best instructional manual FORTH-79 Standard \$15                         |
|                                                                                                    | available. (soit cover) \$18 - FORTH-79 Standard                         |
| FORTH CROSS COMPILERS Allow extending, modifying and com                                                                                                    | piling Tiny Parcel fig FORTH \$10                                        |
| for speed and memory savings, can also produce ROMable of Specify CP/M, 8086, 68000, IBM, Z80, or Apple II, II + \$3                                                                                                    | 100 G8000 fig-Forth with NOVA fig-FORTH by CCI                           |
|                                                                                                    | assembler \$20 Source Listing \$25                                       |
| FORTH COMPUTER                                                                                                    | Jupiter ACE Manual by NOVA by CCI User's Vickers \$15 Manual \$25        |
|                                                                                                    | □ Installation Manual for fig-FORTH. \$15                                |
| Ordering Information: Check, Money Order (payable to MOUNTAIN VIEW PF<br>INC.), VISA, MasterCard, American Express. COD's \$5 extra. Minimum order                                                                                                    | RESS,                                                                    |
| No billing or unpaid PO's. California residents add sales tax. Shipping costs                                                                                                    | in US Installation Manual is required for implementation. Each \$15      |
| included in price. Foreign orders, pay in US funds on US bank, include for hat and shipping by Air: \$5 for each item under \$25, \$10 for each item between \$2                                                                                                    | 25 and                                                                   |
| \$99 and \$20 for each item over \$100. All prices and products subject to char                                                                                                    | nge or                                                                   |
| withdrawal without notice. Single system and/or single user license agree<br>required on some products.                                                                                                    | □ 68000 □ Eclipse □ VAX □ Z80 □ IBM NEW                                  |
|                                                                                                    |                                                                          |
| MOUNTAIN V                                                                                                    | /IEW PRESS, INC.                                                         |
|                                                                                                    | AIN VIEW CA 94040 (415) 961-4103                                         |

Circle 225 on inquiry card. AUGUST 1984 • B Y T E 85

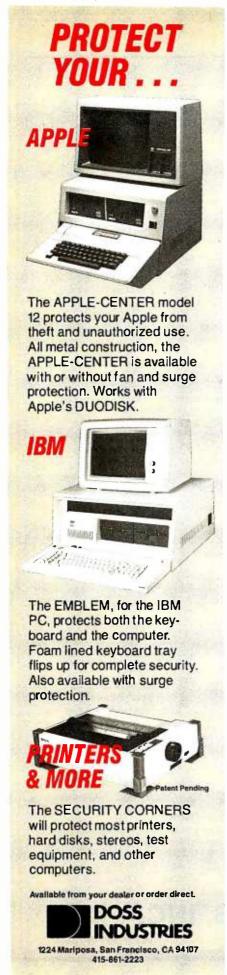

# The two authors occasionally agree.

book concerns the development of a software package that will simulate power-regeneration capabilities of energy sources placed strategically throughout California. The energy input is to come from solar cells, turbines, windmills, waste-burning systems, and tidal-wave energy generation occurring over varying seasonal conditions for a period lasting two years.

Due to the immensity of the project, the author calls for tremendous initial development to ensure that the project is successful, affordable, and delivered on time.

The process begins with a solid proposal. explaining in full detail what the project is all about. even suggesting people who should be hired. Because the software will be used and repaired by the people on hand, it is important to keep them in mind when the design is started. Here's where Softky states, agreeing with Heckel's point of user friendliness. "the simulation will be operable by staff who are not professionally trained programmers or software engineers."

Several interesting and upsetting statistics are woven throughout. One is that during the development life of any software project, the developer can expect a 30 percent turnover in staff. Softky stresses that a good initial problem design includes time to bring new engineers on board and train them to the point where they can be productive. If this happens late in the development phase, this training period can take six months.

The author points out that software developers must use the same system the customer owns. This could require some retraining of the developers. Also, because the software engineers cost so much, it makes sense to have terminals and printers for them all. Softky illustrates how to organize and structure the entire project and includes an excellent problem description using Program Definition Language (PDL).

Unlike Heckel, Softky sees the program controlled by data, control, input, output, and control logic, or sequential files. Excellent discussions center on

data-management systems (DMS). Some programs are designed to free the software engineer from worrying about any links between the program and the system's peripheral devices.

The ABC's of Developing Software contains informative guidance for the software-development phase. This includes the realization that as time slips, so does the quality of the entire project because important steps, such as keeping the documentation up to date, are by-passed. Quality monitoring is an ongoing process.

Softky states, "User's needs are so pervasive that they ought to affect the list of requirements. It is important to always remember that most software isn't operated by people who built it. and as a result, some of it must exist to 'hold the user's hand.' It also happens that the design effort can turn up hard spots, those places where the user could easily make a wrong decision. Conscientious designers then include virtual requirements, which lead to improvements in design solely for the user's benefit." Here again, we find direct agreement between the two authors.

Softky stresses closely organized structured design. ranging from the high-level. broad design down to the detailed subprograms. He mentions the needs for good design-test plans and the usefulness of well-written software-maintenance and user's manuals.

The last step Softky mentions is integrating and testing the software. This is where the efforts of many subgroups come together under the master control program. Debugging occurs during the walk-through where the engineers, senior programmers, and the systems analysts have all done their parts: what hopefully emerges is a useful, well-documented, efficient, reliable, and ontime software package.

What I gained from Heckel's book will affect the way I program from now on. What I gained from Softky's text is an appreciation and respect for upper management. After you've read both books, you'll have a handy combination. You'll have the knowledge to correctly define, structure, code, and implement a software design, combined with the craftiness of a car salesman and the empathy of a psychiatrist.

(continued)

# WE ALL AGREE

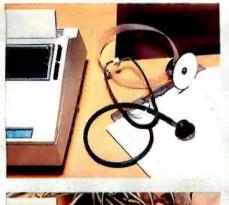

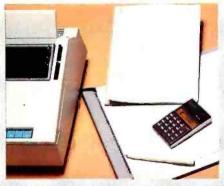

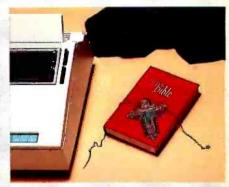

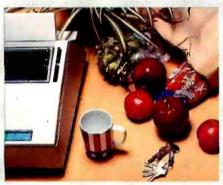

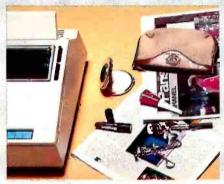

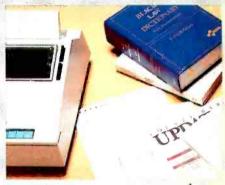

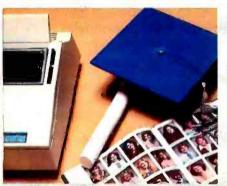

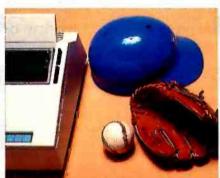

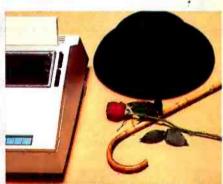

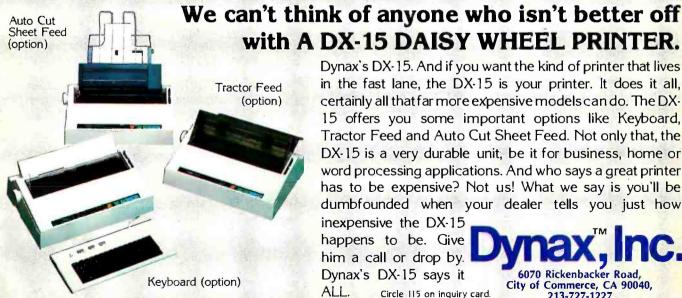

Dynax's DX-15. And if you want the kind of printer that lives in the fast lane, the DX-15 is your printer. It does it all, certainly all that far more expensive models can do. The DX-15 offers you some important options like Keyboard, Tractor Feed and Auto Cut Sheet Feed. Not only that, the DX-15 is a very durable unit, be it for business, home or word processing applications. And who says a great printer has to be expensive? Not us! What we say is you'll be dumbfounded when your dealer tells you just how

inexpensive the DX-15 happens to be. Give him a call or drop by. Dynax's DX-15 says it ALL. Circle 115 on inquiry card.

6070 Rickenbacker Road, City of Commerce, CA 90040, 213-727-1227

# Only one company can show you so many And it isn't IBM.

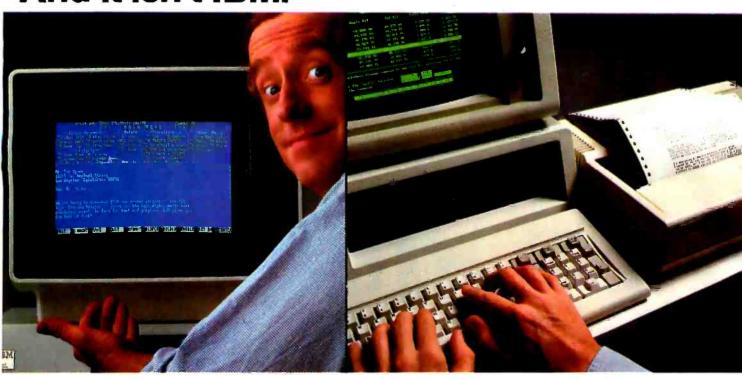

### Monochrome text. Color graphics. Even a new super display adapter that provides the Best of Both, on one board.

Connect your PC to peripherals like a modem or printer, with the added efficiency of print spooling.

IBM today sets the standard in personal computers.

But what happens when you want to expand your PC's capability to something beyond standard?

That's when you have to look beyond IBM. To the one company that offers the widest range of products to make your PC work more powerfully, more efficiently.

Persyst.

### Display adapters. Persyst introduces a significant technical advance.

Now Persyst redefines the basic utility of display adapters for IBM personal computers.

Our BoB™ super display adapter provides the sharpest text resolution ever as well as brilliant color graphics-the Best of Both-on one board. Plus a unique option that lets you design and download custom programmable character sets.

Meanwhile, for great basic performance, we also offer PC/Monochrome™ and PC/Color Graphics™ display adapters engineered to deliver the same quality as IBM's own standard adapters.

Only Persyst offers you so much

### Memory and multifunction boards. Persyst has the most flexible ways to expand your PC.

Here again, Persyst offers a unique array of products to expand your PC beyond the IBM standard.

Want the most capable one-slot multifunction packages available?

Choose either Time Spectrum™ with up to 512K, or Time Spectrum™ SB384 with up to 384K RAM. Other functions include a bidirectional parallel port and async serial ports to link your PC with printers, modems and instrumentation. Calendar clock. Game port. Plus, Wait-Less Printing™ print spooling and Insta-Drive™ RAM disk software.

Want to expand function without adding memory?

Our Timeport™ gives you a calendar clock, bidirectional parallel port and two async serial ports, as well as capability for ROM and static

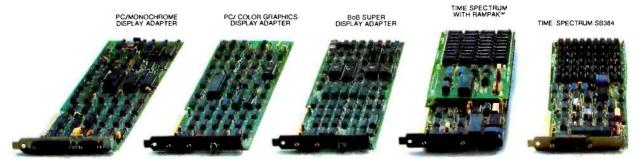

# ways to expand the power of your IBM PC.

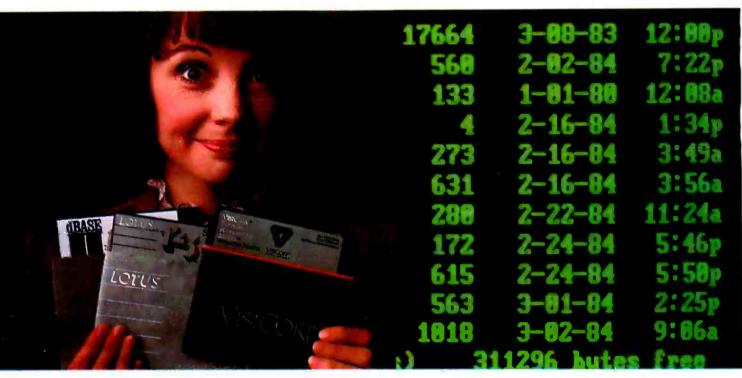

Memory expansion to let your PC utilize the most sophisticated software.

Productivity features like a calendar clock to date and time stamp your files automatically.

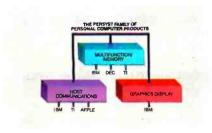

RAM. Uniport™ offers a calendar clock and bidirectional parallel port. And our Async Card™ provides two async serial ports.

You can even add synchronous communications to your PC with our Multiple Protocol Communications™ (MPC) controller.

### Quality and documentation. Persyst support is built into every product.

All Persyst expansion products include one important extra benefit—Persyst quality.

Each board is fully burned in. Completely system tested. And backed by a limited one-year warranty\*

What's more, award-winning Persyst documentation makes using any Persyst product simple.

### Expand all the way from an IBM desktop PC to an IBM intelligent workstation. You can only do it with Persyst.

Persyst is the only resource that offers display adapters. Multifunction and memory boards. And micro to mainframe communications.

The most complete selection of innovative, technically advanced expansion products to meet your needs today. And tomorrow.

Persyst dealers are ready to serve you. For the one nearest you, call (714) 660-1010.

Persyst Products, Personal Systems Technology, 17862 Fitch, Irvine, CA 92714 Telephone: (714) 660-1010. Telex: 467864

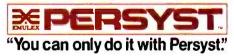

IBM is a registered trademark of International Business Machines Corporation Rainbow and DEC are registered trademarks of Digital Equipment Corporation. T is a registered trademark of Texas Instruments Corporation. Limited warranty details available with each product

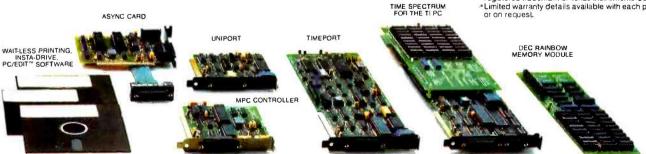

### Multi-function RS-232 Transfer Switches

MFJ-1240 **79** 95 Choice of 8 models

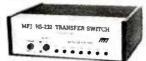

Multi-function RS-232 transfer switches let you switch your computer among printers, modems, terminals, any RS-232 peripherals, monitor data/line failure, protect data lines from surges, and use as null modem for less cost than a switch alone.

Switches 10 lines (2, 3, 4, 5, 6, 8, 11, 15, 17, 20). LED data/line indicators monitor lines 2, 3, 4, 5, 6, 8, 20. Metal oxide varistors protect data lines 2, 3 from voltage spikes and surges. Push button reverses transmit-receive lines (2, 3). PC board eliminates wiring, crosstalk, line interference. Connects any one input to any one output.

AC Power Centers
MFJ-1108 MFJ-1108, \$99.95. Add conven-

\$ **99** 95 ience, prevent data loss, head bounce, equipment damage. Relay latches power off during power transients. Multi-filters isolate equipment, eliminate interaction, noise, hash. MOVs suppress spikes, surges. 3 isolated, switched socketpairs. One unswitched for clock, etc. Lighted power, reset switch. Pop-out fuse. 3 wire, 6 ft. cord. 15A, 125V, 1875 watts. Aluminum case. Black. 18x24x2 in. MFJ-1107, \$79.95. Like 1108 less relay. 8 sockets. 2 unswitched. MFJ-1109, \$129.95. Like 1107 but intelligent. Switch on device plugged into control socket and everything else turns on. Others available.

### Acoustic/Direct Coupled Modem

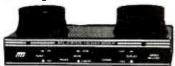

Use with any phone anywhere

\$ **129** 95

MFJ-1233 Acoustic/Direct Coupled 300 baud modem. Versatile. Use with virtually any phone, anywhere. Use battery or 110 VAC. Direct connect mode: Plug between handset and base. Use with single or multi-line phones. Acoustic coupled mode: Use with phones without modular plugs. Quality muffs give good acoustic coupling, isolates external noise for reliable data transfer. Originate/answer. Self test. Carrier detect, ON LEDs. RS-232, TTL compatible. Reliable single chip modem. Crystal controlled. Aluminum cabinet. 9x1½x4 in. Other models available.

Order from MFJ and try it. If not delighted, return within 30 days for refund (less shipping).
One year unconditional guarantee.

Order yours today. Call toll free 800-647-1800. Charge VISA, MC. Or mail check, money order. Add \$4.00 each for shipping and handling.

CALL TOLL FREE . . . 800-647-1800 Call 601-323-5869 in MS, outside continental USA.

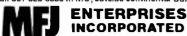

921 Louisville Road, Starkville, MS 39759

### **BOOK REVIEWS**

THE PROGRAMMER'S CIP/M HANDBOOK Reviewed by Wayne W. Shearer Jr.

If you write assembly-language programs for CP/M systems, this book is for you. I could end this review right here and not receive any complaints from anyone who reads The Programmer's CP/M Handbook. The author, Andy Johnson-Laird, has provided the long-awaited definitive book on CP/M programming. Explanations of each function are explicit, filled with examples, and are the most complete I've seen about CP/M in print.

### TO THE POINT

The first sentence of chapter I explains the author's direction and purpose: "This book is a sequel to the Osborne CP/M User Guide by Thom Hogan" (Osborne/McGraw-Hill, 1982). The first chapter outlines the contents of the book. the notation used in its examples. the mnemonics and languages in the program listings, and the type of reader for whom the book is written. And make no mistake, this is not a beginner's book. In chapter 4, a couple of paragraphs are devoted to each built-in command in the console command processor (CCP). and that's it. The book is for serious programmers who write applications, utilities, and systems for CP/M.

### AMPLE COMMENT

Without a doubt. The Programmer's CP/M Handbook provides the best explanation of the CP/M file structure and disk interfacing that I have found. A full chapter explains the file structure in CP/M. The file control block (FCB) is described byte by byte-in English. not computerese. And I believe that I now actually understand the disk-definition tables and disk-parameter blocks used in the CP/M basic input/output system (BIOS). I won't say the book is easy reading, but the explanations are about as clear as you can muster in assembly-language programming, and all explanations are accompanied by heavily commented program listings.

One chapter is devoted to the basic disk operating system (BDOS) and another to the BIOS. Each call to the BDOS is discussed, including a short section on each, titled "Notes," that warns of common mistakes, misunder-

standings, and pitfalls that await the CP/M programmer. The same is done for the BIOS calls. Character input/output (I/O) is given the full treatment, untangling the difference between logical and physical devices and providing indepth explanations of such mundane subjects as serial and parallel interfacing. The chapter ends with a sample BIOS listing. No. this isn't the same stripped-down BIOS that's been appearing in the back of the CP/M Alteration Guide for years: it's a well-documented, full-blown BIOS that the author has developed and tested himself. This could be the first assembly-language program that I've seen with more lines of comment than code.

But Johnson-Laird isn't satisfied with expanding the CP/M manuals. He describes enhancements that can be added to the BIOS to correct deficiencies in CP/M and to expand the features and facilities available. Programmers can learn to customize a CP/M BIOS configuration and implement an enhanced BIOS. These enhancements fall into two groups—expanded I/O facilities and improved error handling. Each group is given its own chapter. Adding I/O redirection, interrupt-driven input. serial protocols, terminal function keys. date and time, and device-configuration blocks are covered in one chapter. This may sound like a lot, but the chapter ends with a listing of an enhanced BIOS with over 4500 lines of source code. By an admittedly rough estimate. I figure the comment lines outnumber the source code lines by about 3 to 1. If you can't understand this listing, you weren't paying attention. All programmers should be so kind.

### DEBUGGING

The next chapter describes CP/M's error handling. Obviously, this didn't take long. The author describes methods of detecting and correcting hardware errors. The goal is to build a CP/M that reduces the possibility of losing data. The result of this effort is a CP/M where the message "BDOS ERROR" seldom appears.

The chapter titled "Debugging a New CP/M System" should be lifted in its entirety and included in Digital Research's documentation for CP/M—with appropriate compensation to its author, of

(continued)

# owerful CP/M° Software.

For Apple, Osborne, Kaypro, Rainbow, NEC, Epson, Heath, Xerox and others.

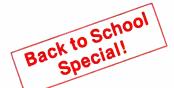

Now only each!

**EXTRA MANUALS NOW AVAILABLE, ONLY \$14.95 EACH!** 

# **NEVADA**

When we introduced Nevada COBOL in 1979, it was loaded with innovations. Today's, Edition 2.1 is even better!

- ☐ Extremely Compact. You can compile and execute up to 2500 statements in 32K RAM, 4000 statements in 48K, etc.
- ☐ It's based upon the ANSI-74 standards with level 2 features such as compound conditionals and full CALL CANCEL.
- ☐ You get a diskette, 165-page manual with lots of examples and 16 complete COBOL source code programs.

Also available: COBOL Application Packages, Book 1 \$9.95

# NEVADA

- ☐ FORTRAN IV based upon ANSI-66 standards with some 1977 level features. ☐ IF . . THEN . . ELSE constructs. ☐ A very nice TRACE style debugging. ☐ 150 English language error messages. ☐ You get a diskette, including an 8080 assembler and Nevada FORTRAN rev 3.2, 214-page manual and five sample programs. Requires 48K RAM.
  - NEVADA EDIT
- ☐ A full-screen video display texteditor rev. 3.1 designed specifically to create COBOL, PASCAL and FORTRAN programs. See the review in May 1983 Microcomputing.

# NEVADA

This newest addition to the 8-bit Nevada product line has many advanced features:

- ☐ 14-digit precision, BCD Math, no round-off errors with decimal arithmetic for business and floating point +63 -64 for scientific.
- A very nice TRACE style debugging. ☐ Arrays up to 8 dimensions and 64K strings.
  - External procedures and functions with dynamic auto-loading.
- One-step compile, no assembly or link required.
- No limits on size of procedure, nesting levels, recursion.
- □ Requires 60K RAM and one disk drive with at least 90K storage.
- ☐ You get a 184-page manual and diskette rev. 4.1.

# NEVADA

- This interpreter has a built-in full-screen editor.
- Single- and Multi-line functions.
- BCD Math-no round-off errors.
- Full Matrix operations.
- Requires 48K RAM.
- You get 220-page manual and diskette rev. 2.5.

### NEVADA PILOT

- ☐ See review in January 1983 MICROCOMPUTING.
- ☐ You get a diskette rev. 6.1, 131-page manual and ten useful sample programs.

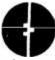

This is a limited time offer, so order yours today!

### ELLIS COMPUTING, INC

3917 Noriega Street San Francisco, CA 94122

Phone (415) 753-0186

The CP/M Operating System, an 8080, 8085 or Z-80 microprocessor, and 32K RAM are required, unless stated otherwise above.

### Diskette format:

- ☐ 8" SSSD (Standard CP/M IBM 3740) 5¼" Diskette for:

- ☐ Apple CP/M
  ☐ DEC VT 180
  ☐ DEC Rainbow

- ☐ Epson QX-10
  ☐ Heath Hard Sector (Z-89)
  ☐ Heath Soft Sector (Z-90, Z-100)
  ☐ IBM-PC (Requires Z-80, CP/M-80 card)
  ☐ Kaypro Double Density (NCR)
- ☐ Kaypro Double ☐ ☐ Micropolis Mod II
- ☐ NEC PC 8001

- □ North Star Double Density North Star Single Density Osborne Single Density Sanyo 1000, 1050
- Superbrain DD DOS 3.X (512 byte sec)
- ☐ Televideo ☐ TRS-80 Model I Base
- 0 mapper ☐ Xerox 820 Single Density

Satisfaction is guaranteed—or your money back. If for any reason you're not completely satisfied, just return the package -in good condition-within 15 days and we'll refund your money.

| Please send me: Software                                                | e Packages                                 |                                                  |                                        |                             |
|-------------------------------------------------------------------------|--------------------------------------------|--------------------------------------------------|----------------------------------------|-----------------------------|
| □ COBOL □ FORTRA                                                        | N 🗆 ĒDIT                                   | □ PASCAL                                         | BASIC                                  | □ PILOT                     |
| Send my order for                                                       | pa                                         | ckages @ \$29.                                   | 95 each Total                          |                             |
|                                                                         |                                            | Package @ \$9.                                   | 35 each Total                          |                             |
| Please send extra manu                                                  |                                            |                                                  |                                        |                             |
| □ COBOL □ FORTRA                                                        | N DEDIT                                    | ☐ PASCAL                                         | BASIC                                  | ☐ PILOT                     |
|                                                                         | _EXTRA mar                                 | nuals @ \$14.9                                   | 5 each Total                           |                             |
| California deliveries add                                               | 6% or 6.5% sa                              | alestax                                          |                                        | _                           |
| Shipping and Handling                                                   | Fees: Add \$4                              | 1.00 for the fir                                 | st package                             | or manual                   |
| and \$2,00 each addition                                                | nai. Oversea                               | s: Add \$15.0                                    | o for first p                          | ackage or                   |
| manual and \$5,00 each                                                  | additional.                                |                                                  |                                        |                             |
| Checks must be in U.S. D                                                | ollars and drav                            | wn on a U.S. Ba                                  | ank.                                   |                             |
| ☐ Check enclosed                                                        | ☐ COD if CO                                | D add \$4.00                                     |                                        |                             |
| ☐ MasterCard                                                            | □ VISA                                     |                                                  | TOTAL                                  |                             |
| Card #                                                                  |                                            |                                                  | Evo                                    |                             |
| Card #                                                                  |                                            |                                                  | _ Exp                                  |                             |
| Signature                                                               |                                            |                                                  |                                        |                             |
| Ship to: Name                                                           |                                            |                                                  |                                        |                             |
| Street                                                                  |                                            |                                                  |                                        |                             |
| City/St/Zip                                                             |                                            |                                                  |                                        |                             |
|                                                                         |                                            |                                                  |                                        |                             |
| CP/M is a registered trademark of<br>Corp. TRS-80 is a registered trade | Digital Research, Ir<br>mark of Tandy Corp | ic. Microsoll is a reg<br>. Apple II is a traden | istered trademari<br>Park of Apple Com | of Microsoft<br>puter, Inc. |

OFFER EXPIRES 9-30-84

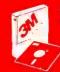

# SAVE MORE THAN EVER ON

3M Scotch® DISKETTES

AND OTHER COMPUTER NEEDS!

LIFETIME WARRANTY!

### **3M BULK DISKETTES** AT TREMENDOUS SAVINGS!

These are genuine 3M diskettes with a lifetime warranty. But they are bulk packed in cartons of 50 with separate white Tyvec envelopes. No identification labels, write protect tabs or cartons are provided! A great buy for volume users.

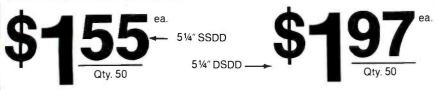

51/4" SSDD-96TPI

\$2,15

51/4" DSDD-96TPI

\$2.70

All have reinforced hub. SOFT SECTOR ONLY!

(for IBM, APPLE, KAYPRO, DEC and about 99% of all computers.) Must be ordered in multiples of 50!

### **BOXED 3M DISKETTES** WITH ALL THE TRIMMINGS!

Factory-fresh 3M packaging with envelopes, 3M logo labels, ID labels and write-protect tabs.

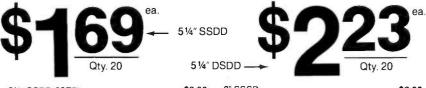

8" SSSD 8" SSDD \$2.05 \$2.50 51/4" SSDD-96TP \$3.25 51/4" DSDD-96TPI 8" DSDD

Minimum order of 20 diskettes. Additional diskettes in multiples of 10.

### 3M HEADCLEANING KITS

Stop swearing and start cleaning. This non-abrasive cleaning kit has everything you need for thirty applica-

\$23.00 · \$1.50 Shong

SAVE MONEY WITH A CLEAN COMPUTERS INTRODUCING MINI-VAC

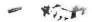

Most computer malfunctions are caused by dust. MINI-VAC is ideal for cleaning keyboards, screens, drives and printers. (Great for photo equipment, tool) Equipped with an easy-empty bag, two directional wands and two fine-brush nozzles. Don't compute without it. (Requires 9-volt battery which is not included.)
\$21.95 + \$3.00 Shpng

### AT LAST: A DISK DRIVE DIAGNOSTICS SYSTEM THAT WORKS!

The Dymek Recording Interchange Diagnostic (RID) is a professional. but easy to use, drive diagnostic disk, it tests drive speed, radial position, hysteresis, write function, erase crosstalk, signal-to-noise and clamping. In short, it's a professional's system that will help you keep your machine in prime condition...and avoid the evils of data loss.

\$29.95 · \$1.50 Shpng

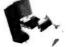

#### MEDIA-MATE 50: A REVOLUTION IN DISKETTE STORAGE

Every once in a while, someone takes the simple...and makes it elegant. This unit holds 50 5 1/4" diskettes, has grooves for easy stacking, nipples to keep diskettes from slipping in the case and several other features. We like it.
\$10.95 - \$2.00 Shpng.

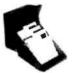

### **DISKETTE 70 STORAGE:** STILL A GREAT BUY

Dust-free storage for 70 51/4" diskettes. Six dividers included. An excellent value.

\$14.95 + \$3.00 Shorto

### PRINTER RIBBONS AT BARGAIN PRICES.

| \$3.58 + .25 Shping. |                                                                                      |
|----------------------|--------------------------------------------------------------------------------------|
| \$6.99 + .25 Shpng.  |                                                                                      |
| \$3.66 · .25 Shpng.  |                                                                                      |
| \$2.60 · 25 Shpng.   |                                                                                      |
| \$2.93 · .25 Shpng   |                                                                                      |
| \$1.48 + .25 Shpng   |                                                                                      |
|                      | \$6.99 + .25 Shpng.<br>\$3.66 + .25 Shpng.<br>\$2.60 + .25 Shpng.<br>\$2.9325 Shpng. |

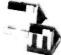

### DISK CADDIES

.. the original flip-up disk holder for 10 diskettes.

\$165 ea. Beige or grey only.

+ .20 Shpng.

Shipping: 514" DISKETTES—Add \$3.00 per 100 or fewer diskettes. 8" DISKETTES—Add \$4.00 per 100 or fewer diskettes. OTHER ITEMS Add shipping charges as shown in addition to diskette shipping charges. Payment: VISA and Mastercard accepted COD orders only, add \$3.00 handling charges \*\*Taxes\*\* Illimost residents.

WE WILL BEAT ANY NATIONALLY ADVERTISED PRICE ON THE SAME PRODUCTS AND QUANTITIES!

> Nationwide: 1-800-621-6827 Illinois: 1-312-944-2788 Hours: 9AM - 5PM Central Time Minimum Order: \$35.00

DISK WORLD!, Inc. 30 EAST HURON STREET CHICAGO, ILLINOIS 60611

**Authorized Distributor** Information Processing Products

### BOOK REVIEWS

course. This section covers troubleshooting the CP/M BIOS from basic debugging techniques (called "the Orville Wright approach") to the use of extensive built-in debugging code (listings included, naturally). Page after page is filled with checklists of potential problems and possible remedies. Detailed techniques for testing I/O, disk, and interrupt routines are provided, as those areas are especially hard to debug because they are very hardware dependent. The use of pass counters, error trapping, and a discussion of bringing up the bootstrap loader are all covered.

The final chapter provides expanded utilities for the system. A major change is made here: the author switches from assembly language to BDS C. While I have not yet used C, the program listings and examples are clear enough to follow the logic of the utilities and debugging aids described. In fact, these utilities looked so good that I am now in the market for a C compiler. I just can't resist changing data rates, hiding files from the directory, reassigning I/O devices at will, and changing serial protocols as needed. With the understanding of CP/M that I gained after reading, this book, I can already think of a few new utilities that I just might develop.

This book has been needed by the CP/M community for some time now. The fact that it was written by someone as talented and knowledgeable as Johnson-Laird is a pleasant surprise. I recommend this handbook to anyone who desires an intimate and serious understanding of CP/M. I assure you that it will become a valuable but tattered addition to your technical literature, as you open it repeatedly to gleen yet another fact from its pages.

David D. Clark (246 South Fraser St. #2. State College. PA 16801) is a postdoctoral research scholar in the chemistry department of Pennsulvania State University.

Chris H. Pappas is a professor of computer science at Broome Community College, Binghamton, New York, and is currently writing a book on APL.

Wayne W. Shearer Jr. (1143 South University Blvd., Denver, CO 80210) is general manager of Shearer Associates, a consulting firm based

### **NEW 128K COMMODORE - 80 COLUMN**

# **COMPUTER SYSTEM SALE!**

**HOME • BUSINESS • WORD PROCESSING** 

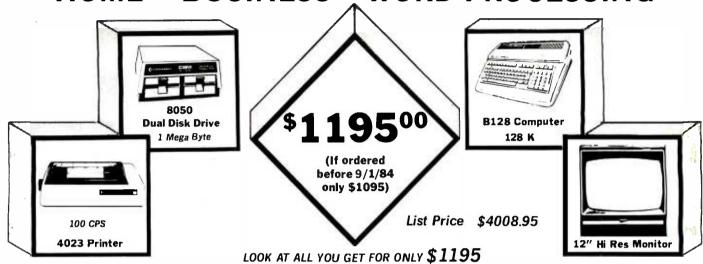

|   | TOTAL LIST PRICE                                   | 4008.95 | \$ALE PRICE<br>\$1195.00 |
|---|----------------------------------------------------|---------|--------------------------|
| • | ALL CABLES NEEDED FOR INTERFACING                  | 102.05  |                          |
| • | 1100 SHEETS FANFOLD PAPER                          | 19.95   |                          |
| • | BOX OF 10 LORAN LIFETIME GUARANTEED DISKS          | 49.95   |                          |
| • | SUPER BASE PROFESSIONAL DATA BASE                  | 149.50  |                          |
| • | SUPER SCRIPT 80 COLUMN PROFESSIONAL WORDPROCESSOR  | 149.50  |                          |
| • | 12" HI RESOLUTION 80 COLUMN GREEN OR AMBER MONITOR | 249.00  |                          |
| * | 4023 - 100 CPS - 80 COLUMN BIDIRECTIONAL PRINTER   | 499.00  |                          |
| • | 8050 DUAL DISK DRIVE (over 1 million bytes)        | 1795.00 |                          |
| • | B128 COMMODORE 128K 80 COLUMN COMPUTER             | 995.00  |                          |

### Printer replacement options (replace the 4023 with the following at these sale prices)

|                                                              | LIST   | SALE   |
|--------------------------------------------------------------|--------|--------|
| * Olympia Executive Letter Quality Serial Printer/Typewriter | 849.00 | 499.00 |
| . Comstar Hi-Speed 160 CPS 15%" Serial-Business Printer      | 779.00 | 449.00 |

### Plus You Can Order These Business Programs At Sale Prices

|                     | LIST   | SALE  |                | LIST   | SALE  |
|---------------------|--------|-------|----------------|--------|-------|
| ACCOUNTS RECEIVABLE | 149 95 | 99.00 | INVENTORY      | 149 95 | 99.00 |
| ACCOUNTS PAYABLE    | 149.95 | 99.00 | GENERAL LEOGER | 149.95 | 99.00 |
| PAYPOLL             | 140.05 | 99.00 |                |        |       |

/15 DAY FREE TRIAL We give you 15 days to try out this SUPER SYSTEM PACKAGE!! If it doesn't meet your expectations, just send it back to use prepaid and we will refund your purchase price!!

90 DAY IMMEDIATE REPLACEMENT WARRANTY If any of the SUPER SYSTEM PACKAGE equipment or programs fail due to faulty workmanship or material we will replace it IMMEDIATELY at no charge!!

Add \$50.00 for shipping and handling!!

\$100.00 for Canada, Puerto Rico, Hawaii orders. WE DO NOT EXPORT TO OTHER COUNTRIES.

Enclose Cashiers Check, Money Order or Personal Check. Allow 14 days for delivery, 2 to 7 days for phone orders, 1 day express mail! Canada orders must be in U.S. dollars. We accept Visa and MasterCard. We ship C.O.D. to U.S. addresses only.

# **PROTECTO**

LIST PRICE

ENTERPRIZES (WELOVE OUR CUSTOMERS

BOX 550, BARRINGTON, ILLINOIS 60010 Phone 312/382-5244 to order

Circle 256 on inquiry card. AUGUST 1984 • B Y T E 93

## $E \cdot V \cdot E \cdot N \cdot T$ $Q \cdot U \cdot E \cdot U \cdot E$

### August 1984

- C. UNIX COURSES Courses in C Language and UNIX, Concord, MA, Somers Point, NJ, and College Park, MD. Three five-day courses are offered: "C Programming Workshop," "Advanced C Topics Seminar," and "UNIX Workshop." Contact Joan Hall, Plum Hall Inc., 1 Spruce Ave., Cardiff. NI 08232. (609) 927-3770. August
- DATABASE SEMINARS SoftwareBanc Seminars, various sites in the U.S. and Canada. Such seminars as "Problem Solving with 1-2-3," "dBASE II," and "Exploring UNIX" are planned. Contact SoftwareBanc Inc., 661 Massachusetts Ave., Arlington, MA 02174, (800) 451-2502: in Massachusetts. (617) 641-1241. August
- DBM SEMINARS Digital Consulting Associates Classes and Seminars, various sites in the U.S. Seminars and classes on information centers. database administration, and other microcomputer topics. Contact Digital Consulting Associates Inc., 339 Salem St., Wakefield, MA 01880, (617) 246-4850. August
- ENGINEERING SUMMER CONFERENCES, Chrysler Center. North Campus. University of Michigan. Ann Arbor. Topics include aerospace. chemical, electrical, nuclear, marine, metallurgical, mechanical/automotive, industrial, and computer, information, and control engineering. Fees range from \$450 to \$1000, depending on course length. Contact Engineering Summer Conferences. 200 Chrysler Center-North Campus. University of Michigan, Ann Arbor, Ml 48109. (313) 764-8490. August
- WORKSHOPS FOR EDUCATORS, Compuworkshops Computer Seminars for Educators, various locations in California. Among the seminars offered are "Computer Literacy

for Educators" and "How to Set Up a Computer-Based Education Program in Your School or District." Each course is \$50. Contact Compukids of Seal Beach, Rossmoor Shopping Center, 12385 Seal Beach Blvd., Seal Beach, CA 90740, (213) 430-7226; in West Los Angeles, (213) 473-8002; in Tarzana, (213) 343-4008; and in Rancho Bernardo/San Diego, (619) 451-1742.

DEC SEMINARS

Technical and Management Seminars for Professionals, various sites in the U.S. Subject areas; system-performance management, networking, personal computing, applications design and programming, real-time applications design, and management development. On-site seminars can be arranged. Contact Educational Services, Seminar Programs BUO/E58. Digital Equipment Corp., 12 Crosby Dr., Bedford, MA 01730, (617) 276-4949. August-September

- EFFICIENT COMPUTING TECHNIQUES, Microcomputers: Techniques for Improving Your Computer Efficiency, Valley Inn and Tavern. Waterville Valley. NH. Four intensive two-day seminars: "Microcomputers: Programming in BASIC." "Introduction to VisiCalc." "Micro Database Applications:" and "Engineering and Management Applications." Tuition is \$495, or \$679 with meals and lodging. Contact New Hampshire College. Resource Center. 2500 North River Rd., Manchester. NH 03104. (603) 668-2211. ext. 175. August-September
- MANAGERIAL SEMINARS Computer Competence Seminars. Boston University Metropolitan College, Boston, MA, A series of hands-on presentations tailored for managers who know ......

little or nothing about computers and for those who wish to sharpen their computing skills. On the docket are "PCs for Improving Financial Analysis and Decision Support." "dBASE II," and many others. Fees range from \$225 to \$595. In-house programs can be organized. Contact Joan Merrick, University Seminar Center, Suite 415, 850 Boylston St., Chestnut Hill, MA 02167. (617) 738-5020. August-September

- RAINBOW SEMINARS All-Hands-On, Boston, MA. Chicago, IL. New York City, and San Francisco, CA, A series of applications seminars featuring the DEC Rainbow 100. Contact Carol Ericson, BUO/E50, Educational Services, Digital Equipment Corp., 12 Crosby Dr., Bedford. MA 01730. (617) 276-4572. August-September
- PROFESSIONAL EDUCATION Seminars from the Institute for Professional Education, various sites in the U.S. Programs in statistics, management, simulation and modeling, personal computers, and computer science. Contact the Institute for Professional Education, POB 756, Arlington, VA 22216, (703) 527-8700. August-December
- COMPUTERS IN ENGINEER-ING. The 1984 ASME International Computers in Engineering Conference and Exhibit, Hilton Hotel, Las Vegas, NV. More than 60 panel discussions and paper sessions. Product exhibits. Contact American Society of Mechanical Engineers, 345 East 47th St., New York, NY 10017, (212) 705-7100. August 12-16
- MICROS & VOC EDUCATION Microcomputers and High Technology in Vocational Education Conference, Vocational Studies Center, University of Wisconsin,

IF YOU WANT your organization's public activities listed in BYTE's Event Queue. we need to know about them at least four months in advance. Send information about computer conferences, seminars, workshops, and courses to BYTE. Event Queue. POB 372. Hancock, NH 03449.

- Madison, Concurrent sessions. formal classes, presentations, speeches, and videotaped programs. Preregistration fee is \$55, or \$65 at the door. Contact Dr. Judith Rodenstein, 964 Educational Sciences Building. University of Wisconsin, 1025 West Johnson St., Madison, WI 53706, (608) 263-4367. August 13-16
- COMPUTERS AND BIOLOGY The Fourth Annual Notre Dame Short Course Series: Computers in Biology, University of Notre Dame, Notre Dame, IN. Three concurrent short courses: "Computers in Bioeducation," "Microcomputers in Classroom and Laboratory," and "Computerized Data Analysis in Biological Research." Technical expertise is not required. Tuition is \$450. Contact Theodore J. Crovello. Biocomputing Short Course Coordinator, Department of Biology, University of Notre Dame, Notre Dame, IN 46556, (219) 239-7496. August 13-17
- COMPUTING IN SCHOOLS The Third Annual Harvard Institute on Computing in Schools, Harvard Graduate School of Education, Cambridge, MA. Designed for educators and administrators. Software demonstrations and group discussions will be featured. Prior computer experience not required. Contact Institute on Computing in Schools, Programs in Professional Education, Harvard Graduate School of Education, 339 Gutman Library, Cambridge, MA 02138, (617) 495-3572. August 13-17
- PROGRAM COMPUTER GAMES. Programming Games on Computers, Salzburg Inn. Stowe, VT. Presented by Monty Newborn and David Levy. computer-game experts, this course is designed to show you how to program a computer to play chess, bridge, othello, checkers, and blackjack, Ability (continued)

# **WE DRESSED OUR UNIX\* SOFTWARE FOR** YOUR IBM PC/XT

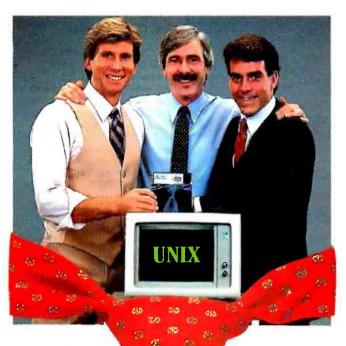

Try it Risk FREE — the first AT&T-licensed UNIX implementation for the IBM PC/XT. Shipping since August 1983, Venix/86 is the popular choice among knowledgeable UNIX users and developers. Here's why!

Multi-User Capability...

Share the same PC, disk, and printer with up to three users! Simply plug in a CRT and run.

### Multi-Tasking...

Edit a file, print a report, run a spelling check, format a diskette...all at the same time.

### Berkeley Enhancements...

Including vi, termcap, more and the c shell.

### Real-Time Extensions

With semaphores, raw and asynchronous I/O, priority, shared data, I/O page addressing.

### Quad-Screen Windowing...

Featuring four unique and powerful windows. MS-DOS Partitioning...

### Keep your DOS files and programs!

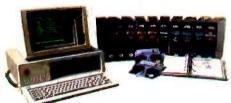

UNIX is a trademark of AT&T Technologies. Inc.

Venix/86 implementation by VenturCom, Inc.

Lean and Clean...

192K RAM, 3.5 Mbytes on disk. Proven reliability. Applications...

Networking, word processors, database managers, spreadsheets, menu interfaces.

### One Source with Unisource...

Unisource is the leading publisher and developer of UNIX software for the IBM PC/XT and compatibles, DEC Professional 350, Rainbow, Micro-11, PDP-11, VAX series, and NCR computers. All our packages are fully documented and supported by our 800 user hotline. Call for a complete information kit or to arrange your 30-day Risk FREE Trial of Venix/86. Unisource Software Corp. Department 4109 71 Bent St., Cambridge, MA 02141. Telex 92-1401/COMPUMART CAM

CALL 617-491-1264

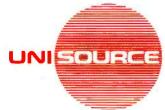

**Getting UNIX Software Down to Business** 

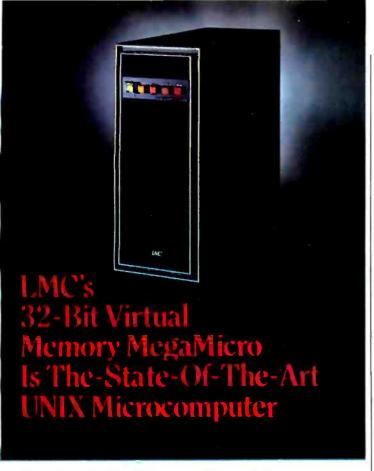

LMC's 32-bit MegaMicro provides mainframe or super-minicomputer performance at prices competitive with today's far less powerful 8- and 16-bit microcomputers. This is made possible by use of the next generation of logic chips—the National Semiconductor 16000-series. LMC MegaMicros incorporate: the NS16032 central processing unit which has true 32-bit internal logic and internal data path configured on the IEEE 796 multibus; demand-paged virtual memory implemented in hardware; and hardware 64-bit double-precision floating-point arithmetic.

The LMC MegaMicro is supplied with HCR's UNITY\* which is a full implementation of UNIX\*\* and includes the Berkeley 4.1 enhancements to take advantage of demand-paged virtual memory. Also included are C and FORTRAN. Typical multiuser systems with 33 megs. of fast (30 ms. average access time) winchester disk storage, a half meg. of RAM, virtual memory, hardware floating-point arithmetic, UNIX, C, and FORTRAN 77 are available for \$20,000 (and even less with quantity or OEM discounts).

UNITY is a Trademark of Human Computing Resources.

"UNIX is a Trademark of Bell Laboratories.

LMC MegaMicros The Logical Alternative™

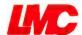

The Logical MicroComputer Company

4200 W. Diversey, Chicago, IL 60639 (312) 282.9667

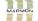

A member of The Marmon Group of companies

to program in BASIC, FORTRAN, or Pascal is advised. The fee is \$550. Contact Dr. Monty Newborn, 4874 Westmount Ave., Westmount, Quebec H3Y 1Y1. Canada, or call (514) 481-1766. August 13-17

- COMPUTERS, GRAPHICS. AND BUILDING. Computers/ Graphics in the Building Process-BP '84. Embarcadero Center. Hyatt Regency San Francisco. CA. Exhibit of equipment and services, tutorials, and technical sessions exploring the theme "The Building Process in Transition." Contact Conference Director, BP '84, Suite 333, 2033 M St. NW, Washington, DC 20036, (202) 775-9556. August 19-23
- ADA COURSE -Hands-On Programming in Ada. Washington, DC. Upon completion students will be able to design, code, and test Ada programs in an interactive environment. Enrollment is limited to individuals with programming experience in at least one highlevel language. The fee is \$875. Contact Continuing Engineering Education. George Washington University. Washington, DC 20052. (800) 424-9773: in the District of Columbia, (202) 676-6106. August 20-24
- PROGRAM COMPUTER GAMES. Programming Games on Computers. Salzburg Inn. Stowe, VT. See August 13-17. August 20-24
- HAMFEST/COMPUTERFEST The Central Pennsylvania Repeater Association Eleventh Annual Hamfest/Computerfest. Hershey, PA. Indoor dealer and flea-market areas. Registration is \$3. Children and spouses free. Contact Timothy R. Fanus. WB3DNA, 6140 Chambers Hill Rd., Harrisburg, PA 17111, (717) 564-0897 (noon to 8 p.m.). August 26
- INFO CENTER CONFERENCE Information Center Conference and Exposition. Sheraton Boston and Hynes Auditorium. Boston, MA. More than 60 educational sessions on hardware, software, and organizational topics of interest to information-center managers will be featured. Contact Warren/ Weingarten Publications, 38

Chauncy St., Boston, MA 02111, (617) 542-0146. August 26-30

- PCB TECHNICAL SEMINAR The 1984 Printed Circuit Fabrication Technical Seminar, Boston, MA. Contact Donna Esposito PMS Industries 625 Sims Industrial Blvd., Alpharetta. GA 30201. (404) 475-1818. August 27-29
- ADA WORKSHOP Workshop in Ada. Atlanta. GA. This course combines lectures with laboratory sessions and emphasizes the design and implementation of Ada programs. Programming experience with FORTRAN, PL/I, Jovial, Pascal, C. or another high-level language required. Fee: \$900. Contact Elaine Hadden Nicholas, Department of Continuing Education. Georgia Institute of Technology. Atlanta, GA 30332-0385, (404) 894-2547. August 27-30
- EUROMICRO The Tenth Annual Euromicro Symposium-Euromicro 84. Copenhagen, Denmark. One of the largest European computer events. Euromicro features speeches, tutorials, and technical sessions. Also featured will be the annual Euromouse contest in which robotic mice zip through a maze, racing against time and foreign competitors. Contact Euromicro, p/a TH Twente, Department INF. Room A306, POB 217, 7500 AE Enschede. The Netherlands: tel: (31) (53) 338799; Telex: 44200 THES. August 27-30

### September 1984

- COURSES FROM ICS Courses from Integrated Computer Systems, various sites throughout the U.S. Among the courses offered are "Computer Network Design and Protocols" and "Data Communications." Fees are generally \$895. Contact Integrated Computer Systems, 6305 Arizona Place, POB 45405, Los Angeles, CA 90045. (800) 421-8166; in California, (800) 352-8251 or (213) 417-8888. September-October
- ERGONOMICS CONFERENCE World Conference on Ergonomics in Computer Systems. various sites throughout the U.S. (continued)

# With Microfazer, you could be doing this...

# While your printer is doing this.

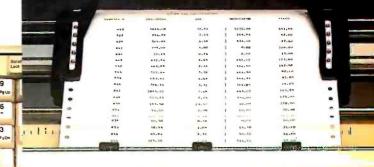

Your personal computer works fast. Except when you're printing. Then it doesn't work at all. And when your computer's not working you're stuck waiting. But with Microfazer there's no more waiting. Microfazer is the print buffer that frees your computer. So you can compute and print at the same time.

Compute while you print

Microfazer stores data from your computer. then sends it to the printer at an appropriate speed. Because Microfazer remembers exactly what your printer

Microfazer stores data from your memory expansion to 512K.

Microfazer stores data from your memory expansion to 512K.

Microfazer stores data from your memory expansion to 512K.

Microfazer stores data from your memory expansion to 512K.

Microfazer stores data from your memory expansion to 512K.

Microfazer stores data from your memory expansion to 512K.

Microfazer stores data from your memory expansion to 512K.

Microfazer stores data from your memory expansion to 512K.

Microfazer stores data from your memory expansion to 512K.

needs, you and the computer can get back to business fast. This makes Microfazer perfect for any buffer task: word processing, complicated graphics, you name it.

# But Microfazer remembers more...

Microfazer remembers to give you the hardware features you're looking for in a print buffer. Features that include memory expansion to 512K. (Parallel-to-Parallel version). RESET, PAUSE. and COPY functions. Plus a choice of serial or parallel interfaces (or combinations of both) for your data transmission requirements.

The perfect system buffer Microfazer goes with printers and plotters to make it the perfect buffer for all your system needs.

So stop waiting on your printer. Get Microfazer and compute while you print. Microfazer. The buffer that remembers it all.

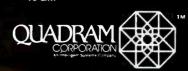

A355 International Blvd /Norcross Ga. 30093 (404) 923-6666/TWX 810-766-4915 (QUADRAM NCRS)

©Copyright 1984 Quadram Corporation. All rights reserved.

Circle 260 on inquiry card.

International Offices Chevco Computing • 6581 Kitimat Road # 14 Mississauga, Ontario, Canada L5N-2X5 • 416-821-7600

# MICRO MART STRICTLY BUSINESS ★ TOP VALUES

# floppy disk drives

IBM

TANDON TM 100-2 RULLY IBM PC COMPATIBLE

**\$209** 

1/2 HT. DISK DRIVES TOP NAMES SOUTH'S LARGEST SUPPLY DEALER INQUIRIES INVITED.

\$179

# networking/protocol conversion

IBM

PC Turbo by ORCHID

80186 Co-processor Board • Speeds Up PC 5 Times

IRMA "STILL A BEAUTY"

IRMA REPLACES 3278's WITH PC's /IRMALINE

PCterminal • Serial and Parallel Ports • Four Extra Open Slots

BLUE LYNX 5251/3276 EMULATOR

FORTE DATA 3278/3279 Emulator w/SIIIG,

## printers

## IIM etc.

AMDEK AMPLOT II Supports LOTUS 1-2-3 . **8799** Houst. Inst. Plotters & Digitizer CALL!

### DOT MATRIX

| <b>EPSON FX80 &amp; 100</b> (160 cps) Best Price!               |
|-----------------------------------------------------------------|
|                                                                 |
| EPSON RX80 & 100 Best Price!                                    |
| EPSON LQ 1500 NEW! Letter Quality Best Price!                   |
| ProWriter C.ITOH \$339                                          |
| Prism Color IBM's Choice for LESS, 132 Col \$1495               |
| OKIDATA 92&93 Opt IBM Proms Best Price!                         |
| OKIDATA ML84200 cps Best Price!                                 |
| OKIDATA 2410 Pacemark (350 cps) Best Price!                     |
| <b>TOSHIBA P-1351 &amp; 1340 Best Price!</b>                    |
| GEMINI Full Line of Star Micronic Printers                      |
| T.I. 855 <sub>24</sub> wire PIN HEAD. NOW IN STOCK! Best Price! |
| NEC P2 & P3 180 cps Best Price!                                 |
| DIABLO P38 (400 CPS) \$1695                                     |
| LETTER GHALITY                                                  |

### LETTER QUALITY

| NEC SPINWRITERS 2050, 3550 & 7730 Best Price                        | !  |
|---------------------------------------------------------------------|----|
| DIABLO 620, 630 630 ECS Best Price                                  | !  |
| C-ITOH Starwriter (40 cps) *1055/*145                               | 5  |
| QUME SPRINT 11/40 PLUS Best Price                                   | !! |
| LO Feeders Great Cut Sheet Feeders for NEC 3550 & C-17DH Starwriter | 1  |

### micro modems

| HAYES SMARTMODEM 300, 1200 & 1200B CALL!                  |
|-----------------------------------------------------------|
| NOVATION MICRO MODEMS, W/Access 1-2-3; 1-2-3   899        |
| RIXON 1200-4800 BAUD • IBM PC Compatible                  |
| Signalman Mark XII 300-1200 Direct Connect \$259          |
| Advertisied cash prices subject to change without notice. |

Atlanta, Charlotte, Washington D.C., Tampa, Ft. Lauderdale, Orlando, Louisville

# SNA & BISYNC • 3780, 5251, 3274

# hard disks

| Peachtree P-10                 | Industry's Best Buy•10 Meg/F.<br>Auto Boot•Runs W/Out Ext. Power<br>Internal or External Installation |
|--------------------------------|----------------------------------------------------------------------------------------------------|
| SYSGEN 10 & 20 MEG/F W/Streams | er Tape, also                                                                                         |

| SYSGEN 10 & 20 MEG/F W/Streamer Tape, also IMAGE Streamer Backup for Your IBM XT | CALL! |
|----------------------------------------------------------------------------------|-------|
| INFAX Bernouli Box • Double Drives 10 MEG Removable Cartridges                   | CALL! |
| DAVONG 10 MEG/F Available • Ext                                                  |       |
| "MacIntosh" Hard Diskby Tecmar                                                   | CALL! |

ALL NAME BRANDS AVAILABLE NOW! BEST PRICES!! CALL!

## multi-cards

# IBM

| #1-384K 64-384K • Clock Ser & Par Pts Best Price!                                    |
|--------------------------------------------------------------------------------------|
| #1 MultiCard W/Opt. Game Pt Best Price!                                              |
| #1 I/O Card Copt 2nd Ser, Par & Game) Best Price!                                    |
| QUADBOARD New Version 64-384K Best Price!                                            |
| CAPTAIN 64-384K by Tecmar                                                            |
| SEATTLE RAM + 3 Plash Disk • Cike Spooler                                            |
| J-RAM II 512K Multifunction Best Price!                                              |
| PROFIT Systems 64-512K RAM Plus & Elite \$299/\$680                                  |
| BABY BLUE II 64.256K*ZBO8*Par*2 Ser*Clk RAMdisk*Spooler*Extra Software . Best Price! |
| PC Blossom Optional PCnet Piggy Back starting at \$275                               |
| MAYNARD SANDSTAR Floppy & Hard Disk Controller Cards Best Price!                     |

# graphic cards

# IBM

| HERCULES Monochrome Graphics Supports LOTUS 1.2.3                                                   | CALL!  |
|----------------------------------------------------------------------------------------------------|--------|
| PLANTRONICS Color + Biplaner, Super Hi/Res With Color Magic                                         | CALL!  |
| Graphics Master Tecmar-Color & Mono Low                                                             | Price! |
| QUADCOLOR I & II                                                                                    |        |
| ULTRA PAK Graphics • Serial Port(s) • Par. Port<br>Expand. RAM (384K) • Opt. Color & Floppy Cont    | CALL   |
| STB Graphix Plus Color & Mono Graphic • Par. Port RAM Disk • Spooler • Lite Pen Port • Opt. Clk/Cal | CALL!  |
| Multigraph 132 Col in Mono W/Graphics 720h x 350v Color Graphics to 640h x 400v • Opt. Par. Port    |        |

Apple and the Apple logo are registered trademarks of Apple Computer, Inc.

18M and the IBM logo are registered trademarks of International Business Machines Corporation.

Micro Mart is a registered trademark of Micro Mart Inc.

# TDM

## software

## **MICROSOFT PROJECT**

| ACCOUNTING                                                                                                    |                       |
|----------------------------------------------------------------------------------------------------|-----------------------|
| IUS IBM A.R., A.P., G.L., Inventory, Order Entry, Payroll Startin                                                                                                    | <sub>ng at</sub> 8299 |
| Peachtree Accounting A.R., A.P., G.L., Payroll Job Co st, Inv., Order Proc.                                                                                                    | . CALL!               |
| MISCELLANEOUS                                                                                                    |                       |
| Dow Jones Entire Line Now W/Full Acct., Comm. & Sales Plan. Complementing Fine Stk. Mkt. P/                                                                                                    |                       |
| Open Access Spreadsheet, 3-D Graphics, Word Processor, Time Manager & Comm. in One Pkg                                                                                                    | <b>*299</b>           |
| Decision Manager IBM All New Integrated Software by Peachtree.                                                                                                    | .CALL!                |
| Decision Manager IBM All New Integrated Software by Peachtree .  VisiOn Applications manager Calc • Word • Graph • Query IBM                                                                                                    | . CALL!               |
| QUICKCODE/dGRAPH/dUtil                                                                                                    | CALL                  |
| Lattice C-Compiler IBM Version 2.1 Supports One Meg RAM on PC                                                                                                    | \$299                 |
| MICROSOFT COMPILERS                                                                                                    | CALL!                 |
| DIGITAL RESEARCH COMPILERS.                                                                                                    |                       |
| Norton Utilities A must for Every IBM PC                                                                                                    | \$59                  |
| ProKey 3.0 Rosesoft IBM                                                                                                    |                       |
| Copy II PC                                                                                                    |                       |
| ATI Training IBM Critics Choice Software Tutorials                                                                                                    |                       |
| Set-FX PLUS IBM Epson FX Series Control Pkg                                                                                                    |                       |
| PC Paint Brush IBM Amazing Mouse Driven Graphics W/Screen Dump Utility                                                                                                    | <sup>8</sup> 129      |
| Chart-Master/Sign-Master IBM                                                                                                    |                       |
| "CAD Systems" IBM Best Selection Available of Computer Aided Design Graphic                                                                                                    | CALL!                 |
| ENERGRAPHICS IBM Hot New Graphics Package                                                                                                    | \$2 <b>6</b> 9        |
| - Interest of the state of the state of the |                       |

| Ne  | w | for | the | Mack | ntos | h     |
|-----|---|-----|-----|------|------|-------|
| 1.0 |   |     |     | 4    | New  | Style |

Microsoft **d** Chart●File●Basic . CALL!

| IBM etc. |  |
|----------|--|
|----------|--|

CALL FOR QUOTE ON QUANTITY CHIP PURCHASES

## monitors & crt's

| PGS-MAX 12 Amber • Runs off IBM PGS-MAX 12 Amber • Runs off IBM S50v Best Price!      |
|---------------------------------------------------------------------------------------|
| PGS SR-12 690 x480 • Non-Interlaced Mode RGB W/HiRes Text, W/Qual Scan Cd Best Price! |
| PGS-HX 12 IBM HiRes 690 Dot RGB Best Price!                                           |
| QUADCHROME HIRES RGB Best Price!                                                      |
| AMDEK COLOR II +                                                                      |
| AMDEK COLOR IV IBM 720 Dot                                                            |
| AMDEK 300 A/300G 🖫 12" \$149/\$139                                                    |
| AMDEK 310A Amber 12" Improved IBM \$185                                               |
| Wyse Terminals Wy 300, 100, 75, 60, 50 Best Price!                                    |

| 1111111 | 12 11 H3 441 11 |  |
|---------|-----------------|--|
|         |                 |  |

| MultiMate IBM 3.22 "WANG" Style Word Processor with Spelling Checker & All New Tutorial | . <b>*289</b> |
|-----------------------------------------------------------------------------------------|---------------|
| SAMNA II & III IBM Deluxe Word Processing at Best Pricing                               |               |
| Microsoft Word Wi&Wio Mouse*Fourth Generation word Processor*Use Up to 8 Windows        | CALL!         |
| <b>VOLKSWRITER DELUXE</b> IBM                                                           |               |
| WordStar ProPack Now W/Free Tutor! CorrectStar, MailMerge                               |               |
| WordPerfect by SSI * Available Now by Popular Demand                                    | . <b>*299</b> |
| Easy Writer   IBM Systems Include Speller & Mailer                                      | CALL!         |
| $Peach \ Text \ 5000 \ {\rm IBM} \ {\rm Personal \ Productivity \ Series}.$             |               |

### DATA BASE

| HARVARD PROJECT MANAGER IBM CALL!                            |
|--------------------------------------------------------------|
| Day Flo IBM Super new data base                              |
| R:base 4000 or 6000 Report Writer & Clout Starts at \$329    |
| Power-base IBM GMS Systems Combination of Relational & CALL! |
| Knowledge Man IBM Ver. 1.06 Now Available for this \$295     |
| dBasell & III Rew C' Language CALL!                          |
| Infoscope IBM Critically acclaimed data base CALL!           |
| Cont barry                                                   |

### SPREADSHEE

| MultiPlan Micros | oft • N | lew Low Pricing            | CALL! |
|------------------|---------|----------------------------|-------|
| SuperCalc 3      | IBM     | Superior Graphics to LOTUS | CALL! |

### **COMMUNICATIONS**

| CROSSTALK       | XVI | P (E    | Micros | ituf . | <br> | <br> | C | ALL!        |
|-----------------|-----|---------|--------|--------|------|------|---|-------------|
| <b>SMARTCOM</b> | ІВМ | Hayes . |        |        | <br> | <br> |   | <b>\$99</b> |

# miscellaneous

| Keytronics 5151 New CALL!                                                                                                   |
|----------------------------------------------------------------------------------------------------|
| MOUSE Optical Type LOTUS & VisiOn Compatible \$209                                                                          |
| CURTIS Monitor Pedestal  CURTIS Keyboard Extension Cable, Monitor Extension Cable CALL!                                     |
| MICROFAZER (8K 128K) Stack Spooler Starting At \$139                                                                        |
|                                                                                                    |
| BACK UP Power Supply 200/425/625 Watts . CALL! ISOBAR Surge Protectors • With Great Filtering Via Isolated Starting at \$55 |

Circle 206 on inquiry card.

# ORDERS ONLY 1-800-241-8149

Monday friday 9 00 AM 7 00 PM Saturday 9 00 AM 5 00 PM

# MICRO MART

TECHNOLOGY CORPORATE CAMPUS 3159 Campus Drive • Norcross, GA 30071

For Information Technical Support Telex

1-404-446-3836 880497

Encore! Encore!

Data Translation has done it again. Our first two analog and digital I/O boards for IBM personal computers received rave reviews.

What a performance! Seven new data acquisition

and control boards for your IBM PC.

So we extended our product line to seven ... starting at \$295 for quantity purchasers.

While most of the personal computer world focused on home and office applications, we lifted the curtain on two other key areas. Laboratory data acquisition and industrial control.

Now, no matter what you need for your IBM PC, we have it. Each board is a complete data acquisition and control system. With A/D, D/A, digital I/O, and a programmable clock. You simply choose the board offering the speed and resolution you need most. Just plug it into vour PC's backplane and it's showtime.

With on-board intelligence, all seven are software compatible and supported by Data

Fred Molinari, President

Translation's PCLAB software package.

Data Translation is playing the leading role in personal computer data acquisition and control. Find out how we can help your performance today.

VISA and MasterCard accepted. Call (617)

| -               |                                  | 481-370     | 0    | $\perp$    | A/D      | ,          | 1                 | _             | D/A           | _/:              | 2/00/             |
|-----------------|----------------------------------|-------------|------|------------|----------|------------|-------------------|---------------|---------------|------------------|-------------------|
| Price (U.S. S.) | Class                            | Model       | Roci | No. of Co. | Speed In | Resolution | No cillion (his   | Specificannel | Olosia (KHZ)  | Proc. In Channel | St. January Clock |
| 295 (OEM)       | Low Cost                         | DT2808      | 10   | 16SE       | 3.3      |            |                   | 10            | 16            | yes              |                   |
| 495             |                                  |             |      | 16SE<br>or |          |            |                   |               |               |                  |                   |
| 1195            | General<br>Purpose               | DT 2801     | 12   | 8DI        | 13.7     | 12         |                   | 16            |               |                  |                   |
| 1345            | High Speed                       | DT2801-A    | ↓    | ↓          | 27.5     |            | Ш                 | 33            | Ш             |                  |                   |
| 2170            | High<br>Resolution               | DT2801/5716 | 16   | 8DI        | 2.5      |            |                   | 16<br>I       |               |                  |                   |
| 1295            | Low Level                        | DT 2805     | 12   |            | 13.7     |            | Н                 |               |               | Ш                |                   |
| 2270            | Law Level,<br>High<br>Resolution | DT2805/5716 | 16   |            | 2.5      |            |                   |               |               |                  |                   |
| 1695            | Simultaneous<br>S/H              | DT2818      | 12   | 4          | 27.5     |            | $\downarrow \mid$ | 33            | $ \downarrow$ | $\downarrow$     |                   |

NOTES: 1. PCLAB software supports all models. Programmable gain is standard for all OT2801 and OT2805 models

World Headquarters: Data Translation, Inc., 100 Locke Dr., Maritboro, MA 01752 (6171 481-3700 Tix 951 646. European Headquarters: Data Translation, Ltd., 430 Bath, Rd., Slough, Berkshire SL1 68B, England (06286) 3412 Tra 849862. In Canada: (416)625-1907.

100 BYTE . AUGUST 1984

IBM PC is a registered trademark of IBM. Circle 97 on Inquiry card. and Europe. Ergonomic experts and computer professionals and users will exchange information and observations. Contact Computer Psychology Inc., 54 East Main St., POB 16, Mendham, NI 07945, (201) 543-9009, In Europe, Telefonaktiebolaget LM Ericsson, LM Ericssons väg 4-8. S-12625 Stockholm, Sweden: tel: (8) 7190000. September-October

- HIGH-TECH TUTORIALS Tutorial Short Courses from Hellman Associates, London, England, and various sites in the U.S. Among the courses offered are "VLSI Design" "Digital Control," and "Error Correction" Fees are generally \$895. Contact Hellman Associates Inc., Suite 300, 299 California Ave., Palo Alto, CA 94306, (415) 328-4091. September-October
- MEDICAL COMPUTER SEMINAR, Medical Computer Weekends, various sites throughout the U.S. For cardiologists, internists, and primary-care physicians. Focuses on the role of the multipurpose medical office computer. Seminars qualify for 13 hours CME Category I credit. Contact International Medical Education Corp., 64 Inverness Dr. E. Englewood, CO 80112, (800) 525-8651: in Colorado. (303) 790-8445. September-October
- SEMINARS FOR PROFES-SIONALS. Professional Development Seminars, various sites throughout the U.S. Topic areas: data communications, database management, EDP operations, microcomputers, software engineering. CAD/CAM. personal computers. IBM mainframes, office automation, management, and administration. Fees range from \$195 to \$1095. Contact Institute for Advanced Technology, 6003 Executive Blvd., Rockville, MD 20852, (800) 638-6590; in Maryland. (301) 468-8576. September-October
- CONTINUING ENGINEERING EDUCATION, George Washington University. Continuing Engineering Education, Washington, DC. For a schedule, contact George Harrison, Continuing Engineering Education. George Washington University. Washington, DC 20052, (800) 424-9773: in the District of Columbia. (202) 676-6106. September-November

- SHOWS IN GERMANY Chip Microcomputer Weeks. various sites throughout West Germany. Microcomputer products, trends, and applications will be demonstrated. Sponsored by Chip. a leading German computer magazine. Contact Network GmbH, An der Friedenseiche 10. D-3050 Wunstorf 2. Bundesrepublik Deutschland (West Germany); tel: (0 50 33) 10 56; Telex: 92 45 45. In England, Network Events Ltd., Printers Mews. Market Hill, Buckingham MK18 IIX, England: tel: (02 80) 81 52 26; Telex: 83111. September-November
- INTEL WORKSHOPS Microcomputer Workshops. various sites throughout the U.S. and Canada. Intel. the semiconductor memory manufacturer, is offering more than 20 workshops on microprocessor applications. A brochure is available. Contact Customer Training, Intel Corp., 27 Industrial Ave., Chelmsford, MA 01824-3688, (617) 256-1374, September-December
- IBM SYSTEMS SHOW The IBM System User Show. Olympia 2, London, England. Covers the full spectrum of IBM mainframes, minicomputers, and microcomputers. A focus on business. Contact EMAP International Exhibitions Ltd., 8 Herbal Hill. London ECIR 5JB. England: tel: 01 837 3699. September 3-5
- At IN EUROPE The Sixth European Conference on Artificial Intelligence, Pisa, Italy. Covers programming languages, expert systems, natural-language processing. robotics, and computer vision. Tutorials. Contact the Programme Chairman, Institute of Educational Technology, Open University. Walton Hall. Milton Keynes MK7 6AA. England. In Italy, Stefano A. Cerri, Dipartmento di Informatica, Universita di Pisa. Corso Italia. 40. Pisa 56100. Italy: tel: Pisa 40862/3/4; Telex: CNUCE 500371. September 5-7
- SOFTWARE ONLY The Second Annual National Software Show, Convention Center. Anaheim. CA. An exposition and conference devoted solely to microcom-

(continued)

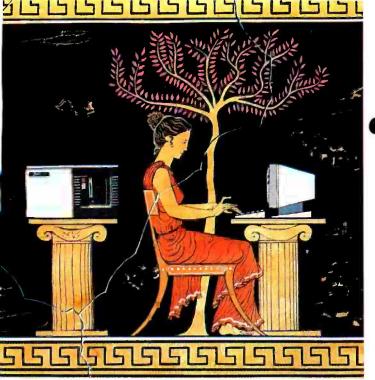

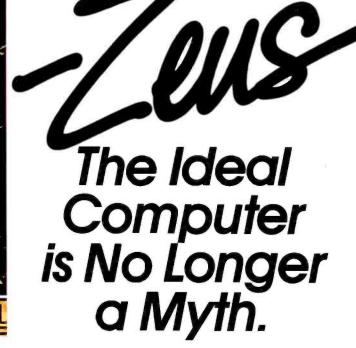

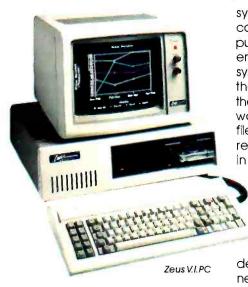

Ideal Solutions. Finally... a truly complete family of computers and peripherals extensive enough to please even the toughest customers. The Zeus MultiUser MultiProcessor Computers, Personal Computers, and peripherals, from OSM.™

### Value and Compatibility Above

All. As diverse as they are, every Zeus computer boasts the same family traits. Impressive power and speed, combined with high reliability. Forward-looking, easy-to-use features. And expandability you can afford. All for a surprisingly low initial cost.

**Zeus MultiUsers Let You Share The Power.** With a Zeus MultiUser system, you buy only one computer for all your computer users. As many as 32 employees can work on the system at the same time, from their own desks—even when they're using separate software, or calling up different files and data. When you're ready to expand, just plug in additional terminals,

modems or printers where you need them.

The cost? One of the lowest costs per-workstation of any computing system. Zeus Multi-User systems are specifically

designed to suit a wide range of needs. You can select the number of workstations you want, the amount of hard-disk storage you need (up to 70,000 pages worth), and many other customizing features.

### Zeus Personal Computers. Simplicity and Sophistication.

The Zeus V.I.PC, one of the three IBM\*-compatibles in the Zeus family, is the only single-user computer that can offer you the security of a built-in back-up storage system. It protects you from inadvertently losing your valuable data by copying it onto a high-capacity, high-speed cartridge tape. And every Zeus Personal Computer gives you the major advantage of twice as much memory as the IBM PC,

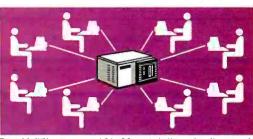

Zeus Multi $oldsymbol{U}$ sers support 2 to 32 workstations simultaneously.

for less cost.

Call OSM Marketing Services today for the name of your local Zeus representative: (800) 538-5120 outside California, or (415) 961-8680.

Zeus. The Ideal Solution to Your Real Needs.

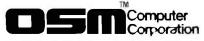

Zeus Computers and Peripherals OSM Computer Corporation 665 Clyde Avenue Mountain View, California 94043 (800) 538-5120 outside California (415) 961-8680 TWX 910-379-5003

© OSM Computer Corporation

OSM and Zeus are trademarks of OSM Computer Corporation IBM is a registered trademark of International Business Machines Corporation. Specifications subject to change without notice.

### **DUMP/RESTORE-XT** Can Help You Avoid Disaster!

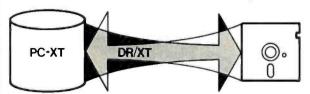

When's the last time you backed up your hard disk? Are you flirting with disaster? The School of Hard Knocks proves that when you're least expecting it, head crashes, electrical outages, and system failures occur when sufficient backups have not been made.

Up until now, you've had to buy add-on hardware to accomplish this necessary task, outlaying hundreds of dollars. But now, there's DUMP/ RESTORE-XTIUsing your own floppy disk drive and our backup program, you can backup your hard disk in about 30 minutes\*.

DUMP/RESTORE-XT spans diskettes, tool So, if your diskette runs out of room, don't panic...just insert another diskette and press ESC to continue. Full positive and negative wildcard selections are supported.

DUMP/RESTORE-XT is modeled after FAST DUMP/RESTORE, which was designed for CP/M systems. We have over 1,500 copies of this program in use world-wide. Our track record speaks for itself. Our hundreds of satisfied users speak for us.

\*Depending on volume of data

Suggested retail: \$90. MasterCard and Visa accepted. Dealer inquiries

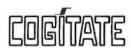

24000 Telegraph Road Southfield, Michigan 48034 USA (313) 352-2345

### ONE STOP SHOP for SERVICE. SAVINGS, and SATISFACTION Call for August Specials!!

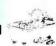

| PRINTERS                |      |
|-------------------------|------|
| Brother HR-15419        |      |
| Epson FX-100679         |      |
| FX-80459                |      |
| RX-80 FT389             | c    |
| Gemini 10X              | -    |
| 15X379                  |      |
| NEC 35501795            |      |
| 2030 Call               | 1    |
| Okidata 92P439          | ٠    |
| 93P747                  |      |
| Prowriter               | MC   |
| HP Ink Jet469           | 181  |
| Quadiet Color Ink629    |      |
|                         | Bro  |
| MONITORS                | Ger  |
| Amdek 310 A159          | Gei  |
| 300135                  | Wo   |
| Princeton HX 12 479     |      |
| Sakata SC100 Color 259  | Stir |
| Taxan Amber119          | -    |
| Vision 3 449            | Vid  |
| Zenith 123 12" Green 95 |      |
| 122 12" Amber 95        |      |
| 135 13 Color459         |      |
| MODEMS                  |      |
| Hayes 1200469           |      |
| 1200B389                |      |
| MM //e 229              |      |
| 300 baud199             |      |
| Novation Apple Cat 2259 |      |
| Smart Cat +379          |      |
| Promodem 1200349        | M    |
| Signalman Mark I81      |      |
|                         |      |

### ibm' PC 64K 2-Drives, Controller Color & Monochrome, Parallel Port

\$2195 вм хт 53795

Call for Special Deals!

### ONTH'S SPECIALS

| Brother HR-15 \$375   | , |
|-----------------------|---|
| Gemini 10X\$259       | ) |
| Gemini 15X\$379       | ) |
| Word w/Mouse\$269     | ) |
| Stim Line Drive       |   |
| Apple/IBM\$189        | ) |
| Videx Ultraterm \$179 | • |

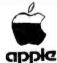

NEW ARRIVAL! ACINTOSH...\$2995 //e and //c 64K CPU, 2 Drives, Controller, 80-Col

| IBM PRODUCTS                   |
|--------------------------------|
| Tandon TM 100-2219             |
| Panasonic 320K 179             |
| Teac 55B 320K179               |
| STB Graphix Plus II 329        |
| RIO+259                        |
| Super RIO 279                  |
| Microsoft Multiplan179         |
| Lotus 1-2-3289                 |
| AST 6 Pak                      |
| Mega+269                       |
| Quadboard EX ØK219             |
| Hercules Graphics Card369      |
| Dbase II                       |
| Ascil Express Pro129           |
| APPLE PRODUCTS                 |
| Micro Sci A2 Drives 189        |
| Rana Elite I                   |
| Teac Drive                     |
| Chinan Drive                   |
| Videx 80 col w/softswitch, 189 |
| Ultraterm 179                  |
| Grappler+119                   |
| Grappier Work-alike59          |
| Buffered 16K 99                |
| 16K Ram50                      |
| System Saver Fan69             |
| Microsoft Prem //e 279         |
| Softcard CPM229                |
| Multiplan179                   |
| MAC Multiplan139               |
| Basic109                       |
| Apricorn Serial Card69         |
| Chalkboard Power Pad63         |
| Z-80 Card59                    |
| Ascll Express Professional.89  |

XII...........269 VolksModem300baud ...59 WE SUPPORT THESE FINE SYSTEMS: Altos, Apple, Columbia, Compac Corona, DEC, Epson, IBM, KayPro, Sanyo, TeleVideo, Zenith, and many more.

NO CLUB FEE
PRICES SUBJECT TO CHANGE WITHOUT NOTICE.
CASH PRICE!

Mark X ...... 210

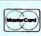

VZSA

Computer Price Club

Maxell S/S D/S

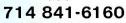

16783 Beach Blvd. Huntington Beach, CR 92647

### **EVENT OUEUE**

puter software. Contact Raging Bear Productions Inc., Suite 175. 21 Tamal Vista Dr., Corte Madera, CA 94925, (800) 732-2300; in California. (415) 924-1194. September 5-7

- COMPUTER INTERFACING FOR SCIENCE, Personal Computer and STD Computer Interfacing for Scientific Instrument Automation, Washington, DC. A hands-on workshop costing \$395. Contact Dr. Linda Leffel. C.E.C., Virginia Polytechnic Institute and State University. Blacksburg. VA 24061. (703) 961-4848. September 6-8
- COMPUTERS IN COMMON-WEALTH, Halifax Computer and Office Automation Show. Metro Centre. Halifax. Nova Scotia. Canada, Contact Industrial Trade Shows, 20 Butterick Rd. Toronto, Ontario M8W 3Z8. Canada. (416) 252-7791. September 6-8
- BYTE SHOW The BYTE Computer Show. Brooks Hall, San Francisco, CA. Seminars, conferences, and displays of interest to BYTE and Popular Computing subscribers. Contact The Interface Group. 300 First Ave., Needham, MA 02194, (800) 325-3330; in Massachusetts, (617) 449-6600. September 6-9
- FUTURE DBMS Fourth Generation Data Management Software. Washington, DC. Topics include user-friendly DBMS, applications generators. data dictionaries/directories. database designers, and decision-support systems. Registration fee: \$650. Contact Software Institute of America Inc., 8 Windsor St., Andover, MA 01810, (617) 470-3880. September 10-11
- MOTION CONTROL SEMINAR. Electronic Motion Control Seminar, Boston, MA. Sponsored by the Electronic Motion Control Association. Contact EMCA Headquarters. Suite 1200, 230 North Michigan Ave., Chicago, IL 60601, (312) 372-9800. September 10-11
- ELECTRONICS SHOWS Midcon/84 and Mini/Micro Southwest-84, Dallas, TX, Concurrent conferences exploring practical applications and the state of the art of electronics.

including computers, graphics, and networks. Contact Electronic Conventions Management. 8110 Airport Blvd., Los Angeles, CA 90045, (213) 772-2965. September 11-13

- UNIX EXPOSITION UNIX Systems Expo/84. Convention Center, Los Angeles, CA. More than 200 exhibits of UNIX-related products and services, as well as presentations and panel discussions. Contact Computer Faire Inc., 181 Wells Ave., Newton, MA 02159, (617) 965-8350. September 11-14
- EUROPEAN COMPUTER GRAPHICS, Eurographics '84-The Fifth Annual European Computer Graphics Congress. Copenhagen, Denmark, A congress with an international lineup of speakers and product exhibits. Contact Kenness International. I Park Ave., New York, NY 10016, (800) 235-6400; in New York. (212) 684-2010. September 12-14
- INTRO TO DATA COMMUNI-CATIONS. Introduction to Data Communications. Atlanta. GA. An overview of data-communications terminology, technology, hardware, and software. Participants will learn to design a batch data-collection system and estimate the response time of a multipoint circuit. Fee: \$725. Contact Elaine Hadden Nicholas. Department of Continuing Education. Georgia Institute of Technology, Atlanta, GA 30332-0385, (404) 894-2547. September 12-14
- SOFTWARE EXPO The Fifth Annual Software/Expo. Hyatt Regency. Chicago. IL. A conference and exposition. Contact Software/Expo. Suite 205. 2400 East Devon Ave., Des Plaines, IL 60018, (312) 299-3131. September 12-14
- TECHNOLOGY FOR DISABLED, Computer Technology for the Handicapped. Raddison South Hotel. Minneapolis, MN. A national conference and exhibit for special education, rehabilitation, and medical professionals. Presentations and workshops. Registration is \$150 before September 1: \$175 after. Admission to the exhibit floor only is \$3. Contact Closing the Gap.

(continued)

.24

## The CONCEPT AVT+ In a word: capability.

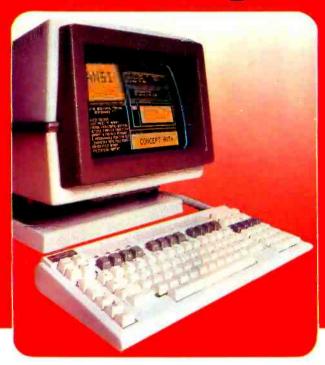

## THE CONCEPT AVT+ DISPLAY TERMINAL

ANSI standard conformance, DEC software compatibility, eight pages of memory, 80/132 columns, windowing, multiple computer connections...and a full range of practical ergonomic features. Capabilities which enable all terminal users to maximize their productivity and explore their creativity. Only from Human Designed Systems.

Introducing the new concept AVT+ display terminal from Human Designed Systems. Simply the smartest interactive display terminal available today. And at a very competitive price.

It starts with ANSI standard (X364-1979) conformance and DEC software compatibility, and incorporates superior human design features, advanced functionality and highest quality construction. A commitment to quality that is reflected in each of the individual components.

The concept AVT+ keyboard is ergonomically designed for optimum operator comfort, incorporating a VT100-style numeric pad for DEC software compatibility. And it builds on those human design features with a range of capabilities that make the concept AVT+ an ideal choice for smart terminal users.

The concept AVT+ offers up to eight pages of display memory that eliminates unnecessary

\*Quantity one DEC and VT are trademarks of Digital Equipment Corporation

hardcopy printouts and provides a powerful tool for applications requiring multiple formats and storage of large volumes of text; non-volatile memory that enables users to permanently configure a terminal for their needs or applications; windowing that allows

users to create individual displays within display memory, programmable function keys which transmit data and/or execute terminal commands; up to three additional communications ports for connection to other peripherals and computers;

flexible user networking and functionality for use in a wide range of different applications, including multiple computer connections; and much more.

The new concept AVT+ More to offer at its price for terminal users than any other terminal available today.

## human designed systems, inc.

3440 Market Street, Philadelphia, PA 19104 215-382-5000 Circle 148 on inquiry card.

## Human Designed Systems. We're redefining terminal performance.

Atlanta — (404) 391-9763: Boston — (617) 449-6446; Chicago — (312) 825-2960: Dallas — (214) 437-1888; Delaware — Infocon: (302) 239-2942; Denver — (303) 469-1953; Hawai — Gray Associates: (808) 261-3751; Houston — (713) 952-1403; Los Angeles — (213) 410-9454; Northern New Jersey — Infocon: (201) 624-1372; New York City Area — Infocon: (212) 689-8833; New York State — Naco Electronic: Rochester (716) 223-3490; Syracuse: (315) 699-2651; San Francisco — (415) 692-4184; Washington, DC — International Systems Marketing (301) 279-5775; Argentina — Iton SA (01) 774-9369; Austral a — Computer Clarit Pty. Lid. (02) 241-3855; Beig um — BELCOMP. 091-31.52.22; Canada — CAIL Systems: Toronto: (416) 362-1063; Denmark — ADCOM Data Aps; 1-194466; Filand — Evimentic: 0594 141; France — Walton: (1) 226.06.90; Japan — Ampere: 03 (365) 0825; Singapore — DTS Singapore (65) 338-66; Switzerland — Mitter agravity 4401-22 52; Un ted Eingdom — Shandell Systems Ltd.: 02407-2027; Venezuela — H. Blohm SA: 2 541.21.22; West Germany — COMKO Computersystemges, mbH: 0221-48-30-51. DISTRIBUTORSHIP INQUIRIES INVITED.

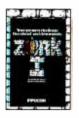

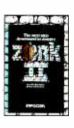

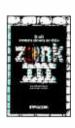

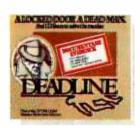

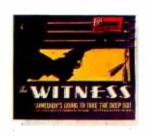

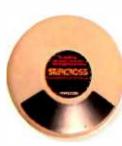

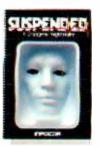

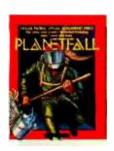

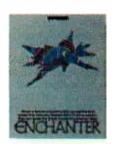

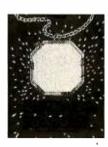

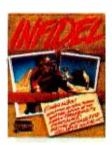

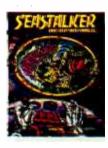

## THE INCOMPLETE WORKS OF INFOCOM, INC.

Incomplete, yes. But it's not just because we're always bringing out new stories in the Infocom interactive fiction collection. Nor is it simply due to the fact that with all the writing and re-writing, honing and perfecting that we put into every one of our stories, our work is seemingly never done.

The real reason is: an Infocom work of fiction can never be complete until you become a part of it.

You see, as hard as we work at perfecting our stories, we always leave out one essential element—the main character. And that's where you enter in.

Once you've got Infocom's interactive fiction in your computer, you experience something akin to waking up inside a novel. You find yourself at the center of an exciting plot that continually challenges you with surprising twists, unique characters (many of whom possess extraordinarily developed personalities), and original, logical, often hilarious puzzles. Communication is carried on in the same way as it is in a novel—in prose. And interaction is easy—you type in full English sentences.

But there is this key difference between our tales and conventional novels: Infocom's interactive fiction is active, not passive. The course of events is shaped by the actions you choose to take. And you enjoy enormous freedom in your choice of actions—you have hundreds, even thousands of alternatives at every step. In fact, an Infocom interactive story is roughly the length of a short novel in content, but because you're actively engaged in the plot, your adventure can last for weeks and months.

In other words, only you can complete the works of Infocom, Inc. Because they're stories that grow out of your imagination.

Find out what it's like to get inside a story. Get one from Infocom. Because with Infocom's interactive fiction, there's room for you on every disk.

## INFOCOM

Infocom, Inc., 55 Wheeler Street, Cambridge, MA 02138

For your: Apple II, Atari. Commodore 64, CP/M8", DECmate, DEC Rainbow, DEC RT-II, IBM PC" and PCJr, KAYPRO II, MS-DOS 2.0", NEC APC, NEC PC-8000, Osborne, Tandy 2000, TI Professional, TI 99/4A, TRS-80 Models I and III.

\*Usethe IBM PC version for your Compaq, and the MS-DOS 2.0 version for your Wang or Mindset.

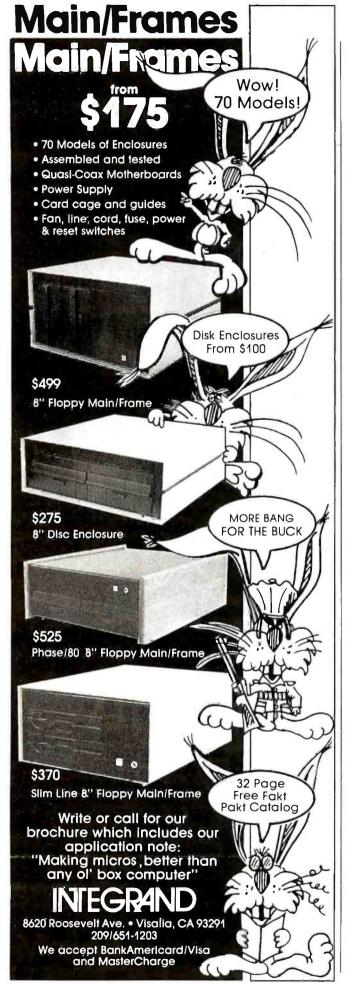

POB 68, Henderson, MN 56044, (612) 665-6573 or (612) 341-8299. September 13-16

- GULF COAST COMPUTING The Heart of Texas Computer Show, Bayfront Plaza, Corpus Christi. Seminars and displays. Contact Heart of Texas Computer Show, POB 12094, San Antonio, TX 78212, (512) 681-2248. September 14-16
- PEOPLE AND COMPUTERS The 1984 SME World Congress on Human Aspects of Automation. Hotel du Parc, Montreal, Ouebec, Canada. Contact Society of Manufacturing Engineers, One SME Dr., POB 930, Dearborn. MI 48121, [313] 271-1500, ext. 369. September 16-19
- COMPUTERS AND MODERN WORLD, COMPCON Fall '84, Hyatt Regency Crystal City, Arlington, VA. Tutorials, panels, demonstrations, sessions, and papers will explore the theme "Small Computer (R)Evolution." Contact COMPCON Fall '84, IEEE Computer, Society, POB 639, Silver Spring, MD 20901, (301) 589-8142. September 16-20
- MEDICINE, BIOLOGY, ENGINEERING. The Thirty-Seventh Annual Conference on Engineering in Medicine and Biology, Los Angeles Hilton, Los Angeles, CA. Papers, short courses, and scientific and commercial exhibits will be featured. Contact The Alliance for Engineering in Medicine and Biology, Suite 402, 4405 East-West Highway, Bethesda, MD 20814, (301) 657-4142. September 17-19
- NETWORK COMPONENTS COURSE, Data Communications Network Components, Atlanta, GA. Covers the use, operation, application, and acquisition procedures for 25 major communications components. Fee: \$750. Contact Elaine Hadden Nicholas, Department of Continuing Education. Georgia Institute of Technology, Atlanta, GA 30332-0385, [404] 894-2547. September 17-19
- ADA WORKSHOP Future Ada Environment
   Workshop, Miramar Hotel Bythe-Sea, Santa Barbara, CA.
   Workshops, addresses, presentations, working groups, and discussions. Registration: \$400

- to \$700 depending on room choice. Contact ACM AdaTEC Future Ada Environment Workshop, TRW R2/I134, One Space Park, Redondo Beach, CA 90278, or register directly with Carolyn Gannon, GRC, POB 6770, Santa Barbara, CA 93160. September 17-20
- KENTUCKIANA EXHIBITION CompuFest '84, Commonwealth Convention Center, Louisville, KY. Computer consultant services and approximately 100 hardware, software, peripheral, and word-processing system vendors will man exhibits. Technical sessions will be offered. A full day's worth of seminars costs \$15. Registration fee is \$2. Contact the Kentucky Society of CPAs, 310 West Liberty St., Louisville, KY 40202, (502) 589-9239. September 18-20
- OFFICE PRODUCTS IN OK CITY, The First Annual Southwest Office Products Show, Oklahoma City, OK. Contact SWOPS, POB 950, Norman, OK 73070, (405) 329-3660 or (918) 587-9550, September 18-20
- ADA WORKSHOP Workshop in Ada. Atlanta, GA. See August 27-30.
   September 18-21
- PARISIAN COMPUTING The Thirty-Fifth SICOB-International Exhibition of Data Processing, Teleprocessing, Communication. Office Procedures. and Office Systems, CNIT. Paris-La Défense, Paris, France. Microprocessing and videotex will be major highlights of the exhibition. International visitors presenting their passports will have a special reception room. Some of the congresses and conferences will feature simultaneous interpretation in English and French. Contact International Trade Exhibitions in France. 8 West 40th St., New York, NY 10018, (212) 869-1720. September 19-28
- EDUCATIONAL CONFERENCE The First North Carolina Educational Microcomputer Conference, Benton Convention Center and Hyatt Hotel, Winston-Salem. Educational sessions, hands-on workshops, and product displays. A network of various computers will be set up. Contact Jeanette Gann, NC

(continued)

# Self-dFENSE for EDP managers.

The micro invasion has begun. And, chances are, you've now got a lot of different people in a lot of different departments using a lot of different micros.

Now there's a way for you to control and maximize the benefits of all the different micros in your domain.

## Fight back with dBASE II.®

dBASE II is the relational database management system from Ashton-Tate that enables you to manage your microbased corporate data resources with the high level of consistency and sophistication you've enjoyed with mainframe and minicomputer systems.

Armed with dBASE II and the dBASE II RunTime™ program development module, you can write programs which will enable micro users in each department to "do their own thing" while creating complete database consistency throughout the company.

dBASE II is a powerful, flexible way for you to effectively manage the micro proliferation.

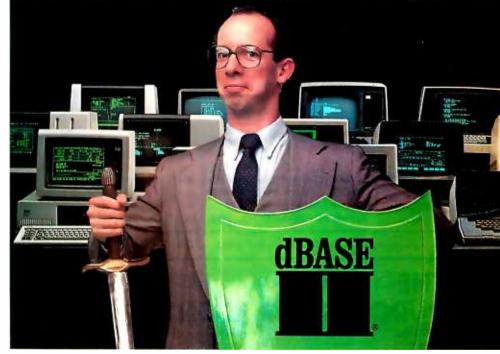

## Help is here.

If you'd like to know more about how dBASE II and RunTime can help you win the micro management battle, contact Ashton-Tate today. 10150 West Jefferson Boulevard, Culver City, CA 90230. (800) 437-4329, ext. 212. In Colorado (303) 799-4900. In the U.K. (0908) 568866.

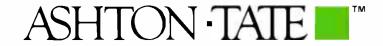

dBASE II is a registered trademark and RunTime is a trademark of Ashton-Tate. Suggested retail price for dBASE II is \$700. © Ashton-Tate 1984

## Peripheral Networking Now

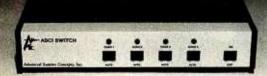

## **Buy ASCI Intelligent Port Expanders**

- · Eliminate Manual Switching by Remote Control
- Improve Productivity and Reliability
- · Share Printers, Modems or Plotters
- · Expand Computers or Terminals
- · Use Matrix Switching for Multiple Transmission or Security
- · Supports Polling and Queing

INSTANT COMPATIBILITY with new computer devices and MAJOR OEM PRODUCTS:

Altos — Burroughs — Data General — DEC H.P. — IBM — NCR — Northstar — Victor and other key manufacturers.

Call 213-793-8979 to EXPAND YOUR SYSTEMS TODAY.

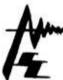

Advanced Systems Concepts Inc. 435 N. Lake Ave., Dept. B8 Pasadena, CA 91101 800-824-7080 Telex: 701 215

## PURCHASING AGENT

COMPUTERS

## COMPUTERS Alpha Micro 1000 WF Altos 586-20 w/o term. 586-40 w/o term. 586-40 w/o term. 58000\_12 6.193 5,725 7.063 8,403 10.068 65000 12 Compupre Godbout Sys. 816A RAM 17: Sys. 816A RAM 21: Sys. 816AH\* Sys. 816C\* Sys. 816CH Sys. 816CH 4.378 4.489 6.263 6.462 8,324 Sys. 8 (6C) Sys. 8 (6C) Sys. 8 (6C) Sys. 8 (6C) Sys. 8 (6C) Sys. 8 (6C) Sys. 8 (6C) Sys. 8 (6C) Sys. 8 (6C) Sys. 8 (6C) Sys. 2 (7C) Sys. 8 (6C) Sys. 2 (7C) Sys. 2 (7C) Sys. 2 12.593 2.172 619 CALL

## Zenith ZF.110-22 ZW-110-32 IBM PC Compat ZF.151-22 ZF.A-161-22 ZW-151-2 HARD DISKS Corvus 12 meg. w/mt. Davong 5 meg. Univ. 32 meg. Univ. lomega 10 meg.

| MOUNTAIN COMPUTER       |         |
|-------------------------|---------|
| 10 meg. internal        | 1,701   |
| 35 meg, external        | 3,484   |
| Taligrass 12 meg. w/tap | e 2.670 |
| 20 meg. witape          | 3.097   |
| 35 meg. w/tape          | 4,337   |
| IBM & PERIPHERA         | LS      |
| IBM PC 64K mono, 2:360  | K 2.950 |
| Keytronics 5150 keyboar | d 189   |
| 5151 keyboar            | d 239   |
| MODEMS                  |         |
| Hayes 1200              | 499     |
| US Robotics Password    | 349     |
| MONITORS                |         |
|                         |         |

| Hayes 1200             | 499   |
|------------------------|-------|
| US Robotics Password   | 349   |
| MONITORS               |       |
| Amdek Color IV A       | 1.007 |
| Color IV T             | 767   |
| NEC 14 IO RGB          | 780   |
| Princeton RGB w/cable  | 485   |
| PRINTERS               |       |
| Anadex 96258, parallel | 1,190 |
| Brother, DX-15P        | 439   |
| C. Hoh F 10-55         | 1.250 |
|                        |       |

## Diablo 630 API Fujitsu 830, 80 cps IDS Prism 132, w/cotor Juki6100 NEC 2010 3550 7710 Okidata Printronix P300 Cantex 7065 Cume 11/40 w/interface Taily 160L, witractor 180L, witractor Texas instr. Ti810 basic Ti855 Toshiba P-1340 P-1350 P-1351 Translar 120 P or S PLOTTERS/DIGITIZERS Hitachi HDG-2222 Houston instr., DMP 29 DMP40 DMP41 DMP42 DMP 52 Hi-Pad Strobe M 100 **TERMINALS** DEC VT100 Freedom 200 Hazeltine Espri Qume QVT102/ 1529 580 520 542 861 713 715 905 539

PRINTERS

## Dataproducts 8 300.4 Datasouth DS-220 5.921 CALL FOR YOUR PRICE ON ANY OF OUR 7,000 OTHER PRODUCTS.

Since 1980

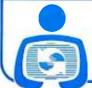

Sanyous Tava Televideo TS-1605 PC TPC-1, port TPC-2, port

## PURCHASING AGENT, INC.

2444 Old Middlefield Way, Suite J Mountain View, CA 94043

(415) 964-8222

8-84-8

## **EVENT QUEUE**

Regional Education Center, POB 21889. Greensboro, NC 27420. (919) 379-5764. September 20-21

- PROJECT MANAGEMENT SEMINAR. Software for Project Management and Estimating. Los Angeles, CA. Fee: \$425. Contact CIP Information Services Inc., 1105-F Spring St., Silver Spring, MD 20910. (301) 589-7933. September 20-21
- DOCUMENTATION METHODS How to Document a Computer System, Holiday Inn-Thomas Circle, Washington, DC, and Hyatt Cherry Hill, Cherry Hill, NI. A series of documentation procedures will be presented. The fee is \$155. Contact Technical Communications Associates. Suite 210, 1250 Oakmead Parkway, Sunnyvale, CA 94086, (800) 227-3800, ext. 977: in California, (408) 737-2665. September 21 and September 24, respectively
- PACIFIC COAST FAIR The Fifth Annual Pacific Coast Computer Fair, Robson Square Media Centre, Vancouver, British Columbia, Canada, This event features exhibits, user-group displays, and more than two dozen speakers. Workshops. presentations, and panels will discuss the Apple Macintosh. MS-DOS, software and hardware marketing, publishing, Modula-2, and graphics. Admission is \$4 per day. Contact Pacific Coast Computer Fair Association, POB 80866. South Burnaby. British Columbia V5H 3YI, Canada. (604) 581-6877. September 22-23
- GRAPHICS STANDARD COURSE. Introduction to GKS. Hyatt Regency Hotel. Austin. TX. A course on the Graphics Kernel System (GKS) standard. The fee is \$495, Contact Nova Graphics International Corp., 1015 Bee Cave Woods, Austin, TX 78746. (512) 327-9300. September 24-25
- ASIAN COMPUTER SHOW The Fifth South East Asia Regional Computer Conference and Exhibition and Hong Kong Computer 84, Hong Kong Exhibition Centre. China Resources Building. Wanchai. Hong Kong. Contact Cahners Exposition Group, 7315 Wisconsin Ave., POB 70007. Washington, DC 20088. (301) 657-3090. September 24-27

- OFFICE AUTOMATION IN OITAWA. The Seventh Annual Ottawa Computer and Office Automation Show. Lansdowne Park, Ottawa, Ontario, Canada, Contact Industrial Trade Shows. 20 Butterick Rd., Toronto, Ontario M8W 3Z8, Canada, (416) 252-7791. September 26-27
- COMPUTERS, COMMUNICA-TIONS, AND CONTROL Eurocon 84-The Sixth European Conference on Electrotechnics, Brighton, England. A conference that seeks to identify the impact of computerbased technology on communications and control. Contact Manager. Conference Services. Institution of Electrical Engineers, Savoy Place, London WC2R OBL. England: tel: 01-240 1871, ext. 222; Telex: 261176. September 26-28
- MID-ATLANTIC SHOW The Fifth Annual Mid-Atlantic Computer Show and Office Equipment Exposition, Convention Center. Washington. DC. Contact CompuShows Inc., POB 3315. Annapolis, MD 21403. (800) 368-2066; Annapolis, (301) 263-8044: Baltimore. 269-7694; District of Columbia, 261-1047. September 27-30

## October 1984

- TECHNOLOGY FOR DISABLED, Discovery '84: Technology for Disabled Persons. Chicago, IL. Presentations. demonstrations, and exhibits on computers, technological products, and services for disabled persons. Before September 1. registration is \$125; after, it's \$175. Contact Office of Continuing Education. University of Wisconsin-Stout, Menomonie. WI 54751. (800) 457-8688: in Wisconsin, (800) 227-8688. October 1-3
- INFO/MANAGEMENT CON-FERENCE. Information Management Exposition and Conference: Info 84. Coliseum and Sheraton Centre Hotel, New York City. Contact Banner & Greif Ltd., 110 East 42nd St., New York, NY 10017, (212) 687-7730. October 1-4
- NORTHWEST ELECTRONICS SHOW, Northcon/84 and Mini/ (continued)

## Introducing the Most Powerful Business Software Ever!

TRS-80™ (Model I, II, III, or 16) • APPLE™ • IBM™ • OSBORNE™ • CP/M™ • XEROX™

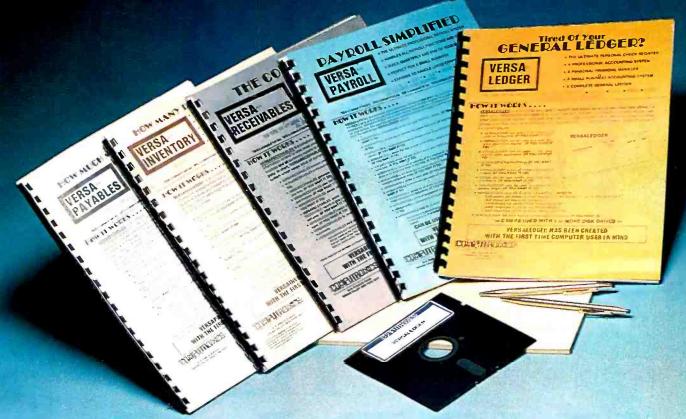

## The VERSABUSINESS™ Series

Each VERSABUSINESS module can be purchased and used independently, or can be linked in any combination to form a complete, coordinated business system.

## VersaReceivables" \$99.95

VERSARCELIVABLES" is a complete menu-driven accounts receivable, invoicing, and monthly statement-generating system. It keeps track of all information related to who owes you or your company money, and can provide automatic billing for past due accounts. VersarCectivables" prints all necessary statements, invoices, and summary reports and can be linked with Versaledger II" and Versaleventory."

## VERSAPAYABLES" \$99.95

VERSAPAYABLES\* is designed to keep track of current and aged payables, keeping you in touch with all information regarding how much money your company owes, and to whom. VERSAPAYABLES\* maintains a complete record on each vendor, prints checks, check registers, vouchers, transaction reports, aged payables reports, vendor reports, and more. With VERSAPAYABLES", you can even let your computer automatically select which vouchers are to be paid.

VERSAPAYROLL\*\* \$99.95

VERSAPAYROLL\*\* is a powerful and sophisticated, but easy to use payroll system that keeps track of all government-required payroll information. Complete employee records are maintained, and all necessary payroll calculations are performed automatically, with totals displayed on screen for operator approval. A payroll can be run totally, automatically, or the operator can intervene to prevent a check from being printed, or to alter information on it. If desired, totals may be posted to the VERSALEDGER IT\*\* system.

VERSAINVENTORY\*\* \$99.95

VERSAINVENTORY\*\* is a complete inventory control system that gives you instant access to data on any item. VERSAINVENTORY\*\* keeps track of all information related to what items are in stock, out of stock, on backorder, etc., stores sales and pricing data, alerts you when an item falls below a preset reorder point, and allows you to enter and print invoices directly or to link with the VERSAFECEINABLES\* system. VERSAINVENTORY\* prints all needed inventory listings, reports of items below reorder point, inventory value reports, period and year-to-date sales reports, price lists, inventory checklists, etc.

50 N. PASCACK ROAD, SPRING VALLEY, N.Y. 10977

## VersaLedger II™

\$149.95

VERSALEDGER II™ is a complete accounting system that grows as your business grows. VERSALEDGER II'm can be used as a simple personal checkbook register, expanded to a small business bookkeeping system or developed into a large

- corporate general ledger system without any additional software.

   Versaled to general ledger system without any additional software.

  (300 to 10,000 entries per month, depending on the system),

   stores all check and general ledger information forever,

  - · prints tractor-feed checks,
  - handles multiple checkbooks and general ledgers,
  - prints 17 customized accounting reports including check registers, balance sheets, income statements, transaction reports, account

VERSALEDGER II" comes with a professionally-written 160 page manual designed for first-time users. The VERSALEDGER II" manual will help you become quickly familiar with VERSALEDGER II", using complete sample data files supplied on diskette and more than 50 pages of sample printouts.

## SATISFACTION GUARANTEED!

Every VERSA BUSINESS'\* module is guaranteed to outperform all other competitive systems, and at a fraction of their cost. If you are not satisfied with any VERSA BUSINESS'\* module, you may return it within 30 days for a refund. Manuals for any VERSA BUSINESS'\* module may be purchased for \$25 each, credited toward a later purchase of that module.

## To Order:

## Write or call Toll-free (800) 431-2818 (N.Y.S. residents call 914-425-1535)

- add \$3 for shipping in UPS areas
- \* add \$4 for C.O.D. or non-UPS areas
- \* add \$5 to CANADA or MEXICO \* add proper postage elsewhere

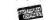

DEALER INQUIRIES WELCOME

All prices and specifications subject to change / Delivery subject to availability

\* TRS-80 is a trademark of the Radio Shack Division of Tandy Corp. \*APPLE is a trademark of Apple Corp. \*BIM is a trademark of IBM Corp. \*OSBORNE is a trademark of Osborne Corp. \*CP/M is a trademark of XEROX-is a trademark of Xerox Corp.

## HOW 10 RUN WORID.

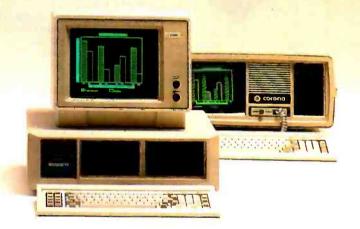

MS-DOS Without software you're nowhere.

**GW BASIC** 

That's why the Corona PC runs virtually everything. Word Star! dBASE II.2 Lotus 1-2-33\*. Thousands of packages in all. But we didn't stop there.

We give you 60% better graphics than IBM® (640x325 pixels). So your pie charts look tastier. We doubled the memory: 128K memory expandable to 512K on the main board. For power that won't quit. And we bundle software. For instant

productivity right out of the box. All at a price about 20% less than IBM's.

The Corona PC. Once you can run the world, running your business looks easy. In North America, call 1-800-621-6746 for the Authorized Corona Dealer near you. In Holland, call 020-03240-18111. There are over 1600 dealers worldwide. And their job is to help. Service by Xerox.

## THE CORONA PC

©Corona Data Systems 1984, 1. TM Micropro Corp. 2. TM Ashton Tate. 3. TM Lotus Development Corp. \*HTS driver needed for graphics only

## **Programming Chips?**

Projects develop profitably with development hardware /software from GTEK

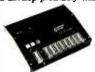

MODEL 7956 (with RS232 option) . . . \$1099.

MODEL 7956 (stand alone) \$ 879. GTEK's outstanding Gang Pro-grammer with intelligent algorithm can copy 8 EPROMS at a time! This unit is used in a production environment when programming a large number of chips is required. It will program all popular chips on the market through the 27512 EPROMS. It also supports the Intel 2764A & 27128 A chips. It will also program single chip processors.

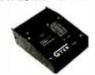

## MODEL 7228 - \$549

This model has all the features of Model 7128, plus Intelligent Programming Algorithms. It supports the newest devices available through 512Kbits; programs 6x as fast as standard algorithms. Programs the 2764 in one minute! Supports Intel 2764A & 27128A chips. Supports Tektronics, Intel, Motorola and other formats.

EPROM & PAL

## PROGRAMMERS

-These features are standard from GTEK-

Compatible with all RS232 serial interface ports \* Auto select band rate \* With or without handshaking . Bidirectional Xov/Xoff . CTS/DTR supported . Read pin compatible ROMS . No personality modules . Intel, Motorola, MCS86 Hex formats . Split facility for 16 bit data paths . Read, program, formatted list commands \* Interrupt driven — program and verify real time while sending data \* Program single byte, block, or whole EPROM \* Intelligent diagnostics discern bad and/or crassible EPROM \* Verify erasure and compare commands \* Busy light \* Complete with Textool zero insertion force socket and integral 120 VAC power (240 VAC/50Hz available) •

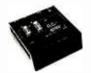

## MODEL 7324 - \$1199

This unit has a built-in compiler. The Model 7324 programs all MMI. National and TI 20 and 24 pin PALs. Has non-volatile memory. It operates stand alone or via RS232.

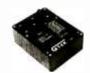

MODEL 7128 - \$429 This model has the highest

performance-to-price-ratio of any unit. This is GTEK's most popular unit! It supports the newest devices available through 256Kbits.

..... \$ 599

## DEVICES SUPPORTED

by GTEK's EPROM Programmers

|               |                | -            | ,             |                 | -Premium       | -                |               |               |
|---------------|----------------|--------------|---------------|-----------------|----------------|------------------|---------------|---------------|
| NN            | <u>108</u>     | NM           | os            | CMOS            | EEF            | ROM              | MP            | U'S           |
| 2758<br>2716  | 2764A<br>27128 | 2508<br>2516 | 68764<br>8755 | 27C16<br>27C16H | 5213<br>5213H  | I2816A<br>I2817A | 8748<br>8748H | 8741H<br>8744 |
| 2732<br>2732A | 27128A         | 2532<br>2564 | 5133<br>5143  | 27C32H<br>27C64 | 52B13<br>X2816 |                  | 8749H<br>8741 | 8751<br>68705 |
| 2764          | 27512          | 68766        | 5143          | 27C256          | 48016          |                  | 8742H         | 00100         |

## UTILITY PACKAGES

GTEK's PGX Utility Packages will allow you to specify a range of addresses to send to the programmer, verify erasure and/or set the EPROM type. The PGX Utility Package includes GHEX, a utility used to generate an Intel HEX file. PALX Utility Package — for use with GTEK's Pal Programmers — allows transfer of PALASM® source file or ASCII HEX object code file. Both utility packages are available for CPM.® MSDOS.® PCDOS.® ISIS® and TRSDOS® operating systems. Call for pricing.

AVOCET CROSS ASSEMBLERS

These assemblers are available to handle the 8748, 8751, Z8, 6502, 68X and other microprocessors. They are available for CPM and MSDOS computers. When ordering, please specify processor and computer types.

## **ACCESSORIES**

| Model 7128-L1, L2, L2A           |
|----------------------------------|
| (OEM Quantity) \$259.            |
| Model 7128-24                    |
| Cross Assemblers \$200.          |
| SIM48 Simulator Call for pricing |
| PGX Utilities Call for pricing   |
| PALX Call for pricing            |

XASM (for MSDOS) \$250.
U/V Eraser DE-4 \$80.
RS232 Cables \$30.
8751 Adapter \$1174.
8755 Adapter \$135.
48 Family Adapter \$98.
68705 Adapter Call for pricing

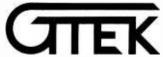

Development Hardware/Software P.O. Box 289, Waveland, MS 39576 601/467-8048 . INC.

GTEK, PALASM, CPM, MSDOS, PCDOS, ISIS, and TRSDOS are all registered trademarks.

## **EVENT QUEUE**

Micro Northwest-84. Seattle. WA. Among the topics are automation, CAD/CAM, local area networks, and personal computing, Contact Electronic Conventions Management Inc., 8110 Airport Blvd.. Los Angeles. CA 90045, (213) 772-2965. October 2-4

- GLOBAL INFO/MANAGE-MENT CONGRESS. The Sixteenth Annual International Information Management Congress. Hyatt Regency Hotel. Singapore, Republic of Singapore. Seminars, displays, and more than 30 conference sessions. Contact IMC Infomatics '84. POB 34404. Bethesda. MD 20817. (301) 983-0604. October 2-4
- ADA WORKSHOP Workshop in Ada, Atlanta, GA. See August 27-30. October 2-5
- PC EXPO PC-World Exposition. Market Hall. Dallas. TX. Contact Mitch Hall Associates, POB 860. Westwood, MA 02090, (617) 329-8090. October 3-5
- MOTION CONTROL SEMINAR. Electronic Motion Control Seminar, Philadelphia. PA. Contact Electronic Motion Control Association, Suite 1200, 230 North Michigan Ave. Chicago, IL 60601, (312) 372-9800. October 8-9
- VIRGINIA IS FOR COM-PUTERS. The Tidewater Ninth Annual Computer Fair. Radio Amateur Hamfest/Electronic Flea Market. Virginia Beach Pavilion, Virginia Beach, VA. Dealers, a giant flea market. displays, and forums. Advanced tickets are \$4; at the door, \$5. Contact Jim Harrison, 1234 Little Bay Ave., Norfolk, VA 23503. (804) 587-1695. October 8-9
- ANNUAL CONFERENCE OF ACM, ACM 1984 Annual Conference. Hilton Hotel. San Francisco. CA. Papers. sessions, and panel discussions will address the theme "The Fifth Generation Challenge." Contact Association for Computing Machinery, 11 West 42nd St., New York, NY 10036, (212) 869-7440. October 8-10
- NETWORK CONFERENCE The Ninth Conference on Local Computer Networks. Minne-

apolis. MN. Papers. conference sessions, and tutorials. The theme is "Local Computer Networks-The Exploding Marketplace." Contact Ninth Conference on Local Networks, c/o Harvey Freeman, Architectural Technology Corp., POB 24344. Minneapolis, MN 55424. October 8-10

- INFO SYSTEMS CONFER-ENCE and EXPO. INTECH-The Integrated Information Technology Conference and Exposition. Convention Center, Dallas. TX. Seminars, sessions, and panels addressing total information systems integration. Contact National Trade Productions Inc., 9418 Annapolis Rd., Lanham. MD 20706, (800) 638-8510; in Maryland, (30I) 459-8383. October 9-11
- SOUTHWEST COMPUTING The Third Annual Southwest Computer Conference, Convention Center, Tulsa, OK, A business and industry event featuring more than 50 seminars as well as 250 exhibits. Contact SWCC, POB 950. Norman, OK 73070, (405) 329-3660 or (918) 587-9550. October 9-11
- MID-WEST ELECTRONICS The Mid-America Electronics Convention-MAECON/84, St. Louis, MO, Exhibits, seminars. tutorials, and symposia. Contact **Electronic Representatives** Association, 20 East Huron St., Chicago, IL 60611, (312) 649-1333. October 10-11
- NETWORKS EXPLORED LocalNet '84. Sheraton Harbor Island Hotel. San Diego, CA. Speakers, papers, and exhibitions will look at local network technology and the effects of office automation. Contact Online Conferences Inc., Suite 1190. 2 Penn Plaza. New York. NY 10121. (212) 279-8890. October 10-12
- PROJECT MANAGEMENT SEMINAR, Software for Project Management and Estimating. Washington, DC. See September 20-21. October 11-12
- COMPUTERS IN SUNSHINE Great Southern Computer Show. Centroplex Expo Centre, Orlando. FL. Seminars and exhibits of hardware, software, peripher-(continued)

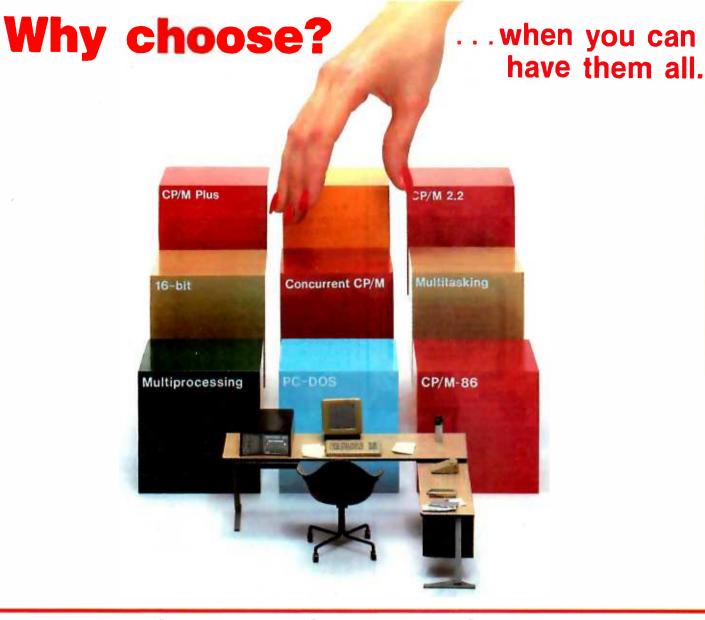

## Introducing Concurrent CP/M with PC Mode\* for DISCOVERY Multiprocessor Networks

Selecting the right blend of hardware and software for your computing needs can be a monumental challenge. Action Computer Enterprise, pioneer in the field of microcomputer multiprocessing, makes choosing easy. Scoring another innovative first, we have brought Concurrent CP/M with PC Mode to our full range of DISCOVERY Supermicros. This new multitasking enhancement to our already powerful multiprocessing operating system provides the capability to network multiple IBM PC

compatible workstations without sacrificing the ability to run your business in a true multi-user environment. And of course, the DISCOVERY can utilize the full complement of CP/M-80 and CP/M-86 based software including many fine multi-user applications.

If total flexibility is what your business needs, pick the system that offers all the choices...DISCOVERY.

Take Action Today! Call Toll Free: 1-800-821-6596. (In California, it's 1-818-351-5451.)

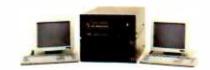

DISCOVERY . . . The Ultimate Solution.

DISCOVERY is a trademark of Action Computer EnterPrises, Inc. CP/M, CP/M Plus, CP/M-86 and Concurrent CP/M are trademarks or registered trademarks of Digital Research, Inc.
IBM PC and PC-DOS are trademarks of IBM Corporation.

## **acc** Action Computer Enterprise

The Multiprocessing Company

Corporate Headquarters: 430 N. Halstead St., Pasadena, CA 91107 USA TWX 910-588-1201 ACTION PSD

In Europe: ACE (Europe), B.V., Paradijslaan 42, 5611 KP Eindhoven, The Netherlands Tel. (004) 045-2658 TLX; 51767 ACE E NL In Asia: ACE (Asia), G/F, Lee Wah Mansion, 171-177 Hollywood Road, Hong Kong Tel. 5-441692 or 5-442310 TLX: 75332 PACIC HX Serviced nationwide by Bell & Howell Company

Circle 9 for Dealer inquirles. Circle 10 for End-User inquirles.

## The Software Toolworks presents: THE COMPUTER CHEF" SERIES

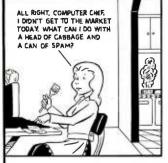

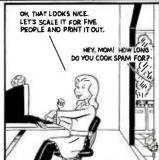

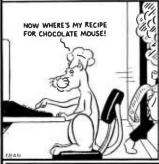

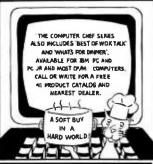

The Computer Chef Series includes Computer Chef and Best of Wok Talk, 829.95 each, and What's for Dinner, 819.95. The programs store, scale and help choose from over 300 available recipes or from those you've entered. The Computer Chef Series from your local retailer or The Software Toolworks, 15233 Ventura Blvd., Suite 1118, Sherman Oaks, CA 91403 (818) 988-4885.

AND ROLLING AND BOX

## A Software Implementation within Your Product Hardware

If you manufacture a computer system or a computer based product, allow it to EMULATE/COMMUNICATE by installing one or more of Systems Strategies "C" Language based communication packages.

- 3270 SNA/SDLC Emulation
- 3270 BSC Emulation
- 2780/3780/HASP Emulation
- X.25 Levels 1, 2, 3 Communication

You can purchase these "C" Language packages with source code and license to distribute in your hardware product. Each package is available either "Port it Yourself" with instruction manual and training or ported to your hardware by Systems Strategies' communications staff.

Systems Strategies/Advanced Technology Division Specialists in Data Communications Software

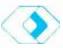

Systems Strategies Inc. 225 West 34th Street New York, New York 10001 (212) 279-8400

## **EVENT QUEUE**

als. and accessories. Contact Great Southern Computer Shows. POB 655. Jacksonville. FL 32201. (904) 356-1044. October 11-13

- GOLDEN STATE EXPO Computer Expo and PC Faire. Cal Expo, Sacramento, CA. Contact Computer Expo & PC Show. Suite 395, 2020 Hurley Way, Sacramento, CA 95825, (916) 924-9351. October 11-14
- EDUCATIONAL COMPUTER FAIR. Fourth Annual Educational Computer Fair. Cleveland, OH. Contact Educational Computer Consortium of Ohio. 4777 Farnhurst Rd., Cleveland, OH 44124. {216} 291-5225. Odober 12-13
- LONE STAR COMPUTING
  The Second Annual Heart of
  Texas Computer Show. Convention Center. San Antonio, TX.
  Exhibits of computers, games, robots, and other high-tech products. Contact Heart of Texas Computer Show, POB 12094.
  San Antonio. TX 78212. (512) 681-2248. October 12-14
- COMPUTERS IN LABORA-TORY. Laboratory Computer Interfacing. McGill University. Montreal. Ouebec. Canada. Two short courses. "Computers in the Laboratory" and "Laboratory Computer Interfacing," are offered. Contact Dr. Eric Salin. Department of Chemistry. McGill University. Montreal. Ouebec H3A 2K6. (514) 392-5784. October 13-14
- FUTURE OF VIDEODISC
  The Second International Conference on the Future of Optical Memories, Videodiscs, and Compact Disks to the Year 2000, Loew's Summit Hotel, New York City. Speakers and demonstrations. The fee is \$795. Contact Technology Opportunity Conference, POB 14817, San Francisco, CA 94114-0817, (415) 626-1133. Odober 15-17
- UNIX INSIDE AND OUT UNIX Operating System Exposition and Conference. Sheraton Centre Hotel and Marina Exposition Complex. New York City. Seminars, social functions, and 350 exhibition booths. Contact National Expositions Co. Inc., 14 West 40th St., New York, NY 10018, (212) 391-9111.

- OFFICE COMPUTERS
  The Sixth Annual Calgary Computer and Office Automation
  Show, Roundup Centre, Calgary,
  Alberta, Canada, Contact Industrial Trade Shows, 20 Butterick
  Rd., Toronto, Ontario M8W 3Z8,
  Canada, (416) 252-7791.
  October 17-18
- COMPUTERS. COMMAND. CONTROL. The Second Annual Symposium and Exhibition of AFCEA. Inn at Executive Park Kansas City. MO. The theme for this year's symposium is "The Role of Knowledge-Based Systems in Command and Control." Panel discussions. paper presentations. and exhibits. Contact Armed Forces Communications and Electronics Association. POB 456. Leavenworth. KS 66048. (913) 651-7800. October 17-19
- ASIS MEETING
  The Forty-Seventh Annual
  Meeting of American Society
  for Information Science, Franklin
  Plaza, Philadelphia, PA. This
  year's theme is "1984—Challenges to an Information Society." Contact 1984 ASIS Convention. The Automated Office.
  3401 Market St., Philadelphia.
  PA 19104. Odober 21-26
- HOOSIER COMPUTERFEST Indy/Con '84. Indiana Convention Center and Hoosier Dome, Indianapolis. The largest microcomputer/electronics exhibition and conference in the state. Contact Indy/Con. 5160 East 65th St., Indianapolis, IN 46220, (317) 842-3024. October 23-24
- COMPUTERS IN CONSTRUC-TION. Computers in Construction. Atlanta. GA. Fee: \$425. For further details. contact CIP Information Services Inc.. 1105-F Spring St.. Silver Spring. MD 20910. (301) 589-7933. October 25-26
- COMPUTERS IN ARTS
  Symposium on Small Computers
  in the Arts. University Hilton
  Hotel. Philadelphia. PA. Introductory and advanced courses
  in computer animation. music.
  graphics, interfaces. and legal
  issues complemented by talks.
  exhibits, research presentations.
  a computer art gallery. and film
  shows. Contact Symposium.
  POB 1954. Philadelphia. PA
  19105. October 25-28 ■

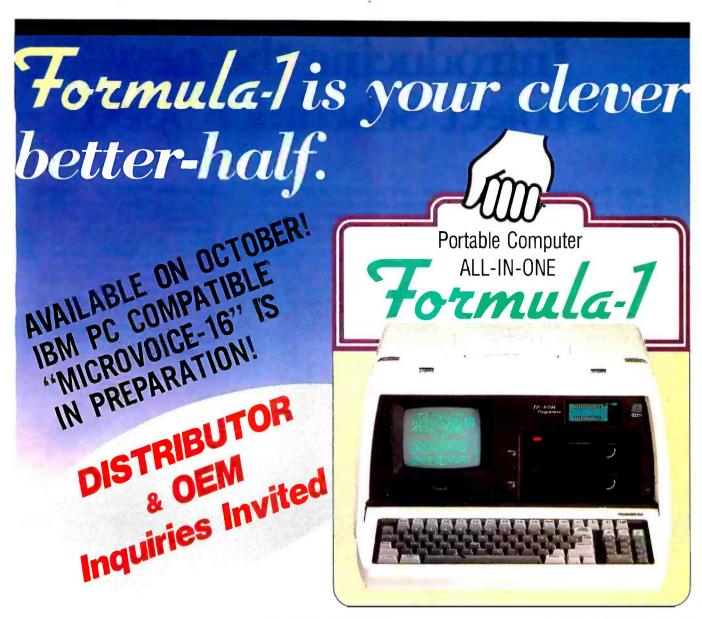

## **Triple Actor**

Development & Maintenance Tool Built-in-EP-ROM Programmer on CP/M basis for software development & maintenance.

## Terminal

Access to the host computer.

## Portable Business Computer

WordStar (MailMerge & SpellStar included), CalcStar, InfoStar SYSTEM (DataStar, ReportStar & FormSort included) are bundled to Formula-1.

You must be able to design more effective Information Management System by reasonable cost and small space. Formula-1 with bundled software packages will be a good assistant to solve many of your problems.

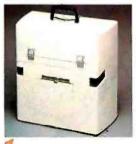

## Small and All-In-One

This portable computer is a high-performance and composed of 2 disk drives of 5.25" two-sided double density, 5.5" CRT, Folding-Keyboard, Thermal Printer, EP-ROM Programmer, Serial & Parallel I/O Interface and expansion Floppy Disk Interface all packed in one case.

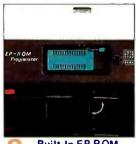

## Built-In EP-ROM Programmer

You can write-in CP/M's HEX and COM files directly to EP-ROM and also can writein EP-ROM's data directly to HEX file. EP-ROM-2716, 2732, 2764 and 27128 are available.

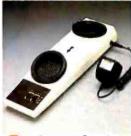

## Acoustic Coupler FCP-300

You can build communication network system by connecting acoustic coupler and Formula-1 can be a terminal of office computers.

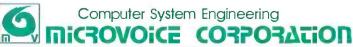

Shinei Bldg., 8-5 Nishishin juku 3-chome, Shin juku-ku, Tokyo, 160 JAPAN Telephone: (03)377-1661 Telex: 2325279 MVOICE J

## Introducing the new Project Scheduler 5000...

Help! The demands of managing a project have you frantically juggling people and resources. It's getting more complicated and you're about to drop the ball on profits and deadlines.

Successfully managing one project can be difficult. Successfully managing two or three projects can be overwhelming. But now, help is here for you. With Project Scheduler 5000 you can precisely forecast, schedule, control and track large projects easily and quickly. You can replace your frustration with a sense of self-satisfaction from a project well managed.

This new generation in scheduling software makes possible what was, until now, only a dream: true interactive use and immediate response to changes and additions. You can schedule over 5000 activities spread over 10,000 time periods. What this means is that you can manage the largest projects with ease. While you probably don't need this power on a daily basis, it's nice to know that you have room to grow.

## Interactive "What If" Capability

"What if" scenarios are an important source of information that allow you to make the best decision after trying the alternatives. Now you have time for this kind of in-depth planning, because updating and modifying are so simple with Project Scheduler 5000.

A scheduling package should do more than schedule. With Project Scheduler 5000 you never take the risk of making guesses instead of accurate decisions.

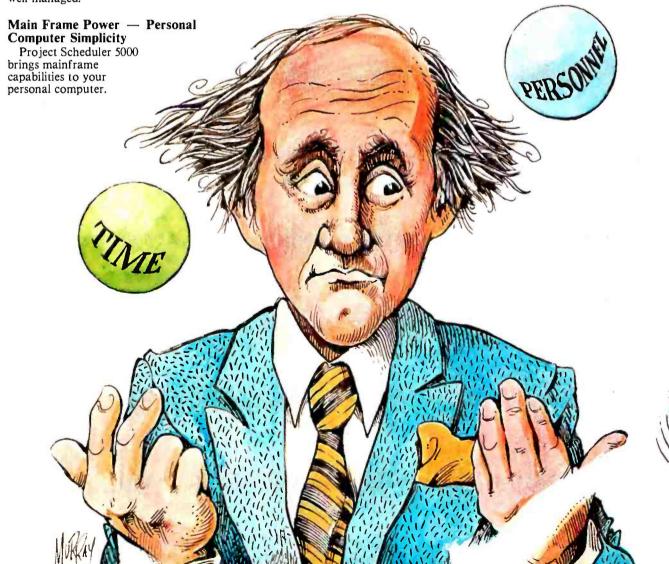

## ... the best solution to effective project management

## On Time On Target

Project Scheduler 5000 gives you all the information you need when you need it. Instantly, you know the status of your project.

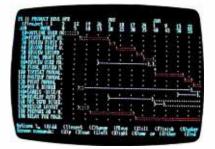

At a glance, unique plot symbols will let you know whether or not the project is on time and on target and if not, why. Meeting performance goals will become a habit.

Project Scheduler 5000 keeps you constantly informed through its partial complete capabilities. Partial complete status is displayed, reported and used to calculate "value earned".

## Accurate Resource Assignment

Extensive resource categories allow you to schedule more efficiently. Using these categories, you can assign to an activity an almost limitless amount of resources. In addition, these resources can be assigned at any point within the activity timeline providing the accuracy you need to build realistic resource profiles by person, labor grade, or other types.

## Integration Of Multiple Projects

Keeping track of how a resource is used from project to project can be extremely difficult. Not with Project Scheduler 5000. The program can combine projects to give you a complete overview of where and when resources are used. Graphic presentations

can be condensed allowing you to visually compare multiple projects quickly and easily. Think of it! You can simultaneously manage several projects and be on time and meet or beat cost projections on each one.

## Get The Picture Any Way You Want It

Hours, days, weeks, and months. You can select the resolution you need. In addition, you can break days into as many as 99 units to provide detailed shift or hour resolution. Get the big picture of your schedule on the screen or report by selecting a compressed format which displays up to 60 days, weeks or months of a project.

## Fast Comprehensive Reporting

Communicating project information is no longer the time consuming task it used to be. An enhanced report generator synthesizes project information into reports on resource allocation, status, schedule and cost at both the project and the detailed activity level. You can interactively define special reports to give you all the detail you need. Reports and Gantt plots can be printed on hard copy or stored on disk for future use. Presentation quality graphics are available on a color plotter. Additionally, a spreadsheet interface provides labor and cost transfers for further analysis.

## **Integrated Graphics Power**

Project Scheduler 5000 plus Graphics complements the outstanding scheduling and reporting features provided by Project Scheduler 5000. Using presentation quality financial line graphs, resource histograms, resource bar graphs and other high impact displays, Project Scheduler 5000 plus Graphics provides additional insight as you study in depth the effects of resource allocation, labor usage distribution and cost spreads.

With this control tool you can also track your original cost estimates against updated forecasts and expenditures. Project Scheduler 5000 plus Graphics will help eliminate the possibility that you'll overlook critical costs and deadlines.

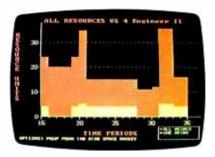

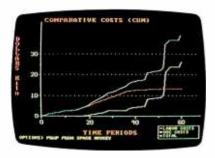

Available for PC or MS DOS: IBM PC or XT TI Professional Wang PC\* Grid Compass\* DEC Rainbow\*

\*Project Scheduler 5000 plus Graphics available 4th quarter 1984.

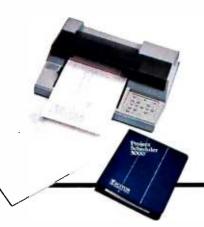

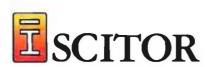

256 Gibraltar Drive Sunnyvale, CA 94089 (408) 730-0400

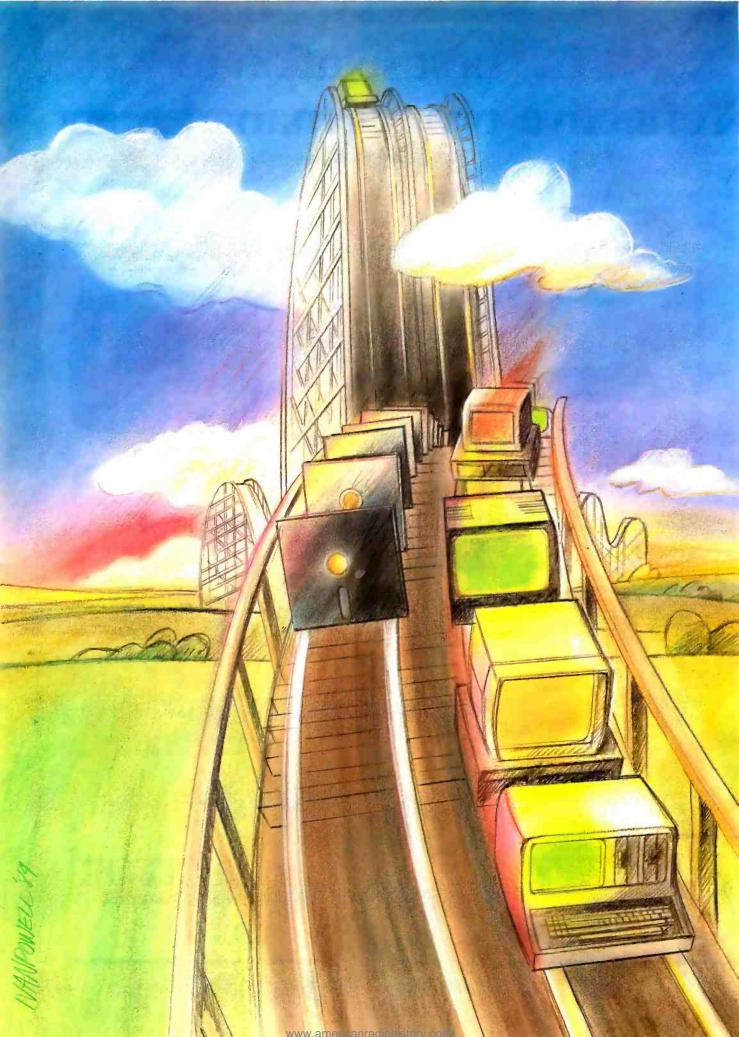

## Features

| FRAMEWORK<br>by Rik Jadrnicek. John Markoff. and<br>Ezra Shapiro12 |
|--------------------------------------------------------------------|
| THE 65816 MICROPROCESSOR.  PART 1: SOFTWARE  by Steven P. Hendrix  |
| CIRCUIT CELLAR FEEDBACK<br>by Steve Ciarcia                        |
| BENCHMARKING UNIX SYSTEMS by David F. Hinnant                      |
| FORTH-83: EVOLUTION CONTINUES by C. Kevin McCabe                   |

THE 6502 MICROPROCESSOR has a history as brilliant as that of the Beatles or the Boston Celtics. Not just the heart and soul of a still-evolving line of Apple computers (see the May BYTE, page 276, for John Markoff's product description of the new Apple IIc), the 6502 has given life to personal computers made by Commodore. Ohio Scientific Instruments, and Atari, plus single-board computers by Rockwell and Synertek, two early second-source makers of the chip. After its invention in 1974 by a team of eight ex-Motorola employees working at a calculator-chip company called MOS Technology, the 6502 quickly became an engineering success owing to its compact instruction set, high clock speed, extended addressing modes, and memory-mapped I/O.

But what has become of the 6502 in the 16-bit microprocessor age? Is a CMOS 65C02 the end of the evolutionary ladder for this popular chip? This month. Steven P. Hendrix provides details on a recently announced 16-bit version of the venerable 6502. a microprocessor called the 65816 made by Western Design Inc. of Mesa. Arizona. Capable of addressing 16 megabytes of memory and running at clock speeds up to 10 MHz. the 65816 offers complete software compatibility with its 8-bit predecessors. It is rumored to be at the heart of a new Apple computer called the Apple 11x. Hendrix's examination of this enhanced microprocessor's software is part 1 of a two-part story that concludes next month with a detailed look at the hardware.

In the wake of our preview of Symphony comes a look at Ashton-Tate's Framework in a feature put together by our West Coast staff. Using an outline processor for its underlying structure, this integrated program uses frames instead of windows (will the next generation product use window frames?) and can peer through a frame into a dBASE II database presenting the data laid out in a table, so you don't have to create an arcane report form to view data. Our product description shows Framework to be a significant offering.

Since readers and editors alike have a minimum monthly requirement for benchmarks, this month we put UNIX through its paces on several mini- and microcomputers to time functions like performing disk reads and writes. making function calls, and finding prime numbers (using the infamous Sieve benchmark). David F. Hinnant's report may give you some insights into how UNIX works as well as information on how different versions perform.

The FORTH language community has more fodder for its debates on the merits of FORTH's different "official" versions now that FORTH-83 has been adopted by the FORTH Standards Committee. As author and committee member C. Kevin McCabe describes. FORTH-83 differs significantly from FORTH-79, even going so far as to redefine some FORTH keywords. Nevertheless, you can expect this newest version of FORTH to win substantial support from many threaded-code proponents.

The hazy days of summer prompt Steve Ciarcia to take a project-building break this month. He takes advantage of the respite to answer letters from readers about projects covered in past issues. Steve's answers can help to clarify those occasionally tricky problems that crop up when late-night soldering sessions make your eyes blur while reading a crucial part of a schematic. A new Circuit Cellar project returns to these pages next month.

Next month also brings articles on the 65816, disk coatings, and a fascinating analysis technique called cluster analysis, along with reports from the microcomputer frontier.

-G. Michael Vose. Senior Technical Editor. Features

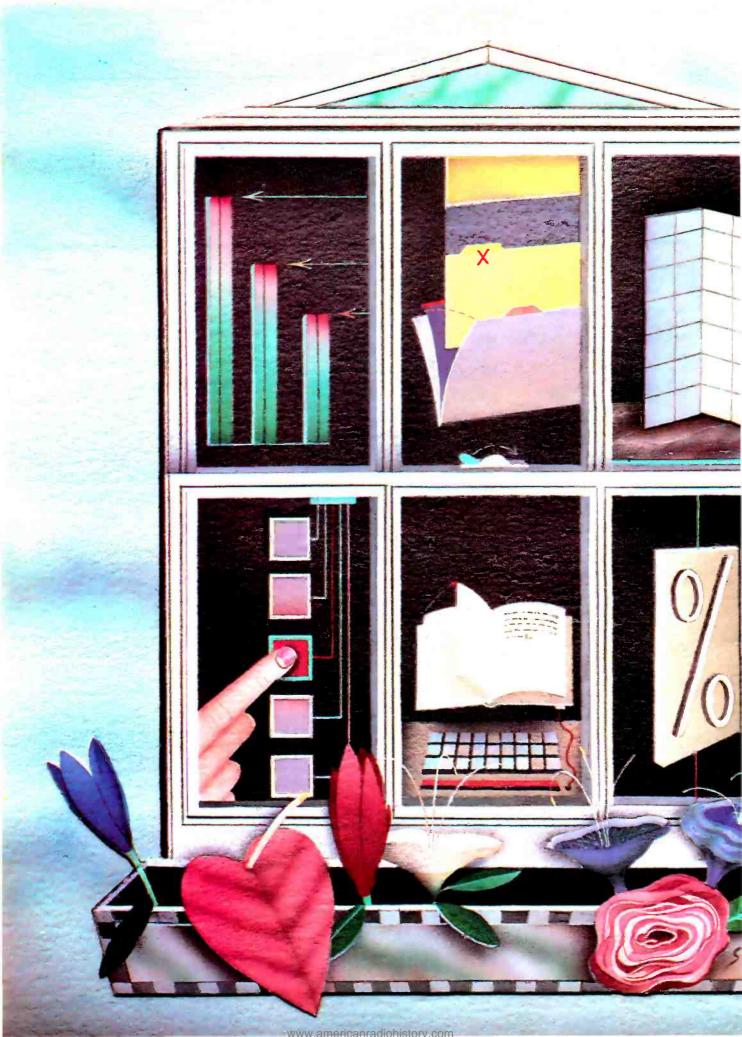

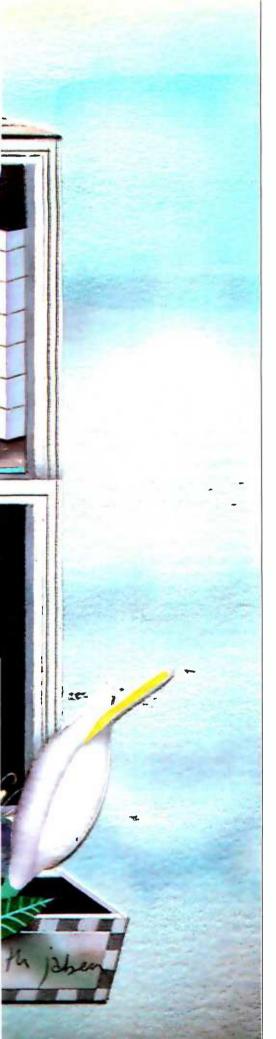

## FRAMEWORK

BY RIK JADRNICEK, JOHN MARKOFF, AND EZRA SHAPIRO

Integrated software that combines familiar features within a novel structure

ramework. a new program for the IBM Personal Computer (PC) and work-alikes. was developed by Forefront Corporation and is now being distributed by Ashton-Tate. This package has something for everyone. All the usual elements of integrated software packages—word processing, database management, financial modeling, business graphics, communications, and a macro language—are combined in a window environment built around an outline-processing system.

The result falls somewhere between the two most popular approaches to integration: Framework is neither a shell that enables independent applications to exchange data (as are Visi On and DESO). nor is it a "seamless" integrated program (like Ovation). Nevertheless, the logical structure of Framework provides an easy transition between text and data operations and the generation of coherent, seemingly continuous final reports.

Framework is designed to be self-contained, including as it does all the major business applications. However, it is also an operating environment: you can open a window to DOS (disk operating system) and run a program. When you're finished, you'll find yourself back in Framework. As

Rik Jadrnicek. a BYTE contributing editor. is president of Micro Flow (POB 1147. Mill Valley. CA 94942). a microcomputing consulting firm. Ezra Shapiro is BYTE's West Coast bureau chief. He can be reached at McGraw-Hill. 425 Battery St. San Francisco. CA 94111.

John Markoff is a senior technical editor at BYTE's West Coast bureau. He can be contacted at McGraw-Hill. 1000 Elwell Court. Palo Alto. CA 94303.

## AT A GLANCE

## Name

Framework

## Type

Windowing integrated software package with macro command language

## **Applications Supported**

Word processing, spreadsheet, database manager, business graphics, communications, and outline processing

## Manufacturer

Ashton-late 10150 W. Jefferson Blvd. Culver City, CA 90230 (213) 204-5570

## Developer

Forefront Corp. Mountain View. CA

## **Price**

\$695

## Language

C

## Computers

IBM PC and compatibles with two 360K-byte floppy-disk drives and a minimum of 256K bytes of RAM

## **Audience**

Business professionals

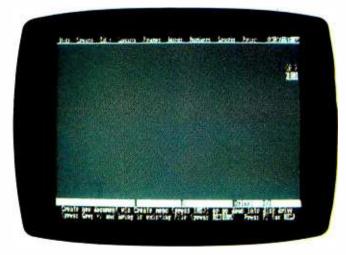

Photo 1: The Framework desktop in its initial state. Menus along the top edge can be accessed by holding down the control key and the first letter of the menu title.

Framework cannot control all the screen-handling routines employed by an external program. it may not be possible to run it within a partial-screen Framework window—the program itself might grab the whole screen. The basic DOS commands (CHKDSK. DIR. etc.), though, can be run in a small corner of the Framework display.

## UNDERSTANDING FRAMES AND OUTLINES

The underlying principle of Framework is really quite simple. You create "frames" (roughly equivalent to subfiles appearing in separate windows on the screen) containing text. graphics, database, or spreadsheet data. Each frame can hold a maximum of 32.000 characters, but that is not a limitation on file size: the trick to using this product is to start seeing your data as smaller blocks that can be linked together when it comes time for output.

Framework's opening display consists of a blank central workspace (dubbed the "desktop"). a line of one-word menu titles across the top of the screen. and a status area at the bottom for various messages. You can pull down menus for operations that remain consistent throughout Framework (such as frame creation and on-screen formatting) by pointing to the appropriate title with the cursor. This menu line is always displayed, and you're never more than a couple of keystrokes away from accessing its commands. Most of your actual work is done in windows on the desktop: formulas and macro commands are usually entered and displayed in the status area. On-line help is available with the touch of a function key. This arrangement should be familiar to the users of spreadsheets or some of the newer word-processing packages.

Using the menus. you begin by first deciding whether you want to work on text. a database, a spreadsheet, or an outline (more on that later) and then opening a window on the screen. Suddenly, a box appears that's appropriate to its function (e.g., a spreadsheet frame set up with letters across the top to indicate columns and numbers down the left side to indicate rows). This window is the basic operational unit, the frame. Using the function keys, you can size it for your needs and drag it around the screen to a convenient position. It's initially untitled, but you can enter a name for it along its top border. With the plus-sign and minus-sign keys on the right edge of the cursor/numeric keypad, you can "zoom"

(2a) (2b)

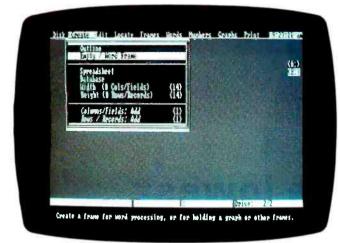

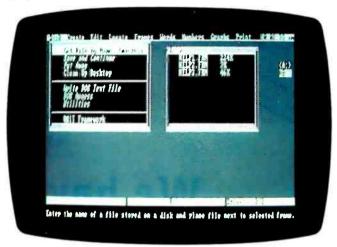

Photo 2: There are two ways to begin working with Framework: either start a brand new frame by selecting its type from the Create menu (2a) or call in an existing file from one of your disk drives by using the Disk menu (2b). The Disk menu also includes options for closing files and cleaning up the desktop.

in from the desktop to the frame title, in to the frame, and back out again. The bottommost zoom position blows up the frame to occupy the entire desktop. You can have a large collection of frames open on the desktop at any one time; you aren't required to close up and put away any of them until you're done. Though Framework is memory-bound—that is, it works entirely in available RAM (random-access read/write memory)—the program uses data-compression algorithms to temporarily squeeze open frames that haven't been used for a long time. While it's conceivable that you'll hit the upper limit of your system—by trying to recalculate an enormous spreadsheet, for example—it's unlikely that you'll have to close frames in order to continue to work. Warning messages signal if you push your luck.

Framework departs from other windowing environments in how it keeps track of frames: it ties them together in an outline that is essentially hierarchical. Frames are ordered as you would rank them in an indented outline. Though frames may be given the same weight and treated as independent files, all frames are not necessarily created equal: a frame can have one or many subframes, and those, in turn, can also have "descendants." In fact, you can open a new frame at any point within an existing frame or build a new frame around an old one. Even a frame title or a spreadsheet data cell can become an entire frame that you can zoom in to. Framework keeps an account of this structure by building an index of frame titles that looks like a standard outline.

You have two ways to deal with this system, and you can toggle between them with a few keystrokes. First, you can simply create frames one at a time and build the hierarchy as you go along. In this case, opening a view of Framework's outline processor is merely a method of providing yourself with a map of how you've organized your data. Using the second method, you can open an "outline frame," which is set up displaying a simple indented form, empty at the outset, into which you can enter short points that can then be used as frame titles. You don't have to open frames for every point if you don't want to, and it isn't necessary to put anything at all into an open frame on the desktop. Framework's power and flexibility become evident as you learn how to move back and forth between these two outline-processing modes.

Furthermore, you can use an outline frame to create just (continued on page 370)

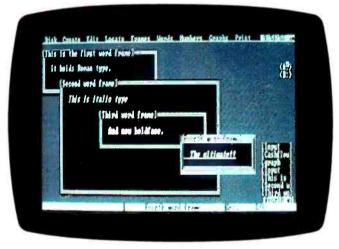

Photo 3: The stack of "trays" (bracketed titles) to the lower right shows all frames available on the desktop in the order in which they were created or opened.

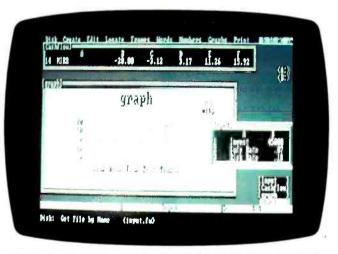

Photo 4: 'Two simple spreadsheet examples and a graph generated from one of them. Were the graph to be zoomed to full-screen dimensions, it would appear in color.

A Paring guration A service maching 84

Microcomputers and Electronics May

Computers and Electronics May

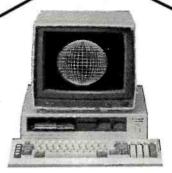

NOW ZZOK DRIVES

## We have the lowest prices for **Sanyo 550**'s\*

\*Our prices this month are at least \$10 less than any other bona-fide advertised price in this magazine for Sanya 550/555's, the 360k-2's, and our new 720k -4's. Of course, low prices aren't the only reason we've sold more Sanyo 550's than any dealer in the United States. To find out why these "under \$1000", MS-DOS machines are the "hot" computers of 1984 call or write for our new 12-page brochure.

## SANYO

## FREE LO PRINTER

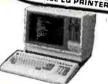

Special sale on 4-digit" Sonyo computers. All include dual drives. Bask. Wordsror. Cokstor. Mailmerge. Spellstorand Infastor. Plus prices include a Sonyo 5000 letter quality printer (may be deducted for \$200 credit). The 1150's hove dual 320K drives, the 1250's and 4050's feature 1.2 megabytes of formatted storage.

All Sonya systems have a full one year warranty on the main board, 90 days on everything else, and con be serviced or over 50 service centers notlonwide (auantities limited).

| (doorming mining o). |        |
|----------------------|--------|
| 1150 w/CP/M          | \$1499 |
| 1250 w/CP/M          | \$1849 |
| 4050 w/CP/M-86       | \$1999 |

## ALTOS

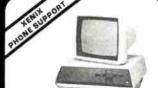

From the lowest-priced dual-flappy multi riomine lower-price doubling pyriomine usersystems. Local service available via TRW. We will configure, test and install your systems for an additional charge (coll for prices).

| 580-20      | \$3629 |
|-------------|--------|
| 580-40      | \$5099 |
|             | \$5925 |
| 586-20      |        |
| 586-40      | \$7395 |
| 8000 Series | Call   |

## Columbia

Compatible with IBM-PC's and your checkbook!

What are you looking for in a compatible system? If maximum compatibility, minimum prices. \$3000 worth of software, reliability and notionwide service are on your checklist you should consider buying a Columbia from Scansade Systems. Each system comes with MS-DOS. CP/M Colc. Fost Graphs. Hame Acc? Plus. Space Commanders, a tutorial and notionwide Bell and Howell service. (Prices for 1600 series include video cord and keyboard).

| V.P. (Portable)     | \$1899 | 1600-1V        | \$1899 |
|---------------------|--------|----------------|--------|
| Xtra 128K Installed | \$269  | 1600-4V (10mb) | \$3239 |

## TERMINALS

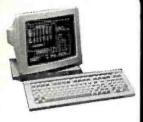

Wyse 50 \$499 Also great prices on ADDS, other Wyse models. Televideo, Altos. Zenith and Qume terminals.

**PLOTTERS** HI DMP-29 HI DMP-40 \$1795 HI DMP-41 \$2340

300/1200 Hayes 1200 Hayes 300 \$309 \$509 \$209 Mark XII

MODEMS

## NEC PC-8201A ..... \$449

## PRINTERS

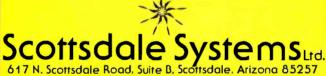

(602) 941-5856 MasterCord

We participate in arbitration for business and customers through the Better Business Bureau of Morkopo County.

## SERVICE/ORDERING

TELEMARKETING ONLY: If you plan to visit please call first for an appointment. Prices listed are for cash and include a 3% discount. We sell on a Net 30 basis to Fortune 1 200 companies and universities. No C,O.D,'s or A.P.O.'s. P.O.'s add 2%, Visa, Mastercard add 3%. Az. residents add 6%. Prices subject to change, product subject to availability. Personal/company checks take 3 weeks to clear. All items listed are new with manufacturers warranty. 0-20% restocking fee for returned merchandise. Shipping extra-products are F.O.B. point of shipment. Software is not warranted for suitability. Registered trademarks: Televideo-Televideo Systems, Inc.: Unix-AT&T Technologies

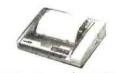

| Okidata 92    | \$180 Off List |
|---------------|----------------|
| Okidata 93    | \$350 Off      |
|               | ree if you ask |
| Okidata 84 1  | New Low Price  |
| IDS/Data Prod | Call           |
| Tally Spirit  | \$298          |
| Tally 160/L   | \$599          |
| Tally 180/L   | \$777          |
| Gemini 15X    | \$140 Off      |
| Toshiba 1351  | \$1339         |
| Radix         | Call           |
| Epson         | Call           |

## LETTER QUALITY

| ELITER GUMEI    |        |
|-----------------|--------|
| Juki 6100       | \$418  |
| Silver Reed 500 | \$409  |
| Silver Reed 550 | \$498  |
| SilverReed 770  | \$849  |
| Diablo 630      | \$1669 |
| NEC 3530        | \$1279 |
| NEC 7710        | \$1735 |
| DTC 380Z        | \$995  |
|                 |        |

## **COLOR MONITORS**

| Princeton HX-12 | <br>\$489 |
|-----------------|-----------|
| Zenith ZVM-133  | <br>\$449 |
| Amdek Color 1   | \$274     |
| Roland CB-141   | <br>\$319 |

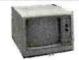

## **GEMINI 10X**

The best price on the best-selling Gemini 10X Bi-directional - 120 c.p.s. printing - 80 or or 132 columns in condensed mode. True descenders. bit graphics, and a 6 month worranty. Great prices an oll other Stor Products.

\$258 Gemini 10X

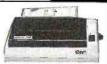

## PART 1.

An 8-/16-bit successor to the 6502

WITH SEMICONDUCTOR memory prices falling, microcomputer systems are boldly going where no micros have gone before. Systems with 64K-byte main memories are common, and those with a megabyte or more are just around the corner. Since such old 8-bit standbys as the 6502, 6800, and Z80 can directly address only 64K bytes. their days as the backbone of generalpurpose systems may be numbered. Indeed, the increasing number of personal computers, like Apple and Atari, using bank switching and disk simulation to expand their semiconductor memory access shows the growing severity of the address-space pinch.

Designed to relieve the constraints of limited memory, a new branch of the 6502 family directly addresses up to 16 megabytes while bringing the simplicity and execution speed of this timetested microprocessor to 16-bit systems. The main representative of this new group is the W65SC816, which I refer to hereafter as the 65816. In emulation mode, it is pin- and software-compatible with the 6502, and toggling a single flag bit converts it to a complete 16-bit processor. In part I of this article I cover (continued)

Steven P. Hendrix. an instructor pilot for the U.S. Air Force, has a B.S. in computer science and mathematics from the USAF Academy. He can be reached at Route 8, Box 81E, New Braunfels. TX 78130. His hobbies include computers and astronomy.

BY STEVEN P. HENDRIX

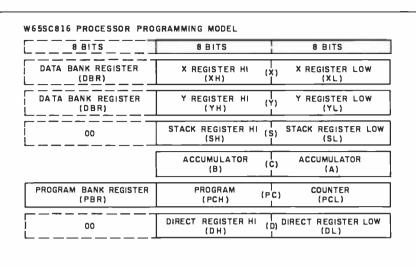

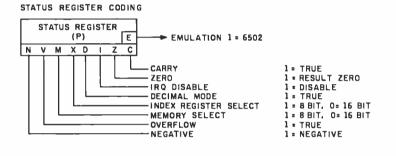

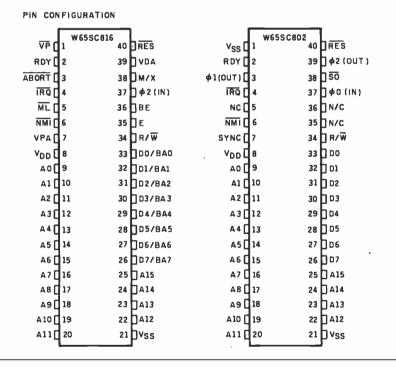

Figure 1: The programming model for the 65816 shows that the 6502's 8-bit registers have been expanded, the program counter extended, unused bits filled, and a new register (the direct register) added.

some of the software considerations for this processor. Next month. part 2 will address some hardware considerations. Throughout, the term "page" refers to a 256-byte memory area wherein individual location addresses differ in only the low-order 8 bits, just as for the 6502. "Bank" refers to a 64K-byte memory area with address locations that differ in the low-order 16 bits, with the upper 8 bits identical.

## **OVERVIEW**

Figure 1 shows the programming model for the 65816. Close examination reveals the 6502 registers with extensions. plus one additional 16-bit register formerly not present (the direct register) and two 8-bit bank registers. The 8-bit registers of the 6502 have been extended to 16 bits, the 6502's 16-bit program counter has been effectively extended to 24 bits, and the previously unused bits in the status register have been filled (with an extra bit added). The accumulator and index registers still can be treated optionally as 8-bit registers by setting the appropriate status register bits. Except for the accumulator, the full 16-bit registers retain the original 8-bit names. Each half of each register uses the same original name, and they are distinguished from one another by an "H" or "L" suffix for the high- and low-order bytes, respectively. The 16-bit accumulator is newly designated as "C." The high- and low-order bytes of the accumulator are referred to as "B" and

The six status register flags matching those of the 6502 retain the same meanings. The seventh 6502 flag. "B."

(continued on page 385)

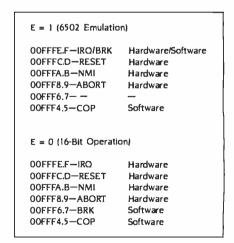

Figure 2: When the 65816 is not emulating a 6502. It has a separate vector that defines the software interrupt's location and relieves the routine from having to determine which type of interrupt invoked it.

## YOUR PC CAN BE YOUR NEXT SMART TERMINAL.

SmarTerm software can make your personal computer a lot more intelligent than it really is.

Our terminal emulators have the features that do the job: Full keyboard emulation. Multiple setups. TTY mode. "Smart" softkeys. Printer support. Help screens. And a friendly user manual.

Built-in text and binary file transfer is powerful and simple to use, and does not require any special host software. SmarTerm also features automatic file transfer and two different "error-free" protocols, including XMODEM.

There's a SmarTerm emulator that matches your needs: SmarTerm 100 for emulation of DEC VT100, VT102 and VT52. This program now features 132-column display mode support, using either horizontal scrolling or special 132-column video display boards. SmarTerm 125 includes all the features of

SmarTerm 100, plus VT125 ReGIS graphic support. SmarTerm 400 for emulation of Data General Dasher D100, D200 and D400.

More than 10,000 customers have discovered just how smart their PCs can be with SmarTerm. We think you'll agree. Try it for 30 days with full refund privilege.

smarlerm smarlerm smarlerm persoft

Call today for more information.

Available through your local software dealer, or Persoft, Inc., 2740 Ski Lane, Madison, WI 53713. Phone (608) 273-6000. TELEX 759491.

SMARTERM is a trademark of Persoft Inc. • DEC & VT are trademarks of Digital Equipment Corp. • Dastrer is a trademark of Data General Corp. • IBM is a registered trademark of International Business Mackines, Inc.

Circle 247 on inquiry card.

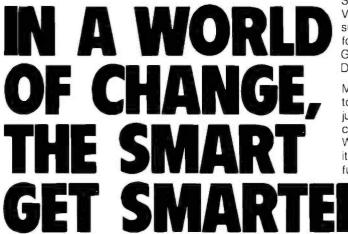

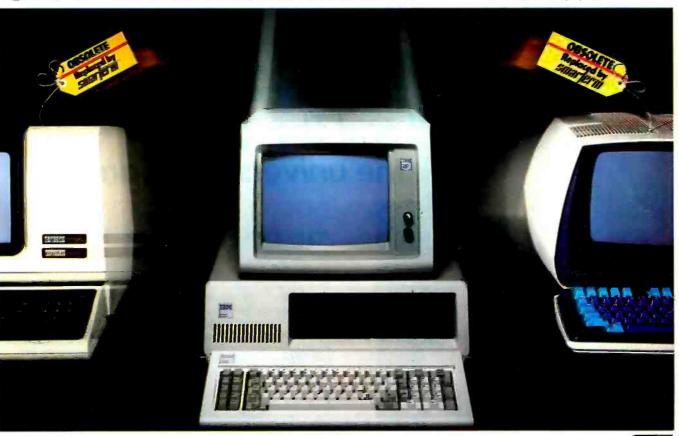

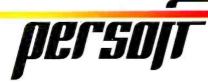

Introducing the first computer games that pay you to own them.

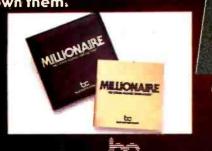

DLUE CHIP SOFTWARE

We've helped Blue Chip make a million,

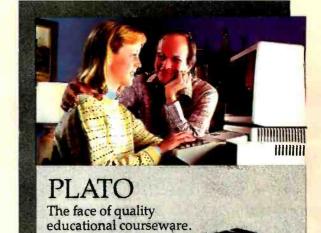

Blue Chip Software is a registered trademark

Plato courseware educate,

Plato Is a registered trademark of Control Data Publishing

and Thoughtware® expand the universe of learning.

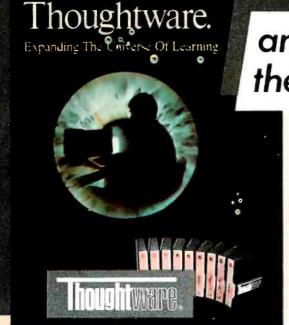

Thoughtware is a registered trademark of the Institute for Management Improvement

## If you don't know us, you probably should.

The world's leading producers of quality software trust their software duplication to us. We're Allenbach Industries. We created the diskette duplication industry. So it is no surprise that the most respected names in software turn to us for their duplicating needs. We understand that your reputation lives or dies with every package sold. So does ours. That's why every step of the duplication process — from copy protection to labeling to package design and assembly — is supported by a complete staff of professionals. When your product leaves our facility, whether it be a duplicated diskette or the entire market-ready package, it's ready for your name.

Give us a call at (800) 854-1515\* and discover how we can help you make a million.

\*In California, call collect (619) 438-2258.

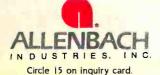

2101 Las Palmas Drive • Carlsbad, California 92008 • 619-438-2258 • 800-854-1515

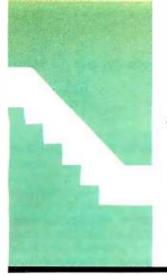

## C·I·A·R·C·I·A'S C·I·R·C·U·I·T C·E·L·L·A·R

## Circuit Cellar Feedback

Steve answers some letters about past projects

BY STEVE CIARCIA

ne result of writing a design column like the Circuit Cellar is that it produces a lot of mail. While this might be a curse for some authors, I find that receiving many pounds of mail suggests that I'm doing something right.

Generally speaking, reader feedback comes in three forms. The first group includes general computer questions and interfacing problems. A selection of these questions is presented each month in "Ask BYTE."

The other two groups deal specifically with my articles or make project suggestions. There never has been a good vehicle for sharing this correspondence with you. I sometimes insert a few project-related questions in "Ask BYTE" when I think the answer has some broad educational value.

Unfortunately, because most of these project-specific letters are never published, I receive many of the same questions and have to answer them individually. For example, unless you wrote me directly or found it somewhere in BYTE, you probably wouldn't know that there is now an MPX-I6 user's group (see page 398), that there is a PAL (phase alternating line) equivalent for the Texas Instruments NTSC (National Television System Committee) graphics chip used in EZ-Color,

or that an alternative 300-bps modem chip is available so that the ECM-103 can operate in Europe.

This month, rather than presenting a new project. I'll share some of these project-specific letters with some answers I've been mailing to other readers. The ones I've chosen are just a few of the hundreds I receive each month.

The letters I appreciate most are project ideas and general comments. Many readers take the time to describe their experiences building Circuit Cellar projects and enhancements they have made. While there has been no lack of article ideas on my part, it is hard to ignore a hundred letters asking for a 1200-bps modem or a voice-recognition interface.

Finally, with 450,000 technically educated readers. BYTE is one of the best sources of expertise in the U.S. Many of its readers chart the course of history rather than passively observe it.

I appreciate reader feedback and try not to take anything for granted. Many of today's inventions sound absurd at first disclosure, but, if you've developed a perpetual-motion machine, I'd like to know about it.

-Steve Ciarcia, Consulting Editor

## RADIO SPEECH SYNTHESIS

Dear Steve.

I liked your article in the June 1983 BYTE ("Use ADPCM for Highly Intelligible Speech Synthesis." page 35). Could you please send me a new figure 7 (page 42) showing a 12-bit A/D converter in it?

I know the circuit sends out TTL-level parallel data: could you recommend a circuit addition that will let me send out this audio data in a serial bit stream? I may send this data over a short radio link (citizens band radio) to be received by a friend having a serial-to-parallel converter and then plug the converter into the circuit in figure 10 (page 49). It is a one-way data link. I might want to modulate this serial data stream and elevate the entire stream by

16, 32, or 40 kHz in an upper-carrier fashion and demodulate at the receiving end. Does this sound like FM carrier modulation?

Steve Abraitis
Cleveland, OH

The 12-bit version of the circuit can be found in the applications notes on the ADPCM chip. Contact your local Oki sales representative.

I do not recommend using a serial radio link (continued)

Steve Ciarcia (pronounced "see-ARE-see-ah") is an electronics engineer and computer consultant with experience in process control, digital design, nuclear instrumentation, and product development. He is the author of several books about electronics. You can write to him at POB 582, Glastonbury, CT 06033.

in the manner you describe. This is due to the sheer magnitude of the speed requirements involved. For example, for an 8-bit D/A converter with an 8-kHz sample speed, the data rate is 4K bytes/ sec × 11 bps(async) = 44 kbps min. For a 12-bit D/A converter with an 8-kHz sample speed, the data rate is 6K bytes/ sec × 11 bps(async) = 66 kbps.

You would need a carrier of twice the bit rate, a minimum of approximately 120 kHz, to send this data over the air. This, coupled with the signaling speed requirement, puts the system out of the reach of conventional citizens band transmission.—Steve

## NEEDS DISK CONTROLLER

Dear Steve.

I used your book to build a Z80 computer. I am now starting on your Term-Mite ST smart terminal (January, page 37). Now I think I may have reached a dead end.

Do you know of a disk-controller circuit and monitor program that would work with this computer? I haven't seen any. If you can be of any help. I would really appreciate it.

H. G. WOODWARD San Antonio. TX

My ZAP computer was designed to be software and peripheral compatible with the Digital Group computer system. Any peripheral that can run with the DG system can be used with the ZAP. once the bus signals are lined up. A disk controller and DOS (disk operating system) are available for the DG machine. The DG system is being supported by Aeon Electronics. Suite MSB. 1855 South Pearl. Denver. CO 80210. (303) 777-2366.

Because the ZAP uses a Z80, the TRS-80 disk controller could also be used as well as the Tarbell. Morrow. and Godbout boards. Use of the last three boards would mean setting up the ZAP bus to the S-100 standard, which would make many other S-100 boards available for your use.—Steve

## WHERE'S THE TRANSFORMER?

Dear Steve.

I recently bought your fine book Build Your Own Z80 Computer. I want to construct the computer and have started to gather parts. So far, I cannot find the 10-V, 6-A transformer. Also, what prototyping board was used?

I enjoy your articles in BYTE. I would

like to see construction and other articles on the TI-99/4A. It is a good computer.

PAT ROBERTSON Virginia Beach, VA

You can use a transformer with a higher current rating or with a slightly higher voltage output (11.6 or so). Keep in mind that this will strain the regulators a bit more, and they may have to be heat-sinked and cooled. A 10-V. 6-A transformer is a moderately rare item, but you can order the Stancor Model P-8655 from Sterling Electronics. POB 7790. Richmond. VA 23231. The cost is \$18.45 (shipping additional). This unit provides the desired specifications in a center-tapped configuration.

For the prototype board, you can use an S-100 card produced by Vector Electronic Company. These are carried by Jameco, Priority One Electronics, and many other companies that advertise in BYTE.

I have played around with the Tl-99/4A and was frankly amazed at the power and completeness of its BASIC. The full-size keyboard was nicer to type on than the keyboards found on many inexpensive units today. I did not like the way Tl used function keys to logically shift the keyboard characters, however. Although the 99/4A has been discontinued. I'll keep an eye on the mail to see if projects for this machine are warranted.—Steve

## SIMPLIFY THE ZAP

Dear Steve.

I am studying your book Build Your Own Z80 Computer, and I have several questions.

Has the state of the art changed significantly since you wrote the book that would simplify your computer? Is there reading material that would give me more information? I've noticed a TMM2016, 2048 by 8-bit RAM (randomaccess read/write memory) that looks like an attractive replacement for the 2114, 1024 by 4-bit RAM. Can these be exchanged without modifications to the circuitry? Can you tie MCSO and MCSI together to access this replaced RAM?

I also have a question about the lead IORQ that feeds two NAND gates that determine whether a read or a write operation is to be performed (figure 4.24 on page 109). Shouldn't this lead be IORQ rather than IORQ. since a high when active control signal is desired to AND the respective NAND gate to generate a low out on IORD or IOWR?

Any help you can give me will be appreciated.

Dave Schafer Omaha, NE

Several new chips are available that would simplify the ZAP computer. However, one of the underlying concepts behind the computer and the book was to make the circuits understandable to novice builders. The use of LSI (large-scale integration) multifunction components would have made the building simpler but the understanding harder. This is why discrete SSI (small-scale integration) and MSI (medium-scale integration) components were used.

BYTE Books and Hayden Press offer many fine books on computer peripheral design. Many examples of circuits that employ LSI devices are found in these books.

The TMM2016 memory part could easily be used in place of two 2114 parts. No circuit modifications are necessary. except for the MCS0 and MCS1 lines. Tying these together would damage the decoder IC. Line MCS0 addresses the 2708 EPROM (erasable programmable read-only memory), which has an 8-bit data bus. Lines MCS1 and MCS2 each drive two 2114s. The 2114s have a 4-bit data bus, which is why two are driven together. The 2016 part, with its 8-bit bus, replaces two of the 2114s and is driven by either MCS1 or MCS2.

Your comment on the IORQ line is correct. The positive true signal is the one that should have been shown on the schematic. This same problem occurs on figure 4.26.—Steve

## QUESTIONS ABOUT LINE CONDITIONING

Dear Steve.

Thank you for the article on line conditioning ("Keep Power-Line Pollution Out of Your Computer") in the December 1983 BYTE (page 36). I've built an eight-outlet conditioned power bar with surge and EMI (electromagnetic interference) protection: I have three questions on this project.

Why are three MOVs required instead of two? Won't the function of the third be assumed by two acting together?

Radio Shack's EMI filter (part number 273-100) is rated only to 5A: to achieve a 10-A rating for the total system. I wired two of these units in parallel. Will this have any consequences on the EMI attenuation specs for the system?

(continued on page 392)

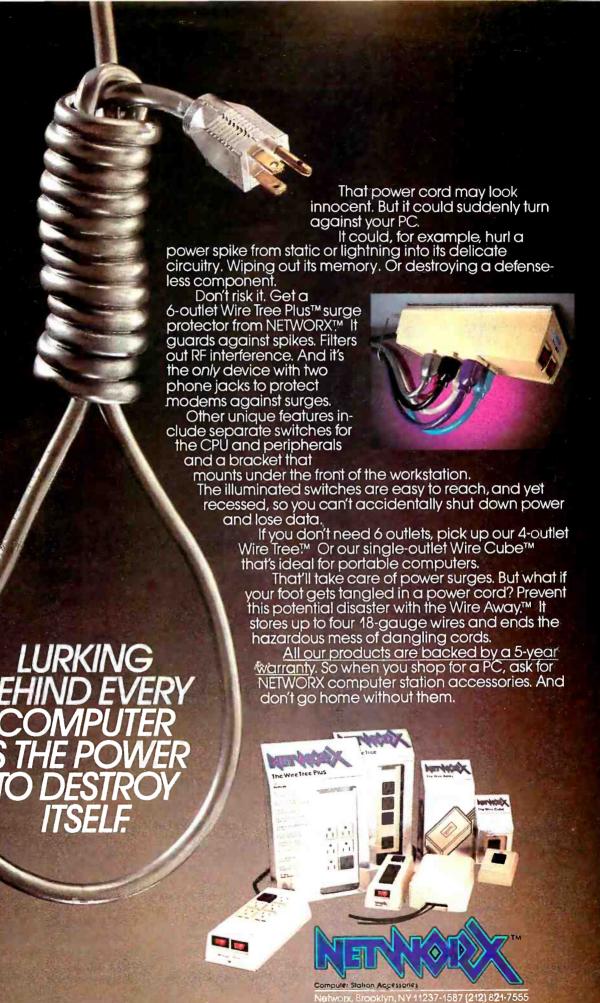

Circle 232 on inquiry card.

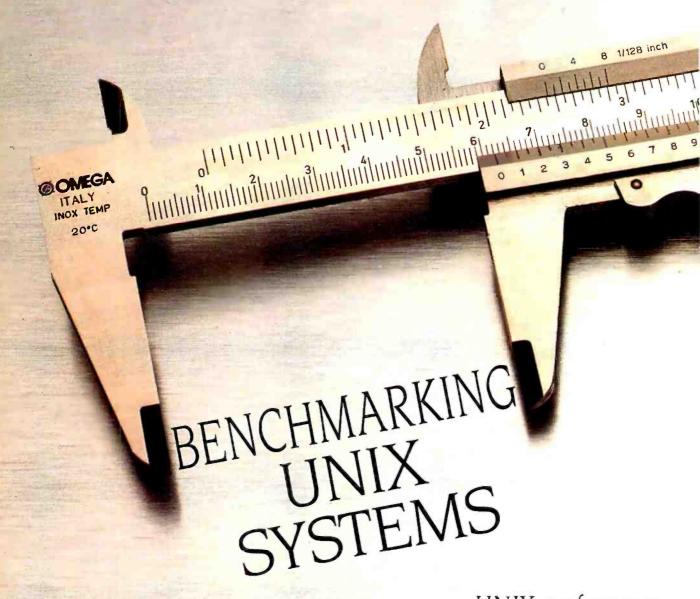

## UNIX performance on microcomputers and minicomputers

BY DAVID F. HINNANT

WITH THE ADVENT of inexpensive but powerful 16- and 32-bit microprocessors, the multiuser, multitasking UNIX operating system is available on many new microcomputers. Because UNIX is becoming a standard multiuser operating system, this article presents benchmarks for several microcomputer UNIX implementations and shows how they perform when compared to minicomputer versions of UNIX.

Almost every week, new versions of

UNIX for popular microcomputers or new UNIX-based microcomputers are being announced. They come from everyone from AT&T (UNIX was developed at Bell Laboratories) and IBM down to previously unknown companies who license UNIX from AT&T and then implement, or port, it for new hardware configurations. For some UNIX implementations on microcomputers, you need additional hardware (at least a hard-disk system for the megabytes of

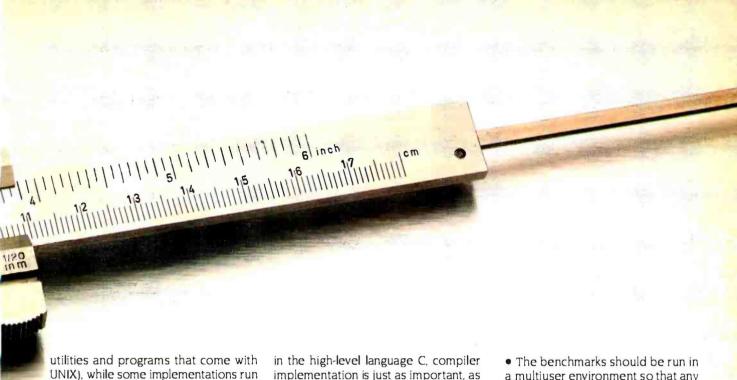

the run-time operating system. Ouite a few releases of UNIX software are also available, including Version 6, Version 7, System III, and System V (AT&T's new standard) from Bell Labs: the 4.1 BSD and 4.2 BSD UNIX extensions from the University of California, Berkeley; XENIX, an enhanced UNIX Version 7 from Microsoft; VENIX, a finely tuned UNIX with real-time capabilities: Uniplus+, an enhanced UNIX System III from Unisoft; also, many systems claim to be "UNIX-like." Do all these UNIX implementations look and work alike? What do you look for in determining which is the better UNIXbased machine? Some will be faster than others because of hardware constraints, but how can you tell if you're getting the best system for your operating conditions? That's usually the bottom line. Enter the UNIX benchmarks.

by just inserting a disk and booting up

Just what is a benchmark? For our purposes, a benchmark is a set of instructions that measures how well the hardware and software of a computer system perform together. Benchmarks can either exercise singular, specific functions of a compiler or operating system (e.g., function-call overhead or system-call overhead) or they can test the general performance of the machine by exercising a number of operations (e.g., looping, searching, etc.). In both cases, these timings are compared to results on other machines.

Benchmarking an operating system is much more complex than benchmarking a compiler. However, since UNIX and its language compilers are written in the high-level language C, compiler implementation is just as important, as we will see. What should an operating-system benchmark do?

The purist approach tests only welldefined individual functions of the operating system (e.g., pipe implementation, disk throughput, system-call overhead, and context switching). This is difficult to do, as any program that exercises one particular operating-system function inadvertently includes statements that are not related to the function under scrutiny. We must reconcile ourselves to a benchmark that includes as little superfluous code as possible. Since this unwanted overhead varies from program to program, in most cases, the execution-time results cannot be manipulated in an arithmetic fashion to produce true timings of a particular operating-system function. They can, however, be compared to timings on other machines.

The practical approach tests overall system performance by performing many typical functions (e.g., sorts; compilations: and creating, listing, and deleting files) but in a controlled fashion. Again, these timings are compared with timings on other UNIX machines.

Both approaches have merit, and examples of both will be presented here.

## Some Benchmark Guidelines

Let's develop some guidelines for benchmarking operating systems in general and apply them specifically to UNIX. In order to benchmark any operating system, as many environmental variables as possible should be eliminated:

- The benchmarks should be run in a multiuser environment so that any normal operating-system overhead (e.g., context switching between processes and other operating-system housekeeping) is taken into account. (Most UNIX implementations offer a single-user mode as well as a multiuser mode.)
- The benchmarks should be taken more than once and averaged to compensate for any system-level background processes that repeatedly sleep awhile and work awhile. (A good UNIX example is the routine update that wakes up every 30 seconds and, among other things, flushes buffers and in-core tables to disk.)
- The benchmarks should be performed while the system is otherwise idle so that the timings are as true as possible. On microcomputers, even one additional user can distort benchmark results significantly; depending, of course, on what is being done.
- All available optimizations should be used. Implementations that take advantage of the hardware con-

(continued)

David Hinnant (2017 Hunterfield Lane, Raleigh, NC 27609) holds a B.S. degree in physics and is a UNIX systems programmer with ITT Telecom in Raleigh. He is coauthor of a book on UNIX microcomputers soon to be published by Robert J. Brady Co. His UNIX UUCP address is ...ucbvax!decvax!ittvax!ittral!hinnant. Machine-readable copies of the benchmark suite are available upon request to the UUCP address. Benchmark results from UNIX systems not mentioned in this article are welcome.

## Listing I: The UNIX pipe benchmark. UNIX Operating System Implementation Test #1 This program evaluates pipe efficiency and implementation. Since pipes are commonly used in UNIX, pipe performance is often a decisive factor in overall system performance, and says a lot about the UNIX implementation. Here we test pipe implementation by cramming 0.5 MB through a pipe as fast as possible. Instructions: Compile by: cc -O -s -o pipes pipes.c The -O option says to use the optimizer. The -s option says to strip the namelist from the object file after linking. The -o option says to place the object file in the file specified by the next argument. /bin/time pipes Time by: Since pipes usually use the disk as a buffer, real time is important, but can be misleading if the disk is very slow. Of greater importance here is the 'system' time, as it is a direct measurement of kernel efficiency. The 'user' time is of little importance. #define BLOCKS 1024 /\* the buffer \*/ char buffer[512]; /\* file descriptor for pipe \*/ int fid[2]: maint /\* want to test pipe implementation: not arithmetic \*/ register int it / initialize the pipe \*/ pipe(fid); /\* fork the child process \*/ if ( fork() ( { /\* parent process writes to pipe in 512 byte chunks \*/ for ii = 0: i < BLOCKS: i++iif (write(fid)[1], buffer, 512) < 0) /\* if there is a problem. say so \*/ printf("Error in writing: i=%d\n". ||: /\* close the pipe when we're done \*/ if (close(fid[]) != 0) printf("Error in parent closing\n"): else ( /\* close, since we aren't writing \*/ printff"Error in child closing\n"l: /\* child process reads the pipe until EOF \*/ for tal if (read(fid)0). buffer. 512) == 0) { break: } }

figuration are generally better to begin with. If a compiler option for object-code optimization is available. it should be used. If the hardware can support fast (register in the case of C) variables, they should be used. In the benchmarks discussed here, all variables that can be of the register type will be declared as

such. In reality, the number of registers available for use by register variables varies widely because of hardware differences between microprocessors. Remember, our goal here is not to develop benchmarks that determine which UNIX machine is the best under a given set of requirements but to develop a general

set of benchmarks to aid the consumer in determining which hardware/software implementation gives the most performance for the money.

- The benchmarks should be exactly the same on all machines tested and portable enough to run on all the machines. Some may argue that if a particular software option is available, it should be used as an optimization is used (a binary-tree search function, for example). Keep in mind that extensions are not optimizations. Although the distinction can become cloudy, an extension is probably not used as routinely as an optimization.
- Some of the benchmarks developed should be able to exercise specific, known functions of operating-system and compiler implementation.
- The benchmarks developed should also contain tests of overall performance by simulating typical user activities. This should include executing background processes concurrently with foreground processes (if possible) to see how the system responds under a multitasking load.
- The benchmark timings should be made using a consistent and accurate method. A stopwatch just won't do. Fortunately, UNIX has a standard timing mechanism that reports elapsed (real) and processor times used by a process. The processor time is further divided into user and system times.

User time is the amount of time the process spent executing nonprivileged instructions (e.g., arithmetic calculations, sorting, searching, calling user-level functions, etc.).

System time is the time the process spent executing privileged (kernel) commands (i.e., system calls) plus some system-level overhead (e.g., context switching between processes).

The elapsed time is just that. And it is often not the sum of the user and system times. The majority of the missing time is spent waiting for I/O (input/output) operations to complete, waiting for a signal from another process, sleeping, or swapped out on disk while another program is running. It is unfortunate that in some implementations of UNIX the elapsed time reported by this timing mechanism is given only to the second. Thus, the sum of the system and user times can on occasion be greater

Table 1: The results of UNIX benchmarks for some common microcomputers and minicomputers. The table is sorted on the fastest execution (real) time for the shell benchmark in listing 6a.

System

Time in Seconds

|     |             | I. Pipe   |      |      | 2. System Call |      |      | 3. Function Call |      |  |
|-----|-------------|-----------|------|------|----------------|------|------|------------------|------|--|
| No. | Machine     | Version   | real | user | sys            | real | user | sys              | real |  |
| 1   | VAX-11/780  | 4.1 BSD   | 3.2  | 0.1  | 1.2            | 4.8  | 1.4  | 4.0              | 1.0  |  |
| 2   | Masscomp    | Sys III+  | 5.7  | 0.0  | 2.8            | 6.3  | 0.4  | 5,8              | 0.9  |  |
| 3   | Sun-2/120   | 4.2 BSD   | 7.6  | 0.1  | 3.7            | 6.8  | 1.1  | 5,6              | 0.8  |  |
| 4   | VAX-11/750  | 4.1 BSD   | 4.6  | 0.2  | 2.1            | 7.0  | 0.9  | 6.2              | 1.7  |  |
| 5   | PDP-11/70   | 2.8 BSD   | 8.1  | 0.0  | 3.4            | 8.0  | 0.2  | 7.5              | 1.0  |  |
| 6   | Altos 986   | XENIX     | 6.0  | 0.1  | 2.8            | 11.0 | 8.0  | 10.3             | 0.4  |  |
| 7   | IBM PC XT   | PC/IX     | 16.6 | 0.1  | 7.6            | 39.8 | 2.9  | 35.6             | 4.7  |  |
| 8   | PDP-11/23   | VENIX     | 30.0 | 0.1  | 9.5            | 24.0 | 3.2  | 20.4             | 3.3  |  |
| 9   | IBM PC XT % | VENIX/86  | 18.0 | 0.1  | 7.3            | 20.5 | 2.3  | 17.8             | 2.8  |  |
| 10  | SCI-1000 ^  | Sys III+  | 9.3  | 0.0  | 3.1            | 26.2 | 0.7  | 24.2             | 1.2  |  |
| H   | Omnibyte    | Idris •8: | 32.0 | 0.1  | 30.4           | 21.3 | 2.5  | 18.4             | 1.7  |  |
| 12  | TRS-80 16B  | XENIX     | 8.0  | 0.1  | 3.4            | 15.0 | 1.5  | 12.7             | 1.4  |  |
| 13  | PDP-11/23   | V 7       | 23.0 | 0.1  | 10.7           | 36.5 | 0.9  | 33.7             | 3.6  |  |
| 14  | DEC Pro/350 | VENIX     | 26.0 | 0.5  | 13.8           | 33.3 | 5.8  | 26.5             | 3.5  |  |
| 15  | Apple Lisa  | Sys III+  | 8.1  | 0.0  | 3.0            | 10.5 | 0.2  | 9.1              | 1.3  |  |

## System

Time in Seconds

|     |             |           | 4. Sieve |      | 5a. Disk Write | 5b. Disk Read | 6a. Shell |      |      | 7. Loop |      |      |     |
|-----|-------------|-----------|----------|------|----------------|---------------|-----------|------|------|---------|------|------|-----|
| No. | Machine     | Version   | real     | user | sys            | real          | real      | real | user | sys     | real | user | sys |
| ì   | VAX-11/780  | 4.1 BSD   | 1.7      | 1.5  | 0.1            | 2.0           | 8.0       | 3.3  | 0.3  | 1.3     | 2.6  | 2.5  | 0.1 |
| 2   | Masscomp    | Sys III+  | 2.8      | 2.5  | 0.1            | 1.7           | _         | 3.5  | 0.4  | 1.4     | 6.6  | 6.3  | 0.1 |
| 3   | Sun-2/120   | 4.2 BSD   | 5.1      | 2.8  | 0.4            | 1.8           | 4.9       | 3.5  | 0.3  | 2.0     | 7.4  | 7.0  | 0.1 |
| 4   | VAX-11/750  | 4.1 BSD   | 2.4      | 2.7  | 0.1            | 3.0           | 8.0       | 3.8  | 0.4  | 1.5     | 5. I | 4.9  | 0.1 |
| 5   | PDP-11/70   | 2.8 BSD   | 2.3      | 1.6  | 0.1            | 4.0           | 9.5       | 4.0  | 0.2  | 1.7     | 7.9  | 7.1  | 0.2 |
| 6   | Altos 986   | XENIX     | 3.3      | 3.0  | 0.0            | 3.5           | 7.3       | 7.0  | 0.4  | 1.6     | 13.3 | 13.0 | 0.1 |
| 7   | IBM PC XT   | PC/IX     | 8.2      | 7.8  | 0.3            | 11.6          | 20.7      | 8.5  | 1.1  | 3.2     | 32.2 | 31.5 | 0.3 |
| 8   | PDP-11/23   | VENIX     | 5.5      | 5. I | 0.1            | 8.0           | 33.7      | 12.0 | 0.7  | 4.8     | 26.0 | 25.2 | 0.1 |
| 9   | IBM PC XT % | VENIX/86  | 9.0      | 8.2  | 0.3            | 7.0           | 25.6      | 13.0 | 8.0  | 4.2     | 32.7 | 31.4 | 0.3 |
| 10  | SCI-1000 ^  | Sys III+  | 4.4      | 3.6  | 0.1            | 4.3           | 9.1       | 13.6 | 0.5  | 1.9     | 14.5 | 13.6 | 0.2 |
| 11  | Omnibyte    | Idris •8: | 7.0      | 5.4  | 0.4            | 12.3          | \$        | 17.6 | 0.3  | 16.1    | 17.0 | 16.1 | 0.4 |
| 12  | TRS-80   6B | XENIX     | 6.0      | 4.8  | 0.3            | 8.0           | 22.0      | 18.0 | 0.4  | 2.6     | 14.0 | 12.5 | 0.5 |
| 13  | PDP-11/23   | V 7       | 5.8      | 5.3  | 0.1            | 22.0          | 32.7      | 20.4 | 0.8  | 8.5     | 27.4 | 25.9 | 0.3 |
| 14  | DEC Pro/350 | VENIX     | 6.3      | 5.1  | 0.1            | 7.7           | 28.0      | 27.0 | 0.8  | 4.7     | 26.7 | 25.3 | 0.1 |
| 15  | Apple Lisa  | Sys III+  | 6.1      | 5.3  | 0.1            | 20.8          | 44.5      | 37.6 | 0.4  | 3.2     | 14.0 | 12.0 | 0.2 |

- + Indicates UNIX System III plus some Berkeley enhancements.
- . The benchmark in listing I had to be modified slightly to run under Idris 2.1. perhaps explaining the large times that resulted.
- \$ Idris 2.1 is a Version 6-based UNIX system, and hence did not have the rand() system call. Thus, the benchmark could not be run.
- Unfortunately, this time was not available at the time of publication.
- The SCI-1000 benchmarked was a preproduction 80186 system with debugging code in the kernel and compiler.
- % For some reason, the C compiler optimizer caused the operating system to crash, so these results are with nonoptimized benchmarks.

## System Configuration:

- I 4-megabyte RAM, two 256-megabyte disk drives
- 2 2-megabyte RAM, one 50-megabyte disk drive
- 3 2-megabyte RAM, one 42-megabyte disk drive
- 4 2-megabyte RAM. one 121-megabyte disk drive
   5 1.5-megabyte RAM. 400 megabytes of disk drives
- 6 I-megabyte RAM. one 40-megabyte disk drive
- 7 512K-byte RAM. one 10-megabyte disk drive
- 8 256K-byte RAM, two 5-megabyte disk drives

- 9 512K-byte RAM, one 40-megabyte disk drive
- 10 640K-byte RAM. one 10-megabyte disk drive
- II 384K-byte RAM, one 20-megabyte disk drive
- 12 384K-byte RAM, one 15-megabyte disk drive
- 13 256K-byte RAM, two 10-megabyte disk drives
- 14 256K-byte RAM. one 5-megabyte disk drive
- 15 I-megabyte RAM, one 5-megabyte disk drive

than the elapsed time.

This mechanism is the time command, which is invoked explicitly by

## /bin/time filename

where *filename* is the program to be timed. Under UNIX. *filename* can be either an object file or a text file of shell commands. Of course, some overhead

is in the time command itself. since it has to start *filename* executing. but it is small and can be neglected because all our benchmarks will be timed this way. The results are compared to other UNIX machines timed in the same manner.

THE UNIX BENCHMARK SUITE How can we apply these guidelines to

the UNIX operating system and its most important language. the C compiler? What should we test? That question can be answered by answering the question. "What does UNIX do most often?"

UNIX has a number of unique and powerful features that are used quite heavily. If implemented efficiently, these (continued on page 400)

# Apricot voted best in the world.\* But you be the judge.

Of course, you'll have to visit your local Apricot dealer to confirm the experts' judgement firsthand. But here's some preliminary evidence:

- A keyboard that includes special function keys, a numeric keypad, a built-in, software-accessible calculator, and dynamic, touch-sensitive keys that adapt to each program.
- Convenient, fit-in-your-pocket, 3½-inch disks that are 100 times more reliable than the older 5¼-inch style.
- A special, high-resolution (800x400 pixel) non-glare monitor.
- Full 16-bit internal architecture for faster program execution. (The Apricot runs most software written for the IBM PC.)
- Standard 256K RAM internal memory (upgradeable to 768K).
- R\$-232 (V-24) serial port plus a synchronous and asynchronous parallel port.

The Apricot is available with a single disk drive, as you see it here with twin disk drives, with double-sided twin disks, or with a 5 Mbyte or 10 Mbyte Winchester disk drive. Prices range from \$2295 to \$4895. For more information, return the coupon or call 800/447-4700.

\*Microcomputer of the Year and Business Microcomputer awards, British Microcomputing Awards Presentation.

| ☐ I'll be the judge. Send me the evidence. |  |
|--------------------------------------------|--|
| Name                                       |  |
| Address                                    |  |
| City                                       |  |
| State ZipPrimary use: Dusiness Dhome       |  |

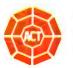

MAIL TO: ACT (North America) Inc. 3375 Scott Blvd., Suite 342 Santa Clara, CA 95051

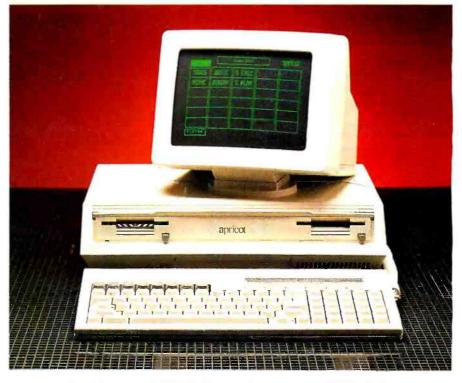

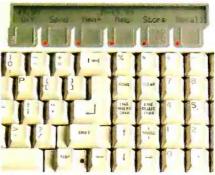

The unique MicroScreer® serves as a calendar! clock, a built-in calculator, and a labelling device for special touch-sensitive keys.

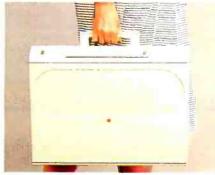

You can carry the Apricot like a briefcase.

© 1984 ACT North America, Inc.

# RTH-83

BY C. KEVIN McCabe

A new standard corrects some problems, but FORTH is still a language in flux

All FORTH words in this article, and in the tables, are in boldface type. Italics is used to designate numeric values that are treated in a specific way. Italicized terms in angle brackets (< >) are unspecified word names.

The evolution of FORTH from a radio-telescope control language to an acclaimed software tool can hardly be termed usual-or entirely peaceful. Perhaps because the language is attractive to software hackers, new versions of FORTH appear with a frequency quite unlike more established languages. Proponents of various dialects tend to splinter into groups, with heated debates over mono-addressing. threaded versus direct code, and other esoteric matters.

The latest standardization attempt may only add to a continuing controversy over which version is the "real" FORTH. FORTH-83, accepted almost un-

animously by the FORTH Standards Team. includes numerous differences from the earlier FORTH-79 standard. FORTH-79, in turn, differs greatly from FIG-FORTH, the public-domain version developed by the FORTH Interest Group (FIG). FORTH Inc.'s commercial versions of FORTH. and several earlier proposed standards. Major changes in virtually all areas almost insure that FORTH-79 programs will not be compatible with the new standard.

## THE CHANGES

Eleven FORTH-79 "words" (named ex-(continued)

C. Kevin McCabe (Lord. Bissell & Brook. 115 South LaSalle St., Chicago, IL 60603) is a trial attorney concentrating in aviation-disaster litigation. When not using his Exidy Sorcerer, Kaypro or other homebrew systems, he enjoys flying. skydiving, writing, and hacking,

Table 1: FORTH-79 words not included in the FORTH-83 required word set.

| FORTH-79 Word | Remarks                                              |
|---------------|------------------------------------------------------|
| 79-STANDARD   | new word FORTH-83 fulfills same function             |
| ?             | use equivalent sequence $oldsymbol{arphi}$ . instead |
| CONTEXT       | moved to new system-extension word set               |
| CURRENT       | moved to new system-extension word set               |
| EMPTYBUFFERS  | moved to controlled-reference word set               |
| LIST          | moved to controlled-reference word set               |
| MOVE          | moved to uncontrolled-reference word set             |
| QUERY         | moved to controlled-reference word set               |
| SCR           | moved to controlled-reference word set               |
| U٠            | use UM* instead                                      |
| U/MOD         | use UM/MOD, but note floored division                |

ecution procedures) have been renamed or removed entirely from the standard's required word set (see table 1). Twenty new words have been added to the required word set. Major changes in FORTH-83 definitions affect integer arithmetic. control structures. relational operations, use of mass storage, stack manipulations. I/O (input/output). compilation of new definitions, and vocabulary usage. Required words that have undergone significant changes in definition are listed in table 3. Both the assembly-language and the doublenumber extension word sets have been revised, and a new system-extension word set has been added as an option; the additions and changes in meaning are shown in tables 4, 5, and 6.

FORTH-83 division operations use

"floored" integer arithmetic. with the quotient z rounded to the greatest integer less than or equal to z. i.e. toward negative infinity. This provides symmetry with respect to 0 on the number line but is incompatible with FORTH-79's simpler rounding toward 0. FORTH-83 division operations also are defined to force error conditions if a divisor is 0 or a quotient lies outside the permissible operand range.

The DO ... LOOP and DO ... +LOOP control structures have been revised considerably. For positive increments, termination of a FORTH-79 loop occurs when the new index value equals or exceeds the limit; for negative increments. +LOOP terminates only when the new index is less than (but not equal to) the limit. FORTH-79 loop pa-

rameters are also restricted to signed single-precision numbers.

Both characteristics have changed in FORTH-83. The new versions permit loop parameters to be any signed or unsigned single-precision value (values between - 32.768 and 65.535; see table 7). FORTH-83 loops terminate when the index is incremented across the boundary between limit-1 and limit; code to detect the transition is easily implemented for any processor with an overflow bit. Use of the transition detection rather than FORTH-79's direct comparison means that a limit equal to the initial index will no longer terminate the loop after one pass: instead, the index is handled on a continuous "number circle" using 2's complement arithmetic.

(continued on page 412)

Table 2: Modifications to. and clarifications of. stack parameter manipulations under the proposed FORTH-83 standard. Stack diagrams show value(s) on the parameter stack before and after the execution or compilation of the indicated FORTH word. For an explanation of the abbreviations used for stack values, see table 7.

| Word       | Word Set             | Stack Diagram(s)                    | D+        | required and     | (wd1 wd2 — wd3)                             |
|------------|----------------------|-------------------------------------|-----------|------------------|---------------------------------------------|
| 1          | required             | ( 16b addr — )                      | D         | double<br>double | ,                                           |
| #>         | required             | (32b - addr + n)                    | DEPTH     |                  | (wd1 wd2 — wd3)                             |
|            | required             | $(w1 \ w2 - w3)$                    | DROP      | required         | (-+n)                                       |
| +          | required             | ( w/ w2 — w3 )                      |           | required         | (16b — )                                    |
| +1         | required             | ( wl addr — )                       | DUP       | required         | (16b — 16b 16b)                             |
|            | required             | (16b — )                            | ELSE      | required         | ( — )<br>( sys1 — sys2 ) (compiling)        |
| _          | required             | $(w1 \ w2 - w3)$                    | FILL      | required         | ( addr u 8b — )                             |
| - TRAILING | required             | (addr +n1 — addr +n2)               | 1         | required         | (-w)                                        |
| 1+         | required             | (wl-w2)                             | IF        | required         | ( flag — )                                  |
| 1          | required             | (wl-w2)                             |           |                  | ( — sys ) (compiling)                       |
| 2!         | double               | ( 32b addr — )                      | I         | required         | ( — w)                                      |
| 2+         | required             | (wl - w2)                           | LOAD      | required         | ( u — )                                     |
| 2-         | required             | (wl-w2)                             | OR        | required         | ( 16b1 16b2 — 16b3 )                        |
| 2@         | double               | ( addr — 32b )                      | OVER      | required         | ( 16b1 16b2 — 16b1 16b2 16b1 )              |
| 2DROP      | double               | (32b - )                            | R >       | required         | ( – 16b)                                    |
| 2DUP       | double               | (32b - 32b 32b)                     | R@        | required         | ( – 16b)                                    |
| 20VER      | double               | (32b1 32b2 — 32b1 32b2 32b1)        | REPEAT    | required         | ( — )<br>( sys — ) (compiling)              |
| 2ROT       | double               | ( 32b1 32b2 32b3 — 32b2 32b3 32b1 ) | ROT       | required         | ( 16b1 16b2 16b3 — 16b2 16b3 16b1 )         |
| 2SWAP      | double               | ( 32b1 32b2 — 32b2 32b1 )           | SPACES    | required         | (+n-)                                       |
| ;          | required             | (-)                                 | SWAP      | required         | ( 16b1 16b2 — 16b2 16b1 )                   |
| >R         |                      | (sys — ) (compiling)                | THEN      | required         | (-)                                         |
|            | required             | (16b)                               |           |                  | (sys — ) (compiling)                        |
| @<br>ABS   | required<br>required | (addr — 16b)<br>(n — u)             | TYPE      | required         | (addr +n — )                                |
| ALLOT      | required             | (w-)                                | UNTIL     | required         | ( flag — )                                  |
| AND        | required             | ( W - )<br>( 16b1 16b2 - 16b3 )     |           |                  | (sys — ) (compiling)                        |
| BEGIN      | required             | (-)                                 | WHILE :   | required         | ( flag — )<br>( sys1 — sys2 ) — (compiling) |
| DEGIN      | . required           | ( — sys ) (compiling)               | XOR       | required         | ( 16b1 16b2 — 16b3 )                        |
| C!         | required             | ( 16b addr — )                      | ſ         | required         | (-)                                         |
| C@         | required             | ( addr — 8b )                       |           |                  | ( — ) (compiling)                           |
| CMOVE      | required             | ( addr1 addr2 u — )                 | [COMPILE] | required         | (-)                                         |
| CONVERT    | required             | ( + d1 addr1 — + d2 addr2 )         | ,         |                  | ( — ) (compiling)                           |
| COUNT      | required             | (addrl — addr2 +n)                  | 1         | required         | (-)                                         |
|            |                      |                                     |           |                  |                                             |

#### Announcing the WY-75.

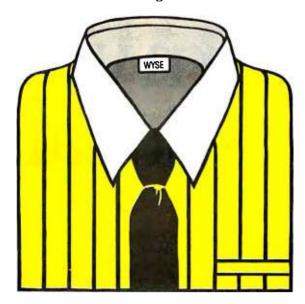

Our new WY-75, VT-100\*software-compatible terminal is specially fitted for use with your DEC\*computer.

It offers a combination of features you can't find in any other VT-100 software-compatible terminal. Like a compact, ergonomic design. A finely sculpted, low-profile keyboard. And a swivel and tilt non-glare 14" screen, tailored with an 80/132 column format.

At a price of \$795, the WY-75 won't cost the shirt off your back.

Contact Wyse Technology for more information. And put your DEC on the best dressed list.

\$795

# VT-100 software compatible and dressed for success.

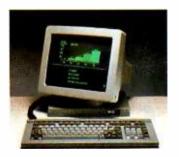

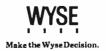

Wyse Technology, 3040 N. First Street, San Jose, CA, 95134, 408/946-3075, TLX 910-338-2251, Outside CA calltoll free, 800/421-1058, in So. CA 213/340-2013.

\*VT-100 and DEC are trademarks of Digital Equipment Corporation.

SINESS • DESIGN • MARKETING • SALES • EDUCATION • ART • SCIENCE • ENGINEER

# Turn your Apple professional color gr

th you go to the text of the text of the t

Apple IIe & II+ with 64K, one or two Disk Drives.

ur system lets you take an idea, draw it on the screen, manipulate the image electronically — even draw interactively with a colleague thousands of miles away — then save your concept on disk or dot matrix printer.

The Digital Paintbrush System is an exciting new way to use your Apple computer to increase your professional productivity. It's the first low-cost system to integrate sophisticated graphics, telecommunications, presentation and printout capabilities.

### Draw automatically. Electronically.

Our drawing device is as natural to use as a pencil. And our software helps anyone to be a talented artist. Lines snap taut, circles go perfectly round—even complex multi-point curves smooth themselves out. Erase electronically. Enlarge. Reduce. Trace. Relocate. Reshape. Condense. Expand. Stretch. Flip. Reverse. Copy. Recall. Color. Recolor. Reposition. Repeat. All from a friendly, forgiving menu-driven program.

### Draw interactively. Coast-to-coast.

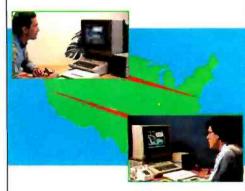

Communicate with your colleagues via the first real-time interactive drawing program ever. We've included a spare diskette you can send your associates. This will let you create drawings in real time over phone lines with a modem. Both of you can work on the same drawing, then save it on disk or dump to

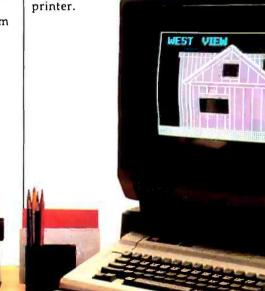

# computer into a phics workstation.

#### Create libraries of special purpose drawings or symbols.

Draw your own symbols or pictures you can later borrow or "grab" by computer. Re-use these images over and over.

You can customize your own drawings or symbol sets or you can order pre-drawn pictures and symbols.

Enhance your drawing ability by

#### Move whole drawings or single elements at will.

The technical name is "image capture" but you'll call it incredible. Pick up any portion of your drawing and move it or create multiples. Expand or contract. And you are working with thousands of user-mixable color patterns including negative colors. Paint with 37 different brushes. And user-

#### Complete for only \$299.

The Digital Paintbrush System mimics the sophistication of graphics and CAD systems costing hundreds even thousands more. Now you can put this powerful tool to work to produce illustrations, diagrams, flow charts, layouts, maps, business graphics, presentations, title slides, symbols, logos, training material and applications we

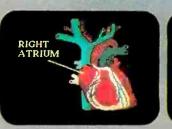

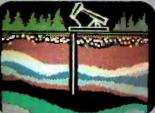

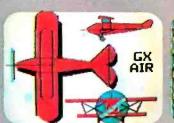

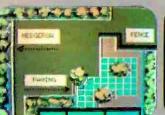

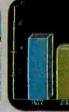

All images were created on The Digital Paintbrush System™ with an Apple IIe and II+.

mixing and matching images endlessly.

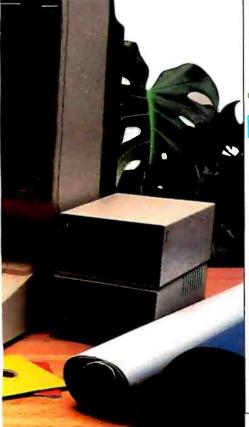

adjustable grids of any size make scaling exact. Trace and measure areas automatically. Use "micro" mode for the tiniest details.

Label with popular typesetting fonts from headline to text.

Use our built-in typesetting fonts or load in dozens of other fonts. (We're compatible with the Fontrix™ family). Mix in text or label your drawings at the touch of a button.

#### Convert screen graphics to printer hardcopy.

Our program lets you printout on 37 of the most popular dot matrix printers (upgradable to the coming color inkjet technology). Use 5 powers of magnification for both text or graphics.

#### Make personalized presentations.

Create and project your own "slides," change and adapt them quickly and easily for each client.

A strikingly effective sales tool.

haven't even thought of.

Available in finer computer stores everywhere. Or order toll free 1 800 874-1888 or in California 415 331-3022.

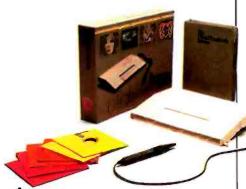

**Digital Paintbrush** System<sub>™</sub>

#### THE COMPUTER COLORWORKS

The Digital Paintbrush System is a registered trademark of The Computer Colorworks, a division of Jandel Corporation, 3030 Bridgeway, Sausalito, Circle 338 on inquiry card.

www.americanradiohistory.com

Apple is a registered trademark of Apple Corporation. Fontrix is a registered trademark of Data Transforms Inc.

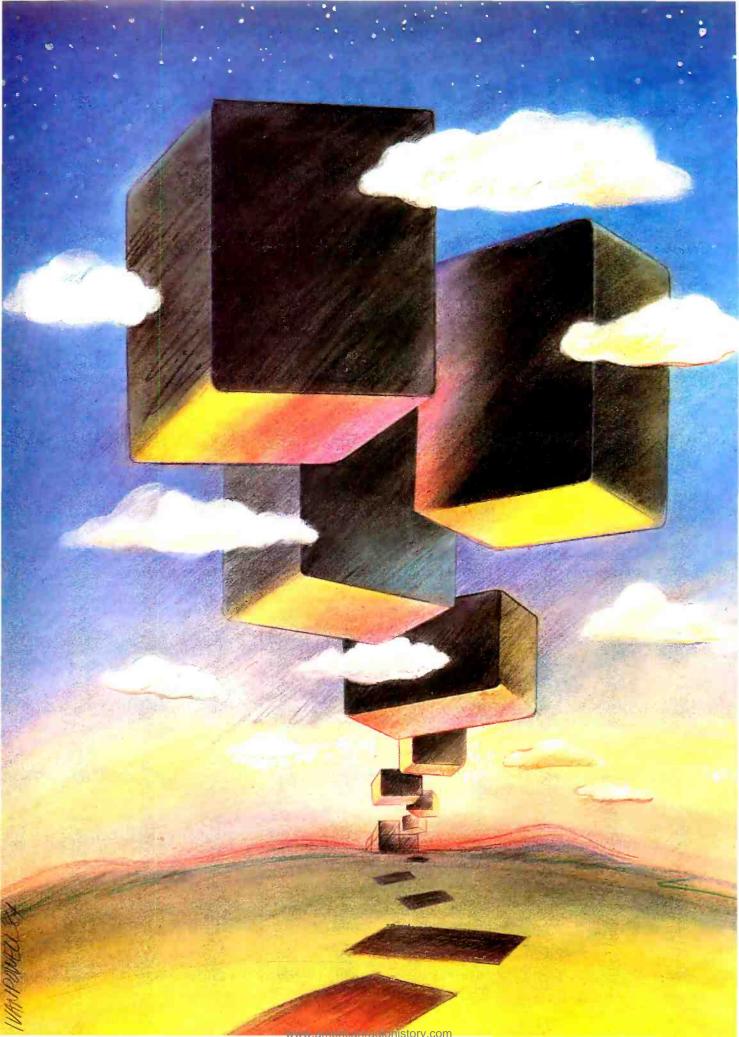

# Modula-2

| HISTORY AND GOALS OF MODULA-2 by Niklaus Wirth   |
|--------------------------------------------------|
| TUTORIAL ON MODULA-2 by Jurg Gutknecht           |
| LILITH AND MODULA-2 by Richard Ohran             |
| AN INTRODUCTION TO MODULA-2 by Robert J. Paul195 |
| PASCAL ADA, AND MODULA-2 by David Coar           |

A PIECE OF FOLK WISDOM on computer programs says. "Write two and throw the first one away." We all know that completing a program gives us insight into how we should have done it in the first place, as does subsequent real-world experience using it. The same is true of programming languages. Dr. Niklaus Wirth of the Institut für Informatik research institute of ETH (Switzerland's equivalent to MIT) invented Pascal in 1968—largely as a hypothetical language to teach programming—and had a working implementation by 1970. Wirth started on the design of Modula-2 in 1977, but only after he had written another language, Modula, and learned from it as well. (Modula was an experimental language concerned with multiprogramming; it contributed its name, syntax, and the concepts of multiprogramming and modules to Modula-2.)

After using Pascal for several years in academic and commercial situations. Wirth and many users of the language found shortcomings and defects in it, most notably its awkwardness when used for large programs, the many nonstandard extensions, and problems that occurred when a programmer wanted to use Pascal to manipulate the computer's memory and peripherals directly. Wirth was sensitive to the last criterion. In the preface to his book. *Programming in Modula-2* (Berlin: Springer-Verlag, 1982), Wirth says:

In 1977, a research project with the goal to design a computer system (hardware and software) in an integrated approach, was launched at the Institut für Informatik of ETH Zürich. This system (later to be called Lilith) was to be programmed in a single high-level language [italics mine], which therefore had to satisfy requirements of high-level system design as well as those of low-level programming of parts that closely interact with the given hardware.

Note that this means that all the software in the Lilith machine—operating system, windowing facilities, text editor, system utilities, and everything else—is written in Modula-2.

Other key features of Modula-2 include the concepts of the module (which separates the definition and implementation of related code and makes the language more suited to large projects that require a team of programmers) and the process (used to implement multiprogramming), an improved syntax (allowing programmers to learn the language faster and make fewer syntax errors), and the ability to use procedure and array names as subroutine arguments (both of which make programs potentially more versatile).

This issue contains a variety of Modula-related articles. There are introductory articles by Wirth and one of his colleagues, Dr. Jurg Gutknecht, a description of the Lilith machine by one of its designers, an introduction to Modula-2 for Pascal programmers, and a comparison of Modula-2 with Pascal and Ada.

Even before we announced this issue, we found a lot of people already excited about the language. Several implementations of Modula-2 are already available, and a lower-cost version of the Lilith machine may be available within a year. We hope that this issue will contribute to the ground swell of interest in Modula-2.

-Gregg Williams, Senior Technical Editor

# Your IBM PC Or XT Graphics Are Only As Good As What's Under The Hood.

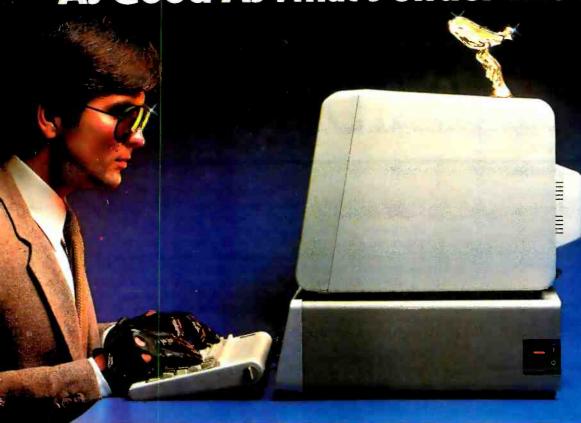

### Get Smooth Clean Performance With Graphix Plus II<sup>™</sup>. Single Board Support Of Both Color And Monochrome Display.

Expansion Products

When it comes to color/graphics adapter boards, your IBM Personal Computer—and you—deserve only the best. That's why Graphix Plus II gives you outstanding graphics...and a whole lot more. With Graphix Plus II, you'll get 50% faster, flicker-free scrolling over IBM's color/graphics board. And, the Graphix Plus II is the *only* product on the market which provides dual monitor support for both RGB color and monochrome graphics on a single board. It gives you full screen (640  $\times$  352) monochrome graphics and high resolution color graphics with the appropriate

**Luxury Items Are Standard Equipment** 

software. When two monitors are used, Graphix

Plus II automatically shifts to the appropriate screen.

With the Graphix Plus II, you'll be glad to know extra conveniences come standard. For example, you get a parallel printer port which allows you to hook up any IBM compatible printer or SASI compatible hard disk controller. Our 'PC Accelerator'™ software is included which gives you

the use of two RAM disks and a print buffer. Plus, you can access the screen RAM with absolutely no "snow" or

flashing. Graphix Plus II also provides

true gray scale display on composite video monitors, a light pen interface, 32K display RAM (text and graphics modes), compatibility with Lotus 1-2-3™ and other popular software packages. And much more. A battery operated clock calendar is available as an option.

#### Puts You In The Driver's Seat

Graphix Plus II fits easily in any expansion slot inside your PC. And when you power up, you'll sce the same high-powered quality you've come to expect from your machine. Incredibly smooth, versatile performance. From start to finish.

Graphix Plus II. So good, so reasonably priced, you might say ... we've outclassed the competition. See your local dealer for all the details. Or call or write STB Systems, Inc., 601 North Glenville, Richardson, Texas 75081 (214) 234-8750.

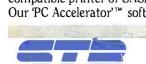

STB Systems, Inc.

Circle 288 on inquiry card,

**Expanding Microcomputing** 

### HISTORY AND GOALS OF MODULA-2

BY NIKLAUS WIRTH

#### The module comes of age

BY 1977 THE concept of high-level language, and with it Pascal, had gained popularity. To a major degree this was due to the recognition that mastering the art of programming is based on the understanding of its underlying concepts, and that therefore it is essential to use a notation that displays the concepts in a lucid manner and emphasizes the need for orderly structures. Equally widespread, however, was the belief that the price for this gain in structure and lucidity was unduly high, and that it was well worth paving it in the classroom, but not in the competitive world of industry. This amounted to nothing less than the relegation of modern programming tools to the world of ivory towers and toys.

Naturally, this claim was more than a bellef: it could be proven. Even worse: it didn't have to be proven, it was evident. The same algorithm expressed in FORTRAN would run twice as fast as when expressed in Pascal or PL/I. And it was widely known that a clever programmer using an assembler could even enlarge this factor. In the same vein, the code generated by a high-level language compiler was considerably larger than the one constructed by the

clever coder at a lower level.

The numbers, although measured, proven, and therefore true, were based on a misunderstanding caused by many people's inability to distinguish between a programming language and its implementation. A programming language is a formalism suitable for expressing algorithms and data structures, based on a concise and formal definition of its constructs and their meaning. (From this it follows that the term language is actually most unfortunate and misleading.) An implementation is a mechanism for the interpretation of programs expressed in the formalism. I am afraid that even today many professionals, including teachers and writers, fail to make this fundamental distinction.

I was then fully aware that the claimed loss in effectiveness was not inherent in

Dr. Niklaus Wirth is head of the Department of Computer Science at ETH lithe Swiss Federal Institute of Technology) Institut für Informatik 18092 Zürich. Switzerland: He developed several programming languages: including Pascal and Modula-2, and the Lillin personal computer, and has received the IEEE Emanuel R. Piore Award for outstanding achievement in the field of information processing.

the concept of the high-level. structured language, but in the inadequacy of the present implementations. Consequently, in our efforts to develop a compiler for Pascal we paid much attention to achieving an efficient compiler, i.e., a compiler that compiled fast and also generated dense and effective code. Eventually, our second Pascal compiler for the CDC Cyber computer, completed in 1974, generated code whose efficiency was genuinely comparable with that of a good FORTRAN compiler.

Ironically, however, the breakthrough of Pascal did not come from our valiant efforts to measure up to FORTRAN production compilers. It rather came from our so-called portable Pascal p-compiler, where efficiency was a very minor concern. In San Diego. Ken Bowles had the insight and courage to write p-code interpreters for various microprocessors that had just appeared on the market with loud fanfare. He introduced Pascal to the world of computer users and fans, where the efficiency of the programming process was often much more relevant than that of the resulting programs. Even more important, these users were seldom compelled to remain

(continued)

### Modula-2 grew out of Pascal and incorporates a few major and some minor improvements.

compatible with their past: they were less likely to adhere to the widespread misconception that their software libraries were so valuable, merely because their development had cost so much.

The success of Pascal implementations for microcomputers, however, has not eliminated the value of good compilers. To the contrary, it has increased the motivation to produce high-quality implementations.

#### THE PROJECT LILITH

An implementation does not consist of the compiler alone but includes the interpreting computer. Our efforts in constructing a good Pascal implementation were bounded by the suitability of the target computer. In fact, we spent a large amount of energy to conceal and make up for the inadequacy of the underlying computer. We had learned a lot about compiler design, but I also recognized that a truly satisfactory design would have to encompass programming language, compiler, and computer. all properly matched.

My visit to the Xerox Palo Alto Research Center (PARC) in 1976/1977, and my confrontation with its powerful personal workstation, the Alto, provided the incentive to undertake a new research project encompassing all these aspects. I was intrigued by the Alto's singularly simple design concept and the resulting flexibility for the programmer. Thus, I embarked on learning about hardware design and, upon returning to Switzerland, started the project that resulted in the computer Lilith. a personal workstation based on a powerful processor (Am 2901), a bitmapped display, a mouse as input device, and an architecture tailored to the needs of a compiler. With a staff of six part-time assistants this seemed to be an overly ambitious goal, a project almost certainly doomed to failure. Nevertheless, after two years, two prototypes of Lilith were operational. together with a compiler, an operating system, an advanced full-screen mousedriven text editor, an interactive linedrawing editor, and elementary utility programs.

Apart from the motivation and competence of the team members, the feasibility of the ambitious task rested on three fixed constraints that I had postulated at the start: (1) we would implement a single language, and all software would be written in that language, without exception whatsoever: (2) the operating system would be designed for a single user, thus avoiding difficult problems of scheduling, protection, resource management, and accounting: (3) the computer would have a single processor. powerful enough to execute programs and to perform the raster operations on the displayed bit map.

Indeed. considering that Lilith was to be a personal workstation, there were no advantages to be gained by deviating from these constraints in spite of widespread popular trends to develop multiprocessor. multilanguage. multiuser systems.

The first constraint required a language equally suitable for expressing algorithms on a high level of abstraction and for expressing operations directly accessing machine facilities, equally suitable for formulating a database system as for programming a disk driver. Evidently, Pascal was not capable enough, and I did not favor the common escape of embellishing it with a few "desirable extensions" Modula, a small language that I had designed in the preceding years to experiment with the concepts of multiprogramming. clearly did not suffice either. But it featured a facility to partition programs into modules with explicitly specified interfaces. This was precisely the facility needed to allow the introduction of socalled low-level facilities in the high-level language, because it allowed you to encapsulate them and to constrain their dangerousness to clearly delineated parts of a program. Hence, the choice for the new language was Pascal, augmented by the module and a few other facilities, and regularized by a more systematic syntax. Thus was born Modula-2.

#### MODULA-2

The language was defined in 1978 (10 years after Pascal) and implemented by

L. Geissmann, S.E. Knudsen, and C. lacobi on the PDP-II. Its small store of available memory (28,000 16-bit words or 56K bytes) caused many obstacles and was the reason for the first compiler's five-pass structure. In the summer of 1979, the compiler was completed. and at the same time, the first Lilith prototype became operational. The operating system Medos-2 had been constructed by S.E. Knudsen concurrently. and together with the compiler it was transported from the PDP-II to Lilith within three weeks. This was in itself an encouraging feat in software engineering and proof of Modula-2's usefulness as a system-implementation language. After a year's in-house use. I published the report on Modula-2 and we released the Modula-2 compiler to interested parties (March 1980). The defining report is included in the tutorial book Programming in Modula-2 (N. Wirth. New York: Springer-Verlag, 1982) which I prepared up to the camera-ready stage with the aid of Lilith and a documentformatting system that I programmed. of course, in Modula-2.

As mentioned already. Modula-2 grew out of Pascal and incorporates a few major and a fair number of minor improvements. The single most outstanding added facility is the module structure. Basically, this facility allows you to partition programs into units with relatively well-defined interfaces. More specifically, it allows you to control the visibility of declared objects and to hide them from places where they better remain unknown. Since it plays such an important role, we shall now look briefly into the history of Modula-2's development.

Although the principle of information hiding was much discussed in the early 1970s, it is perhaps Modula's merit to place it consistently into the framework of a clearly defined language. To the best of my knowledge, it was David Parnas who first coined the expression information hiding. Both Tony Hoare and Per Brinch Hansen gave it form by connecting it to the class facility of the programming language Simula. This is essentially, in terms of Pascal, a record type; the set of instantiations of this type forms what Simula terminology calls a dass. In contrast to Pascal records. the Simula class allows you to associate

(continued)

# Blazing BASIC.

Who said BASIC had to be slow?

Microsoft® BASIC Compiler lets you create MS™DOS programs that are so fast users will never know they were written in BASIC.

The compiler produces fast, efficient native code. The result? Three to ten times faster operation than the same interpreted program. Even faster for programs that make maximum use of integers.

But it's not only fast in execution, it's fast for development. It's MICROSOFT, the one BASIC The High Performance Software compiler designed to work best with our BASIC interpreter—the de facto industry standard. Together, they let you develop and debug your programs interactively using the interpreter, then compile for speed.

And like all Microsoft languages, the standard linking

interface makes it easy to combine assembly language subroutines.

Microsoft BASIC Compiler is just one reason Microsoft is your best source for high performance languages for 8088/86 based micros.

## Call 800-426-9400 to order the blazing BASIC compiler. \$395\*

In Washington State, call 206-828-8088. Ask for operator A6, who will rush you your order, send you more information, or give you the name of your nearest dealer to see Microsoft BASIC in action.

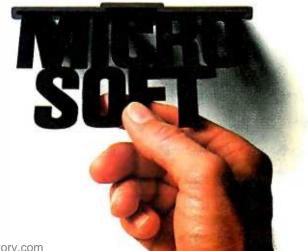

\*Price exclusive of handling and Washington State sales tax.

Microsoft is a registered trademark and MS is a trademark of Microsoft Corporation.

procedures with the data represented by the field identifiers. Hoare and Brinch Hansen then postulated that while the names of the procedures would normally be visible, those of the data would remain hidden except within the associated procedures. This feature was implemented in Brinch Hansen's Concurrent Pascal and embodied the principle of information hiding, which in the meantime (1975) had been promoted to that of data abstraction. The example in listing 1 serves to exemplify the issue: we use a liberal Pascal notation ("N" is a constant):

In a program using this class (type), one might declare variables

q0.q1: queue

and thereafter access them by statements like

q0.put(13.7) q1.get(v)

but statements like "q0.n := 237" or "q1.in := q0.out." which evidently interfere with the presented implementation of the abstraction of a queue. would be disallowed. More importantly, they would be prevented by the compiler, which does not "see" the field identifiers "n." "in." and "out" that are hidden inside the class (record) declaration.

Unfortunately, these proposals intertwined several independent concepts like visibility, instantiation, indirection of access, concurrency, and mutual exclusion. Both authors had actually postulated these kinds of classes to embody areas of mutual exclusion in multiprocessing systems, and the facility became more widely known as a monilor (in which the HALT statements are replaced by synchronization operations).

In the development of the experimental multiprogramming language Modula-I. I strived for clarity of concept and was convinced that a substantial disentangling of the various intertwined concepts was mandatory. Together with H. Sandmayr we found a possible solution in the structure then called module that would concern the aspect of visibility only. This, I believe, was the major breakthrough, because in all other languages the visibility issue had always remained intimately connected with that of existence. In particular, it was now possible to declare sets of static, global objects that were visible from selected parts of the program only. This is typically desirable to encapsulate certain permanent parts of a system (like device drivers, storage allocators, window handlers, etc.), I enhanced this module facility with so-called import and export lists that allow the explicit control of visibility across the "module wall" of each individual object. Furthermore. true to Algol and Pascal tradition. modules can be nested. An export now signifies the extension of visibility to the outside, and import signifies its extension to the inside (see figure 1).

#### SEPARATION OF SPECIFICATION AND IMPLEMENTATION

During my aforementioned stay at PARC in 1976. I became acquainted with the language Mesa. a Pascal offspring specifically designed to meet the needs of large system development. Mesa also incorporated an information-hiding feature. It also allowed you to encapsulate program parts into modules but lacked

the ability to control the visibility of individual objects, and it entangled the facility once again with another feature. namely that of separate compilation, a facility of implementation. Its noteworthy contribution was the separation of the declarations of the exported objects from that of the ones to remain hidden. The former is called the definition part, the latter is the implementation part, which contains all those details that are relevant to the realization of the exported mechanisms, but not to their functional definition.

The combination of Mesa's module facility with split definition and implementation parts. and the (nestable) Modula-1 modules with controllable import and export resulted in Modula-2.

The facility of separate compilation posed some nontrivial problems. The key idea is that the compilation of a definition part results in a (compiled) symbol table (represented as a file). The file contains all information relevant to importers (clients) of that module if, at a later time, another module imports objects from, say, modules MI and M2. then the compiler accesses the previously generated symbol files of MI and M2. Thus, the rules of type consistency are observed across module boundaries as well. This makes separate compilation genuinely helpful and safe. in contrast to independent compilation as known from assemblers and FORTRAN compilers, which is a misleading pitfall when used with high-level, data-typed languages.

It is noteworthy that Ada incorporates this form of module in almost identical form. although under the name package. We can attest that this is one of the more essential features of any system language because we have made extensive use of it for the last five years. Regrettably. Ada designers have failed to restrict separate compilability to global modules.

#### USING MODULES EFFECTIVELY

During the last five years, we have seen that postulating and providing a new facility is one thing, and learning to make good use of it is another. The more intricate and sophisticated a facility is, the smaller is the chance that it will be used wisely. In fact, finding the appropriate structure for the data and

```
Listing I: Sample queue routine in Pascal.

TYPE queue =

RECORD n. in. out: INTECER:

I'n = no. of illed stors: initially 0°1

buffer: ARRAY 10 . N - II DO REAL:

PROCEDURE Putit::REALL:

BEGIN IF n = N THEN HALT ("full"):

bufferlini: = x; in: = (in+ I)MOD N:n: = n + 1

END:

PROCEDURE get(VAR x: REALL:

BEGIN IF N = 0 THEN HALT ("empty")

x: = bufferloute out: = (out+ I) MOD N:n: = n - 1

END

END
```

### Ferocious FORTRAN.

Microsoft® FORTRAN crunches numbers with a vengeance!

It combines fast and efficient native code compilation with built-in 8087 coprocessor support. The result? Mini and mainframe performance from your MS™DOS micro.

Based on the '77 standard, Microsoft FORTRAN supports extensive statements and data types—including complex numbers and IEEE single and doubleprecision floating point accuracy.

Support for large arrays (greater than 64K bytes), separate module MICROSOFT compilation, The High Performance Software and overlays, allow you to create very large programs—up to one megabyte, with access to more than 65 thousand records in a file as large

How do programmers feel about Microsoft FORTRAN?

as four gigabytes.

"The first FORTRAN compiler

that takes advantage of the full addressing capability of the 8088 and the power of the 8087."

—Jack Wilschke, Softalk

"We decided to use the Microsoft FORTRAN Compiler for its INTEGER 4 capability and the flexibility of its 8087 implementation."

-Charlie Huizena & Chip Barnaky, PC World

Call 800-426-9400 to order the ferocious FORTRAN. \$350\*

In Washington State, call 206-828-8088. Ask for operator A4, who will rush you your order, send you more information, or give you the name of your nearest dealer to see Microsoft FORTRAN in action.

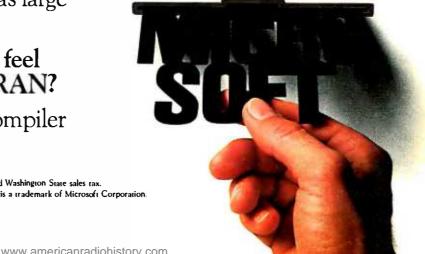

\*Price exclusive of handling and Washington State sales rax. Microsoft is a registered trademark and MS is a trademark of Microsoft Corporation

program is the key to successful programming. With the module we have added another level of granularity in program structuring. The difficulties of finding a good partitioning—I carefully avoid the word "optimal"—are cumulated at this level, because often the modules are the units that are constructed by different programmers. Their contracts, in fact, are the definition parts of their modules. The definition parts establish the interfaces, which constitute the first task in a system's design process. Lucky are those who hit a good solution at the outset, for any change affects all participants. If a definition module A has been changed in any way, then all modules that import A must be adapted (and at least be recompiled). This is not the case, however. if only the implementation part of A had been modified. Hence, a fair degree of decoupling is established. Extreme examples are the primary utility modules of an operating system, because they are used by virtually every program. The system may well be modified without hampering the users. However, the

slightest change in a definition module will require the recompilation of all clients.

The first rule to be observed when you deal with modules is that the interfaces must be considered before implementations are attempted. The terser they are, the smaller the chance for mistakes and the need for changes. Interfaces should, by their very definition, be "thin."

A second observation is that a module usually hides a set of data and provides a set of operators to manipulate this data. By forcing the client to access this data via the offered procedures, the module's designer may guarantee that certain consistency conditions are always observed, i.e., always remain invariant. In the queue model shown in listing I, it is guaranteed that the counter n truly reflects the number of elements contained in the buffer and that their order of coming out of the queue is the same as that of going in.

As a consequence, a module is typically chosen as the collection of routines that operate on a set of data.

which can be seen by the client as an abstraction defined by the accessible set of procedures.

Often. a module is also chosen as the collection of procedures that constitute a level of abstraction of data that is residing elsewhere. For example, a module containing a set of input and output routines such as

ReadInteger(f,x) and WriteReal(f,x)

will allow you to think in terms of the abstract concept of a sequence of integers and real numbers, and to ignore the details of its implementation in terms of bits, bytes, buffers, files, disk sectors, etc.

Consequently, such a module is chosen in order to establish a new level of abstraction. The success of such an abstraction crucially depends on its rigorous definition and your willingness to genuinely ignore its implementation. Please don't misunderstand! I do not say to remain ignorant of its implementations, but rather only use an implementation's properties that are defined in terms of the abstraction. To cite a well-known example: if you think in terms of integers, it does not make sense to ask for the value of an integer's last bit, even if you know that it is represented as a sequence of bits. Instead you should ask whether the integer is odd.

### COMPUTERS, LANGUAGES, AND COMMERCIALISM

It is precisely the ability to think in terms of proper abstractions that is the hallmark of a competent programmer. Even more, he or she is expected to be able to jump from one level to another without mixing them up. A structured language is enormously helpful in this endeavor, but it does not do it for you. It is like with a horse: you may guide it to the water, but it has to do the drinking itself. I am afraid that this simple truth is in stark contrast to the numerous lulling advertisements being published in such abundance. They cleverly reinforce themselves with slogans like Switching to Pascal solves all your (programming) problems and Our Computer speaks Pascal, and, in fact, represent nothing more than an extremely aggressive sales campaign.

Sooner or later, people will, through (continued)

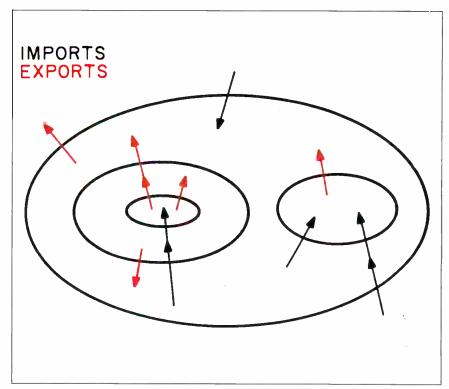

Figure 1: Crucial to the structure of Modula-2 is the concept of the module, which may be nested inside other modules. Within each module, the visibility of objects to other modules may be controlled via the IMPORT and EXPORT functions.

# Potent Pascal.

Microsoft® Pascal may be the most powerful software development environment available for the MS™DOS system. It combines the programming advantages of a structured high-level language with the fast execution speed of native code compilation.

And it exceeds the proposed ISO and ANSI standards with logical extensions that make the language more powerful and versatile. For example, programming capabilities even allow you to manipulate data at the system and machine level.

It gives you single and double

MICROSOFT. precision IEEE

The High Performance Software floating point arithmetic. Numeric operations take advantage of the 8087. Or automatic software emulation is

provided if the coprocessor is not installed.

Support for long heap allocation and separate module compilation gives you the flexibility to create large programs up to one megabyte.

And the standard linking interface makes it easy to combine Microsoft FORTRAN or assembly language subroutines.

### Call 800-426-9400 to order the potent Pascal. \$300\*

In Washington State, call 206-828-8088. Ask for operator A5, who will rush you your order, send you more information, or give you the name of your nearest dealer to see Microsoft Pascal in action.

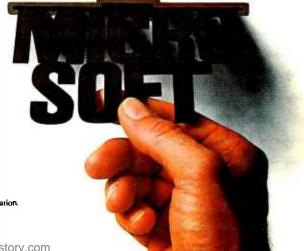

\*Price exclusive of handling and Washington State sales tax. Microsoft is a registered trademark and MS is a trademark of Microsoft Corporation.

### DATA EXCHANGE/64K SPOOLER

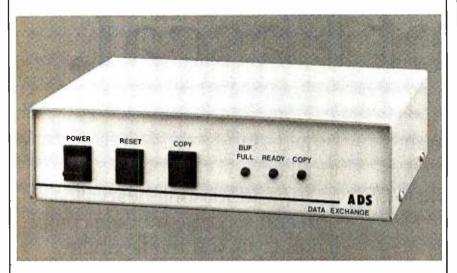

The ADS-8212 DATA EXCHANGE/64K is a computer independent interface converter and print spooler. It can be installed between virtually any computer and any peripheral.

Data can be input in either serial or parallel, stored in its 64K bytes of RAM, and output serial or parallel. Serial ports support baud rates from 50 to 19 200 and both hardware and software handshaking. The input and output ports are completely independent; input data with one protocol and baud rate and output it with a different protocol and baud rate. Selections are dip switch selectable.

A unique feature is its ability to make unlimited numbers of copies. Hitting the copy button will send another copy to the printer. When done making copies, hit the reset button to clear the memory.

Included with the DATA EXCHANGE/64K are two 4 foot output cables, one parallel cable with standard Centronics type connector and one serial cable with standard DB 25 connector.

Standard plugs are supplied for RS-232 HANDS RDY/BSY (OTF

Suggested list price: \$339.00 Dealer inquiries welcome.

input ports.

RS-232 HANDSHAKING: RDY/BSY (DTR) Xon/Xoff ETX/ACK

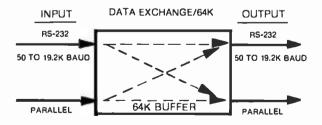

Available at your local dealer or contact:

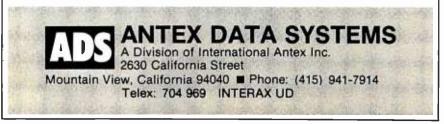

#### HISTORY AND GOALS

harsh experiences, realize that they have become victims of slogans and fads, and that owning the best of tools is worthless unless that tool is thoroughly understood. I am afraid that the modern trend of overselling can become counterproductive. I have seen progressive teachers proudly offering their students the chance to learn structured Pascal, and I quickly realized that the students had no inkling of what structure meant. And I have seen professional programmers proudly present Pascal programs abounding with neatly indented structures, comments (for documentation, of course), and lots of procedures and sophisticated data types. Upon closer inspection, however. the baroque nomenclatures and structures revealed themselves as deadweight. Sometimes, redesigning these programs led to drastic, even tenfold. reduction in their size and complexity. I sadly realized that a high-level programming language could not only be used to design beautiful programs with much less effort, but also to hide incompetence underneath an impressive coating of glamour and frills. The analogy to literature became all too evident. We must do our best to avoid the misuse of modern programming languages for the selling of lousy contents through enticing packaging. Style may be essential to achieve a good design. but ultimately it is the design, and not the style, that counts.

Let me emphasize the point: neither owning a computer nor programming in a modern language will itself solve any problems, not even yours. But it may be instrumental. Predominantly. I have noticed, more effort is spent on obtaining those instrumental tools than on mastering them. And this is a grave mistake. Perhaps the most effective precaution against it is this rule: Know what the tool is to achieve and what you are going to use it for before you acquire it. This holds for language as well as computers—the more sophisticated it is, the more effort you will need for its mastery, the bigger will be the chance for its misuse, but, presumably, the higher the ultimate reward. I hope that this reward is not only measured in terms of problems solved and dollars earned, but also in the learners' satisfaction of having gained understanding. ability, and genuine insight.

# A few smart reasons to buy <u>our</u> smart modem:

| Features                                                | Ven-Tel Hayes<br>1200 PLUS |       |
|---------------------------------------------------------|----------------------------|-------|
| 1200 and 300 baud, auto-dial, auto-answer               | Yes                        | Yes   |
| Compatible with "AT" command set                        | Yes                        | Yes   |
| Can be used with CROSSTALK-XVI or Smartcom II software  | Yes                        | Yes   |
| Regulated DC power pack for cool, reliable operation    | Yes                        | No    |
| Eight indicator lights to display modem status          | Yes                        | Yes   |
| Speaker to monitor call progress                        | Yes                        | Yes   |
| Attractive, compact aluminum case                       | Yes                        | Yes   |
| Two built-in phone connectors                           | Yes                        | No    |
| Compatible with The Source and Dow Jones News Retrieval | Yes                        | Yes   |
| Unattended remote test capability                       | Yes                        | No    |
| Phone cable included                                    | Yes                        | Yes   |
| Availability                                            | Now                        |       |
| Price                                                   | \$499                      | \$699 |

The Ven-Tel 1200 PLUS offers high speed, reliable telecommunications for your personal computer or terminal. Whether you use information services or transfer data from computer to computer, the Ven-Tel 1200 PLUS is the best product around. Available at leading computer dealers and distributors nationwide.

Also from Ven-Tel: internal modems for the IBM and HP-150 Personal Computers with all of the features of the 1200 PLUS.

You choose. The Ven-Tel 1200 PLUS the smartest choice in modems.

#### Ven-Tel Inc.

2342 Walsh Avenue Santa Clara, CA 95051 (408) 727-5721

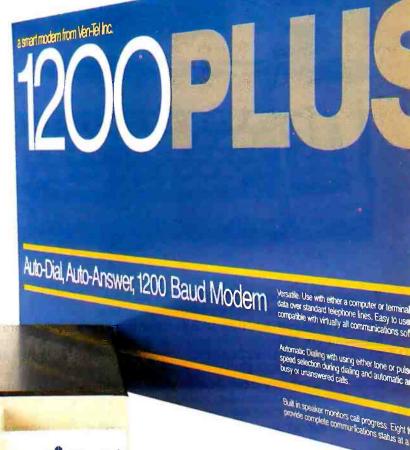

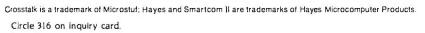

# Computer dreams.

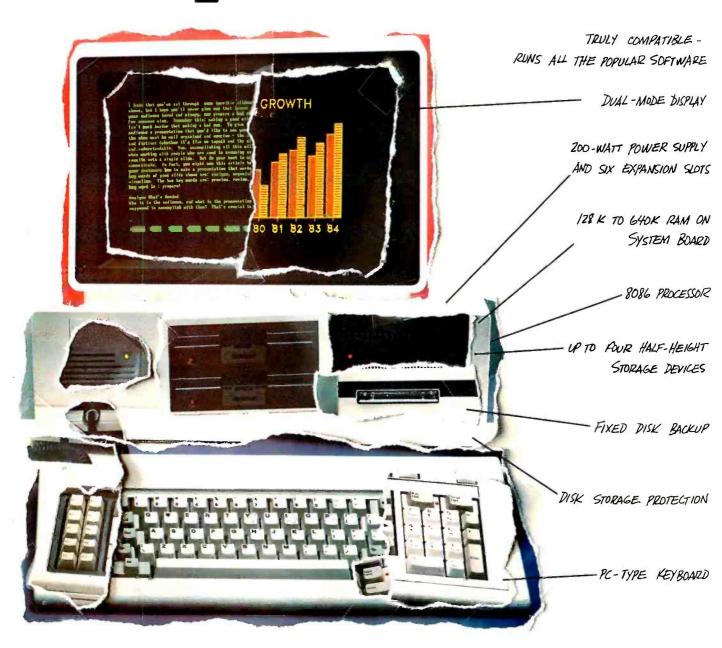

Introducing the new COMPAQ DESKPRO." COMPAQ combined the best features of the best desktop computers. And then added exclusives you won't find on others. Today they're together in *one* personal computer. The COMPAQ DESKPRO.

The COMPAQ DESKPRO is the most expandable desktop you can buy. It can grow as you grow, with up to six available expansion slots and four storage devices, including a unique fixed disk drive backup—all *inside the computer instead of out*, saving your desk from clutter.

It's the most rugged desktop, too, because it's the only desktop with a shock-mounted mass storage compartment to help keep disk drives in alignment and help protect you from losing data, downtime, and dollars.

It's also the most compatible desktop, giving you true hardware and software compatibility with the industry's most popular personal computers. The COMPAQ DESKPRO runs thousands of programs written for the IBM\* PC and XT right off the shelf. Which brings us to the next point.

\*1984. COMPAQ\* is a Registered Trademark and COMPAQ DESKPRO" is a Trademark of COMPAQ Computer Corporation. IBM\* is a Registered Trademark of International Business Machines Corporation.

# Dream computer.

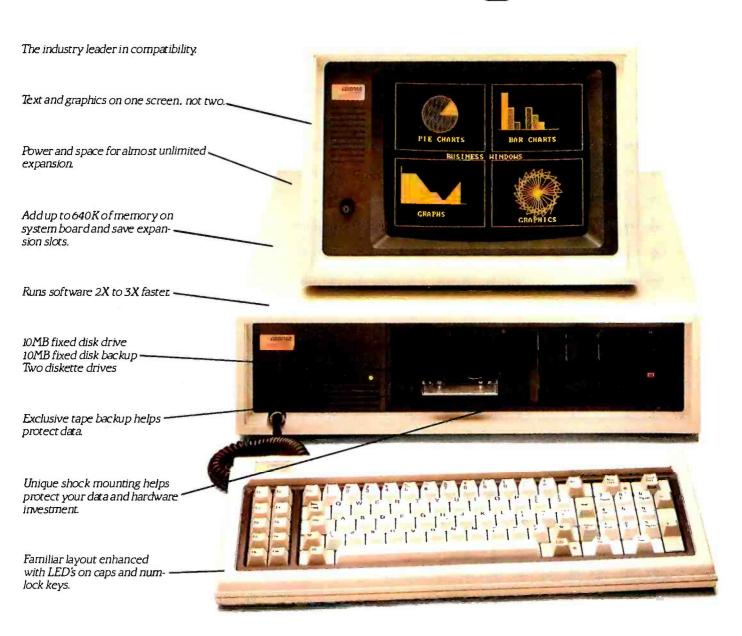

The COMPAQ DESKPRO is the fastest truly compatible desktop you can buy. It's two to three times faster than the industry standard. That saves time now. And in the future, as software becomes more sophisticated and integrated, it will save you even more time as well as protect your personal computer investment.

But there's more. We gave the COMPAQ DESKPRO one other feature not found on any other machine. You can choose between an amber or green dual-mode monitor that displays high-resolution text and graphics with equal

brilliance, saving you the cost and clutter of a second monitor. See the Dream Computer. Then pinch yourself. It's for real. For the location of the nearest Authorized COMPAQ Computer Dealer, or for a free brochure, call 1-800-231-0900, Operator 5 or Telex #795437 COMPAQCOMP HOU.

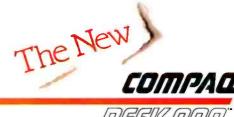

DESKPRO"

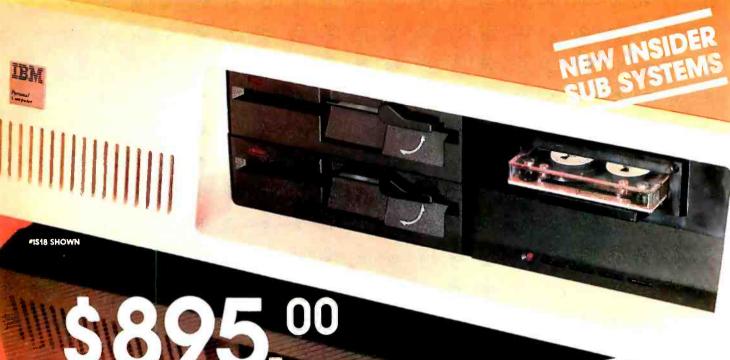

ISOO

1520

- 10 Mega-Byte Winchester Hard Disk Controller

#### UPGRADES FOR YOUR IBM' PC /PC COMPATIBLES

- 10 Mega-byte Winchester **IS01** 
  - Modular hard disk controller

\$1095.00

- **IS02 10 Mega-byte Winchester** 
  - Floppy/Hard disk controller \$1295.00
- **IS46** Half-high tape drive
  - s 995.00 XT-Power Supply
- **IS17** Half-high tape drive
  - Half-high floppy drive
  - \$1265.00 XT-Power Supply
- Haif-high tape drive **IS18** 
  - Half-high 10 Mega-byte Winchester
  - Hard disk controller
  - \$2095.00
  - XT-Power Supply
    - 20 Mega-byte Winchester \$1595.00 Hard disk controller
- 1524 Half-high tape drive
  - Half-high 20 Mega-byte Winchester
  - Hard disk controller
  - \$2495.00 XT-Power Supply
- **IS40** 40 Mega-byte Winchester
  - Hard disk controller
  - \$2895.00 XT-Power supply

- **IS41** Half-high tape drive
  - Half-high floppy drive
  - 40 Mega-byte Winchester
  - Hard disk controller
  - XT-Power Supply
- \$3795.00
- ISPS XT-Power Supply
- \$ 290.00

#### TAPE FOR YOUR IBM'XT

- Half-high tape drive XT01 •
  - Half-high floppy drive \$ 995.00

Micro Design International Inc. has been serving the computer industry for over 71/2 years, call us today for our complete catalog or to place your order.

#### TO ORDER CALL COLLECT (305) 677-8333

Master Card/Visa/Check/or Money Order

#### MICRO DESIGN INTERNATIONAL INC.

"Your internal solution" 6586 University Blvd. Suite 7 Winter Park, Florida 32792

Circle 202 on inquiry card.

# TUTORIAL ON MODULA-2

BY JURG GUTKNECHT

### A structured programming language based upon the concept of autonomous modules

MODULA-2 INTRODUCES the module into the world of systems engineering. It is a basic constituent of Modula-2 programs, appears in a variety of formats, and is comparable to that of procedures brought in by ALGOL and Pascal for structuring programs.

One module may combine a set of logically connected procedures: a second module may hide a complex data structure and provide operations to influence this structure: a third module may define the fundamental data types in a large program. Modules are either autonomous or embedded. as submodules, into larger modules. The autonomous are said to be embedded into the universe.

The module is essentially a separate program part with an infrastructure that is similar to the infrastructure of a Pascal program. Types, constants, variables, and procedures declared within the module are generally not visible outside the module, and objects defined outside the module are not accessible from within.

The module technique has turned out to be surprisingly difficult to master. We have been involved with Modula-2 at the Institut für Informatik and our experience shows that it is easier to misuse the module than to use it profitably. Nevertheless, we find it to be indispensable. This tutorial may help you

in developing a good eye for appropriate program modularization.

Let us define some integral concepts. The nature of permanency is common to all types of modules. The lifetime of the module and its objects equals that of the whole program. This is in contrast to the temporary character of procedures. In fact, the notion of a module is more closely related to the notion of roard than to that of procedure.

We define a module as active at a given moment if statements of the module are executed. The first time a module becomes active is when it has been loaded. The module body (also called initialization part) is then executed as a subroutine of the program loader. The last module loaded is the main module and its initialization part is the main program. A module is reactivated whenever one of its exported procedures has been called.

#### AN EXAMPLE

To get firm ground under our feet, we will develop a Modula-2 sample program—a text formatter. For this example, assume that the text must be printed on sheets of paper in adjusted

Dr. Jurg Gutknecht (Institut für Informatik. ETH—Zentrum (Clausiusstrasse). CH-8092. Zürich. Switzerland) is actively involved in the use of Modula-2. and multicolumn form. Assume further that this text is available in an ordinary text file that consists of lines of text (see figure 1a). Let us define a paragraph as a sequence of lines that is terminated by an empty line. Thus, from our text formatter's point of view, line terminators (hereafter referred to as EOL characters) are equivalent to space characters, except when they terminate an empty line, which concludes a nonempty sequence of lines.

The crucial thing for our formatter to do is to convert the text from "straight text" representation into "columnar text" representation. We shall organize our program so that it creates a new text file, which contains the text in its new format. A standard utility program may later produce the desired printout.

The overall dynamic structure of our program now suggests itself: read text lines from the input file in sequence, and build up the text pagewise in its new format. Completed pages should be written immediately into the output file to make way for the next page in the memory. Clearly, the events of reading lines and writing pages are asynchronous

An appropriate program structure should certainly reflect the described situation. We could regard the input handler as the main, and therefore con-

AUGUST 1984 - BYTE 157

trolling, part of the program. Alternately, we might structure the output formatter as the translation controller that periodically demands a new text portion from the input routine. From our experience, the former point of view is superior to the latter, particularly if the

input stream includes control infor-

Further, we propose to encapsulate the formatter into a submodule. Let us now develop the interface to this submodule that we shall call Layout. Essentially, communications will consist of a single operation: formatting an appropriate piece of text. We shall therefore call this procedure Format. Format accepts and formats a paragraph. The paragraph is handed over in the form of a pointer *lim* (end of text) into a (continued)

1a

```
Lara is a document processing program consisting of an interactive editor (lara)
and a printer companion (laraprint) producing hardcopies of Lara documents on
the laser printer.
Lara introduces several new concepts.
We shall roughly outline the most important of them in this memo.
The memo also includes basic rules and guidelines for working with Lara.
We shall expect the reader to be familiar with the program editor and the
text editor Andra.
Concepts of Lara:
Self-Consistency:
Each Lara document completely describes itself, i.e. it does not refer to any
other information such as styles and user profiles.
Thus, the values of all formatting attributes occuring within the document
are included in the (header of the) document file.
Hierarchical document structure:
A Lara document is structured as a sequence of so called chapters.
Each chapter starts on a new page and is made up of a sequence of paragraphs.
Each paragraph starts on a new line and consists of a sequence of characters.
chapter, resp. paragraph, is created by typing a form-feed (CTRL L), resp.
line-feed (CTRL J).
In the case of adjusted paragraphs, RETURN is equivalent to line-feed.
Document, Chapter, Paragraph, Character
are the structural units of which a Lara document consists.
Each structural unit is connected with a set of formatting attributes
(applicable to instances of that structure, see table below).
A structural unit of higher level is selected by a multiple click of the
select button pointing at the same location.
Each clicking increases the selection menu by one.
For a selection to be successful, the beginning and end of the respective
structural unit must be displayed.
An unsuccessful level may be skipped by simply clicking again.
```

lb

Lara is a document processing program consisting of an interactive editor (lara) and printer companion (laraprint) producing hardcopies of Lara documents on the laser printer. Lara introduces several new concepts. We shall roughly outline the most important of them in this memo. The memo also includes basic rules and guidelines for working with Lara. We shall expect the reader to be familiar with the program editor and the text editor Andra. αf Concepts Lara: Self-Consistency: Each Lara document completely describes itself, i.e. it does not refer to any other information such

as styles and user profiles. the values of all Thus, formatting attributes occuring within the document are included in the (header of the) document file. Hierarchical document structure: A Lara document is structured as a sequence of so called chapters. Each chapter starts on a new page and is made up of a sequence of paragraphs. paragraphs. Each paragraph starts on a new line and consists of a sequence of characters. A chapter, resp. paragraph, is created by typing a form-feed (CTRL L), resp. line-feed (CTRL J). In the case of advisted case of adjusted paragraphs, RETURN is equivalent to line-feed.

Document, Chapter, Paragraph, Character are the structural units of which a Lara document consists. Each structural unit is connected with a set formatting ρf attributes (applicable to instances of that structure, see table below). A structural unit of higher level is selected by a multiple click of the select button pointing at the same location. Each clicking increases the selection menu by one. For a selection to be successful, the beginning and end of the respective unit structural must be displayed. An unsuccessful level may be skipped by simply clicking again.

Figure 1: The test file (Ia) prior to being converted into 3-column format (1b).

# Why buy a VISUAL 102 instead of a DEC VT102?

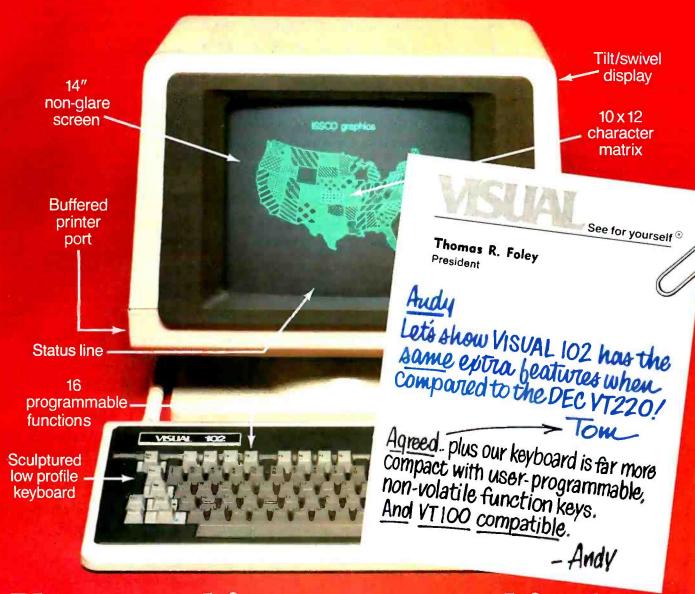

### Plus...graphics now or graphics later.

The new VISUAL 102 gives full DEC VT102° performance and more features at a much lower price. Plus, when you need it, a Graphics Option card turns the VISUAL 102 into a 768 x 293 resolution graphics terminal emulating the Tektronix 4010/4014. Just insert the card and immediately you have high resolution graphics compatible with a variety of available software packages.

VISUAL 102. The low cost, DEC VT102 compatible terminal that lets you graph now or graph later.

The UL listed VISUAL 102 exceeds FCC Class A requirements and U.S. Government standards for X-ray emissions.

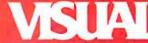

See for yourself ®

Visual Technology Incorporated 540 Main Street, Tewksbury, MA 01876 Telephone (617) 851-5000. Telex 951-539

Circle 323 pn Inquiry card

character buffer buf (see listing 1).

A few explanations on this program fragment are in order. Although similar to Pascal, some conspicuous differences can be detected:

Import lists: these refer to separate standard modules, namely FileSystem and InOut, members of the basic module library. We shall discuss the library concept later. The entries in the import lists designate objects declared in and exported from the library modules. Apart from File, which is a type, all listed objects are procedures. Note that File is a record type, as can be seen from the statement WHILE NOT IN EOF DO . . . . Fields of imported records (such as eof) are implicitly imported together. In Modula-2's syntax. WHILE and IF statements are never initiated with a BEGIN but are always terminated by a keyword (UNTIL or END). This rule lets nested statements appear more elegant than their counterparts in Pascal. Also, the ambiguities that arise in Pascal with nested IF...THEN...ELSE statements have been eliminated.

Type Cardinal: this is a new standard type describing natural numbers. Repetition of names: the module name has to be repeated at the end of the module. (This repetition convention also applies to procedures.) Character constants: nC designates the character with octal ordinal number n. Abbreviations: # is equivalent to < > and G is an abbreviation for AND.

In our program fragment, we could have used the standard Modula-2 procedure INC for incrementing lim (i.e., INC(lim) is equivalent to lim:= lim + 1).

Let us now examine the imported procedures ReadString and WriteString. They accept as their parameter an array of characters of arbitrary length. The corresponding formal parameter is a socalled dynamic or open array.

PROCEDURE ReadString(VAR s: ARRAY OF CHAR):

Listing 1: A program fragment written in Modula-2 designed to format text into columns.

```
MODULE Formatter:
 FROM FileSystem IMPORT File, Lookup, Close, ReadChar, WriteChar;
 FROM InOut IMPORT ReadString WriteString, Write:
 CONST EOL = 36C:
 VAR in. Out: File:
   name: ARRAY IO..311 OF CHAR:
     ch: CHAR:
     buf: ARRAY JO. 1000I OF CHAR:
     Jim: CARDINAL:
BECIN
 WriteString("in > "I; ReadStringInamel: WritelEOLI;
 Lookuplin, name, FALSEI:
 WriteString["out> "I: ReadStringInamel: WriteIEOLI:
 Lookup(out. name. TRUE):
 lim := 0: ReadCharlin, chl:
 WHILE NOT in eof DO
   WHILE ch # EOL DO
     lim := lim + I; buffliml := ch; ReadCharlin, chj
   END:
   lim := lim + I: buffliml := "": ReadCharlin, ch);
   IF ch = EOL THEN Format: lim := 0; ReadCharlin, chi END
 END:
 Close(in); Close(out)
END Formatter.
```

Listing 2: A procedure used to return the length of a given string within an array of characters.

```
PROCEDURE Lenivar s: ARRAY OF CMARI: CARDINAL:
VAR I: CARDINAL:
BEGIN 1:=0:
WHILE (I <= HICMISI) & (sil) # OCI DO 1:= I + I END:
RETURN 1
END Len:
```

Dynamic arrays are of major importance in Modula-2. The index type of dynamic arrays is always *CARDINAL*. and the low boundary is 0. The boundary of the actual array parameter can be obtained by *HIGHIS*) using the standard function *HIGH*. Dynamic arrays can only be used as formal parameters.

Next. let us look at strings (i.e. sequences of characters). Assume that a function procedure had to be developed that returns the actual length of a string. A string within an array of characters is terminated by OC or by the upper array boundary, whichever comes first. Consider the procedure declaration in listing 2.

In Modula-2. functions differ from ordinary procedures solely by the supplement of a result type. The result is returned by the RETURN statement. We point out the amazing simplicity of this algorithm. It has its roots in the conditional evaluation of the test in the WHILE statement. If I < HIGHS is false, then the second part of the expression is ignored rather than evaluated. Thus, an index out-of-range error cannot occur.

#### LAYING OUT LAYOUT

Let our attention now turn to the submodule Layout. We know that Layout exports the procedure Format, which formats a paragraph that is stored in the global buffer buf. Therefore, the wall around Layout has to be transparent for this variable: but must be imported. But how should Format record its results? An obvious solution is to introduce the two-dimensional array form that represents a text page. By successively calling the formatting procedure, a map of the current text page will be built up. The variables row and col indicate the current status of the formatting process. Of course, these variables have to survive the procedure Format. On the other hand, the significance of the variables form, row, and col is strictly related to the specific implementation of Format. They have no meaning outside the submodule. They are, in fact, invisible outside the module as they are not exported. We shall say that these variables constitute the private data structure of the (sub)module.

We have seen that the procedure Format operates on the status variables row (continued)

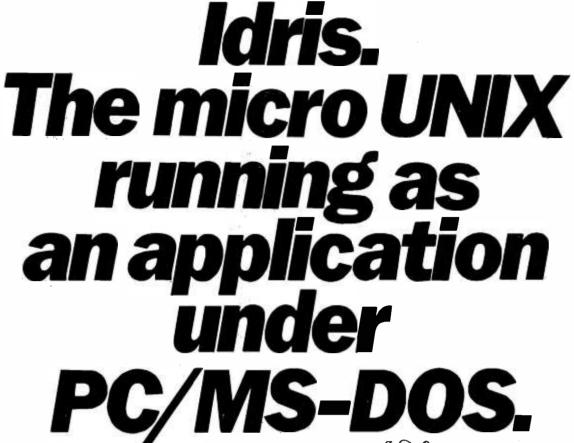

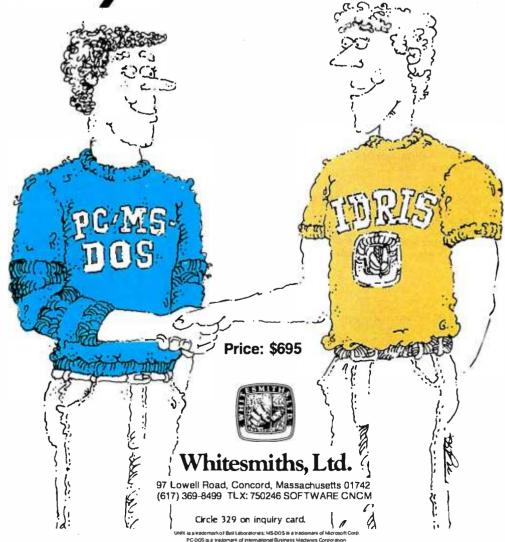

and col. How are these variables initialized? Remember the initialization part mentioned above. The Modula-2 linking loader guarantees that the statement sequence in the module body has

been executed whenever an exported procedure is called from the outside. So introducing the initialization statements in the module body solves our problem. So far we have disregarded the out-

put. Clearly, a page should be written ine by line into the output text file each time the page is completed. Format calls procedure OutPage when row and out the cond in which a page has to be written? It is likely that the last page of the text is only partially filled, so that the variables row and col won't.

Listing 3: The submodule Layout, the output formatter, must appear within the main module.

```
MODULE Layout
 IMPORT buf, lim, out, WriteChar, EOL:
 EXPORT Format, OutPage:
 CONST len = 30; wid = 33; maxRow = 70;
      maxCol = 3+len; bndCol = maxCol·len;
      FF = 14C: ( form feed )
 VAR form: ARRAY IO. maxRow-II. IO..maxCol-II OF CHAR:
     row, col: CARDINAL: 1. current coordinates -1
 PROCEDURE OutPage:
   VAR c. r. p: CARDINAL:
 BECIN r := 0:
   WHILE r # maxRow DO c := 0:
     WHILE c # cal DO a := 0:
      WHILE p # len DO WriteCharlout, formir. c + pli; p := p + 1 END;
      WHILE p # wid DO WriteCharlout. " "I; p := p + I END:
      c to c + len
     END:
     IF r < row THEN p := 0:
      WHILE p # len DO WriteCharlout, formir, c + plt; p := p + 1 END
     END:
     WriteCharlout FOLE
    r > r + 1
   END:
   WriteCharlout, FF)
 END OutPage:
 PROCEDURE Format:
   VAR beg cur, end pos. wds spc. rem: CARDINAL:
 BEGIN
     her to 0; our to 0;
     REPEAT cur := cur + | UNTIL buffcurl = " ":
     REPEAT wds := 0; beg := beg + 1;
      LOOP
        wds := wds + I; end := cur;
        IF end = lim THEN spc := 0; rem := 0; EXIT END;
        REPEAT cur := cur + | UNTIL buffcurl =
        IF cur - beg > len THEN
          IF was > I THEN
           spc := (len + beg - end) DIV (wds - I):
           rem := Ilen + beg - endI MOD (wds - I)
          END:
          EXIT
        END
      END:
      pos := 0:
      WHILE pos # len DO formfrow, col + post := " "; pos := pos + 1 END;
      pos := 0:
      WHILE beg # end DO
        formfrow.col + post := buf[beg];
IF buf[beg] = " " THEN pos := pos + spc:
          IF rem > 0 THEN pos := pos + 1; rem := rem - 1 END
        END:
        posite positilibes te besit l
      END:
      row := row + I;
      IF row = maxRow THEN
        IF col = bndCol THEN OutPage; col := 0 ELSE col := col + len END;
        mw := 0
      END:
     UNTIL end a lim
   END Format:
BEGIN col := 0; row := 0
END Layout
```

include it in the export list.

Our submodule. Layout. appears in listing 3. Its text has to be included in the declaration part of the main module.

reach their maximum values. So Out-

Page should also be called from the

main program as termination procedure

immediately before closing the files. We

therefore generalize OutPage to include

the handling of a partially filled form and

Notice the presence of a new repetitive LOOP statement. The loop statement is used whenever a repetition with more than one exit. or no exit at all, has to be programmed. The LOOP is left whenever an EXIT statement has been encountered within the loop brackets LOOP and END. It is noteworthy that the loop statement makes a jump statement (like GOTO) unnecessary. In our example, the loop is left when either the paragraph is terminated ("emergency exit") or when the current word has no room on the current line ("regular exit").

Constant expressions are another innovation of Modula-2 over Pascal. They are particularly useful for the specification of array bounds such as in [0 . . . maxRow-1] and can also be used for the declaration of dependent constants [e.g., bmdRow = maxRow - len].

Until now. we have underexploited the possibilities of our submodule Layout. In fact, we have fixed the number of columns and the column widths as constants, although the module works correctly for arbitrary (appropriate) values of these quantities. Let us extend the format of input files with an optional header line that is initiated by a CTLF(6C), CTLF has to be followed by a digit from 1 to 4 indicating the desired number of text columns.

A second modification concerns the overall program flow. It is not a good idea to terminate the program after having processed a single text file. Instead, the program should be ready to process

### THE 8087 IS IN STOCK!

Micro Ware is the world's leading retailer of 8087s. We also have the most accurate statistics on chip reliability. They are: .01% infant mortality, .00% adult mortality and .02% 8088 incompatibility. As for ease of installation, we have never had a customer return a chip because of bent pins. We are so confident that you will be able to successfully install and use the chip that we offer a 180-day warranty with every chip we sell. That's 90 days more than anyone else!

To support the 8087 we stock the largest selection of of 8087 software anywhere. This includes: three FORTRANs, three PASCALs, APL, Intel's ASM86, PL/M-86, several Cs, 87BASIC, 87MACRO and MATRIX-PAK. For real time or multi-user applications we offer RTOS™ – our implementation of Intel's iRMX executive. Our new products include a professional debugger with 8087 support, an interface library which enables MS Fortran users to call the IBM Basic

Compiler Library, and a translator that converts object modules into readable assembly language files. If you have a question about which computer, language, compiler, operating system or application package is best suited to your problem, we can answer it Just call:

Information and Orders—617-746-7341 University, Corporate and Government Buyers—617-746-7364

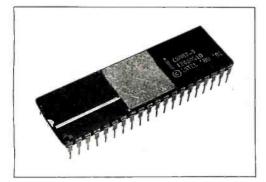

### *Micro Way*™ *8087 Support*

87 FORTRAN/RTOS™ - our adaptation of the Intel Fortran-86 Compiler generates in line 8087 code using all 8087 data types including 80-bit reals and 64-bit integers. The compiler uses the Intel large memory model, allowing code/data structures of a full megabyte, and supports overlays. Includes RTOS and support for one year \$1350

87PASCAL/RTOS<sup>TM</sup> is Intel's ISO-Standard Pascal with 8087-8088 exceptions. These make it possible to use all the 8087 data types directly, while generating modules in one of the three Intel Memory Models. Includes RTOS and support for one year . . . . . \$1350

RTOS DEVELOPMENT PACKAGE includes 87FORTRAN, 87PASCAL, PL/M-86, Utilities, TX Screen Editor and RTOS... \$2500

#### RTOS— REAL TIME MULTI-TASKING/ MULTI-USER EXECUTIVE

RTOS is a Micro Ware configured version of iRMX-86. Includes ASM-86, LINK-86, LOC-86, LIB-86, and the ROM Hex Loader ..... \$600

OBJ ¬ASM'\* - a multipass object module translator and disassembler. Produces assembly language listings which include public symbols, external symbols, and labels commented with cross references. Ideal for understanding and patching object modules and libraries for which source is not available \$200

#### PC TECH JOURNAL REVIEW:

"The Micro Ware package is preferable ... it executes the basic operations more rapidly and Micro Ware provides a free update service."

87BASIC™ includes patches to the IBM Basic Compiler and both runtime libraries for USER TRANSPARENT and COMPLETE 8087 support Provides super fast performance for all numeric operations including trigonometrics, transcendentals, addition, subtraction, multiplication, and division...........\$150

87BASIC/INLINE<sup>T\*</sup> generates inline 8087 code! Converts the IBM Basic Compiler output into an assembly language source listing which allows the user to make additional refinements to his program. Real expression evaluations run five times faster than in 87BASIC....\$200

87MACRO\*\* - our complete 8087 software development package. It contains a "Preprocessor," source code for a set of 8087 macros, and an object library of numeric functions including transcendentals, trigonometrics, hyperbolics, encoding, decoding and conversions..........\$150

87DEBUG™ - a professional debugger with 8087 support, a sophisticated screen-oriented macro command processor, and trace features which include the ability to skip tracing through branches to calls and software and hardware interrupts. Breakpoints can be set in code or on guarded addresses in RAM ........\$150

FOR→BAS<sup>™</sup> - a library of interface routines which allow MS Fortran programs to call the IBM Basic Compiler library and access features such as the RANDOM NUMBER GENERATOR, SOUND, PLAY, DRAW and SCREEN commands.......\$150

#### 8087-3 CHIP.....\$175

including DIAGNOSTICS and 180-day warranty 64K RAM Upgrade \$47.50

87/88GUIDE - an excellent tutorial on writing 8087 code and interfacing it with compilers. Full of code that runs! ..........\$;

MATRIXPAK<sup>14</sup> manages a MEGABYTE! Written in assembly language, our runtime package accurately manipulates large matrices at very fast speeds. Includes matrix inversion and the solution of simultaneous linear equations. Callable from MS Fortran 3.2, 87MACRO, 87BASIC, and RTOS.....each \$150

MICROSOFT FORTRAN 3.2 \$239 MICROSOFT PASCAL 3.2 \$209 These IEEE compatible compilers support

MICROSOFT C COMPILER includes Lattice C and the MS Librarian......\$350

double precision and the 8087

NO CHARGE FOR CREDIT CARDS ALL ITEMS IN STOCK CALL FOR COMPLETE CATALOG

IBM PC is a registered trademark of IBM Corp. 8087, iRMX-86, LINK-86, FORTRAN-86, ASM-86, LOC-86, PL/M-86 and LIB-86 are trademarks of Intel Corp. 87FORTRAN/RTOS, 87 PASCAL/RTOS, 87 BASIC, 87 MACRO, MATRIXPAK, 87/88GUIDE, 87BASIC+ and MicroWay are trademarks of Micro Ware, Inc.

Micro

P.O. Box 79 Kingston, MA 02364 (617) 746-7341 You Can TalkTo Us!

# Structuring elements allow and invite software designers to group declarations and procedures into distinct modules.

another file. Hence, we embed our previous main program into a WHILE statement. We shall specify that entering ESC(33C) instead of a filename will bring the process to an end. Module In-Out exports a variable termCH containing the termination character of the string read by ReadString. Of course, this variable is exported for inspection only. See listing 4 for our extended main program.

In listing 4 we find yet another new Modula-2 statement. The IF statement from Pascal has been extended by the *ELSIF* clause. The meaning and possible application of this clause should be obvious from our example.

In contrast to our earlier solution, the submodule Layout may need to be initialized several times (i.e., each time new text is to be processed). The way to master this problem is to introduce

an explicit initialization procedure: in our case, this procedure is called Init-Form, which replaces (and extends) the previous submodule body. The body of the new submodule is empty.

With that, however, the responsibility for the correct sequence of module initialization has passed over from the Modula-2 loader to the programmer.

#### DIVIDE AND CONQUER

Since the late 1960s serious programmers have based their software development on structured programming. This means that they have structured the dynamic flow of their programs such that a procedure call corresponds to each action in the formulation of the respective algorithm. Thereby, the question of where to program all these procedures has not been raised or answered "in the declaration section of the program." This is the point where Modula-2 intervenes. As we have already seen in the previous section, Modula-2's structuring elements allow and even invite the software designer to divide and logically group the set of declarations and procedures into distinct units called modules.

The consequences of this division reach further than expected. Separate

compilation is one new aspect. It is a small step from encapsulating a program part within a main module to completely removing this part from its environment and defining it as autonomous. In fact, the Modula-2 compiler accepts autonomous modules as compilation units and performs full compatibility checking across module boundaries.

But Modula-2 goes one step further: separate modules can be split up into a definition and an implementation part. The definition part defines the module from a functional point of view, while its implementation companion lays down the methods used to realize these functions or to represent data. The definition part can be regarded as a separately stated (and compiled), extended export list.

This concept clearly opens a new door for software engineers. They may define centrally the components of large software systems in a concise and unified way and leave the implementation to a team of programmers.

It is crucial to separate compilation that imports must always refer to definition (parts of) modules. An important consequence of this is that recompilation of an implementation (part of a) module does not influence the module's clients. However, the recompilation of a (modified) definition part can trigger a chain reaction of which the extent is determined by the number of importations in dependent definition modules. It is therefore a good idea to minimize imports in definition modules.

Let us illustrate all that by two examples: a compiler and an editor. Think of the compiler as being designed according to the method of recursive descent. The different parts in recursivedescent compilers are known to be closely interwoven. On the other hand, we have seen that modularization essentially amounts to a textual splitting of the program. Hence, modularizing a compiler has to be a difficult undertaking. Nevertheless, some functional units can be extracted: lexical analysis (scanner), syntactical analysis (parser), generating of the symbol table, and type checking and code generation. We shall assign each of these functional units to a separate module.

These modules are obviously tightly (continued)

Listing 4: The main program that has been extended to a) use variables for the number of columns and column widths. and b) request a new text file to process after completing file output.

```
BEGIN
    WriteString("in> "); ReadString(name); Write(EOL);
    WHILE termCH # ESC DO
      Lookup(in, name, FALSE):
      WriteString("out> "); ReadString(name); Write(EOL);
      Lookup(out. name. TRUE):
      lim := 0; ReadChar(in. ch);
      IF ch = CTLF THEN ReadChar(in. ch);
        IF ch = "I" THEN InitForm(96, 96, 70, 0)
          ELSIF ch = "2" THEN InitForm(46, 49, 70, 1)
ELSIF ch = "3" THEN InitForm(30, 33, 70, 2)
ELSIF ch = "4" THEN InitForm(22, 24, 70, 3)
          ELSE InitForm(96, 96, 70, 0)
        END:
        REPEAT ReadChar(in. ch) UNTIL ch = EOL:
        ReadChar(in. ch)
      ELSE InitForm(96, 96, 70, 0)
      WHILE NOT in.eof DO
        WHILE ch \notin EOL DO \lim := \lim + 1: buf|\lim| := ch: ReadCharlin. ch) END: \lim := \lim + 1: buf|\lim| := "": ReadCharlin. ch):
        IF ch = EOL THEN Format; lim := 0; ReadChar(in, ch) END
      END:
      OutPage:
      Close(in): Close(out):
      WriteString("in > "); ReadString(name); Write(EOL)
   FND
END Formatter.
```

### Mylstar can cut your IBM-PC debugging time in half.

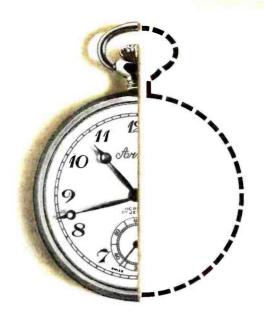

### Introducing MSD! Mylstar Symbolic Debugging Program for IBM Personal Computers, PC-DOS V 1.1, 2.0 and 2.1.

MSD greatly enhances your IBMDEBUG Program. Using the same command structure as DEBUG, it lets you substitute symbol names and mathematical expressions for hex values. Batch files, on-line help, multi-command macros and other time saving entries are also included.

#### Symbols

Every symbol declared public in a source module becomes part of the symbol table. And new symbols can be created or old ones changed as quickly and easily as you can type them. And they can be stored for future use.

#### More than just a Symbolic Debugger

In addition to the examples shown below, MSD contains com-

mands for break points, repeat loops and input/output redirection. It lets you define macros which can be saved and used again. MSD also offers a Command to trace around calls, DOS interrupt calls, and repeat string instructions. And, because MSD supports the full set of DOS function calls you can debug more programs than with any other currently available debuggers.

#### MSD adds on what IBM left out

Call, write or check reader circle number for additional information. You can start debugging faster for only \$125. Phone orders accepted with Mastercard or Visa numbers.

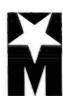

#### MYLSTAR ELECTRONICS INC.

165 West Lake Street Northlake, Illinois 60164 Tel (312) 562-7400 Telex 72-8463

A Calumbia Pictures Industries Company

Circle 229 on inquiry card.

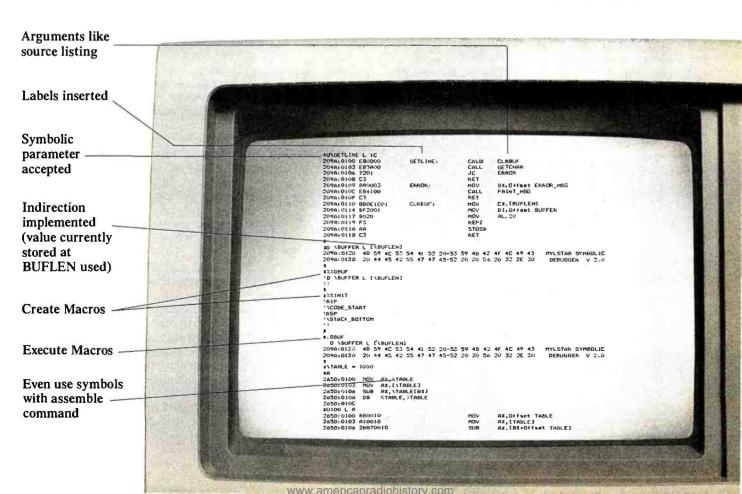

coupled. They all rely on a central and dynamic data structure: the symbol table. How can this common data structure (i.e., the respective data types) be presented to the different modules? The solution is to place the description of the data structure itself into a module. a so-called data-type module. This data module constitutes a common base that must be imported by any module that participates in the handling of the symbol table. Notice the contrast to our first example: there, a public procedure operated on a private and hidden data structure. Here, private and public procedures operate on a common and public data structure.

What can be hidden at all in our compiler modules? Methods is the answer. Consider, for example, the symbol-table

generator. Listing 5 is an excerpt from its definition module.

ObiPtr. ObiClass, StrPtr. and StrForm are data types which are imported from the data module, NewScope and CloseScope open and close scopes, and NewObj and NewStr are procedures to create new entries in the symbol table. Find and Find-Field search for objects with a given name, Init Table Handler initializes explicitly the table handler, and EndTableHandler is the termination procedure for this module. We emphasize that no information is given about methods. It is left open, for example, which strategy is applied and whether a certain object is searched with a linear or a binary search.

Only the implementation module in listing 6 lifts the veil of secrecy.

Listing 5: TableHandler. the definition module from a symbol-table generator.

```
DEFINITION MODULE TableHandler:
FROM DataTypes IMPORT ObjPtr. ObjClass. StrPtr. StrForm:
EXPORT QUALIFIED Scope.
NewScope. CloseScope. NewObj. NewStr. Find. FindField.
InitTableHandler. EndTableHandler:

VAR Scope: ObjPtr: (*header of scope located by Find.)

PROCEDURE NewScope(kind: ObjClass): ObjPtr:
PROCEDURE CloseScope:
PROCEDURE NewObj(id: CARDINAL: class: ObjClass): ObjPtr:
PROCEDURE NewStr(form: StrForm): StrPtr:
PROCEDURE Find(id: CARDINAL): ObjPtr:
PROCEDURE FindField(id: CARDINAL): rec: StrPtr): ObjPtr:
PROCEDURE InitTableHandler:
PROCEDURE EndTableHandler:
END TableHandler.
```

IMPLEMENTATION MODULE TableHandler:

Listing 6: TableHandler. the implementation module that contains the logic (see also listing 5).

```
FROM Data IMPORT ObjPtr. Object. ObjClass. StrPtr. Structure. StrForm:
...

PROCEDURE Findlid: CARDINAL): ObjPtr:
VAR objx: ObjPtr:
BEGIN Scope := topScope:
LOOP objx := FindlnScope(id. Scope);
IF objx # NIL THEN EXIT
ELSIF Scope?.kind = Module THEN
objx := Findlmport(id. Scope);
IF objx = NIL THEN objx := FindlnScope(id. universe) END :
EXIT
ELSE Scope := Scope?.base
END
END:
RETURN objx
END Find:
```

Figure 2 shows the modular structure of our compiler in graphical representation. An arrow from module "M" to module "N" indicates that "N" imports "M" (i.e., "N" depends on the definition module of "M").

It is noteworthy that most multipass compilers show, from the point of view of time, a similar structure—first pass, lexical and syntactical analysis: second pass, table generating; third pass, type checking; and fourth pass, code generating. However, the spatial and temporal structures must not be mixed up (see figure 3).

Our second example of separate compilation is a text editor. In contrast to compilers, editors are interactive programs. Their dynamic flow is typically action oriented. Actions influence the text document's contents and, therefore, its representation on the display. This knowledge may result in the attempt of a modularization seen in figure

But the display handler has to rely on the document handler. In fact, the document handler can be regarded as an abstract file system delivering a stream of characters and formatting information to the display. So we have mutual imports between the document and display handler.

Although this situation does not lead to a conflict as long as mutual import doesn't occur between definition modules, it indicates that the coupling of the two modules is too tight. A fundamental rule states that the "thinner" the interface between modules, the better the modularization.

in our example, we shall remedy the situation by eliminating the arrow from the display to the document handler and replacing it with an arrow from the display to the command interpreter (see figure 5).

This modification has some desirable consequences. First, the command interpreter can directly pass over display-oriented commands—such as scrolling the text—to the display handler without primarily involving the document handler. The second consequence is of even greater importance: the document handler is now freed from its dependence on the display. Therefore, it can also be imported by modules that process the text in a different way, say, by

(continued)

END TableHandler.

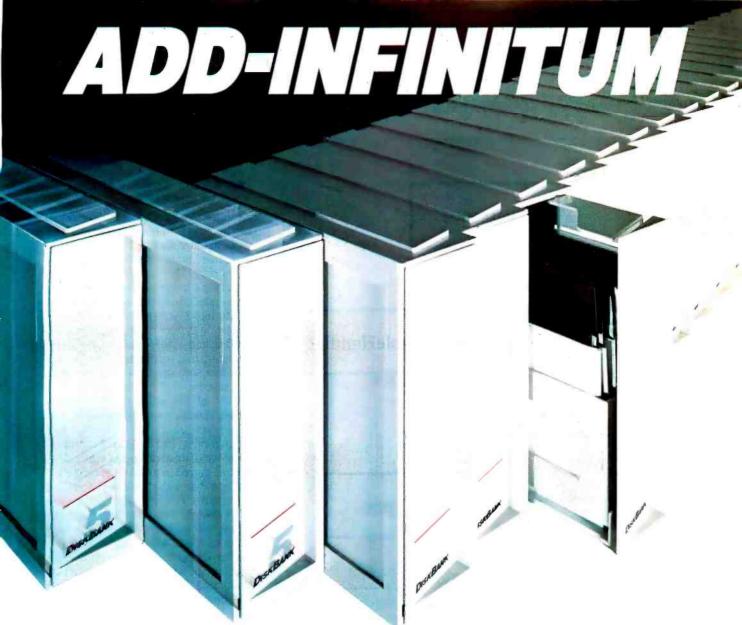

## Add Diskette Storage When You Need It With The DiskBank System.

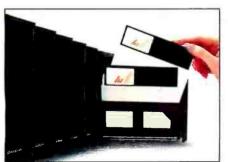

No matter how large or small your diskette filing and storage requirements may be, the DiskBank System by Amaray is the most revolutionary, versatile and cost-effective approach available today

Its unique modular interlocking design allows you to add new modules as your storage needs expand. Each impact-resistant module conveniently

organizes up to 10 diskettes in a safe, dust-free environment. When you need a diskette, simply open the Disk Bank drawer and slide it out. Diskettes automatically come forward allowing you to select the one you need.

In addition, the System is portable. DiskBank modules are designed to go with you anywhere. Simply slide out the modules you need, put them in your briefcase, and go.

our prietcase, and go. Available in three media for-

mat sizes, System 3 for 3¼"-3½" diskettes, System 5 for 5½" diskettes, and System 8 for 8" diskettes, DiskBank System may be purchased individually or in money-saving volume packs.

Why settle for less? Give your valuable diskettes the protection they deserve. Buy a Bank. Buy a DiskBank. The DiskBank System

### **DISKBANK®**

#### AMARAY

**AMARAY CORPORATION** 

2251 Grant Road, Los Altos, CA 94022 (415) 968-2840 Telex 171627 Amaray-Ltos

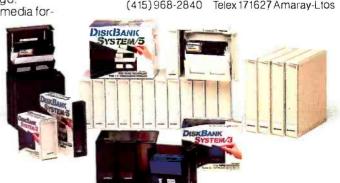

Circle 18 on inquiry card.

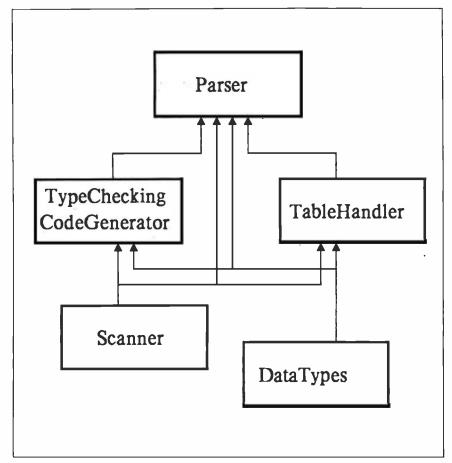

Figure 2: A representation of the modular structure of the compiler example. The arrows from one module to another indicate that the latter imports the former.

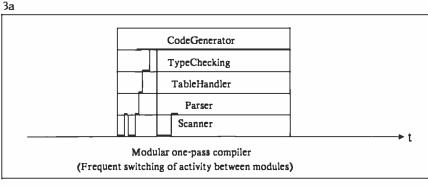

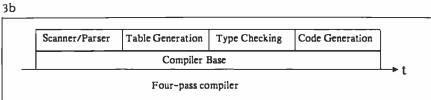

Figure 3: A one-pass compiler (3a) as contrasted to a four-pass compiler (3b) over t time.

a printing program or by an off-line statistics program.

#### FROM PROGRAM COMPONENTS TO LIBRARY MODULES

We have seen that a specific module can be used by different programs. This thought naturally leads to the notion of a module library. The fact that the word library stands for a collection of books tempts me to create the word modulary for a collection of modules. Actually, in a Modula-2 environment even the operating system is simply a collection of basic and usable modules. The sharp boundary that separates system and application software thus becomes even less distinct.

Most of the features that do not belong directly to the programming language but are indispensable for real programming, such as I/O (input/output) string handling and process scheduling. are transferred to modules in Modula-2. On one hand this relieves, and also generalizes, the language and, on the other hand, increases its flexibility. Figure 6 shows an example of a hierarchy of Modula-2 library modules.

When designing a library module, the question of which facilities should be made available is paramount. If the set of offered procedures is too complicated, then most users will create their own modules: if the procedures are too simplistic, they are again dissatisfied. Our goal is to find the "golden mean."

We can summarize our experience relating to this quest in the following guidelines. We recommend that the library-module designer obey these rules.

#### GUIDELINE 1

Do not export complex procedures from your library module (i.e., procedures with a large number of explicit or-even worse-implicit parameters and assumptions). Instead, export the atoms of complex operations as individua. This gives the user of your module the chance to "tailor" the operation as a whole to his requests.

For example, assume that a mousehandling module offers a procedure TrackMouse to track the mouse until a mouse button has been pressed or a character typed. This procedure would

# Now! Tek quality and expert advice are just a free phone call away!

100 MHz dual time base scope. Easy-to-read CRT; bright, full-sized 8x10 cm; 14 kv accelerating potential complete with BEAM FIND, separate A/B dual intensity controls, FOCUS and TRACE

ROTATION

Wide range vertical sensitivity.
Choose from 2 mV/div (1x probe) to 50 V/div (10x probe); color-keyed for 1x and 10x probes; variable control increases scale factor by 2.5 to 1.

Two 100 MHz, high sensitivity channels. 3.5 ns risetime; dc to ≥ 100 MHz bandwidth from 5 V/div to 5 mV/div; extended sensitivity of 2 mV/div at ≥ 90 MHz.

A/B sweep selection. Calibrated A sweeps from 50 ns/div to 0.5 s/div; B sweeps from 50 ns/div to 50 ms/div; variable control for up to 2.5 to 1 reduction and 10x magnification for sweeps to 5 ns/div.

Dual time base measurements. Select either A or B sweeps, or both alternately with A intensified by B. B trigger slope and level. Use B trigger level to select B-triggered or run-after-delay modes; use B TRIGGER SLOPE to select transitions.

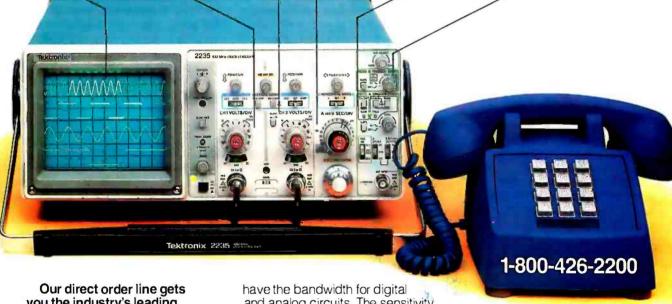

Our direct order line gets you the industry's leading price/performance portables... and fast answers from experts!

The 60 MHz single time base delay 2213A, the 60 MHz dual time base 2215A and the 100 MHz dual time base 2235 offer unprecedented reliability and affordability, plus the industry's first 3-year warranty\* on labor and parts, CRT included.

The cost: just \$1200 for the 2213A, \$1450 for the 2215A, \$1650 for the 2235.† Even at these low prices, there's no scrimping on performance. You

have the bandwidth for digital and analog circuits. The sensitivity for low signal measurements. The sweep speeds for fast logic families. And delayed sweep for fast, accurate timing measurements. All scopes are UL Listed and CSA approved.

You can order, or obtain literature, through the Tek National Marketing Center. Technical personnel, expert in scope applications, will answer your questions and expedite delivery. Direct orders include comprehensive 3-year warranty\*, operator's

manual, two 10X probes, 15-day return policy and worldwide service backup.

Order toll free: 1-800-426-2200, Ask for Rick.

In Oregon, call collect: (503) 627-9000. Or write Tektronix, Inc. P.O. Box 1700 Beaverton, OR 97075

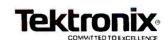

satisfy all users *N* who agree to use this termination condition and to give away program control during the tracking loop.

But what about user *A* who wants the loop to stop when the left mouse button has been pressed, or user *B* who wishes to keep the cursor on a grid, or user *C* who wants to make the shape of the cursor depend on its location on the display? (See listing 7 for the general and specific cases of "mouse tracking.")

They would prefer two exported procedures. GetMouse and DrawCursor.

#### GUIDELINE 2

If complex objects are to be handled by your module. divide it up into several physical modules or groups of modules. each of them operating on the objects at a different level of abstraction ("distributed processing"). This enables your module's client not only to import a suitably restricted set of operations, but also to select the entry level to the module set, i.e., the level of abstraction on which he wants to have the objects handled.

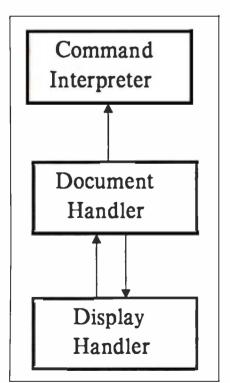

Figure 4: Our first effort to modularize the text editor leads to mutual imports between the document and display handler modules.

Moreover. later modifications in the definition can be restricted to individual modules in the set, thus reducing the number of user modules that have to be recompiled.

For example, the window handler base Windows (see figure 6) handles windows as a whole. It merely operates on the graph of their global overlapping hierarchy and completely disregards contents. By contrast, module TextWindows exports procedures to write text into the windows.

#### GUIDELINE 3

Assume again that your library module handles complex objects. If the maximum number of objects to be simultaneously handled is sufficiently small, identify each object by a number: for instance, define a subrange as object type. Thus, each user may store that information about the objects that is relevant for his sphere of activity in a private table that is indexed by the data type (distributed data).

Alternatively, a pointer type could have been chosen as object type. In such a case, each object points to its descriptor record. As the object descriptors are public, they cannot be effectively protected. This somehow contradicts the module concept. In fact, Modula-2 offers the possibility of hiding a type. A hidden (or abstract) type is defined in the definition module without structure indication and declared in the corresponding implementation module

(normally as a pointer). But hidden object types restrict the handling of the objects strictly to the module.

In the case under discussion, the subrange is preferable to a pointer type (be it hidden or not) as the latter demands fixing the descriptor record once and for all (see listing 8).

#### GUIDELINE 4

If you design a library module that handles objects of a certain category, you may decide to include a merely restricted set of (universal) operations. If so, make use of the Modula-2 procedure-type parameter mechanism to enable the user to install his own procedures. Thereby, the range of potential users of your module can radically be enlarged without its size and complexity being increased. Procedure-type parameters make it possible to keep away details from a module. Keeping away details is somehow dual to hiding details in the module.

If a default procedure is provided for a certain operation, this procedure should be exported to enable the user to reassign the default whenever required. For example, the procedure OpenWindow in module Windows expects as parameter a procedure which, upon calling, restores the contents of the window. The window handler calls this procedure whenever restoration of this window becomes necessary (see listing 9).

(continued)

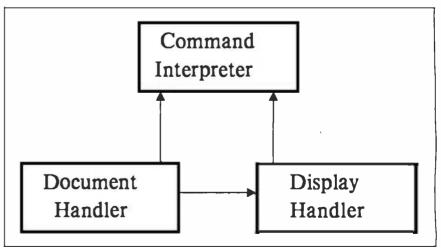

Figure 5: Our second effort to modularize the text editor frees the document handler from dependence on the display handler.

#### LOMAS DATA PRODUCTS PRESENTS:

### 11:10 HR 186

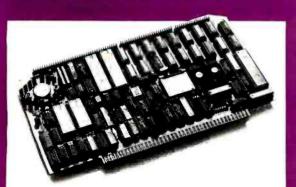

#### THUNDER 186 offers the following standard features:

- 8 Mhz 80186 processor
- Floppy disk controller (controls both 51/4" and 8" drives simultaneously)
- Two RS232 ports with hand shaking
- Centronics compatible parallel port
- 256K bytes of RAM
- Full IEEE-696 COMPLIANCE
- One year warranty

THUNDER 186 provides the earth shanking performance you have come to expect from LOMAS DATA PRODUCTS. THUNDER 186 is a complete SIXTEEN BIT SINGLE BOARD COMPUTER on a standard size \$100 bus board. THUNDER's low price includes Concurrent CP/M-86\* version 3.1. This allows the user to run PC-DOS\*\*\*\* programs, as well as, CP/M-86\* programs on the same system. And, for those users that prefer, MS-DOS\*\*\* is also available.

#### TEST: THUNDER 186 BENCHMARK.

In our April '84 advertisement, we compared the benchmarks of our other advanced CPU products, against the COMPUPRO CPU86/87 10 Mhz. The test consisted of assembling the example BIOS (BIOS. A86) distributed with standard CP/M-86. The operating system used was CP/M-86. Now, we put THUNDER 186 to the same test . . .

|                                        | LIGHTNING ONE"<br>10 MHZ | COMPUPRO CPU86/87<br>10 MHZ | LIGHTNING 286*<br>6 MHZ | THUNDER 186<br>8 MHZ |
|----------------------------------------|--------------------------|-----------------------------|-------------------------|----------------------|
| ASSEMBLY-TIME (SEC.)                   | 47                       | 55                          | 41                      | 48                   |
| RATIO TO 10 MHZ<br>LIGHTNING ONE       | 1.00                     | 1.17                        | .88                     | 1.02                 |
| BOARD SET COST<br>LIST PRICE AS TESTED | \$2545.00                | \$3040.00                   | \$3290.00               | \$1595.00            |
| COST PERFORMANCE                       | \$2545.00                | \$3556.80                   | \$2895.20               | \$1629.00            |
| RATIO                                  | 1.00                     | 1.40                        | 1.14                    | .64                  |

#### RESULT: THUNDER 186 THE LEADER.

The benchmark comparisons clearly make THUNDER 186 the leader in the 16 bit price/performance race. Other THUNDER 186 advantages are too numerous to mention here. CALL US, and we'll be glad to discuss the other advantages with you.

#### \$100 bus board products & support for the system integrator ...

#### ■ LIGHTNING ONE \*\*\* 8086/8088 CPU

8086 or 8088, with 8087 and 8089 coprocessors. Up to 10 MHZ operation ...... PRICES start at \$425.00

#### ■ HAZITALL SYSTEM SUPPORT BOARD

2 serial, 2 parallel ports, battery protected clock calendar, Hard disk controller host interface ..... PRICE \$325.00

#### ■ LDP 128/256K DYNAMIC RAM

Advanced dynamic RAM with LSI controller for failsafe operation, parity ..... PRICE 128K—\$495.00, 256K—\$795.00

#### ■ RAM67 HIGH PERFORMANCE STATIC RAM

High speed (100ns) low power CMOS static RAM. 128K 

#### ■ LDP72 FLOPPY DISK CONTROLLER

Single/double density, single/double sided disks, both 8" and 5 1/4" inch drives simultaneously .... PRICE \$275.00

#### ■ LIGHTNING 286—80286 CPU BOARD

Offers 4 times the performance of a 5MHZ 8086 CPU while maintaining software compatibility. . . . . . PRICE \$1395.00

#### ■ OCTAPORT 8 PORT SERIAL BOARD

8 serial ports 0 to 19200 baud operation real time clock interrupt. Ideal for multi-user systems such as MP/M-86.\* . .

**PRICE \$395.00** 

All of LDP boards are fully tested to exacting standards and carry a one year warranty. We specialize in 16-bit products & support the four major operating systems for 16-bit processors: CP/M-86\*, MP/M-86, CONCURRENT CP/M-86\*, and MS-DOS (PC-DOS).

Dealer inquiries invited.

\*CP/M-86, MP/M-86 and CONCURRENTCP/M-86 are trademarks of Digital Research.

\*\*MS-DOS is a trademark of Microsoft

\*\*\*Lightning One is a trademark of Lornas Data Products. Inc.

\*\*\*\*PC-DOS is a trademark of IBM

Circle 182 on inquiry card.

LOMAS DATA PRODUCTS, INC. 

66 Hopkinton Road, Westboro, MA 01581 □ (617) 366-6434 □ Telex: 4996272

#### **CONCURRENCY**

Concurrent processes have a particular attraction for software engineers. The aspect of parallelism opens up the purely sequential world of ordinary programming. We shall distinguish between genuine and logical concurrency. "Genuine concurrency" implies that several processors are available to execute a program; this is not usually the case these days. "Logical concurrency" is of much greater importance. In Modula-2, an autonomously running process is called a coroutine.

You can create coroutines in your Modula-2 program using the standard procedure NewProcess. Each coroutine is controlled by a procedure. In a way, a coroutine is an "instantiation" of its (continued)

Listing 7; Four types of users and their respective use of the procedures GetMouse and DrawCursor.

User N: REPEAT GetMouse(buttons. x. y):
 DrawCursor(x. y): BusyRead(ch)
 UNTIL (buttons # {}) OR (ch # 0C):

User A: REPEAT GetMouse(buttons. x. y):
 DrawCursor(x. y): BusyRead(ch)
 UNTIL (left IN buttons) OR (ch # 0C):

User B: REPEAT GetMouse(buttons. x. y):
 DrawCursor(x DIV unit-unit. y DIV unit-unit): BusyRead(ch)
 UNTIL (buttons # {}) OR (ch # 0C):

User C:REPEAT GetMouse(buttons. x. y):
 If x < wid THEN SetPattern(private) ELSE ResetPattern END:
 DrawCursor(x. y): BusyRead(ch)
 UNTIL (buttons # {}) OR (ch # 0C):

Listing 8: An example of a hidden (or abstract) type.

TYPE Window = |0..71: (\*subrange type\*)

TYPE Window: (+hidden type+)

Q Main programs Module Module **PrivatWindows GraphicWindows TextWindows** Menu Def Module Def Module Def Module Def Module Impl | Module Impl T Module Impl † Module Impl Module Windows ScreenFonts CursorMouse Def Module Def Module Def Module Module Impl Module Impl Module Impl DisplayDriver Def Module Impl Module Library

Figure 6: The structure of Modula-2 programs that use the display software library modules.

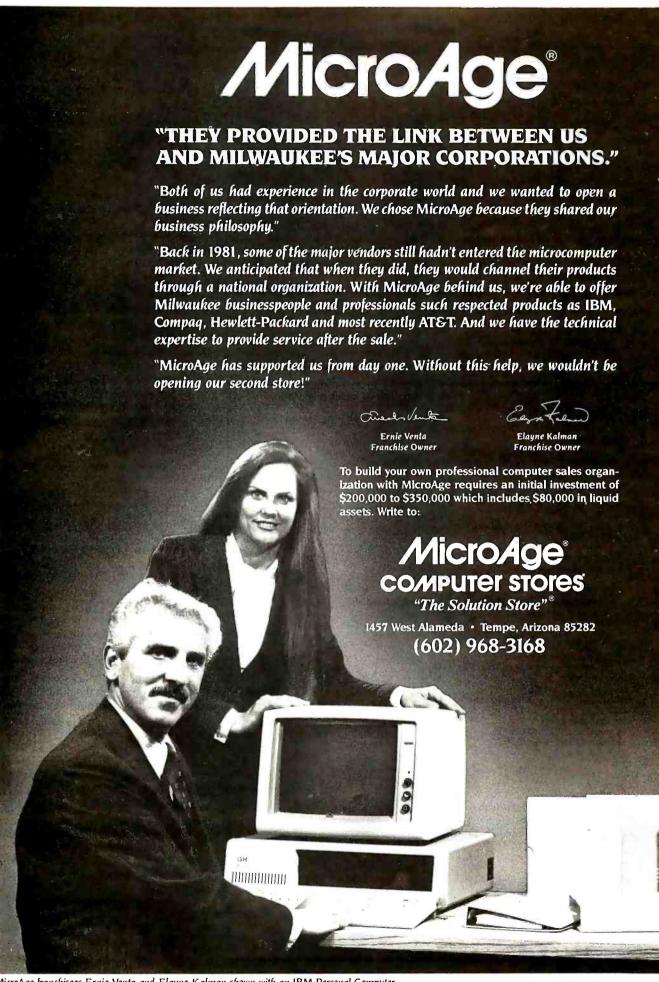

twoodays. The essence of the coroutine concept is that control can be tundered between the different coroutnes. When your program calls the standard procedure 19.ANSFEE was parameters a and a dooth of twoe PSO-CERS), company is massed from a to a Thereby, the oursent state of the coreactivated in the state of its previous

Whenever a complete of a program then the grogian itself temestes routines are typically embedded into an Infinite LCCP. END loop, such that the main process, i.e., the covoutine insiting it is issued and monutine a is

Assume that different courses in infomaters with restricted attendance were announced. Students are accepted according to the sequence of they registation We shall dearn the occurrence that

Let us elucidate the coroutine with a

vations stored on a text file in A reservarion is a nair of the desired country (0-9) and the student's name. As long of eachney student is alphabetically insented into the main list of that course Additionally, our program maintains a standly list for each course containing the names of surplus applicants. Obviously, the standor lists have to be

Listing 9: The default providers OperAfrication will restore the contract of the windoor others washed TIPL Regulation - PROSEDURENCEME PROCEDURE (Secrificative) A Finder Warders specific CARDENAL Require Reported Sixting 10: Propage Godist, which pusies promotion lists dependant the year

of consider in Models-2 PROGRAM CHAR WATER MANY CAMPAGE SAL MARKY 10.38 OF RECORD HAVE MICE CHIEFERS END.

Self-same - D Self-sem >- 1 Seminario Millians - 1 Million - 0 | carbe-Francis in Table Sept Sept If name a different name tour. b) - 0: 1-league / hers -(

LOOP WHILE BURN - BURN'S BURN'S DOLOR BURN'S DOLOR E - SERLARI

faterrypen /- habber: labber /- evy: may :- may a ! If may - his Triffe homes discountingly he t > Central marrier If more - 0 THEN EXIT END: the production in commay - may a l

Spire Bard Rim futiliant WHILE SARBOART PODO 1 :- SARBOARE WHILE BARE A OC DO WANTHAME, BARE I IN LATE BED - Belleven eec. WHILE & BOY DO ! - SERVICE SMEET THREE OF DO WOMEN HARD LINE LATE BED-

BPD-Cestati

Of course, the process of generating mulate it as a procedure GerList Notice buffer but and that yew - O signals ternanytion. See Esting 10. Let us emphasse again that this procedure describes the whole process of an individual course in a very coherent was Hence, we should try to first a fremulation that does not force us to split un the procedure-for technical reasomewinto smaller nortions. in fact, assigning a covoutine to each

course-with GenList as controlling procedure-is an elegant way of formulating our program. The main oppcess shall activate the respective coroutine whenever it has read a new cooputine will transfer control back to the main process when it is ready to ac-You can obtain the final form of Gen-Lut by simply embedding the progedare body into a LOOP . . END loop and retiaone Gellarshippy (marked

with a to live TRANSFER displicant PARIS The crucial therefor the main process to do is reading reservations from the input file, one after the other, and passhander (see listing 1 () Notice that all propose counted types and occordance stem from a standard module SYSTEM. This module can be regarded as the interface between

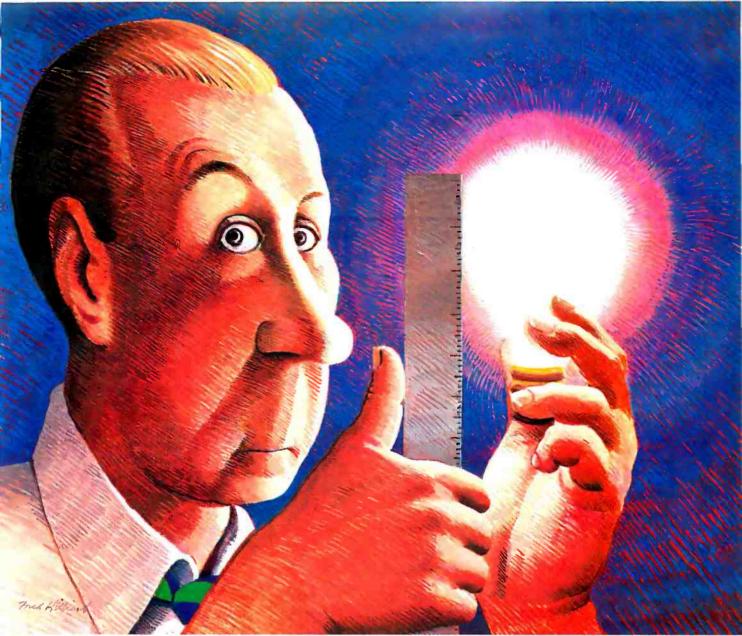

©1984 Cosmos Inc.

# How long is an idea?

With Revelation® by Cosmos, it won't matter. Our variable length structure lets you think long or short without worrying about needing disk space you don't have, or squandering space you can't afford. Think of it. Relational Data Base Management Software that saves up to 40% of your PC's disk space.

As a powerful, enhanced version of the PICK<sup>™</sup> Operating System, Revelation uses plain English to create files, menus, entry screens, process information and generate reports. Plus, you can build,

customize and update your data base application without being an experienced programmer.

When you introduce your IBM® PC or compatible to Revelation, you'll see it change into a friendly brute that can communicate with other computers. Also featured is a hybrid full-structured programming language with an interactive debugging tool for serious development work.

Besides bringing the power, speed and flexibility of a minicomputer to your PC, Revelation works with

MS/DOS<sup>TM</sup> so you can use all the popular microcomputer software packages with the applications you develop.

Indeed, Revelation is easy to get along with. A veritable gentle giant. But, you need to know more before you decide to buy what may become your most valuable business tool. So call us at (206) 824-9942 and let us arrange for you to see what we've got here.

MS/DOS<sup>∞</sup> of Microsoft Corp. IBM PC Registered TM of International Business Machines Corp. PICK Operating System<sup>∞</sup> of PICK SYSTEMS.

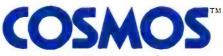

Cosmos Inc. 19530 Pacific Highway S. Seattle

Seattle, WA 98188, (206) 824-9942

Modula-2 and the system. SYSTEM also exports a type ADDRESS. An object of type ADDRESS is a pointer to a memory-word. (The type WORD is also exported from SYSTEM.)

Each coroutine is connected with a memory section where its variables are allocated. Beginning and size of this section have to be specified as parameters of NEWPROCESS at the time of creating the coroutine. In our example, we have called procedure AllocateHeap of another low-level module Program to reserve the desired amount of storage (400 bytes).

Notice finally that the standard function CAP returns the uppercase variant of its character argument.

### SUMMARY

Modula-2 is a modern programming language invented for the development of large software systems. The module is a new structuring tool, comparable in its relevance with the procedure and locality introduced by ALGOL and Pascal. Although conceptually simple, the module has proven to be surprisingly difficult to master. On the other hand, the modular way of thinking has farreaching and unexpected consequences, even for the design of operating systems and for computer architecture.

The coroutine concept of Modula-2 allows processes to be coherently formulated as procedures. Coroutines are a kind of dynamic counterpart to modules. In contrast to modules, procedures can be instantiated. Thus, thanks to a mechanism to transfer control between coroutines, different instances of the same procedure may simultaneously be alive.

Listing 11: Module Lists reads a reservation item from the input file and then invokes the respective coroutine handler. MODULE Lists: FROM SYSTEM IMPORT ADDRESS. PROCESS. NEWPROCESS. TRANSFER: FROM Program IMPORT AllocateHeap: FROM FileSystem IMPORT File. Lookup. Close. ReadChar. WriteChar. FROM InOut IMPORT ReadString, Write, WriteString: CONST EOL = 36C; FF = 14C; (\*form-feed\*) VAR buf: ARRAY [0..10000] OF CHAR: name. i. cur: CARDINAL; ch: CHAR; A: ADDRESS; main: PROCESS: handler: ARRAY [0..9] OF PROCESS: in. out: File: fname: ARRAY [0..31] OF CHAR: **BEGIN** buf[0] := 0C; buf[1] := 255C; buf[2] := 0C; i := 3; FORcur:= 0 TO 9 DO A := AllocateHeap(400): NEWPROCESS(GenList. A, 400. handler(curl) WriteString("in > "): ReadString(fname): Write(EOL); Lookup(in, fname, FALSE): WriteString("out> "); ReadString(fname): Write(EOL): Lookuplout, fname, TRUE): ReadChar(in. ch): WHILE (ch > = "0") & (ch < = "9") DO cur := ORD(ch) - ORD("0"); name := i; ReadChar(in. ch): ReadChar(in. ch): WHILE (CAP(ch) > = "A") & (CAP(ch) < = "Z") DO buf[il := ch: i := i + I: ReadChar(in. ch) END: buf[i] := 0C: i := i + I:TRANSFER(main. handler|cur|): ReadChar(in. ch) END: name := 0: FOR cur := 0 TO 9 DO TRANSFER(main, handler)curl) END: Close(in): Close(out) END Lists

# riple Your Programming Speed! GUARANTEED!

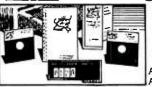

**APB-102** \$18900

Adds mainframe editing power to your Apple's language! Uses NO program

memory space. Works with ANY size program! Hundreds of programming features never before combined in one package! ALWAYS AVAILABLE and NEVER IN THE WAY)

The features of this system are far too extensive to describe here, so call or write for more information, and get a FREE quick reference card. OEM'S PLEASE NOTE: Now you can market your turnkey systems in ROM! Eliminate worries about copy protection. Your program auto-boots from ROM which can even eliminate the need for a disk drive. Call or write for details.

#### Optional Additions Include:

\$3500 NEWII APU-2: SuperENUMBER, mukiHIDE, multiMERGE, VARIABLE CROSS REFERENCE, AUTONUMBER, NEW programs by Paul Johnson. Far more powerful and mistake proof than other versions...and always at hand.

NEW II COPY ZAP by Glen Bredon, author of BIG MAC. SMART DISK COPIER, and ZAP utilities written for our system. Also copies 40 track disks!

NEWII ROM DEVELOPMENT SYSTEM: Program your own firmware! Includes software, documentation and emulation RAM

\$9900

# 12 Bit 16 Channel A/D Convertor

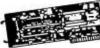

\$29995

AD16B \*VERYHIGH SPEED **★7 VOLTAGE RANGES ★COMPLETE SOFTWARE** 

SIGNAL CONDITIONING & DIFFERENTIAL INPUTS AVAILABLE

# Professional Prototyping Board

THE BIGGEST—THE BEST

PRO-1

**★IDEAL LAYOUT FOR** WIRE WRAPPING **★GOLD PLATED** 

**EDGE CONNECTOR ★VERY LARGE**—UP TO 52 (16 PIN) SOCKETS

# 48 Line Parallel I/O

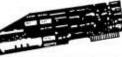

**PD48** \$24995 **★48 LINES IN/OUT** (SOFTWARE SELECTABLE) ★6 TIMERS PLUS INTERRUPT **★FULL DOCUMENTATION** 

APPLE IS A REGISTERED TRADEMARK OF APPLE COMPUTERS INC.

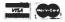

Hollywood Hardware 6842 VALJEAN AVENUE, VAN NUYS, CA 91406 (818) 989-1204

# A faulty disk drive can scuttle a lot of software.

And just as crucial, it can wash out data interchange between compatible drives so they can't talk to one another. These potential problems can be easily and quickly detected with Dymek's R.I.D.™ (Recording Interchange Diagnostic).

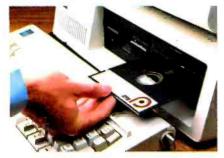

# The seven most important test parameters in less than a minute.

Simply insert the R.I.D. diskette in your drive and receive the "pass/fail" results on your screen for drive speed, noise tolerance, write/read, alignment, backlash/hysteresis, clamping, and erase crosstalk. No disassembly or special test equipment needed. If there's an error you can immediately pinpoint where maintenance is required.

# You protect your software library Investment for only \$34.95.

With daily use of the R.I.D. diskette, you're ready to read and write with complete confidence in your system. Confidence backed by Dymek,™ the leading supplier of alignment diskettes to head, drive, and system manufacturers worldwide.

# Available now for IBM PC and XT, Apple and Radio Shack systems.

All it takes is a toll free call to MEDIA PRODUCTS for more information or to place an order. (800) 858-7700 outside California or (800) 345-4700 inside California. Do it today so you'll have a safe drive tomorrow.

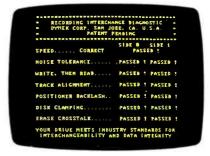

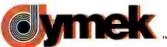

1851 Zanker Road, San Jose, CA 95112 DEALER INQUIRIES INVITED

Circle 114 on Inquiry card.

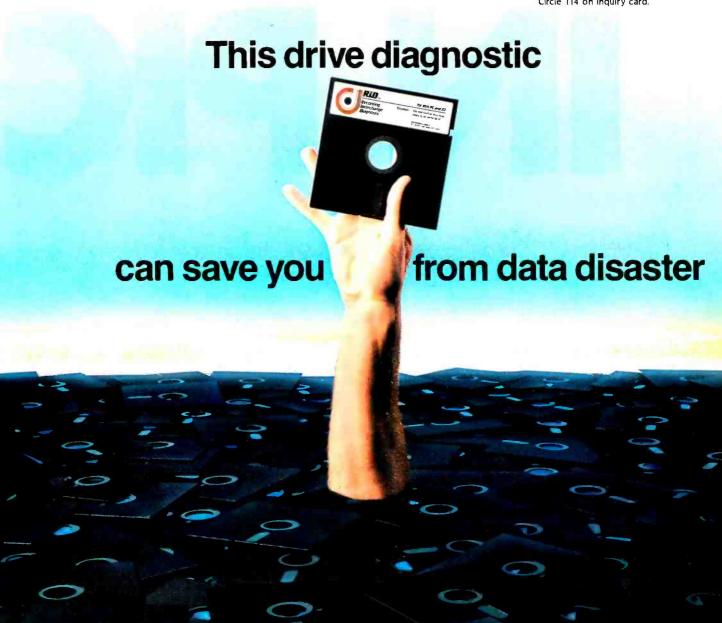

americantadiohistory.com

To help you communicate more clearly. To make tough subjects easy. To make work go faster. To visualize, really visualize what you have in mind.

Pictures of your ideas. Produced by Mindset."
A new breed of hardware that gives you the next generation of mouse-driven graphic

Intel's true 16-bit 80186 microprocessor. Two custom VLSI processors for high speed, high resolution bit-mapped graphics from 320 x 200 pixels in 16 colors. Runs Lumena™ and other professional graphic design programs, IBM PC software, and the next generation of icon-based, mouse-driven, windowed software.

ARADSTT CONTROL OF THE PARTY OF THE PARTY OF

IBM is a registered trademark of International Business Machines Corporation, Lumena is a trademark of Time Arts

power today. More impressive graphics than any we could show you on this page.

You can draw ideas. You can plot and rotate dimensional designs. Even change their perspective.

You can create charts, diagrams and layouts with brilliant clarity from Mindset's palette of 512 colors.

Mindset works, thinks and plays as fast as your mind. It runs IBM® PC software at blazing speed. Never puts your mind on hold.

Always goes with the idea flow.

Mindset's price? About one-third less than an IBM PC.

Bring us the programs you're using today. Try them on Mindset. Watch your ideas pop on the screen the way they come to your mind. Quickly. Completely. Your ideas never looked so good. So fast.

Call 1-800-447-4700 for your nearest Mindset dealer.

Mindset: The possibilities are endless.

Mindset Corporation, 617 North Mary, Sunnyvale, California 94086

#### COHERENT" IS SUPERIOR TO UNIX AND IT'S AVAILABLE TODAY ON THE IBM PC.

Mark Williams Company ham't just taken a mini-computer operating system. Ilise UNIX, and ported it to the PC. We wrote COMERENT ourselves. We were able to bring UNIX capability to the PC with the PC in mind, making it the most efficient personal computer work station available at an unbelievable price.

For the first time you get a multi-user, multitasking operating system on your IBM FC, Because COHERENT is UNIXcompatible, UNIX software will run on the FC under COHERENT.

The activities system includes a C-compiler and over 500 utilities, all for \$500. Similar environments cost thousands more. COHERENT on the IBM PC requires a hard disk and 250K memory. It's available on the IBM XT, and Tecmas, Davong and Corvus hard disks.

Available now. For additional information, call or write, Mark Williams Company

1430 West Wrightwood, Chicago, Illinois 69614 312/472-6659

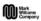

CONSENT in produces of Mark Williams Company

Carde 300 on impaly card

# LILITH AND MODULA-2

BY RICHARD OHRAN

# A case study of high-level-language processor design

THE LILITH IS a specialized computer (called an engine) designed specifically to execute Modula-2 programs. Its specialization makes it fast and efficient with Modula-2. It would not be particularly effective as an engine for programming in other high-level languages. such as FORTRAN or BASIC.

The Lilith achieves its exceptional performance through a combination of an efficient architecture specifically tailored to Modula-2 and a hardware implementation of that architecture that further enhances performance of the system.

THE HISTORY OF

#### THE LILITH COMPUTER

The driving force behind Modula-2 and the Lilith computer was Niklaus Wirth. the designer of Pascal. Wirth's own account of the development of Modula-2 and the Lilith appears in this issue (see "History and Goals of Modula-2," page

After the Modula-2 language had been defined, the team's hardware engineers began work on the computing engine that was to support Modula-2: the Lilith computer. Two overriding goals shaped the design of the Lilith:

- to provide efficient support for the programming language Modula-2
- to provide a flexible and advanced user interface so that the computer

would be an effective single-user workstation

As it turned out, these two goals were compatible.

The efforts to design a machine that was particularly suited for Modula-2 were based upon earlier, similar projects. Early in Pascal's history, efforts at the ETH (the Swiss Federal Institute of Technology) in Zürich to transport Pascal from Control Data systems to other computers led to the development of the P-machine architecture. (Ken. Bowles, then at the University of California at San Diego, took a version of the P-machine compiler and added an operating system to it to make the UCSD p-System.)

The P-machine was a specialized architecture particularly well suited for Pascal. This architecture has been widely used as a mechanism for producing portable code, which is then interpreted by the host processor. The P-machine perhaps should have been given a more glamorous name; as it stood, it was never widely accepted as the elegant

Richard Ohran 1950 North University Ave., Provo. UT 84604) is director of the Modula Research Institute and assistant professor of computer science at Brigham Young University. In addition to Lilith, he devotes his spare time to table tennis, motorcucles, and amateur radio.

machine architecture that it was.

The architecture designed for Modula-2 (called the M-machine) is similar to this idealized Pascal architecture, except that the M-machine is specifically designed for high-performance execution of Modula-2 programs. Only those instructions that would be useful to the Modula-2 compiler have been included in its instruction set. Instructions that would benefit only the assembly-language programmer have been left outno excess baggage.

Another important part of the Lilith's performance is its user interface, on which the greatest influence was Wirth's experience with the Xerox Alto during a sabbatical spent at Xerox's Palo Alto Research Center. The Alto computer had a bit-mapped display and used a mouse for rapid cursor positioning. These strong features of the Alto, with some improvements that support the display without sacrificing performance. help make the Lilith an effective and flexible workstation.

M-CODE: LILITH'S INSTRUCTION SET

One of the advantages the Lilith has over other computer systems that support Modula-2 is the carefully designed instruction set of the M-machine. The effectiveness of any computer processor

depends in large measure upon its instruction set. If the instructions are instructions are inadequate for the job, performance is poor. Conversely, if there are many instructions that are not used by the compiler, performance is likely to be poor because extra instructions mean extra bits, which must be moved and tested. The Lilith engine has only 256 carefully chosen instructions: the language constructs of Modula-2 map neatly to the Lilith's instruction set, without extra instructions to add fat to the processor.

The size of an object-code program is a good measure of its execution speed. (For this reason, whenever a benchmark test is done, the size of the program object code is usually listed along with the execution times.) Note that the size of the code is a relative measure of the number of instructions required to execute a certain program.

M-code, the Lilith's instruction set, is dense; few instructions are required for each Modula-2 language statement. PDP-II code for a Modula-2 program is typically three times the size of M-code for the same Modula-2 program. With other aspects equal (i.e., clock speed, memory cycle). Lilith would be faster than the PDP-II because fewer instruction executions would be required to accomblish the same task. The Lilith's high

code density is achieved through use of an expression evaluation stack, several addressing schemes, and short instructions for performing sophisticated highlevel operations.

#### STACK ARCHITECTURE

One reason for the Lilith's high code density is that the M-machine is a stack machine. The elegance and simplicity of stack architectures for higher-level-language programs is well known (see reference I). Effectively implemented stack machines are faster than register-based machines because stack machines need fewer instructions

The Lilith engine has an expression stack used for calculations and also organizes its main memory as a stack. Using an expression stack eliminates the need for user-accessible registers because stack operations simply popoperands off the stack and push the result back on the stack. Of course, no address is associated with the expressionstack operations for the same reason. This means that operations on the expression stack use only single-byte instructions and are, therefore, fast. The stack organization of main memory efficiently supports procedures and block structure. The result of the Lilith engine's stack organization is a reduction in the

number of instructions needed to support the constructs of the Modula-2 language.

# M-MACHINE ADDRESSING SCHEMES

To keep data addresses as short as possible, the M-machine uses several addressing modes, depending upon the type of data being referenced. In general, data is referenced by very short addresses (4 or 8 bits). The arithmetic and logical instructions require no address because they reference the expression. evaluation stack. Only in the case of indirect reference and external data (from another module) does the M-machine use a 16-bit address. The result of using several addressing modes depending upon the needs of the instruction is that the most commonly used instructions are the shortest and the less commonly used instructions are longer.

Because of the frequent use of short addresses (see the text box. "The 4-bit Constant"), the average length of the Minstructions in a typical program, including op code and data address, is only 10 bits. The overwhelming majority of Micodes in a typical program are only 1 byte long. It takes only a small number of bits to instruct the Lilith

(continued)

# The 4-bit Constant

ne of the unique features of the Lilith's instruction set is its use of 4-bit constants embedded in a byte along with a 4-bit op code. It may seem that a constant of only 4 bits is so small that it would be useless. In fact, because a single byte with an embedded 4-bit constant can often be made to serve instead of a 2-byte instruction, the use of 4-bit constants reduces code size. The ability of the Lilith engine to effectively use 4-bit constants Is partly responsible for the Lilith engine's compact code.

Four-bit embedded constants are used in at least four ways: I) for loading a constant value onto the stack: 2) for loading and storing a procedures within a given module: and 4) for referencing fields within a record. In each case, using a 4-bit constant embedded in the same byte with the instruction allows something that

would normally require at least 2 instruction bytes to be accomplished with only 1 instruction byte.

Of course. 4-bit constants are limited to values within the range 0 to 15. However. consider how useful it is to be able to load a small value onto the stack with a single-byte instruction. Such small constant values are often used for incrementing and comparisons.

When employed as the address of a local variable, a 4-bit value can be used to access the first 12 local variables in a procedure (the number is 12 rather than 16 because the four-word procedure activation record described in the text occupies words 0 to 31. Procedures often have 12 or fewer items of local data. For such procedures, the Lilith engine can load and store all local data within that procedure with single-byte instructions!

procedure with single-byte instructions!

In a similar way, a 4-bit value can be

used to select one of the first 16 procedures in a module. Often modules have fewer than 16 procedures. As with manipulating local data. embedded 4-bit constants make most procedure calls on the Lilith unusually concise.

When a structured variable is used in Modula-2. It is frequently referenced through the use of a pointer address loaded onto the expression evaluation stack. For subfields of a record so addressed. Lilith offers a selection of short instructions with embedded 4-bit offsets to provide quick and efficient access. Many other situations in Modula-2 programming also use this technique.

The Lilith's use of the 4-bit constant is partly responsible for the fact that over 70 percent of the instructions in a typical Lilith program are only 1 byte long. This means that the code for a Modula-2 program on the Lilith is short and also fast.

# \$675 GETS YOU THE WORKS.

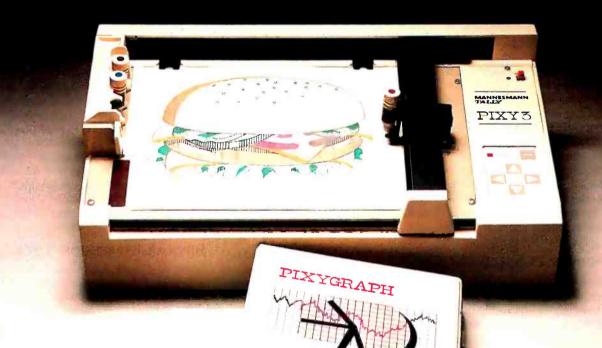

or about half the price of anything like it, now there's a complete plotting system with all you need for creative and professional graphics.

Everything's included: The Pixy microplotter, its dedicated

Pixygraph software, paper, mylar film for overheads, two 8-color pen sets and a concise, easy-to-follow manual.

Even if you've never used a plotter before, it's never been easier to turn numerical data into pie charts, bar comparisons and area graphs. Or use your imagination to create unique designs.

Just connect Pixy to your IBM°-PC, Apple° or IBM compatible computer and you'll be turning out colorful graphics in no time.

> Everything shown is

specially offered at the one low suggested retail price for a limited time only. So if you've ever

wanted to make your point with graphics, the right time is right now.

See your Mannesmann Tally dealer today or call toll-free for more in- MANNESMANN formation: 800-447-4700. TALLY

In Illinois, 800-322-4400

engine (see reference 3).

One of the ways the Lilith engine achieves such short addresses is that the M-machine does not use absolute addressing (see table 1). Both local and global data are addressed by offsets to base registers. Indirect addressing is done by adding an offset to the top of stack, and external addressing (for data in other modules) is done by adding an offset to a pointer to the appropriate module's data space. Using offsets instead of absolute addresses means that instructions usually need only 8 address bits (rather than 16). While many computers make use of base registers and offsets to calculate actual addresses, the Lilith engine automatically updates the base registers whenever the context is changed. This means that the addressing schemes are both short and efficient.

# SHORT ADDRESSES SPEED PROCESSING

The advantage of the Lilith engine's multiple addressing modes is that there is no need to supply insignificant address bits as part of an instruction as would be the case if there were only one long address used at all times. Because the most common instructions use either no address (because they address the stack) or only a 4-bit address. M-code is unusually concise. This means that the processor spends more time doing useful work because it does not have to fetch as many bits for its instructions as most computing engines.

## HIGH-LEVEL INSTRUCTIONS

The Lilith engine provides a number of sophisticated. high-level instructions, which speed the execution of some of the syntactic constructs of Modula-2. These instructions include context

switching (transferring to a coprocess). FOR and CASE statements, and procedure calls.

As an example, let's consider the procedure call. Procedure calls in Modula-2 are more complicated than procedure calls in FORTRAN, for instance. Rather than simply saving the address to return to when the procedure terminates. Modula-2 requires the creation of an activation record whenever a procedure is called. This record includes not only the return address, but also information about where the procedure call came from, a link to global data accessible from inside the called procedure (this is determined by Modula-2's scope rules), and the priority of the module containing the procedure (this is important when handling interrupts).

In order to effectively support Modula-2, any processing engine must provide this relatively complex activation record for each procedure call. If the M-machine needed many instructions to perform all the operations associated with building a procedure activation record, procedure calls would be slow. However, the Lilith engine builds the activation record with a single 1-byte instruction. The processor takes care of all the associated memory references and data manipulations without the need for detailed instructions. By comparison, the 8088 processor used in the IBM PC would require perhaps a dozen bytes of instructions to perform the same task.

Perhaps the crowning example in the Lilith of a concise instruction for performing a sophisticated task is the coroutine transfer. Coroutine transfers are the basis for multiprogramming. In a coroutine transfer, one process (program) is suspended at some point and another process is started. Such a trans-

fer involves a complete change of context. The Lilith engine accomplishes a coroutine transfer with a 2-byte instruction.

# HARDWARE PERFORMANCE ENHANCEMENT

The Lilith computer is more than an implementation of a well-conceived architecture. It is effective hardware that makes the most of its architecture. I present here five crucial elements of the Lilith implementation of the M-machine, which improve the overall performance of the system significantly: the implementation of the expression stack, masking the data portion from a 1-byte immediate-type instruction, an unusual memory configuration, a special instruction fetch unit, and a special barrel shifter.

### BIPOLAR EXPRESSION STACK

In the past, stack machines often used a reserved part of main memory for evaluating expressions. This type of implementation has been considered slower than using registers (even though stack machines use fewer instructions) because it requires many references to main memory, and main memory is much slower than registers. In order to get around this speed problem, the Lilith (like the Burroughs and Hewlett-Packard stack machines) uses a small array of fast bipolar registers to implement its expression stack.

Because the Lilith implements the Mmachine's expression stack with very fast registers that are connected to the 2901 bit-slice processors so that the top two operands on the stack are always accessible, all basic stack operations are performed in a single microcycle (150 nanoseconds). Basic stack operations include PUSH. POP. AND. OR. addition. and subtraction. The M-machine uses an expression stack to reduce the number of instructions needed to support the Modula-2 language; the hardware implementation of the M-machine stack makes the most of the architecture by making stack operations very fast indeed.

While the Lilith is much like the Burroughs and Hewlett-Packard stack machines. the Lilith has an additional advantage. The Burroughs and HP stack machines constantly test to ensure that

Table 1: M-machine instruction formats. The Lilith takes advantage of proven principles of stack architecture and addressing from base registers. The Lilith engine uses six different instruction formats to ensure that instructions are never longer than necessary (see reference 4).

Class Size Format Implicit 1 byte ор Immediate 1 byte op i n Local 2 bytes n op Global 2 bytes op n Indirect 3 bytes op External 3 bytes ор m

Location of Data

Expression Stack

n is data or offset to data

Data at L-register + n

Data at G-register + n

Data at Top Of Stack + n

At Frame table m offset n

# Announcing the Only 97 Function Key Detached Keyboard for Your Apple II/Apple II Plus

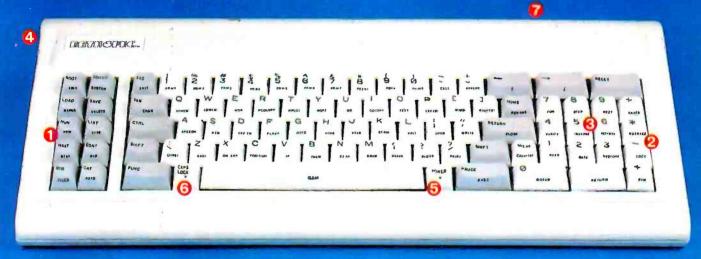

## Enhance and Upgrade Your Apple II/Apple II Plus

The new detached keyboard from DATA SPEC™ offers you a convenient, cost-effective upgrade for your Apple II/Apple Il Plus. Experience more versatility than ever before with 97 effortless pre-programmed functions. Functions include basic keywords, operating system commands, CP/M commands and much more. 0 20 of the most used functions are conveniently located on a separate keypad for handy access. And all four mathematical functions 2 sit next to a 10-key numeric pad 6 for added ease-of-use. Eliminate the need to enter commands manually. Find your programming time cut by 50% or more.

## State-of-the-Art Design Keeps You in the Forefront

The new, sleek low-profile design on the DATA SPEC detached keyboard includes a convenient 3-position tilt adjustment 4 to correspond to your ergonomic needs. Familiar "posi-touch", quality typewriter style keys give you "room to

work". Separate LED power-on and "cap" lock indicators add to your visual comfort. In addition, a handy 10 foot coiled cable lets you move your keyboard without the burden

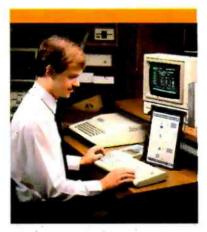

of relocating your computer. And, durability is never compromised in this scientifically formatted design.

# You Can Depend On DATA SPEC

The APL-KB-825 detached extension keyboard is brought to you by DATA SPEC, from Alliance Research Corporation where quality, service and reliability have been our primary concerns. See the 97 Function Keyboard at a DATA SPEC dealer in your area, or contact us today for a retailer near you.

- Suggested List Price: \$299.95
- Warranty-One Year, Parts/Labor
- Watch for our Apple Ile and IBM PC Detached Keyboards Available Soon.
- Dealer and Distributor Inquiries Welcome.

Apple is a trademark of Apple Computer, Inc. CP/M is a trademark of Digital Research IBM is a trademark of International Business Machines Corporation

The Family of High Integrity Computer Support Products 18215 Parthenia Street • Northridge, CA 91325 (818) 993-1202

# Why Stack Architecture?

he Lilith engine is a stack machine because stack structures effectively support high-level. block-structured programs. The important fact about a stack is that it is inherently dynamic. As operations that place new operands on the stack occur, the stack grows accordingly; as operands are removed from the stack, the stack shrinks accordingly. Moreover, stack operations use no address; operations always address the top of the stack. This means that stack operations are both elegant and efficient.

Consider the following Modula-2 expression:

((4 + 3) • 5) DIV 16

The evaluation of this expression on a stack proceeds as follows:

| PUSH 4   | 4 |
|----------|---|
| PUSH 3   | 3 |
| 1 0311 ) | 4 |
| ADD      | 7 |

(removes top two operands, adds them, and places the result on the stack).

| PUSH 5  | 5<br>7 |
|---------|--------|
| MULT    | 35     |
| PUSH 16 | 16     |
| DIV     | 2      |

Notice that at the end of the sequence. the final value is all that remains on the stack. In addition, notice how the stack grows and shrinks as needed. If the same expression were calculated using registers, more bits of instructions would almost certainly be needed (Lilith requires only 8 bytes for each of the above operations). Typically, a register machine would leave at least one useless intermediate result in one register and the value of the expression in another. When the expression is calculated on a stack, there is no possibility of ambiguity (now which register holds the right value?). You are left with only the result—the intermediate values are gone. (An important benefit of this is that there is no need to have separate load and store instructions for each register. Code for stack operations is concise.)

The same technique works effectively on a larger scale. Whenever a procedure is called. space must be allocated for its local data. Because local data is defined only within a procedure, once the procedure terminates, the space allocated to the local data should be recovered. Using a stack to organize procedure calls and their local data performs the necessary allocation and deallocation without extra bother (i.e., with fewer instructions and with greater speed).

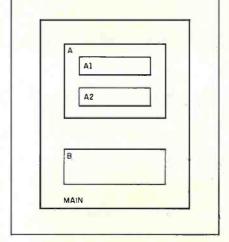

Figure 1: The schematic representation of a simple program.

Consider the schematic representation of a simple program in figure 1. The program consists of the main routine, which calls two procedures A and B. A has two local procedures Al and A2. A2 is a recursive procedure. A typical execution of this program might proceed as shown in table 2

At each call, the local data of the called procedure is pushed onto the stack. In the return operation, the terminating procedure's local data is popped off the stack. In particular, notice how elegantly recursion occurs. At each invocation of the recursive procedure, another instance of its local data is pushed onto the stack. As the program "backs out" of the recursive calls, the data from each instance of the procedure is removed from the stack.

Of course, a register-based machine architecture could allocate storage to procedures and recover that storage upon termination of the procedure. The key point is that a stack-based machine naturally communicates via the stack. Parameters and local values are pushed onto the stack and popped off when the procedure terminates.

Because this necessary allocation and deallocation occurs as a natural consequence of stack architecture, stack machines are efficient. While any high-level-language processor has to perform the same kinds of tasks, a stack machine can perform them with fewer instructions because the stack structure is inherently dynamic and requires only short addresses.

Table 2: A typical execution of the program from figure 2. Program Calls Stack Activity Main called by host system Push A's data onto stack Main calls A Push Al's data onto stack A calls AI Push A2's data onto stack AL calls A2 Push A2's data onto stack A2 calls A2 Push A2's data onto stack A2 calls A2 Pop A2's data off stack A2 returns Pop A2's data off stack Pop A2's data off stack A2 returns Al returns Pop A's data off stack A returns Main calls B Push B's data onto stack B returns Pop B's data off stack Main terminates

the stack does not overflow or underflow. In these two machines, when an operation causes an overflow/underflow, part of the stack is automatically written into main memory. In the Lilith engine, use of the expression stack is limited by the compiler to operations in which the compiler can control the number of levels of the stack employed. Operations like function calls are not allowed to use the expression stack (continued)

# Get XT performance at a Jr. price.

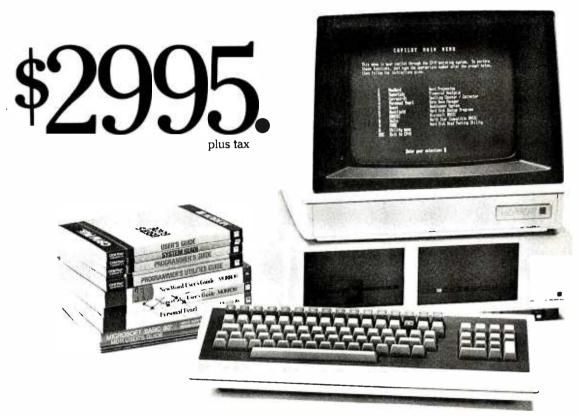

Now you can get the instantaneous response, massive storage, and easy operation of a hard disk in a truly affordable desktop computer system—the Morrow MD-11! At \$2995, it's less than many floppy disk computers!

The Morrow MD-11 comes complete with monitor, keyboard, and computer with 11-megabyte hard disk and 384k backup floppy disk drive. Plus, the MD-11 price includes over \$1200 worth of name-brand software: super fast CP/M\* 3.0 operating system, NewWord\* word processor, Correct-It\* spelling checker, SuperCalc\* spreadsheet, Personal PEARL\* data base manager, Quest\* business bookkeeping system, and 2 programming languages.

And now, affordable 16-megabyte (\$3495) and 34-megabyte

(\$4995) Morrow systems are also available!

You've never been able to buy this eXTra measure of performance at such a JR. price. Come try the MD-11 for yourself at your nearest Morrow dealer.

Call us today for the name of a dealer near you. (800) 521-3493, or (415) 430-1970 in California.

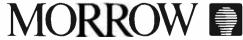

600 McCormick Street San Leandro, California 94577

CP/M is a registered trademark of Digital Research Inc. NewWord is a trademark of New Star. Correct-It is a trademark of Morrow Designs, Inc. SuperCak: is a trademark of Sorcim Corporation. Personal PEARL is a trademark of Relational Systems, Inc. \*\$37.50 licensing fee required.

directly because there is no way to know at the time of the call whether a function (particularly a recursive one) will cause a stack error.

What this means is that the Lilith engine's stack cannot overflow or underflow. The hardware does not even support testing for overflow and underflow in the usual way. (The Lilith engine tests the stack only to see if it is empty when unloading the values on the expression stack into main memory—as might happen in a coroutine transfer.) In effect, the Lilith tests for over/underflow when a program is being compiled rather than when it is running.

If assembly-level programming were to be done on the Lilith, the protection of run-time testing would have to be built into all stack operations. But because expression stack use is controlled by the compiler, errors that could arise in assembly-language programming cannot occur. For example, it is not possible for a program to attempt to pop an operand off the stack when there is nothing in the stack (causing an underflow). Because the Lilith is specialized as a Modula-2 engine, control of expression stack size can be conveniently entrusted to the compiler. This makes the stack operations run faster than they would otherwise, because it eliminates the overhead of run-time testing.

## MASKING CONSTANTS FROM OP CODES

It was mentioned above that the Lilith engine saves on instruction size by embedding 4-bit constants in the same byte with a 4-bit op code. While this means that the Lilith does not have to move 2 bytes when I will do (see the text box if you haven't already), it also means that the same byte contains both the op code and an operand. Separating the byte into two parts and sending the parts to the appropriate places poses a problem. An innovative solution actually makes these instructions even more efficient

The instruction fetch unit (the portion of the Lilith engine responsible for supplying the processor with instructions) sends instructions that have embedded operands to two parts of the processor at the same time. Both the microcontrol unit (MCU) and the arithmetic-logic unit (ALU) receive the single byte that contains both the op code and the operand. While the microcontrol unit decodes the machine instruction, the ALU masks the op code out of the byte and prepares the operand for the coming operation.

The use of the dual path for instructions with embedded operands is partly responsible for the fact that more than 60 percent of the instructions in a typical program are executed in three microcycles or less (450 nanoseconds or less). (See figure 2.) Common instructions execute at an average rate of 1.2 million instructions per second, including memory wait time.

# UNUSUAL MEMORY CONFIGURATION

As mentioned earlier, the Lilith's large high-resolution bit-mapped display is handled by its main processor with little loss of performance. In contrast, the Xerox Alto (which heavily influenced the Lilith's design) was unable to control the screen without sacrificing overall performance. The Alto used about 50 percent of its power just to drive its screen (see reference 2).

The key factor in the loss of computing power experienced by the Alto was the excessive number of memory cycles required to service the display. To reduce this loss. I chose to expand the memory width and make memory accessible to the main processor via a 64-bit bus. This means that screen refresh requires approximately one memory reference per five microseconds. Only 11 percent of the Lilith's memory time is used to refresh the display, and the memory itself is idle 60 percent of actual operating time. I verified these figures with a measured benchmark: using the Lilith's main processor to control the display causes less than 3 percent overall system degradation. The Lilith engine controls its high-resolution raster display without significantly reducing the general effectiveness of the main processor.

For 16-bit memory read operations. special logic selects the group of 16 bits needed from the full 64-bit memory word. However, it is not practical to write to memory in 64-bit chunks. This would make writing a 16-bit value cumbersome and slow. Therefore, Lilith writes its memory in single word units.

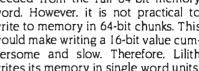

12.000 10.000 NUMBER OF M - CODES EXECUTED DURING SIMULATOR PROGRAM 8000 6000 4000 2000 10 11 12 13 14 15 16 17 18 19 NUMBER OF MIGROINSTRUCTIONS PER M-CODE

Figure 2: This microinstruction profile of M-codes shows that the overwhelming majority of op codes in the test program (which attempted to accurately reflect the Lilith's basic performance) require three microcycles or less (450 nanoseconds or less). The conspicuous peak at  $\geq$  20 microinstructions is mainly due to the fact that floating-point operations require many microinstructions.

THE SHARP PC-5000

# 

Finally, Sharp's PC-5000 puts desktop computing where it's never been before. In the field. Now you can do word processing on the train, information management on site and spread sheet analysis in your hotel room. You can now communicate with mainframes and databases. Plus, it's designed so it can easily be integrated into your systems.

Specifications:

- Weighs under 10 lbs\*/3½"H x 12"D x 13"W

- Weighs linder to 16s: 7572 H x 12 D x 13 W
   16-bit, 8088 CPU/128K expandable to 256K RAM
   Two 5¼ floppý drives/320K each\*\*
   Integrated 37 CPS whisper-quiet correspondence-quality printer\*\*
   MS-DOS® operating system/IBM® compatibility
   Fold-down display for briefcase transporting/
   8 lines y 80 solvence
- 8 lines x 80 columns
- 6-hour rechargeable battery
- Software offering—number processing, word processing, communications and information management
- Direct connect modem\*\*
- Nationwide service program

• Immediately available So before you decide to buy a computer that's not going anywhere, look into Sharp's PC-5000. It goes everywhere!
For more information

just call toll-free 1-800-BE SHARP or send in the coupon.

\*\*Options.

Sharp Electronics Corp., 1909 E. Cornell, Peoria, IL 61614 ☐ Please send me more information about Sharp's PC-5000

□ Please set up a demonstration.

www.americanradiohistory

FROM SHARP MINDS **COME SHARP PRODUCTS** 

**SHARP** 

\*Without optional printer and modern. MS-DOS's is a registered trademark of Microsoft Corporation. IBM\* is a registered trademark of International Business Machines Corporation Sharp Electronics Corp., Paramus, NJ 07652 Circle 278 on inquiry card.

# Lilith spends much more time executing instructions than it does aetting them.

16 bits at a time. The rather unusual combination of a memory that has a broad read bandwidth and a more typical write bandwidth allows the Lilith to operate its screen effectively without making memory write operations slow.

# GETTING INSTRUCTIONS FASTER

Because the Lilith engine can read four words of instructions at a time, but most often may need only a single instruction byte at the time, an extra device, the instruction fetch unit (IFU), is included in

the Lilith engine to support the processor. The IFU performs a prefetch of 64 bits of instructions and presents bytes of instructions to the processor as needed. As soon as the IFU sends the last byte of instruction to the processor. the IFU prefetches the next 64 instruction bits. Usually, the IFU is ready with an instruction whenever the processor is ready to accept one. But even at worst, the processor waits only one memory cycle for the IFU to read another 64 bits and deliver the next instruction byte. The IFU then has 7 more bytes waiting to be delivered to the processor without any delay.

What this means for performance is that the Lilith processor spends much more time executing instructions than it does getting them. Most processors have to wait one memory cycle for each instruction. They actually spend more time fetching instructions than they do manipulating data. In contrast, the Lilith can prefetch as many as eight instruc-

tions in one memory cycle. One instruction goes directly to the processor, and during the next seven memory cycles, the processor does only useful work. If the IFU were considered a cache memory device, it would have the respectable hit ratio of 84 percent (instructions waiting to be executed versus needing to get an instruction before proceeding). The IFU makes the main processor wait while it gets the next batch of instructions during only 16 percent of the processor's cycles.

In practice, executing typical Modula-2 programs, the Lilith processor spends only 22 percent of its operating time fetching instructions and the remaining 78 percent doing useful work. (Other processors typically use at least 50 percent of their operating time fetching instructions.) This impressive performance is partly due to the ability of the Lilith engine to read its main memory in 64-bit chunks. It is also partly due to the

continued)

# SOFTWARE AND MORE THE EASY WAY: BUYMAIL

BUYMAIL offers the best in software and computer peripherals at the lowest prices available.

# **1-800-821-7757**

### to place your order for:

|                                                                  | SUGGESTED<br>RETAIL | BUYMAIL |                                                             | SUGGESTED<br>RETAIL | BUYMAIL        |
|------------------------------------------------------------------|---------------------|---------|-------------------------------------------------------------|---------------------|----------------|
| Wordstar                                                         | 495.00              | 217.95  | Riteman 80 Column Printer (MX-80 compatible)                | 399.00              | 297.00         |
| Lotus 1-2-3                                                      | 495.00              | 307.95  | , ,                                                         |                     |                |
| Wordstar Professional (Wordstar,                                 | 695.00              | 357.95  | Silver Reed 400<br>(letter quality printer)                 | 399.00              | 297.00         |
| Correctstar, Starburst, Mailmerge)                               |                     |         | Taxan Amber Monitor                                         | 189.95              | 87.00          |
| Professional Options Pack<br>(Correctstar, Starburst, Mailmerge) | 395.00              | 197.95  | Novation Access 123 w/Crosstalk<br>(IBM Internal 1200 baud) | 595.00              | 367.00         |
| Multimate                                                        | 495.00              | 297.00  | Hayes 1200                                                  | 699.00              | 479.00         |
| Supercalc 3                                                      | 395.00              | 217.00  | Maxell Disks SSDD<br>DSDD                                   | 49.95<br>64.95      | 17.70<br>29.90 |
| Multiplan                                                        | 195.00              | 117.00  | Flip 'N File                                                | 29.95               | 14.95          |

Don't forgetto ask about other BUYMA|L products and our free catalog. We ship your order within one working day or we pay the shipping charges.

**BUYMAIL** thanks you in advance for your order. Prices and availability subject to change without notice! Payment: MasterCard, VISA. check (please allow 10 days to clear).

COD orders gladly accepted, you may pay by cash or Cashier's check

when your order arrives. D&B listed businesses may pay by company check, just give us your Duns number when you call. Payment by wire Iransfer is easily done, just call us for our bank information. Qualified firms may receive open terms.

Shipping Charges: UPS ground, 3% of your order, subject to a minimum of \$4.00 UPS 2nd day air 6% of order, minimum \$8.00. Prepaid orders with Cashier's check get free shipping!

ad#: 201

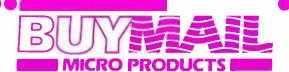

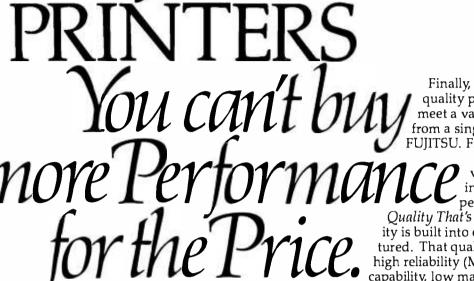

Finally, there is a full line of quality printers available to meet a variety of needs. And all from a single manufacturer... FUJITSU. From dependable dot

matrix printing to advanced thermal printing, you can't buy more performance for the price.

Quality That's Built In: Fujitsu quality is built into every printer manufactured. That quality translates into high reliability (MTBF), versatile print capability, low maintenance, low noise,

and high speeds. And Fujitsu printers are serviced by TRW, a nationwide service organization. A Complete Printer Line: Fujitsu's dot matrix printer, with its 24 wire head, offers letter quality printing at 80 CPS. With its ability to also produce draft quality, correspondence quality and high resolution graphics, the Fujitsu DPL24 leads dot matrix technology.

In daisy technology, Fujitsu's SP830 is the fastest letter quality printer in the industry at 80 CPS. Fujitsu's SP320 daisywheel printer also provides cost effective letter

quality printing at medium speeds.
Fujitsu offers thermal printing with its TTP16
printer. The low-cost printer accepts a wide variety
of papers and operates quietly at less than 50 dBA.

Call Us Today: Contact Fujitsu America, Inc., at 408-946-8777 for the printer

Inc., at 408-946-8777 for the printer distributor nearest you.

distributor nearest you.

(713) 681-0200, (918) 622-8740.

DISTRIBUTORS: Algoram Computer Products (415) 969-4533, (714) 535-3630, (206) 453-1136, (916) 481-3466; Allen Edwards Associates, Inc. (213) 328-9770, (714) 552-7850, (619) 273-4771, (805) 498-5413; Four Corners Technology (602) 998-4440, (505) 821-5185; Gentry Associates, Inc. (305) 859-7450, (305) 791-8405, (813) 886-0720, (404) 998-2828, (504) 367-3975, (205) 534-9771, (919) 227-3636, (803) 772-6786, (901) 683-8072, (615) 584-0281; Hopkins Associates, Inc. (215) 828-7191, (201) 273-2774; Inland Associates, Inc. (913) 764-7977, (612) 343-3123, (311) 301-6911; Longo, Inc. (913) 764-9722; Intern

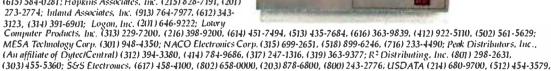

# PERIPHERAL PRODUCTS DIVISION

Quality Lives

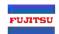

The high performance of Lilith and the flexibility of its user interface combine to make it an effective workstation.

fact that the average Lilith instruction is only 10 bits long—that means that the IFU fetches an average of 6.4 instructions each time it is activated.

### THE BARREL SHIFTER

Although the full power of the Lilith's processor is available for screen manipulation, moving a portion of the screen image is particularly difficult. Imagine the image of a tiny plane "flying" across the screen. Internally, the movement of the plane's image is actually accomplished by moving the bits that represent the plane. Obviously, these bits must be moved as a unit one bit at a time if the plane's movement is to be smooth (that is, it should appear to move one pixel with each refresh of the screen).

Moving an irregularly organized group of bits (that is, not full words or even bytes) by irregular units (bits rather than words or bytes) is not straightforward. Assume that our plane's image is 32 bits long and it starts out fitting nicely into a column of words. The first move puts 1 bit into the next word and shifts the original two words over by 1 bit and leaves I bit of the first word empty. Anyone who has attempted to program animation in assembly language knows how much shifting and masking this involves.

The Lilith employs a special shifting device called a barrel shifter to accomplish the shifting and masking needed for image movement on the screen. A barrel shifter rotates the bits in a given word by one to 15 positions in a single cycle. This allows very fast shifting and masking and, consequently, movement of graphic data in memory. The Lilith can easily move large portions of its screen in real time—ignoring byte and word boundaries.

The use of the barrel shifter allows the Lilith's processor to accomplish complex shifting and masking in a single cycle. This permits the impressive graphic performance the Lilith is noted for and, incidentally, makes operations on Modula-2's type BITSET very fast. The use of the barrel shifter is another example of the hardware implementation of the Lilith engine enhancing the performance of the M-machine architecture.

### LILITH AS A WORKSTATION

The high performance of the Lilith computer and the flexibility of its user interface make it an effective workstation. When developing programs on the Lilith, the user may take advantage of program-development and diagnostic programs that are specifically designed to make the most of the Lilith's process-

ing power and user interface. The Lilith environment also includes software tools that may be incorporated into user programs (such as multifont character displays: bit-map operations; and window, mouse, and cursor manipulation).

The Lilith processor is also microprogrammable, meaning that special instructions can be added to the instruction set of Lilith to speed up sophisticated tasks. Lilith has been successfully microprogrammed to draw vectors on the display, increase the precision of floating-point operations, and control a laser printer. Such micro-level flexibility in a processing engine can be invaluable.

### CONCLUSION

The Lilith is a specialized engine designed specifically to execute Modula-2 programs. It achieves exceptional performance through a combination of efficient architecture tailored to Modula-2 and an efficient hardware implementation. Although Lilith is a specialized processing engine, compared to other machines in its price class, it is a highly flexible engine for Modula-2 programming.

### REFERENCES

- I. Bulman, D. M. "Stack Computers: An Introduction." Computer. IEEE Computer Society, May 1977, page 18.
- 2. Thacker, C. P., et al. Alto: A Personal Computer. Palo Alto, CA: Xerox Corporation, 1979, page
- 3. Jacobi. Christian. Code Generation and the Lilith Architecture, Diss ETH No. 7195, Zurich: Swiss Federal Institute of Technology, 1982.
- 4. Wirth. Niklaus. The Personal Computer Lilith. Report 40. Zurich: Swiss Federal Institute of Technology, 1981.

**VERSIONS** 

# DATA TRANSFER PROBLEMS? Your Simple Solution is REFORMATTER® Diskette Conversion Software

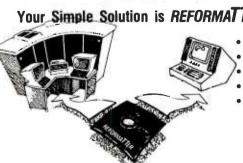

- Avoids serial communication protocols.
- · Needs only one system to transfer data. Converts source code and data files.
- Allows 2-way transfer.
- · Quick, reliable, and inexpensive.

CP/M ►IBM 3740 CP/M ►DEC RT-11 CP/M-86 ➤ IBM 3740 CROMIX →DEC RT-11 DEC RT-11 → CP/M MS-DOS → IBM 3740 TRSDOS II\* → CP/M TRSDOS II -→DEC RT-11 \*\$249 PRICE \$350

Requires 8" floppy drive.

(415) 324-9114 TWX: 910-370-7457

467 Hamilton Avenue, Suite 2, Palo Alto, Calif. 94301

Runs On

Reads/Writes

# Pascal-2

# PROVING GROUNDS

Pascal-2 Performs in Parametric Testing for VLSi Technology Group at Jet Propulsion Laboratory.

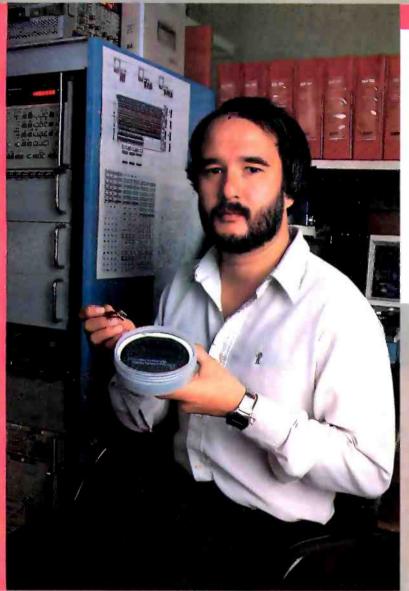

tation we use and the speed at which we need to acquire data created the need for a compiler that would let us push our PDP-11 to the limit.

Glenn Jennings Senior Engineer, Programming Jet Propulsion Laboratory Pasadena, California

Glenn Jennings' parametric testing software is used in a quality assurance program for the VLSI circuits in deep space exploration spacecraft. Pascal-2 permits ease and speed of programming in acquiring data from the tested VLSI circuits.

Why is Pascal-2 the group's choice in software? "This highly optimizing compiler produces code which is very efficient, using our RSX operating system to the maximum. Pascal-2 allows us to easily use memory overlays for writing our very large programs. It has a very clean interface to assembly level language modules."

To see how Pascal-2 meets your application needs, call

1-800-874-8501.

# Oregon Software

2340 S.W. Canyon Road Portland, Oregon 97201 (503) 226-7760

The Pascal-2 system is available on Digital's PDP, VAX and Professional Computer systems running on the RSTS, RT-11, RSX and Unix Operating Systems.

Digital, PDP, VAX, RSTS, RT-11-and RSX are trademarks of Digital Equipment Colporation: Unix Is a trademark of Bell Laboratories. Pascal-2 is a trademark of Oregon Software.

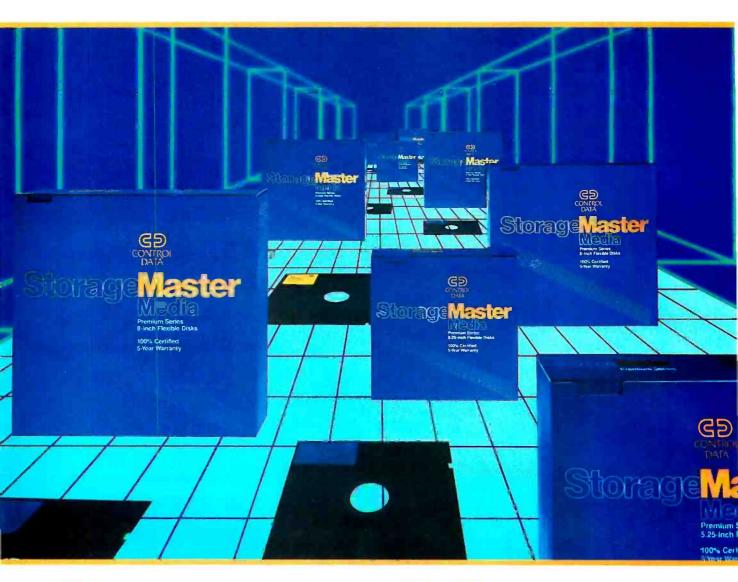

# Storage laster. Media is Herel

Now you can buy flexible disks with a five year warranty from Control Data.

A lot of companies make diskettes. But Control Data also makes disk drives. In fact, we're the leading independent supplier of disk drives to computer manufacturers.

Now we've put our expertise into a truly superior line: StorageMaster diskettes from Control Data.

You can choose from a com-

plete line of premium 8" and 5.25" diskettes in single or double densities, single or double-sided. And each diskette is 100% certified and backed by a 5 year warranty. So you can depend on them to perform for years to come.

Look for StorageMaster diskettes at your local computer store or ask for them from your computer supplies distributor. Or give us a call toll-free at 1-800/328-6207 (in Minnesota call 612/853-8065) and we'll tell you where to find StorageMaster diskettes.

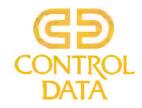

194 BYTE • AUGUST 1984 Circle 81 on inquiry card.

# AN INTRODUCTION TO MODULA-2

BY ROBERT J. PAUL

# This new language is a superset of Pascal

IN THIS ARTICLE we'll take a look at the differences in control structure, expressions, and general syntax between Pascal and Modula-2. First, however, I should mention three fundamental philosophical differences between the two languages.

First. The introduction of the module concept in Modula-2 extends the separate compilation" features that various Pascal implementations have often added. You can build a library of modules that provide standard routines to perform common operations. You can also use the modules to create hidden data structures and to isolate a program from the specific data structures used.

Second. Modula-2 replaces the Pascal I/O (input/output) routines read and write with the standard module TTIO. a logical change considering the module concept. This module provides the primitive routines Read and Write. which function one character at a time. Another module. InOut. provides more sophisticated routines, including Readlant, to read an integer in character form: WriteInt and WriteCard, to write integers and cardinals (unsigned integers) in decimal notation; WriteOct and

WriteHex, to write integers or cardinals in octal and hexadecimal notation, respectively; and WriteString, to write character strings.

The third major change from Pascal is the addition of concurrency primitives to Modula-2. which lets you write concurrent (multitasking) programs in a standard and portable way. Concurrency can make certain programming tasks easier, and some applications require it. Concurrent variations of many languages (including Pascal) have been developed, but Modula-2 is a standard language in which to write concurrent programs.

#### COMPARISON TO PASCAL

You can use several criteria to distinguish one programming language from another: program structure. control structure. expressions. and data typing facilities. One language is clearly superior to another. for example. if it ranks higher in all four areas: mixed results on the other hand, highlight the

Robert I. Paul is a senior software engineer with Turning Point Software (I I A Main St., Watertown, MA 02172), He has a B.S. in computer science from Rensselaer Polutechnic Institute. relative strengths and weaknesses of each one.

Of course, these criteria refer to the language definition alone. Its implementation on a specific machine determines the time required to compile and execute a program. In general, competent implementations of either Pascal or Modula-2 should result in aimost identical compile and run times.

# PROGRAM STRUCTURE AND PROCEDURES

The main routine in a Modula-2 program is called the "main module." It contains all the sections of a Pascal program as well as features that provide for external subroutines (in other modules). Listing I shows a schematic of the main module.

The bulk of any Pascal or Modula-2 program is a collection of procedures or subprograms that perform specific functions. Pascal distinguishes between a function. which returns a value, and a procedure, which does not. Modula-2 offers the same facilities, although the distinction between procedures and functions blurs because the keyword PROCEDURE introduces both of them.

(continued)

Listing 1: A schematic representation of the main module. The programmer provides the names in lowercase: the words in uppercase are Modula-2 keywords. MODULE modulename: FROM (librarymodule IMPORT (libraryroutine). libraryroutine2: FROM (ibrarymodule2 IMPORT (ibraryroutine3: (" constant declarations go here ") CONST charcount = 80 1 24: (\* sample constant \*) TYPE (\* type declarations go here \*) typel = (apple, pear, orange); (\* enumeration type \*) type2 = [ 1960 . . 1990 L (\* subrange type \*) returntype = CARDINAL: (\* unsigned integer \*) I" variable declarations go here ") (\* declare ) variable \*) foo: returntype: PROCEDURE procedure((parm), parm2; type(; VAR parm3; type2); 1º local variables declared here 1) BEGIN I' body of procedure coes here "I END procedure: PROCEDURE function((parm): type)): return(vpe: (\* local variables declared here \*) RECIN It body of function goes here "I It to exit with value use the return statement... "I RETURN integerexpression: END function!: BEGIN (\* beginning of main procedure \*) (\* body of main program goes here \*)

```
Listing 2: Variable-size array as a procedure parameter of the function Count-
Them. This example also illustrates the output routines required to write text strings
and cardinals and to terminate an output line.
  MODULE sample1:
  FROM WriteStrines IMPORT WriteStrine WriteLo:
 FROM TI'IO IMPORT WriteCardinat
  CONST
   smallsize = 20:
                                                                     (* small sized array *)
                                                                     (* large sized array *)
   largesize = 35:
  VAR
   E CARDINAL:
   smallarray: ARRAY IO . , smallsizel OF CARDINAL:
   largearray: ARRAY 10 . , largesize! OF CARDINAL:
 Procedure: CourtTime
  Parameters: one variable size array of CARDINALs (unsigned integers)
  Returns: CARDINAL, sum of the elements in the array
  PROCEDURE CountThemI vector: ARRAY OF CARDINAL I: CARDINAL:
   i. sum: CARDINAL:
  RECIN
                                                                         (* initialize sum *)
   sum := 0:
   FOR i := 0 TO HIGHIVECTOR DO
                                                                      (* for all elements *)
                                                                          I" add to sum "}
     sum : sum + vector( i l:
   END:
                                                                          the end of EOR 13
   RETURN sum:
                                                                      I* and return value *)
  END Count Them:
  Main Program starts here
  Initialize two arrays and call the function CountThem
  once with each of the two arrays.
  BEGIN (* main program *)
   FOR i := 0 TO smallsize DO
                                                                  (* initialize small array *)
     smallarraviii := i:
                                                                                (continued)
```

The syntax of a procedure definition is

```
PROCEDURE
name (<fp>|:<fp>|)
|: return-type|:
|CONST (* optional constant declarations *)|
|TYPE (* optional type declarations *)|
|UAR (* optional variable declarations *)|
BEGIN
statement-sequence
END name:
```

Above. <fp> is shorthand notation for a formal parameter section (an identifier list followed by a colon and a type name).

The two methods of passing parameters in Pascal are the same in Modula-2, "Call by value" means that a copy of the parameter value is sent to the subprogram. This makes it impossible for the subprogram to modify the calling program's copy of the parameter. In the alternative method, "call by reference," the subprogram receives the parameter's address, meaning that changes made to its value by the subprogram also affect its value in the calling program. You can request "call by reference" in Modula-2 by placing the keyword VAR (the same as in Pascal) before the formal parameter section. The default is "call by value."

Modula-2 can also pass variable-size arrays to procedures: Pascal cannot. If you substitute ARRAY OF typename for the type name in the formal parameter section, you can pass an array of the specified type to the procedure. The special function HIGH(arrayname) returns the upper bound of the array passed (see listing 2).

# STATEMENTS AND CONTROL STRUCTURES

The heart of any language is how you control the program-execution flow. Modula-2 provides all the familiar Pascal control structures and a few more to make special programming circumstances easier to handle.

One important change from Pascal is that every control structure in Modula-2 has an explicit termination, usually an END statement. This prevents the ambiguity possible in the following Pascal program sequence:

(continued)

procedure Happie orange (967):

foo: = function((pear):

END modulename.

# "WHY PAY MORE" COMPARE THESE PRICES

# MC-P APPLICATIONS

Brings Software & Hardware At Unbeatable Prices

# SOFTWARE

| SUFTWARE                                                 | <b>=</b> [ |            |
|----------------------------------------------------------|------------|------------|
|                                                          | LIST       | OUR        |
| APPLIED SOFTWARE TECHNOLO                                |            | £000       |
| VersaFormS                                               | 389        | \$269      |
| dBASE II                                                 | 700        | 295        |
| Friday                                                   | 295        | 175        |
| BPI ACCOUNTING SYSTEMS                                   |            |            |
| GL/AP/AR (Each)                                          | 395        | 285        |
| Property Management                                      | 495        | 327        |
| FOX & GELLER Quick Code                                  | 295        | 165        |
| Quick Code DutilPac                                      | k —        | 185        |
| FUNK SOFTWARE Sideways                                   | 60         | 45         |
| Real Estate Analyzer II Apple                            | 199        | 135        |
| HUMAN SOFT DB Plus                                       | .55        | 89         |
| LATTICE C Compiler                                       | 500        | 325        |
| LIFETREE Volkswriter Deluxe                              |            | 175        |
| LIVING VIDEOTEXT                                         | 100        | 100        |
| Think Tank                                               | 195<br>499 | 125<br>295 |
| MICROSTUFF Crosstalk                                     | 195        | 129        |
| MICROPRO Spell Star                                      | 250        | 105        |
| Word Star w/Applicard                                    | 495        | 349        |
| Mail Merge                                               | 250        | 155        |
| Super Sort                                               | 250<br>145 | 135<br>86  |
| Info Star                                                | 495        | 320        |
| Word Star Pro                                            | 695        | 369        |
| MICRORIM                                                 |            |            |
| R Base 4000                                              | 495        | 325        |
| MICROSOFT Flight Simulator (IBM)                         | 50         | 35         |
| Flight Simulator (IBM) Flight Simulator (Apple) Sublogic |            | 29         |
| Multi Plan                                               | 250        | 129        |
| Multitool Word W/Mouse                                   | 475        | 325        |
| Pascal Compiler<br>C Compiler                            | 350<br>500 | 245<br>345 |
| PBL CORPORATION                                          | 300        | 545        |
| Personal Investor                                        | 145        | 98         |
| PETER NORTON                                             |            |            |
| Peter Norton Utility                                     | 80         | 55         |
| PEACHTREE Peach Pack (AR, AP, GL)                        | 505        | 249        |
| ROSESOFT Prokey                                          | 555        | 95         |
| SOFTWARE DIMENSIONS                                      |            |            |
| Accounting Plus<br>GL, AR, AP, PR, INV - Each            |            |            |
|                                                          |            | 295        |
| Open Access                                              |            | 369        |
| SATELLITE SOFTWARE                                       |            |            |
| Word Perfect                                             | 495        | 285        |
| SOFTWARE PUBLISHING                                      |            |            |
| Pfs: File Apple                                          | 125        | 79         |
| IBM                                                      |            | 79         |
| Pfs: Report                                              |            | 79         |
| SOFTWORD SYSTEM                                          |            |            |
| Multimate                                                | 495        | 275        |
| SORCIM SuperCalc II                                      | 295<br>395 | 185        |
| SuperCalc IIISTATE OF THE ART (FM Series)                | 395        | 275        |
| GL/AP/AR/INV/PR-Each                                     | 595        | 375        |
| SYNPSE File Manager                                      | 150        | 97         |
| WOLF Move-It                                             | 199        | 125        |
| VISICORP                                                 | 050        | 470        |
| Visitile (Apple)                                         | 250<br>250 | 175<br>187 |
| Visifile (Apple) Visifile (IBM)                          | 300        | 195        |
| VisiSchedule                                             | 300        | 1 95       |
| VisiSchedule<br>VisiWord w/free VisiSpell                | 375        | 285        |
| Visitren d/Plot                                          | 300        | 195        |

# **Monthly Specials**

Tandon TM 100-2 \$20500 AST SIX PAK (64K) \$26500

> AMDEK 310A \$16900

MULTIMATE \$27500

IRMA 3270 \$104500

OPEN ACCESS \$36900

LOTUS 1-2-3 \$29900

Value Paks
PLANTRONIC +
PRINCETON GRAPHIC
\$86900

R:BASE 4000 + MULTITOOL WORD W/MOUSE \$58500

LOTUS 1-2-3 + HERCULES CARD \$66900

ORDER STATUS & TECHNICAL SUPPORT — CALL (408) 293-3360

Call for Hardware & Software Prices Not Listed This Ad

Used PC's & Apples Bought & Sold

# **HARDWARE**

| LIST HAYES MICROCOMPUTER PRODUCTS Hayes 300 Baud\$289        | OUR      |
|--------------------------------------------------------------|----------|
|                                                              | £000     |
| 0                                                            | \$209    |
| Smart Modem 1200B 599                                        | 445      |
| Smart Modem 1200 699                                         | 495      |
| ADVANCED LOGIC SYSTEM (Apple II)                             |          |
| Z-Card                                                       | 115      |
| Printer Mate (Parallel)                                      | 55       |
| CP/M Card (W/ CP/M 3.0) 399                                  | 315      |
| MPC PERIPHERALS (Apple) Parallel Interface Card (w/Cable) 90 | 68       |
|                                                              | 00       |
| MOUSE SYSTEMS                                                |          |
| PC Mouse w/Software 295                                      | 219      |
| NOVATION                                                     |          |
| Apple - Cat II                                               | 275      |
| 212 Auto Cat                                                 | 595      |
| Smart-Cat 103/121 595                                        | 445      |
| Smart-Cat 103 249                                            | 187      |
| PEGASUS                                                      |          |
|                                                              | 1195     |
|                                                              | 1100     |
| PERSONAL COMPUTER PRODUCTS                                   |          |
| Applicard 6 Mhz 375                                          | 280      |
| KRAFT & TG Joystick                                          |          |
| IBM 70                                                       | 35       |
| Apple                                                        | 35       |
|                                                              |          |
| STB Color Graphix Card TALL GRASS Hard Disk 10 mgb 3495      | 375      |
| TALL GRASS Hard Disk to High 3493                            | 2990     |
| TEAC Half Height                                             | 175      |
| VERBATIM DISC                                                |          |
| S/S D/D 10 Pk                                                | 24       |
| D/S D/D 10 Pk 71                                             | 34       |
| AMDEK MAI BOARD 599                                          | 435      |
|                                                              |          |
| ELECTRONICS PROTECTION DEVICES                               |          |
| Orange 140<br>Peach 98                                       | 94<br>64 |
| 7 Cacii 98                                                   | 04       |
| QUADRAM                                                      |          |
| Quadboard II 64K 395                                         | 285      |
| Quadcolor I295                                               | 219      |
| Quadlink 680                                                 | 525      |
| MEMORY CHIP SET                                              |          |
| (64K/9 chips) 95                                             | 45       |
| PRINTERS                                                     |          |
| NEC 3550                                                     | 700      |
| Qume 1140 Plus 1685 1                                        | 240      |
|                                                              | 349      |
| MONITORS                                                     |          |
|                                                              | 169      |
| Amdek 12" 310A 230                                           |          |
| Amdek 12" 310A                                               | 485      |

International Dealer Inquiries Welcomed

Circle 194 on inquiry card.

# MC-P APPLICATIONS, Inc.

1630 Oakland Road, Suite A114 San Jose, CA 95131, USA Phone (408) 293-3360 Telex: 821396 MCPA UD

HOURS: 8:30 a.m. to 5:30 p.m. — Mon. - Sat. Call for Prices in Australia at 02-929-8468

TERMS: All prices subject to change. Cashier's check/MO/Bank Transfer. Allow time for company or personal checks to clear. Prices reflect cash prepaid discount. VISA/MASTER CARD/COD/PO's.=3%. California residents add sales tax. SHIPPING: \$4 per item for UPS surface (\$8 for Blue Label); Monitors \$20, Printers \$25, within continental USA.

Blossom 64K.

```
(" end of FOR ")
 END:
 FOR i := 0 TO largesize DO
                                                                     (* initialize large array *)
  largearraytil := i:
 END:
                                                                              P end of FOR 1)
 WriteString('The sum of the numbers 0 to 't:
 WriteCardinal( smallsize, 5 (:
 WriteString( is '1:
 WriteCardinali CountThemismallarrayi. 5 (:
 Writel or
 WriteString! The sum of the numbers 0 to '(:
 WriteCardinal( largesize, 5 (:
 WriteString( is 'I:
 WriteCardinal( CountThemllargearray), 5 (;
 WriteLn:
END samplet
```

```
IF (oregano IN recipe|II)
THEN
IF (thyme IN recipe|II)
THEN writeIn('Use oregano
and thyme)
ELSE
writeIn('No oregano'):
```

Although the indentation implies that the first message should print if the recipe specifies both oregano and thyme and the second message if it does not specify oregano, this is not how the program executes. In fact, the program matches the ELSE clause with the most recent IF statement, so the second message prints if the recipe does have oregano but does not have thyme.

Modula-2 smooths out this Pascal problem and a few other rough edges. The basic control structure needed to provide conditional execution, the IF-THEN-ELSE statement. is the best example of this improvement.

```
IF expression
THEN statement sequence
|ELSIF expression
THEN statement sequence|
|ELSE statement sequence|
END
```

You can repeat the ELSIF clause as many times as you wish, providing for a number of mutually exclusive cases. When the program encounters the expression, it can execute only one of the statement sequences: if none of the expressions is true, then the program executes the ELSE clause. You can write the Pascal oregano example in Modula-2 as

```
IF (oregano IN recipe[I])
THEN
```

```
IF (thyme IN recipe[I])
THEN
WriteString('Use oregano
and thyme')
END
ELSE WriteString('No oregano');
ND
```

The placement of the END statements tells the compiler which IF statement goes with the ELSE clause.

The CASE statement provides a way to select between mutually exclusive conditions.

```
CASE expression OF label| |.label2....| : statement sequence | label3 |.label4....| : statement sequence |ELSE statement sequence |END
```

The expression is evaluated and compared to the labels: if the program finds a match, it executes the corresponding statement sequence. If it does not find a match, the program executes the ELSE clause. You can place as many labels as you wish before each statement sequence, and you can specify as many statement sequences as you need. The type of the case expression must be INTEGER, CARDINAL, CHAR, BOOLEAN, or an enumeration or subrange type, and you cannot repeat labels. For example, the following program fragment determines what type of character the variable ch contains.

```
CASE ch OF
'0' . . '9'
: WriteString("Digit")
| 'a' . . 'z'
: WriteString("Lowercase
letter")
```

```
| 'W . . 'Z'
: WriteString("Uppercase letter")
| '+' '-' '* ' '
: WriteString("Operator")
ELSE WriteString("Other punctuation or symbols")
END
```

The next basic type of control flow is the loop. Modula-2 provides three loopcontrol statements like Pascal's and one new statement that provides a more general form of loop control.

The FOR statement sets a control variable to some initial value and then executes a statement sequence, varying the control variable through the progression of values specified in the FOR statement.

```
FOR var := exprI TO expr2
| BY expr3 |
| DO statement sequence
| END
```

This initializes the simple variable var to the value of the expression exprl. If the variable is not greater than the second expression. expr2. the program executes the statement sequence and increments the variable by the value of the third expression. expr3. This process repeats itself until var exceeds the limit in expr2. If you omit expr3, the default increment is one. If the increment is negative, the repetition continues until var is less than expr2. Thus, Modula-2 offers greater flexibility through the use of expr3 while Pascal requires the increment to be either 1 or

In Modula-2 as in Pascal, the WHILE and REPEAT statements provide indefinite looping. These statements have the following forms:

```
WHILE expression
DO statement sequence
END
and
REPEAT
statement sequence
```

UNTIL expression

The WHILE statement evaluates expression, and, if it is logically true, executes the statement sequence. The

program repeats this process until ex-

pression is logically false. The REPEAT

(continued)

Only from Topaz...

# Powermaker<sup>®</sup> Micro UPS

Uninterruptible, computer-grade power—at half the cost

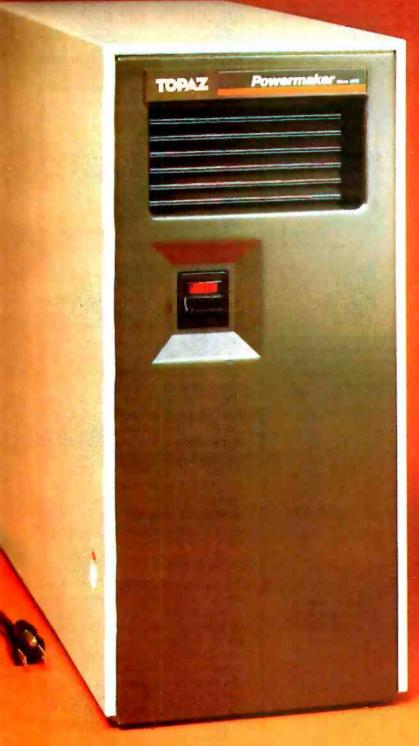

It's in a class by itself.

For about half the cost of other Uninterruptible Power Systems, you can now get the same degree of protection with our Powermaker Micro UPS. This remarkable new system eliminates computer problems caused by blackouts, brownouts, voltage sags and power-line noise.

Providing up to 75 minutes of continuous computer-grade power, our Powermaker Micro UPS is compatible with microcomputers and PC's. It's fully automatic, maintenance-free, portable and compact. It fits neatly alongside or under your desk or workstation. And because you can't always tell when you've lost primary power, our little UPS even features an audible line-loss alarm.

But best of all is the price. The Power-maker Micro UPS is priced right and is ready for immediate shipment. Find out more about our Powermaker Micro UPS. Call us at (619) 279-0831, or contact your local Square D distributor.

Excellence in Computer Power

SQUARE TI COMPRNY

```
Listing 3: Examples of the LOOP construct. The first example shows proper use of
the LOOP statement; the second, poor use; and the third, the appropriate corrections
to the second.
```

The following procedure processes keystrokes until it reads the character 'X'. If it reads the commahd 'A', 'B', or 'C', the procedure calls the function function?, function?, or function3, respectively. These functions return a positive integer return code. This routine also demonstrates the proper use of the LOOP and CASE constructs. Note that this logic is virtually impossible to duplicate in Pascal without the use of a GOTO statement.

```
PROCEDURE ProcessCommand( VAR cmd; CHAR ): CARDINAL;
   rc: CARDINAL:
  BEGIN
   LOOP
     Read(cmd):
                                                                     (* read one character *)
     CASE cmd OF
     'X' · FXIT:
                                                                  (* get out of LOOP stimt *)
     A : rc := function():
     'B' : rc := function2():
     'C' : rc := function3():
     ELSE rc := 0:
                                                                           (* end of CASE *)
     IF (rc # 0) THEN RETURN rc.
     END:
                                                                              (* end of IF *)
   END:
                                                                          (* end of LOOP *)
If you are here, you must have executed the EXIT statement above
   WriteString('Normal termination'):
   RETURN 0:
 END ProcessCommand:
The following procedure illustrates a questionable use of the LOOP construct. It is improper because
the WHILE statement is a more informative way of expressing the logic: This procedure reads an
input file and looks for a match with an already initialized global array. MasterArray. The search
continues until either a match or an end-of-data character. '@'. is found. If it finds a match, the
procedure returns the position in the array. If no match is found, it returns a zero.
 PROCEDURE SearchList ( VAR token: CHAR ): CARDINAL:
   index: CARDINAL:
 BEGIN
   LOOP
     Read(token):
     index := 1:
     IF (token = MasterArrayl index i)
       THEN RETURN index;
                                                                              (* end of IF *)
     END:
     index := index + 1:
     IF (index > MaxIndex)
       THEN
         Read(token):
         index := I;
         IF (token = '@')
          THEN RETURN 0:
         END:
                                                                       (* end of nested IF *)
       END:
                                                                        (* end of outer IF *)
     END:
                                                                          (* end of LOOP *)
 END SearchList:
The better procedure to handle this is . . .
 PROCEDURE SearchList( VAR token: CHAR ): CARDINAL:
 VAR
   index: CARDINAL:
 BEGIN
   index := 1:
```

# A new looping statement, appropriately called LOOP, provides an infinite iteration.

statement, on the other hand, executes the statement sequence first and then evaluates expression. If expression is logically false, the process repeats until it is true. The major difference between the two loops is that a WHILE statement executes its statement sequence zero or more times, while the REPEAT statement executes its statement sequence at least once. Note that the REPEAT statement does not end with the END clause but rather with the UNTIL clause.

The new looping statement is called. strangely enough, LOOP. The syntax is simply

### LOOP statement sequence END

and provides for an infinite loop. There are two statements that can terminate this endless loop, EXIT and RETURN. The EXIT statement can appear only within the statement sequence of a LOOP statement: program execution continues at the first statement after the LOOP statement. The RETURN statement, on the other hand, terminates the current procedure and returns control to the calling procedure. If you use this statement in a function, an expression follows the RETURN statement, indicating the value to return. If RETURN appears in a main procedure, it terminates the program. For both good and bad examples of the LOOP statement, see listing 3.

### DATA TYPES

The data types available in Modula-2 are almost identical to those of Pascal. The basic data types BOOLEAN, IN-TEGER, REAL, and CHAR from Pascal are all available, along with the data type CARDINAL, which represents an unsigned (positive) integer. Enumeration types, which permit the programmer to name the acceptable values for the type, and subrange types are also available. Array types, which create a collection of identical data items, and record types, which create a collection

(continued)

WHILE (token # '@') DO

Read(token):

(continued)

# HERE TODAY HERE TOMORROW

When buying a computer, you can't limit yourself to just satisfying today's needs. The best value in a system comes from its productivity...both for today and tomorrow. CompuPro's System 816<sup>TM</sup> computer has that value. With all the power and capacity to handle your needs now and down the road.

System 816's longevity stems from top quality components...high storage capacity... the flexibility to handle a large variety of applications... and the speed to get the job done fast. Upgrading is easy, and when it's time to expand from single to multi-user operation, it's as simple as plugging in boards and adding terminals. Your system grows as you grow.

CompuPro also provides a library of the most popular software programs with your system and because it's CP/M® based, you have more than 3,000 other programs to choose from.

Even our warranty is for today and tomorrow. It spans 365 days — and includes the additional security of Xerox Americare™ on-site service nationwide for designated systems.\*

What's more, CompuPro is one company you can count on to be around tomorrow. For more than ten years we've been setting industry standards, increasing productivity and solving problems.

For a free copy of our business computer buyer's primer, and the location of the Full Service CompuPro System Center nearest you, call (415) 786-0909 ext. 206.

CompuPro's System 816. The computer that's just as essential tomorrow as it is today.

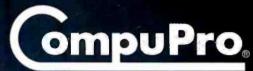

A GODBOUT COMPANY

3506 Breakwater Court, Hayward, CA 94545

\*Available from Full Service CompuPro System Centers and participating retailers only.

System 816 and The Essential Computer are trademarks of CompuPro. CP/M is a registered trademark of Digital Research Inc. Americare is a trademark of Xerox Corporation.

System 816 front panel design shown is available from Full Service CompuPro System Centers only. ©1984 CompuPro

The Essential Computer

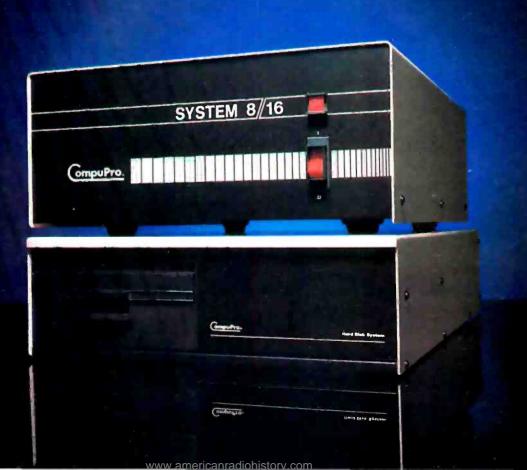

# WHAT TO WARE WHILE BALANCING THE BOOKS.

Co alread. Slip into something connectable. Wate the most comfortable, most sophisticated interocomputer, accounting software in the world. Open Systems. Accounting software so rich in teatures, it can handle the complex problems of todays small business with unprecedented case. Software so flexible, it rims on all propular microcomputers. And can grow right along with your business needs.

No other accounting software line is so complete. With a choice of General Ledger, Accounts Receivable, Accounts Payable, Inventory, Payabl, Job Cost, Sales Order, Purchase Order and Fixed Assots as well as a

Report Writer that links your accounting data to popular spreadsheets, word processors and graphics software. Assuring you the luxury of a perfect software fit.

The fact is, Open Systems incets the needs of today's small business so completely, it's become one of the best selling lines of accounting software on the market. More than 300,000 accounting products are providing comprehensive accounting solutions for businesses throughout the world. Now that's comforting, Call Open Systems right now. And get your mind off, the books.

For the dealer nearest you call 1-800-328-2276

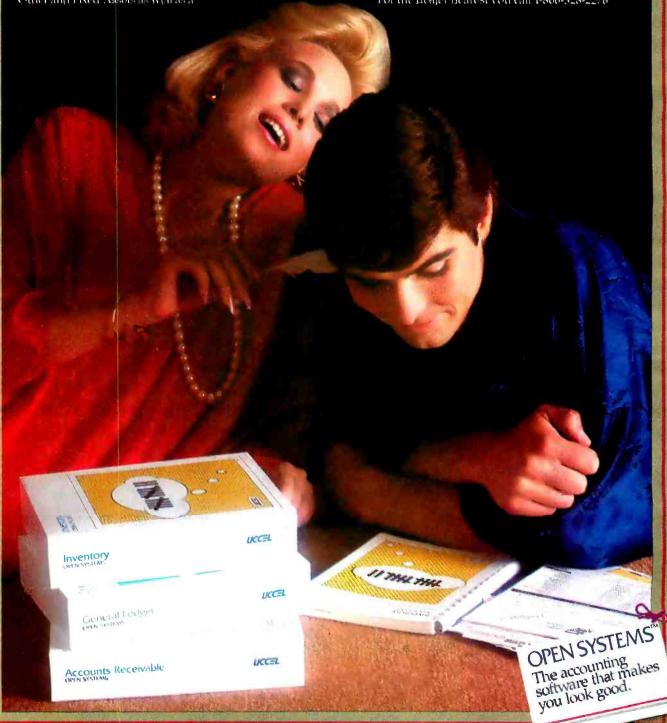

# INTRODUCTION

```
IF (token = MasterArray| index |)
     THEN RETURN index:
   END:
                                                                           (* end of IF *)
   index := index + I:
   IF (index > MaxIndex)
     THEN
       Read(token):
        index := 1:
   END:
                                                                           (* end of IF *)
 END:
                                                                      (* end of WHILE *)
 RETURN O:
END SearchList;
```

Listing 4: Examples of type and variable declarations and their uses. The three sections give several type definitions, variable declarations using the type definitions. and some program fragments that manipulate the variables.

(\* sample module header \*)

```
Declare a subrange type Index that can take on values between 1 and 80, inclusively.
 Index = [1..80]:
Declare an array type CardImage to be an array of 80 characters, identified by indexes of 1 to 80.
 Cardimage = ARRAY Index OF CHAR:
Declare a record type Name to be a last name, a first name, and a middle initial.
 NameType = RECORD
   last: ARRAY [1 . . 20] OF CHAR:
   first: ARRAY [I . . 10] OF CHAR:
   middle: CHAR:
 END:
Declare a record type Person to be a collection of a name, city, state, zipcode, and age. Note that
you must store the zip code as characters, not as Integers or cardinals, because a 16-bit computer
only allows integers up to 32767 and cardinals to 65535.
 Person = RECORD
   name: NameType:
   city: ARRAY [1 . . 30] OF CHAR:
   state: ARRAY | I . . 2 | OF CHAR;
   zipcode: ARRAY | 1 . . 5 | OF CHAR;
   age: CARDINAL:
 END:
Now, declare some variables using the above types
*1
  VAR
    yes. no: BOOLEAN:
                                                                         (* logical true/false *)
    foo, bar: INTEGER:
                                                                          (* signed integers *)
                                                                   (* floating-point numbers *)
   temperature, height: REAL;
   ch, nextchar: CHAR:
                                                                         (* single characters *)
   distance, age: CARDINAL:
                                                                        (* unsigned integers *)
    myrose, herdaisy: Color:
                                                                   (* can be any of 5 colors *)
                                                                  (* indexes into a Cardimage *)
   i. j. k: Index:
    card1. card2: CardImage:
                                                                    (* arrays of 1 . . 80 chars *)
   me. you: NameType:
                                                                        (* records for names *)
   somebodyelse: Person:
                                                                (* record for name and addr *)
This declaration creates an array with room for 50 people
                                                                                     (continued)
```

# HE BIEST

### LIFETIME WARRANT

51/4" SS-DD

9 54" SS-DD-96TPI Qty 50 5 %" DS-DD-96TPI

(These are bulk packed diskettes with reinforced hubs and separate white Tyvec sleeves.) (Add \$3.00 shipping per 100 diskettes. For C.O.D orders, add another \$3.00 handling charge.)

### SPECIAL!

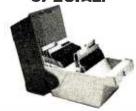

Act now and you can get a special bonus: an Amaray Media-Mate 50 disk storage unit. Ex-tremely well designed with grooves for stacking. Normally \$14.95. When ordered with 50 BIG NAME, NO NAME diskettes, you can get one for \$0.90 (Shipping) included. \$9.99 (Shipping Included).

# WELL, OUR SEARCH OF MORE THAN A YEAR HAS PAID OFF.

We found a diskette that you've used a hundred times...but have never heard of, It's the one used by a lot of major software houses for their copy-protected originals...the kind of diskettes that receive a lot of

heavy use.
These BIG NAME, NO NAME diskettes exceed all ANSI and IBM standards They are individually tested track by track, sector by sector and certified 100%

Moreover, the company that makes them has their own proprietary coating formulation which results in a super-smooth, anti-static surface.

In short, these are good diskettes
If they weren't, we wouldn't be selling them.

LIFETIME WARRANTY! As with every diskette we sell, BIG NAME. NO NAME diskettes are covered by a LIFETIME WAR-RANTY by us and the manulacturer.

If you have any problems with them at any time because of materials or workmanship, just call us to

arrange a return.

DON'T SAY NO!

Sure: you've never heard of BIG NAME. NO NAME diskettes.
But a lot of software manufacturers who use hundreds of thousands of diskettes for their copyprotected originals have...and a lot of them use BIG NAME. NO NAME diskettes.

DISKETTE HEAVEN GUARANTEED!

Order your supply of BIG NAME, NO NAME diskettes today
If you're not totally happy with them at the end of
30 days, we'll give you a refund, credit or exchange
That's confidence,
That's DISK WORLD!...the nice people who sell

TO ORDER:
Call DISK WORLD between 9AM-5PM, Central
Time, Monday through Friday at:

1-800-621-6827

or in Illinois, at:

1-312-944-2788

Or write us:

DISK WORLD!, Inc. Suite 4806 • 30 East Huron Street • Chicago, Illinois 60611

DISK WORLD!

MODULE sample2;

Declare an enumeration type Color with 5 possible values.

Color = (yellow, red, green, blue, purple):

TYPE

# magnum p.c.

# 800-544-4354

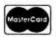

GA Residents (404) 441-3112

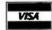

4056 WETHERBURN WAY. SUITE 205. ATLANTA. GA 30092

## PRINTERS

| RITEMAN 3" TALL - LIKE EPSON BUT F. | ASTERBEST PRICE |
|-------------------------------------|-----------------|
| C. ITDH LETTER QUALITY              | CALL            |
| OKIDATA ALL MODELS                  | CALL            |
| <b>NEC SPINWRITERS, P2 &amp; P3</b> | CALL            |
| EPSON MX, FX, RX                    | CALL            |
| TI 855                              |                 |
| TOSHIBA P1351 & P1340               | CALL            |
| SILVER-REED                         | SAVE            |

# DISK DRIVES

| TANDON T M100-2                   | CALL  |
|-----------------------------------|-------|
| 10 MEG HARD                       | 1395  |
| QUADDISK 6 MEG REMOVABLE          | CALL  |
| TECMAR 5 MEG REMOVABLE            | CALL  |
| IDEA 5 MEG REMOVABLE              | CALL  |
| MICRO SCI (FOR APPLE)             | CALL  |
| QUENTIN (FOR APPLE & IBM)         | .SAVE |
| TALLGRASS HARD DISK WITH BACKUP   | CALL  |
| IOMEGA BERNOULLI BOX (20 MEG)     | CALL  |
| SHUGART HARD DISKS & CONTROLLERS. | SAVE  |
|                                   |       |

## COMPUTERS

|                       | JAKE |
|-----------------------|------|
| IBM PC YOU CONFIGURE  | CALL |
| SANYO MBCNEW LOW PR   | ICES |
| TAVA PC MORE PC FOR L |      |

## **BOARDS**

| QUADRAM ALL PRODUCTS         | CALL       |
|------------------------------|------------|
| AST SIX PAC PLUS             | 275        |
| IRMA 3278 EMULATOR           | BEST PRICE |
| HERCULES GRAPHICS CARD       | CALL       |
| TECMAR ALL PRODUCTS          | CALL       |
| I IDEASSOCIATES ALL PRODUCTS | CALL       |
| I MA SYSTEMS PC PFACOCK      | CALL       |
| PERSYST                      | CALL       |
| MONITORS                     |            |

# MONITORS TAXAN 105 AMBER / 100 GREEN......109/104

| 420 IBM RGB LOOK ALIKE              | CALL    |
|-------------------------------------|---------|
| RGB-III SUPER HI RES                | CALL    |
| AMDEK 310 DIRECT IBM PLUG IN - A OR | GCALL   |
| 300 AMBER / GREEN                   | 154/144 |
| QUADRAM QUADCHROME                  | CALL    |
| MODEMS                              |         |

| MODEMO                                    |     |
|-------------------------------------------|-----|
| NOVATION - ACCESS 1-2-3 W/CROSSTALK XVICA |     |
| SMART CAT 300/1200CA                      | LL  |
| J-CAT 3001                                | 17  |
| APPLE-CAT 300/1200CA                      | LL  |
| HAYES SMART MODEM 300/1200212/49          | 99  |
| 1200BCA                                   | LL  |
| ANCHOR SIGNALMAN MARK VII/XIICA           | LL. |

# SOFTWARE

| D-BASE355         | SUPERCALC 3249 |
|-------------------|----------------|
| WORDSTAR CALL     | EASYWRITERCALL |
| FRIOAY194         | MULTIPLANCALL  |
| LOTUS 1-2-3SAVE   |                |
| KNOWLEDGEMAN CALL | 10 BASE CALL   |

### ACCESSORIES

| STANDBY POWER SYSTEMSBEST PRICE    |
|------------------------------------|
| SWITCH BOXES PARALLEL & SERIALSAVE |
| CHIPS 64K55                        |
| MICROFAZER PRINT SPOOLERFROM 127   |
| COMPUSERVE STARTER KIT32           |

### DISKETTES

|                | CASE 100 | BOX 10 |
|----------------|----------|--------|
| VERBATIM SS/DI | 180      | 24     |
| DS/DI          | 300      | 36     |
| MAXELL SS/D    |          | 27     |
| DS/DI          | 330      | 39     |

AVAILIBLITY AND PRICES SUBJECT TO CHANGE APPROVED CORPORATE ACCOUNTS WELCOMED

## INTRODUCTION

```
friends: ARRAY |0..49| OF Person:
 REGIN
                                                (* begin main program of module sample2 *)
   ves := TRUE:
                                                                (* set yes to logical TRUE *)
   no := (NOT yes):
                                                          (* set no to the opposite of yes *)
   foo := -32768:
                                                     (* signed integers have range - 32768 *)
   bar := 32767:
                                                           (*to 32767 on a 16-bit machine *)
   temperature := 96.8:
                                                            (* floating point numbers have *)
   height := 6.125:
                                                     (* several decimal places of precision *)
   Read(ch):
                                                                 (* read a single character *)
   IF (ch = Y)
                                                                       (* do a comparison *)
     THEN nextchar := 'N':
                                                                 (* and some assignments *)
     ELSE nextchar := 'Y':
   END:
   distance := 65535:
                                                         (* unsigned integers have range 0 *)
   age := 0:
                                                           (*to 65535 on a 16-bit machine *)
                                                          (* the color names are constants *)
   myrose := red:
   herdaisy := purple:
   IF (myrose = herdaisy)
     THEN WriteString('We Match!');
   END:
   FOR i := 1 TO 80 DO
                                                                 (* can't exceed this range *)
     j := 81 - i:
     card1| i | := card2| j |;
   END:
   me.last := 'Paul':
                                                            (* note that string assignments *)
   me.first := 'Robert':
                                                             (* pad with nulls if necessary *)
   me.middle := 'J';
   somebodyelse.name := me;
                                                           (* record assignments allowable *)
   somebodyelse.city := 'Watertown':
   somebodyelse.state := 'MA':
   somebodyelse.zipcode := '02172':
   somebodyelse.age := 23:
Because Modula-2 allows record assignments, you can copy the entire structure above into another
structure using one statement. In this case, it would appear that I am my own best friend.
   friends[ 0 | := somebodyelse;
  END sample2.
                                               (* don't forget to end the module definition *)
```

of nonidentical data items. also follow the Pascal precedent (see listing 4).

Modula-2 inherits another data type. sets, from Pascal in a restricted form. The set type reflects the mathematical concept of a set: a collection of items that is not ordered—either an element is a set member or it's not. Pascal permits sets with many elements (the exact number depends on the implementation): Modula-2 restricts the set size to the number of bits in a word, the basic unit of storage. On most microcomputers and minicomputers, the word size is 16 bits, so sets can have only 16 elements on these systems. Listing 5 shows the declaration and use of a set type.

Modula-2 pointers provide a means of dynamically allocating storage. They are identical to the pointers available in Pascal. The compiler translates the standard Modula-2 procedures NEW and DISPOSE into calls to routines called ALLOCATE and DEALLOCATE—an interesting feature. You must either import

these procedures from the standard library module *Storage* providing the standard functionality, or provide your own version. Thus, you can tailor storage allocation and deallocation routines to your particular application, if that is appropriate. Listing 6 illustrates the declaration and use of pointers in Modula-2

One new data type added to Modula-2, the procedure type, is used to declare a formal parameter as a procedure. This allows you to pass the name of a function or procedure as a parameter to another procedure. (Note that you cannot declare the passed procedure local to any other procedures and that it cannot be a standard procedure.) Listing 7 illustrates the declaration and use of this facility.

### **EXPRESSIONS**

Expressions in Modula-2 are virtually identical to those in Pascal. Operands. the items you manipulate. can be sim-

(continued)

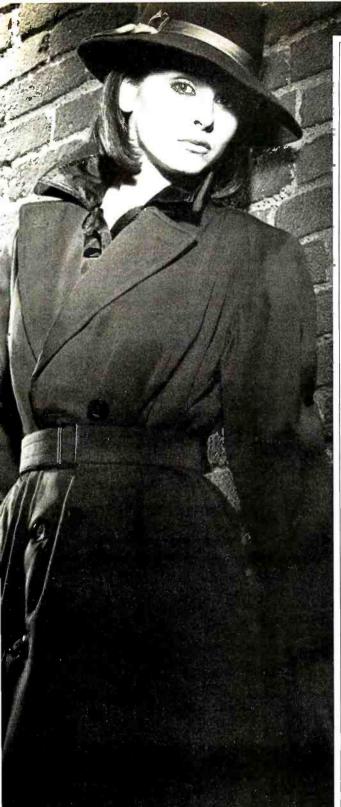

Advancing the technology of data security

# Introducing Data Sentry.<sup>™</sup> Computer security so advanced, even Mata Hari couldn't hack it.

Your most confidential files may be easy prey for the advances of an artful hacker.

That's why Lockheed used its years of experience with high-technology systems to create Data Sentry.

### Protection for sensitive data

Its own internal computer gives you the telecommunications features of an intelligent modem. But unlike other modems, Data Sentry is smart enough to keep your secrets from the most persistent computer intruders.

Data Sentry puts an electronic wall around both large and small computers. And because its protection is external to your CPU, it can eliminate the expense of internal security software. It blocks the inquiries of wouldbe Mata Haris with a sophisticated security sequence.

### Security for every situation

First, Data Sentry requests the phone number of a caller desiring access to your computer. Then it hangs up the phone and searches its list of authorized phone numbers. If the caller's number is authorized, Data Sentry dials the caller back and requests entry of a password. If the correct password isn't supplied within three tries, Data

Sentry disconnects and will not return further calls from that phone number.

Data Sentry also lets users select other lower levels of security if desired, including callback to any number with entry of password. And an option, Remote-ON, lets you turn your computer's power on and off from a remote terminal after security has been cleared.

### Versatile and confidential

Data Sentry logs all attempted contacts for audit trails and analysis of users. Its security set-up is locally controlled by a master password that is accessible only to authorized personnel. And its design includes high-reliability components, the latest LSI circuitry, plus Autodial 300/1200 baud full-duplex communications, with auto ranging for incoming data.

Data Sentry will deal with your toughest security problems.

And it'll never fall for just a pretty face.

For a list of your nearest Data Sentry distributors, call toll-free 1-800-443-0100, Ext. 471. Or write: Lockheed GETEX, Suite 945, 1100 Circle 75 Parkway, Atlanta, Georgia 30339.

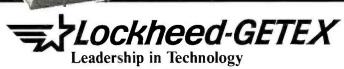

Circle 177 on inquiry card.

# Your Key To Microcomputer Software!

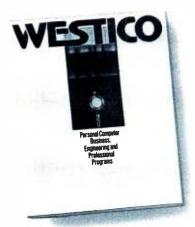

# More software for more computers ..and more

Whatever your software needs, all you need to know is Westico. We have hundreds of business and professional software programs in formats to fit more than 120 microcomputers, including IBM PC, MS DOS and CP/M-compatible systems. Our large inventory means you get the software you want, when you want it. Plus, our after sales service is designed to keep you smiling. Westico helps you get the most from your microcomputer.

Find out more with our new directory. Detailed descriptions of all our programs help you select the correct software to fit your needs. Start getting more with Westico.

| F — Order Your Copy Today — 🖥                       |
|-----------------------------------------------------|
| r – Order Todi Gopy Today – 4                       |
| ☐ Rush me the brand new Westico software directory. |
| Name                                                |
| Firm                                                |
| Address                                             |
| City State Zip                                      |
| Mail to:                                            |
| WESTICO The Software Express Service**              |
| 25 Van Zant Stroot - Norwalk CT 05955               |

(203) 853-6880 • Telex 64-3788

## INTRODUCTION

Listing 5: This example of set type and variable declarations uses sets to represent a collection of spices in recipes. It's a reasonable use of sets. because you don't care about the order of the spices, and you wouldn't list the same spice twice for one recipe.

```
MODULE sample3:
 TYPE
Declare an enumeration type that represents the spices that can go into a recipe
   Spices = (basil, ginger, oregano, paprika, parsley, thyme);
Declare a data type to indicate that none, some, or all of the individual spices have been selected
   SetOfSpices = SET OF Spices;
  VAR
                                                             (* Declare an array of recipes *)
   recipes: ARRAY [I ... 20] OF SetOfSpices:
                                                                          (* main program *)
Mark the first recipe as using oregano and thyme, but no other spices
     recipes||| := { oregano. thyme };
Mark the second recipe as using no spices: the third recipe as using ginger, parsley, and thyme:
and the fourth recipe as using those spices used in recipes 1, 2, and 3 (that is, ginger, oregano,
parsley, and thyme). Note that you can't list thyme twice, as the set merely records whether the
item appears in the list or not.
     recipes|2| := {}:
     recipes[3] := { ginger, parsley, thyme };
     recipes[4] := recipes[1] + recipes[2] + recipes[3];
```

Listing 6: An example of pointer types and usage. Pointers are one of the most difficult features of Modula-2 (and Pascal. for that matter) to use properly. This example reads characters from the input file until a control character (value less than ASCII space) is found. If a space is read, the list assembled so far is printed; otherwise, the character is added to the list. The list is singly linked, with each entry pointing to the next one using the "next" field of the record. The list is stored in ascending alphabetical order, so you must search the list to look for an appropriate place to insert.

```
MODULE sample4:
Note: the usage of the standard procedures NEW and DISPOSE requires, in turn, the definition
of procedures ALLOCATE and DEALLOCATE. Usually, these are the standard routines.
 FROM Storage IMPORT ALLOCATE, DEALLOCATE;
 FROM TITO IMPORT Read, Write, WriteLn:
 TYPE
   link = POINTER TO element:
                                                           (* declaration of pointer type *)
   element = RECORD
                                                           (* type that we're pointing to *)
     symbol: CHAR:
                                                                     (* data in element *)
     next: link:
                                                              (* pointer to next element *)
     END:
  VAR
                                                           (* the list is merely a pointer *)
   list: link:
 Procedure: Insert
 Parameters: sym. CHAR, element to insert
 Purpose: inserts the element sym into the linked list
 Local variables:
     p = pointer to new element created for sym
     ptr = pointer into list, points to element just AFTER the element to be inserted
     last = pointer into list, points to element just BEFORE the element to be inserted
                                                                                 (continued)
```

END sample3.

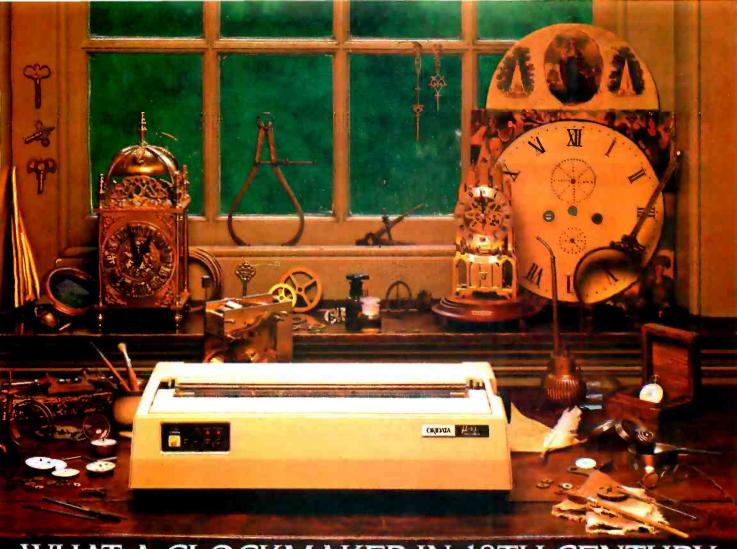

# WHAT A CLOCKMAKER IN 18TH CENTURY ENGLAND TAUGHT US ABOUT MAKING

# QUALITY PERSONAL PRINTERS.

Each gear finely honed. Each pendulum carefully balanced. Each timepiece a combination of precision and function. He was a craftsman, building a quality product to stand the test of time.

Today, Okidata makes the most technologically advanced dot matrix printers the same way. With quality, performance, and a healthy respect for value.

Function with affordability. All printers print, but an Okidata does it with more performance and versatility than any other. There are seven models to choose from, priced at \$349 to \$2,595.

Affordability with flexibility. Okidata offers three print modes, too. The data processing mode lets you print up to 350 characters per second. That's five pages a minute. Another mode lets you print emphasized or enhanced text for more effective presentations, while the correspondence mode prints letter

quality at up to 85 characters per second, with clarity that rivals daisywheel. And an Okidata can print graphics and charts, which a daisywheel can't. This allows you to fully use the latest integrated software packages like Lotus I-2-3™ and Symphony™.

Flexibility with compatibility. Each Okidata printer is fully compatible with all popular software packages and personal computers. Special interfaces are available for IBM and Apple, including the Apple Macintosh.

Compatibility with reliability. Here's where Okidata quality really shows. With a warranty claim rate of less than 1/2 of 1%. With printheads that last well beyond 200,000,000 characters and come with a full year guarantee. With service available nationwide through Xerox Service Centers.

Precision and performance. Quality

and value. That old English clockmaker would have been very proud of us.

Call I-800-OKIDATA (609-235-2600 in New Jersey) for the name of the Authorized Okidata Dealer nearest you.

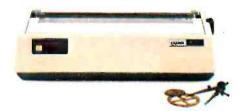

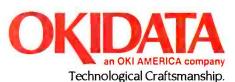

Lotus 1-2-3 and Symphony are trademarks of Lotus Development Corp.

Circle 235 on inquiry card. AUGUST 1984 • B Y T E 207

# FREE SHIPPING

. WEST OF MISSISSIPPI EAST – ½ UPS CHARGES

> CALL FREE 1-800-841-2748

### COMPUTERS

| ALTOS 580-20 \$3625<br>ALTOS 586-20 \$5545 |
|--------------------------------------------|
| ALTOS 986-40                               |
| APPLE LOOK-A-LIKE\$CALL                    |
| SANYO 550-555 \$CALL                       |
| TELEVIDEO                                  |
| 803 \$1769 1603 \$2019                     |
| PORTABLE \$CALL                            |
| NORTHSTAR                                  |
| ADV \$2135 15MEG \$3799                    |

### PRINTERS

| PRINTERS                                                                                                    |  |  |  |  |  |  |
|----------------------------------------------------------------------------------------------------|--|--|--|--|--|--|
| ABATI\$389 BROTHER HR15P\$479 DAISYWRITER 48K\$975 DATASOUTH DS220 \$1575                                      |  |  |  |  |  |  |
| GEMINI 10X .\$260<br>JUKI 6100\$439<br>OKIDATA (LOW PRICES) \$CALL<br>QUME 1140+ .\$1275<br>QUME 1155+ .\$1475 |  |  |  |  |  |  |
| СІТОН                                                                                                    |  |  |  |  |  |  |
| 8510 \$339                                                                                                    |  |  |  |  |  |  |
| DIABLO                                                                                                    |  |  |  |  |  |  |
| 620 \$799 630 \$1669                                                                                           |  |  |  |  |  |  |
| NEC                                                                                                    |  |  |  |  |  |  |
| 3550 \$1535 3510 \$1235<br>7710 \$1655 2030 \$659                                                              |  |  |  |  |  |  |
|                                                                                                    |  |  |  |  |  |  |

# TERMINALS - MONITORS

| -        |   | +   |   | +   | · |    |     | .\$875 |
|----------|---|-----|---|-----|---|----|-----|--------|
|          |   | +   |   | -   |   |    |     | .\$529 |
|          |   | ,   |   | 1.1 |   | ,  | , . | .\$485 |
|          | 4 | +   | 4 |     | 1 | i. | i   | .\$689 |
| 1        |   |     |   |     |   |    |     | .\$905 |
|          |   | +   | + |     | + | +  | *   | .\$965 |
|          |   |     | + |     | 4 |    | 4   | .\$129 |
|          |   | +   | + |     | 4 | +  | -   | \$145  |
| ( t) + ( |   | 240 | + |     |   |    |     | .\$275 |
|          |   |     | - |     |   | ,  |     | .\$429 |
|          |   |     |   |     |   |    |     | \$299  |
|          |   |     |   |     | 4 | 4  | +   | \$235  |
|          |   | 4   |   |     | 4 |    |     | .\$489 |
|          |   |     |   |     |   |    |     |        |

## DISK DRIVES - MODEMS

| INDUS APPLE             | .\$259 |
|-------------------------|--------|
| MICRO SCI A2            | \$199  |
| ATARI 1050              | .\$365 |
| INDUS ATARI             | \$345  |
| RANA 1000               | \$299  |
| PROMODEM                | \$359  |
| HAYS SMART MODEM        | .\$199 |
| SMARTMODEM 1200         | \$475  |
| SMARTMODEM 1200B        | \$415  |
| MICROMODEM II E         | .\$235 |
| RIXON 212A              | .\$449 |
| U.S. ROBOTICS PASSWORD. | .\$325 |

# 1st PLACE

COMPUTER SYSTEMS 13422 N. CAVECREEK RD.

PHOENIX, AZ. 85022 OTHER INFORMATION: 602-867-9897

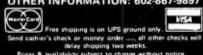

# INTRODUCTION

```
PROCEDURE Insert(sym: CHAR):
                                                                         (* local pointers *)
 p. ptr. last: link:
BEGIN
 NEW(p):
                                                                 (* create a new element *)
 p".symbol := sym:
                                                                        (* and initialize it *)
 ptr := list:
                                                          (* make copy of pointer to list *)
 last := NIL:
                                                     (* pointer to element pointing to ptr *)
 WHILE (ptr # NIL) AND (ptr^.symbol < sym) DO
   last := ptr:
                                                                     (* track parent of plr *)
   ptr := ptr. next;
                                                                 (* and get next element *)
 END:
                                                                         (* end of WHILE *)
 IF (last = NIL)
   THEN
                                                                    (* insert at top of list *)
     p^.next := ptr:
                                                                    (* point to rest of list *)
                                                               (* make new first element *)
     list := p;
   ELSE
                                                                 (* insert in middle of list *)
     last^.next := p:
                                                               (* point to p instead of ptr *)
     p^.next := ptr:
                                                           (* new element points to rest *)
   END:
                                                                             (* end of IF *)
END Insert:
Procedure: PrintList
Parameters: t. link, list to print
Purpose: write the characters in the list to the terminal
PROCEDURE PrintList(t: link);
BEGIN
 WHILE (t # NIL) DO
                                                                          (* for entire list *)
   Write(t^.sym):
                                                                       (* print characters *)
   t := t^.next;
                                                                       (* go to next entry *)
 FND.
                                                                         (* end of WHILE *)
 WriteLn:
                                                                        (* go to next line *)
END PrintList:
BEGIN
                                                                         (* main program *)
 list := NIL:
                                                                 (* initialize to empty list *)
 LOOP
   Read(ch):
                                                               (* get character command *)
   IF (ch > ' ')
     THEN Insert(ch):
                                                                   (* insert the character *)
   ELSIF (ch = ' ')
     THEN PrintList(list):
                                                                           (* print the list *)
   ELSE
     EXIT:
                                                                      (* exit the program *)
   END:
                                                                             (* end of IF *)
 END:
                                                                          (* end of LOOP *)
END sample4.
```

Listing 7: Example of the PROCEDURE data type. This facility lets you construct general-purpose routines that require an (otherwise unspecified) auxiliary function to perform some calculation. For example. many FORTRAN libraries provide plotting. graphing. or statistical functions that require a user-specified function to work.

```
MODULE sample5:
(*
This module sets up a statistical function. Average, which computes the average value of a function fx.
*)

TYPE
fcn = PROCEDURE { REAL } : REAL:
VAR
avgl. avg2: REAL:
PROCEDURE Average{ fx: fcn: low. high. step: REAL} : REAL:
VAR
sum: REAL:
BEGIN
sum := 0:
```

(continued)

# the sudden obsolescence Announcing of the floppy disk.

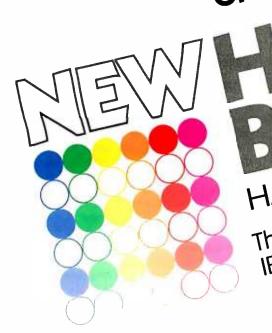

TM HALF-MEGABYTE MEMORY BOARD

The first bubble memory board for IBM PC/XT and compatible computers.

- NON-YOLATILE: You don't lose data when
- Eight times faster than a floppy disk. For fixed or portable use without need
  - Impervious to dust, dirt, humidity, cold
    - as reliable in the North Sea, the Sahara, a Space Station, as in your office. • Mean time between failure (MTBF)
      - Rugged enough to withstand vibration
        - and shock up to 200Gs. For complete details contact:

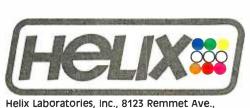

Helix Laboratories, Inc., 8123 Remmet Ave., Canoga Park, CA 91304 (818) 710-0300—outside California, 800-468-0004 Dealer Inquiries Welcome

```
WHILE ( low < high ) DO
                                                           (* until entire range done *)
   sum := sum + fx(low);
                                                               (* find value and sum *)
                                                                      (* bump index *)
   low := low + step:
 END:
 RETURN (sum / (high-low)):
                                                              (* return average value *)
END Average:
                                                                                     • 1
                              Sample function : f(x) = x
PROCEDURE Linear(x: REAL): REAL:
RECIN
 RETURN x:
END Linear:
                             Sample function: f(x) = x^*x
PROCEDURE Quadraticix: REALI: REAL;
 RETURN x*x;
END Quadratic:
                                                                                     •1
                                Begin main procedure
BEGIN
  avel := Average(Linear.
                            -1.0. 1.0. 0.0D:
 avg2 := Average(Quadratic, -1.0, 1.0, 0.01):
END sample5.
```

ple variables (foo, count), array references (recipel4) refers to the fourth element of array recipe; priceindex [april, 1967] refers to the 1967th element of the aprilth array of priceindex), record field references (bob.name.middle refers to the middle field of record name, in the name field of record bob), and pointer dereferences (ptr refers to the item referenced by pointer ptr).

The standard operators from Pascal are also available in Modula-2. Arithmetic operators that work on both signed integers (INTEGER) and unsigned integers (CARDINAL) are addition (+), subtraction (–), multiplication (\*), integer division (DIV), and modulus (MOD). Integer division (x DIV y) produces the integer part of the result of real division (x / y); the modulus function produces the remainder after an in-

teger division. Real arithmetic includes addition (+), subtraction (–), multiplication (\*), and real division (/).

Set operators include set union (+), yielding all elements that appear in either set; set difference (-), yielding all elements in the first set and not in the second set; set intersection (\*), yielding those elements appearing in both sets; and symmetric set difference (/), yielding all elements in one set and not in the other (that is, a/b is equivalent to <math>(a-b)+(b-a) if a and b are sets).

Relational operators produce Boolean (TRUE or FALSE) results, and you can use them to compare the basic types—INTEGER, CARDINAL, REAL, and CHAR—as well as enumeration and subrange types. These operators include equal to (=), not equal to (#), less than (<), less than or equal to (≤).

greater than (>), and greater than or equal to ( $\ge$ ). You can use the relational operators set membership (IN) and improper set inclusion ( $\le$  and  $\ge$ ) to operate on sets. However, you can compare only pointer variables with the equality and inequality operators.

### Conclusion

Modula-2 clearly surpasses Pascal in terms of its program-structuring facilities. It contains all the procedures and functions of Pascal and adds a standard way to separately compile portions of a program.

The control structures of the two languages are very close. Modula-2 has the edge over Pascal with the new LOOP statement and the consistent use of the END clause to terminate control statements.

Data typing in the two languages is also very close, but this time Pascal has a slight edge—Modula-2's restriction of sets to 16 elements (on a 16-bit computer) is unnecessary and too often inconvenient.

Both Modula-2 and Pascal provide powerful and flexible expressions, and neither language has an advantage over the other in this respect.

In many ways. Modula-2 is really a superset of Pascal. It takes the good points of the language and strengthens them with some logical and important extensions. When high-quality compilers become available on many machines. Modula-2 may replace Pascal as a language of choice. You can use Modula-2 everywhere you can use Pascal, and in many places where you can't.

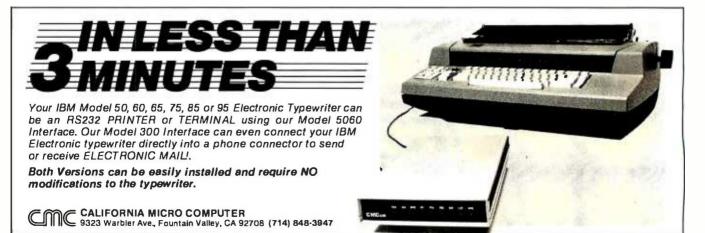

### O L Y M P I A

Before you pick a printer, make sure it's fully compatible with your computer. Make sure it's right for your software programs. Make sure it's flexible enough for the functions it must perform.

And if the return on investment that you expect is durable construction, trouble-free performance and letter-quality printing, make sure it's Olympia.

Consider the Olympia printer portfolio: Electronic Compact RO. If you need an entry level printer, this is the one to consider. Compatible with every personal computer and low in price, it provides all the features needed for effi-

cient day-to-day performance. Electronic Compact 2.

Combines excellent print quality with the versatility of a built-in typewriter keyboard. Perfect for business and personal use. *ESW102*. Excellent value

in a medium-speed office printer, with broad flexibility for forms and letter formats. ESW3000. Your

best investment in a fully featured, high-speed printer for a demanding work load. Electronic Compact NP. Our dot-matrix printer offers

speeds of up to 165 CPS, as well as a correspondence mode, for a surprisingly low investment.

With Olympia, you can invest in the printer that's exactly right for you.

Before you invest in printers, make sure you consider Olympia.

|                                                                                                    | built jot     |                                                                                                    |           | JP.                                       |                                           |
|----------------------------------------------------------------------------------------------------|---------------|----------------------------------------------------------------------------------------------------|-----------|-------------------------------------------|-------------------------------------------|
|                                                                                                    |               |                                                                                                    |           |                                           |                                           |
|                                                                                                    |               | THE STATE OF THE STATE OF THE S |           | N. A. A. A. A. A. A. A. A. A. A. A. A. A. |                                           |
|                                                                                                    |               |                                                                                                    |           |                                           |                                           |
|                                                                                                    |               |                                                                                                    |           |                                           | 0                                         |
|                                                                                                    |               |                                                                                                    | 1         | <b>9</b> , 5, 6                           |                                           |
|                                                                                                    |               |                                                                                                    |           |                                           | EN EU                                     |
|                                                                                                    |               |                                                                                                    |           |                                           | 1                                         |
|                                                                                                    |               | OLYMPIA                                                                                                    | /         |                                           |                                           |
|                                                                                                    |               |                                                                                                    | ///       |                                           |                                           |
|                                                                                                    |               | (A)                                                                                                    |           |                                           |                                           |
| \\                                                                                                    |               | 180                                                                                                    |           |                                           |                                           |
| Send for our booklet:<br>'Olympiatakesthe mystery                                                        |               | The second second                                                                                                    | Name      |                                           |                                           |
| out of selecting a printer." Also request product information on any or all of these excellent printers. |               |                                                                                                    | Title     |                                           |                                           |
| Electronic Compact RO                                                                                    | 1             |                                                                                                    | Company   |                                           |                                           |
| Electronic Compact 2                                                                                     |               |                                                                                                    | City      | State                                     | Zip                                       |
| ESW102 ESW3000                                                                                           | 4             |                                                                                                    | ®         |                                           | nc., Dept. 1–Y, Box<br>le, New Jersey 088 |
| Electronic Compact NP                                                                                    |               | OLYMPIA                                                                                                    |           |                                           |                                           |
|                                                                                                    | Setting the s | standard for 8                                                                                                    | 30 years. |                                           | 4) 1984 Olympia USA                       |

# Super assemblers plus the world's largest selection of cross assemblers!

### Z-80 Macroassembler \$49.50

**Power for larger programs!** This 2500AD macroassembler includes:

- Zilog Z-80 Macroassembler (with the same powerful features as all our assemblers)
- powerful linker that will link up to 128 files. Com files may start at any address
- Intel 8080 to Zilog Z-80 Source Code Converter (to convert all your Intel source to Zilog Syntax in one simple step)
- COM to Hex Converter (to convert your object files to Hex for PROM creation, etc.)
- 52 page User Manual

### 8086/88 Assembler with Translator \$99.50

Available for MSDOS, PCDOS, or CPM/86! This fully relocatable macro-assembler will asemble and link code for MSDOS (PCDOS) AND CPM/86 on either a CPM/86 or MSDOS machine. This package also includes:

- An 8080 to 8086 source code translator (no limit on program size to translate)
- A Z-80 to 8086 translator
- 64 page user manual
- 4 linkers included:
  - -MSDOS produces .EXE file
  - -CPM/86 produces CMD file
  - -Pure object code generation
  - Object code and address information only

### Linker features:

- Links up to 128 files
- Submit mode invocation
- Code, Data Stack and extra segments
- Handles complex overlays
- Written in assembly language for fast assemblies.
- MICROSOFT .REL format option

### **Z-8000 Cross Development** Package \$199.50

Instant Z-8000 Software! This package allows development and conversion of software for the Z8001, 8002, 8003 and 8004 based machines on a Z-80, Z-8000 or 8086 machine. This powerful package includes:

- a Z-80/8080 to Z-8000 Assembly Language Source Code Translator
- Z-8000 Macro Cross Assembler and Linker

The Translators provide Z-8000 source code from Intel 8080 or Zilog Z-80 source code. The Z-8000 source code used by these packages are the unique 2500AD syntax using Zilog mnemonics, designed to make the transition from Z-80 code writing to Z-8000 easy.

### All 2500 AD Assemblers and Cross Assemblers support the following features:

Relocatable Code — the packages include a versatile Linker that will link up to 128 files together, or just be used for external reference resolution. Supports separate Code and Data space. The Linker allows Submit Mode or Command Invocation.

Large File Handling Capacity

—the Assembler will process files as large as the disk storage device. All buffers including the symbol table buffer overflow to disk.

### Powerful Macro Section—

handles string comparisons during parameter substitutions. Recursion and nesting limited only by the amount of disk storage available.

**Conditional Assembly**—allows up to 248 levels of nesting.

Assembly Time Calculator—will perform calculations with up to 16 pending operands, using 16 or 32 Bit arithmetic (32 Bit only for

16 Bit products). The algebraic hierarchy may be changed through the use of parentheses.

the use of parentheses.

Include files supported— Listing Control—allows listing of sections on the program with convenient assembly error detection overrides, along with assembly run time commands that may be used to dynamically change the listing mode during assembly.

Hex File Converter, included
—for those who have special
requirements, and need to generate
object code in this format.

### Cross reference table generated—

Plain English Error Messages—

System requirements for all programs: Z-80 CP/M 2.2 System with 54k TPA and at least a 96 column printer is recommended. Or 8086/88 256k CP/M-86 or MSDOS (PCDOS).

### Cross Assembler Special Features

**Z-8**—User defined registers names, standard Zilog *and* Z-80 style support. Tec Hex output option. **8748**—standard Intel *and* Z-80 style syntax supported.

**8051**—512 User defined register or addressable bit names.

**6800 Family**—absolute or relocatable modes, all addressing modes supported. Motorola syntax compatible. Intel Hex or S-Record format output.

**6502**—Standard syntax or Z-80 type syntax supported, all addressing modes supported.

### -8086 and Z-8000 XASM includes Source Code Translators -

|                         | Z-80<br>CP/M® | ZILOG<br>SYSTEM 8000<br>UNIX | IBM P.C.<br>8086/88<br>MSDOS | IBM P.C.<br>8086/88<br>CP/M 86 | OLIVETTI<br>M-20<br>PCOS |
|-------------------------|---------------|------------------------------|------------------------------|--------------------------------|--------------------------|
| 8086/88 ASM             |               |                              | \$ 99.50                     | \$ 99.50                       |                          |
| 8086/88 XASM            | \$199.50      | \$750.00                     |                              |                                | \$199.50                 |
| 80186 XASM <i>new</i>   | 199.50        | 750.00                       | 199,50                       | 199.50                         | 199.50                   |
| 16000(all) XASM new     | 199.50        | 750.00                       | 199.50                       | 199.50                         | 199.50                   |
| 68000 XASM <i>new</i>   | 199.50        | 750.00                       | 199.50                       | 199.50                         | 199.50                   |
| Z80000 XASM coming soon | 199.50        | 750.00                       | 199.50                       | 199.50                         | 199.50                   |
| Z-8000 <sup>™</sup> ASM |               | 750.00                       |                              |                                | 299.50                   |
| Z-8000 XASM             | 199.50        |                              | 199.50                       | 199.50                         |                          |
| Z-800 XASM coming soon  | 199.50        | 750.00                       | 199,50                       | 199.50                         | 199.50                   |
| Z-80 ASM                | 49.50         |                              |                              |                                |                          |
| Z-80 XASM               |               | 500.00                       | 99.50                        | 99.50                          | 99.50                    |
| Z-8 XASM                | 99.50         | 500.00                       | 99.50                        | 99.50                          | 99.50                    |
| 6301(CMOS) new          | 99.50         | 500.00                       | 99.50                        | 99.50                          | 99.50                    |
| 6500/11 XASM new        | 99.50         | 500.00                       | 99.50                        | 99.50                          | 99.50                    |
| 6502 XASM               | 99.50         | 500.00                       | 99.50                        | 99.50                          | 99.50                    |
| 65CO2(CMOS)XASMnew      | 99.50         | 500.00                       | 99.50                        | 99.50                          | 99.50                    |
| 6800,2,8 XASM           | 99.50         | 500.00                       | 99.50                        | 99.50                          | 99.50                    |
| 6801,03 XASM            | 99.50         | 500.00                       | 99.50                        | 99.50                          | 99.50                    |
| 6804 XASM new           | 99.50         | 500.00                       | 99.50                        | 99.50                          | 99.50                    |
| 6805 XASM               | 99.50         | 500.00                       | 99.50                        | 99.50                          | 99.50                    |
| 6809 XASM               | 99.50         | 500.00                       | 99.50                        | 99.50                          | 99.50                    |
| 8748 XASM               | 99.50         | 500.00                       | 99.50                        | 99.50                          | 99.50                    |
| 8051 XASM               | 99.50         | 500.00                       | 99.50                        | 99.50                          | 99.50                    |
| 8080 XASM               | 99.50         | 500.00                       | 99.50                        | 99.50                          | 99.50                    |
| 8085 XASM               | 99.50         | 500.00                       | 99.50                        | 99.50                          | 99.50                    |
| 8096 XASM new           | 99.50         | 500.00                       | 99.50                        | 99.50                          | 99.50                    |
| 1802 XASM               | 99.50         | 500.00                       | 99.50                        | 99.50                          | 99.50                    |
| F8/3870 XASM            | 99.50         | 500.00                       | 99.50                        | 99.50                          | 99.50                    |
| COPS400 XASM            | 99.50         | 500.00                       | 99.50                        | 99.50                          | 99.50                    |
| NEC7500 XASM            | 99.50         | 500.00                       | 99.50                        | 99.50                          | 99.50                    |
| NSC800                  | 99.50         | 500.00                       | 99.50                        | 99.50                          | 99.50                    |
| Subtotal \$             |               | \$                           | \$                           | \$                             | \$                       |

| Name Company Address                       | TO ORDER. Simply circle the product or products you want in the price columns above, enter the subtotal at the bottom of that column |
|--------------------------------------------|----------------------------------------------------------------------------------------------------|
| City State Zip                             | and add up your total order. Don't forget shipping/handling.                                                                         |
| Phone Ext Ext                              | Check one: shipping/handling  ☐ 8"Single Density (\$6.50 per unit,                                                                   |
| system C.O.D. (2500AD pays C.O.D. charges) | ☐ 51/4" Osborne \$20.00 per unit for ☐ IBM P.C. Int'l, airmail) \$                                                                   |
| UISA or MasterCard #, Exp. Date (mo./yr.)  | ☐ Cartridge Tape ☐ Apple (Softcard) ☐ Kaypro DSDD  Total Order \$ CPM is a registered trademark of Digital Research. 1               |
| Signature                                  | other formats available, please call! #2                                                                                             |

25004DSOFTVAREINC.

---- 17200 E. Ohio Drive, Aurora, CO 80017, 303-752-4382 TELEX 752659/AD -----

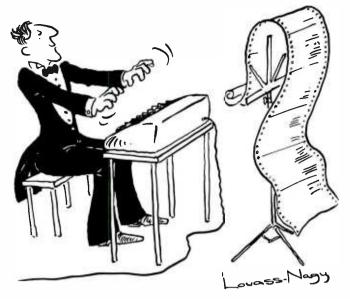

Before Johann Sebastian Bach developed a new method of tuning, you had to change instruments practically every time you wanted to change keys. Very difficult.

Before Avocet introduced its family of cross-assemblers, developing micro-processor software was much the same. You needed a separate development system for practically every type of processor. Very difficult and very expensive.

But with Avocet's cross-assemblers, a single computer can develop software for virtually any microprocessor! Does that put us in a league with Bach? You decide.

### The Well-Tempered Cross-Assembler

### **Development Tools That Work**

Avocet cross-assemblers are fast, reliable and user-proven in over 3 years of actual use. Ask NASA, IBM, XEROX or the hundreds of other organizations that use them. Every time you see a new microprocessorbased product, there's a good chance it was developed with Avocet cross-assemblers.

Avocet cross-assemblers are easy to use. They run on any computer with CP/M\* and process assembly language for the most popular microprocessor families.

5¼" disk formats available at no extra cost include Osborne, Xerox, H-P, IBM PC, Kaypro, North Star, Zenith, Televideo, Otrona, DEC.

### Turn Your Computer Into A Complete Development System

Of course, there's more. Avocet has the tools you need from start to finish to enter, assemble and test your software and finally cast it in EPROM:

Text Editor VEDIT -- full-screen text editor by CompuView. Makes source code entry a snap. Full-screen text editing, plus TECO-like macro facility for repetitive tasks. Pre-configured for over 40 terminals and personal computers as well as in userconfigurable form.

| CP/M-80 version                   | \$150 |
|-----------------------------------|-------|
| CP/M-86 or MDOS version           | \$195 |
| (when ordered with any Avocet pro | duct) |

EPROM Programmer -- Model 7128 EPROM Programmer by GTek programs most EPROMS without the need for personality modules. Self-contained power supply ... accepts ASCII commands and data from any computer through RS 232 serial interface. Cross-assembler hex object files can be down-loaded directly. Commands include verify and read, as well as partial programming.

PROM types supported: 2508, 2758, 2516, 2716, 2532, 2732, 2732A, 27C32, MCM8766, 2564, 2764, 27C64, 27128, 8748, 8741, 8749, 8742, 8751, 8755, plus Seeg and Xicor EEPROMS.

| Avocet<br>Cross-assembler | Target<br>Microprocessor | CP/M-80<br>Version | CP/M-86<br>IBM PC, MSDOS**<br>Versions |  |
|---------------------------|--------------------------|--------------------|----------------------------------------|--|
| XASMZ80                   | Z-80                     |                    | Versions                               |  |
| XASM85                    | 8085                     |                    |                                        |  |
| XASM05                    | 6805                     |                    | 7                                      |  |
| XASM09                    | 6809                     |                    |                                        |  |
| XASM18                    | 1802                     |                    | \$250.00<br>each                       |  |
| XASM48                    | 8048/8041                |                    |                                        |  |
| XASM51                    | 8051                     | \$200.00           |                                        |  |
| XASM65                    | 6502                     | each               |                                        |  |
| XASM68                    | 6800/01                  |                    |                                        |  |
| XASMZ8                    | Z8                       |                    |                                        |  |
| XASMF8                    | F8/3870                  |                    | \$300.00                               |  |
| XASM400                   | COP400                   |                    | each                                   |  |
| XASM75                    | NEC 7500                 | \$50               | 00.00                                  |  |
| NEW! XMAC                 | NEW! XMAC68K68000        |                    | 95.00                                  |  |

(Upgrade kits will be available for new PROM types as they are introduced.)

| Programmer \$429                   |
|------------------------------------|
| Options include:                   |
| Software Driver Package            |
| enhanced features, no installation |
| required.                          |
| CP/M-80 Version \$ 75              |
| IBM PC Version \$ 95               |
| RS 232 Cable \$ 30                 |
| 8748 family socket adaptor \$ 98   |
| 8751 family socket adaptor \$174   |
| 8755 family socket adaptor \$135   |
|                                    |

**G7228 Programmer by GTek** ·· baud to 2400 … superfast, adaptive programming algorithms … programs 2764 in one minute.

Ask us about Gangand PAL programmers.

HEXTRAN Universal HEX File Converter -- Converts to and from Intel, Motorola, MOS Technology, Mostek, RCA, Fairchild, Tektronix, Texas Instruments and Binary formats.

Converter, each version . . . . . . \$250

### Call Us

If you're thinking about development systems, call us for some straight talk. If we don't have what you need, we'll help you find out who does. If you like, we'll even talk about Bach.

CALL TOLL FREE 1-800-448-8500 (In the U.S. except Alaska and Hawaii)

ISA and Mastercard accepted. All popular disc formats now available -- please specify. Prices do not include shipping and handling -- call for exact quotes. OEM INQUIRIES INVITED.

\*Trademark of Digital Research \*\*Trademark of Microsoft

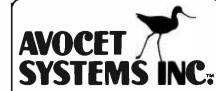

DEPT. 884-B 804 SOUTH STATE STREET DOVER, DELAWARE 19901 302-734-0151 TELEX 467210

Circle 30 on inquiry card.

### PASCAL, ADA, AND MODULA-2

BY DAVID COAR

### A system programmer's comparison

WHEN FACED WITH a reasonably large software project, many factors can influence the choice of an implementation language. Some are technical and some are not. In comparing Pascal, Ada. and Modula-2, I will deal with the major technical factors by using basic properties that these languages possess as measuring tools. In each case, I will describe the relevant programming issues briefly and then discuss the three languages within that context, pointing out differences, commenting on the relative merits of certain features, and offering opinions concerning possible improvements. Since I'm focusing on the capabilities provided by the language features rather than the specific syntax used to invoke them, this article complements detailed descriptions published elsewhere (see references).

Why did I choose these particular languages? Over the years. Pascal has achieved popularity as an implementation language. Nevertheless, its creator. Niklaus Wirth apparently never thought of Pascal as a true systems-implementation language. Modula-2, on the other hand, represents a conscious effort on his part to define such a language. Modula-2 has facilities for hardware interfacing and allows many programmers to work together on the same project. Of course, these are the same goals that were established by the Department of

Defense for the new programming language. Ada. Thus. Pascal and Modula-2 are different attempts by the same person to design a programming language, while Ada and Modula-2 have different origins but the same stated goals.

### STRONG TYPING

In most modern programming languages you must declare each data element and routine before using it. First, you choose an alphanumeric identifier to serve as its name. Then, specify its type. You know certain primitive types. such as integer, real, Boolean, and character in advance (see table 1). You must declare the others explicitly before using them. You may create new types either by making certain minor modifications to previous types or by combining one or more previous types into composite structures such as arrays and records. In any case, the type of an element completely determines its storage requirements and the uses to which it may be put. This is what is meant by strong typing. Typing plays a major role in all three languages by restricting the

David Coar (POB 23489. Portland. OR 97223) is a member of the technical product staff of Floating Point Systems Inc. He received his backelor's and master's degrees in mathematics from the University of California at Berkeley. His hobbies include skiing and classical quitar.

way you can allocate and use data elements.

### STORAGE ALLOCATION

In order to generate code for your program, the compiler must know the size and location of each data element you declare. The data element's type completely determines its size. Its location normally is offset from the beginning of a multiple-element memory area. The compiler assigns an offset of zero to the first element in the area, the second gets offset more than the first, and so on. The details of this algorithm completely determine the resulting memory area's size. Each memory area location and the way it gets allocated depend on the kind of memory area it is. There are three possibilities: stack, heap, and main.

Stack areas are contained within a large memory area called an execution stack. A special top-of-stack pointer keeps track of the execution stack's current end. When you call a function or procedure, you change the top-of-stack pointer and the program uses the area between the old and new top-of-stack for your newly called routine's data elements. When the call completes the program restores the top-of-stack pointer to its previous value and returns control to the calling procedure or function.

(continued)

Heap-memory areas contain a single data element. usually an array or a record. To use this data element. you must have a pointer to the heap-memory area containing it. A pointer is a special kind of data element that always contains the address of a data element in the heap. Your program must explicitly allocate each heap area that it needs. using special syntax provided for this purpose. The address of each new area is stored in a pointer. Pascal and Modula-2 also have syntax for explicit release of heap areas, but not Ada.

Main memory is allocated once when you load your program. A Pascal program has only one main-memory area. which contains all the data elements declared in the main part of your program and all the executable code. In Modula-2, each library module your program uses has a separate main-memory area that contains its data elements and the executable code for all its procedures and functions. Similarly, each library unit of an Ada program has its own main-memory area for data elements and executable code.

Ada is the only one of these three languages that gives you explicit control over the size and relative location of data elements. In Pascal and Modula-2, an element's size, as well as location within each enclosing memory area, is controlled completely by the compiler. For most applications this is not a prob-

lem. However, if you must generate or use data that has a predefined, external format, then you must have control over a data element's size and relative location within a record.

Both Ada and Modula-2 let you specify an absolute address for a data element or routine. This facility, which does not exist in Pascal, is essential for implementing interrupt handlers and memory-mapped I/O (input/output). It would be nice if there were a related facility in any of the three languages that would allow you to specify a data element or routine's symbolic address for linking it with an external system.

It's a little surprising that Modula-2 has no mechanism for creating variablelength arrays. Instead, when you declare an array you must specify its type fully. including the range of acceptable index values. Because the upper and lower bounds for such a range must be constant, the number of elements in the array will also be constant. Modula-2 inherited this unfortunate feature from Pascal with only one minor improvement. When you specify the type of an array parameter to a procedure or function in Modula-2, you need not include its size. This allows you to use a parameter to pass different size arrays to a procedure or function. However, Modula-2 doesn't let vou create an array whose size is determined at run time, which makes the language unnecessarily restrictive. It should at least give you pointers to such arrays.

### Type Conflicts

Each expression in your program belongs to two potentially different data types. One type comes from the way it's used, because that tells you the type of data value it must produce. The second comes from the expression's structure. Given inputs of a specific type, each operator in the expression produces outputs of a specific type. So the expression's data elements and the operators that are used to combine them tell you what type of data value it will produce.

If these two types are different, the compiler must decide how to resolve the conflict. In a strongly typed language, conflicts are generally treated as programming errors. This has one unfortunate consequence: an element's data type is not determined by its intrinsic properties but by your need to combine it with other data elements. In Modula-2, for instance, I learned to avoid cardinal (unsigned integer) data elements quickly because they could not be mixed with integers in expressions

Pascal provides almost no relief from the regimen of strict typing. There are few implicit type conversions, and functions for explicit type conversion are limited to ORD, CHR, TRUNC, and ROUND. With the function ORD you can convert an enumerated value into an unsigned integer. With the function CHR you can convert an unsigned integer into a character. The functions TRUNC and ROUND convert values of type real into values of type integer. The program has to handle other type conversions by using case statements, explicitly initialized arrays, or untagged variant records. In particular, there is no safe and easy way to recover an enumerated value from an unsigned integer. All too often conversions that are perfectly natural from a conceptual standpoint. and which should be programmatically simple, lead to the use of untagged variant records—probably the least safe construct in the language.

Modula-2 provides a little more relief from strict typing. In certain situations, it provides implicit type conversion when a value is assigned to a different-

Table 1: The data types available in each of the three languages are shown in the table. Enumerated types, records, and arrays are not primitive types; the others are. Strictly speaking, characters are a special enumerated type and strings are a particular class of character arrays.

| Language | Integer Types                                               | Real Types                        | Structured Types          | Special Types                                             |
|----------|-------------------------------------------------------------|-----------------------------------|---------------------------|-----------------------------------------------------------|
| Pascal   | enumerated<br>character<br>integer                          | real                              | record<br>array<br>string | pointer<br>Boolean<br>set (bit mask)                      |
| Modula-2 | enumerated<br>character<br>integer                          | real                              | record<br>array           | word<br>address<br>Boolean<br>set (bit mask)<br>procedure |
| Ada      | enumerated<br>character<br>integer<br>short<br>long integer | real .<br>short real<br>long real | record<br>array<br>string | pointer<br>Boolean<br>exception<br>task                   |

# MEMORIES · SHOULD · ALL · — BE · MADE · LIKE · THIS — ·

All memories are good memories when they come from Cumana. Available for the Apple, Dragon, British Broadcasting Corporation and IBM personal computers, Cumana slimline disk drives are designed and manufactured to the highest standards to give outstanding performance and quiet operation.

Supplied with an extended 12 months warranty and fully assembled and tested before packaging, Cumana slimline drives are available in single and dual versions. All power and interface cables are supplied with the drives to enable you to plug in, switch on and go!

Cumana Ltd., Pines Trading Estate, Broad Street, Guildford, Surrey, England.

Apple is a registered trademark of Apple Computer, Inc.
The British Broadcasting Corporation Microcomputer is manufactured under licence by Acorn Computers Limited. Acorn is a registered trademark of Acorn Computers

Dragon is a registered trademark of Dragon Data Ltd. IBM is a registered trademark of International Business Machines Corporation.

Tel: (0483) 503121. Telex: 859380.

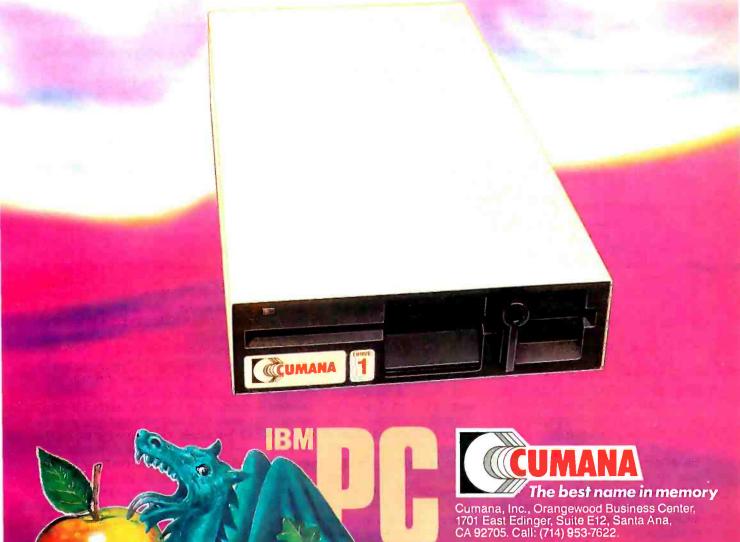

Listing 1: This listing shows how subtypes and derived types are declared in Ada. In Ada. everything between the "symbol and the end of line is ignored by the compiler. Text included in this manner may be used to explain the details of a program.

### Subtypes and Derived Types in Ada

TYPE day IS (mon. tue, wed, thu, fri, sat, sun): – an enumerated type. SUBTYPE weekday IS day RANGE mon..fri; – a subtype of the type day.

- Values of type day may be stored into data elements of type weekday
- and conversely.

TYPE midweek IS NEW day RANGE tue. thu; - a new type derived from the

- type day. Values of type midweek may not be stored into data elements
- of type day or weekday. Similarly, values of type day and weekday may
- not be stored into data elements of type midweek.
- SUBTYPE nibble IS integer RANGE 0..255: a subtype of the type integer.
- Values of type nibble may be stored into data elements of type integer
- and conversely.

TYPE byte IS NEW nibble: - a new type derived from the type nibble.

- Values of type byte may not be stored into data elements of type
- nibble or integer. Similarly, values of type nibble and integer may
- not be stored into data elements of type byte.

ly typed data element. For example, you may store a cardinal value in an integer data element and a positive integer in a cardinal element. However, neither an integer nor a cardinal may be stored in a real element. There is a slightly richer set of functions for making explicit type conversions. In particular, the function VAL allows you to recover enumerated values from unsigned integers. Additionally, certain types have a built-in function that shares the type name and converts input values of that type. The drawback of this feature is that it appears to be system dependent because no computation can be performed in making the conversion. Consequently, use it with care if you intend to move your software from one system to another.

Ada is similar to Modula-2 in its enforcement of strict typing. For certain well-defined types, there is a built-in function that shares the type name and converts input values into the particular values of that type. This means that many type conversions are reasonably easy. Moreover, the collection of type names that can be used for sharing and converting is well defined, and the results are independent of any implementation. All of this is a definite improvement over Modula-2.

Ada's implicit type conversion is based on the notion of a subtype. When a type is created by placing restrictions on another one, it is called a subtype (see listing 1). Its values may be mixed with expressions of the original type, and values of either type may be stored

in data elements on the other, as long as the constraints of the subtype are not violated. While subtypes (called subranges) exist in both Pascal and Modula-2. Ada tries to make their meaning more precise.

### DERIVED TYPES AND OVERLOADING

Ada further refines strong typing by introducing the notion of a derived type: an exact copy of another logically distinct type (see listing 1). Derived types allow you to have look-alike data types whose corresponding data elements cannot be confused with one another. In order to make the derived type an exact copy of the original. Ada gives it logically distinct copies of each original operation. While this feature seems reasonable at first, it has some undesirable side effects. To understand them, however, we must first discuss another distinctive Ada feature, overloading.

Two elements of your program are overloaded if both are visible and have the same name. In a strongly typed language, overloaded elements normally cannot be confused with one another as long as they have different types. In spite of this, both Pascal and Modula-2 prohibit overloading. Ada allows it, but only for procedures and functions. An Ada procedure or function call may refer to any one of several routines with the same name. The compiler then chooses the correct one according to the number of its parameters, the type of each parameter, and the type, if any, of its return value.

Overloading is closely associated with another distinctive Ada feature, the ability to redefine basic operators such as addition, subtraction, and multiplication. To do this, you simply declare a function that has the right number of parameters and use the appropriate symbol for its name. If you have defined a collection of operators, you can use them in an expression with values of the correct type exactly as you would use any ordinary operator. One desirable consequence of all this is that it lets you create versions of the basic operators that mix types in a more or less arbitrary way.

Another less desirable consequence of overloading comes from the rules governing types in general and derived types in particular. There is a set of operations for each type in your Ada program. Each set of operations is a procedure or function with at least one type-oriented parameter or return value. The operations belong to the type either because they were inherited by the type or because both the type and the operations set were declared in the visible part of the same package.

Now consider the following situation. Types x1 and x2 are declared in package x along with a procedure q whose parameters are of type x1 and x2. In package y, type yl is derived from xl, and type y2 is derived from x2. As mentioned earlier, a derived type inherits a copy of each operation belonging to the original type. Inside y there are now two procedures named a one with parameters of type u1 and x2 belonging to u1. and one with parameters of type x1 and y2 belonging to y2 (see figure 1). Of course, you probably wanted a procedure with parameters of type y1 and y2, but to get it you'd have to explicitly declare it. And that would not be the end of your problems. The literal values for types x1 and y1 are indistinguishable, as are those for x2 and y2. So a call on q that substitutes a literal value for one of its parameters will be ambiguous inside y, unless the literal value is appropriately qualified. What makes this ambiguity especially frustrating is that there is really only one procedure q. The copies are merely pseudonyms. Ambiguity regarding a literal value's type is probably unavoidable. Nevertheless, the automatic proliferation of overloaded procedures and functions that

occurs in the Ada language seems unreasonable.

### INITIALIZATION

The problem of initialization is related to strong typing and storage allocation. When you declare a data element, you often might want to give it an initial value. Occasionally, you might even want to specify an initial value for all data elements of a given type. This would let you document important properties of such data elements. For stack and heap elements, convenience, documentation, and control centralization are the major advantages provided by initial values. For main-memory data elements, however, the initial value's primary virtue is efficiency, since the loader generates them from a map at run time. If you don't generate them at that time, you wind up with two copies of each initial value in main memory. The list of hardware instructions that must be executed to initialize the data element will contain one copy, while the data element itself will hold the other once the hardware instructions are executed. In addition, there will be hardware instructions to write the value into the correct memory location. For a large table of error messages, this could lead to a significant increase in memory requirements.

Beyond some reasonably simple syntax extensions for declarations, a strongly typed language must have facilities for creating structured constants if you want to implement initial values. Otherwise you can't describe the initial values for compound data structures such as records and arrays. Ada is the only one of the three languages that supports either declarations or structured constants. The decision not to include these features in Pascal and Modula-2 presumably was motivated by a desire to keep the language as simple as possible. Most Pascal implementations have extensions in this area, but they differ substantially and will cause problems if you want software that is easy to move from one system to another.

### STRUCTURED CONTROL

The data elements in your program control its behavior. Depending on their contents, you may decide to examine an input value. compute a new value for

one of them, or produce an output value. Statement lists in the body of the program specify these actions in detail. Program execution is basically sequential in nature. At any given instant, only one statement controls your program. Certain kinds of statements let you transfer control to either a different statement list or to another statement within the same list. In the absence of such explicit transfers, however, the program executes the statement list in order, starting with the first one. All three languages provide essentially the same facilities for dealing with this type of deliberate, sequential control. Ada provides two additional control mechanisms, the rendezvous and the exception, but both have serious flaws, and the rendezvous is not an appropriate construct for a low-level systems implementation language.

### SEQUENTIAL CONTROL

All languages let you explicitly transfer control from one part of your program to another. The GOTO statement is the most primitive example of such a feature. It lets you jump to a more or less arbitrary location within the same list of statements. Often, a particular relationship between two or more data elements. such as x + y = z, is consciously preserved for a number of consecutive statements. Because you run the risk of destroying such relations whenever you jump into the middle of a list of statements, you should use GOTO statements sparingly. Good programming languages discourage explicit transfers by providing more structured methods for altering the flow of control, e.g., procedures. functions, conditional statements. and looping constructs. Ada and Modula-2 transfer control similarly and both are a substantial improvement over Pascal.

In both Ada and Modula-2, a procedure's or function's return statement lets you cut off its execution and transfer control to the place where it was called. However, when you invoke the return statement to get you out of a function, you must always supply an appropriate return value. Unlike Pascal, neither Ada nor Modula-2 have a special data element that contains the (continued)

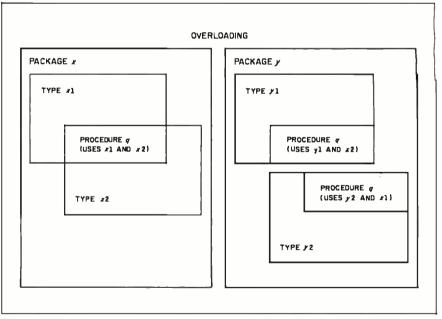

Figure 1: Procedure q in package x has parameters of type x1 and x2. Type y1 in package y is derived from type x1. Type y2 is derived from type x2. As a result, package y contains two procedures named q. One has parameters of type y1 and y2. The other has parameters of type y2 and y1. If you want a procedure that does the same thing for y1 and y2 that the original q does for y1 and y2 that the original y2 does for y1 and y2 that the original y2 does for y3 and y4 by y4 and y4 that you got for free.

| 7400                                                                                                    | "*Number of Pins of each I.C.<br>for easy Socket purchase                                                                                                    | MICROPROCESSOR                                                                                                    |                                                                                                    | Digitalker™                                                                                                    |
|----------------------------------------------------------------------------------------------------|----------------------------------------------------------------------------------------------------|----------------------------------------------------------------------------------------------------|----------------------------------------------------------------------------------------------------|----------------------------------------------------------------------------------------------------|
| Part No. "Pina Price  SMY 2001 14 25  SMY 2011 14 25  SMY 2011 14 25  SMY 2011 14 25  SMY 2011 14 25  SMY 2011 14 25  SMY 2011 14 25  SMY 2011 14 25  SMY 2011 14 25  SMY 2011 14 25  SMY 2011 14 25  SMY 2011 14 25  SMY 2011 14 29  SMY 2011 14 29  SMY 2011 | Part No.                                                                                                    | MICROPROCESSOR CHIPS                                                                                                    | No.   Pins   DYAMIC RAMS   Price                                                                                                    | DT1050                                                                                                    |
| 741575 16 39 7415770 16 1.49 741576 16 39 741577 16 1.49 741578 16 39 741578 16 59 741588 16 69 741574 16 59 741588 16 89 741574 16 59 741580 14 39 741570 16 80 74500 14 35 74579 16 80                                                                                                    | 74LS375 16 69 74LS386 14 45 74LS398 14 19 74LS399 15 149 74LS399 16 149 81L\$95 20 1.49 81L\$97 20 149                                                                                                    | 282   15                                                                                                    | 99 16 25544 PRON C 1775271 2 99 100 16 57244 PRON C 1775371 2 99 100 16 57244 PRON C 1775371 2 19 19 100 16 57244 PRON C 1775372 1 1 99 100 12 2 70445 PRON C 1775372 1 1 99 100 12 7 7 7 7 7 7 7 7 7 7 7 7 7 7 7 7 7 7                                                                                                    | 74   74   74   74   74   74   74   74                                                                                                    |
| CA3039H 14 1.35 CA3028H 16 9.39 CA3028H 14 1.35 CA3028H 16 1.99 CA3028H 16 1.99 CA3028C 16 1.95 CA3028C 16 1.95 CA3028C 16 1.95 CA3028C 16 1.99 CA3028C 16 1.99 CA3028C 16 1.9 | CA3140E 8 79 CA3166H 1.95 CA3161E 16 2.95 CA3189E 16 159 CA3189E 16 159 CA3101N 14 59 CD450B 16 119 CD450F 24 3.95 CD450F 24 3.95 CD451B 16 1.29 CD451B 16 1.29                                                                                                    | 14 pln LP .17 .15 .14 .16 .16 pln LP .19 .17 .16 .18 pln LP .26 .24 .23 .20 pln LP .30 .27 .25 .27 pln LP .31 .28 .26 .24 pln LP .33 .30 .28 .28 pln LP .40 .37 .35 .5 pln LP .45 .45 .39 .40 pln LP .49 .45 .43 .35 .5 CDERTALL (GOLD) | 16 pin ST .34 .32 .30 .34 .32 .30 .34 .32 .36 .34 .20 pin ST .45 .43 .41 .42 pin ST .49 .46 .43 .28 pin ST .69 .67 .63 .40 pin ST .69 .67 .63 .8940 pin ST .99 .95 .8989                                                                                                    | LUATICON   8-175   LMSSEN   8-59   LMISSECK   9-55   LMISSECK   9-55   LMISSECK |
| CDM019 16 59 CDM044 16 79 CDM011 14 29 CDM046 16 179 CDM011 14 29 CDM046 16 1829 CDM011 14 29 CDM046 16 1829 CDM011 14 39 CDM046 16 1839 CDM015 14 49 CDM050 16 1839 CDM015 14 49 CDM050 16 1839 CDM015 16 19 CDM050 16 18 99 CDM017 16 119 CDM050 16 18 99 CDM017 16 19 CDM050 16 18 99 CDM017 16 19 CDM050 16 18 99 CDM017 16 19 CDM050 16 18 99 CDM017 16 19 CDM050 16 18 29 CDM017 16 19 CDM050 16 18 29 CDM017 16 19 CDM050 16 18 29 CDM017 16 19 CDM050 16 18 29 CDM017 16 19 CDM050 16 18 29 CDM017 16 19 CDM050 14 39 CDM017 16 18 23 CDM070 14 39 CDM017 16 18 23 CDM071 14 29 CDM017 16 24 CDM071 14 29 CDM017 16 24 CDM071 14 29 CDM017 15 45 CDM077 14 29 CDM017 15 45 CDM077 16 18 29 CDM017 15 45 CDM077 16 18 29 CDM017 15 45 CDM077 14 29 CDM017 15 19 CDM077 14 29 CDM017 15 19 CDM077 14 29 CDM017 15 19 CDM077 14 29 CDM017 15 19 CDM077 14 29 CDM017 15 19 CDM077 14 29 CDM017 15 19 CDM077 14 29 CDM017 15 18 CDM077 14 29 CDM017 15 18 CDM077 14 29 CDM017 18 CDM077 18 CDM077 18  | C00512 15 119 C00512 24 249 CDM515 24 2.49 CDM515 24 2.49 CDM515 24 2.49 CDM516 16 119 CDM518 16 1.99 CDM507 16 1.99 CDM507 16 1.49 CDM507 16 1.49 CDM507 16 1.49 CDM507 16 1.49 CDM507 16 1.59 CDM507 16 1.59 CDM507 16 1.59 CDM508 16 1.99 CDM508 16 1.99 CDM508 16 1.99 CDM508 16 1.99 CDM508 16 1.99 CDM508 16 1.99 CDM508 16 1.99 CDM508 16 1.99 CDM508 16 1.99 CDM508 16 1.99 CDM508 16 1.99 CDM508 16 1.99 CDM508 16 1.99 CDM508 17 19 19 19 19 19 19 19 19 19 19 19 19 19 | 8 pin SG                                                                                                    | 18 pin ww .89 .85 .61 18 pin ww .89 .85 .79 20 pin ww 1.09 1.05 .99 22 pin ww 1.29 1.23 1.18 24 pin ww 1.29 1.23 1.18 28 pin ww 1.29 1.23 1.18 36 pin ww 1.39 1.50 1.45 36 pin ww 1.83 1.75 1.69 40 pin ww 1.83 1.75 1.69 ESPEC Sheets — 30c each Send \$1.00 Postage for your FREE 1984 JAMECO CATALOG Prices Subject to Change | DATE   1                                                                                                    |

### Commodore

### **RS232 ADAPTER FOR** VIC-20 AND COMMODORE 64

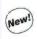

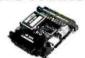

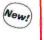

The JE 232CM allows connection of standard serial RS232 printers, modems, etc. to your VIC-20 and C-64, A 4-pole switch allows the inversion of the 4 control lines. Complete installation and operation instructions included.

Plugs Into User Port - Provides Standard RS232 signal levels - Uses 6 signals (Transmit, Receive, Clear to Send, Request to Send, Data Terminal Ready, Data Set Ready). JE232CM.

### VOICE SYNTHESIZER FOR APPLE AND COMMODORE

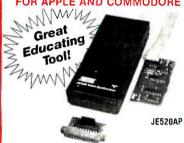

JE520CM

Over 250 word vocabulary-allives allow the formation of more than 500 words \* Built-ia amplifier, speaker, volume control, and audio jack \* Recreates a clear, natural male voice \* Plug-in user ready with documentation and sample software \* Case size: 71/4"L × 31/4"W × 1-3/8"H

- APPLICATIONS: Security Warning
   Teaching
   Instrumentation
   Games
   Telecommunication
   Handicap Aid
   Games

The JES20 VOICE SYNTHESIZER will plug right into your computer and allow you to enhance almost any application. Utilizing National Semiconductor's DIGITALKER Speech Processor IC (with four custom memory chips), the JE520 compresses natural speech into digital memory, including the original inflections and emphases. The result is an extremely clear, natural vocalization.

| Part No. | Description                | Price    |
|----------|----------------------------|----------|
| JE520CM  | For Commodore 64 & VIC-20  | \$114.95 |
| JE520AP  | For Apple II, II+, and IIe | \$149.95 |

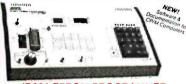

### JE664 EPROM PROGRAMMER 8K to 64K EPROMS — 24 & 28 Pin Packages

Completely Setf-Contained — Requires No Additional Systems for Operation

www.pawary.com/www.arem. — nequires. No Additional Systems for Operation — Programs and evidenties. Explode. Cheests for poper Ne passed EPROVAS - RESULTION - Compared Programs and PROVAS - Cheests for poper Ne passed EPROVAS - Cheests for poper New Passed State North Andrew Programs (adding Loads And Irona and EPROVA - Compared EPROVA - Content of New Programs - Cheests - Cheest - Cheest - Chees

SA Ibs.

The £666 SB00M Programmer emotates and programs various 8 Ballytes (SPROME from 64 to
664-81 memory package) data can be entired onto the £664 submits of the £674 and have
specially come states of the £674 and the £674 and the £674 and have
specially come states \$470,000 and the terror demonstrates of the \$674 and have
specially come states in \$470,000 and the £664 \$1484 and the \$674 and the \$674

JE665 - RSZ32C INTERFACE OPTION - The RSZ32C Interface Option intoferents account indexes in the 35661's RAM. This allows the computer to manifolding store and transfer PDOMs at lacandrom Neu-B664' As manifolding supplied in MBASiC for PDM Accomplish Sociemental in its provided to adoptine solitaries to chief computers without RSC22' port, 9500 Basid. Bit ill world, judd parily and 25 stopbat.

FOR A LIMITED TIME A SAMPLE OF SOFTWARE WRITTEN IN BASIC FOR THE TRS-80' MODEL I. LEVEL II COMPUTER WILL ALSO BE PROVIDED JE664-ARS EPROM Prog. w/JE665 Option. . . . . \$1195.00 Assembled & Tested lincludes JM16A Module)

EPROM JUMPER MODULES ... The JEBSE'S SUMPER MODULE Personality Modurel is a plug-in Module than pre-sets the JEBSE for the Prope programming pulses to the EPROM and configures the EPROM socket connections for that particular EPROM.

| JE 66+ CPACHE<br>Jumper Red. To | (PROM                  | Proposed S     | EPROM MANUFACTURES                                 | PIC     |
|---------------------------------|------------------------|----------------|----------------------------------------------------|---------|
| ABOVL                           | 2708                   | 25V            | ANCI Motorpia, Nat. Intel Tr                       | \$11.95 |
| JATEA                           | 2710. TH\$2516(Tio     | 75V            | MINIL MANDIONA, NOT INCO. TO<br>AND HEADIN, MOSSEN | \$14.95 |
| JN168                           | TM5271643-V si         | -5% + 5% + 12Y | Mecorola, II.                                      | \$14.95 |
| ALCON.                          | 1MS2532                | 25V            | MOTOROUTE RESIDENCE                                | \$14.95 |
| JAC28                           | 2732                   | 25¥            | AUC, PRIOR REC. Hours, INF.<br>Mounth National     | \$14.95 |
| JALLYC                          | 2732A                  | 214            | Fupitios, milet                                    | 31495   |
| ances                           | WCW68764,<br>WCW68L764 | 214            | Maturota                                           | \$14.95 |
| SPWE                            | 2764                   | 217            | WVF Farched, OKI                                   | \$14.95 |
| JAMAC                           | TMS2564                | 25V            | 11                                                 | \$14.95 |

### ProModem 1200

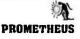

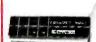

### Intelligent 300/1200 Baud Telephone Modem with Real Time Clock/Calendar

The ProModem\* is a Bell 212A (300/1200 baud) intelligent stand-alone modem Full featured expandable modem Standard features include Auto Answer and Auto Dial, Help Commands, Programmable Intelligent Dialing, Touch Tone™ and Pulse Dialing & More ⋅ Hayes command set compatible plus an additional extended command set · Additional options & models available

PM1200.....\$375.00

### KEYBOARDS

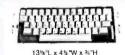

### Mitsumi 54-Key Unencoded Matrix All-Purpose Keyboard

· SPST keyswitches · 20 pin ribbon cable connection - Low profile keys - Features: cursor controls control, caps (lock), function, enter and shift keys - Color (keycaps); grey - Wt.: 1 lb. - Pinout include: KB54.....\$14.95

# 16-9/16"L v 63-1W v 15-"H

### 76-Key Serial ASCII Keyboard

106-KEY 8-BIT SERIAL ASCII

 Simple serial Interface • SPST mechanical switching • Operates in upper and tower case • Five user function keys: F1-F5 • Six finger edge card connection • Cotor (keys): tan • Weight: 2 lbs. • Data inct. KB76. . . . . . . . . . . . . . \$29.95

Nationally Known Manufacturer!

### 

21's" L x 9 8" W x 3's" H

1412 L x 512 W x 112 H

KEYBOARD

The terminals were designed to be daisy chained around a central host computer and used as individual work stainors. Hallefect switching in unmeric and cursor keypad. 10 user definable keys. 50" interface cable with 9-jn sub-ministure connector. 7 LED function displays. Security lock. Ni-key roll. over · Automatic key repeat function · Color: (case) white w/black panel--(key caps); grey and blue · Weight: 6% lbs. · Data included.

KB139...

### 68-Key Keyboard with Numeric Keypad for Apple II and II+

 Plugs directly into Apple II or II+ motherboard with 16-pin ribbon cable connector • 26 special functions • Cotor (keys): white/grey • Weight: 2 lbs. 

### POWER SUPPLIES

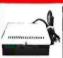

### TRANSACTION TECHNOLOGY, INC. 5VDC @ 1 AMP Regulated Power Supply

Output: +5VDC @ 1.0 amp (also +30VDC regulated) - Input: 115VAC, 60 Hz Two-tone (black/beige) self-enclosed case · 6 foot, power cord · Size: 612" L x 7" W x 212" H · Weight: 3 lbs

PS51194

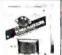

### Power/Mate Corp. REGULATED POWER SUPPLY

· Input: 105-125/210-250 VAC at 47-63 Hz · Line regulation: · 0.05% · Three mounting surfaces · Overvoltage protection · UL recognized · CSA certified Part No. Dutput Size Welght Price

5V@3A/6V@25A 4'V"L x 4'W x 2'\\ 1 Us \$29.95 5V@6A/6V@5A 5\\ 1 L x 4'\\ x 2'\\ 1 U x 2'\\ 1 U x 3'\ 339.95

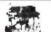

POWER SUPPLY +5VDC @ 7.6 AMP. 12VDC @ 1.5 AMP SWITCHING input 115VAC, 50-60Hz @ 3 amp/230VAC, 50Hz ® 1.6 amp. •Fan voll/power supply select switches 1115/230VAC; •Oukout; 5VDC@ 7.6 amp, 12VDC® 1.5 amp • 8 foot black power could • Size: 11ta1, a 13ta1W x 33t4H • Weight; 6 lbs

PS94VOS.....\$39.95 **KEPCO/TDK 4-OUTPUT SWITCHING POWER SUPPLY** Ideal for disk drive needs of CRT terminals, microcomputers and

\*Idea for disk directions of CH terrimans, intcrocomputers and video games -Input: 115/230VAC, 50/60Hz - Output: +5V@ 5Amp, +12V@ 1.8 Amp, +12V@ 2 Amp, -12V@ 0.5 Amp - UL recognized - CSA certified - Size: 7%\*L x 6-3/16\*W x 1%\*H - Weight: 2 lbs. MRM 174KF......\$59.95

### New!

14

### POWER PAC INC. REGULATED POWER SUPPLY

Perlect for computer systems • Output: +5VDC@ 11 Amps, −5VDC@ 1 Amp, +12VDC @ 2 Amps, −12VDC @ 0.5 Amp and +24VDC @ 3 Amps • Overvoltage protection • Size: 12≦VL x 65°W x 45°H • Weight: 17 lbs. • Specincl.

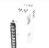

### 4-CHANNEL SWITCHING POWER SUPPLY

### Switching Power Supply for APPLE II, II+ & IIe"

Can drive four floppy disk drives and up to eight expansion cards
 Short circuit and overload protection • Fits inside Apple computer
 Fully regulated +5V @ 5A. +12V @ 1.5A. -5V @ .5A. -12V @ .5A

- Direct plug-In power cord Included - Size: 9%"L x 3½"W x 2¼"H - Weight: 2 lbs. KHP4007....

\$10.00 Minimum Order — U.S. Funds Only California Residents Add 6½ % Sales Tax Shipping — Add 5% plus \$1.50 Insurance Send S.A.S.E. for Monthly Sales Flyer!

Spec Sheets — 30c each Send \$1.00 Postage for your FREE 1984 JAMECO CATALOG Prices Subject to Change

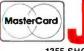

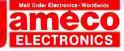

1355 SHOREWAY ROAD, BELMONT, CA 94002 3/84 PHONE ORDERS WELCOME — (415) 592-8097 Telex: 176043

VISA'

### **Fiberoptics** NEW! The EDU-LINK Learning Kit

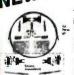

The EDU-LINK fiber optic system is a low-cost, TTL compatible data transmission system designed specifically as an educational tool for students and engineers work-ing in many different industries. Includes: transmitter PCB a receiver PCB, one meter of plastic optic fiber, and all the necessary

electrical hardware · Complete step-by-step instructions theory of operation, and tutorial information are included.

ELK-1.... ONLY \$19.95

### APPLE ACCESSORIES

### 5¼" APPLE™ **Direct Plug-In** Compatible Disk Drive and Controller Card

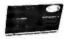

The ADD-514 Disk Drive uses ShugartSA390 mechanics—143K formatted storage · 35 tracks · Compatible with Apple Controller & ACC-1 Controller - The drive comes complete with connector and cable — just plug Intoyour disk controller card · Size: 61 x 315 Wx 8-9/1610 · Weight: 419 lbs.

ADD-514 (Disk Drive)......\$195.95 ACC-1 (Controller Card). . . . . . \$ 69.95

Also Available... JE864 (80 Col. + 64K RAM for I/e). . . . . \$124.95 JE614 (Numeric/Aux Keypad lor I/e)..... \$89.95

### Protect Yourself... DATASHIELD **Surge Protector**

- Ellminates voltage spikes and EMI-RFI noise before it can damage your equipment or cause data loss - 6 month warrarty - Power dissipa-tion (100 micr deconds): 1,000,000 waits - 6 sockets - 6 foo Ipower cord - Normal line volt-age indicator light - Brown out/black out reset switch - Weight: 2 tbs. .....\$<u>69</u>.95

Model 100.

Yourself...

18

### **DATASHIELD®** Back-Up **Power Source**

Provides up to 30 minutes of continuous 120 VAC 60Hz power to your computer system (bad dependent) when you have a black out or vollage sag • Output raling: 200 watts • Six month warranty • Weight: 24 lbs.

Model 200 (PC200). . . . . . . . . . . \$349.95

For more demanding systems (e.g. with hard disks)
- Output rating: 300 watts

XT300.....\$489.95

### **IBM MEMORY EXPANSION KIT COMPAQ COMPATIBILITY**

### SAVE HUNDREDS OF SSS BY UPGRADING MEMORY BOARDS YOURSELF!

INICITION DUARDS TUDNSELF!

Most of the popular memory boards allow you to add an additional 64K, 128K, 192K, or 256K. The IBM644 Kill will populate these boards in 64K byte increments. The kit is simple to install — just insert the nine 64K RAM chips in the provided sockets and set the two groups of switches. Directions are included.

IBM64K (Nine 200ns 64K RAMs) . .

### TRS-80 MEMORY EXPANSION KIT

TRS-80 to 16K, 32K, or 48K

\*Model 1 = From 4K to 16K Requires (1) One Kil

Model 3 = From 4K to 48K Requires (3) Three Kits

Color = From 4K to 16K Requires (1) One Kit

"Model 1 equipped with Expansion Soard up to 48K Two Kits Required
- One Kit Required for each 16K of Expansion -

TRS-16K4 \*250ns for Model |

### TRS-80 Color 32K or 64K Conversion Kit

Easy to install kits comes complete with 8 ea. 4164-2 (200ns) 64K dynamic RAMs and conversion documentation. Converts TRS-80 dynamic RAMs and conversion documentation. Converts in 3-ou color computers with D, E, ET, F and NC circuit boards to 32K Also converts TRS-80 color computer it to 64K Flex DOS or OS-9 required to utilize full 64K RAM on all computers.

### UV-EPROM Eraser

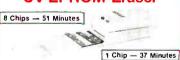

Erases 2708, 2716, 2732, 2764, 2516, 2532, 2564. Erases up to 8 chips within 65 minutes (1 chip in 37 minutes), Maintains constant exposure distance of one inch. Spead conductive toam liner climitates static build-up. Built-in safety tock to prevent UV exposure. Compact — only 9.00° x 3.70° x 2.50°. Complete with holding tray for 8 chips.

DE-4 UV-EPROM Eraser ... \$79.95 UVS-11EL Replacement Bulb .. \$16.95

### THREE LANGUAGES

result of the function. Consequently, the function cannot return an uninitialized data value. If you reach the end of a function before executing a return statement, the program generates a run-time error. This makes it much easier to guarantee that the generated value is appropriate.

In both Ada and Modula-2, an exit statement within a program loop allows you to cut off its execution and transfer control to the next statement beyond it. In Ada you can label a loop, and you can exit from any one of several nested loops by supplying the correct label. In Modula-2, however, you cannot label loops, and there is no easy way to curtail an outer loop. The exit statement always terminates the innermost loop. as it does in Ada when the program doesn't supply a label.

Of the three languages, only Modula-2 has no GOTO statement. The availability of exit and return statements makes them unnecessary. However, Ada has retained them. The Modula-2 exit statement, on the other hand, is too restrictive, and the Ada construct seems more appropriate. In fact, it might be better if an exit statement always required a label. This would prevent problems from arising when one loop is inserted within another after it's written.

A final difference between the three languages has to do with the handling of statement lists. When you write a loop in Ada or Modula-2, the body of the loop is assumed to contain a list of statements. The same is true for each branch of a conditional or case statement. In Pascal, on the other hand, most of these constructs require a single statement, which can, if necessary, be a list of statements enclosed within a begin-end pair. The absence of explicit begin-end bracketing in Ada and Modula-2 creates the need for a way to terminate the corresponding statement list. Ada has introduced three new tokens, end if, end case, and end loop, while Modula-2 has simply reused the reserved word end for all three. The Ada solution is often helpful in pinpointing the cause of syntax errors.

### **EXCEPTION HANDLING**

Exceptions are conditions you wish to exclude from normal processing considerations. They are normally the result

(continued)

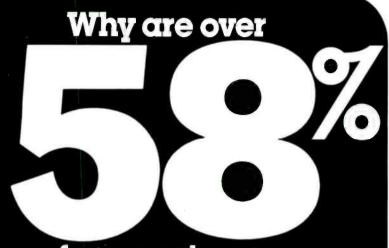

of our customers since 1978 repeaters?

For example:

### SANYO MBC SERIES

We have the LOWEST prices. Call us before you buy.

STAR MICRONICS **GEMINI 10X** \$245

COMPUTERS

PRINTERS

**EQUIPMENT** 

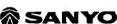

**EPSON** 

**OKIDATA** 

Hayes\*

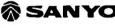

**ଅ**ଦିଠାମ୍ୟ

C. Itoh

Novation S

Radio Shaek

d#sisvwriter

JUKU

COLUMBIA

MANNESMANN TALLY

Diablo

\* TAXAN

Franklin Computer

Transtar

TOSHIBA

PGS Pen CROP

VISA and MasterCard accepted; also Wire Transfer of funds directly from your bank to ours.

management

Name brands at wholesale prices

2803 Thomasville Road East Cairo, Georgia 31728 For info. call 912-377-7120

Ask for a free copy of our latest catalog

### MAKE THE CONNECTION...IN THE SLOT

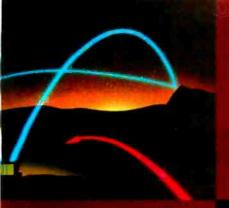

Now you can plug the ease of use and leadership features of a POPCOM™ personal communications modem directly into one of the expansion slots of your IBM™ PC, XT, Portable, or IBM slot compatible computer.

With the new POPCOM modem from Prentice Corporation...

- Your personal computer becomes essentially a voice and data workstation, and the need for costly extra telephone lines is eliminated.
- Activity on the phone line is detected (most modems don't do this) and the costly extra load placed on your company's internal phone system is reduced.
- You communicate at the fast, economical 1200 bps rate as well as the standard 300 bps rate.
- Telephone numbers you have selected are automatically dialed and redialed if busy, and incoming calls are automatically answered.
- You have compatibility with the popular communications software packages of today, and advanced features that will let you take advantage of the next generation of communications software as well.
- Only one slot in your PC, XT, or Portable is required.

With a suggested retail price of \$445, the C100 means real price/performance. All of these leadership performance features are also available in the external POPCOM X100 modem so now you have a choice...inside or outside.

See your local dealer for more information, or contact PRENTICE Corporation 266 Caspian Drive P.O. Box 3544 Sunnyvale, CA 94088-3544 (408) 734-9855

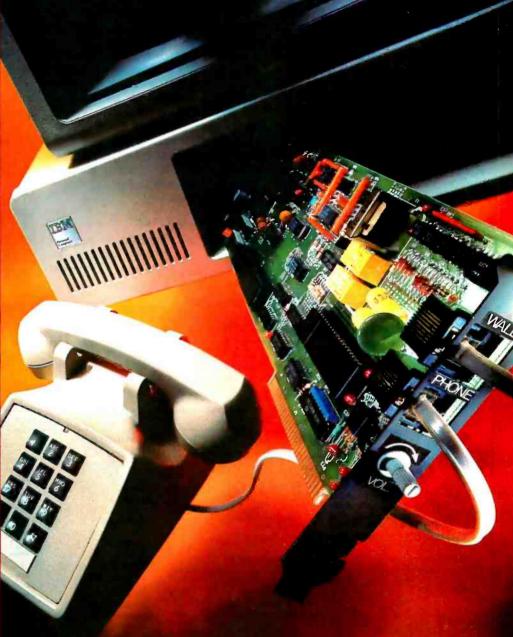

### **PRENTICE**

Corporation

# POFCOM C100

**MODEMS** 

POPCOM™ is a trademark of PRENTICE Corporation IBM™ is a registered trademark of International Business Machines Corporation © 1984 Prentice Corporation

www.americanradiohistory.com

of an unlikely set of circumstances that may or may not represent an error. Many times a particular exception can arise at almost any point during the execution of your program, and you would like to be able to deal with it without continually testing for it. A hardware interrupt, especially one caused by an arithmetic error such as dividing by zero, is a perfect example of this type of exception. Since the hardware must check for it, additional software tests may be wasteful. A mechanism for handling exceptions should probably be rated by its ability to deal with this kind of hardware interrupt.

Of the three languages, only Ada has attempted to solve the problem of exception handling. At the end of each function or procedure, and at certain other points in your program, you can define an exception handler. It is essentially a case statement containing one branch for each exception you are willing to handle. Exceptions must be declared and you may activate one at any point in your program by executing a raise statement that references it. When an exception is raised during the execution of a procedure or function. by the routine itself, by another routine that it called, or by the hardware, the appropriate branch of its exception handler is invoked.

Once a routine has dealt with an exception, it must return control to the list of statements that called it. You can prevent the exception from propagating, but you can't fix things up and return to the place where the exception occurred. For this reason, Ada exceptions have only marginal value. They will be adequate for many situations, but they aren't useful enough to justify an expensive implementation.

### TASK MANAGEMENT

As mentioned earlier, most program execution is sequential. If you wish to simultaneously execute more than one statement sequence you need to create a separate task or process. You also need to control it once you create it. At any given moment, there is a potentially different statement in control of each task in your program. If your program contains more than one active task, a collection of statements (rather than just one) determine its behavior. A task may or may not be active, and an active task may or may not be executing on a processor. Active tasks must share the available processors. If there are several processors, then several tasks may be executing ato nce. Otherwise there will be only one.

Pascal has no task-management facilities. Modula-2 allows you to create them by calling the procedure NEW-PROCESS and to control them by calling the procedure TRANSFER, which suspends the execution of one task and resumes the execution of another at the point where you last left it. Both of

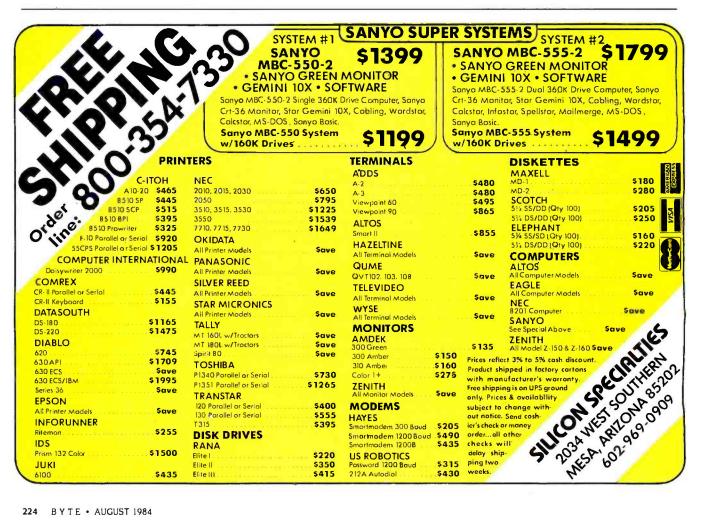

# Circle 47 on inquiry card.

# Two more great reasons to buy the Canon AS-100 Microcomputer.

Incredibly low price.
 Free software.

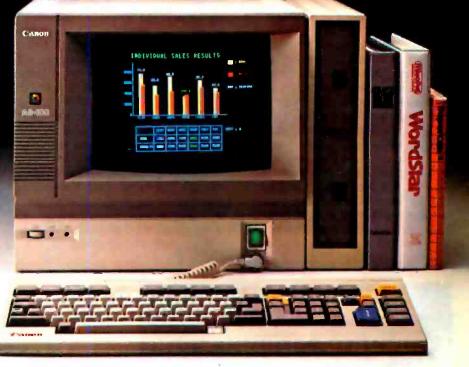

Now there's even more incentive to buy Canon's AS-100 Microcomputer.

Because not only will you get one of the most advanced, small business micro-computers you can buy, but with a price that's now dramatically reduced, you'll also get value that's just as far ahead of its time. Plus free business management programs.

That's an unprecedented saving on this elegantly compact, yet powerful microcomputer:

It has a high-speed, 16-bit microprocessor with standard 128K-bytes RAM expandable to 512K bytes.

A high-resolution, color display system for easy-to-read figures, charts and graphs (monochrome green display if you prefer).

The convenience and versatility of a lightweight keyboard that's adjustable for maximum comfort. Plus external storage capacity that includes 5½-inch mini or 8-inch floppy disks, with hard disk drive

also available.

And if all this isn't reason enough, the AS-100 now comes fully equipped with a choice of popular business software packages. Software such as WordStar\* for word processing, CalcStar\* and SuperCalc 2\*\*\* for spreadsheet analysis and dBase II\*\*, InfoStar\* and Friday!\*\* for data base management. There's also a choice of Canon's exclusive software—Canowriter¹ and Canobrain II¹.

Terrific savings and a choice of software packages.

Two more great reasons to buy the only microcomputer that comes with the assurance, reliability and technological quality of Canon.

The Canon AS-100.

For more information:
Call 1-800-323-1717, Ext. 302.
(In Illinois call 1-800-942-8881, Ext. 302.)
Or Write Canon U.S.A., Inc.,
Systems Division, P.O. Box CN 11250
Trenton, N.J. 08638.

\*InfoStar, CalcStar and WordStar are trademarks of MicroPro. \*\*Friday! is a trademark and dBase II is a registered trademark of Ashton-Tate. \*\*\*SuperCalc 2 is a trademark of Sproim. 'Canowriter and Canobrain II are trademarks of Canon, Inc.

Available through Canon authorized dealers. Offer good through October 31, 1984.

© 1984 Canon U.S.A., Inc.

**Canon Systems Division** 

these routines, as well as the type PRO-CESS. are contained in the special module called SYSTEM. and little is said about their implementation. Ada, on the other hand, has defined an elaborate set of tasking facilities.

An Ada task is activated along with the part of your program that contains its declaration, and it must be terminated before that part of your program can be deactivated. If it's declared within a procedure or function, a copy of the task will be activated each time the routine is called, and this copy must terminate before the call can complete. If you don't want the task to run to completion, you can terminate it explicitly with an ABORT statement.

To communicate with an Ada task you must declare one or more entries for it. When you declare an entry you specify only its name and parameter structure. An accept statement within the body of your task associates a list of statements with the entry and thus defines its

meaning. If there is an outstanding call on the entry, it will be executed and the caller will be activated. Otherwise the task suspends execution until the entry is called. If an entry is called before the accept statement is executed, the call is queued along with any others that are pending for that entry and the caller is suspended. The pairing of a call and an accept statement is called a rendezvous. Special syntax allows you to accept one of several possible entries and to make conditional calls on an entry.

The Ada tasking model is complex and cumbersome. It has lots of features and not much flexibility. As a result, it will be costly to implement and not very useful. And to top it off, the problems associated with updating shared data elements are dealt with only as an afterthought. The moral of this story is that elaborate tasking models have no place in a systems-implementation language. A few simple mechanisms are needed, not a complicated structure.

### MODULARITY

You can partition almost any large software system into reasonably small, selfcontained units, or modules-each with a number of related data elements and the procedures and functions needed to manipulate them. If you have carefully defined and suitably restricted the module interfaces, you will be able to code and debug them independently. As a general rule, focusing on individual modules reduces the number of variables you have to contend with at any given moment and makes the system as a whole easier to design, debug, and maintain. Moreover, to the extent that you can overlap work on several parts of the system, less time will be required to implement it.

Pascal discourages modular design by preventing you from breaking up your implementation. In the first place, you must group your declarations as follows: label declarations, followed by type

(continued)

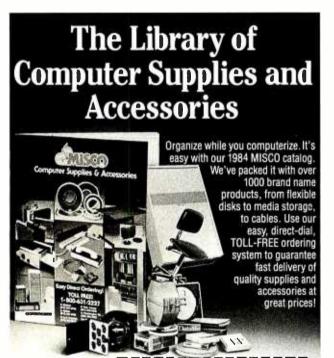

FREE CATALOG 1-800-631-2227 ext. 541

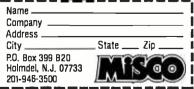

Call toll-free or mail in the convenient coupon to order your FREE MISCO catalog.

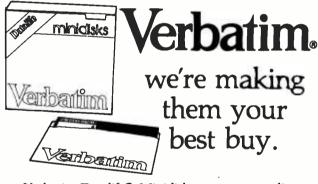

Verbatim Datalife® Minidisks are super quality, super durable. You get better data transfer, longer data life, less head wear.

Now from ABComputers get our best price ever on factory-fresh, 100% error-free certified Verbatim Minis.

PRICE PER 51/4" MINIDISK\*
(Sold in Boxes of 10)

 QTY. 10
 QTY. 50
 QTY. 100

 SS/DD
 \$1.95
 \$1.90
 \$1.85

 DS/DD
 \$2.60
 \$2.55
 \$2.50

 \*Larger quantity prices available. Add \$1.50 per order for

continental U.S. UPS surface shipping.

Don't miss out. Mail or phone your order today!

AB Computers

252 BETHLEHEM PIKE, COLMAR, PA 18915

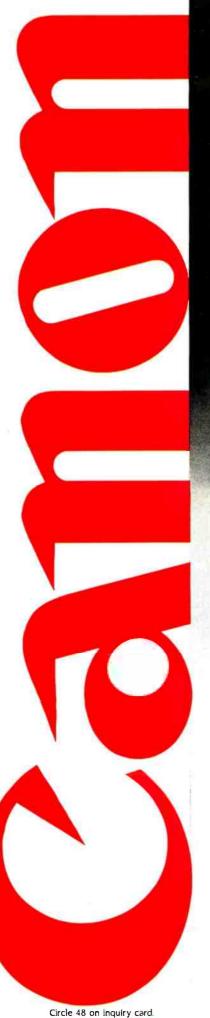

# Now you don't have to sacrifice print quality for speed. The Canon Impact Matrix Series Printers.

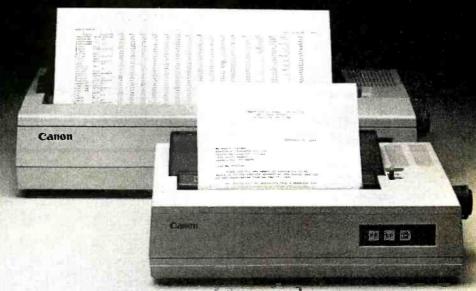

High speed and high quality in one functional, compact unit. That's what Canon's Impact Matrix Printers offer you.

They print hard copy at a rapid 160 characters per second. While in the double pass mode you get an impressive, high-density 23 X18 dot matrix that gives near letter quality printing suitable for word processing.

Canon's unique technology has also dramatically reduced bothersome clatter down to a muted noise level of less than 60dB.

Even at high speed.

And that, unlike many other impact matrix printers, makes them a pleasure to work with.

Plus there's limitless flexibility with the optional down-loading function that lets you print © 1984 Caron U.S.A. Inc.

whatever character fonts your host computer can create. As well as a choice of four different character styles (all printable on the same line) that you can enlarge or condense.

The Impact Matrix Series
Printers give you a convenient
choice of special paper widths—the
PW-1080A for 80-character
column printout and the PW-1156A
for 156-character column.

Exceptional quality and high speed.

The Canon\* Impact Matrix
Series Printers give you the best of both worlds.

For more information: Call 1-800-323-1717, Ext. 300. (In Illinois call 1-800-942-8881, Ext. 300.) Or Write Canon U.S.A., Inc., Printer Division, P.O. Box CN 11250, Trenton, N.J. 08638.

**Canon Printer Division** 

### THREE LANGUAGES

## **DeSmet** The fastest 8088 C Compiler available

### **FULL DEVELOPMENT PACKAGE**

- C Compiler
- Assembler
- Linker and Librarian
- Full-Screen Editor
- Newsletter for bugs/updates

### SYMBOLIC DEBUGGER

- Monitor and change variables by name using C expressions
- Multi-Screen support for debugging PC graphics and interactive systems
- · Optionally display C source during execution
- Breakpoint by Function and Line #

### COMPLETE IMPLEMENTATION

- Both 1.0 and 2.0 DOS support
- Everything in K&R (incl. STDIO)
- Intel assembler mnemonics
- Both 8087 and Software Floating Point

### OUTSTANDING PERFORMANCE

Sieve Benchmark

COMPILE 4 Sec. RAM —

22 Sec FDISK

LINK 6 Sec. RAM -

34 Sec. FDISK

RUN 12 Sec.

SIZE 8192 bytes

### DeSmet C Development Package \$159

| To Or | der | Sp  | ecify | :    |    |      |      |    |
|-------|-----|-----|-------|------|----|------|------|----|
| Mach  | ine | _   |       | _    |    |      |      |    |
| OS    |     |     | MS-   | DOS  |    | CP/I | M-86 | 5  |
| Disk  |     | 8′′ |       | 51/4 | SS |      | 51/4 | DS |

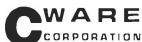

P.O. BOX 710097 San Jose, CA 95171-0097 (408) 736-6905

California residents add sales tax. Shipping: U.S. no charge, Canada add \$5, elsewhere add \$15. Checks must be on a US Bank and in US Dollars.

declarations, then variable declarations. and finally, procedure and function declarations. This makes it virtually impossible to group functionally related elements. In the second place, there are no mechanisms for splitting your program into smaller pieces for separate encoding. Everything you do is part of a single program, and data files are the only mechanism for communicating between separate programs.

As its name implies, modularity is a strong point of Modula-2. A Modula-2 module contains data elements, procedures, and functions, all of which are declared within its scope. You must explicitly export any elements you need somewhere else, and you must explicitly import any external elements you need inside. A module that is not contained within another is called a library

module. You may declare a library module all at once, in which case it is called a program module. Alternatively, you may declare it in two stages. The first stage is called a definition module. In it you declare only those portions of the module that are visible from the outside. Procedures and functions may be introduced but not fully declared. The second stage is called an implementation module. You use it to complete your declaration of the elements you introduced in the corresponding definition module. Additionally, you declare any other elements that may be required. A definition module and its implementation module need not import the same external elements (see listing 2). This lets library modules serve each other without creating circular de-

Listing 2: This listing shows a pair of library modules that depend on each other. The implementation of module a makes use of procedure q in module b, while the implementation of module b makes use of procedure p in module a. In Pascal and Modula-2 everything between the symbols "(\*" and "\*)" is ignored by the compiler.

```
DEFINITION MODULE a:
 EXPORT QUALIFIED p:
 PROCEDURE p(x: INTEGER):
END a.
DEFINITION MODULE b:
 EXPORT QUALIFIED q:
 PROCEDURE q(x,y: INTEGER):
END b.
IMPLEMENTATION MODULE a;
 FROM b IMPORT q:
 PROCEDURE p(x: INTEGER);
 BEGIN
   (* statements defining the behavior of p *)
 END of
 PROCEDURE r(x: INTEGER);
   (* statements defining the behavior of r *)
   q(x.4): (* a call on the procefure q from module b *)
   (* more statements defining the rest of r *)
 END r:
BEGIN
 (* statements for initializing a *)
END a.
IMPLEMENTATION MODULE b:
 FROM a IMPORT p:
 PROCEDURE q(x.y: INTEGER);
 (* statements defining the behavior of p *)
 END a:
 PROCEDURE r(x: INTEGER);
 BEGIN
   (* statements defining the behavior of r *)
   p(2): (* a call on the procedure p from module a *)
   (* more statements defining the rest of r *)
 END r:
BEGIN
 (* statements for initializing a *)
END b.
```

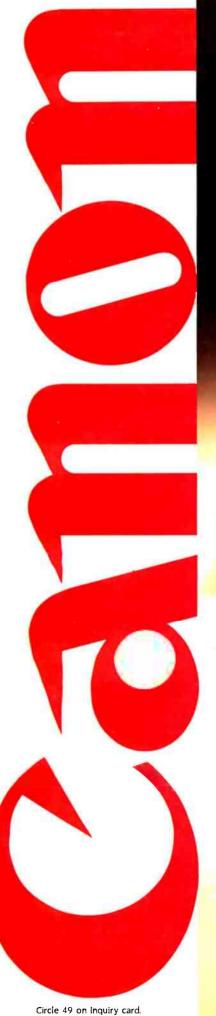

# What's more incredible about Canon's color ink-jet printer? The quality... or the price?

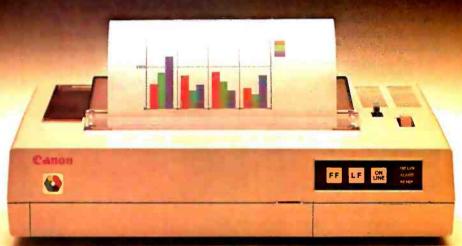

Take a look at the beautiful clarity of the Canon® PJ-1080A's color ink-jet printing. Then discover that Canon's color printer actually costs well under a thousand dollars. You'll be hard-pressed to decide which is more amazing.

What makes the quality so incredible? Features like:

- The advanced drop-on-demand printing system. Canon's patented ink-jet technology gives a sharp 640 dot-per-line scan mode, for dazzling high-resolution color and exceptionally clean, crisp printouts.
- Whisper-quiet operation of less than 50dB and an impressive speed of 37 c.p.s.
- A choice of seven bold colors for bright, imaginative graphics.
- A special dual-ink cartridge system that gives cleaner

© 1984 Canon U.S.A., Inc.

- resolution on blacks and saves you money, because when black is used up only the black cartridge need be replaced.
- The ability to print high-fidelity characters and images on transparencies for overhead projection.
- Compatibility with most computers you can buy. And how much does all this cost? Far less than a thousand dollars. So what's more incredible about the PJ-1080A color ink-jet printer? There's only one way you'll really be able to find out.

And that's to buy one and decide for yourself.

For more information: Call 1-800-323-1717, Ext. 300. (In Illinois call 1-800-942-8881, Ext. 300.) Or Write Canon U.S.A., Inc., Printer Division, P.O. Box CN 11250, Trenton, N.J. 08638.

Canon Printer Division

pendencies in their definition modules.

All of the Modula-2 compilers I know implement the following mechanism to allow one library module to use the exported element of another. When a definition module is compiled, a file is created that contains a summary of its declarations and a timestamp that was generated by the compiler. This summary file is used to establish correct typing information for any elements that are imported by other library modules

DEFINITION MODULE at

(see listing 3). It is also used when the implementation module is compiled. In both cases, the timestamp contained in it is copied to the resulting code file. and run-time checks guarantee that all code referring to the definition module was compiled using the same summary file. Since the functionality provided by this mechanism is a requirement of the language. Modula-2 is excellent for modular decomposition of large systems. An Ada package equates to a Modula-2

module, except for the way you make elements visible externally. All elements declared in a package specification (the Ada equivalent of a definition modulet are assumed to be visible outside the package unless they are declared in its private part. In Ada you must explicitly hide an element, while in Modula-2 you must explicitly make it public.

In Modula-2 a compilation unit must be a library module. In Ada it may be a procedure, a function, or a package, and it may or may not be declared within another compilation unit. Ada's generality adds little to the overall capabilities of the language but does increase the compiler's cost by making it more difficult to implement. The facilities provided by Modula-2 seem adequate for most applications, and anything less would certainly be unacceptable.

One final point on modularity, In Ada you may demand in-line expansion for selected procedures and functions. You can thus implement new arithmetic operators and have the compiler generate the code for them in line, exactly as it would for normal arithmetic operators. Since this code can make use of any resource within the package that declared the operator, it can create external dependencies on routines and data elements of the package that are supposed to be hidden. If you change the implementation of such a package in any way, you must recompile every compilation unit that uses one of its inline routines. It would be better if Ada required you to supply a complete definition for any such routine in the public part of its package, However, this is not only not required, it's not allowed.

Listing 3: When a definition module is compiled, a summary file is produced that contains a timestamp. When a module imports anuthing from another module, the compiler uses information from the appropriate summary file to insure correct usage. When an implemenation module is compiled, the timestamp from its definition module is included in the resulting code file, along with timestamps for any imported modules. At load time, all copies of the timestamp for a particular module must garee.

```
EXPORT QUALIFIED D
 PROCEDURE DIX.Y: INTEGERI:
END a
The summary life resulting from this delimition module contains a timestante whose value, for instance, is vt.
MODULE b:
 FROM a IMPORT D:
 It declarations for hit
BEGIN
 (* statements initializing b *)
 DI32.21: I' calls the procedure p from module a '1
  I' other statements defining the behavior of b *1
END b
```

The code file for module b contains a copy of the timestamp value vt. The compiler obtained this value from the summary life for module a because of the import statement at the beginning of b.

```
IMPLEMENTATION MODULE &
 PROCEDURE plx.y: INTEGER!:
  I* statements defining the behavior of p *1
 END o:
BEGIN
 I' statements initializing the module a "I
END a
```

I' statements initializing the module a "I

The code file for this implementation module contains the timestamp value vt. The compiler obtained this value from the summary file for module a. The implementation module may be changed and recompiled. As long as it agrees with the description contained in the summary file. there will be no need to recompile module b.

```
DEFINITION MODULE a:
  EYRORT OHALIERD O
  PROCEDURE pix: INTEGERI:
END a
The summary file resulting from this definition module contains a timestamp whose value v2 is not equal to v1.
IMPLEMENTATION MODULE a:
  PROCEDURE DIX: INTEGERI:
  BEGIN
   It statements defining the behavior of p. 1
  END p:
BEGIN
```

END a The code file for this implementation module contains the timestamp value v2. The compiler obtained this value from the summary life for the second definition module. The module b must now be changed and recompiled before it can be used with this new version of module a

### ABSTRACT TYPING

When combined with modules or packages, strong typing provides a fine tool for creating data structures that have specific, well-defined properties. However, strong typing is representation-oriented by its very nature. It is inevitably tied to the production of types and data structures rather than to their consumption. Another form of typing. which I shall call abstract typing, has to do with consumption rather than production. It comes into play when you wish to write a program dealing with data structures having certain properties but whose exact representation is

(continued)

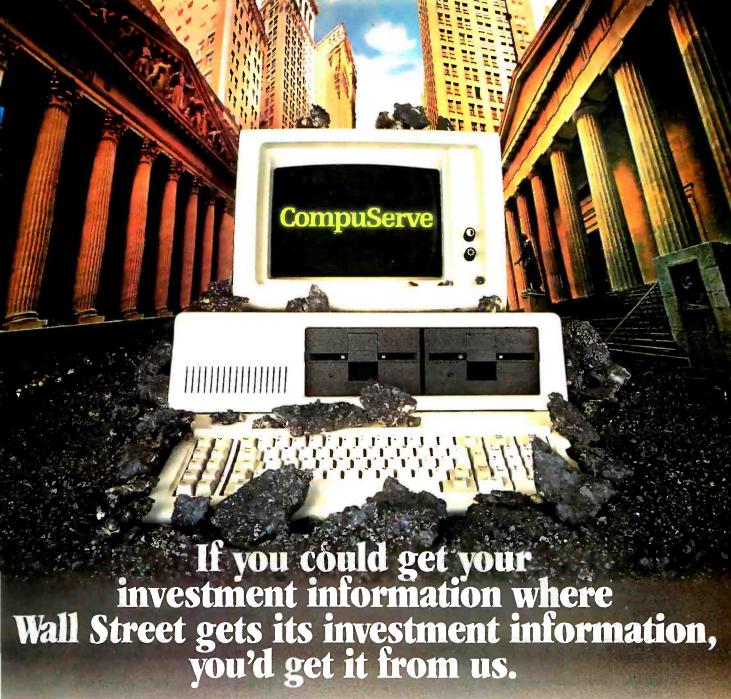

Now CompuServe's Executive Information Service puts the most accurate, comprehensive investment information available at your fingertips.

For the first time ever, individual investors can join the ranks of the most prestigious Wall Street firms who depend on CompuServe to provide them with a broad spectrum of comprehensive financial information for research, portfolio management and merger/acquisition strategies. Instant retrieval of continuously updated quotes on over 9,000 issues and 10 years of daily historical pricing on over 50,000 securities... Standard and Poor's descriptive information on more than 3,000 companies...

Value Line Data Base-II extensive fundamental data to analyze the performance of more than 1,700 major corporations...

Circle 337 on inquiry card.

Disclosure II descriptive and financial information derived from SEC filings for over 8,500 companies..

Institutional Brokers' Estimate System (IBES) earnings projections on over 2,800 widely followed companies.

Evans Economics daily updated economic forecasts, historical statistics and analysis of more than 20 major economic indicators plus continuous public opinion polls on economic and financial issues...

Reports on technical market trends, personal portfolio evaluation and the most comprehensive analysis capabilities currently available.

You get all this plus demographic information on every zip code in the U.S., access to consultants through the Geneva Series, state of the art electronic communications, the full scope of the prestigious AP Wire Services, travel information and reservations and more of the high quality financial information that has made CompuServe the premier supplier of investment information to the greatest names on Wall Street.

| illus   | trated gr | vide                                        |       |     |
|---------|-----------|---------------------------------------------|-------|-----|
| Exec    |           | ve's<br>fo <del>rmation</del><br>e or call: |       |     |
| Name .  | ,         |                                             |       |     |
| Address |           |                                             |       |     |
| Ci y _  |           |                                             |       |     |
| State _ |           |                                             | Zip - |     |
| C       | om        | าทา                                         | Se    | TVE |

Executive Information Service P.O. Box 20212 5000 Arlington Centre Blvd. Columbus, Ohio 43220

For a free

800-848-8199 In Ohio, call 614-457-0802

An H&R Block Company

unimportant to the algorithm.

The traditional way of doing this is to require that each external data structure be represented internally by a tag or address, and that all necessary operations on them be passed as explicit parameters to the algorithm. You can do this in Pascal and Modula-2 but not in Ada. The first two languages allow you to pass procedures and functions as parameters, while the latter does not. In Pascal, you would probably use integers for the data structure tags. In Modula-2. you could use pointers passed in as parameters of type "word." Of course. this solution forces you to bypass all type checking by the compiler. It would be nice if you could declare a routine with some parameters that are pointers to a data structure of type x and others that are routines to manipulate such pointers where x is left unspecified. Then the compiler could verify that all appropriate types matched.

At first glance, this is what an Ada

generic declaration appears to do. You specify a collection of parameters, some of which may be types, and then you declare a routine or package using these parameters wherever necessary. However, what you get is not a simple routine or package. Instead, you get a routine or package that will generate a second one when supplied with the correct parameters. You may use it to declare any number of nongeneric instances, and each time you execute a part of your program that contains such a nongeneric routine, a new version of the underlying routine or package will be generated. By using generics you end up with more routines and packages, not fewer. While the algorithm is shared, the code and data are not, and each copy of the generic routine or package will require its own memory. However, since Ada doesn't allow you to pass procedures and functions as parameters, generics are all you've got.

With procedure types, Modula-2 has

١

provided a consistent way of dealing with functions and procedures as data values in an arbitrary data structure, and not just as parameters to a routine. With this feature, which has no counterpart in either Pascal or Ada, you can declare a type that defines the parameter structure for a procedure or function. A data element of that type behaves like a procedure or function, but it may be located anywhere in memory, including the heap (see listing 4). Any routine that belongs to a library module and has the right parameter structure may be assigned to it. Procedure types may be used in high-level structures, such as files, that include both data and control. and in low-level structures such as interrupt handlers. They allow you to simplify the structure of your application without obscuring its intent.

### Conclusions

As a systems-implementation language. Modula-2 is a major improvement over Pascal. In fact, it is substantially better than most currently available languages. From what I have said so far, you might be tempted to call it the "poor man's Ada." but this is certainly wrong. While there are many extra features in Ada, most of them are marginal improvements. The only one that seems really necessary is the feature that allows you to control the size and relative location of data elements within a data structure.

With all its shortcomings. Modula-2 is a good implementation language and a technical success. It has no surprises and no overlapping functionality. Ada, on the other hand, is a questionable experiment at best. It contains several costly features that are of little value. and the implications of certain other features, such as derived types, seem to lack forethought. Of course it's easier to criticize than to create, but it seems that without the support of the Department of Defense the many "gotchas" and funny features of Ada would have caused its demise.

### REFERENCES

The Ada Programming Language. ANSI/MIL-STD-1815A: American National Standards Institute.

Jensen, K., and N. Wirth. Pascal User Manual and Report. New York. Heidelberg. Berlin: Springer-Verlag. 1975.

Wirth. N. Programming in Modula-2. New York. Heidelberg, Berlin: Springer-Verlag, 1982.

Listing 4: Modula-2 procedure variables can be used to provide handlers for a data structure within the data structure itself.

```
DEFINITION MODULE structure:
  EXPORT OUALIFIED reference, node, handler, create:
  TYPE reference = POINTER TO node:
  TYPE handler = PROCEDURE(REAL.INTEGER.reference);
  TYPE node =
   RECORD
     link: reference:
     x.y: INTEGER:
     h: handler:
   FND:
 PROCEDURE create(h: handler): reference:
END structure
IMPLEMENTATION MODULE structure:
  FROM Storage IMPORT ALLOCATE:
  PROCEDURE create(h: handler): reference:
   VAR r: reference:
  BEGIN
   NEW(r): (* calls ALLOCATE *)
   r1.h := h:
   RETURN(r):
  END create:
BEGIN
  (* statements initializing the module structure *)
END structure.
MODULE manager:
 FROM structure IMPORT reference, node, handler, create:
  PROCEDURE transition(x: REAL; y: INTEGER; r: reference);
   (* statements defining the behavior of transition *)
  END transition:
  VAR ref: reference:
BEGIN
 ref := create(transition);
END manager.
```

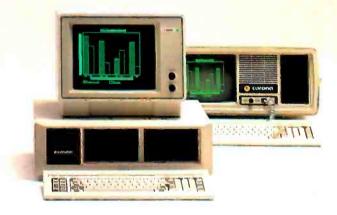

With some computers, the more you do, the more you have to add on.

A little memory expansion here. A graphics adapter there. Next thing you know, you need an expansion chassis. And a loan from the bank.

Corona builds memory expansion (up to 512K) and high-resolution graphics right into the main board. That saves you money. And expansion slots. Plus, our 128K standard memory and IBM® compatibility let you run thousands of software packages right out of the box. The net result is a PC that grows on you. Painlessly.

The Corona PCs.

It's a matter of simple addition.

In North America, call 1-800-621-6746 for the Authorized Corona Dealer near you. In Holland, call 020-03240-18111. There are over 1,600 dealers worldwide. And their job is to help. Service by Xerox.

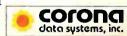

Circle 84 on inquiry card.

AUGUST 1984 . BYTE 233

# The TeleVideo The best hardware

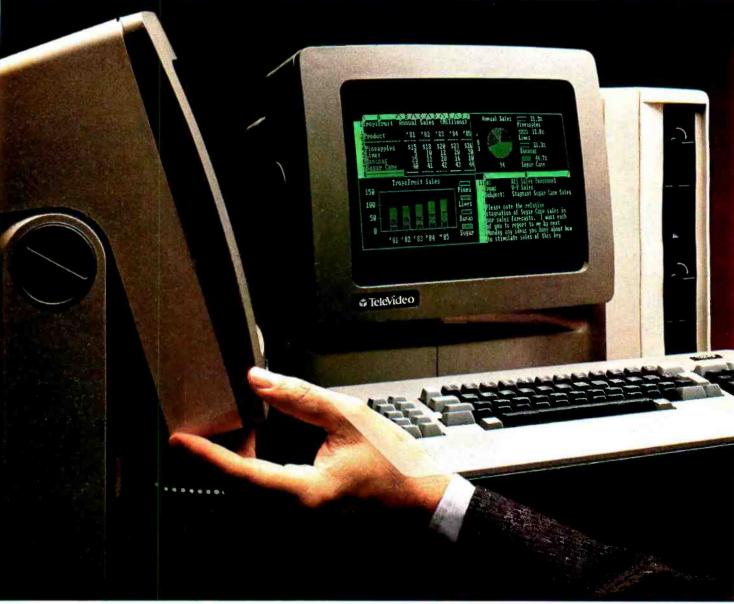

TeleVideo versus IBM. Make a few simple comparisons and you'll find there is no comparison.

### RUNS IBM SOFTWARE.

With the TeleVideo® IBM Compatible line—PC,XTand portable computers—you'll get the most out of all the most popular software written for the IBM® PC—more than 3,000 programs.

Because every TeleVideo Personal Computer offers the highest level of IBM compatibility on the market and

### THE BEST HARDWARE FOR THE BEST PRICE.

| Features                                   | Tele-PC      | IBM PC          | Tele-XT | IBM XT          |
|--------------------------------------------|--------------|-----------------|---------|-----------------|
| Monitor                                    | YES          | OPTIONAL        | YES     | OPTIONAL        |
| Screen Size                                | 14"          | 12"             | 14"     | 12"             |
| Tilt Screen                                | YES          | NO              | YES     | NO              |
| Quiet Operation                            | YES (NO FAN) | NO              | YES     | NO              |
| Memory                                     | 128K         | 128K OPTION     | 256K    | 256K OPTION     |
| Graphics Display<br>(640 x 200 resolution) | YES          | OPTIONAL        | YES     | OPTIONAL        |
| Printer Port                               | YES          | <b>OPTIONAL</b> | YES     | <b>OPTIONAL</b> |
| Communications Port                        | YES          | <b>OPTIONAL</b> | YES     | YES             |
| MS™-DOS/BASIC®                             | YES          | <b>OPTIONAL</b> | YES     | <b>OPTIONAL</b> |
| System Expansion Slot                      | YES          | YES             | YES     | YES             |
| RGB and Video Port                         | YES          | OPTIONAL        | YES     | OPTIONAL        |

# PC compatibles. for the best software.

has the standard—not optional—features you need to take full advantage of every job your software can do.

Study the chart below. It proves that TeleVideo—not IBM—offers the best hardware for the best price.

Note that TeleVideo's ergonomic superiority over IBM extends from fully sculpted keys and a comfortable palm rest to a 14-inch, no glare screen that tilts at a touch.

### THE BEST MICROCHIPS.

What is perhaps most impressive about the TeleVideo IBM PC Compatible can be found deep within its circuitry. We use the same 8088 central processing unit that runs an IBM PC. But we also employ new VLSI (Very Large Scale Integration) microchips that are designed and built exclusively for TeleVideo. These interface more

efficiently with the powerful 8088 and yield numerous benefits.

For example, our tiny custom chips do the work of many of the larger, more expensive circuit

boards in an IBM PC. So we can offer a computer system that comes in one attractive, integrated case, is ready to run and occupies less desk space. A computer that edges out IBM's added-cost component system for reliability, ease of service and purchase simplicity.

Fewer circuit boards to cool also allowed us to eliminate the noisy, irritating fan IBM and most other PCs force you to put up with. And TeleVideo compatibles accept

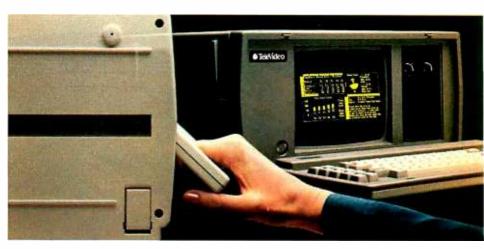

### THE BEST PORTABLE FOR THE BEST PRICE.

| Features              | TPC II-S     | IBM PC   |  |  |  |  |  |
|-----------------------|--------------|----------|--|--|--|--|--|
| High Capacity Storage | YES          | YES      |  |  |  |  |  |
| Quiet Operation       | YES (NO FAN) | NO       |  |  |  |  |  |
| Display               | YELLOW       | AMBER    |  |  |  |  |  |
| Memory                | 256K         | 256K     |  |  |  |  |  |
| Graphics              | YES          | YES      |  |  |  |  |  |
| Communications Port   | YES          | OPTIONAL |  |  |  |  |  |
| Printer Port          | YES          | OPTIONAL |  |  |  |  |  |
| MS™DOS 2.11           | YES          | OPTIONAL |  |  |  |  |  |
|                       |              |          |  |  |  |  |  |

any IBM hardware options without modification.

### THE BEST LINE.

But the Tele-PC is only one element of the TeleVideo IBM PC Compatible line.

The TeleVideo XT is the best hardware for users of popular IBM XT software who would appreciate an extra 10 megabytes of storage capacity along with the advantages listed on the chart at the left.

As the chart above demonstrates, our portable IBM compatible computer, the TPC II, is far and away better hardware than IBM. Better hardware—standard—at a better price.

### THE BEST MANUFACTURER.

The TeleVideo IBM PC Compatible line is made by the world leader in multi-user computer systems and the number one independent manufacturer of terminals.

Call 800-538-8725 for the dealer nearest you. In California, call 800-345-8008.

Before you invest, make a few simple comparisons. You'll find that TeleVideo—not IBM—has the best hardware for the best software. At the best price.

IBM is a registered trademark of International Business Machines. MS is a trademark of MicroSoft Corporation. GW Basic is a registered trademark of MicroSoft Corporation.

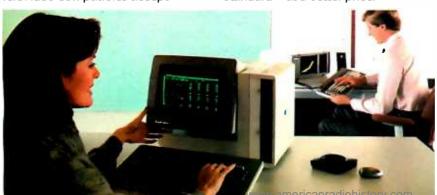

TeleVideo
Personal Computers
Televideo Systems, Inc.

Circle 303 on inquiry card.

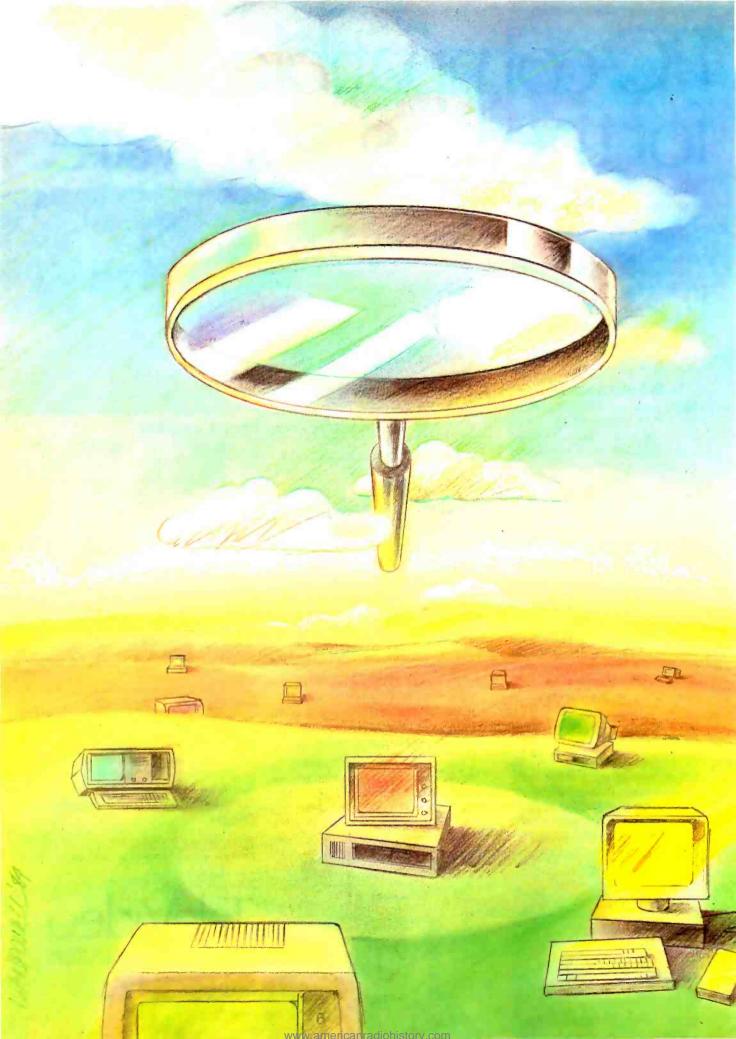

# Reviews

| THE MACINTOSH by Bruce F. Webster            |
|----------------------------------------------|
| THE IBM PCIR by Rowland Archer Ir254         |
| THE SANYO MBC-550 by Bill Sudbrink           |
| FOUR LOGOS FOR THE IBM PC by Mark Bridger287 |
| THE JUKI 6100 PRINTER by G. Michael Vose     |
| REVIEW FEEDBACK308                           |
|                                              |

### REVIEWER'S NOTEBOOK

WordStar—the old. reliable word-processing program from MicroPro—is being besieged on all sides. First there were the competing word processors. Then came NewWord. a low-cost WordStar work-alike program written by some of the same people who wrote the original. And now there's a WordStar work-alike written in BASIC.

At the BYTE/Popular Computing show in Chicago. Bruce Tonkin approached me. claiming that he had a compiled-BASIC program called My Word!. He said that it runs faster than WordStar, that it runs on everything except Apple computers, and that it costs only \$25.

Fortunately, he had a version for the IBM Personal Computer (PC) with him and there was a new Zenith Z-150 just across from the BYTE booth. (I'll talk more about the Zenith later.) Anyway, this \$25 program actually worked. Of course, it doesn't do everything that WordStar does (such as on-screen justification), but it does almost everything. And it does some things that WordStar can't do. For example, you can set up a long table and then sort the table according to information in any of its columns.

Bruce Tonkin's company is called TNT Software (34069 Hainesville Rd., Round Lake, IL 60073).

About six months ago we did a review of the Zenith Z-100. the Heath company's first MS-DOS machine. The Z-100 has the best version of MS-DOS I've seen on any machine. The only problem with the Z-100 is that it cannot take advantage of the large variety of IBM PC software that is available.

Now we're trying to get the Z-150. Heath's true IBM PC-compatible machine. If they applied the same care and intelligence that they did on the Z-100. then the new Z-150 must be some machine. I must admit, however, that the portable version—the Z-160—looks a bit strange

A few months ago. I mentioned the Leading Edge Word Processor, a slick package with unique, rather unwieldy file-handling procedures. Now, because of competition from IBM's own word-processing programs called DisplayWrite, the basic price of the LEWP has been reduced to about \$200. Also, the Leading Edge PC has finally arrived here. The Leading Edge PC is one of the newest IBM PC clones. An identical twin of the Sperry PC, it is produced by Mitsubishi in Japan, and its most distinguishing characteristic is its dual-speed processor.

The 8088 microprocessor in the LEPC can run at either 4.77 MHz (just like the IBM PC) or 7.6 MHz (a significant improvement). Running your favorite programs at this higher clock speed is a bit of a thrill.

The Leading Edge PC—like every PC clone I've seen—is not 100 percent compatible. In fact, I give it a "98." All of the major non-graphics programs run on it (we haven't received the graphics board yet).

Heading our reviews this month is a look at the MacIntosh, the machine that has probably received more attention than any other. Contributing Editor Bruce F. Webster examines whether the "Mac" can do serious work.

Next, our veteran analyst Rowland Archer Jr. examines the IBM PCjr. another machine that has been in the news a lot. Rowland carefully examines what this machine can and cannot do.

Then we shift to a popular MS-DOS-based system—the Sanyo MBC-550. Bill Sudbrink determines whether this low-cost machine—which looks like part of your stereo system—is a real alternative to the high-priced office systems.

For programmers, we have a review of four Logos for the IBM PC that offer turtle graphics of varying quality.

And finally, we have a review of a new low-cost daisy-wheel printer—the Juki 6100—written by our features editor. Mike Vose.

-Rich Malloy. Product-Review Editor

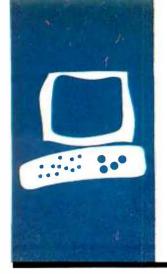

### S·Y·S·T·E·M R·E·V·I·E·W

### The Macintosh

The many facets of a slightly flawed gem

BY BRUCE F. WEBSTER

ew computers—indeed, few consumer items of any kind—have generated such a wide range of opinions as the Macintosh. Criticized as an expensive gimmick and hailed as the liberator of the masses, the Mac is a potentially great system. Whether it lives up to that potential remains to be seen.

Personally, I think the Macintosh is a wonderful machine. I use one daily at work, and then at night I play with the one I have at home. Or, at least, I try to play with it. You see, my wife—who for years resisted all my attempts to introduce her to computers—has fallen in love with the Mac (her words, not mine). She uses it to type up medical reports, notes on her clients, and personal letters. In fact, she's suggested that we get a second Macintosh so that we won't have to fight over the one we have.

The Macintosh is not without its problems. Resources are tight—it needs more memory and disk space—and software has been slow in coming to market. Many have criticized its price (\$2495). In fact, there are indications that Apple considered a lower price (\$1995) and then rejected it. It doesn't seem to have hurt the Mac's market—people are still buying them faster than Apple can make them—but there's the potential for backlash if the machine doesn't deliver on all its promises.

Whatever its problems and limitations, the Mac represents a breakthrough in adapting computers to work with people instead of vice versa. Time and again, I've seen individuals with little or no computer experience sit down in front of a Mac and accomplish useful tasks with it in a matter of minutes. Invariably, they use the same words to describe it: "amazing" and "fun." The question is whether "powerful" can be added to that list.

In an industry rapidly filling up with IBM PC clones, the Macintosh represents a radical departure from the norm. It is a small, lightweight computer with a high-resolution screen, a detached keyboard, and a mouse (see photo 1). It comes with 128K bytes of RAM (random-access read/write memory), 64K bytes of ROM (read-only memory), and a 400K-byte 3½-inch disk drive. If you throw in an Imagewriter printer (see photo 2 and

figure 1) the system costs \$2990. The processor is a Motorola 68000, running a nameless operating system (see the text box, "A Second Opinion" on page 248 for a full description). It has absolutely no IBM PC/MS-DOS compatibility, and it would appear Apple plans none.

### THE DISPLAY

The display is small (9-inch diagonal), but it has very high resolution (512 by 342 pixels). Every pixel is crisp. Several things make the display unusual. First, the Macintosh has no "text mode." Instead, the display is always bit-mapped graphics. Second, the display is black-on-white rather than amber-, green-, or coloron-black, giving it an ink-on-paper effect. Third, the pixels are equally dense both horizontally and vertically, eliminating the "aspectratio" problem that plagues other graphics systems. (In other words, a box 20 pixels wide and 20 pixels high will be a square.)

The effect is excellent. The display is clear, crisp, easy to read, and easy on the eyes. Because all text is graphically generated, true "what you see is what you get" word processing is available (with multiple fonts, sizes, and styles). Embedded drawings and proportional spacing are also possible. Some criticism has been made about the lack of a color-graphics capability. Frankly, I am unconvinced of its necessity. Most applications I have seen use color graphics as a substitute for detail, and the Mac can give you lots of detail. (An interesting footnote: the QuickDraw graphics routines in the Mac's ROM do provide for color. although Apple has not announced any intentions for supporting such.)

The Mac's display does create a problem. Computer graphics are memory-intensive: once you start drawing pictures, you start using up lots of memory. The video display itself consumes about 22K bytes (or about one-sixth) of the total RAM. Any off-screen manipulation (windows) or information (text fonts) chews up additional memory quickly.

### THE KEYBOARD

Like the rest of the machine, the keyboard is significantly different from those found on

other systems (see photo 3). It's smaller than most and has only 58 keys. It is detached but the 3-foot coiled cord has lots of give to it so you don't have to wrestle the computer for the keyboard. The full printable ASCII (American National Standard Code for Information Interchange) set is available, and the layout of alphanumeric and punctuation keys is pretty standard. There are no function keys. no cursor keys, and no control key. Instead, you will find two Option keys and a Command key. The Option keys, located directly under either Shift key, are used to generate special text characters (Greek letters, math symbols. and the like). The Command key, whose symbol looks like a freeway cloverleaf, is an alternative to the mouse. For example, if I'm typing along and wish to underline some text, I can type Command-U instead of stopping and using the mouse to select Underline in the Style pull-down menu.

All in all. I like the keyboard. I'm a fast touchtypist and occasionally I overrun the two-key "rollover" (the number of keys you can press down simultaneously). but I never lose characters because of buffer overflow. The keyboard's layout is compact, so I can easily reach any key—well, almost any key. The Command key, located between the left Option key and the space bar, is in an awkward position. I often hit the Shift key or Option key instead.

I don't like function or cursor keys and the mouse renders them fairly useless, so their absence doesn't bother me at all. A separate numeric keypad is available for \$99 (it plugs in between the keyboard and the Mac). This keypad has cursor keys on it, but I wonder how many applications will recognize them.

### THE MOUSE

The Macintosh has a standard, one-button. mechanical-tracking. optical-shaft-encoding

Bruce F. Webster (7909 Ostrow St., Suite F. San Diego, CA 92111) is vice-president of FTL Games and Oasis Systems. He received his B.S. in computer science from Brigham Young University and did graduate work at the University of Houston. His hobbies include reading and war-gaming, especially science-fiction and fantasy war games.

mouse (again a departure from industry norms). The mouse has a 3½-foot cord, its own port in the back, and full support from the ROM routines and the operating system. In other words, almost every application on the Macintosh will use the mouse. (I say "almost" because someone is bound to come out with a program that ignores it altogether.)

Before buying my Macintosh. I used a mouse on an IBM PC and was not impressed. The Macintosh mouse impresses me. In some applications, such as MacPaint, I seldom touch the keyboard, except to hold the Shift, Option.

(continued)

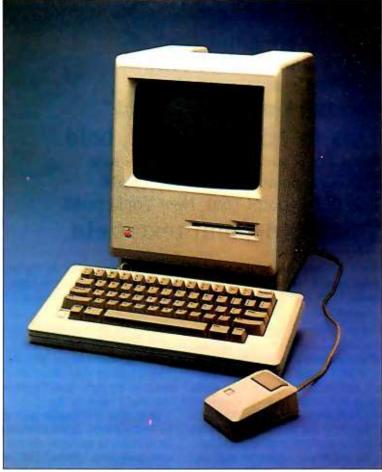

Photo I: The Apple Macintosh computer.

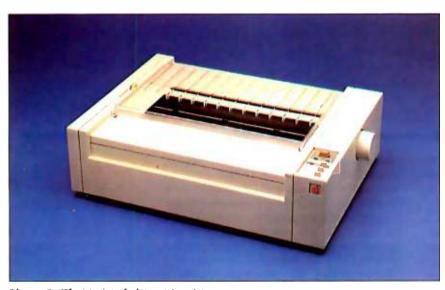

Photo 2: The Macintosh dot-matrix printer.

This is 9-point text, Geneva. This is 12-point text. This is 14-point text. This is 18-point text. This is 9-point text, Geneva, bold. This is 12-point text, bold. This is 14-point text, bold. This is 18-point text, bold. This is 9-point text, New York, and this is bold.

This is 12-point text, New York, **bold**. This is 14-point text, New York, bold.

This is 18-point text, **bold**.

Figure 1: A sample printout from the Macintosh using its printer and the MacWrite wordprocessing program. The printout was obtained using MacWrite's high-quality output mode. as opposed to the draft and ordinary quality modes. The output here is shown at 100 percent of actual size.

or Command key down with my left hand while moving the mouse with my right. I find using the mouse faster. easier, and less disruptive than using function and cursor keys. Function and cursor keys do not fall within the standard touch-typing layout because they vary in size, number, position, and function. To use them, I have to stop and think about what key I need, look down at the keyboard, find it, hit it, and look

up again. Often this process has to be repeated several times. With the mouse, I never take my eyes off the screen. I just reach to my right, grab the mouse, and do what I need to do.

Of course, the mouse isn't always a perfect solution. Some commands can be tedious to perform via the mouse and pull-down menu. For example, deleting text to the right of the cursor in MacWrite can only be done with the mouse. This is a nuisance if you have only one or two characters to delete. I'd also like the mouse's cord to be a little longer and sometimes I have trouble finding enough surface area to work the mouse, but these are minor complaints. The mouse is an excellent feature of the Macintosh.

### USER INTERFACE

Macintosh's user interface is far different from those of other personal computers. Strictly speaking, it is not all that new. The original concepts were pioneered at Xerox's Palo Alto Research Center (PARC) several years ago. Apple used them heavily in the original Lisa machine, released a year before the Mac. However, that Lisa sold for \$10,000, and the Xerox machines for much more. The people who most needed the interface were those who could least afford it: small businesspeople, students, etc. The Macintosh is still a bit expensive, but it's within the reach of far more people than any of its predecessors.

In creating the Macintosh's unique user interface. Apple has attempted to make the abstract seem concrete. Few things are as abstract as the data and programs stored and used on a computer. The Mac takes that abstraction and presents it as something familiar: a desktop cluttered with pencils, papers, manila folders, and even a wastebasket. Do you want to put a document in a folder? Pick it up with the mouse and put it in the folder. Do you want to throw something away? Pick it up and put it in the wastebasket. Abstractions take on real forms that we can understand and use without obscure commands or bizarre syntax.

Another important aspect of this user interface is the way in which the Macintosh makes commands available to the user. As I write this review with Mac-Write, the top of my screen has an Apple symbol and six words (File, Edit, Search, Format, Font, and Style) written across the top. If I point at any of the items with the mouse and press the button, a menu of options appears on the screen. When I release the button, the menu disappears. All available commands appear in the menus. I haven't had to memorize or learn much: in fact. I opened my MacWrite manual only

### AT A GLANCE

### Name

Macintosh

### Manufacturer

Apple Computer Inc. 20525 Mariani Ave. Cupertino, CA 95014 (408) 996-1010

### Components

Size: 13.5 by 9.7 by 10.9 inches (main unit) 2.6 by 13.2 by 5.8 inches (keyboard) Weight: 19.5 pounds Processor: Motorola 68000 (7.8336 MHz) Memory: 128K bytes of RAM: 64K bytes of ROM Display: 9-inch built-in monitor; high-resolution bit-mapped display (512 by 342 pixels); adjustable Keyboard: 58 keys. detached, standard layout, no function keys. software-mapped Mouse: single button. mechanical tracking, optical shaft encoding Mass storage: built-in single-sided 31/2-inch Sony drive (400K bytes) Sound generator: fourvoice sound Interfaces: two RS-422A serial ports (230.4K bps transfer rate); external-disk interface for second (optional) disk drive: mouse interface: synchronous serial

### **Operating System**

keyboard bus

Proprietary unnamed

### Optional Hardware

Imagewriter dot-matrix \$595 printer: Numeric keypad: \$99 Carrying case: \$99 Modem (300 bps): \$225 (300/1200 bps): \$495 Security Accessory \$49 Second floppy-disk drive: \$495

### Optional Software

See text box

### Documentation

160-page user's manual

### Price

\$2495 (\$2990 with Imagewriter)

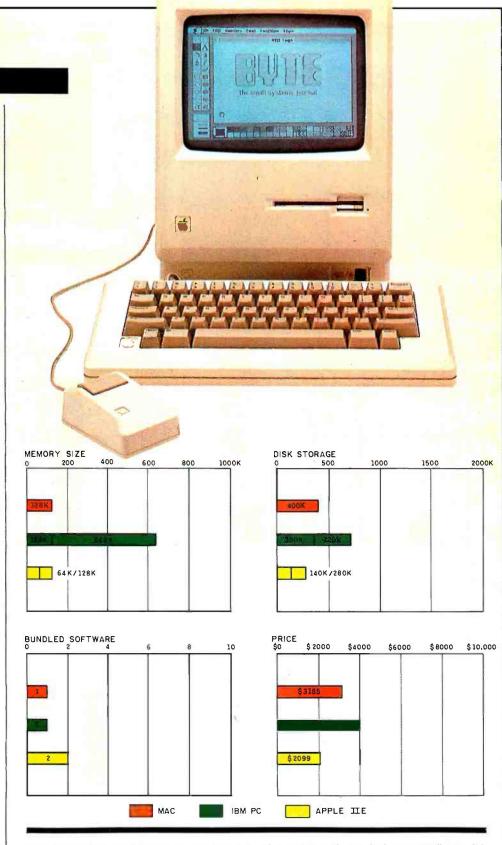

The Memory Size graph shows the standard and optional memory available for the computers under comparison. The Disk Storage graph shows the highest capacity of a single floppy-disk drive for each system. The Bundled Software graph shows the number of software packages included with each system. The Price graph shows the list price

of a system with two high-capacity floppy-disk drives, a monochrome monitor, graphics and colordisplay capability. a printer port and a serial port. 256K bytes of memory (64K bytes for 8-bit systems). the standard operating system for each system, and the standard BASIC interpreter for each system. The Mac's price includes 128K bytes of memory only.

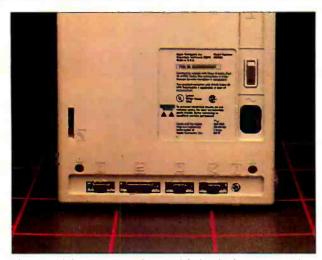

The rear of the Mac. Note the icon labels. The bottom row of connectors is for (from left) the mouse, second floppy disk, printer, modem, and speaker.

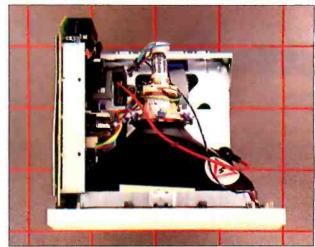

The top of the Mac with the cover removed. The disk drive and digital circuitry are below the cathode-ray tube: the analog circuitry is to its left.

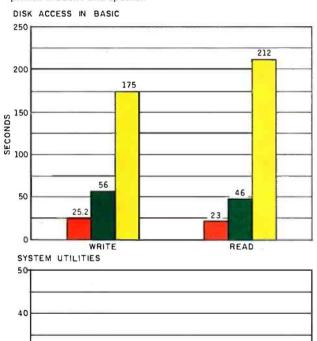

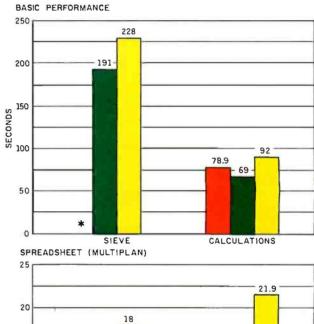

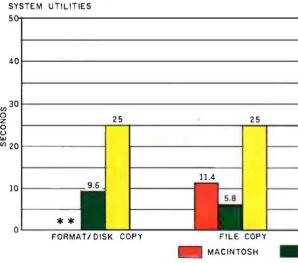

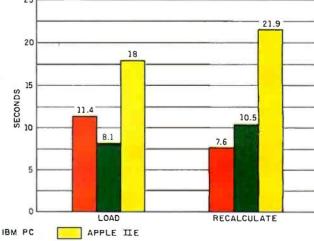

The graph for Disk Access in BASIC shows how long it takes to write a 64K-byte sequential text file to a blank floppy disk and how long it takes to read this file. (For the program listings, see "The Chameleon Plus." by Rich Krajewski, June 1984, page 327.) The BASIC Performance graph shows how long it takes to run one iteration of the Sieve of Eratosthenes prime-number benchmark. In the same graph, the Calculations results show how long it takes to do 10,000 multiplication and division operations using single-precision numbers. The System Utilities graph shows how long it takes to transfer a 40K-byte

file using the system utilities. The Spreadsheet graph shows how long the computers take to load and recalculate a 25- by 25-cell spreadsheet where each cell equals 1.001 times the cell to its left. The spreadsheet program used was Microsoft Multiplan. The time for the format/disk copy test on the Macintosh reflects using the disk-copy utility on a single-drive system. Four disk-swaps are required for the complete disk copy, the time for which is included in the benchmark. \*The Sieve benchmark couldn't be run on the Mac (see text for details). \*\*The new Disk Copy program was not available at press time.

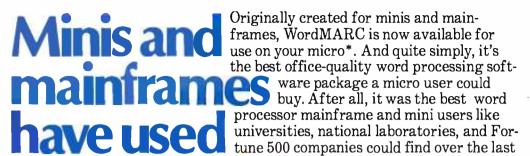

four years. But, if you need more proof, read on.

No Problems, No Nonsense, No Competition. For starters, everything you see on your screen appears exactly as it will be printed on paper. Scientific

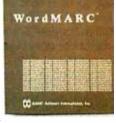

notation. Foreign language characters. Underlining. Subscripts. Everything.  $\Box A$  Partial List of Features. That's Right, Partial. Menu driven w/function keys. Easy self-

paced tutorials. Spelling checker. Mail merge. Scientific notation. Foreign language characters. Automatic reformatting. Automatic pagination. Document recovery system. Document encryption. ASCII file handling. And so on. 

If Word

Processing's Your Call, Call 800-831-2400.

Granted, just because the call is free is no reason for picking up the phone. You should stop and consider our track record with minis and mainframes. You should stop and think what that can mean for your micro. And you should stop thinking about any other word processing software. OK. Now that

you've done that, it's time to pick up the phone.

\*WordMARC is compatible with the IBM PC or XT, as well as the Eagle, Compaq, Corona, Columbia, NCR PC, DEC Rainbow, and TI Professional computers. All versions of WordMARC on micro, mini and mainframe computers are compatible.

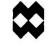

WOTOMARC

### MARC Software International, Inc.

260 Sheridan Avenue, Suite 200 Palo Alto, California 94306 800-831-2400 🗆 In Calif., 800-437-9900

"WordMARC is a trademark of MARC Software International, Inc. © 1984 MSI, Inc. IBM PC and XT, Eagle, Columbia, Compaq, Corona, NCR PC, DEC Rainbow, and Tl Professional computer rare trademarks, respectively of International Business Machines Corporation, Eagle Computer, Inc., Columbia Data Producta, Compaq Computer and Corona Data Systems, Inc., NCR Corporation, Digital Equipment Corporation, and Texas Instruments.

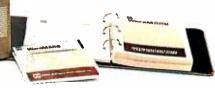

once or twice, briefly. The same is true at the "desktop" level. Any actions can be performed via the pull-down menus or by direct "physical" manipulation of the objects shown. The best feature of the Mac documentation is that I almost never have to refer to it.

My one complaint about the user interface is that it's slow. Sometimes running a program or opening a file seems to take longer than it should. File copying on a one-drive system is also tedious.

A special disk-copy utility is now available that lets you copy an entire disk in just four swaps—not too shabby when you realize that this utility uses nearly 80 percent of the total RAM just to hold the data. Unfortunately, this utility won't solve the problem of copying several files onto a disk that's already formatted and in use. There is a simple solution: more RAM.

### MEMORY LIMITATIONS

The 68000 is a powerful microprocessor but it has a limited environment in the Macintosh. The Mac comes with 128K bytes of RAM: less than 1/100th of the 16-megabyte RAM the 68000 could use, and there's no way to expand it. True, Apple is planning to upgrade the Mac to 512K bytes sometime in the future, but that still leaves 97 percent of the

Apple is planning to upgrade the Mac to 512K bytes sometime in the future, but that still leaves 97 percent of the potential memory space unused and unusable.

potential memory space unused and unusable. The Mac has no provisions for expanding memory beyond replacing the 64K-bit chips it currently uses with 256K-bit chips as they become available. It has no expansion slots and no external bus. And remember, this is a graphics-intensive environment where memory often gets eaten up rather quickly.

So the question arises: why did the Macintosh design team so limit their machine? The most common reason I've come across is that the Macintosh team wanted to provide a standard environment for software developers and users (although the latter is less often cited). In other words, software developers know that a Mac will always have 128K bytes of RAM and users will never have to worry about software requiring more RAM than they have. The idea is sound, but it causes two problems. First, 128K bytes is not enough RAM for a standard, especially in the Macintosh environment, where graphics chew

away at your free space. Second, there will be no standard for software developers when the 512K-byte upgrade becomes available. Many software developers are ignoring (or unable to use) the 128K-byte machine and will release their packages for 512K-byte machines only. Unless Apple plans a free update to all Mac owners, the standard environment will no longer be standard.

Another argument I've heard to support the concept of such limited memory is that the expansion slots were dropped to avoid power and cooling problems and to keep the user out of the machine. Again, this is a good idea if you provide sufficient resources in the unexpandable model. I have no complaints with Apple's choice of two RS-422A ports, an external disk port, the mouse port, and audio output. External video would be nice, but it isn't critical. But there's just not enough memory.

Others argue that 128K bytes of RAM is enough because so much of the work is done for you in the 64K-byte ROM. The ROM toolbox (the optimized 68000 machine-language routines that handle all aspects of the user interface) is truly a marvelous thing, but it doesn't change the fact that large, complex programs need lots of memory, especially if the displays are all graphical. A supporting argument points to MacPaint and Mac-Write, saying,"See, these work fine!" Yes, they do, but both have easily reached limits. Furthermore, these programs were developed over a long period of time, concurrently with the Macintosh. The authors of these programs knew a lot about optimizing code for the Mac. Software developers with less time and more ambitious designs will find the lack of RAM a serious roadblock.

I also have heard that the upgrade to 512K bytes will eliminate all such problems because there will be more than enough RAM for any application. Again, I disagree. You can never have enough RAM. I think it no accident that the (continued)

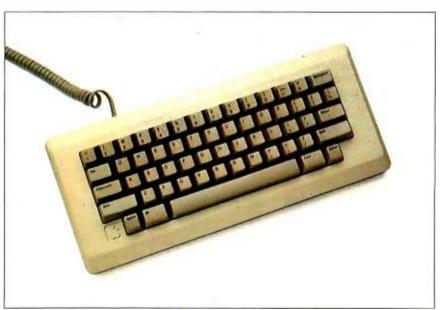

Photo 3: The Macintosh keyboard. Note the absence of a control key, but the presence instead of a "cloverleaf" key just to the left of the space bar. This key performs several of the functions usually performed by a control key.

# Thinking of buying a modem? You owe it

# Inside Outside

to yourself to check out the Qubie' 212A modems.

Just a few years ago, computers needed big air-conditioned rooms to operate in, balefuls of money to buy, and a team of wizards to keep them running. The constant march of technological progress has given more and more powerful machines which cost less and less. Desktop computers more powerful than the early mainframe computers are the result of the evolution. The Qubie' modems represent the latest extension of this progress. Because up until now, a 212A compatible modem cost at least \$500. Through the use of four low-cost, state of the art microprocessors, we can now offer two versions of our full featured 212A modem at prices the competition sells 300 baud modems for.

### In The Beginning

In September of 1983 we introduced the first 212A modem card for the IBM PC available for under \$300. The PC212A/1200 is a complete communications package including PC-TALK III software, modular phone cable, card edge guide, and instruction manual. The modem is an auto-dial, auto-answer type, which uses all the Hayes software commands so it can be used with any of the popular software packages including Crosstalk," and Smartcom." We picked the best software package we could find based on it's ease of use and features, PC-TALK III. Our modem includes features the old industry standard missed out on. Like being able to fit in one slot in a Portable PC or PC/XT.

Or an optional connector to use the modem's serial port when not using the modem. Of course the topper is the \$299 price, hundreds less than the competition.

### **Now Available Outside**

Our standalone modem, the 212E/1200 can be used with any computer or terminal with a RS-232C serial port. You can use any Hayes compatible communications software on anything from an Apple to a Zenith. Many owners of IBM PC's are using it because they lack available expansion slots, or have more than one computer they want to use their modem with.

It's attractive gold anodized case houses seven status lights (who says low prices means a shortage of features). It fits comfortably under a standard telephone. It is also a 212A compatible auto-dial, autoanswer modem which supports all Haves software commands. Even the switch settings are the same, so any software giving recommended switch settings for a Hayes modem can be used, without knowing what the switches do. There is a volume control knob for easy adjustment of the speaker's output. Included in the package is modular phone cable, a cable to hook it to your computer or terminal, and instruction manual. Choose the communications package right for your needs, and you're ready to go!

### Four Hearts

The heart of the Qubie' modems are four digital signal microprocessors.

Two handle sending, and two do the receiving. Rather than attempt to filter all but the relevant tones used for modem communications, the

PC212A/1200 Includes: Modem Card, PC-TALK III software, card edge guide, modular phone cable, quick reference card, and instruction manual. \$299 Optional external serial port connector \$20.

212E/1200 Includes: Standalone modem with cable (specify male or female), modular phone cable, and instruction manual. \$329.

QUBIE'
212A/1200E HS AA CD OH RD SD TR MR

microprocessors measure the tones digitally. This allows them to overcome line noise and static better than analog filter based modems

### Why Buy From Qubie'

Because you will get a product as good or better than any available, pay less for it, and get factory direct help if you need it. If at any time during the one year warranty period your modem should require service, we will fix it or replace it within 48 hours. Notice also there are no hidden charges in our prices. No extra for freight, insurance, credit cards, or COD fees. In a hurry? UPS 2nd day air service is just \$5 extra. If you are like many who say, "Nah, it's too good to be true," just apply the acid test and find out. Then you will be asking yourself, "Why should I pay what these modems used to cost?"

### The Acid Test

Qubie' gives you a 30 day safisfaction guarantee on your modem. If you are not completely satisfied we will refund the entire amount of your purchase including the postage to return it. If you can, get anyone selling another modem to give you the same guarantee. Buy both, and return the one you don't like. We know which one you will keep.

IBM is a trademark of International Business Machines Corporation.

Crosstalk Is a registered trademark of Microstuf Inc.

PC-Talk III is a registered trademark of The Headlands Press Inc-

### Order Today, Shipped Tomorrow!

All prices include UPS surface freight and insurance. Add \$5 for two day air service. For fastest delivery send certified check or credit card. Personal checks take 18 days to clear. Calif. residents add 6% sales tax. Corporations and Institutions call for purchase order details.

(800) 821-4479

Toll Free Outside California

(805) 987-9741

Inside California

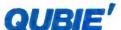

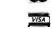

4809 Calle Alto Camarillo, Ca. 93010

Tempo House, 15 Falcon Road, London SW11 2PH, United Kingdom

© Copyright Quble' 1984

Circle 262 on inquiry card.

Apple says the 68000 is much better than the 8086/8088 chips used in the IBM PC and its compatibles, yet they can use more RAM than the Mac

Commodore 64, with 64K bytes, has dominated the low-end market over machines that have (or had) 8K. 16K. or 24K bytes. Apple gave the IIc, which uses an 8-bit 6502 chip. 128K bytes of RAM. Why the company limited the 68000, a 32-bit chip, to the same initial amount of memory is beyond me. Even the fourfold upgrade is too limiting. Apple delights in stating how much better the 68000 is than the 8086/8088

chips used in the IBM PC and compatibles, yet most of those systems can use more RAM than the Mac. Where's the

Obviously, I think that 128K bytes is not enough RAM to make the Macintosh a truly powerful machine. My attempt to run the Sieve of Eratosthenes benchmark on the Mac provides one indication of its RAM limitations. Once BASIC was loaded into the Mac. there was too little space left in memory for the Sieve program. To fit the program into memory. I had to declare all variables integer. This will, of course, speed the execution time considerably. Thus, the speed of the Mac Sieve is not commensurable to the other two systems. (If you are curious, the modified benchmark took 96.4 seconds on the Mac.) The upgrade to 512K bytes will help considerably, but it's still an inexcusable limit. I am convinced that this limited RAM has held up the release of Mac software. As I write this, it has been three months since the Macintosh was released, and all the Apple dealers in town have only three software packages for the Mac besides MacPaint and Mac-Write, which are still bundled, Mac should have had at least double the initial and upgrade RAM. i.e., 256K bytes and I megabyte, respectively. It may be that Apple will release yet another upgrade when 1-megabit chips become available in mass quantities, or they may just release a new machine.

Although the RAM is a limitation on the Macintosh, the ROM is a tremendous strength. In what is undoubtedly one of the marvels of modern programming, the Macintosh design team crammed an unbelievable amount of power into the 64K bytes of ROM in the form of tightly written, highly optimized machine code. In doing so, the team provided standard user interfaces so that most application programs on the Mac will be used in similar forms. I tried

### SUPER APPLE® COMPATIBLE SUPERIOR TO APPLE. COMPARE FEATURES AMERICAN SUPER COMPUTERS Elite 4

- 1. Dual CPU's 6502 & Z80, 64K RAM
- 2. Runs APPLE & CPM, detached keyboard
- 3. Numeric keypad, 90 key keyboard
- 4. No copyright problems, completely legal 5. SAVES YOU LOTS OF MONEY! ONLY \$499

Disk Drive \$199 - Controller \$49 - Monitor \$109

Complete System:

Computer + Controller + Drive + Monitor ONLY \$839 APPLE IS T.M. OF APPLE Computers. Inc.

### WE HAVE ALL APPLE CARDS - CALL! SAVE! Phone American Super Computers (919) 883-1105

|                                 |        |                        |        | -                            |        |
|---------------------------------|--------|------------------------|--------|------------------------------|--------|
| COMPLIERS                       |        | TERMINALS              |        | PRINTERS, CETTER GUALIT      | CY.    |
| Advanced Oveital 2808 6Mhz      |        | Televidea 910          | \$ 419 | Super Quality - Super Price! |        |
| Super Six/128 W/PS NET/I        | \$ 566 | Televideo 924          | 614    | Smith-Corona TP-1            | \$ 246 |
| Super Stave-6/128               | 499    | Televide 0928          | 674    | TECAIO                       | 560    |
| Computero B16C Demo (1 only)    | 6139   | Televide o 970         | 935    | NEC2010                      | 785    |
| Morrow D120                     | 2578   | Adds 3A+               | 442    | Televideo TP-720P            | 419    |
| Headstart VPU-128               | 1669   | Viewpoins Color        | 998    | Silver Read 500P             | 442    |
| North Star Horizon or Advantage | 2298   | Zeneh 2-29             | 655    |                              |        |
| BVI PC Copy of IBM PC           | 1895   | Visual 50              | 585    | PRINTERS DOT MATRIX          |        |
| Atto: 586 20 5-Umr              | 5975   | 1                      |        | ProWriter                    | 383    |
| Televideo BOO                   | 1267   | MONITORS               |        | Epson RX-BOFT                | 420    |
| Televideo 806/20                | 4816   | BMC BM-12AUW           | 109    | Microprom                    | 415    |
| Senvo S60                       | 784    | SMC Amber              | 118    | Oxidate BC Par               |        |
| Poto II C18III                  |        | BMC Color              | 245    | Ohidata 92 Par               |        |
|                                 | CALL   | Amdek Cotor-I II Demoi | 164    | TalivSpicis                  | 331    |
| Zenish 2F-161-21                | 2072   |                        |        | Anades 95008                 | 946    |
| Eagur PC Specia 11              | CALL   |                        |        | WHIGH ADDRESS                | 940    |
| NECPCHZOIA                      | 636    |                        |        | ı                            |        |

We Sell Entire Line Of Most Compaines Call For Latest Prices, Shipping & Availability Factory Warranties - WE BEAT PRICESI

WHICH COMPUTER IS BEST? - FREE BROCHURE

### **AMERICAN**

4167 Kivett Dr., Jamestown, North Carolina 27282 Phone: (919) 883-1105 or (919) 889-4577

Prices & Specifications subject to change

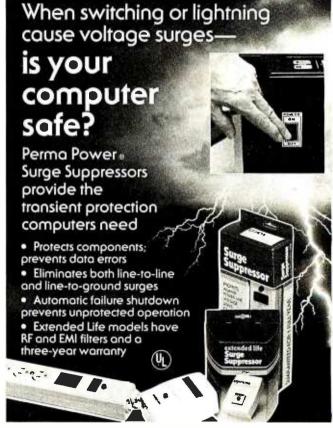

Now at your computer store.

5615 West Howard Avenue • Chicago, Illinois 60648 • (312)647-9414

# The Ideal PC Network

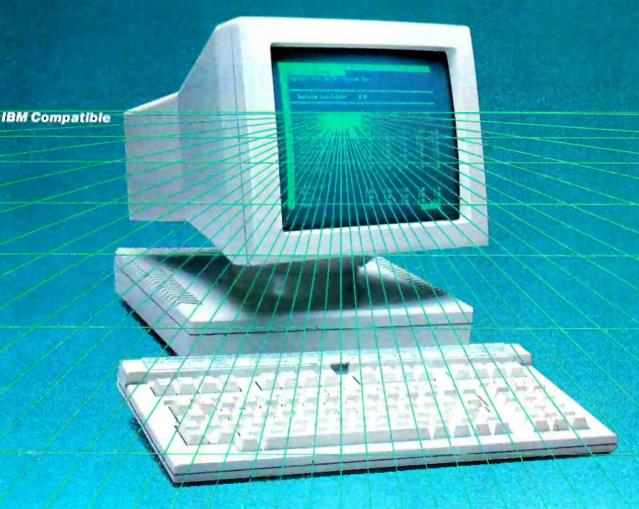

Digital Microsystems opened up the world of shared micro computer resources with its HiNet™ Local Area Network in 1980. Now, 3000 HiNet LAN systems later, comes the DMS-816, the cost-effective solution to the need for multiple IBM-compatible PCs.

Up to 83 DMS-816 work stations can be interconnected to share common data and expensive peripherals. Cost per user can be half that of stand-alone PCs. And if you already own IBM PCs,"

connect them to HiNer with row cost HiNer/PC Adapter cards, Conserve your investment while expanding the utility of your system.

with the DMS-816 you take advantage of the wealth of PC-DOS and CP/M-86 and CP/M-86 programs, 126K to 51°K RAM memory means you

or n nandle large, data-intensive applications immediately without the expense of purchasing added memory.

Your network is control ed by an extremely fast and reliable mester station. And your communication pathways are unlimited— HiNet gateways let you talk to mainfrance and public data nelworks

As part of an international communications company—
Extel Group PLC — Digital Microsystems is its pant supplier for everything you need on your Hilbert LANK large hard disk servers, network software, cabling and connectors, intelligent work stations, optional local storage This translates into easy installation.

For a view of the world you never lad before, call or write loday.

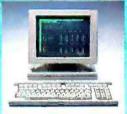

### Diffic Wiches Palens

Circle 101 on inquiry card.

HiNer's a trademark of Digital Microsystems. Inc. IBM PC is a trademark of International Business Machines. PC-DOS is a trademark of International Business Machines. CP/M-86 are trademarks of Digital Research. Inc. Corporate Offices: U.S. 1840 Embarcadero, Oakland. CA 94606. Tel. (415) 261-1034, TWX 910-366-7310. U.K.: Tel. (0734) 793131, Telex 851849925. Hong Kong: Tel. 3-7237962, Telex 78041153. Germany: Tel. 610234036/7/8. U.S. Sales Offices: California: (415) 261-1034. New York: (516) 829-4772. Texas: (214) 234-4940. Washington D.C.: (301) 576-2922. International Distributors: Australia, Daro Systems, (02) 699-3877 • Benefux, Digital Systems, (2) 384-80-62 • Denmark, Data APS (1) 780 (41 • India, American Components, 191) 222999 • Ireland, Digicom. (0001) 604544 • Israel, Osnat Computers. (3) 492122 • Italy, Condor Informatics. (2) 4987549 • Norway, Nor Sales. (2) 680555 • Portugal, Monteiro (1) 322500 • Saud/ Arabia, EECC. (2) 6690221 • South Africa, Digital Computer (11) 706 7182 • Spain, MOS. (3) 239 3604 • Sweden, Macrotek, (8) 870190 • Switzerland,

Compuserve (42) 366155

www.americanradiohistory.com

# A Second Opinion

BY I. EDWARD CHOR

The Macintosh is advertised as a 128K-byte machine. In reality, the Finder (Macintosh's operating system) and other systems software take about 40K bytes. Subtract from this another 40K to 70K bytes for any applications programs that may be in memory and the 128K-byte Macintosh becomes an 18K- to 38K-byte machine. For example, when Mac's Microsoft BASIC package is loaded on top of the resident software, there is only 13K bytes of space for programs and data left. Similarly, Mac-Write, Macintosh's word-processing program, only allows documents with a maximum size of about 24K bytes. This problem seems to be an inherent limitation in the current design of the Macintosh because there is no way to expand the memory capacity of the machine. When 256K-bit memory chips become available the Macintosh will be upgraded to a 512K-byte machine, enough space for the most ambitious application programs. However, at the time of this writing these chips are only in the development stage. This means that they will not be commercially available before 1985.

### DISK SWAPPING

Closely related to the memory limitations is the problem of "disk swapping." Because the basic Macintosh system has only one disk drive, transferring data from one disk to another requires that the Macintosh read from the input disk. eject the input disk, and prompt the user to insert the output disk. After sending the data to that disk, it is ejected and the user is told to reinsert the input disk. This cycle is repeated until the data transfer is complete. Initially, this shuffling of disks seemed to be tolerable. At least I thought it was until I attempted to back up a disk with 270K bytes of data on it. It took more than 50 disk swaps and 20 minutes to perform this simple operation. This works out to an effective transfer rate of about 5K bytes per swap. The process becomes even more hectic when the Mac has to consult systems software during the transfer. The user must then swap three disks in and out of the internal

drive. Unfortunately, this is precisely the kind of design flaw that will prevent the Macintosh from gaining widespread acceptance in a business environment. Disk backups are absolutely essential to business applications. Therefore, the need for a second drive is a hidden and unadvertised cost of owning the machine.

All things considered, the Desk Accessories (accessory programs that can be run at the same time as another program) are an excellent complement to the Finder. These accessories are available to the user at all times, regardless of the application program that may be resident in memory. This means, of course, that users will be able to cut and paste between diverse application programs. Although not as sophisticated as Lisa's information-passing capability. the Macintosh currently is the only machine in its price range that provides this feature as a system-resident function. However, sometimes the Finder does its job too well. If there are two or three disk icons present on the desktop, each with a copy of the System Folder, calling up a Desk Accessory such as the Alarm Clock will cause the Finder to request that the disk under which the system was initialized be inserted. The Finder then gets the data pertaining to the Desk Accessory from that disk's System Folder instead of using the System Folder of the disk that was in the internal drive. After the Finder gets that information, the user must then reinsert the disk he or she was originally working with to display the accessory. Although not a major inconvenience, this procedure does become somewhat aggravating when one wants to do a simple thing like set the Alarm Clock.

### PROGRAMMER'S PERSPECTIVE

Nothing much has been said about Macintosh from the programmer's point of view. Unfortunately, the reason for this is that there is very little to say. The Macintosh is the only machine in recent history to be offered without a programming language. However. Apple has promised assembly language. BASIC. and Pascal for the Mac. As of April 1984 none

of these packages was being marketed. The only language currently available, Microsoft BASIC, is extremely disappointing. Programs written with it will essentially look like MBASIC programs written for the IBM PC. Even when Apple's language packages for the Macintosh are released, users should not expect to be able to produce application programs that utilize Macintosh features like the menu bar, dialogue boxes, and windows. Because any language that is run on a Macintosh will be treated like an application program, these routines will be inaccessible to programs created at a lower level than the application program that uses those features. The Macintosh applications that use those features are being done currently in one of two ways. They are either created on a Lisa and downloaded to the Mac. or two Macs are used in tandem (one for writing the program and the other for running it). Developing software in this fashion can be an expensive proposition.

Although Apple has indicated that programmers will be given assistance in developing application programs for Macintosh, in fact this assistance will be available only to a certain chosen few. i.e., established software houses or individuals who have a proven track record of commercial success. Of course, one can always purchase the technical manual for Macintosh, which presumably contains all of the information regarding the highly touted Macintosh toolbox, and attempt to develop Mac applications from scratch. It can be obtained from Apple for \$150. Regrettably, it is unlikely that a "cottage industry" will grow up around the Mac in the same way that one grew around the Apple II. But in spite of its shortcomings, the Macintosh is a significant advance in user-friendly computing.

J. Edward Chor [1307 West Addison St., Chicago, IL 60613] is an attorney. He received his B.A. in psychology from Eastern Illinois University and his J.D. from Southern Illinois University. His hobbies include reading, sports, and fiddling with machines.

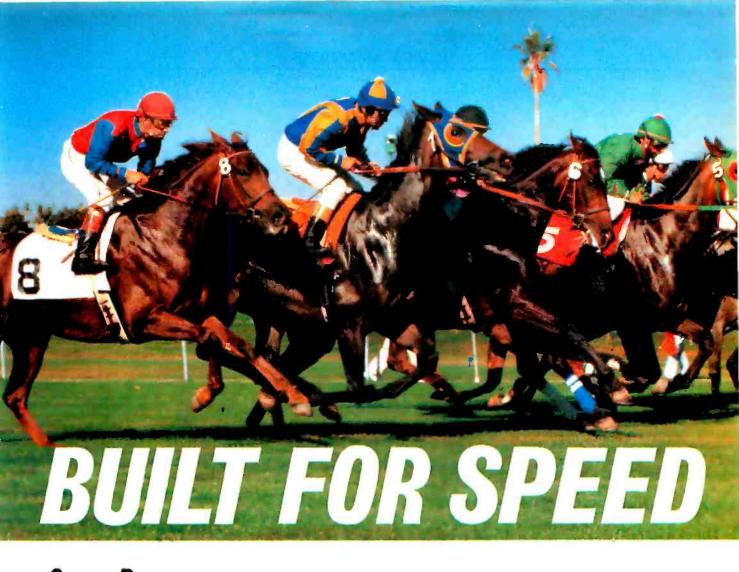

**CompuPro** has now dramatically increased your microcomputing power and speed.

With our System 816/F™ supermicro with **CPU 286/287™** board. The computer that gives you results. Fast.

Built to provide sophisticated computer users with the fastest 16-bit system available, the System 816/F is a multi-user computer so powerful it virtually has no supermicro peer.

The reason for such a strong statement? We configure the system around the **80286**—among the most powerful 16-bit processors available anywhere and one that's built for speed. The 286/287 board lets you run anything from the 8086/8088 family and includes the 80287 math processor and as much as 16 Kb of EPROM on-board.

But this board is only part of the story. CompuPro has included a long list of features that enhance this exclusive system even more. Like 1.5 Mb of our MDRIVE®/H—a solid-state disk with the capacity to dramatically increase the speed of the 286 processor even more ... 512 Kb of 16-bit main memory expandable to 16 Mb ... 1.2 Mb floppy disk and up to 80 Mb of hard disk storage ... 12 serial ports ... and much more.

And even though our System 816/F has set some industry standards, we still designed it to conform to the IEEE 696/S-100 bus standard. And virtually no one else can say that.

The time you save with CompuPro will save you money, too. Our System 816/F speeds up software development. So the quality and capacity of your programs is enhanced, and the value, maximized.

The CompuPro System 816/F. It's the essential system for OEMs and system integrators who want all the power and speed they can get. And best of all, we've shipped hundreds of them already.

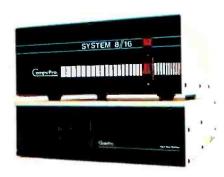

### The Essential Computer™

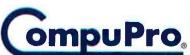

A GODBOUT COMPANY

3506 Breakwater Court, Hayward, CA 94545 (415) 786-0909

MDRIVE is a registered trademark and System 816/F, CPU 286/287 and The Essential Computer are trademarks of CompuPro. Front panel shown is available from Full Service CompuPro System Centers only.

# Software for the Mac

hen I bought my Macintosh in mid-February, three software packages were available for it: MacWrite/MacPaint, which Apple developed and gave away with the system, and Microsoft Multiplan and Microsoft BASIC (Microsoft has been working with the Mac for two years.) By the end of April, the number of available packages had climbed to four: MacFORTH, from Creative Solutions Inc. (CSI) had hit the shelves. (CSI already had a commercially available 68000-based FORTH.)

By the time you read this, the trickle of Mac software should have grown modestly. The torrent probably won't hit until early 1985 when the 512K-byte, twodisk Macintosh emerges as the new standard and software firms have a year of development under their belts. The 512Kbyte Mac will increase the flow of software in another way. With the extra RAM, individuals will be able to develop Mac software without having to buy a Lisa. Programs will be able to do fancier things because graphics capability increases as memory does. And the programs themselves will not have to be as tightly coded to fit into available memory; therefore. they will be developed more quickly. I think the result will be a flood of programs, both public-domain and entrepreneurial.

### MACWRITE AND MACPAINT

Both MacWrite and MacPaint are great. Get them, use them, and have fun with them.

MacWrite gives you nine different fonts. six different point sizes, five different styles (mix and match), and superscript-

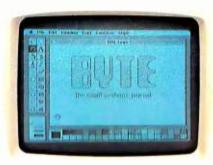

An example of MacPaint on the Macintosh.

ing and subscripting. The program has three types of spacing, four types of justification, adjustable margins, and two kinds of tabs. It also has headers, footers, rulers, and page breaks. And it has a screen that shows you what you're going to get and a printer that gives you what you saw. The result: the fanciest letter and report writer you ever saw. I don't think I'd use it to write a book, though. The amount of text you can edit is too limited and some things (such as pulling in or appending files) are awkward or impossible. Still, it's great fun.

MacPaint is also destined to be a classic. Admit it: you've always wanted to draw nice pictures but you haven't had the time to learn the necessary skills. Enter MacPaint (see the photo on this page). In seconds, you can create images that would take you hours by hand (if you could do them at all). Children and adults can learn to use it in an amazingly short time (a tribute to Bill Atkinson). My boss and I laid out a 16-page manual for a new software product in two days, complete with borders, boxes for illustrations, and

varying type sizes (MacPaint will generate text). We also designed the disk labels and drew up specs for some booth props we had built. However, you can only draw in a 3- by 5-inch window, which in turn moves around on an 8- by 10-inch area. The small drawing window makes large pictures tedious, especially if you're trying to put in text that is wider than the window. But this is a minor problem. MacPaint is a perfect example of what's amazing and fun about the Macintosh.

MacWrite/MacPaint Is available from Apple Computer Inc. (20525 Mariani Ave. Cupertino. CA 95014) for \$195.

### MULTIPLAN

Microsoft Multiplan is a Macintosh version of a standard spreadsheet. Not so standard are the crisp display, pull-down menus, and ease of cell manipulation via the mouse. The worksheet is limited to 63 columns and 255 rows, but these figures should increase once the 512K-byte machine becomes widely available.

I found Multiplan easy to use—easier, in fact. than any other spreadsheet I've used. But I do have a few complaints. The documentation assumes a fair amount of knowledge on the part of the user, a poor assumption considering the Macintosh's market. For example, this is the documentation for conditional expressions:

IF(logical-expression.value-if-true.value-if-false)

The IF function evaluates the logical expression, then returns the value-if-true if the expression is TRUE: or it returns the value-if-false if the expression is FALSE.

There are no examples and no explana

some prerelease programs with no documentation and I was able to use them almost immediately. Try that under CP/M or MS-DOS. The ROM toolbox is a vital facet of the overall amazing nature of the Macintosh.

The Macintosh also lacks adequate mass storage. At first, it doesn't look bad: it consists of one single-sided 3½-inch built-in disk drive (made by Sony) holding 400K bytes. Having only one disk drive can be a nuisance, but it's acceptable if the drive holds enough

data and if you can copy it easily. However, the system files on a Macintosh disk take up over 200K bytes, or half the disk. Even with trimming, you only have about 220K bytes of usable space on a bootable disk. If any other company marketed a CP/M or MS-DOS system with a single disk drive with only 220K bytes of free space, no one would buy it. It takes a lot of time and disk swapping to copy files or to back up a disk. The Mac's only saving grace on this point is that it automatically ejects the

disk and prompts you for a new one.

The 128K-byte Macintosh with one single-sided drive is not a powerful machine. You can do useful work with it, and the user interface beats all others cold. But for the same price or less, I could go out and buy, for example, a Compaq with 256K bytes of RAM and two 360K-byte disk drives. And I could get lots of software for it—programs that can handle larger, more difficult tasks than the Mac currently can.

The upshot is this: a \$3000 Macintosh.

tion of what a "logical expression" is or how it resolves to true or false. The index refers us to the definitions of NOT or OR; the latter gives us a little more information and one complex example (demonstrating IF, OR, AND, and NOT). This will be confusing to novice users.

But consider getting Multiplan anyway. Not only does it work well. it can share its information with other Microsoft programs, such as BASIC. Word. Chart, and File. The program is available from Microsoft Corporation (10700 Northup Way. Bellevue. WA 98004) for \$195.

### MICROSOFT BASIC

Microsoft BASIC is fairly standard. It does have lots of Mac-specific graphics calls. However, most of the them are poorly documented: instead, the documentation refers you to the OuickDraw Programmer's Guide, which doesn't come with the system.

The BASIC itself runs in an environment with three windows: Command, Output, and List. All commands, typing, and editing take place in the Command window: program output and echoed commands show up in the Output window: and program text is seen in the List window. It all works nicely, although I find a few things annoying. The Command/ Output window dichotomy can cause problems, especially when the Output window insists on writing text behind the Command window (and nowhere else). Also, the List window has a tendency to propagate itself, so that you end up with several List windows stacked behind each

Even with its shortcomings, Microsoft

BASIC is useful. Several public-domain programs for it have already shown up on computer bulletin boards, including a terminal-emulation program and a 68000 disassembler. The program is available for \$195 from Microsoft Corporation (10700 Northup Way, Bellevue, WA 98004).

### **MACFORTH**

MacFORTH (Level 1) lets you do amazing things on the Macintosh. You can create windows complete with close and size boxes and "attach" programs that will execute automatically when a given window is activated. You can build your own pull-down menus with check marks, inactive items, and command-key options. In fact, you could code your own application and have it "take over" the Mac, putting up its own menu bar and controlling all the windows.

The only catch to all of this is that you have to learn FORTH, a programming language unlike any other. FORTH isn't difficult to learn, but it can be a bit confusing to use because of its stack orientation and "reverse Polish notation" syntax. CSI's Going FORTH module helps a bit. Going FORTH is a clever program that sets up two side-by-side windows. One window steps you through an introduction to FORTH. The other is an active FORTH window, where you can try out the things you're learning. Also, each chapter in the printed documentation is a tutorial on a given subject (menus, windows, etc.) with lots of examples to key in and try out.

I think CSI has developed a solid FORTH implementation. (I programmed

in FORTH professionally for a year, but I am by no means an expert.) The window, menu, and graphics functions are well done and easy to use. For example, if you create a window called Easel, and a program to run within Easel called Sketch, the FORTH command EASEL ON.ACTIVATE SKETCH links Sketch to Easel. If you select the Easel window with the mouse, the Sketch program will automatically start executing.

All in all, CSI has done an excellent job. It has made FORTH relatively easy to learn. The documentation is easy to read and use, although the glossary can be cryptic to a FORTH neophyte. Best of all, CSI has unlocked a lot of the Mac's power. FORTH produces very compact code, which means that the Mac's limited RAM isn't so limited anymore.

CSI has three levels of MacFORTH. I reviewed Level I (\$149), which is designed as an introductory package. It does all the things I mentioned, but it doesn't support real (floating-point) numbers or all of the ROM toolbox routines. Level II (\$249), aimed at in-house developers, has real numbers and advanced graphics as well as provisions for inserting 68000 assembly routines. Level III (\$2500) is for software developers interested in marketing programs developed in MacFORTH. It includes technical support, a run-time package, and licenses for 250 copies. Additional licenses cost \$5 per copy.

If you want to make your Mac do things get a copy of MacFORTH and have fun. MacFORTH is available from Creative Solutions Inc. (4801 Randolph Road, Rockville, MD 20852).

with 128K bytes of RAM, a 400K-byte disk drive. and an Imagewriter printer. is an amazing machine but not really a powerful one. A 512K-byte Mac with two 400K-byte disk drives is both amazing and powerful, but it is also expensive (\$3 500. including printer and not counting any cost for the RAM upgrade). In the two-and-a-half months that I've owned my Mac, I've often wondered if I should have bought one so quickly. However, the arrival of MacFORTH (see the text box "Software for the Mac" on

this page) has done much to quell my reservations. I can now create my own windows, graphics, and pull-down menus, and the "fun quotient" of my Mac has made a quantum leap. Besides, I suspect that by the time this sees print. prices will have dropped and the software base will have expanded considerably.

### CONCLUSION

You won't find another machine that's as easy to use or as much fun as the

Macintosh. In the right configuration, it can do as much as any microcomputer on the market. However, you should go for a 512K-byte system with two disk drives and a printer. Anything less and you'll find yourself frustrated by the machine's limits.

I have no doubt that I would have bought a Macintosh sooner or later, and I have no intention of getting rid of the one I own. The Mac's a gem—rough, slightly flawed, but a gem nonetheless.

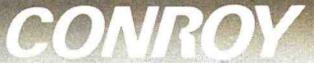

ALL MAIL: Conroy-LaPointe, Inc. 12060 SW Garden Place, Portland, OR 97223 SHOWROOMS AT: PORTLAND, OR and SEATTLE, WA - BOTH OPEN M-SAT 10-6

### HARDWARE for your APPLE

APPLE III, STARTER SYSTEM BY APPLE CALL

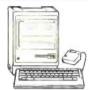

APPLE MACINTOSH

LIMITED WARRANTY is 100% Parts & Labor for 90 days by us.

### DISK DRIVES

AMICIEK Amrlisk I. 3 "Micro-Floory, 143K \$ 299 \$ 249 \* CENTRAL PT., Filer, Utility & Apple DOS \$ 20 \$ 15

| MICRO-SCI # A4 | 143K Disk Drive    | \$ 345 | \$219  |
|----------------|--------------------|--------|--------|
|                | Controller Card    | \$ 100 | \$ 79  |
|                | O. 160K, Drive     | \$ 449 | \$299  |
|                | O. 286K, Orive     | \$ 599 | \$299  |
|                | D/A70Controller    | \$ 100 | \$ 79  |
|                | Belt Drive, 163K   | \$299  | \$ 199 |
|                | Direct Drive, 163K | \$349  | \$ 219 |

|      | Controller Card by ComX                                                                            | \$110  |                                  |
|------|----------------------------------------------------------------------------------------------------|--------|----------------------------------|
| Rana | Elite 1, 163K, 40 Track<br>Elite 2, 326K, 80 Track<br>Elite 3, 652K, 160 Track<br>Elite Controller | \$ 649 | \$239<br>\$399<br>\$499<br>\$ 89 |

### RAM EXPANSION

| * CornX.80 col. + 64 K RAM.tor lie, 1 | Yr.Wiv | \$199  | \$ 99  |
|---------------------------------------|--------|--------|--------|
| * RAM Card, 1 Yr, Wty, (II+)          |        |        | \$ 39  |
| * Microsoft, RAM Card (II+)           | 16K    | \$ 100 | \$ 69  |
| * Titan/Saturn RAM Card (II+)         | 32K    | \$249  | \$ 159 |
| RAM Card (II+)                        | 64K    | \$ 425 | \$ 249 |
| RAM Card (II+)                        | 128K   | \$ 599 | \$ 359 |
| Software                              |        |        | Call   |

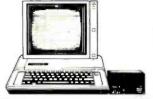

| VIDEO CARD                                                                                                    | s                                                      |                                                    |
|----------------------------------------------------------------------------------------------------|--------------------------------------------------------|----------------------------------------------------|
| ★ CornX, 80 col. +64K RAM(  e) 1 yr. wty.     ★ Videx, VideoTern 80 col. (* or e)     ★ UltraTern (+or e)     Soft Video Switch (  +)     Enhancer II (  +)     Function Strip (  +) | \$ 199<br>\$ 279<br>\$ 379<br>\$ 35<br>\$ 149<br>\$ 39 | \$ 99<br>\$189<br>\$279<br>\$ 25<br>\$ 99<br>\$ 29 |

| We Have Full Videx Line. Call.                                                                                     | Up to 35                  | % off                  |
|----------------------------------------------------------------------------------------------------|---------------------------|------------------------|
| MISCELLANEO                                                                                                    | US                        |                        |
|                                                                                                    | \$ 399<br>\$ 169<br>\$ 35 |                        |
| <ul> <li>CCS, Serial Interlace 7710 (Set BAUD)</li> <li>Chalkboard, Power Pad</li> </ul>                           | \$ 150                    |                        |
| ★ Expand 64K Gold Cd. to 192K                                                                                      |                           | 239                    |
| KENSINGTON, System Saver<br>Modern (Mac)                                                                           | \$ 90<br>\$ 140           | 65<br>109              |
| Surge Suppressor (Mac)<br>Starter Pak (Mac)<br>Key Tronic, KB200keyboard (II+)                                     | \$ 90<br>\$ 298           | 64                     |
| Koala, Touch Tablet w/Micro illustrator<br>Kraft, Joystick (Ap II/II+)<br>Paddle (Ap II/II+)                       |                           | 49                     |
| M&R, Sup R fan (+ or e)  * Microsoft, Z80 Sottcard (+ or e)  * Z80 Softcard Plus (+ or e)                          | \$ 345                    | 30<br>345<br>465       |
| * Z80Softcard Premium(II+)  * Z80Softcard Premium(IIe)  * Orange Micro, Grappler Plus (e or +)                     | \$ 695<br>\$ 495          | 479<br>339<br>119      |
| 16K Buffer Board for Grappler Plus<br>Buffered Grappler Plus, 16K<br>Payrnar, Lower Case Chip, Rev. 7 (11+)        | \$ 175                    | 119<br>179<br>39       |
| * PCPI, Applicard. 14 features 6Mhz<br>RH Electronics, Super Fan II                                                | \$ 375                    | 275<br>59              |
| * Titan/Saturn, Accelerator II Transend/SSM, AlDII, Serial/Para I/F TG Products, Game Paddles (II+) Joystick (II+) | \$ 225                    | 399<br>169<br>29<br>45 |
| Videx, PSIO 1/F Card<br>WICO, Mouse, Complete                                                                      | \$ 229                    | 169<br>119             |

### SOFTWARE for your APPIE

| Arktronics, Jane (ille or Ilic only)                                                                                                    | 20LI MUICE                              | IU           | ,,     | Our AFFLE                                        |                  |                |
|----------------------------------------------------------------------------------------------------|-----------------------------------------|--------------|--------|--------------------------------------------------|------------------|----------------|
| Applied Soft Tech., Versaform                                                                                                    |                                         |              | █.     | VisiCorp, Visicale Enhanced (lie)                | \$ 250<br>\$ 250 | \$179<br>\$179 |
| ** Applied Soft Tech., Versaform                                                                                                    |                                         |              | \$119  | LITH ITY & CYCTE                                 |                  |                |
| Artacic, Magic Window I Ashton-Take, dBase II (Req CP/M 80) BPI Systems, GLARAP, PRO rINV.each s 355 Broderbund, Bank RP, PRO rINV.each s 355 Broderbund, Bank SP, Winter of Spelleraes s 70 Business Solutions, Jack 2 (Re) Incredeble Jack NEW 355 Broderbund, Bank SP, Winter of Spelleraes s 70 Business Solutions, Jack 2 (Re) Incredeble Jack NEW 355 Broderbund, Bank SP, Winter of Spelleraes s 70 Business Solutions, Jack 2 (Re) Incredeble Jack NEW 355 Broderbund, Bank SP, Winter of Spelleraes s 70 Business Solutions, Jack 2 (Re) Incredeble Jack NEW 355 Broderbund, Bank SP, Winter of Spelleraes s 70 Business Solutions, Jack 2 (Re) Incredeble Jack NEW 355 Broderbund, Bank SP, Winter of Spelleraes s 70 Business Solutions, Jack 2 (Re) Incredeble Jack NEW 355 COntinental, GLAR, AP or PR, each SP, Speller SP, Speller SP,                                                                                                    |                                         |              |        |                                                  |                  | • **           |
| * Ashton-Take, dBase II (Req CP/M 80)                                                                                                    |                                         |              |        |                                                  |                  |                |
| Friday Requires CP/M 80                                                                                                    |                                         |              |        |                                                  |                  |                |
| BPJ Systems, GLARAP.PR or INV.each \$ 395 \$ 269                                                                                                    |                                         |              |        | Flex Test or Frame Up, each                      |                  |                |
| Business Solutions, Jack 2 (Pe)   MEW \$ 395   \$265     Incredible Jack NEW \$ 129   \$89     Continental, GLAR, AP or PR, each   \$350   \$165     Home Accountant   \$75   \$49     Tax Advantage   \$70   \$47     CDEX,oi Viscale, MultiPan or Apple Ille, ea. \$60   \$40     Dow Jones, Market Manager   \$300   \$195     Market Microscope   \$70   \$47     Market Microscope   \$70   \$45     Hayden, Pie Writer (Specity BOcol, bd)   \$150   \$99     Howard Sot, Tax Preparer, 1984   \$95   \$65     Hayden, Pie Writer (Specity BOcol, bd)   \$150   \$99     Micro Pro, (all require 2 80 CP/M Carld   \$99     Micro Pro, (all require 2 80 CP/M Carld   \$99     Micro Pro, (all require 2 80 CP/M Carld   \$99     Micro Pro, (all require 2 80 CP/M SPECIAL   \$95   \$295     Hold Sar WApplicard & CP/M SPECIAL   \$95   \$295     WordSar Professorial, 4 Pak SPECIAL   \$95   \$295     WordSar Professorial, 4 Pak SPECIAL   \$95   \$329     WordSar Professorial, 4 Pak SPECIAL   \$95   \$329     WordSar Professorial, 4 Pak SPECIAL   \$95   \$329     WordSar Professorial, 4 Pak SPECIAL   \$95   \$329     WordSar Professorial, 4 Pak SPECIAL   \$95   \$329     WordSar Professorial, 4 Pak SPECIAL   \$95   \$329     WordSar Professorial, 4 Pak SPECIAL   \$95   \$329     WordSar Professorial, 4 Pak SPECIAL   \$95   \$329     WordSar Professorial, 4 Pak SPECIAL   \$95   \$329     WordSar Professorial, 4 Pak SPECIAL   \$95   \$329     WordSar Professorial, 4 Pak SPECIAL   \$95   \$329     Word Artack International Professorial   \$95   \$129     Word Artack International Professorial   \$95   \$129     Quark, Word Ligas Programs/75e.a.] \$100   \$49     Practical Basic Programs/75e.a.] \$100   \$49     Practical Basic Programs/75e.a.] \$100   \$49     Practical Basic Programs/75e.a.] \$100   \$49     Practical Basic Programs/75e.a.] \$100   \$49     Practical Basic Programs/75e.a.] \$100   \$49     Practical Basic Programs/75e.a.] \$100   \$49     Practical Basic Programs/75e.a.] \$100   \$49     Practical Basic Programs/75e.a.] \$100   \$49     Practical Basic Programs/75e.a.] \$100   \$49     Practical Basic Pr                                                                                                    | BPI Systems, GLAR.AP, PRor INV.each     | \$ 395       |        | Typefaces, Tip Disk #1 or DDS Boss, each         | \$ 20            |                |
| Incredible Jack NRW \$ 129   \$ 89                                                                                                    |                                         |              |        |                                                  |                  |                |
| Continental, GLAR AP or PR, each                                                                                                    | Business Solutions, Jack 2 (lie) NEW    | \$ 395       |        |                                                  |                  |                |
| Home Accountain                                                                                                    |                                         |              |        |                                                  |                  |                |
| Tax Advantage                                                                                                    |                                         |              |        |                                                  |                  |                |
| CDEX_on Visicale, MultiDan or Apple III.e.a. \$ 60 \$ 40                                                                                                    |                                         |              |        |                                                  |                  |                |
| Dow Jones, Market Manager   350   3225   Market Manager   350   395   Market Manager   370   3450   Fox & Geller, Quickcode or dGraph. e. 3 295   3195   Market Manager   399   365   Market Manager   399   366   Market Manager   399   399   399   399   399   399   399   399   399   399   399   399   399   399   399   399   399   399   399   399   399   399   399   399   399   399   399   399   399   399   399   399   399   399   399   399   399   399   399   399   399   399   399   399   399   399   399   399   399   399   399   399   399   399   399   399   399   399   399   399   399   399   399   399   399   399   399   399   399   399   399   399   399   399   399   399   399   399   399   399   399   399   399   399   399   399   399   399   399   399   399   399   399   399   399   399   399   399   399   399   399   399   399   399   399   399   399   399   399   399   399   399   399   399   399   399   399   399   399   399   399   399   399   399   399   399   399   399   399   399   399   399   399   399   399   399   399   399   399   399   399   399   399   399   399   399   399   399   399   399   399   399   399   399   399   399   399   399   399   399   399   399   399   399   399   399   399   399   399   399   399   399   399   399   399   399   399   399   399   399   399   399   399   399   399   399   399   399   399   399   399   399   399   399   399   399   399   399   399   399   399   399   399   399   399   399   399   399   399   399   399   399   399   399   399   399   399   399   399   399   399                                                                                                    |                                         | \$ 60        | \$ 40  |                                                  |                  |                |
| Market Manager   \$300   \$195   Market Manager   \$300   \$195                                                                                                    | Dow Jones, Market Analyzer              | \$ 350       |        |                                                  |                  |                |
| Fox & Geller, Quickcode or dGraph, ea \$255 \$195   dUltility (for dBase II) \$9 \$65   Hayden, Pie Winter (Specity 80 cd. bd) \$150 \$99   Howard Soft, Tax Preparet, 1984 \$250 \$185   Hayden, Pie Winter (Specity 80 cd. bd) \$150 \$99   Howard Soft, Tax Preparet, 1984 \$250 \$185   Howard Soft, Tax Preparet, 1984 \$250 \$185   Howard Soft, Tax Preparet, 1984 \$250 \$185   Howard Soft, Tax Preparet, 1984 \$250 \$185   Howard Soft, Tax Preparet, 1984 \$250 \$185   Howard Soft, Tax Preparet, 1984 \$250 \$185   Howard Soft, Tax Preparet, 1984 \$250 \$185   Howard Soft, Tax Preparet, 1984 \$250 \$129   Howard Soft, Tax Preparet, 1984 \$250 \$129   Howard Soft, Tax Preparet, 1984 \$250 \$129   Howard Soft, Tax Preparet, 1984 \$250 \$129   Howard Soft, Tax Preparet, 1984 \$250 \$129   Howard Soft, Tax Preparet, 1984 \$250 \$129   Howard Soft, Tax Preparet, 1984 \$250 \$129   Howard Soft, Tax Preparet, 1984 \$250 \$129   Howard Soft, Tax Preparet, 1984 \$250 \$129   Howard Soft, Tax Preparet, 1984 \$250 \$129   Howard Soft, Tax Preparet, 1984 \$250 \$129   Howard Soft, Tax Preparet, 1984 \$250 \$129   Howard Soft, Tax Preparet, 1984 \$250 \$129   Howard Soft, Tax Preparet, 1984 \$250 \$125   Howard Soft, Tax Preparet, 1984 \$250 \$125   Howard Soft, Tax Preparet, 1984 \$250 \$125   Howard Soft, Tax Preparet, 1984 \$250 \$125   Howard Soft, Tax Preparet, 1984 \$250 \$125   Howard Soft, Artec or Zaxon, each \$40 \$27   Howard Soft, Tax Preparet, 1984 \$250 \$135   Howard Soft, Artec or Zaxon, each \$40 \$27   Howard Soft, Artec or Zaxon, each \$40 \$27   Howard Soft, Artec or Zaxon, each \$40 \$27   Howard Soft, Artec or Zaxon, each \$40 \$27   Howard Soft, Artec or Zaxon, each \$40 \$27   Howard Soft, Artec or Zaxon, each \$40 \$27   Howard Soft, Artec or Zaxon, each \$40 \$27   Howard Soft, Artec or Zaxon, each \$40 \$27   Howard Soft, Artec or Zaxon, each \$40 \$27   Howard Soft, Artec or Zaxon, each \$40 \$27   Howard Soft, Artec or Zaxon, each \$40 \$27   Howard Soft, Artec or Zaxon, each \$40 \$27   Howard Soft, Artec or Zaxon, each \$40 \$27   Howard Soft, Artec or Zaxon, each \$40 \$27   Howard Soft,                                                                                                    |                                         |              |        | COMPLETE MICROSOFT LINE IN                       |                  |                |
| Hayden, Pie White (Specily 80 cd. bd)   \$150   \$99   \$40   \$150   \$99   \$40   \$40   \$150   \$39   \$40   \$40   \$40   \$40   \$40   \$40   \$40   \$40   \$40   \$40   \$40   \$40   \$40   \$40   \$40   \$40   \$40   \$40   \$40   \$40   \$40   \$40   \$40   \$40   \$40   \$40   \$40   \$40   \$40   \$40   \$40   \$40   \$40   \$40   \$40   \$40   \$40   \$40   \$40   \$40   \$40   \$40   \$40   \$40   \$40   \$40   \$40   \$40   \$40   \$40   \$40   \$40   \$40   \$40   \$40   \$40   \$40   \$40   \$40   \$40   \$40   \$40   \$40   \$40   \$40   \$40   \$40   \$40   \$40   \$40   \$40   \$40   \$40   \$40   \$40   \$40   \$40   \$40   \$40   \$40   \$40   \$40   \$40   \$40   \$40   \$40   \$40   \$40   \$40   \$40   \$40   \$40   \$40   \$40   \$40   \$40   \$40   \$40   \$40   \$40   \$40   \$40   \$40   \$40   \$40   \$40   \$40   \$40   \$40   \$40   \$40   \$40   \$40   \$40   \$40   \$40   \$40   \$40   \$40   \$40   \$40   \$40   \$40   \$40   \$40   \$40   \$40   \$40   \$40   \$40   \$40   \$40   \$40   \$40   \$40   \$40   \$40   \$40   \$40   \$40   \$40   \$40   \$40   \$40   \$40   \$40   \$40   \$40   \$40   \$40   \$40   \$40   \$40   \$40   \$40   \$40   \$40   \$40   \$40   \$40   \$40   \$40   \$40   \$40   \$40   \$40   \$40   \$40   \$40   \$40   \$40   \$40   \$40   \$40   \$40   \$40   \$40   \$40   \$40   \$40   \$40   \$40   \$40   \$40   \$40   \$40   \$40   \$40   \$40   \$40   \$40   \$40   \$40   \$40   \$40   \$40   \$40   \$40   \$40   \$40   \$40   \$40   \$40   \$40   \$40   \$40   \$40   \$40   \$40   \$40   \$40   \$40   \$40   \$40   \$40   \$40   \$40   \$40   \$40   \$40   \$40   \$40   \$40   \$40   \$40   \$40   \$40   \$40   \$40   \$40   \$40   \$40   \$40   \$40   \$40   \$40   \$40   \$40   \$40   \$40   \$40   \$40   \$40   \$40   \$40   \$40   \$40   \$40   \$40   \$40   \$40   \$40   \$40   \$40   \$40   \$40   \$40   \$40   \$40   \$40   \$40   \$40   \$40   \$40   \$40   \$40   \$40   \$40   \$40   \$40   \$40   \$40   \$40   \$40   \$40   \$40   \$40   \$40   \$40   \$40   \$40   \$40   \$40   \$40   \$40   \$40   \$40   \$40   \$40   \$40   \$40   \$40   \$40   \$40   \$40   \$40   \$40   \$40   \$40   \$40   \$40   \$40   \$40   \$40   \$40   \$40   \$40   \$40   \$40   \$40   \$40   \$40   \$40   \$40   \$40   \$40   \$40   \$40   \$40   \$40   \$40   \$40   \$40   \$40   \$40 |                                         |              |        | * Ornega, Locksmith (bit copier)                 | \$ 100           | \$ 75          |
| Hayden, Pie Writer (Specity 80 cot) bold \$150 \$99   Ho ward Sot. Tax Freparer, 1984 \$95 \$64   LIK, Letter Perfect w/Mail Merge   Micro Pro, (all require 280 CP/M Cst   595   595   1053 xm Applicand &CP/M SPECIAL \$695 \$295   HindSar w/Applicand &CP/M SPECIAL \$695 \$295   WordSar ** Training Manual SPECIAL \$495 \$295   WordSar ** Training Manual SPECIAL \$495 \$295   WordSar ** South ** Training Manual SPECIAL \$495   Word Attack of Math Blaster a Special Special Spe                                                                                                    |                                         |              |        |                                                  |                  |                |
| ** Howard Sort, Tax Prepater, 1984                                                                                                    | dUtility (for dBase II)                 |              |        |                                                  |                  |                |
| MEW \$ 95   \$ 64                                                                                                    |                                         |              |        |                                                  |                  |                |
| LIK. Letter Perfect w/ Mail Merge   \$150   \$99   Micro Pro, (all require 28D CP/M Card)   \$49   WordSar w/Applicard &CP/M   \$PECIAL   \$695   \$295   InloSar w/Applicard &CP/M   \$PECIAL   \$495   \$295   WordSar * Foreins Manual   \$PECIAL   \$495   \$295   WordSar * Foreins Manual   \$PECIAL   \$495   \$295   WordSar * Foreins Manual   \$PECIAL   \$495   \$295   WordSar * Foreins Manual   \$PECIAL   \$495   \$295   WordSar * Foreins Manual   \$PECIAL   \$495   \$295   WordSar * Foreins Manual   \$PECIAL   \$495   \$295   WordSar * Foreins Manual   \$PECIAL   \$495   \$295   WordSar * Foreins Manual   \$98   \$125   WordSar * Foreins March   \$498   \$900   \$125   WordSar * Mulb*Pan Apole DOS or CP/M   \$195   \$129   WordSar * Mulb*Pan Apole DOS or CP/M   \$195   \$129   WordSar * Mulb*Pan Apole DOS or CP/M   \$195   \$129   WordSar * Mulb*Pan Apole DOS or CP/M   \$195   \$129   WordSar * Mulb*Pan Apole DOS or CP/M   \$195   \$129   Panachtree, Requires CP/M & MBasic, 64K   \$195   Panachtree, Requires CP/M & MBasic, 64K   \$195   \$199   Panachtree, Requires CP/M & MBasic, 64K   \$195   \$199   Vourk, Word Lips, CerestWriter II   \$100   \$69   Quark, Word Lips, CerestWriter II   \$100   \$69   Quark, Word Lips, CerestWriter II   \$100   \$69   Manual More Pala (Word List & Spell)   \$100   \$69   More Star * Mulb*Pan Apole DOS or CP/M   \$100   \$100   More Star * Mulb*Pan Apole DOS or CP/M   \$100   \$100   More Star * Mulb*Pan Apole DOS or CP/M   \$100   \$100   More Connor Base Croprams (75e a.) \$100   \$100   More Connor Base Croprams (75e a.) \$100   \$100   More Connor Base Croprams (75e a.) \$100   \$100   More Connor Base Croprams (75e a.) \$100   \$100   More Connor Base Croprams (75e a.) \$100   \$100   More Connor Base Croprams (75e a.) \$100   \$100   More Connor Base Croprams (75e a.) \$100   \$100   More Connor Base Croprams (75e a.) \$100   \$100   More Connor Base Croprams (75e a.) \$100   \$100   More Connor Base Croprams (75e a.) \$100   \$100   More Connor Base Croprams (75e a.) \$100   More Connor Base Croprams (75e a.) \$100   More Connor Base Croprams (75e a.) \$10                                                                                                    |                                         |              |        |                                                  |                  |                |
| Micro Pro, (all require 280 CP/M Card)                                                                                                    |                                         |              |        |                                                  |                  |                |
| **WordSar WApplicard &CP/M SPECIAL \$695 \$295   InloSar wApplicard &CP/M SPECIAL \$695 \$295   WordSar'* * Training Manual SPECIAL \$495 \$239   SpelSar * Training Manual SPECIAL \$495 \$239   WordSar * Training Manual SPECIAL \$495 \$239   WordSar * Training Manual SPECIAL \$495 \$239   WordSar * Professional A Pak SPECIAL \$495 \$239   WordSar * Professional A Pak SPECIAL \$495 \$239   WordSar * Professional A Pak SPECIAL \$495 \$239   WordSar * Professional A Pak SPECIAL \$495 \$239   WordSar * Variation Manual SPECIAL \$495 \$239   WordSar * Variation Manual SPECIAL \$495 \$239   Word Altacle Pariation Manual SPECIAL \$495 \$239   Word Altacle Or Manual SPECIAL \$495 \$230   Word Altacle Or Manual SPECIAL \$495 \$239   Word Altacle Or Manual SPECIAL \$495 \$239   Word Altacle Or Manual SPECIAL \$495 \$239   Word Altacle Or Manual SPECIAL \$495 \$239   Word Altacle Or Manual SPECIAL \$495 \$239   Word Altacle Or Manual SPECIAL \$495 \$239   Word Altacle Or Manual SPECIAL \$495 \$239   Word Altacle Or Manual SPECIAL \$495 \$239   Word Altacle Or Manual SPECIAL \$495 \$239   Word Altacle Or Manual SPECIAL \$495 \$239   Word Altacle Or                                                                                                    |                                         | 4 150        |        |                                                  |                  |                |
| IndoSar wApplicard &CPAM   SPECIAL   695   8295   WordSar* "Fraining Manual SPECIAL   455   8239   SpellSar* or MaiMerge* e.a. SPECIAL   565   335   828   WordSar Professoral   4 Pak   SPECIAL   565   335   328   WordSar Professoral   4 Pak   SPECIAL   565   335   328   Barrons, Study Program for SAT   90   360   800   800   800   800   800   800   800   800   800   800   800   800   800   800   800   800   800   800   800   800   800   800   800   800   800   800   800   800   800   800   800   800   800   800   800   800   800   800   800   800   800   800   800   800   800   800   800   800   800   800   800   800   800   800   800   800   800   800   800   800   800   800   800   800   800   800   800   800   800   800   800   800   800   800   800   800   800   800   800   800   800   800   800   800   800   800   800   800   800   800   800   800   800   800   800   800   800   800   800   800   800   800   800   800   800   800   800   800   800   800   800   800   800   800   800   800   800   800   800   800   800   800   800   800   800   800   800   800   800   800   800   800   800   800   800   800   800   800   800   800   800   800   800   800   800   800   800   800   800   800   800   800   800   800   800   800   800   800   800   800   800   800   800   800   800   800   800   800   800   800   800   800   800   800   800   800   800   800   800   800   800   800   800   800   800   800   800   800   800   800   800   800   800   800   800   800   800   800   800   800   800   800   800   800   800   800   800   800   800   800   800   800   800   800   800   800   800   800   800   800   800   800   800   800   800   800   800   800   800   800   800   800   800   800   800   800   800   800   800   800   800   800   800   800   800   800   800   800   800   800   800   800   800   800   800   800   800   800   800   800   800   800   800   800   800   800   800   800   800   800   800   800   800   800   800   800   800   800   800   800   800   800   800   800   800   800   800   800   8                                                                                                    |                                         | \$ 695       | \$ 295 |                                                  |                  |                |
| **SpelSar* or MaiMerige** e.a. SPECIAL \$250 \$129 **WordSar Professorial 4 pals SPECIAL \$655 \$355 **Options Pals, SSr/Milk/Si SPECIAL \$345 \$155 **Morrosoft, Muli-Bran, Apple DOS or CP/M \$195 \$129 **Obstormer/Com/K, (Disk and Book) [Cata Buss & Math) Some Common Basic Programs [75 e.a.] \$100 \$49 **Practical Basic Programs [75 e.a.] \$100 \$49 **Practical Basic Programs [75 e.a.] \$100 \$49 **Practical Basic Programs [75 e.a.] \$100 \$49 **Practical Basic Programs [75 e.a.] \$100 \$49 **Practical Basic Programs [76 e.a.] \$100 \$49 **Practical Basic Programs [76 e.a.] \$100 \$49 **Scherar (Anthon Marchine Programs [76 e.a.] \$100 \$49 **Scherar (Anthon Marchine Programs [76 e.a.] \$100 \$49 **Scherar (Anthon Marchine Programs [76 e.a.] \$100 \$49 **Scherar (Anthon Marchine Programs [76 e.a.] \$100 \$49 **Francial Basic Programs [76 e.a.] \$100 \$49 **Francial Basic Programs [76 e.a.] \$100 \$49 **Francial Basic Programs [76 e.a.] \$100 \$49 **Francial Basic                                                                                                    | ★ InfoStar w/Applicard &CP /M SPECIAL   | \$ 695       | \$ 295 | HOME & EDUCATION                                 | INA              |                |
| ** Speliskal **Ord Markege** e.a. SPECIAL 3:200 \$129 **WordStar** Professorial, 4 pas. SPECIAL 3:505 \$355 **Options Pak, SS/M M/SI **Special 4:505 \$355 **Options Pak, SS/M M/SI **Special 4:505 \$355 **Options Pak, SS/M M/SI **Special 4:505 \$355 **Options Pak, SS/M M/SI **Special 4:505 \$355 **Options Pak, SS/M M/SI **Special 4:505 \$355 **Options Pak, SS/M M/SI **Special 4:505 \$355 **Options Pak, SS/M M/SI **Special 4:505 \$355 **Options Pak, SS/M M/SI **Special 4:505 \$355 **Options Pak, SS/M M/SI **Special 4:505 \$355 **Options Pak, SS/M M/SI **Special 4:505 \$355 **Options Pak, SS/M M/SI **Special 4:505 \$355 **Special 4:505 \$355 **Spec                                                                                                    |                                         |              |        | Atari, Centinede, PacMan or Donkey K.ea.         | \$ 35            | \$ 28          |
| * WorldStaf Professoral, a Pak SPECIAL 3 595 3 395 Options Pak, SS/M M/S.)  * Software Arts, IK/Software Arts, IK/Software Arts, IK/Software Publishing, PS/Sifile 3 125 Software Arts, IK/Software Publishing, PS/Sifile 3 125 Software Arts, IK/Software Publishing, PS/Sifile 3 125 Software Arts, IK/Software Arts, IK/Software Arts, IK/Software Publishing, PS/Sifile 3 125 Software Arts, IK/Software Publishing, PS/Sifile 3 125 Software Arts, IK/Software Arts, IK/S                                                                                                    |                                         |              |        |                                                  |                  |                |
| Microsoft, MulbPan, Apole DOS or CPPM \$ 195 \$ 1.29                                                                                                    |                                         |              |        | Beagle Bros., Beagle Bag                         |                  | \$ 19          |
| Cut                                                                                                    |                                         |              |        | Bluechip, Millionaire                            |                  |                |
| Some Common Basic Programs/15 e.a.  \$ 100 \$ 49     Practical Basic Programs/15 e.a.  \$ 100 \$ 49     Practical Basic Programs/15 e.a.  \$ 100 \$ 49     Practical Basic Programs/16 e.a.  \$ 100 \$ 49     Practical Basic Programs/16 e.a.  \$ 100 \$ 19     Practical Basic Programs/16 e.a.  \$ 100 \$ 19     Practical Basic Programs/16 e.a.  \$ 100 \$ 19     Practical Basic Programs/16 e.a.  \$ 100 \$ 19     Practical Basic Programs/16 e.a.  \$ 100 \$ 19     Practical Basic Programs/16 e.a.  \$ 100 \$ 19     Practical Basic Programs/16 e.a.  \$ 100 \$ 19     Practical Basic Programs/16 e.a.  \$ 100 \$ 10     Practical Basic Programs/16 e.a.  \$ 100 \$ 10     Practical Basic Programs/16 e.a.                                                                                                    |                                         |              |        |                                                  |                  |                |
| Practical Basic Programs[40ea]   \$ 100   \$49     Peachtree, Requires CP/M & MBasic, 64K     Series 30 Ct & AR & AP / al 3     Series 40 Ct & AR & AP / al 3     Series 40 Ct & AP / al 3     Series 40 Ct & AP / al 3     Series 40 Ct & AP / al 3     Series 40 Ct & AP / al 3     Series 40 Ct & AP / al 3     Series 40 Ct & AP / al 3     Series 40 Ct & AP / al 3     Series 40 Ct & AP / al 3     Series 40 Ct & AP / al 3     Series 40 Ct & AP / al 3     Series 40 Ct & AP / al 3     S                                                                                                    |                                         |              |        | Arcade Machine                                   | 2 60             |                |
| Peachtree, Requires CP/M & MBasic, 64K   Series 40Cl & AR & AP al 3   335   \$239   Perfect, Period Wirter (Spell-2paik(DP/M)   3399   \$199   \$199   \$199   \$199   \$199   \$199   \$199   \$199   \$199   \$199   \$199   \$199   \$199   \$199   \$199   \$199   \$199   \$199   \$199   \$199   \$199   \$199   \$199   \$199   \$199   \$199   \$199   \$199   \$199   \$199   \$199   \$199   \$199   \$199   \$199   \$199   \$199   \$199   \$199   \$199   \$199   \$199   \$199   \$199   \$199   \$199   \$199   \$199   \$199   \$199   \$199   \$199   \$199   \$199   \$199   \$199   \$199   \$199   \$199   \$199   \$199   \$199   \$199   \$199   \$199   \$199   \$199   \$199   \$199   \$199   \$199   \$199   \$199   \$199   \$199   \$199   \$199   \$199   \$199   \$199   \$199   \$199   \$199   \$199   \$199   \$199   \$199   \$199   \$199   \$199   \$199   \$199   \$199   \$199   \$199   \$199   \$199   \$199   \$199   \$199   \$199   \$199   \$199   \$199   \$199   \$199   \$199   \$199   \$199   \$199   \$199   \$199   \$199   \$199   \$199   \$199   \$199   \$199   \$199   \$199   \$199   \$199   \$199   \$199   \$199   \$199   \$199   \$199   \$199   \$199   \$199   \$199   \$199   \$199   \$199   \$199   \$199   \$199   \$199   \$199   \$199   \$199   \$199   \$199   \$199   \$199   \$199   \$199   \$199   \$199   \$199   \$199   \$199   \$199   \$199   \$199   \$199   \$199   \$199   \$199   \$199   \$199   \$199   \$199   \$199   \$199   \$199   \$199   \$199   \$199   \$199   \$199   \$199   \$199   \$199   \$199   \$199   \$199   \$199   \$199   \$199   \$199   \$199   \$199   \$199   \$199   \$199   \$199   \$199   \$199   \$199   \$199   \$199   \$199   \$199   \$199   \$199   \$199   \$199   \$199   \$199   \$199   \$199   \$199   \$199   \$199   \$199   \$199   \$199   \$199   \$199   \$199   \$199   \$199   \$199   \$199   \$199   \$199   \$199   \$199   \$199   \$199   \$199   \$199   \$199   \$199   \$199   \$199   \$199   \$199   \$199   \$199   \$199   \$199   \$199   \$199   \$199   \$199   \$199   \$199   \$199   \$199   \$199   \$199   \$199   \$199   \$199   \$199   \$199   \$199   \$199   \$199   \$199   \$199   \$199   \$199   \$199   \$199   \$199   \$199   \$199   \$199   \$199   \$199   \$199   \$199   \$199   \$199   \$199   \$199   \$199   \$199   \$199                                                               |                                         |              |        | CDS C Coren Lasening Bridge                      | 3 30             |                |
| Series 40 (B. & AM & API, all 3   395   395   397   397   397   397   397   397   397   397   397   397   397   397   397   397   397   397   397   397   397   397   397   397   397   397   397   397   397   397   397   397   397   397   397   397   397   397   397   397   397   397   397   397   397   397   397   397   397   397   397   397   397   397   397   397   397   397   397   397   397   397   397   397   397   397   397   397   397   397   397   397   397   397   397   397   397   397   397   397   397   397   397   397   397   397   397   397   397   397   397   397   397   397   397   397   397   397   397   397   397   397   397   397   397   397   397   397   397   397   397   397   397   397   397   397   397   397   397   397   397   397   397   397   397   397   397   397   397   397   397   397   397   397   397   397   397   397   397   397   397   397   397   397   397   397   397   397   397   397   397   397   397   397   397   397   397   397   397   397   397   397   397   397   397   397   397   397   397   397   397   397   397   397   397   397   397   397   397   397   397   397   397   397   397   397   397   397   397   397   397   397   397   397   397   397   397   397   397   397   397   397   397   397   397   397   397   397   397   397   397   397   397   397   397   397   397   397   397   397   397   397   397   397   397   397   397   397   397   397   397   397   397   397   397   397   397   397   397   397   397   397   397   397   397   397   397   397   397   397   397   397   397   397   397   397   397   397   397   397   397   397   397   397   397   397   397   397   397   397   397   397   397   397   397   397   397   397   397   397   397   397   397   397   397   397   397   397   397   397   397   397   397   397   397   397   397   397   397   397   397   397   397   397   397   397   397   397   397   397   397   397   397   397   397   397   397   397   397   397   397   397   397   397   397   397   397   397   397   397   397   397   397   397   397                                                                                                    | Peachtree, Requires CP/M & MBasic, 649  |              |        |                                                  |                  |                |
| Perfect, Pericet Writer / Spell - Zpark (P/M)   3393   3199                                                                                                    |                                         |              |        |                                                  |                  |                |
| Votaria, Word Alger & Letcheck (iii)   189   139   139   139   139   139   139   139   139   139   139   139   139   139   139   139   139   139   139   139   139   139   139   139   139   139   139   139   139   139   139   139   139   139   139   139   139   139   139   139   139   139   139   139   139   139   139   139   139   139   139   139   139   139   139   139   139   139   139   139   139   139   139   139   139   139   139   139   139   139   139   139   139   139   139   139   139   139   139   139   139   139   139   139   139   139   139   139   139   139   139   139   139   139   139   139   139   139   139   139   139   139   139   139   139   139   139   139   139   139   139   139   139   139   139   139   139   139   139   139   139   139   139   139   139   139   139   139   139   139   139   139   139   139   139   139   139   139   139   139   139   139   139   139   139   139   139   139   139   139   139   139   139   139   139   139   139   139   139   139   139   139   139   139   139   139   139   139   139   139   139   139   139   139   139   139   139   139   139   139   139   139   139   139   139   139   139   139   139   139   139   139   139   139   139   139   139   139   139   139   139   139   139   139   139   139   139   139   139   139   139   139   139   139   139   139   139   139   139   139   139   139   139   139   139   139   139   139   139   139   139   139   139   139   139   139   139   139   139   139   139   139   139   139   139   139   139   139   139   139   139   139   139   139   139   139   139   139   139   139   139   139   139   139   139   139   139   139   139   139   139   139   139   139   139   139   139   139   139   139   139   139   139   139   139   139   139   139   139   139   139   139   139   139   139   139   139   139   139   139   139   139   139   139   139   139   139   139   139   139   139   139   139   139   139   139   139   139   139   139   139   139   139   139   139   139   139   139   139   139   139   139   139   139   1                                                                                                    |                                         | \$ 399       |        |                                                  |                  |                |
| Sierra/On-Line, Sor cesWhite Pin, 2 Pak \$ 200 \$ 135                                                                                                    | * Quark, Word Luggier & Lexicheck (IIe) |              |        |                                                  | \$ 50            | \$ 34          |
| StreenWriter II   \$130 \$89   The Dictionary NEW! \$100 \$69   Chen. Manager II-NEW! \$230 \$155   Handler \$100 \$69   Honeword \$10 \$34   Handler \$10 \$34   Handler \$10 \$34   Handler \$10 \$34   Handler \$10 \$34   Handler \$10 \$35 \$34   Handler \$10 \$35 \$35 \$34   Handler \$10 \$35 \$35 \$34   Handler \$10 \$35 \$35 \$34   Handler \$10 \$35 \$35 \$34   Handler \$10 \$35 \$35 \$34   Handler \$10 \$35 \$35 \$34   Handler \$10 \$35 \$35 \$34   Handler \$10 \$35 \$35 \$34   Handler \$10 \$35 \$35 \$34   Handler \$10 \$35 \$35 \$34   Handler \$10 \$35 \$35 \$34   Handler \$10 \$35 \$35 \$34   Handler \$10 \$35 \$35 \$34   Handler \$10 \$35 \$35 \$35 \$35 \$35 \$35 \$35 \$35 \$35 \$35                                                                                                    |                                         |              |        |                                                  |                  |                |
| The Dictionary NEW!   \$100   \$69   Gen. Manager II-REW! \$230   \$155   Moneword   \$30   \$315   Moneword   \$30   \$315   Moneword   \$30   \$315   Moneword   \$30   \$315   Moneword   \$30   \$315   Moneword   \$30   \$315   Moneword   \$30   \$315   Moneword   \$30   \$315   Moneword   \$30   \$315   Moneware, Knoware   Moneware, Knoware   McW   \$95   \$64   \$35   Moneware, Knoware   McW   \$95   \$65   Moneware, Knoware   McW   \$15   \$15   \$100   Moneware, Knoware   McW   \$15   \$15   \$100   Moneware, Knoware   \$15   \$15   \$100   Moneware, Knoware   \$15   \$15   \$100   Moneware, Knoware   \$15   \$15   \$100   Moneware, Knoware   \$15   \$15   \$100   Moneware, Knoware   \$15   \$15   \$100   Moneware, Knoware   \$15   \$15   \$100   Moneware, Knoware   \$15   \$15   \$100   Moneware, Knoware   \$15   \$15   Moneware, Knoware   \$15   \$15   Moneware, Knoware   \$15   \$15   Moneware, Knoware   \$15   Moneware, Knoware   \$15   M                                                                                                    |                                         |              |        |                                                  |                  |                |
| Cen. Manager II-NEW! \$ 230 \$ 1.55                                                                                                    |                                         |              |        |                                                  |                  |                |
| Noneword   S   S   S   S   S                                                                                                    |                                         |              |        | hirocom, Zork I,II,III, or Starcross, each       |                  |                |
| ** Silcon Valley, Moro Handler                                                                                                    |                                         |              | \$ 34  | M. Il month's draines' state, shade Lain, etable | * 05             |                |
| # List Handler Handler Pak (Word, List & Spell) Software Arts. ItXSolver for lieor lic   \$299   \$199 Software Publishing. PSS: File   \$125   \$84   Specily + or e)   PSS Report   \$125   \$84   Specily + or e)   PSS Report   \$125   \$125   \$125   Specily + or e)   PSS Report   \$125   \$125   \$125   Specily + or e)   PSS Report   \$125                                                                                                    |                                         |              |        |                                                  |                  |                |
| Namouer Park   Wrot List & Speil   3130   385   3150   3150   3150   3150   3150   3150   3150   3150   3150   3150   3150   3150   3150   3150   3150   3150   3150   3150   3150   3150   3150   3150   3150   3150   3150   3150   3150   3150   3150   3150   3150   3150   3150   3150   3150   3150   3150   3150   3150   3150   3150   3150   3150   3150   3150   3150   3150   3150   3150   3150   3150   3150   3150   3150   3150   3150   3150   3150   3150   3150   3150   3150   3150   3150   3150   3150   3150   3150   3150   3150   3150   3150   3150   3150   3150   3150   3150   3150   3150   3150   3150   3150   3150   3150   3150   3150   3150   3150   3150   3150   3150   3150   3150   3150   3150   3150   3150   3150   3150   3150   3150   3150   3150   3150   3150   3150   3150   3150   3150   3150   3150   3150   3150   3150   3150   3150   3150   3150   3150   3150   3150   3150   3150   3150   3150   3150   3150   3150   3150   3150   3150   3150   3150   3150   3150   3150   3150   3150   3150   3150   3150   3150   3150   3150   3150   3150   3150   3150   3150   3150   3150   3150   3150   3150   3150   3150   3150   3150   3150   3150   3150   3150   3150   3150   3150   3150   3150   3150   3150   3150   3150   3150   3150   3150   3150   3150   3150   3150   3150   3150   3150   3150   3150   3150   3150   3150   3150   3150   3150   3150   3150   3150   3150   3150   3150   3150   3150   3150   3150   3150   3150   3150   3150   3150   3150   3150   3150   3150   3150   3150   3150   3150   3150   3150   3150   3150   3150   3150   3150   3150   3150   3150   3150   3150   3150   3150   3150   3150   3150   3150   3150   3150   3150   3150   3150   3150   3150   3150   3150   3150   3150   3150   3150   3150   3150   3150   3150   3150   3150   3150   3150   3150   3150   3150   3150   3150   3150   3150   3150   3150   3150   3150   3150   3150   3150   3150   3150   3150   3150   3150   3150   3150   3150   3150   3150   3150   3150   3150   3150   3150   3150   3150   3150   3150   3150   3                                                                                                    |                                         |              |        |                                                  |                  |                |
| Software Publishing. PfS: file \$125 \$ 84 Origin, Ultima III \$ 60 \$ 40 \$ 27 \$ \$ 84 Scarborough/Lightning, Mastertype \$ 40 \$ 27                                                                                                    |                                         |              | \$ 85  |                                                  | \$ 25            | \$ 17          |
| (specify + or e) PFS: Report \$125 \$ 84 Scarborough/Lightning, Mastertype \$ 40 \$ 27                                                                                                    |                                         |              |        |                                                  |                  |                |
| Scaroorough/Dightning mastertype 3 40 3 2/                                                                                                    |                                         |              |        |                                                  |                  |                |
| nec table also fine and Sierra/Un-Line, Ultima II 5 60 \$ 40                                                                                                    |                                         |              |        | Scarborough/Lightning, Mastertype                |                  |                |
| Pr5: write (ile) 3 125 3 84 Sir-Tech, Wizardry \$ 50 \$ 35                                                                                                    | PFS: Write (Ile)                        | \$ 125       | \$ 84  | Sierra/On-Line, Ultima II<br>Sir-Tech, Wizardry  |                  |                |
| Storieware, Up Master version 4.0 \$ 330 \$223 Chinanter Full line in stock CALL 2500 at time                                                                                                    | Stoneware, DB Master Version 4.0        | \$ 350       | \$ 229 |                                                  |                  |                |
| UB Ubility   Or II \$ 129 \$ 87 Sub Logic Flight Simulator II \$ 50 8 37                                                                                                    |                                         |              |        |                                                  |                  |                |
| Terrania Loro C OO C GG                                                                                                    |                                         |              |        | Terrania Logo                                    |                  |                |
| VasiCorp, Visicalic 3.3 (II+) \$ 250 \$ 169                                                                                                    | WESTCOTP, VISICAIC 3.3 (II+)            | <b>3</b> 250 | \$ 169 |                                                  |                  |                |

OUR

### **OVERSTOCK SPECIALS**

**★ OKIDATA MICROLINE 80** ONE TIME. **QUANTITY LIMITED** 

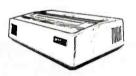

80 cps, Pin/friction feed, 80 col., 132 col. compressed 96ASCII, Graphics, Parallel \$ 299 \$ 179

### MISCELLANEOUS

|                                            | P  | IST | PI | DUR |
|--------------------------------------------|----|-----|----|-----|
| Electronic Protection, Lemon               | \$ | 60  | 5  | 40  |
| Lime                                       | \$ | 90  | Š  | 60  |
| Peach                                      | S  | 98  | Š  | 66  |
| Orange                                     | Š  | 140 | Š  | 95  |
| Kensington, PC Saver'* Line Cord w/filter  | Š  | 50  | Š  | 39  |
| Network, Wretree, 4 outlet, w/filter-surge | Š  | 70  | Š  | 49  |

★ MEANS A BEST BUY

DISKETTES LIST OUR PRICE **CONROY-LAPOINTE DISKETTES** CONROY-LAPOINTE DISKETTES
3 Year Limited Warranty, Top Quality product and we guaranteed with our name. Bulk packaged.
10ea, SS/SD, 35 Track, (Apple, etc.). 149
100ea, SS/SD, 35 Track (Apple, etc.). 1245
10ea, DS/SD, 40 Track (BM, H/P). 239
100ea, DS/DD, 40 Track (BM, H/P). 239
1000ea, DS/DD, 40 Track (BM, H/P). 1995 21 149 1245 29 239 1995

| AMDEK, 3" Diskettes, Pac-10         | S  | 60  | \$ | 49  |
|-------------------------------------|----|-----|----|-----|
| CDC, 100 ea SS/DD, 40T (Apple, IBM) | 5  | 550 | \$ | 195 |
| 10 ea SS/DD, 40T (Apple, IBM)       | \$ | 55  | S  | 21  |
| 100 ea DS/DO, 40T (IBM, H/P)        | Š  | 750 | Š  | 295 |
| 10 ca DS/DD, 40T (IBM, H/P)         | Š  | 75  | Š  | 32  |
| DYSAN, 10ea SS/DO (Apple, etc.)     | Š  | 41  | Š  | 29  |
| 10ea DS/OD 48T(IBM.H./P.etc.)       | \$ | 69  | \$ | 43  |
| MAXELL, 10 each, MD1, SS/DD         | \$ | 55  | Š  | 29  |
| 10 each, MD2, DS/DD                 | Š  | 75  | Š  | 39  |
| VERBATIM, 10 each MD525-01, SS/DD   | Š  | 49  | \$ | 25  |
| 10each MD34 DS/DD                   | \$ | 84  | \$ | 35  |

GENERIK'" DISKETTES — AS LOW AS \$1
W/Jackets, no labels, top quality. 90 day limited warranty
100 ea. SS/SO, 35 Track (Apple, Atan) \$415 \$130
1000ea. SS/SO, 35 Track (Apple, Atan) \$450 \$995
100ea. DS/DO, 48TPI (IBM, H/P) \$6260 \$1400

|      |                                                           |              |   | T-                |                |                   |
|------|-----------------------------------------------------------|--------------|---|-------------------|----------------|-------------------|
| (hp) | 41CX, Calculator<br>41C, Calculator<br>41CV, Calculator w | NEW!<br>/22K | 3 | 325<br>195<br>275 | \$<br>\$<br>\$ | 275<br>145<br>215 |

MODEMS AND ACCESSORIES PRICE

ANCHOR. Signalman Mark XI 3999
HAYES. IBM PC Smartnodem 12008
IBM PC Smartcom II Software
Micromodem 100 (5100bus)
Stack Obronograph (RS-232)
Stack Smartnodem 1200 (RS-232)
Smartmodem 1200 (RS-232)
Smartmodem 1200 (RS-232)
Smartmodem 1200 (RS-232)
Smartmodem 1200 (RS-232)
Smartmodem 1200 (RS-232)
Smartmodem 1200 NEW \$595
NOVARTION. 103/212Smart Cat
ACCESS 1-23 (12008-florestsik XVI)
Apple Cat II 300 BAUD
212 Apple Cat II 200 BAUD
212 Apple Cat II 300 BAUD
212 Apple Cat II 300 BAUD
212 Apple Cat II 300 BAUD
212 Apple Cat II 300 BAUD
212 Apple Cat II 300 BAUD
212 Apple Cat II 300 BAUD
212 Apple Cat II 300 BAUD
212 Apple Cat II 300 BAUD
212 Apple Cat II 300 BAUD
212 Apple Cat II 300 BAUD
212 Apple Cat II 300 BAUD
212 Apple Cat II 300 BAUD
212 Apple Cat II 300 BAUD
212 Apple Cat II 300 BAUD
212 Apple Cat II 300 BAUD
212 Apple Cat II 300 BAUD
212 Apple Cat II 300 BAUD
212 Apple Cat II 300 BAUD
212 Apple Cat II 300 BAUD
212 Apple Cat II 300 BAUD
212 Apple Cat II 300 BAUD
212 Apple Cat II 300 BAUD
212 Apple Cat II 300 BAUD
212 Apple Cat II 300 BAUD
212 Apple Cat II 300 BAUD
212 Apple Cat II 300 BAUD
212 Apple Cat II 300 BAUD
212 Apple Cat II 300 BAUD
212 Apple Cat II 300 BAUD
212 Apple Cat II 300 BAUD
212 Apple Cat II 300 BAUD
212 Apple Cat II 300 BAUD
212 Apple Cat II 300 BAUD
212 Apple Cat II 300 BAUD
212 Apple Cat II 300 BAUD
212 Apple Cat II 300 BAUD
212 Apple Cat II 300 BAUD
212 Apple Cat II 300 BAUD
212 Apple Cat II 300 BAUD
212 Apple Cat II 300 BAUD
212 Apple Cat II 300 BAUD
212 Apple Cat II 300 BAUD
212 Apple Cat II 300 BAUD
212 Apple Cat II 300 BAUD
212 Apple Cat II 300 BAUD
212 Apple Cat II 300 BAUD
212 Apple Cat II 300 BAUD
212 Apple Cat II 300 BAUD
212 Apple Cat II 300 BAUD
212 Apple Cat II 300 BAUD
212 Apple Cat II 300 BAUD
212 Apple Cat II 300 BAUD
212 Apple Cat II 300 BAUD
212 Apple Cat II 300 BAUD
212 Apple Cat II 300 BAUD
212 Apple Cat II 300 BAUD
212 Apple Cat II 300 BAUD
212 Apple Cat II 300 BAUD
212 Apple Cat II 300 BAUD
212 Apple Cat II 300 BAUD
212 Apple Cat II 300 BAUD
212 Apple Cat II 300 BAUD \$ 269 \$ 419 \$ 109 \$ 239 \$ 275 \$ 189 \$ 225 \$ 535 \$ 385 \$ 415 \$ 399 \$ 249 \$ 559 \$ 139 \$ 104 \$ 579 Cat J-Cat 212 Auto Cat QUADRAM (Quadrodem, Internal IBM (July) \$ 595 Call
Quadrodem, Sand alone (July) \$ 695 Call
SOFTMARE-SEE APPLE OR IBM UTILITY SOFTMARE SECTIONS

### MONITORS AND SCREEN

| TI WITH I WITH ACCESSORIES                | •      |        |
|-------------------------------------------|--------|--------|
| AMDEK, 12"Green, #300G                    | \$ 200 | \$ 125 |
| 12" Amber, #300A                          | \$ 210 | \$ 149 |
| 12" Amber, #310A for IBM-PC               | \$ 230 | \$ 149 |
| 13"Color I+, Composite                    | \$ 379 | \$ 289 |
| 13" Color II, RGB, Hi Res, (IBM /Apple)   | \$ 529 | \$ 439 |
| 13", Color IV, RGB, 720Hx400V,(IBM)       | \$ 795 | \$ 685 |
| DVM (II. Color I) or     to Apple II I. F | \$ 199 | \$ 175 |
| PRINCETON, RGB Hi Res, HX-12              | \$ 795 | \$499  |
| RGB Hi Res, SR-12                         | \$ 799 | Call   |
| Amber, MAX-12 (for Mono Board)            | \$ 249 | \$ 199 |
| QUADRAM, Quadchrome 12" RGBColor          | \$ 695 | \$ 495 |
| Quadscreen 17" 968x512                    | \$1995 | \$1595 |
| ZENITH, 12" Green, ZVM 123                | \$ 200 | \$ 99  |
| 12"Amber, ZVMI24                          | \$ 200 | \$ 149 |
|                                           |        |        |

for the ATARI
RAMA 1000 Dirive, 320K
KOALA Pad w/Micro libus, \$ 100 \$ 75

AMDEK, Amplot R, 6pen, 10x14Bed \$1099 \$ 899

### PRINTERS AND ACCESSORIES

| DOT MAT    | RIX:                                |     | PRICE |     | PRICE |
|------------|-------------------------------------|-----|-------|-----|-------|
| EPSON, RX  | 80FT, 100 cps                       | 5   | 499   | 5   | 339   |
|            | 80, 100 cps                         | \$  | 399   | \$  | 299   |
| FX         | 80, 160 cps                         | 3   | 699   | Š   | 495   |
| FX         | 100, 160 cps                        | Š   | 895   | Š   | 689   |
| M)         | x100F/T, 80cps, w/Graftrax+         | \$  | 995   | Š   | 495   |
| AD         | ple II Graphics Dump Program        | \$  | 15    | Š   | 9     |
| * MANNES   | MANN Spirit, 80 col 80cps           | \$  | 399   | Š   |       |
| TALLY.     | 160L, 80col, 160cps                 | 5   | 798   | Š   | 568   |
|            | 180L,132col, 160cps                 | \$  | 1098  | Š   | 778   |
| OKIDATA.   | 80, 80col, 80 cps, para SPL         | \$  | 299   | L   | OWI   |
| B2A, 80    | Ocol, 120cps, para.                 | \$  | 349   | \$  | 319   |
| 83A, 13    | 32col, 120cps, para                 | S   | 749   | Š   | 599   |
| 84, 130    | 6 col, 200 cps, para.               | Š   | 1395  | \$1 | 1095  |
| 92, 80     | col., 160 cps, para.                | Š   | 599   | \$  | 469   |
|            | 6 col., 160 cps, para.              | \$  | 999   | \$  | 749   |
| 2350P.     | Pacemark,350cps,para                | 3   | 2695  | \$  | 2095  |
|            | Pacemark, 350cps,para.              | \$  | 2995  | \$: | 2395  |
| Access     | ines, Plug 'N Play, Tractors Olugra | ιρĥ |       |     | Call  |
| ORANGE I   | MICRO.Grappler+.for Apple           | \$  | 165   | \$  | 119   |
| PRACTICA   | IL, Microbuff In-Line 64K, Para     | \$  | 349   | \$  | 259   |
|            | Microbuff In-Line 64K,Ser.          | \$  | 349   |     | 259   |
| QUADRAN    | A. Quadjet, Jet Color Printer       | \$  | 895   | \$  | 795   |
| * STARMIC. | Gemini 10"X, 120cps                 | \$  | 499   | Š   | 289   |
|            | Germini 15°X, 120cps                | \$  | 549   | \$  | 439   |
| LETTERC    | I I ALITY                           |     |       |     |       |
|            | 040, 40cps, Para, & Ser.            | *   | 1675  | \$1 | 1450  |
|            | 13cps, Para, & Ser, Pin&Fric, 3p.   | š   | 649   |     | 439   |
| IUKI 6100  | 18 cms Para 3 mfch                  | š   | 599   | š   | 459   |

## PRINTER INTERFACES and BUFFERS:

IBM-PC Parallel Printer Cable \$ 60 \$ 35 Apple II I/F & Cable for Epson or Gemini \$ 95 \$ 59 QUADRAM. QUADRAM.

Microfazer, w/Copy, PP, 8K, MMP8w./PS \$ 189 \$ 139
Microfazer, w/Copy, PP, 64K, MMP64w./PS \$ 319 \$ 239
Microfazer, w/Copy, PP, 129K, w./PS \$ 455 \$ 345
Microfazer, Sappon, 8K, PP, Epson w/PS \$ 179 \$ 145
Microfazer, Snapon, 8K, PP, Epson w/PS \$ 319 \$ 235
Microfazer, Snapon, 8K, PP, Epson w/PS \$ 319 \$ 235
Microfazer, Snapon, 64K, PP, Epson w/PS \$ 319 \$ 235
Microfazer, Snapon, 65K, PP, Epson w/PS \$ 309 \$ 235
Microfazer, Snapon, 65K, PP, Epson w/PS \$ 309 \$ 325
Microfazer, Snapon, 65K, PP, Epson w/PS \$ 309 \$ 325
Microfazer, Snapon, 65K, PP, Epson w/PS \$ 309 \$ 325
Microfazer, Snapon, 65K, PP, Epson w/PS \$ 309 \$ 325
Microfazer, Microfazer, Snapon, 65K, PP, Epson w/PS \$ 309 \$ 325
Microfazer, W/Copy, PP, 25K, W/PP, 25K, W/PS \$ 300
Microfazer, W/Copy, PP, 25K, W/PP, 25K, W/PS \$ 300
Microfazer, W/Copy, PP, 25K, W/PS \$ 300
Microfazer, W/Copy, PP, 25K, W/PS \$ 300
Microfazer, W/Copy, PP, 25K, W/PS \$ 300
Microfazer, W/Copy, PP, 25K, W/PS \$ 300
Microfazer, W/Copy, PP, 25K, W/PS \$ 300
Microfazer, W/Copy, PP, 25K, W/PS \$ 300
Microfazer, W/Copy, PP, 25K, W/PS \$ 300
Microfazer, W/Copy, PP, 25K, W/PS \$ 300
Microfazer, W/Copy, PP, 25K, W/PS \$ 300
Microfazer, W/Copy, PP, 25K, W/PS \$ 300
Microfazer, W/Copy, PP, 25K, W/PS \$ 300
Microfazer, W/Copy, PP, 25K, W/PS \$ 300
Microfazer, W/Copy, PP, 25K, W/PS \$ 300
Microfazer, W/Copy, PP, 25K, W/PS \$ 300
Microfazer, W/Copy, PP, 25K, W/PS \$ 300
Microfazer, W/Copy, PP, 25K, W/PS \$ 300
Microfazer, W/Copy, PP, 25K, W/PS \$ 300
Microfazer, W/Copy, PP, 25K, W/PS \$ 300
Microfazer, W/Copy, PP, 25K, W/PS \$ 300
Microfazer, W/Copy, PP, 25K, W/PS \$ 300
Microfazer, W/Copy, PP, 25K, W/PS \$ 300
Microfazer, W/Copy, PP, 25K, W/PS \$ 300
Microfazer, W/Copy, PP, 25K, W/PS \$ 300
Microfazer, W/Copy, PP, 25K, W/PS \$ 300
Microfazer, W/Copy, PP, 25K, W/PS \$ 300
Microfazer, W/Copy, PP, 25K, W/PS \$ 300
Microfazer, W/Copy, PP, 25K, W/PS \$ 300
Microfazer, W/Copy, PP, 25K, W/PS \$ 300
Microfazer, W/Copy, PP, 25K, W/Copy, PP, 25K, W/Copy, PP, 25K, W/Copy, PP, 25K, W/Copy, PP, 25K, W/Copy, PP, 25K, W/Copy, PP, 25K, W/Co

ORDERING INFORMATION AND TERMS: MAILTO: 12060 SW Garden Placa, Forland, DR 97223—Include telephone number and double cherk your figures for Shipping, Imaumona & Handling)

ORDERING INFORMATION AND TERMS: MAILTO: 12060 SW Garden Placa, Forland, DR 97223—Include telephone number and double cherk your figures for Shipping, Imaumona & Handling)

ORDERING INFORMATION AND TERMS: MAILTO: 12060 SW DR SHIPPING INFORMATION CONTINUED TO SW MAINTEN, DR 1000 Merch and Design Cherk and Government Checks, se immediately home. Personal or other Company, Checks

JUS 670000 or State Andread Order March 1000 Checks and Government Checks, se immediately home. Personal or other Company, Checks

JUS 670000 or State Andread Order March 1000 SW MAILTON CONTINUED TO SW MAILTON CONTINUED TO SW MAILTON CONTINUED T

repair or represent. Under precise with insumment 18 in computes and electrones since 1958 a computer dealer since 1958 and in computer mail order since 1958 Banks. 1st Interstale Bank, 1503 643-4678. We belong to the Chamber of Committee (Sig 278-941), and Direct Marketing Association or callibrar and Bradstreet if you was a subsciber, Econo RAM\*\*, Fastia\*\*\*, and Generic\*\*\*Tare trademarks of Committee (Sig 278-941), and Contents are trademarks of Committee (Sig 278-941), and Contents are trademarks of Committee (Sig 278-941), a

**CASH & CARRY OUTLETS:** 

CHART OUTLETS:
Over the counter selse only, Open Monday through Friday, 10.00 until 6.00. Shurday, 1.000 until 6.00. PORTLAND, ORGON—NEW LOCATION: AI Park 217. Tigard at mitersection of 217 and 99M. Coming from Portland on 99M. take immediate that Rec 210 overpas and leason Stano, Call 870-959S. SEATILE: WASH.—3540 1/28h Ave. SE Delieuve. WA 98005 fet 661-4736 in. Combamor's Para en Factoria Square. SE of Hwy 405 & 90 and at SE 38h & Richards.

Formerly Computer Exchange

WE BUY INVENTORIE

LOW PRICES TO PROFESSIONALS WHO KNOW WHAT THEY WANT AND KNOW HOW TO USE IT!

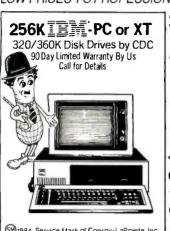

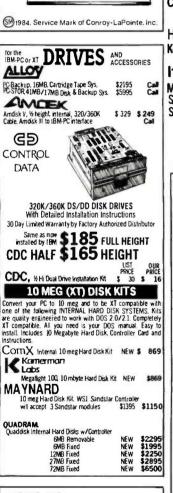

| MAYNARD                                                          |                      |            |
|------------------------------------------------------------------|----------------------|------------|
| 10 meg Hard Disk Kit, WS1 Sandsta                                |                      |            |
| will accept 3 Sandstar modules                                   | \$1395               | \$1150     |
| UADRAM.                                                          |                      |            |
| Quaddisk Internal Hard Disks w/Controlle                         | •                    |            |
| 6MB Removable                                                    | NEW                  | \$2295     |
| 6MB Fixed                                                        | NEW                  | \$1995     |
| 12MB Fixed                                                       | NEW                  | \$2250     |
| 27M8 Fixed                                                       | NEW                  | \$2895     |
| 72MB Fixed                                                       | NEW                  | \$6500     |
| TAVA DO -                                                        |                      |            |
| TAVA-PC IBM CON                                                  | IPATII               | BLE        |
| AVA-PC, 256K. 2 Half Height CDC 360K r, Color Graphics Card and: | Dri <b>ves</b> , Dis | k Control- |
| with no Monitor                                                  | \$2345               | \$1995     |
| with Amdek Amber Monitor 310A                                    |                      | \$2139     |
| with Amdek Green Monitor 300G                                    |                      | \$2139     |
| with Amdek Color I+ Monitor                                      |                      | \$2279     |
| with 1 floppy, 10MB Hard Disk                                    |                      |            |
| IBM-XT Compatible by ComX                                        | \$3995               | \$2795     |
| e find the TAVA-PC to be as compatib                             | le with th           | e IBM-PC   |
| the Compag, Eagle and Columbia. PC                               | World (A)            | oril 1984) |
| ys, "The TAVA-PC strongly resembles t                            | he IBM-PO            | in looks   |
| nd operation."                                                   |                      |            |
|                                                                  |                      |            |
| OUR AD                                                           |                      |            |
|                                                                  |                      |            |
| #R7                                                              | A                    |            |

MARKETING ASSOCIATION NO SALES TAX

MEMBER

| OTTODITE CERT                                                                 | 77                | - 17             | C ==== DC                                                                             |       |                     |      | _          |
|-------------------------------------------------------------------------------|-------------------|------------------|---------------------------------------------------------------------------------------|-------|---------------------|------|------------|
| SUPPLY CEN                                                                    | 11                | 2K               | tor 🏣 🏗 PC C                                                                          | )1    | 7                   | K    | 1          |
| A AADEM MAI 4 in - 1 Muruple Board, Color                                     |                   |                  |                                                                                       | L     | IST.                |      | OU R       |
|                                                                               |                   | \$ 399           | A HODGOCT                                                                             |       | RICE                |      | RICE       |
|                                                                               | 395<br>695        | \$ 265<br>\$ 495 | MICROSOFT SystemCard 256K                                                             | 5     | 195                 | ŝ    | 450<br>145 |
|                                                                               | \$ 445            | \$ 345           | MOUSE SYSTEMS. PC Mouse w/software                                                    | 5 2   |                     |      | 195        |
| MegaPlus II, 256K, S/P/CC                                                     | 695               | \$ 595           |                                                                                       |       |                     | •    | 133        |
|                                                                               | \$ 395            | \$295            | MAG NUM, PC MasterCard**, 1,536K, Multi<br>S/P/G /CC with SdRAM** software which pro- |       |                     | - Or |            |
| SxPakPlus, 64K, S/P/CC +S/W                                                   | 395               | \$ 265           | spooler. RAM disk & many other functions \$                                           |       |                     |      | 0          |
|                                                                               | 695<br>895        | \$ 495<br>\$ 595 |                                                                                       |       |                     |      |            |
|                                                                               | 50                | \$ 39            | PLANTRONICS                                                                           |       |                     |      |            |
|                                                                               | 215               | \$ 150           | Color Board & Colormagic, 16 color, w./Para                                           | \$    |                     |      | 395        |
|                                                                               | 265               | \$ 185           | Color Board & Draitsman, 16 color, w / Para                                           | 2 :   | 559                 | \$   | 395        |
|                                                                               | 315               | \$215            | PARADISE, MultiDisplay Card NEW                                                       | \$ 5  | 595                 | s    | 435        |
| MonoGraphPlus*"P/CC(forLotus) \$ PCNet, Starter Kit, PC002                    | 433               | \$ 375<br>\$1095 | OLIADRAM                                                                              |       |                     |      |            |
| PCNet, Circuit Board, PC001                                                   |                   | \$495            |                                                                                       |       |                     | _    |            |
| *CCS SuperVision, 132 col, mono. board S<br>Graphics Adapter for Super vision | 799               | \$499            | ★ Quadlink NEWEST VERSION Ouadboard, no RAM, expand to 384K                           |       | 580<br>295          |      | 480<br>215 |
|                                                                               |                   | \$150            | Ouadboard 64K, expand to 384KS/P/CC                                                   |       | 295<br>395          |      | 279        |
| Chalkboard, Power Pad (Requires Kit)                                          |                   | \$ 73            | Quadboard 256K, expand to 384KS/P/CC                                                  |       | 675                 |      | 525        |
|                                                                               | \$ 50             | \$ 34            | ★ Quadboard, 384 K, S/P/CC                                                            | \$ 7  |                     |      | 625        |
| *ComX EconoRAM** 256K RAM Card w/Fa emulator and spooler software             | strak'''<br>\$495 | \$ 325           | Quadboard II, no RAM, expand to 256K                                                  |       | 295                 |      | 215        |
|                                                                               | \$ 50             | \$ 39            | Quadboard II, 64K expand to 256K 2S/CC<br>Quadboard II, 256K 2S/CC                    |       | 195<br>5 <b>9</b> 5 |      | 265<br>395 |
|                                                                               | \$ 40             | \$ 30            | Quad 512 + 64K plus serial port                                                       |       | 325                 |      | 265        |
|                                                                               | \$ 25             | \$ 19            | Quad 512 + 256K plus senal port                                                       |       |                     |      | 420        |
| Monochrome Ext. Cable Pair                                                    | \$ 50             | \$ 35            | Quad 512 + 512K plus serial port                                                      |       | 895                 | \$   | 625        |
| HERCULES. Colorgraphics w/para. Graphic Card, Mono                            |                   | \$169            | Quadcolor I, board, 16 colors  * Upgrade Quadcolor I to II kit                        |       | 295<br>275          |      | 215<br>199 |
| Graphic Card, Mono                                                            | \$ 499            | \$ 349           | Quadvue, board, Mono/S/P/CC                                                           |       | LIJ                 | •    | Call       |
| Key Tronic KB5150, Std. keyboard NEW                                          | \$ 209            | \$ 159<br>\$ 189 | * Quadchrome, 12" RGB Color Monitor                                                   | \$ 7  | 795                 |      | 495        |
| KB5151 jr, keyboard NEW                                                       |                   | \$ 189           | Quadscreen, 17" 968x512 Mono Monitor                                                  | \$ 15 | 995                 | \$ 1 | 595        |
| Koala Pad'"w/PC Design                                                        | \$ 150            | \$ 99            | Super RIO with 256K                                                                   | 5 6   | 689                 | S    | 499        |
| Trugianiniei a daloc                                                          | \$ 15             | \$ 14            | RIO Plus with 256K                                                                    | \$ 6  | 665                 |      | 499        |
|                                                                               | \$ 89             | \$ 79            | Graphix Plus                                                                          |       | 395                 |      | 285        |
| Me mory Card no KAM                                                           | \$ 199<br>\$ 499  | \$ 169<br>\$ 399 | Tecmar Graphics Master 1st MATE 64K, S/P/CC                                           |       | 695<br>389          | \$   | 545<br>275 |
|                                                                               |                   | \$ 395           | 1st MATE 256K S/P/CC                                                                  |       | 589                 | š    | 399        |
| SERIES HardDisk Cable                                                         | \$ 30             | \$ 27            | Captain, 64K,S/P/CC                                                                   | \$ 4  | 424                 |      | 324        |
|                                                                               | \$ 59             | \$ 49            | Captain.384KS/P/CC                                                                    |       | 795                 | \$   | 595        |
|                                                                               | \$ 95             | \$ 79            | Wave, 256K (short board)                                                              |       | 499                 | \$   | 369        |
|                                                                               | \$ 55<br>\$ 49    | \$ 48<br>\$ 43   | Titan Accelerator PC (8086 + 128k)                                                    | \$ 1  | 195<br><b>995</b>   | \$   | 145<br>750 |
| Memory Module "O"K (MMO)                                                      | \$ 122            | \$ 99            | TG PRODUCTS Joystick                                                                  | S     | 45                  | Š    | 30         |
| Memory Module 256K (MM256)                                                    | \$ 422            | \$ 357           | WICO, IBM PC Mouse                                                                    |       | 100                 |      | 69         |
| * XT10 meg Hard Disk & I /F WS1                                               | <b>\$</b> 1395    | \$1150           | WICE, IDMITC MUUSE                                                                    | •     |                     | *    |            |
| CI                                                                            | T                 | 77               | ITADE Con TEST                                                                        | =     | . 1                 | 5    |            |
| 3(                                                                            | JE                | LTA              | VARE for 🍱                                                                            | ŦĒ    | -1                  | 7    |            |

| MICROSOFT SystemCard 256K                                                                                                    |                                                                                                    | 625<br>195                                                                                                    | \$                                                                                                    | 450<br>145                                                                                                    |
|----------------------------------------------------------------------------------------------------|----------------------------------------------------------------------------------------------------|----------------------------------------------------------------------------------------------------|----------------------------------------------------------------------------------------------------|----------------------------------------------------------------------------------------------------|
| MOUSE SYSTEMS. PC Mouse w/software                                                                                                    | -                                                                                                    |                                                                                                    | •                                                                                                    | 195                                                                                                    |
| S/P/G/CC with SofRAM" software which prov                                                                                                    | ride                                                                                                    | s prin                                                                                                    |                                                                                                    | 50                                                                                                    |
| PLANTRONICS Color Board & Colormagic, 16 color, w./Para                                                                                                    | 5                                                                                                    | 559                                                                                                    | \$                                                                                                    | 39 <del>5</del><br>395                                                                                                    |
|                                                                                                    |                                                                                                    | 595                                                                                                    | \$                                                                                                    | 435                                                                                                    |
| OUADRAM                                                                                                    |                                                                                                    |                                                                                                    |                                                                                                    |                                                                                                    |
| * Quadrink Quadboard, no RAM, expand to 384K Quadboard 64K expand to 384K Quadboard 256K expand to 384K Quadboard 256K expand to 384K Quadboard 256K expand to 384K Quadboard 384K Quadboard 11, 64K Quadboard 11, 64K Quadboard 11, 64K Quadboard 11, 256K Quadboard 11, 256K Quadboard 11, 256K Quadboard 11, 256K Quadboard 12, 256K Quadboard 12, 256K Quadboard 11, 256K Quadboard 12, 256K Quadboard 11, 256K Quadboard 12, 256K Quadboard 11, 256K Quadboard 12, 256K Quadboard 11, 256K Quadboard 11, 256K Quadboard 12, 256K Quadboard 12, 256K Quadboar | ****************                                                                                                    | 680<br>295<br>395<br>675<br>795<br>295<br>395<br>325<br>550<br>895<br>295<br>275                                                                                                    | *********                                                                                                    | 480<br>215<br>279<br>525<br>625<br>215<br>265<br>395<br>265<br>420<br>625<br>215<br>199<br>Call<br>495<br>1595                                                                                                    |
| Bosum S/P/DC/short her()                                                                                                    | 555555                                                                                                    | 389<br>589<br>424<br>795                                                                                                    | ***********                                                                                                    | 499<br>499<br>285<br>545<br>275<br>399<br>324<br>595<br>369<br>145<br>750<br>30<br>69                                                                                                    |
|                                                                                                    | _                                                                                                    |                                                                                                    | _                                                                                                    |                                                                                                    |
|                                                                                                    | MOUSE SYSTEMS. PC Muse w/coftware MAG NUM. PC MasterCard": 1,358K. Multi SYPIC/ICC with SidPAM" software which pro- spooler, RAM disk & many other functions: \$4  PLANTRONICS Color Board & Colormage, 16culor, w/Para Color Board & Colormage, 16culor, w/Para PARADISE, MutbDeplay Card  **Quadrink Quadroard, no RAM, expand to 384K. Quadboard d 64K, expand to 384K.SYP/ICC Quadboard d 256K. expand to 384K.SYP/ICC Quadboard d 256K. expand to 384K.SYP/ICC Quadboard d 1, 256K. CSVCC Quadboard d 1, 256K. CSVCC Quadboard d 1, 256K. CSVCC Quadboard d 1, 256K. CSVCC Quadboard d 1, 256K. CSVCC Quadboard d 1, 256K. CSVCC Quadboard d 1, 256K. SYP/ICC Quadboard d 1, 256K. SYP/ICC Quadboard d 1, 256K. SYP/ICC Quadboard d 1, 256K. SYP/ICC Quadboard d 1, 256K. SYP/ICC Applied Master  Tecmar 12" RGB Color Monifor Quadscreen. 17" 958b:12 Monor Monifor Quadscreen. 17" 958b:12 Mon | MOUSE SYSTEMS. PC Muses whoftware \$ MAG NUM. PC MasterCard**, 1,536K, Multifus SP/PG/CO with STRAM** Software which provide spooler, RAM disk & many other functions \$495 PLANTRONICS Color Board & Colormage, 1,6color, w/Para \$ Color Board & Colormage, 1,6color, w/Para \$ Color Board & Colormage, 1,6color, w/Para \$ Color Board & Colormage, 1,6color, w/Para \$ Color Board & Colormage, 1,6color, w/Para \$ Color Board & Colormage, 1,6color, w/Para \$ Color Board & Colormage, 1,6color, w/Para \$ Color Board & Color Board & Colormage, 1,6color, w/Para \$ Color Board, 1,6color, w/Para \$ Color Board & Color Board & Color Boar | MOUSE SYSTEMS. PC Nuzze w/20/hvare \$ 295 MAG NUM. PC MasterCard**, 1,536K, Multifunction S/Pi/2/Covith Soffan** software which provides print sporler, RAM disk & many other functions \$4995 \$  PLANTRONICS Color Board & Color majoc, 16 color, w/Para \$ 559 Color Board & Color majoc, 16 color, w/Para \$ 559 Color Board & Draitsman, 16 color, w/Para \$ 559 PARADISE, Mubbsolay Card NEW \$ 595  PARADISE, Mubbsolay Card NEW \$ 595 Quadboard no RAM. expand to 334K \$ 295 Quadboard of RK, expand to 334K \$ 295 Quadboard 6 RK, expand to 334K \$ 295 Quadboard 6 RK, expand to 334K \$ 790C Quadboard 6 RK, expand to 334K \$ 790C Quadboard 1, no RAM. expand to 256K \$ 295 Quadboard 1, 256K \$ 200C Quadboard 1, 256K \$ 200C Quadboard 1, 256 | MOUSE SYSTEMS. PC Muse w/software \$ 295 \$ MAG RUUM. PC MasterCard*, 1,536K Multifunction SYPG/C/C0 with SQFAM** with provide printer spooler, RAM disk & many other functions \$4995 \$ 339!  PLANTRONICS Cober Board & Colormago, 1 Ecolor, w/Para \$ 559 \$ Cober Board & Colormago, 1 Ecolor, w/Para \$ 559 \$ Cober Board & Colormago, 1 Ecolor, w/Para \$ 559 \$ PARADISE, MuttiDeplay Card NEW \$ 595 \$ \$ \$ \$ \$ \$ \$ \$ \$ \$ \$ \$ \$ \$ \$ \$ \$ |

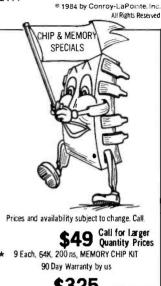

\$325 \$295 Two or more. **★ ComX EconoRAM™ 256K BOARD** 

Fully Compatible 1 Year Limited Warranty by ComX With Fastrak\*\*RAM Disk Emulator and Spooler Software Works on DOS 1.1. 2.0 or 2.1

**★ MEANS A BEST BUY** 

### or XT

| I | <b>BUSINESS &amp; TRAIN</b>                                 | IING             |                 | BUS                     |
|---|-------------------------------------------------------------|------------------|-----------------|-------------------------|
|   |                                                             | \$ 389<br>\$ 295 | \$265<br>\$195  | MICROSOF                |
|   | ASHTON-TATE                                                 |                  |                 |                         |
|   | Framework avail. July/Aug NEW                               |                  | \$465           |                         |
| × | dBase II, (req. PC-DOS & 128K)                              | \$ 495           | Call            |                         |
|   | dBase II User's Guide (Book)                                | \$ 30            | \$ 20           | MONOGRA                 |
|   | Everyman's DB Primer (Book)                                 | \$ 15            | \$ 12           | MULTIMA                 |
|   | Friday                                                      | \$ 295           | \$199           | OPEN SYS                |
|   | ASK MICRO, GLAR, AP, INV or PR, each                        |                  | \$295           | * DSBORNE               |
|   | ATI. Training Programs—Wide line in stock                   | \$ 75            | \$ 50           | & Math Pr               |
| * | BRODERBUND, Bank Street Writer                              | \$ 80            | \$ 56           | Some Co                 |
|   | BP1, Gen'i Acctg, AR, AP or PR, each                        | \$ 595           | \$395           | Practical               |
|   | BUSINESS SOLUTIONS, lack 2 NEW                              |                  | \$335           | PBL, Person<br>PEACHTRI |
|   | CDEX. Training for (Large inventory)                        | \$ 70            | \$ 47           | PERCHINA                |
|   | CHANG LABS, Micro Plan CONTINENTAL, Tax Advantage           | \$ 495           | \$ 335          | * PERFECT,              |
| × |                                                             | \$ 70            | \$ 45           | Writer &                |
|   | Home Accountant Plus<br>FCM (Filing, Cataloging, Mailing)   | \$ 150<br>\$ 125 |                 | Perfect                 |
|   |                                                             |                  | \$ 79<br>\$ 329 | Perfect                 |
|   | Property Management DOW JONES. Market Analyzer              | \$ 495           | \$ 225          | SOFTWAR                 |
|   | Market Manager                                              | \$ 350<br>\$ 300 | \$ 195          | SOFTWAR                 |
|   | Market Microscope                                           | \$ 700           | \$450           | SOFTHAN                 |
|   | FOX & GELLER.                                               | \$ 100           | 4430            |                         |
|   | Quickcode, dGraph, Grafox or Oz, each                       | \$ 295           | \$ 195          |                         |
|   | dutil (MSDOS or CP/M86, each)                               | \$ 99            | \$ 65           | SORCIM, S               |
|   | HAYDEN, IBM Pie Writer                                      | \$ 200           | \$ 135          | S                       |
|   | Pie Speller or Sargon III,each                              | \$ 50            | \$ 34           | SSI/SATE                |
|   | HOWARDSOFT,                                                 | • 00             | • • •           |                         |
|   | Tax Preparer, 1984-for 1983 year                            | \$ 295           | \$220           | STC/SOFT                |
|   | HUMAN EOGE, Management or Sales, ea.                        |                  | \$ 169          | STONEWA                 |
|   | IUS, EasyWriter I System                                    | \$ 350           | \$259           | SYNAPSE                 |
|   | Easy Speller II                                             | \$ 100           | \$ 68           | SYNERGIS                |
|   | Business System: GL+AR+AP                                   | \$1495           | \$ 995          | T/MAKER                 |
|   | GLAR.AP.OE or INV.each                                      | \$ 595           | \$395           | THOUGHT                 |
| * | INSOFT, Data Design (easy to use DBMS)                      | \$ 250           | \$ 125          | VISICORP.               |
|   | GrafORTH (animated 3D graphics)                             | \$ 125           | \$ 95           | VisiFile, Vis           |
|   | KNOWARE, Knoware (reg. graphics) NEW                        |                  | \$ 64           | VisiWord                |
|   | LIFETREE, Volkswriter 1.2                                   | \$ 195           | \$ 130          | Visi on Cal             |
|   | Volkswriter Deluxe                                          | \$ 295           | \$ 195          |                         |
| * | LOTUS, 1-2-3                                                | \$ 495           | \$ 309          |                         |
|   | Symphony, (avail. July /Aug) NEW                            | \$ 695           | \$465           | U                       |
|   | 1-2-3 to Symphory, (avail July/Aug. NEW                     | \$ 200           | \$ 135          | 100201                  |
|   | QUE, Using 1-2-3 (Book)                                     | \$ 15            | \$ 12           | 1983CL                  |
|   | MICROPRO, WordSlar® SPECIAL                                 | \$ 495           | \$ 239          | "Copy II PC by          |
|   | MailMerge™ SPECIAL                                          |                  | \$ 129          | software buys           |
|   |                                                             | \$ 345           | \$ 125          | other copiers if        |
| * | WordSlar Professional, 4 Pak SPECIAL                        | \$ 695           | \$ 355          | it does 100% ve         |
|   | ProOptions, SS/MM/SI SPECIAL                                | \$ 345           | \$ 155          |                         |
|   | Starindex** SPECIAL                                         |                  | \$ 109          | * CENTRAL               |
|   | InfoStar™ SPECIAL                                           |                  | \$ 259          | * COMX. Fas             |
| × | MICRORIM, Ribase, Series 4000<br>Extended Report Writer NEW | \$ 495<br>\$ 150 | \$299           | and printer s           |
|   | EXICINED REPORT WIREL NEW                                   | 4 130            | 4 33            | PC/DOSver               |
|   |                                                             |                  |                 |                         |

| VARE for                                                                | -1               | C                |
|-------------------------------------------------------------------------|------------------|------------------|
| <b>BUSINESS &amp; TRAIN</b>                                             | ING              |                  |
|                                                                         | 195              | \$ 129           |
|                                                                         | 375              | \$ 259           |
|                                                                         | 475              | \$ 325           |
|                                                                         | 100              | \$ 69            |
|                                                                         | \$ 150           | \$ 99            |
| MONOGRAM, Dollars & Sense                                               | \$ 165           | \$110            |
|                                                                         | \$ 495           | \$295            |
|                                                                         | \$ 695           | \$ 429           |
| * DSBORNE/COMX (Book & Business, St.<br>& Math Programs on DS/DD Disks) | SUSIC2           |                  |
|                                                                         | \$ 100           | \$ 69            |
|                                                                         | \$ 100           | \$ 69            |
|                                                                         | \$ 145           | \$ 99            |
|                                                                         | \$ 395           | \$ 239           |
| Peach Text 5000                                                         | \$ 395           | \$ 239           |
| * PERFECT, Perfect Writer**                                             | \$ 349           | \$219            |
|                                                                         | \$ 399           | \$ 249           |
|                                                                         | \$ 249           | \$ 149           |
|                                                                         | \$ 699           | \$ 499<br>\$ 299 |
|                                                                         | \$ 399<br>\$ 140 | \$ 94            |
|                                                                         | \$ 125           | \$ 84            |
|                                                                         | \$ 140           | \$ 95            |
|                                                                         | \$ 140           | \$ 95            |
|                                                                         | \$ 295           | \$ 195           |
| SuperCalc 3                                                             | \$ 395           | \$ 265           |
|                                                                         | \$ 495           | \$ 275           |
|                                                                         | \$ 195           | \$149            |
|                                                                         | \$ 300           | \$ 195           |
|                                                                         | \$ 595           | \$ 395           |
|                                                                         | \$ 100           | \$ 67            |
|                                                                         | \$ 250<br>\$ 275 | \$ 169<br>\$ 169 |
|                                                                         | 3 2/3<br>13% o   |                  |
|                                                                         | \$ 250           | \$ 169           |
|                                                                         | \$ 300           | \$ 199           |
| VisiWord with VisiSpeli (128K) SPECIAL                                  | \$ 375           | \$ 265           |
| Visi on Calc (XT Only)                                                  | \$ 395           | \$ 265           |
|                                                                         |                  |                  |
| UTILITY & SYST                                                          | ΕM               |                  |
|                                                                         |                  |                  |
| 1983CL SOFTWARE AWARD                                                   |                  |                  |
| "Copy II PC by Central Point Software is still                          | one of           | the best         |

by Central Point Software is still one of the best s of available it will copy more copy protected faster than any other backup system. Unlike it makes an exact duplicate of your original and verification of copy. Documentation is excellent." L POINT, Copy II PC. Backup \$ 40 \$ 30 strak\*\*. RAM/Disk emulator

and printer spooler program. Works on any
PC/DOSversion or RAMCard. Menu Driven \$ 100 \$ 59

| UTILITY & SYST                                                                                                    | EM               |                  |
|----------------------------------------------------------------------------------------------------|------------------|------------------|
| DIGITAL RESEARCH,                                                                                                    | 110              |                  |
| Concurrent CP./M-86** w/ windows                                                                                                    | \$ 350           | \$ 225           |
| CP/M-86** (PC/XT)                                                                                                    | \$ 60            | \$ 40            |
| CBASIC 86" (CP/M86)                                                                                                    | \$ 200           | \$135            |
| CBASIC Compiler (CP/M 86or PCDOS,ea)                                                                                                    | \$ 600           | \$ 365           |
| Pascal/MT+ (CP/M-86)                                                                                                    | \$ 400           | \$269            |
| Pascal/MT+ (PCDOS)                                                                                                    | \$ 600           | \$ 399           |
| PL/1 (PCDOSor CP/M-86, each)                                                                                                    | \$ 750           | \$499            |
| Access Mngr.(PCDOS or CP./M-86,each)                                                                                                    | \$ 400           | \$ 269           |
| Display Mngr (PCDOS or CP/M-86each)                                                                                                    | \$ 500           | \$339            |
| Speed Prog Pkg (CP/M-86)                                                                                                    | \$ 200           | \$ 135           |
| CISCOBOL (CP/M86)                                                                                                    | \$ 850           | \$ 525           |
| DR LOGO-86 (CP/M86)                                                                                                    | \$ 100           | \$ 69            |
| HAYES, Smartcom II (DataCom.)                                                                                                    | \$ 119           | \$ 89            |
| * INSOFT, GraFORTH(animated 3D graph)                                                                                                    | \$ 125           | \$ 95            |
| MICROSTUF, Crosstalk XVI(DataCom.)                                                                                                    | \$ 195           | \$ 129           |
| MICROSOFT, muMath/muSimp                                                                                                    | \$ 300<br>\$ 600 | \$ 199<br>\$ 399 |
| Business BASIC Comp. Pascal Compiler                                                                                                    | \$ 300           | \$ 199           |
|                                                                                                    | \$ 500           | \$ 329           |
| C Compiler<br>BASIC Compiler                                                                                                    | \$ 395           | \$ 269           |
| FORTRAN Compiler                                                                                                    | \$ 350           | \$ 250           |
| COBOL Compiler                                                                                                    | \$ 700           | \$469            |
| NORTON, Utilities 2.0, 14 programs                                                                                                    | \$ 80            | \$ 54            |
| ROSESOFT; Prokey                                                                                                    | \$ 130           | \$ 87            |
| Market State of the State of the State of th | 4 130            | * 07             |
| HOME & EDUCATI                                                                                                    | ON               |                  |
| ATABLE Continuedo Donate o continuento                                                                                                    | . 25             | . 20             |

| COBOL Compiler                             | \$ 700 | \$469 |
|--------------------------------------------|--------|-------|
| NORTON, Utilities 2.0, 14 programs         | \$ 80  | \$ 54 |
| ROSESOFT; Prokey                           | \$ 130 | \$ 87 |
| HOME & EDUCATION                           | ON.    | AL    |
| ATARI, Centipede, PacMan or Donkey,each    | \$ 35  | \$ 28 |
| EPYX/Auto. Sirn., Temple of Apshai         | \$ 40  | \$ 29 |
| ARMONK, Executive Suite                    | \$ 40  | \$ 27 |
| BLUE CHIP, Millionaire or Tycoon, each     | \$ 60  |       |
| BPI SYSTEMS, Personal Accounting           | \$ 99  |       |
| BROOERBUNO, Apple Panic (Color)            | \$ 30  |       |
| Lode Runner or Serpentine, each            | \$ 35  |       |
| CBS, Chas, Goren Learn Bridge NEW          | \$ 80  | \$ 54 |
| COMPREHEN., PC Tutor(1.1 or 2.0, ea)       | \$ 60  | \$ 40 |
| CONTINENTAL, Home Accountant Plus          | \$ 150 | \$ 89 |
| DAVIDSON, The Speed Reader II              | \$ 75  | \$ 49 |
| Word Attack! or Mathblaster, each          | \$ 50  | \$ 34 |
| INFOCOM, Deadline or Suspended, each       | \$ 50  | \$ 33 |
| Zork Lor Zork II or Zork III, each         | \$ 40  | \$ 27 |
| INSOFT, Mystrix, Wordtrix or Quotrix, each | \$ 35  | \$ 25 |
| MICROSOFT, Flight Simulator                | \$ 50  | \$ 33 |
| MONOGRAM, Dollars & Sense                  | \$ 165 |       |
| ORIGIN, Ultima III                         | \$ 60  | \$ 40 |
| PBL CORP., Personal Investor               | \$ 145 | \$ 99 |
| SCARBOROUGH/LIGHTNING,                     |        |       |
| MasterType                                 | \$ 50  |       |
| SOFTWORD SYSTEMS Multimate                 | \$ 495 |       |
| SPINNAKER, Snooper Troops (1 or 2)         | \$ 45  | \$ 35 |
| Story Machine or Face Maker                | \$ 35  |       |
| STRATEGIC, The Warp Factor                 | \$ 40  | \$ 30 |
| SUBLOGIC, Night Mission Pinball            | \$ 40  | \$ 27 |

| VISA | MATIONAL ORDER TOLL FREE (800) 547-1289 Order Desk Hours: 6 AM to 6 PM PST |
|------|----------------------------------------------------------------------------|
|      |                                                                            |

| OT BET DESK HOULS, WANTED OF INT OT |                          |  |  |  |
|-------------------------------------|--------------------------|--|--|--|
| Oregon TOLL FREE                    | Hot Line For Information |  |  |  |
| (800) 451-5151                      | On Your Order            |  |  |  |
| Portland: 620-9877                  | (503) 620-9878           |  |  |  |

| FREE GIFT                                                                                                    | MAIL TO: | 12060 SW Garden Place, | Portland, OR 9722 |
|----------------------------------------------------------------------------------------------------|----------|------------------------|-------------------|
| Use of our order forms qualifies you for a free gift with your order. Get on our mailing list                             | NAME     |                        | _                 |
| now for order forms, and our new newsletter<br>and sales specials announcement. Our<br>customers are already on our list. | ADDRESS  |                        |                   |
| #B7 COUPON                                                                                                    | CITY     |                        | TATE ZIP          |

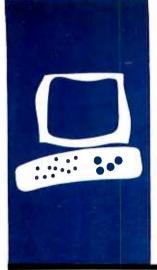

### S·Y·S·T·E·M R·E·V·I·E·W

# The IBM PCjr

Impressive but disappointing

BY ROWLAND ARCHER IR.

he IBM PCjr makes a good first impression. It is slickly packaged. easy to set up and use. and gives an overall impression of quality. it is lightweight compared to the IBM PC. primarily because of its plastic case (the PC's case is metal.) Clearly. IBM took some time in deciding how to pack the system and guide the first-time user. For example, the design of the connectors makes it virtually impossible to plug the wrong peripheral device into a jack. This is a good thing because the jacks, located on the back panel, are labeled sparsely. (See the photo in the "At a Glance" spread on page 258.)

The IBM PCjr's options are also easy to install, requiring at most a flat-blade screwdriver. As with the back-panel connectors, you cannot plug an option into the wrong mother-board connector. I never had to set a DIP (dual-inline package) switch or change a jumper while installing options, a welcome relief from the PC. PCjr's software notices newly installed options and adjusts automatically.

On the minus side, the PCjr's plug-in cards are wobbly, with no card guides or tie-downs. I haven't seen any adverse effects from this, but it is unsettling.

### SPECIFICATIONS OVERVIEW

The PCjr is highly compatible with the IBM PC. It uses the same Intel 8088 microprocessor. runs the same PC-DOS version 2.1 disk operating system, and can use many of the same application programs. It comes in two basic models and many extra-cost options are available. The least expensive model retails for \$599: it includes 64K bytes of RAM (random-access read/write memory), a color-video controller for use with your TV set, an RGB (redgreen-blue) or composite monitor, a three-voice sound generator, a cordless keyboard, and two slots for plug-in ROM (read-only memory) program cartridges (see photo 1).

No display device is included in the base price. You must either use your TV set, in which case you will need the TV adapter: an RGB monitor, which requires the RGB monitor adapter: or a composite monitor, which requires a cable with an RCA phono plug at one end and the appropriate connector for your

monitor at the other.

The enhanced version of the PCir costs \$999 and includes all the features of the base model plus 64K bytes more RAM (for a total of 128K bytes), 80-column video display capability, and a built-in half-height 514-inch floppydisk drive that holds 360K bytes. Each of these is also available as a separate option to the base-model PCjr. Additional options include Cartridge BASIC (a ROM cartridge incorporating an enhanced BASIC that is compatible with the PC's BASICA), a TV connector (radio frequency, or RF, modulator), cassette recorder cable (IBM does not sell a cassette recorder), an internal modem, a thermal printer, one or two joysticks, a parallelprinter adapter, and a keyboard cord that replaces the infrared link.

IBM also announced several new software packages concurrently with the PCjr. These packages demonstrate IBM's intention to sell the PCjr to families and schools: they include easy-to-use home applications. arcade-style games, and some game-based math programs.

### KEYBOARD

Most reviewers have roundly jeered the PCjr's keyboard. I wish I could report that it seems better after a couple of months of use, but it doesn't. As photo 2 shows, the keyboard has widely separated keys with no legends on them. The definition of each key is printed on the grid between the keys. This lets software vendors provide keyboard templates that give a label for many keys, as Sierra On-Line does for the HomeWord word processor, which I'll discuss later.

Unfortunately, it also means that you have to lean over the keyboard or tilt it toward you to read the legends. The keys themselves have a mushy feel, most unpleasant for touch-typing. I get the impression that IBM designed this keyboard for children, and perhaps that's why I don't like it.

The keyboard's cordless feature is of questionable value. Besides being one more thing to buy batteries for, it is direction sensitive. If you put the keyboard in your lap, its signal will not reach the system unit (IBM's lingo for

the main computer box) unless it is pointing right at it. If you place the keyboard in your lap and sit within the 20-foot acceptable distance from the system unit. It is easy to tilt the keyboard out of contact with the receiver. Contact is also lost if someone or something passes between the keyboard and the system unit. And if the keyboard sits on a table in front of the system unit, being cordless doesn't add much.

The PCjr's keyboard has only 62 keys (the IBM PC has 83). However, it can produce all the PC's key codes through multiple keystrokes (see table I). For example, on the PC, function code I is generated by hitting FI; on the PCjr you must first hit the key labeled FI, then the I key, which is also labeled FI. The PCjr Technical Reference manual refers to "the 62-key keyboard and the 83-key keyboard." so perhaps relief is around the corner in the form of an unannounced, full-size keyboard.

The keyboard is the PCjr's major weakness. Alternative keyboards are available already, but if you add the price of a keyboard from an outside vendor, the PCjr's costs creeps closer to that of the IBM PC.

### **VIDEO**

The PCjr's video circuitry is an extension of the IBM PC color-graphics adapter. Its video controller is built into the system mother-board. rather than on a plug-in card like the PC's. Table 2 summarizes the modes available for text and graphics display. In addition to having all the PC color card's modes, the PCjr has some extended modes: 16 colors in 320-by 200-pixel format. and 4 colors in 640- by 200-pixel format. These give the PCjr an edge over the PC in color displays. Note that you need the 128K-byte memory option with the video-display adapter to enjoy 80-column text and the enhanced graphics modes.

As mentioned before, the PCjr comes with outputs for a composite monochrome or color monitor (RCA jack), an RGB color monitor

Rowland Archer Jr. (5420 Loyal Place, Durham, NC 27713) is a manager of software development at a Fortune 500 corporation. He holds an M.S. in computer science from the Massachusetts Institute of Technology.

such as the IBM color display, and a connector for an RF modulator to drive a color TV set. There is no support for the IBM PC monochrome display.

Most programs that run on the IBM PC color-video card will run on the PCjr video controller. However, the two differ in memory usage: the PCjr's video memory comes out of main-system memory rather than separate memory like that of the PC's display-adapter cards. Up to 16K bytes is used in the IBM PC's graphics modes, so some PC graphics programs that run in 128K bytes will not run on a 128K-byte PCjr because it has insufficient memory.

For speed, some programs store text directly into video memory, the area used by the video-controller circuitry to refresh the screen. The PCjr's video memory is located at the top of user memory, while the PC's color-card video memory is at location B8000 hexadecimal. IBM uses a hardware trick to allow programs that access this memory directly on the PC to function on the PCjr. References to B8000 hexadecimal are automatically redirected by the hardware to the PCjr's video-

(continued)

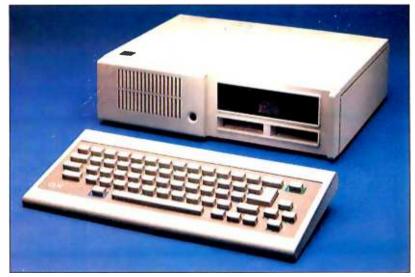

Photo 1: The IBM PCjr is slickly packaged, easy to set up, and gives an initial impression of quality, although it may disappoint more demanding users.

memory location. No such compatibility with the IBM PC monochrome-display adapter is provided, so programs that access the monochrome display's refresh memory directly, with no support for the PC's color-display card, will not work on PCir.

There are a few other minor differences between the PC's color video controller and the PCjr's. The PC turns color on by default: the PCjr turns color off. The PCjr includes a keyboard function that shifts the visible part of the display left or right to center it on the screen (this is especially useful on TV sets, which frequently have displays that are off center).

### DISK DRIVE

The PCjr uses a half-height 5¼-inch floppy-disk drive that is compatible with the IBM PC's. You can freely interchange disks between the two machines. The drive in my PCjr was manufactured by Oume. It is double-sided double-density with 360K bytes per disk.

If you start with the base-model PCjr. you can add the disk drive later. Installation of the drive is easy: remove the face plate covering the disk-drive hole in the front panel, plug in the controller board, hook up the power and controller cables, and snap the drive into place.

Half-height drives have different timing parameters than full-size drives, and some software (a very few programs) will not function properly on them. In particular, copy-protection schemes that directly program the disk controller may

Table 1: IBM creates all 83 IBM PC keyboard codes with the PCjr's 62 keys. Some commonly used single-key sequences on the PC, such as Page Up and Page Down (PgUp, PgDn), require two keystrokes on the PCjr.

| IBM PC Key Code        | PCjr Equivalent        |
|------------------------|------------------------|
| FI - FI0               | Fn then FI — FIO       |
| Shift FI - FI0         | Shift Fn then FI - F10 |
| Ctrl FI - FI0          | Ctrl Fn then FI - FI0  |
| Alt FI — FIO           | Alt Fn then FI - FIO   |
| Ctrl Break             | Fn Break               |
| Ctrl End               | Ctrl Fn then End       |
| Ctrl PrtSc             | Fn then Echo           |
| Ctrl Home              | Ctrl Fn then Home      |
| Ctrl Num Lock          | Fn then Pause          |
| Ctrl PgDn              | Ctrl Fn then Pg Dn     |
| Ctrl PgUp              | Ctrl Fn then Pg Up     |
| Shirt PrtSc            | Fn then Prt Sc         |
| Scroll Lock            | Fn then Sc Lock        |
| Num Lock               | Alt Fn then N          |
| PgUp                   | Fn then Pg Up          |
| Pg Dn                  | Fn then Pg Dn          |
| Home                   | Fn then Home           |
| End                    | Fn then End            |
| \                      | Alt /                  |
|                        | Alt '                  |
| I                      | Alt I                  |
| •                      | Alt                    |
| Numeric keypad numbers | Alt Fn then number     |
| Numeric keypad -       | Fn then -              |
| Numeric keypad =       | Fn then =              |
| Numeric keypad .       | Shift Del              |
| PrtSc *                | Alt.                   |

cause a program to fail on the PCjr.

A more bothersome difference between the PC and the PCjr is the lack of DMA (direct memory access) on the PCjr's disk controller. The PC has DMA. which means that the disk controller can transfer a block of data from the disk to memory without intervention from the PC's central processor while

each byte of data is transferred. The PCjr's designers saved money by keeping the circuitry simple and letting the main microprocessor handle the data. The net result is that, while the disks are active, other processing stops. The most annoying consequence of this is that keyboard type-ahead is ignored while the disks are active. This probably would riot bother me if I were not used to the fact that I can type ahead on the PC. However, there are times when this is annoying. For example, if you use the Fn key plus Pause to control the display of a disk file, the PCir frequently beeps when you press the key while the disk is active.

The restriction this places on simultaneous communications and disk-drive activity is perhaps more severe. You cannot download data from a communications line (modem or RS-232C port) directly to a disk file. unless your communications program can notify the remote machine to stop sending data temporarily while it saves its full buffer to disk.

The PCjr manual warns about a design limitation that I never witnessed. Ac-

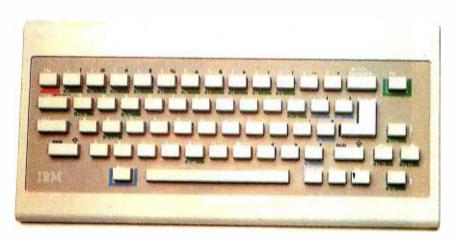

Photo 2: The infamous PCjr keyboard features widely spaced keys and legends that are hard to read from a normal typing angle.

### AT A GLANCE

### Name

IBM PCjr

### Manufacturer

IBM Corporation POB 1328 Boca Raton, FL 33432

### **Dimensions**

System unit: 13.9 by 11.4 by 3.8 inches high Weight: 5 pounds 8 ounces: 8 pounds 4 ounces with disk drive Keyboard: 13.5 by 6.6 by 1 inches high Weight: 1 pound, 6 ounces with batteries

### **Features**

Intel 8088 16-/8-bit microprocessor operating at 4.77 MHz, 64K bytes of RAM, 64K bytes of ROM. slots to plug in up to 128K bytes more ROM, one RS-232C serial port, 40-column video output for RGB (red-green-blue) or composite color monitor, or television with optional RF (radio frequency) modulator, single-voice beeper, three-voice sound generator with external audio output, cassette port (recorder not supplied), two joystick inputs. and cordless 62-key keyboard.

### Software

Cassette BASIC, tutorial disk, and sample disk

### **Hardware Options**

RF modulator for TV connection: \$30
360K-byte disk drive: \$480
64K bytes RAM/80-column video: \$140
Parallel-printer adapter: \$99
Internal 300-bps direct-connect modem: \$199

### Software Options

PC-DOS 2.10: \$65 Cartridge BASIC: \$75

### **Documentation**

Guide to Operations and Hands-On BASIC

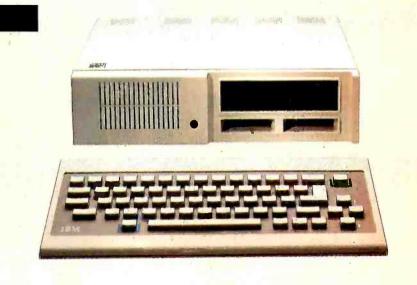

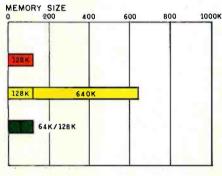

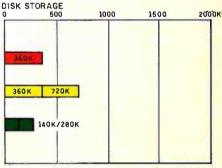

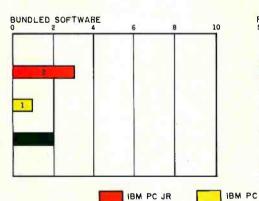

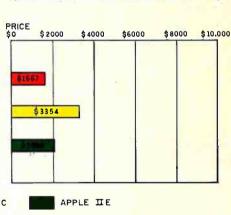

The Memory Size graph shows the standard and optional memory available for the computers under comparison. The Disk Storage graph shows the highest capacity of a single floppy-disk drive for each system. The Bundled Software graph shows the number of software packages included with each system. The Price graph shows the list price of a system with two high-capacity floppy-disk

drives. a monochrome monitor graphics and color-display capability. a proprietary serial printer port. 256K bytes of memory (64K bytes for 8-bit systems), the standard operating system for each system. and the standard BASIC interpreter for each system. Note that the IBM PCjr standard system includes the maximum of one floppy-disk drive, an IBM color monitor, and 128K bytes of memory.

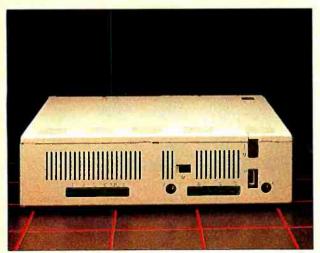

Connectors for a wide variety of input/output devices are minimally labeled on the back of the PCjr.

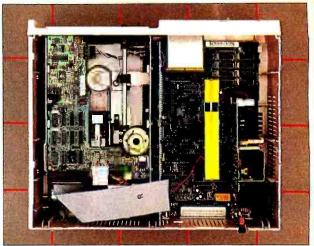

Taking the top off the enhanced IBM PCjr reveals the disk drive and controller card. 64K-byte memory add-on card. and power supply.

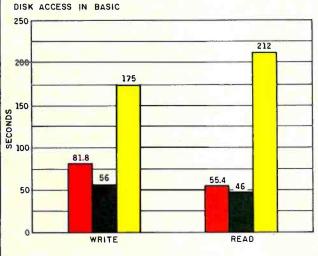

BASIC PERFORMANCE

250

236.4

228

200

150

50

SIEVE

CALCULATIONS

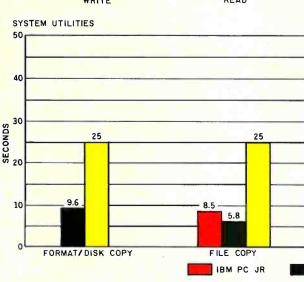

SPREADSHEET (MULTIPLAN)

25

20

18

14.9

10.5

10.5

10.5

10.5

10.5

10.5

10.5

10.5

10.5

10.5

10.5

10.5

10.5

10.5

10.5

10.5

10.5

10.5

The graphs for Disk Access in BASIC show how long it takes to write a 64K-byte sequential text file to a blank floppy disk and how long it takes to read this file. (For the program listings. see "The Chameleon Plus." by Rich Krajewski. June, page 327.) The BASIC Performance graph shows how long it takes to run one iteration of the Sieve of Eratosthenes prime-number benchmark and also how long it takes to do 10,000 multiplication and division operations using single-precision numbers (see the Calculations results). The System Utilities

graphs show low long it took to format and copy a disk (adjusted time for 40K bytes of disk data) and to transfer a 40K-byte file using the system utilities. The Spreadsheet graph shows how long the computers took to load and recalculate a 25- by 25-cell spreadsheet where each cell equals 1.001 times the cell to its left. The spreadsheet program used was Microsoft Multiplan. Note that because the PCjr has only one disk drive, the Format/Disk Copy graph is not applicable and File Copy was done to another part of the same disk.

### From Springer-Verlag . . .

# Four reasons why many consider Modula-2 the "language that will replace Pascal"\*

\* BYTE, April 1983

1.

# Programming in Modula-2

2nd Edition
Niklaus Wirth

"Wirth's text on Modula is the definitive source . . . It is a modestly small book filled to the brim with information . . .

"Programming in Modula-2 is an essential volume."

—Journal of Pascal and Ada "Read the book—it is well worth your time and effort."

—Zentralblatt fur Mathematik
Niklaus Wirth, the designer of Modula-2 as well as Pascal, presents a
step-by-step approach to programming in general, as he explains the
nuts and bolts of what many consider the language of the future.

1983. Cloth \$16.95 #12206-0

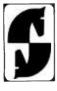

Springer-Verlag New York Berlin Heidelberg Tokyo 2.

# Modula-2 for Pascal Programmers

**Richard Gleaves** 

Describing Modula-2 for those familiar with Pascal, **Modula-2** for **Pascal Programmers** introduces concepts unique to Modula-2, explains differences with Pascal, and defines basic programming facilities. A glossary and syntax diagram are also included.

1984. Paper \$16.95 #96051-1

3.

# **Volition Systems P-Code Compilers**

"I've had a [Volition Systems]
Modula-2 compiler for a
month now, and I'm still in love."

—BYTE

"Typically the Modula-2 programs executed in 80-90% of the time required by the comparable Pascal program . . .

"[The Volition Systems p-Code Compiler] is an excellent product in virtually every respect."
—InfoWorld

"The compiler stops at each syntax error in your source code and offers you an opportunity to go directly to the editor to correct your mistake

"[T]he manual is written by Richard Gleaves, who is one of the masters of the manual writing business. It's a delight to read."

—PC Magazine

Available for IBM PC (MS-DOS), Apple II/IIe, Apple III, and Sage II/ IV. Prices start at \$295.00.

4.

## Logitech Native Code Compilers

"[The Logitech Native Code Compiler] comes with System and Terminal modules (including source code) that allow it to adapt to whatever you're running . . .

"If you're used to writing Pascal programs and you're interested in Modula-2, I recommend the **Logitech** implementation."

—BYŤE

"The execution speed is much faster than with an interpreter and file sizes are much smaller than with standard compilers such as MS Pascal."

—Journal of Pascal and Ada Available for IBM PC (MS-DOS), IBM PC (CP/M 86), IBM 3740 (CP/ M 86), and Victor 9000/Sirius (MS-DOS). Prices start at \$495.00.

MS-DOS is a trademark of Microsoft, Inc.; CP/M.86 is a trademark of Digital Research, Inc.; IBM is a trademark of International Business Machines, Inc.; Apple is a trademark of Apple Computer, Inc.; Soge is a trademark of Soge Computer Technology; Valliana Systems is a trademark of Valliana Systems - Logistech is a trademark of Valliana Systems - Logistech is a trademark of Valliana Systems - to a trademark of Valliana Systems - to a trademark of Valliana Systems - to stademark of Valliana Systems - to stademark of Valliana Systems - t

| Send  | For  | Your  | FREE |
|-------|------|-------|------|
| Infor | mati | ion   |      |
| Packe | age  | Today | /    |

Springer-Verlag, New York Inc. 175 Fifth Avenue

New York, NY 10010 Attn: David Dwek

| Attn: David Dwek                                   |  |  |  |
|----------------------------------------------------|--|--|--|
| Name                                               |  |  |  |
| Address                                            |  |  |  |
| City/State/Zip<br>I am particularly interested in: |  |  |  |

I own the following personal computer(s):

BYTE 8/84-5 861

cording to the documentation. disk errors can occur if you place your monitor or TV set within 6 inches of the disk drive. This includes the obvious position for a monitor—on top of the PCjr. Maybe I was lucky. but I never had a problem when I left mine on top of the system unit. If you heed IBM's admonition, you will find that the PCjr has a large "footprint": i.e., it takes up a lot of room on your desk.

### CASSETTE TAPE AND ROM CARTRIDGES

The base-model PCjr supports two modes of program loading: cassette tape and ROM cartridge. Cassette-tape format is compatible with the PC. BASIC has commands to save and load programs and data files on tape.

The ROM cartridge is unique to the PCjr. and it seems to be IBM's preferred method of software distribution for non-disk software. Each ROM cartridge can hold up to 64K bytes of memory. There are two cartridge slots. The ROM in the cartridges can be programmed to replace the ROMs in the system unit. This

means that you can replace the PCjr's "personality" with a completely different ROM-based package.

The Technical Reference manual gives Instructions for programming a ROM cartridge to contain new DOS (disk operating system) commands. which will be added to the DOS's vocabulary when the ROM is plugged in. Cartridge BASIC uses this technique. When it is installed, the terms "BASIC" and "BASICA" invoke Cartridge BASIC, rather than causing DOS to look for a file on disk to run.

When ROMs are inserted or removed. the PCjr performs a warm restart sequence. This can be annoying. For example, if you boot a disk that requires Cartridge BASIC, you must insert the BASIC cartridge, causing the boot sequence to start all over again. On the other hand, if you leave the BASIC cartridge in one slot, it will remain available to the system, and you can use the second slot for other ROM cartridges.

### SOUND

The IBM PCjr's built-in sound capabilities are superior to the PC's.

Table 2: Summary of video-display modes available on the PCjr. The first group contains the IBM PC-compatible modes. The second group contains the PCjr's extended modes.

PC Color-Card Compatible Modes:

| Text Modes                                               | Graphics Modes                                                |
|----------------------------------------------------------|---------------------------------------------------------------|
| 40 by 25 — B&W<br>40 by 25 — Color<br>80 by 25 — B&W (I) | 320 by 200 — 4 colors<br>320 by 200 — B&W<br>640 by 200 — B&W |
| 80 by 35 - Color (1)                                     | 0.0 0, 200 00 11                                              |

80 by 25 - Color (1)

PCir Enhanced Color-Video Modes:

Graphics Modes

320 by 200 — 16 colors (1) 640 by 200 — 4 colors (1) 160 by 200 — 16 colors

(1) These modes require a 128K-byte PCjr

Table 3: A comparison of memory (bits) available for BASIC programs and data in the PC and PCjr. given 64K bytes and 128K bytes of RAM. The PCjr's Cartridge BASIC is comparable in function to the PC's BASICA.

|                 | IBM PC   |           | IBM PCjr |           |
|-----------------|----------|-----------|----------|-----------|
|                 | 64K byte | 128K byte | 64K byte | 128K byte |
| Cassette BASIC  | 61404    | 62940     | 45020    | 62940     |
| Disk BASIC      | 23563    | 60891     | n/a      | n/a       |
| BASICA          | 13335    | 60455     | n/a      | n/a       |
| Cartridge BASIC | n/a      | n/a       | 41744    | 59694     |

The PCjr's sound capabilities are superior to the PC's, though the built-in speaker does not handle low notes as well.

There are two ways to produce sound on the PCjr. One is like the PC's. which uses a timer chip and a small speaker. The PCjr's speaker is a tiny piezoelectric one: it does not handle the low notes as well as the PC's speaker (which is not exactly a woofer itself).

The PCjr's second sound-generation method uses a Tl (Texas Instruments) 76496 complex-sound generator chip. capable of producing three voices simultaneously. There is also a white-noise generator for sound effects. All channels can be controlled independently, mixed together, and fed to your television speaker, or through an RCA jack to any external amplifier (such as a spare input on your stereo system). Even though there are four sound sources in the Tl chip, there is only one channel of sound output from PCjr. so stereo sound is not available.

Cartridge BASIC supports both the internal. single-voice speaker and the external. three-voice-plus-noise-channel sound output. BASIC's SOUND and PLAY statements can control each of the three voices individually. so successive SOUND statements to different voices result in chords. The volume of each voice can be controlled over a range of 15 increments. The BASIC NOISE statement controls the sound chip's white-noise generator. A creative programmer can have lots of fun creating some great sound effects and music on PCir.

### RASIC

The PCjr comes with a version of BASIC in ROM just like the BASIC in the PC's ROM. This is referred to as Cassette BASIC because it uses a cassette tape recorder (not supplied) for program and data storage. Cassette BASIC has no commands to support the disk drive. Because the PCjr has limited memory.

(continued)

# "PRIMAGES...DARES TO DEFY THE COMMON WISDOM BY OFFERING A PRINTER BOTH FASTER AND LESS EXPENSIVE THAN ITS COUNTERPARTS, WITHOUT SACRIFICING OUALITY."

In today's market, if you're going to defy the common wisdom, you'd better have an uncommon product.

Like the Primage I daisy wheel printer. Uncommon in that it prints letter quality manuscripts at a brisk 45 cps in multiple languages. Interfaces easily with all leading micros and PCs and utilizes patented new technology to improve reliability. Yet it costs less than printers with less capability.

And it helps to have an uncommon sheet feeder to make full use of the printer's speed. Like our PAGEMATE I, a jam-free, trouble-free sheet feeder. Designed as an integral part of the Primage I system, it too is revolutionary in design when compared to other sheet feeders. Yet it costs about half as much as they do.

Stop in at your local dealer for a demonstration of our remarkable system.

You'll be uncommonly surprised.

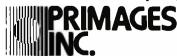

620 Johnson Ave., Bohemia, NY 11716 516 567-8200

DIGITAL REVIEW.\* May 1984

<sup>\*</sup>For your copy of the complete DIGITAL REVIEW report, attach your business card to this ad, and mail to Primages.

IBM decided to provide the functions of the PC's advanced BASIC (BASICA) in the optional Cartridge BASIC, thus saving more RAM for user programs and data. Table 3 shows the free memory available under the various forms of BASIC on the PC and PCjr. given 64K or 128K bytes of RAM in each machine.

The PCir's Cartridge BASIC, like BASICA, provides support for disk I/O (input/output), graphics, and communications. Cartridge BASIC also includes some things that are not found in the PC's BASICA, such as support for the PCjr's built-in sound generator, and the enhanced graphics modes.

Cartridge BASIC includes one command that is really a BASIC program. Typing TERM loads the program from the cartridge and lets you use your PCjr as a simple terminal via the built-in serial port or optional modem. Nothing fancy here—you can set the data rate. data bits, parity, duplex, and screen width, and issue commands to the internal modem. This simple program does not save incoming data to disk or send disk files down the communications line; it doesn't even have a mode for logging received data to the printer.

If you get serious about using the PCir for telecommunications, you will want a package with more features than this.

### DOS 2.10

The disk-drive model of the PCir runs PC-DOS 2.10. This version of PC-DOS also runs on the PC and PC XT. Prior to the time the PCir was announced, PC-DOS version 2.00 was the latest revision available. The differences between DOS 2.00 and DOS 2.10 are bug fixes (unspecified by IBM) and support for the PCjr's half-height disk drives. According to IBM, the head-settling time parameter for DOS 2.00 is too fast for some of the half-height drives being installed in PCjrs, leading to disk I/O errors. I tried running several programs under DOS 2.00 and never noticed a problem. Even so, given IBM's warning. I wouldn't use DOS 2.00 on a PCjr for any important

### **JOYSTICKS**

IBM sells an optional joystick for the PCjr that works with most of the game programs mentioned on the "At a Glance" page. It appears identical to the joystick made by Kraft Systems. Programmers can also use it from BASIC with the STICK and STRIG functions. which return the joystick coordinates and the status of the joystick pushbuttons.

You can connect one or two joysticks to PCjr. They are smooth-acting and comfortable to use. You can set the X and Y joystick axes to spring return to center or to free float. There is also a bias dial for each axis, which can be used to adjust the cursor's response to movement of the joystick.

### INTERNAL MODEM

Novation makes the IBM PCjr's internal modem, shown in photo 3. This directconnect, 300-bps, auto-answer, auto-dial modem is easily installed. It can dial with tones or pulses, and it includes a cable to connect the modem to a modular telephone jack. If you want to have a telephone connected to the same jack, you must purchase a Y modular adapter.

When installed, the modem is automatically designated the COMI device to BASIC and DOS: the built-in serial port is COM2. If there is no modem in

(continued)

Table 4: The commands supported by the IBM PCjr's optional internal modem. Each command can be typed in full or abbreviated to its first letter.

ANSWER Modem goes into auto-answer mode BREAK n Send a break character for n x 100 ms

COUNT n Answer after n rings; hang up when dialing after n+3 rings Dial a number: may include subcommands to pause for dial tone. DIAL m...m wait 5 seconds, and switch between pulse and tone dialing

FORMAT n Set parity, data bits, stop bits HANGUP Hang up the phone

INITIALIZE Return to power-up state LONG RESPONSE Set message length short or long MODEM Modem carrier generated on line NEW p Set command character to p ORIGINATE Set modem to originate mode PICKUP Pick up the phone, voice mode

OUFRY Get modem status RETRY Redial if busy SPEED o Set bos rate to 110 or 300

TRANSPARENT Modem commands are ignored and sent through

VOICE Put modem into voice state

WAIT Modem idle until next command XMIT m...m Send tone pairs m. m. etc. ZTEST o Modem test modes

Note: All commands may be abbreviated to their first letter

### Table 5: HomeWord word-processor commands.

Print Functions **Edit Functions** File Management

See final document Copy text Get document Print document Erase text Save document Set first page number Move text Erase document Find text Merge document

Find and replace Convert to/from ASCII file

Layout Functions Preset Values

Align text right Make automatic backup documents Align text left Change top, bottom margins Justify text Change left, right margins Center text Change line spacing Start new page Change tabs

Set top, bottom margins Save preset values Set left, right margins Select 40- or 80-column screen

Set line spacing Select printer type Normal, bold, under-

lined text Headers and footers

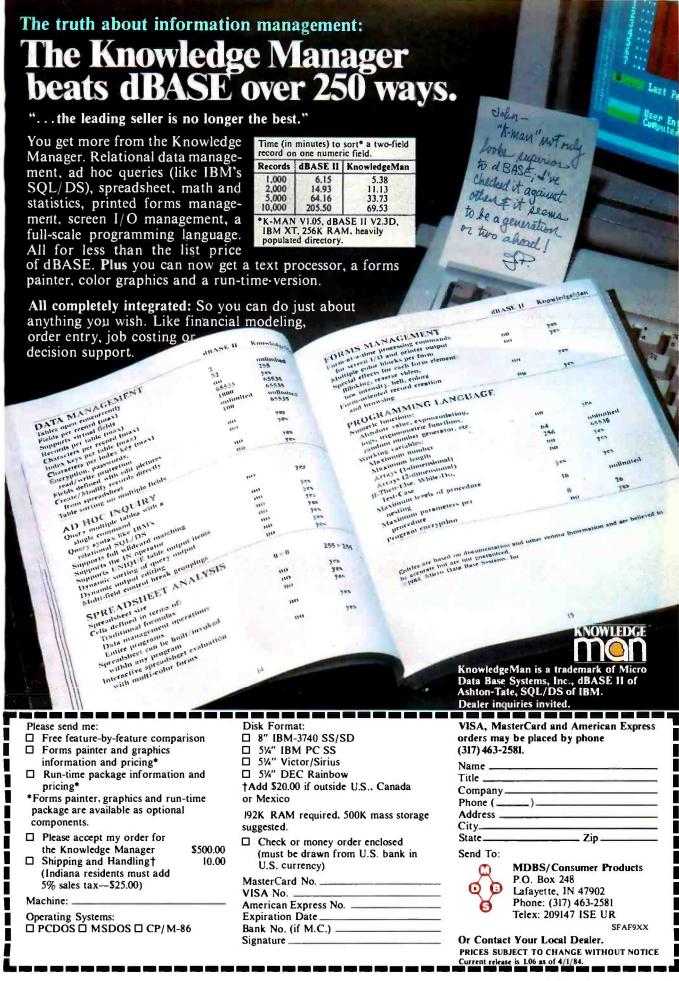

Circle 201 on inquiry card. AUGUST 1984 • B Y T E 263

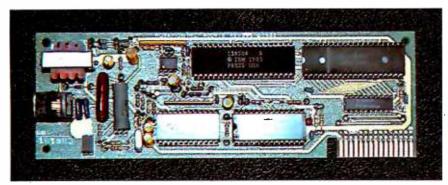

Photo 3: The PCjr's 300-bps direct-connect internal modem option is made by Novation and features auto-dial and auto-answer.

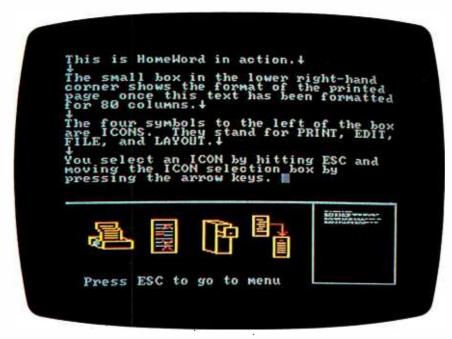

Photo 4: HomeWord, an easy-to-use word processor for the IBM PCjr, features a text-edit area; icons for selecting print, edit, file, and layout functions; and a box containing a graphic representation of the current page's format.

your PCjr, the serial port is COMI. Upon installation of the modem, this change in designation of the serial port forces you to reconfigure programs that access the serial port.

Table 4 summarizes the commands available with the IBM PCjr's internal modem. The PCjr's modem commands are not Hayes compatible, which is unfortunate given the amount of available telecommunications software using the Hayes command format. However, the commands are simple to use; you can enter any command from the keyboard by typing Control-N and then the command mnemonic.

### **HOMEWORD**

Among the software released by IBM for the PCjr is Sierra On-Line's unique word processor. HomeWord (see photo 4). HomeWord is easy to use but adequate for most home word-processing needs.

The program includes an overlay template for the PCjr keyboard. If you have some experience with word processors. you can probably figure out how to use HomeWord from the template alone. Unfortunately, the template is made of heavy paper stock and comes folded in half. The crease in the middle keeps it

from lying flat. and it looks like it could easily be torn in half from folding and unfolding.

HomeWord has several interesting features. A menu of icons or symbols appears at the bottom of the screen. You select word-processing functions by moving through this picture menu. For speed, you also can select most functions directly through special key sequences.

On most TV sets, you can only display 40 characters per line and still have readable text. A box in the lower right-hand corner of the HomeWord screen is a shrunken representation of the current page, using single pixels for each letter. This box lets you view the shape of text on your document's pages in the final format. Table 5 summarizes Home-Word's commands.

### OTHER APPLICATIONS

IBM has released four arcade games (Mouser, Crossfire, Scuba Venture, and Mine Shaft) in cartridge form for the IBM PCjr. Disk-based games include a couple of adventure games, educational games, and an introducation to Logo called "Turtle Power."

I received several other software packages to try out on the PCjr. They are IBM PC versions, with no apparent modifications for the PCir. Information Unlimited Software's EasyWriter 1.15 has more features than HomeWord. but it seems dry after HomeWord's dazzling icons and use of color. Software Publishing's PFS:File and PFS:Report are a pair of file-management programs that allow you to store, modify, retrieve, and report on a database. I also ran MicroPro's WordStar version 3.30 on PCir with no problems. This WordStar accesses the PC's video memory directly, apparently using the hardware trick mentioned earlier.

### ACCESSORIES

If pointing the PCjr's keyboard at the infrared receiver is not your cup of tea. you can buy a cord to hook the keyboard to your system unit. The cord is a flat cable about 6 feet long. It is not coiled. and tends to get in the way on the desk. (With cables like this one, maybe cordless keyboards are not such a bad idea after all.)

Another option is a Centronics parallel-printer port. compatible with

the PC's. Photo 5 shows the way this option attaches to the side of the PCjr. The panel on the right-hand side of the system unit snaps off to reveal a 60-pin connector that brings the bus out. The parallel-printer adapter snaps onto the side, connecting to the 60-pin bus.

When the installation is complete, the 60-pin bus is available for the next option. The PCjr Tæhnical Reference manual states that up to five option adapters can be supported. However, power usage will be restricted on a machine that has all the internal options connected: only 400 milliamps of +5 V DC (volts, direct current) are available on the external bus, and the +12 V DC and -6 V DC sources are completely used up.

The way the parallel-printer adapter connects to the PCjr foreshadows other, more interesting options to come. The 60-pin bus includes 20 address lines, a bidirectional 8-bit data bus, three interrupt levels (requests 1, 2, and 7), memory and I/O read and write signals, and miscellaneous clock and timing signals. DMA devices (such as disk controllers that don't interfere with type-ahead and RS-232C data input) can be connected. This bus is the key to add-on third-party hardware, and several vendors have already announced PCjr hardware expansions that connect to it.

### Inside the PCir

The PCjr's lid is easy to snap off (see photo on the "At a Glance" page), but there is no power interlock to prevent dangerous AC (alternating current) line voltages from being present when the PCjr's insides are exposed. The switching power supply is on the far left. The power supply is the trickiest card to install in PCjr—it requires mating two easily bent pins on the motherboard with a connector on the card, as well as inserting the card's edge into a connector.

To right of the power supply is the memory/80-column video-expansion card. which is individually shielded. Next is the Novation 300-bps modem. And finally, the disk drive controller is next to the disk drive.

Photo 6 shows the PCjr with all its cards out and the floppy disk removed. The eight chips in the lower left-hand corner contain 64K bytes of RAM. There is no parity checking bit, unlike the PC which includes a 9th-bit parity

check for every 8 bits of memory. In the upper left-hand corner you will see the cassette relay. which is a yellow component. To the left of the relay is the tiny piezoelectric speaker used for internal sound. The large 40-pin chip just below the relay is the INS8250 UART (universal asynchronous receiver/transmitter) chip that controls the serial port. Below the 8250 is another 40-pin chip. the Motorola 6845 video controller. The 40-pin chip below that is a proprietary gate array used in the video section.

On the lower right are the covers for the two ROM program cartridges Directly above the left-hand slot are the two system ROMs. To the right is the 60-pin system-bus extender (at the edge of the PC board). The large chip just to its left is the 8088 microprocessor. the PCjr's brain.

### MANUALS

The documentation set is impressive. IBM made a real effort to make the computer understandable to novices. Chapters such as the one titled 'Taking Control' in the Hands-On BASIC manual (jointly published by IBM and McGraw-Hill) deal with computer-fear by stressing that the computer is only a tool, not a diabolical machine with a mind of its own

Hands-On BASIC uses cartoons and full-color diagrams liberally to make the pages visually interesting. IBM chose a little boy named "PC" for the theme

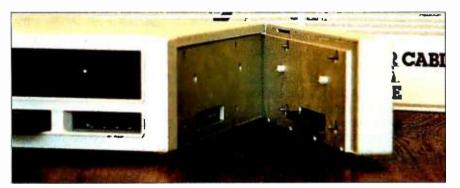

Photo 5: Some options, such as the parallel-printer adapter shown here, attach to the bus connector on the right-hand side of the PCjr.

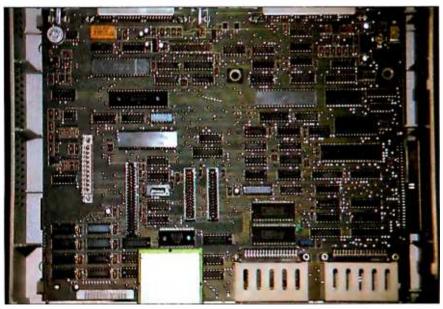

Photo 6: The IBM PCjr's motherboard with all internal add-on adapters, disk drive and power supply removed. (See text for a guided tour.)

character for the PCjr. He appears in some, but not all, of the end-user-oriented manuals.

The Guide to Operations tells you how to set up your machine, use the keyboard. install options, and run diagnostics. The writing style is simple and clear. The operations manual includes a keyboard tutorial linked to a program in the PCjr's ROM called Keyboard Adventure (and this keyboard is an adventure). This tutorial guides you through the PCjr keyboard with animated color graphics and a three-voice rendition of the opening to Beethoven's Fifth Symphony.

An interactive tutorial program called Exploring the IBM PCjr is included with disk-drive versions of the PCjr.

Another introductory program called the Sampler provides some sample application programs for the PCjr. It comes on a single floppy disk and includes some simple BASIC programs, seen in menu form in photo 7.

The Microsoft BASIC manual comes with Cartridge BASIC. It is almost identical to the manual shipped with the PC. Modifications include new PCjr commands, and references to the PC's diskbased BASIC and BASICA are changed

to references to Cartridge BASIC. This is primarily a programmer's reference. but new programmers should start with Hands-On BASIC. which comes with every machine.

If you buy PC-DOS, you get two manuals: one is simply titled Disk Operating System, and the other is a small. staple-bound book called Disk Operating System User's Guide. The first is the reference manual for DOS users: the second is a get-acquainted guide for firsttime users, complete with cartoon characters meant to ease computer anxietv. An extra-cost option is the DOS Technical Reference manual, intended for DOS programmers. One advantage of splitting the DOS manual into two parts is that each part fits into its binder, in contrast to DOS 2.0 documentation, which doesn't. The disadvantage is the extra cost for the now-optional technical manual. This new manual set is used for the PC and PC XT as well.

The Technical Reference manual follows the same style as the PC's manual. It gives a detailed look at the PCjr's design, including schematics and listings of the ROM BIOS code. IBM obviously knows that much of the PC's

The PCjr's modem commands are not Hayes compatible, which is unfortunate given the amount of available telecommunications software using the Hayes format.

phenomenal success is due to thirdparty software and hardware vendors that need this detailed information to make additional programs and options available for the machine.

### Conclusions

The PCjr is impressive in many ways. It is also disappointing in some critical areas.

The PCjr's major advantages include: IBM PC compatibility; a large software base (at least for the disk version of PCjr); good graphics, text, and sound capabilities; and an excellent documentation set. The PCjr allows children and adults alike to acquire some computer literacy while learning to operate the machine—and of course, the IBM name ensures continued support and service.

Minuses include the keyboard. a real loser: limited expandability from IBM at this time (no external disk drive or addon memory beyond 128K bytes total); and the price—it's rather expensive for a home computer, but with its current keyboard, it's not meant for business use.

As this article goes to press, new keyboard and memory options are rumored to be pending from IBM. For now, I must admit that the PCjr is not my choice for a personal computer. It may appeal to children and educational institutions or to hunt-and-peck typists. But if you are in the market for a computer and decide to buy an IBM machine, think carefully about buying a PC, or at least look at the price of a fully expanded PCjr versus a comparably configured PC.

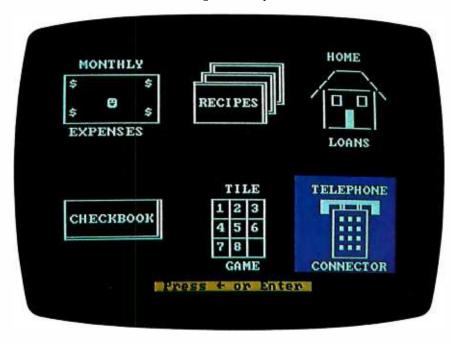

Photo 7: The IBM PCjr Sampler Disk includes a number of BASIC programs demonstrating the kinds of applications that are available. Shown here are the selection icons for a budget program, recipe file. loan-payment computer, checkbook manager, number game, and simple communications program.

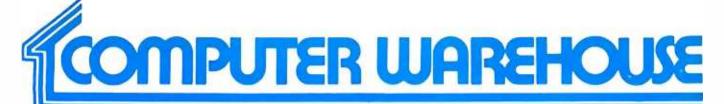

# **CALL TOLL FREE**

| PRINTERS                                                  |                    |
|-----------------------------------------------------------|--------------------|
| Brother                                                   |                    |
| OX-15                                                     | \$369<br>\$619     |
| C-Itoh                                                    |                    |
| A 10-20 F-10 Parallel or Serial 55 CPS Serial or Parallel | \$459<br>\$915     |
| 55 CPS Serial or Parallel                                 | . \$1199           |
| 8510 Paratlet (Prowriter)<br>8510SP                       | \$319<br>\$439     |
| 8510SCP                                                   | . \$509<br>. \$389 |
| Computer International                                    | . 0003             |
| Daisywriter 2000 W/48K                                    | \$985              |
| COmrex<br>CR-2 Parallel or Serial                         | \$439              |
| CR-2 Keyboard                                             | 5150               |
| Datasouth                                                 | Cail               |
| DS180                                                     | \$1155             |
| Diablo                                                    | \$1469             |
| 620                                                       | \$739              |
| 630API                                                    | \$1699<br>Call     |
| 630 ECS/IBM                                               | S1995<br>Call      |
| Series36                                                  | Call               |
| All Printer Models                                        | Call               |
| Inforunner<br>Riteman                                     | S249               |
| IDS                                                       | 3249               |
| Prism 132 Color                                           | \$1499             |
| Juki<br>6100                                              | Cali               |
| NEC                                                       |                    |
| 2010                                                      | S645<br>S645       |
| 2030                                                      | \$645<br>\$789     |
| 3510                                                      | .\$1219            |
| 3515<br>3530                                              | \$1219<br>\$1219   |
| 3550<br>7710                                              | \$1519<br>\$1649   |
| 7715                                                      | \$1649             |
| Okidata                                                   | \$1649             |
| All Printer Models                                        | Call               |
| Panasonic                                                 |                    |
| 1090                                                      | Call               |
| 1091                                                      | Call               |
| Qume Letter Pro 20 Parallel or Serial                     | <b>S629</b>        |
| 11/40 W/Interface                                         | \$1369<br>\$1569   |
| Silver Reed                                               | 31303              |
| EXP400<br>EXP500 Parallel                                 | S269<br>S385       |
| EXP500 Serial                                             | 5419               |
| EXP550 Parallel                                           | .5479<br>.5494     |
| 770P<br>770S                                              | \$825<br>\$875     |
| Star Micronics                                            | 3875               |
| All Printer Models                                        | Call               |
| Tally MT 160L                                             | . \$499            |
| MT 180L                                                   | \$779<br>\$275     |
| Toshiba                                                   | 3273               |
| P1340 Parallel or Serial                                  | \$725              |
| P1351 Parallel or Serial                                  | \$1259             |
| 120 Parallel or Serial<br>130 Parallel or Serial          | \$395<br>\$549     |
| T315                                                      | 5389               |
| MODEMS                                                    |                    |
| Hayes<br>Smartmodem 300 Baud                              | \$199              |
| Smartmodem 1200 Baud                                      | \$485<br>\$430     |
| Micromodem HE (Apple)                                     | \$235              |
| US Robotics<br>212A Autodial                              | . \$420            |
| 0                                                         |                    |
| 212A Autodiel Password 1200 IBM PC Modem                  | \$310<br>\$320     |

### **SANYO \* EPSON SYSTEMS**

### DUAL DRIVE SYSTEMS SANYO COMPUTER \* EPSON RX-80

SANYO CRT-36 HI-RES GREEN MONITOR • WordStar • CalcStar • Mailmerge InfoStar • SpellStar • MS-DOS (2.11) • Sanyo Basic

555 System with \$1499 Dual 160K Drives

555-2 System with \$17

### SINGLE DRIVE SYSTEMS SANYO COMPUTER \* EPSON RX-80

SANYO CRT-36 HI-RES GREEN MONITOR • WordStar • CalcStar • MS-DOS (2.11)

Sanyo Basic

550-2 System with \$1399 Single 320K Drive

550 System with \$1 Single 160K Drive

| A STATE OF THE PARTY OF THE PARTY OF THE PAR | - H            |                                                                                                    |
|----------------------------------------------------------------------------------------------------|----------------|----------------------------------------------------------------------------------------------------|
| VIDEO TERMINAL                                                                                                    | S              | COMMODORE                                                                                                    |
| ADDS                                                                                                    |                | 64 .                                                                                                    |
| A-2 Green                                                                                                    | S475           | 1541 Disk Drive                                                                                                    |
| A-3                                                                                                    | S475           | 1702 Monitor                                                                                                    |
| Viewpoint 60                                                                                                    | \$489          | 1526 Printer                                                                                                    |
| Viewpoint 90                                                                                                    | \$859          | 1530 Datasette (only w/64)                                                                                                    |
| Altos                                                                                                    |                | MONITORS                                                                                                    |
| Smart II                                                                                                    | <b>S849</b>    |                                                                                                    |
|                                                                                                    | 0043           | Amdek                                                                                                    |
| Qume                                                                                                    |                | All Monitors                                                                                                    |
| OVT 102 Green                                                                                                    | \$519          | Princeton Graphic                                                                                                    |
| QVT 102 Amber .<br>QVT 103 Green                                                                                                    | \$545<br>\$819 | HX-12 .                                                                                                    |
| OVT 103 Green                                                                                                    | S850           | Sanyo                                                                                                    |
| OVT 108 Green                                                                                                    | S599           | CRT-30                                                                                                    |
| QVT 108 Amber                                                                                                    | 5639           | CRT-36                                                                                                    |
| Televideo                                                                                                    |                | CRT-70                                                                                                    |
|                                                                                                    | S445           | Sony                                                                                                    |
| 910                                                                                                    | S519           | 19" RGB (KX1901A)                                                                                                    |
| 914                                                                                                    | \$515          | 25" RGB(KX2501A)                                                                                                    |
| 924                                                                                                    | 5639           | Taxan                                                                                                    |
| 925                                                                                                    | 5700           | 12" Amber                                                                                                    |
| 950                                                                                                    | <b>\$909</b>   | Zenith                                                                                                    |
| 970                                                                                                    | .5989          |                                                                                                    |
| BOOA (User Station)                                                                                                    | \$989          | ZVM-122 Amber<br>ZVM-123 Green                                                                                                    |
| Personal Terminal                                                                                                    | <b>S385</b>    | ZVM-123 Green<br>ZVM-124                                                                                                    |
| Wyse                                                                                                    |                | ZVM-133 Color/RGB                                                                                                    |
| 50                                                                                                    | <b>\$495</b>   | ZVM-135 Color/RGB W/Audio                                                                                                    |
| 75                                                                                                    | S565           | <b>DISK DRIVES</b>                                                                                                    |
|                                                                                                    | .S679          |                                                                                                    |
|                                                                                                    | .\$999         | Rana                                                                                                    |
| Zenith                                                                                                    |                | Elite I .                                                                                                    |
| Z-29                                                                                                    | . 5609         | Eite II                                                                                                    |
| DISKETTES                                                                                                    |                | Elite III                                                                                                    |
|                                                                                                    |                | 1000W/DOS for Atari                                                                                                    |
| Maxell                                                                                                    |                | 1000111003101 Atail                                                                                                    |
| MD-1 (Oty 100)                                                                                                    | S175           |                                                                                                    |
| MO-2 (Oty 100)                                                                                                    | <b>S275</b>    |                                                                                                    |
| Scotch                                                                                                    |                | The second second secon |
| 5% SS/DD (Oty 100)                                                                                                    | <b>S200</b>    |                                                                                                    |
| 5½ DS/DD (Oty 100)                                                                                                    | <b>S245</b>    | _                                                                                                    |
| Elephant                                                                                                    |                | Walkman                                                                                                    |
| 5½ SS/OD (Oty 100)                                                                                                    | S155           |                                                                                                    |
| 5 % DS/DD (Oty 100)                                                                                                    | 5218           | FM/Stereo Cassette (WM-F10)<br>Stereo Cassette                                                                                                    |
|                                                                                                    |                |                                                                                                    |
| QUADRAM                                                                                                    |                | Watchman                                                                                                    |
|                                                                                                    | 5449           | AM/FM Siereo TV (F030A)                                                                                                    |
|                                                                                                    | \$469          | BAWTV                                                                                                    |
| Duadboard II 256K (Expands to 384K)                                                                                                    | . \$469        |                                                                                                    |
|                                                                                                    |                |                                                                                                    |

### **COMPUTERS**

| .\$227<br>\$239<br>\$239<br>\$274 | Altos All Computer Models Eagle      | Call                        |
|-----------------------------------|--------------------------------------|-----------------------------|
| \$60                              | PC+2W/Eagle Monitor & Adapter        |                             |
|                                   | Spirit 2 Portable Spirit XL Portable | . Call                      |
|                                   | Spirit XL Portable                   | Call                        |
|                                   | NEC                                  |                             |
| Call                              | PC-8201 Computer                     | S465                        |
| 0211                              | PC-8201A-90 Battery Pack             | \$17                        |
|                                   | PC-8206A 32K Ram                     | S299                        |
| . \$499                           | PC-8271A-01 AC Adapter               |                             |
|                                   | PC-8271A-02AC Adapter                | S17                         |
| Call                              | PC-8281A Recorder                    |                             |
| Call                              | Northstar                            |                             |
| Call                              | All Computer Models                  | Cali                        |
|                                   |                                      | Call                        |
| 5709                              | Sanyo                                | #440D                       |
| S1089                             | MBC-550 System                       | 51199                       |
|                                   | MBC-555 System                       |                             |
| S125                              | MBC-550-2 System                     |                             |
| 5125                              | MBC-555-2 System                     | . \$17 <b>9</b> 9<br>\$1599 |
|                                   | 1150 System W/5000 Printer           | 21299                       |
| <b>\$95</b>                       | Televideo                            |                             |
| \$95                              | 802H                                 | S4285                       |
| \$129                             | 803                                  | S1765                       |
| <b>S410</b>                       | 803H                                 | <b>S2850</b>                |
| \$459                             | 806/20                               | <b>\$4640</b>               |
|                                   | TPC-1                                | \$1539                      |
|                                   | Zenith                               |                             |
| S215                              | Z-150 Single Drive                   | Save 25%                    |
| S345                              | Z-150 Dual Drive                     | Save 25%                    |
| 5410                              |                                      | Save 25%                    |
| .565                              | Z-160 Single Drive                   |                             |
| S305                              | Z-160 Dual Drive                     |                             |
|                                   |                                      |                             |

| S                                                         | ONY.                                                                                                    |
|-----------------------------------------------------------|----------------------------------------------------------------------------------------------------|
| Walkman<br>FM/Stereo Cassette (WM-F10)<br>Stereo Cassette | Video Recorders \$119 Beta Video Recorder (8L2300) \$419 \$85 Beta Video Recorder will Remote (8L30) \$519 |
| Watchman<br>AM/FM Siereo TV (FØ3DA)<br>B & W TV           | Beta Movie \$239 Beta Movie Camera (BMC-110K) \$1329 \$179                                                 |

Order Line: 1-800-528-1054

Order Processing & Other Information: 602-954-6109

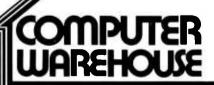

2222 E. Indian School Rd. Phoenix, Arizona 85016

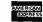

> Store Hours: Mon-Fri 10-5:30 Saturday 9-1 Order Line Hours: Mon-Fri 8:30-5:30 Saturday 9-1

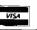

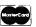

Prices reflect 3% to 5% cash discount. Product shipped in factory cartons with manufacturer's warranty. Please add \$8.00 per order for UPS shipping. Prices & availability subject to change without notice. Send cashier's check or money order...all other checks will delay shipping two weeks.

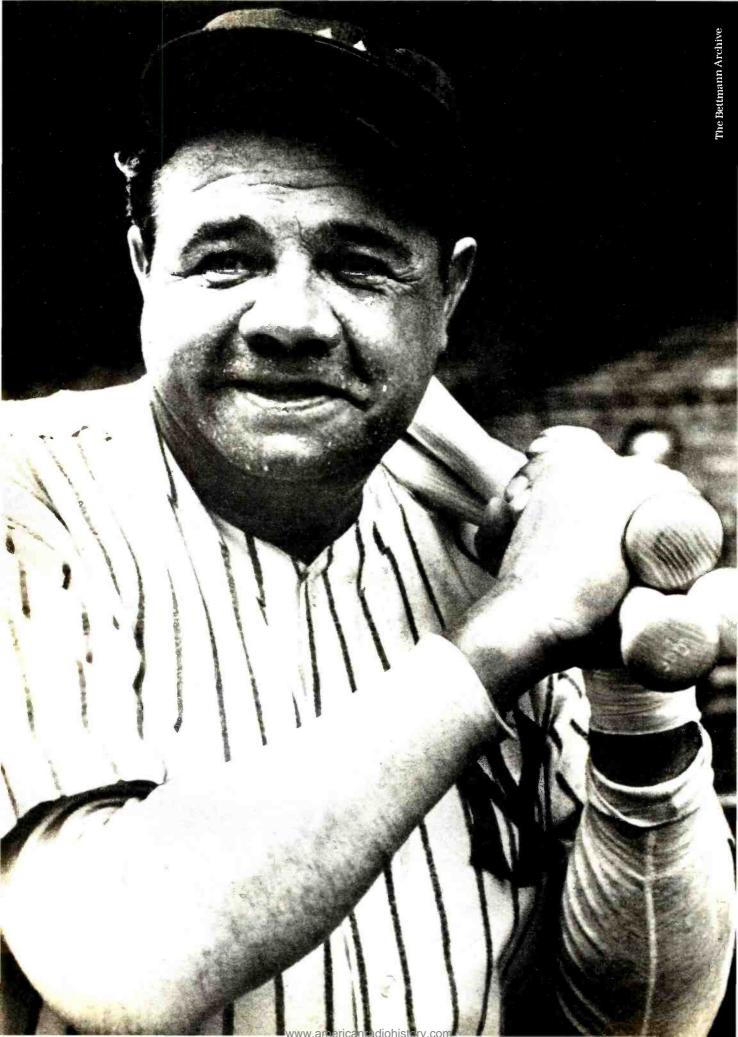

### All be could do was hit.

And the Babe's fans loved him for it. Doing one thing very well has its rewards. Some people make history. Some set records. Some win hearts.

Multimate International. In a brief 18 months, a growing "fan club" of users has made us one of the leading software companies in the world. The object of their affection: Multimate. the program that put the power and speed of a Wang® dedicated word processor into the IBM® PC.

We've carved a niche in office automation. By committing ourselves to word processing for the IBM PC and most plug compatibles. By making sure that Multimate interfaces well with other data management products. By developing a program that will allow users to convert Wang files to the Multimate format. By looking beyond what word processing is. And seeing what it can be.

Multimate International. We've come a long way in a short time by being very good at what we do. We intend to keep it that way.

To find out more about Multimate. the word processor, and Multimate International, the company, call Jordan Caswell at 1-800-243-3142.

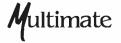

We're putting our reputation into words.

IBM PC is a registered trademark of International Business Machines Corporation.

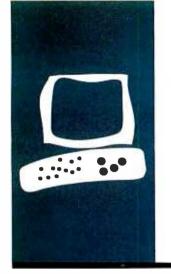

### S·Y·S·T·E·M R·E·V·I·E·W

# The Sanyo MBC-550

An inexpensive MS-DOS

computer

BY BILL SUDBRINK

n January. I read a classified ad that went something like this:

FOR SALE: Computers.

128K memory. double-density disk. MS-DOS and IBM compatible. \$995.

I had been regularly reading the classifieds for three years and knew this price was a typo. The correct price must be \$1995 or \$2995. I decided to call anyway, hoping that \$1995 was right. The salesman told me that \$995 was the correct price. "What's wrong with it?" went through my mind.

"What's wrong with it?" seems to be the reaction of all my friends and classmates upon first hearing the price and the features of the Sanyo MBC-550 series. Because attending college means paying to work instead of working for pay (leaving little money for buying a computer). I went to have a look at the MBC-550 and the two-disk MBC-555. What I found made me an owner the next day.

[Editor's Note: We've included two text boxes that provide additional insight into the Sanyo MBC-550 and 555. James G. Droppo Ir.'s "The Double-Drive MBC-555" is on page 278. John Unger and Jeffrey Phillips discuss "Sanyo MBC-555/IBM PC Compatibility" on page 276.]

The cabinet measures 15 inches wide. 4% inches high. and 14% inches deep. At first glance the cabinet looks a lot like a videodisc player. It has a smooth silver surface with air vents running across each side and a single power switch on the front. The keyboard case has the same finish as the cabinet. and the keys are two shades of grey with white lettering. A black coiled cable connects the keyboard to the cabinet. The cabinet contains a fan. which I didn't discover until several days after purchasing the system; the fan is virtually silent. The floppy-disk drives are also very quiet. with only the occasional click as the read/write head changes tracks.

The cabinet has positions for two floppydisk drives. In the basic MBC-550 setup (one drive), the second drive position is occupied by a handy disk-storage box, which can hold 12 disks. On the rear of the cabinet is a grounded outlet that is on the same switch as the main unit. This outlet lets you turn on your system and display with one switch.

### MONOCHROME AND/OR COLOR DISPLAY

The MBC-550 comes out of the box capable of driving both monochrome and RGB (redgreen-blue) displays. As a matter of fact, it can drive one of each at the same time. The formats of the two displays are the same. The basic video signals are generated for the RGB display and auxiliary circuitry converts the color signals to monochrome signals. Table 1 shows the eight pixel values and their color and monochrome attributes. Figure 1 shows the pin-outs of the RGB socket.

The character-display format is 25 lines by 80 columns; for pixels. it's 640 horizontal by 200 vertical. Both graphics and text may be displayed at the same time. Each character is an array of 8 horizontal by 8 vertical pixels. In ROM (read-only memory), 256 characters are stored, and the lower 127 are standard ASCII (American National Standard Code for Information Interchange). The ASCII character set is pleasing to the eye, with lowercase descenders. I can distinguish no difference between the Sanyo ASCII characters and IBM's. The COLOR command in BASIC lets you display text in any character/background color combination.

Other BASIC graphics commands include LINE (draws a line between any two points on the screen). CIRCLE (draws circles. ellipses, and arcs anywhere on the screen), SYMBOL (puts the standard characters on the screen in any magnification and four orientations), PAINT (fills an enclosed area with a specified color). PSET and PRESET (colors and uncolors specific pixels), and GET and PUT (stores an area of the display into a numeric array and places a numeric array in a specified area of the display).

Display memory is set at cold boot to the highest 16K bytes available. Altering a value at I/O (input/output) address hexadecimal 10 changes the display memory block.

### KEYBOARD

The MBC-550 keyboard (see photo 2) is ar-

ranged in the regular QWERTY format with one slightly annoying exception. The Shift keys at lower left and right are moved farther away from the bottom row by the addition of an <> (angle bracket) key to the left and an \* (asterisk) key to the right; a jab for the shift key that falls short results in a < or \*. Two Shift-Lock keys are situated on either side of the space bar. The Caps lock is on the left and the Graph lock is on the right. Each lock key has an embedded red LED (light-emitting diode) to indicate activity.

The keyboard has a very nice feel for touchtyping, with the home keys (F and J) more deeply dished to mark the position of the home row. The keyboard also has two adjustable legs to let you tilt the keyboard to your own tastes.

In addition to the QWERTY keypad, there are five function keys arranged vertically along the left side of the keyboard and a combination numeric/cursor-control keypad on the right. The function keys are programmed from BASIC with the KEY command.

The numeric/cursor-control keypad is a standard numeric keypad with =, \*, -, +,  $\cdot$ , and Return keys. Eight of the ten numeric keys can also serve as cursor-control keys. (Numeric key functions are shown in table 2.) A BASIC Break key (Control-C) is in the upper right corner of the numeric pad, out of the way but not inaccessible. A hardware processor reset switch is recessed on the left side of the keyboard.

The keyboard communicates with the computer in ASCII at 1200 bps (bits per second) with even parity, 8 data bits, and 2 stop bits. When a character is pressed while the control key is down, the character is transmitted in parity error. The keyboard has automatic repeat on all keys after approximately one-half second.

### **PROCESSOR**

The MBC-550 uses the 16-/8-bit Intel 8088 microprocessor and an 8288 bus controller. The MBC-550 also has a socket for the 8087

Bill Sudbrink (5100 Barto Ave., Camp Springs, MD 20746) is majoring in computer science at the University of Maryland. College Park.

mathematics coprocessor and is configured to take advantage of it.

The 8088 in the MBC-550 runs at 3.6 MHz. more than I MHz slower than the IBM Personal Computer (PC), which runs at 4.77 MHz. This speed difference shows in the processing benchmarks on page 274.

There is no question that Sanyo sacrificed speed in order to cut production costs. In my experience with computers, however, processing speed is really of importance only when dealing with real-time applications such as graphics animation. In these applications, a slow system usually results in poor graphics animation. The simple BASIC test program in listing I shows that the MBC-550 is capable of quick, smooth animation.

### MEMORY

The Sanyo comes with 128K bytes of 4164 dynamic RAM (random-access read/write memory) soldered to the main board, which has sockets for another 128K bytes to bring the system total to 256K bytes. The last addressable 16K bytes of memory, FC000 to FFFFF (hexadecimal), contain the system

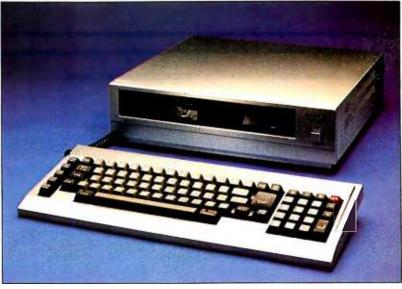

Photo 1: The Sanyo MBC-550.

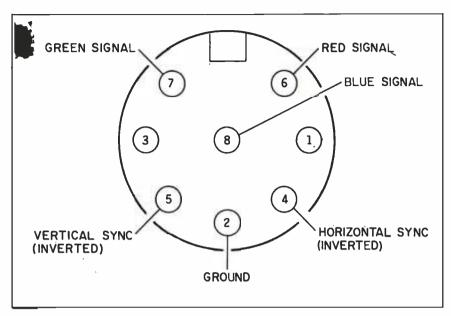

Figure 1: The pin-out of the MBC-550 rear-panel RGB receptacle.

| Pixel Value | Color Display | Monochrome Display |
|-------------|---------------|--------------------|
| 0           | black         | off (black)        |
| 1           | blue          | low intensity      |
| 2           | green         | medium intensity   |
| 3           | light blue    | high Intensity     |
| 4           | red           | off (black)        |
| 5           | purple        | low Intensity      |
| 6           | yellow        | blink off medium   |
| 7           | white         | blink low/high     |

| Cursor Control | Keypad    |
|----------------|-----------|
| (unshifted)    | (shifted) |
| linefeed       | 1         |
| not used       | 2         |
| page down      | 3         |
| right          | 4         |
| down           | 5         |
| left           | 6         |
| home           | 7         |
| up `           | 8         |
| page up        | 9         |
| not used       | 0         |

ROM. The ROM contains, among other things, the floppy-disk bootstrap, the keyboard decoding, and the character images. The system uses no memory parity checking, so each 64K-byte upgrade requires only eight 4164 chips.

The documentation seems to indicate that memory expansion is limited to 256K bytes. Although there are no card slots in the MBC-550, the address and data buses and all of the memory and I/O signals are available through a 62-pin header on the processor board (see table 3). In the schematics, this header is noted only as an "external port." Interestingly, pin 30B, labeled CLK (clock), receives a signal referred to on the schematics as "OSC IBM BUSS." Maybe there is an IBM-compatible card cage in the future.

### DISK DRIVES

Sanyo now supplies only 514-inch, single-sided, double-density disk drives with the MBC-550 series. In the February 1984 edition of Sanuo Newsletter, a short paragraph mentions that the EDH511 10-megabyte hard disk is available for the MBC-550, but at this writing my local dealers have not heard anything about the new disk. Double-sided disk drives are also said to be on the

The Sanyo-supplied drives use regular soft-sectored disks with a formatted storage area of 160K bytes under MS-DOS 1.25. Regular MS-DOS formatting is used, and the disks are transportable among various MS-DOS machines, including the IBM PC. The version of MS-DOS supplied with the MBC-550 supports from one to four drives. As I mentioned before, the drives are pleasing-

While Sanyo may be slow in producing hardware options for its computer, other firms are not. Two dealers in the Maryland suburbs of Washington, D.C., are offering double-sided, doubledensity disk drives and MS-DOS 2.0 for the MBC-550. Prices are less than \$250 for the drive and DOS (disk operating system). The double-sided drives are also MS-DOS standard, and they double the formatted storage area to 360K bytes under MS-DOS 2.0. [Editor's Note: At press time, we learned that MS-DOS version 2.11 is now available for the MBC-550.]

(continued)

### AT A GLANCE

### Name

Sanyo MBC-550

### Manufacturer

Sanyo Business Systems Corp. Computer Division 51 Joseph St. Moonachie, NJ 07074 (201) 440-9300

### Size

15 by 14% by 4% inches; keyboard. 17% by 6% by 1% inches

### Processor

8088 16-/8-bit at 3.6 MHz with 8288 bus controller

### Memory

128K of 4164 dynamic RAM; expandable to 256K

### Mass Storage

One or two 160K 5½-inch. single-sided, double-density floppy-disk drives

### Display

25 rows by 80 columns; color (RGB) or mono-chrome

### Keyboard

Detached OWERTY with five function keys and numeric pad

### Software

MS-DOS 1.25, Sanyo BASIC, WordStar, CalcStar, EasyWriter

### **Options**

RS-232C serial port (\$100), Apple joystick, 8087 math coprocessor, 64K RAM expansion (\$120), monochrome monitor (\$199), color monitor (\$749), double-sided disk drive (\$499)

### Documentation

Operator's guide, 287 pages; software guide, 492 pages

### Price

MBC-550 (one drive), \$995; MBC-555 (two drives, Mail-Merge, SpellStar, and Info-Star), \$1495; with monitor and serial port, \$1795

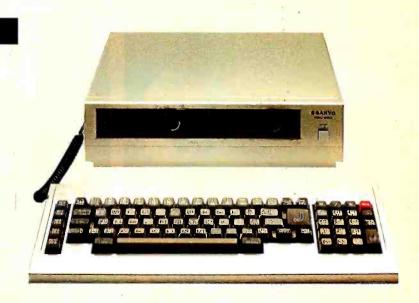

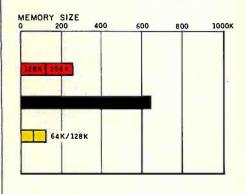

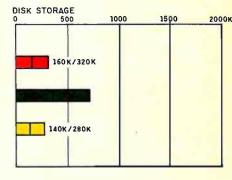

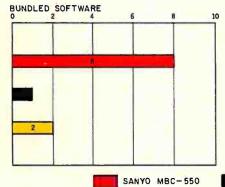

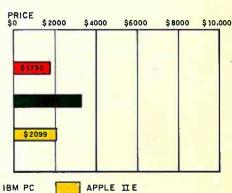

The Memory graph shows the standard and optional memory available for the computers under comparison. The Disk Storage graph shows the highest capacity of a single floppy-disk drive for each system. The Bundled Software graph shows the number of packages included with each system. The Price graph shows the list price of a system

with two high-capacity floppy-disk drives. a monochrome monitor, graphics and color-display capability, a printer port and a serial port. 256K bytes of memory (64K bytes for 8-bit systems), the standard operating systems for each system, and the standard BASIC interpreter for each system.

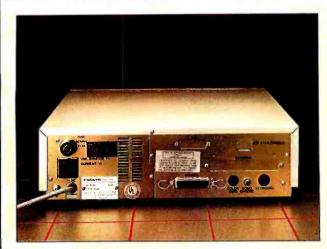

The rear panel of the Sanyo MBC-550. Note the parallel printer connector.

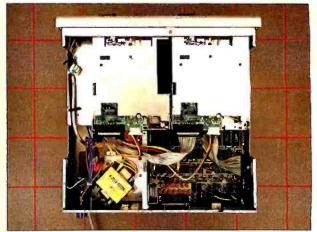

The inside of the Sanyo MBC-555. Note the two floppy-disk drives at the top (front) and the lack of expansion slots.

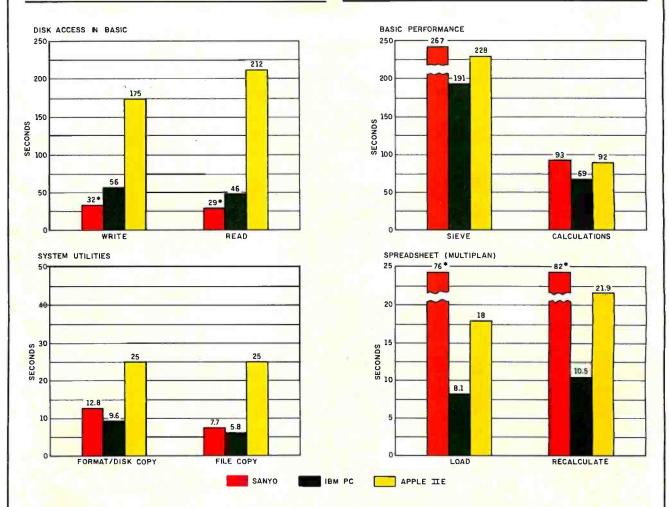

The Disk Access in BASIC graph shows how long it takes to write a 64K-byte sequential text file to a blank floppy disk and how long it takes to read this file. (For the program listings, see "The Chameleon Plus." by Rich Krajewski, in the June BYTE, page 327.) The Sieve bar shows how long it takes to run one iteration of the Sieve of Eratosthenes prime-number benchmark. The Calculations bar shows how long it takes to do 10.000 multiplication and division operations using single-precision numbers. The System Utilities graph shows how long it takes to format and copy a disk (adjusted time for 40K bytes of disk data) and to transfer a 40K-byte file using the system utilities. The Spreadsheet graph shows how long the computers take to load

and recalculate a 25- by 25-cell spreadsheet where each cell equals 1.001 times the cell to its left. The spreadsheet program used was Microsoft Multiplan.

Note that in the tests of BASIC disk access for the Sanyo. the test file was written to and read from the default (i.e., nonblank) disk. Sanyo BASIC apparently cannot access other disk drives. In the spreadsheet test on the Sanyo, CalcStar was used. The standard 25 by 25 spreadsheet could not fit into memory. A 25-column by 17-line spreadsheet was used and the times were extrapolated to 25 lines.

### WHOLESALE +8% PRICING **OUR 400 PAGE CATALOG OF 20.000 COMPUTER PRODUCTS** 12 TO 21 DAY SOFTWARE RENTALS, AT 20%<sup>†</sup> FOR NETWORK MEMBERS ONLY!

Listed below are just a few of the over 20,000 products available at our EVERYDAY LOW PRICES! All software below is priced in IBM-PC format. The NETWORK carries software for IBM, Apple, CP/M, Kaypro and over 50 other popular systems.

GAMES & EDUCATIONAL SOFTWARE
(Please add \$1 shipping and handking for each title ordered from below.)

wholesale
itic Controller
\$15.50'
\$15.50'
\$1.50'
\$1.50'
\$1.50'
\$1.50'
\$1.50'
\$1.50'
\$1.50'
\$1.50'
\$1.50'
\$1.50'
\$1.50'
\$1.50'
\$1.50'
\$1.50'
\$1.50'
\$1.50'
\$1.50'
\$1.50'
\$1.50'
\$1.50'
\$1.50'
\$1.50'
\$1.50'
\$1.50'
\$1.50'
\$1.50'
\$1.50'
\$1.50'
\$1.50'
\$1.50'
\$1.50'
\$1.50'
\$1.50'
\$1.50'
\$1.50'
\$1.50'
\$1.50'
\$1.50'
\$1.50'
\$1.50'
\$1.50'
\$1.50'
\$1.50'
\$1.50'
\$1.50'
\$1.50'
\$1.50'
\$1.50'
\$1.50'
\$1.50'
\$1.50'
\$1.50'
\$1.50'
\$1.50'
\$1.50'
\$1.50'
\$1.50'
\$1.50'
\$1.50'
\$1.50'
\$1.50'
\$1.50'
\$1.50'
\$1.50'
\$1.50'
\$1.50'
\$1.50'
\$1.50'
\$1.50'
\$1.50'
\$1.50'
\$1.50'
\$1.50'
\$1.50'
\$1.50'
\$1.50'
\$1.50'
\$1.50'
\$1.50'
\$1.50'
\$1.50'
\$1.50'
\$1.50'
\$1.50'
\$1.50'
\$1.50'
\$1.50'
\$1.50'
\$1.50'
\$1.50'
\$1.50'
\$1.50'
\$1.50'
\$1.50'
\$1.50'
\$1.50'
\$1.50'
\$1.50'
\$1.50'
\$1.50'
\$1.50'
\$1.50'
\$1.50'
\$1.50'
\$1.50'
\$1.50'
\$1.50'
\$1.50'
\$1.50'
\$1.50'
\$1.50'
\$1.50'
\$1.50'
\$1.50'
\$1.50'
\$1.50'
\$1.50'
\$1.50'
\$1.50'
\$1.50'
\$1.50'
\$1.50'
\$1.50'
\$1.50'
\$1.50'
\$1.50'
\$1.50'
\$1.50'
\$1.50'
\$1.50'
\$1.50'
\$1.50'
\$1.50'
\$1.50'
\$1.50'
\$1.50'
\$1.50'
\$1.50'
\$1.50'
\$1.50'
\$1.50'
\$1.50'
\$1.50'
\$1.50'
\$1.50'
\$1.50'
\$1.50'
\$1.50'
\$1.50'
\$1.50'
\$1.50'
\$1.50'
\$1.50'
\$1.50'
\$1.50'
\$1.50'
\$1.50'
\$1.50'
\$1.50'
\$1.50'
\$1.50'
\$1.50'
\$1.50'
\$1.50'
\$1.50'
\$1.50'
\$1.50'
\$1.50'
\$1.50'
\$1.50'
\$1.50'
\$1.50'
\$1.50'
\$1.50'
\$1.50'
\$1.50'
\$1.50'
\$1.50'
\$1.50'
\$1.50'
\$1.50'
\$1.50'
\$1.50'
\$1.50'
\$1.50'
\$1.50'
\$1.50'
\$1.50'
\$1.50'
\$1.50'
\$1.50'
\$1.50'
\$1.50'
\$1.50'
\$1.50'
\$1.50'
\$1.50'
\$1.50'
\$1.50'
\$1.50'
\$1.50'
\$1.50'
\$1.50'
\$1.50'
\$1.50'
\$1.50'
\$1.50'
\$1.50'
\$1.50'
\$1.50'
\$1.50'
\$1.50'
\$1.50'
\$1.50'
\$1.50'
\$1.50'
\$1.50'
\$1.50'
\$1.50'
\$1.50'
\$1.50'
\$1.50'
\$1.50'
\$1.50'
\$1.50'
\$1.50'
\$1.50'
\$1.50'
\$1.50'
\$1.50'
\$1.50'
\$1.50'
\$1.50'
\$1.50'
\$1.50'
\$1.50'
\$1.50'
\$1.50'
\$1.50'
\$1.50'
\$1.50'
\$1.50'
\$1.50'
\$1.50'
\$1.50'
\$1.50'
\$1.50'
\$1.50'
\$1.50'
\$1.50'
\$1.50'
\$1.50'
\$1.50'
\$1.50'
\$1.50'
\$1.50'
\$1.50'
\$1.50'
\$1.50'
\$1.50'
\$1.50'
\$1.50'
\$1.50'
\$1.50'
\$1.50'
\$1.50'
\$1.50'
\$1.50'
\$1.50'
\$1.50'
\$1.50'
\$1.5

Sierra On-Line Frogger Sierra On-Line Crossfire SubLogic Night Mission Pinb Spinnaker Alphabel Zoo Spinnaker Delta Drawing Spinnaker FaceMaker Spinnaker Hey Diddle Diddle Spinnaker KinderComp

Wholesale
21.00°
18.00°
24.00°
17.00°
29.00°
17.00°
17.00°
20.00°
23.00°
21.00° Avant-Garde Air Trallic Controller

Bluebush Chest I You'r Toughest Opponent)

Broderbund Lode Runner

CBS Goven-Bridge Made Easy

Epyx Templos of Apshai

Infocom Deadline, Witness or Suspended

Alto Chemical Controller

Wicrosoft Flight Simulator

Orion PEd (Opert Look Alike)

Scarborough Masslertype

27.00°

Screenplay Asylum (works with mono card loo)

15.50° Spinnaker KinderComp Spinnaker Rhymes & Riddles Spinnaker Slory Machine Spinnaker Most Amazing Thing Virtual Combinatics Micro Cookbook BUSINESS SOFTWARE
50 shipping and handling for each title orde
\$42.00' Microsoft Com
42.00' Microsoft Worde
CALL Microsoft Worde
CALL Microsoft Worde
CALL Microsoft Worde
CALL Monogram Dollar
158.00' Oasis The Word
Rosesoft Prokey BL
ATI How to use MultiMate
ATI How to use MultiMate
ATI How to use MultiMate
ATI How to use Lobs 1:2-3
Ashton-Tate DBASE III
Ashton-Tate Framework
Ashton-Tate Framework
Ashton-Tate Framework
Objects Research DPA-06
Digital Research DPA-06
Digital Research DPA-06
Digital Research DPA-06
Digital Research DPA-06
Revard Harvard Project Manager
Hayes Smartcom III
Human Edge The Management Edge
Human Edge The Sales Edge
Lotus Development Lotus 1:2-3 OFTWARE

for each title ordered from below.)

MicroRim Risase 4000

Microsoft C Compiler

Microsoft C Compiler

Microsoft White Individual Mouse—Lalest Version

Microsoft White Individual

Monogram Dollars & Sense

Casis The Word Plus

Foxesoft Prokey Version 3

Satellite Saltware Word Person

Satellite Saltware Word Person

Softstyle SE-F-X

Software Publishing PFS: File

Software Publishing PFS: Report

Software Publishing PFS: Write

Software Publishing PFS: Graph

Software Publishing PFS: Graph

Software Publishing PFS: Graph

Software Publishing PFS: Graph

Software Publishing PFS: Write

Software Publishing PFS: Write

Software Publishing PFS: Write

Software Publishing PFS: Write

Software Publishing PFS: Write

Software Publishing PFS: Write

Software Publishing PFS: Write

Software Publishing PFS: Write

Software Publishing PFS: Write

Software Publishing PFS: Write

Software Publishing PFS: Write

Software Publishing PFS: Write

Software Publishing PFS: Write

Software Publishing PFS: Write

Software Publishing PFS: Write

Software Publishing PFS: Write

Software Publishing PFS: Write

Software Publishing PFS: Write

Software Publishing PFS: Write

Software Publishing PFS: Write

Software Publishing PFS: Write

Software Publishing PFS: Write

Software Publishing PFS: Write

Software Publishing PFS: Write

Software Publishing PFS: Write

Software Publishing PFS: Write

Software Publishing PFS: Write

Software Publishing PFS: Write

Software Publishing PFS: Write

Software Publishing PFS: Write

Software Publishing PFS: Write

Software Publishing PFS: Write

Software Publishing PFS: Write

Software Publishing PFS: Write

Software Publishing PFS: Write

Software Publishing PFS: Write

Software Publishing PFS: Write

Software Publishing PFS: Write

Software Publishing PFS: Write

Software Publishing PFS: Write

Software Publishing PFS: Write

Software Publishing PFS: Write

Software Publishing PFS: Write

Software Publishing PFS: Write

Software Publishing PFS: Write

Software Publishing PFS: Write

Softw 255.00° 255.00° 105.00° 85.00° 90.00° 74.00° 210.00° 125.00° 150.00° 30.00° 40.00° 74.00° 65.00° 74.00° 74.00° 198.00° 335.00° 55.00° 399.00\* HARDWARE (Please add shipping and handling charges for ound in italics next to price.) riges found initiation next to price.)

MULTIFUNCTION CARDS

Apparat 572K Memory Board with OK
Apparat Colock John Wilser/par/game/
Clock John Wilser/par/game/
AST Six-Pack Plus with OK
AST Wilser Will with OK
AST Wilser Wilser Wilse **COMPLETE SYSTEMS** COMPLETE SYST
Apple Macintosh Base System
Apple Apple 1/1c
Apple Apple 1/1c
Apple Apple 1/1c
Columbia Desktop & Portable Systems
Eagle Desktop PC and Spirit Portables
IBM PC 2 DSDD Floppy Drives/Color
Card/Mono Manifor
- IBM Hard Disk 1 Floppy/10Mb Hard
Disk/12BK/Color Card/Mono Monito
- Swan ABC 550 1 Count Col MS-3 1,810.00° (39.10) 955.00° (20.97) 85.00° (2.50) 123.00° (2.50) CALL 1,940.00\* (48.00) d 2,675.00° (62.00) nilor 200.00° (2.50) Banyo MBC 550 "Lowest Cost MS-DOS System" 710.00° (15.00) PRINTERS
Comrex/Brother CR-II 13CPS LQ Printer 339.00\* (8.52)
Comrex/Brother Typewriter Keyboard 150.00\* (3.25)
for CR-II Tava Complete iBM compatable 1 (128K/Color Card/Mono Mon/2 drives 1,710.00\* (36.95) CALL Texas Instruments Professional CALL

DISK DRIVES & CONTROLLES

Cogito 1/2 Ht. ow Power 10MB 820.00° (18.00)

Winchester WilBM Controller

BIM Floppy Disk Controller 105.00° (2.50)

Maynard WS-1 10MB Internathard 50.00° (18.00)

Maynard WS-2 same as WS-1 but with 52md star Floppy Controller (uses 1 sold)

Maynard Floppy Controller (uses 1 sold)

Maynard Floppy Controller (uses 1 sold)

Maynard Floppy Controller (uses 1 sold)

Maynard Floppy Controller (uses 1 sold)

Maynard Floppy Controller (uses 1 sold)

Maynard Floppy Controller (uses 1 sold)

Maynard Floppy Controller (uses 1 sold)

Maynard Floppy Controller (uses 1 sold)

Maynard Floppy Controller (uses 1 sold)

Maynard Floppy Controller (uses 1 sold)

Maynard Floppy Controller (uses 1 sold)

Maynard Floppy Controller (uses 1 sold)

Texance Instruments

185.00° (2.75)

185.00° (2.75)

185.00° (2.75)

185.00° (7.00)

185.00° (7.00)

185.00° (7.00)

185.00° (7.00)

185.00° (7.00)

185.00° (7.00)

185.00° (7.00)

185.00° (7.00)

185.00° (7.00)

185.00° (7.00)

185.00° (7.00)

185.00° (7.00)

185.00° (7.00)

185.00° (7.00) Texas Instruments Professional Comrex/Brother Cut Sheet Feeder for CR-II 180.00\* (3.89) ror CR-II
Epson RX-80 267.00\* (6 00)
Epson FX-80 415.00\* (9.25)
Epson FX-100 500.00\* (14.35)
Epson L01500 500.00\* (14.35)
Epson L01500 500.00\* (14.35)
NEC 2052 COCPS Letter Quality Printer 765.00\* (18.53)
NEC 3550 33CPS Letter Quality Printer 1,450.00\* (31.54)
NEC 3550 33CPS 12160 700.00\* (31.54) NEC 3550 33C/95 Letter Ouality Printer 1,460.00" (31.54)
Okidata ML484 P00CPS 732 Col 720.00" (36.55)
Okidata ML432P 160C/PS Wide Platen 395.00" (8.55)
Okidata ML432P 160C/PS Wide Platen 395.00" (8.55)
Okidata ML432P 160C/PS Wide Platen 395.00" (8.50)
Okidata 18M-10-Okidata Parallel Cable Courte Sprint 117/5 45C/PS Letter Ouality 1,155.00" (24.00)
Ourne 18M-Cable and Interface (required) 72.00" (72.00" (75.00)
Texas Instruments 855 DP/LO w/fractor 716.00" (15.50)
LO Printer 100 CPS Drati/ 1,200.00" (32.00) Teac FD55-8 Hall Height DSDD Drive Pair 300.00° (7.00) MEMORY CHIPS All chips guaranteed for life. 64K Memory Upgrade Kits (9 Chips) 64K Dynamic Ram Chips (Each) VIDEO CARDS MIDEO CARDS

Amdek MAI Card

Hercules Monoch rome Graph & Card

Hercules Cotor Card with Par allel Port

Paradise Multidisplay Card

Persyst Monochrome Dos by Cord

Quadram Ouedcolor I Color Card

Quadram Ouedcolor I Color Card

Quadram Ouedcolor I Color Card

Ser/Per/Clock

STB Graphix Plus

STB Clock Oplion for Graphix Plus 310.00° (2.50) 300.00° (2.50) CALL 332.00° (2.50) MODEMS Anchor Mark XII LOWEST PRICE 1200BPS 230.0 HAYES COMPATABLE EXTERNAL MODEM! 1200BPS 230.00° (5.00) HAYES COMPAI ABLE EXTERIOR
Hayes Smartmodem 300 Mayes Smartmodem 12008 with
Smartcom II
Hayes Smartmodem 12008 without
software
Rixon R212A Stand Alone 12008PS
U.S. Robotics Password (Compact *366.90° (3.60)* 366.90° (2.50) 206.00° (2.50) 170.00° (2.50) 210.00° (2.50) 299.00\* (2.50) 240.00° (2.50) 30.00° (1.00) 335.00° (8.50) 290.00° (6.50) ACCESSORIES AND SUPPLIES
Brand Name D 8 DD Diskettes 1200BPS External) MONITORS Amdek Video 300G Composite Care Amdek Video MONITORS

Amdek Video 3006 Composite Green
Amdek Video 3004 Composite Amber
Amdek Video 3104 IBM Type Amber
Amdek Color IH s RGB Color
Princeton HX-12 RGB Manitor
Princeton SR-12 Ulira High Res RGB
Taxan 210 Combo RGB / Composite
Taxan 220 Super High Res RGB Monitor
Zenith ZVM-123 Green High Res
(Consumer Reports Raied Best Buyl) \*PC NET WORK Members pay just 8% above the wholesale price, plus shipping. All prices reliect a 3% cash discount. Wholesale prices fluctuate rapidly—all prices in this issue have been prepared 80 days in advance. Please call for latest prices. Minimum shipping 2.50 per order.

†RENT BEFORE YOU BUY—Members are eligible to join The NETWORK's Business and Game Soltware Rental Libraries and evaluate products for a full 12 (Regular) or 21 (VIP) days to see if it meets your needs. And The NETWORK's rental charges are far less than other software rental services—JUST 20% OF THE MEMBER WHOLESALE PRICE.

Hardware prices highlighted by > reflect recent major price reductions

For as little as \$8 per year you can join the thousands of value wise buyers who have saved more than \$8,000,000 on 25,000 orders in just the last six months and received these 15 unique benefits:

- Wholesale + 8% Pricing
- Our 400 Page Catalog—Over 20000 Products
- In-stock Delivery On Popular Products
- Experienced Sales Consultants
- Add-on Quantity Discounts
- Free Technical Support
- 12-21 Day Business Software Rentals (optional)
- 12-21 Day Game Software Rentals (optional)
- Special Savings Newsletters "The Printout"
- Discount Book Library-Over 1000 Titles
- Membership Referral Bonus
- Corporate Accounts
- Software Publishing Assistance
- · Membership Refund Guarantee
- 10 Day Hardware Return Policy

### **CALL TOLL FREE** 1-800-621-S-A-V-E

In Illinois call (312) 280-0002 Your Membership Validation Number: B391

You can validate your membership number and, if you wish, place your first money-saving order over the phone by using your VISA. MASTERCARD or AMERICAN EXPRESS. Our knowledgeable service consultants are on duty Mon-Fri 8 AM to 7 PM, SAT 9 AM to 5 PM CST.

PERSONAL COMPUTER NETWORK 320 West Ohio Chicago, Illinois 60610

Call now...Join the PC NETWORK and start saving today! \_\_\_\_\_

### PC NETWORK • MEMBERSHIP APPLICATION

| YESI Please enroll me as a member in the PC NETWORK" and catalog featuring thousands of computer products, all at just 8% DEALER WHOLESALE PRICES. I will also periodically receive "PRINTOUT", a special up-date on merchandise at prices BELO' those in my wholesale catalog, and all the other exclusive, mone | above<br>THE<br>Weven |
|----------------------------------------------------------------------------------------------------|-----------------------|
| services available to Members. 39                                                                                                    | 1                     |
|                                                                                                    |                       |

I am under no obligation to buy anything. My complete satisfaction is guaranteed. Please check ( ) all boxes that apply:

| Basic Membership            | Special V.I.P. Membership*   |
|-----------------------------|------------------------------|
| One-year membership for \$8 | One-year membership for \$15 |
| Two-year membership for     | Two-year membership for \$2  |
| \$15 (SAVE \$1)             | (SAVE \$5)                   |

- ☐ BOTH Business and Game ☐ Business Software Rental Library for \$25 add't. per Software Rental Libraries for \$30 year—with 12 day rentals

  Games Software Rental add'l. per year-with 21 day rentals
- 'VIP members receive advance notice Library for \$10 add'l per year on limited quantity merchandise specials

| ☐ Bill my credit card: | U VISA | ☐ MasterCard | ☐ American Expre |
|------------------------|--------|--------------|------------------|
| Account<br>Number:     |        |              |                  |
| Exp. Date              |        |              |                  |

| EX | p. Date |    | no.   | vea   | ar              |
|----|---------|----|-------|-------|-----------------|
|    |         | •  |       | ,     | •               |
|    | Check   | or | money | order | enclosed for \$ |
| _  |         | -  | ,     |       |                 |
| Na | me      |    |       |       |                 |
|    |         |    |       |       |                 |

| Address                     | dress |                |
|-----------------------------|-------|----------------|
| City                        | State | Zip            |
| Telephone ( )               |       |                |
| My computer(s) is: T IBM PC |       | RO III Kavinro |

Other .... (Signature required to validate membership)

Copyright @1984, PC NETWORK INC.

п

# Sanyo MBC-555/IBM PC Compatibility

By John Unger and Jeffrey Phillips

s scientists, both of us have done extensive programming in the work environment on mainframe computers and minicomputers using FORTRAN and PL/I. However, our home computing needs are different and include program development, word processing, and remote communications with minicomputers at the office. When we purchased identical Sanyo MBC-555 computer systems, we had no great illusions concerning IBM Personal Computer (PC) compatibility. Dealers had informed us that the Sanyo would not run IBM software requiring graphics and might not run other IBM software. Documentation was known to be poor. Nevertheless, the attractions of the low cost, bundled word processing, database, BASIC software, graphics, and IBM compatibility (in terms of disk format, microprocessors, and operating system) were too good to pass up. If public-domain software developed for the IBM PC could be adapted for use on the Sanyo, then so much the better.

We first ran the MicroPro (WordStar. etc.) and I.U.S. (EasyWriter) packages bundled with the MBC-555; we found them to be completely installed for the Sanyo system, and everything worked flawlessly right out of the package. Working with WordStar was somewhat disconcerting at first, though. Because of the

way the Sanyo writes to the screen, using the scroll feature (Control-QZ) to review text is difficult to adjust to: the text does not scroll smoothly and appears to jump around the screen as the top line is erased and a new line is added at the bottom. This effect is especially bothersome with double-spaced text. Also, the Sanyo appears to write to the screen much more slowly than some 8-bit CP/M machines that we've used, but it's about the same speed as the IBM PC. Interestingly, this problem does not seem to be as apparent with the version of EasyWriter that comes with the Sanyo: perhaps I.U.S. uses more efficient code for screen-writing routines.

One of the first programs we attempted to convert was PC-Talk, a "freeware" communications program written in IBM BASIC. (A compiled version would not run on the Sanyo.) The initial problem we encountered was an "out of memory" message during the load. It seems that the Sanyo, supplied with 128K bytes of RAM (random-access read/write memory), can spare only about 40K bytes for BASIC program space. We corrected this problem by adding 64K bytes' worth of memory chips to the main board. All add-on memory is available to programs running under Sanyo BASIC. The remainder of the conversion attempt was an education in the differences between IBM BASIC and the simpler Sanyo BASIC, which is structured much like 8-bit Microsoft BASIC.

The problem that caused us to abandon the attempt was the failure of PC-Talk to recognize extended keyboard codes such as Home or Shift-Ctrl (which are supposed to translate to the IBM Alt extended code) when typed on the Sanyo. This problem made it impossible to get past the main menu of PC-Talk without destroying the integrity of the BASIC code. It is just as well we did not spend more effort on converting this program because no one in our user group had succeeded in setting the data-transmission rate on the Sanyo using the instructions in the owners manual. Also, the situation has now changed because Sanyo has come up with its own communications software.

A second exercise involved using POKE commands to enter assembly-language subroutines into BASIC programs, as outlined by Hugh Howson in two BYTE articles (references 2 and 3). Going through his examples gave us our first look at the BIOS (basic input/output system) of the Sanyo. We were very encouraged to discover that most of the BIOS and DOS (disk operating system) interrupts found on the IBM PC also are

### SERIAL COMMUNICATIONS

The MBC-550 does not come with a built-in serial port. The optional serial board, which costs \$100. can drive either a modem or a printer and is completely under software control. Transmission rates can be varied between 110 and 4800 bps but not by BASIC. Sanyo includes in the user's guide a BASIC routine to alter the data-transmission rate; however, due to rather temperamental timing, the BASIC routine does not work. The assembler routine in the guide works perfectly. The

serial board communicates through a standard DB25 female connector. The connector pin-outs comply with standard printer and modem configurations.

The main component of the serial board is the Intel 8251A serial interface controller chip, which takes data on its parallel bus and converts it into serial order. It also receives data on its serial RxDATA pin and converts it for the parallel bus. The 8251A is completely software controlled. Parity, word size, and stop bits are variable. Parity can be even, odd, or none; word size can be 5, 6, 7, or 8 bits; and the number of stop

bits can be 1, 1%, or 2. You select these characteristics by sending a control word to I/O address 2A (42 decimal). Table 4 shows the 8251A control word coding; listing 2 is an assembly-language program to alter the serial setting.

### Parallel Communication

The standard MBC-550 system includes a Centronics-type parallel interface. The interface can drive many kinds of printers and seems to cooperate with WordStar nicely. I have a C. Itoh dot-matrix printer that has operated perfectly with the MBC-550.

supported on the Sanyo. Specifically, interrupts 0, 1, 3, 10 through IC, and 20 through 27 are supported. All others halt the processor. Interrupts 15, 18, 19, 1B, and IC return to the calling program without taking any action. There also are some minor differences. For example, the keyboard interrupt (17) does not have the option of returning a status byte, the video interrupt (10) does not have graphics options, and the memory-size interrupt (12) always returns 16K bytes less memory than you thought you had, apparently to compensate for the 16K bytes of dedicated video RAM. A related conversion attempt involved a screen-dump program written in IBM BASIC with an assembly-language subroutine. This program used the graphics GET statement to access the screen, then used the VARPTR function to pass the address for the screen array through a CALL statement to the assembly-language subroutine. It soon became apparent that on the Sanyo the format of the array output by the GET statement differed radically from that produced on the IBM. In addition, the offset address returned by the VARPTR function was relative to an unknown segment address, making it next to useless. Furthermore, parameters passed through the CALL statement were not correctly utilized by the assembly-language subroutine. We were able to write a clumsy but functional version of the program only by eliminating passed parameters and taking advantage of "proprietary" information regarding the format of the GET array.

After reading articles on C compilers (references 1 and 4), we ordered a copy of the DeSmet C compiler for one of the new Sanyos. The decision to buy this

compiler was not made without some anxiety; although the product is supposedly able to run on plain-vanilla MS-DOS, some of the more interesting features and utility functions have been designed around the IBM PC. However, we were pleased to discover that not only does the fast and handy editor, SEE, work flawlessly, but the entire library of functions for direct screen I/O (input/output) on the IBM PC are completely compatible with the Sanyo. This feature is a direct consequence of the fact that the BIOS interrupt IO routines are identical between the IBM and Sanyo machines.

Our version of DeSmet C (2.2) is more recent than the one reviewed in BYTE for the IBM, and the benchmarks we've run on the Sanyo show that the Sanyo produces results comparable to those reported for the IBM in the BYTE article. We're pleased with the package and now have the freedom to create not only EXE files from powerful and versatile source code but also machine-language programs using the 8088 assembler that comes with the C compiler.

In brief, the biggest problem with the MBC-555 is the lack of in-depth technical documentation. This lack prevents use of the machine's excellent graphics. Now all we have to do is figure out how to access the fine high-resolution graphics of the Sanyo with C-language functions or, at least, through assembly-language programs.

We were frustrated again when we attempted to run compiled public-domain utility software. Two RAM-disk programs written for the IBM failed to work on the Sanyo, as did an IBM program to play "Mary Had a Little Lamb." (The Sanyo apparently does not support music.) The

moral seems to be: If you expect to run IBM software, don't buy a Sanyo.

If you plan to write your own software using the full power of the 8088 and Sanyo graphics capability, expect to spend a lot of time with the debugger, searching through the DOS, BIOS, and BASIC assembly code in order to glean some insight into the interrupt and port structure. We think that Sanyo should correct the problems with the VARPTR and CALL statements or at least provide the information needed to use them in their present form.

Are we unhappy that we bought Sanyos? Not at all. The MBC-555 has proven to be a versatile computer with great potential at a great price. With a little help from Sanyo, especially in the form of good documentation on the BIOS and details for the rest of the operating system, that potential will begin to be realized.

John Unger (POB 95. Hamilton. VA 22068) and leffrey Phillips (1629 Apricot Court. Reston. VA 22090) are geophysicists for the United States government.

### REFERENCES

- 1. Houston, Jerry, Jim Brodrick, and Les Kent. "Comparing C Compilers for CP/M-86." BYTE, August 1983, page 82.
  2. Howson, Hugh R. "POKEing Around in the IBM PC." Part I, BYTE, November 1983, page 121.
- 3. Howson. Hugh R. "POKEing Around in the IBM PC." Part 2, BYTE, December 1983, page 417.
- 4. Phraner, Ralph A. "Nine C Compilers for the IBM PC." BYTE. August 1983, page 134.

### Sound

The MBC-550 has no complex sound generators. Sanyo BASIC recognizes SOUND and PLAY as reserved words but apparently does nothing with them. When SOUND or PLAY is the first word on a line, the rest of the line is ignored. A simple test shows that

10 FOR T=0 TO 10000 20 NEXT T

takes 15.8 seconds to execute. When you insert 15 SOUND or 15 PLAY, the loop takes 22.0 seconds to execute.

Dividing the difference. 6.2 seconds. by 10.000 demonstrates that not much is going on in these two statements.

The MBC-550 does have a bell. When accessed through the normal channels. BEEP or PRINT CHR\$(7). the bell sounds rather like a frog being stepped on. When accessed in other ways, the bell makes other amusing sounds. The TxDATA pin of the 8251A that receives the keyboard data drives the bell. The I/O address of the 8251A is hexadecimal 38. Executing the statement OUT &H38.&HFF causes a short "pop" to come out of the speaker. The loop

10 FOR X=1 TO 50 20 OUT &H38.1 30 FOR T=1 TO 50:NEX

30 FOR T= 1 TO 50:NEXT T 40 NEXT X

causes a sound like a machine-gun: "tock-tock-tock-tock." The following routine generates a "crash" or "you've-been-shot" sound.

10 FOR X=0 TO 255 20 OUT &H38.X 30 NEXT X

The parity, data bits, and stop bits of the keyboard 8251A chip can be controlled (continued)

# The Double-Drive MBC-555

By JAMES G. DROPPO JR.

have used the Sanyo MBC-555 as a word processor at home: I use an IBM Personal Computer (PC) in the office. A major advantage for me is the fact that the Sanyo comes with MicroPro software, eliminating any business/home software licensing questions.

My overall impression of the MBC-555 is good. MicroPro's IBM-compatible software works fine on the Sanyo. I am able to write reports, letters, data files, etc., interchangeably between the Sanyo and the IBM PC. As I'll describe, simple BASIC programs are easily transferred. The hardware and software works pretty much as advertised.

An obvious omission in the documentation, which is otherwise good, is the lack of a description of pin-outs for plugs on the back of the computer. With all the information on signal characteristics contained in the manual, pin-out information would be appropriate and quite useful. My color monitor could not be hooked up without a definition of pin-outs so I could make up an adapter cable.

I did not find all the software items I looked for, either. Sanyo BASIC documentation is quite good as far as it goes. The trouble is that not all commands are covered; you are referred to a book on Sanyo BASIC that the Sanyo dealer is supposed to have. I asked my dealer—he did not have such a book. I checked another Sanyo dealer—no book. I checked local bookstores—no book. So the following discussion of compatibility of Sanyo BASIC and IBM PC BASIC was produced without benefit of this additional documentation.

WordStar. SpellStar. MailMerge. Info-Star. and CalcStar are documented in the second volume. Because I already was quite familiar with the MicroPro software. I have not yet had to refer to the second volume. The detailed manual sections and training guides will be useful to new users. The menus in this software are of considerable help in the learning process. Also, the popularity of these packages has resulted in a number of good books. available in most bookstores, to supplement a beginning user; documentation of these programs is no problem.

### THE GOOD, THE BAD

Sanyo makes it clear in its literature on this series that the BASIC supplied is Sanyo BASIC. What this translates to is a BASIC that is close to IBM PC BASIC, but not identical. Files may only be transferred in ASCII (American National Standard Code for Information Interchange) format. The internal coding of BASIC statements is not the same. The procedure for transferring files is to save a version with an "A" option; that is, in BASIC with the program loaded, you enter

### SAVE "FILENAME.BAS",A

and then the program may be loaded with no special options on the other computer. This works when going from the IBM PC to the Sanyo MBC-5 50, and vice versa.

The BASIC editing mode on the Sanyo is different than on the IBM PC: it works only on numbered program lines and requires hitting the Break key to stop the editing mode. I find it relatively easy to use, but compared to the IBM PC BASIC screen editor. it's limited.

On the positive side of the Sanyo is its more standard keyboard. I find I can hit Delete or Return without a several-second search. The Sanyo also has a handy reset button on the side of the keyboard. Both computers have an extra key between the Shift and Z keys (< > on the Sanyo; I on the IBM). Just recently I stopped making those annoying shift errors caused by this extra key.

On the Sanyo's negative side is the placement of the disk drives, which follows the Oriental practice of going from right to left. The A drive is on the right and the B drive is on the left. If you're going back and forth between machines, it gets quite frustrating. A lot of disks get put into the wrong drives. Although I felt I could not complain too

much. I could do something about it.

I opened up the computer and reversed the disk-selection jumpers on the halfheight disk drives. This gave me the same logical order as on the IBM PC. Near the back of the circuit board on the disk drive, drive A has the second and fourth pins jumpered and drive B has the third and fourth pins jumpered. My MBC-555 had two different models of disk drivesone with jumpers readily accessible when the case was opened, one with the circuit board underneath it. The latter required the complete removal of the drive to change the jumper. Changing the jumpers can mean a very simple operation or a relatively major one, depending on the type of drives.

If you have to remove the disk drives in order to change the jumpers, you might be tempted to merely reverse the complete drive mechanisms. This is not recommended because, generally, the final drive on the end of the disk-drive ribbon cable has a special set of termination resistors not used in intermediate drives. Anyway, the ribbon cable within the Sanyo is too short to let you physically switch the drive position.

The drives are single-sided, double-density units that have half the capacity of double-sided, double-density drives used in many IBM PCs. You must format disks on the IBM with the single-sided option for compatibility with the Sanyo. The instruction

### A > FORMAT B:/1

loads the Format program from drive A and gets ready to format one side of the disk in drive B. No special commands are necessary when formatting disks on the Sanyo.

James G. Droppo Jr. (3521 Sylvester St., Pasco. WA 99301) is a senior research scientist in the geosciences department at Battelle. Pacific Northwest Laboratories. He holds a doctorate in atmospheric sciences from the State University of New York at Albany.

# Gifford has a lock on multiuser CP/M 8-16.

### It's 11:00 P.M. Do you know where your files are?

It's great when multiple local and off site users can run any 8- or 16-bit CP/M or MP/M™ program. It's even better when they can share expensive resources like printers, hard disks, and tape drives. Best of all is when they can share your most precious resource—data. Gifford has been delivering systems with all these features for over two years.

But sometimes data is sensitive. How do you keep people from taking more than their fair share?

### Gifford adds a new dimension to CP/M security.

With our new security features, you can control what resources and data are shared.

Gifford's proprietary security enhancements include user login with encrypted passwords, control over access rights of modem users, secure electronic mail, and the ability to restrict users to specified terminals, programs, and directory areas. Plus, an audit log utility that keeps a permanent record of system activity. And you also get all the standard security features of Digital Research's MP/M-86."

You select the level of security needed to get the best balance between file sharing and file safety.

### Unleash productivity with Gifford's Virtual Terminals.

With our Virtual Terminals, each terminal on your system can monitor up to four different programs running concurrently. And at the touch of a key you can switch screens instantly from one program to another.

You could look up an address in dBASE II,™ jump over to SuperCalc™ to make some projections, then switch instantly to WordStar® to use this information to update a letter. If you forget what's on a screen, just touch a key to refresh your memory. You won't need to go through the distracting process of loading and unloading programs.

And since your Virtual Terminal can run any 8- or 16-bit CP/M or MP/M program, you can choose the best programs for your job from the biggest software library in the world. It's easier than 1, 2, 3!

### The Gifford Security Blanket: Total Solutions.

Gifford delivers solutions. This means professional pre-sale consultation, expert system integration with 200 hour system burn-in, complete training, and full after sale support.

For example, our three user CompuPro® based system with a 21megabyte hard disk costs just \$9,990, and can be easily expanded for \$500 per user. This includes MP/M 8-16, SuperCalc, and dBASE II.

Other Gifford solutions include systems with hard disks that range from 5 to 300 megabytes, 4 and 9 track tape backup, printers, plotters, and modems. Single- and multiuser 8086, 68000, and Z-80 based systems are available for immediate delivery, with 80286 and 16032 systems on the way.

### Two year warranty protection.

In the unlikely event that you encounter a hardware related problem, we'll replace any defective S-100 part within 24 hours FREE for two full years. But chances are, it can be solved on the Gifford service hotline or diagnosed via modem. All at no cost to you.

### Lock in on Gifford Security today.

If total support, training, on site service, obsolescence-proof upgradeable S-100 bus architecture, and complete system security sound appealing, cut the coupon or give us a call. We'll send you a free brochure that tells the whole story. Once you get it you'll see why Gifford has a lock on multiuser CP/M 8-16.

Gifford Computer Systems is a Full Service CompuPro® Systems Center.

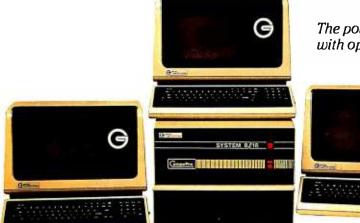

The powerful Gifford System 321 shown with optional GCS-80 Virtual Terminals.

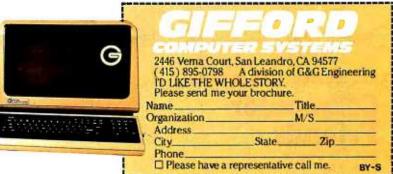

GIFFORD COMPUTER SYSTEMS ☐ San Leandro, CA (415) 895-0798 ☐ Los Angeles, CA (213) 477-3921 ☐ Houston, TX (713) 680-1944
Amherst, NY (716) 833-4758 ☐ Telex: 704521

# Mac Inker

Re-ink any fabric ribbon AUTOMATICALLY for less than 5¢. Extremely simple operation with built-in electric motor. We have a MAC INKER for any printer: cartridge/spool/harmonica/zip pack. Lubricant ink safe for dot matrix printheads. Multicolored inks, uninked cartridges available. Ask for brochure. Thousands of satisfied customers.

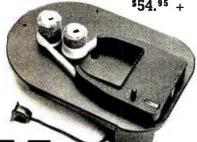

# Mac Switch

Mac Switch lets you share your computer with any two peripherals (serial or parallel). Ideal for word processors—never type an address twice. Ask us for brochure with tips on how to share two peripherals (or two computers) with MAC SWITCH. Total satisfaction or full refund.

\$99.00

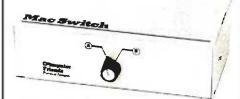

Order toll free 1-800-547-3303

# C=mputer Friends

6415 SW Canyon Court Suite #10 Portland, Oregon 97221 (503) 297-2321 REVIEW: SANYO

in assembly language just like the serial port 8251A. The control address for the keyboard 8251A is hexadecimal 3A. Once you alter the attributes of the keyboard control address, however, data

from the keyboard is no longer received properly. The correct value of the keyboard control address is hexadecimal FF. With some experimentation and im(continued)

Table 3: The pin-out of the MBC-550 expansion header. In the schematic diagrams. pin 30 (CLK) has a notation that reads "OSC IBM BUSS."

| Pin | Signal         | Pin | Signal           |
|-----|----------------|-----|------------------|
| 10A | NMI (inverted) | B0I | ground           |
| A02 | D7 (data)      | B02 | reset            |
| A03 | D6             | B03 | + 5V             |
| A04 | D5             | B04 | unused           |
| A05 | D4             | B05 | unused           |
| A06 | D3             | B06 | unused           |
| A07 | D2             | B07 | -12V             |
| 80A | DI             | B08 | RQ/GT (inverted) |
| A09 | D0             | B09 | + 12V            |
| A10 | RDY            | B10 | ground           |
| A11 | AEN            | B11 | MWR (inverted)   |
| A12 | A19 (address)  | BI2 | MRD (inverted)   |
| A13 | A18            | B13 | IOW (inverted)   |
| A14 | A17            | B14 | IOR (inverted)   |
| A15 | A16            | B15 | unused           |
| A16 | A15            | BI6 | unused           |
| A17 | A14            | B17 | unused           |
| A18 | A13            | B18 | unused           |
| A19 | AI2            | B19 | unused           |
| A20 | A11            | B20 | CLK              |
| A21 | A10            | B21 | IR7              |
| A22 | A09            | B22 | unused           |
| A23 | 80A            | B23 | unused           |
| A24 | A07            | B24 | unused           |
| A25 | A06            | B25 | unused           |
| A26 | A05            | B26 | unused           |
| A27 | A04            | B27 | unused           |
| A28 | A03            | B28 | ALE              |
| A29 | A02            | B29 | + 5V             |
| A30 | A01            | B30 | CLK              |
| A31 | A00            | B31 | ground           |
|     |                |     |                  |

Table 4: Control-word codes for the 8251A serial interface controller chip. All aspects of the transceiver are subject to software control.

| Bit     | <b>V</b> alue                       | Function       |
|---------|-------------------------------------|----------------|
| 7 and 6 | 00                                  | Invalid        |
|         | 01                                  | I stop bit     |
|         | 10                                  | 11/2 stop bits |
|         | 11                                  | 2 stop bits    |
| 5       | 0                                   | odd parity     |
|         | 1                                   | even parity    |
| 4       | 0                                   | parity disable |
|         | 1                                   | parity enable  |
| 3 and 2 | 00                                  | 5 data bits    |
|         | 01                                  | 6 data bits    |
|         | 10                                  | 7 data bits    |
|         | 11                                  | 8 data bits    |
| 1 and 0 | should always be 10 for the MBC-550 |                |

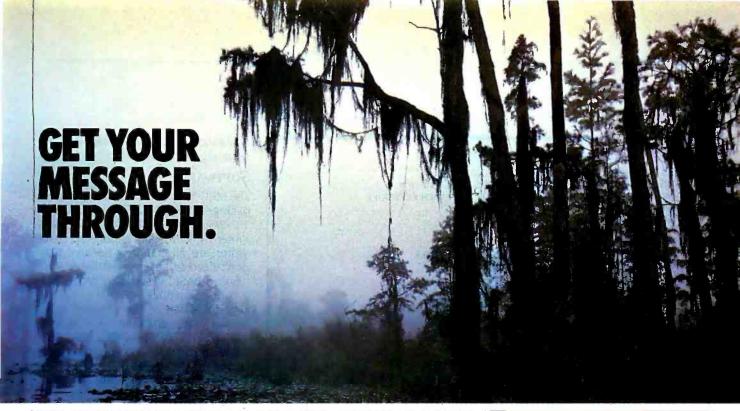

# EVEN WHEN YOUR MODEM SENDS IT BY WAY OF THE OKEFENOKEE SWAMP.

When you send data by telephone through nasty environments like this, it can run into problems tougher than just alligators. Problems like impulse noise. Chatter from the switchgear. Static from the atmosphere or bad weather. Distortion due to crosstalk or just plain white noise.

To get your message through, your IBM PC or XT needs the advanced performance features of the PC:IntelliModem™ It's got the best receive sensitivity available todayactually down below -50 dBm. So now you can achieve a high level of data transmission integrity. Even with bad connections.

### Get patented modem technology.

The PC:IntelliModem is elegantly simple. Its patented design does it all on a single microprocessor chip, with just one crystal. Other modems take

### Bizcomp: A history of innovation.

- 1980 Invented first command-driven modem
- 1981 Introduced proprietary line-
- status monitoring
- 1983 Designed first single-µP 212Acompatible modem
- voice/data modem for IBM PC

1983 Introduced first integrated Granted patent on commanddriven modem

two, four or more  $\mu$ Ps (and even more oscillators), and still accomplish less.

How do we do this? By creating architectural innovations in firmware, and by pushing the chip to its limit. close to 12 MHz. Since it uses fewer parts, the PC:IntelliModem's no-compromise design offers higher reliability, a more compact form factor, and lower costs.

This design elegance leads naturally to more elegant performance. Take line status detection, for example. The PC:IntelliModem's adaptive, decisiondirected logic monitors line status more closely than other modems. Even at weak or degraded signal levels. So it can make connections with less chance of error, by detecting signals for dial tone, remote ringback, busy and voicesome of which other modems ignore.

### Plan ahead with integrated voice and data.

For opening up a whole new world of integrated voice and data applications, there's nothing like the PC:IntelliModem. Literally, Its easy-to-use software package -PC:IntelliCom™-lets you switch repeatedly between talking or listening and sending or receiving data. All at

### Make sure your modem has all these PC:IntelliModem features

### Integrated Voice/Data

- Switch between voice and data communications
- Programmable telephone handset jack Status Reporting
- Line status detection (dial tone, busy, remote ringback, voice answer, modem answer, incoming call)
- Audio monitor
- Programmable status LED

### PC:IntelliCom™ Software Included 99-name on-line telephone directory

- Auto-dial, auto-repeat dial, auto-answer
- Link to another number if busy
- File transfer
- Data capture to diskette
- Programmable auto log-on sequences Compatible with Crosstalk™ and PC-Talk III™

Pulse and Tone Dialing Receive Sensitivity: -50 dBm Speeds: 110, 300, 1200 baud

the touch of a single function key. That means now both you and your computer can talk on the same line. Without having to hang up, re-dial or plug and unplug a lot of cables.

So if you're designing microcomputer datacomm products-or just looking for a PC/XT modem for yourself, check out the PC:IntelliModem at your local dealer. You'll get the message. And so will they. Or contact: Bizcomp, 532 Mercury Drive, Sunnyvale, CA 94086; 408/733-7800.

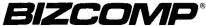

We've got people talking.

```
Listing 1: An animation test program for the MBC-550.
   10 REM SIMPLE ANIMATION WITH PUT AND GET
   20 REM USE ARROW KEYS TO MOVE BLOCK AND S TO STOP
   30 REM THE BLOCK IS MOVING ONE PIXEL WITH EACH KEYSTROKE
   40 REM DIM PATTERN%(25)
   50 X=320:Y=100
   55 REM INITIALIZE ARRAY
   60 GET (1.1) = (16.8), PATTERN%
  65 REM CLEAR ARRAY EXCEPT FOR ARRAY SIZE INTEGER
   70 FOR A = 2 TO 25:PATTERN%(A) = 0:NEXT A
   75 REM PUT BLOCK INTO ARRAY
  80 FOR A=II TO 16:PATTERN%(A)=&HFE7F:NEXT A
  90 CLS
   100 PUT (X.Y), PATTERN%
   IIO I$=!NKEY$
   120 IF I$="" THEN 110
   130 IF 1$="S" THEN 190
   140 IF (X>I) AND (I$=CHR$(28)) THEN X=X-I
   150 IF (Y > 190) AND (I$=CHR$(31)) THEN Y=Y+I
   160 IF (Y>1) AND (I$=CHR$(30)) THEN Y=Y-I
   170 IF (X<630) AND (I$=CHR$(29)) THEN X=X+I
   180 GOTO 100
   190 END
```

```
Listing 2: An assembly-language program to alter serial communications functions.
   SSEC
                   SEGMENT STACK
                   DB 256 DUP (?)
   SSEG
                   ENDS
   DSEG
                   SEGMENT
                   DB?
   DATA
                   ENDS
   DSEG
   CSEG
                   SEGMENT
                   ASSUME CS;CSEG,DS:DSEG,SS:SSEG
   START
                   PROC FAR
                   PUSH DS
                   PUSH AX
                   MOV BX.DSEG
                   MOV DS.BX
                   CALL MAIN
                   RET
   START
                   ENDP
   MAIN
                   PROC NEAR
                   MOV AL.0
                   OUT 42.AL: THE FIRST THREE OUT STATEMENTS ESTABLISH TIMING
                   MUL AL: ALL MUL STATEMENTS ARE FOR TIMING
                   OUT 42.AL
                   MUL AL
                   OUT 42.AL
                   MUL AL
                   MUL AL
                   MOV AL.64: 64 IS THE PREPARE TO RECEIVE COMMAND SIGNAL
                   OUT 42.AL
                   MUL AL
                   MUL AL
                   MOV AL.250 :250 SETS THE 8251A FOR EVEN PARITY, 2 STOP
                    OUT 42.AL ;BITS AND 7 DATA BITS. SEE TABLE 4.
                    MUL AL
                   MUL AL
                   MOV AL.55: 55 IS THE LOCK COMMAND SIGNAL
                   OUT 42,AL
                    MUL AL
                    MUL AL
                   RET
                    ENDP
    MAIN
    CSEG
                    ENDS
                    END START
```

www.americanradiohistory.com

agination, you can make the MBC-550 generate plenty of sound.

### **SOFTWARE**

The MBC-550 comes with five software packages: MS-DOS 1.25, Sanyo BASIC 1.1, WordStar 2.4, CalcStar, and Easy-Writer 1.3. WordStar, CalcStar, and Easy-Writer are all standard releases and don't need to be reviewed here.

Sanyo BASIC is standard BASIC and is code-compatible with IBM BASIC except for some of the graphics commands that IBM's version lacks—WINDOW, VIEW, and SYMBOL. The VIEW and WINDOW commands enable you to set aside areas of the screen for special graphics tasks. The SYMBOL command takes any string of the 255 displayable characters and magnifies or rotates them and places them anywhere on the screen.

Sanyo BASIC has a nice screen editor that you engage by listing the line or lines that you want to edit and then pressing the up-arrow on the numeric pad. The cursor-control and the Delete and Insert keys then enable you to make whatever changes you like, including changing line numbers and creating new lines. When you're through, press the Break key and the editor stores all changes and returns you to BASIC.

In its February 1984 newsletter. Sanyo printed a list of 48 IBM software packages that run on the MBC-550 without modification. The list included seven languages, eight adventure games, ten word processors, and six database-management systems. The MBC-550 can run a lot of software.

### Conclusion

Having now owned a Sanyo MBC-550 for four months, I am very pleased with this machine. The MBC-550 is more computing machine for the dollar than any other personal computer on the market. Because it offers compatibility with the IBM PC and other 8088-based systems, the MBC-550 will never run short of software. With a large organization like Sanyo behind it and a price one-third that of comparable machines, the Sanyo MBC-550 is a good buy. ■

### **ACKNOWLEDGMENT**

BYTE editors extend special thanks to PT Wolf, of Richard Dean Associates Inc., Newburyport, Massachusetts, for his invaluable assistance in the preparation of this article.

### AND NEVER A "LOCKED OUT" USER!

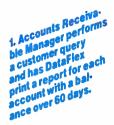

2. Billing clerk makes change of billing address.

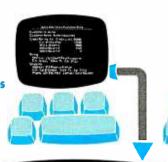

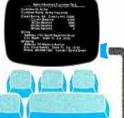

3. Sales Secretary receives change of phone number notice in the mail and accesses record to update the phone number field.

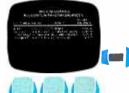

6. Advertising promo-tion Director orders a mailing to the confact at each cus. tomer, merging contact name and contact name and address data with a word processor pre-pared document.

#### **Apex Industries Customer Data**

Customer Id: Acme

**Customer Name: Acme Industries** 

Credit Rating: AA Credit Limit: 25000 Current Balance: 12500 30 Day Balance: 4000 60 Day Balance: 1500 90 Day Balance: 0 12500 4000 1500

Billing: Address: 2701 South Bayshore Drive City: Miami State: FL Zip: 33133

Shipping:
Address: 913 Majorca Avenue
City: Coral Gables State: FL Zip: 33134
Phone: 305-856-7503 Contact: Gerald Green

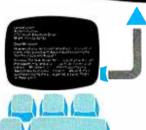

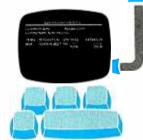

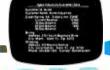

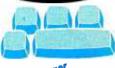

4. Credit Manager receives latest D&B report on Acme and report on Acme and report on Acme and decides to increase their credit limit from their credit 153,000 \$25,000 to \$35,000 while posting the new credit ration. credit rating.

5. Apex's salesman on the Acme account makes a sale and posts a transaction Posts a transaction which updates the Which updates the Current Balance field of Acme's record.

DataFlex is the only application development database which automatically gives you true multi-user capabilities. Other systems can lock you out of records or entire files for the full time they are being used by someone else. DataFlex, however, locks only the data being changed, and only during the micro-seconds it takes to actually write it to the file! The updated record is then immediately available. The number of users who can access, and change, records at the same time is limited only by the number of terminals on your system or network. Call or write today for all the details on DataFlex...

the true multiuser database.

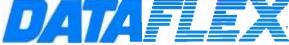

DATA ACCESS CORPORATION 8525 SW 129 Terrace, Miami, FL 33156 (305) 238-0012 Telex 469021 DATA ACCESS CI

#### **AUTHORIZED INTERNATIONAL** DISTRIBUTORS

#### HOLLAND

ADINFO 020-644605

#### AUSTRALIA

Australian Business Solutions 03-699-8377

Australian Microcomputer Solutions 052-22-2099

Intelligence (Aust) Pty. Ltd. 02-267-1711

#### ENGLAND

Equinox Computers 01-729-4460

#### SWEDEN

Offensivt Datorstoed AB 030-006-2626

#### JAPAN

SOFTEC 04808 (5) 6565

Compatible with CP/M-80, MSDOS networks, MP/M-86, Novell Sharenet, PC-Net, DMS Hi-net, TurboDOS multi-user, Molecular N-Star, Televideo MmmOST, Action DPC/OS, IBM PC w/Corvus, OMNINET, 3Com EtherSeries and Micromation M/NET. MSDOS is a trademark of Microsoft, CP/M and MP/M are trademarks of Digital Research.

# Until Nortronics, Heads Could Really

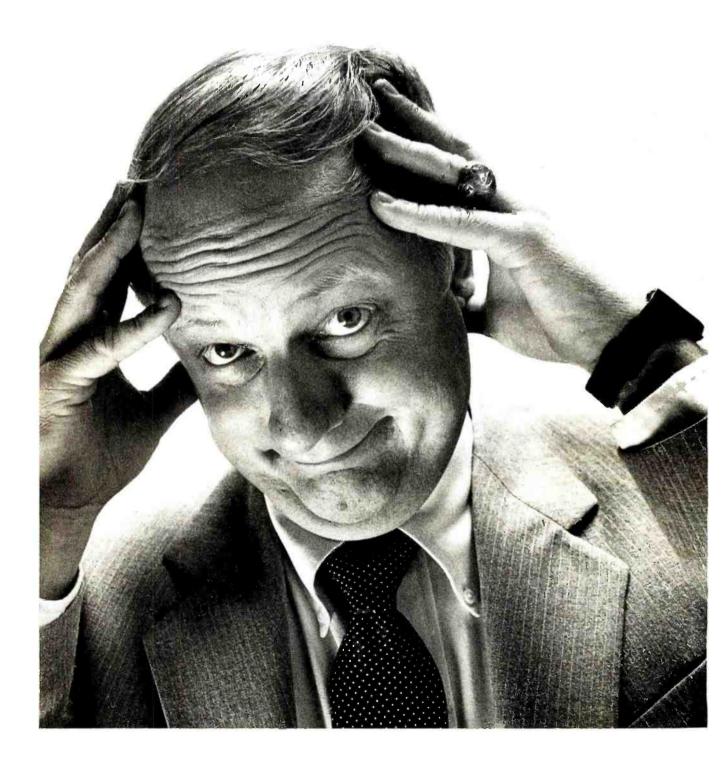

# CLEANING READ/WRITE BE A HEADACHE.

### Now meticulous head care is easy as loading a program.

Take our word for it. We're the world's leading manufacturer of advanced technology magnetic recording heads. And we know, what you can't see *can* hurt you.

Dust, cigarette smoke and oxide contaminants can make a mess of your head. And that means data loss, downtime—and unnecessary service charges.

Unfortunately, cleaning read/ write heads can also be a headache. That is, until now.

We've developed user friendly head care software that leaves our competition in the dust.

Nortronics has designed head care software that completely eliminates the hassles associated with cleaning floppy disk heads in word processors, personal and small business computers.

You can follow the user-friendly instructions in Nortronics' software booklet. Or make it even easier—and use Nortronics' software diskettes.

Just load the program. And take a load off.

Cleaning is simply a matter of loading the program into RAM— spraying a portion of Nortronics' nonabrasive cleaning disk with our special solution—inserting the disk—and following the friendly commands.

There's no guesswork. No danger of ineffective or improper cleaning procedures. No problems engaging secondary drives.

The program steps the read/ write head to a fresh cleaning band spins the disk—and 30 seconds later, after all debris is safely removed, the drive automatically shuts off.

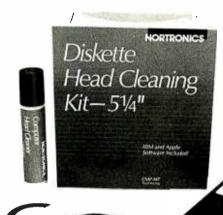

Each disk has four cleaning bands per side. That's enough for eight cleanings on a single-sided system—or four on a double-sided

system.

A free Flip'N'File/15\* makes our smart cleaning kit an even smarter buy.

The Nortronics Diskette Head Cleaning Kit includes the software diskette—our special head cleaning fluid—two non-abrasive cleaning diskettes—and a reusable diskette jacket.

Best of all, it's packed in a free

Flip'N'File/15 that becomes a handy storage box for your diskettes.

And for your convenience, all elements of the Kit are also available separately.

\*Flip'N'File/15 is a trademark of Innovative Concepts, Inc.

Nortronics offers a complete line of computer care supplies.

In addition to the 5¼" Diskette Head Cleaning Kit, Nortronics provides superior quality cleaning kits for 3½" and 8" disk drives—for

data cassette tape drives—and for data cartridge back-up tape drives

There's a Disk Drive Analyzer, too. And Screen Cleaning

And Screen Cleaning Kits. Anti-Static Sprays. Even Line Conditioners.

There's everything it takes to help you keep your system performing at its best.

For more information, call toll free. Phone (800) 328-5640. In Minnesota (800) 742-0687.

We'll help you discover Nortronics — before you discover your head's messed up.

Nortronics Company, Inc.; Consumer Products Division; 8101 10th Avenue North; Minneapolis MN 55427.

Nortronics is a registered trademark of Nortronics Company, Inc.

# **NORTRONICS**

# CompuPro...

for Performance, Quality and Reliability

Anyone can sell you a box full of hardware. But is it too much computer? Too little? Will it run the appropriate software? What about service? If you need the right answers both before and after the sale, call your nearest Full Service CompuPro System Center.

For product information, see pgs. 201, 249.

#### **ALABAMA**

Birmingham CPC Computers (205) 879-5976

#### **ARIZONA**

Scottsdale S-100 (602) 991-7870

#### **CALIFORNIA**

Bakersfield Creative Computing

(805) 835-1118 Berkeley

American Computers & Engineers (415) 849-0177

(415) 849-0177 Track Computer Center (415) 845-6366

Burlingame Mentzer Computer Systems (415) 340-9363

Canyon Country Creative Computing (805) 251-9877

Chatsworth Priority One Electronics (818) 709-6789

Hayward Best Computers (415) 886-4732

Irvine Priority One Electronics (714) 660-1411

Los Angeles American Computers & Engineers (213) 477-6751 Gifford Computer Systems (213) 477-3921

Mountain View ACC (415) 969-4969

Oakland Track Computer Center (415) 444-8725

Pacific Palisades System Interface Consultants (213) 454-2100 Pasadena

Omni Unlimited (818) 795-6664 Petaluma

Advanced Information Management (707) 763-7283 Pleasanton

Pleasanton Best Computers (415) 463-2233 Sacramento Logic Systems (916) 922-3377

San Leandro Gifford Computer Systems (415) 895-0798

San Rafael Computer House (415) 453-0865

Santa Barbara Data Bank (805) 962-8489 Santa Cruz

Cochlin Computer Systems (408) 429-6728 Santa Maria

Santa Maria Data Bank (805) 922-1333

Santa Rosa Matrix Computers (707) 542-0571 Simi Valley

Micro Power Unlimited (805) 584-6789

Sunnyvale Pragmatic Designs Inc. (408) 736-8670

COLORADO

Lakewood Rocky Mountain Microsystems (303) 232-4545

FLORIDA Gainesville Online Computing (904) 372-1712

Orlando Data/Office (305) 629-6776 Satellite Beach

Satellite Beach Binary Magic, Inc. (305) 777-7080 Tampa

Micro-Computer Technology (813) 985-0919 West Palm Beach Steve's Computer Works, Inc. (305) 683-5900.

HAWAII Kahului Maui Capacity Plus Computers (808) 871-7984 ILLINOIS

Athens Computers Plus (217) 636-8491 La Grange Park

Small Business Systems, Inc. (312) 579-3311

Mundelein Computers 'n Stuff (312) 949-8585 Skokie

Lillipute Computer Mart, Inc. (312) 674-1383

INDIANA

Terre Haute General Software, Inc. (812) 234-9421

KANSAS Ellinwood Genesys Systems, Inc.

(316) 564-3636 MARYLAND

Bethesda JR Systems (301) 657-3598

MASSACHUSETTS

Boston New England Electronic Exch. (617) 491-3000 Chestnut Hill

Chestnut Hill Key Micro Systems (617) 738-7306

MICHIGAN

Ann Arbor Waldorf Associates, LTD (313) 996-0646

MISSISSIPPI.
Pascagoula
Automated Accountants

(601) 769-2937 MISSOURI Kansas City

BBRL (816) 753-5900

NEW YORK
Amherst
Gifford Computer

Systems (716) 833-4758 **Oeer Park** Datapro Systems, Inc. (516) 595-1311 New York

Park Plaza Computer Center, Inc. (212) 759-5820 Park Plaza Computer Center, Inc. (212) 505-8200 Park Plaza Computer Center, Inc. (212) 344-5151 Park Plaza Computer Center, Inc. (212) 595-5353 Staten Island

NORTH CAROLINA Greensboro

John D. Owens Assoc.

General Semantics Computers (919) 378-1500

(212) 448-6283

OREGON

Portland Microwest Computer Products (503) 238-6274

PENNSYLVANIA
Philadelphia
Forefront Technology
(215) 386-1500
Reading

Fraser Business Equipment (215) 378-0101

RHODE ISLAND

Coventry Key Micro Systems (401) 828-7270

Warwick Systems & Solutions, Inc. (401) 732-2913

TEXAS
Austin
CPA Systems

CPA Systems, Inc. (512) 458-9281 Informa, Inc. (512) 459-4216 Informa, Inc. (512) 474-4449 Omegax Systems (512) 476-6069

Dallas Dator Systems (214) 521-0915 Ft. Worth

Dataworth Computer Systems (817) 877-4041

Houston Gifford Computer Systems (713) 680-1944 Informa. Inc. (713) 861-7612

Irving Dator Systems (214) 986-0422

**San Antonio** RFCanon, Inc. (512) 657-0444

**Seguin** CPA Systems, Inc. (512) 379-0660

VIRGINIA
Woodbridge
Office Networks C

Office Networks Corp. (703) 690-3312

WASHINGTON Bellevue

North Ridge Computer Systems (206) 453-0596

Seattle
American Compute

American Computers & Engineers (206) 583-0130

WISCONSIN Madison

Beam International (608) 233-2326

Milwaukee Byte Shop of Milwaukee (414) 281-7004

AUSTRALIA Bankstown

Automation Statham Pty., Ltd. (02) 709-4144

CANADA

Coquitlam, B.C. CSC System Center, Ltd (604) 941-0622

Vancouver, B.C. Dynacomp Business Computers, Ltd. (604) 872-7737

THE PHILIPPINES Quezon City Corona International.

78-34-71
UNITED KINGDOM

Swansea Comcen Technology, Ltd. (0792) 796000

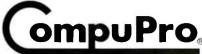

A GODBOUT COMPANY

3506 Breakwater Court, Hayward, CA 94545

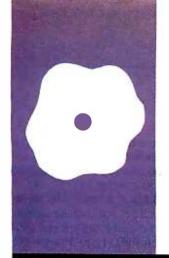

### S·O·F·T·W·A·R·E R·E·V·I·E·W

# Four Logos for the **IBM PC**

Several new Logos offer turtle graphics of varying quality on the **IBM PC** 

BY MARK BRIDGER

his is not, of course, the famous Big Blue IBM logo; this is the Logo programming language, specifically the four versions currently available for the IBM Personal Computer (PC) and/or PCjr. Until recently, the only Logos available ran either on mainframes with lots of memory or on 8-bit machines, such as the Apple and the Commodore, with barely enough memory—at most 64K bytes. The widespread availability of 16-bit machines like the IBM PC with adequate memory (128K bytes or more) and color graphics enables you to enjoy the power and fascination of a full Logo implementation.

#### An Overview

In terms of structure and ancestry, Logo is a cousin to LISP-the language generally used by artificial intelligence researchers. LISP. which was invented in the early 1960s by J. McCarthy, is a language whose basic data structure is a list. A list is an ordered collection of objects, which may be names, numbers, or other lists. Both Logo and LISP (short for list processing) can manipulate lists in many different ways. The full implementation of LISP contains many features not found in Logo (see references 2 and 6).

The most dramatic difference between Logo and other programming languages—including LISP—is its turtle graphics. Originally, the turtle was a motorized metal and Plexiglas creature, controlled by the programmer, which could lower its pen to draw a trace of its path on the floor. Instructions for the turtle were coded in Logo, and you could draw quite complicated pictures with relatively few commands. When CRTs (cathode-ray tubes) became widely used on computers, the turtle appeared on them as a small triangle, and its path as a line of pixels (dots) on the screen. Logo and turtle graphics have been considered virtually synonymous for quite some time, and it is fair to say that most people who use Logo do so to use the turtle. Schools use Logo and turtle graphics extensively as a means of teaching programming and geometry and fostering creativity (see references

Like BASIC and LISP, Logo is an interpreted

language. This means that when you run a Logo program, an interpreter translates each line into the strings of zeroes and ones that are machine language. Even if you repeat a line or the program goes to an instruction it has already translated, the interpreter must translate it into machine code all over again. This means that an interpreted language produces relatively slow-running programs, but it has advantages over compiled languages. A compiler translates a complete program, line for line, into machine code and then saves it as an autonomous stand-alone program, needing no interpreter. Pascal, FORTRAN, and C are compiled languages. While compiled programs execute very quickly, they have a disadvantage: to change a compiled program. you must change the source code using a text editor and then recompile it. Only then can you see if the changed program works the way you want it to. With an interpreted language you just change the text and run.

One last point: Logo is a structured language, like Pascal and C. There are no line numbers in Logo-commands execute sequentially and special commands control repetition. You can organize instruction sequences that are used several times in your program into procedures, give them names. and invoke them by these names. Thus, Logo doesn't need line numbers because the interpreter tells the machine what to do and when to do it based solely on the logical structure of the written program.

#### THE LOGOS AVAILABLE

I will discuss four Logo packages in this review, Dr. Logo, IBM Logo, PC Logo, and Waterloo Logo. I will look at various features of the language, give some examples, and try to com-

Mark Bridger (Math Department, Northeastern University, Boston, MA 02115) is an associate professor of mathematics at Northeastern University. He has a B.A. from Columbia University and a Ph.D. in mathematics from Brandeis University. When he isn't playing with his computer. Mark enjoys carpentry, gardening, and playing bluegrass music, particularly on the mandolin.

pare how each of these products implements those features.

#### GRAPHICS

The turtle, represented on the screen by a small triangle, responds to the basic commands: FORWARD (distance), BACK (distance). RIGHT or LEFT (angle), and PENUP or PENDOWN, with distance and angle as specified numbers. You can also set the BACKGROUND color. the PALETTE, and the PENCOLOR. In addition, the various Logos provide other graphic enhancements as follows. WRAP/FENCE/WINDOW: With the WRAP option, if the turtle leaves the screen on the right, it reappears on the left at the same height; similarly, if it leaves on the left, top, or bottom, it reappears on the opposite side. FENCE prevents the turtle from leaving the screen at all, while WINDOW allows the turtle to leave and keep going even though you can no longer see it. All the Logos except Waterloo provide these three options. Waterloo allows the turtle to operate in FENCE mode only.

PAINT or FILL: This is similar to IBM BASICA'S PAINT command. It fills in the closed area that contains the turtle with a specified color. Only Waterloo and IBM Logos provide this feature. Waterloo Microsystems claims that a new version of its Logo will be able to paint in user-selected textures.

**HIGH RESOLUTION:** The standard graphics mode for Logo is 320 by 200 pixels in four colors; however, PC Logo lets you choose 640 by 200 pixels with one color on a black background. This results in crisper, more detailed pictures. but only in one color. (This color comes from directly programming the IBM Color Graphics Adapter and does not apply to the PCjr.)

**PICTURE SAVING:** All four Logos offer procedures for saving a picture on either disk or the printer. The only printer supported is the Epson/IBM. The screen dump occurs via the DOS 2.0 GRAPHICS command in PC and IBM Logos (but only under 2.0).

ARCS/CIRCLES: Procedures for drawing arcs and circles are built into Waterloo Logo and are among the listed utility programs for IBM Logo. However. if you have Dr. Logo or PC Logo, you must write your own.

MUSIC: All four Logos provide some sort of tone and duration primitive commands, along with complete instructions for their use in producing music of a sort from the IBM PC's rather meager audio system. Waterloo and PC Logos provide sample programs that play tunes ranging from "The Star-Spangled Banner" to a Bach Partita (one of my favorites, but it sounds like an anemic Moog synthesizer on the PC).

**SPEED:** I performed some benchmark tests on the Logos, using the Hilbert (HIL. or actually Peano) Curves program (see listing I and reference I). Since graphics is a primary use for Logo, and since drawing repeated and recursive designs is very popular, this program is a pretty fair representation of a Logo application. The first time I drew a level-6 curve. I left my 8087 chip turned on and produced the rather lopsided results found in table 1.

The reason for PC Logo's speed is easy to figure out. Logo, like BASIC. assumes—unless told otherwise—that its variables are real. In particular, the turtle moves through real coordinates processed by floating-point calculations. A machine with an 8087 Numerical Data Processing chip (the one that sits next to the central processor 8088 chip) handles real variables like lightning. If you have an 8087, you can expect PC Logo, the only Logo to provide support for it, to be much, much faster in graphics and all real-number manipulations. If you're a speed demon, PC Logo is probably the way to go.

On the other hand, there is something to be said for watching the way the turtle actually draws your picture. You can learn and savor the act of creationsometimes speed may not be a major concern if you have children using Logo. If you turn off the 8087 chip, IBM wins (see table I). You have to admit that 12 or 15 minutes is a long time to watch a picture being drawn.

(continued)

```
Listing I: HIL. a Hilbert Curves benchmark program in Logo.
```

TO HIL :COLOR SETBG 0 ; SETS BACKGROUND TO BLACK SETPAL 0 : CHOOSES PALETTE 0 : SETS PEN COLOR TO INPUT :COLOR SETPC : COLOR FULLSCREEN : USES WHOLE SCREEN FOR GRAPHICS HOME : SENDS TURTLE TO STANDARD POS. CLEARSCREEN : CLEARS SCREEN

PENUP : TURTLE WON'T DRAW WHEN MOVED **SETX 150** ; MOVE TO X=150, Y UNCHANGED **SETY -100** : MOVE TO Y=-100, X UNCHANGED PENDOWN : TURTLE IS NOW IN LOWER RT. ; CORNER OF SCREEN READY TO DRAW HILBERT 3 6 I : BIGGEST CURVE FITTING SCREEN END : PROCEDURE HIL ENDS

THE NEXT PROCEDURE DRAWS THE CURVE, EACH HILBERT CURVE IS DRAWN BY DRAWING FOUR HILBERT CURVES OF A LOWER LEVEL WITH :DIFFERENT ORIENTATIONS, CALLED PARITIES. NOTE HOW THIS

TO HILBERT :SIZE :LEVEL :PARITY

:PROCEDURE "CALLS ITSELF" - THIS IS RECURSION.

IF :LEVEL = 0 [STOP] : LEVEL 0 CURVES DO NOTHING LEFT :PARITY\*90 : ROTATE PARITY RIGHT ANGLES LOCAL "L : CREATE LOCAL VARIABLE L MAKE "L :LEVEL-1 ; SO YOU DON'T HAVE TO RECOMPUTE HILBERT :SIZE :L (-PARITY) : DRAW LOWER ORDER CURVE FORWARD :SIZE : DRAW CONNECTING SEGMENT RIGHT :PARITY\*90 : CHANGE ORIENTATION AGAIN HILBERT :SIZE :L :PARITY : ANOTHER LOWER ORDER CURVE FORWARD :SIZE : ANOTHER CONNECTOR HILBERT :SIZE :L :PARITY : SAME AS PREVIOUS RIGHT PARITY 90 : ANOTHER TURN FORWARD :SIZE : THE LAST CONNECTOR HILBERT :SIZE :L (-:PARITY) : THE LAST CURVE LEFT :PARITY\*90 THE LAST TURN

: PROCEDURE HILBERT ENDS

:See TURTLE GEOMETRY (Abelson and diSessa, MIT Press) for :this and other turtle graphics projects.

**END** 

#### AT A GLANCE

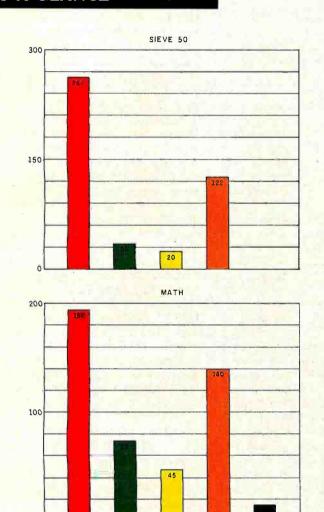

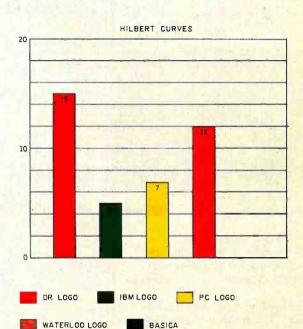

A COMPARISON OF four Logos for the IBM using three benchmark programs (see table 1). Sieve 50 finds the primes up to 101 (see listing 2). The Hilbert Curves program (listing !) measures how long it takes to draw a set of curves. One thousand iterations of the MATH program (listing 3) measure each language's ability to perform realnumber multiplication and division. Execution time indicated on the y axis is in seconds.

| Manufact | urer |
|----------|------|
|          |      |

Name

Price

Dr. Logo

POB 579

Digital Research IBM Corp. (distributor) Boca Raton, FL 33432 Personal Computer (software prepared by 160 Central Ave. Logo Computer Systems

Pacific Grove, CA 93950 (408) 649-5500

IBM Logo

disks cost \$25

\$150; additional backup \$175

Computer Needed IBM PC with at least

192K bytes of memory. color graphics adapter. one disk drive, and

monitor

IBM PC XT or PCjr with at least 128K bytes of memory, color graphics adapter, one disk drive. and monitor

User's manual and tutorial, Logo quick-reference card. and language disk; not copy-protected

PC Logo

Harvard Associates Inc. (distributor) 260 Beacon St. Somerville, MA 02143 (617) 492-0660 (software prepared by Gold Hill Computers Inc.):

\$150

IBM PC XT or PCir with at least 64K bytes of memory, 128K for full implementation, color graphics adapter, one disk drive, and monitor

User's manual/tutorial. language disk, and demonstration utilities disk; not copy-protected Waterloo Logo

Waterloo Microsystems Inc. 175 Columbia St. West Waterloo, Ontario N2L 525 Canada

(519) 884-3141

\$125

IBM PC XT (PCjr soon) with at least 128K bytes of memory, color graphics adapter, one disk drive. and monitor

User manual, Logo language disk, and demonstrations disk (DOS-file compatible); not copy-protected

User's manual/tutorial. language disk and backup (CP/M operating system; kernel provided); copy-protected

AUGUST 1984 • BYTE 289

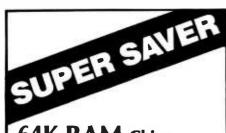

64K RAM Chips (Min. 100) \$4.49 ea.

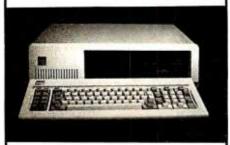

IBM PC 256K, Disk Drives, FDC, \$2350.00 Monitor and Adaptor

SANYO 555-2 System with 128KB Memory, 2 160KB Slimline Drives, Keyboard, MS-DOS and Micropro Software \$1399.00

TAVA Standard Unit with 128 KB Memory, Floppy Drive Controller, Videoadapter, 2-320KB Slimline Drives, Monitor, Keyboard, Parallel Port & Serial Port \$1750.00

10MB Hard Disk Sub System for TAVA®, IBM®, and COLUMBIA® Qty. \$899.00

Disk Drive for IBM PC \$149.00

Color Graphics Card for IBM PC \$199.00

Printers by Epson, Okidata,

Call Brother

**Floppy Drive Controller** \$169.00 for IBM PC

Color Monitor HX-12 by **PGS** 

\$459.00

Shipping and Handling extra. All transactions based on cashier's check or wire transfer.

#### **SCIENTIFIC** RESEARCH CORP.

714/261-9137

#### LIST PROCESSING

Here are some examples of lists. Notice that in Logo you enclose the lists in brackets.

[CURLY LARRY MOE] (list of three names)  $\Pi$ (empty or null list) 11 3 5 7 9 11 (list of numbers) II 2 3 IBM PC (mixed list of 5 items) **|HEIDEGGER KANT |ORTEGA** GASSET[81] (list of 4 items: two names, another list. and a number)

You can add an object to the front of a list with the command FPUT and to the back with LPUT. Note that names require a preceding double quote in Logo. FPUT "MARX |DARWIN FREUD| yields the list IMARX DARWIN FREUDI, while LPUT "D'ARTAGNON JATHOS POR-THOS ARAMIS| produces [ATHOS POR-THOS ARAMIS D'ARTAGNONI.

You can also form a list from individual objects using the LIST command. (LIST "COMPILE "LINK "EXECUTE) outputs the list |COMPILE LINK EXECUTE|. And you can concatenate (string together) two lists with SENTENCE. SENTENCE | 1 2 3||3 TWO ONE| yields [1 2 3 3 TWO ONE].

Given a list, you can extract its first object using FIRST (similar to CAR in LISP) and form a list containing everything else using BUTFIRST (similar to CDR in LISP). FIRST [LARRY MOE CURLY] produces LARRY, while BUTFIRST |LARRY MOE CURLY | yields | MOE CURLY |. You can work from the other end of the list using LAST and BUTLAST.

One attractive feature of lists in Logo that you don't have with arrays in most other languages is that list elements can be anything, whereas usually array elements must all be the same type. On the other hand, you can easily access and change any array element, but you can attack lists only from one end or the other. For example, suppose you want to remove the 3 from the list L = |1| 23 4 5 6). To get to the 3, you have to rotate the list twice. First, MAKE "L (LPUT FIRST :L BUTFIRST :L) yields L = [2 3 4 5 6 1]. Then, MAKE "L (LPUT FIRST :L BUTFIRST :L) yields  $L = [3 \ 4]$ 5 6 1 2]. (MAKE is a Logo command that assigns a name to a list, "L is the name of a list, and :L is the contents of "L.) You can now remove the 3 with a BUT-FIRST. MAKE "L BUTFIRST :L yields L = [4 5 6 1 2]. Then rotate back. MAKE "L (FPUT LAST :L BUTLAST :L) yields  $L = [2 \ 4 \ 5 \ 6 \ 1]$ , and MAKE "L (FPUT LAST :L BUTLAST :L) yields  $L = [1 \ 2 \ 4]$ 

Logo also provides a REPEAT statement, so that you can write the whole procedure in the following way:

REPEAT 2 [MAKE "L (LPUT FIRST:L BUTFIRST :L)[ MAKE "L BUTFIRST :L REPEAT 2 [MAKE "L (FPUT LAST :L BUTLAST :L)

(continued)

Table 1: A comparison of four Logo systems for the IBM PC using five benchmark tests. A complete description of the tests is given in the text. The HIL benchmark is given in listing 1. The SIEVE benchmark is given in listing 2. The MATH benchmark uses real-number multiplication and division and is given in listing 3. The TRIG benchmark uses sine and cosine functions and is given in listing 4. The ALPHABET benchmark (listing 5) prints the alphabet on the screen over and over. All times are in seconds.

| Language      | SIEVE 50 | HIL | MATH 1000 | TRIG 1000 | ALPHABET 100 |
|---------------|----------|-----|-----------|-----------|--------------|
| Dr. Logo      | 264      | 15  | 196       | 233       | 27           |
| IBM Logo      | 35       | 5   | 75        | 535       | 13           |
| PC Logo       | 20       | 7   | 45        | 74        | 196          |
| with 8087     | 19       | - 1 | 19        | 16        | 210          |
| Waterloo Logo | 122      | 12  | 140       | 292       | 35           |
| BASICA        |          |     | 13        | 43        | 9            |

## FINALLY!

# Software mail order service you can depend on!

# **EXPRESS**

### **BUSINESS SOFTWARE**

Now **you** can take advantage of the same personalized service enjoyed by America's largest corporations . . . at the same low prices!

| ADVANCED DATA INCTITUTE                                                | LIST                     | SALE                     |
|------------------------------------------------------------------------|--------------------------|--------------------------|
| ADVANCED DATA INSTITUTE Aladin                                         | 595                      | 425                      |
| ALPHA SOFTWARE Data Base Manager II                                    | 295                      | 179                      |
| ASHTON-TATE<br>dBase II                                                | 495                      | 379                      |
| ATI<br>Training WordStar<br>Training dBase II                          | 75<br>75                 | 55<br>55                 |
| AXEL JOHNSON<br>AutoCode                                               | 195                      | 139                      |
| CDEX<br>Advanced Lotus 1-2-3                                           | 70                       | 55                       |
| CONDOR<br>Condor 3                                                     | 650                      | 339                      |
| DIGITAL MARKETING<br>Milestone<br>Footnote<br>Datebook II<br>Notebook  | 295<br>99<br>295<br>150  | 249<br>84<br>179<br>98   |
| FOX & GELLER<br>dGraph<br>dUtil                                        | 295<br>99                | 169<br>58                |
| HUMANSOFT<br>DB Plus                                                   | 125                      | 84                       |
| IUS Easy System II General Ledger Accounts Receivable Accounts Payable | 395<br>595<br>595<br>595 | 239<br>349<br>349<br>349 |

|   |                            | LIST       | SALE       |
|---|----------------------------|------------|------------|
|   | LEXISOFT                   |            |            |
|   | Spellbinder                | 495        | 239        |
|   | LIFETREE                   |            |            |
|   | Volkswriter Deluxe         | 295        | 169        |
|   | LIVING VIDEO TEXT INC.     |            |            |
|   | Think Tank (IBM)           | 196        | 165        |
|   | Think Tank (Apple)         | 150        | 119        |
|   | MDBS                       |            |            |
|   | Knowledgeman               | 500        | 329        |
| ı |                            |            |            |
|   | MONEY SAVERS               | LIST       | SALE       |
|   | 00501400500                |            | 200        |
|   | OPEN ACCESS                | 695        | 399        |
| ı | LOTUS                      | 499        | 315        |
|   | PROKEY 3.0<br>WORD PERFECT | 130        | 95         |
|   |                            | 499        | 319<br>239 |
| ı | SUPERCALC 3                | 395        |            |
| ı | CROSSTALK<br>MULTIMATE     | 195        |            |
| ı | QUICKCODE                  | 495<br>295 |            |
|   | HARVARD PROJECT MGR.       | 395        |            |
| l | HARTVARID I HOUZET MIGH.   | 000        | UEU        |
|   | MICROPRO                   |            |            |
|   | WordStar                   | 495        | 245        |
|   | SpellStar                  | 150        | 99         |
|   | CorrectStar                | 250        | 175        |
|   | MailMerge                  | 250        | 126        |
|   | Professional Pak           | 645        | 365        |
|   | InfoStar                   | 495        | 248        |
|   | MICRORIM                   |            |            |
|   | R Base 4000                | 495        | 319        |
|   | Extended Report Writer     | 150        | 119        |
|   | Clout                      | 195        | 165        |

| 5.5                       | LIST | SALE |
|---------------------------|------|------|
| MICROSOFT                 | LIST | SALE |
| Multiplan                 | 250  | 159  |
| Basic Interpreter         | 350  | 249  |
| Word/Mouse                | 475  | 319  |
| Chart(Mac)                | 125  | 99   |
| Cash Plan(IBM)            | 150  | 119  |
| OASIS                     |      |      |
| Word Plus                 | 150  | 105  |
| Punctuation & Style       | 150  | 95   |
| PEACHTREE                 |      |      |
| Peachtext 5000            | 425  | 329  |
| PERFECT SOFTWARE          |      |      |
| Perfect Writer            | 349  | 218  |
| Perfect Writer/Speller    | 399  | 298  |
| PETER NORTON              |      |      |
| Norton Utilities          | 80   | 54   |
| PRENTICE-HALL             |      |      |
| Execuvision               | 395  | 299  |
| SELECT INFORMATION SYSTEM | ИS   |      |
| Select Word Processor     | 295  | 199  |
| SORCIM                    |      |      |
| SuperCalc 2               | 295  | 154  |
| TYLOG                     |      |      |
| dBase Window              | 249  | 155  |
| VISICORP                  |      |      |
| Visicalc IV               | 250  | 159  |
| WESTMINSTER SOFTWARE      |      |      |
| Pertmaster                | 695  | 499  |
| WOOLF SYSTEMS             |      |      |
| Move It                   | 150  | 85   |
|                           |      |      |

We can't fit all of our huge inventory in this ad, so please call for products you don't see here.

### TO ORDER CALL TOLL-FREE:

#### TERMS:

- Call for shipping changes and support policies.
- Full guarantee against manufacturers defects
- Allow 3 weeks for checks to clear
- Prices may change
- Call for availability
- NO CASH REFUNDS! Due to our low prices, ALL SALES FINAL.

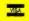

(800) 235-3020 (USA) (800) 235-3021 (CA) (415) 382-9085

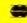

EXPRESS
BUSINESS SOFTWARE

94 Galli Drive, Suite E, Novato, CA 94947

- SAME DAY SHIPMENT ON MOST ORDERS
- Prompt UPS service
- Authorized Purchase orders accepted
- Dealer, institutional and quantity discounts available
- No surcharge for credit card purchases
- VISA & Mastercard accepted
- COD

These procedures are used later in the SIEVE program.

PROPERTY is another Logo list-handling feature. You can give any identifier one or more property names with single values for each property. For example,

#### PPROP "THISCAR "BRAND [Volvo]

gives the identifier THISCAR the property BRAND whose value is Volvo. You can then select from a list those identifiers that have certain values for certain properties and PACKAGE them under some name. The use of PACKAGE is also handy for collecting related procedures in order to save them together in a disk file.

All the Logo languages under review implement the standard list-handling features described above except for one: PC Logo doesn't have the PACK-AGE command. Dr. Logo is notable because it provides some nice extra commands: SHUFFLE, which creates a random permutation of the elements in a specified list; SORT, which sorts a list into ascending alphanumeric order; and

PIECE. which picks out a segment of list elements—for example, the third through twelfth elements.

The Dr. Logo instruction book has a very amusing example: a random recipe generator, which makes highly fantastic dishes by picking out random elements from lists of foods and cooking procedures.

The PC Logo utilities disk comes with a famous Logo program called Animals in which the computer tries to guess what animal you're thinking of by asking yes/no questions. Initially, it has only a small stock of questions: if it fails to guess your animal, it gives up and asks you for the answer. Then the program asks you for one question that would help it to distinguish its guesses from the correct answer in the future. It stores this question and uses it in future games; thus, the computer learns.

There is no doubt that speed is important for list handling. You can't learn anything waiting for the machine to move objects around lists. In keeping with what seems to be a tradition, I coded

a variation of the Sieve of Eratosthenes algorithm for finding prime numbers in Logo (see "Eratosthenes Revisited: Once More through the Sieve" by Jim and Gary Gilbreath, January 1983 BYTE, page 283). While Logo is certainly not an appropriate language for doing a sieve, the very cumbersomeness of the routine gives a good workout to Logo's list-handling abilities.

Look first at listing 2 and note that the sieving program is made up of subprograms. SIEVE sets up the list and calls STRIKEOUT. STRIKEOUT finds the first nonzero entry in the list (using SKIPZEROS), makes PRIME the corresponding odd number, and then removes every PRIMEth number from the list using STROLL-a combination of strike and roll. The program records the various primes and prints them out. The only arithmetic occurs in computing PRIME = counter + counter + I, and in determining how many times to do STROLL (N divided by PRIME times). The benchmark results for the SIEVE program are in table 1.

#### EDITING AND DEBUGGING

You create programs and procedures (they are the same thing in Logo) two ways: typing line by line directly on the screen or working in an "editor" that allows you to go back and forth among the lines. entering, changing, and deleting as you wish. All the Logos support these two modes, but the editor is more important for developing and changing long programs. It is essential to be able to see and move several lines of instructions at a time, and the editor that makes this the easiest is best.

All editors must provide certain basic features: the ability to overwrite or insert characters, to delete or add lines. and to skip from line to line. Logo considers a line to be equal to all the characters up to and including the next carriage return. If there are more characters than will fit on a physical line on the screen, the text should wrap around and continue on the next line, while preserving its integrity as a logical line for the Logo interpreter. All the Logo editors except Waterloo work this way. In Waterloo Logo the line continues even if it goes off the screen and becomes invisible (like the turtle with a WINDOW option). In order to see what

Listing 2: SIEVE 50. an iterative version of the Sieve of Eratosthenes prime-number benchmark.

```
TO STROLL :K

IF :K 0 | MAKE "ODDS LPUT 0 BUTFIRST :ODDS|

IF :K I | REPEAT (:K- I) | MAKE "ODDS LPUT FIRST :ODDS BUTFIRST :ODDS||
END
```

TO SKIPZEROS

IF FIRST :ODDS 0 |STOP|

MAKE "COUNTER :COUNTER + I

IF :COUNTER :N |STOP|

MAKE "ODDS LPUT FIRST :ODDS BUTFIRST :ODDS

SKIPZEROS

END

TO STRIKEOUT
SKIPZEROS
IF :COUNTER :N |STOP|
LOCAL "PRIME
MAKE "PRIME :COUNTER + :COUNTER + I
MAKE "PRIMES SENTENCE :PRIMES :PRIME
REPEAT INT (OUOTIENT :N :PRIME) |STROLL :PRIME|
STROLL (REMAINDER :N :PRIME)
STRIKEOUT
END

TO SIEVE :SIZE

MAKE "N :SIZE

MAKE "PRIMES [2]

MAKE "ODDS [II

REPEAT :N-1 | MAKE "ODDS SENTENCE :ODDS I + LAST :ODDS|

MAKE "COUNTER I

STRIKEOUT

PRINT :PRIMES

(continued)

END

# "VEDIT is the front-runner for the definitive quality screen editor." Screen editor."

# BYTE MAGAZINE - JERRY POURNELLE

VEDIT's by all odds the most flexible programming editor I've ever seen.'

'One of its best features is multiple buffers; that is, you can store chunks of programs in various places and pull them out into your main file when needed.'

# INFOWORLD - TIM DANELIUK

The performance of this product is nothing short of out-

'VEDIT is a 'Virtual' text editor. The amount of memory standing!' in your computer does not limit the size of the file you can edit.'

# SEXTANT - FREDERICK ZIMMERMAN

'VEDIT's 'Visual' mode, where you will spend most of your time, has a multiplicity of valuable one-ortwo-keystroke commands which make it very easy to enter and modify text.'

# PROGRAMMER'S JOURNAL - FRANKIE DETESTO

'VEDIT' is a pleasure to use. Other text editors would do well to judge the power of their features in comparison to VEDIT.

# MICROCOMPUTING - THOMAS BONOMA

'If you've ever thought about a program (or a writing) editor, think no more. No, not IBM's Personal Editor, that doesn't measure up to VEDIT.

'Take a look at it; you'll see why thousands of users swear by it, and are even using it as their only editor.

# BYTE MAGAZINE - H. BRADFORD THOMPSON

If this review gives you an appetite for simplicity while editing, then VEDIT is well worth considering.

The CompuView people urge you to contact them if you have trouble, and my experience indicates that they

'One of VEDIT's best features is its speed in visual mean it.' mode...most operations seem instantaneous.

# MICROCOMPUTING - GENE HEAD

...what I've mastered has shown me what a fine piece of software this really is. As my needs expand I expect VEDIT will continue to meet them.

If you write source code, I doubt if you could find a better value in the editor market."

# INSIDE THE IBM PC - PETER NORTON

Two excellent programs assisted the mechanics of writing. VEDIT, from CompuView of Ann Arbor, Michigan, was the text editor program used - I prefer it to several word processors that I have bought and put aside.

# INFOWORLD - READER RESPONSE

'It is certainly my choice for day-to-day editing. In fact, I hardly ever use a word processor anymore, since anything that can be done with a word processor I can easily do with VEDIT.' - Morton F. Kaplon

# PC MAGAZINE - TODD KATZ

'At present there are three major entrants into the screen editor category for the PC...VEDIT is the front runner for the definitive quality screen editor.'

(VEDIT) is very compact and quite powerful with high-quality documentation.

VEDIT has a superior, example-filled manual designed to help the text editor newcomer take better advantage of its many features.'

VEDIT is available for virtually every 8080, Z80 or 8086 microcomputer made. To order please specify your microcomputer, operating system and disk format.

VEDIT - Disk and Manual

8080, Z80 or IBM PC . . . \$150 CP/M-86 or MS-DOS . . . \$195 Manual Only . . . . . \$ 18

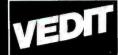

# Compul

PRODUCTS, INC.

1955 Pauline Blvd. Ann Arbor, Michigan 48103 (313) 996-1299 Telex - 701821

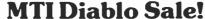

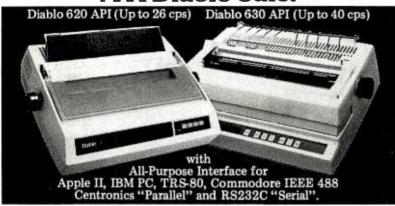

#### Famous Diablo letter-quality printing.

The best letter-quality printers on the market. At MTI's best prices. Whether you buy or lease our equipment, you'll find MTI is the one source for all the computer and data communications equipment, applications expertise and service you'll ever need. Call MTI today.

New York: 516/621-6200, 212/767-0677, 518/449-5959 Outside N.Y.S.: 800/645-6530 New Jersey: 201/227-5552 Ohio: 216/464-6688

"QED" Discounts VISA & MasterCard

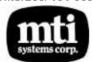

Diablo Authorized Distributor

Applications Specialists & Distributors, New York, New Jersey and Ohio. DEC, Intel, Texas Instruments, H.P., Dataproducts, Lear Siegler, Diablo Esprit, C.Itoh, Intecolor, Racal-Vadic, MICOM, Ven-Tel, Develcon, PCI U.S.Design, Digital Eng., Cipher, MicroPro, Microsoft, Polygon & Select.

# Business as Usual?

your computer

it wouldn't be.)

Business as usual these days means a computer that's up and "humming." But if your computer were stolen or damaged, you wouldn't have business as usual.

YOU'D HAVE TROUBLE!

You can get fast replacement for your entire system and be back in business in a hurry by protecting your computer with SAFEWARE Personal Computer Insurance. It's the only coverage designed specifically for personal computers used for business—in your office, shop or home.

SAFEWARE protects ALL hardware, ALL purchased software and ALL media against theft, accidental damage, natural disaster, power surge, etc., regardless of use, after a low \$50 deductible.

(Not without

Fast, courteous claims handling prevents your losing valuable business computing time.

Find the premium price for the coverage you need listed in the table below, available for as low as \$35 per year. Fill in the coupon today. Your coverage will begin as soon as your payment is accepted. Or, for even faster coverage, call our toll-free

1-800-848-3469 (m Ohio call 1-614/262-0559) Phones open 8 a.m. to 8 p.m.

Monday through Saturday

### SHEWH

#### Total Hardware, Media & Annual Software System Value Premium

| Up to \$ 2,000    | \$ 35 |
|-------------------|-------|
| \$ 2.001-\$ 5.000 | \$ 60 |
| \$ 5,001-\$ 8,000 | \$ 75 |
| \$ 8,001-\$11,000 | \$ 90 |
| \$11,001-\$14,000 | \$105 |

Call tull-free for rates on higher coverage. Coverage differs in Texas. It is an underwriting requirement that you insure your system for its full value. Call for student rates. Mailto: SAFE WARE. P.O. Box 02211. Columbus. OH 43202

### Before I'm out of business, please issue my SA FEWARE Insurance Coverage.

Name \_\_\_\_

| Street          |                   |                     |
|-----------------|-------------------|---------------------|
| City            | State             | Zip                 |
| System value \$ | —— Check Enclosed | □ VISA □ MasterCard |
| Card #          |                   | Exp. Date           |
|                 |                   |                     |

Signature

No risk. You may return contract for full refund within 10 days. Coverages and units are subject to the terms, conditions and exclusions in the contract.

BYT

#### **REVIEW: FOUR LOGOS**

you wrote, you must scroll the screen horizontally with several manual cursor moves and keystrokes. This is extremely annoying, especially with the Waterloo editor that supports lines only 40 columns wide. (The others all allow 80-column lines in text mode.) Ironically. Waterloo Logo does have line wrap outside the editor if you are entering a program line by line on the screen.

While Dr. Logo and IBM Logo have perfectly adequate and easy-to-use editors. PC Logo is really the clear winner in this category. It has SEARCH and REPLACE commands as well as the ability to move or copy large blocks of text from one place to another. PC also has various useful editorial functions assigned to nearly every key on the IBM PC keyboard including the function keys. The Waterloo editor has a nice way of moving a text block after you highlight it. but this doesn't compensate for its lack of line wrap.

A final word about editors: you can use almost any screen editor or word processor to create Logo programs. However, there are two complications: first, you must leave Logo to use your editor and return to Logo to run the program: second, your version of Logo must be able to read the file that your editor/word processor creates. The first complication is at worst an inconvenience, but the second is very serious for Dr. Logo. Dr. Logo operates under the CP/M-86 operating system. If your editor is DOS-based, as many are, the files it creates cannot be read by Dr. Logo. Furthermore, you won't be able to copy any Logo programs into your system unless the programs are on a CP/M-86 formatted disk, which is unlikely if they weren't created for using Dr. Logo, Most IBM PC users operate under DOS, so it is wise to be wary of products using other operating systems. They may work quite well but not have the compatibility you desire. (Waterloo Logo also has its own operating system. Port, but it is possible to use DOS files with Port provided the disk is formatted with 8 sectors per track.)

Because you must debug programs that don't work properly, debugging features are important. For effective debugging, the four Logos provide a PAUSE command. When you insert it in a program, PAUSE creates a temporary

(continued

# DID PICASSO DO IT?

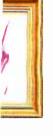

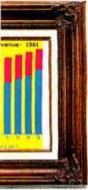

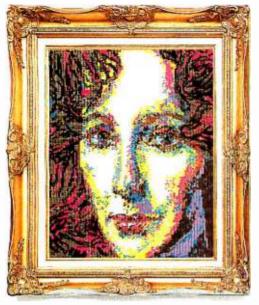

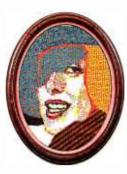

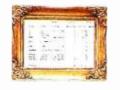

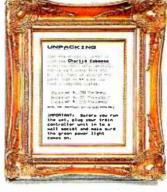

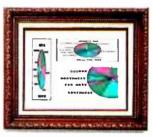

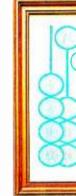

#### Paint a Picture of Peripheral Profit.

Boost your sales with the all-new PKASO/U, the state-of-the-art interface that upgrades the Apple II, II+, IIe, and III and any parallel printer to a complete text and graphics system. PKASO/U (pronounced "Picasso," the "U" is for Universal) lets you quickly and easily demonstrate to your customers how to use each and every capability of their printers. And gain additional features to turn every printout into a masterpiece.

### **Sell More Printers by Demonstrating More Features.**

PKASO/U lets you exhibit a wider range of capabilities from any parallel printer you team up with the Apple, including many exclusive features not offered by any other interface:

- Magic Screen Dumps: instant, sirglecommand snapshots of any image on the Apple screen, graphics or text.
- Print the graphics screen any size from inches to feet — another PKASO/U exclusive.
- Instantaneous, single-command Lo Resolution Screen Snapshots, only from PKASO/U.
- Super Resolution higher resolution graphics from your dot matrix printer than possible on the screen, only from PKASO/U.
- 4-way Rotation of image 90°, 180°, 270°, 360° — positioned anywhere on the page.
- Direct or Reverse Printing black
   Circle 160 on inquiry card.

- on white or white on black.
- Full color for printers with color capability.
- 16-level gray scale for black and white photographic images, only from PKASO/U.
- Aspecting, with separate width and height adjustments for any size and aspect ratio.
- Windowing, the printout of any selected portion of a graphics image in any size — equal, enlarged or reduced, another PKASO/U exclusive.
- Low-cost clock/calendar option for time/date stamping, available soon.

### Eliminate the "I'll Wait" Excuse with Future Compatibility Feature.

Show your customers how their Apple can be instantly linked with all major parallel printers of today and *tomorrow*. Unlike other printing interfaces which are limited by ROMs or DIP switches with pre-set configurations, PKASO/U is completely configurable for either present or yet-to-come

### Promote ShuffleBuffer for a Complete Upgrade.

The new Buffer with a Brain, Shuffle-Buffer, feeds the printer while the computer performs other tasks. It's the only buffer that can rearrange stored data, mix and merge, match and patch, repeat and reprint. Your in-store demonstration model will sell itself.

Centronics-interfaced printers.
An only-from-PKASO/U exclusive.

### **Cut Customer Expenses** with Color Ribbon Savings.

PKASO/U pays for itself in color ribbons saved. Exclusive Mosaic Mode suspends color dot overprinting, prints dots next to each other (not on top of each other) to achieve desired shades. Since fewer dots are printed, less ink is used, and ribbon life is doubled.

#### Do it with PKASO/U.

Show your customers the detailed User Manual and fully-documented Demonstration Diskette; let them plug in the cables (included) and start producing masterpieces. The printouts will close the sale, so be sure an in-store demonstration model is displayed prominently. Call us directly at (215) 667-1713.

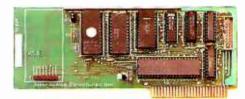

### PKASO/U DID IT.

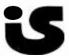

Interactive Structures, Inc. 146 Montgomery Avenue Bala Cynwyd, PA 19004 (215) 667-1713

# PROGRAMMERS: Save time & money. Write better programs.

THE PROGRAMMER'S SHOP helps you find products, services and support-at good prices. We provide:

- Free product literature
  - •
- Product comparisons
- Over 300 products
- Newsletters

AND: • Bulletin Board • Special disk formats • Good prices • Rush orders • Volume purchasing help • VISA/MC, COD, POs • Programmer's Referral List

• Special Reports • Find a publisher • Tech help • "Pioneer Program"

Save effort and frustration - find what you need.

#### UNIX™for the IBM PC

COHERANT by Williams is fast, coresident with PCDOS, well documented - for "C" developers. \$475

VENIX by Venturecom is a "true"
UNIX. It fits needs for development
and for business use. \$775

XENIX by Microsoft is a rich system, has applications available and a "High" 74 COBOL. \$1325

UNIX is a trademark of Bell Lab.

#### For CP/M-80

ECOsoft C is now complete, rich, fast, has library source, trig \$225

Edit programs with VEDIT (\$119), MINCE (\$149) or "C"SE with source (\$75)

#### Other Key Products

C86 by CI (\$339), Lattice (\$359) from Lifeboat or Microsoft, and Williams C (\$475) are in a tight battle. Which is best for integration with Fortran? 8087? support libraries? speed? debugging?

FORTRAN - 86 from Microsoft (\$259) is improving with libraries for graphics (\$175), screen (\$265), and statistics (\$275).

LISP by Integral Quality (\$155) is well rounded while GC Lisp (\$465) supports syntax closer to "Common LISP."

GraphiC"C" library with source - for PC, Corona, printers, plotters, Hi-Res, 8087 option, with source \$195

PLINK-86 is a program-independent overlay Linker to 32 levels for all MS Languages, C86 and Lattice. \$315

#### Featured Product:

# The Instant-C Interpreter C programming three times faster

**Instant-C** is an optimizing **interpreter for C** that makes programming much faster. It eliminates the time wasted by compilers and loaders. Many repetitive tasks are automated to make programming less tedious.

- Two seconds elapsed time from completion of editing to execution.
- Symbolic debugging; single step by statement.
- Follows K & R works with existing programs. Comprehensive library with source.
- Full-screen editor integrated with compiler; compiler errors set cursor to trouble spot.
- Compiled execution speed; 40 times faster than interpreted Basic.
- Can generate .EXE, .CMD files.
- Integrated package; nothing else needed.
- Works under PC-DOS, MS-DOS, or CP/M-86.
- Immediate execution; ideal for learning C.

**Rational** Systems, Inc. (617) 653-6194

Instant-C is \$500.

For a catalog, comparisons, prices, or for an info packet on AI, or Editors, "C", BASIC, PASCAL, FORTRAN, or COBOL — or just for straight answers —

# Call 800-421-8006

128-BRockland Street, Hanover, MA 02339 Mass: 800-442-8070 or 617-826-7531

#### **REVIEW: FOUR LOGOS**

halt so that you can print out the values of the variables on the screen and see what's going on. Then you can resume processing with the CONTINUE command.

Dr. Logo and PC Logo also provide a TRACE command which, if typed in before executing the program, displays the names and values of all variables and procedures as the program encounters them in execution. With recursive procedures, Dr. Logo prints out the level of the procedure call, too. If you combine TRACE with PAUSE, you can save time and keystrokes in debugging. However. Dr. Logo goes further and provides WATCH and DEBUG as well. WATCH puts the procedure into "one step" mode, executing only one line at a time; you then press enter to start the next line. DEBUG splits the screen, displaying the results of TRACE on the top half and the program's actual output on the bottom half. You can also invoke a combination of TRACE, WATCH, PAUSE, and DEBUG. This package of utilities makes debugging in Dr. Logo by far the most convenient.

#### ARITHMETIC

Except for some dedicated fans, very few people choose Logo for number crunching (extended arithmetic calculations using real numbers). Of course, turtle graphics uses real-number manipulation implicitly, but this is so tied up with screen output that it becomes a separate category. To please the number crunchers, I did a few benchmarks using only standard arithmetic and trigonometric functions, because Waterloo and PC Logos don't have logarithmic or exponential functions. This lack is quite surprising in the case of PC Logo since its 8087 support should make all types of transcendental functions easy and fast. For the sake of comparison, I also ran an exact analog of each arithmetic program in IBM BASICA and added the times to the chart. Table I includes the results for a program called MATH 1000, which uses multiplication and division as shown in listing 3. The TRIG 1000 program results in table 1 come from sine and cosine calculations as given in listing 4.

Notice that even without the 8087, PC Logo is the fastest for real-number manipulations. Its speed on trigono-

(continue a

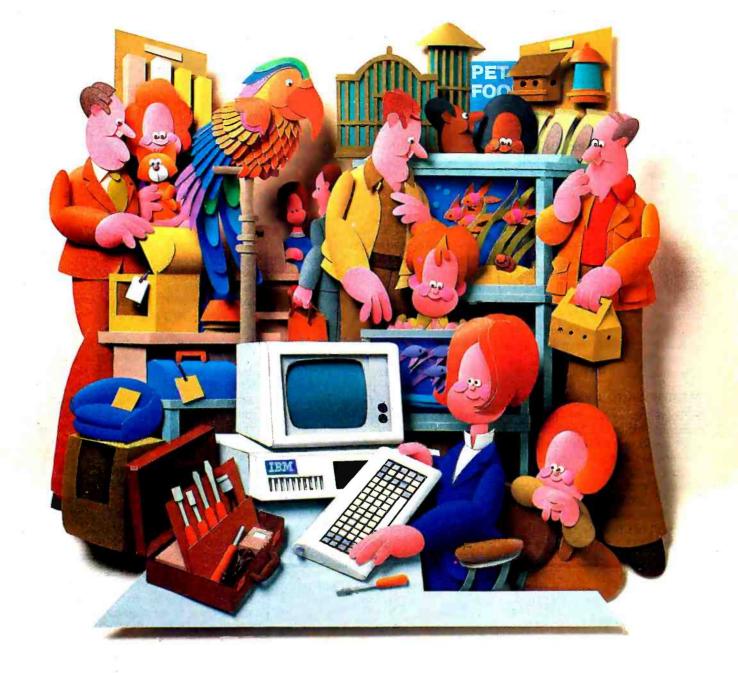

# Why people choose an IBM PC in the first place is why people want IBM service...in the first place.

After all, who knows your IBM Personal Computer better than we do?

That's why we offer an IBM maintenance agreement for every member of the Personal Computer family. It's just another example of blue chip service from IBM.

An IBM maintenance agreement for your PC components comes with the choice of service plan that's best for you—at the price that's best for you.

Many customers enjoy the convenience and low cost of our carry-in service. That's where we exchange a PC display, for example, at any of our Service/Exchange Centers.

And for those customers who prefer it, we offer IBM on-site service, where a service representative comes when you call.

No matter which you choose for your PC, an IBM maintenance agreement offers you fast, effective service.

Quality. Speed. Commitment. That's why an IBM maintenance agreement means blue chip service. To find out more about the specific service offerings available for your PC, call 1800 IBM-2468, Ext. 104 and ask for PC Maintenance.

Blue chip service from

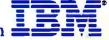

metric functions using the 8087 explains why it produces graphics to quidify. You than 1944 Coats in the 16thert Curves benchmark when the 8087 is not pressome inherent skyeness in getting information to the acreen, so I tested the Logos with a simple program that just dissigned the alphabet marritimes. The resilts of running ALINIADET (see listing 5 and table () were striking. For PC Logo actually slowed down the more

screen output is noticly faster) MEMORY AND PERFORMANCE PC Logo is the only one of the four that needs as little as 640 bytes of memory but it sazrifors some features (including actor screen) with that little memory. other two receips a minimum of 1901. bries How much memory the language

can use (and how efficiently the lan-

guage can use it is probably of greater

interest than how much it needs. Logo stores lists brocedures and instructions are different in data structures rederlingly floor reference (). Sunposed's the number of nodes that exist for writing and running programs. for each Logo. Since it is unlikely that you would ordnarly exhaust memory simply by writing a long program, fit would have to be very very long; the

The recipiles program that uses stack. gobbler (see text box, Recursion Therein Lau a TRC page 500s ITM Loan. is builter the most effective year of starte memory and PC Logo the least Furthermore flibt can use as much as 25/80 others-while IC Loss can use only 128E bytes (perhaps accounting for its to have \$1,095. Since Thave a \$2002nte protein, what much "enhances" mean? DOCUMENTATION AND EXTRAS

All the Logos come with instructions for start-up and for writing programs, as well as documentation for all the comalso have fairly adequate indimes. The reference manuals for their PC, and Or. Logos are thick loose-leaf books with complete instructions for setting started. Dr. Lo go provides color plates showing the graphics outputs, while slive supplies, a separate spir #-board notebook devoted to the turtle. The first part disk with examples and utilities contain-Must ates Hierotopian laws of inertia; a curve-dwarfring upperum, and several others. By contrast, Waterloo Logo provides only a demonstration disk and a

smell stades. Withertop can use as much as 1925' homes while Or Loan involves rather sim booklet listing and describthat 2566 brites or more "enhances" its ing briefly its primitive procedures and its differences from Auste Logo, Waterhas 9074 nodes the, while BiM claims. loo Ascrocystems apparently feets that Bull ognis sufficiently dose to the Apple enters so that was either absorb innohow to program in Logo or will purdid suggest to me that a more extento the BiAt and Dr. Logo instruction maturis, procedure descriptions each amples, and are an anged alphabetical-

> ulation, graphics, inputitivitivit, etc.) and then alphabetically within the group. Finding a description is carther slow and often means using the index. Waterlooand SM also provide reference cards listing various procedures with brief descriptions of their postery. For the serious programmer, El-M and language subcoutines. PC Logo lets you set the 1063 registers and call internum. You can extend this setting some-

what animografic to load and call a ma-

chimelanausse routise by using the DOS stay-resident service in your sub-

routine and setting an interrupt vector to point to the oppositure (like persides

REPORT IN HOME TO COOMING + COMING + 3 MINOR + 3 THESE +

COUNTRY HAVE TOURTH COUNTRY . I

Linding 5. MATH 1000, a uni-sander realization and division benfoods

Listing 4 TRIG 1000 a pigeometric function (nine and carrier) Junelleurit.

MPRY IN HAVE TO DRICOUPTER SHOOMSON TERM + SOURCE

MAKE TOWNER COUNTER + II Using 5 ALPRASET a let stom maps propose

MME BIASCOEFCHIJKLHHOPOSSTUVWEYE HAVE COUNTER!

www.americanradiohistory.com

TOLL FREE 800-631-0962 ORDERS ONLY! INSIDE CALIFORNIA) 800-521-6162 Customer Service HOTLINE

# EED the LOV DISCOUNT COMPUTER CENTERS

OUR PRICE GUARANTEE - It's Simple! We'll beat any ad in this magazine - same terms - call TOLL FREE for details!

OUR CUSTOMER SATISFACTION GUARANTEE: If for any reason your DCC purchase fails to meet manufacturers specifications within 30 days of purchase, please return it to us for a full refund or exchange of your choice! Sorry, software excluded due to copyright laws.

#### OKIDATA

92P (80 col)

93P (132 col)

\$410

§689

#### IBM PC-2 only \$1 with 1 drive 64K

2-360 Kb drives, 256K \$1995

IBM XT 256K, 10 mg. hard disk only \$3995

GEMINI \$269 \$475 **EPSON FX80** 

#### COMPUTERS

IBM PC & XT... See special above!!! VP Portable - 256K ..... ridiculously 1600-4 Hard Disk \_\_\_\_\_ please call!!
VISUAL New 16 lb. IBM Compatible SCall 256K. 2 drives ...

#### **MONITORS**

| IBM MONOCHROME          | 249    |
|-------------------------|--------|
| COLOR                   | 569    |
| AMDEK 300G              | 129    |
| 300A                    | 145    |
| 310A                    | 165    |
| AMDEX COLOR II, III, IV | Low!!! |
| TAXAN 12" G             | 109    |
| 12" A                   | 115    |
| 420RG8                  | 439    |
| PRINCETON HX-12         | 469    |
| SR-12                   | 649    |
| MAX-12                  | 199    |
| ZENITH 122 - 12" G      | 109    |
| 12" 4                   |        |
| 124 MONO - IBM          |        |
| 133 RGB                 | 449    |
| 135 RGB/COMP            | 475    |
| OHADCHROME              | 489    |

#### MODEMS

| HAYES 300       | 199 |
|-----------------|-----|
| 1200            | 479 |
| 1200B           | 419 |
| MICROMOOEM II   | 229 |
| ANCHOR MARK XII | 269 |

DRIVES-IBM™ 360 Kb DS/DD \$189 **PANASONIC** \$159 1/2H

#### PRINTERS

| _    |
|------|
|      |
| 294  |
| 339  |
| 575  |
| 475  |
| 675  |
| 1180 |
| 349  |
| 410  |
| 684  |
| 1995 |
| 275  |
| 579  |
| 269  |
| 349  |
| 329  |
|      |
|      |
| 429  |
| 675  |
| 1099 |
| 429  |
| 949  |
| 829  |
| 1276 |
| 1689 |
| 399  |
| 429  |
| 560  |
| 1699 |
| 559  |
| _    |
|      |

#### DRIVES

|     | _   | _  |          | <br>_   |
|-----|-----|----|----------|---------|
| ВМ  | 360 | K8 |          | <br>189 |
| TAN | 400 | 10 | -2 360KB | <br>185 |

AST \$229 SIX PAK w/64K PLUS \$249

| PRINTERS           |      |
|--------------------|------|
| DOT MATRIX         |      |
| RX 80 100 cps      | 294  |
| F/T 100 cps        |      |
| 0 100 cps. 132 col |      |
| 160 cps            |      |
| 160 cps, 132 coi   |      |
| 00 200 cps NEW!    |      |
| N 82A              |      |
|                    |      |
|                    |      |
|                    |      |
| ALLY SPIRIT 80     |      |
| 160 L              |      |
| 10-X               |      |
|                    |      |
| PROWRITER          | 329  |
| R DAISY WHEEL      |      |
| H DAIST WHEEL      | 420  |
|                    | 675  |
| (36 cps)           |      |
| 00 cps;            |      |
| 2                  |      |
| 620                |      |
| 010                |      |
|                    |      |
| 4 SER/PAR/TRACTOR  | 399  |
| DX-15              | 429  |
| REED 550P          |      |
| 0                  | 1699 |
| LOP                | 559  |

| IBM 360 KB         | 189 |
|--------------------|-----|
| TANOON 100-2 360KB | 185 |

LOTUS Place your order today and save!!! 1-2-3

#### PANASONIC HI-360 KB TEAC ½ HI-260 KB 149 SHUGART ½ HI-360 KB 159 EVEREX 10 MG H.D. W/CONTRL 899

ATABLINDUS GT

#### IBM SOFTWARE

|                        | _   |
|------------------------|-----|
| *****SPREADSHEETS***** |     |
| LOTUS 1-2-3            | 285 |
| SYMPHONY               | 449 |
| SUPERCALC 3            | 239 |
| MULTIPLAN              | 149 |
| ***18M WORDPROCESSORS* | **  |
| WORDSTAR PRO PACK      | 339 |
| PFS WRITE              | 79  |
| MULTIMATE              | 269 |
| WORD W/MOUSE           |     |
| VOLKSWRITER DELUXE     | 179 |
| ""IBM DATA BASE""      |     |
| dBASE II               |     |
| dBASE III              |     |
| PFS FILE               |     |
| CONDOR III             |     |
| R-BASE 4000            |     |
| FRIDAY                 | 189 |
| ""IBM MISC""           |     |
| CROSSTALK              |     |
| COPY II PC             |     |
| MASTERTYPE             |     |
| PROKEY 3.0             |     |
| HARVARD PROJECT MGR    |     |
| SIDEWAYS               |     |
| NORTON UTILITIES       |     |
| PFS REPORT             |     |
| DOW JONES              |     |
| SET FX+                | 55  |
| ""IBM GAMES"           |     |
| FLIGHT SIMULATOR       | 34  |

# Symphony \$449

#### \_ 39 MANY, MANY OTHERS **SCall**

#### IBM - BOARDS

|                         | _    |
|-------------------------|------|
|                         |      |
| HERCULES GRAPHICS       |      |
| HERCULES COLOR New!     | 19   |
| AST SIX PAK W/64K       | 24   |
| MEGAPLUS                | 25   |
| STB RIO W/64K           | 23   |
| GRAPHIX PLUS            | 30   |
| EVEREX GRAPHIC EDGE     | 39   |
| H.D. CONTROLLER         | 29   |
| MDNO CARD               | _ 24 |
| QUADRAM QUADBOARD W/64K | 24   |
| QUADBOARD I             | 19   |
| QUADLINK                | 44   |
| IBM MONOCHROME          | 24   |
| COLORGRAPHICS           | 21   |
| PLANTRONICS COLOR PLUS  | 35   |
| MA SYSTEMS PC PEACOCK   |      |
| GRAPHICS                | 23   |
| TECMAR GRAPHICS MASTER  |      |
|                         |      |

#### IBM ACCESSORIES

| 64K RAM CHIPS 200ns  |      |
|----------------------|------|
| 150ns                | 5    |
| IBM KEYBOAROS        | 17   |
| KEYTRONICS 5151 NEW! | 19   |
| 5150                 |      |
| MICRO-SOFT MOUSE     |      |
| MOUSE SYSTEM-MOUSE   | low! |
| KOALA PAO            | В    |
| KRAFT JOYSTICKS      | 4    |

#### WORDSTAR PRO PACK

- Wordstar
- Correct star
- Star index \$339 Mail merge

#### APPLE - BOARDS

|                       | _    |
|-----------------------|------|
| ORANGE MICRO GRAPPLER | 115  |
| BUFFERED              | 185  |
| MICROMAX GRAPHMAX     | 139  |
| VIEWMAX 80            | 159  |
| VIEWMAX 80e WI64K     | 199  |
| MICROSOFT 16 RAM CARD | . 75 |
| SOFTCARD              | 239  |
| SOFTCARD PREMIUM PAK  | 475  |
|                       |      |

#### **ACCESSORIES**

| 64K RAM chips: | SALE               |
|----------------|--------------------|
| VERBATIM SSI   | OD diskettes       |
| DS DD diskette | es                 |
| DYSAN SSIDD    | skettes            |
| DS/DD disketti | es                 |
| DISK MINDER-P  | PLEXI (75)         |
|                | V/KEY (100)        |
|                | CTOR Compugard     |
|                | CK-UP 200W 3:      |
|                | 300W 5             |
| FINGERPRINTS   | -EPSON all models  |
| PRINTER DUST   | COVERS all models. |
| MONI-BASE Mo   | nitor Stands       |
| COMPUTER PA    | PER all makes Low  |
| PRINTER STAN   | DS Piexigiass 29/  |

#### ATARI/C-64

| C-64 CARDCO + G           | 79   |
|---------------------------|------|
| ATARI MP1150              | 94   |
| APE FACE                  | 69   |
| PRINTER INTERFACES all SC | `all |

dBASE II \$294 IBM or APPLE dBASE III \$417

established mail order/retail distribution network

BUYER FRIENDLY TERMS! • DELIVERY We ship immediately! Most orders delivered within 5 days! Add 3% (15% min) for UPS shipping, handling, insurance. Calif. residents, and 6.5% sales tax. 2° day UPS available at extra charge. • PAYMENT Visa, M/C, cashiers checks, money orders, personal checks accepted. (Allow 10 business days of the control of the control of the cont 1707 S. BASCOM AVE • CAMPBELL, CA 95008 • (408) 559-6555 1243 W. EL CAMINO • SUNNYVALE, CA 94081 • (415) 465-4494

FREE - VISA/MC!

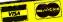

OUR DISCOUNT SHOWROOMS!

# Recursion: Therein Lies a Tail

hen a procedure has the command to perform itself as one of its instructions, this is recursion. Consider the very simple Logo program:

TO STAR
TYPE [+]
STAR
END

When invoked, this program types an asterisk and invokes itself again: then it types an asterisk, then invokes itself again, ad infinitum—you can stop it only with a Logo BREAK command. Not every language supports this kind of antic: FORTRAN and BASIC do not, while Pascal. C. LISP, and Logo do.

When you call or invoke a procedure by name in a program, certain information-the location of its commands in memory and the value of its variables-is placed in a special region of memory called the stack. You can picture the stack as just that: a stack of memory locations. The last item to be "pushed" or placed on the stack goes on top of the items already there: you can access only the most recently added item; and you must remove or "pop" it in order to reach those beneath it. Each time you call a procedure. its vital information is 'pushed" onto the stack. Each time the computer finishes processing a called procedure. this information is "popped"

Table 2: This table shows the point at which the STAR2 program dies in each Logo, which will give you an idea of the relative stack size available.

| language      | Time (second |
|---------------|--------------|
| Dr. Logo      | 514          |
| IBM Logo      | 2386         |
| PC Logo       | 106          |
| Waterloo Logo | 763          |
|               |              |

off the stack. The information on the previously "pushed" procedure is now on top of the stack.

If you analyze the behavior of STAR, it appears that you never reach an END. Before the first STAR can end. it must complete the second STAR, which can't END until STAR number 3 finishes, which can't end until....Therefore, the vital information about each copy of STAR never "pops." The stack will grow forever until the memory allocated to it runs out and the system crashes.

The remarkable thing is that this crash never occurs. Because there are no instructions (other than the END statement) following STAR's recursive call to itself, recursive language compilers and interpreters recognize the simple repetition (or iteration) of one fixed procedure. They

handle it by recording one fixed copy of the procedure and executing it over and over again. Such a situation is called "tail" recursion because the recursive call is placed at the end or tail of the procedure.

Consider the following two variants of STAR:

TO STARI :N TO STAR2 :N

TYPE :N TYPE :N TYPE :N TYPE |\*|

STARI :N+1 TYPE |\*|

END END

STAR1 is simply another example of tail recursion, this time with a variable N. N is a counter, which is printed with an asterisk during each repetition. I tried STAR1 in all four Logos, and it continued for more than 4000 repetitions.

STAR2 is another story. An instruction exists after STAR2's call to itself: the command to print an asterisk. This command is never executed because STAR2 never gets past invoking itself an infinite number of times. The interpreter doesn't recognize that STAR2 is intended to do exactly the same thing as STARI; it just sees that the recursive call is not the last command in the program. So it pushes the whole mess on the stack and keeps going. Consequently, STAR2 is a good way to measure the stack size allocated or usable by the various Logos. The last number that STAR2 prints gives the

.BLOAD and .CALL routines—they work the same way as in BASIC—to load and run machine-language code. These will be provided in a future update of PC Logo. IBM and PC Logos also include the commands .EXAMINE and .DEPOSIT, which are the (polite) Logo versions of PEEK and POKE. Both IBM and PC Logos have procedures to redirect input/output characters and numbers to and from disk files.

Waterloo Microsystems (Waterloo Logo) and Harvard Associates (PC Logo) offer a flat licensing fee for school systems or other nonprofit groups that intend to use Logo. This enables the nonprofit user to make and use as many copies as needed for the group. Extra copies of documentation can be purchased separately. IBM also has educa-

tional discounts available to schools and universities. Only Digital Research has no similar plan at this time; furthermore, its Dr. Logo is the only one that is copy-protected. Digital Research does, however, supply one backup.

#### **HARDWARE**

All four Logos run on either the IBM PC or XT, although you can't load Dr. Logo onto a hard disk because it is copy-protected. While you can theoretically operate Logo without a color-graphics adapter, there is hardly any point in using it without turtle graphics. All the Logos require at least one disk drive, but Waterloo Logo appears limited to one because there is no procedure to change or reference an alternate drive from within the language.

IBM and PC Logos both run on the PCjr at this time. Waterloo Microsystems claims that by the time you read this its Logo will also. Digital Research has no immediate plans for PCjr compatibility.

PC and Dr. Logos support the use of lightpens, while Dr. and IBM Logos support joysticks.

#### **CONCLUSIONS**

As you can see, it is hard to pick a clearcut winner from these four contenders. IBM Logo has the best balance of speed, features, and documentation. All the procedures work as advertised, and the ease of interfacing with machine language makes up for some of Logo's innate weaknesses. The amount and efficient use of stack space are strongly in its favor, as is its ability to use as much relative size of the stack. Table 2 gives the comparative stack sizes; in other words. it shows the last number printed before STAR2 dies. As you can see, IBM Logo has, by far, the largest effective stack.

It is interesting to try to determine exactly how clever the interpreter is in detecting tail recursion. Consider now the following variant:

TO STAR3 :N
TYPE :N
TYPE [\*]
IF :N>O |STAR3 :N+!|
FND

The last instruction is once again a call to the procedure itself, but a spurious IF: N > O precedes it in the actual instruction line. This is effectively tail recursion, but does the interpreter know? Only the IBM interpreter correctly interprets this as tail recursion and continues to execute the program: all the others die at around the same number of repetitions as they did with STAR2.

How important is stack space and its conservation? Logo depends to a great extent on recursive procedures, because it lacks the built-in control structures "WHILE ... END" and "REPEAT ... UNTIL" found in other structured languages. Listing 6, MSIEVE, is a recursive version of the Sieve (thanks due to Meredith Lesly). MSIEVE 100, for example, looks for primes less than or equal

to 100. PC and Dr. Logos die well before 100 while Waterloo continues only to about 400. IBM does MSIEVE 1100 but finally dies by MSIEVE 1500. If you call NODES after MSIEVE dies, you find that there are 21.104 modes left (from 30.881 initially): IBM Logo has really run out of stack spaces, not memory. It is interesting that MSIEVE is also, in a certain sense.

tail-recursive. but it is unrealistic to think that an interpreter could rearrange it as an iterative process. You can prove mathematically that any recursion can be recast as an iteration, but interpreters are not mathematicians.

A point of interest: SIEVE (iterative) and MSIEVE (recursive) take about the same time to execute.

```
Listing 6: MSIEVE, a recursive version of the Sieve benchmark by Meredith Lesly.
  PRINT SIEVE2 BUTFIRST IOTA:N
                                                              : throws away I and starts
  END
                                                               : sieving process
  TO SHRINKIT :N :LIST
                                                               : eliminates multiples of
  IF EMPTYP :LIST |OUTPUT :LISTI
                                                               : first element of list
  LOCAL "T MAKE "T (FIRST :LIST) / :N
  OUTPUT SENTENCE (IF .T = INT .T |||) [FIRST :LIST])
    SHRINKIT :N BUTFIRST :LIST END
  TO SIEVE2 :LIST
                                                              : collects primes into list
  OUTPUT IF EMPTYP :LIST [:LIST]
   |SENTENCE FIRST :LIST SIEVE2 SHRINKIT FIRST :LIST :LIST|
  TO IOTA :N
                                                               : creates list of first N
  LOCAL "T
                                                               : integers
  MAKE "T I
  REPEAT :N - I [MAKE "T SENTENCE IT I + LAST IT]
  OUTPUT T
  END
```

as 2 56K bytes of memory. It could use a few more features in the editor, highresolution graphics, and 8087 support. Nevertheless, IBM Logo is an impressive piece of software.

PC Logo comes in a close second with many extra enhancements. 8087 support, high-resolution graphics, and access to system-level interrupts. Its editor is very nice, especially the SEARCH and REPLACE commands, and no quotes are necessary to call up a procedure. It could use more stack space for recursive procedures and a greater ease of machine-language interfacing.

Dr. Logo, in third place, is still a very appealing product. Its debugging facilities are a pleasure to use and its manual is very easy for a beginner to read. Its list-handling facilities are

superior. On the other hand, the interpreter is sensitive to whether you type upper- or lowercase letters in your identifiers—very annoying. Also, Dr. Logo's incompatibility with DOS can be a drawback, especially since it prevents reading Logo programs saved on DOS disks.

Bringing up the rear is Waterloo Logo, which has the fewest features. In fairness you can say that it works quite well—I didn't detect any bugs and someone drawing pictures will appreciate the ARC, CIRCLE, and PAINT commands greatly. It is quite close to Apple Logo, but its editor is cumbersome, its manual quite Spartan, and, like Dr. Logo, it has no machine-language or file-handling capabilities.

If you want Logo to experiment with

turtle graphics or for your students or children to play with, then any of these packages is quite adequate. However, if you want some special features or need to do any serious program development, then IBM Logo or PC Logo is your best choice.

#### REFERENCES

- I. Abelson, H., and A. diSessa, Turtle Geometry, Cambridge, MA: MIT Press, 1980.
- 2. Allen, I. "An Overview of LISP." BYTE, August 1979, page 10.
- 3. BYTE. Logo Issue. August 1982.
- Kildall, G., and D. Thornburg. "Digital Research's DR Logo." BYTE. lune 1983, page 208.
   Papert, S. Mindstorms. New York: Basic Books. 1980.
- 6. Winston, P., and B. Horn, *LISP*. Reading, MA: Addison-Wesley, 1981.

# Apple's new baby has

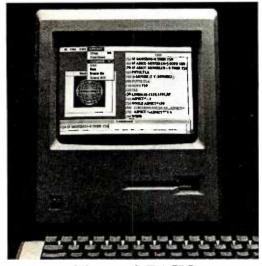

Microsoft BASIC on Apple's new Macintosh

It's called Macintosh. And it has a lot of our personality.

We're called Microsoft. And our part of Macintosh is five new programs that are bright, intuitive, outgoing, understanding and born to perform.

# Our pride, your joy.

Taking advantage of Macintosh's mouse and rich

graphics, we've designed software that works like you, even thinks like you.

All our programs share the same plain English

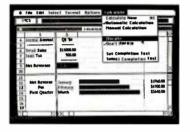

Microsoft Multiplan

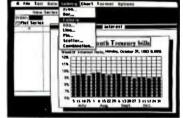

Microsoft Chart

commands. So what once took days to learn, now takes hours or minutes to learn with Macintosh.

# Meet the family.

Our financial whiz is MULTIPLAN, an electronic spreadsheet that actually remembers how you work. Even offers suggestions on spreadsheet set-up.

When it comes to writing, nothing will travel faster than

# our best features.

our WORD, available this Fall. Using the mouse, it will let you select commands faster than you can say "cheese."

Our most artistic child will be CHART. Available

late this Summer.

It gives you 45 presentation-quality chart and graphic

styles to choose from.

Later this year, we'll offer our most manageable child, FILE, an advanced personal record management program.

The High Performance Software

And BASIC, the language spoken by nine out of ten

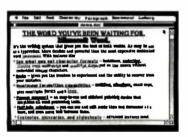

Microsoft Word

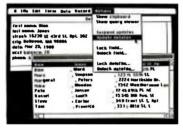

Microsoft File

microcomputers worldwide, is the granddaddy of them all.

Now enhanced to take full advantage of the

Macintosh mouse, windows and graphics.

So call 800-426-9400 (in Washington State, Alaska and Hawaii call 206-828-8088) for the name of your nearest Microsoft dealer.

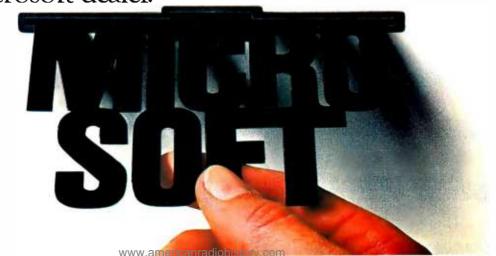

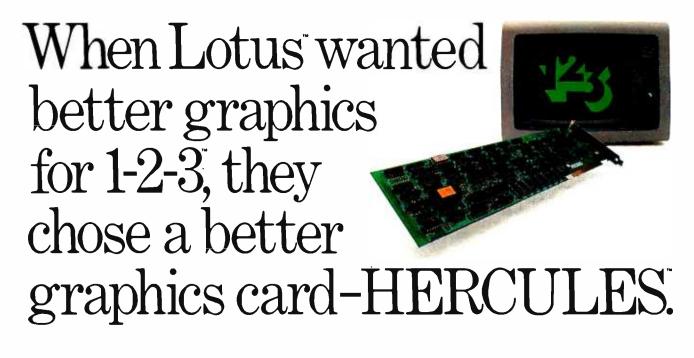

#### And then we became a standard.

When the IBM® PC was introduced over 2 years ago, the talented people at Lotus realized that it was limited by a lack of high resolution graphics. They knew that this was going to have an adverse effect on 1-2-3's graphics. And Lotus didn't want anything to hold back their revolutionary software.

So they turned to Hercules.

Lotus recognized that the Hercules Graphics Card delivered the performance they wanted. It offered high quality text and high resolution graphics on IBM's monochrome display. It completely replaced the IBM monochrome card. And it didn't cost an arm and a leg.

Since then, Hercules has sold a lot of Graphics Cards. So many that the Hercules Graphics Card has become the high resolution standard for the IBM PC. And this means that there is more high resolution graphics software available for Hercules than for any other graphics card you can buy.

Software like Microsoft® Word. Our high resolution makes Word's text much sharper and easier on your eyes. And there are other programs for business graphics, computer aided design,

terminal emulation and programming.

Call for our free information kit. See why the company that made the first graphics card for the IBM PC still makes the best.

> Hercules. We're strong on graphics. 800 255 5550 Ext. 408

Address: Hercules, 2550 Ninth St., Berkeley, CA 94710 Ph: 415 540-6000 Telex: 754063 | Features: IBM monochrome display graphics resolution of 720x348; parallel printer port; text mode software compatibility; free software for programming; 2 year warranty. Foreign distributors: Compuser Canada; Reflex/U.K.; Computer 2000/W. Germany; Edisoft/France; SourceWare/Australia. Trademarks/Owners: Hercules/Hercules Computer Technology; Microsoft/Microsoft Corp; IBM/International Business Machines; Lotus & 1-2-3/Lotus Development.

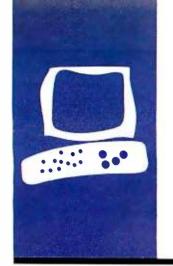

### $H \cdot A \cdot R \cdot D \cdot W \cdot A \cdot R \cdot E = R \cdot E \cdot V \cdot I \cdot E \cdot W$

# The Juki 6100 Printer

A low-cost printer offering high-quality output and moderate speed

BY G. MICHAEL VOSE

ike many personal computer owners, I've waited for years for the price of letter-quality printers to drop below the \$1000 barrier. I've daydreamed about the neatly crafted manuscripts I could send around the publishing world once fully formed character printers become easily affordable. (I have little need for graphics, but I enjoy the crisp, manicured, typewriter-quality look of output from a daisy-wheel printer.)

Well. that day has arrived and now I'm faced with yet another problem—choosing from amongst the many low-cost, letter-quality printers that have become available in the past six months. I can't be content daydreaming about spiffy manuscripts; now I have to evaluate pitch setting, line spacing, speed, and special-character handling. Choosing a printer is getting as complicated as buying a computer.

Letter-quality printer technology has evolved quickly. To bring these printers to market under \$1000 requires a sacrifice in speed, but no sacrifice in features. Taking a close look at one low-cost, letter-quality printer, the Juki 6100, may help you to make some sense out of this confusing market.

The Juki 6100 from Juki Industries is an 18-cps (characters per second), fully formed character printer. It originally sold for \$699 but now carries a suggested list price of \$599.

#### SIZE AND FEATURES

Measuring 20½ by 6 by 14 inches, the Juki 6100 is 2 inches lower, 1 to 2 inches shorter, and 1 inch narrower than the NEC Spinwriter or the Diablo 630. At 27½ pounds, it weighs about 10 to 12 pounds less than the NEC or the Diablo. The housing is a two-color, high-impact plastic with a clear plastic dustcover above the platen.

The 100-character print wheel (Royal/Adler compatible) on the Juki offers 110 (10 pitch), 132 (12 pitch), and 165 (15 pitch) characters per line. It can also provide 82 to 220 proportionally spaced characters per line.

The Juki 6100 features bidirectional printing with friction paper feed (an optional bidirectional tractor-feed mechanism costs \$149) and uses IBM Selectric typewriter ribbon car-

tridges (available at most office supply stores). It accepts either single-strike carbon-film or multistrike cloth ribbons. The maximum paper width is 13 inches.

The Juki 6100 comes with a standard Centronics-compatible parallel interface: an RS232C serial interface is optional. It uses Diablo 630 escape codes to control its various special functions (bold, underline, etc.). The front-panel controls for the 6100 include a three-position sliding toggle switch for selection of pitch settings and a membrane pad for the color-coded Reset. Pause, and FormFeed switches, plus three LEDs (light-emitting diodes) to indicate the machine's status. The power switch is on the left rear panel of the machine. The printer can be configured to use 110- or 220-volt AC power at 50 or 60 Hz.

#### PERFORMANCE

The 6100 is rated at 18 characters per second. My benchmark tests showed this to be an uncannily accurate claim. I used six of the benchmark programs developed for BYTE (see "The Art of Benchmarking Printers" by Sergio Mello-Grand, February BYTE, page 193). The unit I tested averaged 17.96 cps (see table I) in bidirectional operation. Some wordprocessing programs drive printers unidirectionally, however, and table 1 also lists the speeds of the Juki 6100 in its one-way mode: the difference is nearly 21/2 cps, or a 14 percent decrease in speed. This means that a 1000-word document would print bidirectionally in 5.57 minutes but require 6.51 minutes to print out unidirectionally.

I ran the benchmarks at 10 pitch using a Courier 10 print wheel. Since the limiting factor in daisy-wheel printer performance is the speed at which the print wheel can turn from letter to letter, the pitch setting shouldn't affect the outcome of the benchmarks in bidirectional mode. In unidirectional mode, performance would be slightly better in the higher pitch modes due to fewer carriage returns.

(continued

G. Michael Vose is BYTE's senior technical editor for features. He can be contacted at POB 372, Hancock, NH 03449.

#### AT A GLANCE

#### Name

Juki 6100

#### Manufacturer

Juki Industries of America 299 Market St. Saddle Brook, NJ 07662 (201) 368-3666

#### Type

Fully formed character printer

#### Size

2016 by 6 by 14

#### **Equipment Needed**

Computer with parallel or serial interface

#### **Features**

Diablo 630 control codes, suband superscripts, bold/shadow printing, underlining, double-striking

#### Documentation

44-page operation manual

#### Price

\$599 (suggested retail)

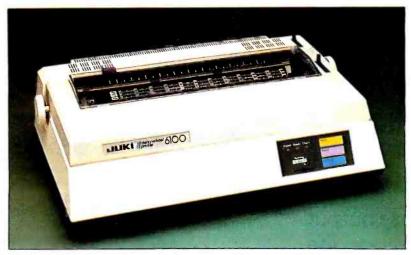

The Juki 6100 letter-quality printer.

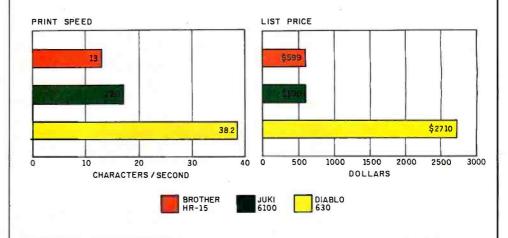

This is the Juki 6100 This is the Juki 6100 This is the Brother HR-15. This the Brother This is the Diablo 630 This is the Diablo 6

The Juki 6100 printer (using a Courier 10 daisy wheel) is compared with the Brother HR-15 (using a Prestige 1012 daisy wheel) and the Diablo 630 (using a Courier Legal 10 daisy wheel). The pitch for all printers is 10 characters per inch. The print speeds were determined

by timing how long it takes the printers to print the Shannon test (573 characters; see "The Art of Benchmarking Printers." by Sergio Mello-Grand. in the February BYTE, page 193). The prices shown are the list prices, including tractorfeed mechanism. The 6100 operates at a noise level comparable to most letter-quality printers, approximately 62 decibels. This is certainly not quiet, but neither does it qualify as a major disruption in the average office or laboratory setting.

#### NUTS AND BOLTS

The Juki 6100 uses an Intel 8051 microcontroller with on-board ROM (readonly memory) software to control the positioning of the print head, the selection of print-wheel characters, and the implementation of its word-processing functions, which include sub- and superscripts, bold/shadow printing, doublestriking, and underlining. A 2k-byte print buffer, using static RAM (random-access read/write memory) chips, is standard and is expandable to 8k bytes. A circuit board located inside the rear panel holds these electronics.

The 6100's print-head mechanism is a simple design that uses a linear induction motor to ensure accurate head positioning. The head can be moved in 1/120-inch increments along the platen. The head rides in a carriage that travels along a rectangular steel guide bar. The head motor is attached to the printer's electronics by a single ribbon cable.

Lifting the cover from the Juki 6100 involves removing just four Phillips-head screws. All major parts of the printer are quickly and easily exposed to make servicing the printer a simple task. Juki Industries announced in May that it has signed a third-party maintenance agreement with Xerox Americare.

#### USABILITY

Using the Juki 6100 is simple. Set-up requires only the attachment of the power cord and the cable from your computer. You can then select a variety of special printer characteristics by setting the I0-position DIP (dual in-line pin) switch located just behind the LED/membrane front panel. The choice of functions includes automatic linefeed, impression level to control the strength of the hammer strike. Continuous or cut paper, paper length (either 11 or 12 inches), line spacing (either ½ or ½ inch), and eight different international character sets (requiring special print wheels).

The DIP switches are easy to reach with a pen or small screwdriver. Once the DIP switches are set for your particular computer configuration, the printer operates under software control. For example, to use the Juki 6100 with an IBM Personal Computer and a word-processing program, you select a Diablo 630 printer driver, install it according to the instructions with the word-processing software, and the software takes care of sending the appropriate escape codes to engage the printer's functions. To engage these functions

Compared to other low-cost, fully formed character printers, the Juki is faster and sturdier, but also noisier and more expensive.

from a BASIC program, you LPRINT the escape character codes provided in the Juki manual.

The 44-page operation manual provides all the information an experienced computer user will need to run the 6100. It is probably too terse for the newcomer, but novices can enlist the aid of a friend or dealer, or they can call a luki America regional office for assistance. The manual's English is occasionally obtuse (e.g., "When data in the buffer decrease to 220 BYTE, data are sent from CPU till next buffer full."), but the information can be found with some digging. Tables provide pin-out information for both the parallel and serial connectors. The description of how to change print wheels and ribbon cartridges is clearly explained with line drawings used to enhance the text.

#### Table 1: Benchmark results for the luki 6100 printer. The benchmarks are from the February BYTE (see the text).

|                          | <b>Bidirectional</b> |       | Unidirectional    |       |
|--------------------------|----------------------|-------|-------------------|-------|
|                          | Time<br>(seconds)    | cps   | Time<br>(seconds) | cps   |
| Shannon Test (80)        | 33.88                | 16.91 | 38.07             | 15,05 |
| Shannon Test 1601        | 33.68                | 17.01 | 37.71             | 15.19 |
| First Order English      | 58.84                | 17.00 | 65.93             | 15.17 |
| Fourth Order Shakespeare | 48,76                | 16,32 | 53,64             | 14,84 |
| First Order UNIX Manual  | 58.14                | 17,20 | 85.25             | 11,73 |
| Spreadsheet Simulation   | 68.65                | 23.31 | 79.28             | 20.18 |
|                          | Average cps:         | 17.69 | Average cos       | 15.36 |

#### CONCLUSIONS

The Juki 6100's principal strengths are its affordability and its simplicity. At 5599, it rivals dot-matrix printers in price while providing superior print quality. When discounted (you'll see ads listing the 6100 for as little as \$449, less shipping), it is an honest-to-goodness bargain. I've compared the Juki to other low-cost, fully formed character printers our dound it to be faster and sturdier, but also noisier and more expensive. It's a good buy unless you need a faster printer that can generate a lot of text in a hurry.

The luki 6100 would be ideal for a business with a small volume of correspondence (20 to 30 letters daily) or for a writer using a computer for word processing. It is super b for applications in which first-class text appearance is required.

#### R·E·V·I·E·W F·E·E·D·B·A·C·K

#### ADAM

In Jules H. Gilder's article on Coleco's Adam (April, page 206). Mr. Gilder did a disservice to Coleco in recommending that the purchase of Adam be delayed until all the bugs are fixed and Coleco delivers on all its promises. I represent the market for the Adam Personal Computer and I believe that the Adam works well and is just what we need. BYTE also did a disservice by publishing his bias.

It seems that the whole story is that Adam costs less than \$750 complete and the nearest competitor costs three times as much. How many families are now without an Adam because of the Gilder story? It is too bad that the industry looks down on Coleco's Adam because it doesn't generate the profit of other personal computers.

STEVEN M. LITTLE Santa Barbara, CA

We are glad to hear that Adam finally works well. Mr. Little, however, does a disservice to both Jules Gilder and to BYTE when he claims that our reviewwas biased. Mr. Gilder carefully tested the machine and accurately reported his results. To do otherwise would have been a disservice to our readers.

-RICH MALLOY Product-Review Editor

#### THE ZENITH Z-100

We read with interest Ken Skier's review of the Z-100 in the January issue of BYTE (page 268). Our DISK-TRAN series of programs meets the need for transferring files between different format media for both the Z-90 and Z-100 to read and write in various disk formats.

GEORGE J. SELLERS Computer Consultants to Business Cumberland, MD

#### Two Apls

I'd like to convey my appreciation for Jacques Bensimon's article on APL. "STSC APL\*PLUS and IBM PC APL" (March. page 246). I also wish to comment on the difficulties with APL's right-to-left notation. I believe this unfortunate choice. along with cryptic symbols. is responsible for the delayed acceptance of this language.

For the past three years. I have been developing a programming system that uses a syntax similar to APL but reads from left to right. following convention for standard text. This system, called BETA/65, also uses more familiar BASIC names for functions and keywords. This system is now available to users of Ohio Scien-

tific Challenger computers.

In BETA/65 notation, as in APL, arguments of monadic functions appear on the right, as users expect. There is increased interpretive overhead with this convention. Interpretation of a monadic function (operator and operand) requires 170 cycles compared with 102 cycles for dyadic functions. However, monadic functions appear less frequently in programs and, when present, typically require several hundred cycles for execution. Hence, the additional overhead is usually not apparent to the user.

The cycle times quoted above are based on interpreter implementation with the 6502 microprocessor. A hardware implementation of this interpreter seems feasible. Such a high-speed interpreter combined with a numerical coprocessor would be a formidable computing machine.

An advantage of API-like languages that was not mentioned is the direct correspondence of code text to execution sequence. This differs from algebraic notation (used by FORTRAN, BASIC, and C), which executes according to a function-precedence list. Use of direct notation should simplify work for compiler writers. Also, extensions to the primitive instruction set can be more easily assimilated into the language.

D. G. JOHANSEN

La Honda. CA

#### PEACHTEXT 5000

I just read the review of Peachtext 5000 by Stevanne Ruth Lehrman (April. page 186). I haven't had a chance to do much work with all of the features of my newly acquired copy of this software. but I did notice one error in your article of which readers should be aware. Peachtext 5000 no longer includes a box of 10 blank disks, as described in its catalog. I opened the package obtained from my Heath/Zenith dealer and instead of finding the disks. I found a note saying that the bonus had been discontinued.

LEE A. BEATRICE Somerville, MA

#### STATISTICAL SOFTWARE

I read with great interest the excellent article, "Statistical Software for Microcomputers" by James Carpenter. Dennis Deloria, and David Morganstein (April, page 234).

A precommercial version of our product. SPS. running under Apple DOS was used for the review and it was being compared to a set of already commercialized statistics packages.

The data in the tables is accurate for the precommercial Apple version of the program. The data in table 13 on ratings of main features (page 251), however, is not representative for the commercial versions. For example, the average number of significant digits produced by SPS Version 3 A.O is 17 using all 6 independent variables in the Longley data set when this model is computed using the commercial IBM PC version running under DOS 2.0. We provide two multiple regression routines, one that utilizes a Gauss-Jordan elimination algorithm and one that uses a Singular Value Decomposition (SVD) algorithm. We obtain this 17-digit accuracy with the SVD routine, which should be used, as our manual points out, with highly collinear data since the algorithm works with original X matrix and not (X'X). In fact, even more accurate results would have been obtained for the precommercial version if the SVD procedure had been used for the Longley data.

Perhaps the ratings that SPS received in table 13 would be upgraded if the commercial version had been reviewed. We do provide a table of contents, index, and sample runs in the documentation, as well as the ability to select cases, join and sort files, and perform a wide range of transformations.

Our SPS package is currently available on CP/M, MS-DOS and PC-DOS formats. Although the Apple DOS version is no longer available, a version is still available for the Apple II and IIe machines using a CP/M card.

RICHARD TILMANN

DBI Software Products

Mt. Pleasant, MI

I commend BYTE and authors Carpenter. Deloria, and Morganstein for their comprehensive article on statistical software in the April issue. It is the first article of its kind to appear in any of the nationally circulated microcomputer magazines, and it provides valuable information to personal computer users interested in statistics.

Your readers who use the IBM Personal Computer (PC) may also be interested in SIGSTAT. the Special Interest Group for Statistics. SIGSTAT is part of the Capital PC User Group, a nonprofit association of nearly 2500 IBM PC users in the Washington. DC, area.

SIGSTAT members review statistical software for the IBM PC and report their findings in the Monitor, the monthly newsletter of the CPCUG. It costs \$25 per year for a subscription (send a check to Capital PC User Group, POB 3189, Gaithersburg, MD 20878).

Our electronic bulletin board operates 24 hours per day at 300 or 1200 bits per second (bps) (no parity. 8 data bits. 1 stop bit). The telephone number is 301-596-3369. The bulletin board has reviews of statistical packages and some demonstration and public-domain soft-

ware. Because it is difficult to fill the many requests for past reviews. we prefer that interested PC owners download the reviews from this bulletin board. We encourage PC owners to upload their comments about statistical software and to contribute nonproprietary programs to SIGSTAT. We do not accept pirated packages for the bulletin board and do not condone illegal copying of copyrighted software.

For readers who do not have access to PC telecommunications, send a 5 ¼-inch double-sided disk with a preaddressed, postage-paid mailer to the address below. SIGSTAT will copy onto the disk past software reviews, the list of currently available commercial statistical packages, and any public-domain statistical software we have at the time.

HARRY J. FOXWELL Burke, VA

I was pleased to read the recent review of statistical software by James Carpenter. Dennis Deloria. and David Morganstein in the April issue. Their comparative analysis of 24 packages was very informative, especially the extensive list of tables.

I am curious, however, why the micro version of SPSS (Statistical Package for Social Sciences), SPSS-11, was not included in their analysis. It has purportedly been on the market since the middle of 1983 and runs on the DEC Professional 350. Although I have no actual experience with this package, it seems more ap-

pealing than those surveyed for several reasons. First, the mainframe SPSS has been in existence for over 14 years and, therefore, has withstood the test of time. Any of the initial bugs were located and corrected long ago. Due to their familiarity with the language, experienced SPSS users would prefer to work with this package on microcomputers.

Aside from the micro version of SPSS, I would be interested in knowing when the other major mainframe statistical software packages, e.g., SAS and BioMed, will be offered to the micro industry. This reader is anxiously awaiting a comparative analysis of their statistical software for microcomputers.

Paul E. Burkhardt Stockbridge. MA glance through a spreadsheet. I then return to the minicomputer, still processing, which has kept my place as a terminal while I was away personal computing. When Mr. Suits was reviewing the documen-

mode and wrap up some documentation or

When Mr. Suits was reviewing the documentation, he didn't discover the Rainbow's virtual disk, which is the memory drive (MDRIVE). With CP/M-86 version 2.0 and 128K bytes or more of RAM, you can configure 64K-byte increments of the RAM as a storage unit or drive. With my 256K bytes of RAM, I can set up a 128K-byte slice of memory, PIP over my Rainbow editor (RED) or Multiplan programs and the response is like lightning. When I'm done, I copy any edited files back to disk and "remove" the drive.

MELINDA HAYES Owensboro, KY

#### THE RAINBOW 100

David B. Suits neglected to share some of the Rainbow 100's really impressive features in his review (April, page 170), so I thought I would obline

Did you ever multitask on a single terminal with two computers? On my desk at work, my Rainbow looks like a mild-mannered VT52 or VT102 to my host minicomputer software. Because the terminal emulation is all contained on the ROM, there's no extra software to buy. After I start up a job stream in the Rainbow's line (terminal) mode, I can then slip back to local

Some misconceptions were presented to your readers in David Suits's review of the Rainbow 100. I'd like to comment on some of these.

It is not quite true that the Rainbow cannot read double-sided floppies: however, there is a catch to it. A double-sided floppy has two write-enable cutouts that inhibit the drive completely when both are present. Therefore you must cover the right-hand cutout for the upper drive and the left-hand one for the lower with some self-adhesive label (a postal stamp will do) to simulate the single-sided disk.

When you want to use the other side of the (continued)

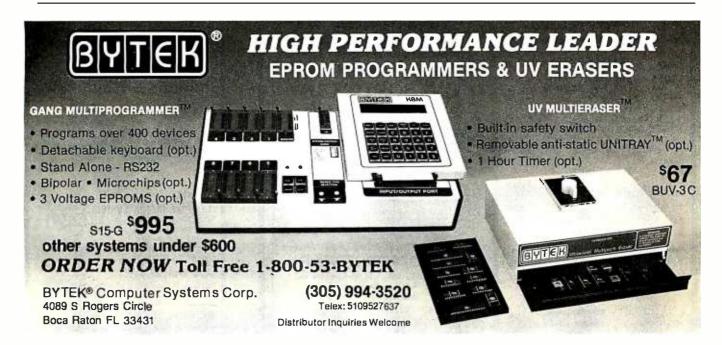

Circle 45 on inquiry card. . AUGUST 1984 • B Y T E 309

disk, you have to move the sticker.

The Rainbow also reads and writes VTI 80(ROBIN) floppies; however, its reading is prone to errors. Various Rainbows behave differently, and some produce fewer errors, Also. when writing the VT180 floppy, it has to be in the drive when the system starts, otherwise the first attempts will cause error reports.

RUDI W. STANGE Eching. West Germany

#### Kaypro 10

Steve McMahon's review of the Kaypro 10 (May. page 206) neglected to mention an important feature available for this machine, the CO-POWER-88 board by SWP Microcomputer Products Inc., of Arlington, Texas.

Available as a factory option or directly from SWP, the CO-POWER-88 upgrades the Kaypro so it can run MS-DOS and CP/M-86.

> FRED L. HELMS SWP MICROCOMPUTER PRODUCTS Arlington, TX

#### **Eco-C Compiler**

We would like to thank BYTE for publishing Dr. David D. Clark's review, "Two More Versions of C for CP/M" (May, page 246), which included our Eco-C compiler. We think it was a wellwritten and fair review of Release 1.52. However. we would like to inform your readers about several important changes in Eco-C since Release 1.52 was first distributed.

Dr. Clark mentioned our free update policy for the first year the compiler was on the market. We did this because we knew that we would be enhancing the compiler over time. The release that Dr. Clark mentioned (but did not review) reduced the limitations of Eco-C to bit fields and the #line preprocessor directive. That release (2.04) also improved code generation, especially on function calls. While most of the benchmarks have rather modest improvements (e.g., 5 to 10 percent), the Fibonacci benchmark dropped from 187 seconds to about 79 seconds.

We also dropped the price of the Eco-C compiler last year to \$250 rather than the \$350 mentioned in the article. At the time we reduced the price, we sent a letter to all licensed Eco-C users offering credits ranging from \$70 to \$100 on some of our other products.

The latest release (3.0) also increased the number of library functions to 120, added new compile-time switches (including multiple, nonfatal, error messages), and implemented several new optimizers. We began shipping this release free of charge to all licensed users on May I of this year.

Your readers are probably wondering why our compile times are slower than the other two compilers. Part of the reason is that subset compilers typically work with data types that fit nicely into a central processor register pair (no longs, floats, or doubles), which greatly simplifies a number of tasks for the compiler (e.g., symbol-table manipulation). Code size will also be smaller in most cases (e.g., even our integer printf() must handle the long data type). Another reason is that Eco-C does not require the source file to fit into memory, resulting in more disk I/O (input/output). Other nonsubset compilers face similar problems.

The overall compile-assembly-link (CAL) times presented in Dr. Clark's review do show a speed advantage for subset C compilers. However, the Eco-C Release 3.0 CAL times are similar to other full C compilers. See Christopher O. Kern's article "Five C Compilers for CP/M-80" (August 1983, page 110). We are currently testing a new assembler and linker that cut the CAL times almost in half.

Equally (more?) important are execution times. Eco-C now does the Eratosthenes "vanilla" sieve in 29.2 seconds while the Fibonacci ("fib") drops to 75,3 seconds. Adjusting for clock-speed differences in the Kern article, Eco-C times are first in the "vanilla", "fib", and "string-length" benchmarks. (We cannot duplicate the other Kern benchmarks since the input data is unknown.)

Finally, we appreciate Dr. Clark's inclusion of a floating-point benchmark; it represents the first such benchmark aimed specifically at a C compiler and one that deserves more attention. Unfortunately, the reader has no idea whether the Eco-C time is good or bad, since neither subset compiler can run it. Release 3.0 runs this test in 41.2 seconds generating less than 21K bytes of code (versus 48 seconds and 22K bytes for Release 1.52). As a reference, a competitor's compiler generates more than 24K bytes of code and executes the benchmark in 113.3 seconds: a 275 percent time difference in Eco-C's favor. Dr. Clark is correct that we put a lot of effort into the floating-point package.

It would also be interesting to see a benchmark for the long data type, since it is heavily used in some functions (e.g., random file I/O). Our long tests suggest considerable advantage for Eco-C here, too.

> JACK PURDUM. PH.D. ECO SOFT INC. Indianapolis. IN

REVIEW FEEDBACK IS a new column of readers' letters. We welcome responses that support or challenge BYTE reviews. Send letters to Review Feedback, BYTE Publications. POB 372. Hancock. NH 03449. Name and address must be on all letters

Apple II/IIe®

#### 1200 BAUD **MODEMS** HAYES SMARTMODEM 1200 ... ...\$479 SIGNALMAN .. Free 'SOURCE' sign-on MARK 12 300/1200 Auto Dial/Ans . \$279 MARK 7 300 Baud Auto Dial/Ans . . . \$99 VOLKSMODEM 300 Baud \$59 US ROBOTICS .. 300/1200 Auto Dial/Ans 'AUTO 212' dixe \*TASSWORD' with cables, spkr ....\$339 S-100 .... ...\$319 \*'Hayes Compatible' DOT MATRIX LETTER **PRINTERS** GEMINI 10x 120 cps graphics PROWRITER 120 cps hi density \$289 \$359 **COMPUTERS** Columbia P.C. Corona P.C. TAVA P.C. SCALL HARD DISKS Kaypro Leading Edge **PORTABLES**

**IMAGE COMPUTERS** 

P.O. Box 1164, Cardiff, CA 92007

VISA

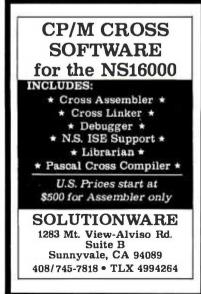

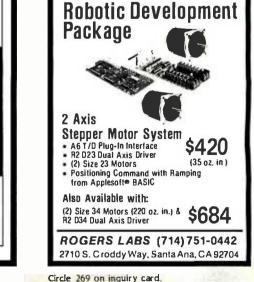

Circle 285 on inquiry card.

CALL TO ORDER:

(619) 942-7373 (619) 436-7669

# Kernel

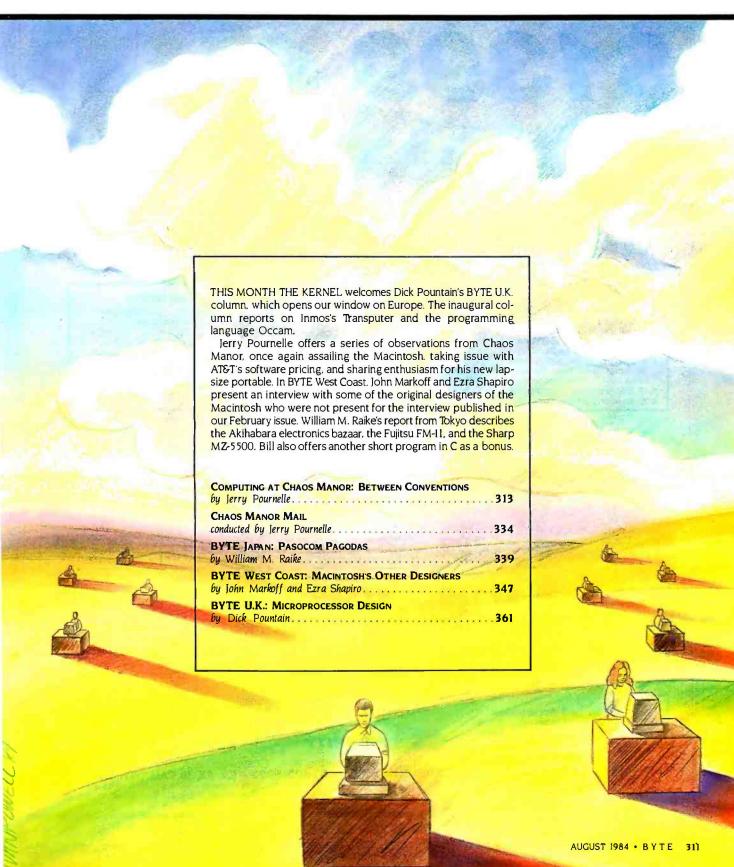

#### PRIORITY ONE ELECTRONICS

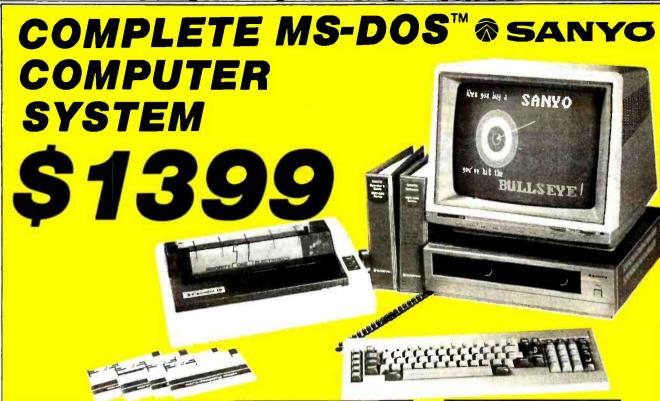

#### SANYO MDC555

- 16 Bit 8088 CPU
- Socket for Optional 8087 MPU
- 128K Expandable to 256K RAM
- Centronics Printer Port
- 2 1/2-Height Double Density Drives SYOMBC555 - Single Sided 160K ed. SYOMBC5552 - Double Sided 360K ea.
- 10 Programmable Function Keys
- Speaker and Joystick Ports

#### Hardware

#### HIGH RESOLUTION MONITOR

 Your choice of RGB 13" Color or 12" Monochrome Green or Amber Monitor

- Your choice of 120 cps Dot Matrix or 12 cps Letter Quality Printer
- All necessary cables are included

#### Software

- MS-DOS<sup>™</sup> Operating System . SANYO BASIC

#### MicroPro Software:

- WordStar® SpeliStar®
- ReportStar®
- CalcStar
- InfoStar®
- Mall Merge

| CABLES |
|--------|
|--------|

PRINTER MONITOR

> 12" GREEN SCREEN HI-RES MONITOR BHSYODM8112CX

12" AMBER SCREEN HI-RES MONITOR BHSYUDM6212CX

13" HI-RES RGB COLOR MONITOR BHSYODM7500

#### COMPUTER

SYOMBC555

Single Sided Drives w/MS-DOS V1.0" **GEMINI 10X** 

120 CPS Dot Matrix TOTAL VALUE:\$2033.85

S1399

BHPDB555SP1 TOTAL VALUE:\$2033.85

S1399 BHPDR555SP3

**TOTAL VALUE:\$2618.85** 

12 CPS **LETTER QUALITY\*** 

TOTAL VALUE:\$2329.85 \$1549

BHPDB555SP2

TOTAL VALUE:\$2329.85

S1549 RHPDR555SP4

TOTAL VALUE:\$2814.85

BHPDBSY055575L01

SYOMBC555-2 Double Sided Drives w/MS-DOS V2.11"

**GEMINI 10X** 

TOTAL VALUE:\$2433.85

\$1599 BHPDB55526RDM

TOTAL VALUE:\$2433.85

S1599

BHPDB5552AMDM TOTAL VALUE:\$2918.85

S1899 BHPDB555275DM

12 CPS **LETTER OUALITY\*** 

S1749

BHPDB55526RLQ1

TOTAL VALUE:\$2729.85

**51749** BHPDB5552AMLQ1

TOTAL VALUE:\$3114.85

BHPDB555275L01

BHPDBSY055575DM Shipping Charges: Outside California, include \$42,00 - Inside California, include \$25,00

\*Silver Reed EXP500P or equivalent

| BHPDBSYD126K 128K RAM Expansion                | \$1 19.00 |
|------------------------------------------------|-----------|
| BHSYOMBC232 RS232 Serial I/O Port              | \$100.00  |
| BHWBR06115\$6 outlet noise/surge suppressor    | \$ 29.95  |
| BHHULT51401 Single sided soft sector diskettes | \$ 19.95  |
| (Package of 10)                                |           |

BHHULT52401 Double sided soft sector diskettes \$ 29.95 (Package of 10)

BHINCO351314 Flip 'n File 50 diskette holder \$ 24.95

Circle 254 on inquiry card.

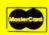

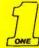

**ELECTRONICS** 

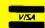

9161 Deering Ave., Chatsworth, CA 91311-5887

ORDER TOLL FREE (800) 423-5922 - CA, AK, HI CALL (818) 709-5111

Special Sole Prices for prepaid orders only: VISA, MC. Check, or Money Order. California residents at 6½% Sales Tax. Financing available on approved credit. Sale prices valide through August 31, 1984. We are not responsible for typographical errors.

ORDER TOLL FREE (800) 423-5922 - CA, AK, HI CALL (818) 709-5111

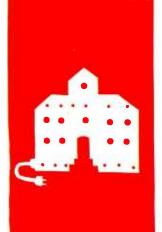

### C·O·M·P·U·T·I·N·G A·T C·H·A·O·S M·A·N·O·R

### Between Conventions

Trump Card
Gold Card
Turbo Pascal
First BYTE Show
Macintosh
Writing Machines
Lap-size Portables
Format Conversions
Financial Games
Sweet-P Notes
R:Base Database
AT&T Software
Dynamic RAM

BY JERRY POURNELLE

t has been a month. First there was the L-5 Society annual convention, at which I got doused with beer during a fundraiser. The next weekend was the Science Fiction Writers of America's annual Nebula awards ceremony. The week after was Contact, an annual meeting of science-fiction writers and anthropologists. No sooner had I returned from that but I was on an airplane to Chicago for the first BYTE Computer Show. All told, I think I've been at Chaos Manor about 12 days since I turned in the last column.

Next week I leave for a speech in Cincinnati on my way to COMDEX in Atlanta. followed by the annual meeting of the American Association for the Advancement of Science. I know I'll never cover all of what goes on in the micro world no matter how much time I have, but this is getting ridiculous.

Meanwhile, my apologies: this column is going to be choppier than usual: there's a lot to cover.

#### TRUMP CARD

The name went through several iterations: the first few Steve Ciarcia tried had already been trademarked. I sometimes wonder if there's a single catchy English word that hasn't been registered by someone or another. In any event, the board I reported on last January on page 61 as Quicksilver is now out as the Trump Card.

I still don't have one, but Steve brought a production model to the BYTE Show, and we talked Emil Bohach of Small Business Systems. the local CompuPro Systems Center, into letting us plug Steve's board into his PC. Trump Card has an on-board Z8000 chip running at 10 MHz. There's also a BASICA-compatible compiler that you load from disk. Steve plugged in the board and it worked as advertised: it compiles BASICA programs at an astounding rate, and after compilation they run about 100 times as fast. I didn't get to see the on-board C compiler work.

Trump Card was written up by Steve in the May and June issues of BYTE. I can practically guarantee that if you have a PC, you'll want Trump Card. More when I get mine. I can hardly wait.

#### GO FOR THE GOLD

For a couple of years we've had an Applicard in the Apple II+ the boys keep in the back room. The Applicard has an on-board Z80 and turns the rest of your Apple into a terminal so that you can run the Z80 under the CP/M operating system. It also speeds things up something wonderful. Our Applicard has always worked fine, but it did have one problem: we had considerable difficulty teaching the operating system how to find the serial I/O (input/output) port. I think Barry Workman finally got The File Transporter talking to the Apple, but it was no simple task.

Last January, Mrs. Pournelle got an Apple Ile to match the one that Apple gave to her school. Shortly after, we acquired a copy of Digital Research's new Gold Card. The Gold Card does the same thing that the Applicard does, but it has no difficulty finding both serial and parallel ports. Moreover, the STAT function works as you expect it to, so that you can make logical-to-physical port assignments.

Gold Card comes with CP/M+, sometimes known as CP/M 3.0. You also get CBASIC and a built-in conversion to make your Apple an 80-column machine if you like. I'm no great fan of CP/M+—I don't think it has enough additional features beyond CP/M 2.2 to make it worth installing—but it does no great harm to have it on an Apple.

Gold Card installation is simple, and once it's installed, you can boot the machine either under CP/M or as a normal Apple. The Gold Card is invisible when you're running Apple DOS (disk operating system). Our Gold Card has worked without glitches for several months now.

#### TURBO YET AGAIN

Phillippe Kahn. president of Borland International, always manages to call me just as I'm writing this column.

He called today to tell me about a speedy way for Turbo Pascal users to communicate

Jerry Pournelle holds a doctorate in psychology and is a science-fiction writer who also earns a comfortable living writing about computers present and future. with him. One of the Borland staff. generally Phillippe himself. logs onto the CompuServe net every day. You can leave messages and be certain he'll get them.

Access is through the Programmer Special Interest Group. The simplest way is, after you log on, to do GO PC5158, which will put you into a Turbo Pascal bulletin board where you can read messages and replies. Due to the large number of calls he gets and his limited staff, he'd really prefer people to communicate this way rather than over the phone. Borland will still try to give telephone support.

A couple of readers report difficulties getting Turbo to run with CP/M+. However. Phillippe himself has a Morrow system running CP/M+. So it isn't the CP/M that's doing it. He suspects a nonstandard BIOS (basic input/output system) may be at fault. Borland will refund the purchase price if you can't get it to work with your system.

I've also heard a couple of complaints from readers who bought the first edition of Turbo Pascal. liked it a lot, and now find they've got to pay \$29.95 for the second edition. I confess I have little sympathy for them. Borland is giving previous purchasers a hefty discount: book publishers don't do that. When you buy a new edition of a textbook, you pay full price. Of course. Borland could have charged \$99.95 for Turbo Pascal: the company could then charge initial purchasers \$5.95 for the update, and everyone would think they were great guys.

As for me, I congratulate Borland for taking the micro community a giant step in the right direction.

One of the neatest things about Turbo Pascal is the overlay structure. You can have multiple overlays; the compiler automatically reserves space for the largest overlay, thus ensuring that all the smaller ones will fit. Furthermore, you can have nested overlays, as many deep as you like (until you run out of memory space; each overlay reserves space for the largest overlay that it calls). For 16-bit systems. Turbo can make use of the whole heap space, which means you can have large dynamic arrays. A Turbo program is limited to a maximum of 64K bytes of code size (as is Pascal MT+), but this turns out not to be as serious as it might be because Turbo produces such tightly efficient code. Given the easy-to-use overlays, efficient code, and integrated editor. I think Turbo is the best Pascal compiler on the market. It's also the cheapest.

Kahn says he's pretty sure the Turbo Modula-2 compiler will be on sale before the end of 1984. I hope so.

#### THE BYTE SHOW

I've mixed emotions about the Chicago BYTE Computer Show.

First, the good news: a lot of people showed up. The BYTE staff, including Editor in Chief Phil Lemmons. Steve Ciarcia, me. Product-Review Editor Rich Mallov, and Senior Technical Editor Gregg Williams were on hand to answer questions, Popular Computing's Editor in Chief Pamela Clark was there, too, We had a good dialogue with the attendees. I sat down outside the BYTE booth at 10:00 on Saturday morning and talked with crowds until I had to leave at 2:00. and there were always lots of people to ask questions and tell me things I didn't know. The other BYTE people had much the same experience.

More good news the seminars were interesting and well organized. The presentations were excellent. We had a couple of complaints about schedule conflicts—two of the most interesting panels were on at the same time—but that was all. People who come to computer shows for the panels seemed universally happy.

Now the bad news there weren't anywhere near enough exhibitors. I heard a lot of explanations for this. My own view is that it was a classic comedy of errors: everyone thought it was someone else's job to let potential exhibitors know about the show. Whatever the problem, we've been told Next Time For Sure. It better be: I really hate having to face disappointed BYTE readers. Fortunately, most were not unhappy, and I had some great conversations.

The BYTE Shows have high potential value, and I think they should continue. The BYTE staff has been asked for suggestions on improvements. I've been pressing for minibooths small, low-cost space for first- and second-time exhibitors, much as lim Warren had for the West Coast Computer Faires. BYTE has always been the micro enthusiast's magazine, and BYTE Shows with minibooths would be right in line with that

tradition. Alas. I'm not in charge, and all I can do is keep asking. I'll do that.

Late update: the L.A. show had minibooths, and I thought it was great.

#### PEOPLE WILL TALK . . .

For me, the main value of the BYTE Shows is the chance to talk with readers. Now true. I get a lot of mail and thus have some feedback: but that's no substitute for face-to-face contact, and at the Chicago BYTE Show I was able to speak with literally hundreds of you.

There were a lot of questions, but two were most frequent by miles. Readers wanted to know what I think of Macintosh and what system I recommend for writers.

#### MAC RECONSIDERED

I have a problem with the Macintosh: I don't recommend that you get one now—but now is May 1984, and by the time you read this, things will have changed drastically. I don't know what I recommend "now," meaning as you read this column. It all depends on what's available.

As I write this, the Macintosh is a bargain only if you can get it at the heavily discounted price offered to faculty and students of the favored 24 universities in the Macintosh "consortium." (Incidentally, I'm told that when you see a list of the universities within the consortium, you'll see only 23: one university made anonymity a condition of joining, and Apple can never use that university's name in any press releases or advertising.)

There are several reasons why you wouldn't want the Mac at full price just now. Some are inherent in the machine: negative features that must be overcome with something positive. The other reasons may well be temporary: they're fixable, but only if the Macintosh survives, and despite all the Machype. I'm not as convinced of that as everyone else seems to be.

First, the "permanent" problems. The chief one is that the Macintosh is a rather ill-designed machine. The Caps-Lock key is where the Control key ought to be: there is no Escape key: the Control key is badly placed. There are no cursor arrow keys, meaning that touch-typists must remove their hands from the keyboard and use the mouse even

(continued)

# Yould libe Soit y

if you buy an IBM PC multifunction or graphics board before August 17.

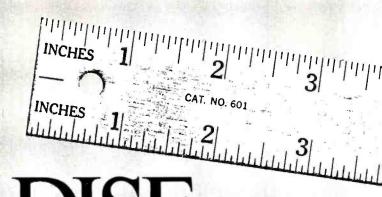

PARADISE SYSTEMS, INC

Circle 244 on inquiry card.

IRM is a registered trademark of International Business Machines Corneration, Inc.

for small cursor movements.

The mouse itself has only one button. This, we are told, is to prevent user confusion: one button is enough. However. to use the mouse you must often do Shift-click (hold down the Shift key as you press the single mouse button) or Command-click (ditto for the Command button and mouse). This makes a twohanded operation out of what should be a one-handed affair. It would have been easy enough to put copies of the Shift and Command keys on the mouse itself. Of course, that would have cost a bit more.

The single disk drive is a real pain. For the past six weeks. I've heard stories of a new Copy routine that would use more of the Macintosh's memory and thus require fewer disk swaps for copying a disk; but I have not seen the new routine, and as of May 15 there had been no firm date set for delivery. Similarly, every week someone announces that the second disk drive will

be available next week, but so far none have been delivered.

The operating system has bugs. There are a lot of ways you can trash a disk and lose all your text files. This is inexcusable, and sufficient to prevent me from using the Macintosh as a word processor. My time and energy are too valuable to gamble with. I am told there are fixes to most of the disk trashings. but since none of them are documented, they are not available to "the rest of us."

The Macintosh documents are nearly worthless. Every now and then the Macintosh will deliver messages about "Fatal Error #2" and the like, but that's interpreted nowhere. The Macdocuments are pretty, with lots of visual appeal, but they don't tell you enough about the machine. Neither, incidentally, does Doug Clapp's book Macintosh! Complete (Soft Talk). This \$19.95 book is unreserved in its praise of the Mac but tells you little that isn't in the Macdocuments. It's often deliberately cryptic. A better book is Cary Lu's The Apple Macintosh Book (Microsoft), which costs less (\$18.95). Though it is incomplete (any book published simultaneously with the announcement of the Mac would be), it does have a lot of useful information. However, neither book, nor the Macdocuments, will interpret the Mac error codes.

The Macintosh disk drives are painfully slow. It takes the better part of forever to load software. It's so difficult to make backup copies that one is tempted not to make them: this can result in unrelieved grief if you're then caught by one of the disk-trashing bugs.

There's nowhere near enough memory. As I write this, only two languages are available for the Macintosh: FORTH and Microsoft BASIC. I know little about the FORTH; but when you've loaded the Microsoft BASIC, you have only 14K bytes of work area left. That means you

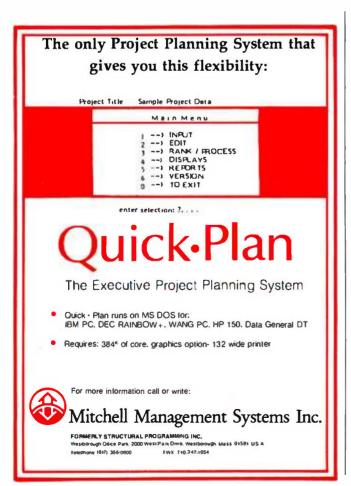

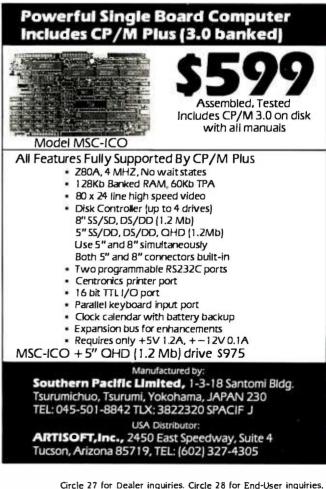

# LOGITECH MODULA-2.

### The only Modula-2 native code compiler for 8086/8088-based machines and VAX® systems.

Compiled machine code means *very fast* program execution. LOGITECH MODULA-2 means very fast, very effective professional program development. Here's how:

#### All the strengths of Pascal, plus improvements in every respect.

Wirth's Pascal language is favored for its support of structured programming, elegant syntax, and ease of use.

Modula-2 is Wirth's second generation programming solution. All the best features of his Pascal language have been incorporated; Modula-2 adds major features for true modularity, support for multi-tasking, syntax improvements, and features for increased portability (to name just a few).

Designed for structured, modular programming, LOCITECH MODULA-2 extends Pascal's strong type checking features to include type checking between program modules.

Modula-2 is easy to learn. Programs are easy to write, read, and maintain.

#### A complete program development system.

LOGITECH MODULA-2 includes a complete implementation of Wirth's design, plus additional LOGITECH modules (including display handling and dynamic string handling).

A complement of powerful debugging tools—including compile-time error checks and symbolic debugging—are included.

### Professional support from the people who wrote LOGITECH MODULA-2.

LOGITECH's commitment to Modula-2 as a professional development tool is backed by the most professional support available for Modula users. Because the support team includes the developers of our Modula-2 implementation, you are assured of fast, high-level answers to the toughest questions.

Continuous support of Modula-2 and related libraries includes regular notice of updates, and low user update costs.

As the leading producer of Modula-2 for VAX systems and 8086/8088-based micros, LOGITECH is committed to protecting and enhancing your language investment.

#### LOGITECH MODULA-2 FEATURE SUMMARY:

- Complete Wirth Modula-2 implementation.
- True modular programming; full support for large program development. Supports multilevel overlays.
- Development environments: MS<sup>™</sup>-DOS, PC®-DOS, CP/M-86®; VAX/VMS® (cross compiler for 8086/88, compiler for VAX).
- Compiles 8086/8088 native code for fastest execution. (Compiler available for VAX).
- 8087 support for floating point arithmetic.
- Multi-tasking; includes co-routines and interrupts.
- Provides low-level software/hardware access.
- Includes symbolic debugger.

Trademarks: MS—Microsoft Corporation: MODULA-2/86, MODULA-2/VMS. MODULA-2/VX86—LOCITECH. Inc. Registered Trademarks: PC—International Business Machine Corporation, Inc. CP/M-86—Digital Research Inc; VAX, VMS—Digital Equipment Corporation

Circle 181 on inquiry card

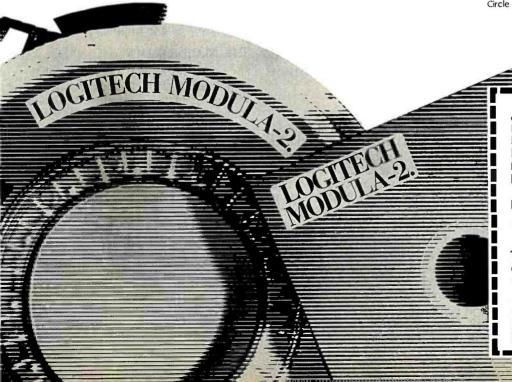

Don't start another project without considering the power, portability, modularity and speed offered by LOGITECH MODULA-2.

#### LOGITECH's complete Modula family:

- MODULA-2/86<sup>™</sup> native code 8086/8088 compiler: \$495
- ☐ MODULA-2/VMS™ VAX-resident compiler: \$1,500
- ☐ MODULA-2/VX86™ VAX to 8086/8088 cross compiler: \$4,500

To order, or for more information, call or write:

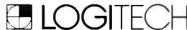

Chris Cale, 805 Veterans Blvd. Redwood City, CA 94063 (415) 365-9852 In Europe contact: Willy Steiger, LOCITECH SA Switzerland (021) 77 45 45.

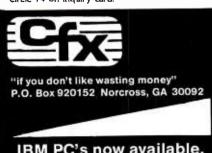

### IBM PC's now available. Best Price \$

Send \$1.00 for our catalog.

#### COMPUTERS

#### **TELEVIDEO**

| TS 803                         | \$1970 |
|--------------------------------|--------|
| TS 804                         | \$3550 |
| TPC I (8 BIT 2 Drive Port)     | \$1700 |
| TPC II (IBM Comp 2 Drive Port) | \$1895 |
|                                |        |

#### CORONA

| PC21 Desk 2 Drive      | \$2299 |
|------------------------|--------|
| PPC21 Port 2 Drive     | \$2249 |
| Call for other models. |        |

#### IBM-PC's

| IBM PC 1 Drive              | SCALL      |
|-----------------------------|------------|
| IBM PC 2 Drive              | \$CALL     |
| IBM XT 10MB                 | SCALL      |
| Call for other models & ac- | cessories. |

#### **PRINTERS**

#### BROTHER

| HR-5 Par/Ser           | \$199 |
|------------------------|-------|
| HR-25 Par/Ser          | \$680 |
| Call for other models. |       |

#### MANNESMANN/TALLY

| MT 160L                | \$599 |
|------------------------|-------|
| MT 180L                | \$815 |
| Call for other models. |       |

#### OKIDATA

| 84 Par               | \$990 |
|----------------------|-------|
| 92 Par IBM           | \$455 |
| 93 Par IBM           | \$715 |
| Callforother models, |       |

#### MODEMS

#### HAYES

| Smartmodem 300         | \$215 |
|------------------------|-------|
| Smartmodem 1200        | \$499 |
| Call for other models. |       |

#### RIXON

R212A 1200 Call for other models.

#### SOFTWARE

\$425

| dBASE II-CPM/IBM         | \$315 |
|--------------------------|-------|
| LOTUS 1-2-3-IBM          | \$342 |
| SUPERCALC 3-IBM          | \$250 |
| MULTIPLAN-CPM/IBM        | \$159 |
| WORDSTAR-CPM/IBM         | \$268 |
| WORDSTAR PRO PAK-CPM/IBM | \$379 |
| INFOSTAR PLUS-IBM        | \$330 |

#### **Disk Format Service**

Call 404/255-3811 for details

TERMS: Cash & major credit cards. SHIPPING: \$3,00 minimum charge. PRICES: Prices subject to change.

1-800/241-4783

have to write cryptic BASIC programs or none at all. Shades of the old days with 4K-byte memory boards!

I now find you can use the CLEAR command to get up to 29K bytes of workspace. It's an undocumented feature.

The "desk calculator" feature within the Mac is useless. This is a pity. because I must keep a TI calculator next to my desk in order to do the myriad computations required in daily life, and I'd hoped to replace the TI with the Macintosh. No way, though: the Mac's calculator has no memory, no changesign key, and, of course, no scientific functions or notation. Moreover, it's very hard to use. Mice are not the best way to input numbers. I presume that one could write a calculator routine in BASIC, but what's the point? Both it and BASIC would have to be loaded-at painfully slow speed. You'd be better off with a lap computer like the NEC PC-8201A, which has BASIC in ROM.

As I write this, there is no application software for the Macintosh. Microsoft Multiplan was recalled, as it should have been—the version we bought crashes at the slightest mistake, losing everything you've calculated. Each week I hear announcements of an incredible pile of new software to be delivered next week, but when the next week comes, none of it is available. I've given up believing the breathless new announcements. More: the spate of announcements. followed by nondelivery, makes me wonder whether interfacing software into the Mac's operating system is more difficult than Apple wants us all to believe. Perhaps I'm an excessive worrier. Perhaps not.

#### Some Love It

There's a good side to the Macintosh: good enough that if Apple fixes the fixable defects, it may truly be "the computer for the rest of us."

First off. I don't know anyone—including me—who doesn't think it's fun to play with. MacPaint, with its spray can and paintbrush: MacWrite, with the ability to change type fonts and sizes: and the cut-and-paste utilities combine to let you create some remarkable graphics. The days of the illuminated manuscript have returned. It takes a long time to print a letter written with MacWrite, but it looks spectacular.

Second, for those who must write short illustrated documents, Mac is superb.

Third, the Mac attracts people who hate computers. A typical case: businessman gets Mac: finds he can't do much with it; takes it home; wants to experiment with it, but finds he can't get near it because his wife and children, who previously hated computers, have taken it over and will not let go. There is, apparently, something about mice and pull-down menus and icons that appeal to people previously intimidated by A > and the like. Experienced users may know that the Mac won't do very much, but beginners can make it do something, and that's important.

Experienced hackers tend to divide into two groups: a sizable number think the Macintosh is a ridiculously priced Etch-A-Sketch, but just about as many think it's wonderful. They don't do anything useful with it, mind you; but they cease not to explore, and they're in love with all the exciting new concepts and features. I think they're more in love with the idea of the Mac than with the actual machine, but that's irrelevant. The important fact is that knowledgeable computer wizards think the Macintosh is wonderful; they believe that it will soon have lots of excellent application software: and they passionately detest anyone who has doubts or misgivings about the Mac. This is, they say, the computer for "the rest of us"-even though they've long ceased to think of themselves as one of "the rest."

#### THE MACDILEMMA

For all the enthusiasm, the Macintosh is not really all that advanced. The Modula Computer Company offers an American version of Lilith with blackand-white graphics capabilities betterthan Macintosh; and it has Niklaus Wirth's Modula-2 operating system, complete with mouse, pull-down menus. scroll bars, and most of the other Macgoodies. At least two firms are developing new Modula-2-based bitmapped screen systems; one, the Sage, will use the 68000 chip, have a megabyte of memory plus two disk drives. and sell for about twice what Apple wants for the Macintosh.

Apple has decided to maximize profit rather than market share. That may (continued)

# Prescription: SemiDisk. ... just what the doctor ordered!

If you've been "patient" with slow disk drives for too long, SemiDisk will relieve your suffering.

### Fast-acting.

The SemiDisk, a super-fast disk emulator, stores and retrieves data much faster than either a floppy or hard disk. This is especially useful with programs such as editors, assemblers, compilers, spelling checkers, and large capacity data base managers.

### Easy to apply.

Installation is as easy as plugging the SemiDisk into an empty slot of your computer, booting up normally, and running the installation software provided. No assembly language programming is required.

### Comes in regular and extra-strength.

SemiDisk I is the standard model for S-100, for use with CP/M®, 2.2. SemiDisk II is just as easy to use,

and offers extra speed and flexibility for custom S-100 applications. There are also SemiDisks for TRS-80 Model II, IBM PC, and Epson QX10.

### Contains gentle buffers.

CP/M®80 installation software includes SemiSpool, which temporarily stores print data in the SemiDisk, and continuously feeds the printer as it becomes ready for data. This buffering action allows the computer to be ready for other uses immediately after issuing a print command, while the printer is printing.

### No blackouts: A cure for emulator amnesia.

The optional Battery Backup Unit (BBU) plugs into the SemiDisk, and supplies power even when the computer is off. It contains a battery which keeps the data alive during prolonged power outages of four hours or more.

### Stops head-aches.

Unlike a hard disk, which can. 'crash' its head on the rapidly rotating disk surface, and a floppy, which grinds the disk constantly, the SemiDisk has no moving parts to break or wear out. No buzzing, clicking, grinding, or other noise. Just ultra-fast, silent data transfer.

### Won't bruise your wallet.

And now the really good news! SemiDisk's price won't raise your blood pressure.

|                      | 512K   | 1Mbyte |
|----------------------|--------|--------|
| SemiDisk I, S-100    | \$995  | \$1795 |
| SemiDisk II, S-100   | \$1245 | \$2095 |
| SemiDisk, TRS-80 II  | \$995  | \$1795 |
| SemiDisk, IBM PC     | \$945  | \$1795 |
| SemiDisk, Epson QX10 | \$995  |        |

### SEMIDISK

SemiDisk Systems, Inc. P.O. Box GG, Beaverton, Oregon 97075 503-642-3100 I have strong opinions about machines and editor programs, but in reality, any text editor is much better than typewriter and paper.

not be a wise decision during this critical period. Part of the excitement of the Mac was that it truly was "the computer for the rest of us": which implied that "the rest of us" could afford it. Alas. that didn't happen. At \$2 500 plus tax for the basic machine. Macintosh is no bargain: and when you've bought it, you're not done.

The Mac needs an external disk—hard or a second microfloppy—and more memory. It needs, but can survive without, a better keyboard. You'll spend at least \$750 for a second drive and memory update, and if Apple prices these tiens the way the Mac itself was priced, you'll spend twice that. Moreover, not all these items are available: and some hardware improvements will be developed only if a lot of Macs are sold.

No machine is useful without software. Apple has chosen to make "software developer" status a lot harder to get than was implied in presentations at the West Coast Computer Faire and other hobbyist/hacker meetings. To be eligible for the "developer" discount and support, you must already be in the software business—which means automatic exclusion of the innovative hobbyists who weren't interested in more traditional machines but were turned on by the Mac.

Then, too, the machine has a closed architecture, and the Macdocuments are incomplete. You can buy, for \$150. Inside Mac. a pile of xeroxed loose-leaf fact sheets (including interpretation of the error codes), but even these aren't complete. At present there is no assembler, and when the assembler becomes available, you will need two Macs in order to run it with the debugger. All in all. Apple has told the hobbyists to

drop dead. This may not be wise. TI tried it. Long live the TI-99.

#### SO WHAT SHOULD WE DO?

If the software does come flooding forth—after all, there are all these announcements, and there must be some substance behind them—then Macsales may soar. Hardware developers will come up with fixes for the major problems. This will generate even more sales and more software.

As that base market expands, other developers will get into the field. Last fall at COMDEX we saw nothing but IBM PC clones: if the Mac proves popular, we'll see Maccompatible machines everywhere: and since there's a considerable profit margin in the Macintosh price, competitors will be able to offer more features for the same money or, more likely, much the same features for a lot less

So: at the moment there's no compelling reason to get a Macintosh. If you're in the mood to enthrall a recalcitrant spouse or child who now hates computers, perhaps it's worth the price: but you can get a lot more utility for what the Macintosh costs.

Things may be different later, but by then the clones will be appearing, Alexander Pope said. "Be not the first by whom the new are tried. Nor yet the last to lay the old aside." It's still good advice. Pournelle's Rule is: "If you're in the mainstream, the best business system is last year's state-of-the-art development system." Whether or not Macintosh is in the mainstream, it's still a development system. I'd wait.

#### WRITING MACHINES

Half the people I meet want to know about the Mac. The other half are eager to learn about writing machines. "What" they ask. "do you recommend for a professional writer?"

The easiest answer is "That depends," but I have a better one. "Almost anything,"

Assuming that a writer is making a living, any decent computer system will raise productivity enough to pay for itself. Obviously, I have strong opinions about machines and editor programs: but in reality, any text editor is much better than typewriter and paper.

There are three major considerations for a professional. First, do you like the

keyboard and screen presentation? If you don't, you will probably get used to it; but you are going to be sitting there a long time, and it's worth extra bucks to get something aesthetically appealing. Borrow the money if need be, but get a machine with a good "feet" to the keyboard and well-shaped characters on the screen. Make sure the physical layout is suitable. I wear bifocal spectacles and thus dislike the usual screen, which sits too close so that I have to tilt my head back in order to read the display. My screen has big letters, sits far away, and is at natural eve level. I'd pay a lot to keep that setup.

The second principle is Pournelle's Law: "If you don't know what you're doing deal with people who do." Buy your system from someone local, preferably a dealer who's been in business awhile: someone you can get at with a baseball bat if need be. If you're not buying brand-name equipment, be sure your dealer is familiar with the manufacturer and has reason to trust it.

Third, be sure your system can run WordStar.

I suppose that sounds like heresy. Not really, though. I'm not recommending that you write your books with Word-Star; just that you be sure your new system will run it. There are several reasons for this. First. you may someday have to collaborate with another writer; and while it's unlikely that you'll both use the same text editor, it's very likely that you'll both know how to use WordStar.

Then, too, there are all those Word-Star utilities. As an example, we're doing final editing of the first book in the Pournelle's Users Guide series, (Baen, Books, and watch for it; the cover by Robert Tinney is worth the price of the book.) After all the tirades I've launched against books without an index. I've no choice but to make one for mine. That's no mean task, so we've turned to the computers to aid us. By judicious use of the utilities furnished with Oasis Systems' The Word Plus, plus SuperDex. the indexing program distributed by Spite Software, we've made great progress-but SuperDex wants the book in WordStar format.

That's no great problem. WRITE now comes with FILTER.COM. a program that will take a number of WRITE files

(continued)

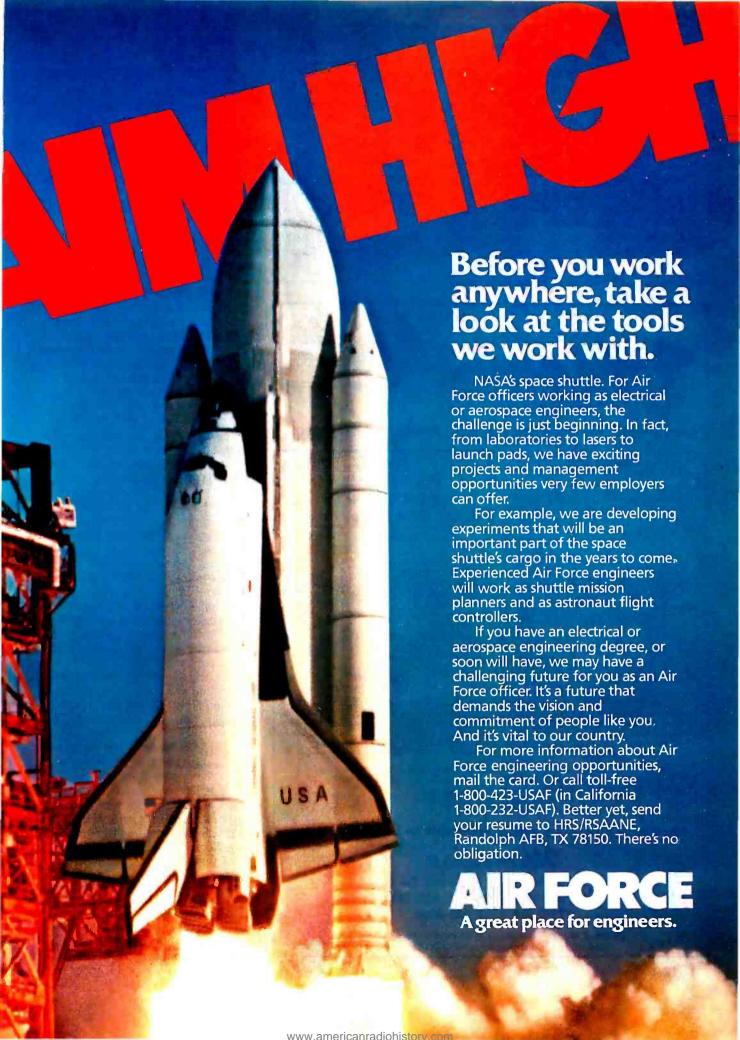

and concatenate them into one enormous WordStar file: or, of course, take a WordStar file and convert it into a series of linked WRITE files. FILTER is blindingly fast, too; so fast that for long WordStar files it's quicker to use FILTER to convert to WRITE. let WRITE reformat the file, and then reconvert back to WordStar, rather than use the WordStar

global reformat command. We do have to use WordStar to generate the paper copy that the index refers to, though. Hence, the necessity for a system that runs WordStar.

There are many other word-mashing utilities, such as Footnote, and nearly all of them want to work on WordStar text

### Low Prices ★ Low Prices ★ Low Prices

#### **MONITORS** Amdek 300 \$139.00 Amdek 300A \$159.00 Amdek 310A \$179.00 Amdek Color I Best Price Amdek Color II **Best Price** PGS - HX - 12 Best Price PGS - MAX - 12 **Best Price** PGS - SR - 12 Best Price

### **PRINTERS**

| Epson FX 80<br>Epson FX 100<br>Okidata 92 A      | \$499.00<br>\$699.00<br>\$465.00 |
|--------------------------------------------------|----------------------------------|
| Okidata 93 A<br>Okidata ML 84                    | \$765.00<br>\$950.00             |
| Okidata 2410                                     | Best Price                       |
| Toshiba P1351 & 1340                             | Best Price                       |
| NEC Spinwriters 3550                             | \$1850.00                        |
| NEC Spinwriters 7730                             | \$1999.00                        |
| C-Itoh Starwriter 40CPS                          | Best Price                       |
| C-Itoh Printmaster 55CPS                         | Best Price                       |
| Also available DX-15, HR-25, HR<br>Starmicronics | -35 &                            |

### **DRIVES**

Tandon TM 100-2 \$215.00 Slimtine Drives - Your Choice - Toshiba, Hitachi, Panasonic \$189.00

### IBM PC INDIVIDUALLY CONFIGURED **CALL FOR LOW PRICES**

### MULTIFUNCTION BOARDS

| AST I/O +Ser & Par                                       | \$179.00                                       |
|----------------------------------------------------------|------------------------------------------------|
| AST Six Pack 64K                                         | \$269.00                                       |
| AST Mega Plus 64K                                        | \$269.00                                       |
| AST Combo 64K Quadboard 64K Hercules Graphic Plantronics | \$269.00<br>\$269.00<br>\$359.00<br>Best Price |
| Paradise Multifunction Card                              | Best Price                                     |
| Orchid - Blossom                                         | Best Price                                     |
| 64K Ram Upgrade Kit                                      | \$50.00                                        |

### **MODEMS**

| Hayes Smart Modem 1200         | <b>Best Price</b> |
|--------------------------------|-------------------|
| Hayes Smart Modem 200          | Best Price        |
| Hayes 1200B Plug in Modem Card | <b>Best Price</b> |

### HARD DISK FOR IBM PC

10 MB Hard Disk Sub System includes Software, Controller Cables, etc. \$999.00 Internal \$1099.00 External

Many other products available, Please call for low - low prices!

Mieroshop

2640 Walnut Ave., Unit K, Tustin, CA 92680 (714) 838-7530, 838-7531, 838-7532 (714) 838-9503, 838-9504

Prices & availability subject to change without notice IBM PC is a registered trademark of IBM Corp.

### THE REAL QUESTION

A lot of those who ask my advice don't state their real question, "What's the cheapest computer you recommend?" Fortunately, there's a simple answer to that one

For those without much money. there's no real choice. Unless you're willing to steal your software—a practice I don't recommend—you need a Kaypro. which has become both the VW and Chevrolet of the micro industry. Kaypro machines are rugged, reliable, and not very pretty. They come with plenty of software and will run more. Given my druthers, I'd scrape up the extra bucks for a Kaypro 4, but you can live with the 2; and when you've outgrown it, you can still sell it for half what you paid.

There are, I expect, a number of other low-cost reliable machines on the market. I can't know about everything. I do know the Kaypro line, and I have no difficulty recommending the machines.

Incidentally, a few months back ! reported problems with the hard disk in the Kaypro 10. That turned out to be characteristic of some of the early machines: the software in ROM would falsely report disk errors when there were none. All those early ROMs have been replaced, and after its quick trip to the factory, our 10 has behaved flawlessly. My friend Norman Spinrad chose a Kaypro 10 as his writing engine, and he's quite happy with it.

Norman made his choice after playing around with most of the computers here at Chaos Manor. For a while, I thought he'd get an Otrona. The Otrona's built-in screen is too small for day-after-day writing, but its amber screen is excellent. You could do a lot worse than get an Otrona Attache, external amber screen, and external hard disk. The big screen and hard disk form part of a permanent base, and the Attache can be carried on trips. Incidentally, WordStar comes with both Kaypro and Otrona machines; and WRITE, my favorite text editor, is available for both.

### REAL PORTABLE

It started with Pamela Clark, I noticed that wherever she went she carried her TRS-80 Model 100 lap-size portable. Then Phil Lemmons showed up with the NEC version. Both raved about how

(continued)

### HIGH TECHNOLOGY AT AFFORDABLE PRICES

| C. Itoh Prowriter (8510) \$ 369.88                              | Modems                                 |                                          |
|-----------------------------------------------------------------|----------------------------------------|------------------------------------------|
| C. Itoh Prowriter (8510)                                        | Hayes Micromodem IIe \$ 259.88         | STB Graphics Plus II                     |
| C. Itoh Prowriter-2, (136 col) 589.88                           | Hayes Smartmodem 300 239.88            | STB Super RIO Plus (64K)                 |
| C. Itoh Prowriter BPI                                           | Hayes Smartmodem 1200 559.88           | Tandon TM 100-2 (DSDD)                   |
| C. Itoh HotDot 509.88                                           | Hayes 1200B (IBM-PC)                   | 1Titan Cygnus I/O (parallel) 149.88      |
| C. Itoh HotDot-2 (136 col)                                      | Novation AppleCat 300 baud 229.88      | Titan Cygnus I/O (RS-232)                |
| DMX-80 (Panasonic)                                              | Novation AppleCat 1200 baud 419.88     | TG Joystick 59.88                        |
| Epson RX/FX/LQ Series. CALL                                     | Novation SmartCat 103, 300bd 169.88    | 1 d 3 d y 3 ll c k                       |
| Inforunner Riteman                                              | Novation SmartCat 212, 1200bd 409.88   | Apple II Peripherals                     |
| Mannesmann Tally 180-L                                          | Novation Access 1-2-3 (IBM-PC) 409.88  | ALS CP/M Plus Card (CP/M 3.0) \$ 329.88  |
| Mannesmann Tally Spirit-80 329.88                               | USR Password, 1200 baud 369.88         | AMT MicroDrive (half height)             |
| Okidata Microline 82A/83A                                       | USR Password, 300 baud                 | Rana Elite-1 Disk Drive 259.88           |
| Okidata Microline 84 Step II CALL                               | USR Telpac Software (IBM)              | TBL Cooling Fan 59.88                    |
| MacIntosh Microline 92 CALL                                     | OSh Telpac Software (IDIVI)            | TBL Disk Drive Controller 69.88          |
| Okidata Microline 92                                            | Monitors                               | Titan Accelerator II                     |
| Okidata Microline 92                                            | <b>Monitors</b> Amdek 300G (green)     |                                          |
| 92/93/84 Plug-n-Play ROMs for graphic                           | Amdek 300G (green)                     | Titan Memory Boards                      |
|                                                                 |                                        | Videx VideoTerm. 239.88                  |
| compatibility with IBM-PC CALL Star Micronics Gemini 10X 299.88 | Amdek 310A (TTL, amber)                | Videx UltraTerm (80/160 column) 289.88   |
|                                                                 | Amdek Color-1+                         | Videx Enhancer II                        |
| Star Micronics Gemini 15X 429.88                                | Amdek Color-2+ (12" RGB) 459.88        | Ilc Microline 92                         |
| Star Micronics Delta 10                                         | NEC JB-1205M (amber)                   | Ilc Printer Cables                       |
| Star Micronics Delta 15 589.88                                  | NEC JB-1201M (green)                   | Manintach Parinhavala                    |
| Star Micronics Radix 10/15                                      | Princeton Graphics HX-12 509.88        | MacIntosh Peripherals                    |
| Toshiba P-1351                                                  | Princeton Graphics Max-12 199.88       | MacIntosh Microline 92 CALL              |
| Toshiba P-1340 CALL                                             | Quadram QuadChrome                     | Kensington MacIntosh Starter Pak (swivel |
| Latter Ovelite Brindana                                         | Roland DG-121 (green/amber) 149.88     | stand/surge protector/dust cover) 69.88  |
| Letter-Quality Printers                                         | Roland DG-122 (green/amber) 179.88     | Kensington MacIntosh Modem CALL          |
| C.Itoh A-10 Starwriter (18 cps) \$ 549.88                       | IDM DO Davielande                      | MacIntosh Software                       |
| C. Itoh F-10 Starwriter (40 cps) 1079.88                        | IBM-PC Peripherals                     | Acceptation                              |
| C. Itoh F-10 Printmaster (55 cps) 1379.88                       | 64K Memory (4164/200ns) 9/pkg \$ 79.88 | Accessories                              |
| NEC 2010/2030 (18 cps) 749.88                                   | AST SixPak Plus (64K)                  | EPD Lemon/Lime/Orange/Peach CALL         |
| NEC 2050 for IBM-PC (18 cps) 899.88                             | Hercules Graphics Card                 | Flip-n-File Diskette Box. CALL           |
| NEC3530 (33 cps)                                                | Keytronics 5151                        | Grappler+ Printer Card & cable 109.88    |
| NEC 3550 for IBM-PC (33 cps) 1779.88                            | Microsoft Mouse (parallel) 149.88      | Kensington MicroSaver (4-plug) 59.88     |
| NEC 7710/7730 (50 cps) 1939.88                                  | Mouse Systems PC-Mouse 219.88          | Monitor Stand (tilt/swivel) 39.88        |
| Qume Series Printers                                            | Paradise MultiDisplay                  | Pkasso-U Printer Card & cable 129.88     |
| Silver Reed EXP-770 (25 cps) 979.88                             | NEW! Quadram 384K Quadboard CALL       | Printer Cables                           |
| Silver Reed EXP-550 (17 cps) 559.88                             | Quadram Quad 512 + (64K) 239.88        | Quadram Microfazer Print Buffers CALL    |
| Silver Reed EXP-500 (12 cps) 439.88                             | Quadram QuadColor-1 219.88             | Trace 80 col Sound Trap                  |
| Smith Corona Memory Correct III Messenger                       | Quadram QuadColor-2 229.88             | Trace 132 col Sound Trap 189.88          |
| (12 cps) w/interface module 589.88                              | Quadram Parallel Card, RS-232C Card or | 80 Column Printer Stand 39.88            |
| Star Micronics PowerType (18 cps) CALL                          | Clock/Calendar Card                    | 132 Column Printer Stand 49.88           |
| 71-1-1-1-1-1-1-1-1-1-1-1-1-1-1-1-1-1-1-                         |                                        |                                          |

ADVANCED LOGIC SYSTEMS • ALLOY • AMDEK • ANADEX • AST • CCS • CARDCO • C ITOH • COMREX • COLUMBIA DATA PRODUCTS
CURTIS MANUFACTURING • DATA PRODUCTS (IDS) • DIABLO • DTC • EAGLE COMPUTER • EASIFEED • EPD • EPSON • FRANKLIN COMPUTER
HAYES MICROCOMPÜTER PRODUCTS • HERCULES COMPUTER TECHNOLOGY • INFORUNNER • INTERACTIVE STRUCTURES • JMM
JUKI • KENSINGTON MICROWARE • LEADING EDGE • LQ • MANNESMAN TALLY • M A SYSTEMS • MICROSOFT • MILFORD NULL MODEM
MOUSE SYSTEMS • NOVATION • NEC • OKIDATA • ORANGE MICRO • PARADISE SYSTEMS • PEFFECT DATA • PRINCETON GRAPHICS
QUADRAM • QUME • QCS • RANA SYSTEMS • ROLAND DG • SILVER REED • SMITH-CORONA • STAR MICRONICS • TANDON • TECMAR
TITAN • TOSHIBA • USI • US ROBOTICS • VIDEX

### The right place for the right price

If you live in the New England area (or plan to visit there), you should drop by our **Discount Computer Store**. We're about one hour's drive from Boston, the ocean or the White Mountains. From Boston, just go up Route 3 to Nashua, NH, and take Exit 7W (Route 101A). We're 5.1 miles from that exit, in Amherst NH. Take the next right after you see the Dexter Shoe factory outlet store.

In fact, we're near a lot of New Hampshire's factory outlet stores, and with no sales tax you can save a bundle on computer equipment, shoes and whatever else strikes your fancy. We have several systems on display, as well as printers, modems and monitors, all at the same prices you see in our ads. And if you can't fit a purchase into your car, don't worry...we'll ship it free anywhere in the 48 contiguous states.

No matter where you live—Boston or San Francisco—You don't have to strike out into the wilderness to save money. Take a short drive or drop us a line for the best advice and the best price on peripherals today.

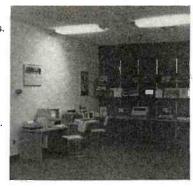

TECHNICAL SALES DESK (603) 881-9855 TOLL-FREE ORDER DESK (800) 343-0726

Hours: 9:00 to 5:30 EST, Mon-Fri

- FREE UPS ground shipping on all orders over \$50 (under \$50 add \$2.50 handling)
- Shipments fully insured at no extra charge
   MasterCard, VISA, American Express, Diners
- Club & Carte Blanche credit cards accepted

  No surcharges on credit card
- Credit cards are not charged until your order is shipped from our warehouse
- CODs accepted up to \$1000 (add \$10 for COD handling). Payable with certified check, money order or cash.
- Full manufacturer's warranty on all products sold
- 1-year extended warranty service is now available for many products (just ask us)
- Sorry, no APO/FPO or foreign orders

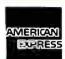

# THE BOTTOM LINE

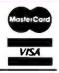

MILFORD, NH 03055-0423 

TELEPHONE (603) 881-9855

much time these things saved: you could work anywhere, even on an airplane.

At the BYTE Show, the Great Salt Lake Computer Company had a blowout sale on NEC PC-8201A lap-size portables, and I couldn't resist. Before I knew it, I'd plunked my plastic down and carried off the machine, which I immediately dubbed Percy.

It's wonderful.

On the way home from Chicago, I managed to write half of my Popular Computing column and part of this one. Oh, sure, Percy's built-in text editor is a bit limited, but by gollies it's good enough for text entry. I wrote about 4000 words on that airplane.

Getting the text out was the simplest thing in the world. Percy's documents are very complete. In particular, they explain how to set the data rate, data bits, and stop bits for his built-in RS-232C port. The Golem, my CompuPro-8/16 boat-anchor system, boasts a program

called BAUDCOM that does the same thing for his RS-232C serial port. All I had to do was connect the two ports with a cable, set the system to 9600 bps, and let fly. The PIP utility on the Golem worked perfectly as the collector; I simply went

### PIP M:MYTEXT.TXT=TTY:

and then followed instructions on how to send a file from the NEC PC-8201A. The only tricky part was to send, from Percy's keyboard, a Control-Z character when he indicated that he was done sending the file. That immediately signaled "end of file" to the Golem, and he closed the file. Mission accomplished.

The only real trouble with Percy is that he won't hold more than 7000 words of text before his memory is full. One solution to that is the NEC cassette recorder you can buy with the PC-8201A. This rides in checked luggage, to be dragged out in your hotel room. The problem

with that is that cassette transfer is slow. I don't really trust cassettes anyway, and there's no way to edit the text you've produced. I thought about that for a while.

Then I did some experimenting: I tried sending text from Percy to Adeline the Otrona Attache. That worked. I also made a discovery: Percy fits nicely alongside Adeline in her ballistic nylon carrying case. This means I can stuff the NEC portable into the Otrona's bag until I'm on the plane; then retrieve the portable for in-flight use while the Attache rests in the overhead rack. When I get to my hotel, I'll transfer the newly written text from Percy to Adeline, where I can edit away with WRITE.

One note of caution: it's well known in the trade that the Japanese are about to introduce a new generation of lapsize portables. I have enough upcoming trips to justify buying Percy—especially at sale price—just for use in the next six weeks. by which time I'll have got my money's worth. Others with fewer trips and deadlines might want to wait a bit to see what's coming.

### Вотсні?

I get pretty involved at the West Coast Computer Faire. Sometimes that's regrettable. For example, while I was distracted with something else, there was put into my hands the damnedest document I ever did see. It's called a Data Passport. It was accompanied by a flyer proclaiming, "We Speak Botchi."

All this comes from an outfit called Data Conversion Inc. The company claims to have the smartest data-transformation droids in the universe. For example, the flyer reads, "We're not your average bunch of yahoos. There is no data conversion problem we can't handle. Called MASTER DATASMITHS, our droids have a certain arrogant pride."

What Data Conversion Inc. claims is the ability to transform and convert data from any media format to any other, and to do it "faster, less expensively, and more reliably than anyone else on the planet. Maybe even the Galaxy." Eight-inch, 5%, 3%, it makes no difference: these chaps can convert it.

They also have the oddest contract I've ever seen. For example, if the conversion attempt fails, they will either refund your money or keep trying "until (continued)

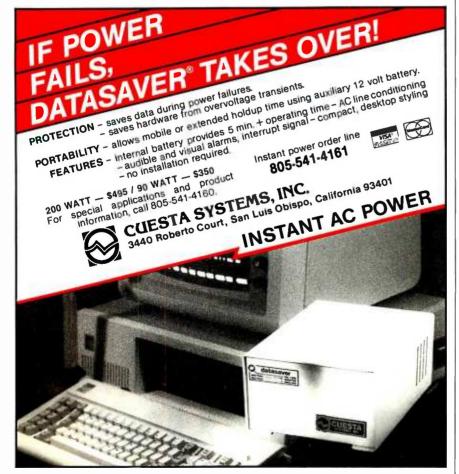

### 2 Reasons Investors Are Getting "Street" Smart.

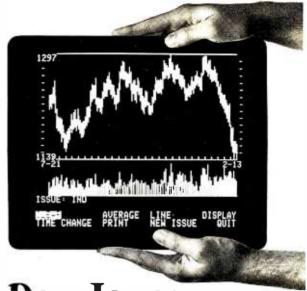

### Dow Jones Investor's Workshop™

If you venture on Wall Street, you have to know the territory. Now a new software product from Dow Jones improves your "Street" smarts.

The Dow Jones Investor's Workshop  $^{\mathsf{M}}$ , developed especially for the Apple IIc, brings you:

- The latest stock quotes (delayed a minimum of 15 min.) and business news from Dow Jones News/Retrieval\*, the leading online information service.
- Reports that show you exactly what your portfolio is doing, at the touch of a few keys.
- Charts\* that give you a clear picture of your stocks' performance, helping you know when to buy and when to sell.

### Also Runs on the He and H Plus

The Dow Jones Investor's Workshop runs on the Apple\* IIe and II Plus, as well as the IIc. It's so easy to use, you'll be creating charts and reports moments after you're up and running. With a suggested retail price of \$149 and full support from our toll-free Customer Service hotline, the Investor's Workshop is a value any investor can appreciate.

Nowyou can be "Street" smart.

# DowJones Software"

The Apple®IIc

For more information call 1-800-345-8500 ext. 240 (Alaska, Hawaii and foreign call 1-215-789-7008 ext. 240) or...

| send this coupon to: Ms. Lynn Filippone, | Dow Jones & Co., Inc., P.O. | Box 300, Princeton, N.J. 08540. |
|------------------------------------------|-----------------------------|---------------------------------|
| Name                                     |                             |                                 |
| Address                                  |                             |                                 |
| City                                     | State                       | Zip                             |
| Phone Number(s)                          |                             |                                 |

\*The chart in this ad (and, incidently, in most Apple atls for the IIc) is a Price and Volume har chart that shows the performance of the Dow Jone: Average over a six-month period. You can also construct Noving Averages and Trend Lines.

Dow/ones News/Retrieval is a registered trademark of Dow/ones & Co., Inc. Dow/ones Investor's Workshop is a trademark of Dow/ones & Co., Inc.

Apple and the Apple logo are registered trademarks of Apple Computer, Inc.

Copyright © 1984 Dow Jones & Company, Inc. All Rights Reserved.

Circle 112 on inquiry card. AUGUST 1984 • B Y T E 325

the stinking droids get it right." In another section, they proclaim that "if any part of this contract is held to be brain damaged, the remaining terms remain in force." They say they're willing to collect their fees in Planet Earth U.S. Dollars, monopoles, or antigravity belts.

I haven't the foggiest notion of whether they can actually convert data

or not: all I have to go on is the flyer and Data Passport. I find the documents impressive: professional writing, layout, and printing. Despite the humor, the contract is clear, precise, and fair. Since the arrival at Chaos Manor of New Generation Systems' Disk Maker I we've had no sticky data-conversion problems, so I've no longer a need for the

Master Datasmiths' services; but if I did. I wouldn't hesitate to let them take a whack at it. Incidentally, they advertise that the first disk conversion is free.

### MILLIONAIRE AND OTHER VICES

The word is that so many hackers at the Benton Harbor facility of Heath Company were playing Millionaire that the supervisors had to put severe restrictions on when the game could be played. I believe it. Millionaire is addictive.

Millionaire is a stock-market simulation. and it's worth playing just to learn about margins and options; indeed. I suspect that students would learn about as much from playing Millionaire and Blue Chip Software's companion games Tycoon (commodity-market simulation) and Baron (real-estate investment) as they ever learn from Econ 101. (For my sins. I was once required to teach Econ 101. so I have some right to that opinion.)

In any event. Millionaire is easy to learn and fun to the point of addiction. Try it. You'll like it.

### PETER FLYNN'S NOTES

There's no way to bring order to Chaos Manor. That doesn't stop Peter Flynn. our new editorial assistant. from trying. Peter's job is undefinable: basically, he gets paid to be interrupted. One of his primary missions, though, is to make notes for my upcoming columns. From time to time I'll include some of them.

### THE SWEET-P STORY

Peter's notes begin: "A couple of months ago I brought out the Sweet-P Plotter for reviewing. Ignoring the directions. I proceeded to test out the unit with the AUTOCAD software. Everything seemed to work fine. After carefully examining several drawings, I noticed stray lines between points that should not have been connected. When I took apart the printer the problem was obvious. The solenoid spring was not exerting enough force to properly return the pen to the upright position.

"I sent a letter to Enter Computer requesting a new spring. A couple of days later they called. and after listening to my description of the problem, asked us to send the plotter back for repair. Instead I put it away, since the BYTE

(continued)

### **Graphics with Gray Matter.**

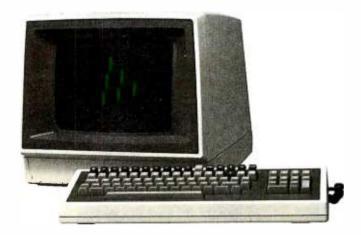

### New GRAPHICS-PLUS GP-29. Big Features. Little Cost.

The GP-29 delivers the graphics and text versatility of powerful, expensive terminals at significant cost savings. And you can buy the GP-29 as a ready to use terminal or as a retrofit board for the Zenith Z29.

Expand your applications with dual plane graphics. Create images with "shades of gray." Overlay two separate images. Animate the images. Store multiple images in local memory.

The GP-29 gives you low cost graphics you never imagined possible. 1024 x 500 hi-res and 512 x 250 lo-res selectable resolution. 128k of display memory. And our dedicated graphics processor provides selective vector erase, area erase, area fill, area move, arc drawing, pan and zoom.

You also get Tektronix 4014 compatibility as well as DEC VT100 and VT220 compatibility.

### **Enhanced Text Too!**

The GP-29 offers four selectable display formats: 80 and 132 columns with 24 or 49 lines. Offscreen scrolling memory. Storage for pages and pages of text. Offline editing capability. Double high and double wide characters and much, much more.

Plus, you get operator convenience features like "plain English" set-up menu, easy to use programmable keys, local function keys, transparent mode and non-volatile memory. And a serial printer port is standard. Call or write today to place your order.

GP-29 retrofit for Zenith Z29 ....\$ 995. GP-29 complete terminal...... 1695. Optional long-persistence CRT .. 95.

### **Northwest** Digital Systems

P.O. Box 15288, Seattle, WA 98115 (206) 524-0014

GP-19 board for the Zenith Z19 terminal is also available for \$695.

# **StarPolish**

### Polished WordStar® is a Sight to Behold!

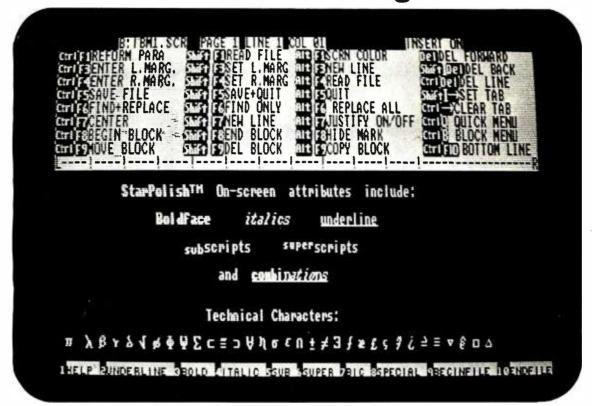

### What You See is What You Get...and MORE

### On-Screen Enhancements:

With Color Adaptor and Monitor: Bold, underline, sub and superscript, italic, and technical

With Monochrome Adaptor:

Bold and underline. Others indicated on status line

Custom Level 3 Help Screen

Replaces need for keyboard template for keystroke savings

### WordStar Compatibility - No Retraining

Keystrokes

User has option of keystroke saving techniques Files

Old WordStar files accessible Polished WordStar files accessible by standard WordStar

Utilities

Use of MailMerge®, SpellStar®, StarIndex® is not affected

### Printer Support Enhanced Too!

Get the most from your dot matrix or ink jet printer without worrying about an assembly language patch. A menu of popular printers gives you automatic installation of all features. A custom installation question/answer session is available for printers not on the menu.

### Versions Now Available For:

IBM PC® and PC-XT® PC Compatibles Victor 9000®

\$125.00

Md. Customers add 5% Sales Tax

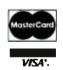

### We've made WordStar a lot more likeable!

StarPolish is a trademark of TDI Systems, Inc.

WordStar, MailMerge, SpellStar, StarIndex are registered trademarks of MicroPro International Corp.

IBM PC and PC-XT are registered trademarks of International Business

Victor 9000 is a registered trademark of Victor Technologies, Inc.

Machines, Corp. Circle 301 on inquiry card.

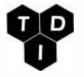

### TDI SYSTEMS, INC.

620 Hungerford Drive Suite 33 Rockville, Maryland 20850 (301) 340-8700

AUGUST 1984 - BYTE 327

deadline was coming up and I had other things to do.

"Two months later while organizing the attic storage I stumbled into the Sweet-P shipping box. My fascination with plotters convinced me to ship it out for service. After packing up the unit, I called Enter Computer for a return authorization number. Instead, I got Bill Winklepleck on the phone who walked me through an inspection and attempted repair. After opening the unit, he had me stretch the spring. However, the one we have is shot. No amount of stretching will rejuvenate it.

"While I was replacing the cover, it occurred to me that the Sweet-P is one elegantly designed piece of equipment. With help over the phone, almost any There is not even any easy way one can electrocute oneself. Mr. Winklepleck is sending a new set of springs."

He did, too. Alas, one of the staff couldn't resist opening the box and managed to lose the spring, so we had to get another.

The Sweet-P is an excellent piece of machinery, easy to hook up and use; and it's no great trick to replace that bad spring, assuming that people around here will mind their own business long enough to let it be done . . .

### R Way

We're looking for a new database. Things have got into a mess, and we're hoping to get some inventory and file location control.

R:Base, from Microrim of Bellevue. Washington. You've probably noticed the ads. which contrast "d way" with "R way" of doing things. Peter con-cludes: "Powerful but not worth the effort if all you need is simple file management. Good if it is to be used very often. The tutorial will not easily teach a complete novice. The structure of commands will take a lot of getting used to for someone not accustomed to large databases. If there is someone in an office who will undertake the work to learn this program, he/she will be well rewarded for the effort (provided that the office has use for relational information)."

My own examination of R:Base was pretty superficial, but I agree with Peter.

| TEMS DISCUSSED                      |                                                                      |                          |
|-------------------------------------|----------------------------------------------------------------------|--------------------------|
| ApplicardNot available              | Kaypro 2\$1295                                                       | SuperDex Document        |
| Personal Computer Products Inc      | Kaypro 4                                                             | Indexing System\$59.9    |
| 16776 Bernardo Center Dr.           | Kaypro 10                                                            | Spite Software           |
| San Diego, CA 92128                 | Kaypro                                                               | 13531 SE Foster Place    |
| (619) 485-8411                      | 533 Stevens Ave.                                                     | Portland, OR 97236       |
| f013) 403-0411                      | Solana Beach, CA 92075                                               | (503) 224-0137           |
| Baron                               |                                                                      | (303) 224-0137           |
| Baron                               | (619) 481-4318                                                       | Course P. Platter        |
| Millionaire                         |                                                                      | Sweet-P Plotter \$69     |
| Tycoon                              | Macintosh \$2495                                                     | Enter Computer           |
| Blue Chip Software                  | Apple Computer                                                       | 6867 Nancy Ridge Dr.     |
| 6744 Eton Ave.                      | 20525 Mariani Ave.                                                   | San Diego, CA 92121      |
| Canoga Park, CA 91303               | Cupertino, CA 95014                                                  | (619) 450-0601           |
| (818) 346-0730                      | (408) 996-1010                                                       |                          |
|                                     | 1800 N. S. S. S. S. S. S. S. S. S. S. S. S. S.                       | TRS-80 Model 100\$79     |
| COBOL Syntax Checker \$7500         | NEC PC-8201A\$599                                                    | Radio Shack              |
| UNIX System V for 68000 \$43,000    | NEC Home Electronics                                                 | 1800 One Tandy Center    |
| AT&T                                | 1401 Estes Ave.                                                      | Fort Worth, TX 76102     |
| 222 Broadway                        | Elk Grove Village, IL 60007                                          | (817) 390-3011           |
| New York, NY 10038                  | (312) 228-5900                                                       |                          |
| (800) 828-8649                      | (312) 220-3900                                                       | Trump Card\$99           |
|                                     |                                                                      | Sweet Micro Systems Inc. |
| Data-Conversion Service             | Otrona Attache\$2995                                                 | 50 Freeway Dr.           |
| Data Conversion Inc. for rates      | Otrona Corp.                                                         | Cranston, Rl 02910       |
| 6310 Caballero Blvd.                | 4755 Walnut St.                                                      | (401) 461-0530           |
| Buena Park, CA 90620                | Boulder. CO 80301                                                    | (101) 101 0220           |
| (714) 522-7762                      | (303) 940-3445                                                       | Turbo Pascal\$49.9       |
| (114) 322 1102                      |                                                                      | Borland International    |
| FILTER.COM                          | R:Base\$495                                                          | 4113 Scotts Valley Dr.   |
| (on disk with other filters)\$32.50 | Microrim Inc.                                                        | Scotts Valley. CA 95066  |
| Workman and Associates              | 1750 112th Ave. N.E.                                                 | (408) 438-8400           |
| I I 2 Marion Ave.                   | Bellevue, WA 98004                                                   | (100) 170-0400           |
| Pasadena, CA 91106                  | (206) 641-6619                                                       | WordStar                 |
| (818) 796-4401                      |                                                                      | MicroPro International   |
| (818) 790-4401                      | 6 100 1 marshuta Board \$2440                                        | 33 San Pablo Ave.        |
| Gold Card Not available             | S-100 1-megabyte Board \$2449<br>Z-100 High-Performance Memory\$2250 | San Rafael, CA 94903     |
| Digital Research                    |                                                                      | (415) 499-1200           |
| POB 579                             | Macrotech International Corp.                                        | (417) 4771200            |
|                                     | 9551 Irondale Ave.                                                   |                          |
| Pacific Grove, CA 93950             | Chatsworth, CA 91311                                                 |                          |
| (408) 649-3896                      | (818) 700-1501                                                       |                          |

# THE MI-286 DUAL CPU BOARD IS AT LEAST TWICE AS FAST AS COMPUPRO'S 8085/88... AND IT'S A DIRECT REPLACEMENT!

The 20-second revolution. It only takes about 20 seconds to bring your S-100 system up to its ultimate speed/power potential. Just pull out the old fashioned 8085/88 board and plug the MI-286 in its place. That's all there is to it. You're off and running with more power than ever before.

The 80286 and Z-80H. The MI-286 is the first dual-CPU board using the new, high speed Intel 80286 coupled with a Z-80H. It is designed for use with a variety of operating systems, including MP/M 8-16. It will support all your current 8086/88 and Z-80/8085 software. It can accommodate an optional 80287 math co-processor. In short, it gives you the best of both worlds.

**Add more users.** The MI-286. It improves throughput so dramatically you can add those extra users you've always wanted. It carries S-100 technology to its logical limit. And it only costs \$1395!\*

**Upgrade your S-100.** The MI-286 is only one of Macrotech's products designed to maximize the performance of your S-100 system. The MAX Dynamic Memory gives you up to 1 Mbyte of memory for your system memory

and virtual disk applications. ADIT lets you control up to 16 different terminals, modems or printers from a single slot in your S-100 bus. And our static board is the S-100 world's first 1/2 Mbyte static memory.

Call or write us today, and find out how easy it is to upgrade your S-100 system.

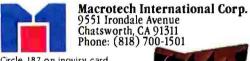

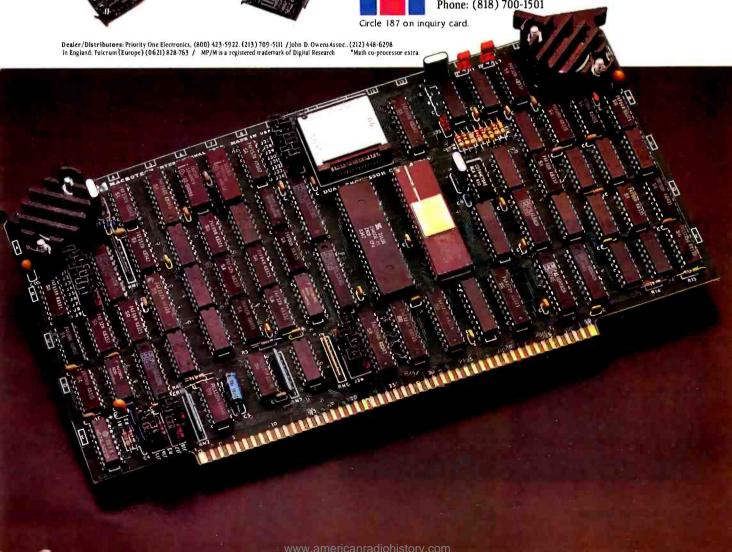

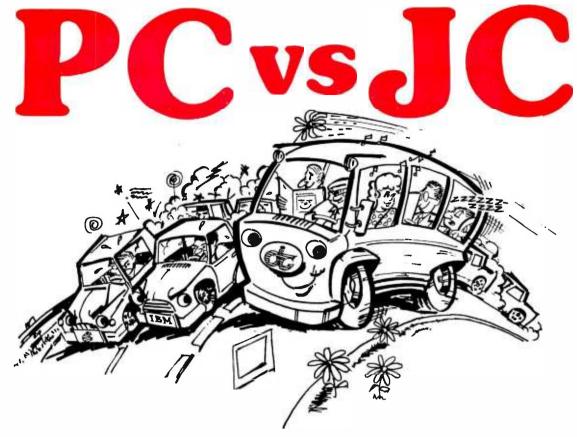

# Most Choose PC, Most Need JC.

PC, personal computer has become a commodity product. It is just like a personal car. It has limitations and problems. People expect PC to do more than it can do.

JC is a growing computer. The superb architecture can offer you painless expansion for your organization. If your computer must be able to grow as you grow, JC is your only choice.

JC computers have been available thru our world-wide dealer network since 1979. The installed base of computers is now reaching 10,000 units. Our latest addition features a multiuser, multi-processor system, based on our 80186 master/slave processor modules. It runs under TurboDos\* 1.4 operating system with PC/DOS emulation.

JC users agree that our computers truly offer expandability, low cost, and high performance.

If you want to know more, contact us. Let one of our professional dealers help you. They will hold your hand until you get solutions, not problems.

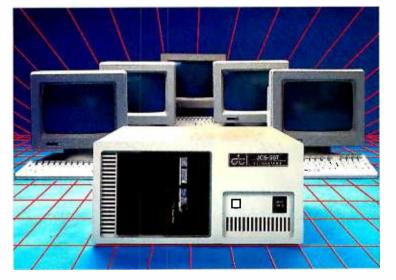

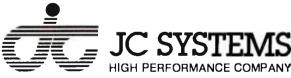

JC INFORMATION SYSTEMS, INC. 469 Valley Way Milpitas, CA 95035

(408) 945-0318 TWX 910-381-7041

TurboDos is a trademark of Software 2000, Inc.

<sup>\*</sup>PC/DOS is a trademark of IBM Corporation.

When I get Footfall finished. I'm going to do a systematic comparison of database programs; that will probably include some of the integrated packages that combine word processor, database management, and spreadsheet calculator into one monster program. Until then, I suppose we'll just have to limp along.

### MAYBE WE SHOULDN'T WORRY

I remain impressed as all get-out with AT&T's hardware, especially the desktop 3B2 (see last month's column). I'm not so impressed with the rest of what the company's doing.

Today I received two AT&T press releases. The first announces a COBOL Syntax Checker. This thing will run on the UNIX System V (AT&T's standard "commercial" UNIX). Its mission is to "reduce the chances of a program being rejected due to syntax and simple semantic errors. As a result, expensive mainframe central processing unit (CPU) time is reduced."

"The product, available in source code under license agreement with AT&T. is priced at \$7500 for the first CPU and \$3750 for each additional CPU."

More on that in a moment. The second press release announces UNIX System V for the Motorola 68000 microprocessor chip. Under a series of agreements with Motorola (68000). National Semiconductor (16032 and 32032). Intel (iAPX186), and Zilog (Z80000), each firm is supposed to port UNIX System V to its own chip. Motorola was the first to finish.

The press release then quotes AT&T software systems vice-president Tom

Crowley: "The microcomputer market has been eagerly awaiting the results of last year's announcement of the agreements. The wait is now over. With this product, the power and versatility of UNIX System V will now be available for a wide range of microcomputers employing the MC68000."

Then comes the kicker. "The product, available in source code under license agreement with AT&T, is targeted to the growing number of resellers who are building hardware and software products around UNIX System V. Priced at \$43,000 for the initial CPU and \$16,000 for each additional CPU..."

That's source code, though. I called the follow-up number on the press release: after four hours, I still wasn't able to get a consistent story on the license fees computer manufacturers would pay for UNIX object code. It turns out to depend on the number of end users and can go as high as \$3500–\$7000 per machine sold.

Foo

The mountain has labored, and didn't even produce a mouse. This may fly in the minicomputer market, although if it does, the minicomputer people aren't paying much attention to the micro world.

For that matter, who wants a COBOL Syntax Checker for \$7500? I wouldn't want one at any price, but I know darned well that I could write a pretty good COBOL Syntax Checker to run on a micro. I'd write it in Turbo Pascal or Modula-2, and it sure wouldn't cost \$7500.

Maybe Apple was right in going for profit rather than market share. With

bizarre prices like those. AT&T is no threat to anyone in the micro world. Can you imagine Concurrent CP/M selling for \$3500 a shot? Absurd. But I guess the minicomputer world puts up with it.

For instance, a couple of years ago I read about a database program for sale. The price was \$795 for the MS-DOS version; \$600 to \$2000 for the 68000 UNIX version; \$12,000 to \$48,000 for the DEC PDP-II version; \$24,000 to \$48,000 for the VAX; and \$48,000 to \$96,000 for an IBM mainframe.

Given that I could buy a pretty good micro for \$5000. my question when I read that was, what could I get running this on an IBM mainframe that! couldn't have got from 20 micros? Or what does the DEC PDP-11 do for me that I can't do with a 68000? If I went the micro route. I'd have hardware and all for the price the mainframe or minicomputer EDP shop manager paid for the software alone.

The article didn't tell me the reasons for this odd price structure. I assume it's what the traffic will bear; I doubt the database-management system required 50 times as much work for the mainframe version as it did for the 68000 version. Yet, apparently, these prices are traditional among mini and mainframe users, and no one sees them as alarming.

I expect AT&T is in for a shock.

### JUST LOTS OF MEMORY

A while back the Macrotech troops came over, and as I watched, they pulled all the memory boards out of the Golem and dropped in their I-megabyte

(continued)

### Only one microcomputer statistics package has all these features:

Real relational database management
 Programmable report generation and data transformation.
 A full range of graphics, univariate, and multivariate statistics (including MANOVA and multidimensional scaling)
 As many digits of accuracy as any mainframe statistics package

Do any competitors come close? Write or call us for detailed brochures and published comparative reviews. SYSTAT — The System for Statistics

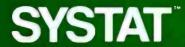

MS-DOS, FC-DOS, CP/M, UNIX 603 MAIN STREET EVANSTON, IL 60202

(312) 864-5670

dynamic memory. After a couple of false starts—the Golem is. after all, running CP/M-8/16 enhanced by Tony's black-magic improvements, and the timing was a bit tricky—everything fired up and ran.

The Golem has a hard disk, 8-inch disks, a 5¼-inch disk, and a megabyte of RAM (random-access read/write memory) disk; if their board will drop into that and run, it should go with any CP/M system.

It's been running for a month now. No glitches. and it's a lot of memory. Macrotech is no longer the cheapest source of memory; AT&T will sell you memory at \$2200 a megabyte, somewhat less than Macrotech asks for the 1-megabyte board. On the other hand, AT&T makes memory only for AT&T machines, so the lower price won't do you much good; meaning that, as a practical matter, Macrotech provides the most bang for the buck.

We also have one of Macrotech's big

boards in Zorro. our Z-100. The company provides software to let you use some of that memory as RAM disk. something the Z-100 sorely needs. That's been running for over a month. too. with no problems. If you need memory and don't want to pay the price for static, Macrotech is no bad place to turn to. I've been talking to key people there for a couple of years now, and they've always been straight-arrow aboveboard. If they have problems with a product, they tell me.

I still have minor misgivings about dynamic memory, and now that I've given the Macrotech board a fair test. I'm going back to my CompuPro static-memory boards; but I admit that's probably pure prejudice. The Macrotech board will stay aboard Zorro, so we'll have more tests.

### THE BEHINDER I GET

Every Monday the BYTE staff in Peterborough sends me a huge Federal Express box of my mail from the previous week. It's always full of good stuff, but lately there's been (along with about 10 pounds of mail) more software than ever. I note there's a trend toward integrated software, which combines a spreadsheet, editor, and database. We're trying to select a package.

Meanwhile, Shirley, the CompuPro four-user Model 10, is alive and well, although not much used until the architects and construction people get through building the new upstairs office suite: after that. Shirley will become the prime machine for John and Peter. I'll reserve one of the user ports for myself, simplifying communications and access to the downstairs troops.

We have the Tl Professional PC, which has one of the nicest keyboards I know of and a lot of excellent features: and I'm told that the Zenith Z-150 IBM PCcompatible should arrive in the next day or so. I hope to do some hard comparisons of the two systems; they both have some excellent features, and I have every reason to think that, depending on your needs, one of these is the clone to buy if you want a PC-DOS system. The Zenith is somewhat more compatible with the IBM; the TI Professional has a bunch of interesting features, including voice recognition. A full report Real Soon Now.

There's still the Sage IV: I'm expecting some S-100 boards from Lomas; the software pile is growing; CompuPro has announced that Tony Pietsch's new S-100 IBM-compatible video board, with both color and high resolution, will be shown at the Atlanta COMDEX next week; I'm learning more about Percy; Alex has been happy with the U.S. Robotics 300/1200-bps modem we got at the Priority One blowout sale; and I love Thinktank, except for the stupid copy-protection scheme, which, incidentally, I've just learned to defeat.

I'm really trying to keep up.

Jerry Pournelle welcomes readers' comments and opinions. Send a self-addressed. stamped envelope to Jerry Pournelle. clo BYTE Publications. POB 372, Hancock. NH 03449. Please put your address on the letter as well as on the envelope. Due to the high volume of letters. Jerry cannot quarantee a personal reply.

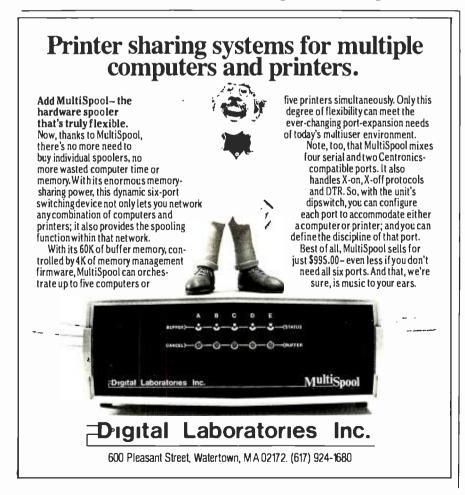

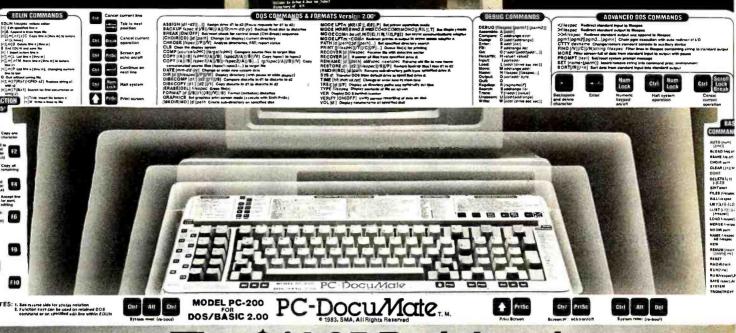

# The \$14.95 Peripheral

# That Puts Your Computer's Commands Where They Belong And Your Manuals On The Shelf.

Now, you can command new computer productivity. Discover how much easier your personal computer is to use when the commands are at your fingertips. PC-DocuMate™ keyboard templates can save you time and frustration. You can recall needed commands, options and formats. Quickly.

Professionally designed and comprehensive. Each PC-DocuMate template has been designed by a software expert. Commands are logically and functionally organized so you can get the most from your software. And our templates are comprehensive reference aids which use both sides to document a product or a system. Completely.

Durable and guaranteed. PC-DocuMate templates are silk-screened onto durable, non-glare plastic to our exacting specifications. Each template is printed on both sides and color-coordinated to complement your PC. And your satisfaction is guaranteed. Fully. Or your money back.

Save time and enjoy greater productivity. Order your PC-DocuMate without delay.

**Lower prices for better design.** With PC-DocuMates, you get two-sided templates for less than a single-sided template from other manufacturers. And you get a better designed template. Order direct or ask your local dealer.

### PC-DocuMates now available... IBM PC/XT & COMPAQ — \$14.95

DOS/BASIC 2.0 & 2.1 • DOS/BASIC 1.1 • Lotus 1-2-3 • Symphony • dBASE II • dBASE III • Framework • WordStar • MultiMate 3.20 • VisiCalc • Multiplan 1.00 or 1.06 • Volkswriter Deluxe • SuperCalc<sup>3</sup> • PeachText 5000 • EasyWriter II • Turbo Pascal • WordPerfect • Do-It-Yourself

### COMMODORE 64 — \$12.95

BASIC & more • Calc Result • EasyScript • Quick Brown Fox • Do-It-Yourself (CBM 64 templates are printed on one side only.)

IBM PCjr. — \$12.95

DOS/BASIC 2.1 • MultiMate • dBASE II • Do-It-Yourself

### **APPLE IIe — \$14.95**

WordStar • VisiCalc • dBASE II • AppleWriter II • Quickfile • Do-It-Yourself

If your favorite software package is not shown here, you can order our "Do-It-Yourself" template (which includes a special pen and eraser) and develop your own custom keyboard template.

Our Guarantee. Use your template for 20 days. If you are not completely satisfied return it to us (undamaged) for a full refund.

HOW TO ORDER: Send personal check, money order or Master Card/VISA credit card information. Please add \$1.50 for shipping and handling per order; foreign orders must add \$5.00 per unit (except Canada). US funds only. Sorry, but no COD's. NC residents add 4% sales tax. Corporate quantity discounts available. Dealer inquiries invited. And for faster service on credit card orders...

### Call Toll Free 1-800-762-7874

(In North Carolina) 919-787-7703

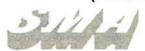

### SYSTEMS MANAGEMENT ASSOCIATES

3700 Computer Drive, Dept. Y-2 Raleigh, North Carolina 27609

The following trademarks are acknowledged... IBM Corp.: IBM, IBM PC/XT & PCjr. Ashton-Tate: dBASE II, dBase III, Framework: Information Unlimited Software, Inc.: EasyWriter II; Lotus Development Corp.: Lotus 1-2-3, Symphony: SoftWordSystems, Inc.: MultiMate: Microsoft Corp.: Multiplan: PeachTree Software, Inc.: PeachTree Software. Corp.: SuperCalc.!; Liletree Software, Inc.: Volkswriter; MicroPro International Corp.: WordStar: Quiktex. Quick Brown Fox: Handic Software, ab.: Calc Result: Commodore Business Machlnes, Inc.: EasyScript: VisiCorp. VisiCalc: Apple Computer, Inc.: Apple Writer II, Quickfile: Borland International, Inc.: Turbo Pascal: Satellite Software International, Inc.: WordPerfect.

### C·H·A·O·S M·A·N·O·R M·A·I·L

### SCIENTIFIC COMPUTING

Dear Jerry.

I suppose I shouldn't be as surprised as I am by your reply to lay Pasachoff's letter in the April BYTE (page 404). I'm still waiting to see in your columns or anywhere in the microcomputer industry a serious appreciation for the computing needs of scientists and engineers. After all, we've paid our dues: computers weren't invented by programmers but by a bunch of guys who called themselves "radio engineers." Indeed, anyone who understands the needs of the scientific user would never state that FORTRAN is good only for "quick and dirty answers to specific problems" or that BASIC is just as good.

Among the many limitations of Pascal or Modula-2 for scientific work is the lack of a straightforward way to do complex arithmetic. Contrary to the view of most programmers, who often have a mathematical or engineering background and should know better, complex numbers are not an aberration but are at the core of engineering mathematics. It is ironic that microcomputers, whose performance depends so strongly upon complex arithmetic, can't do that same arithmetic in a convenient manner. Unless they have a full-feature FORTRAN compiler, that is, a commodity as scarce as oyster toenails.

I suggest that you try to write a generalpurpose complex matrix-inversion subroutine in BASIC. Pascal. or Modula-2 or. better yet. evaluate a Hankel function of a complex variable. It will give you a new appreciation for FORTRAN.

> STEVE MAAS Torrance, CA

If. God forbid, I were ever to have to evaluate a Hankel function of a complex variable, I would probably turn first to APL.

Fortunately. I don't have such specialized problems. However, skilled programmers tell me there are ways to accomplish complex arithmetic in Pascal and more particularly in Modula-2. The library routines are not all that easy to write: but once written, they can be employed in a straightforward manner.

It's undoubtedly easier to write the programs you describe in FORTRAN. However, the structure (or lack thereof) makes FORTRAN programs hard to understand and harder to maintain; and the lack of type checking allows some pretty subtle bugs to creep in. If you know that the FORTRAN routine you've written does what you want and nothing else, fine: but I'm not sure how to know that.

It's a philosophical difference; but I'd rather

wear a straitjacket while programming and have the compiler catch my errors, than program in free form, have it compile fine, and then later discover the program isn't doing what I thought it would.—Jerry

### A Most Fabulous Object

Dear Jerry.

I enjoy your column ... Umm ... Each month I wait in eager anticipation with my knuckles hard and white. As the mail arrives each day ... No. no. this is all wrong. How about, some times, as I'm thumbing through BYTE, trying to decide what I have time to read, I find myself reading your column. Yes, I think that's it—clear, honest, a little bit slang yet to the point.

In April (somewhere after December for people in lead time) you mentioned something that really caught my attention. I believe it may be at least a partial cure for my serious psychological problem. You see, I have this passion for ... no ... oh ... please ... here it comes again, that terrible madness ...

I must have that Omnisphere!! Give it to me!! You must, even now I can see you, fascinated, thoroughly enjoying its mystical glow. I must have it! Oh. umm . . .

Sorry, uh, I'm okay now, it just happens now and then. Oh, you don't need to worry. I'm not really dangerous or anything, but I might stay more calm if you were to give me the address of the Orb Corporation. I would like one of my own.

Please. keep up the good work (play if you like) and by all means enjoy the Omnisphere a bit for me. Oh, one more thing, the white zone is for booting and unbooting only, no . . . The red zone is for loading and . . . Oh, uh, well . . .

MICHAEL AICHLMAYR
Tacoma, WA

Actually, I don't blame you. It really is the most fabulous object in the entire universe . . . and does have a calming effect. I'll go touch mine for you.

The Omnisphere is available from The Orb Corporation. 125 Elm St. New Canaan. CT 06840. (203) 966-4392. It is not cheap. I also understand there may be a waiting list.—)erry

### Writing Tool

Dear Jerry.

For two years now I have been looking at computers and reading computer magazines. To familiarize myself with the basics, I bought an Atari 400 at the time they still cost more than \$2.50. I have learned programming in BASIC on the Atari, Apple, and the IBM PC. Still, I am

unable to make an intelligent decision about buying a computer.

I am a technical writer and editor of a technical trade journal. My needs. I thought, were simple. I wanted a creative tool that would allow me to get organized and help me with my work, which is substantially more than simple word processing. Is that too much to ask from a computer? Whenever I walk into a computer store. I am overwhelmed by the enthusiastic sales pitch extolling the virtues of letter-quality print, spreadsheets, and graphics programs spitting out bar and pie charts.

In the course of my work. I do normal algebraic calculations and make numerical lists and plot curves, eventually integrating them into my articles. Occasionally, I do surveys and come up with relatively simple statistical curves and trend analyses that also must be integrated into the articles. Finally, I have a moderate database requirement, keeping track of a few hundred companies. Based on my research and the current state of the art, it seems that I would need many different software programs and would not have a chance to integrate them. To the best of my knowledge, I would forever be swapping disks, trying to keep track of what is where in what form and on what file.

It should be worthwhile for somebody to come up with integrated software to do this kind of work. Besides writers, it would also apply to college students. That ought to be worth something. In any case, would you advise me if there is anything that comes close to my requirements? That is, of course, within my budget of \$3000-\$5000.

TAMAS FRECSKA Cincinnati. OH

As the customer base grows (seemingly without bounds), there's getting to be a lat of software for the IBM PC and clones. Id expect you to be able to find a package to meet the needs you describe. We're about to see a wide blossoming of integrated software. Realistically, the best will probably be generated for IBM PC systems and work-alikes.

Of course, that kind of computer power isn't free: to save you swapping disks, for instance, you'll need a hard-disk system. Now that we have ours, I can't think how we lived without it.

There are literally dozens of systems within the price range you quote: to recommend one is to be unfair to the others. Moreover, we can speak only of systems we've had here at Chaos Manor. Systems we're happy with include CompuPro, IBM PC, and Zenith. I don't have, but people I respect recommend, the TeleVideo and Corona PC clones. For development work, the Eagle systems are good, but (continued)

# THE RACE FOR SPACE

Maynard's in the lead with an expanding universe of space-saving systems for your PC!

Modular disk drive systems by Maynard Electronics drive technology to the limit to deliver unmatched performance with PC-DOS compatibility including self-booting off the hard disk.

### 10MB Winchester Internal Hard Disk Drive System!

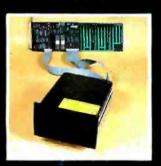

This dynamic system lets you upgrade your PC or compatible to XT effectiveness, is internally installed, and does not require an additional power supply! The 10MB Hard Disk Drive System is equipped with the SandStar (TM) Hard Disk Controller Card which can accept up to three ad-

ditional modular functions. Or, configure your system with the Hard Disk Controller Module and the SandStar Floppy Drive Controller Card which runs 5¼" and 8" Floppy Drives while still leaving four expansion slots for additional boards! Or, if you prefer, arrange your system with the Hard Disk Controller Module and the SandStar (TM) Memory Card which lets you add from 64K to 576K of memory using only one card slot!

# Maynard's SandStar (TM) Cards and Modules can put you lightyears ahead...

With technology racing into the future, serious computer users need to set their sights beyond obsolescence. Through the use of versatile SandStar (TM) Cards and Modules, Maynard has been able to engineer hardware to keep pace with tomorrow's needs. With Maynard's Disk Drive Systems and SandStar (TM) Cards and Modules, you won't be left behind in the race for space. For more details, call your dealer or distributor today.

### NEW! "The Apollo" 30MB Internal Hard Disk Drive.

This powerhouse comes with 30MB of on-line storage using PC DOS without any special software drivers. Discover new worlds of data efficiency and versatility. Our 30MB system includes the Hard Disk Controller Card or any of the other SandStar (TM) Cards with Hard Disk Controller Module.

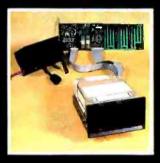

### **NEW!** "The Gemini" Hard and Floppy Drive System.

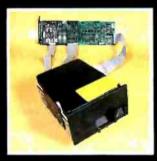

Now, for the first time, add the Gemini to your one drive system and take full advantage of internal Hard Disk power along with two internal Floppy Drive units. The Gemini comes with a sleek 10MB Half-Height Hard Disk Drive, a Half-Height Floppy Disk Drive (DS/DD), the

10MB Half-Height Hard Disk Drive, a Half-Height Floppy Disk Drive (DS/DD), the SandStar (TM) Floppy Drive Controller Card with the Hard Disk Controller Module. Boost memory capacity dramatically while using no more space than a standard floppy drive! The Gemini can also be configured with either the SandStar (TM) Hard Disk Controller Card or the SandStar (TM) Memory Card with the Hard Disk Controller Module.

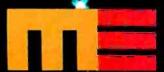

### MAYNARD ELECTRONICS

430 E. Semoran Blvd. Casselberry, Florida 32707 **305/331-6402** 

We make modern times better.

\* Serial Port, Parallel Port, Hard Disk Controller, Clock Calendar, Game Adaptor, and Prototyping Modules are available.

the documents are insufficient to allow me to recommend them to new users as business systems.

If I were editing a trade journal. I'd probably go for a CompuPro Dual Processor system with a hard disk. That way, you'd have access to the best of the 8-bit software as well as the new 16-bit that's being developed. On the other hand, full PC compatibility for CompuPro systems is still in the Real Soon Now category.

Do take the plunge. It's not so much a matter of getting the best system as getting one that's good enough; and there are a lot of them that are plenty good enough.—Jerry

### TANDON AND WORDSTAR

Dear Jerry.

I have been meaning to write for some time and was finally spurred into action by the letter on Tandon disk drives ("Needed: Spare Parts," April, page 398).

I guess I was just lucky. When the drive door on my Tandon 51/4-inch floppy-disk drive broke (at an extremely critical time. naturally), I called Tandon. The first person I talked to referred me to someone in another department. That person said. "Oh. you need a new door assembly.

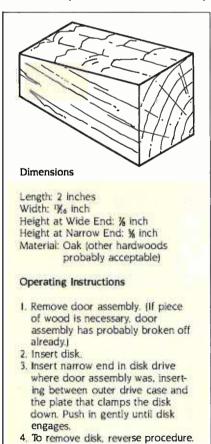

Figure 1: A piece of wood successfully used for temporary operation of Tandon disk drives.

I'll just stick one in the mail for you, free of charge." It arrived a few days later, installed quickly, and I've had no further problems (knock on wood). In the meantime, I needed the drive desperately, and my husband fixed it with a piece of wood. He cut out a wedge-shaped piece that could be pushed in to "close the door." This worked perfectly (see figure I).

I'd like to put in some good words for Word-Star. I learned word processing on WordStar. so I can't compare it to other word-processing software, but it has features that are absolutely vital for what I do. One thing is that I don't want my documents to be automatically reformatted if I change margins. I need to be able to have different-size margins within a single document so I can have part of the document formatted at 10 characters per inch (right margin 65), with inserts at 12 characters per inch (right margin 80). I am also writing documents where physical layout and appearance are important. so the "what you see is what you get" feature is essential. Moreover, I've done a lot of typing of business letters and reports, and I think that secretaries who type those documents take a great deal of care at the time they are typing to have the letter look nice. In my opinion. WordStar more nearly approximates the job that is already being done than other word processors without the on-screen formatting capability. I would not recommend a program without this capability to anyone in a normal business environment. IBM has already demonstrated enough disdain for the secretaries of this world by not adopting the Selectric keyboard for the PC, without word-processing software adding to the burden.

> NANCY JACOBSEN Forest Knolls, CA

I'm glad Tandon was nice to you; the company took more than six weeks to deliver a shipment of door-latch parts to Barry Workman even after he'd paid for them. Meanwhile, your husband's invention may be a boon to mankind.

We've had stories of Tandon problems from China to New Zealand. Eventually things are fixed, but it takes time, and for those in foreign lands it can get awfully expensive.

As I've said in previous columns, WordStar 3.3 is something more than an adequate word processor. Do understand, though: WRITE is capable of changing margins, spacing, and such like "on the fly"; and there's a "print to screen" feature to show you what it will look like when printed out. However, I agree: if you're doing fancy formatted layouts, you'll want a "what you see is what you get" editor. Recall that most of my output is standard 60-character lines.—Jerry

### COMPUTER SECURITY

Dear Terry

Do you think it will ever be possible to alert our high priests to the simple solution to computer break-ins? It appears to me that the whole security problem is due to one innocent device: the dial-up modem. I have never had any trouble with anyone breaking into my computer: they would first have to break into my home. At work I occasionally use a timesharing computer, which has dedicated terminals scattered throughout the company and will answer a dialup modem. If the modems were not available, we would not have to worry about someone breaking into the computer. They would first have to get past the security guards.

Dial-up modems are quite convenient, and they do allow computers to communicate with each other. This could be provided in a secure system by giving the modems restricted power. For example, a salesman may call the office computer. The computer, recognizing the modem, would allow him to check current prices or stock or enter an order. When the salesman returns to the office, he would use a dedicated terminal to check and then permanently record the orders he entered. The modem has no access to sensitive information, and the salesman should check the orders before any bogus ones corrupted the company's database.

The idea of limited-power modems is not new. Many of the remote CP/M systems, and most bulletin-board systems, employ this technique. The remote CP/M systems have masked out the SAVE. ERA, and REN commands and don't have the assemblers, debuggers, or compilers on line. The caller has only those powers given by the system operator. The intelligent operator has blocked out any commands that could corrupt the system.

The idea of somebody getting into my company's computer and messing around with sensitive information makes me nervous, and I am positively horrified by the idea of calling a defense computer and messing around with it! Perhaps administrators of such systems would implement a special program to greet curious hackers. This program might give them a sales pitch or some other public information. The advertising people might even like that idea.

Freeport, IL

There are many ways that a systems hacker can thwart the break-in artist: but until recently no one thought that a desirable thing to do. For many years, it was traditional for computer nets to be completely open. Anyone could read anyone else's files or watch over someone's shoulder while they worked. This was true even on the unclassified portions of the Pentagon's ARPA (Advanced Research Projects Agency) net. The benefits of allowing bright users total access were that they would spot and fix bugs, thereby making the net operate more efficiently.

In the past few years, there have emerged a number of "crackers" who take malicious joy not only in penetrating computer systems but in altering files and even in crashing the systems. They set up Trojan horse shells that look to the casual user like the normal operating system: these collect passwords. Some of these "crackers" are quite clever and find ways to access parts of the system that the systems programmers never intended.

As an example, it's possible to install into (continued)

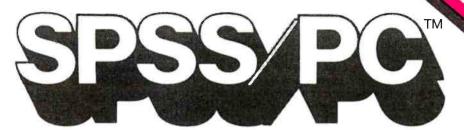

### Statistical and Reporting Software

SPSS Inc. a leading producer of statistical software for over 15 years, with more than a half million manuals sold in 80 countries, is making <u>micro</u> waves with SPSS/PC and SPSS/Pro. Two powerful new statistical and reporting programs which were designed for the IBM Personal Computer and the DEC Professional 350.

### **POWERFUL STATISTICS**

- Crosstabulations
- Analysis of variance
- Multiple regression
- Over 25 integrated procedures

### **TOTAL INTEGRATION**

- File management of large or small data sets
- Input & output to popular PC programs
- Flexible data transformations

### **CUSTOM DISPLAYS**

- Automatic or custom reports
- Fully labeled tables
- Plots & graphs

### **EASY TO LEARN**

- Simple English commands
- Tutorial & demonstration diskette included
- Comprehensive documentation for all levels of users

### SPSS inc.

444 N. Michigan Avenue Chicago, Illinois 60611 (312) 329-2400 For the DEC Professional 350, and soon for the IBM PC with hard disk. To discover how SPSS can help you make waves, call us for the full story. (312) 329-2400.

SPSS, SPSS/PC and SPSS/Pro are trademarks of SPSS Inc. for its proprietary computer software. IBM PC is a trademark of IBM Corporation. DEC and DEC Professional are trademarks of Digital Equipment Corporation.

© Copyright 1983, SPSS Inc.

your system. from outside, a program that will send me copies of your files while you think that you are playing a game of chess with me. That's not easy to do, of course, and it's harder on small micros than on big machines with highly complex operating systems. UNIX systems are particularly vulnerable to penetration since UNIX wasn't designed with security in mind.

Systems people are working on software solutions, but at the moment the only sure answer to the "cracker" problem is to be very careful what you allow telephone access to. Physically remove disks with sensitive information before plugging in the telephone connection; physically disconnect the cable to the hard disk if need be.

It's too bad; it was a lot more fun back in the wide-open days.—Jerry

### Micro Cornucopia and L-5

Dear Jerry.

I bought a Kaypro 4 and have increased its speed to 5 MHz and added a better monitor ROM. These changes were made possible by the people at Micro Cornucopia, POB 223, Bend. OR 97709, (503) 382-8048.

Micro C is a small journal the company puts out for people with single-board computers such as the Kaypro. Xerox. Big Board, and Slicer. Columns on each of these machines are included, plus columns on C. Pascal. FORTH, and SBASC. Micro Cornucopia provides lots of technical information and has user disks for each of the above systems, consisting of the "good" public-domain software usually configured for that specific system. All in all, they are a great bunch of people and have terrific products.

Has anyone set up an L-5 bulletin board? Do you have any way of communicating with the L-5 Godbout system? I would like to help. but I'm not quite sure how to go about it. I would think a lot of people in L-5 have computers. Maybe we could form a computer tree.

VINCE BINDER Pullman, WA

I too have heard good things about Micro Cornucopia, but I've not been able to try any of the products yet.

The Kaypro remains the entry-level system I recommend for nearly everyone.

I wish someone would set up an L-5 Society bulletin board: I keep being told it will happen Real Soon Now. but it doesn't, and I haven't either the time or the skill.—Jerry

### SMALL IS NOT NECESSARILY BETTER

Dear Jerry.

I always look forward to your latest offerings. I was especially interested in April's column concerning software support. My accounting package went down last Wednesday afternoon. It is now 5:30 a.m. Monday and I am no closer to having any help—let alone an answer. I too tried to contact a software vendor. However, I

am a lowly end user (ranks with sea slug I guess) and no one would talk with me. The frustration is so totally overwhelming that words fail me.

I believe our experiences are quite common in this industry. The small-scale business user like me is in a vulnerable position when computer problems arise. I am not a computer whiz: I have neither the time or inclination. But I do want my computer to be the tool it should be. Unfortunately, I am at the mercy of a bunch of computer whizzes that often do not understand or care about users' problems. The giants like AT&T will take over the industry because the small companies can't even decide on a method of talking to a customer-let alone solving his problem. AT&T and IBM are portrayed as giants walking the earth swallowing all in sight: I feel that they are giants simply because they do have some method of servicing the end user.

It does reassure me in some perverse way that you too experience these problems. Perhaps at one of the next big meetings of computer industry whiz kids someone will address this problem.

R. MAX MCCART

Sigh. One day the industry will grow up: meanwhile, I can only advise people to read those disclaimers and understand that software companies really don't promise much. The best defense is to deal with reputable dealers who will refund your money if they've sold you an unsuitable product.

A lot of us at conferences address this problem, and indeed we've made progress in the past few years; which only shows how bad things were in The Old Days.—Jerry

### COMPUPRO SOFTWARE

Dear Jerry.

Since you are a well-known CompuPro owner. a number of us who own a CompuPro or are considering it follow your columns. You might want to pass on the following bit of information about better system software for those of us who don't have access to the consultants and gurus that you do. Lanier Computer Systems. 25 Laurel Dr., Langdale, AL 36864, offers a BIOS for CP/M-80 (BIOS 80, \$35) and one for CP/M-86 (BIOS 86, \$50). Each supports track-buffered I/O in which the disk-controller chip reads an entire track in one disk revolution. BIOS 80 requires 96K bytes and buffers four disk tracks. Any additional memory is used as a memory disk

We find that the BIOS 80 is much faster than our original CP/M-80 BIOS from Sorcim. Compiling a one-line BDS C program took 3.75 seconds using BIOS 80.

IEEE Micro (December 1983) has an article on floppy-disk transfers that says a two- to five-time improvement in access time is typical in CP/M systems that use track-buffered I/O.

LAURA WALLACE Bedford, MA

The Lanier BIOS is great for those who bought systems some time ago. I believe that CompuPro is now shipping Tony Pietsch's HMX (CP/M 2.2) and TMX (CP/M-8/16) BIOSes, which

have track buffering and are very fast; so new purchasers probably needn't bother.

I've gone completely over to CP/M-8/16 on my CompuPro, and I love it.—Jerry

### WORDSTAR TRICK

Dear Jerry.

There are a fair number of us around here who use WordStar still, and I thought your column might be one way to pass on a useful trick I have figured out for the scientific fraternity struggling with equations, superscripts, subscripts, and other such things.

WordStar allows you to embed control characters to roll the printer up and down, but the result (even with "OD to turn it all off) tends to be unreadable on the screen. Further, I find on my Oz-driven Prowriter that by the time a line has been rolled up and down a few times the horizontal registration starts to wander.

I therefore hit on the use of WordStar's overprint line feature to solve it. The idea is that a complete line is used for superscripts, another one for the body, and another line for subscripts. This gives a vertically expanded display on the screen with all the columns in the right place and no messy things like backspaces to figure out. It's quite simple.

WordStar's printer driver should be installed for the half-linefeed option. Start a line on the screen with the superscript toggle (^P^T), fill it with spaces to the desired line length, finish it with another PT. and go down to the next line with a "P"M instead of a carriage return. Fill the next line with spaces again and terminate it with another "P"M. Then start a line with the subscript toggle (^P^V), fill with spaces. and end with another "P"V and a carriage return. The lines terminated with a ^M show up with a hyphen in the last column. The resulting three physical lines are treated as one logical line by WordStar for line counts, page breaks, etc. Filling in the equation just involves turning off insert and the control-character display ("OD) and putting the equation or whatever straight into the screen "template." To do something like

 $y = (x_{11})^2 + (y_{i,j}^{13})^{(K+1)}$ 

just fill it in directly on the screen. Admittedly. all those spaces do pad out the resulting file somewhat, but I think the entry benefits make it all worthwhile.

lan Boag Palmerston North, New Zealand

Thanks for the tip. Nice to see that BYTE gets so far afield.—lerry ■

### A Horrible Confession

I was overwhelmed by mail. In a blinding moment of sanity. I threw out everything dated prior to March I. 1984. Alas, there were some self-addressed, stamped envelopes in the pile.

I do read all my mail, but alas, even with assistance there is too much to answer. I'll keep trying, though.

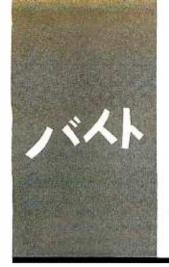

### B·Y·T·E J·A·P·A·N

## Pasocom Pagodas

Akihabara
Software shortage
Sharp MZ-5500
Fujitsu FM-11
DIR emulator

BY WILLIAM M. RAIKE

y the time you read this. air conditioners will be competing with personal computers for AC power. and no doubt some of us again will experience that indescribable feeling of having just one more appliance come on that will trip the breakers just before we save the last hour or two's worth of text editing. But as I am writing this. air conditioning is the last thing on anyone's mind: spring in Tokyo has arrived at last. The winter's dirty snowbanks have been replaced by windblown piles of cherry blossom petals. and colorful kimonos are again in evidence during strolls through the fashionable Ginza and Aoyama districts.

### **AKIHABARA**

Kimonos are not, however, particularly noticeable in the raucous Akihabara area. (The accent is more on the "ha" than on the "ba," and the name literally means "autumn leaf field.") In fact, almost nothing is noticeable in Akihabara unless it (a) has a power cord and/or battery and at least one solid-state component, or (b) is blasting away at 90 decibels or more. This district of Tokyo, upon which at least three train lines and one subway route converge, covers roughly a threeby four-block rectangular area devoted mostly to retail consumer electronics. In addition to video, stereo, and more mundane appliances. nearly every building has at least one floor just for personal computers, and a growing number of establishments, such as Laox and Yamagiwa, have separate full-blown department stores, dedicating four or five floors to computers alone. These "pasocom pagodas" are to be found elsewhere in Tokyo, too (places like the Omron Micom Base, near Ginza), but if anyone were to make a pilgrimage to some imagined computer deity, their quest would have to end up at Akihabara.

Some knowledge of Japanese is helpful but not essential to make the most out of a visit to these showrooms. Terms such as keyboard, disk drive, monitor, RAM, and display are pronounced nearly the same in Japanese as in English; the unwary are liable to be a bit non-plussed, though, by the Japanese penchant for turning English words into contractions: per-

sonal computer becomes "pasocom" (pronounced pah-so-con), microcomputer is shortened to "micom" (my-con), operating system becomes simply "OS" (oh-ess), while software and hardware get transmogrified into "softo" and "hado" (skip the rs. please). But don't expect a sophisticated or particularly well-informed sales staff. You can find capable people, particularly in places specializing in so-called "OA" (supposedly office-automation equipment, but actually anything with two floppy-disk drives and a price of more than \$1000), or in some smaller, more competitive systems houses, but they're rare. For instance, in one establishment, after a fruitless 10-minute search for a system disk to fire up a Fujitsu FM-11. I was informed that the machine had "only been here for a little over two months, so no one really knows how to operate it." If was able to check out the FM-II elsewhere, and it's an interesting machine; read on.)

An even more fascinating, and much more picturesque, subarea within Akihabara, not more than 50 yards from the train station, is the electronic component bazaar. Contrary to popular misconceptions, and despite the giant Japanese industrial combines, Japan is still, at heart, a nation of small shopkeepers, and that orientation is obvious in the Akihabara bazaar. Both the ground floor and second floor (8000 square feet or so) consist of a honeycomb of small booths, each about 5 feet square (including the space behind the counter for the proprietor to sit down). One booth sells only ICs (integrated circuits), the next only capacitors, followed by one with nothing but resistors. A booth selling knobs, switches, and lamps is flanked by one offering power sup-

William M. Raike, who holds a Ph.D. in applied mathematics from Northwestern University. has taught operations research and computer science in Austin, Texas. and Monterey. California. He holds a patent on a voice scrambler and was formerly an officer of Cryptext Corporation in the United States. In 1980, he went to Japan looking for 64K-bit RAMs. He has been there ever since as a technical translator and a software developer.

plies and another supplying meters. Customers crowd the narrow corridors: proprietors seem to have memorized their entire inventories, nearly all of which are on display, and apparently shoplifting is rare enough not to be a problem.

Discounts are the rule in Akihabara. both for consumer goods and components: 10 percent is offered routinely. and 20 percent, sometimes more, is usually obtainable. Prices are reasonable, particularly on components rather than complete devices. On my most recent trip (to pick up an RS-232C cable. about \$13.50), the asking price for 256Kbit dynamic RAM chips (Toshiba TMM 41256-20) was about \$55 per chip: Hitachi 200-ns (nanosecond) 256K-bit dynamic RAM chips were less, about \$42.50. An 8086 processor cost about \$16.50, while 64K-bit static (not dynamic) RAM chips with 150-ns access time were going for a little over \$40 each. For a hobbyist, designer, or small company, the bazaar and numerous other shops nearby are ideal sources for everything from cords to cases and components to cards.

### SOFTWARE SHORTAGE

It would be nice to report on all sorts of software found here, but with the exception of the Japanese-language word processors and, naturally, games, the pickings are slim. Not surprisingly, you can forget about selling any significant number of systems here (hardware and/ or software) unless Japanese-character displays, data entry, and text processing are available and of high quality. User-friendly interfaces are highly important here because a minimum of 3000 different characters or so are required. Japanese-language versions of SuperCalc and Multiplan exist and have been announced for CP/M-86 and MS-DOS. The zillions of Japanese-Janguage word processors produced is revolutionary when you consider that, even today. Japanese-language typewriters are not common in most offices. And lowpriced (and not-so-low-priced) dedicated word processors are appearing on an almost weekly basis. This culture is leapfrogging from doing ordinary business correspondence by hand to a situation in which word processing will be the rule. But for the most part, you can count the number of other generally available applications or development software packages on your fingers and toes.

### SHARP M7-5500

One of the more interesting machines to appear recently has been the Sharp MZ-5500 system, offered in three versions: 128K-byte basic memory either without a drive or with a single built-in floppy, or 256K-byte RAM (randomaccess read/write memory) with two 320K-byte drives. The most striking feature is their advertised list prices in Japan-about \$970, \$1285, and \$1730, respectively-but discounts will be inevitable.

The MZ-5500 is a 16-bit system, supplied with CP/M-86 as standard and MS-DOS to be an available option. Running an 8086 at a conservative 5 MHz, it supports an optional 8087 math coprocessor and includes an 80C49 to handle the keyboard chores. RAM is expandable to 512K bytes, and a mouse is optional. The standard system also incorporates 96K bytes of video RAM, expandable to 192K bytes, which ought to satisfy most graphics requirements. Japanese-language processing options are extensive, including a 128K-byte Japanese-character ROM (read-only memory) and a 256K-byte dictionary ROM board that permits input of about 80,000 words in phonetic form. A notable feature is a dedicated largescale integrated circuit as a "windowdisplay controller" that enables up to four screen windows to be defined and manipulated on a color-priority or logical basis. It is capable of producing some impressive and quick 3-D graphics. The usual parallel printer port and two RS-232C serial channels are provided. And the brochures say that a 10-megabyte hard disk will be available Any Day Now.

For reasons unknown to me, hard disks for microcomputers are not common here, though a limited number pro-

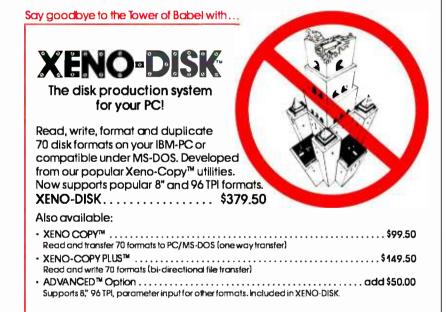

RUN CP/M-80 PROGRAMS ON YOUR PC . . . . \$99.50!

80MATE<sup>™</sup>, our CP/M emulator, will run almost any CP/M-80 program under

MS-DOS. No need for expensive co-processor boards!

See your dealer or call for information.

Dept. B, 6022 W. Pico Blvd.

Los Angeles, CA 90035 (213) 938-0857

vided for IBM PC and PC work-alikes are imported from the U.S.; one exception is a (presumably 5-megabyte) drive for Apple II systems with a list price of nearly \$2700. Also, a company named ICM sells a 10-megabyte hard disk for NEC machines: its list price is \$1600. Rumors are circulating, however, that several major manufacturers plan to introduce IBM PC-compatible machines soon.

In the MZ-5500 software department. BASIC is available in several flavors. along with a Japanese word-processing package and the Today integrated word processor/graphics/spreadsheet package. Kanji (Japanese-language) CP/M-86 also supports a RAM-drive feature, enabling up to 416K bytes of RAM to be allocated as drive M: and permitting fast file access. Various CP/M-86 utilities are provided, including a program for reading disks recorded under CP/M-86 in formats such as IBM PC, NEC PC-9800, and other Sharp formats and converting them to MZ-5500 format.

Sharp has announced a whole range of development software from cooperating vendors, presumably with the documentation translated into Japanese, but the list prices range from the unbelievable to the ridiculous. Examples include Digital Research's C compiler for about \$950, SuperSoft C-86 for over \$1100. CBASIC compiler for \$950, and Level II COBOL for \$2000. Those levels are far above the corresponding mail-order prices from the U.S., which would seem to leave plenty of room for vendors that are enterprising enough to supply at least their documentation in Japanese.

### FUIITSU FM-11

The most recent in the FM series of Fujitsu personal computer systems, the FM-11, seems to be a winner. Having had the temerity to name their big mainframes the FACOM series, apparently the people at Fujitsu didn't think twice about coming out with a personal computer model called the BS. The companion AD2 model is an 8-bit system, but the BS runs a 16-bit MBL8088-2 processor at 8 MHz, plus an MBL68B09E video coprocessor, comes with 256K-byte standard RAM (expandable to 1 megabyte), 192K-byte standard video RAM, and two 51/4-inch doublesided, high-density, double-track floppies with a megabyte each, and a standard Japanese-character ROM for 3400+ characters. A mouse is optional. The system includes a parallel printer port and one serial port. Fujitsu has announced availability of an optional 20-megabyte hard disk.

The FM-11 BS. like the Sharp machine, is supplied with CP/M-86. It's bundled with a Japanese-language word processor called JWORD. along with FBASIC-86. MS-DOS is an announced option. The advertised list price is about \$1775.

### C ACROSS THE SEA

Most implementations of the C language under CP/M-80 offer I/O (input/ output) redirection to permit a program to receive input and send output either to the console or, by means of a command-line parameter supplied when the program is invoked, to or from a file. The C program in listing I is a useful addition to CP/M that emulates the CP/M directory command DIR. Used in conjunction with pipes, also not difficult to

simulate under CP/M using C, this program permits considerable flexibility in obtaining sorted or otherwise organized directories either at the console or in the form of CP/M files; the same technique illustrated in the program also can be used within other application programs to obtain easy and convenient access to a disk directory.

When the listing is compiled and assembled to produce CDIR.COM. entering CDIR (or variants such as CDIR \*.COM or CDIR WS\*.\* using wild-card characters) produces a list of the current files on either the default or designated disk drive, one name per line. On the other hand, entering CDIR >DFILE redirects the directory listing to a file named DFILE. available for subsequent processing. The program in listing 1 produces a list of only the files under the current user number, although you can easily modify it to bypass this restriction. Also, the filenames that are out-

(continued)

Say goodbye to the Tower of "APPLE" Babel

M to APPLE to IBM to APPLE

File Transfers are easy as pie with

APPLE-TURNOVER

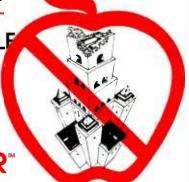

READ, WRITE, and FORMAT Apple® II DOS 3.3 and Apple CP/M disks in your PC or most compatibles.

No need for exasperating serial links or modem madness. Leave your Apple where it is. All formatting and file-transfers are easily accomplished on your PC.

The APPLE-TURNOVER package consists of a half-sized card, friendly supporting software, and complete documentation. \$279.50.

See your dealer or call for information.

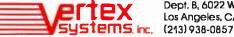

Dept. B, 6022 W. Pico Blvd. Los Angeles, CA 90035

INNOVATION IN MICROCOMPUTER PRODUCTS

Apple is a realistered trademark of Apple Computer Inc. BM is a realistered trademark of International Business Machines Corporation

Listing 1: A program in C that emulates the CP/M directory command DIR.

```
/• cdir.c -- Output a CP/M file directory. Syntax as in the DIR command. •/
#include tprintf.c
main(argc, argv)
int arec: char *arevil;
       char are(15), fcb(36), *names(255), *D *Q;
       int i. j. astflg:
       char -lookupi) -unpacki):
       if large == i) strcpylarg, "*.*");
               /· all files unless there is a command line argument ·/
               Lif (badnametarevIIII) exitit /+ check for file name error +/
                for (p = argv|II. q = arg; +p; p++, q++) +q = +p;
                 *q = \0': /* arg contains cmd line argument */
                if (***q == '1') streatiere, "*.* '1: /* handle B: as B: . * */
       makfcblarg, fcbt /* set up a CP/M file control block */
       astfle = 0:
       for (i = 1; i < =8; i++1/* expand * in file name to ?s */
               (if if chill == '+') astfig = 1;
                if lastfig == 1) fcbfil = '?';
       astfig = 0:
       for (i = 9; i <= (1; i++) /* expand * in extension to ?s */
               (if ifcbiil == '+') astfig = 1;
                if lastilg == I) fcbil = '?':
       j = 0:
       while ( to = lookup(fcb)) != 0) names(j++) = unpack(p);
           /* get matching directory entries and put the
              i-th name in the char array nameslil */
       while (--) printf("%s\n", nameslill; /* output all names found */
char *lookupifile) /* find next directory entry matching the file control
                     block pointed to by the argument */
char «file:
       static int i, bdosfn = 17: /* function 17 = look for 1st match */
       bdosi26. 0 x 80): /* set DMA address to default buffer */
       if ( ii = bdos/bdosfn, file); == - () return 0; /* no match */
       bdosfn = 18: /* function 18 = look for subsequent matching entries */
       return (1+32 + 0×81): /* location of matching directory entry */
char *unpack(pdir) /* unpack the directory entry at pdir and return a
                      pointer to the name of the file */
char •pdir:
       char *pname. *p; int i;
       D = Dname = sbrkl|51; /* get space in which to put file name */
       for i = 1: i < = 12: i + +)
               { if (i == 91 *p++ =
                 if I (*p = *pdir++ & \177') != ' ') p++;
               / skip blanks and zap high bits to 0 */
       +p = \0:
       return Dname:
badnamelarg) /* return 1 if arg string is a bad filename. 0 otherwise */
char rang
       return (strienlarg) > 15 ? 1 : 0t) /* check total length only */
#include stdlib.c
```

This culture is leapfrogging from doing ordinary business correspondence by hand to a situation in which word processing will be the rule.

put are not prefixed with the name of the drive on which they reside; that too can be changed easily.

Most of the main routine is occupied with (very limited) parsing of the command line and with expanding \* wild cards to sequences of ? characters. The makfcb(arg, fcb) function is supplied as a library routine with The Software Toolworks C/80 compiler: it creates a CP/M file control block corresponding to the filename pointed to by arg. The lookup(file) function calls the required CP/M BDOS (basic disk operating system) service routines in order to return a pointer to the next directory entry (if any) that matches the specified file. The argument to lookup is a pointer to a filecontrol block, Finally, unpack(pdir) uses the standard dynamic-memory allocation function sbrk() to obtain space for the filename, then extracts the filename from the directory entry pointed to by pdir. its argument.

One feature of C illustrated by the lookup() function is the use of the internal static variable bdosfn and its initialization. When called the first time. lookup must use BDOS function number 17 to look for the first matching filename but subsequently must use function number 18 to continue the directory search from where it left off the last time. Declaring bdosfn to be a static integer enables the lookup function to "remember" not to repeat the search from the beginning of the directory, because static variables retain their values between function calls while still keeping bdosfn "private" (local) to the lookup() function.

### AHEAD

My next column will contain a full report on the annual Tokyo Microcomputer Show held at the end of May. ■

# Circuit-Board-Design Without the Tedium

smARTWORK™ lets the design engineer create and revise printed-circuit-board artwork on the IBM Personal Computer.

Forget tape. Forget ruling. Forget waiting for a technician, draftsman, or the CAD department to get to your project. smARTWORK™ software turns your IBM Personal Computer into a professional, high-quality drafting tool. It gives you complete control over your circuit-board artwork—from start to finish.

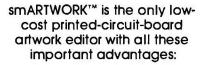

- ☐ Complete interactive control over placement and routing
- ☐ Quick correction and revision
- ☐ Production-quality 2X artwork from pen-and-ink plotter
- ☐ Prototype-quality 2X artwork from dot-matrix printer
- ☐ Easy to learn and operate, yet capable of sophisticated layouts
- ☐ Single-sided and doublesided printed-circuit boards up to 10 x 16 inches
  - ☐ Multicolor or black-andwhite display
  - 32 user selectable color combinations; coincident points can be displayed in contrasting colors.
    - ☐ Can use optional Microsoft Mouse as pointing device

smARTWORK™ transforms your IBM PC into a CAD system for printed-circuit-board artwork. Display modes include both single-layer black and white and dual-layer color.

What makes smARTWORK™ so smart is that it understands electrical connections. Conductor spacing is always correct, lines don't become too narrow, and connecting lines do not intersect other conductors. smARTWORK™ can automatically find and draw the shortest route between two conductors. Or you can specify the route.

Circle 331 on inquiry card.

Twice scale hardcopy of your artwork is produced using the Epson dot-matrix printers or the Houston Instrument DMP-41 penand-ink plotter. Quick 1X check plot is also available from Epson printers.

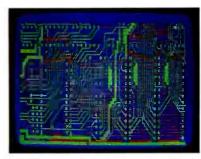

Dual-layer color display of a 2" by 4" section of a 10" by 16" circuit board

### The Smart Buy

At \$895, smARTWORK™ is an exceptional value, particularly when compared to conventional engineering workstation costs.

Call or write us for more information on smARTWORK™
We'll be glad to tell you how smARTWORK™ helps us design our own circuit boards and what it can do for your business.

Send a purchase order, or major credit card number, and smARTWORK™ can be working for you next week.

### System Requirements

- □ IBM PC or XT with 192K RAM, 2 disk drives and DOS Version 2.0
- □ IBM Color/Graphics Adapter with RGB color or b&w monitor
- □ Epson MX-80/MX-100 or FX-80/ FX-100 dot-matrix printer
- ☐ Houston Instrument DMP-41 pen-and-ink plotter (optional)
- ☐ Microsoft Mouse (optional)

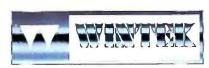

"smARTWORK" and "Wintek" are trademarks of Wintek Corporation.

AUGUST 1984 • BYTE 343

WINTEK CORPORATION, 1801 South St., Lafayette, IN 47904-2993, Phone: (317) 742-8428, Telex: 70-9079 (WINTEK CORP UD)

# Your System Deserves The Best! Key Tronic Keyboards.

To enhance the performance of your personal computer or computer terminal, ask your dealer for a plug-compatible Key Tronic keyboard.

Key Tronic Corporation is the world's largest independent manufacturer of computer keyboards.

Key Tronic keyboards are engineered for performance and reliability, and are backed by a 14-year tradition of manufacturing excellence. All Key Tronic plug-compatible keyboards feature:

- Familiar typewriter key locations and legends
- Low-profile design
- Solid-state capacitive switches
- Positive tactile feedback

Each production element, from printed circuit boards to keytops is generated inhouse to insure high quality.

So ask your computer dealer for a hands-on demonstration of a Key Tronic keyboard.

Call Toll Free 1-800-262-6006 for the retailer closest to you. (7 am-3 pm Pacific Time). Warranty information may be obtained by writing to the address below.

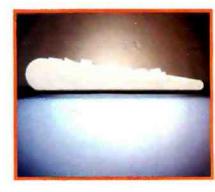

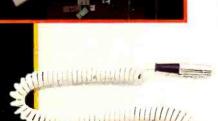

KB 5151 and 5151jr — The Professional Series
KB 5151 is plug-compatible with the IBM \* PC and XT.
KB 5151jr is plug-compatible with the IBM PCjr\*. Both are available in **DVORAK** and foreign layouts, and special models are made for the handicapped.
Suggested Retail Price: \$255.00

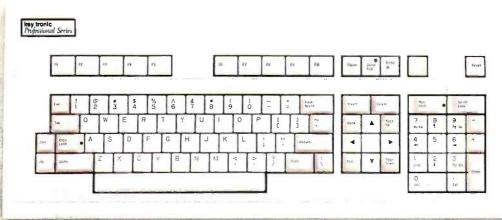

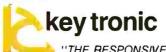

"THE RESPONSIVE KEYBOARD COMPANY"

Department E • P.O. Box 14687 • Spokane, WA 99214 (U.S.A.) • (509) 928-8000 Circle 173 on inquiry card.

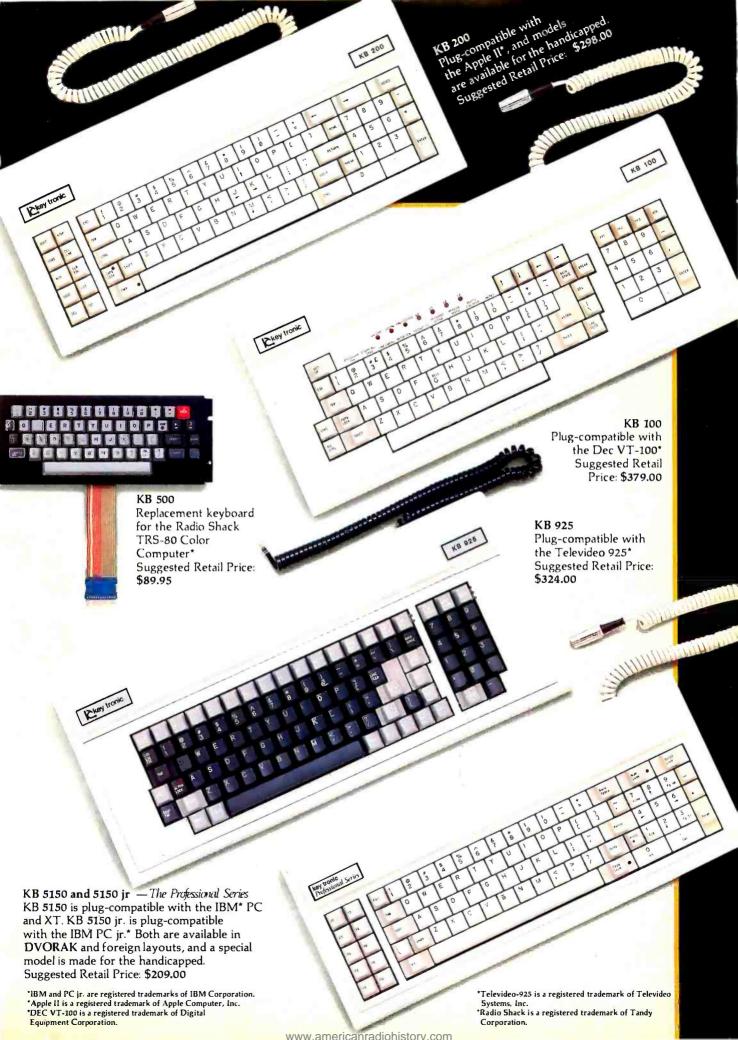

### THE AT&T INTERNATIONAL BUSINESS NETWORK:

# IT COSTS LESS TO SEND YOUR FACTS BY FAX.

SAN FRANCISCO

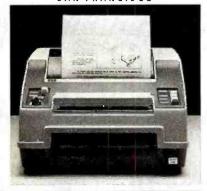

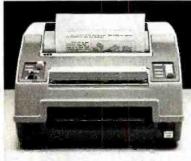

TOKYO

An exact copy of the original. That's fax. And fax is the only system that can transmit blueprints, legal documents, and signed contracts almost anywhere in the world.

This unique ability makes fax one of the most exciting electronic mail technologies available today.

All you need is a telephone and a facsimile machine.

And in as little as 25 seconds, an exact duplicate arrives at its destination.

With fax, faster is cheaper.

And different machines have different capabilities, different speeds.

With the AT&T Network, you can transmit *up to* 400 words on a 1-minute call.

Most telex machines transmit at a standard 66 words per minute.

Any fax machine can match that rate. And most beat it easily.

In fact, you can save as much as \$8.00 per page with AT&T's lowest rates compared with sending the same page via telex. With some fax machines, you

don't even have to be there.

They can be programmed to transmit during Discount and Economy periods. Telex has no daily reduced rate periods.

Since fax is a copy of the original, you don't need a typist. No special operators.

And since there's no retyping, no redoing of any kind, fax is free of transcription errors.

So if your international customer or business associate needs a document, a blueprint, or a signed contract in a hurry, you can fax it on the spot.

Transmitting facts with fax.
Another cost-effective service
for your business from the AT&T
International Business Network.
International service to and from continental U.S.
FOR A FREE BROCHURE, CALL TOLL FREE.

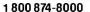

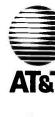

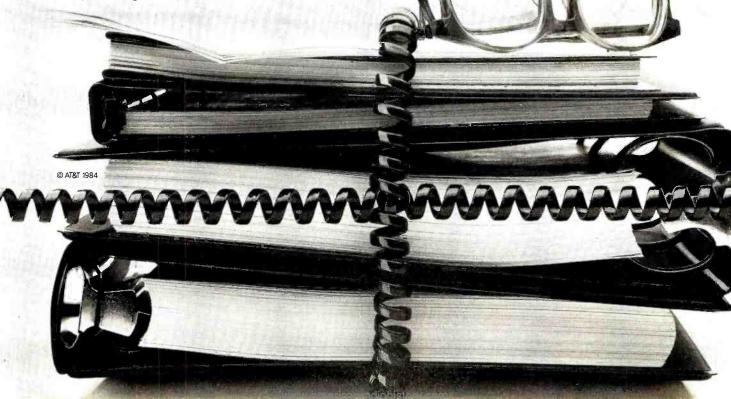

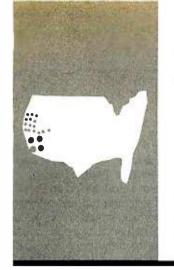

### B·Y·T·E W·E·S·T C·O·A·S·T

# Macintosh's Other Designers

Three original designers discuss the earliest days

BY JOHN MARKOFF AND EZRA SHAPIRO he Apple Macintosh computer has attracted so much attention that it's curious so little has appeared on the formative days of the development project. To set the record straight. BYTE West Coast Editors John Markoff and Ezra Shapiro interviewed three of the original members of the Macintosh design team: Jef Raskin, Bud Tribble, and Brian Howard. (The fourth member was hardware designer Burrell Smith.) Two of the three left Apple before the Macintosh was introduced: Tribble switched to a new career in medicine, and Raskin started his own company, Information Appliance Inc., in Palo Alto, California. However, their recollections of the development effort provide an interesting perspective on the Macintosh as a product.

BYTE: We thought we could start by asking each of you to introduce yourselves and to tell about your role in the Macintosh project.

HOWARD: I'm Brian Howard, and I joined the Macintosh project almost in its infancy to help out with documentation and publications for it. Since it turned out that there wasn't much to write about in the early days, I started to help Burrell Smith build all the original prototypes and to document the hardware, and I more or less stayed on in the hardware vein. TRIBBLE: My name is Bud Tribble or Guy Tribble, depending on what city you know me in. I knew people at Apple for a long time. Jef |Raskin| before Apple, and Bill Atkinson down at UCSD. I heard from Jef that he was working on a new project at Apple; specifically, he was starting up a research section at Apple. and that he had some interesting ideas for making a computer that was different from what had been on the market previously. Since I was interested. I came down and talked to him. He showed me a big notebook that was the Macintosh Document, which had been worked on by Brian and Jef.

BYTE: What year was it?

TRIBBLE: I think it was 1980.

RASKIN: Sounds about right. We already had the Book of Macintosh at that time—400 pages. TRIBBLE: And it was an extensive description of a cheap. user-friendly machine that went beyond what was the state of the art then (the Apple II) in terms of a personal computer. I

got so excited that I told the program I was in at school—a fairly prolonged M.D. program with a Ph.D. in neurophysiology—that I wanted to take a year off. or maybe more. Finally they let me take the year off with the option of going back.

When I got here Jef's group was made up of Jef, Brian, myself, and Burrell Smith. I think Joanna [Hoffman] joined just after I did.

Burrell had already mocked up a Macintosh computer. It consisted of a 6809 processor, 64K bytes of memory, and a screen linked to an Apple II, and you could download programs into it. Jef had written down his extensive ideas about what it should look like in the end and some ideas about user interface. My first order of business was to just get this thing to be able to assemble and cross-assemble on the Apple II. to get a basic BIOS or operating system up on the machine, and also to worry about other kinds of things—whether it should have a modem, include serial interfaces, and what kind of mass-storage device it should have.

I was very impressed with the amount of work already done, before even having a machine, in deciding on a philosophy for the machine. I was also impressed with the caliber of that core group, especially Burrell.

BYTE: Who put the Book of Macintosh together? RASKIN: I think I wrote almost all of it. Macintosh started out as my dream of what a personal computer might be. I was already thinking about it at UC San Diego back in the early seventies when I developed the "flow language," a language that was so simple that it had no error messages at all; it was impossible for a user to make a syntactic or semantic mistake. Students loved learning programming on it. Working on that and other projects had taught me that one could do things more simply than had been done and that computers had a long way to go before they were pleasant to use.

(continued)

Ezra Shapiro (McGraw-Hill, 425 Battery St., San Francisco. CA 94111) is BYTE's West Coast bureau chief. John Markoff (1000 Elwell Court. Palo Alto. CA 94303) is a BYTE senior technical editor. What I wanted with Macintosh was a low price. I wanted it to be all in one piece with no connecting cables, a minimum number of parts, and a minimum number of interconnects so that it would be highly reliable. Brian and I built many cardboard models and did dozens of drawings. So if the fact that it's two pieces is one of the great success factors, it's certainly not from something that I can take any credit for. I also wanted it to have 'a monochromatic screen that could be bitmapped, rather than a character generator.

As a matter of fact, when I started working at Apple, the Lisa was a character-generator machine and I was the only voice saying it should be bitmapped, and I convinced the crew working on it I guess I was also this disembodied voice that changed it from a three-button mouse to a one-button mouse at Apple—that was a big fight.

Macintosh was started very close to the time Lisa was. Two totally separate tracks.

BYTE: Two separate philosophies?

HOWARD: Actually, I think Lisa had been worked on in some form for almost a year.

RASKIN: But it was a very different machine then.

HOWARD: It was going to be a bit-slice piece of hardware. They were going to do a Pascal p-machine chip set.

TRIBBLE: Since Jef was on the initial user-interface committee for Lisa. he was putting in his ideas, and at the same time he was managing the initial Macintosh project.

RASKIN: One thing I strongly believed was that Lisa was much too large and expensive a machine for a company of Apple's style and type. Lisa was definitely headed toward the business market, and I thought that it was a severe mistake to make a machine that would, in price and capability, compete headon with Wang, DEC, IBM, and DG.

BYTE: As a researcher, did you have an input into those marketing questions?

RASKIN: I never hesitated to speak my

HOWARD: Also, "researcher" was partly a title that was created to explain that there wasn't a production item related to his ideas.

BYTE: Let's take a popular myth and tell me to what degree it's wrong. The myth is that Lisa

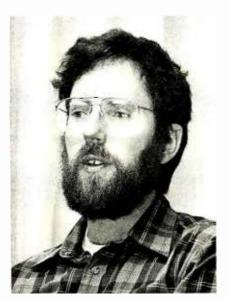

Photo I: Brian Howard

and Macintosh technology come in some sort of straight line from inside the corporate sanctum of Xerox PARC | Palo Alto Research Center|. RASKIN: Yes and no. I always thought that Babbage and Turing and Van Neumann hadn't gone quite far enough in generalizing the idea of a computer. I remember clearly enunciated—sort of the Turing principle—that memory could hold anything. A symbol is a symbol and you can interpret it in different ways. But then at PARC they had cleverly gone on to generalizing the screen. Any point is the same way as any other point. Characters just happen to be one kind of picture we can generate. The keyboard is the same way.

One of my first thoughts was that Macintosh should be the most absolutely general machine that you could conceive at that price. so that you could do anything on it you could do with any machine with that amount of hardware.

I tried for over a year to get Steve Jobs to see what they were doing at PARC because I felt that they were at least seven years ahead of their time. They had the Altos going then, with bitmapped keyboards and screens. You could do anything you wanted on them. They also had the mouse on it. Although I couldn't stand the mouse. I was the only person at Apple who had even seen one, and certainly the only person who had ever used one. Finally Steve Jobs, Bill Atkinson, and a few others went to Xerox PARC and came back enthused.

BYTE: What's the other side? In what sense is Macintosh a departure from what was being done and thought of at PARC?

RASKIN: Theirs was all based on Smalltalk and had a different model of what the user interface would look like. I thought they had a lot of good ideas.

The difference between Apple and PARC is that Apple was designing things to be sold in large quantities and PARC designs things to play with. While they weren't concerned with questions of production. I very much was.

BYTE: Why did you initially settle on the 6809 microprocessor?

RASKIN: It's a very pleasant microprocessor. It seemed like it would be available in great abundance. It's much. much cleaner, and it doesn't segment memory into 256K-byte parcels.

TRIBBLE: Bill Atkinson was heavily involved with developing QuickDraw and working on the Lisa project. While I was working on the 6809, writing software to run on a bit-mapped screen, he was developing this neat bit-blit software to do characters and graphics on the Lisa screen on the 68000.

I realized that in terms of the cost of the machine, the microprocessor is a small percentage: it didn't make sense to limit ourselves to the 6809, and if we could use the 68000, we [also] could take advantage of a large portion of the software that was out for Lisa. I was thinking of lower-level things like the QuickDraw software. This represented a major investment: I didn't want to do it over again for the 6809.

I also figured out that the project simply could not be done fast enough on a 6809. I got together with Burrell Smith and said. "Can you hook up a machine with only 64K bytes of memory," which is what the Macintosh was supposed to have then. "and run with the 68000?" That was kind of a trick because 64K bytes done on a 64K-bit chip is only 8 bits wide and the data bus on the 68000 is 16 bits wide. It required multiplexing and demultiplexing, while at the same time trying to keep chip counts to a minimum. Burrell Smith came up with a design that did all the timing and did the multiplexing and demultiplexing in a minimalist type of way.

Burrell did nonstop wire wrapping. and I wrote programs on the Apple II to emulate the timing that Burrell was (continued)

# YOUR PC IS NOT THE ONLY ONE GETTING THE BYTE (IF YOU'RE NOT BUYING FROM US).

### PRICE STOCK SERVICE SUPPORT

We want to help you save money. It's that easy. We don't believe in high prices and fat margins. That's why we're dedicated to give you **the best prices** in the market on **in-stock** items. That means we ship immediately from one of the largest on-line inventories anywhere. We believe that a deal is no deal without **follow-up service after the sale.** We warranty all products sold for ninety days and have an average turnaround on repairs of less than 48 hrs. **Expert support** is crucial, both before and after the sale. Whether it's a question of compatibility, or a tricky installation, the answer is as close as your phone. **CALL FOR PRICES 1-800-446-7995.** 

### IBM PC enhancement products. Call for APPLE product prices.

| TANDON TM100-2 (IBM's 1st choice<br>HEY XT OWNERS!!! Add a B drive<br>SPECIAL!!! Two half height drives,<br>warranty all for just | with our HALF HEIGHT cable, brackets, 1 year |
|----------------------------------------------------------------------------------------------------|----------------------------------------------|
| <b>Printers:</b> PSON FX-80 (160cps, 10")                                                                                         | \$49                                         |

| EPSON FX-80 (160cps, 10")                                              | \$499  |
|------------------------------------------------------------------------|--------|
| EPSON FX-100 (160cps, 15")                                             | \$699  |
| EPSON RX-80T (100cps, 10")                                             | \$279  |
| EPSON RX-100 (100cps. 15")                                             | \$499  |
| OKIDATA ML92 (160cps, 10")                                             | \$459  |
| OKIDATA ML93 (160cps, 15")                                             | \$729  |
| OKIDATA ML84 (200cps, 15")                                             | \$889  |
| OKIDATA ML84 (200cps, 15")<br>OKIDATA PAŒMARK 2410 (350cps, 15")       | 2399   |
| DIABLO P38 (400cps. 15")                                               | \$1799 |
| GEMINI10X (120cps, 10").                                               | \$279  |
| GEMINI 15X (120cps, 15").<br>DATAPRODUCTS 8000 SERIES (dot matrix, LQ) | \$429  |
| DATAPRODUCTS 8000 SERIES (dot matrix, LQ)                              | CALL   |
| TOSHIBA P1340 (LQ dot matrix, 10")                                     | \$799  |
| TOSHBA P1351 (LQ dot matrix, 15")                                      | \$1499 |
| 11-855 (LQ dot matrix w/font cart)                                     |        |
| EPSON LQ-1500 (LQ dot matrix)                                          |        |
| DIABLO 630API (40cps LQ).                                              |        |
| DIABLO 630ECS (192 chars on wheel)                                     | 52099  |
| NEC 2050 (durable, low cost LQ)                                        |        |
| NEC 3550 (33cps LQ)                                                    | 51749  |
| NEC 7730 (55cps LQ)                                                    | 51999  |
| C.ITOH STARWRITER (40cps LQ).                                          | \$1099 |
| C.ITOH PRINTMASTER (55cps LQ)                                          | 51499  |
| QUME SPRINT 1140 (40cps LQ)                                            | \$1399 |
| QUME SPRINT 1155 (55cps LQ)                                            | 51599  |
| <b>BROTHER HR-25</b> (20cps LQ, 15")<br>DYNAX DX-15 (17cps, LQ, 10")   | 2699   |
|                                                                        |        |

### **Hard Disk Drives:**

| SYSGEN 20MB HARD DISK (w/streamer)                  | \$2999 |
|-----------------------------------------------------|--------|
|                                                     | \$ 849 |
| TECMAR $10 + 5,15 + 5,33 + 5MB$ exp chassis) from 5 | \$2699 |
| PEACHTREE PERIPHERALS 10MB internal hard disk       | \$1099 |
|                                                     |        |
| INFAX removable 10 & 20 MB flexible media drives    | CALL   |

SYSGEN 10MB HARD DISK (w/streamer).....

### Multifunction Boards:

| ORCHID BLOSSOM (64-384K S,P,C/C, opt PC Net) B | EST PRICE    |
|------------------------------------------------|--------------|
| AST 6-PAK (64-384K, S, P, C/C, opt G)          | from \$279   |
| AST MEGA + (64-512K*, S, C/C, opt S, P,G)      |              |
| AST I/O PLUS (S,C/C,opt S,P,G)                 | . from \$129 |
| QUADBOARD 1 (64-256K,S,P,C/C)                  | from \$279   |
| QUADBOARD 384K (64K-384K,S,P,G,C/C)            | . from \$289 |
| TECMAR CAPTAIN (64-384K, S, P,C/C)             |              |
| BABY BLUE   (64-256K,Z80B,2S,P,C/C)            |              |
| -all of these boards include utility software  |              |
| MAYNARD CONTROLLER CARDS                       | from \$180   |

### Display Cards:

| PERSYST BoB (finally clear text on a color monitor) CALL |
|----------------------------------------------------------|
| STB GRAPHIX PLUS (mono, color, par)                      |
| PROFIT MULTIGRAPH (mono, color, opt par)                 |
| TECMAR GRAPHICS MASTER (640x400 + mono) \$499            |
| QUAD COLOR I and II (color, hi/res opt)ea                |
| AMDEK MAI (mono, color, par, w/HALO)\$399                |
| PARADISE (mono, color, par)                              |
| HERCULES (hi/res mono, runs LOTUS)                       |
| Monitors:                                                |
| AMDEK COLOR IV (720x480 bright colors)                   |

| AMDEK COLOR II + (color monitor)               | 399   |
|------------------------------------------------|-------|
| AMDEK 300 A and G (Amber or Green)\$149/       | \$139 |
| AMDEK 310A (Amber, ½ IBM's price).             |       |
| PGS SR-12 (690x480 non-interlaced)             |       |
| PGS HX-12 (690x480 interlaced)                 |       |
| PGS MAX-12 (720x350 mono)                      |       |
| TAXAN RGBvision (hi/res color monitor) BEST PI | RICE  |

### Modems:

| HAYES 300 baud external.  HAYES 1200 (300 or 1200 baud ext).  HAYES 1200B (300 or 1200 baud int w/soft)  HAYES Compatibles | \$489<br>\$419 |  |
|----------------------------------------------------------------------------------------------------|----------------|--|
| Chips:<br>64K RAM CHIP MEMORY UPGRADE (set of 9)<br>200ns; full 90 day warranty                                            | \$49           |  |

### **Networks:**

|           | NET PLUS STARTER KIT |    |
|-----------|----------------------|----|
| ORCHID PC | NET PLUS NODE CARDS  | 39 |
|           |                      |    |

### Miscellaneous:

| INTEL 8087 COPROCESSOR (high speed math)   | \$199       |
|--------------------------------------------|-------------|
| ISOBAR SURGE PROTECTORS (4 & 8 plug)       | \$59/\$79   |
| KEYTRONIC 5151 KEYBOARD (sep. cursor keys) | \$209       |
| MOUSE SYSTEMS (optical mouse, runs LOTUS)  | \$199       |
| POWER BACK-UP (200 & 425 watts)            | \$269/\$499 |
| ORCHID PC TURBO (80186 coprocessor)        |             |
| MICROFAZER (8-128K print buffer)           | from \$139  |
| BRET SALTER'S new debug board w/software   |             |

### Software:

| SYMPHONY (new from LOTUS)              | BEST PRICE  |
|----------------------------------------|-------------|
| FRAMEWORK (new from ASHTON-TATE)       |             |
| MULTIMATE (emulates WANG dedicated WP) | \$299       |
| WORDSTAR PRO-PAK (new version)         | \$369       |
| PFS Write, Report, File and Graph      | each \$99   |
| dBASE II (from Ashton-Tate)            |             |
| KNOWLEDGEMAN (version 1.06)            | \$299*      |
| RBASE 4000 & 6000                      | from \$329* |
| POWER BASE (relational, hierachical)   | \$399*      |
| CIP (new and fantastic!).              | CALL*       |
| DAYFLOW (new type of database)         | CALL*       |
|                                        |             |

\*New dBASE alternatives

| DIGITAL RESEARCH (all products)                            |
|------------------------------------------------------------|
| MICROSOFT (all products)                                   |
| DOW JONES (all products)                                   |
| IUS A/R, A/P, G/L\$299                                     |
| HOWARD TAX PREPARER \$189                                  |
| FINANCIER II. \$119 DECISION RESOURCES CHART MASTER. \$259 |
| DECISION RESOURCES CHART MASTER\$259                       |
| BPS BUSINESS GRAPHICS\$259                                 |
| Z-SOFT PC PAINTBRUSH w/FRIEZE GRAPHICS                     |
| PROKEY VERSION 3.0. \$99                                   |
| SET-FX for your EPSON                                      |
| NORTON UTILITIES                                           |
| COPY I PC by CENTRAL POINT\$35                             |
| COMPUSERVÉ STARTER KIT. \$35                               |
| SIDEWAYS by FUNK SOFTWARE \$49                             |
| HAYES SMART COM I                                          |
| CROSSTALK XVI by MICROSTUF                                 |
| RELAY communications package. \$99                         |
| NEW MACINTOSH PRODUCTS                                     |
|                                                            |

### **NEW IBM PRICES!!**

| IBM PC w/256K,2 360K drives, controller \$1995                                                                                                    |
|----------------------------------------------------------------------------------------------------|
| IBM PC w/256K,2 360K drives, controller,<br>AST 6-PAK, HERCULES GRAPHICS monochrome<br>adapter, AMDEK 310A monochrome monitor<br>and BROTHER HR-25 LQ printer w/cable. \$3499 |
| IBM PC w/256K, 2 360K half height drives, 10MB PEACHTREE PERIPHERALS internal hard disk, controller,                                                                          |

(These systems are brand new, shipped fully tested and burned in, fully warranteed for 90 days AND ARE ALWAYS IN STOCK!)

### PROGRESSIVE MICRO DISTRIBUTORS

"IBM PC System Enhancement Is Our Business ...Personal Service Is Our Commitment."

FOR ORDERS ONLY

1-800-446-7995

for further information and technical support

### 1-404-446-7995

7000 Peachtree Industrial Blvd. Norcross, Georgia 30071

All prices are subject to change. IBM is a registered trademark of International Business Machines.

Circle 203 on inquiry card.

programming into the programmablearray logic chips. And at the end of four days, we had a board with the 68000, 64K bytes of memory, and a bit-mapped screen and keyboard up and running the QuickDraw software. At that point we went to Steve |Jobs| with the working model, and he said, "Okay. Let's do it this way."

RASKIN: I was against the 68000 at first because I wanted a low-priced machine and the 68000 would bump up the cost. Burrell and Bud convinced me that the 68000 was the way to go. especially because of the software. It was clear that we could never catch up on the work that Bill had done.

BYTE: What's the history of the Mac mouse? RASKIN: Jobs gets a hundred percent credit for insisting that a mouse be on the Mac.

HOWARD: When we chose the 68000, we did it partly so that we could use the low-level graphics routines and so on. Then the question starting coming up whether we also wanted to make use of the user interface as defined for the Lisa or maybe some parts of it. At some point, if you take enough of it, then the mouse has to come with it because that's definitely designed into the user interface in the Lisa.

RASKIN: I wasn't too antagonistic toward using the Lisa user interface since I had had a strong hand in that. It had many of the features that I wanted

To give a little history. I had a conversation with Mike Markulla long before this about wanting to make a low-priced machine. A concept called "Annie" was developing then, and he said, "Can you design a machine to sell for \$500?" I came back a week later and said. "Not one that would really be functional, but I can design one to be sold for \$1000." I didn't like the names Annie or Lisa—that is a sexist kind of approach—so I proposed that Apple name projects after varieties of apples, and I called mine Macintosh.

HOWARD: Sort of a fruitist attitude. RASKIN: Steve Jobs had named the company Apple so you get started off on a fruit image. There was a Pippin for a while and some other internal apple names.

After Steve Jobs got stronger on the project, he kept edging it toward a more expensive machine. That was the main

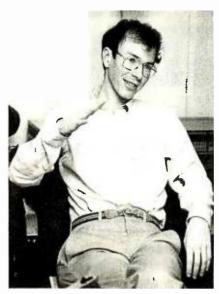

Photo 2: Bud Tribble

reason I didn't want the 68000. because there was no way I could have met the charter of a \$1000 machine. It's my opinion to this day that if we had built such a machine it would have been dynamite because no one was even thinking in that price range with that kind of capability.

I happen to enjoy the 68000 far better than the 6809. It's a nice processor to work with. And they're both nicer than the ancient 6502. But as we started making those changes, the price started escalating very rapidly.

TRIBBLE: It was a domino effect. After the 68000, we started talking about putting on a mass-storage device that would be more commensurate with that—a more expensive disk drive.

BYTE: You originally had started with a 5 ¼-inch drive.

TRIBBLE: Before that there was going to be a small tape drive and that drove the price up. The screen went from a 256- by 256-pixel screen up to an intermediate screen and finally to where it is now. The memory started out at 64K bytes, but all of a sudden we got Quick-Draw, which was 20K bytes, and all this Lisa software and extra pieces lying around. So the ROM |read-only memory went from 4K bytes to 64K bytes in steps. And the price of the machine went up with that. The RAM Irandomaccess read/write memory| went from 64K bytes to 128K bytes eventually. The keyboard became detached, which also drove up the price of the machine.

All of these things were edging the design, and the price, closer to Lisa. I think Jef was reacting against the danger of pricing the machine out of people's reach. I take some of the blame for going along with a lot of these changes because I was closely allied with Bill Atkinson, who was working on Lisa, and we thought along the same lines. The other thing is that I was, and still am, a technological junkie and like fancier bits in my computer. Not that I didn't have an appreciation for Jef's idea for a computer that people could afford.

BYTE: Is that the central tension in the design process of Macintosh?

HOWARD: That's a tension in any design in any project. Especially with a hardware group, there is always a tendency to use chips that are a little bit more on the leading edge of what's possible. to run things just a little bit faster. and to get a little bit more resolution out of the screen. Without strong direction from above, all projects have that tendency to float upward on the scale.

It's a little misleading now Ito think that we thought Macintosh could be sold profitably at \$1000, but partly that's because it's taken about three years to get it out on the market. Three years ago, the price differential was much more astounding that it is now. Of course, the price of all those chips has dropped dramatically since we were working with them originally.

BYTE: Is Burrell Smith as unusual a hardware designer as we have heard by reputation?

RASKIN: I think he is very, very good. Bill Atkinson thought he had a great deal of talent. I talked to Burrell and decided he was as good a digital designer as I had ever met.

TRIBBLE: My orientation was more toward software. But I found it extremely easy to communicate with Burrell. and part of that was that the turnaround time with Burrell for trying out new hardware ideas was like the turnaround time I was used to for trying out new software. He would do it overnight. If I came up with an idea from the software standpoint and said to Burrell. "Wouldn't it be nice if we had this in the hardware?". he would come back the next day and say, "We can do that if you make this slight change in the software." In a very short time, we would get the whole thing going.

(continued)

# Two ways to show off your IBM PC.

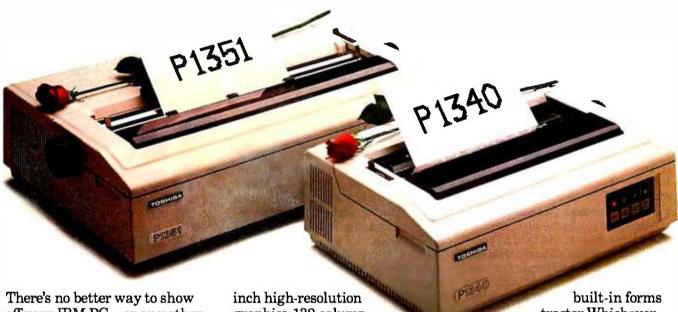

There's no better way to show off your IBM PC — or any other micro — than with the new line of Toshiba printers. They offer state-of-the-art features, high reliability and low price.

### P1351

The new Toshiba P1351 printer has a unique high-density 24-pin dot-matrix print head. It lets you print crisp, clean letter copy at 100 cps, draft copy at 192 cps. And with the software-selectable downloading fonts, you get to pick from a variety of type styles.

The P1351 has more stuff to show. Like 180 x 180 dots-per-

inch high-resolution
graphics, 132-columnwidth platen (great for
spreadsheets and Lotus™1-2-3™
data processing and graphics),
Qume SPRINT 5™ emulation,
and a choice of either a forms
tractor or automatic sheet feeder.

### P1340

For considerably less, the new P1340 gives you just a little less. But it still has the same highdensity 24-pin dot-matrix print head, the 180 x 180 dots-per-inch graphics resolution, and the Qume SPRINT 5 emulation. In addition to true proportional spacing and a

tractor.Whichever
printer you choose, nationwide service within 24 hours
by Western Union technicians is
available.

So the choice is yours. But when you choose Toshiba, you know you're putting on the best show possible.

For more information, call toll-free: **1-800-457-7777**, Operator 32.

IBM PC to P1340 and P1351 graphics utilizes Paper Screen and the IBM PC with color graphics adapter. IBM PC is a trademark of International Business Machines. Lotus and 1.2.3 are trademarks of Lotus Development Corporation. SPRINT 5 is a trademark of Qume Corporation.

© 1984 Toshiba America, Inc.

In Touch with Tomorrow

### **TOSHIBA**

Information Systems Division, TOSHIBA AMERICA, INC.

RASKIN: That is one thing that I was pushing for very hard—the interaction of hardware and software. You don't build a hardware box just to suit some hardware engineer and then try to cram software into it. You design your hardware to support the software, you design the software to put the two together, and they grow together.

HOWARD: The constant interaction was one of the most fun things about the early Macintosh project in general. No decision was made by any one person and handed down to somebody else. The original Mac room was one big room—any discussion that took place involved everybody in the room. Even after we moved, constant group meetings coalesced everywhere. People would run in and help shape the idea. RASKIN: I tried to keep the spirit of the group, and also my personal spirit, very playful. We were always playing music and frisbee, and shooting dart guns. BYTE: To what extent was Macintosh in the early days influenced by the Apple III experience?

RASKIN: Tremendously—to get as far away from it as possible!

HOWARD: The team size was definitely reinforced by the Apple III. It was clear that a large team would tend to go off in the direction of writing mountainous amounts of code and things that were not well focused. That was part of our incentive for keeping the group small. BYTE: Back in the days of the Book of Macintosh, was Macintosh a closed system in the sense that the outside world wouldn't have easy access to the bus?

RASKIN: No. I believed in having a bus brought out on an edge connector.

BYTE: What happened?

TRIBBLE: Rod Holt, who was involved with the analog design land who was doing the FCC certification on the Apple II. kept bringing up the point that if you bring out an 8-MHz, or whatever, bus to the outside world you're in trouble. I retrenched and said that what we needed were fingers to come out that could be used for testing purposes.

RASKIN: As a matter of fact, in the original Macintosh specification it was called the Bus Diagnostic Port. That was part of the original definition.

TRIBBLE: Then Rod said, "If we put in a knock-out plastic port, the FCC is going to say 'Obviously you are inviting people to knock that out, and we're not

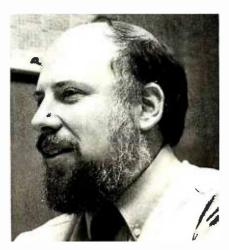

Photo 3: Jef Raskin

going to certify you." I think he was being a little paranoid.

It came to pass that there was no way to get into the Macintosh at bus speeds. But I went through Burrell's hardware manuals and found a serial chip that could run at I megahertz, which was the SCC chip. So I said to Burrell, "You've got to design this thing in." I think it's adequate. What I was worried about was not having enough bandwidth to talk to a hard disk or a network.

BYTE: Do you think you've got it?

TRIBBLE: I think we've got it. The bandwidth on most Winchester disks is a few megahertz. The bits come streaming out of the disk at a few megahertz, and with the SCC chip we can go in at close to I megahertz. We lose a small factor there, but most of the wait time on the hard disk is head motion anyway.

RASKIN: If you can get at the bus itself you have so much more control. I still think it was a mistake to not put those fingers there, even behind a hidden port.

HOWARD: Just putting in fingers doesn't come for free, though. As soon as you say it's okay for the outside world to start hanging junk on your high-frequency signals, you have to somehow isolate yourself from what they doenough so that your machine will still work with things hanging out there. You have to take all that into account.

RASKIN: I still think you should put it on. call it a diagnostic. and use it for diagnosis. You take no responsibility because it's not a userpart, but if some OEM wants to use your board or your machine and take that responsibility.

that's okay. I didn't see it as something that a user would casually plug into. TRIBBLE: I ended up leaning toward a more closed system because, as software manager, it became appealing to me to have every single one of the machines that were out there all exactly the same. If software ran on one machine, it would run on all the others. I didn't want a big proliferation of weird addresses on the bus so that if you access them with such and such hooked up it would do something funny.

BYTE: The story of the IBM PC.

RASKIN: The story of the Apple II. BYTE: One thing that surprised people, I think, when Mac was first introduced, was that it only had one disk drive.

RASKIN: I know why there was [only] one originally. When I was there, the software was designed to work with one. But after you have the typical Lisa kind of software on it, it definitely needs more than one. Having first made the choice of putting that software in, certainly I would have put in two disk drives. It's not very convenient to use with just one.

BYTE: Who came up with the idea of a detachable keyboard?

RASKIN: I think Jobs.

BYTE: What are your feelings about that? RASKIN: Once Macintosh grew to its present size, the separate keyboard was the only way to go.

BYTE: Did it start out physically significantly smaller?

TRIBBLE: Not very much smaller. The screen was a little bit smaller, but the whole box was a much lower profile. RASKIN: But it was not like a Tandy Model 100. It did have a CRT [cathoderay tube]. It was slightly smaller. It grew a great deal.

BYTE: Have you seen any of the third-party software that's just beginning to emerge for Macintosh? We've seen some where we think the third-party developers have missed the point of the Mac.

TRIBBLE: I think that's bound to happen, especially where you have so many people—a hundred companies are out there—writing software. It's a tremendous problem in communication. You have to reeducate all the people who write for CP/M, UNIX, and whatnot to write for a system that is completely different from anything they're used to. HOWARD: It certainly takes a lot of

(continued)

When you visit your dealer and compare the Princeton IBM-compatible HX-12 side by-side with the IBM color manitar, your eyes will see the difference.

The HX-12 gives you higher resolution and finer dot pitch (.31mm) than the IBM 5153's medium resolution (.43mm) for a cleaner, sharper image.

Compare our full range of colors: and our crisp whites without red bleed. You'll also see a difference in our non-glare screen—a feature your eyes will really appreclate in a long work session.

The Princeton HX-12 comes with a cable that plugs directly into the IBM PC, ready to burst forth into 16 superb colors. All at a suggested retail, price (\$695) that's a pleasure for sore eyes and overworked budgets.

Apple lie users: call us to learn how you, too, can now enjoy the vislble superiority of the Princeton HX-12.

Ask your local dealer for a demonstration and let your eyes decide. Or call us at 800-221-1490 for more information and the name of your nearest dealer: if you're ready to move up to color, graduate to the Princeton HX-12, it's eight at the head of its class.

Now available at computerland, Entre and local independent computer dealers.

Nationwide service provided by Bell and Howell Service Company and MAPSorbus Service Company.

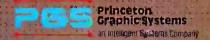

1101: I State Road. Princeton New Jetsey 08540 1609 683-1660 TLX:6857009 PGS Prin. 1800-221-1490

### DON'T COMPROM SE-cticle 253 on inquiry card.

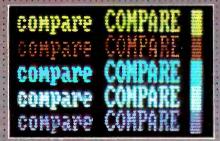

OURS: 31 mm dot pitch, 80 column text

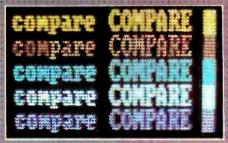

THEIRS: 43 mm dot pitch, 80 column text.

### THE PRINCETON HX-12

NEW adapter poir

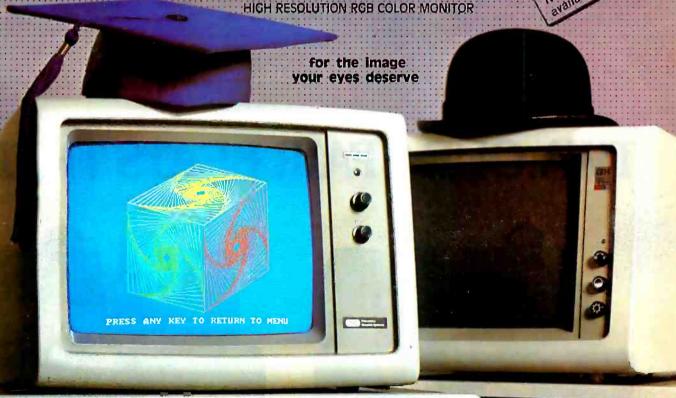

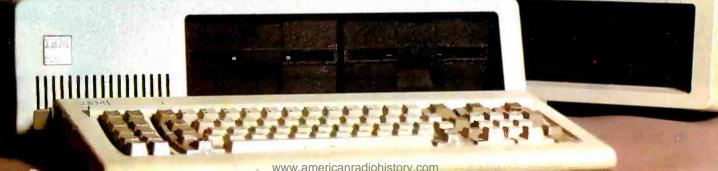

rethinking about how you want to be doing what you're doing.

TRIBBLE: Early on. designing the operating system, I decided to incorporate most of the user-interface routines and procedures almost into the operating system. It was partitioned off as something called the user-interface toolboxa set of tools that you could use to conform to the Macintosh user interface. RASKIN: The original design documents also said that the user interface is pretty much the operating system.

TRIBBLE: But further than that, we have a problem because it is harder to conform to that user-interface standard than it is to just treat the thing as a TTY [teletypewriter]. How were we going to get all these third-party software vendors to go along with us? The strategy was not to legislate by saying. "You must do this," but to legislate de facto by putting all those toolbox routines in ROM. Then anybody who doesn't use those routines is penalized because the 64K- byte ROM is sitting there with all these nice routines, and they're chewing up RAM with their own routines for their user interface. So it's a way of legislating a consistent user interface.

BYTE: You started with 64K bytes and it\_was released with 128K bytes. and there is constant talk of a half-megabyte Mac. When did a half megabyte creep into the design philosophy? RASKIN: Very early on Burrell pointed out that it's very easy to make a design, once you had the 68000 in place, where you could just take out 64K-bit chips and put in 256K-bit chips. I've always believed that you just simply take the largest chip that is economically feasible to use in terms of the memory, and if they're bit-wide chips and you use 8 or 16 of them, then that should be the size of your memory. The size of memory, to be economical, should be the word length times the number of bits you have in a chip.

So it's clear that if you have 64K-bit RAMs and a 16-bit bus you get a 128K-

byte machine that's really fast. Burrell loves designing for it, software people had no trouble handling that, and it's very clean. When the 256K-bit chips come you just plug in all those and everything runs just about the same. BYTE: What brought lobs to the Macintosh project? Why did he get interested in it? HOWARD: One reason was that Apple had no new projects in that sort of low price range, and I think it was becoming obvious that at some point people were probably going to quit buying the Apple II and Apple better have some other, at least that low if not lowerpriced, project in the works. And part of it is that I think he was being sort of edged out of the Lisa project. Or that he could see that it was going off in a direction, perhaps even with his blessing, that he wasn't happy being a part of and therefore it was time for him to move on to something else.

By then it was becoming clear that Mac was the most exciting thing going

### TWA.OUR 3 PAIR BEATS THEIR

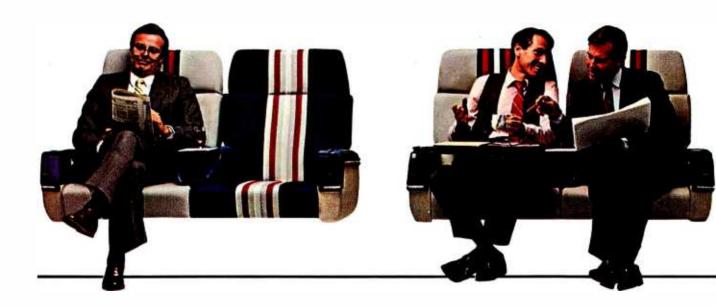

on at Apple. Jobs definitely loves to be in on new projects as they get going, and he's not very able to just sit back and watch that happen. [He's] a very forceful person [who] has to get in and exert his influence.

BYTE: What happened between Raskin and Jobs as Jobs moved into the Macintosh project? TRIBBLE: When I went to work for Apple, I went specificially to work for Jef. And there is an incredible difference in philosophy between Jef and Steve. In my own mind I was initially more aligned with Jef's philosophy than Steve's. I have to admit that I became somewhat influenced by Steve as time went on. I also have a somewhat Machiavellian view toward the Macintosh project. By that time I was in love with it and wanted to see it happen, and here were these bad, political things happening, kind of above my head. What I saw as inevitable was that essentially the company had turned against Jef. Things were not getting done and were blocked here and there. It was upsetting. I almost decided to go back to Seattle right when Steve was taking over. But I made a decision that if Steve takes over the Macintosh project, then we'll have resources of the company available to us, and we won't be blocked here and there. At least we'll be able to get something done. That turned out to be partly true. But the flip side of that was that Steve is good at lots of things but not at being a boss on a one-to-one

BYTE: (to Raskin) When did you leave the Mac project?

RASKIN: I was sort of forced out. Like someone squeezing on a toothpaste tube. I resigned in February of 1982. It was gratifying that Markulla and Jobs did not accept my letter of resignation. While I disagree with Jobs in lots of ways, the Rolling Stone article S. Levy, "The Whiz Kids Meet Darth Vader," March 1, 1984. page 36) made it appear as though he summarily fired me, which

is not at all true. He has not been in general a person who does that. He and Markulla asked me if I would please stay another month even if I didn't come in to work; they knew I was very unhappy there. At the end of that time they would make me an offer that I couldn't refuse.

They went back to the way it had started. They were going to set me up with a research division. This was the third or fourth or maybe the ninth or tenth-I don't remember how manytimes I had been offered that and every time I had done it, something came up. And they would say, "Oh, you've got to turn this into a product; you've got to come over and put out this fire or something."

They made me the same offer over again, and I think I had finally learned that there was little likelihood of it actually happening. So I left....

BYTE: Were any of you surprised at all by the

### FULL HOUSE.

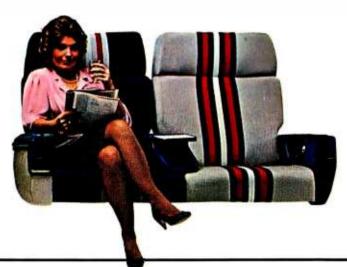

#### ONLY TWA'S BUSINESS CLASS **GUARANTEES 6 SEATS ACROSS TO BOTH** EUROPE AND THE MIDDLE EAST.

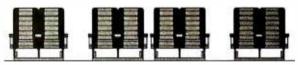

#### **MOST AIRLINES HAVE 8.**

For space and comfort across the Atlantic, the smart money's on TWA. Because TWA has 6-across seating on every nonstop from the U.S. to Europe and the Middle East. Most airlines have eight. And every seat is either an aisle seat or window seat, so you'll have more room to work, and more room to relax.

And now you get comfortable 6-across seating on every widebody TWA flies overseas—our L-1011's as well as our 747's. That's because we've folded down the two middle seats and added more legroom in our L-1011's. So now, they're more comfortable than ever.

TWA's Ambassador Class." Just six seats across on every flight to Europe and the Middle East not eight like most airlines.

Who's your money on?

You're going to like us

extent of the Mac hype? The scale?

HOWARD: That's something of Apple's. I guess you would call it extreme right from the start. I guess that is what has differentiated Apple from a lot of unsuccessful computer companies that have had products that were more or less comparable to Apple's—its marketing ability, its ability to really blow things up. TRIBBLE: Apple was good at hype, for one thing. For another thing, we, the people involved in Macintosh, believed that there was something worth hyping. HOWARD: It is a computer that you can get affectionate feelings about in a way. RASKIN: I still think it has a lot of qualities that I wanted in it originally. Not exactly the same, many things have changed. But a lot of the feel has somehow managed to come through. I think the Mac is certainly the best of the personal computers of today.

TRIBBLE: The people who worked on Macintosh, especially that initial core group, were all emotionally involved in the machine. That is a lot of what made it turn out well.

The idea came up again and again from the early days, though, that the major problem of the Macintosh was going to be one of educating people about the machine. It's a new concept and you have to spend effort to teach people about it.

A person should be able to watch for five minutes and then sit down and do something useful. You shouldn't have to read a big manual:

Jef may not agree, but I feel that it's the mouse that allows you to do this. Because it's difficult to see what someone's fingers are doing on the keyboard when you're watching them manipulate a program, and it's very easy to see what they're doing with the mouse.

RASKIN: I don't disagree. Except I have my strong belief that that's not a convenient thing to do for very long. It's certainly great to play with MacPaint. BYTE: Where did the concept of the Mac division as pirates come from?

HOWARD: It came because of an internal public relations effort to show people who were afraid that Macintosh was turning into this giant organization, like the Navy, with lots of forms, rules, regulations, guidelines, and procedures, that this was not the case—we invented the slogan of "pirates."

TRIBBLE: Well, there is the idea of Macintosh stealing from Lisa.

HOWARD: I don't think that was intentional—I think that was the way they took it. It certainly did not improve Macintosh's relations with the rest of the company—since that made the rest of the company the Navy by implication. BYTE: In the very first days, was it more or less unofficial? Was it all backdoor?

TRIBBLE: It was not a product.

HOWARD: We were calling it research partly so that nobody would be upset that we were working on these ideas. TRIBBLE: If it's not a product we can do whatever we want.

BYTE: There were some resources committed toward your "blue-sky" research?

HOWARD: It wasn't that many resources were being committed. There were some bodies. Four or five of us were in a room that Apple was renting. But that was about it.

BYTE: Did you feel like you were a secret society, in a sense?

HOWARD: Kind of.

TRIBBLE: We made no attempt to keep ourselves secret, though.

HOWARD: We did feel that we were going off in a different direction from the rest of Apple.

RASKIN: And nobody, especially Steve Jobs, believed that we could do anything useful. Maybe a few clever ideas may come out of this group but certainly not a product. They were not going to get a product out of Raskin, Tribble and Howard...people who play music. BYTE: Is Mac a product that can evolve well? HOWARD: In a sense that any computer can because you can write an infinite number of programs on it.

RASKIN: The Mac in particular is easier to write infinite numbers of programs on that most computers.

TRIBBLE: It's a generalist's computer. It's a bit-mapped screen with some memory and a processor.

HOWARD: With some limitations, you can hook almost any piece of hardware to it through high-speed serial ports. And people will go on plugging all kinds of weird things in it.

BYTE: Could Mac be done again in 1984? HOWARD: I think it could, but only by a similar process, a little group splintering off, working separate from the big group. I don't think it could be done on purpose, as Macintosh was not done on purpose.

RASKIN: From my point of view it was done on purpose, but from Apple's point of view it was an accident.

HOWARD: Actually Steve Jobs would support that kind of thing. That is the kind of thing that Jobs will go out on a limb for. ■

#### **ULTRA-RES™ GRAPHICS**

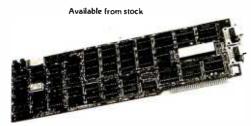

WHEN RESOLUTION COUNTS

ULTRA-RES. a family of graphic controllers for IBM-PC / XT and S-100 systems

Advanced feature display controllers for IBM-PC / XT and compatible systems. Features include NEC7220, programmable resolution to 1024 X1024, slave controllers, transparent mode allows monochrome adapter and ULTRA-RES on same monitor. DMA compatible, light pen, externally powerable. Monitor protection circuits. Video outputs are TTL direct drive or analog. Software drivers.

C.S.D. Incorporated P.O. Box 253 SUDBURY, MA 01776

(617) 443-2750

ULTRA-RES Trademark CSD Inc IBM-PC Trademark IBM

Prices from \$995

356 BYTE • AUGUST 1984 Circle 46 on inquiry card.

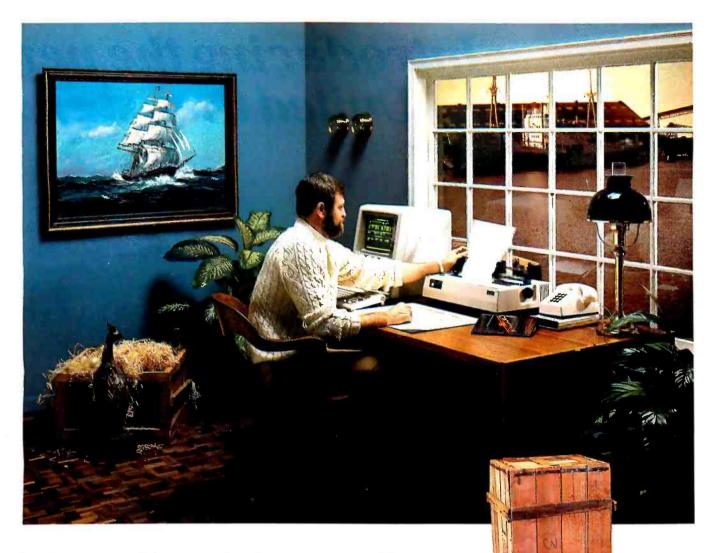

#### **International Connections**

With the industry's most popular data communications program, the world is at your command.

An import/export office in New Jersey can instantly check the London market for current dollar exchange rates ... send Hong Kong an updated production schedule ... print-out the week's sales results from the Dallas branch.

There's virtually no limit to how far you can reach with your microcomputer, ordinary telephone lines, and CROSSTALK.

Even if your own business and personal needs are closer to home, you'll appreciate CROSSTALK's compatibility with a wide user base ... smart terminal characteristics ... total modem control ... and the ability to capture data at a high speed for later off-line editing. CROSSTALK has extras you may not find in other programs. Data capture to memory buffer (and on-line display). Protocol error-checking file transfer. Modem/telephone hangup, and display of elapsed time of call. Command file power and flexibility. Remote takeover and operation. And much more.

There is a CROSSTALK version for almost every CP/M, CP/M-86, or IBM DOS based microcomputer system. See your dealer, or write for a brochure.

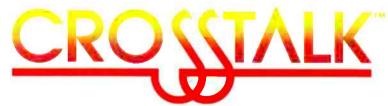

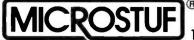

1845 The Exchange / Atlanta, Georgia 30339 / (404) 952-0267

## Introducing the new United they stand.

put a chart in the middle of your text? Use IBM Graphing Assistant. It takes data directly from IBM Filing Assistant to turn numbers into pictures. When it's time to think ahead with schedules and forecasts - get IBM Planning Assistant,\* the spreadsheet program.

The finishing touch? IBM Assistant Solutions. They

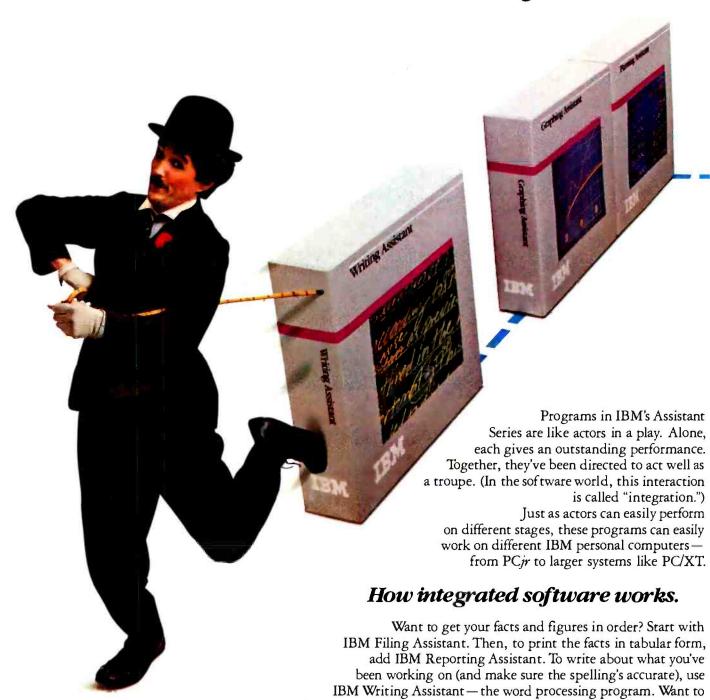

Little Tramp character licensed by Bubbles Inc., s.a.

<sup>\*</sup>Available early next year.
\*\*Prices apply at IBM Product Centers

## IBM Assistant Series. Divided they stand.

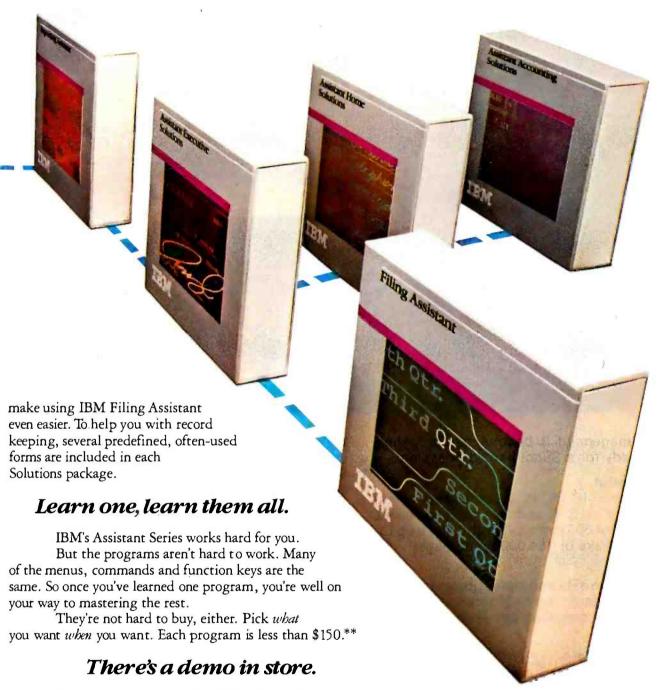

We've shown you how affordable the new IBM Assistant Series is. But we can't show you how easy. Your dealer can. Simply ask for a demonstration. For the authorized IBM Personal Computer dealer or IBM Product Center near you, call 800-447-4700.

In Alaska or Hawaii, 800-447-0890.

Personal Computer Software

# IT ALWAYS STACKS UP IN FAVOUR OF SUNOL

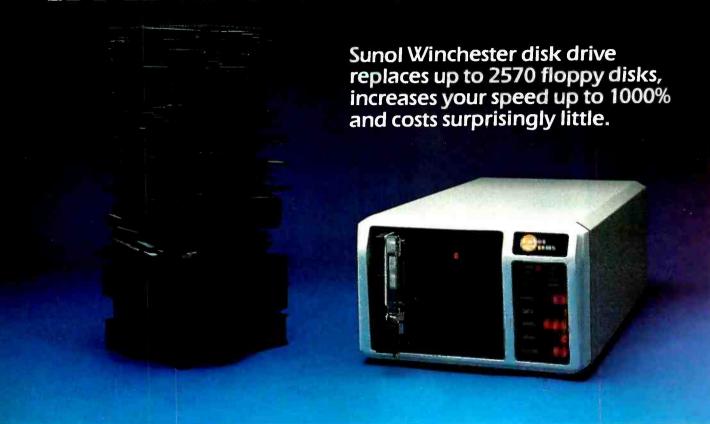

If data management is becoming a problem, you are ready for a Sunol hard-disk system.

#### We're Powerful

Choose from 8, 16, 25, 40, 65, or 92 megabytes per drive and up to four drives per controller. That's a total of 368 megabytes and that's up to 2570 floppy disks or 184,000 typed pages.

#### We're Fast

You've got more data and almost instantaneous access to that data ... up to 10 times faster than a floppy — 7.5 megabits per second transfer rate.

#### We're Compatible

You can connect your Sunol to the IBM PC and compatibles, Apple II and III, TI, Victor 9000, DEC, Epson QX-10, Zenith and more.

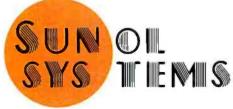

#### We're Connected

Use your Sunol to network with SUN\*NET. SUN\*NET can handle up to 64 users at a time and with seven different operating systems all on the same Sunol disk. Sunol's disk is also compatible with Omninet, PC Net, or Ethernet.

#### We Have Back-Up

Our optional 23 megabyte random access type cartridge gives you the back-up you need. And you can access it as a 23 megabyte floppy of on-line disk storage.

#### We're Clear

Our dynamic display lets you know exactly what the drive is doing at every moment.

#### We're Reliable

Sunol's Error Correction Code and off-line diagnostics give you the reliability you expect.

#### **COMPARE SUNOL FEATURE FOR FEATURE**

Then compare price. There is no better value. There is no better Winchester disk drive.

IBM P.C. is a registered trademark of International Business Machines Corporation. P.C. Net is a trademark of Orchid Technology. Apple is a registered trademark of Apple Computer Inc. Omninet is a trademark of Corvus Sytems Inc.

1072 Serpentine Lane, Pleasanton, California 94566 • (415) 484-3322 Telex: 703175

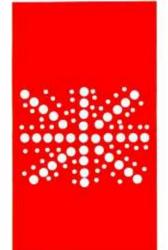

#### B·Y·T·E U.K.

### Microprocessor Design

The
Transputer
and its
special
language,
Occam

BY DICK POUNTAIN

YTE readers probably are not used to thinking of Britain as a source of major innovation in computer design. The cost-cutting miracles wrought by Sir Clive Sinclair are perhaps the only examples that have crossed the Atlantic, and even those computers had limited commercial success.

Nevertheless, there is a lot of innovative work going on in these depressed isles, and some of it is at the advanced end of processor design.

The most exciting work of this sort is taking place at INMOS, the transnational semiconductor enterprise set up in 1978 with part funding from the British government. INMOS has manufacturing facilities in Colorado Springs in the United States and at Newport in the United Kingdom. So far its product range has been confined to high-speed static and dynamic RAMs (random-access read/ write memories) aimed at high-performance mainframe and minicomputer markets. However, at the U.K. design center in Bristol, a research program is about to bear fruit in the shape of a revolutionary VLSI (very-large-scale integration) microprocessor chip called the Transputer.

The Transputer is INMOS's contender in the struggle over the next generation of microprocessors. It is pitted against the likes of the NS 16032 and the Intel 80286. But the design philosophy that underlies it is very different from that of its competitors. It is intended to be a "programmable component." hence the name, which is an amalgam of transistor and computer. The Transputer is designed to communicate with other Transputers in parallelprocessing networks so that as many of them as desired can be applied to a particular task with minimal overheads in processor time and physical interconnections. Even more important, the same program can be run on a single Transputer or a network of communicating devices.

This sort of system design, using many processors working simultaneously on the same data, is widely recognized as an essential step in building the so-called "fifth generation" of computers. Fifth-generation systems will have to search huge databases if they are to per-

form natural-language processing and other "intelligent" activities. VLSI guru Carver Mead has suggested that "an additional four orders of magnitude of computational capability are available through concurrent processing." Connecting conventional microprocessors together to perform parallel processing is a tedious chore, complicated by the need for (ever wider) parallel buses to be securely shared and by terrifying problems of synchronization.

The Transputer avoids these problems by communicating over high-speed serial links (running at 1.5 megabytes per second, full duplex), and by having the necessary synchronization built into its instruction set.

Engineering samples of a 32-bit Transputer (designated the IMS T424) are expected in the last quarter of 1984. This chip will have four high-speed serial links. 4K bytes of ultrahigh-speed RAM. an external memory interface, and a peripheral interface on the silicon slice. Other processors planned for this family may have fewer serial links and varying amounts of on-chip RAM.

The T424 is a reduced-instruction-set computer (RISC). It has only 64 instructions, and they are designed to render the processing of concurrent tasks as efficient as possible. INMOS achieves this by using a stack-based architecture in which the 4K bytes of on-chip RAM serve in place of the registers of a conventional microprocessor. Different concurrent tasks have their own workspace among these registers, and switching tasks is merely a matter of switching a pointer to the workspace. The processor contains its own logic to schedule these tasks. A clever choice of instruction format, whereby instructions can be built up in 4-bit chunks, allows 16- or even 64-bit designs to be added to the range and to have compatible code. Virtual memory operation has been rejected in favor of a uniform address space—a T424 can directly address up to 4 gigabytes of external RAM.

(continued)

Dick Pountain is a technical author and software consultant living in London. England. He can be contacted clo BYTE. POB 372. Hancock. NH 03449.

The Transputer's various hardware modules run concurrently. The fact that the serial links, memory interface, and processor can all operate simultaneously makes communication inexpensive. Off-chip communication between Transputers is asynchronous so they don't have to share a common clock signal, and delays in the point-to-point connecting lines can be tolerated within broad limits.

INMOS is confident that the Transputer will be capable of running at 10 MIPS (million instructions per second) with a modest 5-MHz clock—two orders of magnitude faster than current microcomputers. This will be accomplished by using 2-micron CMOS (complementary metal-oxide semiconductor) technology with silicide interconnect and a reduced instruction set with 1-byte instructions, and by having the various components of the chip all working in parallel.

#### OCCAM'S RAZOR

Full exploitation of the 'Transputer's potential for concurrency requires a new programming language Some existing languages such as Concurrent Pascal. Ada. Modula-2. FORTH. and Simula can be used to write parallel programs. but in all of these a programmer has to arrange for synchronization of parallel processes that want to 'talk' to each other (usually by setting special flags called semaphores to signal that a result is ready). This makes great demands on a programmer's mental picture of the program's execution in real time.

INMOS designed a new language called Occam to program the Transputer. In fact, the Transputer and Occam were designed concurrently, so the Transputer will directly execute Occam programs. Occam is the Transputer sassembly language. It's also a general-purpose programming language that can be run on conventional processors by time-shared simulated concurrency.

Occam was developed by David May of INMOS and Professor C. A. Hoare (perhaps Britain's leading computer scientist) of Oxford. The name of the language comes from William of Occam. the 14th-century Oxford philosopher whose principle: "Entia non sunt multiplicanda praeter necessitatem" ("Keep it simple, dummy!"), is better

known as Occam's razor

With only 22 reserved words. Occam is a small and elegant language. It combines the best of contemporary thought about control structures and variable scoping with some radical new structures to handle concurrency. It can be used as a general calculus to describe concurrent activities in any field, much as pseudo-Pascal is often used to describe sequential algorithms.

Occam is based on a model of computation that is different from convenional languages in that it includes the notions of communication. parallel execution, and synchronization in its very structure. I/O (input/output) and interrupts are handled at high level and are transparent to the programmer. Occam is designed for system programming. It has only integer arithmetic and no built-in support for file and string handling or graphics, although floating-point and multiple-precision arithmetic are planned as future enhancements.

The basic unit of Occam programming is a "process" that performs a sequence of actions and then terminates. This is similar to ordinary programming languages, but in Occam there may be more than one process executing at any given moment. There are three primitive processes: input, output, and assignment. All other processes are constructed from these building blocks. The input and output processes transfer a word (32-bit in the latest version) from a "channel" to or from a variable. For example,

tube Lx

outputs the value of variable x to a channel called "tube," while

tube?y

inputs the value into variable y. Channels. like variables, must be declared at the beginning of the process in which they are used. Physically they might be implemented as serial communications links between different Transputers or as memory locations that let independent processes inside the same Transputer exchange data—to Occam it doesn't matter. Channels are one-way (you can't input and output from one within the same process) and self-synchronizing, so that communication only occurs when both the input and output processes are ready. Some channels.

such as "keyboard" and "screen," may be predeclared by the system.

The Assignment process merely changes the value of a variable as in Pascal or BASIC:

```
x:=y+10
```

The simplest type of compound process is the kind called SEQ (for sequential). In the following program fragment:

```
VAR x:
SEQ
keyboard ? x
screen! x
```

the input and output processes are executed one after the other as in any ordinary programming language. The indentation is not optional; it marks the extent of a subprocess. A two-character indent is required for each level of nesting lequivalent to begin...end). The only separator required (other than indentation) is a colon that indicates the end of a declaration. Incidentally, the preceding program merely allows you to type a single character on the screen. Processes can be given names (like procedures) so you could say

```
PROC echo =
VAR x:
SEQ
keyboard ? x
screen! x:
(- rest of program)
```

Note the colon at the end as we are declaring a process.

Two novel kinds of compound processes are PAR (parallel) and ALT (alternative). PAR indicates that the subprocesses that follow it (on paper) will be executed concurrently. If these processes have to communicate with each other via a channel, then whichever is ready first will automatically wait for the other to become ready. Synchronization is built into Occam and programmers need not worry about it. For example,

```
CHAN signal:
PAR
VAR x:
SEQ
keyboard ? x
signal ! x
VAR y:
SEQ
signal ? y
screen ! y
```

(continued)

# PRETTY SIMIL ANEW GENERATION OF LOW-COST TERMINALS FROM WYSE.

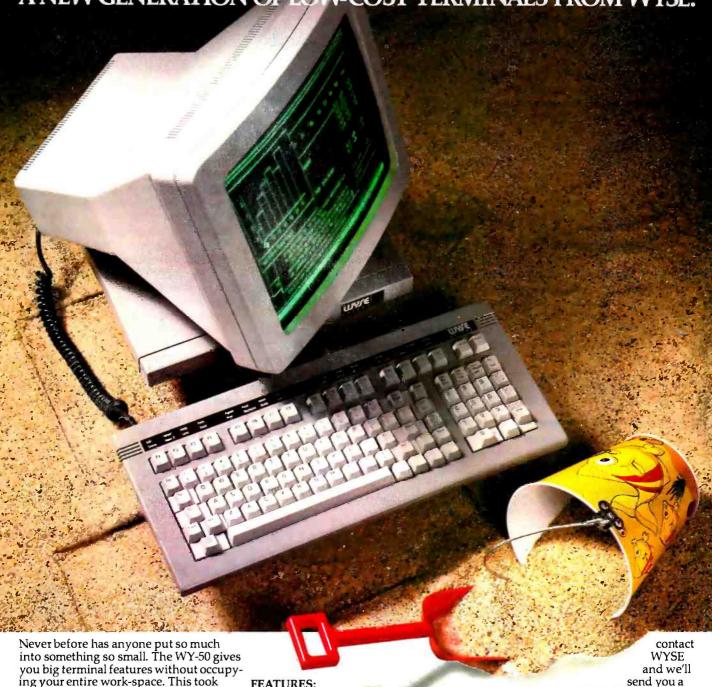

ing your entire work-space. This took revolutionary design. Design a lot of people couldn't accomplish for the price.

In fact, the WY-50 introduces a new standard for low-cost terminals. You get a compact, full-featured design that meets the most advanced European ergonomic standards. 30% more viewing area than standard screens. And a price tag as small as they come.

The WY-50 sells for only \$695.00.

**FEATURES:** 

- · 14" screen.
- 80/132 column format.
- Soft-set up mode.
- High resolution characters.
- Low-profile keyboard.
- Industry compatible.
- Only \$695.00.

For more information on the revolutionary design, outstanding features and unique good looks of the new WY-50,

brochure filled with everything you need to know. The WY-50. The fullfeatured terminal with the small price.

Circle 334 on inquiry card.

Make the Wyse Decision.

WYSE TECHNOLOGY 3040 N. First St., San Jose, CA 95134, 408/946-3075, TLX 910-338-2251, Outside CA call toll-free, 800/421-1058, in So. CA 213/340-2013. The two sequential subprocesses run at the same time. The first waits for an inout from the keyboard, the second waits for a "signal" message on the channel. When a key is pressed, the first process can terminate, allowing the second one to do so. The net result is the same as in our first example but the character has been passed between two processes on its way to the screen. Note that all variables are local to a single process (so I could, unwisely, have declared x for both) and they are deallocated (cease to exist) when it terminates. The order in which the processes are written on paper is irrelevant in a PAR construct: each waits until its input or output is ready.

The ALT construct provides a novel and elegant way of choosing between parallel processes in the time dimension. It sits and watches a group of input channels and then executes the process attached to whichever one delivers an input first. If two or more inputs occur simultaneously, then ALT chooses in a way that will be implementation dependent but which avoids any channel becoming permanently locked out. There is a provision called PRI ALT for

allocating priorities to the processes. Here's a typical ALT:

```
CHAN signal:
VAR y:
ALT
keyboard ? y
SEO
screen! y
signal ? ANY
SEO
(—do something interesting)
```

As part of a larger program this will either type a character on the screen or "do something interesting," depending on whether "signal" becomes ready before you press a key. The key word ANY throws away the input value instead of storing it—the input is then merely a signal to do what comes next. Each input process in an ALT construct can also have a logical condition (called a guard) in front of it. The process can then execute only if it's the first to receive input and the guard is true.

More conventional selection is done with IF: although it requires no THEN or ELSE. Instead. IF is followed by a series of one or more conditions and it executes the process associated with the

first one that is true (on paper this time), so it also functions as a CASE statement:

```
IF

x=1

outputl!x

x=2

output2!x
```

Loops can be programmed using WHILE < condition > ... but a far more powerful kind of repetition using the less-conventional "replicator" is available, which allows any of the previously mentioned compound processes to be cloned a stated number of times. For instance, PAR i = |0 FOR n| creates an array of n parallel processes whose components can be accessed by the value of the index i. When used with SEQ, the replicator produces an iteration equivalent to a FOR ... NEXT loop, while ALT i = |0 for n| chooses from an array of n channels.

Occam's other features include the provision of arrays of variables or channels that can be passed as parameters (of unspecified size) to processes. Named constants and tables of constants (including string literals) can be defined, and string handling is done with byte arrays, as in C or FORTH.

TIME. a special input channel, caters to real-time programming: it is always ready and returns the current time from the system clock. When used with AFTER, it causes a process to wait until a given absolute time:

```
TIME ? AFTER I
```

This use of absolute times rather than relative delays simplifies the programming of device controllers because a programmer doesn't need to worry about how much time the actual control actions take. Many of the operations that are the stock-in-trade of communications engineers can be expressed in a single Occam process. For instance, a set of channels can be multiplexed with a replicated ALT, or a pipeline of filters could be set up using a replicated PAR. A sample Occam program is shown in listing 1.

Occam has an advantage over conventional languages for concurrent programming in that a program can be developed on a single processor and then run unaltered on any number of Thanston unaltered on any number of Thanston

Listing 1: This short program illustrates many of Occam's features. It's a simple editor that allows text to typed on the screen. However, in the background is a "time-bomb" that inserts the word "WHAM!" into the text at regular real-time intervals.

```
PROC bang ICHAN send! =
                                  - PRINT STRING
 DEF bang word = "WHAM!" :
                                  - set up string as a byte vector
 SEO i = | FOR bangwordIBYTE O|| - first byte contains count
   send I bang wordlil;
                                   - Output string to channel
PROC bomb(CHAN ready) =
                                  - BACKGROUND PROCESS
 DEF time fuse = 1000 :
                                  - a constant
 VAR count:
 WHILE TRUE
                                  - an endless loop
   SEO
     count := 0
     Will Figure & time fuse
                                  - a delay loop
      SEC
        count := count+ l
    ready I 'a' :
                                  - send an 'a' as ready signal :
                                  - tany value would do)
CHAN scare:
                                  - MIN PROGRAM BODY
PAR
 bomb(scare)
                                  - runs continually in background
 VAR char-
 WHILE TRUE
   ALT
                                  - either echo a char or WMAMI
     keyboard? char
                                  - receive char from keyboard
      SEO
        SCREEN I char
                                  - echo to screen
     scare ? ANY
                                  - throw away the 'a'
      SEC
        bang(screen)
                                  - put WHAM! on screen
```

# THE SAKATA CONNECTION

#### Your personal computer deserves the unequalled monitor quality of Sakata

Your computer deserves the most monitor quality value possible...and so do you. SAKATA CRT DISPLAY MONITORS give you more monitor quality than the most expensive monitors available. Each SAKATA MONITOR provides unequalled color reproduction; sharpest and most vivid graphics; text that you read more easily than you ever expected; and technical characteristics and capabilities that will amaze you.

Protect your personal computer's

performance by utilizing SAKATA CRT MONITORS which provide the utmost in monitor value. Choose from an entire line of Composite Color; RGB High Resolution Color; RGB Super High Resolution Color and two monochromes (green and amber) that have more quality than other monochrome monitors. "We promise performance".

SAKATA CRT MONITORS are available wherever personal computers are sold or write for technical and illustrated literature and prices.

> SAKATA U.S.A. CORPORATION 651 Bonnie Lane, Elk Grove Village, IL 60007 (312) 593-3211 800-323-6647 (outside Illinois)

"Serving industry worldwide since 1896"

SC-100 COLOR COMPOSITE

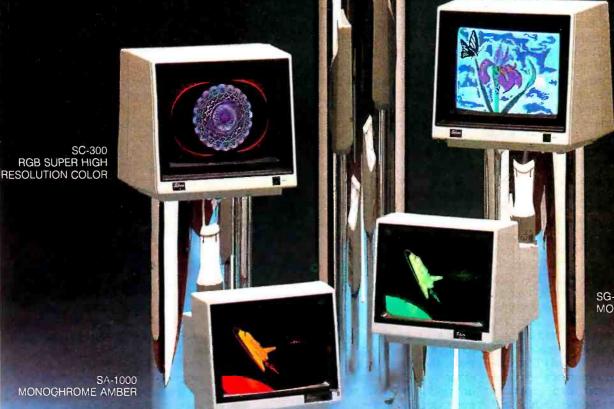

SC-200 **RGB HIGH** RESOLUTION COLOR

SG-1000 MONOCHROME GREEN

MONOGHROME AMBER

### The integrated "smart" editor understands the suntax of Occam.

puters sharing parallel processes for faster execution. This requires use of a construct called the PLACED PAR. which specifies a destination processor. The decision about how many processors to use can be left until the last minute and made on cost/efficiency grounds without affecting the program design.

Because the Transputer is not yet available. INMOS decided to produce a demonstration Occam compiler so programmers could get some experience with it now. The Occam Evaluation Kit has been on sale for about a year now and it runs under the UCSD p-System on various personal computers including the Apple II, IBM PC, and the Victor 9000. This kit implements all the major aspects of the language except for PLACED PARs, but it has only two channels to the outside world-the predefined "keyboard" and "screen," It is highly suitable for learning the language, but rather slow in compiling and execution because concurrency is only simulated on the single processor by time-slicing (p-code is not fast anyway).

INMOS currently is putting the final touches on the production compiler. which is written in Occam and will run first on the DEC (Digital Equipment Corporation) VAX, compiling to native code. It should be available to developers by the time you read this. To write the compiler in Occam, a "tiny" Occam that left out ALT and some other constructs was written; it is used to bootstrap the full compiler. The compiler is written in modular fashion, so that code generators for the Motorola 68000. Intel iAPX series, and the Transputer itself can be bolted on later. IINMOS has a Transputer emulator running on the VAXes at Bristol.) The compiler also uses concurrency with the lexer, parser, scoper, and generator passes running in pipelined fashion and communicating via channels. When Transputers are available, INMOS will use several in a development workstation to achieve compile times at least five times better than possible on an equivalent sequential machine.

The compiler has an integrated 'smart" editor that understands the syntax of Occam. For example, it handles all the indentation automatically. Rather than taking the fashionable mouse-andicon route, the design team chose to follow a less popular path: it used a "folding" editor similar to that developed in Cornell University's Program Synthesizer. The folding editor is a fullscreen text editor with the facility for any process body to be folded out of sight (like an accordion) at a single keystroke, so all that appears on the screen. is a dotted line bearing the name of the process. Another keystroke unfolds the procedure and reveals its code.

Folds can be nested to any depth so an entire program (with all its sub-processes neatly folded away) can be displayed on a single screen. While not as pretty as overlapping windows, this technique has the advantage of being able to work on the humblest of text-only serial terminals—it doesn't require an ultrahigh-resolution bit-mapped screen. In the final product these folds will work under a FORTH-like virtual-memory system so that when you unfold a process, its source code will be automatically retrieved from disk if it isn't already in memory.

A CHECK command performs a syntax check on the current fold using the cursor to pinpoint the site of the error, so a program should be completely free of syntax errors by the time it's really complied. The aim is to create a programming environment that is almost as interactive as a good BASIC interpreter.

On a multi-Transputer system, recompilation should be so fast that library routines can be kept in source form and combined in the editor. For other host systems, it's likely that separate compilation (as in C or Modula-2) will be included, with the fold as the compilation unit. However, linking machine-code modules is possible through the host machine's operating system so that users who are programming processors other than the Transputer can write drivers for the serial ports that implement Occam's external channels.

Though the language itself is small, the requirements of compiling parallel processes make the compiler fairly greedy, it occupies around 78K bytes of RAM and around 90,000 words workspace on a VAX. Ongoing optimiza-

tion work is aimed at reducing these requirements. and, by the time the compiler is released (late summer target date), 68000-based systems like the Sage IV with 256K bytes of RAM should support it comfortably.

#### CRAY ON A DESK?

If all goes as planned, the Transputer and Occam promise to have dramatic effects on computer design, Initial interest is coming, predictably, from designers with a vested interest in communications. The first commercial applications probably will be in the areas of digital-signal processing, process control, and telecommunications. At London's Imperial College, a team working on a parallel supercomputer to run fiftherneration functional languages has chose Transputers as the processing elements, largely because of their fast

A network of Transputers could be indispensable in a wire-guided aircraftcontrol system in which each airframe subsystem could possess its own intelligence and the whole system could reconfigure itself under software control in the event of failure.

Performance projections of a twodimensional array of Transputers in computing discrete Fourier transforms were published by INMOS at Westcon 83: these projections promise supercomputer power without customhardware expense. Similar arrays (or trees) of Transputers can be used for ultrafast database searches.

The Transputer also promises great things for personal computer design, The family of Transputer chips will include an intelligent disk controller (IMS M212) and a graphics controller (IMS G213) that will draw at 4 megabits per second. Both chips can act as parallel processors in addition to their specialized functions. A workstation containing these two controllers and one or more 32-bit Transputers would make a formidable CAD/CAM (computer-aided design/computer-aided manufacturing) system in a single box. The sort of advanced user interfaces presaged by Xerox's Alto and Apple's Lisa and Macintosh would barely tax the capabilities of such a machine, to which more pricessing power could be added as necessary in the form of multi-Transputer boards.

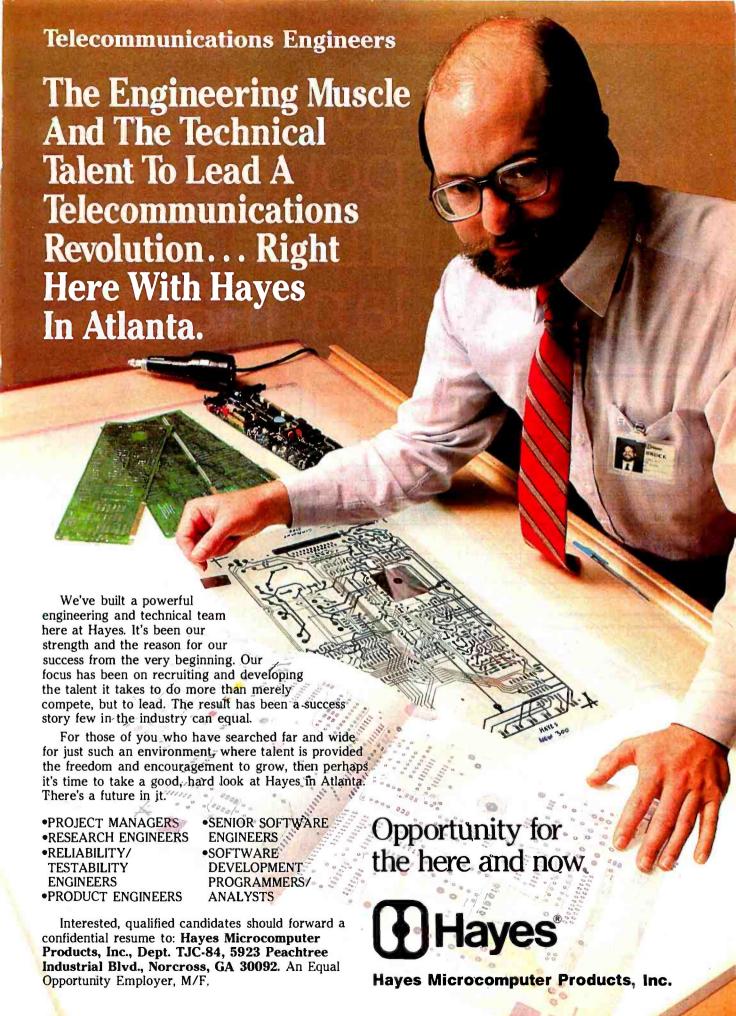

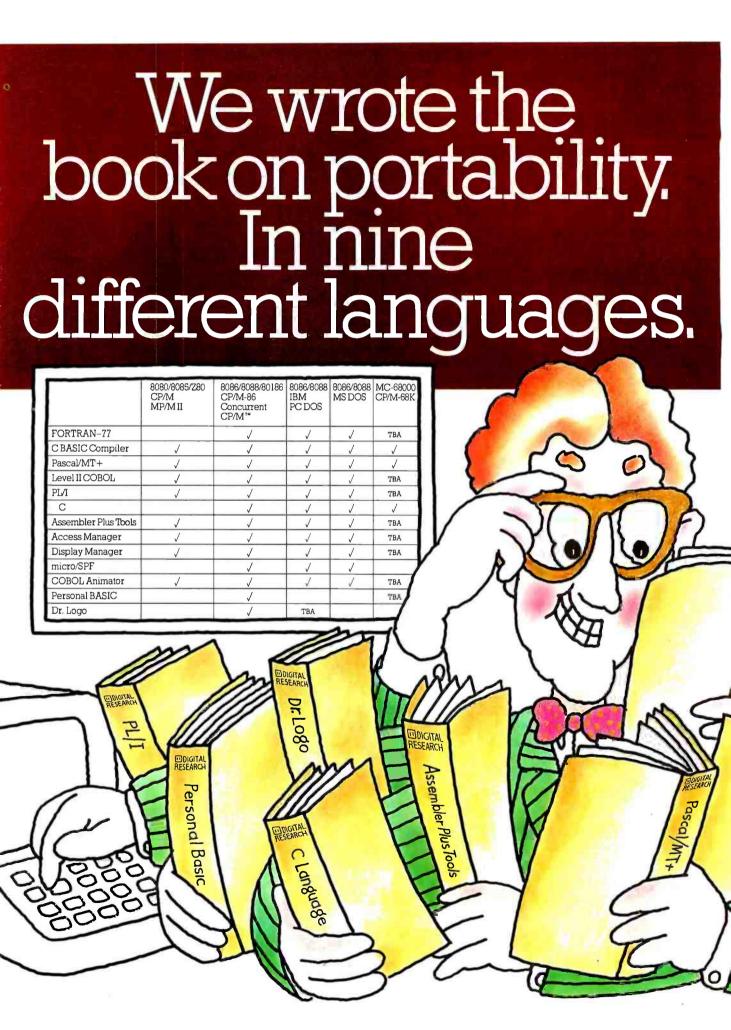

To every software developer who'd written off portability as an impossible dream, Digital Research humbly announces a few monumental breakthroughs.

We not only offer languages that are portable from 8 to 16 to the 32-bit chips of the future, they're portable across all popular operating systems, too. What's more, we supply the broadest range of quality languages and development tools available today. And will tomorrow.

So rest assured. Whether you design applications at a major corporation, plan to become a major corporation or just qualify as a hobbyist, you only have to write it once.

Simply pick the Digital Research language that's right for you. From Personal BASIC™to Digital Research FORTRAN-77.™ The newest member of our remarkable family.

To complement languages, we offer a complete workshop of development tools. Our Display Manager™and Access Manager™ simplify the design of screen displays and data bases. So you spend less time and effort.

If you write in COBOL, our Animator™source level debugger will get your software running in record time.

And for programmers skilled with IBM mainframe SPF, we offer micro/SPF.™ An editor that helps turn your invaluable experience into valuable new software applications.

At Digital Research, we work as hard for you after the sale as we do to get the sale. With backup like quality documentation, software updates and a phone line to our technical support team.

With so much productivity and service to draw

on. it's small wonder IBM chose our languages for its IBM®PC, XT and the new IBM 3270/PC.

For more information. or the name of the Digital

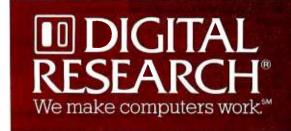

Research retailer nearest you, call 800-227-1617, ext. 400. In California, 800-772-3545, ext. 400. Or call your IBM representative directly.
micro/SPF is a trademark of Phaser Systems. Inc. Animator and Level II Cobolare trademarks of Micro Focus. Ltd. IBM is a registered trademark of International Business Machines Corporation

# LOOK NO FURTHER! we'll get you low prices and fast service, or else!

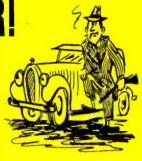

KRAFT & TG Joystick ......45

HAYES Mach II Joystick......99

PROMETHIUS 1/2 Height Drives195 WIZARD IPI Parallel Interface . . . 75

PROMETHIUS Versacard . . . . 149

EPS Keyboard ......289

KENSINGTON Systemsaver.....68 COOL & TIME (fan, surge, clock)75

KOALA Pad ......93

PFS Filing System ......81

Home Accountant ..... SAVE

### ALPHA OMEGA

COMPUTER PRODUCTS

| TAVA PC IBM Compatible, 128K, 3-320K Drives, Parallel Port, Monitor \$1989  SANYO MBC 555 w/software 1049  SANYO MBC 555-2 w/software1420  IBM PC 64K, 2-320K Drives, Color Graphics Board,                                                                                                  |
|----------------------------------------------------------------------------------------------------|
| DOS 2.1, Amdek 300G 2669                                                                                                    |
| DISKETTES                                                                                                    |
| SCOTCH 3M SSDD \$23<br>MAXELL MD2 DSDD 39                                                                                                    |
| PRINTERS                                                                                                    |
| C. ITOH 8510 P. 120 cps SAVE EPSON FX80 160 cps \$495 EPSON FX100 160 cps 695 OKIDATA Microline 92 160 cps425 OKIDATA Microline 93 160 cps699 BMC BX-80 Printer 259 GEMINI 10X 120 cps 275 GEMINI 15X 120 cps 409 NEC 3550 35 cps L/Q SAVE JUKI 6100 L/Q 18 cps 445 C. ITOH F-10 40 cps 1075 |
| MODEMS                                                                                                    |
| HAYES Smartmodem 1200 482                                                                                                    |

HAYES Smartmodem 1200B . . 425

HAYES Micromodem Ile.....249

ANCHOR A. Mark I 300 Baud ..81 ANCHOR A. Mark XI 300/1200 269

MONITORS

TAXAN 12" Amber ...... \$115 GORILLA 12" Green ...... 85

APPLE PERIPHERALS

& SOFTWARE

w/softswitch \$209
VIDEX Ultraterm 279
MICROSOFT 16K RAMcard ...69

MICROSOFT 280 Softcard . . . . 245

MICROSOFT Premium Pack . .479

MICROSOFT Premium Softcard

AMDEK 310A for IBM PC

AMDEK 300G 12" Green . .

AMDEK 300A 12" Amber . . . AMDEK Color I 13" . . . . .

PRINCETON HX-12 RGB

BMC 13" Color .....

VIDEX Videoterm 80C

COMPUTERS

| Į | Multiplan165                   |
|---|--------------------------------|
|   | DB Master Version 4 249        |
|   | DB Utility 1 or 2              |
| ı | Magic Window II                |
|   | Zaxxon                         |
| ı | Choplifter                     |
| ı | Zork I/II/III                  |
| ı |                                |
| ı | Wizardry                       |
| ı | Sublogic Pinball27             |
| ١ | IBM PERIPHERALS                |
| ı | & SOFTWARE                     |
| ı |                                |
| ı | TANDON TM100-2 360K \$219      |
| 1 | PANASONIC 1/2 Height 360K      |
|   | Drives                         |
| ı | MICROSOFT Mouse 139            |
|   | QUADRAM Quadboard w/64K . 269  |
|   | QUADRAM Quadlink SAVE          |
| ١ | QUADRAM Quadcolor I 209        |
| ı | 64K RAM Kit 200 ns55           |
| ı | AST 6-pack plus279             |
| ı | STB w/64K clock, par, serial,  |
| ı | game295                        |
| ı |                                |
| ı | HAYES Mach II Joystick35       |
| ı | MAYNARD Int. 10MB Hard Disk999 |
| ı | rBASE289                       |
| ľ | Home Accountant +SAVE          |
|   | Multimate                      |
|   | PFS Filing System89            |
|   | PFS Report81                   |
|   | Lotus 1.2.3                    |
|   | DBase II                       |
|   | Friday                         |
|   | Wordstar                       |
| ١ | Wordstar Propack w/Mailmrg,    |
| ı | Spellstar                      |
|   | Multiples 465                  |
|   | Multiplan                      |
| ١ | Flight Simulator               |
|   | Deadline                       |
|   | Zork I/II/III28                |
|   |                                |

Hundreds of available items. Call for complete pricing information.

..169

...135

...145

219

We do not charge for VISA or MASTERCARD.

(213) (818) **345-4422** 

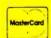

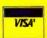

4847 La Montana Circle, Tarzana, CA 91356

All products are in factory seated packages. We guarantee all items for 30 days. Within this period, defective merchandise returns must be accompanied by RMA number. All other returns will be subject to a 10% restocking fee. For prepaid orders here will be a 3% shipping charge. 5% for UPS Blue Labet, \$5,00 minimum, all orders outside U.S. at 15% shipping. There will be an addornal \$4.00 surcharge on C.O.D. orders. Cash or Cashviers Deck is required on C.O.D. orders. Calf. residents add 6.5% sales tax. Prices subject to change without notice.

#### PREVIEW: FRAMEWORK

(continued from page 123)

an outline; an outline need not be used for frame organization. When an outline is a structural device, symbols that represent one of the various sorts of data frames appear alongside each item.

#### BUILDING RELATIONSHIPS

Fred, a macro programming language that takes as its starting point the formula macros found in many spreadsheets, is close to the heart of Framework. Though the drop-down menus control major operations and the outline generator oversees structure, it is Fred that provides the tools for sophisticated maneuvers with frames and the data they contain.

At its simplest level. Fred provides a wide-ranging assortment of commands for manipulating data within spreadsheet and database cells; Fred is used to build computation formulas. Fred also contains a large selection of commands for formatting and displaying data and chaining frames for output.

At a more sophisticated level. Fred is capable of interpreting variables whose names are created from the names and titles of units of data within the overall structure. This facility enables you to link things: one spreadsheet to another spreadsheet, a spreadsheet cell to a selection of database cells, or a database to a graphics chart.

Just as frames can be inserted almost anywhere in the structure, so too can Fred macros be attached to individual chunks of data, frames, frame labels, and the master outline. Everything in Framework revolves around the frame concept; a formula for a single spreadsheet cell can be blown out to a full frame of Fred programming.

Finally. Fred can be used to create extensions of itself that can be stored as frames. Frequently repeated operations or complicated procedures can be reduced to one-word Fred macros.

#### WORD PROCESSING

The Framework word processor is used in much the same fashion as its database, spreadsheet, and graphics programs. You enter a Framework editing frame either directly from the desktop by creating an empty word frame from the Create menu at the top of the display, or in a more structured manner by building from an element in an outline frame.

Word-processing style in Framework is tied closely to outline frames. While it is possible to work with documents as long as 32.000 characters. Framework encourages a writing practice that involves beginning a proposal, report, or article by creating a preliminary list of frame titles in an empty outline frame. In practice, this means that full-length documents are composed of shorter blocks of text linked together and displayed as a seamless whole on output. This may necessitate a period of adjustment for people who don't write from a working outline. Obviously, outline-based writing requires a more organized approach, a process that some are more comfortable with than others.

The editor itself is relatively simple to master. Once inside a particular frame, the cursor appears as a bright rectangle overlaid by a flashing inverse-video cursor. To move the cur-

(continued)

# This October, 1983 ad

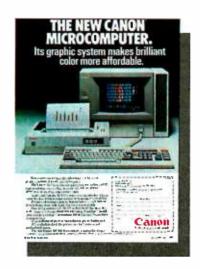

# pulled 2,391 sales leads. page 489.

This is not an exception. In the same issue on page 409, WYSE Technology's ad generated 1,792 inquiries and the Prometheus ad-way back on page 495 – garnered 1,588.

Advertisers in BYTE receive an average of over 1,000 inquiries per page of advertising, an average of 1,300 for full-page or larger ads. And not just in special, front-ofthe-book positions, but all through the pages of BYTE.

Why? Because more than 430,000 hightech computer sophisticates pay to read BYTE – cover to cover every month – for the microcomputer information they want and need. They'll send advertisers over 6 million ad inquiries this year, and over a half a million BYTE readers will buy products from ads they've seen in BYTE.

Including yours.

Talk to us—we're the people who wrote the book on microcomputer marketing. Just call Pete Huestis, Advertising Sales Manager, at (603) 924-9281.

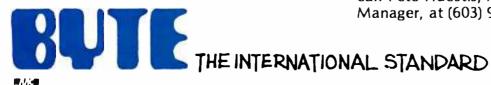

BYTE is published monthly by McGraw-Hill, Inc., with offices at 70 Main St., Peterborough, N.H. 03458

#### UTAH

# PASCAL

#### FOR MS-DOS™

Order Now!
All the elegant simplicity of Pascal is now affordable.

Diskette & Manual \$**39**<sup>95</sup>

Requires 128K RAM IBM-compatible 8088 or 8086 system. You get 51/4" IBM-PC diskette and 134-page manual.

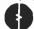

SINCE 1977

Ellis Computing, Inc. 3917 Noriege Street San Francisco, CA 94122 Advanced Features:

- 14-digit precision.
- BCD Math, no roundoff errors.
- Floating point +63 -64
- TRACE style debugging.
- Arrays up to 8 dimensions.
- 64K strings.
- · External procedures.
- Dynamic module auto-loading.

We Welcome C.O.D.'s

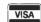

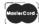

(415) 753-0186

MS-OOS is a trademark of Microsoft Corp. 18 M is a registered trademark of International Business Machines Corp. Utah Pascal is a trademark of Ellis Computing, Inc.

# Quelo $^{\text{\tiny{M}}}$ 68000 Assembler

New 5.0 Release

First Commercial Release January, 1983

The QueloTM portable 68000 assembler conforms to the Motorola resident assembler, publication M68KMASM[D4].

#### Quelo<sup>™</sup> 68000 Assembler Package Features:

Input file concatenation, include function, macros, global parameter substitution from command line, listing date-time stamp, up to 31 character symbols, conditional assembly, structured programming directives, instruction optimization, 68010 instructions, relocation and linking, complex expression linking (all operators), DB-DW-DL directives for Z80 byte order data generation, object library utility, software configuration tracking, conditional linking, options for assembler and linker to write complete symbol table to a file, detailed symbol table listings, assembler symbol cross-reference, linker global symbol cross-reference, object library symbol cross-reference, superb linker load map, various HEX load formats produced by linker, error messages in English, extensive typeset manual with index, readily transported to any system with a C compiler and "UNIX like" system interface.

Ready to run in various disk formats for CP/M-80, -86, -68K, MS-DOS and PC-DOS

\$595

Portable source version with detailed installation and testing instructions.

\$750 and ticense agreement.

For more information or to order write or call Patrick Adams

Quelo<sup>TM</sup>
2464 33rd Ave. W., Suite #173
Seattle, WA 98199
(206) 285-2528

CP/M-80, CP/M-86, CP/M-68K TM DRL UNIX TM Bell Labs. MS-DOS TM Microsoft PC-DOS TM IBM.

PREVIEW: FRAMEWORK

sor. you use the cursor keypad in conjunction with the control key. The cursor-pad arrows by themselves move the cursor a character or a line at a time in any direction. With the control key depressed, they move either a word left or right or a sentence backward or forward. The popular WordStar control-key sequences are not supported by Framework; however, the capability of the Fred language to make keyboard macros should simplify redefining the command set.

Cursor control also offers the capability to move a full screen either forward or backward within a frame and to move instantly to the beginning or the end of a document. Because Framework keeps all the information you are working with in RAM (limited, of course, by the available memory of your system), text-editing operations take place very quickly; moving from the beginning to the end of a large document occurs virtually immediately.

Framework uses three of the function keys on the left side of the keyboard to move and copy text either within or between frames (it also is possible to move or copy entire frames from within an outline frame). Pressing the F6 function key marks a text selection. F7 moves the block, and F8 copies it to a new location as indicated by current cursor position.

The outline frame acts as an on-line table of contents. enabling you to scan quickly your "chapters" (smaller text fragments) while working within a document. It also lets you print a finished table-of-contents page with chapter numbers and corresponding page numbers for each separate frame.

On a monochrome monitor. Framework's word processor does not produce true what-you-see-is-what-you-get output. However, given the restrictions of a character-based display. the program goes a long way toward permitting control over the appearance of text. On-screen formatting functions are accessed through a menu item at the top of the desktop called Words. You can select this menu at any time either by holding down a control key and the W key or, on the IBM PC keyboard. by using the Insert key in conjunction with the cursor keys. The Words menu lets you set a text block as normal, boldface, underlined, or italicized. Because the character-mapped display does not accurately display all of these fonts. Framework shows boldface text as highlighted on the screen. Both underlined and italicized text are shown as underlined. On a color monitor, boldface, italicized, and underlined text are all visible.

To change the display of any block of text, you first select it by using the function keys to the left of the keyboard. Then you choose a new option from the Words menu. The Words menu also contains four text-alignment commands and separate commands for setting margins, paragraph indentation, and tab spacing. You can align text as flush left, flush right, justified, and centered.

In order to reformat all the paragraphs in a word frame, you first must move out of the individual frame to the frame-label level by pressing the gray + or – keys on the right-hand side of the PC's numeric keypad and then issue the command to change the format parameters.

You can implement fancier printed output by using a special set of verbs from the Fred programming language. Language elements are put together in a formula, or program, for a

(continued

COD, Visa, MasterCard.

# Houston Instrument's new PCPadthe compact digitizer with mouse-ability

Houston Instrument has molded superior electronics into a handy 8" x 7" wedge-shaped tablet to give you a high-precision digitizer that also can be used as a mouse for cursor control.

By simply touching stylus to pad, you can drive the cursor to any point on your computer screen. So, with the PC Pad and appropriate software, you get the

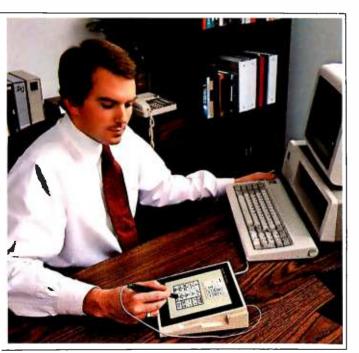

capabilities of a mouse and a digitizer in one small product...for one low price—\$395.\*

#### Features for Professionals

For systems builders, or for software authors who want to create a graphics package for an innovative product, the PC Pad is a perfect mix of convenient size and advanced capability.

With a PC Pad, you can convert minute details into data a computer can store. A PC Pad will address over one million individual points, allowing you to utilize sophisticated graphics monitors. No other digitizer its size has comparable resolution.

#### Easy to Interface

The PC Pad is compatible with the same serial formats used with Houston Instrument's popular HIPAD TM digitizers, and can be used with any computer which has an RS-232-C interface.

For more information about the compact, versatile PC Pad, contact Houston Instrument, P.O. Box 15720, Austin, Texas 78761 or call (512)835-0900. Outside Texas call 800-531-5205 for the name and location of your nearest representative. In Europe contact Houston Instrument, Belgium NV., Rochesterlaan 6, 8240 Gistel, Belgium. Tel. 059-27-74-45, TLX. 846-81399.

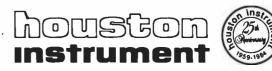

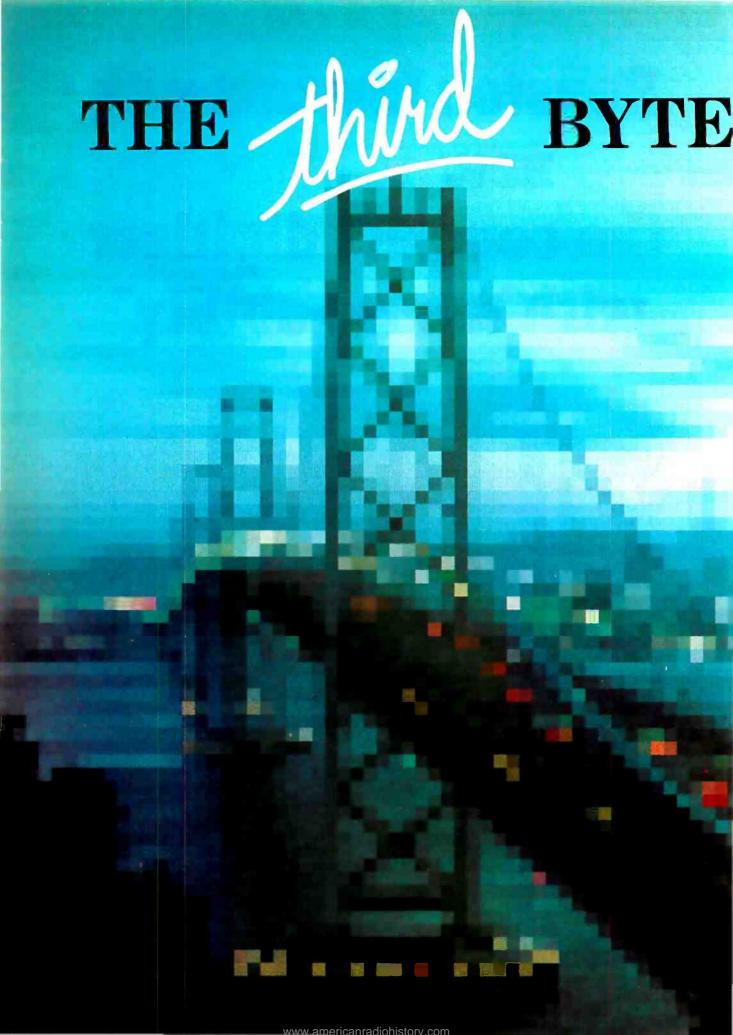

# COMPUTER SHOW

San Francisco
Convention Center/Brooks Hall

f you missed the second BYTE Computer Show which was held in June at the Los Angeles Convention Center, you can catch us at the third BYTE Computer Show in San Francisco this September! This is the reason we have regional shows—so you don't have to travel 'cross country to participate.

And, participate you will, because BYTE Shows are "selling" shows—where you can buy, not just look!

BYTE subscribers enjoy special reduced admission prices to all BYTE Shows, their conferences and seminars. Each seminar is targeted to the interests of our subscribers, led by such BYTE favorites as Jerry Pournelle.

The BYTE Shows are professionally produced by The Interface Group—the same pros who bring you the Comdex Shows. Their show "know-how", combined with BYTE's editorial expertise, make the BYTE Shows ideal information centers and shopping marts for our subscribers.

Further information on our subscribers' exclusive benefits will be coming to you by mail.
So plan to be in San Francisco's Convention Center/Brooks Hall on September 6-9, or, at the BYTE Show nearest you!

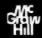

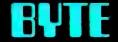

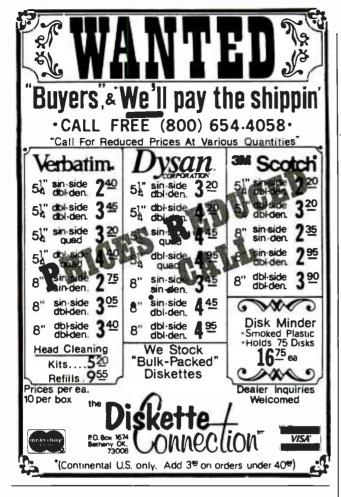

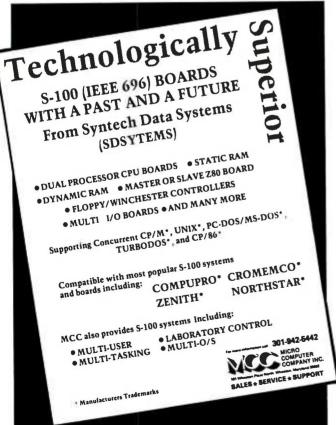

frame. As the language is generalized throughout Framework. you can apply it to a frame whether it is a database, spreadsheet, or word frame, and frames of different types can be output as a continuous report.

The Fred printing verbs control the formatting of the final document and enable you to set margins, line spacing, headers, footers, and so on. They are essential text-oriented formula functions that are established while at the level of the frame label. These verbs affect only the printing of frame information; they do not affect the way a document appears on the screen. To insert a printing formula, you press the F2 Edit Formula key and enter the printing verbs you need to produce the desired effect. Like other verbs in the Fred language, each printing verb begins with the @ symbol and is separated from others by commas. Because frames can be nested, formatting verbs attached to the highest level of a document affect the printing of every frame the document contains. Verbs in an individual frame border supersede those at the document level, but only for the specific frame with which they're associated.

The Framework editor or independent utility programs can read WordStar or ASCII (American National Standard Code for Information Interchange) files prepared with other word-processing programs into Framework frames. Documents longer than the 32.000-character frame limit are split into succeeding frames: the initial frame is titled with the original filename, and subsequent frames are untitled.

#### DATABASE MANAGEMENT

The Framework database manager is based on a relational database model. It is not designed as a "heavy-duty" database, in the sense of Ashton-Tate's dBASE II or III, to handle files of unlimited scope. In fact, designers at Forefront are careful to stress that the database is not meant to replace the dBASE series, both to avoid conflicts within the Ashton-Tate product line and because Framework databases are limited by RAM availability. Framework will be sold with special utilities that permit users to load in and filter either dBASE or ASCII data files; you can use Framework as a tool to view sections of large databases prepared with other programs and to incorporate that data into Framework reports.

The developers have made an effort to retain a common user interface throughout the various Framework applications, and the database manager is no exception. For example, you create a new database in Framework by opening an empty frame—the same way word-processing and spreadsheet frames are created. You select the Create menu and choose the number of columns (fields) and rows (records) your database will have. You then move to the Database menu to open a new database frame. The default number for records and fields is 14 each, but this can be changed from the Create menu at any time; however, because each Framework database file must reside entirely in memory, Forefront encourages users to start with database specifications that are limited to the current number of records. The number of records in the database can then be increased during later data-entry sessions.

What is the maximum number of records you can have in a given database? This depends largely on the total number

# Introducing the software that makes communications a piece of cake.

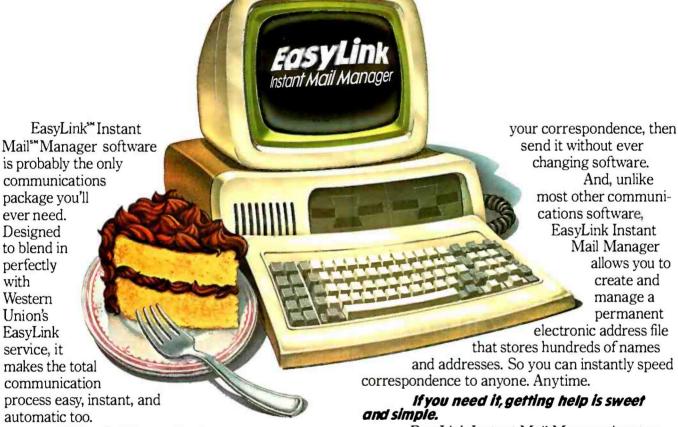

#### All the right ingredients.

EasyLink Instant Mail Manager works with EasyLink service to provide automatic access and transmission of almost any type or length correspondence over the EasyLink network. So sending mail instantly to virtually any other phone-equipped PC or word processor is a snap.

You can even reach people without equipment. Thanks to EasyLink's instant access to Western Union's Worldwide communications services.

EasyLink Instant Mail Manager also lets you access your company's computer or connect instantly to other business and information services.

#### The frosting on the cake.

EasyLink Instant Mail Manager is more than simple "send and receive" software. With it, you also have complete word processing capabilities. So you can easily create, edit and change the format of

EasyLink Instant Mail Manager is set up to guide you step by step. From how to format messages to how you go about sending them.

EasyLink Instant Mail Manager software and EasyLink service. The perfect mix.

Available now at your computer software

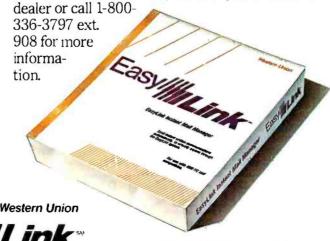

© 1984 Western Union

Available for the IBM PC and compatible equipment.

#### - COMPETITIVE EDGE -

P.O. Box 556 • Plymouth, MI 48170 • (313) 451-0665

COMPLETE SYSTEMS AND COMPONENTS WITH

#### CompuPro® — LOMAS DATA PRODUCTS AND TELETEK COMPONENTS

| AND IDDDIEN                                                                                                    | COMI ONDIVIO                                |  |  |  |  |  |  |  |
|----------------------------------------------------------------------------------------------------|---------------------------------------------|--|--|--|--|--|--|--|
| 40 MEGABYTE HARD DISK SUB-SYSTEM WITH DI<br>FOR ALL COMPUPRO® SYSTEMS                                              | SK 3 FM                                     |  |  |  |  |  |  |  |
| HARD DISK SUB SYSTEMS FOR Z80, S-100, CP/M*                                                                        | 2.2 COMPUTERS WITH TELETEK                  |  |  |  |  |  |  |  |
| HD/CTC HARD DISK AND TAPE CONTROLLER                                                                               | IOMEGABYTE FORMATTED 1495                   |  |  |  |  |  |  |  |
| 10 & 22 MB DRIVES 99ms access                                                                                      | 22 MEGABYTE FORMATTED. 1895                 |  |  |  |  |  |  |  |
| 32 & 42 MB DRIVES 55ms access                                                                                      | J2MFGABYTE FORMATTED 2295                   |  |  |  |  |  |  |  |
| 10 & 22 MB DRIVES 99ms access<br>32 & 42 MB DRIVES 55ms access<br>65, 105, 140, & 280 DRIVES 30ms access           | 42 MEGABYTE FORMATTED 2695                  |  |  |  |  |  |  |  |
|                                                                                                    | 65 MEGABYTE UNFORMATTED 3195                |  |  |  |  |  |  |  |
|                                                                                                    | 105 MEGABYTE UNFORMATTED 1995               |  |  |  |  |  |  |  |
|                                                                                                    | 140MEGABYTE UNFORMATTED 4895                |  |  |  |  |  |  |  |
| FOR TURBODOS TELETEK SYSTEM                                                                                        | 280 MEGABYTE UNFORMATTED 8895               |  |  |  |  |  |  |  |
| IOMEGABYTE HARD DISK SUBSYSTEM FOR LOMA                                                                            |                                             |  |  |  |  |  |  |  |
| 20 MEGABYTE HARD DISK SUBSYSTEM FOR LOMAS WITH 5" FLOPPY                                                           |                                             |  |  |  |  |  |  |  |
| 40 MEGABYTE HARD DISK SUBSYSTEM FOR LOM/                                                                           | AS WITH 5" FLOPPY 2595                      |  |  |  |  |  |  |  |
| SYSTEMS WITH COMPUPRO® COMPONENTS YOU (UN-SYSTEMS) OR WE INTEGRATE                                                 | INTEGRATE                                   |  |  |  |  |  |  |  |
| RS/RETM, DISK ITM, INTERFACER ATM, RAM 19TM                                                                        | ENCLOS 2 TM.P.D. DR. CAR. 2-8" UN SYS. 3276 |  |  |  |  |  |  |  |
|                                                                                                    |                                             |  |  |  |  |  |  |  |
| ASABOYE ONLY WE INTEGRATE 10MHz 8086, DISK 1, RAM 21 <sup>TM</sup> , 1/O-4, ENCLOS 2, P.D. DR CAB, 2-8" UN SYS 184 |                                             |  |  |  |  |  |  |  |
| WE INTEGRATE (ALL SYSTEMS INCLUDE CABLES AND OPERATING SYSTEM)                                                     |                                             |  |  |  |  |  |  |  |
| SINGLE 8" DRIVE AND 20 OR 40 MEGABYTE HAP                                                                          |                                             |  |  |  |  |  |  |  |
| S-100 BC 286 5" FLOPPYS256K LOMAS COMPONEN                                                                         | TS SINGLE USER CCP/NI-86 <sup>TM</sup> J495 |  |  |  |  |  |  |  |
| S-100 BC 80186 THUNDER 186 SYSTEM WITH 5" FLC                                                                      | PPYS 256K LOMAS COMPONENTS 1995             |  |  |  |  |  |  |  |
| S-100 SC 286/287 5" FLOPPYS 256K STATIC CCP/M-8                                                                    | 63 4795                                     |  |  |  |  |  |  |  |
| S-100SC 86/87 5" FLOPPYS 256K STATIC CCP/M-869                                                                     | 3895                                        |  |  |  |  |  |  |  |
| ABOVE SYSTEMS AVAILABLE WITH 8"&5" FLOPE                                                                           | YS. 10. 20, OR 40 MEGABYTE HARD DISK        |  |  |  |  |  |  |  |
| SYSTEM WITH TELETEK SYSTEMASTER* , 2-8" SS                                                                         | DD FLOPPYS IO MBHARD DISK 2995              |  |  |  |  |  |  |  |
| SYSTEM WITH SYSTEMASTER, 2-8" DSDD FLOPPY                                                                          |                                             |  |  |  |  |  |  |  |
| SYSTEM WITH SYSTEMASTER, 2-8" DSDD DRS 26A                                                                         | HH & 128K SBC-I'S TURBODOS 4095             |  |  |  |  |  |  |  |
| 16 USER SYSTEM WITH SBC-2'S, 42MB HARD DISK (0 SLOT BUDGET BOX 1-8" 12995                                          |                                             |  |  |  |  |  |  |  |
| 16 USER SYSTEM WITH 6MHz 128K SBC-1'S (FAST) 4                                                                     |                                             |  |  |  |  |  |  |  |
| ABOVE 16 USER SYSTEM WITH 140 MEGABYTE 308                                                                         | MS ACCESS HARD DISK 19395                   |  |  |  |  |  |  |  |
| COMPONENTS FROM COMPUPRO*, LOMAS, TEL                                                                              |                                             |  |  |  |  |  |  |  |
| THUNDER 186TM 256K SINGLE BOARD                                                                                    | \$1195 LOMAS LIGHTNING 286TM 1116           |  |  |  |  |  |  |  |
| LIGHTNING ITM86 . 420 LDP 72TM 220                                                                                 |                                             |  |  |  |  |  |  |  |
| BPORT SERIAL 316 RAM 67TM 725                                                                                      | GRAPHICS 396 128K DRAM 396                  |  |  |  |  |  |  |  |
| DISK IA <sup>TM</sup> 459 DISK I 325                                                                               | 286CPUTM 1895 85/88CPU 6/8MHz 327           |  |  |  |  |  |  |  |
| RAM 22 TM 256K 1155 RAM 21 655                                                                                     | RAM 17 329 RAM 16 <sup>TM</sup> 359         |  |  |  |  |  |  |  |
|                                                                                                    | SYSSUPPT ITM 297 INTERFACER 4TM .297        |  |  |  |  |  |  |  |
|                                                                                                    | Transfer Internation (2)                    |  |  |  |  |  |  |  |

QUME 102 TERM 539 102 AMBER 549 QUME 108 .650 QUM WE CARRY EPSON. C. ITOH. AND DATAPRODUCTS PRINTERS MOST SOFTWARE FOR CP/M & MSDOS 8" & 5". ANCHOR AUTOMATION SIGNALMAN MARK XII 1280 MODEM

525 SBC-2 499 CP/M 2.2

TELETEK SBC.I

SBC-I 6MHZ TURBODOS

SBC-1 6 MHZ 128K \_ 733 SYSTEMASTER\* . . . 557

OUME IOS AMBER . 665

## BEFORE YOU BUY CABLE ASSEMBLIES,

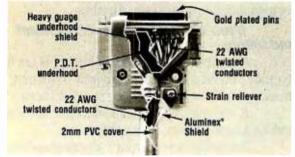

#### **CHECK UNDER THE HOOD!**

DATA SPEC<sup>tm</sup> cable assemblies are the very best. Each cable is fully shielded to exceed FCC EMI/RFI emission requirements. Furthermore, the unique P.D.T. technique is employed beneath the hood shield for maximum integrity under the most adverse conditions. DATA SPEC<sup>tm</sup> was the first to use the P.D.T. process, and cable assemblies constructed with P.D.T. carry a lifetime warranty. DATA SPECtm has interface cables for all your requirements: Modems, Monitors, Disk Drives, and much more. Insist on DATA SPECtm cables in the bright orange package. Available at better computer dealers everywhere. For more information, call or write:

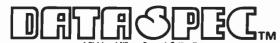

18215 Parthenia Street, Northridge, CA 91325 (818) 701-5853

#### PREVIEW: FRAMEWORK

of database fields you're using and the amount of memory available in your computer. Let's assume you have a database composed of 10 records of 10 characters each. According to Forefront, its tests indicate it will be possible to create a 2.000-record database (it is possible to get at least partially around this limit by writing macros using the Fred language). The benefits of keeping an entire database file in memory are obvious-Forefront claims that its database manager is capable of sorting 200 records per second.

An empty database frame is divided into two horizontal windows. The bottom window is the table area, in which you can enter data, and the top window is a row in which you enter field labels (and define formulas). When creating a new Framework database, your first step is to declare field names and adjust field widths. You create fields by typing in the labels that name them and then pressing the Tab or Return key. You adjust fields by selecting a field, pressing the F4 Size key, and resizing the field with the left or right arrow key on the keypad. If you need to add new fields after the database has been created, it is only necessary for you to highlight the field you want the new one to follow, select the Column Add key from the Create menu, and press the Insert key. Modifications to the structure of a database do not destroy

You navigate through a Framework database by using the cursor keys in conjunction with the control key. You can move to a field or record in any direction or jump to the first or last record of the database. Moving or copying information is possible either within a single database or between databases, word-processing frames, and spreadsheets. This procedure is exactly the same as it would be for copying or moving blocks of information elsewhere in Framework.

Although the default mode of the Framework database manager is a "table" view, you also can select a "forms" view by pressing the F10 View key. This lets you display each field in your database as a separate frame within the larger database frame. You also can set up customized display forms using the F3 Drag key to relocate individual fields.

To pull a particular record out of a Framework database, you use the Locate menu at the top of the screen. This menu enables you to search for a particular word, phrase, or value. as well as to perform sorts of a database. Sorts put records in ascending or descending alphabetical and numerical order. Multiple sorts require repeated sorts of individual fields.

Possibly the most intriguing feature of the Framework database manager is the capability of defining database macros using the Fred language. You also can use formulas within individual databases, as well as for automatic calculation of fields and the identification of records that meet particular criteria. Formulas can be entered in a field, at the label of a field, or at the top label of a database. At the field level, a formula is referred to as a local formula, and the formula is calculated only for that field in a particular record. At the field-label level, a formula operates on an entire column in a database. For example, to automatically calculate a 12 percent commission for each record, you could enter the following formula in the label window of a database frame:

@SET(COMMISSION, SALES \* .12)

(continued)

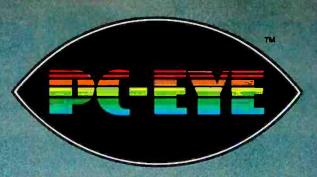

## adds VISION to your PC

#### 20/20 Vision for \$495.

Quick and versatile, PC-EYE converts your IBM PC or PC/XT into a high-performance image processing system. It improves productivity through better communications. \$495 for PC-EYE will allow you to capture any object that can be viewed with a standard EIA RS-170 compatible video camera. The image can then be displayed, stored, processed, printed, or remotely transmitted. High resolution and real-time display interaction allow simple adjustment of light, focus, or object position for superb quality pictures.

#### Adds computer picture power for . . .

- Graphic Presentations
- Personal Teleconferencing
- Document/Report Generation
- Surveillance/Security
- Measurement and Inspection.
- Thermography

Uses are so varied that Chorus offers software developers the chance to promote their products in our PC-EYE Catalog. Special awards will be given periodically for the software judged most unique or of greatest interest.

#### Software makes it happen

Utility software is included with menu driven support for various graphics adaptors and printers. This support includes interactive control of image borders, white and black level, and image location within the borders. The user can direct input to

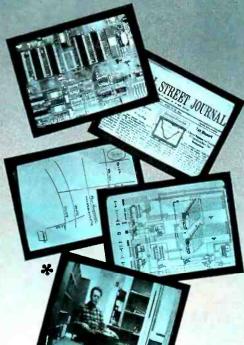

main memory or the graphics adaptor memory; compare images; and store images or set-up parameters on disc.

Software application packages soon to include PC-EYE support are: digital paint and drawing, slide generation, word processing, communications, and data base management.

#### Compare our specifications:

Input: Any EIA RS-170 (Monochrome or RGB) video source

Spatial Resolution: Up to 640 x 512 pixels

Intensity Range: 2, 4, and 16 levels (or pseudo-colors) standard; 64 levels optional

#### Capture Speed:

.33 seconds for a 640 x 400 x 16 level image

.1 second for a 320 x 200 x 4 level

.6 seconds for a 640 x 400 x 64 level image

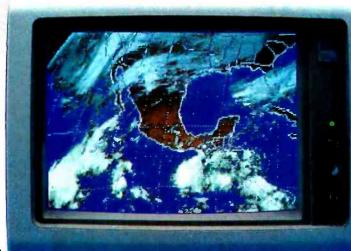

Input Channels: Four video plus external trigger

I/O Slots: 1 IBM PC or PC/XT compatible

### Get started with the CHORUS family of products

We offer a selection of cameras, accessory kits, and compatible graphic adaptors. For our price/catalog and further details, write,

or call 1-800 OCHORUS or 1-(603) 424-2900

\*The B&W pictures are taken with a 35mm SLR camera. The pictures were captured with an RCA TC 1005 video camera on an IBM XT and sent to the monitor with a Tecmar Graphics Master" graphics adapter in the 640 x 400 x 16 level mode via its composite output.

\*Trademark for CHORUS DATA SYSTEMS' family of video capture products.

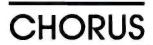

Chorus Data Systems, Inc., 6 Continental Blvd., P.O. Box 370, Merrimack, New Hampshire 03054

# The second in the series of new BYTE GUIDES.

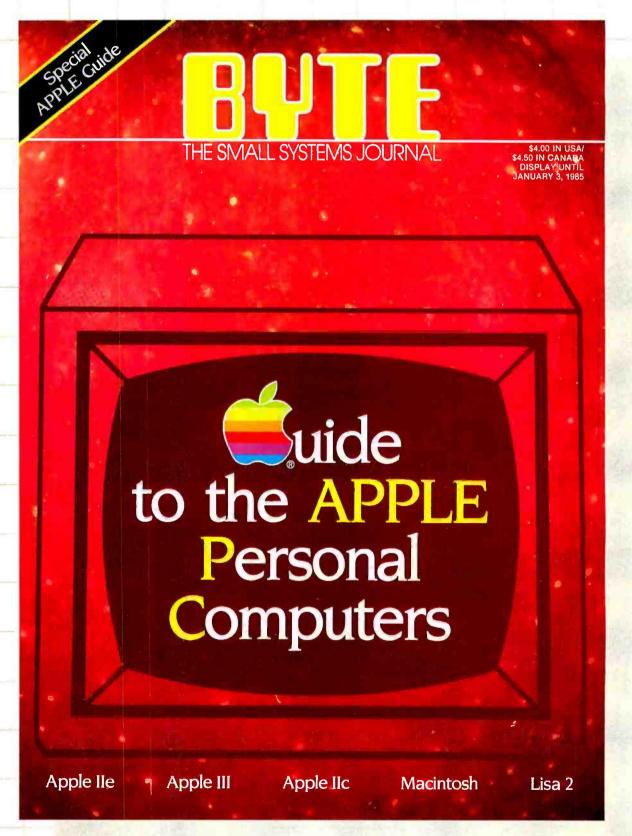

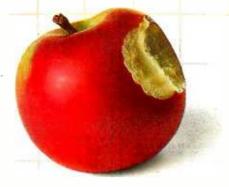

# BUILE!

This is not a regular edition of BYTE. The BYTE GUIDE to the Apple Personal Computers is your opportunity for exposure to the most select micro audience.

Apple owners and users read BYTE more than any other micro publication. They rely on BYTE for objective reporting and state-of-the-art analysis of the entire family of Apple micros and compatibles.

438,000 paid BYTE readers influence purchasing decisions for hundreds of millions of dollars in micro products. And they are buying Apple:

- 36% of our subscribers who own micros own Apple PCs for business and personal use.
- 28% of our subscribers who plan to buy personal computers plan to buy Apple for business and personal use.

Every month BYTE draws over 500,000 inquiries to advertised products. The only way to reach this responsive, influential and well-salaried audience is to showcase your product in the BYTE GUIDE to the Apple Personal Computers.

To reserve your advertising space, call your local BYTE advertising salesperson or Pete Huestis, Adv. Sales Mgr., at (603) 924-9281.

Closing date for space reservations: 8/21/84.

On-sale date: 10/24/84.

# BYTE GUIDES. The One Source.

#### **NEW!**

LOW POWERI

RAM OR EPROMI

**BLANK PC BOARD** WITH DOCUMENTATION \$55

SUPPORT ICs + CAPS \$17.50

**FULL SOCKET SET** \$14.50

**FULLY SUPPORTS THE NEW IEEE 696 S100** STANDARD (AS PROPOSED) FOR 56K KIT \$185

> ASSEMBLED AND TESTED ADD \$50

REGUEST

FREE COPY UPON

DAY LIMITED WARRANTY.

8

OUR

9

SUBJECT

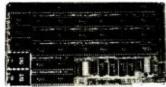

#### FEATURES:

- \* Uses new 2K x 8 (TMM 2016 or HM 6116) RAMs.
  \* Fully supports IEEE 696 24 BIT Extended

- Fully supports IEEE 595 24 BIT Extended Addressing.

  64K draws only approximately 500 MA.

  200 NS RAMs are standard. (TOSHIBA makes TMM 20156 as fast as 100 NS. FOR YOUR HIGH SPEED APPLICATIONS.)

  SUPPORTS PHANTOM (BOTH LOWER 32K AND ENTIRE BOARD).

  2716 EPRDMs may be installed in any of top 48K.

  Any of the 10p 8K (E000 H AND ABOVE) may be disabled to provide windows to eliminate any possible conflicts with your system monitor, disk controller, etc.

  Perfect for small systems since BOTH RAM and EPRO M may co-exist on the same board.

  BOARD may be partially populated as 56K.
- . BOARD may be partially populated as 56K.

#### 256K S-100 SOLID STATE DISK SIMULATOR! WE CALL THIS BOARD THE "LIGHT-SPEED-100" BECAUSE IT OFFERS AN ASTOUNDING INCREASE IN YOUR COMPUTER'S PERFORMANCE WHEN COMPARED TO A MECHANICAL FLOPPY DISK DRIVE.

FEATURES:

- 256K on board, using + 5V 64K DRAMS.
- Uses new Intel 8203-1 LSI Memory Controller.
- Requires only 4 Dlp Switch

- Requires only 4 Dip Switch Selectable 1/O Ports. Runs on 8080 or 280 S100 machines. Up to 6 LS-100 boards can be run logether for 2 Meg. of On Line Sold State Disk Storage. Provisions for Baltery back-up. Software to male the LS-100 to your CP/M\* 2.2 DOS is supplied. The LS-100 provides an increase in speed of up to 7 to 10 limes on Disk intensive Software. Compare our price! You could pay up to 3 limes as much for similar boards.

#LS-100

(FULL 256K KIT)

#### THE NEW ZRT-80

CRT TERMINAL BOARD!
A LOW COST Z-80 BASED SINGLE BOARD THAT ONLY NEEDS AN ASCII KEYBOARD, POWER SUPPLY, AND VIDEO MONITOR TO MAKE A COMPLETE CRT TERMINAL. USE AS A COMPUTER CONSOLE, OR WITH A MODEM FOR USE WITH ANY OF THE PHONE-LINE COMPUTER SERVICES

FEATURES:

- Uses a Z80A and 6845 CRT Controller for powerful video
- capabilities. RS232 at 16 BAUD Rates from 75

BLANK PCB

(WITH CP/M\* 2.2 PATCHES AND INSTALL

PROGRAM ON DISKETTE)

\$6995

- to 19,200. 24 x 80 standard format (60 Hz).
- ch a ou elendard format (bu M2).
  Optional formats from 24 x 80
  (50 Hz) to 64 lines x 95 characters
  (60 Hz).
- Higher density formats require up to 3 additional 2K x 6 611 6 RAMS.
  Uses N.S. INS 8250 BAUD Rate
- Gen, and USART combo IC
- Gen. and USART combo IC.

  3 Terminal Emulation Modes which
  are Dip Switch selectable. These
  include the LSI-ADM3A, the Heath
  H-19, and the Beehlve.
  Composite or Spill Video.
  Any polarity of video or sync.
  Inverse Video Capability.
  Small Size: 6.5 x 9 inches.

- Upper & lower case with descenders.
  7 x 9 Character Matrix.
  Requires Par. ASCII keyboard.

SOURCE DISKI

CHAR. ROM, 2732 MON. ROM \$5995

**SOURCE DISKETTE - ADD \$10** SET OF 2 CRYSTALS - ADD \$7.50

**BLANK PCB WITH 2716** 

\$12995 (COMPLETE KIT, 2K VIDEO RAM)

#### **Digital Research Computers**

P. O. BOX 461565 • GARLAND, TEXAS 75046 • (214) 271-3538

TERMS: Add \$3.00 postage. We pay balance. Orders under \$15 add 75¢ handling. No C.O.D. We accept Visa and Master-Card. Texas Res. add 5% Tax. Foreign orders (except Canada) add 20% P & H. Orders over \$50 add 85¢ for insurance.

#### PREVIEW: FRAMEWORK

Assuming that both Commission and Sales columns exist, this formula causes the appropriate commission amount to be automatically entered in every record. If this seems to be guite similar to the way in which formulas are used in spreadsheet operations, the coincidence is intentional.

Formulas entered at the level of the frame border of a particular database are called filter formulas. They cause the frame to hide all records that fail to meet a particular criterion: it is later possible to restore hidden records. You also can employ filter formulas to delete or move specific datasets from a database.

#### THE SPREADSHEET ENVIRONMENT

Within Framework, a full-featured spreadsheet environment is two keystrokes away. That's all it takes to create a spreadsheet frame that also can share data with database and graph frames and be positioned within an outline.

As with database frames, you initially determine the size of each spreadsheet by specifying the number of rows and columns desired. You can add or delete rows and columns freely as the model develops. Because spreadsheet size is dependent on available memory, this feature enables you to minimize the memory used by each spreadsheet.

Like other frames created within Framework, a spreadsheet frame can be labeled, stretched, moved, copied, saved, put away, included in an outline, zoomed to a full view, and otherwise manipulated on the desktop. You do this with the same function keys, special keys, and menus common to all frames on the desktop.

Once inside the spreadsheet frame, the same keys are again used to manipulate spreadsheet cells and data. For example, the Size function key used to stretch frames and database fields is used to dynamically stretch column widths to suit your needs. The Select function key used to highlight words and paragraphs for moving and copying in the wordprocessing environment is used to highlight ranges of spreadsheet cells for manipulation. The same menu items used to format text in the word processor can be used to create underlining, italics, and boldface within a spreadsheet. You can print spreadsheets using the common print option within the master set of menus. The sorting of whole or partial columns of data, and even the word-processing search-andreplace functions, operate within the spreadsheet environment. Search-and-replace also can be used to edit formulas.

You letter columns and number rows as in conventional spreadsheets. Formulas can be developed using these standard alphanumeric cell references or by using row and column labels. For example, say you were to place column headings in the topmost row of a spreadsheet as January through December and row headings in the leftmost column as Revenue, Expense, and Net. After entering revenue and expense figures for the various months, you could then reference January revenue in a formula as +January.Revenue. You even can use cursor pointing to construct formulas and have the rowlcolumn name references appear as you point to various cells.

You can tie spreadsheets to other spreadsheets or databases quite freely, eliminating the need to construct massive grids merely in order to link variables. The

# One good idea

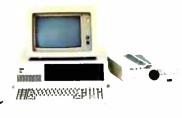

# deserves another

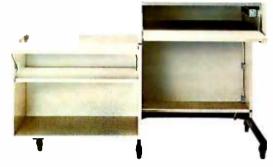

# and another

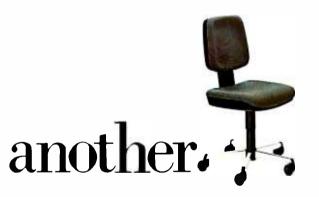

At IBM, we've been working to help your business keep up with its computer needs.

That's why we developed our innovative line of IBM Personal Computer Furniture. You'll find work stations, tables and chairs that are custom-designed to accommodate Personal Computers, as well as the people who use them.

And best of all, you'll find IBM's PC Furniture available in a variety of prices designed to accommodate your budget.

The IBM Synergetix® PC Work Station (pictured in pearl white) provides a convenient and compact workspace for the Personal Computer. In addition, it's completely mobile, so you can move it from office to office. But most important, the entire unit closes and locks, so you can secure and protect your system.

The IBM PC Table (pictured in walnut) is a stationary unit that's economically priced. It has the same durable construction as our PC Work Station, along with some basic security features. What's more, it's also perfect for the IBM PCjr.

The IBM PC Chair boasts a price tag you don't have to sit down for. This ergonomically engineered seating comes equipped with fingertip adjustments and features a contoured backrest for greater comfort and support.

You'll find our IBM PC Furniture in a variety of attractive colors at your IBM Product Center. The IBM PC Work Station is also available at participating retailers. To find out the location nearest you or to order by phone, call *IBM Direct* toll free at 1800 IBM-2468, ext. 104.

IBM Personal Computer Furniture. It's designed with you and your PC in mind.

Circle 153 on inquiry card. AUGUST 1984 • B Y T E 383

and, by extension, can be held in a single frame Let's say you labeled the spreadsheet frame in the preceding examples become. The label you give to a spreadsheet frame serves, as a pathway into that frame, if you were in another spreadsheet on the desistop and wanted to bring

in the total of a column of figures in the Amount field of a database frame labeled Clients, you would enter the formula g(EDA)Clients. Amount) It's that easy. You can even jump in and out of different frames while pointing to earlables to conin the process of developing formulas, you can zoom the formula to full-screen size for a de-ir view. Convinents can be placed in formulas using semicolons. If you were to begin

function key would give you a full-screen view of your formula, whereupon you could place comments within the formula therefore, can be a rather sophisticated datamanipulation program-a very poperful feature Abaction and relative references are considered when forreales are copied. You denote an absolute reference by terriaring either the row number or column letter or both with a S. Using the # places the results of the computation Framework spreadsheets are certainly not lacking in built-

in Fransework. Not only is there an internal Rate of feeture 45890) function, but a Modified Internal Rate of Return spluttiffs as self, paidfill uses a merbaration of safe antiridinterest rates to more realistically calculate neturn when marries cash flows are insolved Date and time functions include or CODAY and grOVYDATE include Suture, present, and net present value in addition to return and loan arror tration functions. All the logical Dockers The full complement of standard adfirmetic and trigonometric

tion. Standard statistical functions are also included. Sittings can be freely used in formulas as long as you endose them in double quotes. For example, you might want gaffilanuarytocome > 550,000

Thank you were much." More tilease't You are not restricted to a specific small number of characters. and you can use spaces in the text string. A variety of built in string functions also are provided for converting text to values and vice versa. You can concatenate values to other labels. Sest of all, you can develop your own @ functions. which you can then feely use in formula development. Once your own functions and terrolates have been inplemented, you can serialize them with a special utility; this means that only the copy of It answork you used to pro-

in them. Cells can be nestected as with conventional streadsheets. After protection, you can use a Blank command to remove all data from a template so you can store it empty Macro-conwand files can be developed within the spread-

can be loaded each time you wish to use them. These conseries of commands, reflexing you of having to enter them one at a time from the levboard.

BUBNESS GRAPPICS

and drift possine is close at hand

Or ashing data from a spreadsheet or database can take less. time than rebooting your computer. The emirst war is to use the Select function levy to highlight therapper of data you want to graph. Then simply choose the Graph menu option and tell Pranswork to done by pressing the firsten key a country of times. A graph thame is created automatically with your graph displayed inside. Scaling is calculated, and the column labels. Of course, you can polish up the graph, but a quid-

sheet or distable and you want the graph to be recitoristed as you edit your source data simply enter the name of the graph frame in the lower right-hand corner of the source On the IBM PCs color monitor, Framework displays the in functions. All of the standard functions its functions dealtop in black-and-white high-resolution mode, when available in the best spreadsheets on the madert are possent also appear in those two colors. If you soom in to a full-screen

> monochrome monitors, the different colors are indicated with different textures and shading

PUTTING IT ALL TOGETHER There's a lot to Pranework, and the diversity of its capacity might make learning to operate it seem like a major undertaking, apsever, the common command structure and the similarity of procedures from one application to another should cut down on the learning curve significantly functions includes ording floor, and random-number genera-This is the first time that outline processing has been beought into integrated business software as a rusior organisposting order, that the software markettians has record marry users to adopt in that sense, it marks a radical break with the bast. Rather than letting you continue with old habits.

outline processing may force you to think about your work in an entirely zero way. This may mark a change as stilking as the one brought aboutby the introduction of the first computerized spread/wets. Expressor offers an important padreay into outine processing that may make the transition easier. The outline attuotige need not be called into play until its required ing alone to be used independently. You don't have to use the outlines to accomplish real work-you can seed up on them bith whit as you an about your take. When you're needs

# The Heathkit Catalog & American Technology... Inseparable!

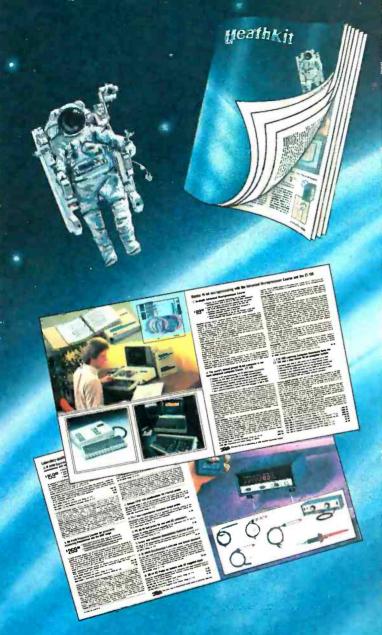

Ever since radio grew into electronics, the illustrated Heathkit Catalog has been a guide to new and exciting electronic kit products for people like you to build. Enjoy. Learn from. And save money.

The Heathkit Catalog is now even better. The ALL NEW full-color catalog features more than 450 different products in electronics, computers and other state-of-art technology. Page after page is devoted to new and exciting products for your home, hobby and business.

If you don't have the latest Heathkit Catalog, you're missing something great! Now's your chance to get involved in American Technology first hand. Your free ALL NEW Heathkit Catalog is waiting for you.

Fill out and refurn the attached Catalog request card today! Or use reader service number below:

lice 150 on market chart

#### Discover the Challenge

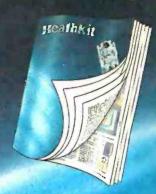

Great innovations in electronics are at your fingertipe in each quarterly issue of the Heathkit Catalog. From computers to test instruments to the latest in personal robotics. Act now and send this card for the ALL NEW Heathkit Catalog.

**CATALOG OFFER** 

Heath Company

Dept. 001-209

Benton Harbor, MI 49022

Yes I want to see the latest in electronics from Heathkit. Please send my free copy of the ALL NEW Heathkit Catalog to:

Name\_

Addrose

City\_

State \_

\_\_ Zip \_\_

Discover the Pride

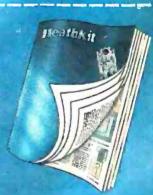

With Heathkit, you'll discover the pride of accomplishment only a hand-built quality product can provide. From Stereos and TVs to Ham Gear and the latest in education. Act now and send this card for the ALL NEW Heathkit Catalog.

CATALOG OFFER Heath Company

Dept. 001-209

Benton Harbor, MI 49022

Yes I want to see the latest in electronics from Heathkit. Please send my free copy of the ALL NEW Heathkit Catalog to:

Name

Address -

City.

State\_

PC-14

\_\_\_ Zip \_\_\_

Post Office will not deliver mail

Post Office
will not
deliver mail
without stamp.

# CATALOG OFFER

Heath Company Dept. 001-209 Benton Harbor, MI 49022

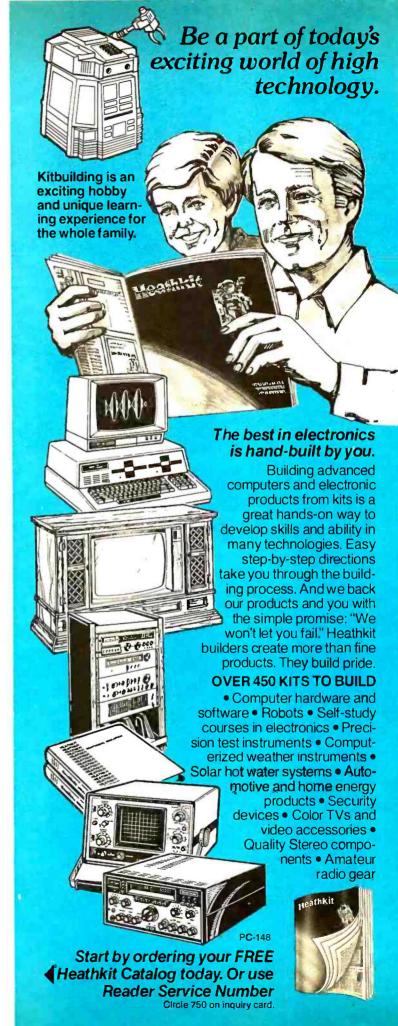

Heath Company Dept. 001-209 Benton Harbor, MI 49022 otibo in its oxio enalation. X indicates a fill's (forest) motortion. A software enemight it transfers control to the terrupt, iRO imasked by flag 'T'), when fres the software energy routness from having to determine which type of

The new 'Ni' Hag, as well as X, is used when the office is not emplating a 1/200. They both determine whether openhous treat the accumulator and nder regiters at 6-or to-be entered The 64 flag, when set to "1" indicates

cumulator is 10 brisliong. The X flag has the same effection the index (X and Y) requirers. the added To fine determines. whether the 05510 emulates a 0502 or acts as a 10-bit processor. Since the

If bits, the E flag is conceptually an extension of the Citiag, while E cannot be directly tested set, or cleared, ACE wawith the C flag, which can. The addnonal to be register, called the "direct register" determines placement of the "direct page" in bank zero. As on the 0500, one spenal name in memory is designated for the most fretions of a program, Because the address setten this page can be completely specked in a single byte instructions

can be shorter. This arrangement results in smaller programs, and since the processor fetches one less byte per instructon, execution is faither. On this 0100 the climit mass taken called "nem mass"! resides permanently at the beginning of the address is 0. On the otizio, the direct page can appear anywhere in bank zero, even across normal page boundaries. This feature permits more ing of data between subroutines or coroutines. Also notable, if the low-order bute of the direct register (DL) is non-

zero. the orbito needs an extra cycle for

every instruction that has any form of

cycle valued to add DL to an offset. If custry to skip this cycle. Except in specal cases therefore the direct page should begin on a page boundary. The direct register can be accessed by transfeming data to or from other the C accursidery or the stack the office as abley to access a full to

figure 1. the program bank register 1990) is an extension of the program counter. A program can read the reginter's contents only after pushing them onto the stadk and then loading them into another processor register. PBR is modified by "long" forms of the surpo and jump-to-subrouted matrichons. Althe stack, PBR cannot be loaded except when it is also loading the program counter. If PBR were ever loaded independently the next natruction after the

direct cape offices to the day bark number, in any case where the bank number is not laid down precisely, the data bank registers assign one. Strictly they help form those addresses that use the indicated addressing modes. The data bank registers are accessed through the stack and rail be modified

by the tilex's move exercitures described next New Instructions

In "The CHOS of G" (December 1981) newer version added a number of intrie-channel metal-oxide sensconducton 6502. Those notructions (filed page in the instruction set in a rounded it out ing same rice-to-have instructions plus

some others worked for the change to to but, and the addition of new restters. The op apperations codes corresponding to hexalepmal codes 7x and zero" and "franch if he sat or reset in page sero's are present only on the flockwell version of the 0 YC02, Western Design Center, the designer of both the 01C02 and the 01610, does not speak. them On the 0180. Western reserves the is and frequents for 'long' ad-A description of the long addressing modes follows.

Figure 1 shows the complete instructon set of the o's line. The hexade omal digit at the left end of the row imost sigthe column (least significant digit). The op-code memoric is three capital letters followed by the addressing mode in knorcase. The number at the lower bakes for the op code plus as operandis lackfress or data: In the case of the mmediate addressing mode with to-be data, one additional bate is required from the 'following' location-but in a box gives the basic number of dods. vanety of cases, since this figure is

> tions using the direct register for part of an address & Ct. is not need add a cycle for read or write operations using to-be class: add two cycles for readmodificement mateutions, such as shells. using to-bit data: add one cycle for when the branch is taken, and another of the record present page 37 and 360 is the offid ensistion mode add one cycle for indexed addressing randowhose the indexing causes a page boxinday crossing, and add one cycle for flagsi instructions using the immediate

n. ....... the number of cycles for execut-

ing that instruction in the fasters case.

addressing mode does not include an unconditional form. endependent program transfer on the 0302, some programs use a very entry rath as SEC. BCS set the carry flag branch if carry set, respectively) to athere in unconditional branch. The always tills this gap in the instruction Table 4. W65SC816 Microprocessor Op Code Matrix

|          |                |                 |                  |                    |                  |                |                | L                   | SD             |                  |                |                  |                           |                |                | [                  | Г       |
|----------|----------------|-----------------|------------------|--------------------|------------------|----------------|----------------|---------------------|----------------|------------------|----------------|------------------|---------------------------|----------------|----------------|--------------------|---------|
|          | 0              | 1               | 2                | 3                  | 4                | 5              | 6              | 7                   | 8              | 9                | A              | В                | С                         | 0              | E              | F                  | L       |
| 0        | BRKs<br>28     | DRA(d.x)<br>2 6 | COP s<br>2 * 8   | ORA Sr<br>2 * 4    | TSB d<br>2 • 5   | DRA d<br>2 3   | ASL d<br>2 5   | DRA(dI)<br>2 * 6    | PHP s          | ORA imm<br>2 2   | ASL acc<br>1 2 | PHD s<br>1 * 4   | TSB a<br>3 <sup>●</sup> 6 | DRA a<br>3 4   | ASLa<br>36     | ORA al<br>4 * 5    | ٥       |
| 1        | BPL r<br>2 2   | DRA(d).y<br>2 5 | DRA (d)<br>2 5   | DRA(sr).y<br>2 * 7 | TRB d<br>2 • 5   | DRA d,x        | ASL d.x<br>2 6 | DRA(dI).y           | CLC imp<br>1 2 | DRA a.y          | INC acc        | TCS imp          | TRB a                     | DRA a.x        | ASL a.x<br>3 7 | DRA al.x<br>.4*5   | ۱       |
| 2        | JSR a<br>3 6   | AND(d.x)<br>2 6 | JSL at<br>4 * 8  | AND sr<br>2 * 4    | BiT d<br>2 3     | AND d<br>2 3   | ROL d<br>2 5   | AND(dl)<br>2 7 6    | PLP s          | AND imm<br>2 2   | ROL acc        | PLD s<br>1* 5    | BIT a                     | ANO a<br>3 4   | ROL a          | AND al<br>4*5      | 2       |
| 3        | BMI r<br>2 2   | AND(d).y<br>2 5 | AND(d)<br>2 5    | AND(sr).y<br>2 * 7 | BIT d.x          | AND d,x        | RDL d.x<br>2 6 | AND(dl).y<br>2 * 6  | SEC imp        | AND a.y          | DEC acc        | TSC imp<br>1* 2  | BiT a.x                   | AND a,x<br>3 4 | RDL a.x        | AND at, x<br>4 * 5 | 3       |
| 4        | ATI s          | EDR(d.x)<br>2 6 | WDM<br>Resęrved  | EDR sr<br>2 * 4    | MVP xyc<br>3 * 7 | EDR d<br>2 3   | LSR d<br>2 5   | EDR(dI)<br>2*6      | PHA s          | EDR imm<br>2 2   | LSR acc<br>1 2 | PHK s<br>1*3     | JMP a                     | EDR a          | LSR a          | EDR al<br>4 * 5    | ، ا     |
| 5        | BVC r          | EDA(d).y<br>2 5 | EDR (d)<br>2 5   | EOR(sr).y<br>2 * 7 | MVN xyc<br>3*7   | EDR d.x        | LSR d.x<br>2 6 | EDR(di).y<br>2*6    | CLI imp        | EDR a.y          | PHY s          | TCO imp<br>1 * 2 | JMP al<br>3*4             | EDR a.x        | LSR a,x<br>3 7 | EDR al,x           | 5       |
| 6        | RTS s          | ADC(d.x)<br>2 6 | PER s<br>3*6     | ADC sr<br>2 * 4    | STZ d<br>2°3     | ADC d<br>2 3   | RDR d<br>2 5   | ADC(di)<br>2* 6     | PLA s          | ADC imm<br>2 2   | RDR acc<br>1 2 | RTL s<br>1 * 6   | JMP (a)<br>3 5            | ADC a          | ROR a          | ADC al<br>4 * 5    | 6       |
| 7<br>ISD | BVS r<br>2 2   | ADC(d).y<br>2 5 | ADC(d)<br>2 • 5  | ADC(sr).y<br>2 * 7 | STZ d.x          | ADC d.x        | RDR d,x<br>2 6 | ADC(dl),y<br>2 * 6  | SEI imp<br>1 2 | ADC a,y          | PLY s          | TDC imp<br>1 * 2 | JMP(a,x)<br>3.º 6         | ADC a,x        | RDR a,x        | ADC al,x<br>4 * 5  | 7       |
| 8        | BRA r          | STA(d.x)<br>2 6 | BRL rl<br>3 * 3  | STA sr<br>2 * 4    | STY d<br>2 3     | STA d<br>2 3   | STX d<br>2 3   | STA(di)<br>2*6      | DEY imp        | BIT imm<br>2 • 2 | TXA imm<br>1 2 | PHB s<br>1*3     | STY a                     | STA a          | STX a          | STA al<br>4* 5     | l a     |
| 9        | BCC r<br>2 2   | STA(d).y<br>2 6 | STA (d)<br>2 • 5 | STA(sr).y<br>2*7   | STY d.x          | STA d.x<br>2 4 | STX d.y        | STA(dl).y<br>2 * 6  | TYA imp<br>1 2 | STA a.y<br>3 5   | TXS imp        | TXY imp<br>1*2   | STZ a                     | STA a.x<br>3 5 | STZ aix        | STA ai,x<br>4 * 5  | 9       |
| A        | LDY imm<br>2 2 | LDA(d.x)<br>2 6 | LOX imm<br>2 2   | LDA sr<br>2 * 4    | LOY d<br>2 3     | LOA d<br>2 3   | LOX d<br>2 3   | LDA(di)<br>2 * 6    | TAY imp        | LDA imm<br>2 2   | TAX imp<br>1 2 | PLB s<br>1 * 4   | LOY a                     | LDA a          | LOX a          | LDA al<br>4*5      | ,       |
| В        | BCS r<br>2 2   | LDA(d).y<br>2 5 | LDA(d)<br>2 • 5  | LDA(sr).y<br>2 * 7 | LDY d.x          | LDA d,x<br>2 4 | LOX d.y        | LDA (di) y<br>2 * 6 | CLV imp<br>1 2 | LDA a.y          | TSX imp        | TYX imp<br>1 * 2 | LOY a,x                   | LDA a,x        | LDX a.y        | LDA al,x<br>4 * 5  | В       |
| С        | CPY imm        | CMP(d.x)<br>2 6 | REP imm<br>2 * 3 | CMP sr<br>2*4      | CPY d<br>2 3     | CMP d<br>2 3   | OEC d<br>2 5   | CMP(dI)<br>2 * 6    | INY imp<br>1 2 | CMP imm          | DEX imm<br>1 2 | WAI imp          | CPY a                     | CMP a<br>3 4   | DEC a          | CMP al<br>4 * 5    | c       |
| 0        | BNE r          | CMP(d).y<br>2 5 | CMP (d)<br>2 • 5 | CMP(sr).y<br>2 * 7 | PEI s<br>2 * 6   | CMP d,x        | DEC d.x        | CMP(d1).y<br>2 * 6  | CLO imp<br>1 2 | CMP a.y<br>3 4   | PHX s          | STP imp<br>1 * 3 | JML (a)<br>3 * 6          | CMP a.x<br>3 4 | DEC a.x        | CMP al,x           | ָ<br>מַ |
| E        | CPX imm        | SBC(d.x)<br>2 6 | SEP imm<br>2 * 3 | SBC sr<br>2 * 4    | LPX d<br>2 3     | SBC d<br>2 3   | INC d<br>2 5   | SBC(dl)<br>2 6      | INX imp        | SBC imm<br>2 2   | NOP imp<br>1 2 | XBA imp<br>1 * 3 | CPX a                     | SBC a          | INC a<br>3 6   | SBC at             | E       |
| F        | BEQ r          | SBC(d).y<br>2 5 | SBC (d)<br>2 • 5 | SBC(sr).y<br>2 * 7 | PEA s<br>3*5     | SBC d.x        | INC d,x        | SBC(di).y<br>2 * 6  | SED imp        | SBC a.y          | PLX s          | XCE imp          | JSR(a.x)<br>3 * 6         | SBC a.x        | INC a.x        | SBC al.x           | F       |

<sup>\*</sup> New W65SC816 Op Codes

Figure 3: The 65816's instruction set with hexadecimal equivalents. mnemonics, addressing-mode number of bytes for the op code and operand, and the basic number of clock cycles required for the instruction.

set. Not only is BRA position independent, it requires I less byte than the alternative JMP (unconditional jump) instruction. It is limited to destinations within 126 bytes before and 129 bytes after the branch instruction, but this range is frequently wide enough for loops within a program.

Because the 6502 has a limited number of registers, the index registers are frequently turned to general-purpose uses. Since there are no instructions to directly transfer data between index registers and the stack or between each other, the accumulator sometimes is used to mediate transfers. The se-

quence PHA (push the A register on the stack). TXA (transfer the contents of the X register to A). PHA. TYA (transfer the contents of Y to A). PHA is common in subroutines that must preserve all processor registers for the calling routine. The sequence for restoring the registers is equally clumsy. Also, the data in the A register is destroyed, and it is tricky for the subroutine to recover this data from the stack without destroying data for the index registers. The 65816 adds the instructions PHX. PHY (push index registers to stack). PLX. PLY (pull index registers from stack). TXY, and TYX (transfer X to Y and Y to X, respectively). This sequence lets a subroutine save just those registers it needs to use and restore. or save them in a different sequence on the stack so that the data is available later in the correct sequence.

The 6502 has found applications both in general-purpose systems and in special applications, such as printer controllers. Most general-purpose applications don't often need the ability to set or reset specific bits of memory or input/output ports. Such dedicated applications as printer or appliance controllers, on the other hand, frequently rely heavily on this ability.

Multiple-processor systems need the

W65SC02 Op Codes

ability to set and clear semaphores to arbitrate the use of resources such as memory and peripherals. Furthermore. they must be able to do it in such a way as to change a bit and then have access to its previous state. The requirement is made even more demanding by the stipulation that no other processor can also get to the semaphore during such access. The TRB (test and reset bits) and TSB (test and set bits) instructions provide this capability. Bit 7 of the addressed memory location is copied to the C flag, and bit 6 is transferred to the V flag. TRB then computes the logical AND of the memory data and the inverse of the accumulator data. while TSB computes the logical OR of the memory data and the accumulator. Either instruction then stores the result back in the memory location and sets the Z flag to indicate whether or not the result was 0. The effect is to set or clear the bits corresponding to "I" bits in the accumulator, while loading the N and

V flags with the previous state of bits 6 and 7 of memory. Two similar instructions. REP and SEP. use a byte of immediate data to determine which status register bits to change. Using immediate data is more economical than adding distinct instructions for controlling each such bit. There is still no instruction for complementing any of the flags.

Eight new instructions permit new types of stack accesses. Five of the eight transfer registers to and from the stack: PHB and PLB for the data bank register. PHD and PLD for the direct register. and PHK for the program bank register. Again, there is no instruction to pull just the program bank register from the stack.

The three other new stack instructions permit pushing computed data onto the stack and then later pulling it back into one of the processor registers or accessing it through new stack-relative addressing modes. The simplest of the three is PEA (push effective absolute

address). This instruction pushes the third byte and second byte of the instruction. in that order, onto the stack. The name implies that the instruction is meant to be used to pass a data block's address to a subroutine. However, it might also be used to pass any fixed 16-bit data. The effect is the same as loading the accumulator with 16-bit data and then pushing the accumulator to the stack, except that data in the accumulator is left intact and PEA executes faster.

The PEI (push effective indirect address) instruction is only slightly more complex than the PEA instruction. The second byte of the instruction is used as an offset into the direct page (pointed to by the direct register), and the two bytes of data at that and the next-higher memory location are pushed onto the stack. The effect is to save the contents of two memory locations in the direct page, just as if they

(continued)

#### U S C Proudly introduces Our New "PROFESSIONAL COMPUTER CHASSIS/ POWER SUPPLY" for IBM PC/XT & Compatibles

Designed to enable easy, straight-forward conversion of IBM PC/XT & compatibles board-level products into complete microcomputer-based systems meeting specific performance and installation requirements.

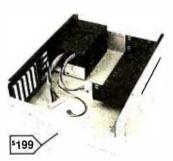

#### Features:

- More than just another pretty face
- Sturdy to withstand the vigors of use in the intended environment.
- Good RF attenuation to eliminate interference with adjacent electronic equipment.
- High efficient switching power supply, with all DC cables-plug right in.
- Built in fan, 2 additional AC sockets plus card racks with plastic guides.
- Assembled & Tested
- Professional PC-Chassis (65W). \$199.00
   Professional XT-Chassis (130W). \$259.00

Dealers & DEM inquiries invited.

#### **US** Components

1055 Sunnyvale - Saratoga Rd. Sunnyvale, CA 94086 TEL (408) 730-1399 Midwest Distributor: Macrotron Systems Inc. 8147 Delmar Blvd. St. Louis, MO 63130 (314) 721-3356

Terms: Prepaid check or money order. Mastercard or Visa. Shipping Charges: U.S. FREE, Canada \$2.00, COD \$5.00 (No COD's to Canada)

## MORE POWER... MORE SPEED...

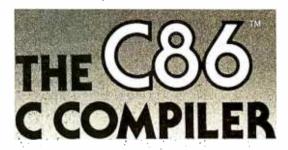

C86, the leading C compiler for PC-DOS and MS-DOS is better than ever. 50% faster execution, highest portability, floating point math, strong support, and much more. Still only \$395.

FOR MORE INFORMATION OR TO ORDER CALL: 800-922-0169

Technical Support: (201) 542-5920

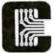

#### COMPUTER INNOVATIONS

980 Shrewsbury Avenue, Suite B Tinton Falls, NJ 07724

C86 is a trademark of Computer Innovations, Inc. MS-DOS is a trademark of Microsoft, PC-DOS is a trademark of International Business Machines.

made up a 16-bit processor register.

PER (push effective program-counterrelative address) passes the address of a data block to a subroutine. The data is then stored within the calling routine. and the address is given as an offset from the PER instruction's location. The calling routine treats the second and third bytes of the instruction as a 16-bit quantity and adds them to the program counter. The 16-bit result is the data to be pushed on the stack. PEA and PER both pass data stored in the calling routine's code. While PEA can be used to pass a single 16-bit quantity to a subroutine. PER passes the address of a whole block of data.

Since the 65816 has several more internal registers than the 6502, it needs some new instructions for transferring data inside itself. Transfers between the X and Y index registers were covered above. The TCD (transfer accumulator C to the direct register) and TDC (transfer D to C) instructions provide the only way to set or read the direct register without using the stack. The 65816's TCS (transfer accumulator C to stack pointer) and TSC (transfer S to C) instructions ease the 6502's bottleneck of being able to access the stack pointer only through the X register. XBA (exchange B and A) lets you flip-flop the upper and lower 8-bit halves of the accumulator to help it handle mixed 8- and 16-bit data. The Z and N flags are set during the exchange to indicate the new status of the accumulator. The XCE (exchange carry flag with emulation flag) is needed because the emulation (E) flag does not actually belong to the status register proper.

The RTL freturn from subroutinelong) instruction is needed because a new absolute long addressing mode has been applied to the ISR (jump to subroutine) instruction. In addition to restoring the program counter. RTL also restores the program bank register from the stack. In keeping with the convention that higher-order bytes appear higher in memory. RTL pushes the program bank register before and pulls it after the normal program counter, RTI (return from interrupt) is always treated by the program as a long return, since interrupts, by their very nature, must specify the full address of the interrupt routine, possibly changing the program bank register in the process.

Several new instructions deal with control of the system bus and clocks. The COP (coprocessor) instruction supports coprocessors and acts like a software interrupt, except with its own vector. The STP (stop the clock) instruction stops the system clock with the phase two clock high. This state can be released only by a reset, which then functions as a high-priority interrupt, with the stack set up correctly for the RTI instruction to resume processing with the instruction following the STP instruction. The WAI (wait for interrupt) instruction stops execution and waits for either the maskable or nonmaskable interrupt (IRQ or NMI). One additional code (WDM) is defined as a no-operation instruction, but it is reserved for future use. The mnemonic comes from the design engineer's initials.

The new block-move instructions. MVP and MVN are reminiscent of the block moves of the Z80 processor. except that they can be used to move a block of memory anywhere within the full 16-megabyte address space. MVP (move preceding) is meant to move data higher in memory. The move starts at the top end of the block and proceeds downward. This procedure avoids overwriting data that has yet to be moved in cases where the old and new block locations overlap.

MVN (move next) is similarly intended for moving data. In this case, however, data is moved to a position that is lower in memory, starting at the low end of the block and working upward through it. The second byte of the instruction gives the bank address of the destination memory area and the third byte gives the bank address of the old location in memory. The X register contains the low-order 16 bits of the first byte's current address. The Y register contains the low-order 16 bits of the new address. The C accumulator contains the number of to-be-moved bytes minus one. Each byte moved requires seven clock cycles, and the move can be interrupted and resumed through the normal interrupt mechanisms. After completion, the data bank register contains the destination memory area's bank address. This is an important consideration since the program will normally need to operate on the data after moving it. The X and Y registers are incremented or decremented as the move

proceeds. As a result, the Y register will hold the 16 low-order address bits of the next byte beyond (above or below) the new area. The A register contains hexadecimal FFFF. The 65816 boasts versions suitable for clock rates from 1 to 10 MHz. This capacity allows a system using the slowest clock to move a complete 64K-byte data block (characters to a very high resolution memorymapped video display, for example) in just under half a second. With a 10-MHz clock, the same transfer would take somewhat less time than a complete screen refresh (standard monitor with interlaced scanning).

#### Addressing Modes

The 65816 includes all the addressing modes of the standard 6502 plus a number of new ones. The existing addressing modes were extended to allow for 24-bit addresses and 16-bit data where appropriate. Internal operations employing implied addresses take the data width corresponding to the specific registers being used. Most of the 6502 addressing modes now have separate long addressing modes, allowing them to use either a 16-bit address within the bank specified by the data bank pointer or a 24-bit address within the full 16-megabyte address space.

The immediate mode of the 6502 assumes that one of the operands is an 8-bit quantity stored immediately after the op code. For operations on 16-bit registers, the 65816 lets you store 16-bit data in the two bytes following the operation.

The addressing modes—absolute, indirect indexed, and absolute indexed with X (but not Y)-have new long forms as well as standard forms. Their standard addressing modes specify the loworder 16 bits of the address: the highorder 8 bits come from the data bank register. The zero page designation on certain modes has been replaced by direct page. The change is consistent with this special page's new mobility as granted by the direct register but leads to such double-talk as "direct indirect indexed" for an addressing mode description. To translate, keep in mind that "direct" always refers to the direct register or page. "indirect" refers to the memory location(s) holding a further address rather than data, and "indexed" means adding an index register to the address formed up to that point. Also, the name of the addressing mode describes, from left to right, the order in which the operations are performed. Thus, the example "direct indirect indexed" means that the instruction's operand specifies a direct-page location (direct), which contains only an address (indirect), and to which the Y register is added (indexed). Adding the Y register forms the data's final address for that particular instruction. Other addressing modes use these terms in different sequences and in combination with other. more self-explanatory terms. For all cases, the same general idea holds.

The branch, jump, and jump-to-sub-routine instructions each retain their old 6502 addressing modes. The jump and jump-to-subroutine instructions also have new long addressing modes that load both the program counter and the program bank register with new values. In addition, both jump and jump-to-sub-routine have new indexed addressing

modes that use the X register as the index of a subroutine address table. The unconditional branch instruction's long addressing mode specifies a 16-bit displacement from the current location. This displacement can be positive or negative and wraps around within the current program bank. Conditional branches have no analogous long addressing mode.

Expanded stack addressing modes complement the new stack manipulation instructions. With parameters passed to it on the stack, a subroutine can read or modify them as easily as it can access those parameters stored in a fixed block of memory. It can pop or push parameters as before and can also access them without moving the stack pointer. All it has to do is specify a displacement ranging from 0 to 255 bytes above the stack pointer. Using the "stack relative indexed" addressing mode, a subroutine can use a stack parameter as the table address to be in-

dexed by the Y index register. Since the stack pointer can now be transferred directly to or from the accumulator. a simple arithmetic operation can allocate or delete large stack areas. Combined with the long relative branch, the new stack-addressing modes herald the 6502 family's move toward position-independent, reentrant, and even recursive routines.

With its enhanced instruction set. new addressing modes. expanded interrupt handling. and 24-megabyte address space. the 65816 enters the 16-bit arena on equal footing with the 8086 and 68000. Its one handicap is its lateness. but that might be offset by the familiar. compact. and powerful 6502 instruction set that it brings along. Next month I will show you some hardware enhancements that ease the system designer's burden when using this 6502 cousin in boxes ranging from dedicated controllers to multiuser. multiprocessor systems.

### DECADES OF SERVICE

## NEC THE PERFECT SOLUTION

#### NEW!

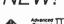

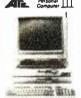

- Complete System Prices from \$1795
- IBM Compatible
- High Resolution (640 x 400)
- Fast (8MHz 8086)
- Runs MS-DOS, UNIX

FOR A LIMITED TIME COMPLETE SYSTEM

ONLY \$1395°'!

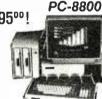

INCLUDES:

MONITOR

BUY

- Dual 5¼ DSDD floppy drives
- Powerful 64K memory
- Wordstar, Mailmerge
- Multiplan
- CP/M 2.2
- N-88 Basic

IBM compatible

16 bit option available

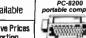

GSA Contracts • Support • Service • Competitive Prices
Corporate Purchasing Plans • Leasing • Exporting

#### Washington Computer Services

97 Spring Street N.Y., N.Y. 10012

(212) 226-2121

per a Militar of (CMAS HING TON) (CELECT THE COMMING) and 1952

HOURS: 9 AM-5 PM / Monday-Friday TELEX: 12-5606 CABLE: WASHCOMP NYK PLEASE! Do not confuse us with mail order dealers. We are a full in needs of business and industry from micros to mainframes. System houses, educational institutions & governmental agencies given special consideration. Dealer and international inquiries welcome.

## Extended Processing S100 Boards

#### **POWER I/O**

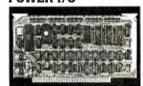

High performance \$100/IEEE-696 smart slave computer with 64K RAM, 3 serial ports, 1 centronic port, comprehensive 4K operating system in EPROMand 1 timer. Host access is through a high speed parallel I/O port. Accepts 256K RAMS when available. Optional ADD-ON board doubles I/O and RAM. Standard software and hardware supports 6 serial ports, 2 parallel ports and 512K of RAM. Entire board is software programmable including all I/O buffer sizes.

POWER I/O w/64K and 3S+P: \$375.00 64K RAM ADD-ON board: \$175.00 3S+P ADD-ON board: \$195.00 64K and 3S+P ADD-ON board: \$295.00

#### **BURNER I/O II**

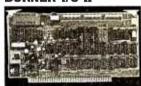

Multifunction S100/IEEE-696 board. Complete EPROM programmer handles 5 volt EPROMS: 2508, 2758, 2516, 2716, 2532, 2732, 2732A, 2564, 2764, 27128, 27256. Fully I/O mapped. EPROM selected totally with software. No switches or program modules. Menu driven software supplied in 4K EPROM. 2 independent serial ports with baud rate to 19,200. 1 centronic type parallel port. Memory management for address lines A16-A23.

All E.P. boards are built with quality components and are fully assembled and tested. Full documentation including schematics and source code listings.

€P €xtended Processing 3861 Woodcreek Lane, San Jose, Ca, 95117 (408) 249-8248

# "You asked for an encore.

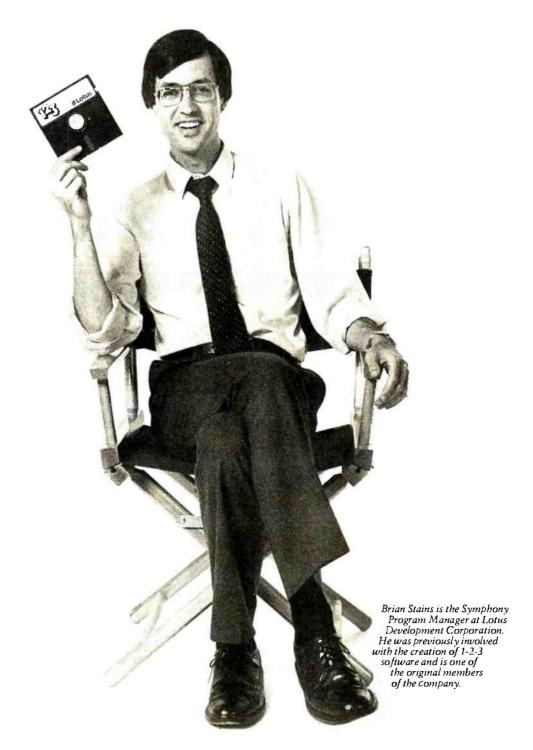

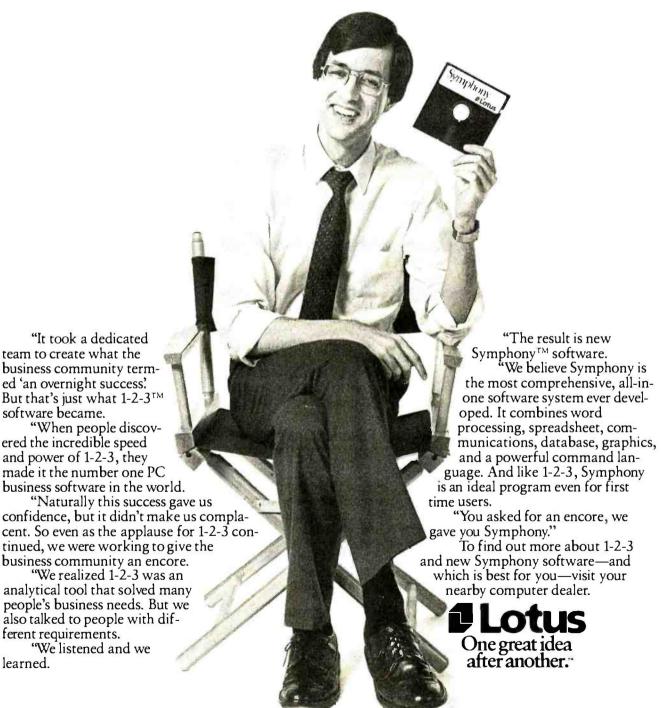

learned.

"We listened and we

ferent requirements.

"It took a dedicated

team to create what the

ered the incredible speed

and power of 1-2-3, they

software became.

Symphony, 1-2-3 and Lotus are trademarks of Lotus Development Corp.

(continued from page 130)

Is there a simple way to test the assembled system to verify that the components were not defective or damaged during system assembly?

By the way. Radio Shack (Canada) informs me that the 273-100 has been discontinued and will not be available after current inventories have been exhausted. Can you suggest an alternate unit?

Thanks very much. Your articles are one of the main reasons I don't like to miss an issue of BYTE.

TERRY J. DEVEAU Armdale, Nova Scotia, Canada

Three MOVs are required to protect against common-mode transients awell as differential-mode transients. Common-mode transients occur from either side of the line to ground; differential-mode transients occur across the line. MOVs are cheap—use three!

A line filter, like other filters, has a characteristic impedance. Placing two in parallel will half the input and output impedances and reduce the effectiveness of the filter, It would be better to split the outlets into two groups and feed each half with a 5-A filter.

There is no simple way to test the MOVs after assembly. They fail in a short-circuit mode, so an ohmmeter check might turn up a defective unit. Visual checks in service (similar to a fuse) will reveal a unit that has absorbed too much energy.

Several companies manufacture power-line filters that are suitable for your applications. They include type 5VK1 or 5VK3 from Corcom Inc., 1600 Winchester Rd., Libertyville, IL 60048, (312) 680-7400: type APF5IIL from Cornell-Dubilier Electronics, 150 Avenue L., Newark, N107105, (201) 589-7500: type 05DBAG5 from Delta Electronic Industry USA, 1355 Yosemite Way, Hayward, CA 94545, (415) 785-5231; and type 600A5 from Potter Company, POB 337, Wesson, MS 39191, (601) 643-2215, These filters are equivalent to the Radio Shack 273-100.—Steve

#### I NEED AN MOV

Dear Steve.

Help! I've gone to five Radio Shack stores to try to buy a VI30LAI0A MOV to build your power strip. I couldn't find this part. All they had was the V8AZI MOV.

What should I do? Can something else be substituted? Thank you for any information.

GERALD CARON Berkley, MA

Radio Shack still sells the V130LA10A MOV transient protectors (part number 276-570) but could not anticipate the demand caused by my article. In fact. I was surprised by the number of letters I received on this subject. It's nice to know so many are interested in power-line protection.

I chose the Radio Shack MOVs because they were easily obtainable, but there are several other sources. The V130LA10A is manufactured by General Electric and should be available from a local GE distributor or electronics-parts supply house. In addition Panasonic and General Instrument manufacture similar units. The equivalent Panasonic part, number ERZ-C14DK201, is available as part number P7063 from Digi-Key Corporation. Highway 32 South, POB 677, Thief River Falls, MN 56701. (800) 346-5144. The General Instrument equivalent, part number \$14K130, is available from Active Electronics, POB 8000, Westborough, MA 01581, (800) 343-0874.

The V8AZI MOV is designed for 5-V DC circuits: the V130LA10A is designed for 130W AC circuits—Steve

#### WRONG FREQUENCIES

Dear Steve.

I just purchased the ECM-103 modem kit. Following an expensive confrontation with the customs department. I set about putting it together. Then, to my surprise, a local guru on computing advised me that Australian frequencies for modem channels I and 2 are 980 to 1109 Hz, and 1650 to 1850 Hz, respectively.

Is there any way the ECM-103 can be modified to operate at these frequencies? Is it possible to change the crystal? I'm hopeful that you will be able to help me.

GEORGE HENDERSON Turramurra. New South Wales, Australia Texas Instruments, the supplier of the IC that forms the heart of the ECM-103, produces another chip that should solve your problem. I believe that the frequencies you describe are the European standard versions for data transmission. TI produces a chip that is pin compatible with the device used in the ECM-103, and it covers the European standard. The part number you want is TMS99534. Be sure to get an application note as this will let you know if different passive component values are required.—Steve

#### CP/M in ROM

Dear Steve.

I hope to put together a Z80-based system and intend to use the interface found in "Build a Super Simple Floppy-Disk Interface" (May and June 1981), I want the system to run under CP/M 2.2. but I do not have another system with which to generate the CBIOS (custom basic input/output system). I do have an EPROM programmer that runs on a ZX81. In "Build the Circuit Cellar MPX-16 Computer System, Part 1" (November 1982, page 78). I saw an ad for CP/M-86 BIOS in ROM, Could I program the CP/M 2.2 CBIOS into an EPROM? And if I do, what is to be done to interface with the remainder of CP/M?

The system will also use your E-Z Color Graphics Interface ("High-Resolution Sprite-Oriented Color Graphics." August 1982, page 571. I would like to use its external video input to display text from a 6845 CRT controller, giving a backdrop plane of 80-column text. Do you have any advice that would help interface the two? I am concerned with the need for synchronization and an appropriate video output from the 6845 circuitry to the 9918A.

Thanks for your time.

R. A. PEDERSON Orleans, Ontario, Canada

The CP/M BIOS-support ROMs for the MPX-16 provide only boot and device support for CP/M. The BIOS actually comes in off the disk itself. This is a change from the original implementation. made to enhance the flexibility of the system. Now, PC-DOS and 5¼- and 8-inch CP/M all run off the same ROM

It is certainly possible to code a BIOS in ROM, but I understand that the new-est version of CP/M requires that device drivers be loaded externally from the disk at initialization. It may be possible to do this in ROM, too, but I am not enough of a CP/M user to say for sure.

As far as actually setting up a machine. I have found that it is virtually impossible to set up a new BIOS if you don't already have a running system to create it on. I suggest getting in touch with your local CP/M users group for technical assistance in this area

The question you raised about the TMS9918A is a good one. While TI claims that it can be set up to accept an external video source. we have had a lot of trouble setting up synchronization circuits that work reliably—Steve

#### GIVE THE RTC-4 A DATE

Dear Steve.

I am a research assistant at the University of Petroleum and Minerals. I read your article "Build the RTC-4 Real-Time Controller" on page 26 in the luly 1983 BYTE. I am interested in the fixed-time programs capability of the RTC-4. Is there any way to add the date to the fix program if I wish to program the RTC-4 to do a function after one month or more?

I understand that I can change the day or time by the keyboard. Is there any mechanism to connect a receiver to this circuit so that I can change this data by wireless? If so, would you please provide me with the necessary information?

Thank you.

Wasım Ra'ad Dhahran, Saudi Arabia

The TMSI121 chip used in the RTC-4 real-time controller is a preprogrammed version of the Texas Instruments TMS1000 4-bit single-chip microcomputer. It is therefore not possible to change the internal program, and no additional features or functions can be added. The chip was designed as a universal timer controller but could not anticipate every possible requirement.

It is relatively easy to control the RTC-4 by wireless. My article in the February 1981 BYTE ("A Computer-Controlled Tank." page 44) describes a method to control a Texas Instruments TMS1000-series microcomputer with a citizens band walkie-talkie. Other transmitting frequencies can easily be adapted as necessary.—Steve

#### LIKES THE MPX-16

Dear Steve

I built the blank MPX-16 board and am pleased with its performance. I used sockets for ICs of \$\geq 20\$ pins and for RAM. This was successful except for one bad IC.

1 reduced R21 to 1.8k ohms because the 4.9-MHz crystal tended to go into the third overtone with R21=33k ohms. I designed my own 8-MHz oscillator using the same design you chose for the 4.9-MHz crystal.

I intend to design a keyboard interface and a video adapter using an Intel 82720.

I'm delighted with the educational value of this project.

I speak highly of your product where

I speak highly of your product where I work (I'm an IBM hardware/software engineer).

Since I will be making some changes to the BIOS. I was wondering if I could have an assembly-language listing?

> R. A. FAUST Tucson, AZ

The original BIOS for the MPX-16 was written in PLM-86. It has since been expanded from 4K to 8K bytes and rewritten in 8088 assembly code. The source listings are available on two disks for \$20 from The Micromint (25 Terrace Dr. Vernon. CT 06066).

The new BIOS allows the MPX-16 to operate either as a terminal-based machine or PC clone with a color graphics/monochrome board and keyboard. PC-DOS can be booted and executed in either configuration (the terminal configuration can't duplicate graphics functions. of course!—Steve

#### SWEET TALKER CONVERSION

Dear Steve.

I am having trouble interfacing the I/O bus on my TRS-80 Model III. I am trying to convert or redesign the Sweet Talker speech box ("Build an Unlimited-Vocabulary Speech Synthesizer," Sep-

tember 1981, page 38). I built the parallel port and it works great, but would like to change it to the VO but port, if possible. Can you tell me where to find a schematic of the interface? Thank you.

BILLY BISHOP

Use of the VO bus port on the Model III requires that you enable the external device-driver chips by writing to a latch inside the TRS-80. Also, external logic must drive the direction line of the bidirectional buffers. Other than this, there are no special tricks to using the interface.

William Barden has written several articles for BYTE on how to construct and drive devices attached to the TRS-80 Model II. Model III. and Color Computer. You can find back issues of BYTE at a local library or order them from BYTE. (See the December 1982 cumulative index update for a listing of Barden's articles)

Be sure to remember to include the 100-ms pulse extender and to have your software check the A/R line of the Sweet Talker. or the device will not function correctly.

The Model III Technical Manual contains the schematics of the I/O bus interface as well as functional descriptions of how it works. It might be a good idea to secure a copy of this from your local Radio Shack store—Steve

#### ADAPTING MICROVOX SOFTWARE

Dear Steve,

For several months now I have been using my VIC-20 with a Sweet Talker speech synthesizer. While I have enjoyed the many applications I have found for this versatile circuit. I now see the need for a more general-purpose stand-alone unit such as the Microvox text-to-speech synthesizer presented in the September and October 1982 issues. However, being a basically lazy guy. I would like to avoid a major construction project, if possible.

Would it be possible (and not too difficult) to adapt the Microvox text-tospeech algorithm to run on a SYM-I microcomputer, and, if so, is the Micro-

teamtimesa

vox software available either as a listing or in EPROM?

I realize that this would involve some timing and other modifications to the SYM. but if it's easier than building the Microvox from scratch. I would like to give it a try. Any suggestions you might be able to provide would be greatly appreciated.

RON HACKETT Port Jefferson, NY

It is possible to adapt the Microvox text-to-speech algorithm to any 6502-based computer, provided that memory space at COOO-CFFF and EOOO-EFFF hexadecimal is available for the two 2732 EPROMS containing the algorithm. In addition. RAM is required at 0000-0FFF hexadecimal, and the SC-OIA interface hardware must be duplicated.

The Sweet Talker I presented in September 1981 also has a text-to-speech algorithm for the Apple II. The interface hardware and algorithm are much simpler than the Microvox's and therefore possibly easier for you to convert to the SYM-I. I refer you to that article.—Steve

#### MICRO D-CAM SECURITY SYSTEM

Dear Steve.

The first part of your article. "Build the Micro D-Cam Solid-State Video Camera." on page 20 in the September 1983 BYTE was very interesting. I would like to use the 1532 optic RAM. which you described in the article. in an alarm system. Specifically. I want to monitor an area with the IC so that whenever the scene changes. an alarm sounds and the image of the area is displayed.

How can I overcome the problem of changes in ambient light? Could I build such a system at a reasonable price? Thanks for any help you can give.

O. N. G. FERRAO Doonside. Republic of South Africa

Using the Micro D-Cam as the sensor in an alarm system sounds like an interesting experiment. I assume you are talking about intrusion alarms, where the basic requirements for a successful system are that the system must detect intruders and that it must not give false alarms. The first condition could be

easily met with the Micro D-Cam by storing a reference picture in memory and comparing subsequent pictures with it. Any change would signal a possible intruder. Saving a reference picture can be accomplished by copying the contents of screen memory to another block of memory or by modifying the Micro D-Cam software to put the picture at any convenient location. It isn't really necessary to ever see the picture.

Avoiding false alarms is another prob-Iem. however. If you simply make a pixel-by-pixel comparison, changes in ambient light will be bothersome, as you suspected. In addition, you will get spurious responses scattered randomly over the picture area due to electrical noise and temperature changes. This happens because some cells in the detector will normally receive almost, but not quite, enough light to turn on. These cells will occasionally give a signal that will be interpreted as an intrusion. Your software must be designed to ignore these isolated signals as well as compensate for ambient light variations.

More sophisticated software might eliminate these problems. Some methods include periodically changing the reference picture to compensate for ambient light variations, ignoring any changes involving single or very small groups of pixels, and, hardest of all, distinguishing real movement from apparent changes in the appearance of stationary objects.

It is possible to design an alarm system such as you envision, and much of the needed software is included with the unit. Good luck.—Steve

#### Z8-CONTROLLED LAB SCALE

Dear Steve.

I am in the laboratory balance business and am working on a micro-balance of my own. Presently, most lab balances measure from 0.1 microgram to several kilograms and use a digital display. I have designed a weighing mechanism accurate to a microgram at 20 grams: this range is good for most lab use.

I would like to have a balance with an on-board computer, capable of options not found on other balances. I thought of your Z8 BASIC system controller.

The servo amp of my system has an

analog output of 0-2 V DC or whatever I need.

Could you tell me how I could interface your system and also how to use a small monitor as a readout? I would like the system to be complete.

Thanks.

PAUL BIANCHETTI McCall. ID

A 28 BASIC system controller could be used for your application. Since the original article, the system has been expanded to include a variety of 28 cross-assemblers and extra memory, I/O, EPROM programmer, and serial boards. There is also a 10-V 8-channel 8-bit A/D board.

While a 0-2-V servo-amp output could be resolved with the present IO-V range of the A/D, it might be better to amplify the signal (by 5) or reduce the span of the A/D from IO V to 2 V.

Regarding the display, my lanuary and February articles described a single-board intelligent terminal. Term-Mite 57:1000, which can be configured with a keyboard to function as a terminal or simply to drive a monitor to report computed results. While Term-Mite is a stand-alone system, it is coincidentally 28 BASIC system-compatible and can be plugged into the same backplane with the system controller and A/D to drive a monitor.

Finally, projects such as the 28 BASIC board are frequently just the beginning of my interest in a subject. Often, many enhancements are made after the original article. The latest addition is a 4k-byte FORTH chip that is interchangeable with the 28671 BASIC chip. This modification should allow the board to be used in more sophisticated applications.—Steve

#### AND A Z8-CONTROLLED SOLAR COLLECTOR

Dear Steve.

Boy, am I ever in trouble. I'm a senior in high school in the middle of a science project for a science fair. My physics teacher and I are building a hot-air solar collector, which will have fairly high efficiency, contain some solar-heat storage, and be controlled by a small dedicated processor.

We have purchased a Micromint Z8

controller, have on order the basic analog-to-digital converter, and are presently assembling eight operational amplifier circuits on a vector card. These circuits are those you used in controlling your wood stove (February 1980, page 32). We are presently communicating with the Z8 by way of the serial port using a modem program and a Heathkit H-89. The modem software allows transmission of programs to and from disk files and the Z8. I've also ordered the new Term-Mite card to hopefully replace the H-89.

I have two problems. We have a fairly good idea on how to use the tiny BASIC in the Z8. What we can't seem to figure out is how to write the subroutines to read the temperature probes. Somehow, the A/D converter has to be addressed, a port opened, and data read and stored somewhere. This data would then be compared to cause something to happen or not happen. We've gotten quite a few booklets from Zilog concerning the Z8 and we still can't seem to get the picture.

I'm hoping that you might share some code with us. I feel that if we can at least get some idea of what the code should look like, we should be able to make some adjustments.

The second problem has to do with controlling a few fans. What can I buy or make to interface with the Z8 that would enable me to turn these items on/off?

KENNY LANGO Amenia, NY

The routines needed to get at temperature probes are really not hard things to write. The A/D board looks like a memory location and requires no special configuration to get at. Using the @ or functions of the Z8 BASIC, you can directly access the board from within a BASIC program. You can evaluate the value in the A/D converter and use BASIC to make decisions on what to do inside the system.

To control fans and the like, use the port-2 output lines to drive a solid-state relay. You can get them from Radio Shack.

The hardest part will be calibrating the A/D output with real temperatures. The standard sensor described in the example that comes with the A/D board uses Kelvin temperature, which is the Centi-

grade temperature offset 273 degrees. The program listing does show an example of Kelvin to Fahrenheit conversion, and I'm sure your physics professor can modify anything necessary.—Steve

#### TO BUILD AN MPX-16

Dear Steve,

I thought you might like to hear from someone who had constructed an MPX-16 from a bare board. I have done so and survived to tell the tale.

I ordered the bare board and the manuals for the MPX-16. The manuals are legible, well organized, and written for the most part in English.

Let me skip ahead a bit and give you an overview of how I spent my time on the MPX-16 project: 50 percent chasing down parts. 5 percent loading and soldering the board itself. 10 percent in mechanical assembly (drilling square holes in chassis, etc.). 10 percent doing electrical (versus electronic) chores (harness, cables, fuses, etc.), and 25 percent making it work after it was together.

The system includes Chassis I: MPX-10 Switching Power Supply. MPX-16 Main Circuit Board, fully loaded except for no 8087. muffin fan. and miscellaneous harness. fuses. switches, and sockets: Chassis 2: two Tandon TM-100-2 (powered off the MPX-10): a Heath H-19 terminal: and a pTi Industries Data Shield Line Filter (which has four out of six sockets wired with hot and neutral reversed!).

Even though I live close to Silicon Valley and did my buying before the current economic recovery caused eager OEMs to buy up all the chips in sight. I still spent most of my time chasing down parts. ICs were not generally a problem, though 8288s were scarce when I needed one and it took a while to find anyone who realized that a 629 was a TTL part and not a commuter train. The real headache was some of the linear parts. Nobody stocked all the precision resistor values I needed in the tiny physical sizes intended to be used on the board. Nobody stocked the Erie trimmer capacitor. Nobody stocked the right SIP (single-inline package) resistors. Nobody had any 62-pin card-edge connectors. And so on. I fixed these problems by an assortment of kludges. leadbending, and ingratiating smiles. (Speaking of kludges, did you know that you can trim extra resistors off an SIP with a hacksaw? All you do is notch the case a bit, snap off what you don't need with pliers, and daub some epoxy over the broken end. Steve, is something the matter?)

I decided to use high-quality sockets: Augat 5XX-AG19Ds throughout. With more than 2000 IC pins on the board, the prospect of having some of them in intermittent contact was terrifying.

I also bought a good soldering iron, an Ungar 9100 with adjustable temperature. It spoiled me very quickly: my previous iron has been demoted to wood-burner.

With everything in hand, the board loaded very quickly-a few evenings of manic soldering, followed by an hour or two stuffing in ICs. I made one modification as I worked (besides the jumpers Micromint said to put in): I anticipated that the kind of programming I like to do would crash the system frequently. and I am skeptical of the practice of cycling the power too often, so I installed a Reset button. There's a cap on the RESET pin of the 8284. I came off it with a 4.7k-ohm resistor, through a big red normally open push button, to ground. That works just fine, I brought the leads from the resistor and from ground to a two-pin header in the breadboard area at one edge of the board, so that I could get to the push button by a detachable plug.

So far, so good. I decided I wanted a compact power supply, and I was too scared to try building a switcher, so I ordered an MPX-10 from Micromint. It came, and I tried to make it work. I knew you had to load a switcher properly, but I did not realize that you have to load all three positive supplies on the MPX-10 before any of them will regulate correctly. I am sufficiently an ignoramus that I will forgive myself that error, but I was amused to find that the Micromint engineer I talked to didn't know it either. Between my ignorance and his, a perfectly good switcher made an extra round trip to the East Coast before I stumbled across the solution. Live and

I bought the biggest LMB Unipac chassis I could find—7 by I2 by I7 inches—and mounted board, power (continued)

supply. and a 4.75-inch muffin fan inside. The big fan works beautifully at keeping the temperature down (even the bipolar 8288 is no more than lukewarm when it is stabilized at operating temperature). but the chassis holes for air inlet and exhaust make so much noise that I wear a hearing protector when I use the system.

I bought a little bag of cable ties and used them freely. It is amazing how professional a kludge can look when everything is routed neatly.

I bought two Tandon TM-I00-2s from lade at a computer fair and found an appropriate chassis for them at a swap meet. One drive refused to read, but Jade fixed it promptly.

I cut, stripped, crimped, soldered, and cursed up the necessary cables, then came to the astonishing realization that it was all done. I spent several days finding excuses not to turn it on, then fired up the H-19, closed my eyes, and flipped the switch. Nothing happened.

I found three elementary assembly errors by looking for pulse activity with a logic probe. I had made one cold-solder joint that was interfering with the buffering of SYSCLKO (if a bad connection at pin I of UI isn't an ill omen. I don't know what is). one solder bridge that had tied an address line high (I replaced the drivers for that part of the bus as a precaution), and had incompletely crimped one of the ribbon-cable connectors in the disk-drive harness.

By this time, the system booted CP/M-86, and the real work began. I tried to back up the system disk, and although the format program ran to conclusion, the disk-copy utility crashed with a track-read error as soon as it tried to write onto the newly formatted disk. I fussed with the logic probe and traced signals with a borrowed oscilloscope. I disassembled the format routine with DDT86 and stared at it. I assembled little BDOS and BIOS calls, again with DDT86, and ran them. Not a clue. Micro-

mint's imposingly thick BIOS listing got thinner and thinner and simpler and simpler as I studied it. I nosed about in the BIOS with the debugger and set breakpoints at judicious locations, ignoring the looming specter of nonreentrant code.

The disk controller thought it was doing a fine job of formatting the disk: it reported all zeros in its status registers after each track-format command. But when the same chip tried to read the same disk later on, it claimed that it couldn't find any sector identification.

I bought another \$40 disk controller and plugged it in. That bug expired, but others sprang valiantly forth to take its place.

But let me get back to the hardware. My system now appears to run fine, and so far I have nothing but praise for its design. As you correctly pointed out, bringing a system of this complexity up from a bare board is not a simple task.

(continued)

## Before this happens, call SAFEWARE

800/848-3469

(In Obio, call 614/262-0559)

Protects your computer against theft. fire, power surges and other accidental losses. Insures your entire system for as little as \$35 a year — depending on the value of your hardware, software, and media. Full replacement after a low \$50 deductible.

We're SAFEWARE, State first name in computer insurance. Tens of thousands of satisfied customers. Call toll-free for rates or immediate coverage.

SAFEWARE, The Insurance Agency Inc. P. O. Box 02211 2929 N. High Street

Columbus, Ohio 43202

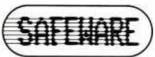

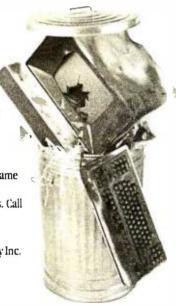

#### The Little Board™...\$199\*

The world's simplest and least expensive CP/M computer

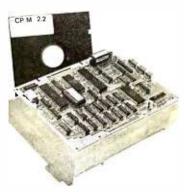

- 4 MHz Z80A CPU, 64K RAM, Z80A CTC, 2732 Boot ROM
- Mini/Micro Floppy controller (1-4 Drives, Single/Double Density, 1-2 sided, 40/80 track)
- Only 5.75 x 7.75 inches, mounts directly to a 5 1/4" floppy drive
- 2 RS232C Serial Ports (75-9600 baud & 75-38,400 baud), 1 Centronics Printer Port
- Power Requirement: +SYDC at .75A; +12YDC at .05A/On-board -12V converter
   CP/M 2.2 BDOS ZCPR3 CCP Enhanced AMPRO BIOS
- AMPRO Utilities included:
- read/write to more than 2 dozen other formats (Kaypro, Televideo, IBM CP/M86....)
- format disks for more than a dozen other computers
- formet/copy/verify all in one
  - menu-based system customization
- SCSI OPTION . BIOS and Utilities Source Code Available
- Custom Versions: Contact Factory OEM enclosure available

Distributor/Dealer/Reps Inquirestrivated

In OEM Quantities.

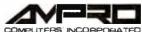

Z80A is a registered trademark of Zilog, tric CP/M is a registered trademark of Digital Research In Europe, Africa and the Middle East contact Techesport (Telex 95-1262)

contact Techesport (Telex 95-1962)

667 East Evelyn Ave. - Mountain View, CA94041 - (415) 962-0230 - TELEX 4940302

#### CALL 1-800-222-2602

| м | 2 | <br>* 17 | 10 | n | c |
|---|---|----------|----|---|---|

| 11011220110                                                                                                    |       |
|----------------------------------------------------------------------------------------------------|-------|
| AMDEK COLOR I PLUS<br>AMDEK COLOR II PLUS<br>AMDEK COLOR IV                                                                                                    | 309.9 |
| AMDEK COLOR IT PLUS                                                                                                    | 454.9 |
| AMDEK COLOR IV                                                                                                    | 694.9 |
|                                                                                                    |       |
| AMDEK VIDEO 300 (AMBER) AMDEK VIDEO 310 (AMBER) BMC 12" GREEN BMC 13" COLOR                                                                                                    | 154.9 |
| AMDEK VIDEO 310 (AMBER)                                                                                                    | 169.9 |
| BMC 12" GREEN                                                                                                    | 89.9  |
| BMC 13" COLOR                                                                                                    | 239.9 |
|                                                                                                    |       |
| COMREX 13" COLOR W/SOUND                                                                                                    | 289.9 |
| COMREX 12" HI-RES AMBER                                                                                                    | 119.9 |
| COMREX 12" HI-RES GREEN                                                                                                    | 114.9 |
| COMREX 13" RGB CR-6600                                                                                                    | 274.9 |
| BMC 13" RGB COLOR W/SOUND COMREX 12" HI-RES AMBER COMREX 12" HI-RES GREEN COMREX 13" RGB CR-6600 COMREX 13" RGB CR-6600 COMPEX 13" RGB CR-6600 COMPEX 13" RGB CR | 489.9 |
| GORILLA 12" AMBER                                                                                                    | 99.9  |
| GORILLA 12" GREEN                                                                                                    | 89.9  |
| NEC 12" HI-RES GREEN                                                                                                    | 154.9 |
| NEC 12" ECONO GREEN                                                                                                    | 109.4 |
| NEC 12" LO-RES COLOR                                                                                                    | 294.9 |
| NEC 12" AMBER SCREEN                                                                                                    | 159.9 |
| COMMEX 13" AGB CR-BB00 GORILLA 12" ABER GORILLA 12" GREEN NEC 12" HI-RES GREEN NEC 12" ECONO GREEN NEC 12" LO-RES COLOR NEC 12" AMBER SCREEN NEC 12" COLOR - IBM                                                                                                    | 434.9 |
| PRINCETON GRAPHICS HX-12<br>PRINCETON GR. 12" AMBER<br>SAKATA 13" COLOR                                                                                                    | 509.9 |
| PRINCETON GR. 12" AMBER                                                                                                    | 189.9 |
| SAKATA 13" COLOR                                                                                                    | 294.9 |
| SAKATA 13" RGB COLOR                                                                                                    | 549.9 |
| SAKATA SUPER RGB                                                                                                    | 749.9 |
| SAKATA 12" GREEN                                                                                                    | 119.9 |
| SANYO CTR-36 GREEN                                                                                                    | 169.5 |
| TAXAN 12" GREEN                                                                                                    | 124.5 |
| SAKATA 13" COLOR<br>SAKATA 13" ROB COLOR<br>SAKATA SUPER RGB<br>SAKATA 12" GREEN<br>TAXAN 12" GREEN<br>TAXAN 12" GREEN<br>TAXAN 12" AMBER<br>TAXAN RGB 210 MED RES<br>TAXAN RGB 415 HI RES                                                                                                    | 134.5 |
| TAXAN RGB 210 MED RES                                                                                                    | 309.9 |
| TAXAN RGB 415 HI RES<br>TAXAN RGB 420 IBM<br>ZENITH 12" AMBER                                                                                                    | 439.5 |
| TAXAN RGB 420 IBM                                                                                                    | 519.5 |
| ZENITH 12" AMBER                                                                                                    | 109.9 |
| ZENITH 12" GREEN                                                                                                    | 99.9  |
| ZENITH RGB ZVM-135 COLOR<br>USI 9" AMBER PI-4                                                                                                    | 120.0 |
| USI 9" AMBER PI-4 USI 9" GREEN PI-1 USI 12" GREEN PI-3 USI 12" GREEN PI-2 USI 13" LO-RES COLOR                                                                                                    | 129.9 |
| USI 9" GREEN PI-1                                                                                                    | 119.9 |
| USI 12" AMBER PI-3                                                                                                    | 144.5 |
| USI 12" GREEN PI-2                                                                                                    | 124.  |
| USI 13" LO-RES COLOR                                                                                                    | 309.9 |

#### MODEMS

| ANCHOR MARK I (RS-232)   | 84.95  |
|--------------------------|--------|
| ANCHOR MARK VII (RS-232) | 119.95 |
| ANCHOR MARK X (RS-232)   | 124.95 |
| ANCHOR MARK XII (RS-232) | 289.95 |
| KENSINGTON MODEM 1200    | 429.95 |
| NOVATION J-CAT           | 119.95 |
| NOVATION 212 AUTO CAT    | 624.95 |
| RIXON R212A 1200 BAUD    | 409.95 |
| SMARTCAT 103/212         | 429.95 |
| SMARTCAT 103             | 199.95 |
| SMARTMODEM 300 BAUD      | 219.95 |
| SMARTMODEM 1200 BAUD     | 484.95 |
|                          | 419.95 |
| US ROBOTICS AUTODIAL 212 |        |
| US ROBOTICS PASSWORD     | 379.95 |
| DB HODOTTED I HOOHOND    | 317.72 |

#### DISKETTES

SS/SD ELEPHANT 16.95 OPUS 17.9 SS/DD ELEPHANT 19.95 OPUS 20.9 DS/DD ELEPHANT 25.95 OPUS 26.9

#### PRINTERS

| IOS MICROPRISM 480 529.5  IOS PRISM 132 449.5  JUKI 6100 PRINTER (P) 449.5  MANNESMANN TALLY MT180L 639.5  MANNESMANN TALLY MT180L 879.5  MANNESMANN TALLY SPIRIT 319.5  NEC 3550 SPINWRITER-IBM 1769.2  OKIDATA PACEMARK 2410D 2569.5  OKIDATA 843 63.6  OKIDATA 845 1199.2  OKIDATA 845 1199.2  OKIDATA 845 1199.2  OKIDATA 847 1199.2  OKIDATA 848 1199.2  OKIDATA 848 1199.2  OKIDATA 849 1199.2  OKIDATA 849 1199.2  OKIDATA 849 1199.2  OKIDATA 849 1199.2  OKIDATA 850 1199.2  OKIDATA 870 1199.3  PANASONIC P1090 264.2  PRINTMASTER (DAISY) 349.2  PROWRITER I (1550P) 344.2  PRINTMASTER (DAISY) 1319.2  PROWRITER I (1550P) 344.2  STAR POWER-TYPE DAISY 409.2  STAR POWER-TYPE DAISY 409.2  STA |                               |         |
|----------------------------------------------------------------------------------------------------|-------------------------------|---------|
| ANADEX DP-96258 1299.9 ANADEX DP-96208 1179.9 ANADEX DP-962008 1179.9 ANADEX DP-96500TR SOUCPS 2259.9 ANADEX PP-6500TR SOUCPS 2259.9 ANADEX PP-6500TR SOUCPS 2259.9 ANADEX PP-6500TR SOUCPS 2259.9 ANADEX PP-6500TR SOUCPS 2259.9 ANADEX PP-6500TR SOUCPS 2259.9 ANADEX PP-6500TR SOUCPS 2259.9 ANADEX PP-6500TR SOUCPS 2259.9 ANADEX PP-6500TR COLOR 69.0 C.TITCH 8600BP CCLOR 69.0 C.TITCH 8600BP CCLOR 69.0 C.TTCH 8600BP CCLOR 69.0 C.TTCH 8600BP CCLOR 69.0 C.TTCH 8600BP CCLOR 69.0 C.TTCH 8600BP CCLOR 69.0 C.TTCH 8600BP CCLOR 69.0 C.TTCH 8600BP CCLOR 69.0 C.TTCH 8600BP CCLOR 69.0 C.TTCH 8600BP CCLOR 69.0 C.TTCH 8600BP CCLOR 69.0 C.TTCH 8600BP CCLOR 69.0 C.TTCH 8600BP CCLOR 69.0 C.TTCH 8600BP CCLOR 69.0 C.TTCH 8600BP CCLOR 6 | NADEK EUND AUCUS DATEK        | 1430 0  |
| ANADEX DP-96258 1299.9 ANADEX DP-96208 1179.9 ANADEX DP-962008 1179.9 ANADEX DP-96500TR SOUCPS 2259.9 ANADEX PP-6500TR SOUCPS 2259.9 ANADEX PP-6500TR SOUCPS 2259.9 ANADEX PP-6500TR SOUCPS 2259.9 ANADEX PP-6500TR SOUCPS 2259.9 ANADEX PP-6500TR SOUCPS 2259.9 ANADEX PP-6500TR SOUCPS 2259.9 ANADEX PP-6500TR SOUCPS 2259.9 ANADEX PP-6500TR COLOR 69.0 C.TITCH 8600BP CCLOR 69.0 C.TITCH 8600BP CCLOR 69.0 C.TTCH 8600BP CCLOR 69.0 C.TTCH 8600BP CCLOR 69.0 C.TTCH 8600BP CCLOR 69.0 C.TTCH 8600BP CCLOR 69.0 C.TTCH 8600BP CCLOR 69.0 C.TTCH 8600BP CCLOR 69.0 C.TTCH 8600BP CCLOR 69.0 C.TTCH 8600BP CCLOR 69.0 C.TTCH 8600BP CCLOR 69.0 C.TTCH 8600BP CCLOR 69.0 C.TTCH 8600BP CCLOR 69.0 C.TTCH 8600BP CCLOR 69.0 C.TTCH 8600BP CCLOR 6 | AMDER JUNE OF OLD             | 1000 0  |
| ANADEX DP-9620B ANADEX DP-6500TR 500CPS 2299.9 ANADEX DP-6500TR 500CPS 2299.9 ANADEX DP-6500TR 500CPS 2299.9 ANADEX DP-6500TR 500CPS 2299.9 ANADEX DP-6500TR 500CPS 2299.9 ANADEX P725B COLOR 1394.9 C.TTOH 810 DAISY WHEEL 509.9 C.TTOH 810 DAISY WHEEL 499.9 COMPEX CR-11 DAISY WHEEL 499.9 COMPEX CR-11 DAISY WHEEL 499.9 COMPEX CR-11 DAISY WHEEL 499.9 COMPEX CR-11 DAISY DAISYWHITER 2000 488 DELTA-10 EPSON FX-80 W/TRACTOR EPSON FX-80 W/TRACTOR EPSON FX-80 W/TRACTOR EPSON FX-80 FY EPSON RX-80 FY EPSON RX-80 FX EPSON RX-80 FX EPSON RX-80 FX EPSON RX-80 FX EPSON RX-80 FX EPSON RX-80 FX EPSON RX-80 FX EPSON RX-80 FX EPSON RX-80 FX EPSON RX | ANADEX DP-95018               | 1099.9  |
| ANADEX DP-6500TR SODOPS 5259-9 ANADEX P725B COLOR 1394.9 C.TTOH 8510BP C.TTOH 8510BP C | ANADEX DP-96258               | 1299.9  |
| ANADEX DP-6500TR SODOPS 5259-9 ANADEX P725B COLOR 1394.9 C.TTOH 8510BP C.TTOH 8510BP C |                               | 11/9.9  |
| ANADEX DP-6500TR SODOPS 5259-9 ANADEX P725B COLOR 1394.9 C.TTOH 8510BP C.TTOH 8510BP C |                               | 2299.9  |
| EPSON FX-100 F/T                                                                                                    |                               | 2529.95 |
| EPSON FX-100 F/T                                                                                                    | ANADEX 9725B COLOR            | 1394.95 |
| EPSON FX-100 F/T                                                                                                    | C. ITOH A10 DAISY WHEEL       | 509.95  |
| EPSON FX-100 F/T                                                                                                    | C.ITOH 8510SP                 | 489.9   |
| EPSON FX-100 F/T                                                                                                    |                               | 700 0   |
| EPSON FX-100 F/T                                                                                                    | C.TTON OCCUDE                 | 550.0   |
| EPSON FX-100 F/T                                                                                                    | C.TTON 8510 SCP COLOR         | 309.9   |
| EPSON FX-100 F/T                                                                                                    | COMREX CR-II DAISY WHEE       | L 499.9 |
| EPSON FX-100 F/T                                                                                                    |                               | 819.9   |
| EPSON FX-100 F/T                                                                                                    |                               | 1129.9  |
| EPSON FX-100 F/T                                                                                                    |                               | 424.9   |
| EPSON FX-100 F/T                                                                                                    | DELTA-15                      | 624.9   |
| EPSON FX-100 F/T                                                                                                    | EPSON FX-80 W/TRACTOR         | 519.95  |
| EPSON RX-80 EPSON RX-80 EPSON RX-80 EPSON RX-90 EPSON EX-90 EPSON EX-90 EPSON  |                               | 719.95  |
| EPSON RX-80 EPSON RX-80 EPSON RX-80 EPSON RX-90 EPSON EX-90 EPSON EX-90 EPSON  |                               | 449.9   |
| EPSON LO-ISOUP COMPLETE 1189. 284. GEMINI 10X 409. GORILLA BANANNA 10S MICROPRISM 480 1529. 10S PRIMER 129. 10S PRIMER 189. 10S PRIMER 189. 10 |                               | 201 0   |
| EPSON LO-ISOUP COMPLETE 1189. 284. GEMINI 10X 409. GORILLA BANANNA 10S MICROPRISM 480 1529. 10S PRIMER 129. 10S PRIMER 189. 10S PRIMER 189. 10 |                               | 220 0   |
| EPSON LO-ISOUP COMPLETE 1189. 284. GEMINI 10X 409. GORILLA BANANNA 10S MICROPRISM 480 1529. 10S PRIMER 129. 10S PRIMER 189. 10S PRIMER 189. 10 |                               | 339.9   |
| GEMINI 10X 244.5 GEMINI 15X 409.5 GORILLA BANANNA 109.5 GORILLA BANANNA 109.5 LOS MICROPRISM 480 529.6 LOS PRISM 132 TE (P) 449.5 HANNESHANN TALLY MITIGOL 639.5 HANNESHANN TALLY MITIGOL 639.5 MINIT 6100 PRINTER (P) 449.5 HANNESHANN TALLY MITIGOL 639.5 OKIDATA PACEMARK 2410P 2569.5 OKIDATA PACEMARK 2410P 2569.5 OKIDATA 843 629.5 OKIDATA 843 1099.5 OKIDATA 849 1099.5 OKIDATA 849 1099.5 OKIDATA 849 1099.5 FANASONIC 1990 749.5 OKIDATA 919 749.5 OKIDATA 849 1099.5 FANASONIC 1990 749.5 FANASONIC 1990 749.5 FANASONIC 1990 749.5 STAR POWENTER I (8510P) 344.7 PROWRITER I (8510P) 344.7 PROWRITER I (8510P) 349.5 STAR POWENTY 11/40.4 FROWRITER I (8510P) 349.5 STAR POWENTY 11/40.4 SANYO PR5000 DAISY WHEEL 499.5 STAR POWENTY 11/40.4 SANYO PR5000 DAISY WHEEL 1039.5 STAR POWENTY 11/40.4 SANYO PR5000 DAISY WHEEL 1039.5 STAR POWENTY  | EPSON RX-100                  | 3/9.9   |
| GORILLA BANANNA 189.5  IOS MICROPRISM 480  IOS PRISM 132  IUKI 6100 PRINTER (P)  MANNESHANN TALLY MT1601  MANNESHANN TALLY MT1601  NEC 1550 SPILWRITTER-IBM 1769.0  OKIDATA PACEMARK 2410P 2569.0  OKIDATA PACEMARK 2410S 2639.0  OKIDATA 843 629.0  OKIDATA 843 1099.0  OKIDATA 849 1099.0  OKIDATA 849 1099.0  OKIDATA 849 1099.0  FRANSONIC P1901 344.0  PRANSONIC P1901 344.0  PRANSONIC P1901 349.0  PRANSONIC P1901 349.0  PRANSTAR 1500 A1SY WHEEL 499.0  STAR POWER-TYPE DAISY WHEEL 1039.0  STAR POWER-TYPE DAISY WHEEL 1039.0  TRANSTAR 130 CLOR 499.0  TRANSTAR 130 B16CPS 559.0  TRANSTAR 120P 14CPS 599.0  TRANSTAR 120P 14CPS 599.0 |                               | 1189-9  |
| GORILLA BANANNA 189.5  IOS MICROPRISM 480  IOS PRISM 132  IUKI 6100 PRINTER (P)  MANNESHANN TALLY MT1601  MANNESHANN TALLY MT1601  NEC 1550 SPILWRITTER-IBM 1769.0  OKIDATA PACEMARK 2410P 2569.0  OKIDATA PACEMARK 2410S 2639.0  OKIDATA 843 629.0  OKIDATA 843 1099.0  OKIDATA 849 1099.0  OKIDATA 849 1099.0  OKIDATA 849 1099.0  FRANSONIC P1901 344.0  PRANSONIC P1901 344.0  PRANSONIC P1901 349.0  PRANSONIC P1901 349.0  PRANSTAR 1500 A1SY WHEEL 499.0  STAR POWER-TYPE DAISY WHEEL 1039.0  STAR POWER-TYPE DAISY WHEEL 1039.0  TRANSTAR 130 CLOR 499.0  TRANSTAR 130 B16CPS 559.0  TRANSTAR 120P 14CPS 599.0  TRANSTAR 120P 14CPS 599.0 |                               | 284.9   |
| GORILLA BANANNA 189.5  IOS MICROPRISM 480  IOS PRISM 132  IUKI 6100 PRINTER (P)  MANNESHANN TALLY MT1601  MANNESHANN TALLY MT1601  NEC 1550 SPILWRITTER-IBM 1769.0  OKIDATA PACEMARK 2410P 2569.0  OKIDATA PACEMARK 2410S 2639.0  OKIDATA 843 629.0  OKIDATA 843 1099.0  OKIDATA 849 1099.0  OKIDATA 849 1099.0  OKIDATA 849 1099.0  FRANSONIC P1901 344.0  PRANSONIC P1901 344.0  PRANSONIC P1901 349.0  PRANSONIC P1901 349.0  PRANSTAR 1500 A1SY WHEEL 499.0  STAR POWER-TYPE DAISY WHEEL 1039.0  STAR POWER-TYPE DAISY WHEEL 1039.0  TRANSTAR 130 CLOR 499.0  TRANSTAR 130 B16CPS 559.0  TRANSTAR 120P 14CPS 599.0  TRANSTAR 120P 14CPS 599.0 | GEMINI 15X                    | 409.9   |
| IOS MICROPRISM 480 529.5  IOS PRISM 132 449.5  JUKI 6100 PRINTER (P) 449.5  MANNESMANN TALLY MT180L 639.5  MANNESMANN TALLY MT180L 879.5  MANNESMANN TALLY SPIRIT 319.5  NEC 3550 SPINWRITER-1BM 1769.5  OKIDATA PACEMARK 2410P 2569.5  OKIDATA 842 659.5  OKIDATA 843 659.5  OKIDATA 845 1199.5  OKIDATA 845 1199.5  OKIDATA 93P 789.5  OKIDATA 93P 789.5  OKIDATA 91P 179.5  OKIDATA 91P 179.5  OKIDATA | GORILLA BANANNA               | 100 0   |
| JUKI 6100 PRINTER (P)  MANNESHANN TALLY MT180L  MANNESHANN TALLY MT180L  MANNESHANN TALLY MT180L  MANNESHANN TALLY SPIRIT 319.  NEC 3550 SPIRWRITER-1BM 1769.  OKIDATA PACEMARK 2410P 2569.  OKIDATA PACEMARK 2410P 2569.  OKIDATA 848  OKIDATA 848  OKIDATA 849  OKIDATA 899  OKIDATA 939  OKIDATA 939  PANASONIC P1090  PANASONIC P1090  PANASONIC P1090  PANASONIC P1091  PRINTMASTER (DAISY)  PROWRITER I (1550P)  STAR POWER-TYPE DAISY  STAR POWER-TYPE DAISY  STAR POWER-TYPE DAISY  STAR POWER-TYPE DAISY  STAR POWER-TYPE DAISY  STAR POWER-TYPE DAISY  STAR POWER-TYPE DAISY  STAR POWER-TYPE DAISY  STAR POWER-TYPE DAISY  STAR POWER-TYPE DAISY  STAR POWER-TYPE DAISY  TRANSTAR 120P 14CPS  HIGHORY  MICHOLOGY  GRAPTITI CARD (APPLE)  GRAPPLER - (APPLE)  GRAPPLER - (APPLE)  GRAPPLER - (APPLE)  FINNERSPACE CARD (APPLE)                                                                                                    |                               | 529.9   |
| JUKI 6100 PRINTER (P)  MANNESHANN TALLY MT180L  MANNESHANN TALLY MT180L  MANNESHANN TALLY MT180L  MANNESHANN TALLY SPIRIT 319.  NEC 3550 SPIRWRITER-1BM 1769.  OKIDATA PACEMARK 2410P 2569.  OKIDATA PACEMARK 2410P 2569.  OKIDATA 848  OKIDATA 848  OKIDATA 849  OKIDATA 899  OKIDATA 939  OKIDATA 939  PANASONIC P1090  PANASONIC P1090  PANASONIC P1090  PANASONIC P1091  PRINTMASTER (DAISY)  PROWRITER I (1550P)  STAR POWER-TYPE DAISY  STAR POWER-TYPE DAISY  STAR POWER-TYPE DAISY  STAR POWER-TYPE DAISY  STAR POWER-TYPE DAISY  STAR POWER-TYPE DAISY  STAR POWER-TYPE DAISY  STAR POWER-TYPE DAISY  STAR POWER-TYPE DAISY  STAR POWER-TYPE DAISY  STAR POWER-TYPE DAISY  TRANSTAR 120P 14CPS  HIGHORY  MICHOLOGY  GRAPTITI CARD (APPLE)  GRAPPLER - (APPLE)  GRAPPLER - (APPLE)  GRAPPLER - (APPLE)  FINNERSPACE CARD (APPLE)                                                                                                    | TOC DETCH 122                 | 1659.9  |
| OKIDATA 82A 253.  OKIDATA 82A 623.  OKIDATA 84 623.  OKIDATA 84 109.  OKIDATA 84 109.  OKIDATA 84 109.  OKIDATA 84 109.  OKIDATA 92P 474.  OKIDATA 92P 474.  OKIDATA 93P 787.  OKIDATA 93P 787.  OKIDATA 93P 787.  OKIDATA 93B 789.  FANSONIC 91091 274.  FALSWARSTE (DAISY) 134.  PROWNITER (8510P) 344.  PROWNITER I (1550P) 54.  OUME SPRINT 11/40+ 1439.  STAR POWER-TYPE DAISY 409.  STAR POWER-TYPE DAISY 409.  STARWITER DAISY WHEEL 409.  STARWITER DAISY WHEEL 479.  TOSHIBA P-1351 LP 1479.  TOSHIBA P-1351 LP 1479.  TRANSTAR 13C 10CD 499.  TRANSTAR 13C 10CP 599.  MICROBUFFER(EPSON RS222) 124.  GRAFITI CARD (APPLE) 9.  GRAFITI CARD (APPLE) 114.  GRAFITI CARD (APPLE) 114.  GRAFITI CARD (APPLE) 19.  GRAFITI CARD (APPLE) 19.  GRAFITI CARD (APPLE) 19.  GRAFITI CARD (APPLE) 19.  GRAFITI CARD (APPLE) 59.                                                                                                    | JUKT 6100 DRINTED (D)         | 449 9   |
| OKIDATA 82A 25.00  OKIDATA 82A 623.00  OKIDATA 84 629.00  OKIDATA 84 1099.00  OKIDATA 84 1099.00  OKIDATA 84 1099.00  OKIDATA 92P 474.00  OKIDATA 93P 747.00  OKIDATA 93P 747.00  OKIDATA 94P 747.00  OKIDATA 94P 747.00  OKIDATA  | HANDLER AND THE MALLER (F)    | 630.0   |
| OKIDATA 82A 25.00  OKIDATA 82A 623.00  OKIDATA 84 629.00  OKIDATA 84 1099.00  OKIDATA 84 1099.00  OKIDATA 84 1099.00  OKIDATA 92P 474.00  OKIDATA 93P 747.00  OKIDATA 93P 747.00  OKIDATA 94P 747.00  OKIDATA 94P 747.00  OKIDATA  | MANNESMANN TALLE MI 100L      | 039.9   |
| OKIDATA 82A 25.00  OKIDATA 82A 623.00  OKIDATA 84 629.00  OKIDATA 84 1099.00  OKIDATA 84 1099.00  OKIDATA 84 1099.00  OKIDATA 92P 474.00  OKIDATA 93P 747.00  OKIDATA 93P 747.00  OKIDATA 94P 747.00  OKIDATA 94P 747.00  OKIDATA  | MANNESMANN TALLY MITTOUL      | 8/9.9   |
| OKIDATA 82A 253.  OKIDATA 82A 623.  OKIDATA 84 623.  OKIDATA 84 109.  OKIDATA 84 109.  OKIDATA 84 109.  OKIDATA 84 109.  OKIDATA 84 109.  OKIDATA 92P 474.  OKIDATA 93P 78.  FANSONIC 9109 274.  FANSONIC 9109 274.  FALSWARSTER (DAISY) 134.  FROWRITER I (6510P) 344.  PROWRITER I (1550P) 54.  OUME SPRINT 11/40+ 1439.  STAR POWER-TYPE DAISY 409.  STAR POWER-TYPE DAISY 409.  STARWITER DAISY WHEEL 409.  STARWITER DAISY WHEEL 479.  TOSHIBA P-1351 LP 1479.  TOSHIBA P-1351 LP 1479.  TRANSTAR 135 COLOR 499.  TRANSTAR 136 PGCPS 599.  MICROBUFFER (EPSON RS222) 124.  GRAFITI CARD (APPLE) 9.  GRAFITI CARD (APPLE) 114.  GRAFITI CARD (APPLE) 114.  GRAFITI CARD (APPLE) 19.  GRAFITI CARD (APPLE) 19.  GRAFITI CARD (APPLE) 19.  GRAFITI CARD (APPLE) 19.  GRAFITI CARD (APPLE) 19.  GRAFITI CARD (APPLE) 19.                                                                                                    | MANNESMANN TALLY SPIKIT       | 319.9   |
| OKIDATA 82A 253.  OKIDATA 82A 623.  OKIDATA 84 623.  OKIDATA 84 109.  OKIDATA 84 109.  OKIDATA 84 109.  OKIDATA 84 109.  OKIDATA 84 109.  OKIDATA 92P 474.  OKIDATA 93P 78.  FANSONIC 9109 274.  FANSONIC 9109 274.  FALSWARSTER (DAISY) 134.  FROWRITER I (6510P) 344.  PROWRITER I (1550P) 54.  OUME SPRINT 11/40+ 1439.  STAR POWER-TYPE DAISY 409.  STAR POWER-TYPE DAISY 409.  STARWITER DAISY WHEEL 409.  STARWITER DAISY WHEEL 479.  TOSHIBA P-1351 LP 1479.  TOSHIBA P-1351 LP 1479.  TRANSTAR 135 COLOR 499.  TRANSTAR 136 PGCPS 599.  MICROBUFFER (EPSON RS222) 124.  GRAFITI CARD (APPLE) 9.  GRAFITI CARD (APPLE) 114.  GRAFITI CARD (APPLE) 114.  GRAFITI CARD (APPLE) 19.  GRAFITI CARD (APPLE) 19.  GRAFITI CARD (APPLE) 19.  GRAFITI CARD (APPLE) 19.  GRAFITI CARD (APPLE) 19.  GRAFITI CARD (APPLE) 19.                                                                                                    | NEC 3550 SPINWRITER-IBM       | 1769.9  |
| OKIDATA 82A 253.  OKIDATA 82A 623.  OKIDATA 84 623.  OKIDATA 84 109.  OKIDATA 84 109.  OKIDATA 84 109.  OKIDATA 84 109.  OKIDATA 84 109.  OKIDATA 92P 474.  OKIDATA 93P 78.  FANSONIC 9109 274.  FANSONIC 9109 274.  FALSWARSTER (DAISY) 134.  FROWRITER I (6510P) 344.  PROWRITER I (1550P) 54.  OUME SPRINT 11/40+ 1439.  STAR POWER-TYPE DAISY 409.  STAR POWER-TYPE DAISY 409.  STARWITER DAISY WHEEL 409.  STARWITER DAISY WHEEL 479.  TOSHIBA P-1351 LP 1479.  TOSHIBA P-1351 LP 1479.  TRANSTAR 135 COLOR 499.  TRANSTAR 136 PGCPS 599.  MICROBUFFER (EPSON RS222) 124.  GRAFITI CARD (APPLE) 9.  GRAFITI CARD (APPLE) 114.  GRAFITI CARD (APPLE) 114.  GRAFITI CARD (APPLE) 19.  GRAFITI CARD (APPLE) 19.  GRAFITI CARD (APPLE) 19.  GRAFITI CARD (APPLE) 19.  GRAFITI CARD (APPLE) 19.  GRAFITI CARD (APPLE) 19.                                                                                                    | OKIDATA PACEMARK 2350P        | 2279.9  |
| OKIDATA 82A 253.  OKIDATA 82A 623.  OKIDATA 84 623.  OKIDATA 84 109.  OKIDATA 84 109.  OKIDATA 84 109.  OKIDATA 84 109.  OKIDATA 84 109.  OKIDATA 92P 474.  OKIDATA 93P 78.  FANSONIC 9109 274.  FANSONIC 9109 274.  FALSWARSTER (DAISY) 134.  FROWRITER I (6510P) 344.  PROWRITER I (1550P) 54.  OUME SPRINT 11/40+ 1439.  STAR POWER-TYPE DAISY 409.  STAR POWER-TYPE DAISY 409.  STARWITER DAISY WHEEL 409.  STARWITER DAISY WHEEL 479.  TOSHIBA P-1351 LP 1479.  TOSHIBA P-1351 LP 1479.  TRANSTAR 135 COLOR 499.  TRANSTAR 136 PGCPS 599.  MICROBUFFER (EPSON RS222) 124.  GRAFITI CARD (APPLE) 9.  GRAFITI CARD (APPLE) 114.  GRAFITI CARD (APPLE) 114.  GRAFITI CARD (APPLE) 19.  GRAFITI CARD (APPLE) 19.  GRAFITI CARD (APPLE) 19.  GRAFITI CARD (APPLE) 19.  GRAFITI CARD (APPLE) 19.  GRAFITI CARD (APPLE) 19.                                                                                                    | OKIDATA PACEMARK 2410P        | 2569.9  |
| OKIDATA 82A 354.5  OKIDATA 83A 629.0  OKIDATA 84B 1099.5  OKIDATA 84S 1199.0  OKIDATA 84S 1199.0  OKIDATA 84S 1199.7  OKIDATA 92P 474.5  OKIDATA 92P 474.5  OKIDATA 92P 789.5  OKIDATA 93S 789.5  OKIDATA 93S 789.5  OKIDATA 93S 789.5  OKIDATA 93S 789.5  OKIDATA 93S 789.5  OKIDATA 93S 789.5  OKIDATA 93S 789.5  OKIDATA 93S 789.5  OKIDATA 93S 789.5  OKIDATA 91S 789.5  STAR POWENT 11 (1550P) 544.9  SANYO PR5000 DAISY WHEEL 499.5  STAR POWENTY 11/40.9  STAR POWENTY 11/40.9  STARWALT 120 P 14CPS 149.9  STARWALT 120 P 14CPS 149.9  STARWALT 140 P 14CPS 149.9  STARWALT 140 P 14CPS 149.9  STARWALT 140 P 14CPS 149. | OKIDATA PACEMARK 2410S        |         |
| OKIDATA 84P 1099.5  OKIDATA 84S 1199.5  OKIDATA 92P 474.5  OKIDATA 92P 7789.5  OKIDATA 92P 7789.5  OKIDATA 92P 7789.5  OKIDATA 93S 7789.5  OKIDATA 93S 7789.5  OKIDATA 93S 7789.5  OKIDATA 93S 7789.5  OKIDATA 93S 7789.5  OKIDATA 93S 7789.5  OKIDATA 93S 7789.5  OKIDATA 948.5  OKIDATA 948.5  OK | OKIDATA 82A                   | 354.9   |
| OKIDATA 84P 1099.5  OKIDATA 84S 1199.5  OKIDATA 92P 474.5  OKIDATA 92P 7789.5  OKIDATA 92P 7789.5  OKIDATA 92P 7789.5  OKIDATA 93S 7789.5  OKIDATA 93S 7789.5  OKIDATA 93S 7789.5  OKIDATA 93S 7789.5  OKIDATA 93S 7789.5  OKIDATA 93S 7789.5  OKIDATA 93S 7789.5  OKIDATA 948.5  OKIDATA 948.5  OK | OKIDATA 83A                   | 629.9   |
| OKIDATA 84S  OKIDATA 92P  OKIDATA 93P  OKIDATA 93P  OKIDATA 93B  789.5  PANASONIC P1090  PANASONIC P1090  PANASONIC P1091  PANASONIC P1091  PANASONIC P1091  PANASONIC P1091  PANASONIC P1091  PANASONIC P1091  A44.  PROWNITER I (8510P)  SANYO PR5000 DAISY  STAR POWER-TYPE DAISY  STAR POWER-TYPE DAISY  TOSHIBA P-1351 LP  TOSHIBA P-1351 LP  TRANSTAR 315 COLOR  TOSHIBA P-1351 LP  TRANSTAR 315 COLOR  TRANSTAR 10P HECPS  MICROBUFFER (EPSON RS222)  MICROBUFFER (EPSON RS222)  MICROBUFFER (EPSON RS222)  MICROBUFFER (EPSON RS222)  GRAFITTI CARD (APPLE)  GRAPILER - (APPLE)  GRAPILER - (APPLE)  GRAPITER CARD (APPLE)  S9.5                                                                                                    |                               |         |
| OKLDATA 9.38   879.** PANASONIC P1090   264.** PANASONIC P1091   344.** PANASONIC P1091   344.** PROWRITER (8510P)   344.** PROWRITER (1550P)   549.** QUME SPRINT 11/40+   419.** SANYO PR5000 DAISY WHEEL 409.** STAR POWER-TYPE DAISY WHEEL 1039.** TOSHEBA P-1351 LP   1479.** TRANSTAR 315 COLOR 409.** TRANSTAR 115 COLOR 409.** TRANSTAR 120P 14CPP 439.** TRANSTAR 120P 14CPP 597.** TRANSTAR 120P 14CPP 597.** MICROBUFFER (BSON RS232) 26.** GRAPPLER - APPLE 1 84.** GRAPPLER - APPLE 1 84.** GRAPPLER - APPLE 1 84.** GRAPPLER - APPLE 1 84.**                                                                                                    | OKIDATA 845                   | 1199-9  |
| OKLDATA 9.38   879.** PANASONIC P1090   264.** PANASONIC P1091   344.** PANASONIC P1091   344.** PROWRITER (8510P)   344.** PROWRITER (1550P)   549.** QUME SPRINT 11/40+   419.** SANYO PR5000 DAISY WHEEL 409.** STAR POWER-TYPE DAISY WHEEL 1039.** TOSHEBA P-1351 LP   1479.** TRANSTAR 315 COLOR 409.** TRANSTAR 115 COLOR 409.** TRANSTAR 120P 14CPP 439.** TRANSTAR 120P 14CPP 597.** TRANSTAR 120P 14CPP 597.** MICROBUFFER (BSON RS232) 26.** GRAPPLER - APPLE 1 84.** GRAPPLER - APPLE 1 84.** GRAPPLER - APPLE 1 84.** GRAPPLER - APPLE 1 84.**                                                                                                    |                               | 474 9   |
| OKLDATA 9.38   879.** PANASONIC P1090   264.** PANASONIC P1091   344.** PANASONIC P1091   344.** PROWRITER (8510P)   344.** PROWRITER (1550P)   549.** QUME SPRINT 11/40+   419.** SANYO PR5000 DAISY WHEEL 409.** STAR POWER-TYPE DAISY WHEEL 1039.** TOSHEBA P-1351 LP   1479.** TRANSTAR 315 COLOR 409.** TRANSTAR 115 COLOR 409.** TRANSTAR 120P 14CPP 439.** TRANSTAR 120P 14CPP 597.** TRANSTAR 120P 14CPP 597.** MICROBUFFER (BSON RS232) 26.** GRAPPLER - APPLE 1 84.** GRAPPLER - APPLE 1 84.** GRAPPLER - APPLE 1 84.** GRAPPLER - APPLE 1 84.**                                                                                                    |                               | 700 0   |
| PANSONIC P1091 PANSONIC P1091 PRIOTMRSTER (DAISY) 1319. PROWNITER I (8510P) 344. PROWNITER II (1550P) 564. QUME SPRINT 11/40+ SANYO PR5000 DAISY WHEEL 499. STAR POWER-TYPE DAISY 409. STARWITER DAISY WHEEL 103. TOSHIBA P-1351 LP 1479. TRANSTAR 135 COLOR TRANSTAR 15C DOLOR TRANSTAR 10P 14CPS 439. TRANSTAR 10P 14CPS 439. MICROBUFFER(EPSON RS232) 124. GRAFITIT CARD (APPLE) 89. GRAPIER + (APPLE) 114. GRAPHER + (APPLE) 114. PRINTERPRICE CARD (APPLE) 59.                                                                                                    |                               | 200-0   |
| PANSONIC P1091 PANSONIC P1091 PRIOTMRSTER (DAISY) 1319. PROWNITER I (8510P) 344. PROWNITER II (1550P) 564. QUME SPRINT 11/40+ SANYO PR5000 DAISY WHEEL 499. STAR POWER-TYPE DAISY 409. STARWITER DAISY WHEEL 103. TOSHIBA P-1351 LP 1479. TRANSTAR 135 COLOR TRANSTAR 15C DOLOR TRANSTAR 10P 14CPS 439. TRANSTAR 10P 14CPS 439. MICROBUFFER(EPSON RS232) 124. GRAFITIT CARD (APPLE) 89. GRAPIER + (APPLE) 114. GRAPHER + (APPLE) 114. PRINTERPRICE CARD (APPLE) 59.                                                                                                    |                               | 8/9.9   |
| PRINTMASTER (DAISY)  PROWNITER I (8510P)  344.  PROWNITER II (1550P)  545.  QUME SPRINT 11/40+  SANYO PRSOOD DAISY  STAR POWER-TYPE DAISY  409.  STAR POWER-TYPE DAISY  409.  STAR POWER-TYPE DAISY  409.  STAR POWER-TYPE DAISY  409.  STAR POWER-TYPE DAISY  409.  STAR POWER-TYPE DAISY  409.  STAR POWER-TYPE DAISY  409.  STARWITER DAISY  WHEEL  1039.  TRANSTAR 315 COLOR  499.  TRANSTAR 315 COLOR  499.  TRANSTAR 315 COLOR  499.  TRANSTAR 315 PECPS  309.  GRAFITTI CARD (APPLE)  GRAPILET CARD (APPLE)  GRAPITET CARD (APPLE)  GRAPITET CARD (APPLE)  59.                                                                                                    |                               | 264.9   |
| PROWRITER I (4510P) PROWRITER II (1550P) 564.  QUME SPRINT 11/40+ 1439.  SANYO PROSOO DAISY WHEEL 499.  STAR POWER-TYPE DAISY TOSHIBA P-1351 LP 1479.  TRANSTAR 13C DIOCO TRANSTAR 13C DIOCO TRANSTAR 10CP 14CPS TRANSTAR 10CP 14CPS TRANSTAR 10CP 14CPS GRAFITI CARD (APPLE) GRAFITI CARD (APPLE) GRAFITI CARD (APPLE) 114.  GRAFITTI CARD (APPLE) 114.  PRINTERPRICE CARD (APPLE) 59.                                                                                                    |                               | 344-9   |
| QUME SPRINT 11/40+ 1439.* SANYO PR5000 DAISY WHEEL 499.* STAR POWER-TYPE DAISY 409.* STARWITHER DAISY WHEEL 103.* TOSHIBA P-1351 LP 1479.* TRANSTAR 135 COLOR 499.* TRANSTAR 120P 14CPS 439.* TRANSTAR 130P 18CPS 599.* MICROBUFFER(EPSON RS232) 124.* GRAFITIT CARD (APPLE) 89.* GRAPIER + (APPLE) 114.* GRAPHER + (APPLE) 114.* PRINTERPRICE CARD (APPLE) 59.*                                                                                                    | PRINTMASTER (DAISY)           | 1319.9  |
| QUME SPRINT 11/40+ 1439.* SANYO PR5000 DAISY WHEEL 499.* STAR POWER-TYPE DAISY 409.* STARWITHER DAISY WHEEL 103.* TOSHIBA P-1351 LP 1479.* TRANSTAR 135 COLOR 499.* TRANSTAR 120P 14CPS 439.* TRANSTAR 130P 18CPS 599.* MICROBUFFER(EPSON RS232) 124.* GRAFITIT CARD (APPLE) 89.* GRAPIER + (APPLE) 114.* GRAPHER + (APPLE) 114.* PRINTERPRICE CARD (APPLE) 59.*                                                                                                    | PROWRITER I (8510P)           | 344 • 9 |
| QUME SPRINT 11/40+ 1439.* SANYO PR5000 DAISY WHEEL 499.* STAR POWER-TYPE DAISY 409.* STARWITHER DAISY WHEEL 103.* TOSHIBA P-1351 LP 1479.* TRANSTAR 135 COLOR 499.* TRANSTAR 120P 14CPS 439.* TRANSTAR 130P 18CPS 599.* MICROBUFFER(EPSON RS232) 124.* GRAFITIT CARD (APPLE) 89.* GRAPIER + (APPLE) 114.* GRAPHER + (APPLE) 114.* PRINTERPRICE CARD (APPLE) 59.*                                                                                                    | PROWRITER II (1550P)          | 564 - 9 |
| STAR POMER-TYPE DAISY STARWRITER DAISY WHEEL 103- TOSHIBA P-1351 LP 1479. TRANSTAR 135 COLOR TRANSTAR 120P 14CPS 439. TRANSTAR 130P 18CPS 599. MICROBUFFER(EPSON RS222) 124. GRAFITI CARD (APPLE) 91. GRAPHER + (APPLE) 114. FRINTERPRICE CARD (APPLE) 59.                                                                                                    | OUME SPRINT 11/40+            | 1439.9  |
| STAR POMER-TYPE DAISY STARWITER DAISY WHEEL 103- TOSHIBA P-1351 LP 1479- TRANSTAR 135 COLOR TRANSTAR 120P 14CPS 439- TRANSTAR 130P 18CPS 599- MICROBUFFER(EPSON RS222) 124- GRAFITIT CARD (APPLE) 93- GRAPILER + (APPLE) 114- BRINTERPRICE CARD (APPLE) 59- STARMENT CARD (APPLE) 59- STARMENT CARD (APPLE) 59-  | SANYO PR5000 DAISY WHEE       | L 499.9 |
| STARRITER DAISY WHEEL 1039-5 TOSHEBA P-1351 LP 1479-5 TRANSTAR 315 COLOR 499-5 TRANSTAR 120P 14CPS 439-5 TRANSTAR 120D 14CPS 559-5 MICKOBUFFER (BSON RE322) 189-6 GRAPPLER - (APPLE) 189-6 GRAPPLER - (APPLE) 199-6 TRANSTAR 100 (APPLE) 59-5 TRANSTAR 100 (APPLE) 199-6 TRANSTAR 100 (APPLE) 199-6 | STAR POWER-TYPE DAISY         | 409.9   |
| TOSHIBA P-1351 LP 1479.5 TRANSTAR 315 COLOR 499.5 TRANSTAR 120P 14CPS 439.5 TRANSTAR 130P 18CPS 599.6 MICROBUFFER(EPSON RS232) 124.6 GRAFITIT CARD (APPLE) 89.6 GRAFITIT CARD (APPLE) 114.5 FRINTERPRICE CARD (APPLE) 59.6                                                                                                    | STADUDITED DATSY WHEEL        | 1039.9  |
| TRANSTAR 130P 18CPS 5993- MICROBUFFER(EPSON RS232) 124.5 GRAFITTI CARD (APPLE) 89.5 GRAPPLER + (APPLE) 114.5 PRINTERFACE CARD (APPLE) 59.5                                                                                                    |                               | 1479 9  |
| TRANSTAR 130P 18CPS 5993- MICROBUFFER(EPSON RS232) 124.5 GRAFITTI CARD (APPLE) 89.5 GRAPPLER + (APPLE) 114.5 PRINTERFACE CARD (APPLE) 59.5                                                                                                    | TOSHIDA FISSI DE              | 100 9   |
| TRANSTAR 130P 18CPS 5993- MICROBUFFER(EPSON RS232) 124.5 GRAFITTI CARD (APPLE) 89.5 GRAPPLER + (APPLE) 114.5 PRINTERFACE CARD (APPLE) 59.5                                                                                                    | TRANSTAR 313 COLOR            | 439.9   |
| MICROBUFFER(EPSON RS232) 124.5<br>GRAFITTI CARD (APPLE) 69.5<br>GRAPPLER + (APPLE) 114.5<br>PRINTERFACE CARD (APPLE) 59.5                                                                                                    | MDANGMAN 120F 196PS           | 437.9   |
| GRAFITTI CARD (APPLE) 89.9<br>GRAPPLER + (APPLE) 114.9<br>PRINTERFACE CARD (APPLE) 59.9                                                                                                    | HIGHORUSTER (PROCES           | 1 124 0 |
| GRAPLER + (APPLE) 89.6 GRAPPLER + (APPLE) 114.5 PRINTERFACE CARD (APPLE) 59.6 PXASO PRINTER I/F(APPLE) 139.6 WIZARD BPD 16K (APPLE) 139.6 WIZARD SOB 16K (APPLE) 199.6                                                                                                    | MICKUBULLER ELECH BON BESS 35 | 1 124.9 |
| GRAPPLER + (APPLE) 114.5 PRINTERFACE CARD (APPLE) 59.5 PKASO PRINTER I/F(APPLE) 139.5 WIZARD BPO 16K (APPLE) 139.5 WIZARD SOB 16K (APPLE) 199.5                                                                                                    | GRAFITTI CARD (APPLE)         | 89.9    |
| PRINTERFACE CARD (APPLE) 59.5<br>PKASO PRINTER I/F(APPLE) 139.5<br>WIZARD BPO 16K (APPLE) 139.5<br>WIZARD SOB 16K (APPLE) 199.5                                                                                                    | GRAPPLER + (APPLE)            | 114.9   |
| PKASO PRINTER I/F(APPLE) 139.9<br>WIZARD BPO 16K (APPLE) 139.9<br>WIZARD SOB 16K (APPLE) 199.9                                                                                                    | PRINTERFACE CARD (APPLE       | 59.9    |
| WIZARD BPO 16K (APPLE) 139.5<br>WIZARD SOB 16K (APPLE) 199.5                                                                                                    | PKASO PRINTER I/F(APPLE       | 139.9   |
| WIZARD SOB 16K (APPLE) 199.9                                                                                                    | WIZARD BPO 16K (APPLE)        | 139.9   |
|                                                                                                    | WIZARD SOB 16K (APPLE)        | 199.9   |
|                                                                                                    |                               |         |

OTHER PRINTERS AVAILABLE

#### ADDE

| 4TH DIMENSION DRIVE-ONLY 4TH DIMENSION DRIVE-CTRL ALS CP/M CARD APPLE-CAT II MODEM BUFFERED GRAPPLER BUFFERED GRAPPLER GRAPPLER GRAPPLES MACICIAN (MAC) HAYES MICROMODEM IIE HOME ACCOUNTANT (MAC) MACH II JOYSTICK IIE MACH III JOYSTICK IIE MACH III JOYSTICK IIE MANGAGEMENT EDGE (MC) MICROSOFT BASIC (MAC) MICROSOFT BASIC (MAC) MICROSOFT MACO MICROSOFT MACO MICROSOFT MACO MILLIONAIRE (MAC) MILLIONAIRE (MAC) MILLIONAIRE (MAC) MILLIONAIRE (MAC) MILLIONAIRE (MAC) MILLIONAIRE (MAC) MILTIPLAN (MAC) PFS:FILE \$ REPORT (MAC) PFS:FILE \$ REPORT (MAC) PREMIUM SOFTCARD IIE RUNDARD GAMBOLO CRO JUDICADO LORD GUADRAM GAGGOCOL CRO JUDICADO LORD GUADRAM GAGGOCOL CRO JUDICADO GUADRAM GAGGOCOL CRO JUCIETA GUADRAM GAGGOCOL CRO JUCIETA GUADRAM GAGGOCOL CRO | 299.95<br>299.95<br>298.95<br>169.95<br>109.95<br>109.95<br>179.95<br>39.95<br>234.95<br>34.95<br>149.95<br>149.95<br>149.95<br>149.95<br>149.95<br>149.95<br>149.95<br>149.95<br>149.95<br>149.95<br>149.95<br>149.95<br>149.95 |
|----------------------------------------------------------------------------------------------------|----------------------------------------------------------------------------------------------------|
| MICRO-SCI A2 DRIVE-ONLY                                                                                                    | 194.95                                                                                                    |
| MICROSOFT CHART (MAC)                                                                                                    | 99.95                                                                                                    |
| MILLIONAIRE (MAC)<br>MULTIPLAN (MAC)                                                                                                    | 49.95                                                                                                    |
| PFS:FILE & REPORT (MAC) PREMIUM SOFTCARD IIe                                                                                                    | 149.95                                                                                                    |
| SMARTMODEM 300 for //c<br>SOFTCARD II                                                                                                    | 274.95<br>354.95                                                                                                    |
| VIDEX VIDEOTERM W/SFTSW<br>VIDEX ULTRATERM<br>WS/MM/SS/SI w/STARCARD                                                                                                    | 239.95<br>274.95<br>459.95                                                                                                    |
| ZORK I (MAC)                                                                                                    | 29.95                                                                                                    |

#### IBM

| 42                                 |                  |
|------------------------------------|------------------|
| IBM PC 256k 2-DS/DD<br>dBASE III   | 499.95           |
| ACCESS 1,2,3                       | 469.95           |
| DR DRAW PC DOS                     | 199.95           |
| DOW JONES MARKET ANALYZE           |                  |
| HERCULES GRAPHICS CARD             |                  |
| KOALA PAD TOUCH TABLET             | 119.95           |
| KRAFT JOYSTICK                     | 39.95            |
| KGRAPH                             | 164.95           |
| KPAINT                             | 79.95            |
| MEGA PAK 256k                      | 399.95           |
| MICROPRO PRO PACK                  | 419.95           |
| MICROSOFT SYSTEMERD 256K           | 479.95           |
| MICROSOFT MOUSE                    | 139.95           |
| MOUSE SYSTEMS PC MOUSE             | 219.95<br>139.95 |
| MULTIPLAN                          | 99.95            |
| PFS: WRITE                         |                  |
| PLANTRONICS COLORPLUS              | 589.95           |
| QUADCHROME MONITOR                 |                  |
| QUADLINK APPLE EMULATOR            | 519.95           |
| QUADRAM QUADBOARD I 64K            | 299.95           |
| QUADRAM QUADCOLOR I<br>R:BASE 4000 | 359.95           |
| RANA DS/DD DISK DRIVE              |                  |
| SIX PAK PLUS 64k                   | 309.95           |
| STB SUPER I/O MULTIFUNCT           |                  |
| TG JOYSTICK W/TOGGLE               | 44.95            |
| TRANSEND P.C. MODEM 1200           |                  |
| VERSAWRITER GRAPH TABLET           |                  |
| VISI-ON MOUSE                      | 194.95           |
| WIZARD SPOOLER P/S 16K             | 249.95           |
| WINNE BY COLER TYPE TOR            | 247.73           |

#### COMPUTERS

|       | 586-40 16-BIT<br>986-40 16-BIT | 8229.95 |
|-------|--------------------------------|---------|
| APPLE | IIc                            | 140411  |
| APPLE | 800XL COMPUTER                 | LOW! 1  |
| ATARI | 850 INTERFACE                  | 199.95  |

BMC 800-GREEN COMPUTER 280A, 64K, PRINTER, MONITOR, RS-232, WORDSTAR, CALCSTAR, MAILMERGE, SPELLSTAR, CPM 2-25 1424-95

COMMODORE 64 COMPUTER LOW!!

EAGLE PC PLUS-2 SYSTEM 3399.95
128K, 2-DS/OD DRIVES,
MONITOR, FAGLEWRITTER, MS-DOS,
EAGLECALC, 6 CP/M-86
EAGLE SPIRIT-IL 3354.95
PORTABLE 128K EXPANDABLE TO
640K ON BOARD, 1 320K FLOPPY,
10 MEGABYTE HARD DISK, IBM
COMPATABLE KEYBOARD, 2 SERIAL
1 PARALLEL PORT, MS-DOS 2.0,
MONDCHROME MONITOR, CP/M 86

|     | APC-H01       | 2239.95 |
|-----|---------------|---------|
| NEC | APC-H02       | 2799.95 |
| NEC | APC-H03       | 3524.95 |
| NEC | APC-H04       | 2939.95 |
| NEC | 8201 COMPUTER | 449.95  |
|     |               |         |

SANYO 550-1 1SS/DD DRIVE 769-95 SANYO 555-1 2SS/DD DRVE 1079-95 SANYO 550-2 1DS/DD DRIVE 839-95 SANYO 555-2 2DS/DD DRVE 1259-95

ZENITH IBM COMPATABLE 2649-95 ZENITH W/10 MEG DSK 3999.95

TAVA PC -IBM COMPATIBLE 1999.95 128K-RAM, 2 SERIAL PORTS, 1 1 PARALLEL PORT, 2 DS/DD DRIVES, COLOR GRAPHICS CARD, 6 MORE.

WALRUT PC - IBM PC COMPATIBLE SPECIAL \$1799.95 128K RAM, 2 DS/DD DRIVES,SERIAL, PARALLEL, COLOR CARD & SOFTWARE-

IQ TECHNOLOGIES, INC.

INSTANT RS-232 CONNECTIONS

#817 (WORKHORSE) 79.95 #821 DIAGNOSTIC FEATURES 164.95

\* ONE CABLE FITS ALL \*

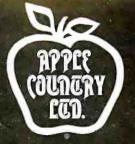

## YOU CAN BANK ON IT!

Our Rock Bottom prices will make a believer out of you!

CHECK US OUT!

Apple Country Ltd. is the leader in Rock Bottom computer prices.

We intend to keep it that way!

We will try to meet or beat any advertised price!

CALL TODAY...
WE CAN HELP!

**CREDIT CARD ORDERS 1-800-262-2602** 

For order status, technical assistance and California calls (619) 765-0239 Apple Country, Ltd., P.O. Box 1099, 2602 Washington St., Julian, Calif. 92036 We accept AmEx. Prices reflect 2% discount for VISA/MC cash & check (2 weeks to clear). S&H in continental US 5% (\$5 min) Monitors \$10 min. APO/FPO & others call. Calif add 6% tax. P.O. must include check. No COD. All orders prepaid. All items are new with Mfgr's warranty. Prices, products & terms subject to change without notice. All sales final. Returns require RMA#. No returns on software. Volume discounts available.

Apple Country, Ltd. is a DISCOUNT MAIL ORDER HOUSE for the micro computer industry and is a California corporation not affiliated with Apple Computer Inc. Apple is a trademark of Apple Computer Inc.

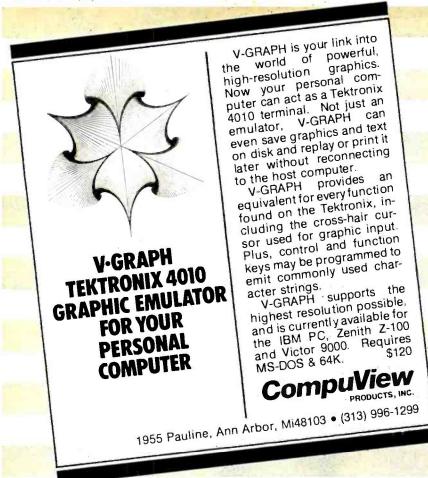

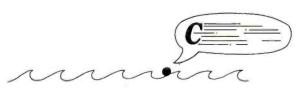

#### **New Release**

One user told us that, compared to other 8-bit C Compilers, Eco-C's "floating point screams". True. But, Release 3.0 has a number of improvements in other areas, too:

New optimizers with speed improvements of up to 50 percent over earlier releases!

New Compiler-time switches for greater flexibility.

A standard library with 120 pre-written functions.

Expanded error checking with over 100 possible error messages in English including multiple, non-fatal errors.

Improved, easy-to-read user's manual.

The Eco-C Compiler supports all data types (except bit-fields) and comes with MACRO 80 and the **C Programming Guide** for \$250.00. An optional, high-speed assembler and linker is available for an additional \$75.00. Eco-C requires a Z80 CPU, CP/M, and 56K of free memory. To order, call

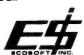

6413 N. College Ave. • Indianapolis, IN 46220 (317) 255-6476

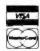

Eco-C (Ecosoft), CP/M (Digital Research), Z80 (Zilog), MACRO 80 (Microsoft)

#### CIARCIA'S CIRCUIT CELLAR

My present plans for the MPX-16 are varied. The real reason I wanted a home computer was that I have become interested in the creation of programming languages. In spare time at work, I have kludged up a threaded interpreter (not FORTH, but an emulation of the keyboard language of my old HP-65 programmable calculator-in a FORTRAN shell, yet!); brought up a RATFOR translator to the point where it would bootstrap; and even written a teeny compiler (for "WHATDUZITDO," which you will find in your back files of BYTE). I am presently trying to write a decent 8086 macro assembler, using the MPX-16. The only good one that exists seems to be Intel's ASM86, which I use daily at work, but that costs a jillion trillion dollars and runs only on Intel equipment, under ISIS. Odds are less than even that I can do such a thing, I suspect, but it will be fun to try.

Is there an MPX-16 users group?

JAY REYNOLDS FREEMAN Belmont, CA

Yes, there is a users group. The newsletter can be obtained for \$5 a year. Contact Michael Bamberg, 1059 NW Danielle St., Hillsboro, OR 97124.

Readers should know that the MPX-16 can also now emulate the IBM PC directly using the IBM color graphics/monochrome board and keyboard rather than a monitor as originally described.—Steve

#### **NEXT MONTH**

Have you ever wondered how much power your appliances really use? The AC Power Monitor will tell you. ■

Ciarcia's Circuit Cellar, Volume I covers articles that appeared in BYTE from September 1977 through November 1978. Ciarcia's Circuit Cellar, Volume II covers December 1978 through June 1980. Ciarcia's Circuit Cellar, Volume III covers July 1980 through December 1981. Ciarcia's Circuit Cellar, Volume IV covers January 1982 through June 1983.

To receive a complete list of Ciarcia's Circuit Cellar project kits available, circle 100 on the reader-service inquiry card at the back of the magazine.

Editor's Note: Steve often refers to previous Circuit Cellar articles. Most of these are available in reprint books from BYTE Books, McGraw-Hill Book Company, POB 400. Hightstown, NJ 08250.

### \*\*More Computer for Your Calculating Dollar \*\*

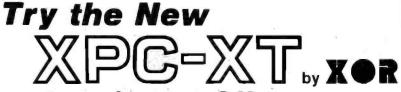

Introductory Offer

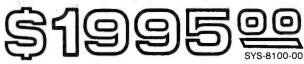

#### "Need a 16-bit IBM-PC™ to process your data?"

The first IBMTM compatible that IS compatible! A complete system including the PC-DOS™ operating system from IBM™. Two thinline doublesided 51/4" Disk Drives hold 360K of formatted storage each, the other drive opening is fitted with a close-out plate. Removal of the plate will allow room for a Winchester Hard Disk. The Power Supply is like that of an IBM-PC XT™...Hard Disk ready! How compatible is the XPC-XT? It will run 1-2-3<sup>™</sup>, Flight Simulator<sup>™</sup>, dBASE II<sup>™</sup>, WordStar<sup>™</sup>, SuperCalc<sup>™</sup>, VisiCalc® and hundreds of others, The system will also support MS-DOS™ 1.1 and 2.1, PC-DOS™ 2.2, CP/M-86™ and Unix Operating Systems. Add-on an additional 192K of RAM for a full 256K of on-board Memory for only \$195.00. This computer comes standard with 2 Serial and 1 parallel ports (IBM™ COM1 and COM2). No need to purchase Add-On cards.

#### BASIC XPC SYSTEM

If that incredibly LOW Total System price doesn't suit you, try this "Do it Yourself System" and take your pick of the wide range of options listed below.

The Features: •64K RAM •Expandable to 256K

- •4 DMA channels •5 Expansion Slots
- Runs MS/DOS™ and CP/M-86™ (not included)-
- ·Multi-function Keyboard and Cable
- ·Hard Disk Ready Power Supply

•2 Serial and one Parallel Port •and MORE! •SYS-8000-00 \$895

The following are registered Trademarks and their Companys: 1-2-3-Lotus Development Company; MS-DOS, PC-DOS, Flight Simulator-MicroSoft; dBase II-Ashton-Tate; WordStar-MicroPro International Corp.; SuperCalc-Sorcim, Inc.; VisiCalc-VisiCorp, Inc.; CP/M-86-Digital Research Inc.; IBM. IBM-PC, IBM-PC XT-International

Only

#### Standard Features:

- PC-DOS™ Operating System Vers. 2.1
- •64K of parity checked RAM, expandable on-board to 256K
- •8088 16-bit CPU
- •5 IBM compatible expansion slots
- 4 DMA and 3 Timer channels
- Up to 32K of EPROM (supplied with full 8K)
- DOS BIOS on EPROM
- •Full size capacitance touch keyboard with 10 function keys and calculator type numeric keypad

- •110-220 VAC, 50-60 Hz
- •High resolution, 12" Monitor with Green Screen and 18MHz bandwidth.
- Two Slimline 5¼ "DS/DD 48 TPI Floppys @ 360K storage each.
- ·Floppy Disk Controller expansion card, runs up to four SS or DO Floppys
- ALSO supports MS-DOS<sup>™</sup> and CP/M-86® Operating Systems
- . Power Supply is Hard Disk ready, no need to add-on additional power
- •Full One Year Parts and Labor Warranty on all XDS Manufacturing products!

#### 8087 Math Co-Processor ready **Write for Nearest** Dealer and Full Catal

#### IBM-TYPE KEYBOARD

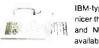

IBM-type keyboard. Super touch! (Even nicer than IBMI) L.E.D. indicator for CAPS and NUM LOCK. Also different layout available to conform with Selectric.

KEY-1000-00 .....\$139.00 KEY-1024-00 (SEL) ..... \$195.00

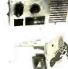

#### POWER SUPPLY

Linear Power Supply with fan and power filter. Fits in case above. Uses 140 watts and runs Hard Disk. Mounting hardware and power cord included.

POW-1030-00 . . Also IBM replacement type for Hard Disk POW-1040-00 \$175.00

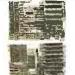

#### **MOTHERBOARD**

Two IBM-style mother boards, 5-slot and 8-slot. Five-slot has two serial slots and one parallel. Both 256K expandable.

BOA-6000-00 5-slot ..... \$450.00 BOA-6050-00 8-slot . . . . \$485.00

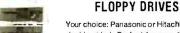

XDS Manufacturing

#### Your choice: Panasonic or Hitachi. 48-TPI double-sided. Perfect for your IBM-type systems. 90 day warrantee! Shipped same day as ordered! Cables too!

(PAN) DRI-6600-00 \$170,00

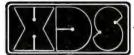

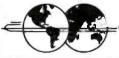

OR DATA SCIENCE

#### HARD DISK ADD-ON

Complete Packages

Includes BIOS Software, 51/4" Winchester Hard Disk, mounting hardware, Interface P.C.B. for expansion slot, and all the necessary power and data cables (the Power Supply in the XPC-XT is Hard Disk ready).

10 Megabyte 20 Megabyte **\$1295** 40 Megabyte

65 Megabyte \$2495 105 Megabyte \$3295 140 Megabyte

\$1795 \$4195 10-MEG TAPE BACKUP

\*\*\*\$395.00\***\***\*

1/2 " high cassette type tape backup can be added to any HD system by removing one floppy. File managed software

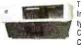

Two styles to choose from, 5-slot and 8-slot Includes hardware to mount drives and IBMtype circuit board, but no Power Supply.

CAB-3050-00 5-slot ..... \$110.00 CAB-3060-00 B-stot \$110.00

MONOCHROME

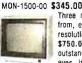

COLOR

MON-1000-00 \$ 99.00 Three models of Color to choose

from, each with higher and higher resolution. Price from \$345.00 to \$750.00. Monochrome Unit is outstandingly clear and easy on the eyes. In Green or Amber screens.

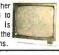

#### **BOARDS**

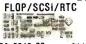

BOA-8648-00 .... \$149

MODEM 47.00

BOA-8725-00 . . . . \$295 HARD DISK

BOA-8050-00 ....\$325 MEMORY 512KW/64K

BOA-8650-00

COLOR/MONO BOA-8410-00 \$289

PROM BURNER

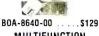

MULTIFUNCTION

BOA-8680-00 ....\$225

CALENDAR CLOCK

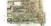

BOA-8700-00

**5791 Machine Drive** 

**Huntington Beach, CA 92649** 

714/898-0336

(continued from page 135)

features can make slow hardware seem fast. If implemented poorly, they can make even the most elegant hardware seem archaic. UNIX benchmarks should concentrate on some critical areas.

UNIX was developed on a small machine with limited memory and is disk intensive by its very nature. Therefore, we should test features of UNIX that use the disk.

The user interface to the UNIX system is called the shell (several common varieties exist). Since all requests made by the user are processed by the shell, it should be tested extensively

The UNIX pipe qualifies on all the above criteria. A pipe is an I/O channel that is written into by one program and read by another. Pipes are used by a number of UNIX utilities, the shell in particular. Pipes are also often buffered on disk. A UNIX benchmark using a pipe is given in listing 1. The program creates a child process to read the pipe using the fork() system call and then crams 0.5 megabyte through the pipe. What do the results tell us? The two times of interest are the system and elapsed times. The system time, for all practical purposes, is a measurement of how long it took to set up and perform the piping. It thus is a direct measurement of pipe efficiency. The elapsed time is of interest because it helps give a good measurement of how slow the disk is. Elapsed time minus system time minus user time is essentially the diskoverhead time. Since microcomputers usually don't have the fastest disks, this is an important measurement for them. User time by itself is of little importance.

So you can get some idea of the time required to execute this and other benchmarks discussed in this article. table I shows the timings for some common minicomputers and microcomputers running UNIX. These times are average times on an otherwise idle system. as per the guidelines established above.

In the pipe benchmark, we measured the time it took to perform certain system calls (fork(), read(), write(), etc.) that were related to pipe implementation. The time to perform just one system call can be divided into several components:

1. The time required for the user-

program system-call library interface to set up and execute a trap (an SVC to IBM 370 users) to the kernel so that privileged instructions can be executed. When this happens, the registers needed by the processor (stack pointers, program counter, etc.) to run the user program are saved so that they can be restored after the system call is complete.

- 2. The time the processor is performing the desired function.
- 3. The time required for the userprogram registers to be restored and control transferred so that the user program can resume computation with the result from the system call in hand
- 4. The time used when a context switch between processes is required.

It would be nice to measure 1, 3, and since they can be considered the majority of the overhead in making a system call. The program in listing 2 does just that. It does nothing but repeatedly (25,000 times) query the operating system concerning its process identity with the getpid() system call. This information is kept in an in-core process table. so access is extremely fast and actual computation very small, as long as no other processes are competing for the processor. (See the need for an idle system?) Since we're interested in measuring overhead, and the program doesn't do much other than system calls, the elapsed time is important here. System time should be close to the elapsed time, and user time should be very small. Both are insignificant. Again. the results of this benchmark are shown

Now that we've benchmarked systemcall overhead, the overhead involved in an ordinary user function call and return naturally follows. This benchmark may initially seem superficial but consider that it is compiler implementation that to a large degree determines objectcode efficiency, and the same compiler (C in our case) is probably used to compile the operating-system kernel. If so. it should be considered when evaluating the operating system. It should also be noted that an inefficient compiler can nullify any speed gained by structuredprogramming techniques. Benchmarking compilers is a topic by itself and will

be left alone here. Let's just measure function-call overhead and consider it representative of compiler efficiency.

It is possible to determine the overhead involved in a function call in a number of ways. The method used here is believed to be more accurate than others. Since our comparison is twoway, two programs should be written: one that uses a function to achieve a goal and one that does not. The two programs, however, should perform the same task. After these programs are run, the user-execution time from the program not using the function is subtracted from the user-execution time of the program that does. This difference is the function-call overhead involved. This number can be divided by the number of times the call was made to arrive at a seconds-per-call overhead value, which can be enlightening when compared from system to system. An example of how this is done is shown in listing 3. Even though the program could have been made simpler by not passing a value to the function empty(). in real life all functions return at least one value, whether examined or not. and most functions pass at least one value (which is overhead, really). Using the C preprocessor, it is possible to write two distinct programs in one text file, depending on how the text file is compiled. The program in listing 3 is either compiled with -DEMPTY to generate the empty function program or with -DASSIGN to generate the program that doesn't use a function but achieves the same goal.

As mentioned above, the user time, not the real time, is used in the calculation. This is because the real time is accurate only to the second, whereas the user time is accurate to the tenth. And, since we're generating a nonrelative numerical result, where virtually no system time is used, the measurement with the greater precision is needed.

Let's turn our attention to the C compiler. When most people think of compiler benchmarks, they think of the Sieve of Eratosthenes, which tests compiler efficiency and processor throughput quite well. It's an excellent test for looping, testing, and incrementing. The program in listing 4 is a slightly modified copy of the Sieve presented in the lanuary 1983 BYTE (page 283). Since we're not using a stopwatch, all unnec-

#### BENCHMARKING

essary I/O has been removed. Also, by the guidelines established above, register declarations have been added. The time to be interested in here is the elapsed time. The user time should be about the same as the elapsed time, while the system time should be quite

We briefly touched on disk performance with the pipes test, but disk performance deserves a more in-depth evaluation. UNIX provides methods for both sequential and random-access files, and both should be tested. Listings 5a and 5b are benchmarks that test random-access disk implementation. The program in listing 5a creates, opens. and writes a 256- by 512-byte file. The number of blocks manipulated is specified by a #define statement and can easily be changed if it is too large for a small microcomputer implementation. The program in listing 5b randomly reads the file created in listing 5a and removes it afterward.

While sequential access should be tested, it is not presented here since disk access is by and large random access. It should be easy to derive a sequential-access test from the randomaccess program given in listings 5a and 5b. Since the file created by benchmark 5a is relatively large, it's doubtful that it could be stored on one large, contiguous chunk of disk. More than likely. it will be segmented into several pieces. depending upon how full the filesystem is. Most efficient UNIX (and UNIX-like) implementations segment a physical disk into more than one logical disk partition. Each partition is called a filesystem. When the filesystem is created, all disk blocks are contiguous. As the filesystem is used more and more, it becomes more splintered with many small chunks of contiguous space.

Since we would like to run the bench-

Listing 2: The system-call benchmark.

```
UNIX Operating System Implementation Test #2
   This program compounds the kernel overhead involved in executing
   a system call. Making a system call involves a 'trap' to kernel
   or supervisor mode, performing the desired function, and returning.
    Context switching is, when it occurs, also overhead. The getpidl)
    system call is used because all it does is look in an in-core table
    for the numeric process id.
    Instructions:
       Compile by:
                                    cc -O ·s ·o scall scall.c
                The -O option says to use the optimizer.
                The -s option says to strip the namelist from the
                   object file after linking.
                The -o option says to place the object file in the file
                   specified by the next argument.
                                    /bin/time scall
       Time by:
           Since we're testing system overhead, the elapsed time is of
            interest here.
#define TIMES 25000
mainti
                 * take advantage of the hardware */
        register int it
        for i = 0: i < TIMES: i++1
                getpid():
}
```

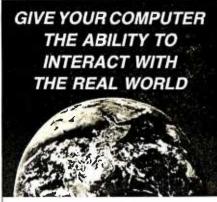

MONITOR AND CONTROL TEMPERATURES

MANAGE INDUSTRIAL PROCESSES

MEASURE ENERGY CONSUMPTION

CONTROL LAMPS AND APPLIANCES

PROVIDE SECURITY PROTECTION

PERFORM SCIENTIFIC DATA COLLECTION

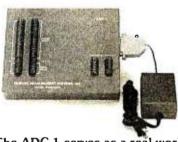

The ADC-1 serves as a real world interface for any computer or modem with a RS-232 serial port.

This sophisticated yet easy-to-operate data acquisition and control system includes:

- 16 Analog to Digital Inputs 12 bits provide 0.1mV resolution over ± 0.4V.
- 4 Digital Inputs for security and rotary encoder sensors.
- 6 Switched Outputs for relays and low voltage device control.
- AC Line Carrier Transmitter controls
   32 BSR X-10 type remote modules.
- Owner's Manual with detailed programming examples.

Sensors available from Remote Measurement Systems include: light, temperature, humidity, wind, sound, soil moisture, ultrasonic ranging, energy consumption and security.

The ADC-1 — an exceptional purchase at \$369.

#### REMOTE MEASUREMENT SYSTEMS, INC.

P.O. Box 15544 • Seattle, Washington 98115 Tel. 206-525-3369

> Send for complete specifications Telephone, Visa and Mastercard orders welcome.

marks under normal operating conditions. benchmark 5 should be executed in a filesystem that is used regularly. Several UNIX implementations place the directory /tmp in a filesystem of its own, since /tmp is used frequently under normal conditions. In any case, this benchmark should be run in an ac-

tive filesystem in order to give a more realistic result as to what the response time under a real user load would be. This benchmark, of course, is extremely disk dependent, but that's what we're testing. As implied, the elapsed time is important here because the time spent waiting for I/O completion is not

charged to either user or system time.

One of the things programmers do best is compile programs, and the compiler is a good operating-system exerciser because of it. The command to compile a C program under UNIX is cc. This command is actually a small C program that invokes the C preprocessor, the compiler proper, the assembler, and the linker in succession. To time the compilation process, just place /bin/time in front of the cc command line. Naturally, the C compiler is disk intensive, and with today's fast microprocessors, the disk is often the bottleneck in compilation throughput.

Something needs to be said about the size of the object files that the compiler leaves us with. It can be found by direct examination that the size of the object files compiled on comparable microcomputers can vary by an order of magnitude. In early UNIX days, when memory address space was limited, the loader didn't include a lot of unused code in the object file when it resolved all function references. With today's microcomputers having more memory than minicomputers of a few years ago. some implementations include unnecessary system-call hooks that are never referenced in the program. A good way to test this is to compile the following program:

```
main ()
{
}
```

which is the shortest C program possible. To tell how much memory the object file will use when loaded into memory. look at the size of the object file with the UNIX size command. Size reports the size of the text, data, and bss segments. The text segment is composed of program instructions. The data segment contains initialized program data. The bss segment contains uninitialized program data. The total size is usually given in both decimal and/or octal or hexadecimal. Another command of interest is nm. which will list the symbol table (NaMelist) of an object file. Some of the library modules loaded will be present in any program, and with good reason (\_\_exit. \_\_environ. \_\_cleanup. \_\_main. and crt0.o. for example). Some are pure excess (malloc.o. isatty.o. write.o. and stty.o. for example) and usually result from one library func-

```
Listing 3: The user function-call benchmark.
                 UNIX Operating System Implementation Test #3
    This program enables precise arithmetic calculations of user function
    overhead by subtracting the execution user time when compiled without
    using a function from execution user time using a function.
    Instructions
       Compile by:
                               cc •O •DEMPTY •s •o fcalle fcall.c
                               cc -O -DASSIGN -s -o fcalla fcall.c
                The -O option says to use the optimizer.
                The -D option specifies C preprocessor action.
                The -s option says to strip the namelist from the
                   object file after linking.
                The -o option says to place the object file in the file
                   specified by the next argument.
       Time by:
                               /bin/time_fcalle
                and
                               /bin/time fcalla
       Results:
               Since the user time is more accurate than the real time.
              and since system time effectively does not contribute to
              the real time number, we can use the difference between
              the user times in seconds as an accurate numerical account
              of function call overhead.
#define TIMES 50000
        /* The first way of doing things - use a function call */
#ifdef EMPTY
        register unsigned int i. j:
        for (i=0: i < TIMES: i++)
                i = emptyli):
}
        /* the empty function */
empty(k)
register unsigned int k:
        returnik):
#endif
#ifdef ASSIGN
        /* The second way of doing things — without a function call */
        register unsigned int i. j:
        for (i = 0: i < TIMES: i++)
                j = i:
#endif
```

tion referencing another in a larger module, creating a cascade effect. The compactness of the code generated says something about the efficiency and implementation of the compiler and loader.

We've covered most of the more frequently used aspects of UNIX individually up to now. Let's develop some tests for the UNIX system interface, the shell. The best way to test this is by having a shell program do what users normally do when they sit down at the keyboard.

A good general UNIX benchmark is the shell script, or program. in listing 6a. This program, named tst.sh. invokes several commonly used UNIX commands and exercises disk access with them. This program was originally written for use in evaluating UNIX microcomputers at the '83 USENIX (an association of UNIX users) conference. In retrospect, it should have contained some commands to run concurrently in the background, such as the compilation of one of the C benchmarks described above. This benchmark makes use of the shell's I/O redirection and indirection (indirection being the ability to take input from the current input stream instead of a file) to sort, save on disk, manipulate, and ultimately remove from disk a list of English words. The utilities used (sort. which sorts: od. which gives an octal listing: grep. which does pattern matching: tee. which makes a disk copy of the input given it: wc. which counts words, lines, and characters; and rm. which removes disk files) are all standard UNIX tools. The shell variable \$\$ is the current numerical process ID and is used to make unique filenames. The shell benchmark is run with the command /bin/time /bin/sh tst.sh. Execution times for even this simple benchmark varied widely, as shown in table 1.

A few words should be said about determining how many users a small multiuser system can support. With small multiuser systems, accurately simulating real user load is more important than with large multiuser systems because of the limited amount of memory. disk. and processor resources. You can simulate a real user load in several ways, but the only true way is to have someone at another terminal executing the same program you are at the same

time. Why can't a process running in the background simulate a real user load? Because background processes usually run with a lower priority. Additionally, some multiuser microcomputer implementations limit the amount of memory an individual user can use at one time, even if no other user is on the system! What's more, some implementations impose an incredibly small limit on the number of files you can have

open or the number of processes you can have running at any one time, again regardless of the number of other users or processes on the system. Watch out for these systems.

Since we're mainly concerned with microcomputer implementations. where there may or may not be additional terminals, and since we want portable benchmarks that can be run on any (continued)

Listing 4: The Sieve of Eratosthenes benchmark.

```
UNIX Operating System Implementation Test #4
    No benchmark suite would be complete without the ever-popular
    sieve benchmark. It is a good test of compiler efficiency and
    CPU throughput. Below is a sieve benchmark as presented in the
    January 1983 issue of BYTE, with some minor changes: Register
    declarations have been added, and some unnecessary (from our
    standpoint) printf() statements removed.
    Instructions:
      Compile by:
                                   cc -O -s -o sieve sieve.c
               The -O option says to use the optimizer.
                The -s option says to strip the namelist from the
                   object file after linking.
                The -o option says to place the object file in the file
                 specified by the next argument.
      Time by:
                                   /bin/time sieve
       Results:
          In the past, the elapsed time has been used, since most
          operating systems can measure real time. Actually, user
          time is a better value.
/* Eratosthenes Sieve Prime Number program in C */
#define TRUE
#define FALSE
                Λ
#define SIZE
                 8190
char flags|SIZE + 1|:
maint) {
        register int i, prime, k, count, iter:
       printf("10 iterations\n"): */
                                                 /* We don't need this */
        for (iter = 1; iter <= 10; iter++) {
                                                 /* do program 10 times */
                                                 /* prime counter */
           count = 0:
           for (i = 0; i < = SIZE; i++)
                                                 /* set all flags TRUE */
               flagslil = TRUE:
           for (i = 0; i < = SIZE; i++) {
                                                 /* found a prime */
               if (flagslil) {
                   prime = i + i + 3:
                                                 /* twice index + 3 */
                                                 /* Northis */
                   printf("\n%d". prime): */
                   for (k = i + prime: k < = SIZE: k + = prime)
                                                 /* kill all multiples */
                      flagslk! = FALSE:
                                                 /* primes found */
                   count++:
               }
           }
        printf("\n%d primes.". count):"/
                                                 /* primes found on 10th pass */
```

UNIX system no matter how small, our only recourse is to benchmark a varying number of background processes (i.e., a multitasking benchmark) and assume that the results can be extrapolated to a multiuser environment. Even if the benchmark is used to help decide which single-user system to buy, evaluating background-process performance is beneficial since the ability to have many background processes is a strong point of UNIX.

Using the shell benchmark in listing 6a as a starting point, we can invoke that script in the background a number of times to see how long it takes to execute one, two, three, four, five, and even six of these identical background processes. The shell script in listing 6b does just that. Contained in a file called multi.sh. it executes the shell test found in listing 6a in the background a number of times. The number of background processes created is determined by the number of command-line parameters given the shell script. The actual values of the command-line parameters are not important. it's the quantity of positional parameters that the shell script uses. Although any character would do as a positional parameter, for readability it is convenient to use the characters "1." "2." "3." etc. as those parameters. The benchmark is run as shown in table 2.

The shell statement wait causes the shell script to pause until all background processes have terminated. Invoking tst.sh more than six times may not be possible (depending upon your operating system) if a "per-user process limit" is defined.

Table 3 shows the results from the multitasking shell benchmark given in listing 6b for a variety of UNIX-based systems. The table is sorted on the fastest elapsed time for six background processes. Remember, this benchmark does not measure how many users the system will support but is rather a measure of how many processes the system will support comfortably.

By plotting the number of invocations versus execution time, you can graph how a multitasking load varies with response time. See figure 1 for a plot of the results of table 3 in this manner. With fast disks the graph should be linear, with a change in slope when there are more processes than can remain concurrently in memory.

```
Listing 5a: A benchmark to create and write a disk file.
1.
                   UNIX Operating System Implementation Test #5a
   This portion of the disk throughput benchmark creates and writes
   a 512×256 byte file. Since UNIX is so disk intensive. it is important
    to have some general idea of how fast (or slow) disk operations are.
    Instructions:
                                   cc -O -s -o dwrite dwrite.c
       Compile by:
                The -O option says to use the optimizer.
                The -s option says to strip the namelist from the
                   object file after linking.
                The -o option says to place the object file in the file
                    specified by the next argument.
                                   /hin/time dwrite
       Time By:
       Results:
          The time to observe is the elapsed time, as we are trying to
          gauge disk throughput.
 ./
#include < stdio.h>
#define BLOCKS 256
maint
                  /* the buffer for writing */
        char buffer/512t
                  I' the filename 'I
        char *filename = "a_large_file":
                  /* a counter to keep up with the blocks written */
        register int it
                  /* file descriptor for the disk file */
        int fildes:
                  I' create the file "/
        if ((fildes = creat(filename, 0640)) < 0) {
                  printf("Cannot create file\n"):
                  exitilit
        } else {
                  close(fildes):
                            /* open the file for writing */
                   if ((fildes = open(filename, 1)) < 0) {
                            printf("Cannot open file\n");
                            exit(1):
                   }
        for (i = 0: i < BLOCKS: i++)
                            /* write the file, one block at a time */
                   if twritetfildes, buffer, 5121 < 01 {
                            printf("Error writing block %d\n". i):
                            exit(1):
                   I* close the file now that we're done */
        close(fildes);
```

```
Listing 5b: A benchmark to randomly read the disk file created by listing 5a.

1*

UNIX Operating System Implementation Test #5b

This portion of the benchmark opens and reads a 256×512 byte
file. This benchmark uses a random instead of sequential access
read. since the majority of disk access is random. Due to differences

(continued)
```

```
in the rand() routine between UNIX versions, you need to determine if
    the randil on the machine to be tested generates numbers in the range
   0-2^{\circ}15 or in the range 0-2^{\circ}31, and compile the benchmark accordingly.
   Instructions:
       Compile By:
                             cc -DSIXTEEN -O -s -o dread dread.c
                for machines with rand() in the range 0 - 2^15
                             cc -DTHIRTYTWO -O -s -o dread dread.c
                for machines with rand() in the range 0 - 2^3
                The -O option says to use the optimizer.
                The -s option says to strip the namelist from the
                    object file after linking.
                The -o option says to place the object file in the file
                    specified by the next argument.
       Time By:
                             IbinItime dread
       Results:
            The time to observe is the elapsed time, as we are trying to
            gauge disk throughput.
#include <stdio.h>
#define BLOCKS 256
long (seek():
main()
                   /* the buffer for writing */
         char buffer[5] 21:
                   /* the filename */
        char *filename = "a__large__file":
                   /* a counter counting blocks read */
         register int i:
                   /* the file descriptor */
        int fildes:
                   /* offset to seek into file */
         long int offset:
                   I* open the file */
         if ((fildes = open(filename, 0)) < 0) {
                   printfl"Cannot find '%s. Run 'dwrite' first.\n", filename):
                   exit(l):
         for (i = 0; i < BLOCKS; i++) {
                        /* pick a byte, any byte */
#ifdef SIXTEEN
                   offset = flong)rand() • 4L:
#endif
#ifdef THIRTYTWO
                   offset = (long)rand() / 16384L:
#endif
                         /* seek to it */
                   if (Iseek(fildes, offset, 0) < OL) {
                         printf("Lseek to %ld failed i=%d\n". offset. i):
                        /* read a block, starting with the current byte */
                   if (read(fildes, buffer, 512) < 0) {
                         printf("Error reading block at byte %Id\n".offset);
                         exit(l):
                   /* get rid of the file */
         unlink(filename):
```

A short benchmark that tests incrementing and looping is shown in listing 7. It originally appeared on UNIX USENET news (article megatest.186) in February 1983. This little benchmark tests long integer arithmetic (increment and test) and is totally processor bound. It is a lot like the functional benchmarks shown earlier: it tests long integer arithmetic but does little else. It could be improved by multiplying by 2. dividing by 2, adding 2, and then subtracting I to better test long integer arithmetic functions. The benchmark is presented here in its original form because I had already tested a number of machines with that particular version. See the results in table 1.

#### RESULTS

A lot has happened in the last nine months during which this article was written. Several UNIX implementations now exist for the IBM PC. Microcomputer UNIX systems continue to infiltrate the business environment, and the UNIX application-software market seems to be developing at a good pace. Both DEC and IBM have embraced UNIX as an alternative to their own proprietary operating systems, which lends legitimacy to the claim that UNIX is an industry-standard operating system. There does not yet seem to be a clear winner in the UNIX microcomputer marketplace though several vendors are in the forefront of the cost/performance ratio contest.

Judging from the systems I've seen. the best performance comes from the Altos 586. It has less memory and fewer I/O ports than the Altos 986 but is otherwise identical. For about \$10,000, you get an excellent multiuser UNIX system (512K-byte RAM. 40-megabyte |formatted Winchester, and six serial ports) that under moderate load approaches DEC VAX performance for most tasks that a user would normally invoke. Some may argue that if the operating system isn't spelled U-N-I-X, it isn't real UNIX. That's just not the case. Altos XENIX is Version 7 UNIX with some useful extensions, including a screenoriented editor, record and file locking. and semaphores. Although AT&T no longer markets Version 7 UNIX. it is well established in the marketplace and will be around for quite a while.

(continued)

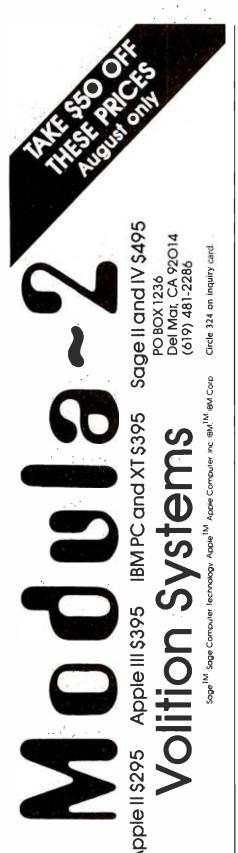

The Sun-2/120 and Masscomp computers are VAX-class machines, but their cost is beyond the reach of most prospective microcomputer owners. They both offer superb graphics and excellent response time under loading.

The TRS-80 16B is a usable multiuser microcomputer system, but its response time is hindered by the relatively slow internal 15-megabyte Winchester. Thus, depending upon the applications run, it may not be desirable for more than a two-user load.

The SCI-1000 system benchmarked is still under development, and the times reported here should not be taken as gospel. This system, with an 80186 chip, has the potential for better performance than the Altos 586 at less cost and offers System III UNIX.

IBM's UNIX. PC/IX. was not developed in house. It is a System III port with added features (a vi-like full-screen editor) done by Interactive Systems Cor-

poration. It is a complete, usable singleuser implementation that does what can be done with the 8088. It's interesting to note that both IBM PC (16-/8-bit 8088) implementations performed better than did the old reliable 16-bit F-II chip used in the PDP-11/23 and DEC Professional.

The Omnibyte OB68K with Idris was one of the first UNIX work-alike systems around. As such, the implementation is not the de facto Version 7 standard. I understand that a new version of Idris is coming out (to borrow a phrase from Jerry Pournelle) Real Soon Now for the Omnibyte that increases performance substantially.

The VENIX implementations on the DEC Professional and IBM PC perform adequately but seem to have a problem with multiple background processes. Although it makes sense to limit the number of processes a user may have on a multiuser minicomputer, it doesn't make much sense to impose those

Listing 6a: A general-purpose shell benchmark. The shell script shown is contained in a file called tst.sh and is invoked by /bin/time /bin/sh tst.sh.

```
sort >sort.$$ <</re>
Now
is
the
time
for
all
good
men
to
come
to
the
aid
of
their
country
od sort.SS | sort -n + 1 > od.SS
grep the sort.$$ | tee grep.$$ | wc > wc.$$
rm sort.$$ grep.$$ od.$$ wc.$$
```

Listing 6b: A multitasking benchmark with a variable number of background processes. This shell script is contained in a file called multi.sh. The number of concurrent processes created is determined by the number of command-line parameters. such as /bin/time /bin/sh multi.sh 1 2 3.

```
for i
do
echo $i
/bin/sh tst.sh &
done
wait
```

## Modula-2

limits on a microcomputer that will probably never be used by more than one person. What's more, no message is given the user when the number of processes reaches the per-user process limit. Instead, quite literally, nothing happens. Granted that the multitasking benchmark is a little esoteric, it is the only way to simulate a multiuser/multitasking load short of having multiple users and is a good measure of how efficiently or inefficiently competing background processes are handled.

And then there's Apple's Lisa. Due to disk I/O limitations. Lisa's in a class by herself when it comes to disk-intensive tasks. as can be easily seen from figure I. This exemplifies my claim that disk I/O is the single most limiting factor in over-

all response time and system throughput. If Apple could improve the disk throughput for Lisa to the same as an Altos. Lisa would rival the Altos in the best-value category, not to mention the possibility of excellent graphics.

It should be noted that some of the systems above that were implied to be single-user are really multiuser. but the response time is such that they would not be usable in a multiuser environment. This is the case with such computers as the IBM PC. DEC Professional. and Apple Lisa.

#### Conclusions

Some words of caution: a few microcomputer systems that claim to be (continued)

Table 2: The shell benchmark run sequence.

/bin/time /bin/sh multi.sh | 2 | /bin/time /bin/sh multi.sh | 2 | 2 | /bin/time /bin/sh multi.sh | 2 | 3 | /bin/time /bin/sh multi.sh | 2 | 3 | 4 | /bin/time /bin/sh multi.sh | 2 | 3 | 4 | 5 | /bin/time /bin/sh multi.sh | 2 | 3 | 4 | 5 | 6 | /bin/time /bin/sh multi.sh | 2 | 3 | 4 | 5 | 6 | /bin/time /bin/sh multi.sh | 2 | 3 | 4 | 5 | 6 | /bin/time /bin/sh multi.sh | 2 | 3 | 4 | 5 | 6 | /bin/time /bin/sh multi.sh | 2 | 3 | 4 | 5 | 6 | /bin/time /bin/sh multi.sh | 2 | 3 | 4 | 5 | 6 | /bin/time /bin/sh multi.sh | 2 | 3 | 4 | 5 | 6 | /bin/time /bin/sh multi.sh | 2 | 3 | 4 | 5 | 6 | /bin/time /bin/sh multi.sh | 2 | 3 | 4 | 5 | 6 | /bin/time /bin/sh multi.sh | 2 | 3 | 4 | 5 | 6 | /bin/time /bin/sh multi.sh | 2 | 3 | 4 | 5 | 6 | /bin/time /bin/sh multi.sh | 2 | 3 | 4 | 5 | 6 | /bin/time /bin/sh multi.sh | 2 | 3 | 4 | 5 | 6 | /bin/time /bin/sh multi.sh | 2 | 3 | 4 | 5 | 6 | /bin/time /bin/sh multi.sh | 2 | 3 | 4 | 5 | /bin/time /bin/sh multi.sh | 2 | 3 | 4 | /bin/time /bin/sh multi.sh | 2 | 3 | 4 | /bin/time /bin/sh multi.sh | 2 | 3 | 4 | /bin/time /bin/sh multi.sh | 2 | 3 | 4 | /bin/time /bin/sh multi.sh | 2 | 3 | 4 | /bin/time /bin/sh multi.sh | 2 | 3 | 4 | /bin/time /bin/sh multi.sh | 2 | 3 | 4 | /bin/time /bin/sh multi.sh | 2 | 3 | 4 | /bin/time /bin/sh multi.sh | 2 | 3 | 4 | /bin/time /bin/sh multi.sh | 2 | /bin/time /bin/sh multi.sh | 2 | /bin/time /bin/sh multi.sh | 2 | /bin/time /bin/sh multi.sh | 2 | /bin/time /bin/sh multi.sh | 2 | /bin/time /bin/sh multi.sh | 2 | /bin/time /bin/sh multi.sh | 2 | /bin/time /bin/sh multi.sh | 2 | /bin/time /bin/sh multi.sh | 2 | /bin/time /bin/sh multi.sh | 2 | /bin/time /bin/sh multi.sh | 2 | /bin/time /bin/sh multi.sh | 2 | /bin/time /bin/sh multi.sh | 2 | /bin/time /bin/sh multi.sh | 2 | /bin/time /bin/sh multi.sh | 2 | /bin/time /bin/sh multi.sh | 2 | /bin/time /bin/sh multi.sh | 2 | /bin/time /bin/sh multi.sh | 2 | /bin/time /bin/time /bin/time /bin/time /bin/time /bin/time /bin/time /bin/time /bin/time /bin/time /bin/time /bin/time /bin/time /bin/time /bin/time /bin/time

Table 3: Results for the multitasking UNIX benchmark in listing 66 with a variable number of background processes. The data are the elapsed (real) times for the benchmark to complete. The table is sorted on the fastest execution times with six background processes (the last column) where possible.

| System |             |              |      | Elapse                         | d (Real) | Time in | Second | ds     |
|--------|-------------|--------------|------|--------------------------------|----------|---------|--------|--------|
|        |             |              |      | Number of Concurrent Processes |          |         |        |        |
| No.    | Machine     | UNIX Version | 1    | 2                              | 3        | 4       | 5      | 6      |
| 1      | VAX-11/780  | 4.I BSD      | 4.3  | 5.5                            | 7.8      | 9.0     | 11.0   | 13.8   |
| 2      | VAX-11/750  | 4.1 BSD      | 4.3  | 5.5                            | 8.8      | 10.3    | 13.3   | 15.0   |
| 3      | PDP-11/70   | 2.8 BSD      | 5.0  | 7.8                            | 9.3      | 11.8    | 14.3   | 16.7   |
| 4      | Masscomp    | Sys III+     | 4.2  | 5.5                            | 9.1      | 11.8    | 14.5   | 17.8   |
| 5      | Sun-2/120   | 4.2 BSD      | 3.6  | 6.2                            | 8.7      | 11.8    | 14,4   | 18.0   |
| 6      | Altos 986   | XENIX        | 6.3  | 7.3                            | 9.3      | i9.3    | 27.2   | 36.0   |
| 7      | TRS-80 16B  | XENIX        | 20.0 | 24.5                           | 33.0     | 56.5    | 1:10.5 | 1:39.3 |
| 8      | SCI-1000    | Sys III+     | 15.1 | 28.6                           | 51.8     | 1:17.4  | 1:34.8 | 1:57.2 |
| 9      | PDP-11/23   | V7           | 22.3 | 37.3                           | 52.3     | 1:14.8  | 1:31.0 | 2:05.0 |
| 10     | IBM PC XT   | PC/IX        | 10.6 | 23.4                           | 42.8     | 1:14.1  | 1:24.2 | 2:10.7 |
| 11     | Apple Lisa  | Sys III+     | 38.1 | 1:14.8                         | 1:54.5   | 2:34.2  | 3:14.6 | 3:48.6 |
| 12     | PDP-11/23   | VENIX        | 14.0 | 32.8                           | _        | _       | _      | _      |
| 13     | IBM PC XT   | VENIX/86     | 15.0 | 23.5                           | 39.0     | -       | _      | _      |
| 14     | DEC Pro/350 | VENIX        | 26.0 | 41.0                           | 1:22.3   | _       | _      | _      |
| 15     | Omnibyte    | Idris 1.2(*) | _    | _                              | _        | _       | _      | _      |

- Indicates UNIX System III plus some Berkeley enhancements.
- Indicates a benchmark that would not complete.
- The Idris shell command wait did not appear to function properly, and thus the benchmark could not be run.

The Volition system recommends itself based on its superior development environment...its compiling speed, and its relative polish.

— Joel Pitt, PC Magazine

If you do not have access to a VAX, the next most powerful development system is a Sage with Volition's compiler; it is very fast compiling and reasonably fast running.

—Terry Anderson, Journal of Pascal, Ada & Modula-2

It is a tribute to the compactness of this programming language that it can be used on a 64K byte personal computer.

—Allen Munro, Apple Softalk

.....

The documents that come with Volition Systems Modula-2 are about the best introduction to the language that I know of.

— Jerry Pournelle, BYTE

## Volition Systems

PO BOX 1236 Del Mar, CA 92014 (619) 481-2286

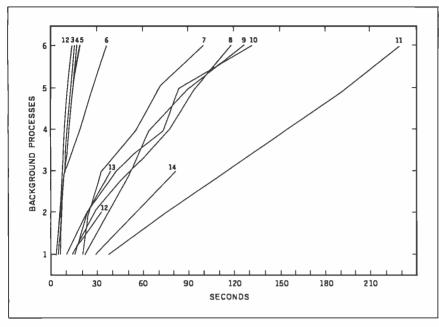

Figure 1: A graph of the multitasking benchmark data in table 2 with the number of background processes versus elapsed time for each computer. The numbers at the top of each line correspond to the computers as listed in table 3. It is interesting to note the cluster of high-performance systems on the left-hand side and the cluster of other systems on the right.

```
Listing 7: A simple benchmark to test incrementing and looping
            UNIX Operating System Implementation Test #7
    This program tests long integer incrementation. It is
    taken from USENET news article "megatest.186".
    Instructions:
       Compile by:
                                    cc -O -s -o loop loop.c
                The -O option says to use the optimizer.
                The -s option says to strip the namelist from the
                   object file after linking.
                The -o option says to place the object file in the file
                   specified by the next argument.
       Time by
                                    /bin/time loop
       Results
           Although not very significant, it does say something about the
           speed of the processor, since the compiler would hopefully
           compile the "i++" as an INCR instruction and not an ADD
           instruction. The benchmark is presented here for historical
           reasons.
 -1
maintl
       long i:
      for (i = 0): i < 1000000: i++)
       printft"Done\n"):
```

multiuser and UNIX-like do not swap. That is, they cannot swap a process out to disk and bring in another user's process. A system that cannot swap is neither truly multiuser nor UNIX-like. When a process runs out of primary memory in these systems. it dies. These implementations are substantially cheaper than most others. so be suspicious of low-cost UNIX-like systems.

As mentioned earlier, some systems implement a relatively low predefined limit on the amount of memory or number of processes one user can have. regardless of other system activity (or inactivity). Once this limit is exceeded. activity grinds to a halt, as a deadlock has been reached. Each blocked process (blocked in the sense that it is waiting for resources before it can continue) is waiting for the other to terminate before it can continue. If you plan to be an active user on a small multiuser system in a single-user environment, look out for this. The multitasking benchmark in listing 6b will usually bring any problems to light.

Knowledgeable 4.1 BSD and 4.2 BSD users should beware of systems that claim to have Berkeley enhancements. This means that the Berkeley version of some UNIX commands have been added. For example, most so-called Berkeley-enhanced systems include the termcap (terminal capability) database, more (a utility that prints files one screen at a time), and a version of Is (a utility to list the files in a directory) that lists files across, rather than down the screen. Don't expect to find the newtty driver and the job-control facilities of real Berkeley UNIX systems.

If you're considering a UNIX microcomputer. remember that response doesn't always vary linearly with load (even on large UNIX systems). This is due to several factors. most notably available real memory and disk-access speed. If you plan to add a user or two later. test the prospective system now. Find out if the hardware can support additional memory and/or faster disks.

The benchmarks presented here try not to be blind to what users do at the keyboard (not all users execute programs similar to the Sieve of Eratosthenes). but they do try to evaluate operating-system features that are routinely used. By explaining how benchmarks should be developed, this article

Benchmark the specific kinds of things you will be doing as well as overall performance.

has tried to dispel the myth that all benchmarks do is see how fast a machine can crunch numbers (e.g., the Whetstone benchmark has not been mentioned).

Of course, benchmark results are not the only means to judge microcomputers. Clear and sufficient documentation, a solid customer base, and good product-support history are also important. If you do perform benchmarks on systems you are considering purchasing, try to benchmark the specific kinds of things you will be doing as well as overall performance in case your needs change. This sounds incredibly obvious, but many people have been disappointed by systems purchased yesterday that don't meet their needs today.

#### REFERENCES

- I. Gilbreath. Iim. and Gary Gilbreath. "Eratosthenes Revisited: Once More through the Sieve." BYTE, January 1983, page 283.
- 2. Lions. J. "A Commentary on the UNIX Operating System." 1977.
- 3. Peterson. I., and A. Silberschatz. Operating System Concepts Reading, MA: Addison-Wesley, 1983.
- 4. UNIX Programmer's Manual, 7th ed., Virtual VAX-11 Version, volumes I and 2c. Berkeley, CA: University of California, Department of Electrical Engineering and Computer Science, June 1981.
- 5. UNIX Programmer's Manual. 7th ed., volumes 1, 2a. and 2b. Murray Hill. NJ: Bell Telephone Laboratories. January 1979.

#### ACKNOWLEDGMENTS

Thanks to Ellen Mendelson and Walt Kennedy of the Durham and Raleigh Radio Shacks for access to the TRS-80 Model 16. Thanks to David Holloman of Keystone Systems Inc. of Raleigh for access to the Altos 586. Thanks to Michael Smith of East Carolina University for running the Idris benchmarks. Special thanks to the North Carolina Educational Computing Service for allowing me access to most of the remaining machines listed in table 1.

#### a message to our subscribers

From time to time we make the BYTE subscriber list available to other companies who wish to send our subscribers material about their products. We take great care to screen these companies, choosing only those who are reputable, and whose products, services, or information we feel would be of interest to you. Direct mail is an efficient medium for presenting the latest personal computer goods and services to our subscribers.

Many BYTE subscribers appreciate this controlled use of our mailing list, and look forward to finding information of interest to them in the mail. Used are our subscribers' names and addresses only (no other information we may have is ever given).

While we believe the distribution of this information is of benefit to our subscribers, we firmly respect the wishes of any subscriber who does not want to receive such promotional literature. Should you wish to restrict the use of your name, simply send your request to the following address.

BYTE Publications Inc Attn: Circulation Department 70 Main St Peterborough NH 03458

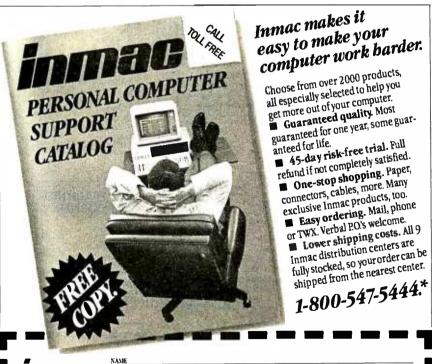

|  | <u> </u> | a | G |
|--|----------|---|---|

Please send me a free copy of Inmac's Personal Computer support Catalog.

Inmac Catalog Dept. 2465 Augustine Drive Santa Clara, CA 95051

| STATE   | ZIP | PHONE | _ |
|---------|-----|-------|---|
| CITY    |     |       |   |
| ADDRESS |     |       |   |
| COMPANY |     |       |   |
| NAME    |     |       |   |

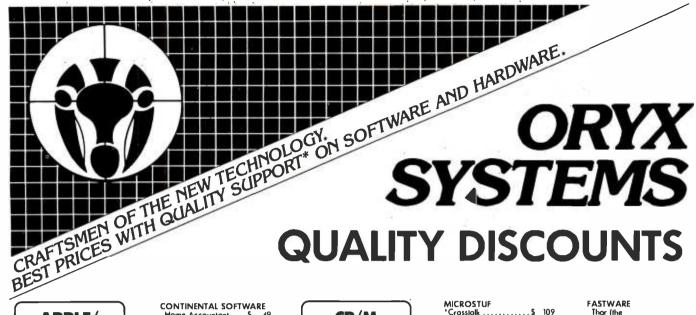

#### APPLE/ FRANKLIN

| ADVANCED ANALYTICS<br>TECHNOLOGY                    |                |
|-----------------------------------------------------|----------------|
| the "bonner"\$                                      | 22             |
| ASHTON-TATE<br>d-Bose #                             | Coll           |
| BEAGLE BROS, Apple Mechonic\$ DOS Boss Utility City | 22<br>17<br>22 |
| BRODERBUND<br>Bonk Street Writer\$                  | 45             |
| CDEX<br>All Training Prog \$                        | 49             |
| CENTRAL POINT Copy II +                             | 34             |

d-BASE II

#### CORNER Anderson-Bell Abstot.....\$ 329 Ashton-Tate d-Bose III . . . . \$ Coll d-Bose III . . . . \$ Coll FPL . . . \$ 410 Friday . . . . . . . . . . . . **Better Business** Solutions, Inc. d-Bose II (writes checks) . . . . \$ 75 Data Based Solutions dNAMES ..... \$ 95 Fox & Geller dGroph . . . . . . \$ 215 Quick Code . . . . 175 D Uril ..... 62 Global Technologies dbLINK . . . . . . . . . . . . 5 69 **Human Soft** d-Bose Plus ...... \$ 90 Sensible Designs D-Programmer ....\$ 199 Software Banc d-Bose II User's Guide .... \$ 20 Advanced d-Base II User's Guide .... S 27 Report Writing w/ purchase of dBase № ...... S

Tylog Systems

\*All above available

on PC DOS

d Base Window ...\$ 179

| CONTINENTAL SOFTWA                                                                                                    | RE<br>49                                                                                                    |
|----------------------------------------------------------------------------------------------------|----------------------------------------------------------------------------------------------------|
| Home Accountant \$ DIGITAL RESEARCH                                                                                                    | 47                                                                                                    |
| Excellent selection on                                                                                                    |                                                                                                    |
| current and the exciting                                                                                                    |                                                                                                    |
| new products\$                                                                                                    | Coll                                                                                                    |
| DOW JONES                                                                                                    | 0.6                                                                                                    |
| Morket Analyzer\$ Morket Monager                                                                                                    | 245                                                                                                    |
|                                                                                                    | 219<br>525                                                                                                    |
| Spreodsheet Link                                                                                                    | 199                                                                                                    |
| KRELL                                                                                                    |                                                                                                    |
| Logo\$                                                                                                    | 75                                                                                                    |
| LIVING VIDEOTEXT                                                                                                    | 00                                                                                                    |
| Think Tonk \$                                                                                                    | 99                                                                                                    |
| (1.011000000000000000000000000000000000                                                                                                    | $\overline{}$                                                                                                    |
| MACINTOSH                                                                                                    | ]                                                                                                    |
| CORNER                                                                                                    |                                                                                                    |
| Ashton-Tate                                                                                                    | 479                                                                                                    |
| d·Bose II §<br>Fridoy                                                                                                    | 199                                                                                                    |
| Continental Software                                                                                                    | "'}                                                                                                    |
| Home Accountant \$                                                                                                    | 75                                                                                                    |
| Main Street Software                                                                                                    |                                                                                                    |
| Moin Street Filer \$                                                                                                    | 225                                                                                                    |
| Microsoft                                                                                                    |                                                                                                    |
| Microsoft Basic \$ Multiplan                                                                                                    | 99<br>159                                                                                                    |
| Software Publishing                                                                                                    | '''                                                                                                    |
| PFS: File-Report . eo \$                                                                                                    | 95                                                                                                    |
|                                                                                                    | Call                                                                                                    |
| Kensington Microware                                                                                                    |                                                                                                    |
| Swivel\$ Surge Suppressor Modem                                                                                                    | 29                                                                                                    |
| Surge Suppressor                                                                                                    | 45                                                                                                    |
|                                                                                                    |                                                                                                    |
| Modem                                                                                                    | 399                                                                                                    |
| Maxell 3½" diskettes \$                                                                                                    | Coll                                                                                                    |
| Maxell 3½" diskettes \$ Memorex diskettes .\$                                                                                                    | - 1                                                                                                    |
| Maxell 3½" diskettes \$ (Memorex diskettes .\$                                                                                                    | Coll                                                                                                    |
| Maxell 3½" diskettes 5 (Memorex diskettes . \$                                                                                                    | Coll<br>49                                                                                                    |
| Maxell 3½" diskettes 5 (Memorex diskettes . \$                                                                                                    | Coll                                                                                                    |
| Maxell 3%" diskettes \$ 6 Memorex diskettes . \$  MICROPRO Wordstor w/Stor CP/M \$ Infostor+ w/Storburst . \$                                                                                                    | Coll<br>49                                                                                                    |
| Maxell 3%" diskettes \$ 6 Memorex diskettes . \$  MICROPRO Wordstor w/Stor CP/M \$ Infostor+ w/Storburst . \$  MICROSOFT Cobol-80 \$                                                                                                    | 295<br>299<br>499                                                                                                    |
| Maxell 3%" diskettes \$ 6 Memorex diskettes . \$  MICROPRO Wordstor w/Stor CP/M \$ Infostor+ w/Storburst . \$  MICROSOFT Cobol-80 \$                                                                                                    | 295<br>299<br>499<br>145                                                                                                    |
| Maxell 3%" diskettes \$ 6 Memorex diskettes . \$  MICROPRO Wordstor w/Stor CP/M \$ Infostor+ w/Storburst . \$  MKROSOFT Cobol-80 \$  Fortron-80                                                                                                    | 295<br>299<br>499<br>145                                                                                                    |
| Maxell 3%" diskettes \$ (Memorex diskettes . \$  MICROPRO Wordstor w/Stor CP/M \$ Infostor + w/Storburst . \$  MICROSOFT Cobol-80 . \$  Fortran-80                                                                                                    | 295<br>299<br>499                                                                                                    |
| Maxell 3%" diskettes \$ 6 Memorex diskettes . \$  MICROPRO Wordstor w/Stor CP/M \$ Infostor+ w/Storburst . \$  MICROSOFT Cobol-80 . \$ Fortran-80                                                                                                    | 295<br>299<br>299<br>499<br>145<br>119                                                                                            |
| Maxell 3%" diskettes \$ 6 Memorex diskettes . \$  MICROPRO Wordstor w/Stor CP/M \$ Infostor+ w/Storburst . \$  MICROSOFT Cobol-80                                                                                                    | 295<br>299<br>499<br>145<br>119<br>149                                                                                            |
| Maxell 3%" diskettes \$ 6 Memorex diskettes .\$  MICROPRO Wordstor w/Stor CP/M \$ Infostor+ w/Storburst .\$  MICROSOFT Cobol-80 . \$ Fortron-80 TASC Compiler Multiplon (DOS)  OMEGA Locksmith  PEACHTREE \$                                                                                                    | 295<br>299<br>299<br>499<br>145<br>119                                                                                            |
| Maxell 3%" diskettes \$ 6 Memorex diskettes .\$  MICROPRO Wordstor w/Stor CP/M \$ Infostor+ w/Storburst .\$  MICROSOFT Cobol-80 \$ Fortran-80 TASC Compiler Multiplon (DOS)  OMEGA Locksmith \$ PEACHTREE \$ PENGUIN SOFTWARE                                                                                                    | 295<br>299<br>499<br>145<br>119<br>149                                                                                            |
| Maxell 3%" diskettes \$ 6 Memorex diskettes .\$  MICROPRO Wordstor w/Stor CP/M \$ Infostor+ w/Storburst .\$  MKROSOFT Cobol-80 \$ Fortron-80 TASC Compiler Multiplon (DOS)  OMEGA Locksmith \$  PEACHTREE \$  PENGUIN SOFTWARE Complete Grophics \$  Grophics Mogicion                                                                                                    | 295<br>299<br>499<br>145<br>119<br>149<br>79<br>Coll                                                                              |
| Maxell 3%" diskettes \$ 6 Memorex diskettes . \$  MICROPRO Wordstor w/Stor CP/M \$ Infostor + w/Storburst . \$  MKROSOFT Cobol-80                                                                                                    | 295<br>299<br>499<br>145<br>119<br>149<br>Coll                                                                                    |
| Maxell 3%" diskettes \$ 6 Memorex diskettes .\$  MICROPRO Wordstor w/Stor CP/M \$ Infostor+ w/Storburst .\$  MKROSOFT Cobol-80 . \$ Fortron-80                                                                                                    | 295<br>299<br>499<br>145<br>119<br>149<br>79<br>Coll                                                                              |
| Maxell 3%" diskettes \$ 6 Memorex diskettes .\$  MICROPRO Wordstor w/Stor CP/M \$ Infostor+ w/Storburst .\$  MKROSOFT Cobol-80 \$ Fortron-80 TASC Compiler Multiplon (DOS)  OMEGA Locksmith \$  PEACHTREE \$  PENGUIN SOFTWARE Complete Grophics \$  Graphics Mogicion Complete Grophics/ Apple Toblet \$  PROMETHEUS                                                                                                    | 295<br>299<br>499<br>145<br>119<br>149<br>79<br>Coll<br>50<br>45<br>86                                                            |
| Maxell 3%" diskettes \$ 6 Memorex diskettes .\$  MICROPRO Wordstor w/Stor CP/M \$ Infostor+ w/Storburst .\$  MICROSOFT Cobol-80 \$ Fortran-80 TASC Compiler Multiplon (DOS)  OMEGA Locksmith \$ PENGUIN SOFTWARE Complete Grophics \$ Graphics Magician Complete Grophics/ Apple Tablet \$ PROMETHEUS Applesurance \$                                                                                                    | 295<br>299<br>499<br>145<br>119<br>149<br>Coll                                                                                    |
| Maxell 3%" diskettes \$ 6 Memorex diskettes . \$  MICROPRO Wordstor w/Stor CP/M \$ Infostor + w/Storburst . \$  MKROSOFT Cobol-80                                                                                                    | 295<br>299<br>499<br>145<br>119<br>119<br>149<br>Coll<br>50<br>45<br>86                                                           |
| Maxell 3%" diskettes \$ 6 Memorex diskettes \$ 5 MICROPRO Wordstor w/Stor CP/M \$ Infostor+ w/Storburst \$ 5 MICROSOFT Cobol-80 \$ 5 Fortron-80 \$ 1 TASC Compiler Multiplon (DOS) \$ 5 PEACHTREE \$ 9 PENGUIN SOFTWARE Complete Grophics Mogicion Complete Grophics \$ 6 Complete Grophics \$ 5 PENGUIN SOFTWARE Complete Grophics Mogicion Complete Grophics \$ 1 PENGUIN SOFTWARE SOROHER GOMENT SOFTWARE COMPLETE GOBLET SOROHER SOFTWARE SOROHER GOBLET SOROHER SOROHER SORO                                                                                                    | 295<br>299<br>499<br>145<br>119<br>119<br>79<br>Coll<br>50<br>45<br>86<br>99                                                      |
| Maxell 3%" diskettes \$ 6 Memorex diskettes \$ 5 MICROPRO Wordstor w/Stor CP/M \$ Infostor+ w/Storburst \$ 5 MKROSOFT Cobol-80 \$ 5 Fortran-80 TASC Compiler Multiplon (DOS) OMEGA Locksmith \$ 5 PEACHTREE \$ PENGUIN SOFTWARE Complete Grophics \$ 5 Graphics Magician Complete Grophics \$ 4 Apple Toblet \$ 5 PROMETHEUS Applesurance \$ 5 SIERRA ON-LINE Homeword \$ 5 SOFTWARE PUBLISHING                                                                                                    | 295<br>299<br>499<br>145<br>119<br>119<br>79<br>Coll<br>50<br>45<br>86<br>99                                                      |
| Maxell 3%" diskettes \$ 6 Memorex diskettes \$ 5 MICROPRO Wordstor w/Stor CP/M \$ Infostor+ w/Storburst \$ 5 MICROSOFT Cobol-80 \$ 5 Fortron-80 \$ 1 TASC Compiler Multiplon (DOS) \$ 5 PEACHTREE \$ 9 PENGUIN SOFTWARE Complete Grophics Mogicion Complete Grophics \$ 6 Complete Grophics \$ 5 PENGUIN SOFTWARE Complete Grophics Mogicion Complete Grophics \$ 1 PENGUIN SOFTWARE SOROHER GOMENT SOFTWARE COMPLETE GOBLET SOROHER SOFTWARE SOROHER GOBLET SOROHER SOROHER SORO                                                                                                    | 295<br>299<br>499<br>145<br>119<br>149<br>79<br>Coll<br>50<br>45<br>86<br>99                                                      |
| Maxell 3%" diskettes \$ 6 Memorex diskettes . \$  MICROPRO Wordstor w/Stor CP/M \$ Infostor+ w/Storburst . \$  MICROSOFT Cobol-80 . \$ Fortron-80 . TASC Compiler Multiplon (DOS)  OMEGA Locksmith . \$ PEACHTREE . \$  PENGUIN SOFTWARE Complete Grophics . \$ Grophics Mogicion Complete Grophics / Apple Toblet \$  PROMETHEUS Applesuronce \$ SIERRA ON-LINE Homeword \$ SOFTWARE PUBLISHING PFS: File Gi. Rep eo. \$                                                                                                    | 295<br>299<br>499<br>145<br>119<br>149<br>79<br>Coll<br>50<br>45<br>86<br>99                                                      |
| Maxell 3%" diskettes \$ 6 Memorex diskettes .\$  MICROPRO Wordstor w/Stor CP/M \$ Infostor+ w/Storburst .\$  MICROSOFT Cobol-80 . \$ Fortran-80 . TASC Compiler Multiplon (DOS)  OMEGA Locksmith . \$ PENGUIN SOFTWARE Complete Grophics . \$ Grophics Mogicion Complete Grophics . \$ PROMETHEUS  PROMETHEUS  SIERRA ON-LINE Homeword \$ SIERRA ON-LINE Homeword \$ SOFTWARE PUBLISHING PFS: File. Gi: Rep . eo. \$ SYSTEMS PLUS Londlord . \$ VISICORP                                                                                                    | 295<br>299<br>499<br>145<br>119<br>149<br>Coll<br>50<br>45<br>86<br>99<br>48<br>79<br>375                                         |
| Maxell 3%" diskettes \$ 6 Memorex diskettes \$ 5 MICROPRO Wordstor w/Stor CP/M \$ Infostor+ w/Storburst \$ 5 MICROSOFT Cobol-80 \$ 5 Fortron-80 \$ 1ASC Compiler Multiplon (DOS) \$ 5 MICROSOFT Cobol-80 \$ 5 FORTION-80 \$ 10 MEGA \$ 10 Compiler Grophics \$ 10 Compilete Grophics \$ 10 Compilete Grophics \$ 10                                               | 295<br>299<br>499<br>145<br>119<br>149<br>79<br>Coll 50<br>45<br>86<br>99<br>48<br>79<br>375                                      |
| Maxell 3%" diskettes \$ 6 Memorex diskettes \$ 5 MICROPRO Wordstor w/Stor CP/M \$ Infostor+ w/Storburst \$ 5 MICROSOFT Cobol-80 \$ 5 Fortron-80 \$ 1ASC Compiler Multiplon (DOS) \$ 5 MICROSOFT Cobol-80 \$ 5 FORTION-80 \$ 10 MEGA \$ 10 Compiler Grophics \$ 10 Compilete Grophics \$ 10 Compilete Grophics \$ 10                                               | 295<br>299<br>499<br>145<br>119<br>149<br>79<br>Coll 50<br>45<br>86<br>99<br>48<br>79<br>375                                      |
| Maxell 3%" diskettes \$ 6 Memorex diskettes \$ 5 MICROPRO Wordstor w/Stor CP/M \$ Infostor+ w/Storburst \$ 5 MICROSOFT Cobol-80 \$ 5 Fortran-80 \$ 135C Compiler Multiplon (DOS) \$ 5 PEACHTREE \$ 9 PEACHTREE \$ 9 PENGUIN SOFTWARE Complete Grophics \$ 6 Graphics Magician \$ 6 Complete Graphics \$ 7 Apple Toblet \$ 5 PROMETHEUS Applesurance \$ 5 SIERRA ON-LINE Homeword \$ 5 SOFTWARE PUBLISHING PFS: File, Gr; Rep .eo.\$ 5 SYSTEMS PLUS Landlord \$ 5 VISICORP Visicola (III or IIE) \$ 5 Visichedule \$ 5 Visichedule                 | 295<br>299<br>499<br>145<br>119<br>149<br>79<br>Coll 50<br>45<br>86<br>99<br>48<br>79<br>375                                      |
| Maxell 3%" diskettes \$ 6 Memorex diskettes \$ 5 MICROPRO Wordstor w/Stor CP/M \$ Infostor+ w/Storburst \$ 5 MCROSOFT Cobol-80 \$ 5 Fortron-80 \$ 135C Compiler Multiplon (DOS) \$ 100 COMPILED \$ 100 COMPILED \$ | 295<br>299<br>499<br>145<br>119<br>149<br>79<br>Coll<br>50<br>45<br>86<br>99<br>48<br>87<br>79<br>375<br>165<br>195<br>Coll<br>35 |
| Maxell 3%" diskettes \$ 6 Memorex diskettes \$ 5 MICROPRO Wordstor w/Stor CP/M \$ Infostor+ w/Storburst \$ 5 MICROSOFT Cobol-80 \$ 5 Fortran-80 \$ 135C Compiler Multiplon (DOS) \$ 5 PEACHTREE \$ 9 PEACHTREE \$ 9 PENGUIN SOFTWARE Complete Grophics \$ 6 Graphics Magician \$ 6 Complete Graphics \$ 7 Apple Toblet \$ 5 PROMETHEUS Applesurance \$ 5 SIERRA ON-LINE Homeword \$ 5 SOFTWARE PUBLISHING PFS: File, Gr; Rep .eo.\$ 5 SYSTEMS PLUS Landlord \$ 5 VISICORP Visicola (III or IIE) \$ 5 Visichedule \$ 5 Visichedule                 | 295<br>299<br>499<br>145<br>119<br>149<br>79<br>Coll 50<br>45<br>86<br>99<br>48<br>79<br>375                                      |

#### CP/M **SOFTWARE**

#### **FORMATS** AVAILABLE

All prices below ore for 8" standard. Other formats are available. Some formats subject to "Download" fee and require minimum 2 weeks for delivery. Please inquire. ATI \*All Training Prog . eo. \$ 60

| in manning ring . co. e  |      |
|--------------------------|------|
| COMPUVIEW                |      |
| *V-Edit 8080 Z80,        |      |
| IBM/PC                   | 130  |
| *V-Edit CP/M 86\$        | 130  |
| Systron                  | 99   |
| DIGITAL RESEARCH         |      |
| *Pascal MT + w/SPP \$    | 389  |
| DR Assembler & Tools .   | 149  |
| CP/M 2.2                 | 125  |
| C Bosic                  | 95   |
| PL/1-80                  | 375  |
| Personal Basic           | 120  |
| CP/M Gold Cord\$         | Coll |
| Access or Disploy Mgr. S | 299  |
| C Language/compiler      | 260  |
| Concurrent CP/M \$       | Coll |
| All 8" - 86 Version      |      |
| of Above \$              | Col  |
| INFOCOM                  |      |
| 'Deodline \$             | 49   |
| Storcross                | 39   |
| "Suspended               | 39   |
| *Zork, I, II, III eo.    | 39   |

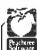

#### **PEACHTREE** CORNER

| Bock to Bosics                                       |      |
|------------------------------------------------------|------|
| Acctig System \$                                     | Col  |
| Home Softwore                                        |      |
| Library                                              | Col  |
| PeochPok 4                                           |      |
| (GL, AP, AR)                                         | 249  |
| Series 8 (GL. AP, AR,                                |      |
| Sales Inv., Inv., Cantrol,<br>Job Cost, Client Post, |      |
| Job Cost, Client Post,                               |      |
| & Acct each mod.\$                                   | 385  |
|                                                      |      |
| MARK OF THE UNICO                                    | RN   |
| *Final Word                                          |      |
| MICROPRO                                             |      |
| *WordStor                                            | s c. |

| MARK OF THE UNICOR | N   |
|--------------------|-----|
| *Final Word \$     | 199 |
| MICROPRO           |     |
| *WordStor\$        | Col |
| *InfoStor \$       | Col |
| *Pro-Pock          |     |
| (WS/MW/SI/CS)\$    | Col |
| All others         | Col |
| MICROSOFT          |     |
| Basic 80           | 239 |
| Basic Compiler     | 249 |
| Fortron 80         | 330 |
| Cobol 80           | 445 |
| Mocro 80           | 130 |
| MuMoth/MuSimp      | 179 |

| MICROSTUF *Crossialk\$    | 109 |
|---------------------------|-----|
| NORTHWEST ANALYTIC        |     |
| *Stotpok\$                | 365 |
| OASIS                     |     |
| The Word Plus \$          | 120 |
| Punctuation and Style \$  | 99  |
| SORCIM                    |     |
| *Supercolc II\$           | 179 |
| Superwriter               |     |
| (w/Speller & Moiler) . \$ | 149 |
| SUPERSOFT                 |     |
| *Diagnostic II \$         | 89  |
| Disk Doctor               | 74  |
| *Scrotchpod Plus          | 129 |
| T MAKER III \$            | 195 |
|                           |     |

#### IBM/PC

Please see CP/M listing. All products with an 'in front are also made for PC/DOS and are priced the same unless otherwise specified.

Data Base Mgr. II . . . . \$ 179

ALPHA SOFTWARE

| Apple-IBM Connection                 | 169  |
|--------------------------------------|------|
| AMERICAN<br>INT'L COMMUNICATIOI      | NS   |
| Tlx-A-Syst \$                        | 199  |
| Grom-A-Syst                          | 199  |
| AUTODESK                             |      |
| Autocod\$                            | e    |
|                                      | Coll |
| B&L                                  |      |
| Multi-Job (runs nine                 |      |
| programs of once)\$                  | 145  |
| CENTRAL POINT                        |      |
| Copy II PC                           | 34   |
| CONTINENTAL                          |      |
| Home Accountant \$                   | 89   |
|                                      | 0,   |
| CTek                                 | -    |
| PC Colculator\$                      | 29   |
| Prog. PC Colculator                  | 49   |
| Prog. PC Colculator                  | 55   |
| w/Fin. Mod \$                        | 23   |
| DIGITAL RESEARCH                     |      |
| Concurrent CP/M 86\$                 | 225  |
| Poscol MT + 86                       |      |
| CP/M 86 w/SPP \$ Pascal MT+ (PC/DOS) | 375  |
|                                      | 385  |
| DR Logo                              | 99   |
| DOW JONES                            |      |
| Morket Anolyzer \$                   | 245  |
| Morket Monoger                       | 219  |
| Spreadsheet Link                     | 199  |
| ECO-SOFT                             |      |
| Microstot \$                         | 259  |
| ENERTRONICS                          |      |
| Energraphics                         | 265  |
|                                      |      |

Please call us regarding products for MacIntosh and

| thought organizer)\$                | 245        |
|-------------------------------------|------------|
| FINANCIER                           |            |
| Tox Series \$ Finoncier II          | 105        |
| FOX & GELLER                        | 117        |
|                                     | 199        |
| Grofox                              | Coll       |
| RGroph (for<br>R-bose 4000)\$       | 215        |
| FYI                                 |            |
| Superfile\$<br>FYI 3000             | 149<br>287 |
| GRAPHIC/MOSAIC<br>SOFTWARE          |            |
| Super Chartman II \$                | 299        |
| Chortmon IV                         | 199<br>350 |
| Chortmon IV                         | 369        |
| LIFETREE                            |            |
| Volkswriter Deluxe \$               | 199        |
| LIGHTHOUSE SOFTWAR                  | LE.        |
| Key If (Data Mgmt<br>for 1-2-3) \$  | Call       |
| LIVING VIDEOTEXT                    |            |
| Think Tonk (256K)\$ MICROPRO        | 139        |
| Storburst\$                         | 149        |
| MICRORIM                            | 299        |
| R-base \$ R-base Clout \$           | Coll       |
| MORGAN COMPUTING                    |            |
| Professional Basic\$                | 299<br>99  |
| Troce 86 PEACHTREE                  | 99         |
| See CP/M listing.                   |            |
| PeochText 5000\$                    | 225        |
| SATELLITE SOFTWARE                  |            |
| Word Perfect w/ Sp \$               | 299        |
| SORCIM<br>Supercolc III \$          | 249        |
| SPI                                 |            |
| Open Access\$                       | 399        |
| STAR SOFTWARE SYSTEM                |            |
| Legal Time, Billing\$ Property Mgmt | 787<br>787 |
| Acctig Portner                      | 289        |
| SUPERSOFT                           |            |
| C Compiler - 8086 \$                | 350<br>225 |
| Bosic Compiler                      | 40         |
| SYSTEMS PLUS                        |            |
| Londlord (prop mgmt) \$             | 375        |
| VISICORP                            | Call       |
| VisiOn Line \$ WANG SOFTWARE        | COII       |
| Grommotik                           | 59         |
| Proofreoder                         | 42         |

FASTWARE

STOPLOCK Completely STOPS computer in boot mode — LOCKS IT UP INTERN-ALLY. OPENS only to valid user with I.D. code. (Check money-bock 

SDI, Inc.

... and many more!

#### APPLE/ **FRANKLIN BOARDS**

| ALS          |    |    |   |   |   |    |      |    |    |   |
|--------------|----|----|---|---|---|----|------|----|----|---|
| CP/M Cord    |    |    |   |   |   |    |      |    |    |   |
| Smorterm II  |    |    |   |   |   |    |      |    |    |   |
| Z-Cord II    |    |    |   |   |   | ٠  |      | 17 | 20 |   |
| CS 7710 Asyr | 10 | :1 | 1 | S | e | ie | ol : | S  | 1  | ) |
| ast Side     |    |    |   |   |   |    |      | •  | ,  | ١ |

| CCS 7710 Asynch Serial S | 119  |
|--------------------------|------|
| East Side                |      |
| Wild Card II \$          | 117  |
| Microsoft 16K Romcord    | 69   |
| Microsoft Softcord       | 219  |
| Microsoft Softcard +     | 449  |
| Microsoft Premium        |      |
| Softcord (IIE) S         | 335  |
| Microtek Printer I/F     | 75   |
| Microtek Dumpling-16K    | 169  |
| Mir.ratek Dumpling-GX    | 89   |
| Mountain A-C/D-A \$      | Coll |
| Mountain                 |      |
| Music System \$          | 299  |
| PCP 4 MHZ                |      |
| Appli Cord + 88 Cord \$  | Coll |
| PCP 88 Cord              |      |
| 16-Bit + 64K S           | 425  |
| Prometheus Versocord     | 159  |
| SSM ASIO Serial I/F      | -    |
| w/cable                  | 129  |
| w/coble                  |      |
| Porollel \$              | 179  |
| Tymac Parallel I/F       |      |
| w/cable                  | 79   |
| Videx                    |      |
| Videoterm VT-600 \$      | 179  |
| Videoterm VT-602         | 249  |
| Ultroterm                | 249  |
|                          | -    |
|                          | _    |

#### IBM/PC **BOARDS**

| _)   |
|------|
| 269  |
| 269  |
| 499  |
| 899  |
| 40   |
| Coll |
| Coff |
| 115  |
| 325  |
|      |

| MAYNARD ELECTRONIC<br>Floppy Drive CntrlrS | 169  |
|--------------------------------------------|------|
| w/ Par Part                                | 219  |
| w/ Ser Part                                | 229  |
| Sondstor Floppy                            |      |
| Drive CntrlrS                              | 199  |
| Sandstar Mem Card                          |      |
| - 3 modules cop \$                         | 145  |
| Sandstar Multifunction                     |      |
| Card-6 madules cap. S                      | 79   |
| Sandstor Madules \$                        | Coll |
| •                                          |      |
|                                            |      |

#### **DISPLAY CARDS** CORNER

| COKIALK                                          |            |
|--------------------------------------------------|------------|
| Amdek MAI Cord . \$                              | 420        |
| Fredericks/Plan-<br>tranics Calorplus\$          | Coll       |
| Hercules<br>Graphics Board\$                     | 359        |
| Quadram Quadcolor I \$ Quadcolor II Quadcolor II | 199<br>389 |
|                                                  | 210        |
| or opinomiastic into                             | 499        |
| USI Display Card<br>(clr/manochrame) \$          | 399        |
|                                                  |            |

| QUADRAM .<br>Quadboard 64K, (exp 384<br>Clk/Gal, Ser & Par | K    |
|------------------------------------------------------------|------|
| Paris, Software) \$                                        | 269  |
| Quodboord 384 (0K)                                         | 239  |
| Microfozer Stock Printer                                   |      |
| ▶ Por/Por BK (exp 512K) \$                                 | 139  |
| ► Ser/Por 8K (exp 64K)                                     | 149  |
| ► Ser/Ser 8K (exp 64K)                                     | 149  |
| Quadlink 64K Mem                                           |      |
| (allows Apple SW to                                        |      |
|                                                            | 469  |
| Other Quadram Prads \$                                     | Call |
| TECMAR Products \$                                         | Call |
| XEDEX/MICROLOG                                             |      |
|                                                            | 325  |
| Boby Blue II\$                                             |      |
| , 5.05                                                     |      |

#### **MONITORS**

| Amdek 300A Am \$         | 149  |
|--------------------------|------|
| Amdek Color II +         | 429  |
| NEC J81201 - 12" Gr S    | Call |
|                          |      |
| NEC J81260 - 12" Gr S    | 119  |
| NEC JC1216 RGB           | 429  |
| Panasonic CT160          |      |
| 10" comp \$              | Coll |
| PGS HX12 RG8 Clr \$      | 499  |
| PGS MAX 12               | 220  |
| SR12 (690 × 480 Res)     | 639  |
| Quadram                  |      |
| Quadchrome S             | 495  |
| Sanya 8112 12" HR Gr . S |      |
|                          |      |

#### SONY Component TV System I

Profeel 19" Trinitron

Color Monitor. (Analog digital RGB inputs for graphics and Teletext/ Videotext applications. Built-in stored amp. w/ 5 watt per channel ...S Coll output) ..... VTX-1000R -Profeel Access Tuner (Coble ready express tuning, poy-TV ready, stereo-ready, 10-key express commander, multiple video & stereo inputs/outputs .... \$ Call SS-X2A Component

| Speakers                        | uii ,         |
|---------------------------------|---------------|
| Taxan                           | _             |
| KG 12N-UY 12" HR Am \$          | 139           |
| KG12N 12" HR Gr<br>RGB Vision-1 | 132           |
| 12" LR Clr \$                   | 323           |
| RGB Vision-3<br>12" HR Clr      | 459           |
| USI 1200A 12" HR Am . S         | 159           |
|                                 | $\overline{}$ |

#### MODEMS

| Hayes 300 \$           | Coll          |
|------------------------|---------------|
| Hayes 1200 S           | Coll          |
| Hayes 12008 (Int) 5    | 449           |
| Hayes Chronograph      | 189           |
| Novation               | ,,,           |
| Apple-Cot II           | 259           |
| the Orchid "Blossom"   | 237           |
|                        |               |
| (Up to 384K, Clk w/    |               |
| olorm, S&P Ports, Rom- |               |
| disks, disk caching.   |               |
| upgradeable to         |               |
| PC-Net                 | Coll          |
| Prometheus Promodem \$ | 449           |
| US Robotics            |               |
| Auto-Diol 300/1200 \$  | 459           |
| S-100 Modem            | 349           |
| Possword               | 325           |
|                        | 323           |
| Zoom Telephonics       | 100           |
| Networker              | 109           |
|                        | $\overline{}$ |
| <i>f</i>               | - 1           |

#### DISK DRIVES

#### HALF HIGHS

| MatsushitaS       |      |
|-------------------|------|
| Panasonic         | 199  |
| Shugart           | 225  |
| Super 5 (Apple) 5 | Coll |
| Teac w/brockets\$ | 210  |

#### **PRINTERS**

#### AUGUST SPECIALS! Juki Industries of America, Inc.

6100 - Prints graphics, 2K buffer, (exp to BK), bidir, tractor feed aption, pro-portional spacing, 11" print line, uses 100-char drap-in daisy wheel and IBM Selectric IFP ribban \$449.

#### Printek, Inc.

920 S/P - 340 cps multi-function, 80 cps letter quality, 260 lines/minute, gually, 200 kines/minute, 136 col., 1-4 copies w/ friction & pinfeed std., 144 × 144 dots/inch graphics, Bell & Howell 3rd party service \$2,099

| Diable 630 ECS\$       | Coll  |
|------------------------|-------|
| Diabla 630 API S       |       |
| Epson                  | Coll  |
| Mannesman Tally        |       |
|                        | 0.10  |
| MT180L                 |       |
| MT160L                 |       |
| Spirit                 | 330   |
| NEC 3550               | 1.745 |
| Okidata 82-93\$        |       |
| Quadram Quadjet \$     |       |
| Siemens                |       |
| Ink Jet Printer PT88 S | 749   |
| Silver-Reed            |       |
| Daisy Wheel S          | Coll  |
| Star Micronics S       | Coll  |
| Teletex T1014 S        | 499   |
| Transtar               | ٠,,   |
| T-130 P&S              | 445   |
|                        |       |
| T-315 P- Dot Motrix    | 489   |
| T-120 P&S              | 475   |
| and much more.         |       |

#### DISKETTES

| 3M 5" DS, DD, Box S        | 40 |
|----------------------------|----|
| CDC                        | 28 |
| Maxell 5" DS, DD,          |    |
| MD2. Box                   | 40 |
| Verbatim 5"                |    |
| DS, DD, Box S              | 35 |
| Ultra Magnetics 5"         |    |
| DS, DD, Banus Bax          |    |
| (12 Diskettes) S           | 35 |
| (3 Boxes Diskettes Minimur | n) |

#### **PLOTTERS**

| Enter P100 Sweet P<br>Apple/Franklin, |    |      |
|---------------------------------------|----|------|
| IBM/PC                                | S  | 545  |
| Enter's 6-Shooter                     | \$ | Coll |
| Strobe M100 Plotter                   |    |      |
| w/ I/F Apple/Franklin                 | S  | 499  |
| Strobe M100 Plotter                   |    |      |
| (RS 232)                              | S  | 499  |
| Panasonic                             |    |      |
| VP6801P Plotter                       | S١ | .375 |
|                                       |    |      |

#### MISC.

| Alpha-Delta "MACC"      |      |
|-------------------------|------|
| Surge Protector\$       | 69   |
| Hauppage                |      |
| 8087 Math Pkg S         | 255  |
| 87 Chip                 | 169  |
| Others                  |      |
| Keytronic               | Con  |
|                         | 175  |
| Keyboard 5150 S         |      |
| WP K85151               | 219  |
| WP K85151 Dvorak \$     | Coll |
| Orange Micro            |      |
| Grappler Plus \$        | 117  |
| Groppler Plus w/Buffer  | 175  |
| SGL Homalite            |      |
| Optech CRT filters S    | Coll |
| Street Electronics      |      |
| Echo Speech Synth IBM S | 179  |
|                         |      |
| Echo (I Speech Synth    | 129  |
| TG                      |      |
| Joystick IBM/PC S       | 49   |
| Joystick Apple/FRK      | 46   |
| Wico                    |      |
| Analog Joystick \$      | 39   |
| Versa Computing         |      |
| VersoWriter S           | 239  |
|                         | -0,  |
|                         |      |

We offer the following complete systems. For ossistance in determining your needs, please use our technical line. We will be happy to provide full support.

NEC APC & 8800 Franklin 1000 & 2000 Columbia Corona Hyperion Televideo

#### Policy:

▶ Wisconsin residents add 5% far soles tax.

▶ Minimum \$4.00 far shipping, handling and insurance for orders to \$200.

For orders aver \$200, add 21/2% for shipping, handling and insurance.

.% discount for cosh payments.

Foreign — add 15% hondling & shipping for prepayment. (Int'I maney order.)

Prices are subject to change without notice.

All items subject to availability.

#### ORYX SYSTEMS, INC. CRAFTSMEN OF THE NEW TECHNOLOGY

425 First Street • P.O. Box 1961 Wausau, Wisconsin 54401

\*For technical assistance, order status and in Wisconsin: 715-848-1374

Int'l Telex: 260181 ORYX SYS WAU

#### We Welcome:

Visa, MasterCharge and American Express. (Na charge for credit cards.)

Cards.)

Ling.)

RDER TOLL FREE OUTSIDE WISCONSIN 1-800-826-1589

RDER TOLL FREE OUTSIDE WISCONSIN 1-800-826-1589

Table 3: FORTH-83 modifications to the required word set. (For an explanation of the abbreviations used in the stack diagrams, see table 7.) The pronunciation is in parentheses next to the FORTH word. A star (\$\preceq\$) indicates a new FORTH word. # ("sharp") Stack: (+d1 - +d2)Modifications: stack diagram modified: usage outside of <# ... #> is unrestricted #S ("sharp-s") Stack: (+d-00)Modifications: stack diagram modified: usage outside of <# ... #> is unrestricted #TIB ("number-t-i-b")☆ Stack: (-addr)New definition: user variable, containing the byte length of the text input buffer ("tick") Stack: (-addr)Format: <name> leave the compilation address addr of < name >. which must be found New definition: within the current search order; note that ' is no longer an immediate word ( ("paren") Stack: (-)(-)(compiling) New definition: comment characters ccc. up to the ")" delimiter, are not processed; the zero or more comment characters must be entirely contained within the remaining input stream ·/ ("times-divide") Stack: | n1 n2 n3 - n4 |New definition: multiply n1 by n2 to form an intermediate 32-bit value, then divide by n3: result n4 is the floored quotient, rounded toward negative infinity; forces an error for n3 equal to 0 or n4 out of range •/MOD ("times-divide-mod") Stack: 1 n 1 n 2 n 3 - n 4 n 5 1New definition: multiply n1 by n2 to form an intermediate 32-bit value, then divide by n3: result n4 is the remainder, with the same sign as n3 if nonzero; result n5 is the floored quotient rounded toward negative infinity; forces an error for n3 equal to 0 or n5 out of range +LOOP ("plus-loop") Stack: (n-)(sys - 1)(compiling) : ... DO ... +LOOP ...; Format: immediate word to add n to the loop index: terminate the loop if the New definition: index was incremented over the (limit-I) to limit boundary (otherwise. repeat the loop); the error-check value sys is left by DO during compilation ("comma") Stack: (16b - )Modifications: stack diagram modified; definition clarified to indicate that 16b is compiled at the top of the dictionary " ("dot-quote") Stack: (compiling) : < name > ...." ccc" ...: Format: New definition: immediate word to output the character string ccc, up to the delimiting "quote" character. during execution of < name> .( ("dot-parens") ☆ Stack: (-)(compiling) .( ccc) New definition: immediate word to output the character string ccc. up to the delimiting ")"

(continued from page 138)

resulting in 65.536 passes before detection of the necessary transition.

Execution of LEAVE in FORTH-79 sets the loop index to the limit value. causing termination at the next LOOP or +LOOP. FORTH-83's LEAVE jumps control to the first word beyond the next LOOP or +LOOP, without executing any words, between LEAVE and LOOP or +LOOP during the final pass.

Relationals in the new standard use true arithmetic comparisons. Some older FORTH implementations (but not FORTH-79) use a 64K-byte number circle for comparisons as well. so that a relational test such as

-30000 30000 < ·

returns an incorrect result. FORTH-83's arithmetic comparisons instead must use a "number line" from the lowest to the highest permissible operand values, providing proper results in all cases.

FORTH-83 comparisons that result in a Boolean true flag leave a value of -1 (FFFF hexadecimal in 2's complement riotation) rather than FORTH-79's value of I (01 hexadecimal). Although these definitions are shown as changed in the standard, it is the definition of "true flag" that has been revised. Many FORTH-79 applications use comparison flags arithmetically and may not operate properly with the new "true" value. Any nonzero value is still accepted as a true flag when used as an operand, though. NOT now leaves the 1's complement of a numeric operand and is no longer equivalent to 0 = ...

#### **BUFFER RESTRICTIONS**

Mass-storage buffer areas, frequently used as scratch pads between FORTH-79 disk accesses, are restricted in FORTH-83. The definition of BLOCK now specifies that buffer contents may not be changed unless that change can be transferred to mass storage. FORTH-79's EMPTY-BUFFERS has been relegated to the reference word set because FORTH-83 buffers by definition contain only data to be saved by SAVE-BUFFERS. UPDATE, or FLUSH. FLUSH, new to FORTH-83, saves all buffer contents before unassigning all buffers: this permits disks to be changed during processing without the chance of data or source code being placed on

(continued)

character

#### FORTH-83

/ ("divide")

Stack 1 n l n 2 - n 3 1

New definition: divide n1 by n2, leaving the floored quotient n3 rounded toward negative

infinity: forces an error if n2 equals 0 or n3 is out of range

/MOD ("divide-mod")

 $(nl \ n2 - n3 \ n4)$ Stack

divide n1 by n2, leaving the floored quotient n4 rounded toward negative New definition:

infinity: remainder n3 has the same sign as n2 if nonzero; forces an error if

n2 equals 0 or n4 is out of range

0< ("zero-less")

Stack: (n - flag)

New definition: leave a true flag (-1) if n is less than 0

0= ("zero-equals")

Stack: (w - flag)

New definition: leave a true flag (-1) if w equals 0

0> ("zero-greater")

Stack (n - flag)

New definition: leave a true flag (-1) if n is greater than 0

2/ ("two-divide")☆

(nl - n2)Stack:

New definition: the operand is shifted 1 bit right arithmetically, including the sign bit

: ("colon")

Stack (-sys)

Format:

Modifications: stack diagram modified; vocabulary references changed to comply with

FORTH-83 search order

< ("less-than")

Stack  $(nl \ n2 - flag)$ 

New definition: leave a true flag (-1) if n1 is less than n2

= ("equals")

 $(wl \ w2 - flag)$ Stack:

New definition: leave a true flag (-1) if w1 equals w2

> ("greater-than")

(nI n2 - flag)Stack:

New definition: leave a true flag (-1) if n1 is greater than n2

>BODY ("to-body")☆

Stack: LaddrI - addr2 \

leave the parameter field address addr2 of the word whose compilation New definition:

address is addr1

?DUP ("question-dupe")

Stack:  $(16b - 16b \ 16b)$  or (0 - 0)

Modifications: stack diagram modified and pronunciation changed

ABORT" ("abort-quote")☆ Stack: (flag -)

(compiling)

Format: : < name > ... ABORT" ccc" ...;

New definition: immediate word to output the character string ccc (up to the delimiting

> "quote") and initiate a system-dependent abort if flag is true when <name> is executed; the abort routine must at least include all functions

of ABORT

RASE

1 - addr 1

Stack user variable containing the current I/O radix. in the range of 2 to 72 New definition:

(continued)

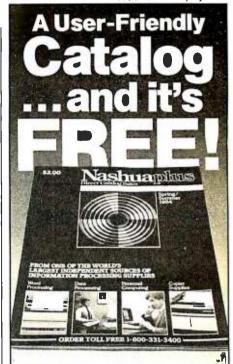

#### WP/DP/PC SUPPLIES & ACCESSORIES. **COPIER PRODUCTS** & MORE!

Modern office supply is never a problemuntil you run out. When that happens, you'll want fast service and a large selection of products.

We're Nashua-Plus' one of the world's leading independent suppliers of information-processing products and accessories. Word processing, data processing, personal computing, copier supplies-our catalog makes everything easy to find. easy to order, and available at a moment's notice

Send for the new Nashua-Plus" Cataloga \$2.00 value, vours free.

#### Supplies & Service to Keep Your Office Working

- WE PAY THE FREIGHT
- ORDER BY PHONE OR MAIL
- RAPID DELIVERY
- HELP WHEN YOU NEED IT

**ACT NOW! CALL TOLL FREE** OR USE THE COUPON!

1-800-331-3400

In New Hampshire call 603-880-2178

-Nashuaplus -70 Franklin Street, CS 2038, Dept. A-6

Nashua, NH 03061

☐ Yes! Send my FREE Nashua-Plus'" Catalog (worth \$2.00)!

NAME

COMPANY

TITLE

ADDRESS

CITY STATE ZIP

TELEPHONE

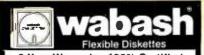

6 Year Warranty - 100% Certified

#### FRFF 麗 DFLIVFRY

| 51/4" \$135<br>EXEL EXECUTE STATE CONTROL OF THE SEN PLAN THE SEN PLAN THE SEN THE SEN THE SEN PLAN THE SEN THE SEN PLAN THE SEN THE SEN THE SEN THE SEN    | BULK<br>SSSD<br>SSSD<br>STOCKED<br>WINDLE FRING |
|----------------------------------------------------------------------------------------------------|-------------------------------------------------|
| 51/4" \$1 55<br>each social structure of the social structure of the social struct    | BULK<br>SSDD<br>STATE STATES<br>WINDER RINGS    |
| 51/4" \$189<br>count apper<br>out to bright out of the works and the count of the count of | BULK \$169                                      |

24 Hour Order Desk

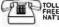

麗 1-800-634-2248

Visa, MasterCard, Cert, chk., M/O, C.O.D. cash. Get Immediate shipment. Schools& goot, on P.O. # Personal or company checks held 14 days APO, FPO. Can. and other non-UPS delivered, add \$5. ry on minimum orders of \$50 or more. Others ad d\$2 for \$6. H

Software Services 1326 25 Ih St. S., Suite H. Fargo, NO 58103 1-701-280-0121

Circle 282 on inquiry card.

#### CONVERSE WIII COMPUTER

AT LASTI A FULL IMPLEMENTATION of the original ELIZA progr. now available to run on your microcomputer!

sted at MIT in 1966. ELL2A has become the world's most coleb coal intelligence demonstration program. ELL2A is a non-dire chollerapies who analyzes each statement as you type if in an ornds with the rown comment or question—and her remark a mazangly appropriate.

Designed to run on a targe mainframe. ELtZA has never before been available to personal computer users except in greatly stroped down versions tacking the sophistication which made the original program so the program of the program of the program

Now our new microcomputer version possessing the FULL, power and range of expression of the original is being offered at the introductory pince of only \$25. And if you want to find out how she duce it for teach her to do more), we will include the complete SOURCE PROGRAM to

Order your copy of ELIZA today and you'll never again wonder how to respond when you hear someone say, "Chay, tet's see what this com-puter of yours can actually do!"

ELIZA IS AVAILABLE IN THE FOLLOWING FORMATS:

SX inch disk for the 48K Apple II, It Plus. Ite or III
 \$25 for Protected Version—\$45 for Applesoft Source Version

5% inch disk for the 64K IBM Personal Computer \$25 for Protected Version—\$45for IBM Disk BASIC Source Version

5% inch disk or tapecassette for the Commodore 84 (specify which) \$25 for Protected Version —\$45 for C-64 BASIC Source Version

Standard 8 inch single density disk for all CP/M based computers \$25 for ELIZA COM—\$45 with Microsoft BASIC-80 Source

 5X inch disk for most CP/IA based computers (specify comp s25 for ELIZA COM--s45 with Microsoft BASIC-80 Source Please add \$2.00 shipping and handling to all orders (California residents please add 6% sales tax)

ARTIFICIAL INTELLIGENCE RESEARCH GROUP

921 North La Jolla Avenue, Dept. B Los Angeles, CA 90046 (213) 656-7368 | 1213) 654-2214 MC, VISA and checks accepted

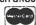

Circle 26 on inquiry card.

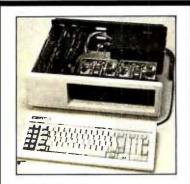

3DGE-PC: An Affordable IBM PC-Compatible System for \$1361

PC-88 CPU card

Color/Graphic card Disk adapter with cable

System Enclosure

100W Power Supply & fan

BOGE MICRO SYSTEMS, INC.

2350 WALSH AVE., SANTA CLARA, CA 95051 (408) 980-9866 TLX 3719075 EDGE UB

BLOCK

Stack: tu - addr)

New definition:

assign the buffer whose first data byte is at addr to block u and transfer the data if the block is not already in a buffer: prior contents of the buffer are saved to disk if the update bit is set: if block u is already in a buffer. addr points to it and no data is transferred; buffer contents must be storable (only the data within the last buffer referenced by BLOCK or

BUFFER is valid)

BUFFER

Stack: (u - addr)

New definition: similar to BLOCK except that block u might not be transferred to the

buffer if not already in memory: the contents of the buffer after execution

are unspecified

CMOVE > ("c-move-up")&

Stack: (addrl addr2 u - )

move u bytes, starting with the byte at (addr1 + u - 1) to New definition:

(addr2 + u - 1) and proceeding toward low memory: no bytes are

moved if u is 0

COMPILE

Stack: (-1)

: < name ! > ... COMPILE < name 2 > ...; Format:

New definition: during execution of < name l >, compile the compilation address of the

nonimmediate word < name2 > into the top of the dictionary

CONSTANT

Stack: (16b - )

Format: CONSTANT < name >

New definition: compile the definition of < name > such that later execution of < name >

leaves 16b on the stack

D< ("d-less-than")

Stack: (dl d2 - flag)

New definition: leave a true flag (-1) if d1 is less than d2

DEFINITIONS

Stack:

New definition: make the compilation vocabulary the same as the vocabulary now first in

the search order

DO

 $(w1 \ w2 - )$ Stack:

( — sys ) (compiling) : . . . DO . . . LOOP . . . ; Formats:

: ... DO ... +LOOP ...;

New definition: immediate word to begin an indexed loop, with initial value w2 and limit value w I: all DO loops are performed at least once; sys is balanced during

compilation by LOOP or +LOOP: force an error if space is not available

for at least three levels of nesting

DOES>

Stack: (-addr)

(-) (compiling)

: < name ! > ... < create > ... DOES > ...;

New definition: immediate word to define the execution behavior of any later word

< name2> defined using < name1> ; the < create> may be CREATE or any user-defined word that executes CREATE; later execution of

< name2> places < name2> 's parameter field address on the stack before executing the sequence of words between DOES> and : in

< name I > 's definition

**EMIT** Stack

(16b - 1)

New definition:

display the ASCII character defined by the lowest 7 bits of 16b on the current output device; if additional bits are available for display in an

environmentally-dependent manner, all must be displayed

\$189

\$189

1149

\$139

EXPECT

Stack

1 addr + n - 1

New definition:

store characters beginning at addr until a "return" is encountered or +n characters have been stored: the "return" is not stored but is displayed

(along with all received characters) as a blank

FIND Stack:

(addr - addr2 n)

New definition: for a string with a count byte at addr1. search for a matching word name

using the current search order: if found, addr2 is the matching word's compilation address: n is 1 if the word is immediate (or -1 otherwise); if

no match is found, addr2 is the same as addr1 and n equals 0

FLUSH &

Stack:

New definition: unassign all block buffers after executing a sequence equivalent to the

**SAVE-BUFFERS** operation

FORGET

Stack:

FORGET < name > Format:

New definition: delete < name > and all later-defined words; force an error if < name > is

not within the current search order or if the compilation vocabulary is

removed

FORTH

Stack:

New definition: make FORTH the first vocabulary in the search order; not immediate

FORTH-83 &

Stack New definition:

force an error condition if the operating environment is not a FORTH-83

standard system

HOLD

Stack:

Modification: usage outside of <# ... #> is unrestricted

KEY

Stack:

(-16b)

New definition: receive the ASCII character defined by the lowest 7 bits of 16b on the

current input device: all ASCII codes are permitted; characters are not

displayed, nor are control characters processed

LEAVE

Stack:

(-)(compiling)

(-)Formats: : <name> ... DO ... LEAVE ... LOOP ...;

: < name > ... DO ... LEAVE ... + LOOP ...;

New definition: immediate word, to transfer execution of < name > to the first word

beyond LOOP or +LOOP: LEAVE may appear multiple times or within

other control structures

LITERAL

Stack

(-16b)

( 16b - ) (compiling)

: < name > ... LITERAL ...;

immediate word to compile a system-dependent operation: later execution New definition:

of < name > leaves 16b on the stack

LOOP ("loop")

New definition:

Stack:

( sys — ) (compiling)

(-1

: ... DO ... LOOP ...; Format:

> immediate word to increment the current loop index by 1: terminate the loop if the index was incremented over the (limit-I) to limit boundary

> (otherwise, repeat the loop): the error check value sys is left by DO during

compilation

(continued)

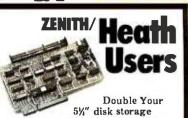

capacity without adding a drive.

Get twice as much from your H88 or H89 microcomputer. Our FDC-880H floppy disk controller, in conjunction with your 54" drives, for example, expands memory capacity from 256 bytes to 512 bytes per sector.

And it handles single and doublesided, single and double-density, 8" and 51/2" drives - simultaneously

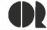

C.D.R. Systems Inc.

Controlled Data Recording Systems Inc. 7210 Clairmont Mesa Blvd., San Diego, CA 92111 (619) 560-1272

Circle 51 on inquiry card.

#### **MEMOREX** FLEXIBLE DISCS

WE WILL NOT BE UNDER-SOLD!! Call Free (800)235-4137

for prices and information. Dealer inquiries invited and C.O.D.'s accepted

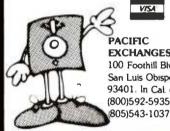

V/SA

PACIFIC **EXCHANGES** 100 Foothill Blvd San Luis Obispo, CA 93401. In Cal. call (800)592-5935 or

Circle 243 on inquiry card.

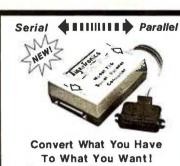

ligerTranics

CALL (805) 487-1665 or 487-1666 For FAST Delivery

Circle 123 on inquiry card.

## It all adds

#### HOME COMPUTERS

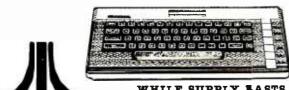

| WHILE | SUPPLY | LASTS |
|-------|--------|-------|
| 600XL |        | CALL  |
| 800XL |        | CALL  |
|       |        |       |

|                                       | Call for new low p          | ricing  |
|---------------------------------------|-----------------------------|---------|
|                                       | 1200XL                      | .CALL   |
| 850 Interface                         | 1450XL                      | .CALL   |
| 1020 Color Printer\$219.00            | CX30 Paddles                | \$11.99 |
| 1025 Dot Matrix Printer\$299.00       | CX40 Joystick               | \$7.99  |
| 1027 Letter Quality Printer. \$269.00 | 4011 Star Raiders           | \$31.99 |
| 1030 Direct Connect Modem\$99.99      | 4022 Pac Man                | \$31.99 |
| 1050 Disk Drive                       | 4025 Defender               | \$31.99 |
| 1064 Memory Module                    | 8026 Dig Dug                | \$31.99 |
| Thuch Tablet/Software                 | 8031 Donkey Kong            | \$35.99 |
| Light Pen/Software                    | 8034 Pole Position          | \$37.99 |
| CX22 Track Ball \$39.99               | 8040 Donkey Kong Jr         | \$33.99 |
| 7097 Atari LogoS74.99                 | 8043 Ms Pacman              | \$37.99 |
| 4018 Pilot (Home)\$57.99              | 8044 Joust                  | \$37.99 |
| 405 Pilot (Educ.)\$99.99              | 8045 Pengo                  | \$33.99 |
| 8036 Atari Pilot\$77.99               | 8052 Moon Patrol            | \$33.99 |
| 5049 VisiCalc\$149.99                 | 4003 Assembler              | \$44.99 |
| 488 Communicator II\$119.99           | 8126 Microsoft Basic I or I | \$64.99 |

#### DISK DRIVES FOR ATARI

| PERCOM            | AAAA                                         |
|-------------------|----------------------------------------------|
| 88-S1\$279.00     | 1000 \$299.00                                |
| 88-S1 PD \$299.00 | TRAK                                         |
| INDUS             | AT-D2\$389.00                                |
| Drive\$379.00     | AT-D4\$589.00                                |
|                   | 88-S1 \$279.00<br>88-S1 PD \$299.00<br>INDUS |

#### MEMORY BOARDS

|                 | ATARI        | APPLE/FRANKLIN   |      |
|-----------------|--------------|------------------|------|
| Axlon           | 32K          | Axion 128K \$299 | 00.6 |
| Axlon           | 48K\$99.99   | Axlon 320K\$849  | 00.0 |
| Axlon           | 128K\$299.00 |                  |      |
| ALIEN VOICE BOX |              |                  |      |
| Atari.          | \$119.00     | Apple            | 3.00 |

#### DISKETTES

| MAXELL                       | ELEPHANT                         |
|------------------------------|----------------------------------|
| 5 '4" M D-1 \$21.99          | 5 17.99 \$17.99                  |
| 5 ¼ " MD-2 \$29.99           |                                  |
| 8" FD-1                      | 514" DS/DD                       |
| 8" FD-2 \$49.99              |                                  |
| VERBATIM                     | INNOVATIVE CONCEPTS              |
| 51/4" SS/DD\$26.99           |                                  |
| 5 1/4" DS/DD\$34.99          | Flip-n-File 50\$17.99            |
| BIB                          | Flip-n-File 50 w/lock\$24.99     |
| 54" Disk Head Cleaner\$14.99 | Flip-n-File (400/800 ROM)\$17.99 |

#### CONTROLLERS & JOYSTICKS

| MICO                       | XXAFT                       |
|----------------------------|-----------------------------|
| Joystick \$21.99           |                             |
| 3-way Joystick             | Atari Single Fire \$12.99   |
| Power Grip \$21.99         | Atari Switch Hitter \$15.99 |
| BOSS Joystick\$17.99       | Apple Paddles\$34.99        |
| ATARI/VIC Trak Ball\$34.99 | IBM Paddles\$34.99          |
| Apple Trak Ball\$54.99     | IBM Joystick\$46.99         |
| Apple Analog\$37.99        |                             |
|                            |                             |
|                            |                             |

#### Koala

| MOIKA                                  | MANNESMAN TALLY                    |  |
|----------------------------------------|------------------------------------|--|
| AT-100 Atari Interface Printer\$199.00 |                                    |  |
| GP-100 Parallel Interface\$189.00      | 180L \$799.00                      |  |
| GP-850 Atari Bidirectional\$319.00     | Spirit 80\$289.00                  |  |
| GP-700 Atari Color Printer\$489.00     | NEC                                |  |
| GP-550 Parallel Printer\$269.00        | 8027 Dot Matrix\$389.00            |  |
| BMC                                    | PinwriterCALI                      |  |
| 401 Letter Quality                     | 2010/15/30                         |  |
| BX-80 Dot Matrix\$269.00               | 3510/15/30 \$1369.00               |  |
| C.ITOH                                 | 7710/15/30\$1799.00                |  |
| Gorilla Banana\$149.00                 | OKIDATA                            |  |
| Prowriter 8510P\$379.00                | 82. 83. 84. 92. 93, 2350. 2410CALI |  |
| Prowriter 1550P\$599.00                | <b>OLYMPIA</b>                     |  |
| AIC (18 cps) Son of Starwriter\$569.00 | Compact 2\$479.00                  |  |
| Hot Dot Matrix                         | Compact RO S509.00                 |  |
| F10-40 Starwriter \$999.00             | ESW 3000 \$1449.00                 |  |
| F10-55 Printmaster \$1349.00           | SMITH CORONA                       |  |
| COMREX                                 | TP-1000 S449 00                    |  |
| ComWriter II Letter Quality \$449.00   | Tractor Feed                       |  |
| DIABLO                                 | SILVER REED                        |  |
| 620 Letter Quality\$949.00             | 500 Letter Quality\$449.00         |  |
| 630 Letter Quality\$1749.00            | 550 Letter Quality\$549.00         |  |
| DAISYWRITER                            | 770 Letter Quality \$869.00        |  |
| 2000\$999.00                           | STAR                               |  |
| Tractor Feed (Uni) \$109.00            | Gem Ini 10X \$279.00               |  |
| EPSON                                  | Gemin: 15X \$389.00                |  |
| RX-80. RX-80FT. RX-100 CALL.           | Semal Board S75.00                 |  |
| FX-80. FX-100                          | Radix 10 \$599.00                  |  |
| LQ 1500 CALL                           | Radix 15 \$699 00                  |  |
| IDS                                    | TOSHIBA                            |  |
| Prism 80 For Configuration CALL        | 1340\$829.00                       |  |
| Prism 32 For Configuration CALL        | 1351\$1499.00                      |  |
| JUXI                                   | . TRANSTAR                         |  |
| 6100\$469.00                           |                                    |  |
|                                        | 130P\$649.00                       |  |
|                                        | 315 Cclor \$459 00                 |  |
| MODEMS                                 |                                    |  |
| ANCHOR                                 | NOVATION                           |  |
|                                        | -1.Cat to 200.00                   |  |

| MODE                                 | INTO                          |
|--------------------------------------|-------------------------------|
| ANCHOR                               | NOVATION                      |
| Volksmodem                           | J-Cat \$99.99                 |
| Mark IL Serial \$79.99               | Cat \$139.00                  |
| Mark VII (Auto Ans/Auto Dial)\$99.99 | Smart Cat 103\$179.00         |
| Mark XII (1200 Baud)\$269.99         | Smart Cat 103/212\$399.00     |
| Mark TRS-80\$99.99                   | AutoCat\$219.00               |
| 9 Volt Power Supply\$9.99            | 212 AutoCat\$549.00           |
| HAYES                                | Apple Cat II\$249.00          |
| Smartmodem 300                       | 212 Apple Cat \$449 00        |
| Smartmodem 1200 \$499.00             | Apple Cat 212 Upgrade\$259.00 |
| Smartmodem 1200B \$449 00            | Smart Cat Plus                |
| Micromodem [le                       | ZENITH                        |
| Micromodem 100\$299 00               |                               |
| Smart Com II\$89.99                  | ZT-10 \$309.00                |
| Chronograph \$199.00                 | ZT-11 \$369.00                |

#### MONITORS

| AMDEK                                | SAKATA                         |
|--------------------------------------|--------------------------------|
| 300 Green                            | SC-100 Color                   |
| 300 Amber\$159.00                    | SG-1000 Green \$129.00         |
| 310 Amber                            | SA-1000 Amber                  |
| Coler 1\$269.00                      | TAXAN                          |
| Color 1 Plus \$289.00                | 210 Color RGB\$269 00          |
| Color 2 Plus                         | 400 Med-Res RGB\$319.00        |
| New Color 300.400,500.600,700Call    | 415 Hi-Res RGB\$439.00         |
| Color 4T IBM\$599.00                 | 420 Hi-Res RGB (IBM)\$469.00   |
| BMC                                  | 100 12" Green\$125.00          |
| 1201 (12" Green)\$88.99              | 105 12" Amber \$135 00         |
| 1201 Plus (12" Green Hi-Res) \$98.99 | USI                            |
| 9191 Plus\$249.00                    | Pi 1, 9" Green                 |
| GORILLA                              | Pi 2, 12" Green                |
| 12" Green                            | Pi 3. 12" Amber \$129.99       |
| 12" Amber \$95.99                    | Pt 4. 9" Amber \$119.99        |
| NEC                                  | 1400 Color\$269.99             |
| JB 1260 Green\$109.00                | QUADRAM                        |
| JB 1201 Green\$149.99                | Quadchrome 8400 Color,\$499.00 |
| JB 1205 Amber\$159.99                | SENITH                         |
| JB 1215 Color\$259.00                | ZVM122 Amber\$99.99            |
| JC 1216 RGB\$429.00                  | ZVM122 Amodi                   |
| JC 1480 Color \$359 00               | ZVM 123 Green S149 00          |
| PRINCETON GRAPHICS                   | 670000                         |
| MAX-12 Amber \$199.00                | Z V M 131 COIOF                |

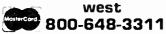

In NV call (702)588-5654. Dept. 100 Order Status Number: 588-5654 P.O.Box 6689 Stateline. NV 89449

#### canada Ontario/Quebec 800-268-3974 Other Provinces800-268-4559

MAX-12 Amber

liX-12 RGB

in Toronto call (416)828-0866. Dept. 100 Order Status Number: 828-0866 2505 Dunwin Drive, Unit 3B Mississauga, Ontario, Canada L5L1T1

\$499 00

2VM133 RGB.

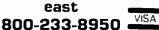

\$429.00

In PA call (717)327-9575, Dept. 100 Order Status Number: 327-9576 Customer Service Number: 327-1450 477 E. 3rd St., Williamsport, PA 17701

ZVM 135 RGB Composite ......\$469.00

No risk, no deposition C.O.D. orders and no waiting period for certified checks or money orders. Add 3% (minimum \$5) shipping and handling on all orders Larger shipments may require additional charges NV and PA residents and sales tax All items subject to availability and price Change Call today for

## best prices

NEC 20

NEC 35

Six Pak Plus

#### APPLE/FRANKLIN DISK DRIVES

| MICRO-SCI |          |
|-----------|----------|
| 12        | \$199.00 |
| 120       | Call     |
| 440.      | \$299.00 |
| A70       | \$319.00 |
| RAWA      |          |
| Shte 1    | 5279.00  |
| lite 2    | \$389.00 |
|           |          |

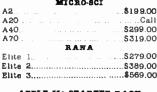

APPLE IIs STARTER PACK 64K Apple Ha. Disk Drive & Controller. 80 Column Card. Monitor II & DOS 3.3 COMPLETE.....CALL Call on all other Apple Models

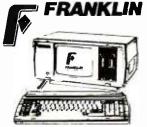

| ACE | 1000 Color Computer     | CALL  |
|-----|-------------------------|-------|
| ACE | PRO PLUS System         | CALL  |
| ACE | 1200 Office Mgmt System | nCALL |
| ACE | PORTABLES               | CALL  |

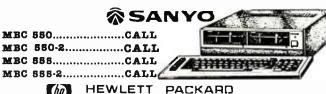

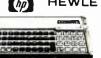

| HP 71B | \$419.99 |  |
|--------|----------|--|
| 41CV   | \$189.99 |  |
| 41CX   | \$249.99 |  |
| SHARP  |          |  |

| TP 11C                          |  |
|---------------------------------|--|
| TP 12C\$92.99                   |  |
| HP 15C\$92.99                   |  |
| P 16C\$92.99                    |  |
| IP 75D\$879.99                  |  |
| HPIL Module\$98.99              |  |
| PIL Cassette or Printer\$359.99 |  |
| Card Reader \$143.99            |  |
| Extended Function Module\$63.99 |  |
| Pime Module                     |  |
| _                               |  |

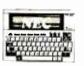

\$489

| PC-1800A                    | \$168.99   |
|-----------------------------|------------|
| PC-1880A                    | \$88.99    |
| CE-125 Pi-inter/Cassette    | .\$128.99  |
| CE-150 Color Printer/Casset | te\$171.99 |
| CE-155 8K RAM               | \$93.99    |
| CE-161 16K RAM              | \$134.99   |
| CE-500 ROM Library          | \$29.99    |
|                             |            |

| NEC                                |
|------------------------------------|
| PC-8221A Thermal Printer\$149.99   |
| PC-8281A Data Recorder\$99.99      |
| PC-8201-06 8K RAM Chips \$105.00   |
| PC-8206A 32K RAM Cartridge\$329.00 |

|        | •               |           |
|--------|-----------------|-----------|
| СВМ    | 8038            | \$639     |
| СВМ    | 8096            | \$869.00  |
| CBM    | 9000            | \$999.00  |
| B128   | -80             | \$769.00  |
| 8032   | to 9000 Upgrade | \$499.00  |
| 2031   | LP Disk Drive   | \$299.00  |
| 8050   | Disk Drive      | \$999.00  |
| 8280   | Disk Drive      | \$1249.00 |
| 4023   | Printer         | \$399.00  |
| 8023   | Printer         | S589.00   |
| 6400   | Printer         | \$1449.00 |
| Z-RA   | М               | \$369.00  |
| Silico | n Office        | \$699.00  |
| The I  | Manager         | \$ 199.00 |
| SoftR  | ом              | \$ 125.00 |
| VisiC  | alc             | \$159.00  |
|        |                 |           |

| PROFESSIONAL SOFTW           | ARE       |
|------------------------------|-----------|
| Word Pro 2 Plus              | \$159.00  |
| Word Pro 3 Plus              | \$ 189.00 |
| Word Pro 4 Plus/5 Pluseach . | .\$279.00 |
| InfoPro                      | \$179.00  |
| Administrator                | \$399,00  |
| Power                        | \$79.99   |
|                              |           |

| com        | modore                              |
|------------|-------------------------------------|
|            | 8X-84Portable\$839                  |
| \$639      | CBM 64\$199                         |
| \$869.00   | C1541 Disk Drive\$249.00            |
| \$999.00   | C1530 Datasette \$69.99             |
| \$769.00   | C1520 Color Printer/Plotter\$129.00 |
| \$499.00   | M-801 Dot Matrix Printer \$219.00   |
| \$299.00   | C1526 Dot Matrix/Serial\$299.00     |
| \$999.00   | C1702 Color Monitor\$259.00         |
| \$1249.00  | C1311 Joystick\$4.99                |
| \$399.00   | CI312 Paddles\$11.99                |
| \$589.00   | C1600 VIC Modem                     |
| \$1449.00  | C1650 Auto Mdoem \$89.99            |
| \$369.00   | Logo 64                             |
| \$699.00   | Pilot 64                            |
| \$ 199.00  | Word Pro 64 Plus                    |
| \$ 125.00  | Calc Result 64\$65.99               |
| \$159.00   | Calc Result Easy\$39.99             |
|            | MCS 801 Color Printer\$499.00       |
| TWARE      | DPS 1101 Daisy Printer\$459.00      |
| \$159.00   | Magic Voice Speech Module\$54.99    |
| \$ 189.00  | Desk Organizer Lock                 |
| ch\$279.00 | Vidtex Telecommunications\$34.95    |
| \$179.00   | M8D                                 |
| \$399,00   | SD1 Disk Drive                      |
| \$79.99    | SD2 Disk Drive                      |

|    | H | 1  | ľ | J |   | F | 2 | ; | d | ľ | į  | ľ | 7  |   | I  | ij | u | í |    |   |   |   |   |   |   |    |   |    |   |   |  |
|----|---|----|---|---|---|---|---|---|---|---|----|---|----|---|----|----|---|---|----|---|---|---|---|---|---|----|---|----|---|---|--|
| 50 | ١ | ٠. |   |   |   |   |   |   |   |   | ٠. |   |    |   | ٠. |    |   |   |    |   |   | 8 | ŀ | 8 | Ę | H  | Θ | Į, | 0 | 0 |  |
| 50 | ١ |    |   |   |   |   |   |   |   |   |    |   |    |   |    | ٠. |   |   | ٠, | 8 | ; | 1 | Ĺ | 5 | E | 31 | 8 | ı, | 0 | 0 |  |
| -  |   |    |   | - | • |   |   | _ | - |   | ٠. | • | ٠, | _ | _  |    | _ |   | -  |   |   |   |   |   |   |    |   |    |   |   |  |

#### DISK DRIVES

| O. T. SSOW MobbA          | .2133 OO |
|---------------------------|----------|
| Meg Hard w/Controller 5   | 1049.00  |
| O Meg Hard w/Controller_5 | 1349.00  |
| O Meg Hard w Controller\$ | 1899.00  |
| VISICORP                  |          |
| /isiCalc IV               | \$159.00 |
| /isiWord +                | \$249.00 |
| Tiston 'Sames'            | CALL     |

#### Optical Mouse......\$189.99 **IDEAssociates**

SMB to 45MB Hard drives with removable Cart backupas low as\$1399 AST RESEARCH

Combo Plus II ...... from ..\$279.00

.....irom...\$249.00

| Mega Plusfrom            | .\$299.00 |
|--------------------------|-----------|
| I/O Plusfrom             | \$139.00  |
| QUADRAM                  |           |
| Quadlink                 | \$479.00  |
| Quadboardas low as       | .\$309.00 |
| Quad 512 Plusas low as . | .\$259.00 |
| Quadcoloras low as .     | .\$239.00 |
| Chronograph              | \$89.99   |
| Parallel Interface Board | \$89.99   |
| 64K RAM Chips Kit        | 549.99    |

| MICROPRO                           |   |
|------------------------------------|---|
| WordStar Professional Pack\$369.00 | ) |
| MICROMIM                           |   |
| R:Base 4000 CALL                   | , |
| MULTIMATE INT.                     |   |
| Multi Mate\$289.00                 | ) |
| MICROSTUF                          |   |
| Crosstalk\$105.00                  | ч |
| MICROSOFT                          |   |
| MultiPlan \$159.00                 | ) |
| ASHTOM-TATE                        |   |
| dBASE II\$299.00                   | ) |
| dBASE III                          | ) |
| Friday! \$179.00                   | ) |

| Friday! \$179.00                    |
|-------------------------------------|
| TUS                                 |
| Easy Writer 11                      |
| EasySpeller                         |
| EasyFiler \$229.00                  |
| CONTINUNTAL SOFTWARE                |
| lst Class Mail/Form Letter \$79.99  |
| Home Accountant Plus\$88.99         |
| LOTUS                               |
| Symphony \$519.00<br>1-2-3 \$339.00 |
| 1.2.3 \$339.00                      |

| \$239.00           | PROFESSIONAL SOFTWARE    |
|--------------------|--------------------------|
| \$89.99            | PC Flus/The Boss\$309.00 |
| \$89.99<br>\$49.99 | SYNAPSE                  |
|                    | File Manager             |
| ENIT               | data systems             |

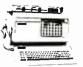

PC COMPATIBLE

16 BIT SYSTEMS

Cali for price and configurations

#### **SOFTWARE**

|                       | 001 - 11 - 12 |                    |          |                         |
|-----------------------|---------------|--------------------|----------|-------------------------|
|                       | C-64          | Atarı              | IBM      | Apple                   |
| Electronic Arts       |               |                    |          |                         |
| One on One            | \$29 99       | \$29.99            | \$29.99  | <b>\$</b> 29. <b>99</b> |
| Music Construction    | \$29.99       | \$29.99            | \$29.99  | \$29.99                 |
| Pinball Construction  | \$29.99       | \$29.99            | \$29.99  | \$29.99                 |
| Cut & Paste           | \$39.99       | \$39.99            | \$39.99  | \$39.99                 |
| Hard Hat Mack         | \$27 99       | \$27 99            | \$27 99  | \$27 99                 |
| InfoCom               |               |                    |          |                         |
| Witness               | \$29 99       | \$29 99            | \$29 99  | \$29 99                 |
| Infidel               | \$29 99       | \$29 99            | \$29 99  | \$29 99                 |
| Deadline              | \$29 99       | \$29 99            | 529 99   | 52999                   |
| Planetiali            | \$29 99       | \$29 99            | \$29 99  | \$29 99                 |
| Enchanter             | \$29.99       | \$29.99            | \$29.99  | \$29.99                 |
| Zorkl2.3 ea           | \$27.99       | \$27.99            | \$27.99  | \$27.99                 |
| Suspended             | \$29.99       | \$29.99            | \$29.99  | \$29. <b>99</b>         |
| Sorcerer              | \$29.99       | \$29.99            | \$29.99  | \$29.99                 |
| AtamSoft              |               |                    |          |                         |
| Jmist                 | \$34.99       | N/A                | \$26 99  | \$28.99                 |
| Moon Patrol           | \$34 99       | N A                | \$28 99  | \$28 99                 |
| Ms PacMan             | \$34 99       | N A                | \$28 99  | \$28 99                 |
| PacMan                | \$34 99       | N A                | \$28 99  | \$28 99                 |
| Donkey Kong           | \$34 99       | N A                | \$28 99  | \$28 99                 |
| Pole Position         | \$34 99       | N A                | \$28 99  | \$28 99                 |
| Spinnaker             |               |                    |          | ,                       |
| Aerobics              | \$28.99       | \$28.99            | \$28.99  | \$28.99                 |
| Trans                 | \$24.99       | \$24.99            | \$24.99  | \$24.99                 |
| Adventure Cresture    | \$24.99       | \$24.99            | \$24.99  | \$24.99                 |
| Aegean Voyage         | \$24.99       | \$24.99            | \$24.99  | \$24,99                 |
| Snooper Troops 1,2 ea | \$28.99       | \$28.99            | \$28.99  | \$28.99                 |
| Traction Fever        | \$22 99       | \$22 99            | \$22 99  | \$22 99                 |
| Alphabet 200          | \$22 99       | \$22.90            | \$22 99  | \$22.99                 |
| in Search of          | \$24 99       | \$24 99            | \$24 99  | \$24 99                 |
| Facemaker             | \$22 99       | \$22 99<br>\$17 99 | \$22 99  | \$22 99<br>\$17 99      |
| Kinder Comp           | \$17 99       | 517 99             | \$17 99  | 517 99                  |
| Dynatech              |               |                    |          |                         |
| Code Writer           | \$75.99       | \$79.99            | \$175.99 | \$155.99                |
| VisiCorp              |               |                    | 1000     |                         |
| VisiCalc              | \$159.99      | \$149.99           | \$159.99 | \$159.99                |
| VisiCaic Advanced     | N/A           | na.                | n a      | \$209.99                |
| pfs:                  |               |                    |          |                         |
| Winte                 | N A           | N A                | \$89 99  | \$89 99                 |
| Graph                 | N A           | N A                | \$89 99  | 579 99                  |
| Report                | N A           | NA                 | \$79 99  | \$79 99                 |
| File                  | N A           | NA                 | \$89 99  | \$79 99                 |
| Solutions as low as   | N A           | NA                 | \$16.99  | \$16 99                 |
| *Call on Titles       |               |                    |          |                         |
|                       |               |                    |          |                         |

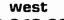

#### 800-648-3311

In NV call (702)588-5654 Dept. 100 Order Status Number: 588-5654 P.O.Box 6689 Stateline. NV 89449

#### canada Ontario/Quebec 800-268-3974 Other Provinces800-268-4559

In Toronto call (416)828-0866. Dept. 100 Order Status Number: 828-0866 2505 Dunwin Drive, Unit 3B Mississauga, Ontario. Canada L5LlTl

800-233-8950

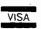

In PA call (717)327-9575, Dept. 100 Order Status Number: 327-9576 Customer Service Number: 327-1450 477 E. 3rd St., Williamsport, PA 17701

CANADIAN ORDERS: All prices are subject to shipping, tax and currency fluctuations, Call for exact pricing in Canada, INTERNATIONAL ORDERS: All orders placed with U.S. offices for delivery outside the Continental United States must be pre-paid by certified check only. Include 3% iminimum SSI shipping and handling EDUCATIONAL DISCOUNTS. Additional discounts are available to qualified Educational Institutions. A PO & FPO: Add 3% iminimum SS) shipping and handling

#### COMPUTER RUNS MOTORS

- · ROBOTS
- · PROCESS CONTROL
- · CONVEYORS
- · ONE PORT RUNS UP TO FOUR MOTORS

Use your computer with the CDFR controller to command speed and direction of two independent motors from a single output port independent motors from a single output port. For robot drive motors or any two functions requiring proportional bipolar control of 15 Vdc up to 12 Amps each. Normally the controller installs between the computer. a 12 Vdc ballery, and two DC PM motors mounted right and left on a robot. Simple software commands set left on a robot. Simple software commands set speed and direction latches in the CDFR thus freeing your computer for other tasks. Two CDFR's control four motors with a single port. The CDFR speed control uses CMOS. opto-isolators & relayless PWM power circuitry. One year limited warranty. Buy now with parallel interface for \$225.00. or serial for \$315.00. Other robotics components available. MC.

VANTEC 15445 VENTURA BLVD. SUITE 10-281 SHERMAN OAKS. CA 91413 (213) 993-1073

Circle 315 on inquiry card.

VISA, MO, or check.

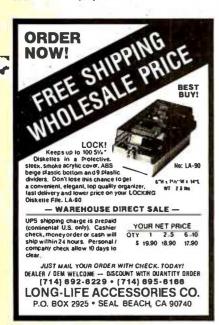

Circle 183 on inquiry card.

۴

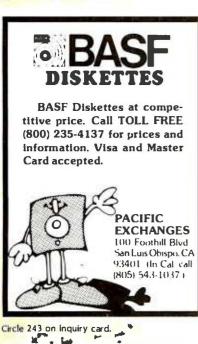

#### FORTH-83

MOD

Stack: (n1 n2 - n3)

New definition: divide n1 by n2; the remainder of n3 has the same sign as n2 if nonzero:

force an error if n2 equals 0 or n3 is out of range

NOT

(16b1 - 16b2)Stack:

New definition: leave the one's complement of 16b1

PAD

Stack: (-addr)

leave a pointer to the first byte of a floating scratch-pad area: the area New definition:

must contain at least 84 bytes

**PICK** 

Stack: 1 + n - 16b1

New definition: leave a copy of the nth stack location, not counting the location containing

the +n operand: the operand is zero-based, so that DUP is equivalent to

0 PICK, and OVER is equivalent to 1 PICK

ROLL

Stack: (+n-)

New definition: roll the nth (not counting the position occupied by +n) stack location's

> contents to the top of the stack, moving all intervening values down one location: the +n operand is zero-based, thus ROT is equivalent to 2 ROLL

and 0 ROLL is a null operation

SIGN

Stack (n-)

usage outside of  $<\ldots>$  and colon definitions is unrestricted Modification:

SPAN ☆

Stack

New definition: user variable containing the number of characters received and stored by

the last execution of EXPECT.

STATE

Stack 1 - addr

1 - addr 1

Modification: contents may not be modified by a program

TIB ("t-i-b")☆

Stack

1 - addr 1

New definition: leave a pointer to the first byte of the terminal input buffer; length of the

buffer must be at least 80 characters

U < ("u-less-than")

Stack: (ul u2 - flag)

leave a true flag (- 1) if u1 is less than u2 New definition:

UM • ("u-m-times")☆

Stack 1 u1 u2 - ud1

New definition: leave the unsigned double-precision product of u1 and u2

UM/MOD ("u-m-divide-mod")☆

New definition: leave the remainder u2 and floored quotient u3 of ud divided by u1; force

an error if ul equals 0 or u3 is out of range

VOCABULARY

Stack:

VOCABULARY < name> Format:

New definition: compile a definition for < name> to initiate a new vocabulary: later

execution of < name > makes it the first vocabulary in the search order: the sequence < name > DEFINITIONS makes < name > the compilation vocabulary, to which new definitions are linked: < name > Is not

immediate

WORD

Stack:  $\{ char - addr \}$ 

New definition: parses the next word delimited by char (ignoring any leading instances) or

the end of the input stream and stores it with its count bytes at addr. a blank is appended to the character string but is not included in the count: the count equals 0 if the input stream is already exhausted; the pointer in >IN is updated to indicate the character after the final delimiter

['[ ("bracket-tick")#

Stack: ( - addr)

( — ) (compiling)

Format: : < namel > . . . | | < name2 > . . . ;

New definition: immediate word to compile the compilation address addr of < name2 > as

a literal in the definition of < namel > : later execution of < namel >

leaves addr on the stack

Table 4: FORTH-83 modifications to the double-number (32-bit) word set. (For an explanation of the abbreviations used in the stack diagrams, see table 7.) The pronunciation is in parentheses next to the FORTH word. A star (♣) indicates a new FORTH word.

2CONSTANT ("two-constant")

Stack: (32b – )

Format: 2CONSTANT < name >

New definition: create a dictionary definition for < name >. which executes by leaving 32b

on the stack

D.R ("d-dot-r")

Stack: (d+n-)

New definition: output d in the current radix, right justified in a field of +n characters;

force an error condition if the field width is insufficient

D0 = ("d-zero-equals")

Stack: (wd - flag)

New definition: leave a true flag (-1) if wd is 0

D2/ ("d-two-divide")☆

Stack: (dI - d2)

New definition: the operand d1 is shifted one bit right arithmetically, including the sign bit

D< ("d-less-than")

Stack: (dI d2 - flag)

New definition: leave a true flag (-1) if wd1 is less than wd2

D = ("d-equals")

Stack: (wd1 wd2 - flag)

New definition: leave a true flag (-1) if dI is less than d2

DABS ("d-absolute")

Stack: (d - ud)

Modifications: stack diagram modified; pronunciation changed

DU< ("d-u-less")

Stack: (ud1 ud2 - flag)

New definition: leave a true flag (- I) if ud1 is less than ud2

the new disk by mistake.

All mass-storage buffer assignments are in an installation-dependent sequence rather than the rotation specified by FORTH-79 to assign a block to the buffer accessed least recently. In FORTH-79. BUFFER can be used to assign a buffer to a specific disk block without actually transferring the block

from disk. The FORTH-83 version of BUFFER may (but needn't. depending on the installation) actually transfer the specified block from disk to buffer. As a result, buffer contents after execution of BUFFER are unspecified in FORTH-83.

The data (parameter) stack-manipulating words PICK and ROLL have been

changed from 1-origin to 0-origin form. In other words, the FORTH-83 sequence 2 ROLL 4 PICK is equivalent to FORTH-79's 3 ROLL 5 PICK, Definitions for all required words with stack operands or results have been more closely defined, using the value types listed in table 7. FORTH-79 and FIG-FORTH both suffer from poorly specified stack operands: for example, earlier definitions of DROP specify a signed single-precision operand, yet they also work perfectly well for unsigned numerics or ASCII (American National Standard Code for Information Interchange) values. The FORTH-83 version indicates that any arbitrary 16-bit value (one stack position) can be properly used. Similar revisions throughout FORTH-83's required and extension word sets remove many ambiguities and greatly enhance the internal consistency of the language (see table 2).

I/O words have been redefined to permit coding for I/O-device selection. input-line editing, output control codes, and other "environmentally dependent" operations. To be labeled compatible with the FORTH-83 standard, however, programs must keep all environmentally dependent word definitions in an isolated set, with full documentation.

The input stream from the terminal is now directly accessible. using the buffer whose address is given by TIB and whose length (80 characters or more) is specified by the user variable #TIB. Unlike FORTH-79, FORTH-83 does not add ASCII nulls to delimit the end of an input stream. Instead, the new uservariable SPAN holds the count of the characters actually received and stored by the last execution of EXPECT.

Numeric I/O may be received and transmitted in any radix up to 72: FORTH-79 has a limit of 70. Pictured numeric output words, # . #S . HOLD . and SIGN are no longer restricted to use between <# and #> . and SIGN may also appear outside of colon definitions if desired. The floating scratch-pad area designated by PAD is now at least 84 characters rather than 64.

FORTH-79 has several immediate "state smart" words: their execution differs depending upon whether the system is compiling or executing (specified by the value of user-variable STATE). Some words have been made "state"

(continued)

Table 5: FORTH-83 system-extension word set. (For an explanation of the abbreviations used in the stack diagrams, see table 7.) The pronunciation is in parentheses next to the FORTH word.

<MARK ("backward-mark") Stack: 1 — addr1

Format: : <name> ... <MARK ...;

Definition: leave the pointer addr to the destination of a backward branch; the pointer

is primarily for later use by < RESOLVE

<RESOLVE ("backward-resolve")

Stack: (addr —)

Format: : < name > ... < RESOLVE ...

Definition: used after ?BRANCH or BRANCH at the source of a backward branch to

compile a branch address using the destination pointer addr

>MARK ("forward-mark")
Stack: 1 = adds

Stack: (-addr)Format: < name > ...

Format: : < name > ... > MARK ...

Definition: used after ?BRANCH or BRANCH at the source of a forward branch at

addr to compile space for a pointer to the destination: the pointer is

primarily for later use by >RESOLVE

> RESOLVE ("forward-resolve")

Stack: (-addr)

Format: : < name > ... > RESOLVE ...;

Definition: used at the destination of a forward branch to compile a branch offset in

the space left by > MARK, using the source pointer addr

?BRANCH ("question-branch")

Stack: (flag - )

Format: : < name > ... COMPILE ?BRANCH ...;

Definition: In the specified format, compile a conditional branch operation: a branch

address must immediately follow: it is usually compiled by <RESOLVE (backwards branch) or >MARK (forward branch); later execution of <name> ignores the branch if flag is true or executes the branch if flag is

false

**BRANCH** 

Stack: ( —

Format: : < name > ... COMPILE BRANCH ... :

Definition: in the specified format, compile an unconditional branch operation; a

branch address must immediately follow: it is usually compiled by < RESOLVE (backward branch) or > MARK (forward branch)

CONTEXT

Stack: ( - addr )

Definition: user variable specifying the dictionary search order

CURRENT

Stack: ( — addr )

Definition: user variable specifying the vocabulary to receive new word definitions

dumb" in FORTH-83. and programs are also prohibited from changing the value of STATE. Both ." and LITERAL may now appear only within colon definitions. FORTH-83's '("tick") is no longer immediate: it's supplemented by the immediate word |'| to compile a compilation address within a colon definition. The new immediate word .( displays the characters that follow up to the delimiting right parenthesis. during compilation or execution. Both compilation and run-time stack diagrams are

now specified for FORTH-83's immediate words, and all references to separate run-time code have been removed.

FORTH-83 defining words have not escaped change. The definition of DOES > has been expanded to permit use not only with CREATE but also with any user-defined word that executes CREATE.

Vocabulary creation, searching, and deletion have always been problem areas for FORTH, and that tradition, un-

fortunately. continues in FORTH-83. FORTH-79's CONTEXT and CURRENT user variables have been moved to the new system-extension word set. along with words to mark and resolve branch operations within colon definitions. The word-name that serves as an operand following FORGET must now be found in the compilation vocabulary (called the "current" vocabulary in FORTH-79) that receives new definitions; FORTH-79 permits the specified word to be in either the current or the FORTH vocabulary.

The default search order still begins with the last executed ("context") vocabulary and ends with FORTH . but now it may be changed in a system-dependent manner. All further references to chaining have been removed from VOCABULARY and search-related words

The vocabulary search words FIND and WORD have been significantly changed in FORTH-83. FIND now requires an address operand pointing to the first (count) byte of a dimensioned string. If a matching word is found within the currently active search order. its compilation address is left on the stack; an additional value of - I is left on top of the stack if the matching word is nonimmediate, or 1 if immediate. If no match is found, the result matches the address operand, and the value on top of the stack is a false flag (0). FORTH-83's version of WORD parses the next delimited word from the input stream, along with a preceding count byte, but the delimiter operand may now be specified as any ASCII character, including a null. The resulting string ends with a blank (not included in the count) rather than the actual delimiter found (as in FORTH-79).

Both FORTH-79 and FORTH-83 strongly restrict the user's direct access to many areas of memory. Programs are absolutely prohibited from addressing into the data or return stacks or any definition fields other than parameter fields stored by the application. One improvement of FORTH-83 is the addition of >BODY, which converts a word's compilation (code field) address to its parameter field address.

#### CONCLUSIONS

Due to the numerous variations, only relatively few FORTH-79 programs will

Table 6: FORTH-83 modifications to the assembly-language extension word set. (For an explanation of the abbreviations used in the stack diagrams, see table 7.) The pronunciation is in parentheses next to the FORTH word.

;CODE ("semicolon-code")

Stack: ( — )

(sys1 - sys2) (compiling)

Format: : < name ! > ... < create > ... ; CODE ... END-CODE

Modifications: format modified to permit use with any user-defined word executing

CREATE: stack diagram added

**ASSEMBLER** 

Stack: { - |

New definition: make ASSEMBLER the first vocabulary in the search order: not immediate

CODE

Stack: ( — sys )

Format: CODE < name > ... END-CODE

New definition: compile a code definition for < name> using ASSEMBLER, which is made

the first vocabulary in the search order; the definition of <name> cannot be found by a dictionary search before execution of END-CODE, which

uses the sys parameter

**END-CODE** 

Stack: (sys -)

Format: ;CODE ... END-CODE CODE ... END-CODE

Modifications: stack diagram changed: usage formats specified

Table 7: Stack parameter types, ranges, and abbreviations for FORTH-83.

| arameter Type        | Width (bits) | Decimal Range                                              | Abbreviation |
|----------------------|--------------|------------------------------------------------------------|--------------|
| address<br>Arbitrary | 16           | 0 65.535                                                   | addr         |
| bit                  | 1            | 0 1                                                        | Ь            |
| Boolean flag         | 16           | 0 (false).<br>nonzero (true)                               | flag         |
| byte                 | 8            | n.a.                                                       | 8b           |
| 2 bytes              | 16           | n.a.                                                       | 16b          |
| 4 bytes<br>Boolean   | 32           | 'n.a.                                                      | 32b          |
| false                | 16           | 0                                                          | false        |
| true                 | 16           | <ul> <li>l (result).</li> <li>nonzero (operand)</li> </ul> | true         |
| haracter             | 7            | 0 127                                                      | char         |
| Double-precision     |              |                                                            |              |
| signed               | 32           | -2.147.483.648<br>2.147.483.647                            | d            |
| positive             | 32           | 0 2.147.483.647                                            | +d           |
| unsigned             | 32           | 0 4.294.967.295                                            | ud           |
| arbitrary            | 32           | -2.147.483.647<br>4.294.967.295                            | wd           |
| lingle-precision     |              |                                                            |              |
| signed               | 16           | -32.768 32.767                                             | n            |
| positive             | 16           | 0 32.767                                                   | + n          |
| unsigned             | 16           | 0 65.535                                                   | U            |
| arbitrary            | 16           | -32.768 65.535                                             | w            |
| System compilation   |              |                                                            | sys          |

execute properly in a FORTH-83 environment without conversion: considering FORTH's often cryptic source code. conversion of application programs may require substantial effort. Of

course. existing software can still be used under a FORTH-79 system.

Compliance with the FORTH-83 standard is necessary only to indicate if a system includes the required (or op-

tional) word set(s) in source or object form: FORTH-83 applications are to execute equivalently on each standard system. The FORTH Standards Team has explicitly acknowledged that noncompliance is sometimes both beneficial and necessary and is entirely within the user's choice: publication of the standard was not intended to prevent the implementation. marketing, purchase, or use of noncomplying systems or programs.

In a language praised for its transportability. the abundance of competing—and generally incompatible—dialects may continue to be detrimental. Is FORTH-83 the final word? That would seem about as likely as Apple Computer building abacuses. or universal acceptance of COBOL as the ultimate programming language. There is no question that FORTH-83 is several steps ahead of earlier versions. but the scope of the revisions indicates a language still very much in flux. FORTH-85. -86. or -87 may be inevitable.

#### FOR MORE ON FORTH

Copies of the FORTH-79 and FORTH-83 standards are available from the FORTH Interest Group (FIG). POB 1105. San Carlos. CA 94070. (415) 962-8653. FIG also offers back issues of its journal. FORTH Dimensions.

The Orange County (CA) FIG offers a public-domain version of FORTH-83 on 8-inch CP/M. Apple. or IBM PC disks for \$2.5. Contact Wil Baden, 325 Princeton, Costa Mesa, CA 92626.)

#### **BIBLIOGRAPHY**

McCabe, C. Kevin, FORTH Fundamentals, volumes 1 and 2. Beaverton, OR: dilithium Press, 1983. Ragsdale, William F. FIG-FORTH Installation Manual. Glossary, and Model.

Smith. Robert. "Compilation Addresses and Parameter Fields." FORTH Dimensions. March/ April 1983. page 12.

Smith. Robert. "FORTH-83 DO-LOOP." FORTH Dimensions. September/October 1983. page 25. Smith. Robert. "FORTH-83 Standard." FORTH Dimensions. September/October 1983. page 26. Smith. Robert. "Representation for Logical True." FORTH Dimensions. November/December 1982. page 23.

Smith. Robert. "Summary of Changes in Proposed FORTH-83." FORTH Dimensions. January/February 1983. page 29.

Smith. Robert. "Towards a New Standard" FORTH Dimensions, July/August 1982, page 19. Suralis. Klaxon. "FORTH-79 Compatible LEAVE for FORTH-83." FORTH Dimensions. September/October 1982, page 25.

Tenny. Glenn. "FORTH-83: A Minority View." FORTH Dimensions, September/October 1983, page 27.

## To communicate voice the ordinary modem

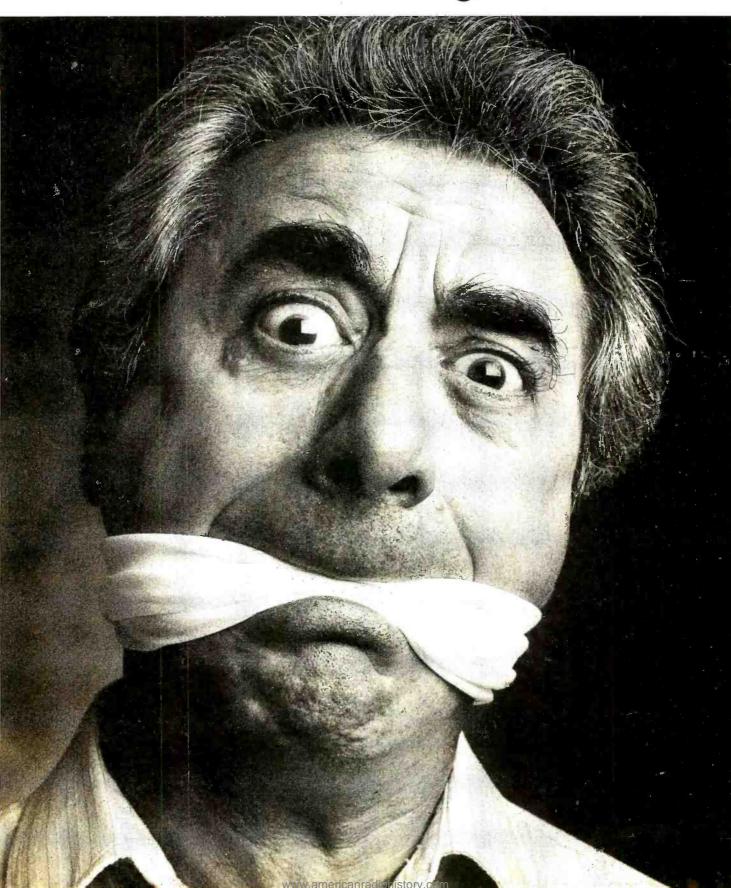

## and data simultaneously, leaves a lot to be desired.

## Introducing the Tel-A-Modem. Now you and your personal computer can talk on the same phone at the same time.

Let's say, for example, certain data you were transmitting via your personal computer to a remote computer user needed some verbal explanation to go along with it. With the ordinary modem it couldn't be done. Not simultaneously.

You'd have to first call the user to inform them that data was coming. Hang up. Redial in order to connect modems. Transmit the data. Hang up. And then call back with your explanation. If you had additional input to transmit and discuss, you'd have to begin the whole process again. Talk about frustration.

Code-A-Phone's solution to this problem is the Tel-A-Modem. An innovative twoline desk telephone integrated with an intelligent modem capable of transmitting voice and data simultaneously.

Of course, the genius of Tel-A-Modem doesn't end with its unique communication capabilities and state-of-the-art convenience.

Specially designed for use with RS-232C compatible computers and terminals, it offers a full spectrum of both telephone and modem cost effective features, including: single button selector for voice or data on either line; fullduplex mode; automatic answer/origi-

Circle 53 on inquiry card.

nate modes; 300 and 1200 baud data transmission rates; automatic selection of baud rates; switch dialing for tone-dial or pulse-dial systems; memory autodial; and modem status LEDs.

So much for words.

For more information and the name of your nearest Tel-A-Modem dealer, call 1-800-547-4683. That is, just as soon as your computer gets off the phone. lu On von, Alaska and Hannii, call 1-503-655-8940.

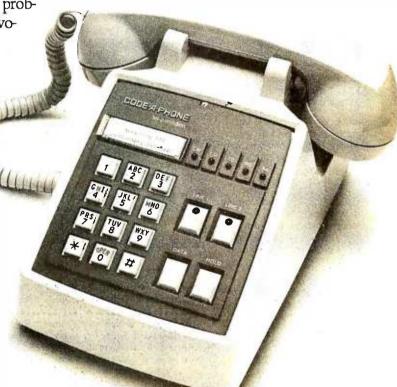

#### B·O·O·K·S R·E·C·E·I·V·E·D

ATE: AUTOMATIC TEST EQUIP-MENT. Allan C. Stover. New York: McGraw-Hill. 1984: 256 pages. 16 by 23.5 cm, hardcover. ISBN 0-07-061792-9. \$32.50.

AN INTRODUCTION TO PROGRAMMING THE DRAGON 32. R. A. and J. W. Penfold. London. England: Bernard Babani Ltd.. 1983: 96 pages. 11.3 by 17.8 cm. softcover. ISBN 0-85934-108-9. £1.95.

THE APPLE ALMANAC. Eric E. Goez and William B. Sanders. Chatsworth. CA: Datamost. 1983: 240 pages. 20.5 by 27.3 cm. softcover. ISBN 0-88190-109-1. \$19.95.

APPLE BASIC MADE EASY. David A. Gardner and Marianne L. Gardner. Englewood Cliffs, NJ: Prentice-Hall. 1984: 256 pages. 18.3 by 24 cm. hardcover. ISBN 0-13-038928-5. \$19.95.

APPLE IIE USER'S HANDBOOK. WSI staff. Chesterland. OH: Weber Systems Inc.. 1983: 318 pages, 13.5 by 21.5 cm, soft-cover. ISBN 0-938862-46-4.

APPLESOFT BASIC: FROM THE GROUND UP, Henry Mullish and Dov Kruger. New York: McGraw-Hill. 1984: 240 pages. 13.5 by 20.3 cm, spiral-bound. ISBN 0-07-044034-3. S10.95.

THE ART OF COMPUTER GAME DESIGN, Chris Crawford. Berkeley, CA: Osborne/McGraw-Hill. 1984: 128 pages, 18.3 by 23.3 cm, softcover, ISBN 0-88134-117-7. \$14.95.

BASIC & FORTRAN IN PARALLEL. S. J. Wainwright and A. Grant. London. England: Bernard Babani Ltd... 1984; 96 pages. II by 17.8 cm. softcover. ISBN 0-85934-112-7, £1.95.

BASIC COMPUTER SIMULATION, Lawrence L. McNitt. Blue Ridge Summit. PA: Tab Books. 1983: 352 pages. 18.8 by 23.5 cm, softcover. ISBN 0-8306-0585-1. S15.50

THE BYTE GUIDE TO CP/M-86. Mark Dahmke. New York:

McGraw-Hill. 1984: 272 pages. 14.8 by 22.8 cm, softcover, ISBN 0-07-015072-9, \$16.95.

THE COMMODORE 64 EX-PERIENCE. Mike Dean Klein. Chatsworth. CA: Datamost. 1983: 207 pages. 13.3 by 20.9 cm. softcover. ISBN 0-88190-230-6. \$14.95.

COMMODORE 64 GRAPHICS & SOUND PROGRAMMING, Stan Krute. Blue Ridge Summit. PA: Tab Books. 1983: 256 pages. 18.8 by 23.5 cm. softcover. ISBN 0-8306-0640-8. \$15.50.

THE COMPLETE FORTH. Alan Winfield. New York: John Wiley & Sons. 1983: 144 pages. 15 by 20.8 cm, softcover. ISBN 0-471-88235-6. \$15.95.

COMPUMATH MAGIC, M. J. Winter, Chatsworth, CA: Datamost, 1983: 96 pages, 21 by 27.3 cm, softcover, ISBN 0-88190-217-9, \$7.95.

COMPUTABILITY WITH PASCAL. John S. Mallozzi and Nicholas J. De Lillo. Englewood Cliffs, NI: Prentice-Hall. 1984; 208 pages. 15.5 by 23.5 cm. hardcover ISBN 0-13-164443-2. S26.95.

COMPUTER IN YOUR POCKET. Ed Faulk. Chatsworth. CA: Datamost. 1983: 160 pages. 13.3 by 20.9 cm. softcover. ISBN 0-88190-070-2. \$14.95.

COMPUTER PLAYGROUND. M. J. Winter. Chatsworth. CA: Datamost. 1983: 128 pages. 27.5 by 20.3 cm. softcover. ISBN 0-88190-108-3. \$9.95.

COMPUTERS AND DATA PROCESSING. 2nd Ed.. H. L. Capron and Brian K. Williams. Menlo Park. CA: Benjamin/Cummings Publishing. 1984; 490 pages. 20.5 by 26 cm. hardcover. ISBN 0-8053-2214-0. \$26.95.

COMPUTERS FOR PROFESSIONAL PRACTICE. E. J. Neiburger.

Waukegan. IL: Andent. 1984; 282 pages. 20.3 by 26.5 cm, softcover. ISBN 0-014555-00-6. \$14.95.

EASY-TO-UNDERSTAND GUIDE TO HOME COMPUTERS. the editors of Consumer Guide. New York: Beekman House. 1984: 96 pages. 20.5 by 27.5 cm, spiral-bound. ISBN 0-517-42584-X. S3 98.

EASY-TO-UNDERSTAND GUIDE TO WORD PROCESSING, the editors of Consumer Guide. New York: Beekman House, 1984: 96 pages, 20.5 by 27.5 cm, spiral-bound, ISBN 0-517-39869-9, 53.98.

EVERYONE'S GUIDE TO BASIC. the editors of Consumer Guide. New York: Beekman House. 1984: 80 pages. 21 by 27.5 cm. spiral-bound. ISBN 0-517-41594-1. \$4.98.

GAMES ATARIS PLAY. Hal Glicksman and Kent Simon. Chatsworth. CA: Datamost. 1983: 224 pages. 22.3 by 27.8 cm. spiral-bound. 0-88190-118-0. \$14.95.

GRAPHICS PROGRAMMING ON THE IBM PERSONAL COMPUTER. J. Edward Volkstorf Ir. Englewood Cliffs. NJ: Prentice-Hall. 1984; 304 pages. 17.3 by 23.3 cm. softcover. ISBN 0-13-363219-9. 539.95.

HIVELY'S CHOICE. Wells Hively. St. Louis. MO: Hively's Choice Publications. 1984: 244 pages. 21.5 by 27.8 cm, softcover. ISBN 0-8454-8100-2. \$19.95.

THE IBM COBOL ENVIRONMENT. Robert T. Grauer. Englewood Cliffs. NJ: Prentice-Hall. 1984: 400 pages. 18.3 by 24.3 cm, hardcover. ISBN 0-13-448654-4, \$21.95.

IBM PC BASIC PROGRAMMING. Richard Haskell and Glenn A.

THIS IS A LIST of books recently received at BYTE Publications. The list is not meant to be exhaustive. its purpose is to acquaint BYTE readers with recently published titles in computer science and related fields. We regret that we cannot review or comment on all the books we receive: instead. this list is meant to be a monthly acknowledgment of these books and the publishers who sent them.

Jackson. Englewood Cliffs. NJ: Prentice-Hall. 1984: 192 pages. 21.5 by 27.8 cm. softcover. ISBN 0-13-448424-X. \$13.95.

IBM PCIR FAVORITE PROGRAMS EXPLAINED. Donald C. Kreutner. Indianapolis. IN: Que Corp., 1984: 208 pages. 18.5 by 23.5 cm. softcover. ISBN 0-88022-102-X. \$12.95.

INVESTING WITH A COMPUTER. Herb Brooks. Princeton. NJ: Petrocelli Books. 1984: 148 pages. 14.4 by 21.3 cm. hardcover. ISBN 0-89433-194-9. \$19.95.

KIDS AND THE IBM-PC / PCIR. Edward H. Carlson. Chatsworth. CA: Datamost, 1983: 240 pages. 22.3 by 27.3 cm, spiral-bound, ISBN 0-88190-265-9. \$19.95.

KIDS TO KIDS ON THE COM-MODORE 64. Sam Edge. Billy Sanders, and Kris Houser. Chatsworth, CA: Datamost. 1983: 160 pages. 27.3 by 20.8 cm. softcover. ISBN 0-88190-320-5. S9.95.

KIP'S ARMOR, Jay Danler. Twin Cities. MN: Treasure Hunters International. 1983: 108 pages. 13.8 by 21.5 cm. softcover. ISBN 0-916167-00-3, \$11.95.

A LIBRARY OF SUBROUTINES. David S. Walonick. Glenview. IL: Scott. Foresman and Co.. 1984; 128 pages. 18.5 by 23.5 cm, softcover, ISBN 0-673-15965-5, 519.95

MICOS: A MICROPROGRAMMABLE COMPUTER SIMULATOR. Lubomir Bic. Rockville. MD: Computer Science Press. 1984: 128 pages. 15.3 by 22.5 cm. softcover, ISBN 0-914894-76-5, S15.95.

MS-DOS USER'S GUIDE. Chris DeVoney. Indianapolis. IN: Oue Corp., 1984: 350 pages. 18.8 by 23.5 cm, softcover. ISBN 0-88022-061-9. \$12.95.

MAKING THE MOST OF YOUR TRS-80 COLOR COMPUTER. Peter Vernon. Englewood Cliffs, NJ: Prentice-Hall. 1983: 200 pages, 15 by 23 cm, softcover, ISBN 0-13-547647-X, S19.95.

MASTERING dBASE II THE EASY WAY. Paul W. Heiser. Englewood Cliffs, NJ: Prentice-Hall. 1984: 240 pages. 21.3 by 28 cm. spiral-bound. ISBN 0-13-559626-2. \$14.95.

MATHEMATICS FOR COMPUTER PROGRAMMERS. Christine Benedyk Kay. Englewood Cliffs. NJ: Prentice-Hall. 1984: 416 pages. 18.3 by 24.3 cm. hard-cover. ISBN 0-13-562140-2. \$24.95.

MICROCOMPUTER TOOLS FOR COMMUNICATIONS ENGINEERING, Shing Ted Li. John W. Rockway, James C. Logan, and Daniel W. S. Tam Dedham, MA: Artech House, 1983: 278 pages, 21.3 by 28 cm. spiral-bound, ISBN 0-89006-132-7, \$50.

THE MICROCOMPUTER USERS HANDBOOK 84. Dennis Longley and Michael Shain. New York: John Wiley & Sons. 1983: 336 pages. 20.8 by 29.5 cm. soft-cover. ISBN 0-471-80436-3. \$39.95.

MICROCOMPUTERS FOR LAWYERS.

1. Stewart Schneider and Charles
E. Bowen. Blue Ridge Summit.
PA: Tab Books. 1983: 128 pages.
18.8 by 23.5 cm. softcover. ISBN
0-8306-0614-9. \$14.50.

MICROPROCESSOR OPERATING SYSTEMS, VOL. III. John Zarrella, ed. Fairfield, CA: Microcomputer Applications. 1984; 160 pages. 15.3 by 22.8 cm. soft-cover. ISBN 0-935230-10-6.

MICROPROCESSORS: HARDWARE. SOFTWARE. AND DESIGN APPLICATIONS. Wunnara V. Subbarao. Ph.D. Reston. VA: Reston Publishing Co. 1984; 365 pages. 18 by 24.5 cm. hardcover. ISBN 0-8359-4394-1, 527.95.

THE MODEL 100 BOOK, Ionathan Erickson and Robert J. Sayre. Berkeley. CA: Osborne/McGraw-Hill. 1984: 336 pages. 16.3 by 23.3 cm. softcover. ISBN 0-88134-124-X, \$17.95

THE MODEL 100 COMPANION. the editors of Osborne/McGraw-Hill. Berkeley. CA: Osborne/McGraw-Hill. 1984: 150 pages. 20.5 by 27.5 cm. softcover. ISBN 0-88134-122-3. \$15.95.

MUSIC AND SOUND FOR THE COMMODORE 64, Bill L. Behrendt. Englewood Cliffs. NJ: Prentice-Hall. 1984: 192 pages. 15 by 22.8 cm. softcover. ISBN 0-13-607094-9. \$14.95.

Paradigms and Programming with Pascal. Derick Wood. Rockville. MD: Computer Science Press. 1984: 440 pages. 15.5 by 23.5 cm. hardcover. ISBN 0-914894-45-5. \$25.95.

PASCAL, Geneva G, Belford and C. L. Liu, New York: McGraw-

Hill. 1984: 352 pages. 18.5 by 23.5 cm. softcover. ISBN 0-07-038138-0. \$19.95.

PASCAL APPLICATIONS FOR THE SCIENCES. Richard E. Crandall. New York: John Wiley & Sons. 1984: 256 pages. 17.3 by 25.3 cm. softcover. ISBN 0-471-87242-3. \$14.95.

PASCAL FOR PROGRAMMERS. Olivier Lecarme and Jean-Louis Nebut. New York: McGraw-Hill. 1984: 288 pages. 16 by 23.5 cm. hardcover. 0-07-036958-5. 527 95

PRODUCING USEFUL KNOWLEDGE FOR ORGANIZATIONS. Ralph Kilman. New York: Praeger Publishers. 1983: 750 pages. 16 by 24 cm. hardcover. ISBN 0-03-063199-8. \$49.95.

PROFIT FROM THE IBM. Dan Post. Arcadia. CA: Edge Press. 1984: 192 pages. 16 by 23.8 cm. hardcover. ISBN 09-11160-89-2. S17.95.

PROTECTING YOUR MICROCOM-PUTER, Harold Joseph Highland. New York: John Wiley & Sons, 1984: 274 pages, 17 by 25 cm. softcover, ISBN 0-471-89216-5, \$14,95.

P-SOURCE: A GUIDE TO THE APPLE PASCAL SYSTEM. Randall Hyde. Chatsworth. CA: Datamost. 1983: 463 pages. 13.3 by 20.9 cm. softcover. ISBN 0-88190-004-4. \$24.95.

REINVENTING MAN. Igor Aleksander and Piers Burnett. New York: Holt. Rinehart & Winston. 1984: 304 pages. 15.8 by 23.5 cm. hardcover. ISBN 0-03-063857. \$17.95.

SCIENTIFIC PASCAL. Harley Flanders. Reston. VA: Reston Publishing. 1984; 580 pages. 17.3 by 23.5 cm. softcover. ISBN 0-8359-6931-2. \$21.95.

SOFTWARE AUTHOR'S GUIDE. Mildred A. Heiney. Chatsworth. CA: Datamost. 1983; 208 pages. 21 by 27.8 cm. softcover. ISBN 0-88190-235-7. \$19.95.

THE SOFTWARE GUIDE. IBM PERSONAL COMPUTER & XT. Gerald VanDiver. Prior Lake. MN: Micro Information. 1983; 1024 pages. 21 by 27.5 cm. softcover. ISBN 0-912603-00-3. \$49.95.

STRUCTURED PROGRAM DESIGN WITH TRS-80 BASIC. Thomas Dwyer and Margot Critchfield. New York: McGraw-Hill. 1984: 352 pages. 21.5 by 27.8 cm. softcover. ISBN 0-07-018493-3. \$17.95.

33 ADULT COMPUTER GAMES IN BASIC. David W. Chance. Blue Ridge Summit. PA: Tab Books. 1983: 504 pages. 13 by 21 cm. softcover. ISBN 0-8306-1627-6. \$13.50. ■

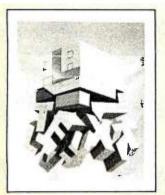

Through the Trap Door March 1979—\$35

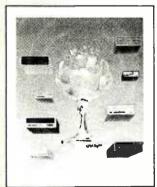

Breaking the Sound Barrier
September 1977—\$35

### **BYTE COVERS**

The prints shown at left are beautiful Collector Edition Byte Covers, strictly limited to 750 prints each, and signed and numbered by the artist, Robert Tinney. Each print is 18 in x 22 in., and is accompanied by its own Certificate of Authenticity. To order, use the coupon below. Visa and MasterCard orders may call 1-504-272-7266.

| Please send Through the                        | ☐ Visa ☐       | MasterCard            |
|------------------------------------------------|----------------|-----------------------|
| Trap Door prints (\$35),                       | Card No        |                       |
| Breaking the Sound Barrier                     | Expires:       |                       |
| prints (\$35), or sets of both prints          | Name:          |                       |
| (\$55). I have included \$3 per order shipping | Address:       |                       |
| and handling (\$8 overseas).                   |                |                       |
| □ I have enclosed check or money order.        |                | Zip:                  |
| ☐ Please send me your color brochure.          |                |                       |
| Robert Tinney Graphics - 1864 N                | . Pamela Dr. • | Baton Rouge, LA 70815 |

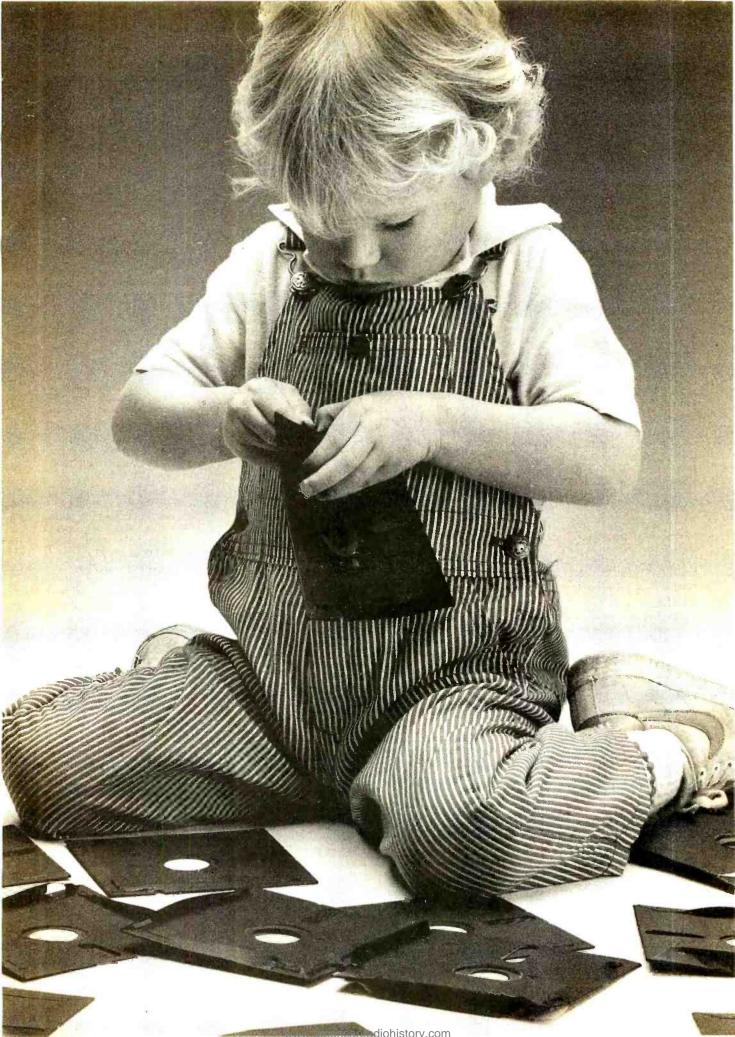

## Herbie Briggs has just destroyed the myth that all floppy discs are created equal.

They seem equal. Until you look at the seams.

That's where equality ends.

Most companies seal their discs with a spot here, a spot there. Leaving most of each seam not sealed at all.

Sooner or later, the seams might do what comes naturally: they bulge. Warp. Pucker. Open up.

Pens, pencils, fingernails—even a fouryear-old's, like Herbie—can catch and snag in those wide open spaces.

That's sloppy. And dangerous. Because if you put a sloppy floppy into your disc drive, it can jam your drive. Ruin your drive head. Lose your data.

So much for their seams. Ours are different.

THE SLOPPY FLOPPY:
Sealed with a spot here,
a spot there. Leaving
unsealed seams
everywhere.

Memorex uses a process we developed, called Solid-Seam Bonding.

Solid-Seam Bonding seals shut every inch of every seam of every Memorex\*f loppy disc. Tight as a drum. That makes the Memorex floppy stiffer. Stronger. And your data safer. To resist bulging, warping, puckering, or opening up.

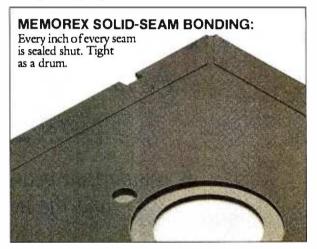

To resist all the things that can jam your drive, ruin your drive head, or lose your data.

Which proves that a Memorex floppy disc isn't equal to all the others. It's better.

Solid-Seam Bonding is just one example of the extra care that goes into every Memorex floppy disc. Be it 8," 5\%" or the new 3\%." Extra care that lets us guarantee every Memorex disc to be 100\% error-free.

The next time you're buying a floppy disc—or a few hundred of them—just remember this:

It's always better to be safe than sloppy. For more information on the full line of Memorex quality computer media products, including computer tape, call toll-free: 800-222-1150. In Alaska and Hawaii call collect: 408-987-2961.

Your Data. When it matters, make it Memorex.™

**MEMOREX** 

Memorex is a registered trademark of Memorex Corporation.

91984 Memorex Corporation
A Burroughs Company

## UCSD PASCAL VS. MODULA-2

A DISSENTING VIEW
BY DAVID V. MOFFAT

## A comparison between the old "extended" and the new "standard"

SEVERAL ARTICLES have shown how Modula-2 is an improvement over Standard Pascal [see references 2 and 4]. Other articles describe some of Modula-2's imperfections and major trouble spots [see reference 3]. In this article. I will endeavor to show how UCSD Pascal is superior to Modula-2 in many ways.

Like Modula-2. UCSD Pascal is a Pascal derivative designed for general-purpose and systems programming. The two languages are about the same size—that is, they have the same number of symbols, identifiers, and statements. Both support type-checked separate compilation, procedure libraries, concurrent programming, low-level I/O (input/output) handling, interrupt handling, and many other kinds of programming. But they have major differences as well.

### SPELLING

One of the seemingly trivial, but irritating, facts about Modula-2 is that spellings are case sensitive. This means that "Number." "number." and "NUMBER" are all different words. Therefore, to read a program aloud verbatim is impossible, that is, to talk about a program accurately. Two examples follow:

WHILE SYM = While DO ...
IF n < N THEN ...

Note that WHILE is a reserved word, but While is not. Worse, there is no way to predict how the standard names or another programmer's names are capitalized.

UCSD Pascal solves this problem by making no distinctions between the uppercase and lowercase spellings of words, just like any dictionary.

### TYPES

Modula-2 lacks several types that are used constantly in general-purpose programming.

First, this language has no varyinglength string type as found in UCSD Pascal (and many other languages). While varying-length strings can be simulated and included in a library of routines for future use, this solution is only a half measure. The advantages of

David V. Moffat is an instructor of computer science at North Carolina State University in Raleiah. North Carolina 27650.

having them designed into the language are many: they are available by default, they are highly efficient, and the compiler allows them to have special behaviors. For example, the string functions in UCSD Pascal can return string values (unlike programmer-defined functions), and some string functions can accept varying numbers of parameters. Programmer-defined procedures and functions are not nearly as easy to use. Unlike Modula-2, UCSD Pascal accepts a single-character literal as either a character or as a single-character string.

The CHAR type in Modula-2 is restricted to the 128 standard ASCII (American National Standard Code for Information Interchange) values, thereby defining away almost all the special values used for graphics and special fonts. UCSD Pascal accepts all 256 character values.

UCSD Pascal also provides a long integer type, with up to 36-digit accuracy. Long integers are used in applications that require exact-precision arithmetic, such as financial calculations. This type, and operations upon it. can be simulated in Modula-2, but UCSD Pascal permits the use of the simpler standard operations. <u>DIV.</u> +. -. and \*. and defines conversions between long integers and other types.

Modula-2 sets are defined to be small. but their exact size is not defined. In programming, one of the most convenient sets is a set of character values, used quite often in any kind of text processing. However, Modula-2's sets are too small for this application. UCSD Pascal's sets can contain 4088 elements, enough for a wide variety of range-checking and value-testing applications.

UCSD Pascal lets you "pack" any structured variable into as little space as necessary to contain it. These compact data structures save disk space and are useful in systems programming. Packing is not available in Modula-2.

Taken together, these characteristics make it apparent that UCSD Pascal provides a richer selection of useful types for the demands of programming in a variety of real-world applications.

### INPUT AND OUTPUT

Input and output in Modula-2 is the most tedious of any language, except perhaps assembly languages without macros. All of the convenient I/O procedures that you would normally use in almost all of your programs are missing. Whereas in UCSD Pascal the READ procedure can be used to read any number of values of any single-valued or string type. Modula-2 has the procedures Read (a character), ReadString, ReadInt, ReadReal, ReadCard, and so on. Each procedure can read only one value of the type implied by its name. Standard output (Write) is similar. In UCSD Pascal one could use

WRITELN('The', N, 'cars average'. W:8:2. 'pounds.');

but Modula-2 would require

WriteString('The '):
WriteInt(N.1);
WriteString(' cars average ');
WriteReal(W. 8. 2);
WriteString(' pounds.');
WriteLn:

(and, of course, the procedures must be capitalized exactly as shown).

Most of the procedures used to do standard input and output in UCSD Pascal also apply to files of programmer-defined types (sometimes called record files in other languages). These files can therefore be handled in a similar and familiar fashion. In Modula-2. I/O procedures for such files must be custom programmed.

Interestingly. UCSD Pascal also provides the low-level I/O operations that Modula-2 provides. In all. UCSD has 26 I/O procedures. functions. and so on. which do more for the programmer than Modula-2's 46 I/O operations. UCSD Pascal also provides more support for interactive I/O and graphics.

Overall, convenient I/O took a big step backward in Modula-2. UCSD Pascal's I/O routines. joined with its greater variety of types, make it a much better general-purpose language.

### SEPARATE COMPILATION

Though both languages support separate compilation. UCSD Pascal does it in a simpler fashion than Modula-2. In both languages, groups of related declarations and procedures can be packaged into a module, compiled as a single unit, and saved on disk as part of a "library" of precompiled packages. Programs can then use these packages of declarations and procedures as if they were built into the language. These packages are called modules in Modula-2 and units in UCSD Pascal.

In both languages two parts compose each module or unit-an interface that shows how to use the procedures and the implementation. The major difference between the languages is in how these parts are stored. In Modula-2 the interface is stored in a source file, then compiled into an object file; the implementation is stored in another source file and compiled into another object file—a total of four files. In UCSD Pascal, the interface and implementation are in the same source file, which is compiled into a single object file. Half as many files are used. UCSD Pascal lets the operating system keep track of the various parts, the ordinary function of operating systems.

The UCSD Pascal units are also easier to understand and maintain because both parts can be edited at the same time.

### DEVELOPMENT ENVIRONMENT

The languages differ in many other ways, but those discussed above are the most important ones. However, other

factors must be considered when comparing languages—factors that determine how the programmer gets his or her work done. One such consideration is the language's environment.

UCSD Pascal comes embedded in the UCSD p-System operating system. a complete development. production. and maintenance environment. The p-System includes compilers, an assembler, an editor, a linker, a file manager. an execution monitor, a print spooler, a large set of utilities and software tools, and a large library of precompiled units for screen handling, graphics, and other applications. The languages and system commands are integrated into a unified whole.

Modula-2 comes with a compiler, a linker, an execution monitor, and a set of standard modules (these modules support features that are built into UCSD Pascal). Modula-2 has few, if any, software tools and no utilities. Editing and file handling must be done catch-as-catch-can using the existing operating system. Therefore, the environment is not integrated at all.

The run-time environment provided by the UCSD p-System is available for many computers for as little as \$50. Because UCSD Pascal programs are entirely portable with respect to this environment. programs written on one system can be run on every major microcomputer. The portability of Modula-2 programs is still very limited; they have too few implementations.

Because the UCSD operating system is such a good development environment. one version of Modula-2 (by Volition Systems) has been embedded in a UCSD system. but it is an older version. not the portable p-System.

In any case, a language cannot stand on its own: its environment is an important factor in its usability.

### **DOCUMENTATION**

Setting aside differences in language and development environments, to use a language successfully you have to learn it and understand what has already been done with it. These factors are yet two more ways in which UCSD Pascal is an "improvement" over Modula-2.

In the first place. UCSD Pascal is an extended Pascal: Modula-2 is not. If you (continued)

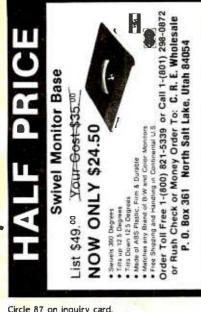

Circle 87 on inquiry card.

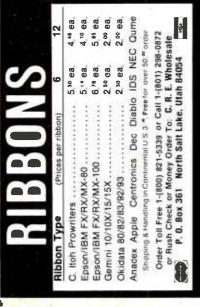

Circle 88 on inquiry card

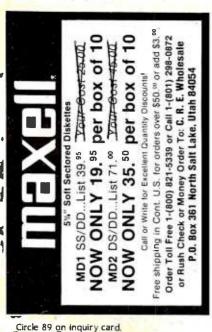

## A new language is not necessarily more advanced than its predecessors

already know Standard Pascal, you already know much of UCSD Pascal.

More to the point, many good texts. references, and tutorials are available for UCSD Pascal alone. In addition. more than 100 other Pascal texts and books have been written. These books exhibit algorithms and working programs for business, games, graphics, operating systems, software tools, database management, and so on. More than 90 percent of this material applies to UCSD Pascal. By contrast, there are very few books on Modula-2 and even fewer texts.

Even if all else were equal, getting down to serious work using UCSD Pascal is possible much sooner than with Modula-2.

### SUMMARY

I have presented UCSD Pascal almost as if it were a "successor" to Modula-2. In fact, Modula-2 was designed chronologically later than UCSD Pascal, My point was to show that a new language is not necessarily more advanced than its predecessors. In fact, UCSD Pascal is a positive step in the evolution of "living" Pascal (as opposed to Standard Pascal which, like Latin, is unchanging and therefore dead). Modula-2, on the other hand, is another language altogether, even if Pascal-like. (Ada. Euclid. Mesa. Edison, and many other languages are also Pascal-like.)

Between the publications of the first Pascal report and the first Modula-2 report, hundreds of papers were written on Pascal, many of which pointed out its deficiencies and offered ways to improve it. When Wirth designed Modula-2, he ignored most of that advice. even though much of it came from experienced critics and users of programming languages. He was obviously not so interested in improving Pascal as in designing another language for an entirely different application area. That was his decision. But it is not intellectually honest for persons promoting Modula-2 to claim that it is "the" successor to Pascal (it is not). or that it solves all of Pascal's problems (it does

At the same time, users of Modula-2 can either rejoice or be wary that Wirth and others are trying to avoid having Modula-2 suffer the same fate as Pascal-what the orthodox would call undisciplined changes and extensions to the language. In reality, such modifications are part of a process of evolution in response to real and perceived needs. To have anything in computing nailed down long enough to become comfortable with it is a luxury. But computing marches on: if we are not going forward, then we are standing still, and if we are standing still, then we are falling behind. Standard Pascal is nailed down; will Modula-2 be nailed down

Thus, when Modula-2 is looked at as a candidate for a long-term language commitment for systems programming on microcomputers, it is a big improvement (in many ways) over much older languages. It is not very remarkable in comparison to other modern languages. Although Modula-2 implementations and environments are likely to improve. even as the language remains unchanged, if commitment to a language is necessary, then UCSD Pascal, already a mature and well-supported product. is probably a better choice in terms of better business sense.

On the other hand, in the perspective of ongoing developments in computing. Modula-2 is just an interestingly different—and imperfect—stepping-stone along the way, frozen in time and space. We should pause to admire it, but it is not the end of the road. We must reconcile ourselves to the insecurity of constant change. That is what progress is about.

### REFERENCES

- I. Jensen. K., and N. Wirth. Pascal-User Manual and Report. 2nd ed. New York: Springer-Verlag.
- 2. Johnson, M.C., and A. Munro, "Pascal's Design Flaws: Modula-2 Solutions and Pascal Patches." BYTE. March 1984, page 371.
- 3. Spector. D. "Ambiguities and Insecurities in Modula-2." SIGPLAN Notices, volume 17, number 8, 1982, page 43.
- 4. Sumner, R. T., and R. E. Gleaves. "Modula-2-A Solution to Pascal's Problems." SIGPLAN Notices, volume 17, number 9, 1982, page 28. 5. Wirth. N. Programming in Modula-2. 2nd ed. New York: Springer-Verlag, 1983.

### NEW SYSTEMS

### Portable Computer Line from Franklin

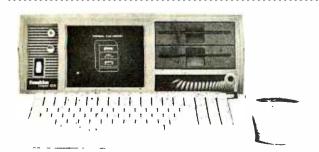

ranklin Computer Corporation recently introduced a line of portable computers. The CX Series is made up of four models, each incorporating 64K bytes of RAM, the Franklin Office Manager integrated software package, and Franklin DOS. Advanced models are available with CP/M and MS-DOS.

Franklin DOS is an Applecompatible operating system that uses a minimal amount of ROM memory and boots the operating system. language. or utility software into RAM on an as-needed basis under operator control. When not using BASIC. Franklin DOS

### Apple- and CP/M-Compatible Portable

n Apple- and CP/M-com-A patible portable computer, the Alex 500A is available for \$2495. The Alex has dual Z80 and 6502 microprocessors. 64K bytes of RAM. four expansion slots, twin disk drives, and a speaker. It has built-in disk and printer interfaces and a single RS-232C serial, a parallel, externalmonitor, and game ports. Alex's keyboard is detachable and equipped with a numeric keypad and uppercase/lowercase capabilities.

This computer weighs 18 pounds and measures 15 by 14 by 5 inches. Contact Comp-U-Save. Turtle Creek. POB 1300. Skyland Park. NC 28776. (704) 274-3003.

Circle 612 on inquiry card.

provides an additional 12K bytes of memory.

The Franklin Office Manager integrates word processing. spreadsheet, graphics design, and a spelling checker. It uses icon-type prompting aids and an 80-column display (70 columns for graphics).

The CX Series unit measures 15% by 16% by 6½ inches and weighs approximately 25 pounds. It includes color capabilities and a high-resolution monitor. Its 86-key detachable keyboard has 10 programmable function keys. numeric keypad. WordStar-compatible control keys. uppercase/lowercase, and LED indicators for cap- and

numeric-lock keys.

Interface ports are supplied for Centronics-parallel or RS-232C serial printers. An RS-232C, external composite-video, and miscellaneous (DB9) port are standard equipment. The 7-inch green-phosphor monitor has brightness and contrast controls, blink and reverse video, and a 192- by 280-pixel resolution.

Options include a 110/300bps modem. a carrying case. MS-DOS memory upgrades to 256K bytes. peripheral card brackets. keyboard templates. and a technical reference manual.

The CX-1 is a single-disk-drive computer that sells for \$1395. The dual-drive CX-2 is \$1695. Including CP/M. WordStar. and 64K bytes of additional RAM. the CX-2C is \$1995. The top-of-the-line CX-2M is \$2295. which includes 128K bytes of additional memory. WordStar. and MS-DOS. Contact Franklin Computer Corp. 1070 Busch Memorial Highway. Pennsauken. NI 08110. (609) 488-0600. Circle 610 on inquiry card.

### Computer Derived from Micro/PDP-11

The CI-Micro-11 from Chrislin Industries is derived from DEC's Micro/PDP-11 computer. It permits upward expandability and is available in a variety of configurations.

The Cl-Micro-11 can use LSI-11/23 + or LSI-11/73 central processors. Winchester-disk storage capacities range from 10 to 40 megabytes, and emulation on the Winchesters is RL02. RL01. and RD51. Each Cl-Micro-11 comes with dual floppy-disk backup. Floppy disks are available in RX50 (800K bytes) or RX02 (2 megabytes).

The CI-Micro-II operates under existing software and diagnostics without modifications. Émulators permit software-transparent operation under RSTS-E. RSXIIM.

RSXIIM+, RTII, and UNIX.

A rack-mounted Ci-Micro-11 is \$6850. Vertical floor mount is available. For more information. contact Chrislin Industries Inc.. 31352 Via Colinas #101. Westlake Village. CA 91362. (818) 991-2254. Circle 611 on inquiry card.

......

### Slave Boards and Module Create Multiuser PC

A lloy Computer Products' PC-Plus family of hardware and software products lets you build a multiuser system with inexpensive terminals. Alloy says that the cost of the PC-Plus scheme approaches half that of competitive offerings.

Alloy's approach is based on the assumption that you have already made your investment in a microcomputer. By plugging one of Alloy's PC-Slave boards directly into a personal computer expansion slot and adding a terminal, you have created a two-user system, complete with shared disk drives and printer.

Up to 12 users can be accommodated with Alloy's PC-XBUS expansion module, which plugs directly into the host's expansion slot and houses a mix of

8- and 16-bit processors. With three PC-XBUS modules, as many as 30 processors can share data, software, and peripherals under the tutelage of the host computer.

The PC-Plus is faster than most computers and nearly twice as fast as an IBM PC, according to Alloy. The PC-Slave/16 board includes an 8-MHz 8088 processor, 256K bytes of RAM, and two serial ports. The PC-Slave/8 has a 6-MHz Z80B. 128K bytes of RAM, and two serial ports. High-speed band switching provides bus-speed host/slave transfers of 64K bytes. The serial ports, which serve as an interface to the user's terminal. have programmable rates up to 19,200 bps.

The PC-Plus operates under

Alloy's PC-RTNX executive. which deploys system resources and provides file/record locking with controls to manage file access. It emulates the functions of such black-and-white terminals as the DEC VT-100/200 series and Televideo 92 5. It supports PC-DOS. MS-DOS. and Concurrent CP/M for the PC-Slave/16 processors and CP/M for the PC-Slave/18. Software support includes Lotus 1-2-3. Word-Star. and dBASE II.

Single-unit prices are \$1195 for the PC-Slave/16 and \$995 for the PC-Slave/8. The PC-XBUS is \$1495. For more information. contact Alloy Computer Products Inc.. 100 Pennsylvania Ave.. Framingham. MA 01701. (617) 875-6100.

Circle 613 on inquiry card.

(continued)

### PERIPHERALS

### Quadram's Quadmodem Line

uadram has introduced a line of modems for Apple. IBM PC, and other popular microcomputers. Available in both stand-alone and integral models, the intelligent Ouadmodem operates at either 300 or 1200 bps. Its diagnostic capabilities tell you whether a communications problem is occurring with the modem, the transmission over telephone lines, or the remote modem.

QuadTalk, a menu-driven communications software package. provides the Quadmodem with such features as auto or manual dial, auto or manual answer, AT&T 212A/I03 compatibility. electronic call progress detection (i.e., dial, busy, ring back, data-carrier tone, and human voice), auto-speed selection. and auto parity. Tone or rotarypulse dialing can be automatically selected or command specified.

The Quadmodem is compatible with most modems. The stand-alone version is \$695, and the integral card for the IBM PC is \$595. Contact Quadram Corp., 4355 International Blvd., Norcross, GA 30093, (404) 923-6666.

Circle 614 on inquiry card.

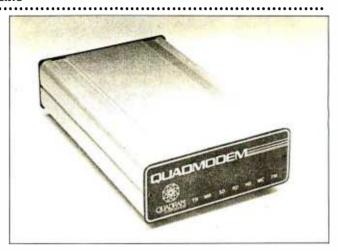

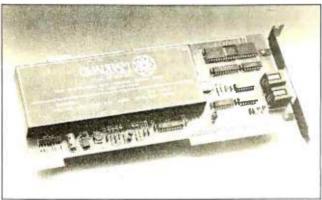

**Image Processors for Personal Computers** 

he Computer Research Company's Oculus-100 and Oculus-200 are image-processor boards for the IBM PC or PC compatibles.

The Oculus-200 is a highperformance board incorporating such features as a real-time 30-frame-per-second video digitizer and 256K bytes of memory. With its on-board video output, you can display processed images on an auxiliary monitor and use graphic overlays and vectoring. It transforms images received from any standard video camera into a 512- by 512-pixel array with 128 shades of gray. The Oculus-200 lists for \$1995.

The Oculus-100, suitable for applications where a real-time binary system is required. digitizes a television image into a 512- by 512-pixel black-andwhite array that can be processed by your personal computer and displayed in low resolution. The \$695 Oculus-100 has 32K bytes of memory.

Each board comes with menudriven imaging software, cable. and manual. Dedicated software for a variety of applications is available. Contact The Computer Research Co., 547 St. Thomas. Longueuil, Quebec 14H 3A7. Canada, (800) 361-4997; in Canada, (514) 651-2919. Circle 616 on inquiry card.

### Modem for Osborne

he CTS OE-1 for the Osborne Executive is a full-duplex. 300-bps AT&T 103Icompatible modem. It comes with Mycroft Labs' Myterm communications package.

The OE-L lets the Osborne emulate an intelligent terminal with text- and binary-file transfer capabilities. It has auto answer. auto dial, asynchronous operation, and a direct-connect telephone link.

The price is \$129, plus \$6 shipping. Contact Modem Sales. CTS Datacomm Products, POB 320. Sandwich. IL 60548. (815) 786-8411

Circle 617 on inquiry card.

### Videodisc Interface

renda's LaserLvnx 100 controls all your videodisc's functions, and it can switch the video source between your computer and videodisc player. It's compatible with Apple, Atari, and Commodore computers, and it interfaces with most videodisc players. Support software is available. The list price is \$99.95. Contact Orenda Inc., 3754 Overland Ave., Los Angeles, CA 90034, (213) 202-0770.

Circle 615 on inquiry card.

### Hard Disk and Hard-Disk Boot Chip

alcon Technology has added a 30-megabyte unit to its PC eXTender line of IBM PC hard-disk drives and a ROM chip that boots PC-DOS directly from hard disk.

The 30-megabyte eXTender features a clock/calendar, a serial port, and sockets on the hard-disk controller board for up to 192K bytes of RAM. A voice-coil positioner in the drive has decreased the data-access time to 45 milliseconds: the 30-megabyte PC eXTender can read I megabyte of data from the disk every 3 seconds. Complete with software backup utilities and an enclosure that complements the IBM PC, the 30-megabyte PC eXTender is

The boot chip, designed for all PC eXTenders, eliminates the need to use floppy disks to load the disk operating system into the PC's main memory. It plugs into an empty socket on the IBM PC system board.

Present owners of the PC eXTender can upgrade their systems with the ROM chip for \$15. The chip is included with all eXTenders shipped after June I. Contact Falcon Technology Inc., Suite T-101, 6644 South 196th St., Kent, WA 98032, (800) 722-2510; in Washington, (206) 251-8282.

Circle 618 on inquiry card.

### ADD-INS

### Auto-Dial Modems for IBM PC

he Personal Communicator line of integral modems from U.S. Robotics is designed for the IBM PC, PC XT, and IBM PC compatibles. Available in three configurations, each Personal Communicator modem provides data-transmission capabilities of 300 and 1200 bps. Two of the modems have usable RAM, a battery-backed real-time clock. and a parallel interface. The Personal Communicator, which is AT&T 103/212 A-compatible. slides into any available PC expansion slot.

The basic Personal Communicator is an auto-dial, auto-answer asynchronous modem featuring automatic speed-detect, audio telephone-line monitor, volume control, programmable commands, two RIIIC telephone jacks, telephone cord, a manual, and the Telpac communications software package.

Telpac lets you use the Personal Communicator to automatically or manually call another computer, and it allows a remote computer to enter your system. It provides password protection and the ability to create graphics to be viewed by the receiver. An unlimited number of telephone numbers can be stored and automatically dialed. Each phone number can be assigned such options as data rate, parity, full- or halfduplex, a log-on sequence, and tone- or rotary-pulse dialing. Telpac also automatically redials busy numbers and has four types of protocols, including "MODEM" and user-defined protocols. Other features are automatic error detection and two types of block checks.

The enhanced Personal Communicators come with 64K or 256K bytes of RAM and a parallel port. They are priced at 5699 and \$999. respectively. The basic model is \$499. For more information. contact U.S. Robotics Inc.. 1123 West Washington Blvd. Chicago. IL 60607. (312) 733-0497. Circle 619 on inquiry card.

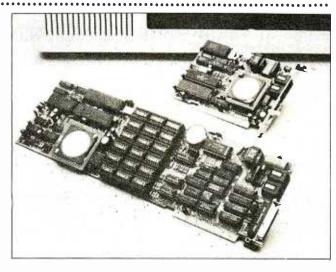

### Speech Synthesizers Use SC-02 Chip

The Voice Box 3 line of speech synthesizers from the Alien Group comes in versions for the Apple II and any computer with an RS-232C serial port. Each unit features an SC-02 (i.e., SSI 263) speech chip, software, and an external speaker. All have unlimited vocabularies and can speak with male or female voices with variable speed and loudness in response to commands added to the text.

The software produces speech directly from English text, adding inflection either automatically or under user direction. Voice Box 3 uses punctuation, word length, and other clues, such as word endings, to assign stress. In an alternate mode, you can control intonation by inserting numbers that represent pitch changes into the text. It is not necessary to mark syllable boundaries or resort to phoneme spelling when adding intonation.

The Voice Box 3m plugs into any Apple slot and works with BASIC or assembly-language programs. The speaking program, which occupies less than 5K bytes of memory, comes on

disk and is loaded into memory. It produces a high-resolution face, which moves its mouth in synchronization with the spoken word.

Voice Box 3i, also for the Apple, is configured as an intelligent peripheral. You can use the Voice Box 3i with word processors and report generators. The card contains the text-to-speech program in ROM, a 1.5K-byte buffer, and a microprocessor that allows it to speak while the Apple works on another task.

The Voice Box 3s connects to any computer through a standard RS-232C interface. It's configured as a bus, which lets it share a single port with other devices. The host computer sends English text to the 3s, which accumulates the text until it is instructed to speak.

The Voice Box 3m is \$129, and the 3i lists for \$219. Both prices include software and an external speaker. With an integral speaker, the 3s is \$269. For more information, contact The Alien Group, 27 West 23rd St., New York, NY 10010, (212) 741-1770.

Circle 620 on inquiry card.

### Integrated Text/ Graphics System

The Concept 100 is a multipurpose VDI (virtual device interface) graphics controller for the BM PC and PC XT. It gives you the means to create high-resolution, interactive text and graphics that can be reproduced on a printer or other output device, It offers the ability to lay out pages in different formats and concurrent operation of the computer and output devices.

The Concept 100 is made up of an Intel 80186-based intelligent graphics subsystem. software incorporating a graphics editor and data-driven charting capabilities, a Wang lookalike word processor, a mouse, and documentation. The graphics subsystem replaces and emulates both IBM color and monochrome display adapters. The display resolution is 720 by 352, with two levels of intensity for alphanumerics and graphics. The display is 50 Hz, noninterlaced, and supports 25 rows by 80 columns of characters.

The Graphics Software Systems implementation of the proposed ANSI VDI standard is used. The graphics editor has many of the capabilities of a CAD package, and it lets you create charts, flow diagrams, lines, boxes, circles, maps, and text with diagrams.

A basic font set and sizes are provided. File translators for commonly used programs, dictionaries, and a spelling checker are standard. Epson FX-80/MX-100, C. Itoh Prowriter, and Okidata printers are supported. Centronics-type parallel and RS-232C serial ports are offered.

Options are an extended font set. Tektronix 4010 terminal emulation, the ability to accept graphics formats from CAD/CAM systems, and equation setting. The list price is \$2195. For further details, contact Concept Technologies Inc., 6950 Southwest Hampton, Tigard, OR 97208, (503) 684-3314.

Circle 621 on inquiry card.

(continued)

### SOFTWARE · CP/M / MS-DOS

### New MS-DOS Versions of Pascal, FORTRAN, and C

icrosoft has released new versions of Pascal, FOR-TRAN, and C Compiler languages for use with its MS-DOS operating systems.

Two new mathematics libraries have been added to Pascal. supplementing the existing 8087 coprocessor and 8087 emulation support, and its name has been changed to Pascal 3.2. The first library offers highspeed performance without an 8087. It supports both singleand double-precision numbers. which makes it faster than emulation software but slightly less accurate. The second mathematics package offers BCD floating-point arithmetic for more accurate dollars-and-cents calculations.

Pascal 3.2's 14-digit decimal format eliminates many of the problems associated with rounding off binary mathematics. Other features include

MS-DOS 2.0 run-time support. the ability to access files by means of the path-name directory structure. linker extensions that support overlays so that program modules can be loaded when required, and the ability to call overlays from the root program or from another overlay.

FORTRAN 3.2 can now handle nearly unlimited data arrays. The 64K-byte segment restrictions for arrays and common blocks have been overcome. which allows manipulation of large matrices. In conjunction with module linking, a single program can use up to I megabyte of 8086 memory.

FORTRAN 3.2 supports complex number calculations in addition to specific and generic conversion intrinsics conforming to the ANSI 77 standard. Double-precision Complex data types have also been added.

Some of its other features are a Parameter statement, Block Data programs, an Inquire statement. and an I/OStat read/write clause for checking the status of I/O operations.

Microsoft's C Compiler 2.0 supports the use of path names to take advantage of the DOS directory structure as well as I/O redirection. It has expanded memory capabilities that let programs compiled with C employ the full memory capacity of their system. Small. medium, compact, and large memory models are programmer-selectable.

Pascal 3.2 is \$300, while FOR-TRAN 3.2 and C 2.0 are priced at \$350 and \$500, respectively Previous owners can purchase updates at reduced rates. Contact Microsoft Corp., 10700 Northup Way, Bellevue, WA 98004, (206) 828-8080. Circle 622 on inquiry card.

### **Telecommunications Program**

eachOut 2.001 is a tele-for any 8-bit micro running CP/M and any 16-bit IBM PC or PC compatible using CP/M or MS-DOS. A key feature of ReachOut is its auto-answer facility, which permits unattended file transfers to or from another computer that has ReachOut. A reporting system informs operators of the unattended computer what activity occurred during their absence.

This menu-driven program offers a Help system, keyboard and directory dialing, automatic redialing, and the execution of scripts for the automatic control of log-on, data capture, and disconnect. Files can be transferred either with or without error checking. Pretyped electronic mail can be sent.

Transfers to another system include an estimate of the transfer time and file-by-file updates on both computers. Batches can be defined either ambiguously or by a list of filenames. When problems are encountered during batch transfers, the resultant files contain filenames that can be used to control later transfer attempts. The free space on the target disk is determined before each file is sent.

ReachOut automatically renames incoming files when they duplicate names of existing files. All operating system transients are contained within the program. A nonmodem installation option is provided for downloading applications. ReachOut uses a 16-bit CRC transfer protocol and is compatible with the file-transfer error correction/detection protocols of many public-domain programs, including Modem7.

ReachOut comes with utilities and a menu-driven installation program. It costs \$199, which includes a pair of updates. Contact Applied Computer Techniques, 104 Knight Dr., San Rafael, CA 94901, (415) 459-3212. Circle 624 on inquiry card.

### MegaBASIC Addresses Up to 1 Megabyte

egaBASIC can directly address I megabyte of memory by accessing packages from memory in much the same way as FORTH provides its extensions. This procedure lets you load libraries of programs. subroutines, and functions into memory that can be executed from the running program with a single statement as if it were an integral part of MegaBASIC itself. The packages are userwritten in MegaBASIC, which provides each user with the ability to tailor the language to individual needs.

With direct addressing of I megabyte of memory for program and data, MegaBASIC gives MS-DOS. MP/M-86. CP/M-86. and TurboDOS users flexible use of the 16-bit processing power of such machines as the IBM PC. All memory allocation is fully dynamic and transparent. Up to 64 separate programs can coexist in memory simultaneously. Its memory

management can support more than 6000 variables at the same time; each string variable contains up to 65,535 characters. and bit strings can be 524,288 characters long. Nesting of WHILE and FOR loops, functions. GOSUBS, and procedures is allowed to any depth.

MegaBASIC is said to execute programs faster than any existing BASIC by a factor of 2 to 15 times. Large-scale file applications under MegaBASIC reportedly run faster than under compiled software. Other features include execution control and debugging, structured programming, segmentation and overlays, unlimited numeric and string array dimensions, and a variety of data-manipulation functions.

The standard version of Mega-BASIC contains 28 commands. 65 statements, 64 functions, 37 operators, and a variety of specialized control keys Its editor has such capabilities as

global search, list, and edit, and the ability to rearrange, move, or copy all program lines, including a fully global, defined regional, or line-specific renumbering command. One feature provides a quick display of statistics about the program and its execution state, while a separate cross-reference generator defines all variables, functions, and so on.

MegaBASIC immediately executes programs written in North Star BASIC. A translator is available for converting Microsoft BASiC programs to MegaBASiC. This language will work with any machine based on the 8086 or 8088 microprocessor. The list price is \$400. including extensive documentation. For complete details, contact American Planning Corp.. Suite 425, 4600 Duke St., Alexandria, VA 22304, (800) 368-2248; in Virginia. (703) 751-2574. Circle 623 on inquiry card.

### SOFTWARE · IBM PC

### Text Editing, Page Makeups with PagePlanner

P agePlanner from Westminster Software is a text editing/design tool that lets you enter. hyphenate, justify, and design text into full-page makeups with an IBM Personal Computer. When your page is complete. PagePlanner's drivers let you run the text through Mergenthaler 202. Compugraphics. AM. Autologic, and ltek typesetting equipment.

For text entry and editing. PagePlanner lets you merge raw text with typesetting codes. Status fields can be filled with information both by the operator and the system. Editing functions include character, word. line, and block delete, block move, and copy. An intermediate save function lets you store chunks of text.

Hyphenation and justification

of text is performed at more than 1000 lines per minute. Hyphenation is determined by a user-selectable 5000-rule prefix/suffix logic table. Justification is done by accessing the correct character width and using a 500 typeface kerning table. A document can be hyphenated and justified up to 99 times. A logical hyphenation capability backs up the kerning tables.

PagePlanner lets you continually review and revise any part of your project. Major revisions to a job are merely a matter of changing the job specifications on screen.

Its page-makeup mode lets you display solid blocks of type, rule lines, and protected areas and modify them to meet your design criteria. Multicolumn designs and odd-size areas can be laid out. All page designs remain "soft" until they're output to hard copy.

Minimum system requirements are 128K bytes of RAM, two 320K-byte floppy-disk drives. IBM Color Graphics card, color monitor, and a parallel printer port. Software requirements are CP/M-86 with GSX86 and MSor PC-DOS 2.0 with the Graphics Program. It will also work with IBM or Hercules graphics card and monochrome monitors and the Compag. (Other PC compatibles are being evaluated.) A custom cable for interfacing with the typesetting equipment is available.

PagePlanner costs \$1995. Contact Westminster Software Inc., Suite 2..660 Hansen Way, Palo Alto. CA 94304, (415) 424-8300. Circle 625 on inquiry card.

### More Than 110 Scientific Subroutines

FORTRAN 77 Scientific Subroutine Library for IBM PC-DOS users can be purchased from Peerless Engineering Service. Each of the more than 110 subroutines is written and tested in Microsoft FORTRAN 3.13 and is provided in disk form, both as a linkable library and in source format. Each subroutine has an accompanying test program on disk. The 450-page manual provides hard copy of each subroutine. its test program, the results of the test, and the mathematical method used in the subroutine.

This scientific library has subroutines for statistical and numeric analysis, solutions for third-order differential equations, solutions to *M* equations in *N* unknowns, and approximations by a variety of different methods. It is \$149.95, plus \$2.50 shipping. Contact Peerless Engineering Service. POB 71. Soquel. CA 95073. (800) 824-7888, operator 419; in California. (408) 462-0330. Circle 628 on inquiry card.

### **Multilingual Word Processor**

The Multilingual Worldmaster word-processing program from Emcon Marketing lets you type two languages within the same document. Worldmaster. which runs on the IBM PC and PC compatibles, allows you to mix eight character sets in a single document. It has a menubased structure, and the mixing of languages is performed using simple function keys. Keyboard templates and stickers are pro-

vided so that you can identify the characters for each key.

Worldmaster is available in four versions: English to Romance languages. to Arabic, to Hebrew. and to Russian. The Arabic and Hebrew versions let you type from right to left in both the insert and regular edit modes.

This program is configured to work with Epson's FX series printers and with such letterquality printers as the Diablo and Juki. (Foreign print wheels are required for the daisy-wheel printers.) A minimum of 128K bytes of memory and a colorgraphics card for the Arabic. Hewbrew. and Russian versions are required. The suggested retail price is \$495. Contact Emcon Marketing Group Inc.. 366 Fifth Ave., New York. NY 10001, (212) 563-0443. Circle 626 on inquiry card.

### **Color Print Utility**

ColorScreenPrint from Application Techniques is a software utility that lets you obtain full-color graphics from your IBM Personal Computer Color Printer. In addition, it can print any graph that can be displayed on the PC's color display at any size up to 13 inches anywhere on paper.

When used with Lotus 1-2-3. ColorScreenPrint eliminates the need to swap disks to print graphs. By pressing the PrtSc key, you gain control over the graph's colors, size, and positioning.

Colors can be selected from a palette of 16 or from virtually unlimited user-defined colors. The width and height of the printout is set in tenths of inches, and auto centering is supported. A portion of the screen can be cut out for printing anywhere on the paper, and a quarter-turn rota-

tion is supported.

A program that generates samples of more than 50 color textures and shows you how to produce different colors comes with ColorScreenPrint. A demonstration program is supplied.

ColorScreenPrint is \$79.95.
For more information. contact
Application Techniques Inc., 80
Townsend St. Pepperell. MA
01463. (617) 433-5201.
Circle 627 on Inquiry card.

### LISP Interpreter

evien Instruments bills its
BYSO LISP interpreter as a
"very healthy" subset of McCarthy's LISP 1.5, which implements
every feature described in
Laurent Siklossy's Let's Talk LISP.

BYSO LISP includes integers, map functions, functional arguments, input/output functions, a variety of list operators, functions, lambda operators, an editor, and tracing functions. It comes with an error system that explains each error with a message and the context in which it appeared.

BYSO LISP is written in assembly language. It requires an IBM PC, PC XT. or PCjr and 128K bytes of RAM. The list price is \$195. Contact Levien Instrument Co. POB 31. McDowell. VA 24458. (703) 396-3345. Circle 629 on inquiry card.

. (continued)

### SOFTWARE · IBM PCIT

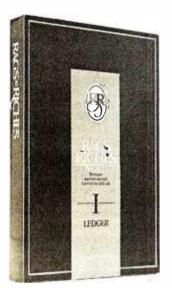

### **Business Productivity Tools**

Rags to Riches is a financial-management series for the IBM PCjr. comprising ledger. receivables. sales. and payable modules. All the modules are one-disk programs requiring about 32K bytes of memory. They load into RAM. which makes response time fast. The modules are consistent in design. and they work with each other.

The modules come with software templates so that they can be customized for a variety of business. retail. or personal applications. The users manual provides workbook-style introductions and tutorials.

The receivables module shows the status of customer accounts.

audits accounts. produces reports. and automatically updates accounts. It has a wild-card provision. The payable module tracks payments required by vendors. including their terms. discounts. and outstanding balances. Miscellaneous payments or adjustments can be added at any time. Totals are accumulated as invoices or payments are recorded.

The sales module features automatic calculation of tax and change. You can preset the keyboard to record the sale of specific items or type of payments and use formulas for data-entry calculations, such as partial refunds, its itemized jour-

nal provides an audit trail, and product classifications can be grouped for reporting.

The general-ledger program constantly displays income, expenses, assets, liabilities, estimated profits, and net worth. Updates are made with each entry. Transactions are documented by individual submenus. It provides such reports as audit trails and charts of accounts.

Individual Rags to Riches modules are \$99.95. Support booklets with tips on computerized accounting are \$9.95 Contact Chang Labs Inc.. Suite 200. \$300 Stevens Creek Blvd.. San lose, CA 95129, [408] 246-8020. Circle 630 on inquiry card.

### SOFTWARE · APPLE MACINTOSH

### Program Locks Up Files

The Lock-It-Up copyprotection system for the Apple II series and the Macintosh lets you impose several levels of security that render disks uncopyable. This package includes a software-duplication system that enables you to duplicate the protected disk.

Lock-It-Up uses an encrypted signature track written to a random location on the disk. The code to verify the accuracy and existence of the signature track is automatically encrypted into the protected program. Protected files can be backed up by the user. although they will operate only if they reside on the original disk.

Protection is not based on a physical fingerprint. Lock-It-Up is said to make information completely write-protected. The protection scheme does not interfere with normal operations.

Lock-It-Up is also available in an IBM PC version. Licensing begins at \$495. Contact Double-Gold. Suite 29. 3900 Moorpark Ave. San Jose. CA 95117, (408) 554-9133.

Circle 631 on inquiry card.

### Low-Cost Modula Compiler

odula Corporation is releasing a \$90 Modula-2 compiler for the Macintosh this month. The compiler runs under the Macintosh's operating system, and it allows you to use the Macintosh's built-in graphics and mouse toolkit.

This compiler generates an extended version of M-code. which is a compact code designed especially for Modula. It interprets M-code programs at run time without disrupting the Mac's user interface. M-code benchmark programs that make heavy use of procedure calls and toolkit graphics are said to run 75 percent as fast as pro-

grams compiled to 68000 native code on the Lisa and downloaded to the Mac.

The Modula-2 compiler is supplied with the basic I/O modules described in the book *Programming in Modula-2* by Niklaus Wirth. You can write assembly-language routines and link them to Modula-2 programs.

The Modula-2 compiler comes with I/O library and documentation. For further information. call or write Modula Corporation. 950 North University Ave.. Provo. UT 84604. (800) 545-4842: in Utah. (801) 375-7400. Circle 632 on inquiry card.

### DBM for IIc

Precision Software's Superbase database-management and information-retrieval system for the Apple IIc portable computer uses B+ directtree indexing for record access. This program offers menudriven operation, direct commands to the database, or use of a user-programmable interface to create custom applications packages within the Superbase environment.

Apple IIC Superbase costs \$169. Contact Precision Software (USA) Inc., Suite 1100, 820 Second Ave., New York, NY 10017, (212) 490-1825. Circle 634 on inquiry card.

### **Detailed Multiyear Real Estate Analysis**

Real Estate Investor II for the Apple computer performs a detailed multiyear analysis of before- and after-tax cash flows and rates of return from any type of improved real estate. It offers nine different loan types and includes variable parameters and eight depreciation

methods. It computes return on investment. return on equity. internal rate of return, and financial management rate of return.

Real Estate Investor II will also provide a detailed sale analysis, including sensitivity analysis, and produce a formatted multipage report. It's written in AppleSoft BASIC. The list price is \$295. C language versions for the IBM PC. the Tandy 2000. Wang Professional. and CP/M-based systems are available. Contact REMS Software. 526 Northwest Second St.. Corvallis. OR 97330, 15031 757-8887. Circle 633 on inquiry card.

### SOFTWARE OTHER COMPUTERS

### Moses

oses (Modula-2 Support Environment System) is the first product in TDI's Liberator line of Modula-2-based software. It is a portable operating system written in Modula-2 that requires only a conventional character-oriented video display. 128K bytes of memory, and a floppy-disk drive.

The Moses package includes a

Modula-2 compiler. a screen editor. a symbolic debugger. a modifiable menu-driven user interface with windows, and a library of routines and utilities. The compiler and editor are linked so that compiler errors return the user to the editor with up to 128 errors flagged for ease of correction.

The system is available for the Sage II and IV computers, with

versions for other 68000- and 16032-based computers available soon. The price was not available at press date but was estimated to be between \$250 and \$500: source code for the system will be available at additional cost. For more information contact TDI Ltd. 29 Alma Vale Rd. Bristol BS8 4NI. England: tel: (0272) 742796. Circle 635 on inquiry card.

## Word Processor Runs on TI Professional

RWord. a word-processing package first introduced for MC68000 and 990 series computers. is available for the TI Professional Computer and the IBM PC. Made up of a group of integrated programs. R Word offers such features as mail merge. table mathematics. spelling check. and database capabilities.

R Word combines eight different color choices for creating backgrounds, reverse video, and underlined or highlighted text. A three-level file structure used for document organization contains 9 directories with 32 categories in each directory and 32 documents in each category.

Complicated documents employing headers, footers, tables, and footnotes can be produced with R Word. Its six text-editing modes are text, word, sentence, line, paragraph, and page, Miscellaneous features include

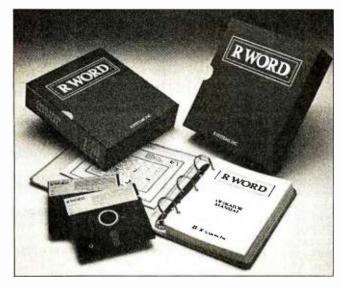

automatic page numbering, table of contents, document assembly, on-screen formatting, automatic text alignment, global search and replace, screen prompts, and Help screens.

R Word requires 256K bytes

of memory and single or dual floppy-disk drives. The suggested retail price is \$395. Contact R Systems Inc., 11450 Pagemill Rd. Dallas, TX 75243, (214) 343-9188.

Circle 636 on inquiry card.

### BASIC Compiler Works Under FLEX/OS-9

R-BASIC. a BASIC-language compiler that converts BASIC programs to machine code. is now available for systems running FLEX. OS-9. or Color OS-9. Because compiled programs have less overhead than interpretive BASIC programs. according to the manufacturer. Lloyd I/O. you can expect greater speed and larger programs and data files.

K-BASIC has three general data types. REAL. STRING. and INTEGER. and four INTEGER sizes. 8. 16. 32. and 64 bit. Its real numbers are 15-digit precision. with an exponent of ±99. Each type can be dimensioned and defined to absolute addresses. K-BASIC has a variety of directives. statements. and functions not normally found in BASIC interpreters. Line

numbers or labels are not required on every line. Variable names are significant to 12 characters and labels are significant to 16 characters. K-BASIC includes debugging features and error processing.

K-BASIC is \$199. The manual alone is \$15. Contact Lloyd I/O. 19535 Northeast Glisan. Portland. OR 97230. (503) 666-1097. Circle 637 on inquiry card.

### CAD Package Aids Mechanical Engineers

S umicom's CAD 10 for its System 830 is suitable for architects, interior designers, mechanical engineers, and other professionals using diagrams and schematics.

CAD 10 uses all of the System 830's hardware, including its soft function keys, function keys F1 through F10, high-resolution capabilities, pixel-addressable graphics, and internal printer. The program addresses the 830's color graphics chip directly and expands the pixels from 250,000 to 800,000. It permits easy transposition of floor plans and schematics, and diagrams or two-dimensional drawings can be displayed in as many as eight colors.

You can draw symbols and transcribe them into scaled drawings. CAD 10 allows you to edit. update. and reorganize drawings. Its Delete function key lets you cancel the last element drawn, and the Next function key lets you search through your drawing and cancel or add to the design without starting from the beginning.

An alignment grid with submenu lets you design or copy any symbol at 10 times the actual size, which improves accuracy. A drawing board with 800 by 1000 raster points on the screen lets you assemble symbols into an actual drawing. Fifty symbols, with an average of 20 elements each, can be transferred from the symbol file to a drawing. CAD 10 parameter functions permit a choice of eight colors, the selection of four sizes of lines for penplotter printing, and rotation of symbols from 0 to 270 degrees. A zoom feature is provided.

Utilities include a program that permits the assembly of individual symbols stored in various data files into a new symbol set of a new data file. CAD 10 is 5595. Contact Sumicom Inc.. 17862 East 17th St.. Tustin. CA 92680. (714) 730-6061.

Circle 638 on inquiry card.

ı. (continued)

### SDLC-Like Protocols for Wasses

Ridge Version 3.2 for the I come with an editor and provisions for remote and unatunded operators. The nagested for price is first. unstended bidirectional file

the functions of such implicate modern as the Have Smarmodes, the RecoPhilic W213 diven operation and to hulftake complete values for every which can be called or an numed with a single inversion ranse of the system, its telephone number, data rate type of sames, and configuration ties. Configuration options stades such characteristics as data rate party. All: or halfdates, out admition and

Two for QX-10 Microfiles and Florida for Mare Service Clinicals sundate disable hars consists of a searchable library of more than 100 graphics rootines, any of which can be incurposted inc a Parallel's size or water, and it on water translate, and rotate graphic obents it festion what window with putyment: live disping and

Moute maker/sealtifle

tes, /te/si provides programs as he and live graphs are and log and sending plats. Cam to the utilities can be extend either interactively or from a the the Al (boths) willies me page. The supposed pairs in SIO RISE which includes on IR 1 Coving tion form 80'

vesto topie for licellicati

protocols, automotic live feed.

local echo, and AIR, made, A

debut after each line can be

specified. Cartrid codes can be

Igent maden, fielsy will pro-

side note disking. I has the

halts all OCE activity for

specified periods has to one

year. You can perfers DOS commands from within Relay

functionally and 11 obbasisms

mands. It provides two levels of

A Village P.C with desk business SAM one did dive MGCCS

version (ID or faller, an asyn-

adans, and a modern with

even during a convection.

ability to much make logar-

reserved, exhaling multimet

amently largeage C Pascal Circle ADP on implify said. reparts on major developments in the software design field. Acaleston of graphs will

ordien where bonner or tability features, useful utilities. without intelligence, editors. impage wistion chest, and Got and on least out of WHERE DO NEW PRODUCT ITEMS COME PROMI flowands of press releases, letters, and telephone calls we receive tion, Send this to the tiles Francis Editor, BYSE, POB 373, Her-

### Sourcebook for Software Writers Communer Cables

The Solvier Wido's Navingfair

a 50-05, Contact Running Press.

(25 South Tempressond St.

to programming languages.

More than 500 comparises computer interfaces. A catalog priest indomination, to The Selbace Bandard interfere listed in Subs RS-232 serial cabbes with

sending the maker, structuring midde programs, and writing long, morker cables, parallel printer cables with PVC belots or ribbron bright feet lange 30-foot extended data cables. Once your program is written. Tir Schoor Vide's Nonepler amplituded with selling your work to a publisher, beginning and ending with the optimal griver coverals from objes signing. A section on copyright The catalog lies dealer costs

and suggested retail prices. No nations with maked Conrant Carety Cable Corp. 930 Philadelphia (N. 1910). (215) Magazine on Languages Had July Debut aunder Language a tectroical telecommunications, highers

> software as well as software Seguir monthly publication will begin in October. Avenue adeciptions are \$21. The Coverdor Longuage CL Publica

www.americanradiohistory.com

**IBM PC 128K** (1) 360k DSDD Drive Diskette Adaptor Card Color Graphic Card 10 Mb Hard Disk System \$2995.00

**IBM PC 128K** (1) 360k DSDD Drive Diskette Adaptor Card **IBM Monochrome Card** IBM Monochrome Monitor \$2195.00

IBM PC Portable (1) 360k DSDD Drive Diskette Adaptor Card **Amber Display** 256K Ram \$2450.00

### **DISPLAY BOARDS**

| LazerColor \$19     | 9 |
|---------------------|---|
| Hercules Card 34    | 9 |
| QuadColor I         | 9 |
| PC Peacock 29       | 5 |
| EXPANSION BOARDS    |   |
| AST 6-pac 64K 22    | 5 |
| Quadram EXII 64K 24 | 5 |
| 10Mb Hard Disk 89   | 9 |
| Baby Blue II 59     | 9 |

| MONITORS            |
|---------------------|
| Roland DG121 (comp) |
| Roland DG122 (mono) |
| PGS HX12 RGB        |
| Max 12 Amber (mono) |
| Sakata 12" green    |

| Roland DG121 (comp)          | \$129 |
|------------------------------|-------|
| Roland DG122 (mono)          | 149   |
| PGS HX12 RGB                 | 495   |
| Max 12 Amber (mono)          | 195   |
| Sakata 12" green             | 129   |
| Sakata Color (comp)          | 295   |
| Sakata Color (RGB)           | 495   |
| <b>EXPANSION ACCESSORIES</b> |       |
| 64K Upgrade (9/IC's)         | 5     |
|                              |       |

### MODEMS

| Hayes 1200 Int \$ | 429 |
|-------------------|-----|
| Hayes 1200 Ext    | 489 |
| Qubie Int         | 289 |
| Anchor 1200       |     |
| PRINTERS          |     |
| Epson FX80        | 475 |
| Epson Fx100       | 725 |
| Brother HR-15     | 575 |
| Brother HR-25     | 750 |

### **TAVA SYSTEM ONE**

**IBM XT 128K** 

\$3895.00

(2) 360K DSDD Disk Drives Keyboard (2) RS-232 Serial Ports (1) Parallel Printer Port Color Graphic Board Roland DG121s Monitor

\$1895.00

### TAVA SYSTEM TWO

(2) 360K DSDD Disk Drives Keyboard (2) RS-232 Serial Ports (1) Parallel Printer Port Color Graphic Board Roland DG121G Monitor 10 MEGABYTE HARD DISK \$2795.00

DEALER AND CORPORATE **VOLUME PRICING** 

501 W. Glenoaks Boulevard Glendale, CA 91202 (818) 999-1183

## compumax

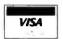

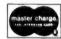

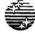

### SUNTRONICS CO., INC.

12621 Crenshaw Blvd., Hawthorne, CA 90250

1-800-421-5775(ORDERS ONLY) (213) 644-1140(CA. Order & INF.)

STORE HOURS: 9:00 a.m. to 6:00 p.m.(Mon.-Fri.) 10:00 a.m.-5:00 p.m.(Sat.)

### IBM ™ Compatible XT

### Features:

- ✓ Intel 8088 CPU
- ✓ Intel 8087 Math Co-Processor (Option)
- Expandable on-board to 256K
- 128K RAM w/Parity
- √8 IBM Compatible Expansion Slots
- √4 Channel DMA 8237
- -8 Channel Interrupt 8259
- Mother Board dimension same as IBM PC

### ☐ Mother Board w/128K

| RAM and ROM                       | \$475.00 |
|-----------------------------------|----------|
| ☐ Computer Cabinet                | \$99.00  |
| □ 83 Key full-funtion Keyboard \$ | \$120.00 |
| □ 100 WATT Power Supply           | \$130.00 |
| ☐ Monochrome Graphic Card         |          |
| w/Printer Port                    | \$350.00 |
| □ Color Graphic Card              |          |
| (Display 16 colors)               | \$199.00 |
| ☐ FDD Controller Card w/Cable     | \$149.00 |
| ☐ Parallel Printer Card           |          |
|                                   |          |

- ☐ Dual ASYNC & RS232 Port .... \$99.00 ☐ 320KB DS/DD Slimline Disk Drive
- ☐ SAM WOO IBM Style Amber or Green Monitor (Composite Video) ..... \$99.00 ☐ IBM Parallel Cable 10'
- ☐ IBM Prototype Board (SUN-208) ... \$19.50 ☐ MICROLOG Z-80B Co-Processor,
- Multi-funtion (Run CP/M80 Software) \$499.00 ☐ Apparat EPROM Blaster \$129.00 □ IBM Up-Grade Kit (4164)
  - ...... \$44.00/per kit

### Apple Compatible Products

| SUN Z80 Card (w/o Software) \$55.00            |
|------------------------------------------------|
| SUN 80 Column Card (w/Soft switch). \$97.00    |
| Power Supply (5 Amp) \$59.95                   |
| Cooling Fan \$42.00                            |
| Apple Compatible Disk Drive (slimline)\$175.00 |
| Parallel Printer Card \$39.00                  |
| Floppy Disk Controller \$47.00                 |
| EPROM Programmer (2716, 2732, 2764)            |
| \$75.00                                        |
| APPARAT PROM Blaster \$119.00                  |
| ALS Z-Card (Z80 CPU) \$149.00                  |
| ALS 80 Column Card \$159.00                    |
| AFDC-1 Floppy Disk Drive Controller \$55.95    |
| Run DOS 3.3 with any standard Shugart          |
| compatible 51/4 Disk drive (2 drives per       |
| card, Does not read 1/2 track)                 |
| Apple Prototype Board (SUN-722) \$5.95         |

| Apple Prototype Board (SUN-722) \$5.95   |
|------------------------------------------|
| S-100 Products                           |
| 64K Static Memory Board (6116)           |
| w/o RAM A & T \$155.00                   |
| 64K Static Memory Board (6116)           |
| w/RAM A & T \$339.00                     |
| Uses 6116 CMOS RAMS, 1/2 Amp Max,        |
| w/64K @6MHz Extended Addressing, Bank    |
| Select 4-16K Blocks, 2716 EPROM can      |
| replace any 6116RAM, 8 Bit IEEE 696.     |
| SBC-880 Single Board Computer            |
| (Z80A) A & T                             |
| UFDC-1 51/4 and 8 Floppy Disk Controller |
| (BIOS available) A & T \$245.00          |
| Clock/Calendar A & T \$115.00            |
| Prototype Board (SUN-721) \$9.95         |

### General Products

SAM WOO HIGH RESOLUTION DISPLAY

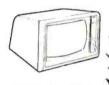

∠22 MHz Bandwidth

- ∠ Composite Video
- ✓ Anti-glare Screen
- Passes FCC.UL Approved

≥ 1000 Lines or 132 Characters Across

\$99.00 AMBER or GREEN ... RAM 4164-150NS or 200NS ..... \$4.95

51/4 Diskette, SS/DD Soft sector Box of 10 ea . \$15.50 51/4 Diskette DS/DD Soft sector Box of 10 ea. 80 CPS Dot Matrix Printer (CP-80) .. \$245.00

TTL IC, ROM, RAM & CPU CHIPS, CONNEC-TORS & IC SOCKETS ARE AVAILABLE, PLEASE CALL !!

TERMS: VISA, MASTER Card, C.O.D. (Cash or Certified Check Required). Check (Allow 2-3 WKS for Clearing) Shipping & H/C \$3.00 for 3 Lbs plus \$0.50 for each add Lb. Calif. residents add Calif. Sales Tax.

IBM & Apple are registered trade mark of IBM

## **WAVE MATE UNBEATABLE VALUES**

Highest Performing Z-80 Micros Available • 16-Bit Performance 8-Bit Price

### **BULLET** "SBC

- 4 Mhz Z80-A CPU, DMA, CTC, DART, PIO
- 128KB Bank Selected RAM: 4K-16K EPROM
- DMA FDC for 51/4", 8" and 31/2" drives
- Two RS-232 serial ports; Centronics printer port; SCSI hard disk interface
- · + 5 volts only at 1.75 amps; no adjustments; 8" x 10.7
- CP/M Plus (3.0) included:
  2-user MP/M II optional

### SUPER BLLLET "SBC All BULLET SBC features are

included · Additional 128KB RAM (256

- KB total) · Additional 2 RS 232 serial
- ports (4 total) using SIO
   MP/M II for 2, 3, and 4 users included

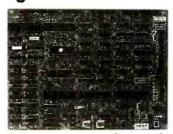

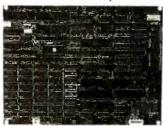

## CP/M Plus & MP/M II included \$995

### BULLET" V

BULLET SBC with CP/M Plus (3.0)

- Two mini floppy drives with 1.6MB formatted capacity
- Compact enclosure with power supply and cables

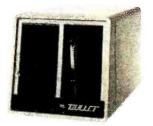

CP/M Plus included \$1149

### SUPER **BULLET** "510

SUPER BULLET SBC with CP/M Plus (3.0) & 4 user MP/M II

- 10MB hard disk with 800KB floppy for back up
- Compact enclosure with power supply and cables

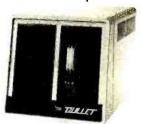

CP/M Plus & MP/M II included **D** 

Quantity discounts available • OEM and dealer inquiries welcome C-BIOS source codes and schematic available • All Wave Mate manufactured products have a limited one-year warranty • VISA, MC, Cashier Check or Money Order accepted "BULLET" and "SUPER BULLET" are Trade Marks of Wave Mate, Inc. "CP/M Plus" and "MP/M II" are Trade Marks of Digital Research, Inc.

ETING (A division of Calif. Digital) 22048 Sherman Way #316 • Canoga Park, CA 91303 (818) 883-8390 • TELEX 194369 In U.K. call: (021) 471-1999 • In Germany call: (089) 48.37.74

# Savings \$

## DO IT YOURSELF! An IBM® PC/XT Compatible

To start, you need a high-quality Switching Power Supply and a heavy duty Mainframe to cabinet your Cpu Board, Power Supply, Cards, Drives, etc.

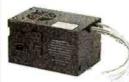

\$179.00/ea. 130 WATT.

Switching Power Supply

- #HSC 130-40 •+5V/15A, +12V/4.2A, -12V/0.25A, -5V/0.3A
  - •Built-in Fan
  - Power Switch
  - •Cables w/Connectors for Cpu Board and 4 Disk Drives
  - •2 Switched AC Outlets for Printer & Monitor
  - One Full Year Warranty

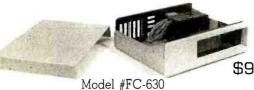

Cabinet only \$99.00/ea.

- Heavy duty welded steel
- •2 Full or 4 Half Height Disk Drives allowed

Dealer & OEM 415-490-8403

•IBM® Look-alike

64K D-RAM 150ns-200ns \$49.00/9 pcs.

765AC 8272A 8275 8237A-5 8284A

TMS 9980 \$19.00/ea

### DEALER & OEM's INQUIRY INVITED

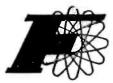

FORTRON CORP.

4447 ENTERPRISE ST. FREMONT, CA 94538

415-490-8171 176632 TLX

800-821-9771

Terms: Shipping immediately from stock usually, or within 4 weeks if run out of inventory. Minimum \$5.00 shipping + handling. Personal check requires 2 weeks clearance before shipping. 6.5% sales TAX required for CA. residents.

# It's True — We Did It!

Don't be foolish. Buy Direct!

Looking for a printer? The OKIDATA 82A for \$300 will put an end to that!

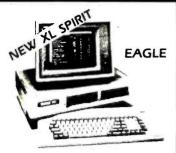

### OUR PC FLYS

IBM Compatible

Simply a better PC. All models available for immediate delivery

Call ..... Lowest S SPIRIT Call ...... Best Seller

### Mannesmann Tally

- Standard 7 x 9 160 CPS
- NLO 40 x 18 40 CPS
- · 2K Buffer and Tractor Standard

160 L 80 col Call .... Best Seller

180 L 132 col. Call ..... Best Seller

## LOWEST Price in U.S.

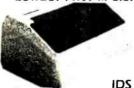

- Proportional Spacing
- 8 Character Styles
- 200 CPS Bi Directional
- Color Optional
- Sheet Feed Graphics
- 3.4K Buffer

Prism 80

Prism 132 and Micro Prism 5 Call

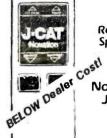

Red Hot Speciall

Novation

J-CAT

- 300 BPS Modem
- Originate/Auto Answer

Sizzling ..... SCall

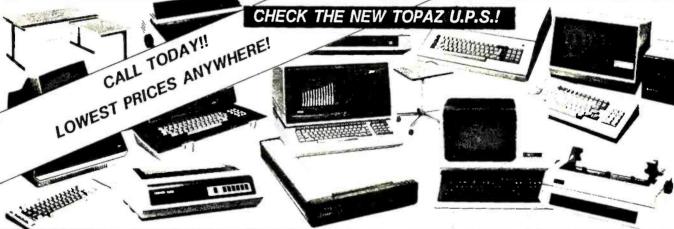

**ALTOS PANASONIC TELEVIDEO** SANYO TOPAZ

TRANSTAR

FREEDOM **HAYES** NOVATION VDS **EAGLE** RITEMAN

**OMNITEC** VENTEL **AMDEK BMC** 

MICOM DATASOUTH

TAXAN DIABLO NEC

**EPSON** STAR GEMINI ERA-2

OKIDATA SOFTWARE **COMREX** DAISYWRITER

> JUKI WYSE

WIDGET **ADDS** DEC C. ITOH SILVER-REED MANY OTHERS

Use Your AMERICAN EXPRESS CARD!

For Price Quotes and Ordering Call:

1-800-328-8905

For Technical Information and Arizona Orders, Call: 602-949-8218

For Shipping and Order Status Information, Call: 602-990-7556

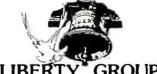

GROUP, Inc.

4231 Winfield Scott Plaza® Scottsdale, AZ 86261

### Everything in computer related products:

- Computers
- Modems
- Printers
- Software

School & Corporate P.O.'s Welcome

Prices listed reflect a cash discount and are subject to Change without notice. We welcome Certified and Cashiers Checks, Bank Wires and Money Orders. C.O.D.s are shipped with a minimum C.O.D. charge Allow 3-7 days for personal checks to clear Product is subject to availability. Equipment is in factory sealed boxes with manufacturer's warranty. There will be a re-stocking charge for returned merchandise. Call first for an RMA number. Software not warranteed for suitability. No return of Software which has been opened. Add 2% for shipping 8, handling charges (minimum \$2.50). All equipment shipped FOB Scottsdale. Az B5251 Circle 336 on inquiry card.

## MEGA-BYTES FOR MICRO-BUOGETS expand your system...shrink your cost.

Why pay more for top quality products when our prices are consistently among the lowest anywhere? We invite you to compare prices, then call us.

| MISC. PERIPHERALS               | SALE PRICE |
|---------------------------------|------------|
| HAYES SMARTMODEM 1200B (IBM-PC) | \$399.50   |
| HAYES SMARTMODEM 1200 (RS-232)  |            |
| HAYES CHRONOGRAPH               |            |
| ROLAND DG XY800 6 PEN PLOTTER   |            |
| BAUSCH&LOMB DMP-29 PLOTTER      |            |
| PENCEPT PENPAD 320              |            |

| EPSON PRINTERS | SALE PRICE |
|----------------|------------|
| MX-100         | \$475.00   |
| FX-80          |            |
| FX-100         |            |
| RX-80          |            |
| RX-80 F/T      |            |
| LQ-1500        |            |

### DYSAN DISKETTES (Boxes of 10 each) SALE PRICE

| 104/1 51/4" SINGLE SIDE, SINGLE DENSITY  | \$31.20 |
|------------------------------------------|---------|
| 104/1D 51/4" SINGLE SIDE, DOUBLE DENSITY | . 32.98 |
| 104/2D 51/4" DOUBLE SIDE, DOUBLE DENSITY | .38.99  |
| 3740/1 8" SINGLE SIDE, SINGLE DENSITY    | . 32.39 |
| 3740/1D 8" SINGLE SIDE, DOUBLE DENSITY   | . 40.19 |
| 3740/2 8" DOUBLE SIDE, SINGLE DENSITY    | . 40.19 |
| 3740/2D 8" DOUBLE SIDE, DOUBLE DENSITY   | . 46.89 |

ORDERS ONLY 800-858-4810 IN CAUF. 800-821-6662

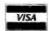

## COMMERCIAL BUSINESS SYSTEMS

2858 S. ROBERTSON BLVD., LOS ANGELES, CA 90034

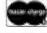

**COMPUTERS AT LOW PRICES** 

**CALL FOR CONFIGURATIONS** AND OPTIONS **MEMOTECH MTX-512** SHARP PC-5000 PORTABLE **LEADING EDGE PC** IBM PC-XT

HX-12 Limit - One to a Customer...... Cash Price \$459.00 GREAT LAKES (PEGASUS) HARD DISK SYSTEMS SALE PRICE

PRINCETON GRAPHICS SYSTEMS

140 MEGABYTE EXTERNAL . . . . .

TAPE DRIVE 23 MEGABYTE INTERNAL ..

INFORMATION

Phone orders accepted on Visa and Mastercard only. California residents add 6.5% sales tax. No C.O.D. Actual shipping and handling charge added to all orders. Prepaid orders as follows: Money orders or cashier's check-merchandise shipped upon receipt. Personal checks must clear before shipping. 20% restocking fee. Prices and availability subject to change. \$100 minimum order.

**LOW LOW COST** SUNNY

POWER SUPPLIES (LINEAR & SWITCHING) FOR S-100. DISK DRIVES

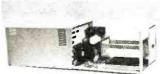

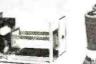

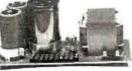

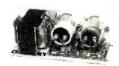

S<sub>3</sub> S<sub>4</sub> for S-100 & 2D rives

6.5% SALES TAX.

Kit 1, 2 & 3 for S-100 No. 806 & No. 516 Mainframes R2, R3for 2 Drives(Floppy & Hard) S-100 & DISK POWER SUPPLIES: OPEN FRAME, ASSY, & TESTED, 6 OUTPUTS, ADJU. & FUSES PROTECT.

| ITEM           |                                               | +5V OVP | -5 or -12V | * + 24 or + 12V | +8V | ± 16V | SIZE W x D x H   | PRICE  |
|----------------|-----------------------------------------------|---------|------------|-----------------|-----|-------|------------------|--------|
| S <sub>3</sub> | 12 SLOT & 2 FLOPPY                            | 5A      | 1A         | 5-7A PEAK       | 13A | ЗА    | 10" x 6" x 5"    | 105.95 |
| S <sub>4</sub> | (1 Floppy & 1 Hard Disk)<br>6 SLOT & 2 FLOPPY | 4A      | 1A         | 4-5A PEAK       | 8A  | 3A    | 836" x 5" x 434" | 95.95  |

DICK DOMED CHOOKIES.

| DI9V           | LOWER SOLLIE             | OPEN F  | FRAME, ASSY. & | : TESTED, REGUL | LATED, ADJU | ISTABLE      | & FUSES PROTE      | CT.   |
|----------------|--------------------------|---------|----------------|-----------------|-------------|--------------|--------------------|-------|
| ITEM           | IDEAL FOR                | +5V OVP | *-5 or -12V    | * + 24 or + 12V | +8V Unreg.  | <u>+</u> 12V | SIZE W x D x H     | PRICE |
| R <sub>0</sub> | 2 x 8" SLIMLINE          | 2.5A    |                | 2.5A - 5A Peak  |             |              | 5" x 4" x 4"       | 51.95 |
| R <sub>1</sub> | 2 x 8" or 2 x 51/4" DISK | 4A      | 1A             | 3A - 5A Peak    | 2A          |              | 8" x 4" x 3¾"      | 56.95 |
| R <sub>2</sub> | 3 x 8" (or 51/4") FLOPPY | 6A      | 1A             | 6A - 8A Peak    |             |              | 10" x 4%" x 3¾"    | 71.95 |
| R <sub>3</sub> | or 1x Floppy & 1x Hard   | 6A      | 1A             | 6A - 8A Peak    |             | 1A           | 9" x 61/4" x 43/8" | 98.95 |

AC & DC POWER CABLES WITH CONNECTOR FOR 2 DRIVES 8.00

S-100 POWER SUPPLY KITS (OPEN FRAME WITH BASE PLATE, 3 HRS. ASSY, TIME)

| ITEM (II | DEAL FOR) | +8V | -8V ` | + 16V | - 16V | +28V | SIZE: WxDxH         | PRICE |
|----------|-----------|-----|-------|-------|-------|------|---------------------|-------|
| KIT 1    | 15 CARDS  | 15A |       | 2.5A  | 2.5A  |      | 12" x 5" x 41/8"    | 54.95 |
| KIT 2    | 20 CARDS  | 25A |       | ЗА    | ЗА    | ***  | 12" x 5" x 41/8"    | 61.95 |
| KIT 3 DI | SK SYSTEM | 15A | 1A    | 3A    | 3A    | 5A   | 131/2" x 5" x 47/8" | 69.95 |

6 SLOT MAINFRAME ASSY. & TESTED ONLY \$399.95 \$299.95 + SHIPPING \$18.00

EACH MAINFRAME (ITEM NO. 866 OR 516) CONTAINS: EMI FILTER + FUSE HOLDER • AC POWER CORD • POWER SWITCH & INDICATOR • RESET SWITCH • 4½" COOLING FAN • S-100 BUS 6 SLOT CARD CAGE • (110/220 VAC, 50/80 HZ) POWER SUPPLY FOR DISK DRIVES & S-100 SLOTS • 2 EA. DC POWER CABLES WITH CONNECTOR AND MOUNTING HARDWARF FOR DISK DRIVES • 9 EA. CUT-OUTS; 7 FOR DB25 CONNECTOR. 1 FOR 50 PIN CONNECTOR & 1 FOR CENTRONICS • CUSTOM FINISH & LOGO-LESS • COMPACT SIZE • LIGHTWEIGHT, 28 LBS. TEM # 250 FOR 2 EA B. THINLINE FLOPPY (TANDON TWARE) 1 & 848-2 OR EQUIV.), OR ONE HARD DISK, POWER SUPPLY:+8V/8A, ± 16V/3A, +5V/5A OVP. -5V/1A & 24V/5A. SIZE: 12"(W) x 19.5"(D) x 9.8"(H).

SPECIFY VOLTAGE WHEN ORDERING

SUNNY INTERNATIONAL (TRANSFORMERS MANUFACTURER) (213) 328-2425 MON-SAT 9-6

SHIPPING ADDRESS: 221291/2 S. VERMONT AVE TORRANCE, CA 90502

SHIPPING FOR EA. PWR SUPPLY: \$5.50 IN CALIF; \$8.00 IN OTHER STATES;\$18.00 IN CANADA. FOR EA. TRANSFORMER: \$5.00 IN ALL STATES; \$12.00 IN CANADA. CALIF. RESIDENTS ADD

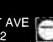

No. 806

DEALER INQUIRIES INVITED

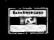

MAILING ADDRESS: P.O. BOX 4296 TORRANCE, CA 90510 TELEX: 182558

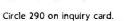

**PRINTERS** 

## **EXPOTEK**

## "WE TURN AROUND FOR YOU"

**24-HOUR WATTS** 

## 800-528-8960 Including Alaska and Hawaii

CUSTOMER SERVICE (602) 482-0400 • 2017 E. CACTUS • PHOENIX, AZ 85022

All prices are for cash, cashiers check or money order. Allow 3 weeks bank clearance for personal checks. C.O.D.'s. Visa/MC, and P.O.'s accepted at additional charge. Prices subject to change.

Returns must have authorization number (call 602-861-1141), and are subject to a restocking charge.

|                                                                                                    | -            |
|----------------------------------------------------------------------------------------------------|--------------|
| TERMINALS                                                                                                    |              |
| Adds A-1 Green\$485 A-2 Green490 Viewpoint 60619                                                                                                    | 1            |
| Hazeltine                                                                                                    | ,            |
| QVT 102 Green                                                                                                    | ו            |
| 910 +                                                                                                    | •            |
| Wyse 100                                                                                                    |              |
| Visual 50 Green 599 Visual 55 Green 720 Zenith                                                                                                    | L            |
| Z-29                                                                                                    | ′            |
| Altos                                                                                                    | ł            |
| 580-20       3629         586-20       5549         586-40       Call         986-40       Call         Columbia       Call         Eagle       Call         Franklin       Call         Quasar       Call         NEC Portable       Call         Northstar |              |
| Advantage                                                                                                    | <br> <br>  , |
| 802H                                                                                                    | '            |
| MONITORS                                                                                                    |              |
| Amdek       Video 300 GREEN       129         Video 300 AMBER       145         Color 1 Pius       225         Color II Pius       425                                                                                                    |              |
| Comrex         9" Green       69         9" Amber       69                                                                                                    |              |
| NEC JB 1201                                                                                                    |              |
| Taxan 12" Amber 125                                                                                                    |              |
| Zenith                                                                                                    |              |

### 

| Micropro WordStar/MailMerg. InfoStar SpellStar CakStar | 299<br>159 |
|--------------------------------------------------------|------------|
| Microstuf                                              |            |
| Crosstak                                               | 105        |
| Multiplan                                              | 159        |
| Ashton Tate                                            |            |
| dBASE II                                               | 389        |
| Fnday!                                                 | 185        |
| Ram Memory                                             |            |
| 4164-15 <b>0 59</b> /9 pe                              | r set      |

SQ995

\$**63**00

Transient Protection With A Solid Reputation™

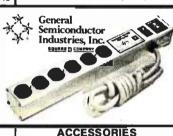

| MODEMS                             | ACCESSORIES                                                               |
|------------------------------------|---------------------------------------------------------------------------|
| Anchor .                           | 3M                                                                        |
| Mark I (RS-232) \$ 79              | 51/4" SS/DD                                                               |
| Mark II (Atari) 79                 | Memorex 45/00 (901PI)45/00X                                               |
| Mark III (TI-99) 109               | 51/4" SS/DD 19/Box                                                        |
| Mark IV (CBM/PET) 125              | 51/4" DS/DD 24/Box                                                        |
| Mark V (Osborne)95                 | Elephant 51/4" SS/SD 16/Box                                               |
| Mark VI (IBM-PC) 169               | 51/4° SS/DD                                                               |
| Mark VII (Auto Ans./Auto Dial) 119 | 51/4" OS/DD 28/Box                                                        |
| Mark XII (1200 Baud)               | Head                                                                      |
| TRS-80 Color Computer              | 51/4" Disk Head Cleaner (2 Disk) 14<br>51/4" Disk Head Cleaner (1 Disk) 9 |
| 9 Volt Power Supply 9              | Koala Pad                                                                 |
| Hayes                              | Commodore 64 69                                                           |
| Smartmodem 300 219                 | Apple                                                                     |
| Smartmodem 1200 479                | Kraft                                                                     |
| Smartmodern 1200B 459              | Joystick 41                                                               |
| Micromodem II                      | Apple Paddles34                                                           |
| Micromodem 1 Plus 299              | IBM Paddles                                                               |
| Micromodem IIE 269                 | Print Wheels & Ribbons                                                    |
| Micromodem 100 299                 | All Types Call                                                            |
| Smart Com II 89                    |                                                                           |
| Chronograph                        | DISK DRIVES                                                               |
| Novation                           | CDC                                                                       |
| J-Cat 99                           | 51/4" 9409-DS/DD 379                                                      |
| SmartCat 103 179                   | Tandon                                                                    |
| SmartCat 103/212 399               | 5 <sup>1</sup> /4" TM 100-1-SS/DD 160K                                    |
| AutoCat 219                        | TM101-4(96 TPI Quad Den) 339                                              |
| 212 AutoCat 549                    | 8" TM848-2(DS/DD) 1.2 MG 400                                              |
| Apple Cat II 249                   | Indus                                                                     |
| 212 Apple Cat 569                  | GT—Apple                                                                  |
| Apple Cat 212 Upgrade 309          | Micro-Sci                                                                 |
| Cat 139                            | A-2 (35TR) 189                                                            |
| D-Cat149                           | A-20 (35TR) 169                                                           |
| PC-Cat 339                         | A-40 (40TR)                                                               |
| U.S. Robotics                      | Elite I                                                                   |
| 212A Auto Dial 469                 | Elite II                                                                  |
| Password 375                       | Elite III                                                                 |
| ·                                  | 1000 319                                                                  |

## "STRONG ENOUGH TO STAND ON" LOCKING FILE CASE

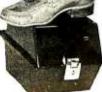

Can Stack,
Hang on Wall, and
Has Carrying Handle.

SPECIAL

SPÉCIAL \$1890

| FRINTERO                                                                     |
|------------------------------------------------------------------------------|
| Comrex ComWriter II Letter Quality \$459                                     |
| C. Itoh Pro-writer I (8510A) Par                                             |
| (6510A) Serial                                                               |
| Daisywriter Daisywriter 2000 999 Daisywriter Cable 40                        |
| Datasouth       595         DS120       1155         DS220       1590        |
| Diablo<br>620 (25CPS/Serial) 875<br>630 (40CPS/Multi-F) 1710<br>IDS \$ave \$ |
| Juki 6100-18 439                                                             |
| Mannesman-Tally 160L                                                         |
| NEC<br>3550 (For IBM PC) 1499<br>3510 1219<br>7710 1649                      |
| Qume<br>1140 W/IBM Interface . 1359<br>1155 W/IBM Interface . 1489           |
| Riteman Portable279                                                          |
| Star Micronics Gemini 10X Call Gemini 15X Call                               |
| Silver Reed<br>EXP 550P 575                                                  |
| Transtar 120 P                                                               |
| Sheet Feeders & Tractors Call                                                |

**SPECIAL PRICES** 

Okidata ..... \$ave \$

Epson ..... \$ave \$

Toshiba (1351) ..... \$ave \$

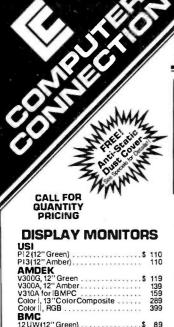

MEC
JB 1201M, 80 col. \$ 149
JB 1205M(A) w/audio 149
JC 1216 RGBHi-ResIBM comp. 389

HX12, RGBforIBM ...... \$ 469

## **OLYMPIC MARATHON** SALE CONTINUES - SAVE \$\$

| * * GOLD MEDA                                             | L SPECIALS * *                                                                           |
|-----------------------------------------------------------|------------------------------------------------------------------------------------------|
| **************************************                    |                                                                                          |
| **** <b>TEAC</b> **** 55B, 1/2 Height, 320K               | * * * * * CITOH * * * * * *  Prow(iter 8510AP, 120 cps \$ 325  * * * * * OKIDATA * * * * |
| ★★ <b>64K MEM. UPGRADE</b> ★ 64K, 150ns, 1 yr. war. \$ 48 | ML93P, 160 cps, Corr. Qual \$ 639<br>ML92P, 160 cps, Corr, Qual \$ 419                   |
| FREE 2-Piece, Anti-Static Dust Co                         | DERSONAL SYSTEMS                                                                         |

### **ORANGE MICRO** ar.Card & Cablefor Apple . . . . . \$ 49 TRACTORS Any Computer to Parallel Printer . . . \$ 29 IBM/APPLE ACCESS. AST RESEARCH Six Pak Plus. \$ 269 Mega Plus II. 279 MICROMAX Viewmax 80E, 128K 80 Column Card for Apple IIE. \$ 129 80ColumnCardfor Apple II & II + 139

PC PEACOCK
ColorGraphics Card w/Printer Port .\$ 269
PARADISE Multifunction Board . . . . . . . . \$ 299

| er with Purchase of IBM PC or XT                               |                 |
|----------------------------------------------------------------|-----------------|
| PERSONAL SYSTEM                                                | 15              |
| APPLE Apple IIE Starter System                                 | 1195            |
| MBC550-2 w/1 Drive & sftwr \$ MBC555-2 w/2 Drives & more sftwr | 945             |
| <b>TAVA</b> 1 Par. & 2 Ser. Ports, 128K, 2 - 320K Dri          |                 |
| Color Card                                                     | 1725            |
| DISK DRIVES                                                    |                 |
| Drives For Apple & Frankli                                     | 145<br><b>n</b> |
| MICRO-SCI<br>A2\$<br>QUENTIN RESEARCH                          | 189             |
| Apple Mate \$ RANA SYSTEMS                                     | 199             |
| Elite I                                                        | 229<br>349      |
| PANASONIC 1/2 Height 360K\$                                    |                 |
| JMR JMR 100% AppleComp. Drive \$                               |                 |
| Controller Card                                                |                 |

| OKIDATA                             |     |
|-------------------------------------|-----|
| ML82A, 10" carrlage \$              | 298 |
| ML83A, 15" carriage                 | 539 |
| ML92P, 160cps                       | 419 |
| ML93P, 160cps                       | 639 |
| C. ITOH                             |     |
| Prowriter8510AP, 120cps             | 325 |
| Prowriter II 1550AP, 15" 120cps     | 545 |
| Starwriter F 10-40PU, 40 cps        | 969 |
| EPSON                               |     |
| RX80FT, 120cps                      | 359 |
| FX80, 10" 160 cps                   | 485 |
| FX100, 15" 160cps                   | 699 |
| JUKI                                |     |
| 6100LQ 15", 18 cps w/propor. spac\$ | 439 |
| STAR MICRONICS                      |     |
| Gemini10X, 120cps                   |     |
| Gemlni 15X, 120cps                  | 379 |
| MANNESMANN TALLY                    |     |
| 160L, 160 cps\$                     | 575 |
| PANASONIC                           |     |
| 1091 w/Tractor, 120cps, 1 yr. war\$ | 369 |
| BROTHER                             |     |
| HR 15                               | 399 |
|                                     |     |

**PRINTERS** 

### IF YOU SEE IT ADVERTISED FOR LESS, CALL US FIRST FOR LOWEST QUOTE! MAIL OROER:

12841 S. Hawthorne Blvd., No. 585 Hawthorne, California 90250

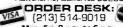

Mon.-Fri, 8 a.m. to 6 p.m.
Satu day 11 a.m. to 3 p.m.
Satu day 11 a.m. to 3 p.m.
We accept VISA, MasterCord, COD (w/deposit),
Certified Chocks or Wire Transfers. Shipping
minimum \$4.00. Some itams subject to back order.
CA Ros. add 65% Tax. Prica subject to charge.

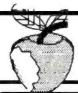

## WHERE YOUR BUCK TAKES A BIGGER BYTE

COMREX CR-II

\$ 399

SYMPHONY \$ 495

EPSON RX-80

\$ 289

AMDEK 310A

\$ 159

NEC PC 8201A

\$ 475

BROTHER HR-25

\$ 675

EPSON LQ-1500

\$ 1275

ANCHOR MARK XII

\$ 269

TOSHIBA P1340

\$ 795

dbase III

\$ 495

IBM P.C. - 256K RAM, 2 360K DRIVES, COLOR CARD 6 IBM P.C. HIGH RES. MONITOR ... \$2499 COLUMBIA 1600-1 - 128K RAM 2 ea. 320K DRIVES, 2 SER.6 1 PAR.PORTS, CLOCK/CALENDER

COLOR CARD, 6 COMES W/FREE

\$2000 SOFTWARE PKG...\$2495

TELEVIDEO TPC 1 PORTABLE .-64K RAM, 2 ea.360K DRIVES CP/M W/GSX GRAPHICS DRIVER 9 HONITOR W/640 X 240 RES. PAR.6 SER.PORTS.FREE INTE-GRATED SOFTWARE PKG...\$1695 | TOSHIBA P1351\$1395

HARD DISKS (W/ CONTROLLER) RANA 5 MB....\$849 PEGASUS 10 MB\$1149 I-2 21 MB....\$1795 PEGASUS 40 MB\$2445

PRINTERS PROURITER.....\$359 BROTHER HR-15.\$419 DIABLO 620....\$875 EPSON FX-80...\$499 EPSON FX-100..\$699 JUKI 6100...\$449 OKIDATA 92P...\$459

MONITORS AMDEK COLOR 1...\$279 AMDEK COLOR II..\$419 BMC 12AU.....\$89 PRINCETON HX-12.\$499 PRINCETON SR-12.CALL MAX-12.....\$199 SAKATA SC-1000...\$99 SAKATA SC-100...\$279

TAXAN 420.....\$509 MODEMS ANCHOR MARK VI..\$179 VOLKSHOOEH . . \$65 HAYES SHART 300 . \$219 SMART 1200B.\$419 MICROMODEN IIE .... \$229 PROMETHEUS PRODUCT'S PROMODEN 1200....\$389 RIXON R212A.....\$459 US RBTCS PASSWORD.\$475 IBM PERIPHERALS

AST SIX PAK PLUS. . \$274 AST MEGAPLUS.....\$299 P.C. MOUSE......\$239 PERSYST COLOR CARD\$239 PERSYST MONO CARD.\$249

OUADCOLOR 1...\$209 TECHAR GRAPH.CARD.\$279 GRAPHICS MASTER\$529

SOFTWARE
ASHTON TATE FRIDAY..\$209
FRAMEWORK..CALL CONT. HOME ACCT+....\$109 HARVARD PROJECT MGR.\$279 IUS EASYWRITER II...\$289 MICROSOFT MULTIPLAN.\$189 WORDSTAR PRO-PACK...\$399 pfs:WRITE, FILE, REPORT, G GRAPH.....\$109 ea.

WORDPERFECT.....\$299 IBM 64K UPGRADE W/PARITY....\$46

SORCIH SUPERCALC 3..\$149

### WE CARRY ALMOST EVERY COMPUTER/PERIPHERAL LINE

PRICES FOR PREPAID ORDERS ONLY G ARE SUBJECT TO CHANGE

CALL 1 (800) 841-6414 P.O. BOX 1048 SLC, UT 84110

WE ACCEPT VISA & MASTERCARD MINIMUM SHIPPING \$4.00

# MEGA-BOARD

### Ideal for

- COMPUTERISTS
- OEM MANUFACTURERS
- DEVELOPMENT LABS
- UNIVERSITIES
- INDUSTRIAL APPLICATIONS

### THE <u>ULTIMATE</u> OEM/PC COMPATIBLE SINGLE BOARD COMPUTER

# hew!

FULL IBM - PC\*
COMPATIBILITY!

## DEALERS AND OEM MANUFACTURERS QUANTITY DISCOUNTS AVAILABLE

Standard Keyboard Interface (Full PC compatible)

**Hardware Reset** 

(Overcomes reset flaw in PC)

## Eight Compatible I/O Interface Connectors

(Full PC compatible) (compatible with all IBM-PC\* plug-in cards)

### Power Connector

(Full IBM\* pinout compatible)

### 8088 Processor

(Same as PC)

## Special J1

(Allows horizontal mounting of compatible expansion cards for easy bus expansion and custom configuring) (Board has 62 pin gold plated compatible connector)

### 8087 Numeric Processor

(Same as PC)

## Peripheral

Support Circuits (Same as PC)

## Extended ROM Capability

(Runs all compatible PC ROMS) (Jumper programmable to accommodate all popular 8K, 16K, 32K and 64K ROM chips and NEW EE ROMS! VPP power pin available for EP ROM burning!) (External VPP voltage required)

### Configuration Switches

(Same as PC)

### Speaker/Audio Port

(Same as PC)

### **Board Size**

10.5 inch X 13.5 inch

### Wire Wrap Area

To facilitate special custom applications!

ORDER NOW!!!

### Full Mega-Byte Ram Capacity! On board!

(With parity)

□ 256K Bytes using 64K chips

□ 1 Mega Bytes using 256K chips

## **5** MECA-BO

Evaluation Board Kit

ONLY!

### MECA-BOARD™ Evaluation Board Kit!

(Blank board with full assembly instructions and parts list.)

Includes highest quality PC board with gold plating, silk screen, solder mask

## ☐ **MEGA-BOARD**<sup>™</sup> with full assembly instructions .....\$99.95 ☐ **USERS MANUAL** with theory of operation,

schematics, block diagram, application notes ......\$19.95

■ MEGA-BIOS™ fully compatible MS-DOS/PC-DOS BIOS \$29.95

### ORDER NOW!!!

SATISFACTION GUARANTEED! 10-day money back guarantee if not completely satisfied.

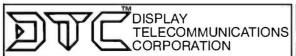

4100 SPRING VALLEY ROAD SUITE 400 DALLAS, TX 75234 (214) 991-1644 TERMS: Shipment made 2 to 5 weeks from receipt of order. VISA, MC, money order, company check accepted. COD'S require \$25 deposit. Balance UPS COD. Please add \$2.00 shipping and handling per order.

### LOGICAL DEVICES INC.

Where Reliability and Customer Support is of utmost Importance

SEE OUR AD ON PAGE 32

ORDER TOLL FREE 1-800-EE1-PROM

(1-800-331-7766)

Circle 86 on inquiry card.

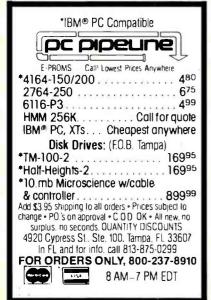

Circle 245 on inquiry card.

Required:

BM-PC, DOS-2.0, 128K memory. & one disk drive

400 data names & 11,000 references.

Prints cross reference and/or source code. Accepts most versions of COBOL as input. This is a stand alone program which will flag duplicate data names and invalid references.

Your name will appear in the report heading.

Please print your name and address distinctly

Send a check or money order (\$95.00) to:

META SYSTEMS INC, OF ALASKA 2806 Iris Drive Anchorage, AK 99503

Circle 198 on inquiry card.

### SPECTACULAR

MD(1 5%" - (SS/DD) MD(2 5%" (DS DD) →

MDI-DDM SS/DD/96TPI .. \$2.65 51/4" MD2-DDM DS/DD/96TPI . . \$3.30 8" FD-1 SS/SD or DD ..... \$2.85 

1-800-328-3472

Dealer inquiries invited. COD's and charge cards accepted. All orders shipped from stock within 24 hrs.

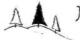

### North Hills Corporation

3564 Rolling View Dr. White Bear Lake, MN 55110 MN Call Collect 1-612-770-0485

## Maxell Floppy Disks

The Mini-Disks with maximum quality.

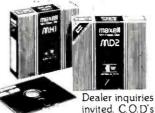

accepted. Call FREE (800) 235-4137.

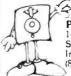

PACIFIC EXCHANGES 100 Foothill Blvd. San Luis San Luis Obispo, CA 93401. In Cal. call (800) 592-5935 or (805)543-1037

Circle 243 on inquiry card.

### SPEED UP **YOUR dBASE PROGRAMS**

with dB/RA, dBRX, dHELPER & RA+

Add arrays, math functions, syntax checking, animation & windowing.

Call or write for details!

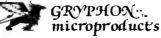

P.O. BOX 6543 SILVER SPRING. MO. 20906 (301) 946-2585

Circle 136 on inquiry card.

# **OEM COMPONENT SALE**

Computer Case . . Key Board-KT5150 Power Supply . . . . . . . . . . \$225.00 Mother Board-Bare . . . . . . \$ 95.00 Mother Board without ICs . . . \$225.00 Mother Board with ICs ..... \$525.00

Dealers/OEM Buyers Quantity Discounts Available.

All items are 100% XT compatible as replacement kits. Boards with ICs are tested and burn-in. Evaluation units are available at \$3,500 with 128K RAM, 10M Hard Disk, Floppy Drive, RGB Card, RS232 Serial, Parallel and Game Ports.

Subject to stock on hand Price change without notice

IBM is a trademark of International Business Machine

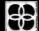

HiTech International, Inc. 1180 Miraloma Way, Suite M Sunnyvale, CA 94086 (408) 738-0601 TLX 171854 IBC

Circle 146 on inquiry card.

### **RS-232 TO CURRENT** LOOP CONVER

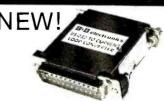

Uses high speed optical isolators in both Transmit and Receive Data lines. An optional power supply is available to power the Current Loop. Order Now! Only \$49.95. Optional Loop Supply—\$14.95. Add \$1.75 for postage and handling (IL Res. add 6% sales tax). We accept MC, VISA. FREE: expanded il-lustrated catalog of interface and problem equipment. Phone: (815) 434-0846.

electronics P.O. Box 1008B, OTTAWA, IL 61350

Circle 31 on inquiry card.

### HARMONY

Or 800-441-1144 212-627-1000 2357 Coney Island Ave., Brooklyn, N.Y. 11223

IBM-PC \$1549.95 **OKIDATA 92** \$370 Q5

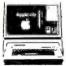

| PRINTERS     |       | APPLE       |      | FRANKLIN        |      |
|--------------|-------|-------------|------|-----------------|------|
| DKIDATA92    | 378   |             |      | 12 00 O M S     | 1255 |
| OKIDATA93    | 594   |             |      | 1000 PRO        | 764  |
| GEMINI10X    | 244   | MACINTOSH   | 2199 |                 |      |
| GEMINI 15X   | 139   | MAGEWRITER  | 489  |                 |      |
| RADIX 10     | 539   | PRINTERCARD | 89   | IOM             |      |
| SLV/REEDSSD  | 479   | GRAPPLER    | 114  | PCKY            | 4099 |
| JUK 15100    | 364   | RGBCARD     | 129  | ADDTL64K        | 59   |
| PROWRITER    | 314   | EKT BOCOL   | 129  | ADDIL DRIVE     | 199  |
| STARWRITER   | 899   | APPLEZE     | 699  | MONO CARD       | 508  |
| PSON RX80    | 274   |             |      | COLORCARD       | 199  |
| EPSONREBOF T | 659   | MONITORS    |      | PRINTERCARO     | 79   |
| EPSON MX100  | 509   | AMDEK 1     | 749  | TALL GRASS 12   | 2499 |
| EPSDNF#80    | 439   | AMDEK 2 ·   | 399  | HERCULES MASTER | 299  |
| BROTHER 15   | 159   | AMDER 300   | 124  | ASTEPACK 6-IKE  | 239  |
| BROTHER 25   | 579   | AMOER 300A  | 544  | QUADBOARD       | 209  |
| NFC3550      | 1479  | AMDEK4      | 559  |                 |      |
| PANA 1090KXP | 264   | NEC 1215    | 199  | MODEMS          |      |
| EAGLE        |       |             |      | HAVES300        | 185  |
| PC2          | 1299  | SANYD       |      | HAYES 1200      | 445  |
| PCXL         | 1856  | 550 SO      | 709  | HAYES 1200B     | 394  |
| FILE 10      | 999   | 555 SD      | 969  | MICROMODEM 2E   | 224  |
| PILE TO      | 354.4 | 550 DD      | 849  |                 |      |
|              |       | 555 DD      | 1209 | KAYPRO          |      |
| COMMODORE    |       |             |      | 2               | 1149 |
| COMMODORE 64 | 189   |             |      | 4E              | 1215 |
| DISCORIVE    | 209   |             |      | 10              | 2365 |
| MONITOR      | 219   |             |      |                 | 450) |

Circle 140 on inquiry card.

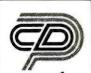

## COMPUTER DISCOUNT PRODUCTS

**HUGE** Inventories ● APPLE-IBM Specialists ★ ASK ABOUT OUR FAIR PRICE POLICY-IT'S GUARANTEED! ★

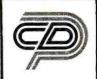

Additioner Of 10% Order E Your ny stional Educational Programs includes Spirmaker.

### \* \* \* \* \* \* \* \* \* \* DISKETTES

|                   | 10    | 100    |
|-------------------|-------|--------|
| DYSAN 5" SS/DD    | 31.99 | 299.99 |
| DYSAN 5" DS/DD    | 38.99 | 369.99 |
| MAXELL 5" SS/DD   | 27.99 | 259.99 |
| MAXELL 5" DS/DD   | 37.99 | 359.99 |
| VERBATIM 5" SS/DD | 24.99 | 235.99 |
| VERBATIM 5" DS/DD | 35.99 | 344.99 |
|                   |       |        |

MEMOREX 31/2" (MAC) 41.99

### DISKBANK media Mate 51/4" HOLDS 50

### SHARPEN YOUR SKILLS THIS SUMMER!

| ALGEBRA I-III, Ap      | 31.99 |
|------------------------|-------|
| ALGEBRAI, IBM          | 34.99 |
| FLIGHTSIM II, Ap       | 37.99 |
| FLIGHT SIM, IBM        | 34.99 |
| FRACTION FEVER, Ap/IBM | 21.99 |
| MASTERTYPE, Ap         | 29.99 |
| MASTERTYPE, IBM        | 34.99 |
|                        |       |

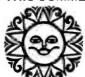

### SPINNAKER

| FOR APPLE & IBM       | - 25  |
|-----------------------|-------|
| ALPHABET ZOO          | 19.99 |
| DELTA DRAWING         | 32.99 |
| FACEMAKER             | 21.99 |
| HEY DIDDLE            | 19.99 |
| KINDERCOMP            | 19.99 |
| MOST AMAZING THING    | 26.99 |
| RHYME & RIDDLE        | 19.99 |
| SNOOPER TROOPS   & II | 27.99 |
| STORY MACHINE         | 21.99 |

## ontinental

| APPLE GRAPHICS BOOK         | 14.99    |
|-----------------------------|----------|
| CPA (GL, AP, AA, PAY) (AP)  | ea149.99 |
| FCM/FL 1st CLASS MAIL (AP)  | 59.99    |
| FCMIFL Ist CLASS MAIL (IBM) | 71.99    |
| HOME ACCOUNTANT (AP)        | 44.99    |
| HOME ACCOUNTANT+(IBM)       | 84.99    |
| PROPERTY MGMT. (AP. (BM)    | 295.99   |
| TAX ADVANTAGE (Ap)          | 39.99    |
| TAX ADVANTAGE (IBM)         | 49.99    |

ULTRAFILE (IBM) 119.99

## KENSINGTON MICROWARE

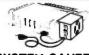

### SYSTEM SAVER

- Surge Suppression
- Fits Apple Stand **Dual Outlet**
- s 65 U.L. Listed

APPLE SOFTWARE

| BPI (GL, AP, AR, PAY, INV)          | ea275.99        |
|-------------------------------------|-----------------|
| BRODERBUNO Arcade Machine           | 39.99           |
| Bank Street Writer                  | 44.99           |
| Orol, Loderunner                    | ea24.99         |
| CENTRAL POINT Copy II +             | 25.99           |
| OLM Alien Addition                  | 27.99           |
| Alligator Mix                       | 27.99           |
| Demolition Division                 | 27.99<br>27.99  |
| Dragon Mix<br>Meteor Multiplication | 27.99           |
| Minus Mission                       | 27.99           |
| Verb Viper/Word Invasion            | ea37.99         |
| Word Radar/Spelling Wiz             | ea37.99         |
| EDUWARE Counting Bee                | 23.99           |
| Decimals / Fractions 3.0            | ea34.99         |
| Hands on Basic                      | 61.99           |
| PSAT Word Attack                    | 39.99           |
| SAT Word Attack                     | 39.99           |
| JACK REPORT                         | 74.99           |
| KENSINGTON Format II                | 119.99          |
| XOALA Spider Eater                  | 23.99           |
| LEARNING CO Bumble Games            | 26.99           |
| Bumble Plot/Magc Spell              | ea26.99         |
| Gertrudes Puzzle/Secret             | ea29.99         |
| Moptown Parade/Hotel                | ea26.99         |
| Rocky's Boots                       | 34.99           |
| MICROLAB Miner 20-49er              | 27.99           |
| MICROSOFT Multiplan<br>ODESTA Chess | 165.99<br>45.99 |
| Odin                                |                 |
| PFS Report                          | 37.99<br>85.99  |
| File                                | 85.99           |
| Graph                               | 85.99           |
| Write                               | 85.99           |
| SENSIBLE SPELLER                    | 87.99           |
| SUBLOGIC Night Mrs. Pinball         | 32.99           |
| THUNDERCLOCK                        | 99.99           |
| ULTIMA III                          | 39.99           |
| DOLLARS & SENSE (No.                |                 |

DOLLARS & \$ENSE (Ite/c) 79.99

### INFOCOM

| FOR APPLE & IBM     |  |
|---------------------|--|
| DEADLINE, ENCHANTER |  |
| PLANETFALL          |  |
| SUSPENDED           |  |
| WITNESS             |  |
| ZODK LINISTADCDOSS  |  |

SORCERER 37.99

### **ACCESSORIES**

| I | FLIP N FILE (original)      | 17.99      |
|---|-----------------------------|------------|
| a | FLIP'N FILE w/Locklray (25) | 17.99      |
| ũ | FLIP'N FILE w/Lockiray (50) | 27.99      |
| Q | HAYES 300 Baud Smarlmodern  | 199.99     |
| g | 1200 Baud Smartmodem        | 474.99     |
| я | LIBRARY CASE                | 1.99       |
| ø | KENSINGTON PC Saver         | 29.99      |
| 3 | PRINTERS C-ITOH             | 379.99     |
| 8 | Epson FX80                  | 549.99     |
| g | Epson RX80                  | 349.99     |
| 8 | Okudata 82-93               | \$CALL     |
| 8 | PRINTER STAND Sm. (pixqis)  | 24.99      |
| Œ | PRINTER STAND Lg. (pixols)  | 29.99      |
| ı | RIBBONS-Brother             | \$Call     |
| 5 | MX & FX 80                  | 4.99       |
| ĸ | MX & FX 100                 | 7.99       |
|   | OKI 82, 83, 92, 93 & Gemin  | 2.99       |
| N | FINGERPRINT: Eps            | on Unorado |
| а |                             |            |
| ы | RY FY MY                    | 44 00      |

### **APPLE** HARDWARE

| ALS CP/M 30                       | 259.99 |
|-----------------------------------|--------|
| AUTO REPEAT KEY                   | 19.99  |
| BASIS 108                         | SCALL  |
| DAN PAYMAR Lower Case 1 (rev 1-6) | 25.99  |
| Lower Case 2 (rev 7)              | 19.99  |
| DARK STAR Snapshot II             | 65.99  |
| EASTSIDE Wildcard                 | 79.99  |
| Wildcard II                       | 111.99 |
| FOURTH DIMENSION Drive            | 219.99 |
| HAYES Micromodem life             | 235.99 |
| KOALA PAD                         | 85.99  |
| XIRAFT Joystick                   | 44.99  |
| Paddles                           | 31.99  |
| LEGEND 128X Ram                   | 359.99 |
| MCRO-SCI A-2 Drive                | 209.99 |
| MOUNTAIN Ramplus + 32K            | 159.99 |
| ORANGE MICRO Grappier +           | 114.99 |
| Bulferboard                       | 119.99 |
| Buffered Grappier +               | 179.99 |
| PADDLE ADAPPLE                    | 24.99  |
| TITAN TECH 128X Ram               | 379.99 |
| Accelerator II                    | 444.99 |
| Neptune 64X                       | 199.99 |
| TG Joystick                       | 34.99  |
| Paddles                           | 25.99  |

| 1/2 Height DS/DD Drive                    | 239.99         |
|-------------------------------------------|----------------|
| ALPHA Typefaces                           | 79.99          |
| ASHTON TATE dBase II                      | 399.99         |
| Friday                                    | 184.99         |
| Encyclopedia                              | 59.99          |
| AST Mega Plus                             | 299.99         |
| Six Pack Plus                             | 279.99         |
| BRODERBUND Serpentine                     | 26.99          |
| Lode Runner                               | 24.99          |
| CAI Masters                               | ea31.99        |
| Subjects                                  | ea16.99        |
| CENTRAL POINT Copy II PC                  | 25.99          |
| CROSSTALK                                 | 139.99         |
| HAYDEN Piewriter                          | 129.99         |
| HAYES 1200B Modern                        | 439.99         |
| KRAFT Joystick                            | 44.99          |
| LIFETREE Volkswriter                      | 119.99         |
| LOTUS 1-2-3                               | SCALL          |
| MICROLAB Miner 20-49er                    | 27.99          |
| MICROSOFT Mouse                           | 129.99         |
| Multiplan                                 | 165.99         |
| MONOGRAM Dollars & Sense                  | 129.99         |
| NORTON Utildies                           | 55.99          |
| PC CRAYON                                 | 49.99          |
| Tutor                                     | 47.99          |
| PFS Write                                 | 99.99          |
| File                                      | 99.99          |
| Report                                    | 89.99          |
| Graph                                     | 99.99          |
| POOL 1.5                                  | 27.99          |
| SIERRA ON LINE Frogger                    | 26.99          |
| SIR-TECH Wizardry                         | 44.99<br>32.99 |
| SUBLOGIC Night Mis Pinbatl<br>TG Joystick | 44.99          |
| TITAN 64K BOARD                           | 499.99         |
| VISICORP. Visicalc                        | 164 99         |
| Schedule.                                 | ea 199.99      |
| Schedule,                                 | Ba 199.99      |
| OL ANTOCHUCC COLORDINA                    | 245 00         |

PLANTRONICS ColorPlus 375.99

| ON-LINE                                                                                                    | INC    |
|----------------------------------------------------------------------------------------------------|--------|
| FROGGER (Ap)                                                                                                    | 21.99  |
| GENERAL MANAGER                                                                                                    | 146.99 |
| HOME WORD                                                                                                    | 49.99  |
| SCREENWRITER II                                                                                                    | 81.99  |
| ULTIMA II                                                                                                    | 36.99  |
| BC QUEST FOR TIRES                                                                                                    | NEW    |
| OILS WELL                                                                                                    | NEW.   |
| The second second secon |        |

| ALPHA PLOT                | 24.99   |
|---------------------------|---------|
| APPLE MECH., FLEX TEXT    | ea19.99 |
| BEAGLE BASIC, DOUBLE TAKE | ea24.99 |
| DOS BOSS                  | 15.99   |
| FRAME-UP                  | 16.99   |
| GPLE                      | 32.99   |
| PRONTO DOS                | 19.99   |
| TIP DISK #1               | 14.99   |
| TYPEFACES                 | 14.99   |
| UTILITY CITY              | 19.99   |
|                           |         |

## OUADRAM A

| APIC (APPLE # PARALLEL) | 13  |
|-------------------------|-----|
| eRAM 80 column 64X IIE  | \$0 |
| MICROFAZER 8K Parallel  | 13  |
| MICROFAZER 8X Serial    | 15  |
| OUADBOARD   or it (64K) | 26  |
| OUADCOLORI              | 20  |
| OUADCOLOR I UPGRADE     | 20  |
| QUAD 512+(64X)          | 21  |
|                         |     |

QUADLINK 479.99

|                            | _      |
|----------------------------|--------|
| NHANCER II                 | 99.99  |
| UNCTION STRIP              | 34.99  |
| HARDSWITCH                 | 16,99  |
| MICROMODEM CHIP            | 24.99  |
| PSI0                       | 169.99 |
| PRE-BOOTS Apple Writer     | 14.99  |
| Apple Writer for Ultraterm | 23.99  |
| Visicalc                   | 39.99  |
| Visicalc Memory Expansion  | 71.99  |
| Visicale for Ultraterm     | 54.99  |
| SOFTSWITCH                 | 25.99  |
| JLTRAPLAN                  | SCALL  |
| JLTRATERM                  | 249.99 |
| /IDEOTERMW/SS + INV        | 219.99 |
|                            |        |

CDP Is Your

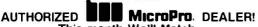

This month We'll Match **Any Published Price** Same Terms - At Time Of Order This Issue Only \$CALL

### **MONITORS**

| PRINCETON RGB HX-12       | 485.99 |
|---------------------------|--------|
| TAXAN 420 RGB             | 499.99 |
| USI Pi 1 9 * Green 20 mh  | 99.99  |
| USI Pi 2 12' Green 20 mh  | 119.99 |
| USI Pi 3 12* Amber 20 mh  | 129.99 |
| USI Pi 4 9° Amber 20 mh   | 109.99 |
| USI 1400C Color Composite | 279.99 |

### **Novation**

| 103 Smart Cat              | 169.99 |
|----------------------------|--------|
| 103/212 Auto Cal           | 399.99 |
| J Cal                      | 99.99  |
| Access 123 (IBM)           | 469.99 |
| App ecat II                | 249.99 |
| Applecat Upgrade 1200 Baud | 309.00 |
| Cat Modern                 | 135.99 |
| Expansion Module           | 29.99  |

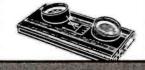

### - SINCE 1977 -**RETAIL SHOWROOMS** IN CALIFORNIA:

San Jose • (408) 241-2300 San Mateo • (415) 571-1658 San Francisco • (415) 626-2244

### **COMPUTER DISCOUNT PRODUCTS**

860 S. Winchester Blvd., San Jose, California 95128 MAIL, PHONE, WILL-CALL SERVICE FROM FROM 6AM (PST) - CALL (408) 985-0400 -

No Charge For Credit Cards Prices Subject To Change Software Sales Are Final International Orders Welcom Min. UPS Chg. \$4 + Ins. Min. US Postal Chg. \$10 P.O's Welcome – Call First

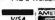

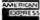

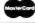

## Verbatim flexible disks

Call Free (800) 235-4137 for prices and information. Dealer inquiries invited. C.O.D. and charge cards accepted.

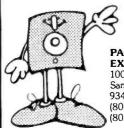

VISA

PACIFIC **EXCHANGES** 100 Foothill Blvd. San Luis Obispo, CA 93401. In Cal. call (800) 592-5935 or (805) 543-1037

Circle 243 on inquiry card.

### Buy/Sell Used Hardware Without Risk!!!

In addition to receiving a monthly newsletter containing latest computer information and sales, membership allows you 1 free ad plus additional ads at reduced prices. Buyer selects ad, sends purchase price to Computer Swap Shop who holds same in escrow and notifies seller who ships to buyer. Buyer has 7 days to examine the equipment and if satisfied, seller receives sales price less small commission; otherwise, money is refunded. You must be a member to buy or sell with Computer Swap Shop Inc.

NO RISK! BONDED.

Send \$20 subscription fee to:

Computer Swap Shop, Inc. Box 2988 Deiray Beach, FL 33444

Circle 71 on inquiry card.

### STAND-BY POWER SUPPLY

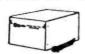

- 200 WATTS 10 MINUTE
- **BACKUP TIME**  BATTERY INCLUDED

Fits most desktop and portable computers. Complete, just plug it in. 4-(3 prong) outlets on back protected by line filters. Neat, clean appearance on desk. Don't risk damage or data loss with POWER FAILURES.

MODEL BC200-10

Units available to 1000 Watts

312-490-9239

SHEPHERD MARKETING

P.O. BOX 941339 SCHAUMBURG, IL 60194

\*Add \$7 each shipping & handling

Circle 279 on inquiry card.

### VIRTUAL MEMORY FILE MANAGER IBM-PC/XT

DOS 2.00 +, MICROSOFT & LATTICE C COMPILERS

Check These Featuresl

- Data, limited only by disk capacity, referenced as if always in memory.
   Multiple, independent swap buffers.
- Multiple files cached in any buffer.

- Highly efficient swap algorithm.
  Automatic file updating.
  Data prefetching supported.
- Data may be locked in memory. Memory buffers may be flushed.
- Includes complete heap management.
- Source code available

MindBank, Inc. 4620 Henry Street Pittsburgh, PA 15213 412/683-9800

VISA/MASTER CARD ACCEPTED

Circle 220 on inquiry card.

### **TROUBLESHOOTING** MICROPROCESSOR-BASED **EOUIPMENT** AND **DIGITAL DEVICES**

6801 Micro Control System designed for DISTRIBUTED CONTROL or STAND-ALONE use: 6801 or 68701 MPU with 2K ROM or EPROM, 128 RAM, timer. Eight 12-bit analog Inputs, 8-bit analog output, 8 AC or DC Inputs or outputs, serial I/O, digital I/O, power supply.

WINTER

Circle 332 on inquiry card.

**Analog and Power** 

Control I/O....

Computer

in a Single Board

Attend this \*highly acclaimed seminar and master the essentials of microprocessor maintenance. Gain a firm understanding of microprocessor fundamentals and learn specialized troubleshooting techniques. \$695.00

### 1984 FALL/WINTER SCHEDULE

- Washington, DC September 11-14
- Boston September 18-21
- Phoenix October 9-12
- Los Angeles October 16-19
- Atlanta November 6-9
- Miami November 13-16
- \*References provided upon request.

### **MICRO SYSTEMS INSTITUTE**

Garnett, Kansas 66032 (913) 898-3265

Circle 343 on inquiry card.

### Guarantee

### Savings **NEW Memorex** DISKETTES

Oneside, double or single density. 10 per box. All soft sector. Min. 2 boxes. Two sides, double density. 10 per box. Soft sector for IBM and compatibles. New 3 in. microdisk cartridge. One side, double density. Macintosh, Lisa, H.P.

Orders shipped same day received Priced per box—minimum 2 boxes Visa, MasterCard, checks accepted Money-back guarantee Order with confidence! All prices for box of 10 Add \$2.50 shipping & handling

1-800-292-1492

312-726-7879

DISK WORKS

### **MEMORY MODULES**

8Kx8 CMOS Ram Designed for the briefcase portables

Radio Shack Model 100 NEC PC-8201A Olivetti M10

Its easy to expand your memory! Our module just plugs in to the socket. Complete installation instructions are included. We guarantee full satisfaction and ease of installation or return within 30 days for a prompt refund.

Each part is fully tested and warranted for 1 year. We have stock and will ship within one day of your

Save up to \$50.00 on each module. Single unit price is \$69.95 — includes shipping and handling. Call for quantity pricing:
Nation Wide: 1 - (800) 732-5012
California Residence: 1 - (805) 987-4788

CALL NOW

PURPLE COMPUTING 2068 Ventura Blvd. Camarillo, CA 93010

VISA Master Card American Fyritess

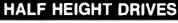

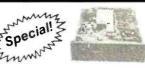

**SHUGART: SA 455** s189 Double Sided, 40 TRK/Side CDC: 9428

\$195

\$179

Double Sided, 40 TRK/Side.

PANASONIC: 551-2

Double Sided, 40 TRK/Side. • 120 Day Warranty

Order Toll Free

Circle 59 on inquiry card.

Free Shipping No Charge For Credit Cards

1-800-531-5475 (Outside Of Texas) (512) 250-1489 (In Texas)

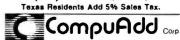

13010 Research Blvd., Suite 101 Austin, Texas 78750

|                                                                                                    | 74L                                        | S00                                                                                                    | 4                                                                                                    | T | 745                                                                                                    | 00                                                                                                    |
|----------------------------------------------------------------------------------------------------|--------------------------------------------|----------------------------------------------------------------------------------------------------|----------------------------------------------------------------------------------------------------|---|----------------------------------------------------------------------------------------------------|----------------------------------------------------------------------------------------------------|
| 74LS00 74LS01 74LS03 74LS03 74LS03 74LS04 74LS08 74LS08 74LS09 74LS11 74LS12 74LS13 74LS14 74LS15 74LS20 74LS20 74LS20 74LS27 74LS28 74LS28 74LS28 74LS48 74LS55 74LS78 74LS78 74LS137 74LS128 74LS138 74LS138 74LS138 74LS138 74LS138 74LS138 74LS138 74LS138 74LS138 74LS158 74LS158 74LS158 74LS158 74LS158 74LS158 74LS158 74LS158 74LS158 74LS158 74LS158 | 74L 6.6.6.6.6.6.6.6.6.6.6.6.6.6.6.6.6.6.6. | 74LS166 74LS168 74LS168 74LS168 74LS170 74LS173 74LS174 74LS181 74LS192 74LS193 74LS194 74LS195 74LS194 74LS195 74LS196 74LS191 74LS196 74LS196 74LS196 74LS260 74LS247 74LS248 74LS248 74LS248 74LS248 74LS248 74LS248 74LS248 74LS248 74LS248 74LS248 74LS248 74LS248 74LS248 74LS248 74LS248 74LS248 74LS248 74LS248 74LS248 74LS248 74LS248 74LS248 74LS248 74LS248 74LS248 74LS248 74LS248 74LS248 74LS248 74LS248 74LS248 74LS248 74LS248 74LS248 74LS248 74LS248 74LS258 74LS260 74LS260 74LS260 74LS260 74LS260 74LS260 74LS260 74LS260 74LS260 74LS260 74LS366 74LS368 74LS368 74LS368 74LS368 74LS368 74LS368 74LS368 74LS368 74LS368 74LS368 74LS368 74LS368 74LS368 74LS368 74LS368 74LS368 74LS368 74LS368 74LS368 74LS368 74LS368 74LS368 | 2.50<br>1.35<br>1.35<br>1.35<br>1.50<br>1.50<br>1.50<br>1.45<br>1.35<br>1.35<br>1.35<br>1.35<br>1.35<br>1.35<br>1.35<br>1.3 |   | 74\$0 74\$02 74\$03 74\$04 74\$05 74\$08 74\$08 74\$09 74\$11 74\$15 74\$16 74\$22 74\$32 74\$34 74\$22 74\$33 74\$11 74\$15 74\$16 74\$16 74\$16 74\$11 74\$16 74\$16 74\$11 74\$16 74\$16 7 | 75 75 75 75 75 75 75 75 75 75 75 75 95 95 95 95 95 95 95 195 195 195 125 125 125 125 125 125 125 125 125 12 |
| MOSS                                                                                                    |                                            | STAT                                                                                                    |                                                                                                    | S | OUN                                                                                                    | ID                                                                                                    |
| EPRO                                                                                                    |                                            | RAM                                                                                                    |                                                                                                    |   | HIPS                                                                                                    |                                                                                                    |
| 2708<br>2716-450<br>2732-450                                                                                                    | 5.95<br>3.95<br>5.95                       | 2101<br>5101<br>2114-450                                                                                                    | 2.95<br>4.95                                                                                                    |   | 5477<br>5489                                                                                                    | 2.95<br>8.95                                                                                                |

| EPRON                                                                                                    | RAM                                                                                                    | CHIPS                                                                                                    |
|----------------------------------------------------------------------------------------------------|----------------------------------------------------------------------------------------------------|----------------------------------------------------------------------------------------------------|
| 2708 5.9<br>2716-450 3.9<br>2732-450 5.9<br>2732-250 6.9<br>2764-450 7.9<br>2764-250 9.9<br>27128-250 25.9<br>TMS2516 4.9<br>TMS2532 5.9                                                         | 55 2101 2.95<br>55 5101 4.95<br>55 2114-450 1.95<br>55 2114-200 2.15<br>55 2147 4.95<br>56 116-4 5.75<br>56 116-2 7.95<br>56 116LP-3 6.95<br>56 116LP-3 6.95<br>56 116LP-3 6.95   | 76477 2.95<br>76489 8.95<br>AY3-8910 9.95<br>AY3-8912 12.95                                                                                                    |
| 1984 IC                                                                                                    | DYN. RAM                                                                                                    |                                                                                                    |
| Master Manual<br>\$79.95 plus<br>\$5.00 shipping                                                                                                    | 4116-200 1.95<br>4116-150 2.25<br>4116-120 2.95<br>4164-200 6.75                                                                                                    | 32.758khz 1.75<br>1.0mhz 3.95<br>1.8432 3.95<br>2.0 2.95<br>2.097152 2.95                                                                                                    |
| MISC                                                                                                    | 4164-150 6.95                                                                                                    | 2.4576 2.95                                                                                                    |
| 8031<br>8035<br>8039<br>8085<br>8086<br>8087<br>8088<br>8155<br>8212<br>8237A<br>8250<br>8251<br>8253<br>8255<br>8257<br>8257<br>8259<br>8279<br>8284<br>8286<br>8288<br>8748<br>6500<br>780ACPU | 24.95<br>5.95<br>12.50<br>14.95<br>24.95<br>189.00<br>24.95<br>12.95<br>3.25<br>22.95<br>14.95<br>9.95<br>9.95<br>5.95<br>9.95<br>5.95<br>9.95<br>24.95<br>21.95<br>55.00<br>4.95 | 3.2768 2.95 3.579535 2.95 5.0 2.95 5.0688 2.95 5.185 2.95 5.7143 2.95 6.0 2.95 6.144 2.95 6.1536 2.95 10.0 2.95 10.738635 2.95 12.00 2.95 14.31818 2.95 15.0 2.95 17.430 2.95 18.432 2.95 18.432 2.95 22.1184 2.95 32.0 2.95 |

### GENERAL PURPOSE BOARDS BLANK BOARD — HOLES ON 100" GRID, No ETCHED CIRCUIT EXCEPT CONTACT FINGER

|         | No. Contacts | Size      | Contact Centers | Price |
|---------|--------------|-----------|-----------------|-------|
| P 441-1 | 22/44        | 4.5" x 6" | .156"           | 9.95  |
| P 442-1 | 22/44        | 4.5" x 9" | .156"           | 10.95 |
| P 721-1 | 36/72        | 4.5" x 6" | .100**          | 9 95  |
| P 722-1 | 36/72        | 4.5" x 9" | .100"           | 10.95 |

### D- SUBMINIATURE CONNECTORS

|             |    | _    |        | 00          |            |        |       |
|-------------|----|------|--------|-------------|------------|--------|-------|
| Description |    | Sold | er Cup | Right Angle | PC Mountin | ng Ho  | od    |
|             |    | Pin  | Socket | Pin         | Socket     | Grey   | Black |
| Part No.    |    | DXXP | DXXS   | RDXXP       | RDXXS DX   | DXXCGY | DXXC  |
| Contacts    | 9  | 2.05 | 2.65   | 3.90        | 3.20       | 1.55   |       |
|             | 15 | 2.05 | 3.60   | 3.70        | 5.40       | 1.55   |       |
|             | 25 | 2.50 | 3.25   | 4.50        | 4.80       | 1.55   | 1.25  |
|             | 37 | 4.75 | 7.10   | 9.40        | 10.95      | 2.95   |       |
|             | 50 | 6.00 | 9.25   | ****        | ****       | 3.50   | ****  |

### MODEMS

| HAYES | IBM PC SMARTMODEM 1200B. Plug-in                 | 449.00 |
|-------|--------------------------------------------------|--------|
|       | SMARTCOM I COMMUNICATIONS SOFTWARE               | 99.00  |
|       | SMARTMODEM 300, AUTO ANS/DIAL, 300 BAUD, RS232   | 199.00 |
|       | SMARTMODEM 1200, AUTO ANS/DIAL, 1200 BAUD, RS232 | 475.00 |
|       | SMARTMODEL lie. 300 BAUD. AUTO ANS/DIAL, Plug-in | 249.00 |
|       | SMARTCOM I COMMUNICATIONS SOFTWARE               | 79.00  |

| RESISTORS 4 WATT 5% CARBON FILM FROM 1 OHM TO 10M 0HM |         | JOYSTICK FOR APPLE II \$19.95 |
|-------------------------------------------------------|---------|-------------------------------|
| 50 pcs .99                                            | .02 ea  | Ψ, σ.                         |
| 100 pcs 1.89                                          | .019 ea |                               |
| 1000 pcs 9.50                                         | .010 ea | Joy Stick                     |
| 5000 pcs 42.50                                        | .009 ea | \$22.95                       |
| 'AWATT 5% CARBON FILM                                 |         | for IBM P/C \$22.95           |
| 50 pcs 1.25                                           | .025 ea | 8087                          |
| 100 pcs 2.35                                          | .024 ea | MATUEMATICS                   |
| 1000 pcs 11.50                                        | .012 ea | MATHEMATICS \$189.00          |
| 5000 nes 52 50                                        | 011 ea  | CO-BBOCESSOR"                 |

Apple II/IIe Compatible Disk Drive \$139.<sup>∞</sup>

CONTROLLER CARD \$44.95

FOR APPLE II & IIe **16K RAM CARD** 

Compatible with DOS 3.3 CP/M Visicalc. PASCAL 1 YR WARRANTY

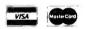

Speedy EPROM Programmer for Apple II \$149.00

Programming 2716, 2732, 2732A, 2764, 27128. 2516. 2532. 2564 in 30 seconds, software control programming.

**New Multichannel Hobby** Microwave Antenna System Freq. Range: 2.1 - 2.7 GHz

Includes:

- 1. Wide Band Probe With Down Converter
- 2. 20" White Painted Dish
- 3. 60' and 3' Coax Cable Set
- 4. Steel Case 5 20 DCV Tuneable Power Supply
- 5. Mounting Accessories and Instructions

### **ALL FOR \$97.95**

### IC SOCKETS

| WW =      | WIRE WRAP   |      |
|-----------|-------------|------|
|           | 1 - 99      | 100  |
| 8 PIN WW  | .55         | .45  |
| 14 PIN WW | .65         | .55  |
| 16 PIN WW | .65         | .55  |
| 18 PIN WW | .89         | .79  |
| 20 PIN WW | 1.00        | .90  |
| 22 PIN WW | 1 15        | 1.05 |
| 24 PIN WW | 1.19        | 1.09 |
| 28 PIN WW | 1.45        | 1 35 |
| 40 PIN WW | 1.89        | 1.69 |
| LP :      | LOW PROFILE |      |
| 6 PIN LP  | .10         | .09  |
| 8 PIN LP  | .12         | .10  |
| 14 PIN LP | . 14        | .12  |
| 16 PIN LP | .16         | .14  |
| 18 PIN LP | .18         | .16  |
| 20 PIN LP | .28         | .26  |
| 22 PIN LP | .28         | .24  |
| 24 PIN LP | .30         | .26  |
| 28 PIN LP | .40         | -32  |
| 40 PIN LP | 48          | 38   |
| 64 PIN LP | 4.10        |      |
|           |             |      |

U/V EPROM ERASER **General Industries** \$37.50

SUPER COOLING **FANS For APPLE** WITH SURG \$37.50

### **Build Your IBM™ PC/XT Compatible**

**DEALER AND OEM ARE** INVITED

Competitive **Prices** 

\$1,687

Unassembled System Hardware Only

Completed

| MULTIFUNCTION BOARD                                               |
|-------------------------------------------------------------------|
| . 2 serial ports, 1 parallel port real time clock, 64k RAM up to  |
| 256k RAM249.00                                                    |
| <ul> <li>Floppy disk drive controller board</li></ul>             |
| <ul> <li>Hard disk controller board/DTC 5150BX</li></ul>          |
| Color graphic board                                               |
| Monochrome + color + graphic board299.00                          |
| <ul> <li>Panasonics disk drive, 320k, half height</li></ul>       |
| <ul> <li>Hard disk drive 10 MB/Shugart SA712699.00</li> </ul>     |
| • 100W power supply with fan                                      |
| • Case119.00                                                      |
| • Manual                                                          |
| • Keyboard149.00                                                  |
| <ul> <li>High resolution color RGB monitor/Taxan449.00</li> </ul> |
| High resolution green monitor/Taxan                               |
| Monitor stand                                                     |
| Haves 1200B modem                                                 |
| Hayes 1200 modem                                                  |
| • Tandon TM100-2A                                                 |
| 24                                                                |

64k Memory Expansion Kit
 50 5% Diskeet Store
 19.95

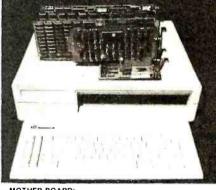

### MOTHER BOARD

- 8088 CPU with socket for co-processor 8087
- 8088 is supported by 8259A interrupt controller and 8237 DMA controller
- . 2 (two) 28 pin sockets for ROM
- . 8 (eight) expansion slots
- No RAM on board (RAM is on multifunction board)

Tested Board (w/o ROM) ...

IBM is the trademark of International Business Machines. Prices subject to change without notice.

### 7400 SERIES CALL FOR PRICE

CAPACITORS

- Ceramic Disc
- Electrolytic Tantalum
- Mylar \* Monolithic

TERMS: For shipping include \$2.00 for UPS Ground or \$3.00 for UPS Blue Label Air. Items over 4 lbs. require additional shipping charges. \$10.00 minimum order.

IBM Is a trade mark of International Business Machines Corporation. Apple is a trade mark of Apple Computer.

Price is subject to change without notice. 1-(800) 821-3628

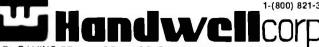

4962 EL CAMINO REAL . LOS ALTOS. CA 94022 . (415) 962-9265

TXL 171947 HANDWELL LTOS

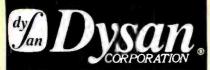

### SPECIAL DISKETTE OFFER

The Dysan quality difference yours to try with advanced production techniques that assure every diskette to be 100% error-free.

PLUSI If you call, write, or utilize reader service in response to this ad—we'll send you our full-range catalog of computer supplies with Special Offers good for further sav-ings on Dysan diskettes and many other quality products.

### LYBEN COMPUTER SYSTEMS

1250-E Rankin Dr., Troy, MI 48083 Phone: (313) 589-3440

Simply #1 in Service & Reliability

DISCOVER THE DYSAN DIFFERENCE

SPECTACULAR

ea 514" SS/DD

514" SS/QD/96TPI

514" DS/OD/96TPI

8" SS/SD .

8" SS/DD

8" DS/DD

stock within 24 hrs.

← (744) 5¼" DS/DD (745) →

1-800-328-3472 Dealer inquiries invited. COD's and charge cards accepted. All orders shipped from

North Hills Corporation

3564 Rolling View Dr. White Bear Lake, MN 55110 MN Call Collect 1-612-770-0485

LOWEST PRICES

3M DISKETTES

LIFETIME WARRANTY

50

\$2.55

\$3.20

\$2.00

\$2,45

\$2.95

Circle 185 on inquiry card.

### State-Of-The-Art INTELLIGENT PRINTER BUFFER

TWO printers controlled simultaneously SMART-MERGE (allows address lists and form letters to be merged in the buffer)

INTELLIGENT. microprocessor controlled: \*ABORTS a job instantly \*VERIFIES job stats instantly \*CHECKS status of available memory \*TWO-WAY communication via a unique ASCII command structure.

SMARTY is available with either centronics or serial interface and 64K or 256K of RAM. SMARTY is also available as a board level product for integration into your system or in an attractive 5" x 7" box with its own power supply. Suggested retail price: \$349.00. Major credit cards accepted. Call for dealer and OEM

Phoenix Electronic Development Corporation 618 Venice Boulevard Marina del Rey, CA 90291 (213) 827-2511

Circle 248 on inquiry card

THE OFFICIAL NUMBER TO CALL TO FIND OUT MORE ABOUT THE UNOFFICIAL APPLE LOGO:

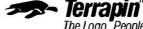

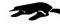

Circle 304 on inquiry card

# 617-492-8816

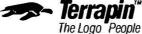

Terrapin, Inc., 380 Green Street, Cambridge, MA 02139, (617) 492-8816

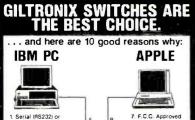

- Serial (RS232) or Parallel (Centronics)
   Prompt Deliverie
   Nationally Advertised Products
   Broad Product Units
  8. Manual and
  Automatic Units
  9. Highest Quality
  PC Board Switch Adultonis 11/0 Technology 10. Buy Direct From Line
  5. Over 30,000 Units
  Sold to Date
  6. Sales and
  Technical Giltronix, or From Any Authorized Distributor
  - Manual Units—2 to 6 Ports Automatic Units—3 to 15 Ports

⟨ZZGiltronix

ORDER HOT-LINE: 1-800-531-1300 (Outside of California)

Circle 135 on inquiry card

## S-100 EPROM PROGRAMMER

### EPROM - 32

- Field-proven board meets IEEE-696 standard.
  Programs 1K through 32K (byte) EPROMs
  Textool zero-insertion-force programming socket.
  EPROM is programmed through 1/0 ports and can be verified through 1/0 ports or focated in memory space
- for verification.
  Programming voltage generated on-board
  Presonality Modules adapt board to EPROMs:
  PM-1-2508, 2758 PM-3-2732, 2732A PM-6-68764
  2516, 2716 PM-4-2564 PM-8-27128
  PM-2-2532 PM-5-2764 PM-9-27256 PM-2-2532
- Feature-packed CP/M-compatible control software includes
- fast programming algorithm.

### One year warranty

### MicroDynamics

Corporation Suite 245 • 1355 Lynnfield Road • Memphis, TN 38119 (901)-682-4054

\$269.95\*

(A & T)

Price includes EPROM-32, documentation and two Personality Modules (specify), Additional Modules— \$7.95. Control software on 8° SSSD diskette—\$29.95. UPS ground—\$2.00. UPS air—\$4.00. COD—\$1.65. foreign add \$15.00. VISA and MASTERCARD welcome.

Circle 208 on inquiry card

### PRINTER RIBBONS PER PER ANADEX 9500 ..... APPLE DMP .... C. ITOH PROWRITER 109.80 5.25 52.20 48.00 C. ITOH PROWRITER : EPSON MX-FX 70/80 EPSON MX-FX 100 GEMINI 10-10X-15-15X IBM HARMONICA 1/2" IBM HARMONICA 3/4" 69.00 23.40 78.00 6.75 2.50 6.75 7.95 15.75 5.75 92 40 4-COLOR MICROPRISM-480 180.00 IDS 58.80 PAPER TIGER 460/560 PRISM 4-COLOR IDS IDS PAPER 78.00 92.40 15.75 6.25 9.00 IDS 180.00 NEC - 3500 M/S Non Flip NEC - 3500 NYLON NEC - 9500 NYLON NEC PC-8023A OKIDATA 80/82/83/92 OKIDATA - 84 69.00 96.00 52.20 23.40 57.00 87.00 58.80 57.00 5.00 RADIO SHACK DMP-2100 RADIO SHACK LP VI & VIII SILVER REED EX 550 S/S ... SILVER REED EX 550 NYLON 7.50 5.75 5.00 105.00 87.00 TOSHIBA - 1350 XFROX 610/620 M/S 5.95 66.00 Add \$3.00 Ship. & Hand. — To Order Call

Toll Free 1-800-742-1122 In MI (313) 569-3218 or Write for our Catalog

DWIGHT COMPANY, INC. 15565 Northland Drive - West Tower Southfield, Michigan 48075-6496

Circle 113 on Inquiry card.

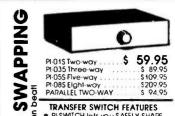

- PI-SWTCH lets you SAFELY SHARE multiple SEMAL (RS-232) devices.
   Great for printers, modems, etc.
- Handsome black and beige case female DBC-25 connectors
   Switches pins 1-7 & 20 or set any
- way you need before shipping.

   Male connectors available. ONE (1) TEAR WARRAN

TERMS: MO, Check, Mastercard, Visa, COD. UPS ground \$2/ each. 2nd air \$4/each. COD add \$2 per order. Please coll for your CUSTOM

SAB-LINK. Inc.
7301 NW. 41 Street. Miami. FL 33166 (305) 592-6092 Deals rigothis subsers!

Circle 273 on inquiry card.

₫

ō

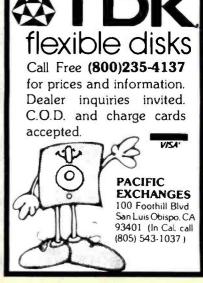

Circle 243 on inquiry card

## Lyco Computer Marketing & Consultants

TO ORDER

CALL US In PA 1 717-327-1824

TOLL FREE 800-233-8760

### MANNESMANN TALLY

| SPIRIT 80\$299.00 |   |
|-------------------|---|
| MTL-160L\$559.00  |   |
| MTL-180L\$775.00  | ) |
| NEC               |   |
| NEC8023\$369.00   | j |
| NEC8025\$699.00   | į |

### PRINTER INTERFACING

AVAILABLE FOR COMMODORE GEMINI 10X \$259.00 TRS 80, TI, AND OTHERS

## **BLUE CHIP**

| M12010 \$279.00     |
|---------------------|
| M12010 C-64\$279.00 |
| D4015\$1399.00      |

### CARDCO

| LQ1\$449.00                 |
|-----------------------------|
| LQ2\$279.00                 |
| LQ3\$339.00                 |
| PRINTER INTERFACE \$39.75   |
| PRINTER INTERFACE WITH      |
| FULL GRAPHICS \$65.75       |
| LIGHT PEN\$29.75            |
| 5 Slot Expansion 64 \$54.00 |
| 64 Write NOW \$39.00        |
| 64 Mail NOW \$29.00         |
| 2J Write NOW \$29.00        |
| 64 Keypad \$29.00           |
| Universal Cass. Int \$29.75 |
| Printer Utility \$19.75     |
| 6 Slot Expansion \$79.9     |
| 3 Slot Expansion \$24.95    |

JUKI

**RITEMAN** 

DISKETTES

**ELEPHANT** 5¼" SSSD ..... \$16.75

5¼" SSDD \$19.95 5¼" DSDD \$25.95

MAXELL

5¼" MD-1 ..... \$24.75

5¼" MD-2.....\$34.75

**CERTRON** CASSETTES CC-10 (12) ...... \$15.99

### CALL INFO RUNNER

## SAVE IN-STOCK PRINTERS

### MICRONICS

| GEMINI 15X\$379.00          |
|-----------------------------|
| DELTA 10\$449.00            |
| DELTA 15\$525.00            |
| RADIX 10 \$575.00           |
| RADIX 15 \$675.00           |
| POWERTYPESCALL              |
| SWEET P(Model 100) \$549.00 |
| STX80 \$149.00              |
|                             |

**OVER 2000** 

SOFT-WARE TITLES

IN STOCK

CATALOG AVAILABLE

HARD DISK DRIVES

IBM, APPLE, TRS80

10 MEG......\$975.00

20 MEG ......\$1399.00

30 MEG......CALL \* D.O.S. EXTRA

### CITOH

|   | GORILLA GX-100  | \$169.00         |
|---|-----------------|------------------|
|   | GORILLA SERIAL  | \$199.00         |
|   | PROWRITER 8510  | \$335.00         |
|   | PROWRITER II    | <b>\$</b> 575.00 |
|   | 8600            | \$899.00         |
|   | STARWRITER      | \$929.00         |
|   | PRINTMASTER     | \$1199.00        |
|   | SHEET FEEDER    | \$425.00         |
|   | 620             | \$929.00         |
|   | 630             | \$1699.00        |
| ۱ | 8510 SP         | \$499.00         |
| , | 851 0 SCP       | \$559.00         |
|   | A10 LETTER OUAL | \$499.00         |
|   |                 |                  |

| RX-80   |      |  |  |   |  |   |  |  |  |          |
|---------|------|--|--|---|--|---|--|--|--|----------|
| RX-BOFT | <br> |  |  | : |  | , |  |  |  | \$299.00 |
| FX-80   |      |  |  |   |  |   |  |  |  | \$439.00 |
| FX-100  |      |  |  |   |  |   |  |  |  | \$639.00 |

### OKIDATA

|     |   |  |  |  |  |  |  |  |   |  |  |  |   | \$199.00 |  |
|-----|---|--|--|--|--|--|--|--|---|--|--|--|---|----------|--|
| 82/ | ٩ |  |  |  |  |  |  |  | , |  |  |  |   | \$299.00 |  |
|     |   |  |  |  |  |  |  |  |   |  |  |  |   | \$569.00 |  |
| 84  |   |  |  |  |  |  |  |  |   |  |  |  |   | \$959.00 |  |
| 92  |   |  |  |  |  |  |  |  |   |  |  |  | , | \$409.00 |  |

### LEGEND

| 880  |  |   |  |   |  |   |  |   |  |  |  |  | \$ | 2 | 59.00 |
|------|--|---|--|---|--|---|--|---|--|--|--|--|----|---|-------|
| 1000 |  | , |  | , |  |   |  |   |  |  |  |  | \$ | 2 | 79.00 |
| 1200 |  |   |  |   |  |   |  | , |  |  |  |  |    |   | CALL  |
| 1500 |  |   |  |   |  |   |  |   |  |  |  |  |    |   | CALL  |
| 1018 |  |   |  | , |  | , |  |   |  |  |  |  |    |   | CALL  |

### **PANASONIC**

| 1090\$279.00 |
|--------------|
| 1091\$309.00 |
| 1092\$459.00 |

| AMDEK             |
|-------------------|
| VIDEO 300\$139.00 |

COLOR 11+ ..... \$399.00 **GORILLA** 

12" GREEN ..... \$82.00

### MONITORS

### VIDEO 300A..,....\$149.00 TAXAN COLOR 1+ .,.., \$269.00

| 100 GREEN \$115.00           |
|------------------------------|
| 105.AMBER\$125.00            |
| 210RGBCOMPOSITE \$269.00     |
| 400 RGB MEDRES\$295.00       |
| 410 RGB HI RES \$349.00      |
| 420 RGB HI RES (IBM)\$475.00 |
| 121 GREEN\$145.00            |
| 122 AMBER \$149.00           |

### 12" AMBER ..... \$89.00 NEC

| 11-0         |            |
|--------------|------------|
| JB1260 GREEN | \$99.00    |
| JB1201 GREEN | . \$145.00 |
| JB1205 AMBER | . \$145.00 |
| JC1215 COLOR | .\$269.00  |
| JC1216       | . \$399.00 |
|              |            |

### SAKATA

| SC100 COLOR  | .\$229.00 |
|--------------|-----------|
| SG1000 GREEN | \$99.00   |
| SA AMBER     | \$109.00  |

### ZENITH

| ZVM 122A AMBER | \$95.00  |
|----------------|----------|
| ZVM 123G GREEN | .\$85.00 |
| ZUM 124IBM-PC  |          |
| ZUM COLOR      | \$275.00 |
| ZUM 133 RGB    | \$389.00 |
| ZUM 135 RGB    | \$449.00 |
| ZUM 136        | \$589.00 |

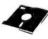

## PRINTING PAPER

| 3000 SHEETS                 |
|-----------------------------|
| FANFOLD\$42.75              |
| 1000 SHEETS                 |
| FANFOLD\$19.75              |
| 1000 SHEETS LETTER \$21.95  |
| 200 SHEETS LETTER \$8.99    |
| 150 RAG STATIONERY\$10.99   |
| MAILING LABELS (1 in)\$9.75 |
| 14x11 1000 FANFOLD\$24.75   |

## MODEMS

| ANCHOR MARK 1 \$45.75   |
|-------------------------|
| ANCHORMARK II \$45.95   |
| HAYES SMART \$239.00    |
| HAYES MICRO II\$309.00  |
| MICROBIT 1000C \$129.00 |
| CAT\$144.00             |
| D-CAT\$155.00           |
| J-CAT\$115.00           |
| APPLE CAT II\$279.00    |
| 212 ADDIE CAT \$580.00  |

### **PERCOM**

| AT88S1 .     | \$24     | 9.00  |
|--------------|----------|-------|
| AT88S1 PD    | \$2      | 99.00 |
| DD-ON DRIVES | CALL     |       |
| RS DOUBLER   | \$119.00 | DAN   |

## DISK **DRIVES**

RANA 1000 .... \$299 INDUS GT.....\$325

### INNOVATIVE CONCEPTS

| CONTOLLIO                     |
|-------------------------------|
| FLIP-N-FILE 10 \$3.75         |
| FLIP-N-FILE 15\$8.95          |
| FLIP-N-FILE 25\$18.95         |
| FLIP-N-FILE 50\$17.75         |
| FLIP-N-FILE(RomHolder)\$17.75 |

### CONCORD

ATARI 176K MASTER ... \$289.00 ATARI 348K MASTER ... \$369.00 ATARIADD-ON DRIVES ... SCALL

### TRACK DRIVES

| AT-D2            | . \$329.00 |
|------------------|------------|
| AT-D2 TURBO PAK, | \$22.95    |
| AT-DH            | CALL       |
| PRINTER CABLE    | \$22.95    |

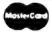

CC-20 (12) .

### TO ORDER

Lyco Computer

CALL TOLL FREE 800-233-8760

PO Box 5088 Customer Service 1-717-327-1825 Jersey Shore PA 1774C Circle 189 on inquiry card. POLICY

In stock items shipped within 24 hours of order. Personal checks require four weeks clearance before shipping. No deposition COD orders. Free shipping on prepaid cash orders within the continental U.S. PA residents add sales tax. All products subject to availability and price change. Advertised prices show 41% discount offered for cash, add 4% for Master Card or Visa DEALER INQUIRIES INVITED

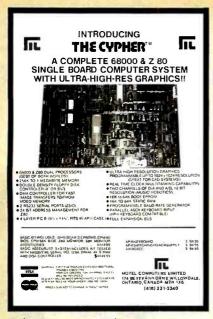

Circle 345 on inquiry card.

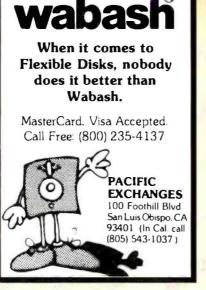

Circle 243 on inquiry card.

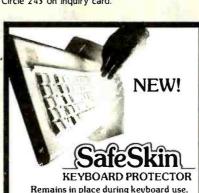

Remains in place during keyboard use. Prevents damage from liquid spills, dust, ashes, etc. Fits like a second skin, excellent feel. Homerow and numeric locators. Available for: IBM-PC, Apple IIe. Send \$29.95, check or M.O., Visa & MC include exp. date and signature. Specify computer type. Dealer Inquiries invited.

MERRITT Computer Products, Inc. 2925 LBJ, #180 / Dallas, Texas 75234 (214) 942-1142

Circle 196 on inquiry card.

## times faster Super Fast Z80 Assembly Language Development Package

### 280ASM

- Over 6000 line/minute
- Generates COM, HEX, or REL files
- Cross-Reference
- Zilog mnemonics
- Time and Date in listing Long labels

### SLRNK

- · One or two pass operation
- Cross-reference COM or HEX output
- · Flexible address control

Most formats evallable for Z80 CP/M, CDOS, and TURBODOS \$199.95

5LR Systems.

For more information or to order, call: 1-800-833-J061 in Pa., (412) 282-0864 1822 North Main Street, Builer, PA 16001 VISA or Mastercard

Circle 280 on inquiry card.

SUPERMAIL (500 addresses on 1 diskl Completely written in FORTH Comes on autobook disk. No cartridge, no DOS, no FORTH Impassor required. Order No. 7312 \$49.00

SUPERINVENTORY 19000 Hems P-Girkl
Completely written in FORTH, Same as above. (Oak only)
Order-No. 7320 \$49.00 Order-No. 7320
BUSEPACK-1 (written in I
Plate Order entry, invento
involcing, IDask only),
Order-No. 7313
ATCASH
Convert your ATARI 800
cash register, (Olak only),
Order-No. 7303 \$98.00 DOWN IN

\$49.95 \$29.85 \$39.95 Marting Let In BASIC Order-No. 72 12 (C) Order-No. 7213 (D) \$ 19,95 \$24.95

\$ 19.95 \$ 74.95

KS for ATARI 400/500XL/800XL SOFTWARE IN MACHINE LANGUAGE

ATMONA-1 Machine language monitor. A MUST for those who want to flet into 6502 machine language Order-No.7022 IC) \$19.95

asund on drik or causer (Inc. Almona-I).
Order-No. 7099 dish \$880.00
Order-No. 7999 cartridor \$129.00
ATMS APPLICATION DISK
All programs and machine language sub-routers ir am book no. 16 9 on disk.
Order-No. 7311 \$220.00

ATAS \$20.00 Same at ATMAS but without metro-capability, 137k and 48k R AMI 500 to 10 february 20 PRINTER INTERFACES PRINTER INTERFACES and to flowers. No for EPSON printers.

Construction articles and software. No BSO needled for EPSON printers Order-No. 7211 \$19.94 RS732.300 Stand. 5V Order-No. 7291 \$18.95 d. LAZAPI parts recognise to AZARIING PAYMENT. Deck. VRA. BC. CA resteament of AZARIING PAYMENT. Deck. VRA. BC. CA resteament of AZARIING PAYMENT. Deck. VRA. BC. CA resteament of AZARIING PAYMENT. Deck. VRA. BC. CA resteament of AZARIING PAYMENT.

Free brochure available.

### -MODEMS

\*Signalman MARK XII \$249.95 1200/300 Baud Auto Dial/Ans Hayes'\* Compatible

\*VOSKMODEM 300 Baud\$59.95 Limited Offer/FREE Source Memb.

\*The Complete Handbook of Personal Computer Comm. \$12.95

### -COMPUTER-

Sanyo MBC-555 \$1075

Printers & MBC-555 Package Order: (800) 235-6646 OP 555 Calif. (800) 235-6647 OP 555

VISAIMC **ACOM Electronics** Add 3% Dept. 120 Shipping

4151 Middlefield Rd. Add 2% Palo Alto, CA 94303

www american radiohistory com

Circle 7 on inquiry card

\$2.20/50 \$2,35/100 MI 8 - GZZZ SSDD - 8 IN. SSDD - 5¼ IN. DSDD - 5¼ IN. OSDD - 96 TPI 5¼ IN. \$2.70/50 \$3.05/100 WE SELL \$2.10/50 \$2.10/100 \$2.85/50 \$2.85/100 \$4.30/50 \$4.45/100 WHAT YOU PLASTIC STORAGE BOX-WITH KEY FOR IDO DISKETTES ... \$24.00 NEED... TAPES AND CARTRIDGES [3M]
0C100A \$16.20/1-10 \$14.10/10+
0C300XL \$24.75/1-10 \$21.50/10+
2400 FTTAPESEAL \$15.00/10-50 \$14.35/50BLACK WATCH NOT JUST WHAT WE STOCK. 2400 FT TAPE SEAL \$16.25/10-50 \$15.60/50 WINCHESTER DRIVES PLUS... \$535. \$750. \$980. \$1155. 10MB (FORMATTEO) 15MB (FORMATTEO) 20MB (FORMATTEO) 32MB (FORMATTEO) LOW PRICES, INTERNAL EXTERNAL TECH IBM/RADID SHACK O. SIDE \$245 \$335 \$210 SUPPORT HARD DISK SUBSYSTEMS AND RELI-5MB \$1250 APPLE \$1450. \$1650 **ABILITY** \$1300 \$1500 \$1700 Met-Chem

Circle 197 on inquiry card.

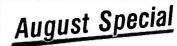

2911 Dixwell Avenue, Hamden, Conn. 06518 Phone: (203) 248-3212 or 1-800-638-2436

### **RENT SOFTWARE**

| dBase II     |   |  |  |  | 100.00 |
|--------------|---|--|--|--|--------|
| Wordstar     |   |  |  |  | .75.00 |
| SuperCalc 3  |   |  |  |  | .50.00 |
| PFS Software | ) |  |  |  | .20.00 |

### FREE CATALOG

Games/Business/Utilities/Education

1-800-221-1031 California 1-800-221-4568 All Others 619-481-0559 San Diego

Circle 281 on inquiry card,

## The Statistician

### CPM IBM-PC TRS-DOS **XENIX**

Multiple Regression

Stepwise Ridge

- All Subsets Backward Elimination
- Time Series Analysis Descriptive Statistics

- **Transformations**
- ANOVA Random Samples
- \* Data Base

XY Plots

- Search & sort
- \* Hypothesis tests

\* Survey Research

Nonparametrics

Please call TOLL FREE

1-800-334-0854 (Ext. 814)

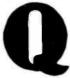

for more information or write: Quant Systems Box 628 Charleston, SC 29402 VISA-M/C Accepted

Circle 261 on inquiry card.

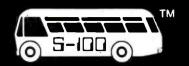

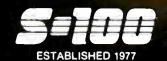

SALES 800 - 528-3138 TECHNICAL 602-991-7870 MODEM ORDERS 602-948-1387 TELEX: 16 5025 FTCC SEC PHX.

## OmpuPro<sub>®</sub>

|                                  | _       |
|----------------------------------|---------|
| SYST 816/A SINGLE-USER           | \$4,299 |
| SYST 816/B 2-USERS               | \$4,999 |
| SYST 816/C MULTI-USER            | \$6,399 |
| SYST 816/D 10MHz B086            | \$9,299 |
| SYST 816/E 10MHz 68000           | \$7,099 |
| SYST 816/10 4-USERS              | 84,296  |
| TO ADD 40Mb, H.D. TO ABOVE ADD:  | \$1,900 |
| SYST 816/10-H20 20Mb H.D.        | \$6,399 |
| SYST 816/10-H40 40Mb H.D.        | \$7,096 |
| CPU Z 6MHz A&T                   | \$229   |
| CPU 8086/88 A&T                  | 8349    |
| H&A 8087 PIGGY8ACK/8085/88       | 8539    |
| CPU 8086 10MHz A&T               | \$569   |
| CPU 86/87 6MHz A&T               | 8739    |
| CPU 68K W/MMU OPTION A&T         | \$629   |
| CPU 68K 10MHz CSC                | \$600   |
| RAM 17 64K STATIC A&T            | \$349   |
| RAM 16 64K STATIC 8&16 A&T       | \$389   |
| RAM 21 128K STATIC 8&16 A&T      | \$699   |
| RAM 22 266K STATIC 8&16 A&T      | \$1,229 |
| M-DRIVE/H 512K RAM-DISK          | \$895   |
| INTERFACER 3-8 SERIAL A&T        | \$489   |
| INTERFACER 4-3 SERIAL/2 PARALLEL | \$319   |
| SYSTEM SUPPORT 1 A&T             | \$319   |
| DISK 1 A&T                       | \$349   |
| DISK 2 A&T 8" H.D. CNTRL SET     | \$559   |
| DISK 3 A&T 51/4" H.D. CTRL       |         |
| W/ CP/M 80&86                    | \$559   |
| MARI                             |         |

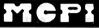

GOOBOUT Athitate

| T8-4 EXTENDER BD. W/ LOGIC PROBE  | \$67  |
|-----------------------------------|-------|
| ICB-10 OPTO ISOLATOR CNTRL A&T    | \$165 |
| ICB-10K OPTO ISOLATOR CNTRL KIT   | s146  |
| ZB-1 EXTENDER BD. W/ ZIF & SWITCH | \$119 |
| The same and                      |       |

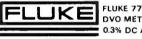

DVO METER \$119 0.3% DC ACCURACY

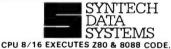

514" & 8" FLPY CTRL, 2S, B VECTORED & REAL TIME INTERRUPTS s6B9 256K STATIC RAM/ CLK/CAL BATT 81.425 DYNAMIC RAM 512K (2Mb W/ 41256) \$1.132 SBC-300 MASTER OR SLV-6MHz, 64K, 1S 1P SASI PORT s595 VFW-III FLPY 514" & 8" & 514" H.D. CNTRL 5645 VERSAFLOPPY II 4 FLPY CTRL 514" & 8" \$295 **EXPANDORAM IV 256K W/ PARITY** 8825 EXPANDORAM IV 256K W/ EDC \$1,435 HDC UP TO 4 51/4 H.D. W/ 2S, IP, CP/M 80 & 86 B10S INCLD. \$458 \$435 I/O 8 W/8 ASYNCHRONOUS RS232 I/O 4 ANYNCH. \$505 I/O 4 SYNCH/ 4 ASYNCH. \$575

### Cromemco

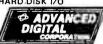

| SUPER SIX 128-6MHz              | \$575   |
|---------------------------------|---------|
| SUPER SLAVE 128-6MHz            | \$519   |
| SUPER 186/256                   | \$1,499 |
| CP/M 3.0                        | . \$350 |
| TURBODOS MULTI-USER             | \$625   |
| DMA-MICRO MAGNUM 5Mb FIXED &    |         |
| 5Mb REMOV. CARTG: BARE DRV.     | \$1,595 |
| HDC-1001-5 51/4 H.D. CONTROLLER | 8419    |

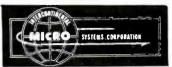

| 6739  |
|-------|
| \$709 |
| \$339 |
| \$389 |
| 8495  |
| 8529  |
|       |

## MORROW **D**

MD2 SYSTEM W/MDT60 TERMINAL & EPSON RX80FT PRT. \$1.599 MD3 AS FOLLIP, AROVE W/PEARL DRMS, #1 999 MD-3E AS EQUIP. ABOVE WITH ONLY CPM 2.2 NEW WORD CO-PILOT \$1,499 MD3-MDCP88-256 AS EQUIP. ABOVE W/ 8088 CO-PROC. & 256K RAM UPGRD. \$2,498 MDP-3 PORT. SAME AS MD3 EXCEPT 5X7" SCRN. & EPSON RX80FT PRT. MD11 SYSTEM W/11 Mb H.D., CP/M 3.0, 128 RAM, MDT60 TERMINAL & EPSON RX80FT PRT. \$2.995 MD-16 SAME AS MDII W/ 16.44Mb \$3,495 MD-34 SAME AS MDII W/ 34Mb 84,995

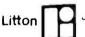

JEFFERSON ELECTRIC

TRUE SINE WAVE. 100% BATTERY OPER. W/NO SWITCH-OVER. BYPASS STATIC SWITCH 750 WATTS @ 15 MIN. #370-811-100 \$1.575 1 HR. W/AUXILIARY BATTERY \$149

## **Electralogics**

QUASIDISK 512K RAM-DISK W/ON-BD. DRV.
STATUS LED'S, WRITE PROTECT. DMA
E-Z INSTALL W/SAMPLE CP/M BIOS \$895
512K PIGGY-BACK EXPANSION \$695
BATTERY BACK-UP W/PWR. SUPPLY \$169

MFIO ALL-IN-ONE I/O BD. IEEE S-100/696
8 ASYNCH. SERIAL, 2 PARA, BAUD

BATE GEN . CLOCK-CAL/BATT . PROG.

PRIORITY INTERRUPT W/8 LEVEL CTRL

PERSONALITY BDS. & CBLS OPTIONAL \$469

SERIAL OPTION BD. FOR MFIO \$25

CENTRONICS PARA. OPTION FOR MFIO \$39

STD. PARALLEL OPTION BD. FOR MFIO \$25

### **III DIGITAL RESEARCH**

| "C" LANGUAGE CON   | APILER-86  | \$229      |
|--------------------|------------|------------|
| CP/M PLUS (3.0)    |            | \$245      |
| CBASIC COMPILER 8  | 10         | \$325      |
| PASCAL MT+86       |            | \$390      |
| PL/I-86 W/ PROG. U | TILITIES   | \$488      |
| DR ASSEMBLER PLU   | S TOOLS    | \$130      |
| ACCESS MNGR.       | 80 = \$195 | 86 = \$260 |
| DISPLAY MNGR.      | 80 = \$260 | 86 = \$325 |
| SPEED PROG. PKG.   | 80 = \$130 | 86 = \$163 |
| GSX                | 80 = \$55  | 86 = \$65  |
|                    |            |            |

Active

DUALSSDD 51/4 FLPY, 2S, 1P, IEEE488, MX80 PRT, REAL TIME CLOCK, 2 MODEMS, 8" FLPY INTERFACE, CP/M80, MBASIC, CBASIC, COMMUN. PERFECT WRITER, SPELLER, CALC, FILER & FANCY FONT IN 3318. PORTABLE

### TERMINALS

| & MONITORS                            |       |
|---------------------------------------|-------|
|                                       | _     |
| FREEDOM 110 TERMINAL - AMBER          | CALL  |
| FREEDOM 200 TERMINAL - AMBER          |       |
| (EMUL TELEVIDEO 950 & ADM 31)         | CALL  |
| LIBERTY FREEDOM 220G                  |       |
| DEC VT220 EMUL. W/ FULL               |       |
| SUPERSET OF VT100                     | CALL  |
| USI AMBER 12" HI-RES MONITOR (20MHz)  | \$109 |
| WYSE-50 14", 132 COL., EMUL. TVI 910, |       |
| 920, 925, ADDS-VP & HAZELTINE 1500    | \$519 |

### PRINTERS

| BROTHER HR-15 SERIAL          | 8425  |
|-------------------------------|-------|
| BROTHER HR-25 SERIAL          | 8725  |
| DAISYWRITER 2000 W/48K        | \$998 |
| EPSON MX, RX & FX IN STOCK    | CALL  |
| OKIDATA 92P                   | \$319 |
| OKIDATA 93P                   | \$689 |
| TALLY MT160L S-OR-P W/TRACTOR | 8569  |
| Δ.                            |       |

## <u>Anadex</u>

| DP9625B, 132 COL., 240 CPS, 72/144 | \$1,245 |
|------------------------------------|---------|
| DP9725B, 132 COL., 200 CPS, COLOR  | 81,349  |
| DP6500. 132 COL., 500 CPS, TRACTOR | \$2,486 |

## PRACTICAL PERIPHERALS

MICROBUFFER EPSON "CARD"

| MBS 16/32K SERIAL                 | \$119       |
|-----------------------------------|-------------|
| M8S 32K SERIAL                    | \$153       |
| MBS 64K PARALLEL                  | <b>8195</b> |
| MICROBUFFER IN-LINE "STAND ALONE" |             |
| MBIS SERIAL 64K                   | \$244       |
| MBIP PARALLEL 64K                 | 8244        |

MICROBUFFER II+ ]6K, APPLE II, II+, IIE \$181

PROCLOCK/APPLE II, II+, IIE \$119

SERIAL/APPLE II, II+, IIE W/ RS232,

SERIAL/APPLE II, II+, IIE W/ RS232,
COMMUNICATIONS & GRAPHICS \$119
GRAPHICARD W/ ON-BD. S.W./35 PRT \$69
TINIDIICTDIAL OLIALITY

## CABINETS

| OADINETO_                       |              |
|---------------------------------|--------------|
| DUAL 1/2HI HORIZ. 51/4" FLPY.   | \$75         |
| SINGLE STD HI HORIZ. 51/4" FLPY | \$59         |
| DUAL 1/2 HI VERT. 8" FLPY       | <b>\$195</b> |
| SINGLE STD. HI VERT. 8" FLPY    | \$195        |
|                                 |              |

## DUAL 1/2 HI VERT. 8" FLPY SINGLE STD. HI VERT. 8" FLPY DISK DRIVES DMA 5Mb REMOV. CART. W/5Mb

FIXED WINCH. BARE DRIVE
S-100'S SUBSYS. - DUAL DSDD 8"
FLOPPY, QUANTUM 40 Mb H.D.,
DISK 1 & 3, CP/M80 & 86
S-100's 5'4" 40Mb QUANTUM H.D. SUBSYSTEM W/DISK 3 & CP/M80 & 86
MAXTOR XT-11065 5'4" 65Mb H.D.
MAXTOR XT-1105 5'4" 105Mb H.D.
MAXTOR XT-1140 5'4" 140Mb H.D.

MAXTOR XT-1140 5'4" 140Mb H.D.

\$3,749

QUANTUM Q540 51/4" 40Mb H.D. \$1,395

## Quine 6 MONTH WARRANTY

| 142 DSDD 5¼"-1/2 HI | \$189 |
|---------------------|-------|
| 242 DSDD 8"-1/2 HI  | \$395 |
| 842 DSDD B"-STD HI  | \$455 |
|                     |       |

### TOSHIBA

FOR IBM-PC & PORTABLE HIGHEST ENGINEERING QUALITY

51/4" 1/3HI FLPY. DIRECT DRV. 1 YR WARR. \$155 MD1D 51/4" SSDD BOX/10 \$19.95

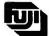

MD1D 5%" SSDD BOX/10 MD2D 5%" DSDD BOX/10 MD2D 96TPI 5%" DSDD

80 TRACKS BOX/10 836.95 FD2D-1024N 8" DSDD BOX/10 833.96

\$28.95

Circle 271 for Dealer inquiries. Circle 272 for End-User inquiries.

S-100 DIV./696 CORP. 14425 North 79th Street Scottsdale, Arizona 85260 FULL DEALER SUPPORT VISIT OUR SHOWROOM Hrs. 8:30AM - 5:00PM M-F Subject to Available Quantities Prices Quoted Include Cash Discounts Shipping & Insurance Extra

## **DUST** OVERS

For Personal Computers and Small Business Systems, Peripherals, Game Units - Protective, Long-Lasting Vinyl Resists Both Dust and Liquids.

### - CHOICE OF COLORS -

Amdek Franklin Ace IBM Apple Kaypro Atari вмс Okidata Columbia Rana Systems Star Micronics Commodore Corona Televideo Eagle Texas Instruments Epson PLUS OTHERS GROUP/VOLUME DISCOUNTS AVAILABLE

### FOR FREE BROCHURE WRITE:

**ENCHANTED FOREST** P.O. Box 5261, Newport Beach, CA 92662 (118 Onyx)

**Dealer Inquiries Invited** 

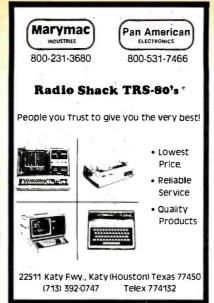

Circle 192 on inquiry card.

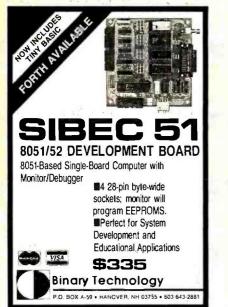

PROGRAMMING IN 'C'?

At last, a BTREE LIBRARY ready to usel

We have already done the work of developing a

'GENERIC' BTREE LIBRARY

Just set our defines in your main and

link with our "BTREE.LIB."

Our BTREE library makes no assumptions about your DBM application:

You control your data files and use our BTREE functions to maintain your keys. You control the length of your keys. You control the values of your keys. You control the size/speed trade-offs You can have multiple keys per BTREE. You can have multiple BTREE data bases.

This is quality software you can use for serious DBM software development. Documentation and BTREE LIBRARY: \$99.00 [Ca. residents add 6.5% sales tax] Dealer Inquiries Invited. INTEGRATED COMPUTER SOLUTIONS

Circle 38 on inquiry card

### T & A SYSTEMS I.S. Robotics Passwork 300/1/200 Autodiat/Auto Answer, fixou "R212Al (300/1/200 10 no. Autodiat/Auto Log on) euril (300/1/200) MODEMS \$449 \$499 \$525 \$699 ayes 1200 Smart Modem nayes 1200 amart modem Nec 224 (2400/1200) 300 Selectable. 18 month warranly) General Dala Comm 4800 : 800, works multipoint Universal Dala Systems 9600 A/B (9600 Dial-upl) \$1195 Überty Electrorics Freedom 100(20 Function Reys Full Editing) \$495 CALL : \$599 \$495 Fleeter 3000 (7)(10 Matru. Status Line) \$599 \$495 Visual 50 (Green Phosphus screen) \$695 \$599 \*\*Teinide 0350 \$695 \$591 Lear Ziegler ADM 11 ron (New Product Fully DEC Compatible) PRINTERS | PRINT IERS | 2599 | 2501 Matrix, 3 Pinnt Modes | 2599 | 2502 | 2502 | 2502 | 2502 | 2502 | 2502 | 2502 | 2502 | 2502 | 2502 | 2502 | 2502 | 2502 | 2502 | 2502 | 2502 | 2502 | 2502 | 2502 | 2502 | 2502 | 2502 | 2502 | 2502 | 2502 | 2502 | 2502 | 2502 | 2502 | 2502 | 2502 | 2502 | 2502 | 2502 | 2502 | 2502 | 2502 | 2502 | 2502 | 2502 | 2502 | 2502 | 2502 | 2502 | 2502 | 2502 | 2502 | 2502 | 2502 | 2502 | 2502 | 2502 | 2502 | 2502 | 2502 | 2502 | 2502 | 2502 | 2502 | 2502 | 2502 | 2502 | 2502 | 2502 | 2502 | 2502 | 2502 | 2502 | 2502 | 2502 | 2502 | 2502 | 2502 | 2502 | 2502 | 2502 | 2502 | 2502 | 2502 | 2502 | 2502 | 2502 | 2502 | 2502 | 2502 | 2502 | 2502 | 2502 | 2502 | 2502 | 2502 | 2502 | 2502 | 2502 | 2502 | 2502 | 2502 | 2502 | 2502 | 2502 | 2502 | 2502 | 2502 | 2502 | 2502 | 2502 | 2502 | 2502 | 2502 | 2502 | 2502 | 2502 | 2502 | 2502 | 2502 | 2502 | 2502 | 2502 | 2502 | 2502 | 2502 | 2502 | 2502 | 2502 | 2502 | 2502 | 2502 | 2502 | 2502 | 2502 | 2502 | 2502 | 2502 | 2502 | 2502 | 2502 | 2502 | 2502 | 2502 | 2502 | 2502 | 2502 | 2502 | 2502 | 2502 | 2502 | 2502 | 2502 | 2502 | 2502 | 2502 | 2502 | 2502 | 2502 | 2502 | 2502 | 2502 | 2502 | 2502 | 2502 | 2502 | 2502 | 2502 | 2502 | 2502 | 2502 | 2502 | 2502 | 2502 | 2502 | 2502 | 2502 | 2502 | 2502 | 2502 | 2502 | 2502 | 2502 | 2502 | 2502 | 2502 | 2502 | 2502 | 2502 | 2502 | 2502 | 2502 | 2502 | 2502 | 2502 | 2502 | 2502 | 2502 | 2502 | 2502 | 2502 | 2502 | 2502 | 2502 | 2502 | 2502 | 2502 | 2502 | 2502 | 2502 | 2502 | 2502 | 2502 | 2502 | 2502 | 2502 | 2502 | 2502 | 2502 | 2502 | 2502 | 2502 | 2502 | 2502 | 2502 | 2502 | 2502 | 2502 | 2502 | 2502 | 2502 | 2502 | 2502 | 2502 | 2502 | 2502 | 2502 | 2502 | 2502 | 2502 | 2502 | 2502 | 2502 | 2502 | 2502 | 2502 | 2502 | 2502 | 2502 | 2502 | 2502 | 2502 | 2502 | 2502 | 2502 | 2502 | 2502 | 2502 | 2502 | 2502 | 2502 | 2502 | 2502 | 2502 | 2502 | 2502 | 2502 | 2502 | 2502 | 2502 | 2502 | 2502 | 2502 | 2502 | 2502 | 2502 | 2502 | 2502 | 2502 | 2502 | 2502 | 2502 | 2502 | 2502 | 2502 | 2502 | 2502 | 2502 | 2502 | **SWITCHES** Giltronix (24 Wire A/B Switch) Ide A/B Switch 24 Pin \$159 \$130 HARD DISK mtain ([O MEGfor Apple Franklin, IBM) \$2495 MONITOR R120(High Resolution-1100 Lines) 800-323-2666

Circle 161 on inquiry card.

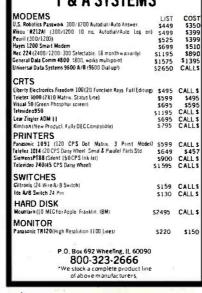

## Circle 24 on inquiry card.

Program Disks competible with Apple II, || + , Ite, Ill Emul., Franklin Ace end IGM Quad

VISA

outstanding programs each [not available from any other source] 
Each packed dash includes an extensive 
variety of intensiting, useful and entertaming programs integerisable to all companies. 
BUSINESS AND CONTROLLED AND CONTROLLED AND CONTROL

**GREAT DISKETTES** 

Super low prices

LIFETIME WARRANTY!

PROGRAMS

65¢

185

QTY 20

The low priced, high quality diskette with a LIFETIME WAR-

RANTY Packed in polybags of 10 with Tyvek envelopes. labels and reinforced hubs.

51/4" DSDD ea. ▶

DISKETTE 70—Holds 70 51% diskettes in dust free safety \$14.95 ea. + \$3.00 Shpng.

Shipping: 5W\* DISKETTES—Add \$3.00 per 100 or fraction thereof: OTHER ITEMS: Shipping charges as shown in addition to disketteshipping charges. Payment: VISA or MC. CDD orders only. add \$3.00. Taxes: Illinois customers, please add 8%.

Nationwide: 1-800-621-6827 In Illinois: 1-312-944-2788

Minimurh Order, \$35.00
WE WILL BEAT ANY NATIONALLY ADVERTISED PRICE!

Suite 4806 - 30 East Huron Street - Chicago, Illinois 60611

DISK CADDIES—Flip up style holds 10 5½" diskettes \$1.65 ea. + 20 Shpng.

ea. 5¼"SSDD

One of the best buys we've seen.

139 OTY 20

Circle 106 on inquiry card.

APPLEWARE, INC.

Software Library

The Apple Users Group

For the first time enjoy your Apple to its fullest capacity, using spicially packed disks with over 60 outstanding progrems each [not available from any other source]

For Orders Only Call now TOLL FREE: 1-800-327-8664 Florida: 1-305-987-8665

Applewere, Inc. 6400 Hayes Street Hollywood, Fla. 33024

Or Write:

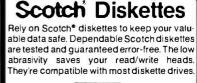

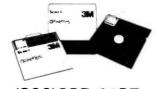

(800)235-4137

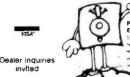

Circle 243 on inquiry card

### DISK DRIVES

(For PC Mod L III &

| (1 of 1 of Information |   |
|------------------------|---|
| Qume 142A \$20         |   |
| Teac FD55B \$17        |   |
| Tandon TM100-2 \$20    |   |
| Tandon TM101-4\$29     |   |
| CDC 9409 \$21          |   |
| Case and PS S 4        | 5 |
|                        |   |

### PC EXPANSIONS

| I O EMITTION                                                                                                    | •                                                                                 |
|----------------------------------------------------------------------------------------------------|-----------------------------------------------------------------------------------|
| Maynard Disk Controller<br>Sandstar Series<br>Internat 10MB HDsystems:WS4<br>WS1<br>Quadboard (64K).<br>Quadcolor I.<br>AST SixpackPlus (64K).<br>MegaPlus (64K).<br>I/O Plus<br>2nd SP. PP or Game<br>HERCULES graphics board.<br>HAVES Modems 300 | Scall<br>5959<br>5990<br>5269<br>5199<br>\$269<br>\$114<br>\$35<br>\$349<br>\$209 |
| Smarlmodem 1200.                                                                                                    | \$489                                                                             |
| Set of 9 chips (64K)                                                                                                    | \$ 435                                                                            |
|                                                                                                    |                                                                                   |

### **VLM Computer Electronics**

10 Park Place • Morristown, NJ 07960 (201) 267-3268 Visa, MC, Check or COD

175 Bernal Rd., Suite 240 San Jose, Ca. 95119 (408) 629-8675

Circle 159 on inquiry card

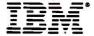

| THE EXPERT SAYS YOU NEED 256K RAM. AND THE PRICE IS LOW. |
|----------------------------------------------------------|
| #1 System: 2-360K Drives, 256K RAM, Graphics Video       |
| CARD                                                     |
| #2 System: 2-360K Drives, 256K RAM, Monochrome Video     |
| CARD, PRINTER PORT\$2825                                 |

### IB M PC-XT Systems

| #1 SYSTEM: | STANDARD UNIT - LIST \$4395 | \$3875 |
|------------|-----------------------------|--------|
| #2 System: | 256K, GRAPHICS VIDEO        | \$4075 |
| #3 System: | 256K, MONOCHROME VIDEO      | \$4210 |

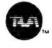

### TAVA PC

### TAVA PC SYSTEMS

ALL TAVA'S INCLUDE SERIAL PORTS, 1 PARALLEL PORT, 2 DSDD THINLINE DRIVES, A VIDEO INTERFACE (EITHER GRAPHICS OR MONOCHROME), 256K RAM, AND A 12" MONOCHROME CRT. FREE SOFTWARE: WORD PROCESSOR, DATA BASE, SPELLING, ELEC-TRONIC MAII

| TAVA #1: GRAPHICS VIDEO                        | \$1795 |
|------------------------------------------------|--------|
| TAVA #2: MONOCHROME VIDEO                      | \$1845 |
| TAVA PC-XT #1: 10 MByte Hard, Graphics Video   | \$2795 |
| TAVA PC-XT #2: 10 MByte HARD, MONOCHROME VIDEO | \$2845 |

## **SANYO SANYO 550-2 -\$** 987 **SANYO** 555-2

### SANYO MBC550 SYSTEMS

| Now with factory installed Double 2.1. | SIDED | DRIVE | and I | )0S |
|----------------------------------------|-------|-------|-------|-----|
| MBC550-2 w/3 softwares                 |       |       | \$    | 985 |
| MBC555-2 w/6 softwares.                |       |       |       |     |
| RECOMMENDED OPTIONS:                   |       |       |       |     |
| 128K Entra RAM (256K Total)            |       |       |       | 100 |
| SERIAL PORT                            |       |       |       | 80  |
| AMBER CRT.                             |       |       |       | 140 |
| COLOR RGB CRT-TAXAN #415               |       |       |       |     |
| MODEM SOFTWARE                         |       |       |       | 65  |
|                                        |       |       |       |     |
| Modems                                 |       |       |       |     |
| HAYES SMARTMODEM 300                   |       |       | \$    | 215 |
| HAYES SMARTMODEM 1200                  |       |       | \$    | 479 |
| HAYES 1200-B "IBM INTERNAL"            |       |       | \$    | 395 |
| HAYES 1200-B WITH SOFTWARE             |       |       | \$    | 445 |
| HAYES MICROMODEM II-E                  |       |       |       |     |
| Novation Access 1-2-3                  |       |       |       |     |
| RINON PC212a "IBM INTERNAL"            |       |       | \$    | 395 |
|                                        |       |       |       |     |
|                                        |       |       |       |     |

SOFTWARE-PC

MICROSOFT WORD WITH MOUSE.....\$ 295 FRAMEWORK.....\$ 485

IUS Accounting Software.....\$ 425

MJA ACCOUNTING SOFTWARE.....\$ 395

### NEC ADVANCED PERSONAL COMPUTER - THE APC

STANDARD HARDWARE PACKAGE INCLUDES:

- 8086 16BIT CPU
- 640 × 475 PIXEL CRT
- GREAT KEYBOARD
- 128K RAM, EXPANDABLE TO 512K
- 8" FLOPPIES WITH 1 MBYTE EACH
- 48 DEFINABLE FUNCTION KEYS

STANDARD SOFTWARE PACKAGE INCLUDES

- MS-DOS 2.0
- nBaseII
- WORDSTAR 3.3

| MULTIPLAN               |       |      |        |
|-------------------------|-------|------|--------|
| NEC APC- 1 Drive, Green | #H01  | <br> | \$2095 |
| NEC APC- 2 DRIVE, GREEN | #H02  | <br> | \$2550 |
| NEC APC- 2 DRIVE, COLOR | #H03  | <br> | \$3150 |
| NEC APC. 1 DRIVE COLOR  | #1104 |      | \$2575 |

NEC 10MByte Winchester #H26 ......\$2175

## NEC APC-III

NEC ADVANCED PERSONAL COMPUTER-III NEC LEADS THE MARKET WITH UNIX, SPEED, SUPERIOR VIDEO QUAL-ITY, AND EXCELLENT DESIGN. 

"MOST OF OUR BUSINESS Is By Referral From SATISFIED CUSTOMERS.

FIND OUT WHY."

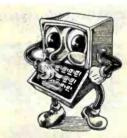

AD D4% FOR AMERICAN EXPRESS, ADD 2% FOR VISA/MASTER-CARD, 20% PREPAID DEPOSIT REQUIRED ON COD ORDERS. CALIFORNIA RESIDENTS ADD SALES TAX. PRICES MAY CHANGE CALL TO VERIFY PRICES AND DELIVERY

EXPERT COMPUTERS

21804 ROSCOE BLVD., SUITE 18 CANOGA PARK, CA 91304

(818) 344-6063 (800) 528-9537

### LETTER QUALITY PRINTERS

| LETTER QUALITY PRINTERS                                   |
|-----------------------------------------------------------|
| C. ITOH/TEC: THESE DAISYWHEEL PRINTERS USE DIABLO WHEELS, |
| INK CARTRIDGES, AND SOFTWARE CODES.                       |
| F-10-18 18cps                                             |
| F-10-40 40cps                                             |
| F-10-55 55cps                                             |
| ABATI LQ-20P 20CPS, 132 COLUMN \$ 395                     |
| DYNAX-BROTHER HR-15                                       |
| HR-15 TRACTOR                                             |
| HR-15 CUT SHEET FEEDER \$ 185                             |
| Dynax-Brother HR-25                                       |
| HR-25 TRACTOR                                             |
| HR-25 Cut Sheet Feeder                                    |
| BROTHER HR-35 \$ 895                                      |
| JUKI 6100 20cps                                           |
| NEC SPINWRITERS #2050                                     |
| NEC #3550 \$1685                                          |
| NEC #7730                                                 |
| SILVER-REED EXP500P                                       |
|                                                           |
| SILVER-REED EXPSSOR AKA SANYO PRSSOO \$555                |
| SILVER-REED EXP550P AKA SANYO PR5500 \$555                |
|                                                           |
| DOT MATRIX PRINTERS                                       |
| Dot Matrix Printers           BMC CP-80 w/Carbon Ink      |
| DOT MATRIX PRINTERS                                       |
| DOT MATRIX PRINTERS                                       |
| DOT MATRIX PRINTERS                                       |
| DOT MATRIX PRINTERS                                       |
| DOT MATRIX PRINTERS                                       |
| Dot Matrix Printers                                       |
| Dot Matrix Printers                                       |
| DOT MATRIX PRINTERS                                       |
| DOT MATRIX PRINTERS                                       |
| DOT MATRIX PRINTERS                                       |
| DOT MATRIX PRINTERS                                       |
| DOT MATRIX PRINTERS                                       |
| DOT MATRIX PRINTERS                                       |

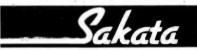

### SAKATA MONITORS

| SC-100 Color Composite 13"\$275    | ó |
|------------------------------------|---|
| SC-200 Color RGB for IBM 13" \$460 | ) |
| SC-300 COLOR RGB FOR IBM 13"\$695  | j |
| SC-1000 GREEN 12"                  | i |
| SC-1000 Amber 12"\$130             |   |
| NEC PC8201 LAD COMPUTED \$575      | 5 |

| COMPAG A | DRIVE, 200K 9200             | <u> </u> |
|----------|------------------------------|----------|
| Microson | т "WORD" w/Mouse \$29        | 5        |
|          | QUBIE                        |          |
| PC212AS  | PC INTERNAL MODEM \$ 29      |          |
| 212E     | EXTERNAL MODEM\$ 31          |          |
| SB200    | 200 WATT STANDBY POWER \$ 34 | 5        |
| XT300    | 300 WATT STANDBY POWER \$ 45 | 5        |
| FF5150   | IMPROVED KEYBOARD\$ 16       | 5        |

### TSENG LABORATORIES ULTRA-PAK

132 × 44 COLUMN VIDEO INTERFACE WITH GRAPHICS FOR THE IBM MONOCHROME CRT. INCLUDES PARALLEL PORT, SERIAL PORT, CLOCK. OPTIONAL FLOPPY DISK CONTROLLER OR 64K-384K RAM PACK. NOW WITH "C" OPTION FOR COMPATIBLE COMPUTERS. Ultra-PAK . . . . . . . . . . . List \$680. . . \$495 ..... List \$220...\$185 DISK-PAK. RAM-PAK (64K EXPANDABLE TO 384K).... LIST \$245... \$205

| Profit Systems                                |    |
|-----------------------------------------------|----|
| MULTIGRAPH (80 × 40 VIDEO W/GRAPHICS &        |    |
| PRINTER PORT\$                                | 46 |
| MULTIGRAPH OPTION BOARD (132 COLUMNS,         |    |
| 16 colors)                                    | 18 |
| MULTI-USER SUBSYSTEM: FOR 4 USERS, HARDWARE & |    |
| SOFTWARE\$                                    | 65 |
|                                               |    |

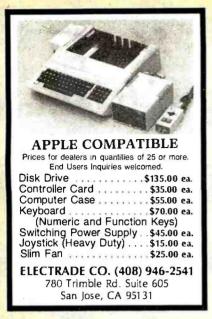

Circle 121 on inquiry card.

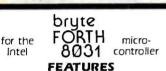

- —FORTH-79 Standard Sub-Set —Access to 8031 features
- Supports FORTH and machine code interrupt handlers
- —System timekeeping maintains time and date with leap year correction
- Supports ROM-based selfstarting applications

### COST

130 page manual —\$ 30.00 8K EPROM with manual—\$100.00

Postage paid in North America. Inquire for license or quantity pricing.

Bryte Computers, Inc. P.O. Box 46, Augusta, ME 04330 (207) 547-3218

Circle 42 on inquiry card.

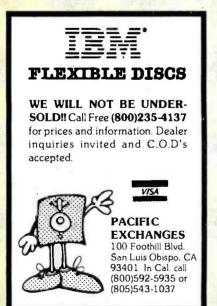

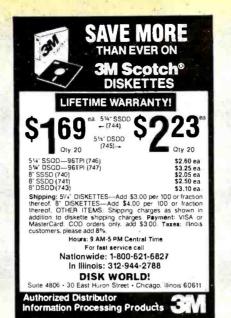

Circle 107 on inquiry card.

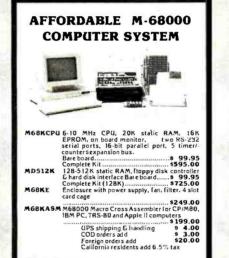

Circle 119 on inquiry card.

Educational Micro computer

Sytems P.O. Box 16115 • Irvine, CA 92713

(714) 553-0133

EMS

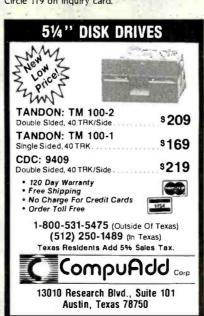

### PRINTER CABLES \$30.00

SHIPPING INCLUDED

| INTERFACE CABLES Parallel Printer Interface Cable | INTERFACE CABLES<br>RS232 Serial<br>Interface Cable |
|---------------------------------------------------|-----------------------------------------------------|
| Apple<br>Centronics                               | TELEVIDEO                                           |
| Columbia                                          | DB 25                                               |
| Epson<br>Eagle                                    | Male/Fernale                                        |
| IBM PC                                            | Cable Length                                        |
| Kaypro<br>NEC<br>WANG<br>Zenith                   | up to 10 feet                                       |

SPECIAL PRICING AVAILABLE TO DEALERS
CUSTOM CABLES AVAILABLE ON REQUEST

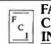

FABRICATION CONCEPTS, INC.

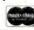

8230 Miralani Drive • San Diego, CA 92126 (619) 271-4522

Circle 128 on inquiry card.

## TOP QUALITY APPLE COMPATIBLE PERIPHERALS

THOROUGHLY TESTED AND WARRANTED FOR 120 DAYS

Cooling Fan Z-80 Card \$22 \$33 16K Ram \$28 80 Column Card \$55 RS 232 Card Eprom Writer \$42 \$36 Parallel Switching Printer Card \$35 Power Supply \$46 Keyboard . \$55 Computer Case \$45

PACE AP-50 Disk Drive (Shugart SA 390 Mehanism) \$140

THE ABOVE PRICES ARE FOR DEALERS, QUANTITY 25+, COO, FOB NAPERVILLE, IL 60540 ENO USER INQUIRIES ALSO WELCOME.

### PACE SYSTEMS, INC.

24 W 500 MAPLE AVE., NAPERVILLE, IL 60540 (312) 355-9722

Circle 242 on inquiry card.

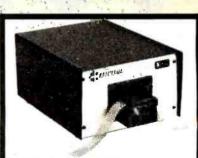

### RS232C IBM PC Compatible Paper Tape Transmitter/Model 612

Stops and starts on character at all speeds, uses manual control or X-on, X-off 90-260 volt, 50-60 Hz power. 50-9600 baud, up to 150 char/sec synchronous or asynchronous; gated internal or external clock, RS 232C, current loop or parallel output, reads 5-8 level tape. 7-11 frames per character, even or odd parity. Desk top or rack mount.

Addmaster Corporation, 415 Junipero Serra Drive, San Gabriel, CA 91776, (213) 285-1121, Telex 674770 Addmaster SGAB

Circle II on inquiry card.

Circle 243 on inquiry card.

Circle 60 on Inquiry card.

### LINE-POWERED **AUTO-ANSWER** DIRECT-CONNECT **MODEM \$89.95**

300 Baud, full duplex, analog loopback for self test, carrier detect, receive data, and transmit data. LED indicators

List Price \$129.95 \_ \$89.95

### **SMARTMODEM** Hayes

Sophisticated direct-connect auto-answer/auto dial modem, touch tone or pulse dialing. RS232C interface programmable

| Smartmodem 1200  | \$699 | \$475.00 |
|------------------|-------|----------|
| 1200B for IBM PC | \$599 | \$399.95 |
| Smartmodem 300   | \$289 | \$199.00 |
| Hayes Cronograph | \$249 | \$199.95 |
| Micromodem 100   | \$399 | \$299.95 |
| Micromodem IIe   | \$299 | \$239.95 |
| PLEASE Software  | \$395 | \$299.95 |
| Smartcom II      | \$149 | \$99.95  |

### J-CAT MODEM

1/5 the size of ordinary modems, Bell 103, manual or, auto-answer. Automatic answer/ originate, direct connect, built-in self-test, two LEDs and audio beeps provide status information

Novation J-Cat

\_\_ \$149 \$114.95

### **ULTRA-VIOLET EPROM ERASERS**

Inexpensive erasers for industry or home

| Spectronics w/o timer  | \$99  | \$69.95 |
|------------------------|-------|---------|
| Spectronics with timer | \$139 | \$94.95 |
| Logical Devices        | \$89  | \$49.95 |

### ISOBAR

The ISOBAR looks like a standard multi outlet power strip but contains surge suppression circuitry and built-in noise filters, plus 15amp circuit breaker

| 4 receptacle | \$89 | \$59.95 |
|--------------|------|---------|
| 8 receptacle | \$99 | \$69.95 |

Complete Computer \$400.00!

## THE LITTLE BOARD with FREE! CP/M 2.2

Minature single board CP/M computer designed to mount directly on top of a 51/4" floppy disk drive (7.75" x 5.75"). Contains Z 80A CPU, 64K RAM, Boot Eprom, terminal port, modem port, parallel printer port, floppy disk controller, and CP/M 2.2 included FREE!

| Little Board with CP/M          | \$348.95           |
|---------------------------------|--------------------|
| Support package<br>Serial Cable | \$48.95<br>\$11.95 |
| Diskless Monitor Eprom          | <br>\$24.55        |

SATISFACTION GUARANTEED OR YOUR MONEY BACK!

**BONDWELL 12** 

# COMPLETE SAVE \$500.

with FREE! SOFTWARE & MODEM

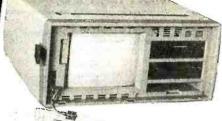

► Wordstar ► Mailmerge

► Calcstar

► Datastar ► Reportstar

CPIM & BASIC ► KAYPRO compatible

Speech Synthesizer

90 day warranty 30 day exchange Local service through nationwide field service team.

4MHz Z-80A, 64K RAM, 9-inch hi-res non-glare amber monitor, composite video output, two 180K disk drives, full size 63 key keyboard with separate numeric keypad and 16 programmable function keys, speech synthesizer, two serial ports, centronics parallel printer port, bit mapped graphics, sculpted high-impact plastic case, only 26 lbs.

(Sale subject to FCC approval) BONDWELL 14 with twice the storage \$1395.00

ON SALE!

Controller

Koala Pad

Grappler Plus

CP/M 3.0 Card

16K RAM Card

Full Height Disk Drive \_

Half-Height Disk Drive \_

8 inch 2 Meg. system \_

Best 80 Column Card

Printer card & cable \_\_\_

Fan w/surge protect \_\_

Buffered Grappler/16K\_

Buffered Grappler/ 64K\_\_\_

Z-Card with CP/M \_\_

APPLE ACCESSORIES

**BUILT-IN** 

SPEECH

\$179.95

\$184.95

\$59.95

\$39.95

\$139.95

\$49.95

\$59.95

\$89.95

\$119.95

\$175.95

\$239.95

\$249

\$100

\$99

\$109

\$99

\$125

\$175

\$245

\$345

\$219

\$2495 \$1395.00

\$399 \$249.95

\$169 \$139.95

Better than Radio Shack and H.P.!

## NEC LAP SIZE 8201A COMPUTER

240 x 64 LCD display, full keyboard with 240 x 04 LCO display, full keyodato with function and cursor control keys, 16K nunction and cursor control keys, for RAM expands to 96K, standard serial and parallel ports, FREEI software included \_ \$799 \$598.95

PC-8201A -BUY NOW AND GET AN AC BATTERY AND NICAD BATTERY PACK FREE!

## SUPER DISKETTE

We bought out a major manufacturer's

## SPECIAL!

overstock and we are passing the savings on to you! Single-sided, double-density package of ten with FREE! plastic case Box of 10 w/FREE! case \_\_\_\_\$34 \$18.95

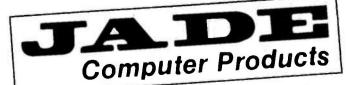

800/421-5500

800/262-1710

Continental U.S. Inside California Los Angeles Area 213/973-7707

QUICK SERVICE, FRIENDLY SUPPORT, AND

# SATISFACTION GUARANTEED OR YOUR MONEY BACK!

AND WE'VE GOT A TRACK RECORD WE'RE PROUD OF TO BACK IT UP— EIGHT YEARS OF SERVICE TO THOUSANDS OF SATISFIED CUSTOMERS!

### 10 MEGABYTE HARD DISK FOR IBM PC

Plug-n-Run. ready to go • complete with controller card, data cable, and mounting hardware • totally PC/XT compatible • faster than XT • handles 4 different operating systems • streamer tape back-up available

|                            | List   | Your Price |
|----------------------------|--------|------------|
| 10 mbyte internal          | \$1795 | \$995.00   |
| 10 mbyte external          | \$2095 | \$1195.00  |
| 15 mbyte internal          | \$1995 | \$1395.00  |
| 15 mbyte external          | \$2295 | \$1595.00  |
| 26 mbyte internal          | \$2495 | \$1995.00  |
| 26 mbyte external          | \$2795 | \$2249.00  |
| Tape Back-up option CALL I | FOR BE | ST PRICE   |

### **HI-RES MONITORS**

| AMDEK 300G     | List<br>\$179 | Your Price<br>\$119.95 |
|----------------|---------------|------------------------|
| AMDEK 310A     | \$230         | \$169.95               |
| AMDEK 300A     | \$199         | \$149.95               |
| AMDEK COLOR I  | \$379         | \$259.95               |
| AMDEK COLOR II | \$559         | \$419.95               |
| AMDEK COLOR IV | \$995         | \$499.95               |
| PGS MAX-12     | \$269         | \$199.95               |
| PGS HX-12      | \$699         | \$469.95               |
| PGS SR-12      | \$799         | \$649.95               |
| QUADCHROME     | \$795         | \$499.95               |
| COMREX CR6800  | \$649         | \$499.95               |

### KEYTRONICS KEYBOARDS

KEYTRONICS KEYBOARD \_\_\_ \$209 \$149.95

### **HIGH SPEED 8087 APU**

List Price \$295 \_\_\_\_\_ SALE PRICE \$199.95

### STB BOARDS FOR IBM PC

|                | List   | Your Price |
|----------------|--------|------------|
| RIO PLUS 64K   | \$.395 | \$329.95   |
| RIO PLUS 128K  | \$495  | \$349.95   |
| RIO PLUS 256K  | \$595  | \$449.95   |
| RIO PLUS 384K  | \$795  | \$549.95   |
| SUPER RIO 64K  | \$419  | \$329.95   |
| SUPER RIO 128K | \$519  | \$379.95   |
| SUPER RIO 256K | \$619  | \$479.95   |
|                |        |            |

### SOFTWARE FOR IBM PC

| Marie Control of the Control of the |       |            |
|----------------------------------------------------------------------------------------------------|-------|------------|
|                                                                                                    | List  | Your Price |
| MICROSOFT WORD                                                                                                    | \$395 | \$249.95   |
| FRAMEWORK                                                                                                    | \$695 | \$439.95   |
| dBASE II                                                                                                    | \$700 | \$429.95   |
| D-BASE III                                                                                                    | \$695 | \$449.95   |
| R:BASE 4000                                                                                                    | \$495 | \$319.95   |
| SMART KEY                                                                                                    | \$89  | \$69.95    |
| MOVE-IT                                                                                                    | \$125 | \$89.95    |
| MULTIPLAN                                                                                                    | \$250 | \$169.95   |
| ACCOUNTING PARTNER                                                                                                    | \$395 | \$249.95   |
| CROSSTALK                                                                                                    | \$195 | \$129.95   |
| PROKEY                                                                                                    | \$75  | \$54.95    |
| MULTIMATE                                                                                                    | \$495 | \$299.95   |
| SUPERCALC III                                                                                                    | \$395 | \$249.95   |
| TRANSEND PC                                                                                                    | \$189 | \$139.95   |
|                                                                                                    |       |            |

### MICROSOFT FOR IBM PC

|                  | List  | Your Price |
|------------------|-------|------------|
| MOUSE w/WORD     | \$495 | \$339.95   |
| MOUSE            | \$199 | \$129.95   |
| SYSTEM CARD 64K  | \$395 | \$279.95   |
| SYSTEM CARD 256K | \$625 | \$429.95   |

### **320K DISK DRIVES**

DOUBLE-SIDED, DOUBLE-DENSITY

\$199<sup>95</sup>

CHOICE OF Tandon Teac Shugart

## LOCAL AREA NETWORKS For IBM PC

| QUADNET II        | \$995  | \$879.95  |
|-------------------|--------|-----------|
| QUADNET VI        | \$1995 | \$1689.95 |
| QUADNET IV        | \$2295 | \$1989.95 |
| AST-PCnet II      | \$495  | \$399.95  |
| ORCHID TECHNOLOGY | \$595  | \$499.95  |

### DISKETTES For IBM PC

High quality double-sided, double-density diskettes, certified to be absolutely error free. Box of ten, warranteed for one year

Box of 10 w/FREE plastic case \_ \$39 \$19.95

### PLACE ORDERS TOLL FREE

Continental USA (800) 421-5500

Inside California (800) 262-1710

### AST FOR IBM PC

|                   | List   | Your Price |
|-------------------|--------|------------|
| SIX PAK PLUS 64K  | \$395  | \$269.95   |
| SIX PAK PLUS 256K | \$695  | \$489.95   |
| SIX PAK PLUS 384K | \$945  | \$569.95   |
| MEGA PLUS 64K     | \$395  | \$269.95   |
| MEGA PLUS 256K    | \$665  | \$429.95   |
| MEGA PLUS 512K    | \$1095 | \$799.95   |
| I/O PLUS          | \$165  | \$119.95   |
| MP 64K            | \$295  | \$199.95   |
| MP 128K           | \$395  | \$249.95   |
| MP 192K           | \$495  | \$299.95   |
| MP 256K           | \$595  | \$349.95   |

### **IBM VIDEO BOARDS**

| HERCULES COLOR     | \$245 | \$198.95 |
|--------------------|-------|----------|
| HERCULES GRAPHIC   | \$499 | \$339.95 |
| PLANTRONICS COLOR+ | \$549 | \$379.95 |
| QUADCOLOR I        |       | \$209.95 |
| QUADCOLOR II       | \$275 | \$209.95 |
| AMDEK MAI          | \$649 | \$349.95 |
| AST MONOGRAPH+     | \$595 | \$449.95 |

### 64K RAM UPGRADE FOR IBM PC

High speed RAM upgrade kit with FREE! parity (error detection) and one year warranty

|                     | LIST  | Your Price |
|---------------------|-------|------------|
| 64K KIT For IBM PC  | \$90  | \$44.95    |
| 128K KIT For IBM PC | \$180 | \$88.95    |
| 192K KIT For IBM PC | \$270 | \$133.95   |
| 256K KIT For IBM PC | \$360 | \$178.95   |
| 384K KIT For IBM PC | \$540 | \$268.95   |

### QUADRAM. FOR IBM PC

| QUADBOARD No RAM   | \$295 | \$234.95 |
|--------------------|-------|----------|
| QUADBOARD 64K      | \$395 | \$275.95 |
| QUADBOARD 128K     | \$495 | \$339.95 |
| QUADBOARD 256K     | \$595 | \$399.95 |
| QUADBOARD 384K     | \$795 | \$595.95 |
| QUADLINK           | \$680 | \$449.95 |
| QUAD 512 PLUS 64K  | \$325 | \$239.95 |
| QUAD 512 PLUS 256K | \$550 | \$389.95 |
| QUAD 512 PLUS 512K | \$895 | \$549.95 |
| QUAD COLOR I       | \$295 | \$209.95 |
| QUAD COLOR II      | \$275 | \$199.95 |
| AST MONOGRAPH+     | \$595 | \$449.95 |
| QUAD VIEW          | \$345 | \$259.95 |
|                    |       |          |

Los Angeles Area (213) 973-7707

We accept cash, checks, credit cards, or purchase orders from qualified firms and institutions.

Minimum prepaid order \$15.00 California residents add 6½% tax. Export customers outside the US or Canada please add 10% to all prices. Prices and availibility subject to change without notice. Shipping and handling charges via UPS Ground 50¢/lb. UPS Air \$1.00/lb. minimum charge \$3.00 Prices quoted are for pre-paid orders only

## **SUPER PRICES ON PRINTERS!**

NEW! EPSON LQ-1500

## 200 CPS & LETTER QUALITY!

24 pin head, 200 CPS draft mode, 67 CPS letter quality mode

LQ-1500 \_\_\_\_\_\_ SAVE \$200.00 TRACTOR \_\_\_\_\_ \$89 \$54.95 SHEET FEEDER \$499 \$439.95

### **SAVE \$200**00

## EPSON CALL US FOR OUR BEST PRICE!

EPSON RX-80 100 CPS w/tractor, graphics CALL FOR OUR BEST PRICE

EPSON RX-80FT 100 CPS w/FREE! graphics Friction & tractor feed \_\_\_\_\_\_ SAVE \$150.00

EPSON MX-80FT 80 CPS w/FREE graphics Friction & tractor feed \_\_\_\_\_ SAVE \$150.00

EPSON FX-80 160 CPS w/FREE graphics Friction & tractor feed \_\_\_\_\_ SAVE \$50.00

EPSON FX-100 160 CPS 15" platten Friction & tractor feed \_\_\_\_\_ SAVE \$150.00

## OKIDATA PRICES SLASHED!!!

FREE! Plug-n-play option with purchase of 92, 93, or 84

160 CPS. Correspondence Quality

| OKI 92 Parallel               | \$599   | \$419.95 |
|-------------------------------|---------|----------|
| OKI 93 Parallel               | \$995   | \$649.95 |
| 2K Serial Board               | _ \$120 | \$99.95  |
| IBM PC ROMS For 92            | \$59    | \$49.95  |
| IBM PC ROMS For 93            | \$59    | \$59.95  |
| Extra 82/92 83/93 Ribbons (2) | \$1!    | 9 \$9.95 |
| 82/92 Tractor                 | \$89    | \$54.95  |
|                               |         |          |

### 120 CPS & 200 CPS OKIDATAS

| OKI 82 120 CPS            | \$499  | \$329.95 |
|---------------------------|--------|----------|
| OKI 83 120 CPS            | \$775  | \$569.95 |
| OKI 84 Parallel 200 CPS : | \$1395 | \$899.95 |
| OKI 84 Serial 200 CPS 3   | \$1495 | \$999.95 |
| 2K Serial Board           | \$150  | \$119.95 |
| IBM PC ROMS For 82/83     | _ \$49 | \$39.95  |
| IBM PC ROMS For 84        | \$99   | \$89.95  |

350 CPS, Near Letter Quality, High-Resolution Graphics

OKI 2350 Parallel \$2695 \$1899.95 OKI 2350 Serial \$2775 \$1999.95

### **A-B PRINTER SWITCH**

| Allows your computer to run        | either | of two  |
|------------------------------------|--------|---------|
| printers. Standard parallet switch | box    |         |
| Printer Switch                     | \$149  | \$99.95 |
| Extra Cable                        | \$40   | \$29.95 |

OPEN SATURDAYS 10:00am-4:00pm PST

PLACE ORDERS TOLL FREE!

### NEW! 80 CPS DIABLO DAISYWHEEL PRINTER!

80 CPS, serial and parallel interfaces, extended character set, fully IBM compatible, built-in buffer, computerized front panel

## FREE AUTOMATIC DUAL BIN SHEET FEEDER!

DIABLO 80 CPS \_\_\_\_ \$3495 \$2995.00 CABLE Specify \_\_\_\_ \$70 \$59.95

## LETTER QUALITY PRINTERS ON SALE!

| * .                       | List    | Your Price |
|---------------------------|---------|------------|
| Diablo 630 40 CPS         | \$2340  | \$1699.95  |
| Tractor For 630           | _ \$250 | \$219.95   |
| Starwriter F-10 40 CPS    | \$1895  | \$999.95   |
| Starwriter F-10 55 CPS    | \$1995  | \$1299.95  |
| Tractor For F-10          | \$250   | \$219.95   |
| Coinrex CR-II 5K parallel | \$599   | \$489.95   |
| Comrex CR-II 5K serial    | \$644   | \$589.95   |
| Tractor For CR-II         | _ \$120 | \$99.95    |
| Keyboard For CR-II        | _ \$199 | \$179.95   |
| Sheet Feeder For CR-II    | \$259   | \$199.95   |
| Silver Reed 500 14 CPS    | _ \$599 | \$499.95   |
| Tractor For 500           | \$149   | \$124.95   |
| Silver Reed 550 18 CPS    | _ \$699 | \$599.95   |
| Tractor For 500           | _ \$159 | \$129.95   |
| Silver Reed 770           | \$1295  | \$999.95   |
| Tractor For 770           | _ \$159 | \$139.95   |
| Juki 6100 18 CPS          | _ \$599 | \$499.95   |
| Tractor For 6100          | _ \$149 | \$124.95   |
| NEC 3550 33 CPS           | \$2250  | \$1699.95  |
| Tractor For 3550          |         | \$229.95   |
|                           |         |            |

### TOSHIBA P1351 HIGH SPEED & LETTER QUALITY!

High quality 24 pin head, 192 CPS draft mode, 96 CPS letter quality

 P1351
 \$1895
 \$1449.95

 TRACTOR
 \$195
 \$174.95

 SHEET FEEDER
 \$1095
 \$899.95

## PRINTER ACCESSORIES

| IBM PC STYLE CABLE      | \$54  | \$28.95  |
|-------------------------|-------|----------|
| STANDARD PARALLEL CABLE | \$40  | \$28.95  |
| APPLE CARD & CABLE      | \$109 | \$49.95  |
| TRS-80 MDL-3 CABLE      | \$109 | \$49.95  |
| COLUMBIA MPC CABLE      | \$50  | \$39.95  |
| RS-232 SERIAL CABLE     | \$30  | \$24.95  |
| PRINTER STANDS AS L     | OW AS | \$19.95  |
| RIBBONS AS              | LOW A | S \$4.99 |
|                         |       |          |

### **SPECIAL SALE PRICE!**

## EPSON MX-100FT FREE Graftrax-Plus

With FREE! GRAFTRAX-PLUS 100 CPS, friction and tractor feed, 15 inch platten, one year warranty List Price \$749.00

SALE PRICED AT

\$489<sup>95</sup>

### MICROFAZER BUFFERS Quadram

Expandable to 64K (parallel model expands to 512K)

| Parallel in/Parallel out | LiSI  | Your Price |
|--------------------------|-------|------------|
| 8K                       | \$169 | \$139.95   |
| 32K                      | \$225 | \$164.95   |
| 128K                     | \$445 | \$269.95   |
| Serial in/Parallel out   |       |            |
| 8K                       | \$199 | \$169.95   |
| 32K                      | \$260 | \$199.95   |
| Parallel in/Serial out   |       |            |
| 8K                       | \$199 | \$169.95   |
| 32K                      | \$260 | \$199.95   |
| Serial in/Serial out     |       |            |
| 8K                       | \$199 | \$169.95   |
| 32K                      | \$260 | \$199.95   |

## MICROBUFFER Practical Peripherals

| Stand-alone Microbuffers | List    | Your Price |
|--------------------------|---------|------------|
| Parallel, 32K            | \$299   | \$229.95   |
| Parallel, 64K            | _ \$349 | \$269.95   |
| Serial, 32K              | \$299   | \$229.95   |
| Serial, 64K              | \$349   | \$269.95   |
| 64K add-on board         | _ \$179 | \$149.00   |

### Microbuffers for Apple II

| Parallel, 16K | \$259 | \$189.95 |
|---------------|-------|----------|
| Parallel, 32K | \$299 | \$229.95 |
| Serial, 16K   | \$259 | \$189.95 |
| Serial, 32K   | \$299 | \$229.95 |

### Microbuffers for Epson Printers

| Parallel, 16K | \$159   | \$129.95 |
|---------------|---------|----------|
| Serial, 8K    | _ \$159 | \$129.95 |

### LOWEST PRICES! STAR MICRONICS

GEMINI 10X \$269.95 Call For Prices on Gemini 15X, Delta 10 & 15, Radix 10 & 15, Power Type LQ

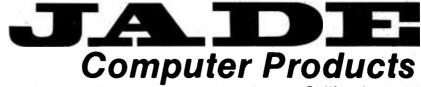

4901 West Rosecrans Ave. Hawthorne, California 90250

# The Source For All IBM Compatible Products

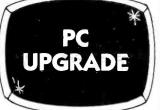

- ★ 64K of Memory ★ 9 - 4164
  - ★ 1,000 pcs

1 set for \$47

2 sets for \$90

IBM PC

- ★ 256K Disk Controller ★ 1 - 360K Disk Drive
  - \* Keyboard

List \$1995 \$1695

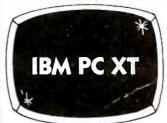

★ 256K, 10 Meg Hard Disk
★ 1 - 320K Drive★ Keyboard

List \$4395 \$3795

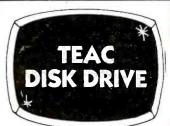

★ FD55B ★ Slimline, 360K

List \$299 \$155

## MULTI-DISPLAY CARD

- ★ Monochrome or Color Composite or RGB Video
- ★ Light Pen & RF Mod Ports
  - ★ Parallel Printer Port ★ 640 x 200

List \$459 \$299

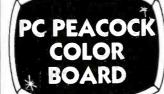

- ★ IBM Color Card Compatible
  ★ With Parallel Centronics
  - ★ With Parallel Centronics Printer Port

List \$399 \$219

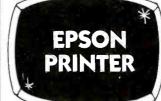

- **★** FX80
- ★ 160 cps
- ★ With Near Letter Quality Printing

List \$599\$439

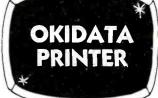

- ★ ML93A
- ★ 160 cps
- ★ 15" Wide Carriage

List \$995 \$639

## SANYO COMPUTER

- ★ MBC555-2
- ★ 2 360K Disk Drives
- \* Bundled Software

List \$1595 \$1275

# LOTUS

- ★ Lotus 123★ PC Spread Sheet
- List \$495 \$309

  \* Symphony

List \$695 \$529

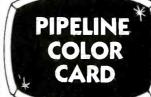

★ Same as IBM★ Color Composite Video

List \$249 \$ 189

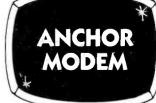

- ★ Mark XII ★ 1200 Baud
- ★ 1200 Baud ★ Hayes Compatible

List \$399 **\$239** 

## The Source!

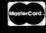

## O PIPELINE COMPUTERS

www.americanradiohistory.com

- We Accept MC, Visa, Wire Transfers, Certified Checks
- COD's Avialible
- All Prices Reflect a Prepaid Discount
- Shipping Minimum 4.50
- Purchase Orders Accepted
- This Ad Supersedes all Others

Prices Subject to Change

The Source!

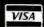

### CALL TOLL-FREE (800) 841-0905 For Lowest Prices & Fast Delivery

### **IBM & COMPATIBLE** COMPUTERS

| IBM                                       |
|-------------------------------------------|
| PCw/64K, 1 Drive\$1567                    |
| PC w/64K, 2 Drives 1743                   |
| PC XT, 256K 10 Meg Disk 3795              |
| COMPAQ                                    |
| Compaq 128K, 1 Drive \$1950               |
| Compaq, 256K, 2 Drive 2295                |
| COLUMBIA                                  |
| 1600-1, 2-Drives (360K) \$2495            |
| 1600-4, 12MB Hard Disk                    |
| MPC-XP Portable 2395                      |
| SANYO                                     |
| MBC 550, 1-Drive, software\$ 699          |
| MBC 555, 2-Drives, 160K ea 1035           |
| MBC 550-1, 1-Drive, 320K 979              |
| MBC 555-2, 2-Drives, 320K ea 1275         |
| Optional Serial Port                      |
| Optional Drive w/Software 199             |
| TAVA                                      |
| 2-Drives, 128K, 2 Ser. 1 Par. Port, Color |
| Graphics Card & Hi-Res. Green             |
| Monitor \$1789                            |
|                                           |

### MODEMS

| HAYES MICRO INC.                 |     |
|----------------------------------|-----|
| Smart Modem 300                  | 20! |
| Smart Modem 1200                 | 489 |
| 1200B for PC                     | 399 |
| ANCHOR                           |     |
| Mark VII 300 Baud                |     |
| Mark XII 1200 Baud               | 239 |
| PROMETHEUS                       |     |
| ProCom 1200\$                    | 349 |
| RIXON                            |     |
| PC212A, 1200 Baud Stand Alone \$ | 39  |
| U.S. ROBTICS                     |     |
| Password, 1200 Baud\$            | 319 |
|                                  |     |

### DISKETTES

### PIPELINE

| Dbl./Dbl.     | Reii | nfol | rce | d. | ı  | H   | ut  |    |    | 1 | year     |
|---------------|------|------|-----|----|----|-----|-----|----|----|---|----------|
| warranty.     |      |      |     |    |    |     |     |    |    |   | \$<br>18 |
| Flip File Hol | ds 7 | O(sr | nk. | pl | e) | ciç | şla | 15 | 5) |   | 16       |
|               |      |      |     |    |    |     |     |    |    |   |          |

### **PRINTERS** OKIDATA

| ML 92A (160 cps)                   | . 637          |
|------------------------------------|----------------|
| STAR MICRONICS Gemini 10X, 120 cps |                |
| JUKI 6100, 18 cps ltr. qual        | \$ 439<br>129  |
| EPSON<br>RX80                      | . 309<br>. 439 |

### MONITORS

| AMDEK                      |     |
|----------------------------|-----|
| 300G, 12" Green            | 129 |
| 300A, 12" Amber            | 139 |
| 310A, 12" Amber Monochrome | 165 |
|                            | 299 |
| Color II + RGB w/Cable     | 409 |
|                            |     |

| PGS HX12                                                                                                    |     |   |
|----------------------------------------------------------------------------------------------------|-----|---|
| LOSHVIT THE FIRST STATE OF THE PARTY OF THE PARTY OF THE | 405 | , |
| PGS MAX12                                                                                                    | 189 | 9 |
| PGS SR12                                                                                                    | 640 | b |

### IBM COMPATIBLE **DISK DRIVES**

| IANDON                        |     |
|-------------------------------|-----|
| TM-55-2, 1/2 Height (360K) \$ | 195 |
| TM-100-2 (360K)               | 179 |
|                               |     |

| TEAC                     |         |     |    |
|--------------------------|---------|-----|----|
| FD55B, 1/2 Height (360K) | iliya v | .\$ | 15 |

| MATSUSHITA                         |    |
|------------------------------------|----|
| Same as Panasonic, 1/2 Ht. 360K \$ | 14 |

|              |  |    | C | I | ì | С |  |  |  |  |      |     |   |
|--------------|--|----|---|---|---|---|--|--|--|--|------|-----|---|
| 9409, (360K) |  | ٠. | ı |   |   |   |  |  |  |  | . \$ | 199 | 9 |

### INTERFACE CARDS FOR IBM AND COMPATIBLES

|   | AST RESEARCH                           |      |
|---|----------------------------------------|------|
|   | SixPac + 64K Par. & Ser. Software . \$ | 259  |
|   | Mega + 64K exp. to 512K Ser. Port      | 259  |
|   | MegaPack 256K option for Mega          | 269  |
|   | 1/o + Ser. & Optional Par. Game        | 149  |
|   | Additional Ports                       | 49   |
|   | QUADRAM                                |      |
|   |                                        | 209  |
|   | Color II                               | 229  |
|   | Quadlink                               | 449  |
|   | 64K                                    | 279  |
|   | Quad Board II                          | 269  |
|   | HERCULES                               | 0    |
|   |                                        | 329  |
|   |                                        | 329  |
|   | PLANTRONICS                            |      |
|   | Color + \$                             | 379  |
|   | IBM                                    |      |
|   |                                        | - 57 |
|   | Monochrome Monitor or Adaptor          | 229  |
|   | FLOPPY DISK CONTROLLER                 | S    |
|   | Maynard                                | 169  |
|   | Maynard w/Ser. Port                    | 229  |
|   | Maynard w/Par. Port                    | 229  |
|   | Sigma Controller                       | 159  |
|   | DUST COVER                             | E.   |
|   | Covers Monitor, Mainframe &            | 1    |
|   | Keyboard\$                             | 19   |
|   | MORE ACCESSORIES                       |      |
|   | Koala Graphics Tablet\$                | 85   |
|   | 8087 Co-Processor                      | 179  |
| ď | Kraft Joystick                         | 39   |
|   | Par. Printer Cable                     | 29   |
|   | USI                                    | - 7  |
|   | Paradise                               | 299  |
|   | PC                                     | -    |
|   |                                        | 100  |
|   | Color Card                             | 189  |
|   |                                        |      |

The Source!

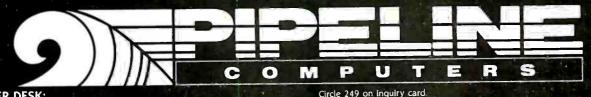

**ORDER DESK:** (213) 970-0177 (800) 841-0905 (OUTSIDE CALIFORNIA)

MAIL ORDER:

1142 Manhattan Avenue, CP21 Manhattan Beach, CA 90266

CUSTOMER SERVICE: (213) 970-0177

Mon.-Fri. 8:00 a.m. to 6:00 p.m.

Saturday 9:00 a.m. to 1:00 p.m.

american radiohistory of

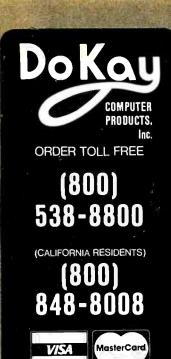

### STATIC RAMS

| 2101         | 256 x 4 (450ms)             | 1,90  |
|--------------|-----------------------------|-------|
| 5101         | 256 x 4 (450es) (cmos)      | 3.90  |
| 2102-1       | 1024 x 1 (450as)            | .88   |
| 2102L-4      | 1024 x 1 [450ns] (LP]       | .98   |
| 2102L-2      | 1024 x 1 (250ms) (LP)       | 1.45  |
| 2111         | 256 x 4 [450ms]             | 2.45  |
| 2112         | 256 x 4 (450ms)             | 2.95  |
| 2114         | 1024 x 4 (450ms)            | .99   |
| 2114-25      | 1024 x 4 (250ns)            | 1.10  |
| 2114L-4      | 1024 x 4 (450ns) (LP)       | 1.20  |
| 2114L-3      | 1024 x 4 (300ns) (LP)       | 1.30  |
| 2114L-2      | 1024 x 4 (200ns) (LP)       | 1.40  |
| 2125         | 1024 x 1                    | 2.49  |
| 2147         | 4096 x 1 (55ms)             | 4.90  |
| TM84044-4    | 4096 x 1 (450ms)            | 3.45  |
| TM84044-3    | 4096 x 1 (300ms)            | 3.95  |
| TM84044-2    | 4096 x 1 (200as)            | 4.45  |
| MK4118       | 1024 x 8 (250ns)            | 9.90  |
| TMM2016-200  | 2048 x 8 (200ms)            | 4.10  |
| TMM 2016-150 | 2048 x 8 (150ms)            | 4.90  |
| TMM2016-100  | 2048 x 8 (100ms)            | 6.10  |
| HM6116-4     | 2048 x 8 (200as) (cmas)     | 4.70  |
| HM6116-3     | 2048 x 8 (150as) (cmas)     | 4.90  |
| HM6116-2     | 2048 x 8 (120ms) (cmos)     | 8.90  |
| HM6116LP-4   | 2048 x 8 (200as) (cmes)     | 5.90  |
| HM6116LP-3   | 2046 x 8 (150ms) (cmes)(LP) | 6.90  |
| HM6115LP-2   | 2048 x 8 (120ms) (cmes)[LP] | 9.95  |
| Z-6132       | 4096 x 8 (300as) (Qstat)    | 33.95 |
| HM6264P-15   | 8192 x 8 (150as) (cmas)     | 38.95 |
| HM6264LP-15  | 6192 x 8 (150ms) (cmms)     | 48.95 |
|              |                             |       |

LP = Low Power Quasi-Static

### **DYNAMIC RAMS**

| TM34027  | 4096 x 1 (250ms)          | 1.95 |
|----------|---------------------------|------|
| UP0411   | 4096 x 1 (300es)          | 2.95 |
| MM5280   | 4096 x 1 (300ms)          | 2.95 |
| MK4108   | 8192 x 1 (200ms)          | 1.90 |
| MM5298   | 8192 x 1 (250es)          | 1.80 |
| 4116-200 | 16384 x 1 (200es)         | .79  |
| 4116-150 | 16384 x 1 (150as)         | 1.20 |
| 2118     | 16384 x 1 (150ms) (5v)    | 4.90 |
| 4164-250 | 65536 x 1 (250ms)         | 4.45 |
| 4164-200 | 65536 x 1 (200ms) (5v)    | 5.45 |
| 4164-150 | 65536 x 1 (150as) (5v)    | 6.45 |
|          | 5V = Single 5 Valt Supply |      |

|          | 50 = Single 5 Vult Supply      |       |
|----------|--------------------------------|-------|
|          | <b>EPROMS</b>                  |       |
| 1702     | 256 x 8 (lus)                  | 4.45  |
| 2708     | 1024 x B (450ms)               | 2.49  |
| 2758     | 1024 x 8 (450mg)               | 2.49  |
| 2758     | 1024 x 8 (450as) (5v)          | 5.90  |
| 2716     | 2048 x 8 (450ms) (5w)          | 2.95  |
| 2716-1   | 2048 x 8 (350ms) (5v)          | 5.90  |
| TM82516  | 2048 x 8 [450as] [5v]          | 5.45  |
| TM82716  | 2048 x 8 [450ms]               | 7.90  |
| TM82532  | 4096 x 8 [450as] (5v)          | 5.90  |
| 2732     | 4096 x 8 [450as] [5v]          | 4.45  |
| 2732-250 | 4096 x 8 (250ms) (5v)          | 8.45  |
| 2732-200 | 4096 x 8 (200ms) (5V)          | 11.45 |
| 2764     | 8192 x 8 (450ms) (5v)          | 6.45  |
| 2764-250 | 8192 x 8 (250ms) (5v)          | 7.45  |
| 2764-200 | 8192 x 1 (200es) (5v)          | 16.45 |
| TM82564  | 8192 x 8 (450ms) (5v)          | 14.45 |
| M C68784 | 8192 x 8 (450as) (5v) (24 pla) |       |
| 27128    | 16384 x 8 Call                 | 24.45 |

Sv = Single 5 Volt Supply

| TENN'S                                                                                                    |                                                                                                    |                                                                                                    | 7.19                                                                                                    |
|----------------------------------------------------------------------------------------------------|----------------------------------------------------------------------------------------------------|----------------------------------------------------------------------------------------------------|----------------------------------------------------------------------------------------------------|
|                                                                                                    | 74L                                                                                                    | <b>S</b> 00                                                                                                    |                                                                                                    |
| 74LS00 74LS01 74LS02 74LS03 74LS04 74LS05 74LS08 74LS09 74LS10 74LS11 74LS12 74LS13 74LS14 74LS15 74LS20 74LS21 74LS26 74LS27 74LS28 74LS27 74LS28 74LS33 74LS37 74LS38 74LS49 74LS48 74LS48 74LS48 74LS48 74LS55 74LS56 74LS57 74LS58 74LS78 74LS78 74LS78 74LS78 74LS83 74LS78 74LS83 74LS93 74LS93 74LS91 74LS92 74LS91 74LS12 74LS12 74LS12 74LS12 74LS12 74LS12 74LS12 74LS12 74LS12 74LS12 74LS12 74LS12 74LS12 74LS12 | .23<br>.24<br>.24<br>.23<br>.24<br>.23<br>.24<br>.28<br>.24<br>.28<br>.34<br>.28<br>.24<br>.28<br>.34<br>.28<br>.34<br>.28<br>.34<br>.28<br>.34<br>.28<br>.34<br>.28<br>.34<br>.28<br>.34<br>.34<br>.34<br>.34<br>.34<br>.34<br>.34<br>.34<br>.34<br>.34 | 74LS173 74LS174 74LS175 74LS181 74LS189 74LS191 74LS193 74LS193 74LS194 74LS195 74LS196 74LS196 74LS241 74LS241 74LS242 74LS243 74LS244 74LS245 74LS245 74LS245 74LS246 74LS246 74LS253 74LS253 74LS253 74LS257 74LS258 74LS258 74LS259 74LS258 74LS259 74LS259 74LS259 74LS259 74LS259 74LS259 74LS259 74LS259 74LS259 74LS259 74LS259 74LS259 74LS259 74LS259 74LS259 74LS259 74LS259 74LS259 74LS259 74LS259 74LS259 74LS259 74LS259 74LS259 74LS259 74LS259 74LS259 74LS259 74LS259 74LS259 74LS266 74LS366 74LS366 74LS366 74LS366 74LS366 74LS366 74LS366 74LS366 74LS366 74LS366 74LS366 74LS367 74LS377 74LS377 74LS377 74LS377 | .68<br>.54<br>.54<br>2.10<br>8.90<br>.88<br>.88<br>.78<br>.78<br>.68<br>.68<br>.78<br>.98<br>.94<br>.98<br>.98<br>.58<br>.58<br>.58<br>.58<br>.58<br>.58<br>.58<br>.58<br>.58<br>.5                                       |
| 74LS47 74LS48 74LS49 74LS51 74LS55 74LS63 74LS73 74LS76 74LS76 74LS76 74LS83 74LS85 74LS86 74LS90 74LS91 74LS92 74LS93 74LS12 74LS12 74LS12 74LS12 74LS12 74LS12 74LS12 74LS12 74LS12 74LS12 74LS12 74LS12 74LS12 74LS12 74LS12 74LS12 74LS12 74LS12 74LS12 74LS12 74LS12 74LS12 74LS12 74LS12 74LS12 74LS12 74LS13                                                                                                    | .74<br>.74<br>.74<br>.24<br>.28<br>.28<br>1.20<br>.38<br>.38<br>.38<br>.59<br>.68<br>.54<br>.54<br>.54<br>.74<br>.88<br>.38<br>.38<br>.38<br>.38<br>.38<br>.38<br>.38<br>.38<br>.38                                                                      | 74LS259 74LS266 74LS275 74LS279 74LS280 74LS280 74LS280 74LS290 74LS290 74LS298 74LS298 74LS324 74LS352 74LS353 74LS364 74LS365 74LS366 74LS366 74LS367 74LS367 74LS378 74LS378 74LS378 74LS378 74LS378 74LS378 74LS378 74LS378 74LS378 74LS378 74LS378 74LS378 74LS378 74LS378 74LS378 74LS378 74LS378 74LS378 74LS378 74LS378 74LS378 74LS378 74LS378 74LS378 74LS378 74LS378 74LS378 74LS378 74LS378 74LS378 74LS378 74LS378 74LS378 74LS378 74LS378 74LS378 74LS378                                                                                                    | 2.70<br>.58<br>.54<br>1.45<br>3.30<br>.48<br>.88<br>.88<br>.88<br>.88<br>.170<br>1.70<br>1.25<br>1.25<br>1.25<br>1.30<br>1.90<br>.48<br>.48<br>.44<br>.44<br>1.35<br>1.35<br>1.35<br>1.35<br>1.35<br>1.35<br>1.35<br>1.35 |
| 74LS138 74LS145 74LS147 74LS148 74LS151 74LS155 74LS155 74LS156 74LS156 74LS160 74LS161 74LS163 74LS163 74LS164 74LS168 74LS168 74LS168 74LS168 74LS169 74LS169                                                                                                    | .54<br>.54<br>1.15<br>2.45<br>1.30<br>.54<br>.54<br>1.85<br>.68<br>.64<br>.58<br>.64<br>.68<br>.64<br>.68<br>.64<br>.68<br>.70<br>1.70<br>1.70                                                                                                    | 74LS447 74LS490 74LS624 74LS640 74LS668 74LS668 74LS670 74LS674 74LS682 74LS683 74LS688 74LS688 74LS688 81LS95 81LS95 81LS97 81LS97 81LS98 25LS2521 25LS2569                                                                                                    | .36<br>1.90<br>3.95<br>2.15<br>2.15<br>1.65<br>1.85<br>1.45<br>9.60<br>3.15<br>3.15<br>3.15<br>2.395<br>1.45<br>1.45<br>1.45<br>1.45                                                                                      |

| 74                                                                                                    | 00                                                                                                    |                                                                                                    |
|----------------------------------------------------------------------------------------------------|----------------------------------------------------------------------------------------------------|----------------------------------------------------------------------------------------------------|
| 7400                                                                                                    | .94 74172 .49 74173 .58 74174 .34 74175 2.10 74176 .34 74177 .39 74178 .49 74179 .34 74180 .64 74181 .54 74182 .69 74184 2.70 74185 1.70 74190 .44 74193 .54 74194 1.50 74195 1.15 74196 .28 74194 1.50 74195 1.15 74196 .28 74197 .44 74293 .44 74246 .54 74247 .44 74248 .49 74249 .54 74259 2.90 74259 2.90 74265 .59 74273 1.75 74279 1.30 74283 .54 74284 .64 74285 .59 74273 1.75 74279 1.30 74283 .54 74284 .64 74285 .59 74273 1.75 74279 1.30 74283 .54 74284 .64 74285 .59 74273 1.75 74276 1.75 74276 1.75 7427 | 5.90<br>.74<br>1.75<br>.88<br>.74<br>1.10<br>.74<br>2.20<br>.74<br>1.95<br>1.10<br>1.10<br>.78<br>.84<br>.84<br>.78<br>.74<br>1.34<br>1.34<br>1.34<br>1.34<br>1.34<br>1.34<br>1.20<br>.74<br>2.20<br>.74<br>1.95<br>.74<br>2.20<br>.74<br>1.95<br>.74<br>1.30<br>1.90<br>.74<br>2.20<br>.74<br>1.95<br>.74<br>1.95<br>1.95<br>1.95<br>1.95<br>1.95<br>1.95<br>1.95<br>1.95 |
|                                                                                                    |                                                                                                    |                                                                                                    |
| <b>6500</b><br>1 Mhz                                                                                                |                                                                                                    |                                                                                                    |
| 6502 4.90<br>6504 6.90<br>6505 8.90<br>6507 9.90<br>6520 4.30<br>6522 6.90<br>6532 9.90<br>6545 21.50<br>6551 10.65 | 6800<br>6802<br>6808<br>6809<br>6809<br>6810<br>6820<br>6821                                                                                                    | 7.90<br>12.90<br>18.95<br>10.95<br>2.90<br>4.30                                                                                                    |
|                                                                                                    |                                                                                                    | 33.95<br>24.95                                                                                                    |
| 2 Mhz                                                                                                    | 6845<br>6847                                                                                                    | 13.95                                                                                                    |
| 6522A 9.90                                                                                                    | 6850<br>6852                                                                                                    |                                                                                                    |
| 6532A 10.95                                                                                                    | 6860<br>6862                                                                                                    |                                                                                                    |
| 6545A 26.95<br>6551A 10.95                                                                                          | 6875<br>6880                                                                                                    | 6.90                                                                                                    |
| 0.14                                                                                                    |                                                                                                    | 21.95                                                                                                    |
| 3 Mhz                                                                                                    | 68488<br>1 Mhz                                                                                                    | 1 8.95                                                                                                    |
| 5555 5.50                                                                                                    | 68800                                                                                                    |                                                                                                    |
|                                                                                                    | 68809E                                                                                                    | 21.25<br>28.95                                                                                                    |
|                                                                                                    | 68810                                                                                                    |                                                                                                    |
|                                                                                                    | 58821                                                                                                    |                                                                                                    |
|                                                                                                    | 68845<br>68850                                                                                                    |                                                                                                    |

| 200                                                                                                    | 7.4                                                                                                    | 000                                                                                                    |                                                                                                    |
|----------------------------------------------------------------------------------------------------|----------------------------------------------------------------------------------------------------|----------------------------------------------------------------------------------------------------|----------------------------------------------------------------------------------------------------|
|                                                                                                    |                                                                                                    | <b>S</b> 00                                                                                                    |                                                                                                    |
| 74505 74508 74508 74508 74510 74511 74515 74520 74522 74530 74532 74533 74534 74564 74565 74574 74585 74586 745212 745113 745132 745132 745133 745134 745135 745136 745137 745136 745137 745137 745138 745138 745138 745138 745138 745138 745138 745138 745138 745138 745138 745158 745158 745158                                                                                                    | .31<br>.34<br>.34<br>.34<br>.34<br>.34<br>.34<br>.34<br>.34<br>.34<br>.34                                        | 748163 748168 748168 748169 748174 748175 748181 748182 748188 748194 748195 748196 748197 748201 748240 748241 748253 748253 748257 748260 748274 748275 748288 748289 748381 748381 748381 748381 748381 748387 748381 748387 748381 748387 748381 748387 748381 748387 748381 748387 748381 748387 748381 748387 748381 748387 748381 748387 748381 748387 748381 748387 748374 748474 748482 748570 | 1.9<br>3.9<br>3.9<br>3.9<br>3.9<br>5.9<br>6.4<br>1.4<br>1.4<br>1.4<br>1.4<br>1.4<br>1.4<br>1.4<br>1.4<br>1.4<br>1 |
| 8085A-2<br>8086<br>8087                                                                                                    | . 16.95<br>. 49.95<br>. 3.90<br>. 5.90<br>. 10.95<br>. 28.95                                                     | 8185<br>8185-2<br>8741<br>8748                                                                                                    | 6.9<br>7.9<br>6.9<br>28.9<br>38.9<br>49.9<br>23.9                                                                 |
| 820<br>8202                                                                                                    | 0<br>23.95                                                                                                    | Z-1                                                                                                    | 30                                                                                                    |
| 8203<br>8205<br>8212<br>8214<br>8216<br>8226<br>8228<br>8237<br>8237<br>8237<br>8238<br>8243                                                                                                    | 38.95<br>. 3.45<br>. 1.75<br>. 3.80<br>. 1.70<br>. 2.20<br>. 1.75<br>. 3.45<br>18.95<br>20.95<br>. 4.45<br>10.95 | ZBO-CTC ZBO-DART ZBO-OMA . ZBO-PIO ZBO-810/O . ZBO-810/I . ZBO-810/2                                                                                                    | 3.9<br>3.9<br>10.9<br>13.9<br>11.9<br>11.9                                                                        |
| 8259<br>8259-5<br>8271<br>8272<br>8275                                                                                                    | . 6.90<br>. 7.90<br>. 4.45<br>. 5.20<br>. 7.90<br>. 8.90<br>. 6.85<br>. 7.45<br>75.00<br>38.95<br>28.95          | Z80A-CTC .<br>Z80A-0ART<br>Z80A-0MA<br>Z80A-P10 .<br>Z80A-810/0                                                                                                    | 4.2<br>                                                                                                    |
| 8279-5<br>8282                                                                                                    | . 8.90                                                                                                    | Z80B-CTC . Z80B-PIO . Z80B-OART ZIL Z6132 Z8671                                                                                                    | 0.0<br>12.9<br>12.9<br>12.9<br>0G<br>33.9                                                                         |
| 8T26                                                                                                    | . 1.54                                                                                                    | 8T98                                                                                                    | 88                                                                                                    |
| 68728<br>8795<br>8796                                                                                                    | . 1.84                                                                                                    | DM8131<br>DP8304<br>OS8835                                                                                                    | 2.90                                                                                                    |
| 8T97                                                                                                    | 88<br>10 on i                                                                                                    | 0\$8836                                                                                                    | 98                                                                                                    |
| A COLUMN TO THE REAL PROPERTY AND A SECOND TO THE REAL PROPERTY AND A SECOND TO THE REAL PROPERTY AND A SECO | 036                                                                                                    |                                                                                                    |                                                                                                    |

|      | פוט | C CUN | INOTTERS |       |
|------|-----|-------|----------|-------|
| 1771 |     | 14.95 | 2797     | 84.95 |
| 1791 |     | 23.95 | 6843     | 33.95 |
| 1793 |     | 25.95 | 8272     | 38.95 |
| 1795 |     | 48.95 | UPD765   | 38.95 |
| 1797 |     | 48.95 | M88876   | 28.95 |
|      |     | 79.95 | MB8877   | 33.95 |
|      |     |       | 1691     |       |
| 2795 |     | 84.95 | 2143     | 17.95 |
|      | (   | RVS   | TALS     |       |

DIGG CONTROLLEDO

| 1.0000 MHz 3.69     | 8.0000 MHz 2.69  |
|---------------------|------------------|
| 1.8432 MHz . , 3.69 | 10.0000 MHz 2.69 |
| 2.0000 MHz 2.69     | 10.7386 MHz 2.69 |
| 2.0972 MHz 2.69     | 12,0000 MHz 2.69 |
| 2,4576 MHz 2.89     | 14.3182 MHz 2.69 |
| 3.2768 MHz 2.69     | 15.0000 MHz 2.89 |
| 3.5795 MHz 2.69     | 16.0000 MHz 2.69 |
| 4.0000 MHz 2.69     | 17.4300 MHz 2.69 |
| 4.1943 MHz 2.69     | 18.0000 MHz 2.69 |
| 4.9160 MHz 2.69     | 16.4320 MHz 2.69 |
| 5.0000 MHz 2.69     |                  |
| 5.0688 MHz 2.69     | 19.6608 MHz 2.69 |
| 5.1650 MHz 2.69     | 20.0000 MHz 2.69 |
| 5.2429 MHz 2.69     | 22.1184 MHz 2.69 |
| 5.7143 MHz 2.69     | 32.0000 MHz 2.69 |
| 6.0000 MHz 2.69     | 36.0000 MHz 2.69 |
| 6.1440 MHz 2.69     | 48.0000 MHz 2.69 |
| 6.4000 MHz 2.69     | 49.4350 MHz 2.69 |
| 6.5536 MHz 2.69     | 49.8900 MHz 2.69 |
|                     | 1.00             |
| 32 768 KHz          | I DM             |

### CRYSTAL CLOCK OSCILLATORS

| PART NO. | FREQUENCY   | PRÌCE |
|----------|-------------|-------|
| 1.000    | 1.0000 MHz  | 9.95  |
| 1.843    | 1.8432 MHz  | 9.95  |
| 2.000    | 2.0000 MHz  | 9.95  |
| 4.000    | 4.0000 MHz  | 9.95  |
| 8.000    | 8.0000 MHz  | 9.95  |
| 10.000   | 10.0000 MHz | 9.95  |
| 16.000   | 16.0000 MHz | 9.95  |
| 18.432   | 18.4320 MHz | 9.95  |
| 19.660   | 19.6608 MHz | 9.95  |
| 20.000   | 20.0000 MHz | 9.95  |
| 32.000   | 32.0000 MHz | 9.95  |
|          |             |       |

### **VOLTAGE REGULATORS**

| 7805T74     | 7905T        |
|-------------|--------------|
| 78M05C34    | 7908T84      |
| 7808T       | 7912T        |
| 7812T       | 7915T84      |
| 7815T       | 7924T84      |
| 7824T       | 7905K 1.44   |
| 7805K 1.34  | 7912K 1.44   |
| 7812K 1.34  | 7915K 1.44   |
| 7815K 1.34  | 7924K 1.44   |
| 7824K 1.34  | 791.05       |
| 78L05       | 79L12        |
| 78L12       |              |
| 78L15       | 79L15        |
| 78H05K 9.90 | LM323K 4.90  |
| 78H12K 9.90 | UA78S40 1.90 |
|             |              |

C.T = TO-220 K = TO-3 L = TO-92

### **DIP SWITCHES**

| 4 | POSITION        |  |  |  |  |  |  |  |  |  | .84 |
|---|-----------------|--|--|--|--|--|--|--|--|--|-----|
| 5 | <b>POSITION</b> |  |  |  |  |  |  |  |  |  | .89 |
| 6 | <b>POSITION</b> |  |  |  |  |  |  |  |  |  | .89 |
| 7 | <b>POSITION</b> |  |  |  |  |  |  |  |  |  | .94 |
|   | <b>POSITION</b> |  |  |  |  |  |  |  |  |  |     |
|   |                 |  |  |  |  |  |  |  |  |  |     |

### IC SOCKETS

(1 to 99)

| 8 pin ST 12     | 8 pln WW 58    |
|-----------------|----------------|
| 14 pln ST 14    | 14 pin WW 68   |
| 16 pln ST 16    | 16 pln WW68    |
| 18 pin ST19     | 18 pin WW98    |
| 20 pln ST28     | 20 pin WW 1.04 |
| 22 pin ST 29    | 22 pin WW 1.34 |
| 24 pin ST29     | 24 pin WW 1.44 |
| 28 pin ST       | 28 pln WW 1.64 |
| 40 pln ST       | 40 pin WW 1.94 |
| ST = Soldertall | WW = Wirewrap  |

### ZIF SOCKETS

| 16 pln  | ZIF          |           | 5.90   |
|---------|--------------|-----------|--------|
| 24 pin  | ZIF          |           | 7.90   |
| 28 pin  | ZIF          |           | 8.90   |
| ZIF = T | EXTOOL (Zero | Insertion | Force) |

1984

THE IC MASTER -Your ticket to fast and easy IC selections

89-95

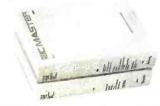

IBM Expansion KIT **Upgrade Chips** 4164 200ns 9 @ 5.45 ea.

micromax

149.95

VIEWMAX-80

- 80 Column card for Apple II+
- Video Soft Switch
- Inverse Video
- 2 Year Warranty

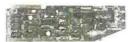

### 129.95 VIEWMAX-80e

- 80 Column card for Apple IIE
- 64K RAM expandable to 128K

64K RAM Upgrade 43.60

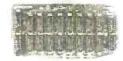

### **QUV-T8/1** EPROM Eraser

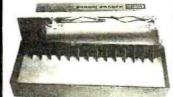

### QUV-T8/1 Economy Model:

Low cost EPROM eraser in plastic enclosure. The UV element is in the lid andyouplace the EPROMS in the bottom half. No timer or switch option.

- Erases up to 8 EPROMS In 15 20 minutes.
- 12.000 uWatts at 1" distance.
- 90-Day Warranty

### The FLIP SORT

The new Flip Sort™ has all the fine qualities of the original with some added benefits: a new design and 50% greater capacity. Holds 75 diskettes and the price is now lower than ever-\$16.95

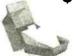

### **ATHANA** BULK 51/4" DISKETTES \$\$/\$0.... 15.90 (NOLABEL)

\$\$/00 ... 16.90 \$\$/00...10/14.90 DS/00 ... 22.90 100 up — CALL

| APPLE ACCESSO       | RIES    |
|---------------------|---------|
| 80 Column Apple II+ | 149.95  |
| 80 Column Apple IIE | 129.95  |
| Z80 Apple II+       | 89.00   |
| Z80 Apple IIE       | 89.00   |
| 16K Card            | 39.95   |
| Cooling Fan         | 38.95   |
| Power Supply        | 74.95   |
| Joystick            | 29.95   |
| RF Modulator        | 13.95   |
| Disk Drive          | 199.00  |
| Controller Card     | . 59.95 |
|                     |         |

### APPLE COMPATIBLE DISK DRIVE

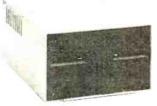

199.00

- · Shugart mechanism, made in U.S.A.
- Directly replaces Apple Disk II
- Fully compatible with Apple Controller or other Apple compatible controllers.
- One Year Warranty

CONTROLLER CARD... 59.95

### COOLING FAN

38.95

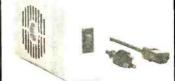

### APPLE COMPATIBLE POWER SUPPLY

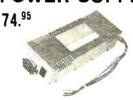

- Powers Apple type systems
- +5V @ 5A +12V @ 3A -5V @ .5A -12V @ .5A
- Includes Instructions

### The Flip Sort PLUS™

The new Flip Sort PLUS™ adds new dimensions to storage. Its smoked acrylic elegance holds over 100 diskettes with all the features you expect from the Flip Sort Family -\$24.95

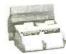

### APPLE COMPATIBLE JOYSTICK

**29**.95

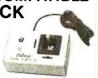

16K RAM Card - Apple II+

2-Year Warranty

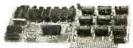

Assembled & Tested .... 39.95 For the APPLE HOBBIEST **DoKay KITS:** 

16K RAM card...... 24.95 80 Column Card II + ... 89.95 Z80 Card ...... 69.95 Printer Card ...... 24.95 80 Column Card IIE ... 89.95

KEYBOARD (99/4)

48keys 4"x10" 6.95

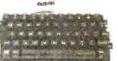

Reg. Power Supply Model 4A/PS (99/4) 3 DC Outputs:

12V @ .4A, +5V @ 1.1A -5V @ .2A Highly Filtered

6.95

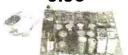

For shipping and handling, include \$2.50 for UPS ground or \$3.50 for UPS Blue (air). For each additional air pound, add \$1 for UPS Blue shipping and handling. California residents must include 6% sales tax; Bay area and LA residents include 61/2% sales tax. Prices are subject to change without notice. We are not responsible for typographical errors. We reserve the right to limit quantities and to substitute manufacturers. All merchandise subject to prior sale.

### CALL for VOLUME Quotes

HOURS: Mon. - Fri. 7:30 to 5:00 Saturdays 10:00 to 3:00

VISIT OUR RETAIL STORE

2100 De La Cruz Blvd. Santa Clara, CA 95050 (408) 988-0697

ALL MERCHANDISE IS 100% GUARANTEED

Telex: 756440

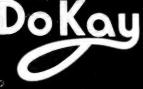

### California Di

17700 Figueroa Street • Carson, California 90248

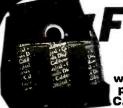

Plastic library case supplied with all diskettes purchased from California Digital.

DISKETTES 🦀 †16.50

FIVE INCH SINGLE SIDED DOUBLE DENSITY

|             | Soft Sector<br>Ten Sector<br>Sixteen   | Each box |          | 100 Boxes |
|-------------|----------------------------------------|----------|----------|-----------|
| CAL DIGITA  | LCAL-501<br>CAL-510<br>CAL-516         | 18.95    | 17.50    | 16.50     |
| SCOTCH      | MMM-744/10<br>MMM-744/10<br>MMM-744/16 | 24.95    | 22.75    | 21.75     |
| VERBATIM    | VRB-525/01<br>VRB-525/10<br>VRB-525/16 | 24.95    | 22.75    | 21.75     |
| MEMOREX     | MRX-3481<br>MRX-3483<br>MRX-3485       | 24.95    | 21.75    | 17.75     |
| MAXELL      | MXL.MD1<br>MXL.MH1/10<br>MXL.MH1/16    | 24.95    | 22.75    | 21.25     |
| DYSAN       | DYS-104/1D<br>DYS-107/1D<br>DYS-105/1D | 35.00    | 33.00    | 30.50     |
| FIVE INCH D | DUBLE SIG                              | DED DOU  | BLE DENS | SITY      |

| CAL DIGITAL | N/A                                    |       | 22.75 |       |
|-------------|----------------------------------------|-------|-------|-------|
| SCOTCH      | MMM-745/0<br>MMM-745/10<br>MMM-745/16  | 37.95 | 35.95 | 31.25 |
| VERBATIM    | VRB-550/01<br>VRB-550/10<br>VRB-550/16 | 37.95 | 35.95 | 32.75 |
| MEMOREX     | MRX-3491<br>MRX-3493<br>MRX-3495       | 32.95 | 31.25 | 26.25 |
| MAXELL      | MXL-MD2/10<br>MXL-MD2/16<br>MXL-MD2/16 | 37.95 | 35.95 | 33.75 |
| MAXELL / 96 | MXL-MD2/96<br>N/A<br>N/A               | 45.00 | 43.00 | 41.25 |
| DYSAN       | DYS-104/2D<br>DYS-107/2D<br>DYS-105/2D | 42.50 | 40.50 | 35.50 |
| DYSAN / 96  | DYS-204/2D<br>H/A<br>H/A               |       | 47.95 |       |

| SCOTCH MMM-740/    | 28.50 27.50 23.80 |
|--------------------|-------------------|
| MEMOREX MRX-3062   | 27.75 26.60 22.25 |
| VERBATIM VRB-34/90 | 31.50 29.50 25.60 |
| DYSAN DYS.3740/    | 35.75 32.75 29.75 |

EIGHT INCH SINGLE SIDED SINGLE DENSITY

### EIGHT INCH SINGLE SIDED DOUBLE DENSITY

| SCOTCH MMM-741/0     | 33.95 31.75 29.15 |
|----------------------|-------------------|
| MEMOREX MRX-3090     | 31.95 27.75 26.15 |
| VERBATIM VRB-34/8000 | 35.25 33.25 28.75 |
| DYSAN DYS-3740/1D    | 40.75 38.75 32.25 |
| MAXELL MXL-FD1       | 45.50 39.75 35.15 |

| DOUBLE      | SIDED DOUBLE DENSITY                                |                                                                                        |
|-------------|-----------------------------------------------------|----------------------------------------------------------------------------------------|
| MMM-743/0   | 45.95 43.25 37.                                     | 50                                                                                     |
| MRX-3102    | 37.95 36.75 31.                                     | 50                                                                                     |
| VRB-34/4001 | 41.75 37.50 32.                                     | 25                                                                                     |
| DYS-3740/2D | 54.65 49.75 40.                                     | 50                                                                                     |
| MXL-FD2     | 52.50 48.75 40.                                     | 45                                                                                     |
|             | MMM-743/0<br>MRX-3102<br>VRB-34/4001<br>DYS-3740/2D | MRX-3102 37.95 36.75 31.<br>VRB-34/4001 41.75 37.50 32.<br>DYS-3740/20 54.65 49.75 40. |

### MODEMS

| Signalman Mark 12, 1200 baud. Hayes compatible.<br>Signalman Mark 1, direct connect with terminal cable.<br>CTS 212AH 1200 baud. auto dial. Hayes compatible. |  |
|----------------------------------------------------------------------------------------------------|--|
| Hayes Smart Modern 1200 baud, auto answer, auto dial                                                                                                    |  |
| Hayes 1200B for use with the IBM/PC, 1200 baud.                                                                                                    |  |
| Hayes Smartmodem, 300 baud only, auto answer, auto dial                                                                                                    |  |
| Hayes Micromodem II, 103 Apple direct connect                                                                                                    |  |
| Universal Data 103LP, line power, answer & originate                                                                                                    |  |
| Universal Data 212LP, full 1200 baud duplex, line power                                                                                                    |  |
| Movation 'I' Fat direct connect auto answer                                                                                                    |  |

|           | 7      |
|-----------|--------|
| SGL-MK12  | 259.00 |
| SGL-MK1   | 75.00  |
| CTS-212AH | 319.00 |
| HYS-212AD | 479.00 |
| HYS-1200B | 429.00 |
| HYS-1D3AD | 229.00 |
| HYS-MM2   | 279.00 |
| UDS-103LP | 169.00 |
| UDS-212LP | 359.00 |
| NOV-JCAT  | 115.00 |

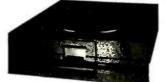

California Digital has purchased over one thousand factory new Mitsubishi M4853 5½" disk drives from the Eagle Computer Company. The drives are half height double sided 96 track per inch. The M4853 interfaces the same as the Shugart SA465. We are currently offering these drives at only \$179.00. This is far below distributor cost. Offer is subject to remaining inventory on hand at time of order. MIT-4853

450ns. 4116 150ns. **16K STATIC** 

**2764 EPROM** 4. 95 6116 200ns.

4027 4K dynami 4116 150n s. 16 K

4164 DYNAMIC 150ns

| 4164 150ns,64K 128 refresh  | ICM-4164150  | 5.95  | 5.85      | 5.55  |  |
|-----------------------------|--------------|-------|-----------|-------|--|
| 41256 150ns, 256K           | ICM 41256150 | A     | Available |       |  |
| DP8409 dynamic controller   | ICT-8409     | 39.00 | 35.00     | 29.00 |  |
|                             | EPROMS       |       |           |       |  |
| 2708 450ns. 1K x 6          | ICE-2708     | 4.95  | 4.75      | 4.55  |  |
| 2716 450ns. 2K x 6          | ICE-2716     | 4.50  | 4.25      | 3.97  |  |
| 2716 TMS 450ms, Tri-voltage | 1CE-2716TMS  | 7.95  | 7.65      | 7.25  |  |
| 2732450na.4K x 6            | ICE-2732     | 4.50  | 3.75      | 3.55  |  |
| 2732350na.4K x 6            | ICE-2732350  | 6.50  | 8.00      | 7.60  |  |
| 2532450ns, 4K x 8           | ICE-2532     | 10.50 | 9.90      | 9.50  |  |
| 2764350ns. 8K x 8           | ICE-2764     | 6.95  | 6.95      | 6,95  |  |
| 27128 350ns. 16K x 6        | ICE-27128    | 18.95 |           |       |  |
| STAT                        | C MEMORY     |       |           |       |  |
| 21L02 200ns .1K static      | ICM-21L02200 | 1.49  | 1.29      | 1.15  |  |
| 21L02450gs 1K static        | ICM-21L02450 | 1.29  | 1.15      | 99    |  |
| 2112 450ns. 2K atatic       | CM-2112450   | 2.99  | 2.85      | 2.75  |  |
| 2114 300ns 1K x 4           | ICM-2114300  | 1.95  | 1.85      | 1.75  |  |
| 4044TMS450ms.4Kx1           | ICM-4043450  | 3.49  | 3.25      | 2.99  |  |
| 5257 300ms, 4K x 1          | ICM-5257300  | 2.50  | 2.25      | 1.99  |  |
|                             | ICM-5237300  | 485   | 4.65      | 450   |  |
| 6116 P4 200ns. 2K x 6       | ICM-6116150  | 5.25  | 4.03      | 4.00  |  |
| 6116 P3 150ns. 2K x 6       |              | 3.25  |           |       |  |
|                             |              |       |           |       |  |

### DB25P

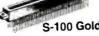

S-100 Gold

| GDLD S-100 I   | EDGE CARE       | CON     | HECT  | ORS  |
|----------------|-----------------|---------|-------|------|
|                | catalog         | each '  | 10-99 | 100+ |
| msai s/1.250   | CNE-IMS         |         | 2 50  |      |
| Sullins Hi/Ret | CNE-H100        | 4,19    | 3 85  | 3.47 |
| 5-100 Wire W.  | CNE-W10         | 3.95    | 3 50  | 3.19 |
| Anar .140" s/I | CNE-100A        | 4 95    | 4,50  | 4.19 |
| 156" CENTER    | <b>EDGE CAR</b> | DCON    | NECT  | ORS  |
| 2/44 Eyelel    | CNE-44E         | 2 50    | 2.15  | 1,95 |
| 3/72 Moto s/I  | CNE-72S         | 6 60    | 6.15  | 5.75 |
| 16/72 D/G s/t  | CNE-725         | 5.95    | 5.50  | 5 19 |
| Other connec   | tors availab    | le upor | 144dn | 231  |
|                |                 |         |       |      |

| Other conne    | ctors availab | le upor | 100n | 251  |
|----------------|---------------|---------|------|------|
| RIBI           | ON CONNE      | CTOR    | S    |      |
| DB25P male     | CND-r25P      | 5 65    | 5 25 | 4.15 |
| DB25S female   |               | 5 95    | 5 59 | 4.50 |
| 57-30360 mate  |               | 7 95    | 6.75 | 5.90 |
| 57-30360! mail | CNC-r365      | 7.95    | 6.75 | 5.90 |
| 20 pin edge    | CNI-DE20      | 4.35    | 3 30 | 2 50 |
| 20 pin socket  | CNI-DS20      | 2.75    | 1.85 | 1.60 |
| 26 pin edge    | CNI-DE26      | 4.95    | 3 50 | 2.70 |
| 26 pin socket  | CNI-DS26      | 3 50    | 2.40 | 2.15 |
| 34 pin edge    | CNI-DE34      | 4 95    | 4.50 | 3 50 |
| 34 pin socket  | CNI-DS34      | 4.50    | 3 95 | 3 15 |
| 50 pin edge    | CNI-DE50      | 5.95    | 5 60 | 4 90 |
| 50 pin socket  | CNI-DS50      | 4 95    | 4 60 | 3.80 |

| 1 | "D" TYPE      | calstog   | mach  | 10-99 | 100+ |
|---|---------------|-----------|-------|-------|------|
| ı | DE9P male     | CND-9P    | 1.60  | 1.40  | 1.30 |
| ı | DE9S temate   | CND-95    | 2 25  | 2.00  | 1.30 |
| ı | DE hood       | CND-9H    | 1.50  | 1.35  | 1.20 |
| ı | DA15P male    | CND-15P   | 2.35  | 2.10  | 1 90 |
| ı | DA15S female  | CND-15S   | 3.25  | 3,10  | 2 90 |
| î | DA15 hood     | CND-15H   | 1.60  | 1.35  | 1.30 |
| 1 | DB25P male    | CND-25P   | 1.95  | 1.75  | 1.35 |
| ı | DB25S female  | CND-255   | 2 95  | 2 55  | 1.65 |
| ı | DB25 hood     | CND25H    | 1 35  | 1.15  | .77  |
| ı | DC37P male    | CND:37P   | 4.20  | 3 95  | 3.65 |
| Į | DC37S 1emale  | CND-37S   | 5.95  | 5.75  | 5.50 |
| ı | DC37 hood     | CND-37H   | 2.25  | 1.95  | 1.65 |
| ı | DOSOP male    | CND-50P   | 5 50  | 5 10  | 4.75 |
| ı | DD50 hood     | CND-50H   | 2 50  | 2.40  | 2.10 |
| ł | Hardware 2/se | CND-2HS   | 89    | .69   | 42   |
| ł | AMPHENO       | L / CENTE | ONICS | TYP   | E    |
|   |               |           |       |       |      |

\*\*\*\*\*\*\*\*

1.99 1.75

57-30360 36/P CNC-36P 7.95 6.35 3.97 IEEE488. C dor CND-24P 7.95 6.35 5.35

| 8 6 pm D.C. CNP-6DC 195 12 |                            |                                                          |                                                                              |
|----------------------------|----------------------------|----------------------------------------------------------|------------------------------------------------------------------------------|
| NP-6DC                     | 1 95                       | 1.29                                                     | ٠.                                                                           |
| NP-355                     | 1.69                       | 1.09                                                     |                                                                              |
| NP-3DS                     | 1.69                       | 1.09                                                     |                                                                              |
| NP-4DC                     | 1.79                       | 1.19                                                     |                                                                              |
| NP-O3P                     | 2.59                       | 1.99                                                     | 1                                                                            |
|                            | NP-6DC<br>NP-3SS<br>NP-3DS | NP-6DC 1 95<br>NP-3SS 1 69<br>NP-3DS 1 69<br>NP-4DC 1.79 | NP-6DC 1.95 1.29<br>NP-3SS 1.69 1.09<br>NP-3DS 1.69 1.09<br>NP-4DC 1.79 1.19 |

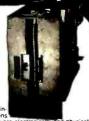

Calliomia Dighal has recently participated in-the purchase of several thousand Slemens. FDD 100-8 lioppy disk drives. These units are electronically find physically similar to that of the Shugart 801R. All units are new and shipped in factory sealed boxes. Manual and power connectors supplied free upon request. Your choice 115 Volt 60 Hz. or 230 Volt. 50Hz.

### EX DOUBLE \$

California Digital has just purchased a large quantity of Remex RF-Eight Inch double sided disk drives. Remex is the only double sided drive Inat has an double gimbal mounted head assembly that guarantie head tracking. This drive is mechanically solid. Remex has always known for producing premiers products for the floopy disk market. The company is a subsidiary of the Ex-cell-o Corporation. a Fortune 500 Cor

### Five Inch Single Sided Drives

| TEAC FD-54A half height    | 129 | 123 | 119 |
|----------------------------|-----|-----|-----|
| SHUGART SA400L             | 189 | 179 | 175 |
| SHUGART SA200 3/3 Height   | 159 | 149 | 139 |
| TANDON TM100-1 full height | 169 | 165 | 179 |

### **Five Inch Double Sided Drives**

| Tive men bouble olucu             | Dilites |     |      |
|-----------------------------------|---------|-----|------|
| TEAC FD55B half height            | 139     | 135 | 129  |
| CONTROL DATA 9409 IBM/PC          | 229     | 219 | 2 15 |
| CONTROL DATA 9428 half ht.        | 229     | 219 | 215  |
| SHUGART SA455 Half Height         | 259     | 249 | 239  |
| PANASONIC JA551/2N (SA455)        | 169     | 159 | 155  |
| SHUGART SA465 Half Ht. 96TPI      | 289     | 279 | 269  |
| TANDON 100-2 full height          | 197     | 193 | 185  |
| TANDON 101-4 96TPI 80 Track       | 369     | 355 | 351  |
| MITSUBISHI 4851 Half Height       | 259     | 249 | 245  |
| MITSUBISHI 4853 1/2 Ht. 96TPI     | 179     | 175 | 169  |
| MITSUBISHI 4854 1/2 Ht., 8" elec. | 465     | 449 | 439  |
| QUME 142 Half Height              | 239     | 229 | 219  |
| -                                 |         |     |      |

### **Eight Inch Single Sided Drives**

|                           | One | Two | Ten |  |
|---------------------------|-----|-----|-----|--|
| SHUGART 801R              | 385 | 375 | 365 |  |
| SIEMENS FDD 100-8         | 129 | 125 | 119 |  |
| TANDON 848E-1 Half Height | 369 | 359 | 349 |  |

### **Eight Inch Double Sided Drives**

| Eight mon Double oldes       | Dille |     |     |
|------------------------------|-------|-----|-----|
| SHUGART SA851R               | 495   | 485 | 475 |
| QUME 842 "QUME TRACK 8"      | 459   | 459 | 449 |
| TAN DON 848E-2 Half Height   | 459   | 447 | 435 |
| REMEX RFD-4000               | 219   | 219 | 209 |
| MITSUBISHI M2894-63          | 447   | 439 | 433 |
| MITSUBISHI M2896-63 Half Ht. | 459   | 449 | 409 |

### Three Inch Disk Drives

SHUGART SA300 with diskette 229 219 209

### Five Inch Winchester Hard Disk Drives

| FUJITSU M2235AS 27 M/Bytes    | 999  | 959  | 889  |
|-------------------------------|------|------|------|
| RODINE RO-208 53 M/Byte       | 1589 | 1493 | 1427 |
| MAXTORXT1065 65 M/Byte        | 1995 | 1965 | 1939 |
| SHUGART 712 13 M/Byte, 1/2 Ht | 795  | 765  | 725  |
| TANDON 503 19 M/Byte          | 795  | 775  | 755  |

Upon request, all drives are supplied with power connectors and manual

Horizontal mount two 8" full height drives. \$279.00 Vertical mount two full height 8 disk drives. \$299.00

Horizontal mount one full height or two half height 8" disk or two half height 8 dist drives. \$239.00 Vertical mount two full height 5¼ disk drives \$139.00

Telex 753607

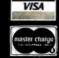

Shipping: First five pounds \$3.00, each additional pound \$.50. Foreign orders: 10% shipping, excess will be refunded. California residents add 6½% sales tax. ● COD's discouraged. Open accounts extended to state supported educational institutions and companies with a strong "Dun & Bradstreet" rating. Retail location: 17700 Figueroa Street, Carson CA. 90248.

**TOLL FREE ORDER LINE** 

## California Digital

17700 Figueroa Street • Carson, California 90248

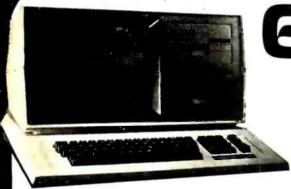

In conjunction with the California Digital has agreed to assist in the liquidation of approximately 1000 Eagle IIE/2 Computers.

These units features a 12" non-glare green phosphor CRT, typewriter style keyboard with separate numeric cluster. This unit provides two 5 1/4" drives for a combined storage capacity of 780 K/Byte. The Eagle II contains a 4Mhz Z-80A, DMA disk interface, two RS-232C serial ports. Centronics style printer interface, along with an auxillary parallel port.

Software included consists of ULTRACALC electronic spread sheet, SPELL-

BINDER word processor, CBASIC2, CP/M 2:2, and an exclusive Eagle menu driven utility package.

These units are all "factory new" and are being offered far below their suggested price of \$1995. This is your opportunity to purchase a complete CP/M system for only \$895. EAG-2E2

### Epson Comrex 💸

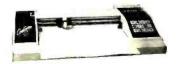

The Comrex Comscriber I is the ideal solution to make short work of translating financial and other numeric data into a graphic presentation. Complete with menu driven software for use with either IBM/PC or Apple II. Along with this are included multicolor plotter pens, demonstration software and interface/cable.

The Comscriber I was originally priced to sell at \$795. This is your opportunity to purchase a high value graphic plotter at only \$189. IBM/PC COM-C1PC: Apple COM-C1A2

MATRIX PRINTERS

| 3          |                                                                                                    |
|------------|----------------------------------------------------------------------------------------------------|
| STR-G:0X   | 279                                                                                                    |
| STR-GI5X   | 389                                                                                                    |
| STH-DIO    | 399                                                                                                    |
| VST-C80FT  | 195                                                                                                    |
| TOS-1350   | 1495                                                                                                    |
| OKI-82 A   | 347                                                                                                    |
| OKS-92A    | 427                                                                                                    |
| OKI-83A    | 567.                                                                                                    |
| OKI-84A    | 997,                                                                                                    |
| OK7-2350   | 1995                                                                                                    |
| EPS-RX80   | 317                                                                                                    |
| EPS-FX80   | 529                                                                                                    |
| EPS-FXI00  | 719                                                                                                    |
| EPS-MX 100 | 589                                                                                                    |
| NEC-8023A  | 389.                                                                                                    |
| ADX-9501B  | 1029                                                                                                    |
| ADX-9620B  | 1129                                                                                                    |
| OTX-7030   | 1539                                                                                                    |
| PRO-8510P  | 359                                                                                                    |
| PRO-2P     | 689                                                                                                    |
| DPS-8600   | 6985                                                                                                    |
| PTX-P300   | 4250                                                                                                    |
| P7X-P600   | 5795                                                                                                    |
|            | STR.GISX<br>STR.DIO<br>VST.C80FT<br>TOS-1350<br>OXI-823A<br>OXI-823A<br>OXI-832A<br>OXI-834A<br>OXI-843A<br>OXI-8430<br>EPS-FXIGO<br>EPS-FXIGO<br>EPS-FX |

| WORD PROCESSING PRI                                       | NTERS      |         |
|-----------------------------------------------------------|------------|---------|
| NEC7710 55char/second, serial interface                   | NEC-7710   | 1979 00 |
| NEG7730 55char/sec, par limterface                        | NEC-7730   | 197900  |
| NEC3S50 popular printer designed for the IBM/PC           | NEC-3550   | 179900  |
| NEC2050 designed for IBM/PC 20 char/sec par i             | NEC 2050   | 995 00  |
| Silver ReedEXP500, 14 char/sec part interface             | SRD-EXP500 | 459.00  |
| Silver Reed EXPSS0 17 Char/sec parl interlace             | SRD EXPSSO | 659 00  |
| Diablo 630 40 char/sec senal                              | DBL-630    | 176500  |
| Diable 620, proportional spacing horz, 8 vert tab 20 cps. | DBL-620    | 879 00  |
| July 6100, 18 char/sec graphic mode                       | JUK#6100   | 495.00  |
| Brother HR (A daisy wheel, paratterinterface              | BTH-HR1P   | 69500   |
| Brother HR1A senal infortace                              | BTH-HRIS   | 69500   |
| Stanwriter F10 senal 40 char/sec                          | PRO FIOS   | 112500  |
| Stanymer F10 parallel 40char/sec                          | PRO FIOR   | 112500  |
| Convex CR1 word processing printer senal intr             | CRX CRIS   | 72900   |
| Comrex CR2 5 k butter proportional spacing part.          | CRX-CR2P   | 49500   |

| reedom 100 spiri screen, desistonable keyboard          | LIB + 100 | 495 (  |
|---------------------------------------------------------|-----------|--------|
| June 102 green phosphor terminal                        | QU1.1 102 | 5394   |
| Isual 50 Green screen                                   | VSL-50G   | 650 €  |
| rnges Diapque 125 green screen.                         | APX-D125G | 6750   |
| impex Dialouge 175 amber screen two page, func keys     | APX-D125A | 719 E  |
| Wyse 50 14 Green phosphor                               | WYS-50    | 5950   |
| Vyse 100 horz & vert split screen metal enclosure       | VVYS-100  | 795 (  |
| Vyse 300 Eight pater display, split screen              | WYS-300   | 1159.6 |
| enith 29 terminer, VT52 compatible detatch ble keyboard | ZTH-Z29   | 765 (  |
| Talevideo 910 Plus, block made                          | TVI-910P  | 575 (  |
| Televidgo 925 detatchable keyboard, 22 function keys    | TVI 925   | 7594   |
| Telrydeo950, graphicchar .sple screen, 22 lunc          | T VI-950  | 950.0  |
| "elevideo 970, 14" green 132 column European            | TVI 970   | 1095 ( |

### NEC RGB COLOR **MONITOR**

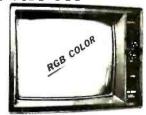

The NEC JC:-1401D is a 13" medium/high resolution RGB monitor surfable for use with the Sanyo MBC-550/555 or the IBM/PC. The monitor features a resolution of 400 dots by 240 lines. Colors available are Red, Green, Blue, Yellow, Cyan, Magenta, Black and White. These monitors are currently being used in applications far more

Triese infortions are currently own in applications for more critical than microcomputers. The NEC monditor carries the Litton-Monroe tabel and was originally scheduled for use in their Office of the Future' equipment. A change in Monroe is marketing strately in Asmade these units excess investigation to lay which were sold to California Digital. We are offering these prime new TROE more to a fail and on their original costs. Sanyo com-patible NEC: 140178: IBMPPIC Computer compatible NEC-14017PC.

| NEC JB1201 green phosphor 18 MHz composit video<br>NEC JB1260 commercial grade composit | NEC-JB1201<br>NEC-JB1260 | 15900 |
|-----------------------------------------------------------------------------------------|--------------------------|-------|
| Motorola 23 open frame tilk white composit video                                        | IJOT-RW23                | 15900 |
| Motorola 12 open frame requires here sync, and power                                    | MOT-BYYS                 | 6900  |
| Conrac9 inpenframe requirestions sync 6 12v supply                                      | CON BW9                  | 5900  |
| COLOR                                                                                   |                          |       |
| NECJC1-I01D Medium High 13 RGB                                                          | NEC 1-101/X              | 25900 |
| BMC Att 9191U Color composit video with sound                                           | BMtC-9191                | 23895 |
| BMC 9191M RGB designed for use with the IBM computer.                                   | BMC-9191M                | 37900 |
| NEC JC1203DM, RGBcolor montor                                                           | NEC4203                  | 69900 |
| NEC JC 1201 color composit                                                              | NEC-JC1201               | 33900 |
| Zenith ZVM 135 RGB & composite surjaple for IBM PC                                      | ZTH Z 135                | 47500 |
| Amdek Color I. 13 compost video                                                         | AMK-100                  | 29900 |
| Ainde's Cotor N - 13 RGB hyresolution                                                   | AMK-200                  | 41995 |
| Amdex Calor III 13 RGB medium resolution                                                | Al/1K-300                | 35995 |
| Princeton HX-12 RGB IBM/PC compatible                                                   | PRN-HX12                 | 47895 |
|                                                                                         |                          |       |

ASCII

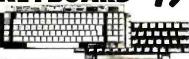

vi 3000 of these Mecroswich hobards from the General Dynamics Corporation. 93 ASCII encoded Hall effect licines wickdes. 8 function keys and 13 key numeric cluster make this keyodard an effect value of hory-SII 9. MIC-9300 Sibs. also have available a matching General Dynamics steel time panel. \$10

Non-encoded Hytek 58 key metal contact keyboard 1 riik -58 524.95 Matching 15 key numeric cluster \$995 Mik -15 Bothtor only \$2995 Mik -5815 Not pictured, 49 key eight bit modified Hollerith coded Mccoswitch Hall effect keyboard REMOVED from punch card equipment. \$14.95. DIT KB39. ASCII encoder available.

Advanced Logic Systems **CP/M 3.0 CARD** 

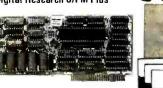

California Digital has just purchased from Digital Re-California Digital has just purchased from Digital Research over eight hundred of the Advanced Logic Systems CP/M 3.0 cards. This unique productoffers performance upto 300% laster than existing Apple CP/M cards Featuring a 6 MHz. 2808 micro-processor. 64K/Byte of on board memory, with CP/M 30 along with GSX 80 graphics and CBasic. The ALS card supports larger programs with enhanced CP/M editing features. Manufacturers suggested price on the CP/M board is \$399. while supplies last California Digital is offering this card at only \$179. ALS-Z80

### 5-100 | BOAR

16BIT MICROPROCESSORS

SINGLE BOARD COMPUTERS 12 0K 4 serial fiol S-100 INS-EDA ital Hoppy & 6.4K AMO 280 ital safet 765 Hoppy 6.4K IEA SA11 Isangke poard no memory IEL-FDC1

**8 BIT MICROPROCESSORS** 

#280 24 bit extended add G81-Z80 (aComputer 280 microprocessor CCS-2810 Z80 with two RS232 gorls TAR-Z80

### FLOPPY DISK CONTROLLERS thourDisk 1 doubledensity GBT-DSK1 Ideals Computer 2422/kyallh CPTA CS-2422 roby Disk Jixokey If with CPTA 3g1 Oen MDS-DJ2 roby Disk Jokkey I with CPTA 3g1 Oen MDS-DJ3 betiElectronics/doubledensity IAR-00C

IELECTIONICSSINGLEGERISTY TAR-SOC IN DMA DminiDisk I/Dto hard disk FCM-QD1 CPM OPERATING SYSTEM

| Gndboul CPM861or8088and 8086<br>Tarbell Electronics CPIA2 2                   | GB1 CpM85<br>TAR-CpM22 | 265<br>159 |
|-------------------------------------------------------------------------------|------------------------|------------|
| HARD DISK CONT                                                                | ROLLERS                | S          |
| Octogen hardelisk controller with E.C. Godbout Clesh 2, R. A. 24, Barrel disk | DCT-HD1<br>GRI.DSK2    | 375<br>560 |

Gadbout Orsh 2 B & 14 Rand 0/5h Gadbout Dirkh3 Tor51a Whichesters Morrow Designscontroller tor51a Win Western Digital new WD-1001 (and 5-100) EPROM BOARDS

STATIC MEMORY BOARDS

DYNAMIC MEMORY BOARDS

Date 1756K expandto 1Meg

Ext. 0256

Ext. 0256

Ext. 0256

Ext. 0256

Ext. 0256

Ext. 0256

Ext. 0256

Ext. 0256

Ext. 0256

Ext. 0256

INTERFACE BOARDS

odbout interfacer 1 2 serial ports
GRI 113A
odbout interfacer 1 2 serial ports
GRI 113A
odbout interfacer 11 serial put ports
GRI 113A
odbout interfacer 11 serial put ports
GRI 13A
octual interfacer 11 serial put ports
GRI 13A
octual interfacer 11 serial put ports
GRI 13A
octual interfacer 11 serial put ports
GRI 13A
octual interfacer 11 serial put ports
GRI 13A
octual interfacer 12 serial 2 put put
GRI 13A
octual interfacer 12 serial 2 put
GRI 13A
octual interfacer 12 serial 2 put
GRI 13A
octual interfacer 12 serial 2 put
GRI 13A
octual interfacer 12 serial 2 put
GRI 13A
octual interfacer 12 serial 2 put
GRI 13A
octual interfacer 12 serial 2 put
GRI 13A
octual interfacer 12 serial 2 put
GRI 13A
octual interfacer 12 serial 2 put
GRI 13A
octual 13A
octual 13A
octual 13A
octual 13A
octual 13A
octual 13A
octual 13A
octual 13A
octual 13A
octual 13A
octual 13A
octual 13A
octual 13A
octual 13A
octual 13A
octual 13A
octual 13A
octual 13A
octual 13A
octual 13A
octual 13A
octual 13A
octual 13A
octual 13A
octual 13A
octual 13A
octual 13A
octual 13A
octual 13A
octual 13A
octual 13A
octual 13A
octual 13A
octual 13A
octual 13A
octual 13A
octual 13A
octual 13A
octual 13A
octual 13A
octual 13A
octual 13A
octual 13A
octual 13A
octual 13A
octual 13A
octual 13A
octual 13A
octual 13A
octual 13A
octual 13A
octual 13A
octual 13A
octual 13A
octual 13A
octual 13A
octual 13A
octual 13A
octual 13A
octual 13A
octual 13A
octual 13A
octual 13A
octual 13A
octual 13A
octual 13A
octual 13A
octual 13A
octual 13A
octual 13A
octual 13A
octual 13A
octual 13A
octual 13A
octual 13A
octual 13A
octual 13A
octual 13A
octual 13A
octual 13A
octual 13A
octual 13A
octual 13A
octual 13A
octual 13A
octual 13A
octual 13A
octual 13A
octual 13A
octual 13A
octual 13A
octual 13A
octual 13A
octual 13A
octual 13A
octual 13A
octual 13A
octual 13A
octual 13A
octual 13A
octual 13A
octual 13A
octual 13A
octual 13A
octual 13A
octual 13A
octual 13A
octual 13A
octual 13A
octual 13A
octual 13A
octual 13A
octual 13A
octual 13A
octual 13A
octual 13A
octual 13A
octual 13A
o

SPECIAL FUNCTION BOARDS

Hayes S-100 Micromoderm 3000aud HYS-Hailo OE Computer circ orscalendar, partney DECECTO Godbout System support board -x48P00M68T-SYS1 Oual Systems 3 channel 12 bill04 cow DSC-AOMIS Oual Systems 12 channel 12 bill04 cow DSC-AOMIS Oual Systems 12 channel 12 bill04 cow DSC-AOMIS Mullisupto-isolator controls sect Mulli-Bal Myllins extender board with logic & probe Mulli-Bal I O Technology wire wrap prototype MT-4-VWIOD Artec Electronics were wrap prototype ART GPIOD Artec Electronics general persons exciden ART GPIOD

MAINFRAMES & MOTHER BOARDS

ighoard 648, four Function dibbard 648, four Function 1862, 698, R5272, clock-real 180 Plays 648, R5272, clock-real 180 Plays 648, R5272, clock-real 180 Plays 648, California 180 Plays 180 Plays 1

Telex 753607

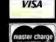

Shipping: First five pounds \$3.00, each additional pound \$.50. Foreign orders: 10% shipping, excess will be refunded. California residents add 6½% sales tax. ● COD's discouraged. Open accounts extended to state supported educational institutions and companies with a strong "Dun & Bradstreet" rating. Retail location: 17700 Figueroa Street, Carson CA. 90248.

TOLL FREE ORDER LINE (800) 421-5041 TECHNICAL & CALIFORNIA 3) 217-0500

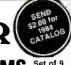

64K RAMS Set of 9 \$50.00

|                                                |             |      |         | IIVAII           |         |
|------------------------------------------------|-------------|------|---------|------------------|---------|
| "MULT                                          | 'ICARD" mul | tifı | ınction | card for the     | IBM PC  |
| & XT                                           | expandable  | to   | 256K.   | <b>Thousands</b> | of this |
| popular card have already been shipped by ACP. |             |      |         |                  |         |
|                                                | ***         |      |         |                  |         |

- 64-256K
- Parallel Port
- Serial Port
- 1 Year Warranty
- Disk Emulator Software Printer Spooler Software
- Clock/Calendar
- Clock Software

w/64K \$22900

### S-100 64K "CMDS" RAMCARD

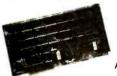

Unbelievable Price!

Assembled and Tested

- ACP has sold over 1000 of these IEEE compatible, low-priced, high-reliability 64K Static RAM Cards
- Single 5-Volt operation.

### SIEMEN'S SALE

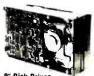

8" Disk Drives \$139°0

You can now purchase Shugart compatible 8" Disk Drives below your existing factory direct pricing These Prices are the lowest ever published. Siemen's DSDD FDD200-8.. \$199.00 Also, with purchase of Disk Drives you can buy the Vista V-1000 Dual Case with Power Supply and Cable for only \$375.00 . . . Regular Price \$495.00 Shipped Immediately from Stock! \*OEM Quantitie

### DOT MATRIX PRINTER

COEX 80-FT 9x7 Dot Matrix 80 CPS, Bi-Directional

Printing 2K Bultered Memory

80, 96, 132 Columns, Graphics and Block Printing Selectable Char Pitch, Line Spacing and Feed

CDEX Interface Card to Apple.

ACP HAS DISK DRIVE

Line

Drive

\$19900

APPLE COMPATIBLE

| DISK DRIVES                |         |
|----------------------------|---------|
| VISTA Solo 51/4" Std       | 199.00  |
| CUMANA 51/4* Std           | 219.00  |
| RANA Elite 1               | 249.00  |
| Elite 2                    | 399.00  |
| Elite 3                    |         |
| Elite Controller           | . 82.00 |
| SUPER 5 Alps A40 Thineline |         |
| TEACT40 Thineline          | 239.00  |
| TEAC T80 Doublesided       | 329.00  |
| Controller                 | . 58.00 |

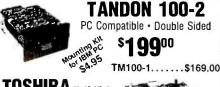

TOSHIBA Half-High

PC Compatible • Double Sided \$169°°

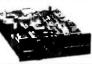

### OTHER DRIVES WE STOCK

| TANUUN 848-2 Thinline \$479.00 | SHUGAHT 801R \$399.0           |
|--------------------------------|--------------------------------|
| TEAC FD558 189.00              | QUME Datatrack 8 449.0         |
| SEAGATE 10Mb Hard Disk 699.00  | CDC 1800 DS (320K) 224.0       |
| MPI B52 239.00                 | SEAGATE ST506 (6MB Win.) 499.0 |
| MPI B52 239.00                 | SEAGATE ST506 (6MB Win.)       |

| Apple Compatible Software                                  |
|------------------------------------------------------------|
| BUSINESS                                                   |
| ACP PRICE APPLIED SOFTWARE Versaform\$299.00               |
| APPLIED SOFTWARE Versaform \$299,00                        |
| Versaform Hard Disk                                        |
| ARTSCI Magic Window II95.00                                |
| Magic Combo. 149.00<br>ASHTON-TATE dBASE II (CP/M). 385.00 |
| ASHTON-TATE dBASE II (CP/M)385.00                          |
| Friday (CP/M)                                              |
| BPI (GL, AR, AP, Pay, Inv) ea. 299.00                      |
| BRODERBUND Bank Street Writer 49.00                        |
| BUSINESS SOLUTIONS The Incred Jack 149.00                  |
| CONTINENTAL (GL, AR, AP, Pay) ea. 189.00                   |
| Home Accountant                                            |
| DATAMOST Real Estato Inv99.00                              |
| DOW JONES Market Manager249.00                             |
| Market Analyzer                                            |
| Market Microscope                                          |
| EAGLE Money Decisions 149.00                               |
| FOX & GELLER Okkcode                                       |
| d Utility                                                  |
| d Graph                                                    |
| HAYDEN Pie Writer                                          |
| Compiler Plus                                              |
| Basic Compiler                                             |
| HOWARDSOFT Tax Preparer                                    |
| Real Estate Analyzer                                       |
| KENSINGTON Format II                                       |
| LIGHTNING Mastertype                                       |
| LIVING VIDEOTEXT Think Tank                                |

LIVNG V'DEOTEXT Think Tank.
MICROPRO Wordstar
Mainerge or Spelstar.
Wordstar Prof. 4 Pak.
Info Pak or InfoStar
MCROSOFT Multiplan
Multitool Financial.
Multitool Budget
MEGAHAUS Megawriter.
PEACHTREE Series 40 (GL. AR. AP).
Series 9 (Fett Spell Mul)
PERFECT SOFTWARE
QUARK WORD Judget (Ide) 399.00 QUARK Word Juggler (IIe) Lexicheck (IIe). Call for Apple III SIERRA ON-LINE 169.00 Dictionary
SOFTWARE PUBLISHING PFS/File

PFS/Graph or PFS/Report . STATE OF THE ART ...... STONEWARE DB Master 4.0 STONEWARE DB mdate.

BB Utility 1 or 2
SYSTEMS PLUS ACI Plus (GL. AP, AR) Se
VISICORP Visicale 3.3
Visicale Enhanced
Visitile or Visidex
HOME & EDUCATION BRODERBUND Choolifte \$28.00 Drol or Loderunner . . . Arcade Machine . . . . Pinball Construction Set ....
COUNTERPOINT SOFTWARE

COUNTERPOINT SOFTWARE
Easy Games for Young Children,
DATAMOST Azlec.
Pig Per or Shark Altack.
DATASOFT Zaxxon.
EDU-WARE Compunals
Algebra I. If or III.
Compuread or Compuspel.
EINSTEIN Memory Trainer.
ELECT. ARTS Music Construction HARCOURT Computer SAT .... HAYDEN Sargon II. INFOCOM Zork I, II or III ..... Call . Cal Juggles Rainbow .... Bumble Games ..... Gertrude's Secrets .... & S Crossword Magic

L & S Crossword Magic
MICROFUN Miner 2049er.
MICROLAB
MICROSOFT Decathlon MICROSOFT Decation
Typing Tubr II
MONOGRAM Dolars & Sense
ORIGIN Exodus: Ullima II
PENQUIN The Quest
SENSIBLE Sensible Spelier
SIERRA/ON-LINE Frogger
SIRTECH Ligacy of Litygamya
Knight of Diamonds
SOUTHEASTERN Data Capture 4.0
SPRINAKER Alphabel Zoo
Deita Drawing
Fraction Fever
Kindercomp

28.00 29.00 29.00 54.95 35.00 Kindercomp Face maker UBLO GIC Flight Simulator or Pinba UNDEX-No. 1 Rated Home Finance CPA Personal Accountant. CPA Personal Investor 74.95 74.95 CPA Personal Investor
Personal Payables
TERRAPN Logo.
TRANSEND Transend |
VRTUAL MICRO-Cookbook
UTLITES/SYSTEM
BEAGLE Apple Mechanic.
Apple Plot or Pronto DOS.
Beagle Basic.
DOS Boss.
DOS Boss. DOS Boss.
Double Take or Utility City
CENTRAL POINT Filer
Copy II Plus
LOCKSMITH
MICROSOFT ALDS.

TOLL FREE

910-595-1565

MICROSOFT AL.D.S.
Cobot 80.
Fortran 80.
Fortran 80.
FORTRAN CGS System
PHOENIX Zoom Graphix
SOUTHWEST Mer In.
Send for Complete Catalog of Softw

### APPLE™ COMPATIBLE

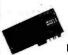

CONTROLLER

\$49<sup>95</sup> Only

### **Apple Compatible**

Printer Interface \$4995 w/Apple to Epson Gable

### Apple le Compatible

80 Column Card w/64K \$9995

### APPLE COOLING FAN

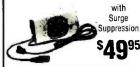

### **OUENTIN**/ FORTH DIMENSION

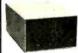

Apple II/Ile Compatible **Disk Drive** 

Totally compatible to Apple Drives.

Only \$19995

Controller . . . . . . . \$49.95

Just plug in and run.

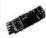

### Apple II 16K RAM CARD

Compatible with Z80 Softcard" . PASCAL CP/M"

Full 1 year Warranty. Top Quality by COEX

**NEW LOW** ACP PRICE

Also from COEX, NEW EPSON

Parallel Interface for Apple.
With cable .......\$49.95

### **QUENTIN DUAL DISKS**

PRO DOS COMPATIBLE

**Dual Half Height Drives** w/Controller

\$299<sup>95</sup>

### **CLEARANCE SALE**

ACP has on hand several hundred demo 51/4" and 8" Disk Drives from virtually all manufacturers. Most are priced at \$99.00 ea. **CALL FOR** CURRENT AVAILABILITY.

Mail Order: P.O. Box 17329 Irvine, CA 92713 Retail: 13108 E. Edinger, Santa Ana, CA 92705 (714) 558-8813 542 W. Trimble, San Jose, CA 95131 (408) 946-7010

### Gppke computer

Complete Apple Support Facility Complete Apple Service Center

We service most Floppy Disk Drives Apple IIe wi64K. \$895.00 Apple IIe Business System. 2995.00 Includes: Apple IIe w/128K, Dual Disk, 80 Column Card, Monitor II, Profile Extension Option 

Apple Compatible Hardware LIST ACP \$399.00 \$299.00

COMPUTER ACCESSORIES
Power Control Center P12
COEX 16K Ram Card
Paralel Printercard w/Cable
Paralel Printercard w/Cable
Apple I Extender Card
Apple I Extender Card
Apple I Extender Card
Apple I Extender Card
Apple I Extender Card
P39.00
CORUS Hard Disk Omninet
EASTSIDE Wildcard (11+ w 84)
Wildcard 2 (1le)
Wildcard 2 (1le)
Wildcard Plus (64K in 10 sec)
FINGERPRINT Ebson Enhancer
GIBSON Light Pen
15 PKASO Interface (IIIIe)
PKASO Interface (IIIIe)
PKASO Interface (III)
199.00 199.00 199.00 PKASO Interface (III)
KENSINGTON System Saver
PC Saver
KEYTRONICS KB200 II + Keybd KEYTRONICS KB200 II + Keyb KOALA Graphics Pad KRAFT Joystick Game Paddles MCT Speed Demon MPC 128K Bubble Memory M&R Sup'r Mod II RF Modulator 95.00 48.00 39.00 125.00 65.00 50.00 295.00 875.00 MPC 128K Bubble Memory
M&B Supr' Hod II PR Modulato
Supr' Fan
MICROPRO GMHz Applicard +
MICROSOFT Z-80 Softcard
Z-80 Softcard PIT Softcard Premium Pak (III+)
Softcard Premium Pak (III+)
Softcard Premium Pak (III+)
MOUNTAIN COMPUTER
CPS Multifunction
Music System
A/D Plus D/A
MICROTEK D/Ampling But, w/64
MICROTEK D/Ampling But, w/64 69.00 50.00 49.00 38.00 239.00 395.00 WU Plus D/A 350,00
MICROTEK Dumpling But, w/64K 349,00
ORANGE MICRO Grappier Plus 16K Bullerboard 175.00 129.00 175.00 245.00 129.00 199.00 349,00 199.00 680.00 QUADRAM Quadink
Microlazer t8K (Parallet)
Microlazer t8K (Serial)
Microlazer 15K (Serial)
Microlazer 32K (Parallet)
SATURN/TITAN
32K Ramcard
64K Ramcard
428K Ramcard
400 Application of the Control
Nephune 64K + 80
Nephune 128K + 80
Nephune 128K + 80
STREET Echo II (Apole)
Echo II Serial (In-lino)
SYNETIX Sprite I QUADRAM Quadlink 189.00 220.00 225.00 219.00 349.00 499.00 599.00 289.00 399.00 449.00 199.00 299.00 389.00 99.00 199.00 129.00 224.00 149.00 249.00 149.00 249.00 Sprite II Supersprite Flashcard 144K 449.00 629.00 Flashcard 268K TG PRODUCTS Joystick Select-a-port Trackball 59.95 59.95 64.95 64.95 Trackball
Joystick w/Toggte fle
ViDEX Videoterm (80)
Ultraterm (132)
Enhancer il
VISTA COMPUTER

64K RAMS

A800 8° Disk Controller A500 57/4° Disk Controller V1200 Amlyn 6.2Mb

VOTRAX Type NTalk Personal System

Set of 9 Pcs

\$50°°

Apple \* Apple Trademark of Apple Computer IBM's IBM Trademark of International Business
Machines

TRIMS: We accept VISA. M.C. M.O. Cathers and Presonal creato, Sono and Comprey PDs. We do not charge gain card until we shall presonal bedes represed finest-cores and control and it. An Existing Added on VISA or MIC. COO's one SSOO require 27th 46 proof with one Add. 3th Subproy and Parallely for USA or SSOO segret proof of the Proof of the Coo's seek of the Coo's seek of the Coo's seek of the Coo's seek of the Coo's seek of the Coo's subject to charge without notice. We reserve the right to sub-suitive manufacturer. We are not insportable for lyapigraphical errors.

379.00

Circle 12 on inquiry card.

Serving Computer Professionals Since 1976

| AST Sixpakplus w/OK(SPC). \$229.00  Megapus II w/OK(SC). 229.00  Megapus II w/OK(SC). 229.00  I/O Pius II (CS). 329.00  Game Serialip arailet Options. 3.5.00  CHALKBOARD. Call  COEX IBM PC Extender Card. 29.00  IBM PC Prototype Card. 36.00  AVONG Hard Disk Drives. Call  KENSINGTON PC Saver. 39.00  KEYPOARD IBM PC Compatible. 149.00  KEYPOARD IBM PC Compatible. 149.00  KEYPOARD IBM PC Compatible. 149.00  KEYPOARD IBM PC Compatible. 149.00  KEYBOARD IBM PC Compatible. 59.00  MEROSOFT MOUSE. 59.00  Game Paddies. 29.00  MICROSOFT MOUSE for PC. 195.00  MICROSOFT MOUSE for PC. 195.00  PERSYST Time Spectrum w 64K. 289.00  PTI Back-up Power 200 400W. 328.00  QUADGHAM Quadboard II w OK. 299.00  QUADGHAM Quadboard II w OK. 299.00  QUADGHAM Quadboard II w OK. 299.00  QUADGHAM Quadboard II w OK. 299.00  QUADGHAM Quadboard II w OK. 299.00  QUADGHAM Quadboard II w OK. 299.00  QUADGHAM (Appie Prog.). 479.00  Quaddisk (up to 72Mb). Call  Microfazer MP64 w.64K. 179.00  VISTA Multicrofazer MP64 w.64K. 179.00                                                                                                    |
|----------------------------------------------------------------------------------------------------|
| Megaphs   w OK(SC)   229,00     WO Pius   (CS)   35,00     Game SerialP arallel Options   35,00     Game SerialP arallel Options   35,00     Monographics Grard   445,00     COEX IBM PC Extender Card   29,00     IBM PC Prototype Card   36,00     DAVONG Hard Disk Dirives   Call KENSINGTON PC Saver   39,00     KEYBOARD IBM PC Compatible   KEYTRONICS 5150 5151 (PC&XT)   169,199     KOALA   69,00   69,00     KRAFT or TG   69,00   69,00     MF PC Dyotick   59,00     Game Paddles   69,00   69,00     MER PC XT Exp Chassis (6 slots)   439,00     MGUSE SYS Mouse for PC   196,00     PERSYST Time Spectrum w64K   289,00     CUADRAM Quadboard       w OK   29,00     Quaddink (up to 72Mb)   479,00     Cuadlink (Apple Prog.)   479,00     Cuaddink (up to 72Mb)   479,00     Microfazer MF44 w64K   79,00                                                                                                    |
| VO Pius II (CS)                                                                                                    |
| Monographics Graphics Card                                                                                                    |
| Monographics Graphics Card                                                                                                    |
| CHALKBOĀRD. Call COEX IBM PC Extender Card 29.00 IBM PC Prototype Card 36.00 AVONG Hard Disk Drives Call KENSINGTON PC Saver. 39.00 KEYTRONICS 5150 5151 (PC&XT) 659/199 KOALA 99.00 KRAFT or TG BM PC Joystick 59.00 Game Paddles 29.00 MER PC XT Exp Chassis (6 slots) 439.00 MER PC XT Exp Chassis (6 slots) 439.00 MER PC XT Exp Chassis (6 slots) 439.00 MER PC XT Exp Chassis (6 slots) 439.00 PERSYST Time Spectrum v64K 289.00 QUADGNAM Quadboard II w 0K 229.00 QUADGNAM QUADGNAT II w 0K 27.00 QUADGNAM (1964 W64K 479.00 QUADGNAM (1964 W64K 479.00 QUADGNAM (1964 W64K 479.00 QUADGNAM (1964 W64K 479.00 Call                                                                                                    |
| IBM PC Priototype Card   35,000   DAVONG Hard Disk Drives   Call   KENSINGTON PC Saver   39,00   KEYTRONICS 5150.5151 (PC&XT)   149,00   KEYTRONICS 5150.5151 (PC&XT)   169,199   KOALA   96,00   KRAFT or TG   96,00   BM PC Joystick   59,00   Game Paddles   29,00   MCROSOFT Mouse   169,00   M&R PC XT Exp Chassis (6 slots)   439,00   MOUSE SYS Mouse for PC   196,00   PERSYST Time Spectrum v64K   289,00   CUADGNAM Quadboard    w OK   229,00   Quaddisk (up to 72Mb)   479,00   Cuaddisk (up to 72Mb)   479,00   Call   169,00   479,00   Call   179,00   479,00   Call   179,00   179,00   Call   179,00   179,00   Call   179,00   Call   179,   |
| IBM PC Priototype Card   35,000   DAVONG Hard Disk Drives   Call   KENSINGTON PC Saver   39,00   KEYTRONICS 5150.5151 (PC&XT)   149,00   KEYTRONICS 5150.5151 (PC&XT)   169,199   KOALA   96,00   KRAFT or TG   96,00   BM PC Joystick   59,00   Game Paddles   29,00   MCROSOFT Mouse   169,00   M&R PC XT Exp Chassis (6 slots)   439,00   MOUSE SYS Mouse for PC   196,00   PERSYST Time Spectrum v64K   289,00   CUADGNAM Quadboard    w OK   229,00   Quaddisk (up to 72Mb)   479,00   Cuaddisk (up to 72Mb)   479,00   Call   169,00   479,00   Call   179,00   479,00   Call   179,00   179,00   Call   179,00   179,00   Call   179,00   Call   179,   |
| DAVONG Hard Disk Drives Call KENSINGTON PC Saver 39.00 KEYBOARD IBM PC Compatible 149.00 KEYTRONICS 5150 5151 (PC&XT) 169/199 KOALA 96.00 KRAFF or TG EM PC Joystick 59.00 Game Paddles 29.00 MICROSOFT Mouse 169.00 MICROSOFT Mouse 169.00 MICROSOFT Mouse 169.00 MICROSOFT MOUSE 199.00 MICROSOFT MOUSE 199.00 MICROSOFT MOUSE  |
| KEYBOARD IBM PC Compatible 149,00 KEYTRONICS 5150 5151 (PC&XT). 169/199 KOALA 96.00 KRAFT or TG IBM PC Joystick 59.00 Game Paddies 29.00 MICROSOFT Mouse 169,00 M&R PC XT Exp Chause 169,00 M&R PC XT Exp Chause 169,00 M&R PC XT Exp Chause 169,00 PERSYST Time Spectrum w 64X 289,00 PERSYST Time Spectrum w 64X 289,00 QUADRAM Quadboard II w 0/K 229,00 Quaddink (Apple Prog.) Quaddink (Apple Prog.) Quaddink (Apple Prog.) Quaddink (Apple Prog.) Guaddink (Apple Prog.) 479,00 Call                                                                                                    |
| KEYTRONICS 5150.5151 (PC&XT). 169.199 (96.00 KRAFT or TG 96.00 KRAFT or TG 96.00 KRA |
| KOALA 96.00 KRAPT or TG EM PC Joystick 59.00 Game Paddies 29.00 MICROSOFT Mouse 169.00 M&R PC XT Exp Chassis (6 slots) 439.00 MOUSE SYS Mouse for PC 196.00 PERSYST Time Spectrum w64. 289.00 PUAORAM Quadboard II w 0/K 229.00 Quaddink (Appie Prog.) 479.00 Quaddink (Appie Prog.) 479.00 Califul Microfazer MP64 w64K 179.00                                                                                                    |
| KRAFT or TG         59.00           BM PC Joystick         29.00           Game Paddles         29.00           MCROSOFT Mouse         169.00           M&R PC XT Exp Chassis (6 slots)         439.00           MOUSE SYS Mouse for PC         196.00           PERSYST Time Spectrum w 64K         289.00           QUAORAM Quadboard II w 0K         229.00           Quaddink (Apple Prog.)         479.00           Quaddink (Apple Prog.)         479.00           Microfazer MF64 w 64K         179.00                                                                                                    |
| EM PC Joystick                                                                                                    |
| Game Paddies 229.00 M&R PC XT Exp Chassis (6 slots). M&R PC XT Exp Chassis (6 slots). M&R PC XT Exp Chassis (6 slots). M&R PC XT Exp Chassis (7 PC). PERSYST Time Spectrum w 64K PTI Back-up Power 200 400W QUADGRAM Quadboard II w 0K Quaddink (Apple Prog.) Quaddink (Apple Prog.) Quaddink (up to 72Mb). Microfazer MP64 w 64K 179.00                                                                                                    |
| MICROSOFT Mouse   169.00   M&R PC XT Exp Chassis (6 slots)   439.00   MOUSE SYS Mouse for PC   195.00   PERSYST Time Spectrum w 64K   289.00   PTI Back-up Power 200 400W   328.00   QUADRAM Quadboard    w 0K   229.00   Quadink (Apple Prog.)   479.00   Califul Kingfeld w 64K   179.00   Microfazer MP64 w 64K   179.00                                                                                                    |
| MAR PC XT Exp Chassis (6 slots).         439.00           MOUSE SYS Mouse for PC         195.00           PERSYST Time Spectrum w 64K.         298.00           PTI Back-up Power 200 400W         328.00           QUAORAM Quadboard II w 0K         229.00           Quaddink (Appie Prog.)         479.00           Quaddisk (up to 72Mb)         Call           Microfazer MF64 w 64K         179.00                                                                                                    |
| MOUSE SYS Mouse for PC 196,00<br>PERSYST Time Spectrum w64K. 289,00<br>PTI Back-up Power 200 400W 328,00<br>QUAORAM Quadboard II w0K 229,00<br>Quaddink (Appie Prog.) 479,00<br>Quaddisk (up to 72Mb) Call<br>Microfazer MP64 w64K 179,00                                                                                                    |
| PERSYST Time Spectrum w 64K.         289.00           PTI Back-up Power 200 400W         328.00           QUAORAM Quadboard II w 0K         229.00           Quadlink (Apple Prog.)         479.00           Quaddisk (up to 72Mb)         Call Microfazer MP64 w 64K           179.00         179.00                                                                                                    |
| PTI Back-up Power 200 400W 328.00 QUAORAM Quadboard II w 0K 229.00 Quadlink (Appie Prog.) 479.00 Quaddisk (up to 72Mb) Cali Microfazer MP64 w.64K 179.00                                                                                                    |
| QUAORAM Quadboard II w 0K                                                                                                    |
| Quadlink (Apple Prog.) 479.00<br>Quaddisk (up to 72Mb) Call<br>Microfazer MP64 w.64K 179.00                                                                                                    |
| Quaddisk (up to 72Mb) Call<br>Microfazer MP64 w.64K 179.00                                                                                                    |
| Microfazer MP64 w.64K 179.00                                                                                                    |
|                                                                                                    |
|                                                                                                    |
| Maxicard w 64K (up to 576K)229.00                                                                                                    |
| PC Master (10 VO)                                                                                                    |
| Diskmaster (Floppy Cont.) 169.00                                                                                                    |
| Dynaframe Hard Disk. Call                                                                                                    |
| PC Clock I O 129.00                                                                                                    |

### PRINTERS/MONITORS

| BROTHER HR-25P 25S                                         | 700/010  |
|------------------------------------------------------------|----------|
| HR-15P/15S                                                 | 470(400  |
| HM-13F/133                                                 | 4/9/499  |
| HR-35P or 35S                                              | \$160.00 |
| DAICYMPITED 2000 (40)                                      | 3109.00  |
| DAISYWRITER 2000 (40cps)                                   | 1199.00  |
| DTC Daisyprinter 380Z                                      | 11.59    |
| DYNAX DX-15P-15S                                           | 529 549  |
| DIABLO 630API Serial                                       | 90,2650  |
| 630 IBM 620 Ser                                            |          |
| EPSON FX-80/100                                            | 549/739  |
| RX-80 80FT                                                 | 299/399  |
| LOP-1500                                                   | 1249.00  |
| NEC Spinwriter 3550. OKIDATA Model 82AP 83AP Model 84P 84S | 1885.00  |
| OKIDATA Model 82AP 83AP                                    | 339 629  |
| Model 84P 84S                                              | 95/1049  |
| Model 92P 92S                                              | 525/575  |
| Model 93P 93S                                              |          |
| Model 84 IBM                                               | 1039.00  |
| Model 92 93 IBM                                            | 549 839  |
| SILVER REED EXPSOOP                                        | . 490.00 |
| EXPSSOP                                                    | 630.00   |
| EXP770P                                                    | 1049.00  |
| TRANSTAR 315 (4 Color)                                     | 499.00   |
| STAR Gemini 10X/15X.                                       | 269 429  |
| Delia 10/15 (160cps)                                       | 529 679  |
| Radix 10 15                                                | 720 850  |
| Powertyne I OP                                             | 409.00   |
| Powertype LOP Callfor New Star PC Compatible               | Family   |
| TOSHIBA                                                    | Call     |
| SANYO PRSOON O                                             | 399.00   |
| AMDEK Video 300G A 145.0<br>Video 310A amber (iBM)         | 0/155.00 |
| Video 3104 amber (IRM)                                     | 159.00   |
| Color I (composite)                                        | 200.00   |
| Color I Plus (earphin nonglare)                            | 329.00   |
| Color // RGB (IBM) analog                                  | 449.00   |
| Color II Plus                                              |          |
| Color III RGB (IBM)                                        | 300.00   |
| Color IV RGB (IBM) analog                                  | 770.00   |
| BMC or ELKA 12" Green                                      | 80.00    |
| PGS HX-12 RGB (690x240)                                    | Call     |
| SR-12 RGB (690x480)                                        | Call     |
| MAX-12 Amber                                               | Call     |
| SANYO 6500 Med Res                                         | 260.00   |
| 7500 Hi-Res.                                               |          |
| TAXAN 400 RGB Med-Res                                      | 320.00   |
| 420 Hi-Res IBM.                                            | 550.00   |
| 121 TTL Green Amber                                        | 170 100  |
| ZENITH ZVM-122 Amb 123 Grn                                 | 100 109  |
| ZVM-131 13 Color                                           | 370 00   |
| ZVM-131 13 Color<br>ZVM-135 Color Hi-Res                   | 510.00   |
| ZVM-133 COIDE HI-HES                                       | 319.00   |
| DISKETTES                                                  |          |

|                                |         | 1000 |
|--------------------------------|---------|------|
| DYSAN 51/4" SS DD              | 10/555  | \$28 |
| DYSAN 51/4" DS DD              | 10 65   | 36   |
| IBM 51/4" \$\$ DD              | 10 60   | 43   |
| IBM 51/4" DS DD                | 10 65   | 47   |
| VERBATIM 525-01 SS DD          | 10/45   | 20   |
| VERBATIM 550-01 DS DD          | 10 55   | 29   |
| MAXELL MD1 SS DD               | 10/50   | 22   |
| MAXELL MD2 DS DD               | 10 60   | 32   |
| Flip Storage Box 51/4" (80 dis | sks)    | 18   |
| BULK SPECIAL SS                | 10 25   | 16   |
| With Sleeve and Box            | 100 195 | 149  |
|                                |         |      |

### **IBM ACCESSORIES**

| COMPUCABLE                               |
|------------------------------------------|
| Keyboard drive dust covers (set) \$16.00 |
| CURTIS Tilt swivel Monitor ped           |
| PC Pedestal (IBM Mono) 58.00             |
| PGS Quadchrome disp. Adapter . 9.00      |
| Vertical PC Stand 20.00                  |
| Mono Extension Cable                     |
| Keyboard Ext Cable 35,00                 |
| AC Plug Adpl (any mon. to PC) 8.00       |
| EDP PROTECTION DEVICES                   |
| The Lemon/Peach                          |
| The Orange/Lime                          |
| GILTRONIX SWITCH BOXES                   |
| 2 Way 8 Lines 90.00                      |
| 4 Way 8 Lines                            |
| 2 Way Centronics                         |
| RIBBONS Each Dozen                       |
| Epson MX-80 . 5.75 59.00                 |

### SOFTWARE

dBASE II/Friday \$37800/\$16800

> Condor \$38900

SuperCalc I/II/III \$7900/\$15900/\$22800

Multiplan Vers. 1.1 \$13800

Microsoft Mouse/Word \$31900/Call

> Wordstar 3.3 \$25800

Micropro Pro Pak \$37800

> Rbase 4000 \$328<sup>00</sup>

T. K. Solver! \$268°°

Graph 88.00 File 88.00 Write 88.00 Report 78.00

Context MBA Call **VisiOn** Call

Lotus 1-2-3 Vers. 1A Call!

| Bank Street Writer       | 58.00  |
|--------------------------|--------|
| Home Accountant Plus     | 88.00  |
| Sideways                 | 48.00  |
| Volkswriter              | 114.00 |
| Knowledge Man            |        |
| Crosstalk XVI            | 108.00 |
| Multimate w/spelling     | 348.00 |
| Compuserve Subscription. | 38.00  |
| Executive Info Serv      | 78.00  |
| Vidtex Software          | 58.00  |
| Executive + Vidtex       | 118.00 |
| Source Subscription      | 68.00  |
| Source w/source link     | 108.00 |

### MODEMS

| BIZCOMP Model 2120 (Internal) | 449.00     |
|-------------------------------|------------|
| HAYES Smartmodem 1200         | . \$529.00 |
| Smartmodem 1200B              |            |
| (w Smartcom II)               | 429.00     |
| Smartmodem 300                | 219.00     |
| Smartmodem II                 | 99.00      |
| Smartmodem IBM Cable          | 25.00      |
| NOVATION Access 1-2-3         | 388.00     |

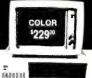

**国**自seeded CALLE

\* COLOR SPECIAL \*

TOLL FREE 800-854-8230

THE COLOR GRAPHICS CARD e designer as Colorplus Card)
PRICE

\$22900 BREAKTHRU!

\$22900

64K UPGRADE - ONLY \$50°° • CUSTOM CABLES

Advanced Computer Product's best selling multifunction card for the IBM PC & XT (plus compatibles) now has been improved with expansion capability to a full 384K and at no charge an additional game port. You also get Print Spooler and Disk Emulation Software plus a full year SWAP-OUT Warranty at no extra charge. Why pay more when you can get the same function and performance as Quadboard II" and AST Sixpak Plus " for substantially less money. You compare! Try it at no obligation. 10 day no questions asked return privilege.

| FUNCTION          | Multicard II | Quadboard II | Sixpak Plus         |
|-------------------|--------------|--------------|---------------------|
| Memory            | 0 to 384K    | 0 to 384K    | 0 to 384K           |
| Parallel/Serial   | Yes          | Yes          | Yes                 |
| Clock/Calendar    | Yes          | Yes          | Yes                 |
| Game Port         | Yes          | Yes          | No (\$50 list Opt.) |
| Software          | Yes          | Yes          | Yes                 |
| Warranty          | 1 Year       | 1 Year       | 1 Year              |
| ACP Price with 0K | 199.00       | 229.00       | 229.00              |

### **EXPANSION MEMORY**

| <ul> <li>64K Upgrade (Set of 9 64K RAMS)</li> </ul> | \$ <b>50</b> 00 |
|-----------------------------------------------------|-----------------|
| - 256K DAM'S (OFEK V 1)                             | \$7000          |

**256K RAM's** (256K x 1)....... ● 16K RAM's (16K x 1) ......10/s999

8087 CPU (Arithmetic Processor) ..... \$19900

(Serial, Parallel, Clock/Calendar).

The most popular expansion card for the short slot of your IBM XT. All these functions on one card optimized to fit in one slot. 1 year warranty.

| COLOR/GRAPHICS                            | COLOR/GRAPHICS                                                       |
|-------------------------------------------|----------------------------------------------------------------------|
| Plantronics COLOR PLUS ** *399**          | ■ Amdek MAI                                                          |
| Hercules, GRAPHICS CARD 369 <sup>10</sup> | <ul> <li>Hercules COLOR CARD w Par. port 3229<sup>∞</sup></li> </ul> |
| Graphics X Software \$4200                | <ul> <li>Paradise MULTIDISPLAY *378∞</li> </ul>                      |
| Quadram OUADCOLOR  &                      | CONOGRAPHIC CARD                                                     |
| Scanoplik COLORGRAPHICS 3269 <sup>∞</sup> | MA Sys PEACOCK 299 <sup>∞</sup>                                      |

### BM PC COMPATIBLE DISK DRIVES

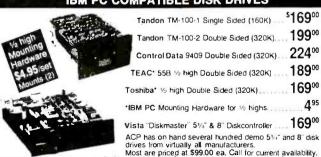

Cashiers and Personal checks. School argy your Card until we sho Personal predict and # No Schraker Added Resonal Retail: 1310 E. Edinger, Santa Ana, CA 92705 mere 20% deposit with order. Add 34, Retail: 1310 E. Zilla E. S. 2013 P. 2014 P. 2014 P (714) 558-8813

> 542 W. Trimble, San Jose, CA 95131 (408) 946-7010

TOLL FREE **800-854-8230** 

910-595-1565

WE STOCK CABLES • RIBBONS • DISKETTES • SPARE

### SPECIALS

### CCU 16K Card

★ Apple 16K Memory Card★ 2 Year Warranty

List \$69 **\$39** 

### **IBM PC System**

★ 2, Disk Drives 360K each
★ 256K of Memory
★ IBM Mono Monitor and IBM Mono Card

List \$2900 \$2395

### Apple lic

★ 128K of Memory ★ Weighs less than 8 pounds

List \$1295 \$1175

### Diskettes

★ 51/4", sgl. side/dbl. density
★ W/Reinforced Hub

10 for \$16 140 100 for **S** Not Bulk Packed

### Omni Graph Interface

\* Grappler Compatible \* Full Hi-Res Graphics Cable & Software included

List \$99 **S69** 

### Apple Macintosh

★ 32 Bit Microprocessor
★ 2, Serial Ports
★ 9" Hi-Res, 512 x 342

List \$2495 \$2195

### **Tandon Blowout**

\* TM100-2 \$179

\* TM848-1 **\$239** 

### Dynax DX15

★ 13 cps★ Letter Quality

List \$599 \$409

### Okidata ML84P

★ Microline 84P★ 200 cps

List \$1395 **\$849** 

### Sanyo Computer

★ MBC 555-2 ★ 2, 360K Disk Drives ★ All Software

List \$1595 \$1275

### **CCU HAS THE** LARGEST **DISK DRIVE** SELECTION AND **We Will Beat** All Competitors

**Apple Compatible Drives** QUANTITY 2 10

A-2 35 Track \$200 \$190 \$180 70 60 50

Rana Systems

\$235 \$230 \$225 355 345 335 Elite II, Dbl. Head Elite III, Quad Density Controller Controls 4 Drives 335 435 345 445

Half Height

\$140 \$130 \$120 FD525A Fully Apple com

51/4" Disk Drives

QUANTITY 1 2 10

FD55A, 160K. 1/0 FD55B, 360K 200 FD55F, Quad Density 200 All Teacs are Half Heights \$160 \$150 \$140 170 160 150 200 190 180

\$200 \$190 \$180 179 174 170 280 270 260 220 210 200 TM100-1, 160K TM100-2, 360K TM101-4, Quad Density TM55-2, 360K½ Height MPI

B-52, 360KPCCompatible . . . . \$200 \$190 \$180

Shugart

SA400, 160K SA455, 360K ½ Height SA465, Quad Den. ½ Height \$190 \$180 \$170 200 190 180 230 220 210

Mitsubishi

\$220 \$210 \$200 169 169 169 

Control Data Corp.

\$200 \$190 \$180 300 250 200 CDC 9409, 360K .....CDC 9409T, Quad Density ....

Matsushita

\$150 \$140 \$130

FD55A (same as Teac) 160K \$140 \$130 \$120 8" Disk Drives

QUANTITY 2 10

Siemens \$119 \$115 \$110 180 170 160 FDD-100-8 FDD-200-8 Shugart

801R, \$gl. / Dbl. 851R, Dbl. / Dbl. \$340 \$330 \$320 430 420 410 **Tandon** TM848-1, Sgl./Dbl.1/2Ht..... TM848-2, Dbl./Dbl.1/2Ht..... \$240 \$230 \$220 390 380 370

Mitsubishi

M2894-63, Dbl./Dbl. M2896-63, Dbl./Dbl:½Ht. **Oume** 

DT8, Datatrak8 .... \$450 \$440 \$430

51/4" & 8" **Power Supply & Cabinets** 

PC Products 51/4"

\$ 70 \$ 60 \$ 50 80 70 60 80 70 60 SingleCabinetw/pwr. DualThinlineCabw/pwr Dual Cabinet & Power

All have 6 month warranty

PC Products 8"

Sgl.Cabinetw/pwr &fan . Dual w/pwrfor2 thinlines Dual w/pwr &fan . \$220 \$210 \$200 230 220 210 270 260 250

### VISIT OUR REMODELED RETAIL SHOWROOM MINUTES FROM ES INTERNATIONAL AIRPORT

# Your Largest Computer Dealer

| APPLE ADD ON'S                          |           |
|-----------------------------------------|-----------|
| ALS                                     |           |
|                                         | 19<br>69  |
| Astar                                   |           |
| RFModulator\$ Fan w/Surge               | 15<br>29  |
| Kensington                              |           |
| SystemSaver\$                           | 69        |
| Koala                                   |           |
| GraphicsTablet\$                        | 89        |
| Kraft                                   |           |
| Joystick                                | 44        |
| Micro Max Viewmax 80, 80 col. card \$ 1 | 39        |
| Viewmax 80E (F for IIE) 64K             | 29        |
| Micro Soft                              |           |
| 16K Card                                | 69        |
| Multiplan                               | 69<br>189 |
|                                         | 39        |
| Micro Tek                               |           |
| Bam 16, 16K Memory \$                   | 59        |
| Serial Interface                        | 89        |
| TG                                      | 70        |
| Joystick                                | 39<br>31  |
| Paddles                                 | 34        |
|                                         |           |

|                                        | _          |
|----------------------------------------|------------|
| IBM ADD ON'S                           |            |
| Ast Research                           |            |
| Six Pack +                             | 265<br>265 |
| IBM                                    |            |
| Monochrome Adapter \$                  | 229        |
| ColorCard                              | 239        |
| Plantronics                            |            |
| PC+ w/Software\$                       | 389        |
| Ouadram                                |            |
|                                        | 219        |
| Quad Link                              | 459        |
| 64K Upgrade                            |            |
| 64K of Memory                          | 48         |
| USI Research                           | 40         |
| Paradise Systems multi-display card \$ | 329        |
|                                        |            |

| MODEMS                                                                                                    |
|----------------------------------------------------------------------------------------------------|
| Anchor           Mark VII 300 Baud         \$ 139           Mark XII, 1200 Baud         249                                                                                                    |
| Hayes Micro Computer           Smart Modem 300 Baud         \$ 199           Smart Modem 1200 Baud         489           Smart Modem 1200B For PC         399           Micro Modem IIE         239 |
| Novation  J-Cat                                                                                                    |
|                                                                                                    |
| PRINTERS                                                                                                    |
| Dynax           DX15, Letter Quality         \$ 409           DX25         729                                                                                                    |
| Epson                                                                                                    |
| RX-80 (120 cps) \$ 299<br>RX-80FT (120 cps) Friction & Tractor \$ 319<br>FX-80 (160 cps) \$ 459<br>FX-100 (160 cps) 15" Carriage \$ 699                                                             |
| Okidata           82A(120 cps) Par & Serinter.         \$ 299           83A(15" Carriage)         569           84P(200 cps) Friction & Tractor         849                                         |
| New Series Okidata           92P (160 cps)         \$ 419           93P (15" Carriage)         669                                                                                                  |
| Star Micronics           Gemini 10X (120 cps)         \$ 269           Gemini 15X (120 cps) 15" Carriage         399           Power type (18 cps) Ltr. qual         399                            |
| PRINTER INTERFACES                                                                                                    |
|                                                                                                    |
| CablesIBM to Printer\$ 29Kayproto Printer29RS232 Cables29                                                                                                    |
| Fourth Dimension Card & Cable\$ 49                                                                                                    |
| Microtek  Dumpling GX (Grappler Compatible) \$ 89  Dumpling GX exp to 64K                                                                                                    |
| Okidata Options Tractorfor82 & 92                                                                                                    |
| Orange Micro           Grappler +                                                                                                    |
| Star or Epson Epson Serial Interface                                                                                                    |

| MONITORS                                                                                                    |
|----------------------------------------------------------------------------------------------------|
| Amdek           ColorI + Composite Video         \$ 279           ColorII + RCB Video         419           300G, 12" Green         139           300A, 12" Amber         149           310A, Monochrome Amber         179 |
| 9191 ColorNewVersion                                                                                                    |
| IBM Monochrome Hi-Res Green\$ 239                                                                                                    |
| Princton Graphics PGS HX12, IBM Copy \$ 469 PGS SR-12, Hi-Res Color 649 PGS MAX-12, 12" Monochrome 199                                                                                                    |
| USI         PI1, 9" Green, Hi Res, 20MHz       \$ 100         PI2, 12" Green, Hi Res, 20MHz       100         PI3, 12" Amber, Hi Res, 20MHz       100         PI4, 9" Amber, Hi Rex, 20MHz       100                       |
| Zenith ZVM122, Hi-Res Green \$ 109 ZVM123, Hi-Res Amber 109                                                                                                    |
| 51/4" DISKETTES                                                                                                    |
| Sgl/Dblreinforced hub . \$16 100 for 140 Dbl/Dbl reinforced hub . 19 100 for 170 Not Bulk Packed                                                                                                    |
| Sgl/Dbl S33 100 for 300<br>Dbl/Dbl 39 100 for 370                                                                                                    |
| MD1 Sgl/Dbl                                                                                                    |
| Verbatim           Sgl/Dbl         \$26         100for240           Dbl/Dbl         36         100for340                                                                                                    |
| 8" DISKETTES                                                                                                    |
| Dysan           Sgl/Sgl         \$34         100 for 320           Dbl/Dbl         53         100 for 480                                                                                                    |
| Maxell           Sgl/Dbl         \$44         100for380           Dbl/Dbl         50         100 for 469                                                                                                    |
| Verbatim           Sgl/Sgl         \$30         100 for 280           Dbl/Dbl         40         100 for 360                                                                                                    |
| DISK ACCESSORIES                                                                                                    |
| Verbatim                                                                                                    |
| 8" or 51/4" Head Cleaning Kit\$ 9  Flip Tub                                                                                                    |
| 51/4" Holds 50 disks, plexiglass                                                                                                    |

### Computer **Components**

RETAIL STORE: 11976 Aviation Blvd. Inglewood, CA 90304

MAIL ORDER: P.O. Box 1936 Hawthorne, CA 90250

No Surcharge for Credit Cards

This Ad Supersedes All Others VISA

### Sales Desk

(800) 847-1718 (213) 643-5188

Outside California

Inside California

**Customer Service & Technical** 

(213) 643-5191

All merchandise new. We accept MC, Visa, Wire Transfer, COD Call, Certified Check, P.O.'s from qualified firms, APO accepted. Shipping: Minimum \$4,50 first 5 pounds. Tax: California Res. Only add

Prices Subject to Change

Circle 57 on inquiry card. A California Corporation

Star Serial Interface

### **IBM PC**

\$1899

256K, two disk drives 360K each, Drive Controller and Keyboard

### IBM PORTABLE 256K, two disk drives \$2199

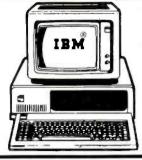

### IBMPC w/10

256K, one floppy Drive, Keyboard 10 MB Hard Disk with Controller

BOOTS FROM HARD DISK Backup also available

### IBMPC w/30MB

256K, one floppy Drive, Keyboard 30 MB Hord Disk with Controller and Booster Power Supply

\$3999

| 250K, INO disk diffes             | <b>,</b>                                                  |                                                                      |                    | BOOTS FROM HARD DISK Backup also avai                                          | ilable                           |
|-----------------------------------|-----------------------------------------------------------|----------------------------------------------------------------------|--------------------|--------------------------------------------------------------------------------|----------------------------------|
|                                   |                                                           |                                                                      |                    | WITH YOUR BEST QUOTE                                                           |                                  |
| EPSON [0-1500                     | \$489<br>\$599<br>CALL<br>\$399                           | UP TO 140 BACKUP ALSO AVAILABLE                                      |                    | ORCHID TECHNO PC Net PLUS Starter Kit                                          | LOGY                             |
| 931                               | \$649<br>\$799<br>\$799<br>\$1,499                        | EVEREX 10MB w/Controller and 2 Year Warranty                         | \$899              | CORVUS OMNI                                                                    | NET                              |
| DYNAX<br>DX-15                    | \$399                                                     | MAYNARD 10MB,<br>10MB/WS-1 \$899 10MB/WS-<br>30MB                    | /30MB<br>2\$1,049  | SANTA CLARA SYST                                                               |                                  |
| BROTHER HR-25                     |                                                           | TALL GRASS TECH                                                      |                    | MULTI-DISPLAY C  AST MonoGraph Plus w/clock & PP  Serial Port Option           |                                  |
| IDS PRISM 1320<br>COLOR PRINTER   | \$1,499                                                   | 20 MB w/20 MB Backup<br>35 MB w/45 MB Backup<br>70 MB w/60 MB Backup | \$4,495            | QUAD Color I \$199 Colo                                                        | or II \$199                      |
| SHEET FEEDERS AND TRACTORS PLOTTE | CALL                                                      | FLOPPY DRIV<br>TEAC HEIGHT 55F-QUAD                                  | VES                | EVEREX Graphics Edge TECMAR Graphics Master                                    | \$399<br>\$449                   |
| AMDEK<br>AMPLOT II - 6 Pens       | \$799                                                     | Full Ht - DSDD  CDC Half Ht - DSDD                                   | \$199              | HERCULES Mono Graphics  NEW STB Graphix II                                     | \$329<br>\$199<br>\$349          |
| PACKARD 74                        | 70A - 2 Pens \$949<br>75A - 6 Pens \$1,699<br>I Pen \$599 | TANDON 100-2<br>Full Ht. DSDD                                        | \$179              | PLANTRONICS Color                                                              | Plus <b>\$366</b>                |
| ROLAND DXY-800 -                  | 3 Pens                                                    | ★ \$UPER \$PEC                                                       | CIAL\$★            | PARADISE Multi-display Card Tseng Labs Ultra PAK                               |                                  |
| instrument DA MONITO              | NP 29 - 8 Pens \$1799                                     | 64K RAM Set of 9 chips                                               | \$45               | MULTI-FUNCTION                                                                 | CARDS                            |
|                                   | \$179                                                     | IBM PC (color/Grophics Cord MonoChrome/Printer C                     | \$199<br>ard\$199  | NEW QUADBOARD (to 38  AST SIX PAK with 64K (to 384K)                           | \$199<br>\$249                   |
| ROLAND<br>CC 141 14" RGB          |                                                           | PGS HX-12                                                            | \$449              | EVEREX Magic Card 0-K (to 384K)                                                | \$229                            |
| JUU Green                         | \$130                                                     | TEAC Disk Drive<br>FD558, 360K slimline, PC Compar                   |                    | MISC. ADD ON PRACTICAL PERIPHERALS MICROBUFFER                                 | CALL                             |
| MODE MICROCOM E                   | MS                                                        | KEYTRONIC Deluxe Keyboard KB5151                                     | \$199              | CABLE Parallel or Serial                                                       | \$20                             |
| Internal \$329 Stone              | lalone \$439                                              | PC Internal 1200 Boud w/softwore, 4 Yr. Worrar                       | \$329              | IBM PC DOS 1.1\$20 DO IBM PC Floppy Drive Controller                           | \$139                            |
| HAYES 12001<br>SMARTMODEM 1       | 3. \$399<br>200 \$479                                     | COMPAQ<br>256K, 2 Disk Drives                                        | \$1,999            | COMPUTER POWER ACCESSORIES DIRECTOR                                            | \$109                            |
| QUBIE Standalone                  | \$299<br>\$329                                            | MOSTATCOID  AMERICAN EXPRESS  COD NO SURCHARGE: VISA & MC 3          | VISA<br>%, AMEX 5% | STANDBY 200 V POWER SUPPLY 300 V Surge Protection, up to 30 minutes Standby Po | WATTS\$299<br>WATTS\$399<br>ower |

2509 THOUSAND OAKS BLVD., THOUSAND OAKS, CA 91362

**TELEX 888522** 

Ad #189

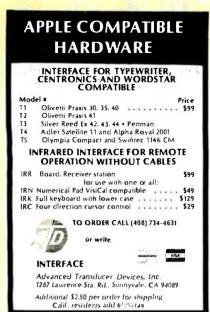

Circle 14 on inquiry card.

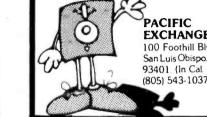

Circle 243 on inquiry card.

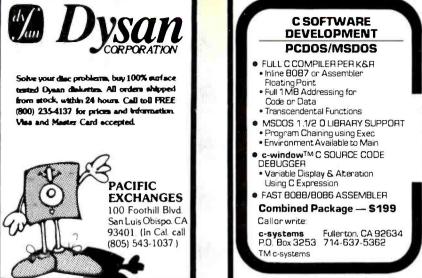

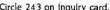

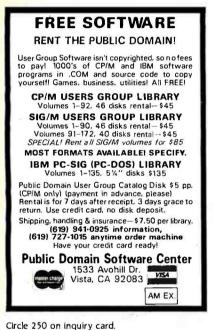

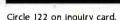

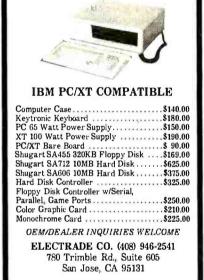

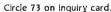

MasterCard

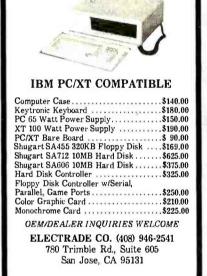

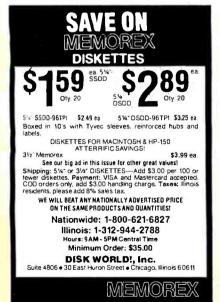

Circle 108 on inquiry card.

Apple Macintosh IBM, XT, Hard disks Eagle, Compaq, Columbia NCR, Olivetti, Leading Edge Multiusers up to 16/TermSyst. Printers/Plotters Monitors, Disk Drives Modems, Diskettes Software for PC & Multiusers Printers: Epson, Okidata Gemini, Radix, NEC, HP COMPUTER EXPO INC. **SOURCE COMPUTERS** (213) 208-0352 208-0259 (213) 906-1984 906-1634

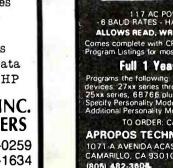

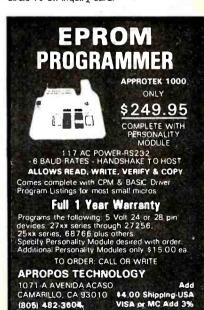

for Less

Hayes Smartodem 1200 . \$469.00 Prometheus Pro-Modem \$339.00

Gemini 10X . . . . . . . . . \$269.00

Brother HR-15 . . . . . . . . . \$399.00

Okidata 92P .....\$409.00 Tava P.C. . . . . . . . . . . \$1895.00

IBM P.C. . . . . . . . . . . \$2395.00

Lotus 1-2-3 .....\$309.00

Maxell SS/DD ..... \$20.00

Maxell DS/DD . . . . . . . . . . . \$32.00

3855 Avocado Blvd., Suite 140-227 La Mesa, California 92041

Prices reflect 2 1/2 % Cash Discount ● Quantities Limited

VISA

(619) 579 • 2730

Circle 25 on inquiry card.

### BREAKTHROU

|                        | STATIC                       |                                     | . 20                     |                                | EPI                  | ROMS                       |
|------------------------|------------------------------|-------------------------------------|--------------------------|--------------------------------|----------------------|----------------------------|
| 2101                   |                              | (450ns)                             | 1.95<br>3.95             | 1702                           | 256 × 8              | (1US)                      |
| 5101<br>2102-1         | 256 x 4<br>1024 x 4          | (450ns) (cmos)<br>(450ns)           | .89                      | 2708                           | 1024 × 8             | (450ns)                    |
| 2102-1<br>2102L-4      | 1024 × 1                     | (450ns) (LP)                        | .99                      | 2758                           | 1024 × 8             |                            |
| 2102L-2                |                              | (250ns) (LP)                        | 1.45                     | 2716-6                         | 2048 × 8             | (450ns) (5v)               |
| 2125                   | 1024 x 1                     | ( 45ns)                             | 2.95                     |                                |                      | (650ns)                    |
| 2111                   | 256 x 4                      | (450ns)                             | 2.49                     | 2716                           | 2048 × 8             | (450ns) (5v)               |
| 2111L                  | 256 × 4                      | (250ns) (LP)                        | 2.95                     | 2716-1                         | 2048 × 8             | (350ns) (5v)               |
| 2112                   | 256 × 4                      | (450ns)                             | 2.99<br>8/9.95           | TMS2516                        | 2048 × 8             | (450ns) (5v)               |
| 2114                   | 1024 × 4                     | (450ns)                             | 8/10.95                  | TMS2716                        | 2048 × 8             | (450ns)                    |
| 2114-24<br>2114L-4     | 1024 x 4<br>1024 x 4         | (250ns)<br>(450ns)(LP)              | 8/12.95                  | TMS2532                        | $4096 \times 8$      | (450ns) (5v)               |
| 2114L-3                | 1024 × 4                     | (300ns)(LP)                         | 8/13.45                  | 2732                           | $4096 \times 8$      | (450ns) (5v)               |
| 2114L-2                | 1024 × 4                     | (200ns) (LP)                        | 8/13.45<br>8/13.95       | 2732-250                       | $4096 \times 8$      | (250ns) (5v)               |
| TC5514                 | 1024×4                       | (650ns) (cmos)                      | 4.95                     | 2732-200                       | $4096 \times 8$      | (200ns) (5v)               |
| 2147                   | 4096 × *                     | ( 55ns)                             | 4.95                     | 2732A-4                        | $4096 \times 8$      | (450ns) (5v) (2            |
| TMS4044 4              | 4096 x 1                     | (450ns)                             | 3 49                     | 2732A                          | $4096 \times 8$      | (250ns) (5v) (2            |
| TMS4044-3<br>TMS4044-2 | 4096 x 1<br>4096 x 1         | (300ns)<br>(200ns)                  | 3 99                     | 2732A-2                        | $4096 \times 8$      | (200ns) (5v) (2            |
| UPD410                 | 4096 x 1                     | (100ns)                             | 3.95                     | 2764                           | $8192 \times 8$      | (450ns) (5v)               |
| MK4118                 | 1024×8                       | (100ns)                             | 9.95                     | 2764-250                       | $8192 \times 8$      | (250ns) (5v)               |
| TMM2016-200            | $2048 \times 8$              | (200ns)                             | 4.15                     | 2764-200                       | $8192 \times 8$      | (200ns) (5v)               |
| TMM2016-150            |                              | (150ns)                             | 4.95                     | TMS2564                        | 8192 x 8             | (450ns) (5v)               |
| TMM2016-100            |                              | (100ns)                             | 6.15                     | MCM68764                       | 8192 × 8             | (450ns) (5v) (2            |
| HM6116-4<br>HM6116-3   | 2048 × 8<br>2048 × 8         | (200ns) (cmos)<br>(150ns) (cmos)    | 4,75                     | MCM68766                       | 8192 × 8             | (350ns) (5v) (2            |
| HM6116-3               | 2048 × 8                     | (120ns) (cmos)                      | 8.95                     | 27128-30                       | 16384 × 8            | (300ns) (5v)               |
| HM6116LP-4             | 2048 × 8                     | (200ns) (cmos) (LP)                 | 5 95                     | 27128                          | 16384 × 8            | (250ns) (5v)               |
| HM6116LP-3             | 2048 × 8                     | (150ns) (cmos) (LP)                 |                          |                                | Voit Supply          | 21vPGM P                   |
| HM6116LP-2             | 2048 × 8                     | (120ns) (cmos) (LP)                 | 10.95                    | - Single 3                     | ooppry               | EIVE GIVE                  |
| TC5516                 | 2048 × 8                     | (250ns) (cmos)                      | 9.95                     |                                |                      |                            |
| TMS4016<br>Z-6132      | 2048 × 8<br>4096 × 8         | (200ns)<br>(300ns) (Ostat)          | 6.95<br>34.95            |                                |                      | III TEAU                   |
| HM6264P-15             | 8192 × 8                     | (150ns) (cmos)                      | 39.95                    |                                | t ★HIE               | ìH-TECH ★                  |
| HM6264LP-15            | 8192 × 8                     | (150ns) (cmos)                      | 49.95                    |                                |                      |                            |
| LP = Lov               | ver Power                    | Ostat = Quasi-S                     |                          | CCI                            | 262                  |                            |
| D'                     | YNAMIC                       | RAMS                                |                          | 221                            | <b>203</b> s         | PEECH SY                   |
| TMS 4027               | 4096 × 1                     | (250ns)                             | 1.99                     |                                |                      | COMPATIBLE                 |
| 2107                   | 4096 x 1<br>4096 x 1         | (200ns)                             | 1.95                     |                                |                      |                            |
| MM5280<br>TMS4060      | 4096 x 1                     | (300ns)<br>(300ns)                  | 1.95<br>1.95             | * 5 8-BIT C                    | ONTROL R             | EGISTERS                   |
| UPD411                 | 4096 × 1                     | (300ns)                             | 1.95                     | → ENHANC                       | E YOUR MO            | CKINGBOAR                  |
| TMS4050                | 4096 x 1                     | (300ns)                             | 1.95                     |                                |                      | EET TALKER                 |
| MK4108                 | 8192 × 1                     | (200ns)                             | 1.95                     |                                |                      | IEEI IALNEH                |
| MM5298                 | 8192 × 1                     | (250ns)                             | 1.85                     | (BYTE MA                       | HUH 84)              |                            |
| 4116-300<br>4116-250   | 16384 x 1<br>16384 x 1       | (300ns)<br>(250ns)                  | 8/11.75                  | 4 4 4                          | 4 CDI                | TLIGHT *                   |
| 4116-230               | 16384 × 1                    | (200ns)                             | 8/7.95<br>8/12.95        | XXX                            | 7 0                  | viriani 🗡                  |
| 4116-150               | 16384 x 1                    | (150ns)                             | 8/14.95                  |                                |                      |                            |
| 4116-120               | 16384 × 1                    | (120ns)                             | 8/29 95                  | → Linmi                        | MIRE M               | anaged I                   |
| 2118                   | 16384 × 1                    | (150ns) (5v)                        | 4.95                     | × 661111                       |                      |                            |
| MK4332                 | 32768 x 1                    | (200ns)                             | 9.95                     | - V                            | THRILY               | no back                    |
| 4164-200<br>4164-150   | 65536 × 1<br>65536 × 1       | (200ns)(5v)<br>(150ns) (5v)         | 5.44<br>5.44             |                                |                      |                            |
| 4164-120               | 65536 x 1                    | (120ns) (5v)                        | 8.95                     | → Verv                         | camae                | titive pri                 |
| MCM6665                | 65536 x 1                    | (200ns) (5v)                        | 8.95                     | 7 101 1                        |                      | titles bil                 |
| TMS4164                | 65536 × 1                    | (150ns) (5v)                        | 8.95                     | ★ Frien                        | MV 818               |                            |
| TMS4416                | 16384 × 4                    | (150ns) (5v)                        | 9.95                     |                                |                      |                            |
| 41256-150              | 262144 x 1                   | (150ns) (5v)                        | 54.95                    | → FASI                         | Service              | e – most                   |
| 41256-20Q              | 262144 x 1<br>5v = Single 5  | (200ns) (5v)<br>volt supply         | 49.95                    | DDOC                           |                      | within 04                  |
|                        |                              | وأنيو                               |                          | pruc                           | ussuu i              | within 24                  |
|                        |                              | 6500                                | 80                       | 00                             | 820                  | 0                          |
| 6800                   |                              | 0300 1                              |                          | -                              |                      |                            |
| 6800                   | 49.95                        | 1 MHZ                               |                          |                                |                      | _                          |
| 68000                  | 49.95                        | 1 MHZ                               | 8035                     | 5.95                           | 8202                 | 24.95                      |
| 68000<br>6800          | 49.95<br>2.95<br>650         | 1 MHZ<br>2 4.95                     | 8035<br>8039             | 5.95<br>5.95                   | 8202<br>8203         | 24.95<br>39.95             |
| 68000<br>6800<br>6802  | 49.95<br>2.95<br>7.95<br>650 | 1 MHZ<br>2 4.95<br>4 6.95           | 8035<br>8039<br>INS-8060 | 5.95<br>5.95<br>17.95          | 8202<br>8203<br>8205 | 24.95<br>39.95<br>3.50 Z80 |
| 68000<br>6800          | 49.95<br>2.95<br>7.95<br>650 | 1 MHZ<br>2 4.95<br>4 6.95<br>5 8.95 | 8035<br>8039             | 5.95<br>5.95<br>17.95<br>49.95 | 8202<br>8203         | 24.95<br>39.95             |

|             | LFI              | IOINIC       | ,          |           |
|-------------|------------------|--------------|------------|-----------|
| 1702        | 256 x 8          | (1us)        |            | 4.50      |
| 2708        | $1024 \times 8$  | (450ns)      |            | 3.95      |
| 2758        | 1024 × 8         | (450ns) (5v) |            | 5.95      |
| 2716-6      | $2048 \times 8$  | (650ns)      |            | 2.95      |
| 2716        | $2048 \times 8$  | (450ns) (5v) |            | 3.95      |
| 2716-1      | $2048 \times 8$  | (350ns) (5v) |            | 5.95      |
| TMS2516     | $2048 \times 8$  | (450ns) (5v) |            | 5.50      |
| TMS2716     | $2048 \times 8$  | (450ns)      |            | 7.95      |
| TMS2532     | $4096 \times 8$  | (450ns) (5v) |            | 5.95      |
| 2732        | $4096 \times 8$  | (450ns) (5v) |            | 4.95      |
| 2732-250    | $4096 \times 8$  | (250ns) (5v) |            | 8.95      |
| 2732-200    | $4096 \times 8$  | (200ns) (5v) |            | 11.95     |
| 2732A-4     | $4096 \times 8$  | (450ns) (5v) |            | 6.95      |
| 2732A       | $4096 \times 8$  | (250ns) (5v) |            | 9.95      |
| 2732A-2     | $4096 \times 8$  | (200ns) (5v) |            | 13.95     |
| 2764        | $8192 \times 8$  | (450ns) (5v) |            | 6.95      |
| 2764-250    | $8192 \times 8$  | (250ns) (5v) |            | 7.95      |
| 2764-200    | $8192 \times 8$  | (200ns) (5v) |            | 19.95     |
| TMS2564     | 8192 x 8         | (450ns) (5v) |            | 14.95     |
| MCM68764    | $8192 \times 8$  | (450ns) (5v) |            | 39.95     |
| MCM68766    |                  | (350ns) (5v) | (24pin)    | 42.95     |
| 27128-30    | $16384 \times 8$ | (300ns) (5v) |            | 29.95     |
| 27128       | $16384 \times 8$ | (250ns) (5v) |            | 34.95     |
| 5v Single 5 | Voit Supply      | 21vPGM       | Program at | 1 21 Vol1 |
|             |                  |              |            |           |
|             |                  |              |            | _         |

### $HIGH-TECH \star \star \star \star$ SPEECH SYNTHESIZER

- OR COMPATIBLE
- L REGISTERS
- R MOCKINGBOARD OR BUILD SWEET TALKER II 39.95

### POTLIGHT \* \* \* \*

- managed inventory y no back orders!
- petitive pricesi
- itaffi
- ice most orders d within 24 hours!

|                |                |                |                |                 | _ PI U         | anooni       |               | 24 11001   | UI.   |
|----------------|----------------|----------------|----------------|-----------------|----------------|--------------|---------------|------------|-------|
|                | 00             | 6500           |                | 800             | 0              | 82           | 200           | Z-8        | 30    |
| 68000          | 49.95          | 6502 1 MHZ     | 4.95           | 8035            | 5.95           | 8202         | 24.95         | 2.5 N      |       |
| 6800           | 2.95           | 6504           | 6.95           | 8039            | 5.95           | 8203         | 39.95         |            |       |
| 5802           | 7.95           | 6505           | 8.95           | INS-8060        | 17.95          | 8205         | 3.50          | Z80-CPU    | 3.95  |
| 5803           | 19.95          | 6507           | 9.95           | INS-8073        | 49.95          | 8212         | 1.80          | Z80-CTC    | 3.95  |
| 6808<br>5808   | 13.90          | 6520           | 4.35           | 8080            | 3.95           | 8214         | 3.85          | Z80-DART   | 10.95 |
| 5809E<br>5809  | 14.95<br>11.95 | 6522           | 6.95           | 8085            | 4.95           | 8216         | 1.75          | Z80-DMA    | 14.95 |
| 5810           | 2.95           | 6532           | 9.95           | 8085A-2<br>8086 | 11.95          | 8224         | 2.25          | Z80-PIO    | 3.95  |
| 5820           | 4.35           | 6545           | 22.50          | 8086            | 24.95          | 8226         | 1.80          | Z80-S10/0  | 11.95 |
| 5821           | 4.35<br>2.95   | 6551           | 11.85          | 8088            | 199.95         | 8228         | 3.49          | Z80-SIO/1  | 11.95 |
| 5828           | 14.95          | 2 MHZ          |                | 8089            | 29.95<br>89.95 | 8237         | 19.95         | Z80-SIO/2  | 11.95 |
| 5840           | 12.95          | 6502A          | 6.95           | 8155            | 6.95           | 8237-5       | 21.95         |            |       |
| 5843           | 34.95          | 6522A          | 9.95           | 8155-2          | 7.95           | 8238<br>8243 | 4.49          | Z80-\$10/9 | 11.95 |
| 5844           | 25.95          | 6532A          | 11.95          | 8156            | 6.95           | 8250         | 4.45<br>10.95 | 4.0 M      | 1hz   |
| 6845           | 14.95          | 6545A<br>6551A | 27.95          | 8185            | 29.95          | 8251         | 4.49          | Z80A-CPU   | 4.49  |
| 5847           | 11.95          | 3 MHZ          | 11.95          | 8185-2          | 39.95          | 8253         | 6.95          |            |       |
| 5850           | 3.25           | 6502B          | 9.95           | 8741            | 29.95          | 8253-5       | 7.95          | Z80A-CTC   | 4.95  |
| 5852           | 5.75           |                |                | 8748            | 24.95          | 8255         | 4.49          | Z80A-DART  |       |
| 5860           | 7.95           |                |                | 8755            | 24.95          | 8255.5       | 5.25          | Z80A-DMA   | 12.95 |
| 6875           | 6.95           | DISC           |                |                 |                | 8257         | 7.95          | Z80A-PIO   | 4.49  |
| 5880           | 2.25           | CONTROL        | LERS           |                 | -              | 8257-5       | 8.95          | Z80A-SIO/0 | 12.95 |
| 5883           | 22.95          | 1771           | 16.95          | CRT             |                | 8259         | 6.90          | Z80A-SIO/1 |       |
| 58047          | 24.95          | 1791           | 24.95          | CONTROL         | LERS           | 8259-5       | 7.50          | Z80A-SIO/2 |       |
| 58488          | 19.95          | 1793           | 26.95          | 6845            | 14.95          | 8271         | 79.95         | Z80A-SIO/9 |       |
| 6800           | 1MHZ           | 1795           | 29.95          | 68845           | 19.95          | 8272         | 39.95         |            |       |
| 58800          | 10.95          | 1797           | 49.95          | HD46505SP       | 15.95          | 8275         | 29.95         | 6.0 N      | inz   |
| 58802          | 22.25          | 2791<br>2793   | 54.95          | 6847            | 11.95          | 8279         | 8.95          | Z80B-CPU   | 9.95  |
| 8809E          | 29.95          | 2793           | 54.95<br>59.95 | MC1372          | 6.95           | 8279.5       | 10.00         | Z80B-CTC   | 12.95 |
| 8809           | 29.95          | 2797           | 59.95          | 68047           | 24.95          | 8282         | 6.50          | Z80B-PIO   | 12.95 |
| 5 <b>8B</b> 10 | 6.95           | 6843           | 34.95          | 8275            | 29.95          | 8283         | 6.50          | Z80B-DART  |       |
| 58821          | 6.95           | 8272           | 39.95          | 7220            | 99.95          | 8284<br>8286 | 5.50<br>6.50  | Z80B-SIO/2 |       |
| 5 <b>88</b> 40 | 19.95          | UPD765         | 39.95          | CRT5027         | 19.95          | 8286         | 6.50          |            |       |
| 8845           | 19.95          | MB8876         | 29.95          | CRT5037         | 24.95          | 8288         | 25.00         | ZILC       | )G    |
| 8850           | 5.95           | MB8877<br>1691 | 34.95<br>17.95 | TMS9918A        | 39.95          | 8289         | 49.95         | Z6132      | 34.95 |
| 68800          | 2 MHZ          | 2143           | 18.95          | DP8350          | 49.95          | 8292         | 14 95         | 78671      | 39.95 |

| 1.0 mhz 3.                                                    | 95         | 4000                         | .29                       | 4528                                 | 1.19                          |
|---------------------------------------------------------------|------------|------------------------------|---------------------------|--------------------------------------|-------------------------------|
| 1.8432 3.                                                     | 95         | 4001                         | .25                       | 4531                                 | .95                           |
|                                                               | .95        | 4002                         | .25<br>.89                | 4532<br>4538                         | 1.95                          |
|                                                               | .95<br>.95 | 4006                         | .29                       | 4538                                 | 1.95                          |
|                                                               | 95         | 4008                         | .95                       | 4541                                 | 2.64                          |
| 3.579545 2.                                                   | .95        | 4009                         | .39                       | 4543                                 | 1.19                          |
|                                                               | .95        | 4010                         | .45                       | 4553                                 | 5.79                          |
|                                                               | .95<br>.95 | 4011                         | .25                       | 4555                                 | .95                           |
|                                                               | 95         | 4012                         | .25                       | 4556                                 | .95                           |
| 5.7143 2.                                                     | .95        | 4013                         | .38<br>.79                | 4581<br>4582                         | 1.95                          |
|                                                               | .95        | 4015                         | .39                       | 4584                                 | .75                           |
|                                                               | .95<br>.95 | 4016                         | .39                       | 4585                                 | .75                           |
| 8.0 2                                                         | .95        | 4017                         | .69                       | 4702                                 | 12.95                         |
|                                                               | .95        | 4018                         | .79                       | 74C00                                | .35                           |
|                                                               | .95<br>.95 | 4019                         | .39                       | 74C02                                | .35                           |
|                                                               | .95        | 4020                         | .75                       | 74C04                                | .35                           |
|                                                               | .95        | 4021                         | .79                       | 74C08<br>74C10                       | .35                           |
|                                                               | .95<br>.95 | 4022                         | .79<br>.29                | 74C14                                | .35                           |
|                                                               | .95        | 4024                         | .65                       | 74C20                                | .35                           |
| 20.0 2                                                        | .95        | 4025                         | .29                       | 74C30                                | .35                           |
|                                                               | .95        | 4026                         | 1.65                      | 74C32                                | .39                           |
| 2.0                                                           | . 33       | 4027                         | .45                       | 74C42                                | 1.29                          |
|                                                               |            | 4028                         | .69                       | 74C48                                | 1.99                          |
| UARTS                                                         |            | 4029                         | .79                       | 74C73                                | .65                           |
|                                                               | .95        | 4030<br>4034                 | .39                       | 74C74                                | .65                           |
| AY3-1015 6.                                                   | .95        | 4034                         | 1.95                      | 74C76<br>74C83                       | .80<br>1.95                   |
|                                                               | 95         | 4040                         | .75                       | 74C85                                | 1.95                          |
|                                                               | .95<br>.95 | 4041                         | .75                       | 74C86                                | .39                           |
|                                                               | .95        | 4042                         | .69                       | 74C89                                | 4.50                          |
|                                                               | .95        | 4043                         | .85                       | 74C90                                | 1.19                          |
| IM6403 8                                                      | .95        | 4044                         | .79                       | 74C93                                | 1.75                          |
|                                                               | .95        | 4046                         | .85                       | 74C95                                | .99                           |
| GENERATOR                                                     | S          | 4047                         | .95                       | 74C107                               | .89                           |
| BIT-RATE                                                      |            | 4049                         | .35                       | 74C150                               | 5.75                          |
|                                                               | 95         | 4050                         | .35<br>.79                | 74C151                               | 2.25                          |
|                                                               | .95        | 4051                         | .79                       | 74C154<br>74C157                     | 3.25<br>1.75                  |
|                                                               | .95<br>.95 | 4060                         | .79                       | 74C160                               | 1.19                          |
|                                                               | .95        | 4066                         | .39                       | 74C 161                              | 1.19                          |
|                                                               | .95        | 4068                         | .39                       | 74C162                               | 1.19                          |
| FUNCTION                                                      |            | 4069                         | .29                       | 74C163                               | 1.19                          |
|                                                               | .95        | 4070                         | .35                       | 74C164                               | 1.39                          |
|                                                               | .49        | 4071                         | .29                       | 74C165                               | 2.00                          |
|                                                               | .75<br>.95 | 4072                         | .29                       | 74C173<br>74C174                     | .79                           |
| 0030                                                          | .33        | 4075                         | .29                       | 74C174                               | 1.19                          |
|                                                               |            | 4076                         | .79                       | 74C192                               | 1.49                          |
| MISC.                                                         |            | 4078                         | .29                       | 74C193                               | 1.49                          |
|                                                               | .95        | 4081                         | .29                       | 74C195                               | 1.39                          |
| TMS99532 29                                                   | .95        | 4082                         | .29                       | 74C200                               | 5.75                          |
|                                                               | .49        | 4085                         | .95                       | 74C221                               | 1.75                          |
|                                                               | .95<br>.95 | 4086<br>4093                 | .95                       | 74C244                               | 2.25                          |
|                                                               | .95        | 4093                         | .49<br>2.49               | 74C373<br>74C374                     | 2.45                          |
| MC3480 9                                                      | .00        | 4099                         | 1.95                      | 74C901                               | .39                           |
|                                                               | .95        | 14409                        | 12.95                     | 74C902                               | .85                           |
|                                                               | .95<br>.95 | 14410                        | 12.95                     | 74C903                               | .85                           |
| _                                                             | .95        | 14411                        | 11.95                     | 74C905                               | 10.95                         |
|                                                               | 4          | 14412                        | 12.95                     | 74C906                               | .95                           |
|                                                               | -          | 14419                        | 7.95                      | 74C907                               | 1.00                          |
| CLOCK                                                         |            | 14433                        | 14.95                     | 74C908                               | 2.00                          |
| CIRCUITS                                                      |            | 4502<br>4503                 | .95<br>.65                | 74C909<br>74C910                     | 2.75<br>9.95                  |
| MM5314 4                                                      | .95        | 4508                         | 1.95                      | 74C911                               | 8.95                          |
| MM5369 3.                                                     | .95        | 4510                         | .85                       | 74C912                               | 8.95                          |
| MM5369-EST 4.<br>MM5375 4.                                    | .25<br>.95 | 4511                         | .85                       | 74C914                               | 1.95                          |
| MM58167 12.                                                   | 95         | 4512                         | .85                       | 74C915                               | 1.19                          |
|                                                               | 95         | 4514                         | 1.25                      | 74C918                               | 2.75                          |
| MM58174 11.                                                   |            |                              | 1.79                      | 74C920                               | 17.95                         |
| MM58174 11.                                                   | .95        | 4515                         |                           |                                      |                               |
| MM58174 11.                                                   |            | 4516                         | 1.55                      | 74C921                               | 15.95                         |
| MM58174 11<br>MSM5832 3                                       | .95        | 4516<br>4518                 | 1.55<br>.89               | 74C921<br>74C922                     | 15.95<br>4.49                 |
| MM58174 11.<br>MSM5832 3.                                     | .95        | 4516                         | 1.55<br>.89<br>.39        | 74C921<br>74C922<br>74C923           | 15.95<br>4.49<br>4.95         |
| MM58174<br>MSM5832 3.<br>KEYBOARD<br>CHIPS                    | .95        | 4516<br>4518<br>4519         | 1.55<br>.89               | 74C921<br>74C922                     | 15.95<br>4.49<br>4.95<br>5.95 |
| MM58174 11.<br>MSM5832 3.<br>KEYBOARD<br>CHIPS<br>AY5-2376 11 | .95        | 4516<br>4518<br>4519<br>4520 | 1.55<br>.89<br>.39<br>.79 | 74C921<br>74C922<br>74C923<br>74C925 | 15.95<br>4.49<br>4.95         |

CRYSTALS

32.768 khz

**CMOS** 

.29

4000

4528

1.19

### **Microdevices**

1224 S. Bascom Avenue, San Jose, CA 95128 800-538-5000 • 800-662-6279 (CA)

(408) 995-5430 • Telex 171-110

© Copyright 1984 JDR Microdevices

### VISIT OUR RETAIL STORE

HOURS: M-W-F, 9-5 T-Th., 9-9 Sat. 10-3

PLEASE USE YOUR CUSTOMER NUMBER WHEN ORDERING

TERMS: Minimum order \$10. For shipping and handling include \$2,50 for UPS Ground and \$3,50 for UPS Air. Orders over 1 lb. and foreign orders may require additional shipping charges — please contact our sales department for the amount. CA residents must include \$6% eales tax, Bay Area and LA residents include \$6%. Prices subject to change without notice. We are not responsible for lypographical errors. We reserve the right to limit quantities and to substitute manufacturer. All merchandise subject to prior sale.

### 9/849 64K D RAMS 150ns or 200ns

| 74LS00           |            |                    |              |  |  |  |
|------------------|------------|--------------------|--------------|--|--|--|
| 74LS00           | .24        | 74LS173            | .69          |  |  |  |
| 74LS01           | .25        | 74LS174            | .55          |  |  |  |
| 74LS02           | .25        | 74LS175            | .55          |  |  |  |
| 74LS03           |            | 74LS181            | 2.15         |  |  |  |
| 74LS04<br>74LS05 | .24        | 74LS189            | 8.95         |  |  |  |
| 74LS08           | .25<br>.28 | 74LS190<br>74LS191 | .89          |  |  |  |
| 74LS09           | .29        | 74LS192            | .79          |  |  |  |
| 74LS10           |            | 74LS193            | .79          |  |  |  |
| 74LS11           | .35        | 74LS194            | .69          |  |  |  |
| 74LS12           | .35        | 74LS195            | .69          |  |  |  |
| 74LS13           | .45        | 74LS196            | .79          |  |  |  |
| 74LS14           | .59        | 74LS197            | .79          |  |  |  |
| 74LS15           | .35        | 74LS221            | .89          |  |  |  |
| 74LS20           | .25        | 74LS240            | .95          |  |  |  |
| 74LS21           | .29        | 74LS241            | .99          |  |  |  |
| 74LS22           | .25        | 74LS242            | .99          |  |  |  |
| 74LS26           |            | 74LS243            | .99          |  |  |  |
| 74LS27           | .29        | 74LS244            | 1.29         |  |  |  |
| 74LS28           | .35        | 74LS245            | 1.49         |  |  |  |
| 74LS30           | .25        | 74LS247            | .75          |  |  |  |
| 74LS32           | .29        | 74LS248            | .99          |  |  |  |
| 74LS33           | .55        | 74LS249            | .99          |  |  |  |
| 74LS37           | .35        | 74LS251            | .59          |  |  |  |
| 74LS38           | .35        | 74LS253            | .59          |  |  |  |
| 74LS40           | .25        | 74LS257            | .59          |  |  |  |
| 74LS42           | .49        | 74LS258            | .59          |  |  |  |
| 74LS47           | .75        | 74LS259            | 2.75         |  |  |  |
| 74LS48           | .75        | 74LS260            | .59          |  |  |  |
| 74LS49           | .75        | 74LS266            | .55          |  |  |  |
| 74LS51           | .25        | 74LS273            | 1.49         |  |  |  |
| 74LS54           | .29        | 74LS275            | 3.35         |  |  |  |
| 74LS55           | .29        | 74LS279            | .49          |  |  |  |
| 74LS63           | 1.25       | 74LS280            | 1.98         |  |  |  |
| 74LS73           | .39        | 74LS283            | .69          |  |  |  |
| 74LS74           | .35        | 74LS290            | .89          |  |  |  |
| 74LS75           |            | 74LS293            | .89          |  |  |  |
| 74LS76           | .39        | 74LS295            | .99          |  |  |  |
| 74LS78           | .49        | 74LS298            | .89          |  |  |  |
| 74LS83           | .60        | 74LS299            | 1.75         |  |  |  |
| 74LS85           | .69        | 74LS323            | 3.50         |  |  |  |
| 74LS86           | .39        | 74LS324            | 1.75         |  |  |  |
| 74LS90           | .55        | 74LS352            | 1.29         |  |  |  |
| 74LS91           | .89        | 74LS353            | 1.29         |  |  |  |
| 74LS92           | .55        | 74LS363            | 1.35         |  |  |  |
| 74LS93           | .55        | 74LS364            | 1.95         |  |  |  |
| 74LS95           | .75        | 74LS365            | .49          |  |  |  |
| 74LS96           | .89        | 74LS366            |              |  |  |  |
| 74LS107          | .39        | 74LS367            | .45          |  |  |  |
| 74LS109          | .39        | 74LS368            | .45          |  |  |  |
| 74LS112          | .39        | 74LS373            | 1.39         |  |  |  |
| 74LS113          | .39        | 74LS374            | 1.39         |  |  |  |
| 74LS114          | .39        | 74LS375            | .95          |  |  |  |
| 74LS122          | .45        | 74LS377            | 1.39         |  |  |  |
| 74LS123          | .79        | 74LS378            | 1.18         |  |  |  |
| 74LS124          | 2.90       | 74LS379            | 1.35         |  |  |  |
| 74LS125          | .49        | 74LS385            | 3.90         |  |  |  |
| 74LS126          | .49        | 74LS386            | .45          |  |  |  |
| 74LS132          | .59        | 74LS380            | 1.19         |  |  |  |
| 74LS133          | .59        | 74LS393            | 1.19         |  |  |  |
| 74LS136          | .39        | 74LS395            | 1.19         |  |  |  |
| 74LS137          | .99        | 74LS399            | 1.49         |  |  |  |
| 74LS138          | .55        | 74LS424            | 2.95         |  |  |  |
| 74LS139          | .55        | 74LS447            | .95          |  |  |  |
| 74LS145          | 1.20       | 74LS490            | 1.95         |  |  |  |
| 74LS147          | 2.49       | 74LS624            |              |  |  |  |
| 74LS148          | 1.35       | 74LS640            | 3.99<br>2.20 |  |  |  |
| 74LS151          | .55        | 74LS645            | 2.20         |  |  |  |
| 74LS153          | .55        | 74LS668            | 1.69         |  |  |  |
| 74LS154          | 1.90       | 74LS669            | 1.89         |  |  |  |
| 74LS155          | .69        | 74LS670            | 1.49         |  |  |  |
| 74LS156          | .69        | 74LS674            | 14.95        |  |  |  |
| 74LS157          | .65<br>.59 | 74LS682            | 3.20         |  |  |  |
| 74LS158          | .69        | 74LS683            | 3.20         |  |  |  |
| 74LS160          |            | 74LS684            | 3.20         |  |  |  |
| 74LS161          | .65        | 74LS685            | 3.20         |  |  |  |
| 74LS162          | .69        | 74LS688            | 2.40         |  |  |  |
| 74LS163          | .65        | 74LS689            | 3.20         |  |  |  |
| 74LS164          | .69        | 81LS95             | 1.49         |  |  |  |
| 74LS165          | .95        | 81LS96             | 1.49         |  |  |  |
| 74LS166          | 1.95       | 81LS97             | 1.49         |  |  |  |
| 74LS168          | 1.75       | 81 LS98            | 1.49         |  |  |  |
| 74LS169          | 1.75       | 25 LS 2521         | 2.80         |  |  |  |
| 74LS170          | 1.49       | 25LS2569           | 4.25         |  |  |  |

|                                                                                                    | 74\$00                                                                    |                                                                                                    |                                                                                                    |                                                                                                    |                                                                                                    |  |  |  |  |  |
|----------------------------------------------------------------------------------------------------|---------------------------------------------------------------------------|----------------------------------------------------------------------------------------------------|----------------------------------------------------------------------------------------------------|----------------------------------------------------------------------------------------------------|----------------------------------------------------------------------------------------------------|--|--|--|--|--|
| 74S00<br>74S02<br>74S03<br>74S04<br>74S08<br>74S09<br>74S10<br>74S11<br>74S12<br>74S22<br>74S22<br>74S32<br>74S33<br>74S40<br>74S40<br>74S54<br>74S64<br>74S64<br>74S64<br>74S64<br>74S64<br>74S65<br>74S112<br>74S113<br>74S113 | .32<br>.35<br>.35<br>.35<br>.35<br>.35<br>.35<br>.35<br>.35<br>.35<br>.35 | 74S124<br>74S132<br>74S133<br>74S134<br>74S135<br>74S138<br>74S140<br>74S151<br>74S153<br>74S161<br>74S162<br>74S163<br>74S163<br>74S163<br>74S165<br>74S168<br>74S168<br>74S168<br>74S174<br>74S182<br>74S182<br>74S184<br>74S184<br>74S185<br>74S185 | 2.75<br>1.24<br>.45<br>.50<br>.85<br>.85<br>.95<br>.95<br>.95<br>.95<br>.95<br>.95<br>.95<br>.95<br>.95<br>.9 | 74S197 74S201 74S225 74S240 74S241 74S253 74S253 74S253 74S250 74S273 74S288 74S288 74S288 74S301 74S373 74S374 74S474 74S474 74S477 74S571 | 1.49<br>6.95<br>7.920<br>2.200<br>2.205<br>.955<br>.955<br>.79<br>2.455<br>1.900<br>6.95<br>2.45<br>2.45<br>2.45<br>2.95<br>4.95<br>2.95 |  |  |  |  |  |

|        |          | AGE    |
|--------|----------|--------|
| REC    | GUL      | ATO    |
| 7805T  | .75      | 7905T  |
| 78M05C | .35      | 7908T  |
| 7808T  | .75      | 7912T  |
| 7812T  | .75      | 7915T  |
| 7815T  | .75      | 7924T  |
| 7824T  | .75      | 7905K  |
| 7805K  | 1.39     | 7912K  |
| 7812K  | 1.39     | 7915K  |
| 7815K  | 1.39     | 7924K  |
| 7824K  | 1.39     |        |
|        |          | 79L05  |
| 78L05  | .69      | 79L12  |
| 78L12  | .69      | 79L15  |
| 78L15  | .69      | LM323K |
| 78H05K | 9.95     | UA78S4 |
| 78H12K | 9.95     | UA1634 |
| C, T   | = TO-220 | K = T0 |
|        | L = Te   | 0-92   |

**SOUND CHIPS** 

AY3-8910 AY3-8912 MC3340 39.95

RS .85 .85 .85 .85 .85

1.49 1.49 1.49 1.49

.79 .79 .79 4.95 1.95

12.95 12.95 1.49

|      | _    |       |      |
|------|------|-------|------|
| 7400 | .19  | 74123 | .49  |
| 7401 | . 19 | 74125 | .45  |
| 7402 | .19  | 74126 | .45  |
| 7403 | .19  | 74132 | .45  |
| 7404 | .19  | 74136 | .50  |
| 7405 | .25  | 74143 | 4.95 |
| 7406 | .29  | 74145 | .60  |
| 7407 | .29  | 74147 | 1.75 |
| 7408 | .24  | 74148 | 1.20 |
| 7409 | .19  | 74150 | 1.35 |
| 7410 | .19  | 74151 | .55  |
| 7411 | .25  | 74153 | .55  |
| 7413 | .35  | 74154 | 1.25 |
| 7414 | .49  | 74155 | .75  |
| 7416 | .25  | 74157 | .55  |
| 7417 | .25  | 74159 | 1.65 |
| 7420 | .19  | 74160 | .85  |
| 7421 | .35  | 74161 | .69  |
| 7425 | .29  | 74163 | .69  |
| 7427 | .29  | 74164 | .85  |
| 7430 | .19  | 74165 | .85  |
| 7432 | .29  | 74166 | 1.00 |
| 7437 | .29  | 74167 | 2.95 |
| 7438 | .29  | 74170 | 1.65 |
| 7442 | .49  | 74173 | .75  |
| 7445 | .69  | 74174 | .89  |
| 7446 | .69  | 74175 | .89  |
| 7447 | .69  | 74177 | .75  |
| 7448 | 69   | 74181 | 2 25 |

7400

### BYPASS CAPS

| 6.00 |
|------|
| 2.00 |
| 8.00 |
| 5.00 |
| 8    |

|   | INTER         | FACE |
|---|---------------|------|
|   | 8T26          | 1.59 |
| ı | 8T28          | 1.89 |
| ı | 8T95          | .89  |
| ı | 8T96          | .89  |
| ı | 8 <b>T</b> 97 | .89  |
|   | 8T98          | .89  |
|   | DM8131        | 2.95 |
|   | DP8304        | 2.29 |
|   | DS8833        | 2.25 |
|   | DS8835        | 1.99 |
|   | DS8836        | .99  |
|   | DS8837        | 1.65 |
|   | DS8838        | 1.30 |

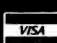

MasterCard

| 7    |
|------|
|      |
| 14.3 |
|      |
|      |

### **EPROM ERASERS SPECTRONICS** CORPORATION

3.95 5.95 8.95 SSI-263

76477 76488 76489

|         | Timer | Capacity<br>Chip | Intensity<br>(uW/Cm²) |        |
|---------|-------|------------------|-----------------------|--------|
| PE-14   |       | 9                | 8,000                 | 83.00  |
| PE-14T  | ×     | 9                | 8,000                 | 119.00 |
| PE-24T  | X     | 12               | 9,600                 | 175.00 |
| PL-265T | ×     | 30               | 9,600                 | 255.00 |
| PR-125T | X     | 25               | 17,000                | 349.00 |
| PR-320T | X     | 42               | 17,000                | 595.00 |

DATA ACQUISITION

15.55 3.49 1.95

4.49

14.95

- TO-220

DAC0800 DAC0808 DAC1020 DAC1022 MC1408L6 MC1408L8

|              | 1. | /440  | .09  | /4101 | 2.23 |
|--------------|----|-------|------|-------|------|
|              |    | 7451  | .23  | 74184 | 2.00 |
|              |    | 7473  | .34  | 74185 | 2.00 |
|              |    | 7474  | .33  | 74191 | 1.15 |
|              |    | 7475  | .45  | 74192 | .79  |
|              | -  | 7476  | .35  | 74193 | .79  |
|              |    | 7482  | .95  | 74194 | .85  |
| 83.00        |    | 7483  | .50  | 74195 | .85  |
| 19.00        |    | 7485  | .59  | 74197 | .75  |
| 75.00        |    | 7486  | .35  | 74198 | 1.35 |
| 55.00        |    | 7489  | 2.15 | 74221 | 1.35 |
| 49.00        |    | 7490  | .35  | 74246 | 1.35 |
| 95.00        |    | 7492  | .50  | 74247 | 1.25 |
|              |    | 7493  | .35  | 74259 | 2.25 |
|              |    | 7495  | .55  | 74273 | 1.95 |
|              |    | 7497  | 2.75 | 74276 | 1.25 |
| 4.05         |    | 74100 | 1.75 | 74279 | .75  |
| 4.95<br>2.95 |    | 74107 | .30  | 74366 | .65  |
| 8.25         |    | 74109 | .45  | 74367 | .65  |
| 5.95         |    | 74116 | 1.55 | 74368 | .65  |
| 1.95         | П  | 74121 | .29  | 74393 | 1.35 |
| 2.95         |    | 74122 | .45  |       |      |
|              |    |       |      |       |      |

| ORS  |
|------|
| 2.50 |
| 3.25 |
| 1.25 |
| 3.95 |
|      |

| EXAR    |      |  |  |
|---------|------|--|--|
| XR 2206 | 3.75 |  |  |
| XR 2207 | 3.75 |  |  |
| XR 2208 | 3.75 |  |  |
| XR 2211 | 5.25 |  |  |
| XR 2240 | 3.25 |  |  |
|         | A    |  |  |

| ICL7106            | 9.95  |
|--------------------|-------|
| ICL7107<br>ICL7660 | 12.95 |
| ICL8038            | 3.95  |
| ICM7207A           | 5.59  |
| ICM7208            | 15.95 |
|                    |       |
| 0000               |       |

| 9000  |      |
|-------|------|
|       |      |
| 9316  | 1.00 |
| 9334  | 2.50 |
| 9368  | 3.95 |
| 9401  | 9.95 |
| 9601  | .75  |
| 9602  | 1.50 |
| 96S02 | 1.95 |

| 6         |      | L        | IN   | EAR     |
|-----------|------|----------|------|---------|
| LM301     | .34  | LM348    | .99  | LM567   |
| LM301H    | .79  | LM350K   | 4.95 | NE570   |
| LM307     | .45  | LM350T   | 4.60 | NE571   |
| LM308     | .69  | LM358    | .69  | NE590   |
| LM308H    | 1.15 | LM359    | 1.79 | NE592   |
| LM309H    | 1.95 | LM376    | 3.75 | LM709   |
| LM309K    | 1.25 | LM377    | 1.95 | LM710   |
| LM310     | 1.75 | LM378    | 2.50 | LM711   |
| LM311     | .64  | LM379    | 4.50 | LM723   |
| LM311H    | .89  | LM380    | .89  | LM723H  |
| LM312H    | 1.75 | LM380N-8 | 1.10 | LM733   |
| LM317K    | 3.95 | LM381    | 1.60 | LM741   |
| LM317T    | 1.19 | LM382    | 1.60 | LM741N- |
| LM318     | 1.49 | LM383    | 1.95 | LM741H  |
| LM318H    | 1.59 | LM384    | 1.95 | LM747   |
| LM319H    | 1.90 | LM386    | .89  | LM748   |
| LM319     | 1.25 | LM387    | 1.40 | LM1014  |
| LM320(see |      | LM389    | 1.35 | LM1303  |
| LM322     | 1.65 | LM390    | 1.95 | LM1310  |
| LM323K    | 4.95 | LM392    | .69  | MC1330  |
| LM324     | .59  | LM393    | 1.29 | MC1349  |
| LM329     | .65  | LM394H   | 4.60 | MC1350  |
| LM331     | 3.95 | LM399H   | 5.00 | MC1358  |
| LM334     | 1.19 | NE531    | 2.95 | MC1372  |
| LM335     | 1.40 | NE555    | .34  | LM1414  |

| LM301     | .34     | LM348    | .99   | LM567  |
|-----------|---------|----------|-------|--------|
| LM301H    | .79     | LM350K   | 4.95  | NE570  |
| LM307     | .45     | LM350T   | 4.60  | NE571  |
| LM308     | .69     | LM358    | .69   | NE590  |
| LM308H    | 1.15    | LM359    | 1.79  | NE592  |
| LM309H    | 1.95    | LM376    | 3.75  | LM709  |
| LM309K    | 1.25    | LM377    | 1.95  | LM710  |
| LM310     | 1.75    | LM378    | 2.50  | LM711  |
| LM311     | .64     | LM379    | 4.50  | LM723  |
| LM311H    | .89     | LM380    | .89   | LM723  |
| LM312H    | 1.75    | LM380N-8 | 1.10  | LM733  |
| LM317K    | 3.95    | LM381    | 1.60  | LM741  |
| LM317T    | 1.19    | LM382    | 1.60  | LM741  |
| LM318     | 1.49    | LM383    | 1.95  | LM741  |
| LM318H    | 1.59    | LM384    | 1.95  | LM747  |
| LM319H    | 1.90    | LM386    | .89   | LM748  |
| LM319     | 1.25    | LM387    | 1.40  | LM101  |
| LM320(se  | e 7900) | LM389    | 1.35  | LM130  |
| LM322     | 1.65    | LM390    | 1.95  | LM131  |
| LM323K    | 4.95    | LM392    | .69   | MC133  |
| LM324     | .59     | LM393    | 1.29  | MC134  |
| LM329     | .65     | LM394H   | 4.60  | MC135  |
| LM331     | 3.95    | LM399H   | 5.00  | MC135  |
| LM334     | 1.19    | NE531    | 2.95  | MC137  |
| LM335     | 1.40    | NE555    | .34   | LM141  |
| LM336     | 1.75    | N E556   | .65   | LM145  |
| LM337K    | 3.95    | NE558    | 1.50  | LM148  |
| LM337T    | 1.95    | NE561    | 24.95 | LM148  |
| LM338K    | 6.95    | NE564    | 2.95  | LM149  |
| LM339     | .99     | LM565    | .99   | LM155  |
| LM340 (se | e 7800) | LM566    | 1.49  | LM180  |
|           | H TO-5  | CAN      | T     | TO-220 |
|           |         |          |       |        |

ADC0800 ADC0804 DAC0806 ADC0809

ADC0816 ADC0817

|   | .99   | LM567     | .89  | LM1812  | 8.25 |
|---|-------|-----------|------|---------|------|
|   | 4.95  | NE570     | 3.95 | LM1830  | 3.50 |
|   | 4.60  | NE571     | 2.95 | LM1871  | 5.49 |
|   | .69   | NE590     | 2.50 | LM1872  | 5.49 |
|   | 1.79  | NE592     | 2.75 | LM1877  | 3.25 |
|   | 3.75  | LM709     | .59  | LM1889  | 1.95 |
|   | 1.95  | LM710     | .75  | LM1896  | 1.75 |
|   | 2.50  | LM711     | .79  | ULN2003 | 2.49 |
|   | 4.50  | LM723     | .49  | LM2877  | 2.05 |
|   | .89   | LM723H    | .55  | LM2878  | 2.25 |
| ı | 1.10  | LM733     | .98  | LM2900  | .85  |
|   | 1.60  | LM741     | .35  | LM2901  | 1.00 |
|   | 1.60  | LM741N-14 |      | LM2917  | 2.95 |
|   | 1.95  | LM741H    | .40  | LM3900  | .59  |
|   | 1.95  | LM747     | .69  | LM3905  | 1.25 |
|   | .89   | LM748     | .59  | LM3909  | .98  |
|   | 1.40  | LM1014    | 1.19 | LM3911  | 2.25 |
|   | 1.35  | LM1303    | 1.95 | LM3914  | 3.95 |
|   | 1.95  | LM1310    | 1.49 | LM3915  | 3.95 |
|   | .69   | MC1330    | 1.69 | LM3916  | 3.95 |
|   | 1.29  | MC1349    | 1.89 | MC4024  | 3.95 |
|   | 4.60  | MC1350    | 1.19 | MC4044  | 4.50 |
|   | 5.00  | MC1358    | 1.69 | RC4136  | 1.25 |
|   | 2.95  | MC1372    | 6.95 | RC4151  | 3.95 |
|   | .34   | LM1414    | 1.59 | LM4250  | 1.75 |
|   | .65   | LM1458    | .59  | LM4500  | 3.25 |
|   | 1.50  | LM1488    | .69  | RC4558  | .69  |
|   | 24.95 | LM1489    | .69  | LM13080 | 1.29 |
|   | 2.95  | LM1496    | .85  | LM13600 | 1.49 |
|   | .99   | LM1558H   | 3.10 | LM13700 | 1.49 |
|   | 1.49  | LM1800    | 2.37 | MPQ2907 | 1.95 |
|   |       | T.O. 000  |      |         |      |

|         | RC     | CA      | 8    |  |  |
|---------|--------|---------|------|--|--|
| CA 3023 | 2.75   | CA 3082 | 1.65 |  |  |
| CA 3039 | 1.29   | CA 3083 | 1.55 |  |  |
| CA 3046 | 1.25   | CA 3086 | .80  |  |  |
| CA 3059 | 2.90   | CA 3089 | 2.99 |  |  |
| CA 3060 | 2.90   | CA 3096 | 3.49 |  |  |
| CA 3065 | 1.75   | CA 3130 | 1.30 |  |  |
| CA 3080 | 1.10   | CA 3140 | 1.15 |  |  |
| CA 3081 | 1.65   | CA 3146 | 1.85 |  |  |
| C       | A 3160 | 1.19    |      |  |  |
| T1      |        |         |      |  |  |

|       | Ţ     | 1     |      |
|-------|-------|-------|------|
| TL494 | 4.20  | 75365 | 1.95 |
| TL496 | 1.65  | 75450 | .59  |
| TL497 | 3.25  | 75451 | .39  |
| 75107 | 1.49  | 75452 | .39  |
| 75110 | 1.95  | 75453 | .39  |
| 75150 | 1.95  | 75454 | .39  |
| 75154 | 1.95  | 75491 | .79  |
| 75188 | 1.25  | 75492 | .79  |
| 75189 | 1.25  | 75493 | .89  |
|       | 75494 | .89   |      |
|       | DIE   | ET    |      |

|       | 75494 | .89   |      |
|-------|-------|-------|------|
|       | BIF   | ET    |      |
| TL071 | .79   | TL084 | 2.19 |
| TL072 | 1.19  | LF347 | 2.19 |
| TL074 | 2.19  | LF351 | .60  |
| TL081 | .79   | LF353 | 1.00 |
| TL082 | 1.19  | LF355 | 1.10 |
| TL083 | 1.19  | LF356 | 1.10 |
|       | LF357 | 1.40  |      |

MICRODEVICES MICROPRICES

K = TO-3

© Copyright 1984 JDR Microdevices

### PRICE BREAKTHROUGH

### **BARGAIN HUNTERS CORNER**

POWER SUPPLY SPECIALS

IDEAL FOR HOBBYISTS, BENCHWORK, AND DO IT YOURSELFERS.
90 WARRANTY, QUANTITIES LIMITED

POWER GENERAL MODEL 4070-1

\* QUAD OUTPUT SWITCHING POWER SUPPLY # GREAT FOR 8° DISK DRIVES \* 4.25" x 8.25" x 1.65" WEIGHT: 1.25 LBS.

(3)

\* +5V @ 6A + 12V @ 1A - 12 @ 1A + 24V @ 1.5A

**\$11**95

- -12 @ 1A + 24V @ 1.5A

  KEPCO/TOK MODEL MRM174KF

  \*\*\*COUAD OUTPUT SWITCHING POWER SUPPLY

  \*\*\*6.2" x 7.4" x 1.7"

  WEIGHT: 1.6 LBS.

  \*\*\* 5V @ 5A + 12V @ 2.8A

  \*\*\*12 @ 2A 12V @ .5A

  \*\*\*BOTH + 12V @ 15A

  \*\*\*BOTH + 12V @ 15A

  \*\*\*STEC AA11190

  \*\*\*COUAD OUTPUT SWITCHING DESIGN AS USED IN APPLE III

  \*\*\*+5V @ 4A 5V @ 25A
- REG. \*59\*\*
- +5V @ 4A 5V @ 25A +12 @ 2.5A 12V @ 30A 15.5" x 45" x 2" WEIGHT: 884 LBS
- NOW \$3995
- SIGMA INSTRUMENTS MODEL 2PC2241
  REG. \*19\*\* \* + 5V @ 4A - 15V @ 1.5A \* 12.25" x A" x 4.75" \* WEIGHT: 2.46 LBS
- NOW ONLY 8995 PLEASE INCLUDE SHIPPING AND HANDLING CHARGES SPECIALS END 9-30-84

### TRANSISTORS I IC SOCKETS

|         | •••  |         | •••  |     |           |           |
|---------|------|---------|------|-----|-----------|-----------|
|         |      |         |      |     |           | 1-99 100  |
| 2N918   | .50  | MPS3706 | .15  | 1   | 6 pln ST  | .13 .11   |
| MPS918  | .25  | 2N3772  | 1.65 | 100 | 14 pln ST | .15 .12   |
| 2N2102  | .75  | 2N3903  | .25  |     | 16 pin ST | .17 .13   |
| 2N2218  | .50  | 2N3904  | .10  |     |           |           |
| 2N2218A | .50  | 2N3906  | .10  | 123 | 16 pln ST | .20 .18   |
| 2N2219  | .50  | 2N4122  | .25  |     | 20 pln ST | .29 .27   |
| 2N2219A | .50  | 2N4123  | .25  |     | 22 pln ST | .30 .27   |
| 2N2222  | .25  | 2N4249  | .25  |     | 24 pin ST | .30 .27   |
| PN2222  | .10  | 2N4304  | .75  |     |           |           |
| MPS2389 | .25  | 2N4401  | .25  |     | 28 pin ST | .40 .32   |
| 2N2484  | .25  | 2N4402  | .25  |     | 40 pln ST | .49 .39   |
| 2N2905  | .50  | 2N4403  | .25  |     | 64 pin ST | 4.25 call |
| 2N2907  | .25  | 2N4857  | 1.00 |     | ST = SOL  | DERTAIL   |
| PN2907  | .125 | PN4916  | .25  |     | 31 - 301  | DENTAIL   |
| 2N3055  | .79  | 2N5086  | .25  |     | 6 pin WW  | .59 .49   |
| 3055T   | .69  | PN5129  | .25  | 4   | 14 pln WW | .69 .52   |
| 2N3393  | .30  | PN5139  | .25  |     |           |           |
| 2N3414  | .25  | 2N5209  | .25  |     | 16 pin WW | .69 .56   |
| 2N3563  | .40  | 2N6026  | .35  | 1 2 | 16 pin WW | .99 .90   |
| 2N3565  | .40  | 2N6043  | 1.75 |     | 20 pin WW | 1.09 .98  |
| PN3565  | .25  | 2N6045  | 1.75 |     | 22 pin WW | 1.391.28  |
| MPS3638 | .25  | MPS-A05 | .25  |     |           |           |
| MPS3640 | .25  | MPS-A06 | .25  |     | 24 pin WW | 1.491.35  |
| PN3643  | .25  | MPS-A55 | .25  | 0   | 26 pin WW | 1.691.49  |
| PN3844  | .25  | TIP29   | ,65  |     | 40 pln WW | 1.991.80  |
| MPS3704 | .15  | TIP31   | .75  |     | WW = WII  | DEWDAD    |
| 0       |      | TIP32   | .79  | Y   | HI        | TENTAL    |

### RF MODULATOR

(ASTEC UM1082) QUANTITIES LIMITED

100-up

.09

.15

.15

\* PRESET TO CHANNEL 3 \* USE TO BUILD TV-COMPUTER INTERFACE

.10

.16

.18

★ +5 VOLT OPERATION

LED LAMPS 1.99

JUMBO RED

JUMBO GREEN

JUMBO YELLOW

LED MOUNTING

NOW ONLY \$**69**5

|       | E710                               |                                                   |
|-------|------------------------------------|---------------------------------------------------|
| .43"  | CC                                 | 1.29                                              |
| .3"   | CA                                 | .99                                               |
| .3"   | CC                                 | .99                                               |
| .375" | CC                                 | 1.25                                              |
| .5"   | CC                                 | 1.49                                              |
| .5"   | CA                                 | 1.49                                              |
| .270" | HEX W/LOGIC                        | 9.95                                              |
|       | .43"<br>.3"<br>.3"<br>.375"<br>.5" | .43" CC<br>.3" CA<br>.3" CC<br>.375" CC<br>.5" CC |

|              |       |             | _    |
|--------------|-------|-------------|------|
| IL-311 4x7   | .270" | HEX W/LOGIC | 9.95 |
| ND-507 (510) | .5"   | CA          | 1.49 |
| ND-500 (503) | .5"   | CC          | 1.49 |
| ND-357 (359) | .375" | CC          | 1.25 |
| IAN 74       | .3"   | CC          | .99  |
| AN 72        | .3"   | CA          | .99  |
| P 5082-7760  | .43"  | CC          | 1.29 |
|              |       |             |      |

| LED       | DIS   | PLAYS       |      | DIP        |    |
|-----------|-------|-------------|------|------------|----|
| 082-7760  | .43"  | CC          | 1.29 |            | -  |
| 72        | .3"   | CA          | .99  | SWITCH     | ES |
| 74        | .3"   | CC          | .99  | 4 POSITION | .8 |
| 357 (359) | .375" | CC          | 1.25 | 5 POSITION | .9 |
| 500 (503) | .5"   | CC          | 1.49 | 6 POSITION | .9 |
| 507 (510) | .5"   | CA          | 1.49 | 7 POSITION | .8 |
| 11 4x7    | .270" | HEX W/LOGIC | 9.95 | 8 POSITION | .9 |

### **ZIF SOCKETS**

ZIF = Zero Insertion Force

### **LEADS** 14 16 24 28 40

.22uf

.27

.33

.47

.68

1.0

1.5

1.6

2.2

2.7

3.3

6.6

10

12

15

16

22

27

39

47

56

100

270

**UNIT PRICE** 5.95

5.95

7.95

8.95

10.95

40

.40

.40

.45

45

.50

.75

.65

.90

.85

1.00

50V .05 50V .05 50V .05 50V .05

.60 .65

75

.90

CAPACITORS **TANTALUM** 10V 15V 20V 25V 35V

> .40 .40

.45

.70

.80

.65 90

1.25

1.35

.35 .40 45

40 45

1.00

1.50

3.25

50V .05 50V .05

.45 .55

.55 .65

.65

.75 .65 .90

1.35

1.75

3 75

.45

.85

### OPTO-ISOLATORS

| MCT-2 | 1.00 | TIL-111 | 1.00 |
|-------|------|---------|------|
| 4N37  | 1.25 | H11C5   | 1.25 |
| 4N35  | 1.25 | ILQ-74  | 2.75 |
| 4N33  | 1.75 | ILA-30  | 1.25 |
| 4N28  | .69  | IL-1    | 1.25 |
| 4N27  | 1.10 | MCA-255 | 1.75 |
| 4N26  | 1.00 | MCA-7   | 4.25 |
|       |      |         |      |

### RESISTORS

**WATT 5% CARBON FILM ALL STANDARD VALUES** FROM 1 OHM TO 10 MEG OHM

| 50 PCS. SAME VALUE   | .02 |
|----------------------|-----|
| 100 PCS. SAME VALUE  | .02 |
| 1000 PCS. SAME VALUE | .01 |
|                      |     |

### BYPASS CAPS

| .01 UF DISC       | 100/6.00  |
|-------------------|-----------|
| .01 UF MONOLITHIC | 100/12.00 |
| .1 UF DISC        | 100/8.00  |
| .1 UF MONOLITHIC  | 100/15.00 |
|                   |           |

### DIODES

| 1N751  | 5.1 volt zener       | .25     |
|--------|----------------------|---------|
| 1N759  | 12.0valtzener        | .25     |
| 1N4148 | (1N914) switching    | 25/1.00 |
| 1N4004 | 400PIVrectifier      | 10/1.00 |
| KBP02  | 200PIV 1,5amp bridge | .45     |
| KBP04  | 400PIV 1.5amp bridge | .55     |
| VM48   | Dip-Bridge           | .35     |
|        | •                    |         |

### MUFFIN FANS

| 4.88 "Square  | 14.95 |
|---------------|-------|
| 3.125 "Squara | 14.95 |
| LIEAT OINIKO  |       |

| LIEAI        | SHAVS |
|--------------|-------|
| TO-3style    |       |
| TO-220 style |       |
| CVA/IT       | CHEC  |

| SPDT mini-toggle     | 1.25 |
|----------------------|------|
| DPDT mini-toggle     | 1.50 |
| SPST mini-pushbutton | .39  |

| 33  | 3U V | .us | .00 101 | 20 A | .05 |
|-----|------|-----|---------|------|-----|
| 47  | 50 V | .05 | .0015   | 50V  | .05 |
| 56  | 50V  | .05 | .0022   | 50V  | .05 |
| 68  | 50V  | .05 | .005    | 50V  | .05 |
| 62  | 50V  | .05 | .01     | 50V  |     |
| 100 | 50V  | .05 | .02     | 50V  | .07 |
| 220 | 50V  | .05 | .05     | 50V  | .07 |
| 330 | 50V  | .05 | .1      | 12V  | .10 |
|     |      |     | .1      | 50V  | .12 |
|     |      |     |         |      |     |

DISC 50 V .05 470 50 V .05 580

620

### MONOLITHIC

.1uf-mono 50V .18 .47uf-mono 50V .25 .047uf-mono 50V .15 .01uf-mono 50V .14

### **ELECTROLYTIC**

|            |                                                                                              | 110                                                                                                    |
|------------|----------------------------------------------------------------------------------------------|----------------------------------------------------------------------------------------------------|
| RADIAL     |                                                                                              | AXIAL                                                                                                    |
| 50V .14    | 1 1uf                                                                                        | 50V .14                                                                                                    |
|            | 4.7                                                                                          | 16V .14                                                                                                    |
| 35V .15    | 5 10                                                                                         | 16V .14                                                                                                    |
| 50V .15    | 5 10                                                                                         | 50V .16                                                                                                    |
| 50 V .1    | 5 22                                                                                         | 16V .14                                                                                                    |
| 35V .1     | 8 47                                                                                         | 50V .20                                                                                                    |
| 16 V .10   | 100                                                                                          | 15 V .20                                                                                                    |
| 35V .20    | 100                                                                                          | 35V .25                                                                                                    |
| 25V .34    | D 150                                                                                        | 25V .25                                                                                                    |
| 16 V .64   | 220                                                                                          | 25V .30                                                                                                    |
|            | 330                                                                                          | 16V .40                                                                                                    |
| MPUTEH     | 500                                                                                          | 16V .42                                                                                                    |
|            | 1000                                                                                         | 16V :80                                                                                                    |
| INADE      | 1500                                                                                         | 16V .70                                                                                                    |
| uf 30V 3.9 | 5 6000                                                                                       | 16V .65                                                                                                    |
|            | 50V .14<br>25V .14<br>35V .15<br>50V .11<br>50V .11<br>35V .14<br>25V .3<br>16V .6<br>MPUTER | 50V .14 1uf<br>25V .14 4.7<br>35V .15 10<br>50V .15 10<br>50V .15 22<br>35V .16 47<br>16V .16 100<br>35V .20 100<br>25V .30 150<br>16V .80 220<br>MPUTER 300<br>35V .20 1000<br>25V .30 150<br>16V .80 210<br>35V .20 1000 |

### HARDWARE .10 09

JDR Microdevices 1224 S. Bascom Avenue, San Jose, CA 95128

> 800-538-5000 • 800-662-6279 (CA) (408) 995-5430 • Telex 171-110

> > Copyright 1984 JDR Microdevices

### VISIT OUR RETAIL STORE

HOURS: M-W-F, 9-5

.35

.85

.90

T-Th., 9-9

Sat. 10-3

PLEASE USE YOUR CUSTOMER NUMBER WHEN ORDERING

TERMS: Minimum order \$10. For shipping and handling include \$2.50 for UPS Ground and \$3.50 for UPS Air. Orders over 1 lb. and foreign orders may require additional shipping charges — please contact our sales department for the amount. CA residents must Include 6% sales tax, Bay Area and LA residents include 6%%. Prices subject to change without notice. We are not responsible for typographical errors. We reserve the right to limit quantities and to substitute manufacturer. All merchandise subject to prior sale.

© Copyright 1984 JDR Microdevices

### 64K D RAMS 150ns or 200ns 9 / 5 4

### CABINETS FOR 51/4" **DISK DRIVES**

### CABINET #1 \$29.95

- Dimensions 8½ x 5½ x 3½ x
   Color matches Apple
- Fits standard 51/4" drives, inc.
- Includes mounting hardware and feet

### \$79.00 CABINET #2

- Complete with power supply, switch, line cord, fuse & standard power connector
- Dimensions: 11½ x 5¼ x 31¾6" +5V @ 1 AMP, +12V @ 1.5 AMP

★ Please specify gray or tan

NOTE: Please include sufficient amount for shipping on above items.

### **TRANSFORMERS** FRAME STYLE

| 12.6VAC           | 2amp  | 4.95  |
|-------------------|-------|-------|
| 12.6VAC CT        | 2amp  | 5.95  |
| <b>12.6VAC CT</b> | 4amp  | 7.95  |
| 12.6VAC CT        | 8amp  | 10.95 |
| 25.2VAC CT        | 2amp  | 7.95  |
|                   | OF OT |       |

### PLUG CASE STYLE 250ma 3.95

12VAC 12VAC 500ma 4.95 12VAC 1amp 5.95 12VAC 2amp 6.95

### DC ADAPTER

6, 9, 12 VDC selectable with univeral adapter 8.95 Please include sufficient amount

### **DISK DRIVES**

### TANDON

TM100-1 51/4 "(FOR IBM) SS/DD 199.00 TM100-251/4 "(FOR IBM) DS/DD 219.00 MP-52 51/4 "(FOR IBM) DS/DD 249.00

TEAC

FD-55B 1/2 "HEIGHT DS/DD 189.00

SHUGART

199.95 SA 400L 51/4 "(40TRACK) SS/DD

### 8" DISK DRIVE

FD 100-8 BY SIEMENS, SHUGART 801 EQUIV. \$169.00 SS/DD - 10/\$149 EA. FD 200-8 BY SIEMENS, SHUGART 851 EQUIV.

DS/DD - 10/\$220 EA. \$239.00

MasterCard

Please include sufficient amount for shipping on above items.

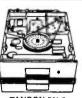

TANDON 51/4

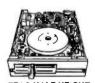

TEAC HALF HEIGHT

### **MICROCOMPUTER** HARDWARE HANDBOOK FROM ELCOMP — \$14.95

Over 800 pages of manufacturers data sheets on most commonly used IC's. Includes:

- 74/74LS and 74F
- CMOS
- Voltage Regulators Memory RAM, ROM, EPROM CPU's 6800, 6500, Z80, 8080, 8085, 8086/8
- MPU support & interface 6800, 6500, Z80, 8200, etc.

shipping on above items.

### VISA

### CENTRONICS

IDCEN36 Ribbon Cable 36 Pin Male 8.95 IDCEN36/F Ribbon Cable 36 Pin Female 8.95 36 Pin Male CEN36 Solder Cup 7.95

### RIBBON CABLE

| (        | SINGLE | COLOR | COLOR | CODED |  |
|----------|--------|-------|-------|-------|--|
| CONTACTS | 1'     | 10 ′  | 1'    | 10 ′  |  |
| 10       | .50    | 4.40  | .83   | 7.30  |  |
| 16       | .55    | 4.80  | 1.00  | 8.80  |  |
| 20       | .65    | 5.70  | 1.25  | 11.00 |  |
| 25       | .75    | 6.60  | 1.32  | 11.60 |  |
| 26       | .75    | 6.60  | 1.32  | 11.60 |  |
| 34       | .98    | 8.60  | 1.65  | 14.50 |  |
| 40       | 1.32   | 11.60 | 1.92  | 16.80 |  |
| 50       | 1.38   | 12.10 | 2.50  | 22.00 |  |
|          |        |       |       |       |  |

### **BEST SELLING BOOKS** OSBORNE/MC GRAW-HILL

| Apple II User's Guide       | 16.95 |
|-----------------------------|-------|
| CRT Controller's Handbook   | 9.95  |
| 68000 Assembly Language     |       |
| Programming                 | 16.99 |
| CBASIC User Guide           | 15.00 |
| SYBEX                       |       |
| Z-80Applications            | 15.95 |
| IBM PC DOS Handbook         | 9.95  |
|                             |       |
| Programming the 8086/8088   | 15.95 |
| The Best of IBM PC Software | 16.95 |
| Microprocessor Interfacing  |       |
| Techniques                  | 17.95 |
|                             |       |

### **EDGECARD** CONNECTORS

| S-100 ST  | 3.95 |
|-----------|------|
| S-100 WW  | 4.95 |
| 72 pin ST | 6.95 |
| 72 pin WW | 7.95 |
| 50 pin ST | 4.95 |
| 44 pin ST | 2.95 |
| 44 pin WW | 4.95 |
|           |      |

### DIP CONNECTORS

| Dii Odititeorono |                             |                                     |                                                  |                                                             |                                                                          |                                                                                       |                                                                                                    |                                                                                                    |                                                                                                    |
|------------------|-----------------------------|-------------------------------------|--------------------------------------------------|-------------------------------------------------------------|--------------------------------------------------------------------------|---------------------------------------------------------------------------------------|----------------------------------------------------------------------------------------------------|----------------------------------------------------------------------------------------------------|----------------------------------------------------------------------------------------------------|
| ORDER BY         |                             |                                     |                                                  | CC                                                          | ONTAC                                                                    | TS                                                                                    |                                                                                                    |                                                                                                    |                                                                                                    |
|                  | 8                           | 14                                  | 16                                               | 18                                                          | 20                                                                       | 22                                                                                    | 24                                                                                                    | 28                                                                                                    | 40                                                                                                    |
| AUGATxx-ST       | .99                         | .99                                 | .99                                              | 1.69                                                        | 1.89                                                                     | 1.89                                                                                  | 1.99                                                                                                    | 2.49                                                                                                    | 2.99                                                                                                    |
| ICCxx            | .65                         | .75                                 | .85                                              | 1.00                                                        | 1.25                                                                     | 1.25                                                                                  | 1.35                                                                                                    | 1.50                                                                                                    | 2.10                                                                                                    |
| IDPxx            | ••••                        | 1.45                                | 1.65                                             | ****                                                        |                                                                          | ••••                                                                                  | 2.50                                                                                                    | ••••                                                                                                    | 4.15                                                                                                    |
|                  | ORDER BY  AUGATxx-ST  ICCxx | ORDER BY 8 AUGATxx-ST .99 ICCxx .65 | ORDER BY 8 14  AUGATxx-ST .99 .99  ICCxx .65 .75 | ORDER BY 8 14 16  AUGATxx-ST .99 .99 .99  ICCxx .65 .75 .85 | ORDER BY 8 14 16 18  AUGATxx-ST .99 .99 .99 1.69  ICCxx .65 .75 .85 1.00 | ORDER BY 8 14 16 18 20  AUGATxx-ST .99 .99 .99 1.69 1.89  ICCxx .65 .75 .85 1.00 1.25 | ORDER BY         8         14         16         B         C □ NTAUTS         18         20         22           AUGATxx·ST         .99         .99         .99         1.69         1.89         1.89           ICCxx         .65         .75         .85         1.00         1.25         1.25 | ORDER BY     8     14     16     18     20     22     24       AUGATxx·ST     .99     .99     .99     1.69     1.89     1.89     1.99       ICCxx     .65     .75     .85     1.00     1.25     1.25     1.35 | ORDER BY         8         14         16         18         20         22         24         28           AUGATxx·ST         .99         .99         .99         1.69         1.89         1.89         1.99         2.49           ICCxx         .65         .75         .85         1.00         1.25         1.25         1.35         1.50 |

For order instructions see "IDC Connectors" below.

### D-SUBMINIATURE

|                   | \      | J             |               |         |           |            |      |
|-------------------|--------|---------------|---------------|---------|-----------|------------|------|
| DESCRIPTION       | C      | RDER BY       | R BY CONTACTS |         |           |            |      |
|                   |        |               | 9             | 15      | 25        | 37         | 50   |
| COLDED OUD        | MALE   | DPxxP         | 2.08          | 2.69    | 2.50      | 4.80       | 6.06 |
| SOLDER CUP        | FEMALE | DBxxS         | 2.66          | 3.63    | 3.25      | 7.11       | 9.24 |
| RT. ANGLE         | MALE   | DBxxPR        | 1.65          | 2.20    | 3.00      | 4.83       |      |
| PC HOLDER         | FEMALE | DBxxSR        | 2.18          | 3.03    | 4.42      | 6.19       | •••  |
| IDO DIDDON OADI E | MALE   | IDBxxP        | 3.37          | 4.70    | 6.23      | 9.22       | **-  |
| IDC RIBBON CABLE  | FEMALE | IDBxxS        | 3.69          | 5.13    | 6.84      | 10.08      |      |
| 110000            | BLACK  | HOOD-B        |               | ***     | 1.25      |            | ***  |
| HOODS             | GREY   | HOOD          | 1.60          | 1.60    | 1.25      | 2.95       | 3.50 |
| MOUNTING HARDWARE |        | Fororderinstr | uctions       | see"IDC | Connector | rs" below. |      |

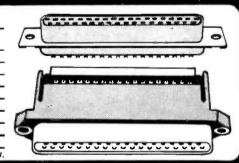

### **IDC CONNECTORS**

| DESCRIPTION             |         |      |      |      |      |      |      |  |  |  |  |  |  |  |  |
|-------------------------|---------|------|------|------|------|------|------|--|--|--|--|--|--|--|--|
|                         |         | 10   | 20   | 26   | 34   | 40   | 50   |  |  |  |  |  |  |  |  |
| SOLDER HEADER           | IDHxxS  | .82  | 1.29 | 1.68 | 2.20 | 2.58 | 3.24 |  |  |  |  |  |  |  |  |
| RT. ANGLE SOLDER HEADER | IDHxxSR | .85  | 1.35 | 1.76 | 2.31 | 2.72 | 3.39 |  |  |  |  |  |  |  |  |
| WW HEADER               | IDHxxW  | 1.86 | 2.98 | 3.84 | 4.50 | 5.28 | 6.63 |  |  |  |  |  |  |  |  |
| RT. ANGLE WW HEADER     | IDHxxWR | 2.05 | 3.28 | 4.22 | 4.45 | 4.80 | 7.30 |  |  |  |  |  |  |  |  |
| RIBBON HEADER SOCKET    | IDSxx   | 1.15 | 1.86 | 2.43 | 3.15 | 3.73 | 4.65 |  |  |  |  |  |  |  |  |
| RIBBON HEADER           | IDMxx   |      | 5.50 | 6.25 | 7.00 | 7.50 | 8.50 |  |  |  |  |  |  |  |  |
| RIBBON EDGE CARD        | IDExx   | 2.25 | 2.36 | 2.65 | 3.25 | 3.80 | 4.74 |  |  |  |  |  |  |  |  |

ORDERING INSTRUCTIONS: Insert the number of contacts in the position marked "xx" of the "order by" part number listed. Example: A 10 pin right angle holder style header would be IDH10SR.

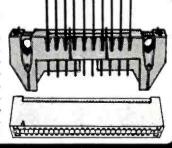

Copyright 1984 JDR Microdevices

### FOR IBM

### PC PEACOCK

**COLOR GRAPHICS ADAPTER** BY MA SYSTEMS

- ★ MED. RES. 320x200
- ★ HIGH RES. 640x200 ★ COMPOSITE AND RGB OUTPUT FOR ALL STANDARD MONITORS
- \* LIGHT PEN INTERFACE
- \* CHOICE OF 16 COLORS IN HIGH RES. MODE!
  \* PARALLEL PORT STANDARD!

- \* 2 YEAR WARRANTY! PLUS FULL IBM COMPATIBILITY

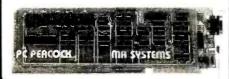

SAME DRIVE AS SUPPLIED **BY IBM** 

DS/DD - 320K 8**199**00

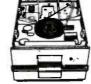

FD-55B HALF HEIGH

- **6ms STEP RATE**
- DS/DD
- INCLUDES INSTRUCTIONS

159<sup>00</sup>

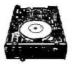

BUY 2 FOR \$29900 AND GET FREE MOUNTING BRACKETS

- 1 YEAR WARRANTY
- MULTI-FUNCTION CARD
- **64K TO 384K RAM**
- PARALLEL PORT
- SERIAL PORT CLOCK CALENDAR SOFTWARE INCLUDED:
- **CLOCK UTILITY, RAM DISK** AND SPOOLER.

### **OPTIONS:**

- \* SECOND SERIAL PORT
- \* GAME ADAPTER

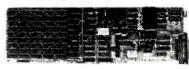

### JDR 16K RAM CARD

- **→ 2 YEAR WARRANTY**
- \* EXPAND YOUR 48K APPLE TO 64K
- \* USE IN PLACE OF APPLE LANGUAGE CARD

BARE PC CARD 9.95

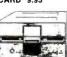

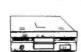

3995

### JDR HALF-HEIGHT DISK DRIVE

- \*TEAC MECHANICS—DIRECT DRIVE \$16995
- **★100% APPLE COMPATIBLE—35 TRACK**
- \* 40 TRACK WHEN USED WITH OPTIONAL CONTROLLER
- + 1 YEAR WARRANTY

### MA SYSTEMS FD-35

- \* DIRECT REPLACEMENT FOR
- APPLE DISK II
- \* SHUGART MECHANISM MADEIN U.S.
  - 40 TRACK CONTROLLER CARD \$49°5

PARALLEL GRAPHICS INTERFACE FOR APPLE II & IIe

- \* HIGH RES. MULTICOLOR GRAPHICS
- CENTRONICS STANDARD FOR EPSON, OKIDATA...
- SCREEN DUMP, ROTATION, INVERSION, ZOOM, AND MORE!
- 1 YEAR WARRANTY!

### microma

ALL WITH A 2 YEAR WARRANTY VIEWMAX-80 \$15995

- \* 80COLUMN CARD FOR APPLE II +
- 5129<sup>95</sup> VIEWMAX-80e \*80 COLUMN CARD FOR APPLE IIe
- **★64K RAM EXPANDABLE TO 128K GRAPHMAX** \$129°5 \* HIGH RESOLUTION GRAPHICS
  - \* PRINTERCARD

### OTHER ACCESSORIES FOR APPLE II

### THUNDERCLOCK

- \* OFFICIAL PRO DOS CLOCK CALENDAR \* 100% MOUNTAIN SOFTWARE COMPATIBLE
- \* BSR CONTROL OPTIONS AVAILABLE

### KRAFT JOYSTICK

\* SELF CENTERING \* AXIS ISOLATION

8**39**95

### APPLE COMPATIBLE POWER SUPPLY

**USE TO POWER APPLE** TYPE SYSTEMS

- +5V @ 4A + 12V @ 2.5A -5V @ .5A 12V @ .5A
- \* APPLE POWER CONNECTOR
- \* INSTRUCTIONS INCLUDED

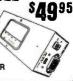

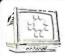

### MONITORS

BMC MONITOR STAND MODEL PA-900 Your Display Will Tilt & Swivel

MONOCHROME BMC BM JJ1201G GREEN 12 58Q95 \$13995 BMC BM 12EUY 18 MHZ AMBER

BMC BM 12EUN 18 MHZ HIGH RESGREEN NEC JB1201M - 20 MHZ GREEN .... NEC JB1201M-20 MILE C... ZENITH ZVM-123 - 15 MHZ NEW \$105° \$16900

COLOR BMC BM-AU9191U COMPOSITE 13" \$27900 NO C.O.D. ORDERS PLEASE

### **BMC BMX-80 PRINTER**

- \* 80 CPS DOT MATRIX PRINTER
- \* PRINTS BI-DIRECTIONAL IN 40, 80. 71 OR 142 COLUMNS IN NORMAL, DOUBLE WIDTH OR COMPRESSED TEST.
- \* PRINT SUPERSCRIPT AS WELL AS SUPERB GRAPHICS IN CHARACTER OR BIT IMAGE

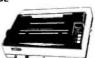

### 5-1/4 DISKFILE

- \* ATTRACTIVE. **FUNCTIONAL DISK**
- STORAGE SYSTEM + 75 DISK STORAGE CAPACITY

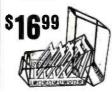

### NASHUA DISKETTES

1995 MD1DSOFT, SS/DD 262 MD2DSOFT, DS/DD 307 MD2FSOFT, DS/4D MD11010SECTOR, SS/SD MD2100 10 SECTOR, DS/DD 3075 8" WITHOUT HUB RING FD1SOFT, SS/SD FD1DSOFT, SS/DD FD2D SOFT, DS/DD 367

### VERBATIM

DATALIFE DISKETTES SS/DD SOFT SECTOR 299 SS/DD 10 SECTOR HARD 29\*\*

### JDR Microdevices

1224 S. Bascom Avenue, San Jose, CA 95128 800-538-5000 • 800-662-6279 (CA) (408) 995-5430 • Telex 171-110

Apple is a trademark of Apple Computer Corporation

### VISIT OUR RETAIL STORE

HOURS: M-W-F, 9-5

T-Th., 9-9

Sat. 10-3 PLEASE USE YOUR CUSTOMER NUMBER WHEN ORDERING

TERMS: Minimum order \$10. For shipping and handling include \$2.50 for UPS Ground and \$3.50 for UPS Air. Orders over 1 lb. and 32.30 for UPS (IDUM) and 3.30 for UPS AIT. Order over 1 no. and foreign orders may require additional shipping charges — please contact our sales department for the amount. CA residents must include 5% sales tax, Bay Area and LA residents include 6%%. Prices subject to change without notice. We are not responsible for typographical errors. We reserve the right to limit quantities and to substitute manufacturer. All merchandise subject to prior sale.

© Copyright 1984 JDR Microdevices

### U·N·C·L·A·S·S·I·F·I·E·D A·D·S

BYTE is concerned about software piracy. Unclassified ads proposing exchanges of software must specify that the software was written by the individual or is in the public domain. BYTE reserves the right to reject any unclassified ad that does not meet this criterion.

NEEDED: Khmer. Lao. and Vietnamese wordprocessing and dictionary-generating programs. Also, desire interaction with others with similar interests. Maurice Bauhahn, c/o World Vision Foundation of Thailand. POB 1717. Bangkok 10500. Thailand.

NEEDED: Hewlett-Packard 85 or 86 or Apple II or equivalent sought by native geophysicist working on underground-water research to interpret electrical sounding curves. Your donation will help alleviate the drought conditions for the nomads in the Sahara desert. Will pay shipment. N. Mellal, POB 185, Tamanrasset, Algeria.

WANTED: Native American nonprofit educational organization seeks donations of peripherals for a Wang word-processing system with one or more workstations, a letter-quality printer, a cut-sheet feeder, and a telecommunications module. Also seeking donations of Wang and other manufacturer's computer equipment and business software. Shawnodese. Bear Tribe Medicine Society. 1025 North Cannon, Spokane. WA 99201, (503) 326-6561.

NEEDED: Non profit community mental-health center seeks tax-deductible donation of a personal computer with disk drives for Help Line telephone-crisis counseling and suicide-prevention program. Computer to be used for storage and retrieval of community resources referrals and other information used in handling crisis calls. Kathleen Vail. Help Line. co Lakeview Center. 1221 West Lakeview Ave. Pensacola FL 32501

WANTED: Tax-deductible donations of computers and peripherals (Apple II. IBM PC, VIC-20) to teach computer technology and programming to economically disadvantaged students. Also need printer, monitors, disk drives, and memory expansion, Fairbreak Electronics Club, Suite 102, 1100 Kermit Dr. Nashville, TN 37212, (10,15), 361-1652

mit Dr., Nashville. TN 37217. (6) 5) 361-1652.

NEEDED: Evergreen School District's special-education department seeks donations of a personal robot or robotic arm for educational purposes to adapt environments for physically disabled students. Specialized inputs are needed: touch-sensitive screens. fight pens. voice-activated computer systems. and speech synthesizers to provide these individuals with access to computer technology. Cynthia L. Campbell. Special Services. 7000 Northeast 117th Ave., Vancouver, WA 98662. (2061-256-6022.

WANTED: Tax-deductible donation of Commodore VIC-20. COM-64. Datasette, disk drive, monitor, or printer to be used by elementary school students to learn programming. Frank Church, Principal, Valley Institute, RFD 3. Bristol, VA 24201, (703) 669-3073.

WANTED: Small Catholic grade school seeks taxdeductible donation of Apple II Plus and/or IIe to introduce children to computers. Dick Stringham. St. Mary's School 195th St. Mokena. II. 60448, (312) 479-2526.

WANTED: Computer equipment, especially components and peripherals for nonprofit student aerospace group to be used in the simulation, design, and construction of student projects. Have members, will build and debug. Software would be welcome too. American Institute of Aeronautics and Astronautics. Milwaukee Student Branch. 3200 North Cramer St., Milwaukee, WI 53211 or call John Conrad at (414) 964-9058 or Dr. Arthur Sorensen at (414) 963-6076.

WANTED: Tax-deductible donations of microcomputers (TRS-80 Model III or Apple II). disk drives, monitors, and printers for our engineering-department students' usage, especially for the Computer Aided HVAC and CAD courses. Professor M. C. Akisoglu. Engineering Department. CCAC. Allegheny Campus. 808 Ridge Ave.. Pittsburgh. PA 15212. (412) 237-2690

WANTED: Information about a nutritional-analysis

program that computes diabetic exchanges on recipes sought for IBM PC. DEC Pro 350. mainframe. or equivalent. learne Rogers. Kilo Foundation. Suite 321E. 777. South New Ballas Rd.. St. Louis. MO 63141. (314) 567-5525.

63141. (314) 567-5525.

FOR TRADE: Keypunch unit. We will swap for evidence that you are educational, charitable, and are willing to pick it up. Peter Sohn. c/o Abel/Noser. 23rd floor, 90 Broad St. New York, NY 10004.

23rd floor, 90 Broad St., New York, NY 10004.
FOR SALE: Plotter. Houston Instruments Hiplot DMP-29, like new, used only for self-test patterns: \$1550 cash or certified check. You pay UPS, Owner moving overseas. John M. Case, 585 Big Sky Court. Colorado Springs, CO 80919, 1303) 599-0744.

WANTED: Used Kaypro or similar business computer with printer under \$1000. Carol D'Agostino. 37 ledwood Place. Valley Stream. NY 11581. WANTED: Working computer science major would

WANTED: Working computer science major would greatly appreciate donation of computer and/or peripheral equipment to allow hands-on experience. R. Day Apt. 21, 555 Walnut Long Reach CA 90802.

FOR SALE: Computro 8086/8087 CPU board with 8086 only. This is an 8-MHz board in almost brandnew condition: \$400 or best offer. Michael E. Nunamaker. 604 East Clark #5. Champaign. IL 61820, [217] 331-8215.

FOR SALE: Heath H-II processor with 32K bytes of memory. H-27 dual floppy-disk drive, two serialinterface ports. H-I9 monitor. Includes all documentation. Best offer. T. A. Homan. 774I Stanley Mill Dr. Centerville. OH 45459, (513) 434-3896. FOR SALE: TRS-80 Model 1, 16K with monitor, key-

FOR SALE: TRS-80 Model 1, 16K with monitor, keyboard, power pack, and four books. \$250. Sean Brown, 400 Second Ave, New York, NY 10010, [212] 725-0379.

FOR SALE: Hewlett-Packard Model 86A personal computer, 64K, with HP 82913A 12-inch monitor, HP 9130A 5¼-inch single, flexible disk drive, Also, HP 82905B impact printer and an HP 82950A modem, Paid \$4170, will sell for \$3000 or best offer, Debbie Parsons, \$16 Bank St., Wallace, D 83873, 12081 752-1116 days

FOR SALE: Netronics Cosmic Elf computer and case with 4K RAM, monitor board. ASCII keyboard, external power supply, and documentation. \$425 value for \$175 or best offer. Eugene Hochhalter. 4110 Dixie. Idaho Falls. ID 83401. (208) 524-3513.

FOR SALE: Timex/Sinclair ZX81. Sinclair 16K RAM. 2040 printer. Memopak 16K RAM. keyboard. 280 assembler. Programming the 280. 8080/Z80 Assembly Language. Explorer's Guide To the ZX-81. 2llog 2-80 Assembly Language Programming Manual. Make an offer. lames E. O'Donnell. 25 Main St.. Newcomb. NY 12852. [518] 582-4511.

WANTED: Computer science freshman would appreciate your donation of discarded, unused, or repairable computers, printers, parts, or accessories for college work, lehan Martinez, 11501 Pyreneese

Dr., Austin, TX 78759, FOR SALE: Okidata BMC 80/20 computer, monitor keyboard, disk drives, printer, graphics. Never used: \$1799, Also, Sanyo MBC 550 16-bit computer, 128K RAM, keyboard, 160K disk drive, monitor, parallelprinter port, and color graphics. Never used: \$895, Paul Konitzer, 3856 Clark St., Seaford, NY 11783, (516) 783-7274.

WANTED: Engineering student needs a computer and a disk drive. Any other computer equipment will be appreciated too. J. C. Munoz. Casilla 1035.

Concepcion. Chile.
FOR SALE: Three unused Shugart 8-inch SA1002
5.33-megabyte hard-disk drives: \$269 each. Also, have Western Digital's controllers for the drives: \$331 each. Easy to interface to Heath. Apple. IBM, and TRS-80. Herb Merrill. 20 Randy Dr., Taylors. \$C 29687, 18031 877-9444.
WANTED: Back issues of BYTE (December 1977. Jan-

WANTED: Back issues of BYTE (December 1977, January 1978, March 1979, April 79, December 1981, November 1982, and December 1982), Will give S10 plus postage for all or S1 each for single copies. Ken Hamel, Rt. 5 Box 162, Watertown, WI 53094. WANTED: High school student seeking donations of hardware and manuals. Anything is appreciated. Will pay shipping costs. James F. McGovern Jr. 38 Ledyard Ave., Bloomfield. CT 06002.

NEEDED: High school student seeks softwareproduct brochures. Also, seeks donations of computer hardware for DEC Rainbow and 16-bit TRS-80 and system manuals for the DEC PDP11. Junior Stephens. 3 56 Wolcott Ave.. Windsor, CT 06095.

FOR SALE: Two disk drives. Tandon TM100-1. 54-inch (for North Star Horizon). SS/DD drive. no power supply or case: \$170 each, lim Lovewell, 1490 East Juana, San Leandro. CA 94577. [415] 351-6207.

FOR SALE: CompuPro boards: Interfacer-1: S175. RAM-17: S275. CPU-2 6 MHz: S175. Disk 1 and CP/M: S400. System Support with 4MHz-9511: S375. All for S1200. Brent Dowd. 5289 South Manitou Rd. Littleton. CO 80123. (303) 797-7512. WANTED: High school student would like donated

WANTED: High school student would like donated Apple computer, cards, peripherals, or any unwanted equipment. Will pay all postage. Kenneth Minklei, 3427 Stony Point Rd., Grand Island, NY 14072, (716) 773-2478.

FOR SALE: Ithaca Intersystems DPS-I front-panel computer with 4-MHz Z80 CPU, 64K RAM, SIO-I serial/parallel board. FDC-II disk-drive controller. Two DS/DD 8-inch Shugart drives with case and power supply. Cost over \$8000, sell for \$5750. Many S-IOO boards. Exidy Sorcerer (32K) with cassette deck. monitor, and sound plug: \$200, More, Larry Robinette. 823 Byron Rd., Columbia, SC 29209, (803) 776-4000, ext. 251 between 8:30 a.m. and 5:30 p.m.

WANTED: A printer that is compatible with the TRS-80 Model 1 Level II BASIC Computer. Will pay postage, James B, Burchell, 7320-A Lobaugh St., Ft. Meade, MD, 2075; 1301, 674-5387.

Meade, MD 20755, [301] 674-5387.

WANTED: Printed material on the development of the microcomputer industry from 1974 through 1980, such as newspapers from computer shows and early issues of BYTE. Infoworld. Interface Age. SCCS Interface. Computerworld. Personal Computing, and club newsletters. John McCray, Incarnate Word College. 4301 Broadway. San Antonio. TX 78209.

4301 Broadway. San Antonio. TX 78209.

FOR SALE: NorthStar Horizon. 64K. two DDDS drives with disks. Excellent condition: \$1500. Smart Terminal. ActV. good condition: \$150. Televideo Terminal 970 with extra ROM so can also be used as 970/950. Used 15 hours: \$850. Howard Davis, 600 Oakwood St., Rome. NY 13440. (315) 337-5714.

FOR SALE: Back issues of BYTE. Vol. 2 No. 3 (March 1977) to current issue, less October 1978 and December 1979. Best offer or equipment trade. Postage free anywhere in continental USA. Rich Clemens. WVWC-18. Buckhannon, WV 26201. WANTED: A graduate student seeks donation of an

WANTED: A graduate student seeks donation of an Apple Macintosh. He, or IBM PC for research in business-writing strategies to investigate if the interactive composing process of writers is altered by using a computer. Melba Leach. English Department. Indiana University. Ballantine Hall 447, Bloomington. IN 47a01.

ington, IN 47401.

FOR SALE: Voicebox II for Atari, Used only a few times: 590, like Hudson, 519 Linden, East Lansing.

UNCLASSIFIED POLICY: Readers who have computer equipment to buy. sell. or trade or who are requesting or giving advice may send a notice to BYTE for inclusion in the Unclassified Advertisement must be noncommercial and nonprofit (individuals or bona fide computer clubs), typed double-spaced, contain 60 words or less, and include name and address. This is a free service: notices are printed as space permits. Your confirmation of placement is appearance in an issue of BYTE as we engage in no correspondence Please allow at least four months for your ad to appear. Send your notices to BYTE. Unclassified Ads. POB 372, Hancock, NH 03449.

### B·O·M·B

### BYTE'S ONGOING MONITOR BOX

| ARTICLE# | PAGE | ARTICLE                          | AUTHOR(S)                           |
|----------|------|----------------------------------|-------------------------------------|
| 1        | 121  | Framework                        | . Jadrnicek.<br>Markoff,<br>Shapiro |
| 2        | 125  | The 65816 Microprocessor.        |                                     |
|          |      | Part 1: Software                 |                                     |
| 3        | 129  | Circuit Cellar Feedback          |                                     |
| 4        | 132  | Benchmarking UNIX Systems        |                                     |
| 5        | 137  | FORTH-83: Evolution Continues    |                                     |
| 6        | 145  | History and Goals of Modula-2    |                                     |
| 7        | 157  | Tutorial on Modula-2             | . Gutknecht                         |
| 8        | 181  | Lilith and Modula-2              | . Ohran                             |
| 9        | 195  | An Introduction to Modula-2      | . Paul                              |
| 10       | 215  | Pascal. Ada. and Modula-2        | . Coar                              |
| 11       | 238  | The Macintosh                    | . Webster                           |
| 12       | 254  | The IBM PCjr                     | . Archer                            |
| 13       | 270  | The Sanyo MBC-550                | . Sudbrink                          |
| 14       | 287  | Four Logos for the IBM PC        | . Bridger                           |
| 15       | 305  | The Juki 6100 Printer            | . Vose                              |
| 16       | 313  | Computing at Chaos Manor:        |                                     |
|          |      | Between Conventions              | . Pournelle                         |
| 17       | 339  | BYTE Japan: Pasocom Pagodas      | . Raike                             |
| 18       | 347  | BYTE West Coast:                 |                                     |
|          |      | Macintosh's Other Designers      | . Markoff,<br>Shapiro               |
| 19       | 361  | BYTE U.K.: Microprocessor Design | . Pountain                          |

### MAY'S SPEEDY RETURNS

Steve Ciarcia's column won first place in the May BYTE. Thus "Trump Card, Part 1: Hardware," describing how to speed up the IBM PC, clinches Steve the \$100 jackpot. The User's Column by Jerry Pournelle on "Chaos Manor's Hard-Disk System" took second place, providing Jerry with the \$50 bonus. In third place is a feature written by BYTE's senior technical editor on the West Coast. John Markoff, on "The Apple IIc Personal Computer." The two authors of "Maximizing Hard-Disk Performance," Roy Chaney and Brian Johnson, won fourth place in a feature about how to increase transfer rates. And fifth mention goes to Steve McMahon for his review of "The Kaypro 10," a hard-disk CP/M portable computer. BYTE's readership is responsible for the congratulations due these authors.

### BYTE ADVERTISING SALES STAFF:

### J. Peter Huestis. Advertising Sales Manager, 70 Main Street, Peterborough, NH 03458, tel. (603) 924-9281

NEW ENGLAND
ME. NH. VT. MA. RI
Paul McPherson Ir. (617) 262-1160
McCraw-Hill Publications
575 Boylston Street
Boston MA 02116

ATLANTIC
NJ (NORTH). NY. NYC. CT
Dick McGurk (212) 512-3588
McGraw-Hill Publications
1221 Avenue of the Americas—39th Floor
New York. NY 10020

EAST
PA (EAST). NI (SOUTH).
MD. VA. W.VA. DE. D.C.
Daniel Ferro (215) 496-3833
McGraw-Hill Publications
Three Parkway
Philadelphia. PA 19102

SOUTHEAST NC. SC. GA. FL. AL. TN Maggie Dorvee (404) 252-0626 McCraw-Hill Publications 4170 Ashford-Dunwoody Road—Suite 420 Atlanta. GA 30319

MIDWEST IL. MO. KS. IA. ND. SD. MN. WL NB lack Anderson (312) 751-3740 McGraw-Hill Publications Blair Building 645 North Michigan Ave. Chicago. IL 60611

GREAT LAKES. OHIO REGION MI. OH. PA (ALLECHENY), KY. IN. EASTERN CANADA Dennis Riley (3131 352-9760 McCraw-Hill Publications 4000 Town Center—Suite 770 Southfield MI d8075 SOUTHWEST. ROCKY MOUNTAIN UT. CO. WY. OK. TX. AR, MS. LA Alan Morris (214) 458-2400 McCraw-Hill Publications Prestonwood Tower—Suite 907 51 51 Beltline Dallas, TX 75240

SOUTH PACIFIC
SOUTHERN CA. AZ. NM. LAS VEGAS
Page Goodrich (7141 557-6292
McGraw-Hill Publications
3301 Red Hill Ave.
Building #1-Suite 222
Costa Mesa. CA 92626

Karen Niles (213) 480-5243, 487-1160 McGraw-Hill Publications 3333 Wilshire Boulevard #407 Los Angeles, CA 90010 NORTH PACIFIC
HI. WA, OR, ID. MT. NORTHERN CA.
NV (except LAS VEGAS), W, CANADA
David Jern (415) 362-4600
McGraw-Hill Publications
425 Battery Street
San Francisco. CA 94111

Bill McAfee (415) 964-0624 McGraw-Hill Publications 1000 Elwell Court—Suite 225 Palo Alto. CA 94303

WEST COAST SURPLUS AND RETAIL ACCOUNTS Tom Harvey (805) 964-8577 3463 State Street—Suite 256 Santa Barbara, CA 93105

Post Card Mailings National Bradley Browne (603) 924-6166 BYTE Publications 70 Main Street Peterborough. NH 03458

### International Advertising Sales Representatives:

Mr. Hans Csokor Publimedia Reisnerstrasse 61 A-1037 Vienna. Austria

Mrs. Gurit Gepner McGraw-Hill Publishing Co. PO Box 2156 Bat Yam. 59121 Israel 866 561 321 39

Mr. Fritz Krusebecker McGraw-Hill Publishing Co. Liebigstrasse 19 D-6000 Frankfurt/Main I West Germany 72 01 81 Mrs. Maria Sarmiento Pedro Teixeira 8, Off. 320 Iberia Mart 1 Madrid 4, Spain 45 52 891

Mr. Andrew Karnig Andrew Karnig & Associates Kungsholmsgatan 10 112 27 Stockholm. Sweden 08 51 68 70

Mr. Ken Davey McGraw-Hill Publishing Co. 17 rue Georges Bizet F 75116 Paris France 720 33 42 Mr. Arthur Scheffer McGráw-Hill Publishing Co. 34 Dover St. London WTX 3RA England 01 493 1451

Mr. Savio Pesavento McGraw-Hill Publishing Co. Via Flavio Baracchini I 20123 Milan, Italy 86 90 656

Seavex Ltd 05-49/50 Tanglin Shopping Center 19 Tanglin Rd. Singapore 1024 Republic of Singapore Seavex Ltd. Room 102. Yu Yuet Lal Bldg. 43-55 Wyndham St. Central Hong Kong

Hiro Morita McGraw-Hill Publishing Co. Overseas Corp. Room 1528 Kasumigaseki Bldg. 3-2-5 Kasumigaseki. Chlyoda-Ku Tokyo 100. Japan

### $R \cdot E \cdot A \cdot D \cdot E \cdot R$ $S \cdot E \cdot R \cdot V \cdot I \cdot C \cdot E$

| inquir   | ry No. Page No.                                    | Inquiry No.                                                 | Page No.                                | Inqu       | ulry No.                                | Page No.                                | lnqı       | alry No. Page No.                        |
|----------|----------------------------------------------------|-------------------------------------------------------------|-----------------------------------------|------------|-----------------------------------------|-----------------------------------------|------------|------------------------------------------|
| 1        | 1st PLACE SYSTEMS 208                              | COMPUPRO                                                    | 249                                     | 117        | ECOSOFT                                 | 398                                     | 171        | IDR MICRODEVICES INC 476                 |
| 2        | 2500 AD SOFTWARE 212, 213                          | COMPUPRO                                                    |                                         | 118        |                                         | YSTEM5414                               | 172        | KEITHLEY/DAS                             |
| 3        | 2500 BUYMAIL190                                    | 63 COMPUSERVE                                               | 8                                       | 119        |                                         | MICROCOMP 456                           | 173        | KEY TRONIC CORP 344, 345                 |
| 4        | 800 SOFTWARE 84                                    | 337 COMPUSERVE                                              |                                         | 120        |                                         | 452                                     | 175        | LABORATORY MICROSYS38                    |
| 5        | A.S.T. RESEARCH 19                                 | 338 COMPUTER COLC                                           | RWORKS 140, 141                         | 121        |                                         | 4456                                    | 336        | LIBERTY GROUP INC441                     |
| •        | AT & T LONG LINES346                               | 64 COMPUTER CONN                                            | IECTION INC. 444                        |            |                                         | 471                                     | 177        | LOCKHEED-GETEX205                        |
| 6        | AT & T TECHNOLOGY 36, 37                           | 65 COMPUTER DISCO                                           | OUNT PROD 447                           |            |                                         | NG INC 91                               | 178        | LOGICAL DEVICES32                        |
| 349      | AB COMPUTERS 226                                   | 66 COMPUTER EXPO                                            | 471                                     |            | ELLIS COMPUTI                           | NG INC 372                              | 86         | LOGICAL DEVICES446                       |
| 7        | ACOM ELECTRONICS 452                               | 67 COMPUTER FRIEN                                           | IDS 280                                 |            | EMPIRICAL RES                           | EARCH GROUP 56                          | 180        | LOGICAL MICROCOMPUTER 96                 |
|          | ACT (NORTH AMERICA) INC 136                        | 68 COMPUTER INNO                                            | VATIONS 387                             |            | ENCHANTED FO                            | DREST 454                               | 181        | LOGITECH INC                             |
|          | ACTION COMPUTER113                                 | 69 COMPUTER MAIL                                            |                                         |            |                                         | A 28, 29                                | 182        | LOMAS DATA PRODUCTS 171                  |
|          | ACTION COMPUTER                                    | 70 COMPUTER PRICE                                           |                                         |            |                                         | JTERS 455                               | 183        | LONG-LIFE ACCESSORIES 418                |
| 11       | ADDMASTER CORP456                                  | 71 COMPUTER SWAP                                            |                                         | 125        |                                         | 443                                     | 184        | LOTUS DEVELOPMENT390, 391                |
| 13       | ADV. COMP. PROD466. 467.                           | <ul> <li>COMPUTER WARE</li> <li>72 COMPUTERS AND</li> </ul> |                                         | 126        |                                         | ESS SOFTWARE 291                        | 185        | LYBEN COMP. SYS450                       |
| 14       | ADV. SYS. CONCEPTS 108 ADV. TRANSDUCER DEVICES 471 | 73 COMPUTERS FOR                                            |                                         | 127<br>128 |                                         | OCESSING 389                            | 186        | LYCO COMPUTER451                         |
| •        | ALF PRODUCTS                                       | 74 COMPUTERS FOR<br>74 COMPUTERAX, INC                      |                                         | 129        |                                         | ONCEPTS INC 456<br>Y PROD 62            | 187<br>339 | MACROTECH INT'L                          |
| 15       | ALLENBACH INDUSTRIES 128                           | 76 COMPUVIEW PRO                                            |                                         |            |                                         | 440                                     | 189        | MANNESMANN TALLY 183                     |
| 266      | ALPHA OMEGA COMPUTER 370                           | 75 COMPUVIEW PRO                                            |                                         | 357        |                                         | 440                                     | 190        | MANX SOFTWARE SYS41                      |
|          | AMARAY CORP 167                                    | 77 CONDOR COMP. O                                           |                                         |            |                                         | CA 191                                  | 191        | MARC SOFTWARE 243                        |
|          | AMER. SQUARE COMP 246                              | 78 CONROY-LAPOINT                                           |                                         |            |                                         | INOLOGY 75                              | 192        | MARYMAC INDUSTRIES 454                   |
| •        | AMPRO COMPUTERS INC 396                            | 79 CONROY-LAPOINT                                           | 1                                       |            |                                         | SYS 279                                 | 193        | MAYNARD ELECTRONICS 335                  |
| 21       | ANTEX DATA SYSTEMS 152                             | 80 CONROY-LAPOINT                                           | É 252, 253                              | 135        | GILTRONIX. INC                          | 450                                     | 194        | MC-P APPLICATIONS 197                    |
| •        | APOLLO MARKETING 440                               | 81 CONTROL DATA .                                           | 194                                     | 136        | <b>GRYPHON MICR</b>                     | O PROD 446                              | 195        | MEMOREX MEDIA PROD. 426, 427             |
| •        | APPLE COMPUTER INC CII. 1                          | 83 CORONA DATA S                                            |                                         | 137        | GTEK INC                                | 112                                     | 196        | MERRIT COMP. PROD 452                    |
|          | APPLE COUNTRY397                                   | 84 CORONA DATA SY                                           |                                         |            |                                         | ONICS 109                               | 197        | MET-CHEM INT'L. CORP 452                 |
|          | APPLEWARE. INC 454                                 | 85 COSMOS                                                   |                                         |            |                                         | RP449                                   | 198        | META SYSTEMS446                          |
|          | APROPOS TECHNOLOGY 471                             | 87 CRE WHOLESALE                                            |                                         |            |                                         | EO446                                   | 199        | MFI ENTERPRISES INC 90                   |
|          | ARTIFICIAL INTL. RESEARCH .414                     | 88 CRE WHOLESALE                                            |                                         | 141        |                                         | OMP. PROD. : 60, 61                     | 200        | MICRO AGE COMP. STORES INC. 173          |
| 27<br>28 | ARTISOFT 316                                       | 89 CRE WHOLESALE                                            |                                         |            |                                         | OMP. PROD 367                           | 201        | MICRO DATA BASE SYS 263                  |
|          | ARTISOFT                                           | 90 CROMEMCO 91 CUESTA SYSTEMS                               |                                         |            |                                         | NY 65<br>NY INSERT . 384A-B             | 202<br>341 | MICRO DESIGN INT'L                       |
| 30       | AVOCET214                                          | 92 CUMANA                                                   |                                         | 143        |                                         | EVLP. CORP209                           | 206        | MICRO MART. INC 98. 99                   |
| 31       |                                                    | 93 DATA ACCESS CO                                           |                                         |            |                                         | EVLP. CORP 209                          | 343        | MICRO SYSTEMS INSTITUTE 448              |
|          | BASF SYSTEMS79                                     | 94 DATA SPEC                                                |                                         | 145        |                                         | APUTER TECH 304                         | 342        | MICROCOMPUTER CO 376                     |
| 33       | BASE SYSTEMS                                       | 95 DATA SPEC                                                |                                         | 146        |                                         | NC 446                                  | 208        | MICRODYNAMICS 450                        |
| 34       | BAY TECHNICAL ASSOC 22                             | 353 DATA SPEC                                               |                                         | 147        | HOLLYWOOD H                             | ARDWARE176                              | 210        | MICROSHOP322                             |
| 35       | BAY TECHNICAL ASSOC 23                             | 354 DATA SPEC                                               | 378                                     | 207        | HOUSTON INST                            | RUMENTS 373                             |            | MICROSOFT CORP. (BASIC) 147              |
| 38       | BINARY TECHNOLOGY 454                              | 97 DATA TRANSLATIO                                          |                                         | l          |                                         | NED SYSTEMS . 103                       |            | MICROSOFT CORP. (FORTRAN) . 149          |
| 39       | BIZCOMP 281                                        | 98 DATASOUTH COM                                            |                                         |            |                                         | 17                                      |            | MICROSOFT CORP. (PASCAL)151              |
| 40       | BORLAND INT'L20, 21                                | 335 DIGITAL LABORAT                                         |                                         |            |                                         |                                         | •          | MICROSOFT CORP 302, 303                  |
| •        | BORLAND INT'L                                      | 101 DIGITAL MICROSY                                         |                                         | 151        |                                         |                                         | 212        | MICROSTUF 51, 52, 53                     |
| 41       | BOTTOM LINE, THE                                   | 102 DIGITAL RESEARC                                         |                                         |            |                                         | /ICES297                                | 213        | MICROSTUF                                |
| 42<br>43 | BYTE BROKER, THE 444                               | 103 DIGITAL RESEARCE  * DIGITAL RESEARCE                    |                                         | 153        |                                         | SUPPLIES 383                            | 215<br>216 | MICROTIME 4                              |
|          | BYTE CONNECTION, THE 78                            | 104 DISCOUNT COMPL                                          |                                         | 154        |                                         | ROD 310                                 | 217        | MICROVOICE CORP115                       |
|          | BYTE ADVERTISING MESSAGE .371                      | DISKETTE CONNE                                              |                                         | 155        |                                         |                                         | 218        | MICROWARE163                             |
|          | BYTE APPLE GUIDE 380, 381                          | 344 DISK WORKS                                              |                                         | 156        |                                         |                                         | 219        | MIDWEST MICRO-PERIPHERALS 16             |
| •        | BYTE COMPUTER SHOW . 374, 375                      | 105 DISKWORLD, INC.                                         |                                         | 157        |                                         | TECHNOLOGY 49                           | 220        | MIND BANK INC448                         |
| •        | BYTE SUBSCRIBER NOTICE 409                         | 340 DISKWORLD. INC.                                         | 203                                     | 158        | INTEGRAND                               | 106                                     | 221        | MINDSET CORP 178, 179                    |
|          | BYTEK COMP. SYS. CORP 309                          | 106 DISKWORLD, INC.                                         |                                         | 159        | INTEGRATED CO                           | OMP. SOLUTIONS454                       | 350        | MISCQ INC                                |
| •        | C WARE 228                                         | 107 DISKWORLD, INC.                                         |                                         |            |                                         | TRUCT 295                               |            | MODULA SYS. CORP69                       |
| •        | C-SYSTEMS                                          | 108 DISKWORLD, INC.                                         |                                         |            |                                         | 24                                      |            | MORROW                                   |
| 46       | C.S.D. INC                                         | 109 DISPLAY TELECO                                          |                                         |            |                                         | 24                                      |            | MOTEL COMPUTERS LIMITED . 452            |
|          | CALIF DIGITAL                                      | 110 DOKAY COMP. PR                                          |                                         | 317        |                                         | ₹P 74                                   |            | MOUNTAIN VIEW PRESS85                    |
|          | CALIF. MICRO COMP                                  | 111 DOSS INDUSTRIES<br>112 DOW JONES SOF                    |                                         | 164        |                                         | . SYS 15                                | 226<br>227 | MTI SYSTEMS CORP294 MULTI-TECH SYSTEMS58 |
|          | CANON U.S.A                                        | 113 DWIGHT CO. INC.                                         |                                         |            |                                         | OD 457                                  | 228        | MULTIMATE INT'L 268, 269                 |
|          | CANON U.S.A                                        | 114 DYMEK CORP                                              |                                         |            |                                         | OD458. 459                              | 229        | MYLSTAR ELECTRONICS 165                  |
|          | CDR SYSTEMS                                        | 115 DYNAX. INC                                              |                                         | 1          |                                         | R 220, 221                              |            | N'ASHUA PLUS                             |
|          | CHORUS DATA SYSTEMS379                             | 116 DYSAN CORP                                              |                                         | 169        |                                         | CES INC 472, 473                        | 231        | NEC INFORMATION SYSCIII                  |
|          | CHROMOD ASSOC34                                    |                                                             | WARE 30                                 | I          |                                         | ICES INC474, 475                        | 232        | NETWORX INC                              |
|          | CODE-A-PHONE CORP 422, 423                         |                                                             |                                         |            |                                         |                                         |            | NORTH HILLS CORP 446                     |
| 54       | COGITATE. INC 102                                  |                                                             | • • • • • • • • • • • • • • • • • • • • |            | • • • • • • • • • • • • • • • • • • • • | • • • • • • • • • • • • • • • • • • • • |            | NORTH HILLS CORP 450                     |
|          | COMMERCIAL BUSINESS SYS 442                        | TO GET FURTHER                                              | information on t                        | he pro     | oducts advert                           | ised in BYTE. fill                      | 233        | NORTHWEST DIGITAL SYS 326                |
| •        | COMMODORE BUSN. MACHINES 59                        | out the reader ser                                          | vice card with y                        | our na     | ame and add                             | ress. Then circle                       | 234        | NORTRONICS DATA 284, 285                 |
| 57       | COMP. COMPNTS. UNLTD. 468, 469                     | the appropriate nu                                          |                                         |            |                                         |                                         |            | OKIDATA                                  |
|          | COMPAO COMPUTER CORP. 154, 155                     | a 20-cent stamp to                                          |                                         |            |                                         |                                         |            | OLYMPIA U.S.A. INC 211                   |
|          | COMPETITIVE EDGE 378                               | gain information.                                           |                                         |            |                                         |                                         |            | OPECON SOFTWARE                          |
|          | COMPUADD448                                        | marketplace provid                                          |                                         |            |                                         |                                         |            | OREGON SOFTWARE                          |
|          | COMPUADD                                           | The index is provi                                          |                                         |            |                                         |                                         | 240        | OSM COMPUTER 101                         |
| •        | COMPUMAX439                                        | assumes no liabilit                                         |                                         |            |                                         |                                         | 241        | PC NETWORK 275                           |
| •        | COMPUPRO                                           | company.                                                    |                                         |            |                                         |                                         |            | PACE SYSTEMS INC 456                     |
|          |                                                    |                                                             |                                         |            |                                         |                                         |            |                                          |

| Inquiry No.                            | Page No.                   | inquiry No.                          | Page No.        | inquir  | y No.                                | Page No.   | Inquiry No.                   | Page No.                      |
|----------------------------------------|----------------------------|--------------------------------------|-----------------|---------|--------------------------------------|------------|-------------------------------|-------------------------------|
| 243 PACIFIC EXCHA                      | NGES415                    | 262 OUBIÉ DISTRIB                    | UTING 245       | 286 9   | SPRINGER-VERLAG                      | 259        | 315 VANTEC                    | 418                           |
| 243 PACIFIC EXCHA                      |                            | 263 OUCES                            |                 | 1       | 5PSS                                 |            | 1                             | VC153                         |
| 243 PACIFIC EXCHA                      |                            | 264 OUELO                            |                 |         | STB CORP<br>STRUCTURAL PROGRA        |            |                               | YSTEMS 340<br>YSTEMS          |
| 243 PACIFIC EXCHA<br>243 PACIFIC EXCHA |                            | 265 RADIO SHACK                      |                 |         | SUNNY INT'L                          |            |                               |                               |
| 243 PACIFIC EXCHA                      |                            | 267 REMOTE MEAS                      |                 | 291 9   | SUNOL SYSTEMS                        | 360        | 323 VISUAL TO                 | CH. INC 159                   |
| 243 PACIFIC EXCHA                      |                            | 82 RING KING VIS                     |                 | 1       | SUNTRONICS                           |            |                               | PUTER ELECTR 454              |
| 243 PACIFIC EXCHA                      |                            | 269 ROGERS LABS<br>270 ROLAND CORP   |                 | 1       | SUPERSOFT                            |            | 1                             | SYSTEMS 406<br>SYSTEMS 407    |
| 243 PACIFIC EXCHA<br>244 PARADISE SYST |                            | 271 S-100 DIV. 696                   |                 |         | SYSTEMS MANAGEMEN                    |            |                               | ECTR. PUBL. INC64             |
| 245 PC PIPELINE                        |                            | 272 S-100 DIV. 696                   | CORP453         | 297     | SYSTEMS STRATEGIES                   | 114        | • WAREHOL                     | SE DATA PRODUCTS . 40         |
| 246 PERMA POWER                        |                            | 273 SAB-LINK INC.                    |                 |         | F & A SYSTEMS                        |            |                               | ON COMP. SERVICES389          |
| 247 PERSOFT<br>351 PERSYSTINC          |                            |                                      |                 | 1       | TALLGRASS TECH<br>TOI SYSTEMS. INC   |            | 1                             | UNION 377                     |
| 352 PERSYST INC.                       |                            |                                      | 365             |         | TEKTRONIX INC                        |            |                               | THS LTD 161                   |
| 248 PHOENIX ELEC                       |                            |                                      | EARCH CORP 290  | 1       | TELETEK ENTERPRISE                   |            |                               | . MARK CO 180                 |
| 249 PIPELINE COM                       |                            |                                      | 116, 117        | 1       | TELEVIDEO SYSTEMS                    |            | 1 .                           | ORP343                        |
|                                        | TICE CORP 223              |                                      | YSTEMS124       |         | TERRAPIN INC<br>TEXAS INSTRUMENTS    |            |                               | ORP448<br>CHNOLOGY139         |
| 252 PRIMAGES INC.<br>253 PRINCETON GR  |                            | 276 SEEOUA COME<br>277 SEMIDISK SYST |                 |         | TIGERTRONICS                         |            |                               | CHNOLOGY363                   |
| 254 PRIORITY ONE                       |                            | 278 SHARP ELECTE                     |                 |         | TINNEY, ROBERT GRA                   |            |                               | 399                           |
| 255 PROGRAMMER                         |                            |                                      | RKETING448      | 1       | TOPAZ INC                            |            | * Correspond direct           | u with company                |
| 203 PROGRESSIVE                        |                            |                                      | ALTIES 224      | 1       | TOSHIBA AMERICA IN                   |            |                               |                               |
| 256 PROTECTO ENT<br>250 PUBLIC DOMAIN  |                            | 280 SLR SYSTEMS.                     | P 26            |         | Trans World Airlin<br>U.S. Air Force |            | INTERNATIONA                  | L ADVERTISING SECTION         |
| 257 PURCHASING A                       |                            |                                      | 452             |         | U.S. COMPONENTS                      |            |                               | YING & EXPORT 288C            |
| 258 PURPLE COMPL                       | JTING 448                  | 282 SOFTWARE SEI                     | RVICES 414      | 310     | U.S. ROBOTICS                        | 45         |                               | L. INC 288B                   |
|                                        | RP 35                      | 283 SOFTWARE SOL                     |                 | 1       | UNIPRESS SOFTWARE                    |            |                               | MPUTER CO288A MPUTER CORP288D |
| 260 OUADRAM COR<br>261 QUANT SYSTEM    |                            | 284 SOFTWARE TO                      |                 | 1       | UNISOURCE<br>UNIVERSAL DATA SYS      |            | No domestic inquiri           |                               |
|                                        |                            | ONLY!                                |                 |         |                                      |            | hours a d<br>s a week<br>STEM | ay and                        |
| GET PREPA                              |                            |                                      | n               |         | 1 1                                  |            | D 1 0                         | 4.77.1                        |
|                                        | our Subscribe<br>Add 0's.) | er Number, As                        | Printed On Y    | our Si  | ubscriber I.D.                       | Card, In   | Boxes in S                    | tep 4 Below.                  |
|                                        | •                          | Information Do                       | irod In Povoc   | - In Ct | on 6h Balaw                          | (Do Not    | ۷ طط ۱۵،۵ ۲                   |                               |
| 2) WHIEN                               | ullibers rol i             | Information Des                      | sired in boxes  | 111 31  | ep ob below                          | . (DO NOL  | Add 0 5.)                     | ľ                             |
| CALL AIMS                              |                            |                                      |                 |         |                                      |            |                               | 1                             |
| 3) Now, O                              | n a Touch-To               | ne Telephone I                       | Dial: (413) 442 | 2-2668  | 3 And Wait F                         | or Voice   | Commands.                     | }                             |
| ENTER VOI                              | IR SHRSCRI                 | BER AND ISSU                         | IF NUMBERS      | 3       |                                      |            |                               |                               |
|                                        |                            | Enter Subscribe                      |                 |         |                                      |            |                               | 1                             |
| (Enter b                               | y pushing the blank boxes  | e numbers and                        |                 |         | nclosed in the                       | e boxes  c | on telephon                   | e pad                         |
| Enter L                                | و و و و و و و و            |                                      |                 |         |                                      |            |                               |                               |
|                                        | IMS Says ''E<br>]          | inter Magazine                       | Code & Issue    | Code    | ••                                   |            |                               |                               |
|                                        | UR INQUIRIE                | _                                    |                 |         |                                      |            |                               |                               |
|                                        |                            | nter (Next) Inqu                     | uirv Number''   |         |                                      |            |                               |                               |
|                                        |                            | election From E                      |                 |         | lank Boxes)                          |            |                               |                               |
|                                        |                            | d (Maximum 1                         |                 |         |                                      |            |                               |                               |
|                                        |                            |                                      |                 |         |                                      |            | 1                             |                               |
|                                        |                            |                                      |                 | =       |                                      |            | •                             |                               |
|                                        |                            |                                      |                 |         |                                      |            |                               |                               |
|                                        |                            |                                      |                 |         |                                      |            |                               |                               |
|                                        |                            |                                      | 13. 🗆 🗆         |         | <b>#</b> □ 17. □ [                   |            | I                             |                               |
| 5. 🗆 🗆                                 |                            |                                      |                 |         | _                                    |            |                               |                               |
| END SESS                               |                            |                                      |                 |         | subscriber a                         | nd need a  | issistance, ca                | all                           |
|                                        | ssion By Ente              | ering                                | (603)           | 924-9   | 281.                                 |            |                               |                               |

If you are not a subscriber fill out the subscription card found in this issue or, call BYTE Circulation 800-258-5485.

7) End Session By Entering . . . . . . . . . . . . . . .

8) Hang Up After Hearing Final Message

| <b>BUTE</b> READER SERVICE |  |
|----------------------------|--|
| - REFERENCE                |  |

For fastest service transfer mailer label from wrapper to coupon provided at the right. Requests cannot be honored unless zip code

| Name    | AUGU:     | ST 1984<br>4184 |
|---------|-----------|-----------------|
| (Title) | (Company) | •               |
| Address | Telephone |                 |
| City    | StateZip  |                 |

| IS  | give | en. | Thi | S Ca  | ard ' | valic | fo   | r 6  | mon   | ths f  | fron | CO  | ver | date |       |      |     | Ac  | iare: | 55 _ | -      | -    | _    |     | _     |       | 1    | lele | pho   | ne 🏻  |        |      | _     |       |       |      |
|-----|------|-----|-----|-------|-------|-------|------|------|-------|--------|------|-----|-----|------|-------|------|-----|-----|-------|------|--------|------|------|-----|-------|-------|------|------|-------|-------|--------|------|-------|-------|-------|------|
| NC  | TE,  | -11 | lat | oel i | s m   | issin | ig o | r de | face  | d fill | out  | co  | odu | n ca | reful | lv-  |     |     |       |      |        |      |      |     |       |       |      |      |       |       |        |      |       |       |       |      |
| PL  | EA:  | SE  | PR. | INT-  | —thi  | s is  | the  | on   | ly wa | y to   | get  | rec | ues | ted  | mate  | rial |     | Cit | У     |      |        |      |      |     |       |       |      |      | 5     | State | :      |      | Zip   |       |       |      |
| O   | you  | i.  |     |       |       |       |      |      |       |        |      |     |     |      |       |      |     | Los | urcha | sed  | rhic . | coos | , by |     | hscri | intic | ve [ | Ne   | wssta | end c | 'OM    | nute | r sto | re o  | r hor | oker |
| - 1 | 23   | 45  | 67  | RO    |       | 133   | 155  | 177  | 199   |        | 3.43 | 265 | 202 | 200  |       | 202  | 225 |     |       |      |        |      | -    |     |       | •     |      |      |       |       | .Orinj | Porc | , 310 | C. () |       | mac  |
|     |      |     |     |       |       |       |      |      | 200   |        |      |     |     | 309  |       |      | 375 |     |       |      |        | 485  |      |     |       |       |      |      | 639   |       |        |      | 727   |       | 771   | 793  |
|     |      |     | 69  |       | 113   |       |      |      |       |        |      | 266 |     |      |       |      | 376 |     | -     | ı    |        | 486  |      |     |       |       |      |      | 640   |       |        |      | 728   |       | 772   | 794  |
|     |      |     | 70  |       |       |       |      |      | 201   |        |      | 267 |     |      | 1     |      | 377 |     |       | 1    |        | 487  |      | - 1 | 553   |       |      |      |       | 663   | 685    | 707  | 729   | 751   | 773   | 795  |
|     |      |     | 71  |       |       |       |      |      |       |        |      | 268 |     |      |       |      | 378 |     |       | 1    |        | 488  |      |     |       |       |      |      | 642   | 664   | 686    | 708  | 730   | 752   | 774   | 796  |
|     | 28   |     |     |       |       |       |      |      | 203   |        |      | 269 |     |      |       |      | 379 |     |       |      |        | 489  |      |     |       |       |      |      | 643   | 665   | 687    | 709  | 731   | 753   | 775   | 797  |
|     | _    | -   |     |       |       |       |      |      |       |        |      | 270 |     |      |       |      | 380 |     |       |      |        | 490  |      |     | 556   | 578   | 600  | 622  | 644   | 666   | 688    | 710  | 732   | 754   | 776   | 798  |
|     |      |     |     |       | 117   |       |      |      |       |        |      | 271 |     |      |       |      | 381 |     |       | 447  | 469    | 491  | 513  | 535 | 557   | 579   | 601  | 623  | 645   | 667   | 689    | 711  | 733   | 755   | 777   | 799  |
|     |      |     | 74  |       |       |       |      |      | 206   |        |      | 272 |     |      |       |      | 382 |     | -     |      |        | 492  |      |     | 558   | 580   | 602  | 624  | 646   | 668   | 690    | 712  | 734   | 756   | 778   | 800  |
|     |      |     |     | 97    |       | 141   |      |      |       |        |      | 273 |     |      |       |      | 383 |     |       | 449  | 471    | 493  | 515  | 537 | 559   | 581   | 603  | 625  | 647   | 669   | 691    | 713  | 735   | 757   | 779   | 801  |
|     |      |     | 76  | -     |       |       |      |      | 208   |        |      | 274 |     |      | 340   | 362  | 384 | 406 | 428   | 450  | 472    | 494  | 516  | 538 | 560   | 582   | 604  | 626  | 648   | 670   | 692    | 714  | 736   | 758   | 780   | 802  |
|     |      |     |     | 99    |       |       |      |      | 209   |        |      |     |     | 319  | 341   | 363  | 385 | 407 | 429   | 451  | 473    | 495  | 517  | 539 | 561   | 583   | 605  | 627  | 649   | 671   | 693    | 715  | 737   | 759   | 781   | 803  |
|     |      |     |     | 100   |       |       |      |      | 510   | 232    | 254  | 276 | 298 | 330  | 342   | 364  | 386 | 408 | 430   | 452  | 474    | 496  | 518  | 540 | 562   | 584   | 606  | 628  | 650   | 672   | 694    | 716  | 738   | 760   | 782   | 804  |
|     |      |     | 79  |       | 123   | 145   | 167  | 189  | 211   | 233    | 2 55 | 277 | 299 | 321  | 343   | 365  | 387 | 409 | 431   | 453  | 475    | 497  | 519  | 541 | 563   | 585   | 607  | 629  | 651   | 673   | 695    | 717  | 739   | 761   | 783   | 805  |
|     |      |     | 80  |       | 124   | 146   | 168  | 190  | 212   | 234    | 256  | 278 | 300 | 322  | 344   | 366  | 388 | 410 | 432   | 454  | 476    | 498  | 520  | 542 | 564   | 586   | 608  | 630  | 652   | 674   | 696    | 718  | 740   | 762   | 784   | 806  |
| 15  | 37   | 59  | 81  | 103   | 125   | 147   | 169  | 191  | 213   | 235    | 257  | 279 | 301 | 323  | 345   | 367  | 389 | 411 | 433   | 455  | 477    | 499  | 521  | 543 | 565   | 587   | 609  | 631  | 653   | 675   | 697    | 719  | 741   | 763   | 785   | 807  |
| 16  | 38   | 60  | 82  | 104   | 126   | 148   | 170  | 192  | 214   | 236    | 258  | 280 | 302 | 324  | 346   | 368  | 390 | 412 | 434   | 456  | 478    | 500  | 522  | 544 | 566   | 588   | 610  | 632  | 654   | 676   | 698    | 720  | 742   | 764   | 786   | 808  |
| 17  | 39   | 61  | 83  | 105   | 127   | 149   | 171  | 193  | 215   | 237    | 259  | 281 | 303 | 325  | 347   | 369  | 391 | 413 | 435   | 457  | 479    | 501  | 523  | 545 | 567   | 589   | 611  | 633  | 655   | 677   | 699    | 721  | 743   | 765   | 787   | 809  |
| 18  | 40   | 62  | 84  | 106   | 128   | 150   | 172  | 194  | 216   | 238    | 260  | 282 | 304 | 326  | 348   | 370  | 392 | 414 | 436   | 458  | 480    | 502  | 524  | 546 | 568   | 590   | 612  | 634  | 656   | 678   | 700    | 722  | 744   | 766   | 788   | 810  |
| 19  | 41   | 63  | 85  | 107   | 129   | 151   | 173  | 195  | 217   | 239    | 261  | 283 | 305 | 327  | 349   | 371  | 393 | 415 | 437   | 459  | 481    | 503  | 525  | 547 | 569   | 591   | 613  | 635  | 657   | 679   | 701    | 723  | 745 7 | 767   | 789   |      |
| 20  | 42   | 64  | 86  | 108   | 130   | 152   | 174  | 196  | 218   | 240    | 262  | 284 | 306 | 328  | 350   | 372  | 394 | 416 | 438   | 460  | 482    | 504  | 526  |     | 570   |       |      |      |       | 680   |        |      |       | - 1   | 790   |      |
| 21  | 43   | 65  | 87  | 109   | 131   | 153   | 175  | 197  | 219   | 241    | 263  | 285 | 307 | 329  | 351   | 373  | 395 | 417 | 439   | 461  | 483    | 505  | 527  | 549 | 571   |       |      |      |       |       |        |      | 747 7 | - 1   | 791   |      |
| 22  | 44   | 66  | 88  | 110   | 132   | 154   | 176  | 198  | 220   | 242    | 264  | 286 | 308 | 330  | 352   | 374  | 396 | 418 | 440   | 462  | 484    | 506  | 528  | 550 |       |       |      |      | 660   |       |        |      |       | 770   |       |      |
|     |      |     |     |       |       |       |      |      |       |        |      |     |     |      |       |      |     |     |       |      |        |      |      |     |       |       |      |      |       |       |        |      |       |       |       |      |

BYTE's BOMB is your direct line to the editor's desk. Each month, the two top-rated authors receive bonuses based on your evaluation. First look at the list of this month's articles and corresponding article numbers (located on the page preceding the Reader Service list), then rate each article you've read as Excellent. Good. Fair, or Poor, based on your overall impression of the article, by circling the appropriate number in each column below. Your feedback helps us produce the best possible magazine each month

| Article No. | 1   | 2   | 3   | 4   | 5   | 6   | 7   | 8   | 9   | 10  | - 11 | 12  | 13  | 14  | 15  | 16  | 17  | 18  | 19   | 20  | 21  | 22  | 23  | 24  | 25  |
|-------------|-----|-----|-----|-----|-----|-----|-----|-----|-----|-----|------|-----|-----|-----|-----|-----|-----|-----|------|-----|-----|-----|-----|-----|-----|
| Excellent   | - 1 | 5   | Q   | 13  | 17  | 21  | 25  | 29  | 33  | 37  | 41   | 45  | 49  | 53  | 57  | 61  | 65  | 69  | 73   | 77  | 81  | 85  | 89  | 93  | 97  |
| Good        | 2   | 6   | 10  | 14  | 18  | 22  | 26  | 30  | 34  | 38  | 42   | 46  | 50  | 54  | 58  | 62  | 66  | 70  | 74   | 78  | 82  | 86  | 90  | 94  | 98  |
| Fair        | 3   | 7   | Ш   | 15  | 19  | 23  | 27  | 31  | 35  | 39  | 43   | 47  | 51  | 55  | 59  | 63  | 67  | 71  | 75   | 79  | 83  | 87  | 91  | 95  | 99  |
| Poor        | 4   | 8   | 12  | 16  | 20  | 24  | 28  | 32  | 36  | 40  | 44   | 48  | 52  | 56  | 60  | 64  | 68  | 72  | 76   | 80  | 84  | 88  | 92  | 96  | 100 |
| Article No. | 26  | 27  | 28  | 29  | 30  | 31  | 32  | 33  | 34  | 35  | 36   | 37  | 38  | 39  | 40  | 41  | 42  | 43  | 44   | 45  | 46  | 47  | 48  | 49  | 50  |
| Excellent   | 101 | 105 | 109 | 113 | 117 | 121 | 125 | 129 | 133 | 137 | 141  | 145 | 149 | 153 | 157 | 161 | 165 | 169 | 173  | 177 | 181 | 185 | 189 | 193 | 197 |
| Cood        | 102 | 106 | 110 | 114 | 118 | 122 | 126 | 130 | 134 | 138 | 142  | 146 | 150 | 154 | 158 | 162 | 166 | 170 | 174  | 178 | 182 | 186 | 190 | 194 | 198 |
| Fair        | 103 | 107 | Ш   | 115 | 119 | 123 | 127 | 131 | 135 | 139 | 143  | 147 | 151 | 155 | 159 | 163 | 167 | 171 | 175  | 179 | 183 | 187 | 191 | 195 | 199 |
| Poor        | 104 | 108 | 112 | 116 | 120 | 124 | 128 | 132 | 136 | 140 | 144  | 148 | 152 | 156 | 160 | 164 | 168 | 172 | 17.6 | 180 | 184 | 188 | 192 | 196 | 200 |

### READER SERVICE

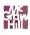

For fastest service transfer mailer label from wrapper to coupon provided at the right. Requests cannot be honored unless zip code is given. This card valid for 6 months from cover date. NOTE-If label is missing or defaced fill out coupon carefully-PLEASE PRINT-this is the only way to get requested material

| Name                       |                                              | ST 1984<br>4184 |
|----------------------------|----------------------------------------------|-----------------|
| (Title)                    | (Company)                                    |                 |
| Address                    | Telephone                                    |                 |
| City                       | StateZip                                     |                 |
| I purchased this copy by □ | Subscription   Newsstand, computer store, or | bookstore       |

| 1 2  | 3 | 45 | 67 | 89  | Ш   | 133 | 155 | 177   | 199 | 221 | 243  | 265 | 287 | 309 | 331 | 353 | 375 | 397 | 419 | 441 | 463 | 485 | 507 | 529 | 551 | 573 | 595 | 617 | 639 | 661 | 683 | 705 | 727 7 | 749 | 771 793 |
|------|---|----|----|-----|-----|-----|-----|-------|-----|-----|------|-----|-----|-----|-----|-----|-----|-----|-----|-----|-----|-----|-----|-----|-----|-----|-----|-----|-----|-----|-----|-----|-------|-----|---------|
| 2 2  | 4 | 46 | 68 | 90  | 112 | 134 | 156 | 178   | 200 | 222 | 244  | 266 | 288 | 310 | 332 | 354 | 376 | 398 | 420 | 442 | 464 | 486 | 508 | 530 | 552 | 574 | 596 | 618 | 640 | 662 | 684 | 706 | 728 7 | 750 | 772 794 |
| 3 2  | 5 | 47 | 69 | 91  | 113 | 135 | 157 | 179   | 201 | 223 | 245  | 267 | 289 | 311 | 333 | 355 | 377 | 399 | 421 | 443 | 465 | 487 | 509 | 531 | 553 | 575 | 597 | 619 | 641 | 663 | 685 | 707 | 729   | 751 | 773 795 |
| 4 2  |   |    | 70 | 92  |     |     | 158 |       |     | 224 | 246  | 268 | 290 | 312 | 334 | 356 | 378 | 400 | 422 | 444 | 466 | 488 | 510 | 532 | 554 | 576 | 598 | 620 | 642 | 664 | 686 | 708 | 730 7 | 752 | 774 796 |
| 5 2  |   |    |    | 93  |     |     | 159 |       |     |     | 247  |     |     |     | 335 | 357 | 379 | 401 | 423 | 445 | 467 | 489 | 511 | 533 | 555 | 577 | 599 | 621 | 643 | 665 | 687 | 709 | 731   | 753 | 775 797 |
| 6.2  |   |    |    | 94  |     |     | 160 |       |     |     | 248  |     |     |     |     |     |     | 402 |     | 446 | 468 | 490 | 512 | 534 | 556 | 578 | 600 | 622 | 644 | 666 | 688 | 710 | 732   | 754 | 776 798 |
|      | _ |    | 73 |     | 117 |     |     |       |     |     | 249  |     |     |     |     |     |     | 403 |     |     |     | 491 |     |     | 557 | 579 | 601 | 623 | 645 | 667 | 689 | 711 | 733   | 755 | 777 799 |
|      |   |    | 74 |     |     |     |     |       | 206 |     |      |     |     | 316 |     |     |     | 404 |     |     |     |     |     | 536 |     |     | 602 |     | - 1 |     |     |     | 734   | - 1 | 778 800 |
|      |   |    |    |     |     |     |     |       |     |     | 250  |     |     |     |     |     |     | 405 |     |     |     | 493 |     |     |     |     | 603 |     | - 1 |     |     |     | 735   |     | 779 801 |
| 9 3  |   |    | 75 |     |     |     | 163 |       |     |     |      |     |     |     | l . |     |     | 406 |     |     |     | 494 |     |     |     |     | 604 |     | 1   |     |     |     | 736   |     | 780 802 |
| 10 3 |   |    |    | 98  |     |     |     |       | 208 | 1   | 252  |     |     |     |     |     |     | -   |     |     |     | 495 |     |     |     |     | 605 |     |     |     |     |     | 737   |     | 781 803 |
| 11 3 |   |    |    |     |     |     |     |       | 209 | l   | 253  |     |     |     |     |     |     | 407 |     |     |     |     |     |     |     |     |     |     |     |     |     |     |       | - 1 |         |
| 12 3 |   |    |    |     | 122 | 144 | 166 | 188   | 210 |     |      |     |     | 330 | 1   |     |     | 408 |     | l   |     |     |     | 540 |     |     | 606 |     |     |     |     |     | 738   |     | 782 804 |
| 13 3 | 5 | 57 | 79 | 101 | 123 | 145 | 167 | 189   | 211 | 233 | 255  | 277 | 299 | 321 |     |     |     | 409 |     | ŀ   |     | 497 |     | - 1 |     |     | 607 |     |     |     |     |     | 739   |     | 783 805 |
| 14 3 | б | 58 | 80 | 102 | 124 | 146 | 168 | 190   | 212 | 234 | 256  | 278 | 300 | 322 | 344 | 366 | 388 | 410 | 432 | 454 | 476 | 498 | 520 | 542 | 564 | 586 | 608 | 630 | 652 |     |     |     | 740   |     | 784 806 |
| 15 3 | 7 | 59 | 81 | 103 | 125 | 147 | 169 | 191   | 213 | 235 | 257  | 279 | 301 | 323 | 345 | 367 | 389 | 411 | 433 | 455 | 477 | 499 | 521 | 543 | 565 | 587 | 609 | 631 | 653 | 675 | 697 | 719 | 741   | 763 | 785 807 |
| 16 3 | 8 | 60 | 82 | 104 | 126 | 148 | 170 | 192   | 214 | 236 | 2 58 | 280 | 302 | 324 | 346 | 368 | 390 | 412 | 434 | 456 | 478 | 500 | 522 | 544 | 566 | 588 | 610 | 632 | 654 | 676 | 698 | 720 | 742   | 764 | 786 808 |
| 17 3 | 9 | 61 | 83 | 105 | 127 | 149 | 171 | 193   | 215 | 237 | 259  | 281 | 303 | 325 | 347 | 369 | 391 | 413 | 435 | 457 | 479 | 501 | 523 | 545 | 567 | 589 | 611 | 633 | 655 | 677 | 699 | 721 | 743   | 765 | 787 809 |
| 18 4 | 0 | 62 | 84 | 106 | 128 | 150 | 172 | 194   | 216 | 238 | 260  | 282 | 304 | 326 | 348 | 370 | 392 | 414 | 436 | 458 | 480 | 502 | 524 | 546 | 568 | 590 | 612 | 634 | 656 | 678 | 700 | 722 | 744   | 766 | 788 810 |
| 19 4 |   |    |    |     |     |     | 173 |       |     | 239 | 261  | 283 | 305 | 327 | 349 | 371 | 393 | 415 | 437 | 459 | 481 | 503 | 525 | 547 | 569 | 591 | 613 | 635 | 657 | 679 | 701 | 723 | 745   | 767 | 789 811 |
| 20 4 | 2 | 64 | 86 | 108 |     |     |     |       | 218 | 240 | 262  | 284 | 306 | 328 | 350 | 372 | 394 | 416 | 438 | 460 | 482 | 504 | 526 | 548 | 570 | 592 | 614 | 636 | 658 | 680 | 702 | 724 | 746   | 768 | 790 812 |
| 21 4 |   |    |    |     | l . |     |     |       | 219 |     |      |     |     | 329 | 351 | 373 | 395 | 417 | 439 | 461 | 483 | 505 | 527 | 549 | 571 | 593 | 615 | 637 | 659 | 681 | 703 | 725 | 747   | 769 | 791 813 |
|      |   |    |    |     |     |     |     |       | 220 |     |      |     |     | 330 |     |     |     |     | 440 | 1   |     |     |     | 550 | 572 | 594 | 616 | 638 | 660 | 682 | 704 | 726 | 748   | 770 | 792 814 |
|      |   |    |    |     |     |     |     | . , , |     |     |      |     |     |     |     |     | -   |     |     |     |     |     |     |     |     |     |     |     |     |     |     |     |       |     |         |

To get further information on the products advertised in BYTE, fill out the reader service card with your name and address. Then circle the appropriate numbers for the advertisers you select from the list. Add a 20-cent stamp to the card, then drop it in the mail. Not only do you gain information, but our advertisers are encouraged to use the marketplace provided by BYTE. This helps us bring you a bigger BYTE. The index is provided as an additional service by the publisher, who assumes no liability for errors or omissions.

PLACE 20¢ POSTAGE HERE

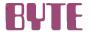

READER SERVICE PO BOX 298 DALTON. MA 01227-0298 USA

> PLACE 20¢ POSTAGE HERE

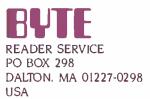

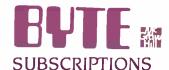

| For a subscription to BYTE, please complete this card.                                      | 4184 | ☐ I year<br>☐ 2 years<br>☐ 3 years                 | □ \$21<br>□ \$38<br>□ \$55                                                                      | \$23<br>  \$42<br>  \$61                                            |
|---------------------------------------------------------------------------------------------|------|----------------------------------------------------|-------------------------------------------------------------------------------------------------|---------------------------------------------------------------------|
| NameAddress                                                                                 |      | \$37 Elsew<br>enclosed<br>(Air mail<br>Please ro   | here (surface n<br>rates available<br>emit in US fund<br>US bank. Thanl<br>osed (Bonus: (N      | upon request!<br>ds drawn on a                                      |
| Signature Date Please allow eight weeks for processing Thank you.                           |      | □ Bill me (No                                      | rth America on                                                                                  | ily)                                                                |
| BUTE SUBSCRIPTIONS  For a subscription to BYTE, please complete this card.                  | 4184 | ☐ I year<br>☐ 2 years<br>☐ 3 years                 | USA \$21 \$38 \$55                                                                              | Canada<br>Mexico<br>□ \$23<br>□ \$42<br>□ \$61                      |
| Name Address City Country Card No Expiration date Four digits above name—Master Charge only |      | S53 Europ S37 Elsewlendosed (Air mail ii Please re | e (air delivery) here (surface m rates available emit in US fund US bank. Thank osed (Bonus: [N | payment enclosed<br>nail) payment<br>upon request)<br>Is drawn on a |
| Signature Date                                                                              |      | _                                                  |                                                                                                 |                                                                     |
|                                                                                             |      | ☐ Bill me (No                                      | rth America on                                                                                  | ly)                                                                 |

Note our special offer!
Note our special offer!
Send cash with your order
Send cash with your order
and receive 13 15smes
and receive 07 12 for
for the price of 12 for
for the price of subscribe.
each year you subscribe.
C North America only, please)
C North America

### Don't Miss An Issue!

### Have BYTE delivered to your door.

Each month BYTE will bring you the latest in microcomputer technology. DISCOVER and IMPLEMENT new

ideas. Don't miss the original information presented in the pages of BYTE.

Return the attached card today! Subscripe to BYTE-the world's leading computer magazine.

very best idea in microcomputers

and advanced technology to you.

breakthroughs, worthwhile new equipment, and innovative projects

in the world of computing. CHALLENGE US to deliver the

With BYTE you'll always be among the first to know about the important

USA

Canada

www.americanradiohistory.com

PLACE 20¢ POSTAGE HERE

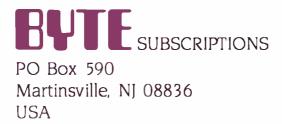

PLACE 20¢ POSTAGE HERE

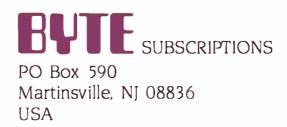

# INTRODUCING PINWRITERS. DOT MATRIX PRINTERS. AND A HEAD TO HEAD COMPARISON OF WHY THEY'RE BETTER.

Our new multi-mode
Pinwriter®dot matrix printers
have a lot in common with
our Spinwriter®letter-quality
printers. Designed and manufactured with the same quality and reliability that has
made our Spinwriters the best
selling letter-quality printers
to PC users. We also gave
them many unique capabilities you won't find on other
dot matrix printers. Especially
at such an affordable price.

### More dots, more fonts, more versatility.

One thing that makes Pinwriters stand out from other

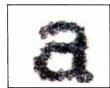

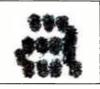

Our exclusive 18-pin print head is graphically sharper than a 9-pin printer, as this unretouched photo shows.

dot matrix printers is our printhead. It has 18 pins. Compared to the usual nine. It also has true dual-pass printing. The result: an amazing 240x240 dots per inch.

The quick brown fox

The quicker brown fox

The quickest brown fox-

Three speeds cover all your printing needs.

That's why the print is as close to letter quality as you can get without getting a

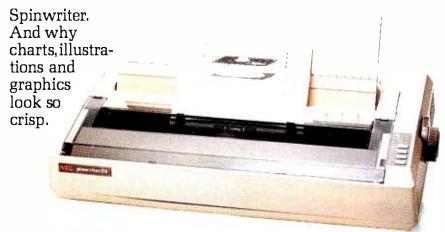

Our new P2 and P3 dot matrix printers give you everything our Spinwriter letter-quality printers are famous for, including forms handlers.

Pinwriters have something else no other dot matrix printers have. Eight operator-selectable print styles, plus as many as 11 international character sets. And an LED display to tell you which style has been selected.

What else? Three printing speeds. 300, 900 or 1800 words per minute to handle all your printing needs from word processing to data processing.

Plus, a variety of forms handlers to speed up all your paperwork. All made and designed by NEC. And all easily installed and changed by the operator.

### For the final word, see your NEC dealer.

Only a demonstration can

Pinwriter and Spinwriter are registered trademarks of NFC Corporation

show you how clearly superior the Pinwriter is compared to other dot matrix printers. And how versatile it is.

For the Pinwriter retailer nearest you, call 1-800-343-4419. In Massachusetts call 617-264-8635.

And find out why more and more PC users are saying, "NEC and me."

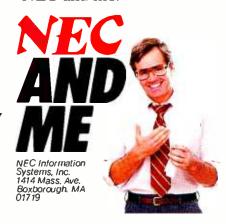

Circle 231 on inquiry card.

# America's #1 Portable Computer Now Cut \$200

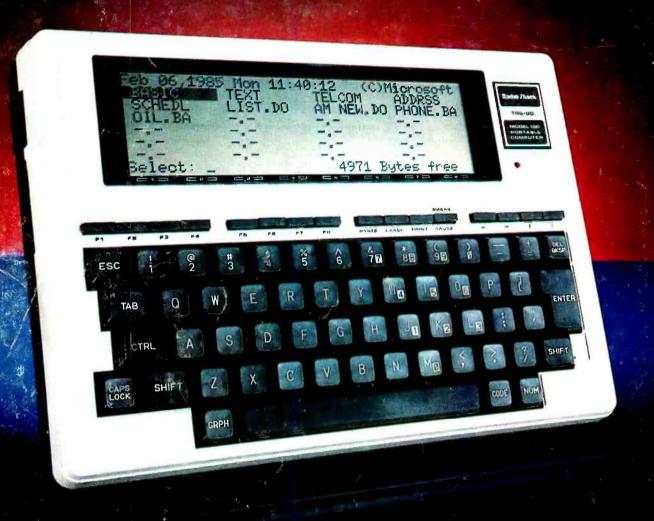

### Radio Shack's TRS-80 Model 100 Comes with Five Built-In Programs!

- Personal Word Processor
- Appointment Scheduler
- Address/Phone Directory
- **Telephone Auto-Dialer**
- BASIC Programming Language

Since its introduction, the TRS-80 Model 100 has become the most highly-acclaimed lapsize computer ever. Why? Because it's a true portable that includes a built-in modem and full-size typewriter keyboard. And Model 100 works on batteries or with an optional AC adapter.

### **Ready to Use**

Turn on Model 100 and select a program listed on the easy-to-read display. With the self-

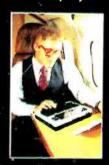

contained communication program and modem, you can send and receive data by phone. Add a cassette recorder and use ready-to-run software, too.

You can also expand with a printer, disk storage, standard video display and bar code reader.

### Available Nationwide

Get your own Model 100 today at the Radio Shack Computer Center, participating store or dealer nearest you.

59900

Was \$799.00 in Cat. RSC-11

As Low As \$35 Per Month On Citiking Credit

8K Model 100 | 24K Model 100

**79900**Was \$999.00 in

Cat. RSC-11
As Low As \$45 Per Month
On Citibline Credit

### The Technology Store

A DIVISION OF TANDY CORPORATION

Prices apply at participating Radio Shack stores and dealers.

Circle 265 on inquiry card.